# Kamke differential equations. Mathematica 11.3 and Maple 2018.0

#### [Nasser M. Abbasi](mailto:nma@12000.org)

February 5, 2024 Compiled on February 5, 2024 at 11:49pm

### **Contents**

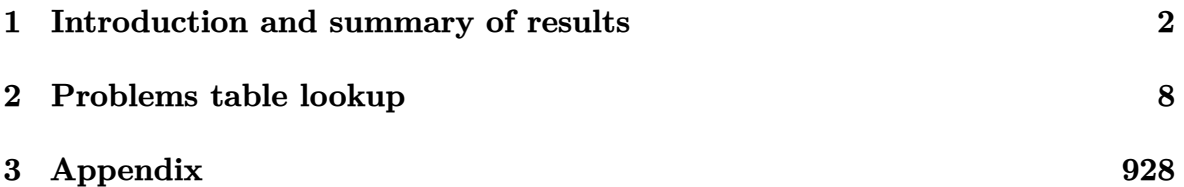

### <span id="page-1-0"></span>**1 Introduction and summary of results**

This report gives the result of solving the 1,940 differential equations from Kamke book in Mathematica 11.3 and Maple 2018.0 on windows 7, 64 bit OS. The PC used is an Intel i7-3930k running at 3.20 GHz with 16 GB memory.

The command AboluteTiming[] was used in Mathematica to obtain the CPU time. In Maple the following commands were used for this purpose

```
t0 := \text{time}[\text{real}]():
timeOut := 60*60;
result_of_solve := timelimit(timeOut,dsolve(ode[i]));
cpu_time := time[real]( )-t0:
```
Both Maple and Mathematica had a CPU time limit of 60 minutes to complete each problem else the problem is considered not solved and marked as timed out.

When Mathematica returned DifferentialRoot as a solution to an ODE this was counted as not solved. Similarly, when Maple returned DESol this was also counted as not solved.

Table [1](#page-1-1) below summarizes the performance of each CAS system

<span id="page-1-1"></span>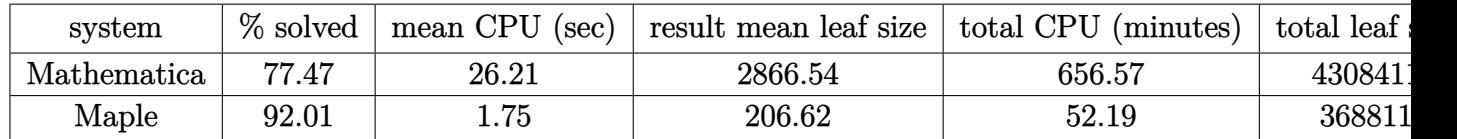

Table 1: Summary of final results

Table [2](#page-2-0) summarizes the Kamke equations used

The following summarizes which equations are solved by each system

**Not solved by Mathematica** 16, 22, 47, 48, 49, 50, 55, 56, 63, 74, 79, 80, 81, 82, 83, 86, 87, 110, 121, 188, 202, 203, 205, 206, 219, 234, 237, 250, 253, 265, 266, 269, 331, 340, 365, 367, 368, 370, 383, 385, 394, 395, 402, 404, 413, 414, 416, 428, 429, 451, 452, 460, 461, 465, 467, 468, 480, 482, 485, 489, 494, 503, 504, 506, 508, 509, 510, 513, 515, 524, 527, 528, 530, 531, 532, 533, 534, 535, 537, 538, 541, 542, 543, 544, 546, 550, 555, 561, 566, 567, 570, 572, 575, 576, 620, 638, 639, 640, 672, 696, 701, 702, 703, 704, 706, 707, 710, 714, 730, 733, 735, 743, 745, 746, 752, 759, 766, 769, 776, 782, 783, 784, 785, 786, 788, 789, 790, 791, 792, 807, 835, 837, 854, 855, 862, 885, 889, 892, 894, 909, 913, 915, 916, 917, 918, 919, 922, 923, 925, 929, 932, 942, 953, 961, 996, 1000, 1015, 1019, 1026, 1027, 1028, 1029, 1030, 1031, 1032, 1038, 1072, 1073, 1074, 1075, 1076, 1077, 1080, 1081, 1082, 1083, 1084, 1085, 1099,

<span id="page-2-0"></span>

| book chapter                                 | kamke equation numbers | This report numbers |
|----------------------------------------------|------------------------|---------------------|
| Chapter 1, linear first order                | $1.1 - 1.576$          | $1 - 576$           |
| Additional non-linear first order            | N/A                    | $577 - 1000$        |
| Chapter 2, linear second order               | $2.1 - 2.448$          | $1001 - 1448$       |
| Chapter 3, linear third order                | $3.1 - 3.85$           | $1449 - 1533$       |
| Chapter 4, linear fourth order               | $4.1 - 4.44$           | $1534 - 1577$       |
| Chapter 5, linear fifth and higher order     | $5.1 - 5.13$           | $1578 - 1590$       |
| Chapter 6, non-linear second order           | $6.1 - 6.246$          | $1591 - 1836$       |
| Chapter 7, non-linear third and higher order | $7.1 - 7.19$           | $1837 - 1855$       |
| Chapter 8, system of ode, first order        | $8.1 - 8.57$           | $1856 - 1912$       |
| Chapter 9, system of ode, higher order       | $9.1 - 9.28$           | 1913-1940           |

Table 2: Kamke equation numbering

1126, 1128, 1156, 1157, 1177, 1205, 1212, 1216, 1236, 1248, 1261, 1263, 1268, 1270, 1278, 1303, 1306, 1323, 1329, 1330, 1341, 1343, 1348, 1362, 1367, 1372, 1373, 1398, 1402, 1403, 1407, 1408, 1413, 1418, 1419, 1427, 1439, 1440, 1441, 1442, 1443, 1444, 1445, 1450, 1457, 1458, 1459, 1460, 1461, 1462, 1463, 1470, 1471, 1472, 1473, 1474, 1476, 1484, 1487, 1489, 1500, 1505, 1507, 1510, 1515, 1516, 1520, 1526, 1527, 1529, 1530, 1531, 1540, 1541, 1542, 1543, 1544, 1547, 1552, 1569, 1572, 1573, 1574, 1575, 1576, 1581, 1586, 1590, 1593, 1595, 1596, 1598, 1599, 1601, 1603, 1605, 1606, 1608, 1609, 1611, 1612, 1613, 1614, 1615, 1616, 1617, 1618, 1619, 1620, 1621, 1622, 1623, 1624, 1625, 1626, 1627, 1628, 1629, 1631, 1633, 1634, 1635, 1636, 1637, 1638, 1639, 1640, 1642, 1643, 1644, 1645, 1648, 1649, 1652, 1656, 1658, 1659, 1660, 1662, 1663, 1664, 1665, 1666, 1667, 1672, 1673, 1675, 1677, 1678, 1680, 1681, 1682, 1684, 1685, 1686, 1690, 1691, 1692, 1693, 1695, 1696, 1702, 1704, 1705, 1706, 1708, 1709, 1710, 1713, 1719, 1720, 1721, 1729, 1732, 1734, 1735, 1737, 1738, 1739, 1742, 1746, 1751, 1755, 1756, 1757, 1761, 1762, 1777, 1779, 1780, 1787, 1788, 1789, 1797, 1798, 1801, 1802, 1806, 1807, 1809, 1811, 1813, 1815, 1816, 1817, 1818, 1819, 1820, 1821, 1823, 1825, 1827, 1831, 1832, 1833, 1834, 1836, 1837, 1838, 1839, 1840, 1841, 1844, 1845, 1848, 1850, 1851, 1853, 1854, 1855, 1875, 1880, 1885, 1890, 1905, 1911, 1912, 1915, 1916, 1917, 1918, 1919, 1920, 1921, 1922, 1925, 1926, 1927, 1928, 1929, 1932, 1933, 1934, 1935, 1936, 1937, 1939, 1940

**Not solved by Maple** 47, 48, 49, 50, 55, 56, 74, 79, 82, 87, 110, 121, 202, 203, 205, 206, 219, 234, 237, 250, 253, 265, 269, 331, 340, 367, 368, 370, 383, 395, 460, 461, 480, 482, 485, 503, 506, 507, 510, 531, 537, 572, 575, 576, 733, 789, 790, 835, 837, 878, 885, 894, 909, 920, 1015, 1019, 1026, 1028, 1030, 1031, 1038, 1072, 1073, 1075, 1076, 1077, 1081, 1157, 1205, 1212, 1216, 1234, 1236, 1278, 1408, 1439, 1440, 1441, 1443, 1457, 1458, 1459, 1460, 1461, 1462, 1463, 1473, 1474, 1476, 1484, 1489, 1510, 1515, 1531, 1540, 1541, 1542, 1543, 1581, 1582, 1586, 1593, 1595, 1596, 1598, 1599, 1606, 1608, 1609, 1617, 1619, 1623, 1625, 1628, 1634, 1642, 1643, 1645, 1649, 1675, 1685, 1698, 1702, 1704, 1705, 1706, 1721, 1729, 1732, 1734, 1735, 1737, 1738, 1739, 1751, 1757, 1761, 1788, 1789, 1797, 1801, 1802, 1807, 1811, 1835, 1851, 1854, 1855, 1890, 1905, 1921, 1922, 1927, 1928, 1940

**Solved by Mathematica but not by Maple** 507, 878, 920, 1234, 1582, 1698, 1835

- **Solved by Maple but not by Mathematica** 16, 22, 63, 80, 81, 83, 86, 188, 266, 365, 385, 394, 402, 404, 413, 414, 416, 428, 429, 451, 452, 465, 467, 468, 489, 494, 504, 508, 509, 513, 515, 524, 527, 528, 530, 532, 533, 534, 535, 538, 541, 542, 543, 544, 546, 550, 555, 561, 566, 567, 570, 620, 638, 639, 640, 672, 696, 701, 702, 703, 704, 706, 707, 710, 714, 730, 735, 743, 745, 746, 752, 759, 766, 769, 776, 782, 783, 784, 785, 786, 788, 791, 792, 807, 854, 855, 862, 889, 892, 913, 915, 916, 917, 918, 919, 922, 923, 925, 929, 932, 942, 953, 961, 996, 1000, 1027, 1029, 1032, 1074, 1080, 1082, 1083, 1084, 1085, 1099, 1126, 1128, 1156, 1177, 1248, 1261, 1263, 1268, 1270, 1303, 1306, 1323, 1329, 1330, 1341, 1343, 1348, 1362, 1367, 1372, 1373, 1398, 1402, 1403, 1407, 1413, 1418, 1419, 1427, 1442, 1444, 1445, 1450, 1470, 1471, 1472, 1487, 1500, 1505, 1507, 1516, 1520, 1526, 1527, 1529, 1530, 1544, 1547, 1552, 1569, 1572, 1573, 1574, 1575, 1576, 1590, 1601, 1603, 1605, 1611, 1612, 1613, 1614, 1615, 1616, 1618, 1620, 1621, 1622, 1624, 1626, 1627, 1629, 1631, 1633, 1635, 1636, 1637, 1638, 1639, 1640, 1644, 1648, 1652, 1656, 1658, 1659, 1660, 1662, 1663, 1664, 1665, 1666, 1667, 1672, 1673, 1677, 1678, 1680, 1681, 1682, 1684, 1686, 1690, 1691, 1692, 1693, 1695, 1696, 1708, 1709, 1710, 1713, 1719, 1720, 1742, 1746, 1755, 1756, 1762, 1777, 1779, 1780, 1787, 1798, 1806, 1809, 1813, 1815, 1816, 1817, 1818, 1819, 1820, 1821, 1823, 1825, 1827, 1831, 1832, 1833, 1834, 1836, 1837, 1838, 1839, 1840, 1841, 1844, 1845, 1848, 1850, 1853, 1875, 1880, 1885, 1911, 1912, 1915, 1916, 1917, 1918, 1919, 1920, 1925, 1926, 1929, 1932, 1933, 1934, 1935, 1936, 1937, 1939
- **Solved by both Maple and Mathematica** 1, 2, 3, 4, 5, 6, 7, 8, 9, 10, 11, 12, 13, 14, 15, 17, 18, 19, 20, 21, 23, 24, 25, 26, 27, 28, 29, 30, 31, 32, 33, 34, 35, 36, 37, 38, 39, 40, 41, 42, 43, 44, 45, 46, 51, 52, 53, 54, 57, 58, 59, 60, 61, 62, 64, 65, 66, 67, 68, 69, 70, 71, 72, 73, 75, 76, 77, 78, 84, 85, 88, 89, 90, 91, 92, 93, 94, 95, 96, 97, 98, 99, 100, 101, 102, 103, 104, 105, 106, 107, 108, 109, 111, 112, 113, 114, 115, 116, 117, 118, 119, 120, 122, 123, 124, 125, 126, 127, 128, 129, 130, 131, 132, 133, 134, 135, 136, 137, 138, 139, 140, 141, 142, 143, 144, 145, 146, 147, 148, 149, 150, 151, 152, 153, 154, 155, 156, 157, 158, 159, 160, 161, 162, 163, 164, 165, 166, 167, 168, 169, 170, 171, 172, 173, 174, 175, 176, 177, 178, 179, 180, 181, 182, 183, 184, 185, 186, 187, 189, 190, 191, 192, 193, 194, 195, 196, 197, 198, 199, 200, 201, 204, 207, 208, 209, 210, 211, 212, 213, 214, 215, 216, 217, 218, 220, 221, 222, 223,

224, 225, 226, 227, 228, 229, 230, 231, 232, 233, 235, 236, 238, 239, 240, 241, 242, 243, 244, 245, 246, 247, 248, 249, 251, 252, 254, 255, 256, 257, 258, 259, 260, 261, 262, 263, 264, 267, 268, 270, 271, 272, 273, 274, 275, 276, 277, 278, 279, 280, 281, 282, 283, 284, 285, 286, 287, 288, 289, 290, 291, 292, 293, 294, 295, 296, 297, 298, 299, 300, 301, 302, 303, 304, 305, 306, 307, 308, 309, 310, 311, 312, 313, 314, 315, 316, 317, 318, 319, 320, 321, 322, 323, 324, 325, 326, 327, 328, 329, 330, 332, 333, 334, 335, 336, 337, 338, 339, 341, 342, 343, 344, 345, 346, 347, 348, 349, 350, 351, 352, 353, 354, 355, 356, 357, 358, 359, 360, 361, 362, 363, 364, 366, 369, 371, 372, 373, 374, 375, 376, 377, 378, 379, 380, 381, 382, 384, 386, 387, 388, 389, 390, 391, 392, 393, 396, 397, 398, 399, 400, 401, 403, 405, 406, 407, 408, 409, 410, 411, 412, 415, 417, 418, 419, 420, 421, 422, 423, 424, 425, 426, 427, 430, 431, 432, 433, 434, 435, 436, 437, 438, 439, 440, 441, 442, 443, 444, 445, 446, 447, 448, 449, 450, 453, 454, 455, 456, 457, 458, 459, 462, 463, 464, 466, 469, 470, 471, 472, 473, 474, 475, 476, 477, 478, 479, 481, 483, 484, 486, 487, 488, 490, 491, 492, 493, 495, 496, 497, 498, 499, 500, 501, 502, 505, 511, 512, 514, 516, 517, 518, 519, 520, 521, 522, 523, 525, 526, 529, 536, 539, 540, 545, 547, 548, 549, 551, 552, 553, 554, 556, 557, 558, 559, 560, 562, 563, 564, 565, 568, 569, 571, 573, 574, 577, 578, 579, 580, 581, 582, 583, 584, 585, 586, 587, 588, 589, 590, 591, 592, 593, 594, 595, 596, 597, 598, 599, 600, 601, 602, 603, 604, 605, 606, 607, 608, 609, 610, 611, 612, 613, 614, 615, 616, 617, 618, 619, 621, 622, 623, 624, 625, 626, 627, 628, 629, 630, 631, 632, 633, 634, 635, 636, 637, 641, 642, 643, 644, 645, 646, 647, 648, 649, 650, 651, 652, 653, 654, 655, 656, 657, 658, 659, 660, 661, 662, 663, 664, 665, 666, 667, 668, 669, 670, 671, 673, 674, 675, 676, 677, 678, 679, 680, 681, 682, 683, 684, 685, 686, 687, 688, 689, 690, 691, 692, 693, 694, 695, 697, 698, 699, 700, 705, 708, 709, 711, 712, 713, 715, 716, 717, 718, 719, 720, 721, 722, 723, 724, 725, 726, 727, 728, 729, 731, 732, 734, 736, 737, 738, 739, 740, 741, 742, 744, 747, 748, 749, 750, 751, 753, 754, 755, 756, 757, 758, 760, 761, 762, 763, 764, 765, 767, 768, 770, 771, 772, 773, 774, 775, 777, 778, 779, 780, 781, 787, 793, 794, 795, 796, 797, 798, 799, 800, 801, 802, 803, 804, 805, 806, 808, 809, 810, 811, 812, 813, 814, 815, 816, 817, 818, 819, 820, 821, 822, 823, 824, 825, 826, 827, 828, 829, 830, 831, 832, 833, 834, 836, 838, 839, 840, 841, 842, 843, 844, 845, 846, 847, 848, 849, 850, 851, 852, 853, 856, 857, 858, 859, 860, 861, 863, 864, 865, 866, 867, 868, 869, 870, 871, 872, 873, 874, 875, 876, 877, 879, 880, 881, 882, 883, 884, 886, 887, 888, 890, 891, 893, 895, 896, 897, 898, 899, 900, 901, 902, 903, 904, 905, 906, 907, 908, 910, 911, 912, 914, 921, 924, 926, 927, 928, 930, 931, 933, 934, 935, 936, 937, 938, 939, 940, 941, 943, 944, 945, 946, 947, 948, 949, 950, 951, 952, 954, 955, 956, 957, 958, 959, 960, 962, 963, 964, 965, 966, 967, 968, 969, 970, 971, 972, 973, 974, 975, 976, 977, 978, 979, 980, 981, 982, 983, 984, 985, 986, 987, 988, 989, 990, 991, 992, 993, 994, 995, 997, 998, 999, 1001, 1002, 1003, 1004, 1005, 1006, 1007, 1008, 1009, 1010, 1011, 1012, 1013, 1014, 1016, 1017, 1018, 1020, 1021, 1022, 1023, 1024, 1025, 1033, 1034, 1035, 1036, 1037, 1039, 1040, 1041, 1042, 1043, 1044, 1045, 1046, 1047, 1048, 1049, 1050, 1051, 1052, 1053, 1054, 1055, 1056, 1057, 1058, 1059, 1060, 1061, 1062, 1063, 1064, 1065, 1066, 1067, 1068, 1069, 1070, 1071, 1078, 1079, 1086, 1087, 1088, 1089, 1090, 1091, 1092, 1093, 1094, 1095, 1096, 1097, 1098, 1100, 1101, 1102, 1103, 1104, 1105, 1106, 1107, 1108, 1109, 1110, 1111, 1112, 1113, 1114, 1115, 1116, 1117, 1118, 1119, 1120, 1121, 1122, 1123, 1124, 1125, 1127, 1129, 1130, 1131, 1132, 1133, 1134, 1135, 1136, 1137, 1138, 1139, 1140, 1141, 1142, 1143, 1144, 1145, 1146, 1147, 1148, 1149, 1150, 1151, 1152, 1153, 1154, 1155, 1158, 1159, 1160, 1161, 1162, 1163, 1164, 1165, 1166, 1167, 1168, 1169, 1170, 1171, 1172, 1173, 1174, 1175, 1176, 1178, 1179, 1180, 1181, 1182, 1183, 1184, 1185, 1186, 1187, 1188, 1189, 1190, 1191, 1192, 1193, 1194, 1195, 1196, 1197, 1198, 1199, 1200, 1201, 1202, 1203, 1204, 1206, 1207, 1208, 1209, 1210, 1211, 1213, 1214, 1215, 1217, 1218, 1219, 1220, 1221, 1222, 1223, 1224, 1225, 1226, 1227, 1228, 1229, 1230, 1231, 1232, 1233, 1235, 1237, 1238, 1239, 1240, 1241, 1242, 1243, 1244, 1245, 1246, 1247, 1249, 1250, 1251, 1252, 1253, 1254, 1255, 1256, 1257, 1258, 1259, 1260, 1262, 1264, 1265, 1266, 1267, 1269, 1271, 1272, 1273, 1274, 1275, 1276, 1277, 1279, 1280, 1281, 1282, 1283, 1284, 1285, 1286, 1287, 1288, 1289, 1290, 1291, 1292, 1293, 1294, 1295, 1296, 1297, 1298, 1299, 1300, 1301, 1302, 1304, 1305, 1307, 1308, 1309, 1310, 1311, 1312, 1313, 1314, 1315, 1316, 1317, 1318, 1319, 1320, 1321, 1322, 1324, 1325, 1326, 1327, 1328, 1331, 1332, 1333, 1334, 1335, 1336, 1337, 1338, 1339, 1340, 1342, 1344, 1345, 1346, 1347, 1349, 1350, 1351, 1352, 1353, 1354, 1355, 1356, 1357, 1358, 1359, 1360, 1361, 1363, 1364, 1365, 1366, 1368, 1369, 1370, 1371, 1374, 1375, 1376, 1377, 1378, 1379, 1380, 1381, 1382, 1383, 1384, 1385, 1386, 1387, 1388, 1389, 1390, 1391, 1392, 1393, 1394, 1395, 1396, 1397, 1399, 1400, 1401, 1404, 1405, 1406, 1409, 1410, 1411, 1412, 1414, 1415, 1416, 1417, 1420, 1421, 1422, 1423, 1424, 1425, 1426, 1428, 1429, 1430, 1431, 1432, 1433, 1434, 1435, 1436, 1437, 1438, 1446, 1447, 1448, 1449, 1451, 1452, 1453, 1454, 1455, 1456, 1464, 1465, 1466, 1467, 1468, 1469, 1475, 1477, 1478, 1479, 1480, 1481, 1482, 1483, 1485, 1486, 1488, 1490, 1491, 1492, 1493, 1494, 1495, 1496, 1497, 1498, 1499, 1501, 1502, 1503, 1504, 1506, 1508, 1509, 1511, 1512, 1513, 1514, 1517, 1518, 1519, 1521, 1522, 1523, 1524, 1525, 1528, 1532, 1533, 1534, 1535, 1536, 1537, 1538, 1539, 1545, 1546, 1548, 1549, 1550, 1551, 1553, 1554, 1555, 1556, 1557, 1558, 1559, 1560, 1561, 1562, 1563, 1564, 1565, 1566, 1567, 1568, 1570, 1571, 1577, 1578, 1579, 1580, 1583, 1584, 1585, 1587, 1588, 1589, 1591, 1592, 1594, 1597, 1600, 1602, 1604, 1607, 1610, 1630, 1632, 1641, 1646, 1647, 1650, 1651, 1653, 1654, 1655, 1657, 1661, 1668, 1669, 1670, 1671, 1674, 1676, 1679, 1683, 1687, 1688, 1689, 1694, 1697, 1699, 1700, 1701, 1703, 1707, 1711, 1712, 1714, 1715, 1716, 1717, 1718, 1722, 1723, 1724, 1725, 1726, 1727, 1728, 1730, 1731, 1733, 1736, 1740, 1741, 1743, 1744, 1745, 1747, 1748, 1749, 1750, 1752, 1753, 1754, 1758, 1759, 1760, 1763, 1764, 1765, 1766, 1767, 1768, 1769, 1770, 1771, 1772, 1773, 1774, 1775, 1776, 1778, 1781, 1782, 1783, 1784, 1785, 1786, 1790, 1791, 1792, 1793, 1794, 1795, 1796, 1799, 1800, 1803, 1804, 1805, 1808, 1810, 1812, 1814, 1822, 1824, 1826, 1828, 1829, 1830, 1842, 1843, 1846, 1847, 1849, 1852, 1856, 1857, 1858, 1859, 1860, 1861, 1862, 1863, 1864, 1865, 1866, 1867, 1868, 1869, 1870, 1871, 1872, 1873, 1874, 1876, 1877, 1878, 1879, 1881, 1882, 1883, 1884, 1886, 1887, 1888, 1889, 1891, 1892, 1893, 1894, 1895, 1896, 1897, 1898, 1899, 1900, 1901, 1902, 1903, 1904, 1906, 1907, 1908, 1909, 1910, 1913, 1914, 1923, 1924, 1930, 1931, 1938

**Both systems unable to solve** 47, 48, 49, 50, 55, 56, 74, 79, 82, 87, 110, 121, 202, 203, 205, 206, 219, 234, 237, 250, 253, 265, 269, 331, 340, 367, 368, 370, 383, 395, 460, 461, 480, 482, 485, 503, 506, 510, 531, 537, 572, 575, 576, 733, 789, 790, 835, 837, 885, 894, 909, 1015, 1019, 1026, 1028, 1030, 1031, 1038, 1072, 1073, 1075, 1076, 1077, 1081, 1157, 1205, 1212, 1216, 1236, 1278, 1408, 1439, 1440, 1441, 1443, 1457, 1458, 1459, 1460, 1461, 1462, 1463, 1473, 1474, 1476, 1484, 1489, 1510, 1515, 1531, 1540, 1541, 1542, 1543, 1581, 1586, 1593, 1595, 1596, 1598, 1599, 1606, 1608, 1609, 1617, 1619, 1623, 1625, 1628, 1634, 1642, 1643, 1645, 1649, 1675, 1685, 1702, 1704, 1705, 1706, 1721, 1729, 1732, 1734, 1735, 1737, 1738, 1739, 1751, 1757, 1761, 1788, 1789, 1797, 1801, 1802, 1807, 1811, 1851, 1854, 1855, 1890, 1905, 1921, 1922, 1927, 1928, 1940

## <span id="page-7-0"></span>**2 Problems table lookup**

Final conclusion table for each equation is given by table [3](#page-7-1) below. Clicking on the problem opens a new page that shows the result and links to download each problem as well.

<span id="page-7-1"></span>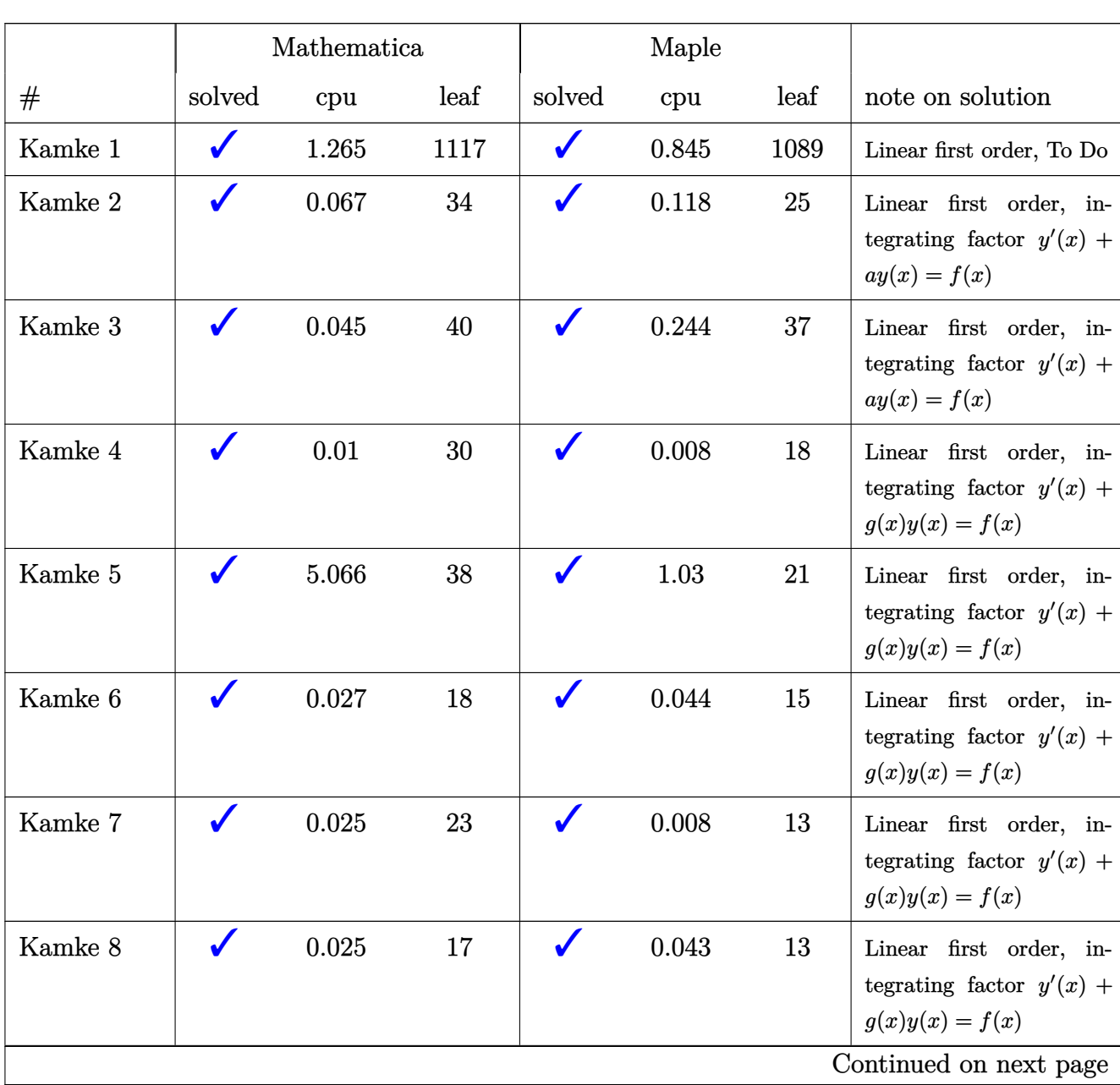

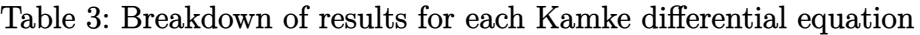

|          |        | Mathematica      |                  |        | Maple |      |                                                                                                    |
|----------|--------|------------------|------------------|--------|-------|------|----------------------------------------------------------------------------------------------------|
| $^{\#}$  | solved | cpu              | leaf             | solved | cpu   | leaf | note on solution                                                                                                    |
| Kamke 9  |        | 0.019            | 19               |        | 0.04  | 14   | Linear first order, in-<br>tegrating factor $y'(x)$ +<br>$g(x)y(x) = f(x)$                                                                |
| Kamke 10 |        | 0.009            | 18               |        | 0.015 | 15   | Linear first order, in-<br>tegrating factor $y'(x)$ +<br>$g(x)y(x) = f(x)$                                                                |
| Kamke 11 |        | 0.485            | 62               |        | 0.055 | 24   | Linear first order, in-<br>tegrating factor $y'(x)$ +<br>$g(x)y(x) = f(x)$                                                                |
| Kamke 12 |        | 0.091            | 34               |        | 0.329 | 8    | Non-linear first order,<br>Riccati, separable $y'(x)$ +<br>$y^2(x) = 1$                                                                   |
| Kamke 13 |        | 0.066            | 79               |        | 1.358 | 79   | Non-linear first order,<br>Riccati, transform to sec-<br>ond order Airy ODE us-<br>ing $y=-\frac{u'(x)}{uR(x)}$                           |
| Kamke 14 |        | 0.014            | 254              |        | 0.381 | 187  | Non-linear first order,<br>Riccati, transform to sec-<br>ond order Airy ODE us-<br>ing $y = -\frac{u'(x)}{uR(x)}$                         |
| Kamke 15 |        | 0.019            | 25               |        | 1.072 | 33   | Non-linear first order,<br>Riccati, transform to sep-<br>arable first order                                                               |
| Kamke 16 | X      | $\boldsymbol{0}$ | $\boldsymbol{0}$ |        | 0.323 | 49   | Non-linear first<br>order,<br>Riccati, transform to first<br>order separable using $y =$<br>$y_p + \frac{1}{u}$<br>Continued on next page |

Table 3 – continued from previous page

|          |        | Mathematica      |                  |        | Maple |           |                                                                                                    |
|----------|--------|------------------|------------------|--------|-------|-----------|----------------------------------------------------------------------------------------------------|
| #        | solved | cpu              | leaf             | solved | cpu   | leaf      | note on solution                                                                                                    |
| Kamke 17 |        | 0.025            | 34               |        | 0.158 | 24        | Non-linear first order,<br>Riccati, transform to sec-<br>ond order standard ODE<br>using $y = -\frac{u'(x)}{uR(x)}$                                   |
| Kamke 18 |        | 0.064            | 50               |        | 0.108 | 39        | Non-linear first order,<br>Riccati, transform to first<br>order ODE solved using<br>integrating factor using<br>transformtion $y = y_p + \frac{1}{u}$ |
| Kamke 19 |        | $0.01\,$         | 30               |        | 0.063 | 16        | Non-linear first order,<br>Riccati, transform to first<br>order separable                                                                             |
| Kamke 20 |        | 0.998            | 48               |        | 0.14  | 34        | Non-linear first order,<br>Riccati, transform to<br>Bernoulli<br>first<br>order<br>first<br>non-linear<br>order<br>then solve Bernoulli               |
| Kamke 21 |        | 8.388            | 69               |        | 0.238 | <b>25</b> | Non-linear first order,<br>Riccati, transform to first<br>order ODE solved using<br>integrating factor using<br>transformtion $y = y_p + \frac{1}{u}$ |
| Kamke 22 |        | $\boldsymbol{0}$ | $\boldsymbol{0}$ |        | 1.455 | 128       | Non-linear first order,<br>Riccati, transform to first<br>order ODE solved using<br>integrating factor using<br>transformtion $y = y_p + \frac{1}{u}$ |
| Kamke 23 |        | 0.371            | 43               |        | 0.057 | 23        | Non-linear<br>first order,<br>Riccati, Separable                                                                                                    |
|          |        |                  |                  |        |       |           | Continued on next page                                                                                                    |

Table 3 – continued from previous page

|          |        | Mathematica |      | Maple  |       |      |                                                                                                    |
|----------|--------|-------------|------|--------|-------|------|----------------------------------------------------------------------------------------------------|
| #        | solved | cpu         | leaf | solved | cpu   | leaf | note on solution                                                                                                    |
| Kamke 24 |        | 0.089       | 277  |        | 0.19  | 214  | Non-linear first order,<br>Riccati, transform to sec-<br>ond order Emden-Fowler<br>ODE using $y = -\frac{u'(x)}{uR(x)}$<br>solution in terms of<br><b>Bessel functions</b>                |
| Kamke 25 |        | 1.377       | 1835 | J      | 0.526 | 348  | Non-linear first order,<br>Riccati. To do                                                                                                    |
| Kamke 26 |        | 0.094       | 68   |        | 0.181 | 45   | Non-Linear first order,<br>Riccati, transform to sec-<br>$% \left\vert \left( \mathcal{A},\mathcal{A}\right) \right\vert$ on<br>d order standard ODE<br>using $y = -\frac{u'(x)}{uR(x)}$  |
| Kamke 27 |        | 8.873       | 120  |        | 0.349 | 72   | Non-linear first order,<br>Riccati, transform to<br>Bernoulli<br>first<br>order<br>first<br>non-linear<br>order<br>then solve Bernoulli                                                   |
| Kamke 28 |        | 0.361       | 96   |        | 0.395 | 51   | Non-linear first order,<br>Riccati, transform to<br>Bernoulli<br>first<br>order<br>non-linear<br>first<br>order<br>then solve Bernoulli                                                   |
| Kamke 29 |        | 0.033       | 39   |        | 0.032 | 19   | Non-linear first order,<br>Bernoulli                                                                                                    |
| Kamke 30 |        | 0.477       | 230  |        | 0.098 | 54   | Non-Linear first order,<br>Riccati, transform to sec-<br>ond order Bessel like<br>ODE using $y = -\frac{u'(x)}{uR(x)}$ ,<br>solution uses Bessel func-<br>tions<br>Continued on next page |

Table 3 – continued from previous page

|          |        | Mathematica |      |        | Maple |      |                                                                                                    |
|----------|--------|-------------|------|--------|-------|------|----------------------------------------------------------------------------------------------------|
| $^{\#}$  | solved | cpu         | leaf | solved | cpu   | leaf | note on solution                                                                                                    |
| Kamke 31 |        | 0.215       | 21   |        | 0.057 | 23   | Non-Linear first order,<br>Riccati, separable                                                                                                    |
| Kamke 32 |        | 0.419       | 34   |        | 0.503 | 28   | Non-Linear first order,<br>Riccati, has particular so-<br>lution, solution using $y =$<br>$y_p + \frac{1}{u}$ leads to first or-<br>der solved using integrat-<br>ing factor                                                                                          |
| Kamke 33 |        | 37.69       | 157  |        | 0.937 | 58   | Non-Linear first order,<br>Riccati. Complicated al-<br>gebra, will do later                                                                                                    |
| Kamke 34 |        | 0.555       | 51   |        | 0.036 | 28   | Non-Linear first order,<br>Bernoulli.<br>Standard<br>method.                                                                                                    |
| Kamke 35 |        | 0.06        | 60   |        | 0.074 | 35   | Non-Linear first order,<br>Riccati. Transform to sec-<br>ond order ODE using<br>$y(x) = -\frac{u'(x)}{u(x)R(x)}$                                                                                                    |
| Kamke 36 |        | 0.455       | 195  |        | 0.341 | 62   | Non-Linear first order of<br>Abel first kind with None<br>constant invariant. Trans-<br>form to a reverse Ric-<br>cati then Solve the re-<br>sulting second order Airy<br>ODE, and transform so-<br>lution back. Lots of al-<br>gebra involved. Hardest<br>ODE so far |
| Kamke 37 |        | 1.108       | 78   |        | 0.112 | 50   | To Do                                                                                                    |
|          |        |             |      |        |       |      | Continued on next page                                                                                                    |

Table 3 – continued from previous page

|          | Mathematica          |                  |                  |              | Maple            |                  |                                                                                                    |
|----------|----------------------|------------------|------------------|--------------|------------------|------------------|----------------------------------------------------------------------------------------------------|
| #        | solved               | cpu              | leaf             | solved       | cpu              | leaf             | note on solution                                                                                           |
| Kamke 38 | ✔                    | 0.119            | 99               |              | 0.057            | 34               | Non-Linear first order.<br>transformation<br>smart<br>makes it proper Abel<br>$\operatorname{first\ kind}$ |
| Kamke 39 | $\checkmark$         | 0.082            | 54               | $\checkmark$ | 0.018            | 30               | To $\mathrm{Do}$                                                                                           |
| Kamke 40 |                      | 0.432            | 185              |              | 0.087            | 48               | To Do                                                                                                    |
| Kamke 41 | J                    | 0.151            | 103              |              | 0.435            | 103              | To Do                                                                                                    |
| Kamke 42 | $\checkmark$         | 1.537            | 485              |              | 0.069            | 40               | To $\mathrm{Do}$                                                                                           |
| Kamke 43 | $\checkmark$         | 10.917           | 490              | $\checkmark$ | 1.964            | 373              | To Do                                                                                                    |
| Kamke 44 | $\checkmark$         | 0.018            | 72               | $\checkmark$ | 0.029            | 53               | Non-Linear first order<br>Bernoulli. Solved using<br>standard method of solv-<br>ing Bernoulli.            |
| Kamke 45 | $\checkmark$         | 0.762            | 133              | $\checkmark$ | 0.24             | 123              | To $\mathrm{Do}$                                                                                           |
| Kamke 46 | $\checkmark$         | 0.302            | 258              | $\checkmark$ | 0.136            | 956              | To $\mathrm{Do}$                                                                                           |
| Kamke 47 | X                    | $\boldsymbol{0}$ | $\boldsymbol{0}$ | X            | $\boldsymbol{0}$ | $\boldsymbol{0}$ | To Do                                                                                                    |
| Kamke 48 | X                    | $\boldsymbol{0}$ | $\boldsymbol{0}$ | X            | $\boldsymbol{0}$ | $\boldsymbol{0}$ | To $\mathrm{Do}$                                                                                           |
| Kamke 49 | X                    | $\boldsymbol{0}$ | $\boldsymbol{0}$ | X            | $\boldsymbol{0}$ | $\boldsymbol{0}$ | To Do                                                                                                    |
| Kamke 50 | X                    | $\boldsymbol{0}$ | $\boldsymbol{0}$ | X            | $\boldsymbol{0}$ | $\boldsymbol{0}$ | To $\mathrm{Do}$                                                                                           |
| Kamke 51 | $\sqrt{\frac{1}{2}}$ | 0.841            | 354              | $\sqrt{2}$   | 0.227            | 237              | To Do                                                                                                    |
| Kamke 52 | $\checkmark$         | 173.409          | 115              | $\checkmark$ | 0.406            | 61               | To $\mathrm{Do}$                                                                                           |
| Kamke 53 | $\checkmark$         | 103.776          | 95               | $\checkmark$ | $0.07\,$         | 281              | To Do                                                                                                    |
| Kamke 54 | $\checkmark$         | $0.157\,$        | 74               |              | $0.25\,$         | 38               | To $\mathrm{Do}$                                                                                           |
| Kamke 55 | X                    | $\boldsymbol{0}$ | $\boldsymbol{0}$ | X            | $\boldsymbol{0}$ | $\boldsymbol{0}$ | To $\mathrm{Do}$                                                                                           |
| Kamke 56 | X                    | $\boldsymbol{0}$ | $\boldsymbol{0}$ | X            | $\boldsymbol{0}$ | $\boldsymbol{0}$ | To $\mathrm{Do}$                                                                                           |
|          |                      |                  |                  |              |                  |                  | Continued on next page                                                                                     |

Table 3 – continued from previous page

|                        |              | Mathematica      |                  | Maple        |                  |                  |                                                                                           |  |
|------------------------|--------------|------------------|------------------|--------------|------------------|------------------|-------------------------------------------------------------------------------------------|--|
| #                      | solved       | cpu              | leaf             | solved       | cpu              | leaf             | note on solution                                                                          |  |
| Kamke 57               |              | 167.529          | 263              | ✔            | 0.149            | 31               | To Do                                                                                     |  |
| Kamke 58               |              | 0.231            | 119              |              | 0.108            | 68               | To Do                                                                                     |  |
| Kamke 59               |              | 0.193            | 96               | ✔            | 0.092            | 26               | To Do                                                                                     |  |
| Kamke 60               |              | 0.058            | 173              | ✔            | 0.023            | 29               | Non-Linear first order,<br>separable.                                                     |  |
| Kamke 61               | $\checkmark$ | 0.19             | 75               | ✔            | 0.016            | 50               | To Do                                                                                     |  |
| Kamke 62               | $\checkmark$ | $3.855\,$        | 40               | $\checkmark$ | 0.422            | 34               | Non-Linear first order,<br>transformation<br>special<br>makes it exact differen-<br>tial. |  |
| Kamke 63               | X            | $\boldsymbol{0}$ | $\boldsymbol{0}$ | ✔            | 7.437            | 35               | To Do                                                                                     |  |
| Kamke 64               | $\checkmark$ | 0.186            | 269              |              | 0.108            | 124              | To Do                                                                                     |  |
| Kamke 65               |              | 1.568            | 312              | ✔            | 0.059            | 47               | To $\mathrm{Do}$                                                                          |  |
| Kamke 66               |              | 755.428          | 65               | $\checkmark$ | 0.178            | 40               | To $\mathrm{Do}$                                                                          |  |
| Kamke 67               |              | 0.054            | 14               | $\checkmark$ | 0.017            | 51               | To $\mathrm{Do}$                                                                          |  |
| Kamke 68               |              | 0.919            | 373              |              | 0.068            | 77               | To Do                                                                                     |  |
| Kamke 69               |              | 98.282           | 12750            |              | 0.175            | 111              | To Do                                                                                     |  |
| Kamke 70               |              | 308.505          | 23353            |              | 0.174            | 113              | To Do                                                                                     |  |
| Kamke 71               |              | 3.976            | $2237\,$         |              | 0.134            | 113              | To Do                                                                                     |  |
| Kamke 72               |              | 1.079            | 87               |              | 0.013            | 64               | To $\mathrm{Do}$                                                                          |  |
| Kamke 73               |              | 1.721            | 733              |              | 0.365            | 91               | To $\mathrm{Do}$                                                                          |  |
| Kamke 74               | X            | $\boldsymbol{0}$ | $\boldsymbol{0}$ | X            | $\boldsymbol{0}$ | $\boldsymbol{0}$ | To Do                                                                                     |  |
| Kamke 75               |              | $0.037\,$        | 18               | ✔            | 0.197            | 20               | Non-Linear first order,<br>Separable                                                      |  |
| Continued on next page |              |                  |                  |              |                  |                  |                                                                                           |  |

Table 3 – continued from previous page

|          |              | Mathematica      |                  |              | Maple            |                  |                                                                                                    |
|----------|--------------|------------------|------------------|--------------|------------------|------------------|----------------------------------------------------------------------------------------------------|
| #        | solved       | cpu              | leaf             | solved       | cpu              | leaf             | note on solution                                                                                                    |
| Kamke 76 |              | 0.105            | 116              |              | 0.069            | 41               | Non-Linear first order,<br>Separable,<br>integral<br>requires<br>the<br>tangent<br>half-angle<br>$\rm substitution$<br>(Weierstrass<br>substitu-<br>tion)                                                            |
| Kamke 77 |              | 0.308            | 124              |              | 0.094            | 54               | Non-Linear first order,<br>transform to Separable,<br>becomes same as problem<br>76 above. Transform back<br>after soluion.                                                                                          |
| Kamke 78 |              | 0.87             | 1317             |              | 2.305            | 89               | Non-Linear first order,<br>transform to Separable,<br>integral requires the tan-<br>gent half-angle substitu-<br>tion (Weierstrass substi-<br>tution). Kamke calls this<br>d'Alembertsche differen-<br>tial equation |
| Kamke 79 | Х            | $\boldsymbol{0}$ | $\boldsymbol{0}$ | X            | $\boldsymbol{0}$ | $\boldsymbol{0}$ | To $\mathrm{Do}$                                                                                                    |
| Kamke 80 | Х            | $\boldsymbol{0}$ | $\boldsymbol{0}$ |              | 1.435            | 41               | To $\mathrm{Do}$                                                                                                    |
| Kamke 81 | Х            | $\boldsymbol{0}$ | $\boldsymbol{0}$ |              | 1.188            | 78               | To Do                                                                                                    |
| Kamke 82 | X            | $\boldsymbol{0}$ | $\boldsymbol{0}$ | X            | $\boldsymbol{0}$ | $\boldsymbol{0}$ | To $\mathrm{Do}$                                                                                                    |
| Kamke 83 | X            | $\boldsymbol{0}$ | $\boldsymbol{0}$ | $\checkmark$ | 0.457            | 44               | To $\mathrm{Do}$                                                                                                    |
| Kamke 84 | $\checkmark$ | $10.798\,$       | 244              | $\checkmark$ | 0.046            | 37               | To $\mathrm{Do}$                                                                                                    |
| Kamke 85 | $\checkmark$ | 200.927          | $235\,$          | $\checkmark$ | 0.516            | 153              | To $\mathrm{Do}$                                                                                                    |
| Kamke 86 | X            | $\boldsymbol{0}$ | $\boldsymbol{0}$ | $\checkmark$ | 0.634            | 52               | To $\mathrm{Do}$                                                                                                    |
| Kamke 87 | X            | $\boldsymbol{0}$ | $\boldsymbol{0}$ | X            | $\boldsymbol{0}$ | $\boldsymbol{0}$ | To $\mathrm{Do}$                                                                                                    |
|          |              |                  |                  |              |                  |                  | Continued on next page                                                                                                    |

Table 3 – continued from previous page

|          | Mathematica |       |      |              | Maple |      |                                                                                                    |
|----------|-------------|-------|------|--------------|-------|------|----------------------------------------------------------------------------------------------------|
| $^{\#}$  | solved      | cpu   | leaf | solved       | cpu   | leaf | note on solution                                                                                                    |
| Kamke 88 |             | 0.31  | 2831 |              | 0.253 | 256  | Non-Linear first order,<br>Riccati, Solved<br>using<br>$y = -\frac{u'}{uR(x)}$ substitution.<br>Convert to second order<br><b>Bessel ODE</b>                        |
| Kamke 89 |             | 0.032 | 48   |              | 0.023 | 56   | Linear first order, separa-<br>ble. Integration tricky. re-<br>quires tangent half-angle<br>substitution                                                            |
| Kamke 90 |             | 0.015 | 24   |              | 0.015 | 17   | Linear first order, separa-<br>ble. integrating factor                                                                                                    |
| Kamke 91 |             | 0.007 | 15   | $\checkmark$ | 0.007 | 11   | To Do                                                                                                    |
| Kamke 92 |             | 0.014 | 15   |              | 0.008 | 12   | Linear first order, separa-<br>ble. integrating factor                                                                                                    |
| Kamke 93 |             | 0.021 | 16   |              | 0.017 | 12   | To Do                                                                                                    |
| Kamke 94 |             | 0.016 | 25   |              | 0.012 | 23   | Linear first order, separa-<br>ble. integrating factor                                                                                                    |
| Kamke 95 |             | 0.016 | 32   |              | 0.086 | 27   | Non-Linear first order,<br>Riccati, conversion to sec-<br>ond order linear Lienard<br>ODE using $y = \frac{u'}{uR}$ . So-<br>lution in terms of Bessel<br>functions |
| Kamke 96 |             | 0.023 | 33   |              | 0.068 | 11   | Non-Linear first order,<br>Riccati, but it is separa-<br>ble, so easy to solve by<br>direct integration<br>Continued on next page                                   |

Table 3 – continued from previous page

|           |        | Mathematica |      |        | Maple |      |                                                                                                    |
|-----------|--------|-------------|------|--------|-------|------|----------------------------------------------------------------------------------------------------|
| #         | solved | cpu         | leaf | solved | cpu   | leaf | note on solution                                                                                                    |
| Kamke 97  |        | 0.028       | 46   |        | 0.048 | 25   | Non-Linear first order,<br>Riccati, smart substitu-<br>tion transfer it to sepa-<br>rable first order, so easy<br>to solve by direct integra-<br>tion                       |
| Kamke 98  |        | 0.027       | 442  |        | 0.069 | 38   | To Do                                                                                                    |
| Kamke 99  |        | 0.019       | 244  |        | 0.121 | 171  | To Do                                                                                                    |
| Kamke 100 |        | 0.009       | 157  |        | 0.084 | 59   | Non-Linear first order,<br>Riccati, conversion to sec-<br>ond order linear Lienard<br>ODE using $y = \frac{u'}{uR}$ . So-<br>lution in terms of Bessel<br>functions         |
| Kamke 101 |        | 0.01        | 18   |        | 0.014 | 16   | Non-Linear first order,<br>Bernoulli,<br>standard<br>method<br>of<br>solving<br>Bernoulli                                                                                   |
| Kamke 102 |        | 0.02        | 36   |        | 0.051 | 22   | Non-Linear first order,<br>Riccati, but transformed<br>using smart substitution<br>$y = xv$ to separable<br>first order which is easily<br>solved<br>Continued on next page |

Table 3 – continued from previous page

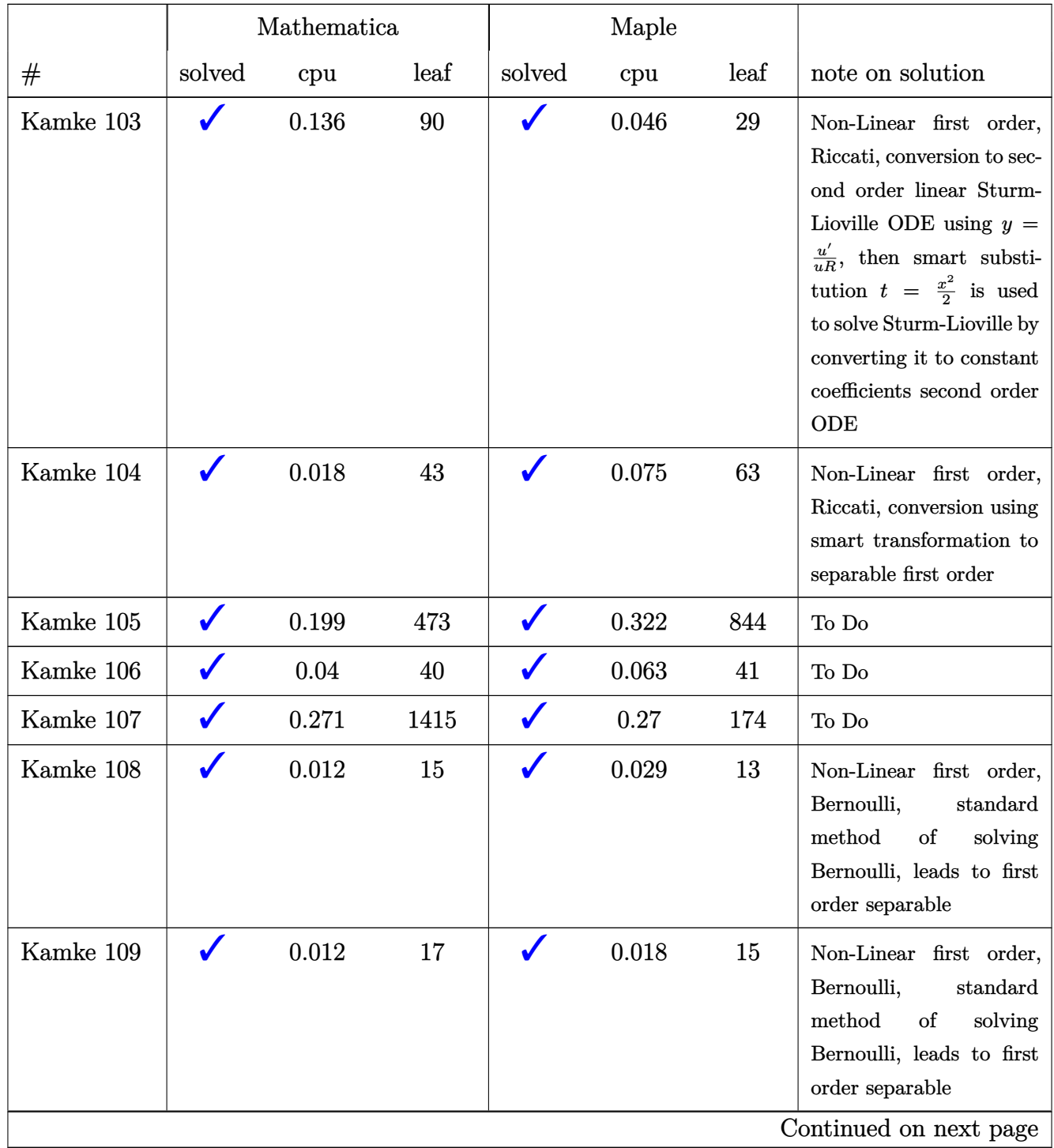

#### Table 3 – continued from previous page

|           |        | Mathematica      |          |        | Maple            |                |                                                                                                    |
|-----------|--------|------------------|----------|--------|------------------|----------------|----------------------------------------------------------------------------------------------------|
| #         | solved | cpu              | leaf     | solved | cpu              | leaf           | note on solution                                                                                                    |
| Kamke 110 | Χ      | $\boldsymbol{0}$ | $\theta$ | X      | $\boldsymbol{0}$ | $\overline{0}$ | Non-Linear first order,<br>Riccati, has known par-<br>ticular solution. Using<br>$y = y_p + \frac{1}{u}$ convert it<br>to first order separable<br>ODE |
| Kamke 111 |        | 0.5              | 55       |        | 0.163            | 54             | To Do                                                                                                    |
| Kamke 112 |        | 0.023            | 13       |        | 0.065            | 27             | Non-Linear first order,<br>transformation<br>smart<br>$y(x) = xv(x)$ makes it<br>separable                                                             |
| Kamke 113 |        | 0.025            | 16       |        | 0.033            | 33             | Non-Linear first order,<br>very similar<br>112.<br>$\mathbf{t}$<br>transformation<br>Smart<br>$y(x) = xv(x)$ makes it<br>separable                     |
| Kamke 114 |        | 0.021            | 12       |        | 2.571            | 28             | Non-Linear first order,<br>similar<br>113.<br>very<br>$\mathbf{to}$<br>transformation<br>Smart<br>$y(x) = xv(x)$ makes it<br>separable                 |
| Kamke 115 |        | 0.142            | 99       |        | 0.25             | 49             | Non-Linear first order,<br>Smart<br>$\operatorname{transformation}$<br>$y(x) = xv(x)$ makes it<br>separable                                            |
| Kamke 116 |        | $0.593\,$        | 143      |        | 0.352            | 86             | To Do                                                                                                    |
| Kamke 117 |        | $0.028\,$        | 21       |        | 0.129            | 20             | To $\mathrm{Do}$                                                                                                    |
| Kamke 118 |        | 0.012            | 13       |        | 0.066            | 8              | To Do                                                                                                    |
| Kamke 119 |        | 0.032            | 17       |        | 0.073            | 14             | To $\mathrm{Do}$                                                                                                    |
|           |        |                  |          |        |                  |                | Continued on next page                                                                                                    |

Table 3 – continued from previous page

|           |                          | Mathematica    |                  |              | Maple            |                  |                        |
|-----------|--------------------------|----------------|------------------|--------------|------------------|------------------|------------------------|
| $^{\#}$   | solved                   | cpu            | leaf             | solved       | cpu              | leaf             | note on solution       |
| Kamke 120 | $\checkmark$             | 0.052          | 20               | ✔            | 0.201            | 17               | To Do                  |
| Kamke 121 | X                        | $\overline{0}$ | $\boldsymbol{0}$ | X            | $\boldsymbol{0}$ | $\boldsymbol{0}$ | To $\mathrm{Do}$       |
| Kamke 122 | $\checkmark$             | 0.085          | 21               | $\checkmark$ | 0.42             | 16               | To Do                  |
| Kamke 123 | $\checkmark$             | 0.068          | 19               | ✔            | 0.079            | 44               | To Do                  |
| Kamke 124 | $\checkmark$             | 0.032          | 16               | ✔            | 0.037            | 12               | To Do                  |
| Kamke 125 | V                        | 0.041          | 16               | ✔            | 0.074            | 14               | To Do                  |
| Kamke 126 | $\checkmark$             | 19.681         | 112              | ✔            | 0.028            | 29               | To Do                  |
| Kamke 127 | $\checkmark$             | 466.579        | 183              | ✔            | 0.128            | 39               | To Do                  |
| Kamke 128 | $\checkmark$             | 4.378          | 39               | $\checkmark$ | 0.306            | 33               | To Do                  |
| Kamke 129 | $\checkmark$             | 0.031          | 44               | $\checkmark$ | 0.037            | 33               | To Do                  |
| Kamke 130 | $\checkmark$             | 0.007          | 21               | $\checkmark$ | 0.01             | 15               | To Do                  |
| Kamke 131 | $\checkmark$             | 0.018          | 20               | $\checkmark$ | 0.281            | 31               | To Do                  |
| Kamke 132 | $\checkmark$             | 0.013          | 115              | $\checkmark$ | 0.039            | 153              | To Do                  |
| Kamke 133 | $\checkmark$             | 0.008          | 27               | $\checkmark$ | 0.012            | 16               | To Do                  |
| Kamke 134 | $\checkmark$             | 0.012          | 27               | ✔            | 0.01             | 17               | To Do                  |
| Kamke 135 | $\checkmark$             | 0.008          | 14               | $\checkmark$ | 0.008            | 11               | To Do                  |
| Kamke 136 |                          | 0.014          | 28               |              | 0.022            | 18               | To Do                  |
| Kamke 137 | $\overline{\mathcal{U}}$ | $0.01\,$       | 16               | ✔            | 0.018            | 14               | To $\mathrm{Do}$       |
| Kamke 138 | $\checkmark$             | $0.015\,$      | 13               | $\checkmark$ | 0.043            | 11               | To $\mathrm{Do}$       |
| Kamke 139 | $\checkmark$             | 0.135          | 821              | $\checkmark$ | 0.154            | 219              | To $\mathrm{Do}$       |
| Kamke 140 | $\checkmark$             | 0.01           | 17               | $\checkmark$ | 0.078            | 20               | To Do                  |
| Kamke 141 | $\checkmark$             | 0.028          | 67               | $\checkmark$ | 0.076            | 51               | To $\mathrm{Do}$       |
| Kamke 142 | $\checkmark$             | $0.12\,$       | 122              | $\checkmark$ | 0.12             | 52               | To $\mathrm{Do}$       |
|           |                          |                |                  |              |                  |                  | Continued on next page |

Table  $3$  – continued from previous page  $\,$ 

|             |              | Mathematica |        |              | Maple     |        |                        |
|-------------|--------------|-------------|--------|--------------|-----------|--------|------------------------|
| #           | solved       | cpu         | leaf   | solved       | cpu       | leaf   | note on solution       |
| Kamke 143   | $\checkmark$ | 0.01        | 51     | ✔            | 0.065     | 41     | To $\mathrm{Do}$       |
| Kamke 144   | $\checkmark$ | 0.175       | 1787   | $\checkmark$ | 0.135     | 219    | To $\mathrm{Do}$       |
| Kamke 145   | $\checkmark$ | 0.696       | 267    | $\checkmark$ | 0.132     | 117    | To Do                  |
| Kamke 146   | $\checkmark$ | 0.954       | 78     | ✔            | 0.177     | 84     | To Do                  |
| Kamke 147   | $\checkmark$ | 0.959       | 343    | ✔            | 0.477     | 178    | To Do                  |
| Kamke 148   | ✔            | 0.013       | 30     | ✔            | 0.01      | 16     | To Do                  |
| Kamke 149   | ✔            | 0.013       | 27     | ✔            | 0.011     | 20     | To $\mathrm{Do}$       |
| Kamke 150   | $\checkmark$ | 0.008       | 30     | ✔            | 0.007     | 23     | To Do                  |
| Kamke 151   | $\checkmark$ | 0.567       | 203    | ✔            | 0.058     | 85     | To Do                  |
| Kamke 152   | $\checkmark$ | 0.243       | 40     | ✔            | 0.96      | 25     | To Do                  |
| Kamke 153   | $\checkmark$ | 0.017       | 21     | $\checkmark$ | 0.017     | 20     | To $\mathrm{Do}$       |
| Kamke 154   | $\checkmark$ | 0.015       | 26     | $\checkmark$ | 0.013     | 16     | To Do                  |
| Kamke 155   | $\checkmark$ | 0.019       | 46     | $\checkmark$ | 0.112     | 14     | To Do                  |
| Kamke 156   | $\checkmark$ | 0.017       | 21     | $\checkmark$ | 0.021     | 20     | To Do                  |
| Kamke 157   | $\checkmark$ | 0.089       | 158    | $\checkmark$ | 0.274     | 231    | To Do                  |
| Kamke 158   | $\checkmark$ | 0.041       | 31     | $\checkmark$ | 0.022     | 22     | To $\mathrm{Do}$       |
| Kamke 159   |              | 0.018       | 22     |              | 0.171     | 13     | To Do                  |
| Kamke $160$ | ✔            | $\,0.021\,$ | $27\,$ | $\checkmark$ | 0.033     | $21\,$ | To Do                  |
| Kamke 161   | $\checkmark$ | $0.015\,$   | 53     | ✔            | $0.014\,$ | 27     | To $\mathrm{Do}$       |
| Kamke 162   | $\checkmark$ | 0.27        | 133    |              | 0.202     | 58     | To $\mathrm{Do}$       |
| Kamke 163   | $\checkmark$ | 0.013       | 43     | $\checkmark$ | 0.065     | 26     | To Do                  |
| Kamke 164   | $\checkmark$ | 0.085       | 131    | $\checkmark$ | 0.231     | 102    | To Do                  |
| Kamke 165   | $\checkmark$ | 0.018       | 22     | $\checkmark$ | 0.027     | 17     | To $\mathrm{Do}$       |
|             |              |             |        |              |           |        | Continued on next page |

Table 3 – continued from previous page

|           | Mathematica  |                  |                  |                   | Maple       |      |                        |
|-----------|--------------|------------------|------------------|-------------------|-------------|------|------------------------|
| $^{\#}$   | solved       | cpu              | leaf             | solved            | cpu         | leaf | note on solution       |
| Kamke 166 | $\checkmark$ | 0.097            | 71               |                   | 0.175       | 97   | To $\mathrm{Do}$       |
| Kamke 167 | $\checkmark$ | 0.025            | 35               |                   | 0.043       | 20   | To Do                  |
| Kamke 168 |              | 0.097            | 234              |                   | 0.184       | 140  | To Do                  |
| Kamke 169 |              | 3.065            | 149              | ✔                 | 0.164       | 153  | To Do                  |
| Kamke 170 |              | 0.022            | 43               | ✔                 | 0.022       | 23   | To Do                  |
| Kamke 171 |              | 0.011            | 17               | ✔                 | 0.014       | 15   | To Do                  |
| Kamke 172 |              | 0.044            | 35               |                   | 0.29        | 26   | To Do                  |
| Kamke 173 | ✔            | 0.016            | 29               | ✔                 | 0.052       | 27   | To Do                  |
| Kamke 174 | $\checkmark$ | 0.008            | 17               | $\checkmark$      | 0.006       | 13   | To Do                  |
| Kamke 175 | $\checkmark$ | 0.022            | 24               | $\checkmark$      | 0.022       | 20   | To Do                  |
| Kamke 176 | $\checkmark$ | 0.13             | 82               | $\checkmark$      | 0.131       | 30   | To Do                  |
| Kamke 177 | $\checkmark$ | 0.017            | 22               | $\checkmark$      | 0.029       | 17   | To $\mathrm{Do}$       |
| Kamke 178 | $\checkmark$ | 0.073            | 62               | $\checkmark$      | 0.208       | 63   | To Do                  |
| Kamke 179 | $\checkmark$ | 1.735            | 2816             | $\checkmark$      | 0.206       | 112  | To Do                  |
| Kamke 180 | $\checkmark$ | 0.141            | 132              | $\checkmark$      | 0.073       | 58   | To Do                  |
| Kamke 181 | V            | 0.013            | 347              | ✔                 | 0.083       | 28   | To $\mathrm{Do}$       |
| Kamke 182 |              | 0.193            | 96               |                   | 0.168       | 18   | To Do                  |
| Kamke 183 | ✔            | $\,0.024\,$      | 22               | ◢<br>$\checkmark$ | $\,0.013\,$ | 18   | To Do                  |
| Kamke 184 | $\checkmark$ | 1.739            | 704              | $\checkmark$      | 0.426       | 493  | To Do                  |
| Kamke 185 | $\checkmark$ | 0.524            | 123              | $\checkmark$      | 0.049       | 63   | To Do                  |
| Kamke 186 | $\checkmark$ | 0.034            | 19               | $\checkmark$      | 0.061       | 17   | To $\mathrm{Do}$       |
| Kamke 187 | $\checkmark$ | 0.083            | 328              | $\checkmark$      | 0.131       | 60   | To Do                  |
| Kamke 188 | X            | $\boldsymbol{0}$ | $\boldsymbol{0}$ | $\checkmark$      | 0.03        | 32   | To $\mathrm{Do}$       |
|           |              |                  |                  |                   |             |      | Continued on next page |

Table 3 – continued from previous page

|               | Mathematica  |                  |                  |              | Maple            |                  |                        |
|---------------|--------------|------------------|------------------|--------------|------------------|------------------|------------------------|
| $^{\#}$       | solved       | cpu              | leaf             | solved       | cpu              | leaf             | note on solution       |
| Kamke 189     |              | 108.179          | 90               |              | 0.26             | 60               | To $\mathrm{Do}$       |
| Kamke 190     |              | 0.058            | 173              | $\checkmark$ | 0.008            | 29               | To $\mathrm{Do}$       |
| Kamke 191     |              | 0.031            | $52\,$           |              | 0.02             | 16               | To $\mathrm{Do}$       |
| Kamke 192     |              | 631.94           | 167              | ✔            | 0.018            | 36               | To $\mathrm{Do}$       |
| Kamke 193     |              | 0.01             | 16               | ✔            | 0.007            | 14               | To Do                  |
| Kamke 194     |              | 0.078            | 98               | ✔            | 0.027            | 23               | To Do                  |
| Kamke 195     |              | 0.063            | 27               | ✔            | 0.137            | 28               | To $\mathrm{Do}$       |
| Kamke 196     | $\checkmark$ | 0.071            | 53               | ✔            | 0.149            | 29               | To Do                  |
| Kamke 197     | $\checkmark$ | 0.055            | 98               | $\checkmark$ | 0.12             | 237              | To Do                  |
| Kamke 198     | $\checkmark$ | 0.029            | 15               | $\checkmark$ | 0.017            | 13               | To Do                  |
| Kamke 199     | $\checkmark$ | 0.197            | 15               | $\checkmark$ | 0.204            | 102              | To $\mathrm{Do}$       |
| Kamke 200     | $\checkmark$ | 0.052            | 77               | $\checkmark$ | 0.063            | 53               | To Do                  |
| Kamke 201     | $\checkmark$ | 0.081            | 38               | $\checkmark$ | 0.057            | 23               | To $\mathrm{Do}$       |
| Kamke 202     | X            | $\boldsymbol{0}$ | $\boldsymbol{0}$ | X            | $\boldsymbol{0}$ | $\boldsymbol{0}$ | To Do                  |
| Kamke 203     | X            | $\boldsymbol{0}$ | $\boldsymbol{0}$ | X            | $\boldsymbol{0}$ | $\boldsymbol{0}$ | To $\mathrm{Do}$       |
| Kamke 204     |              | 0.114            | 70               | $\checkmark$ | 0.329            | 92               | To $\mathrm{Do}$       |
| Kamke 205     | Х            | $\boldsymbol{0}$ | $\boldsymbol{0}$ | Х            | $\boldsymbol{0}$ | $\boldsymbol{0}$ | To $\mathrm{Do}$       |
| Kamke $206\,$ | X            | $\boldsymbol{0}$ | $\boldsymbol{0}$ | X            | $\boldsymbol{0}$ | $\boldsymbol{0}$ | To Do                  |
| Kamke 207     | $\checkmark$ | 0.013            | 47               | ✔            | 0.028            | 37               | To $\mathrm{Do}$       |
| Kamke 208     | $\checkmark$ | 0.087            | 118              |              | 0.081            | 106              | To $\mathrm{Do}$       |
| Kamke 209     | $\checkmark$ | 0.023            | 84               | ✔            | 0.013            | 21               | To $\mathrm{Do}$       |
| Kamke 210     |              | 0.018            | 47               |              | 0.029            | 33               | To $\mathrm{Do}$       |
| Kamke 211     |              | 54.384           | 40               |              | 0.037            | 31               | To $\mathrm{Do}$       |
|               |              |                  |                  |              |                  |                  | Continued on next page |

Table  $3$  – continued from previous page  $\,$ 

|           | Mathematica  |                  |                  |                      | Maple            |                  |                        |
|-----------|--------------|------------------|------------------|----------------------|------------------|------------------|------------------------|
| $^{\#}$   | solved       | cpu              | leaf             | solved               | cpu              | leaf             | note on solution       |
| Kamke 212 | $\checkmark$ | 28.45            | 92               | ✔                    | 0.137            | 30               | To $\mathrm{Do}$       |
| Kamke 213 | $\checkmark$ | 0.152            | 71               |                      | 0.79             | 66               | To $\mathrm{Do}$       |
| Kamke 214 | $\checkmark$ | 0.163            | 78               |                      | 0.207            | 48               | To Do                  |
| Kamke 215 |              | 0.172            | 80               | ✔                    | 0.329            | 51               | To Do                  |
| Kamke 216 | ✔            | 0.148            | 82               | ✔                    | 0.212            | 51               | To Do                  |
| Kamke 217 | ✔            | $0.02\,$         | 29               |                      | 0.051            | 23               | To Do                  |
| Kamke 218 | $\checkmark$ | 0.105            | 257              | ✔                    | 0.224            | 57               | To Do                  |
| Kamke 219 | X            | $\boldsymbol{0}$ | $\boldsymbol{0}$ | X                    | $\boldsymbol{0}$ | $\boldsymbol{0}$ | To Do                  |
| Kamke 220 | $\checkmark$ | 0.014            | 57               | $\checkmark$         | 0.03             | 43               | To Do                  |
| Kamke 221 | $\checkmark$ | 0.019            | 35               | $\checkmark$         | 0.077            | 21               | To Do                  |
| Kamke 222 | $\checkmark$ | 0.075            | 65               | $\checkmark$         | 0.089            | 32               | To Do                  |
| Kamke 223 | $\checkmark$ | 0.025            | 55               | $\checkmark$         | 0.192            | 51               | To Do                  |
| Kamke 224 | $\checkmark$ | 0.019            | 29               | $\checkmark$         | 0.065            | 35               | To Do                  |
| Kamke 225 | $\checkmark$ | 0.017            | 33               | $\checkmark$         | 0.056            | 20               | To Do                  |
| Kamke 226 | $\checkmark$ | 0.017            | 35               | ✔                    | 0.056            | 21               | To Do                  |
| Kamke 227 | $\checkmark$ | 0.013            | 107              | ✔                    | 0.203            | 33               | To Do                  |
| Kamke 228 |              | 0.406            | 3357             |                      | 0.44             | 271              | To Do                  |
| Kamke 229 | $\sqrt{2}$   | 0.013            | 121              | $\sqrt{\frac{1}{2}}$ | 0.207            | 32               | To Do                  |
| Kamke 230 | $\checkmark$ | 0.124            | 96               |                      | 0.05             | 100              | To $\mathrm{Do}$       |
| Kamke 231 | $\checkmark$ | 3.723            | 252              | ✔                    | 0.263            | 178              | To Do                  |
| Kamke 232 | $\checkmark$ | 0.01             | 56               | ✔                    | 0.023            | 39               | To Do                  |
| Kamke 233 | $\checkmark$ | $0.025\,$        | 38               | V                    | 0.03             | 30               | To $\mathrm{Do}$       |
| Kamke 234 | X            | $\boldsymbol{0}$ | $\boldsymbol{0}$ | X                    | $\boldsymbol{0}$ | $\boldsymbol{0}$ | To $\mathrm{Do}$       |
|           |              |                  |                  |                      |                  |                  | Continued on next page |

Table 3 – continued from previous page

|           | Mathematica          |                  |                  |              | Maple            |                  |                        |
|-----------|----------------------|------------------|------------------|--------------|------------------|------------------|------------------------|
| $^{\#}$   | solved               | cpu              | leaf             | solved       | cpu              | leaf             | note on solution       |
| Kamke 235 | $\checkmark$         | 0.076            | 40               | ✔            | 0.059            | 30               | To $\mathrm{Do}$       |
| Kamke 236 | $\checkmark$         | 0.018            | 114              | $\checkmark$ | 0.073            | 141              | To $\mathrm{Do}$       |
| Kamke 237 | X                    | $\boldsymbol{0}$ | $\boldsymbol{0}$ | X            | $\theta$         | $\boldsymbol{0}$ | To $\mathrm{Do}$       |
| Kamke 238 | $\checkmark$         | 0.045            | 192              | $\checkmark$ | 0.085            | 93               | To Do                  |
| Kamke 239 | ✔                    | 0.03             | 54               | ✔            | 0.207            | 59               | To Do                  |
| Kamke 240 |                      | 0.01             | 41               | ✔            | 0.033            | 34               | To Do                  |
| Kamke 241 | $\checkmark$         | 0.01             | 41               | ✔            | 0.02             | 33               | To Do                  |
| Kamke 242 | $\checkmark$         | 0.015            | 60               | ✔            | 0.02             | 39               | To Do                  |
| Kamke 243 | $\checkmark$         | 15.072           | 487              | $\checkmark$ | 0.159            | 391              | To Do                  |
| Kamke 244 | $\checkmark$         | 14.993           | 484              | $\checkmark$ | 0.135            | 391              | To Do                  |
| Kamke 245 | $\checkmark$         | 0.483            | 1453             | $\checkmark$ | 0.349            | 31               | To Do                  |
| Kamke 246 | $\checkmark$         | 0.032            | 80               | $\checkmark$ | 0.076            | 63               | To Do                  |
| Kamke 247 | $\checkmark$         | 14.926           | 693              | $\checkmark$ | 0.286            | 517              | To Do                  |
| Kamke 248 | $\checkmark$         | 0.015            | 106              | $\checkmark$ | 0.026            | 75               | To Do                  |
| Kamke 249 | $\checkmark$         | 6.221            | 115              | $\checkmark$ | 0.232            | 202              | To Do                  |
| Kamke 250 | X                    | $\boldsymbol{0}$ | $\boldsymbol{0}$ | X            | $\boldsymbol{0}$ | $\boldsymbol{0}$ | To $\mathrm{Do}$       |
| Kamke 251 |                      | 0.013            | 60               | ✔            | 0.024            | 51               | To Do                  |
| Kamke 252 | $\sqrt{\frac{1}{2}}$ | 14.948           | 819              | $\sqrt{2}$   | 0.933            | 1338             | To $\mathrm{Do}$       |
| Kamke 253 | X                    | $\boldsymbol{0}$ | $\overline{0}$   | X            | $\boldsymbol{0}$ | $\boldsymbol{0}$ | To $\mathrm{Do}$       |
| Kamke 254 | $\checkmark$         | 0.017            | 99               | $\checkmark$ | 0.036            | 59               | To Do                  |
| Kamke 255 | $\checkmark$         | 5.548            | 30               |              | 0.261            | 74               | To Do                  |
| Kamke 256 | $\checkmark$         | $0.02\,$         | 21               |              | 0.062            | 31               | To $\mathrm{Do}$       |
| Kamke 257 | $\checkmark$         | $0.405\,$        | 39               | ✔            | 0.135            | 98               | To Do                  |
|           |                      |                  |                  |              |                  |                  | Continued on next page |

Table  $3$  – continued from previous page  $\,$ 

|           | Mathematica  |                  |                  |              | Maple            |                  |                        |
|-----------|--------------|------------------|------------------|--------------|------------------|------------------|------------------------|
| $^{\#}$   | solved       | cpu              | leaf             | solved       | cpu              | leaf             | note on solution       |
| Kamke 258 | $\checkmark$ | 0.014            | 43               |              | 0.03             | 33               | To $\mathrm{Do}$       |
| Kamke 259 | $\checkmark$ | 0.02             | 50               | ✔            | 0.033            | 51               | To Do                  |
| Kamke 260 | $\checkmark$ | 0.016            | 80               | ✔            | 0.039            | 59               | To $\mathrm{Do}$       |
| Kamke 261 | ✔            | 1.146            | 32               | ✔            | 0.161            | 18               | To Do                  |
| Kamke 262 |              | 0.07             | 101              | ✔            | 0.351            | 65               | To Do                  |
| Kamke 263 | ✔            | 0.043            | 121              | ✔            | 0.316            | 173              | To Do                  |
| Kamke 264 | $\checkmark$ | 0.442            | 680              | ✔            | 0.638            | 574              | To Do                  |
| Kamke 265 | X            | $\boldsymbol{0}$ | $\boldsymbol{0}$ | X            | $\boldsymbol{0}$ | $\boldsymbol{0}$ | To Do                  |
| Kamke 266 | X            | $\boldsymbol{0}$ | $\boldsymbol{0}$ | $\checkmark$ | 1.583            | 55               | To Do                  |
| Kamke 267 | $\checkmark$ | 0.039            | 36               | $\checkmark$ | 0.03             | 32               | To Do                  |
| Kamke 268 | $\checkmark$ | 1.003            | 140              | $\checkmark$ | 0.087            | 118              | To Do                  |
| Kamke 269 | X            | $\boldsymbol{0}$ | $\overline{0}$   | X            | $\boldsymbol{0}$ | $\boldsymbol{0}$ | To Do                  |
| Kamke 270 | $\checkmark$ | 0.079            | 327              | $\checkmark$ | 0.032            | 319              | To Do                  |
| Kamke 271 | $\checkmark$ | 0.091            | 370              | $\checkmark$ | 0.224            | 352              | To Do                  |
| Kamke 272 | $\checkmark$ | 0.122            | 42               | ✔            | 0.182            | 43               | To Do                  |
| Kamke 273 | $\checkmark$ | 0.019            | 297              | ✔            | 0.03             | 401              | To $\mathrm{Do}$       |
| Kamke 274 |              | 0.028            | 411              |              | 0.041            | 657              | To Do                  |
| Kamke 275 | $\sqrt{2}$   | 0.041            | 18               | $\sqrt{2}$   | 0.109            | 30               | To $\mathrm{Do}$       |
| Kamke 276 | $\checkmark$ | 0.034            | 61               | $\checkmark$ | 0.072            | 47               | To $\mathrm{Do}$       |
| Kamke 277 | $\checkmark$ | 0.014            | 53               | $\checkmark$ | 0.391            | 41               | To Do                  |
| Kamke 278 | $\checkmark$ | 0.094            | 39               | ✔            | 0.063            | 28               | To Do                  |
| Kamke 279 | $\checkmark$ | 0.696            | 107              |              | 0.185            | 116              | To Do                  |
| Kamke 280 | $\checkmark$ | 0.039            | 21               | ✔            | 0.065            | 24               | To $\mathrm{Do}$       |
|           |              |                  |                  |              |                  |                  | Continued on next page |

Table  $3$  – continued from previous page  $\,$ 

|           |              | Mathematica |        |              | Maple       |      |                        |
|-----------|--------------|-------------|--------|--------------|-------------|------|------------------------|
| $^{\#}$   | solved       | cpu         | leaf   | solved       | cpu         | leaf | note on solution       |
| Kamke 281 | $\checkmark$ | 0.056       | 75     | ✔            | 0.076       | 55   | To $\mathrm{Do}$       |
| Kamke 282 | $\checkmark$ | 0.126       | 2129   | ✔            | 0.326       | 71   | To Do                  |
| Kamke 283 | $\checkmark$ | 0.052       | 477    | ✔            | 0.081       | 407  | To Do                  |
| Kamke 284 | ✔            | 0.041       | 59     | ✔            | 0.163       | 21   | To Do                  |
| Kamke 285 | $\checkmark$ | 0.033       | 402    | ✔            | 0.086       | 432  | To Do                  |
| Kamke 286 | ✔            | 0.209       | 3501   | ✔            | 1.149       | 1337 | To Do                  |
| Kamke 287 |              | 2.22        | 77     | ✔            | 0.082       | 56   | To Do                  |
| Kamke 288 | $\checkmark$ | 0.02        | 534    | ✔            | 0.041       | 579  | To Do                  |
| Kamke 289 | $\checkmark$ | 0.014       | 115    | ✔            | 0.041       | 115  | To Do                  |
| Kamke 290 | $\checkmark$ | 0.075       | 831    | $\checkmark$ | 0.112       | 1388 | To Do                  |
| Kamke 291 | $\checkmark$ | 0.742       | 39     | $\checkmark$ | 0.177       | 50   | To Do                  |
| Kamke 292 | $\checkmark$ | 53.291      | 760    | $\checkmark$ | 0.046       | 115  | To Do                  |
| Kamke 293 | $\checkmark$ | 0.093       | 661    | $\checkmark$ | 0.391       | 35   | To Do                  |
| Kamke 294 | $\checkmark$ | 0.031       | 71     | $\checkmark$ | 0.094       | 112  | To Do                  |
| Kamke 295 | $\checkmark$ | 0.059       | 31     | $\checkmark$ | 0.218       | 29   | To Do                  |
| Kamke 296 | $\checkmark$ | 0.502       | 102    | ✔            | 0.795       | 135  | To Do                  |
| Kamke 297 |              | 0.053       | 216    |              | 0.362       | 29   | To Do                  |
| Kamke 298 | ◢<br>✔       | 0.009       | $72\,$ | ◢<br>✔       | $\,0.023\,$ | 73   | To Do                  |
| Kamke 299 | $\checkmark$ | 0.021       | 371    | ✔            | 0.234       | 276  | To Do                  |
| Kamke 300 | $\checkmark$ | 0.009       | 99     | ✔            | 0.026       | 83   | To Do                  |
| Kamke 301 | $\checkmark$ | 0.039       | 64     | $\checkmark$ | 0.344       | 25   | To $\mathrm{Do}$       |
| Kamke 302 | $\checkmark$ | $0.016\,$   | 70     | ✔            | 0.237       | 133  | To Do                  |
| Kamke 303 | $\checkmark$ | 0.067       | 25     | $\checkmark$ | 0.241       | 34   | To Do                  |
|           |              |             |        |              |             |      | Continued on next page |

Table 3 – continued from previous page

|           |              | Mathematica |       |              | Maple     |      |                        |
|-----------|--------------|-------------|-------|--------------|-----------|------|------------------------|
| #         | solved       | cpu         | leaf  | solved       | cpu       | leaf | note on solution       |
| Kamke 304 | $\checkmark$ | 45.212      | 59    | ✔            | 0.34      | 44   | To $\mathrm{Do}$       |
| Kamke 305 | $\checkmark$ | 0.099       | 1277  | $\checkmark$ | 0.038     | 21   | To $\mathrm{Do}$       |
| Kamke 306 |              | $0.05\,$    | 201   | ✔            | 0.355     | 231  | To Do                  |
| Kamke 307 |              | 0.022       | 149   |              | 0.058     | 125  | To Do                  |
| Kamke 308 |              | 0.007       | 55    | ✔            | 0.038     | 37   | To Do                  |
| Kamke 309 |              | 0.013       | 151   | ✔            | 0.048     | 113  | To Do                  |
| Kamke 310 |              | 0.045       | 159   | ✔            | 0.223     | 125  | To Do                  |
| Kamke 311 | $\checkmark$ | 0.182       | 2201  | ✔            | 0.096     | 50   | To Do                  |
| Kamke 312 | $\checkmark$ | 0.257       | 204   |              | 1.648     | 240  | To Do                  |
| Kamke 313 | $\checkmark$ | 0.089       | 537   | ✔            | 0.221     | 748  | To Do                  |
| Kamke 314 | $\checkmark$ | 0.045       | 188   | $\checkmark$ | 0.072     | 158  | To Do                  |
| Kamke 315 | $\checkmark$ | 0.11        | 368   | $\checkmark$ | 0.109     | 370  | To Do                  |
| Kamke 316 | $\checkmark$ | 0.08        | 48    | $\checkmark$ | 0.076     | 53   | To Do                  |
| Kamke 317 | $\checkmark$ | 0.345       | 23    | $\checkmark$ | 0.146     | 29   | To Do                  |
| Kamke 318 | $\checkmark$ | 0.148       | 4284  | $\checkmark$ | 0.024     | 28   | To Do                  |
| Kamke 319 | $\checkmark$ | 0.024       | 302   | $\checkmark$ | 0.037     | 35   | To $\mathrm{Do}$       |
| Kamke 320 |              | 0.056       | 76    |              | 0.115     | 78   | To Do                  |
| Kamke 321 | ✔            | $0.302\,$   | 47    | $\checkmark$ | $0.188\,$ | 42   | To Do                  |
| Kamke 322 | $\checkmark$ | $0.206\,$   | 2077  | $\checkmark$ | 0.034     | 29   | To $\mathrm{Do}$       |
| Kamke 323 | $\checkmark$ | 0.045       | 463   |              | 0.131     | 630  | To Do                  |
| Kamke 324 | $\checkmark$ | 0.034       | 723   | $\checkmark$ | 0.14      | 815  | To Do                  |
| Kamke 325 | $\checkmark$ | 0.058       | 139   | $\checkmark$ | 0.528     | 124  | To Do                  |
| Kamke 326 | $\checkmark$ | 4.765       | 13289 | $\checkmark$ | 0.456     | 160  | To $\mathrm{Do}$       |
|           |              |             |       |              |           |      | Continued on next page |

Table  $3$  – continued from previous page  $\,$ 

|               | Mathematica  |                  |                  |                      | Maple            |                  |                        |
|---------------|--------------|------------------|------------------|----------------------|------------------|------------------|------------------------|
| $^{\#}$       | solved       | cpu              | leaf             | solved               | cpu              | leaf             | note on solution       |
| Kamke 327     | $\checkmark$ | 0.362            | 669              | ✔                    | 0.211            | 583              | To $\mathrm{Do}$       |
| Kamke 328     | $\checkmark$ | 0.12             | 42               | ✔                    | 0.203            | 33               | To Do                  |
| Kamke 329     | $\checkmark$ | 0.397            | 102              | ✔                    | 0.358            | 71               | To $\mathrm{Do}$       |
| Kamke 330     | $\checkmark$ | 52.939           | 49               | ✔                    | 0.047            | 22               | To Do                  |
| Kamke 331     | X            | $\boldsymbol{0}$ | $\boldsymbol{0}$ | X                    | $\boldsymbol{0}$ | $\boldsymbol{0}$ | To Do                  |
| Kamke 332     | $\checkmark$ | 0.118            | 24               | ✔                    | 0.017            | 33               | To Do                  |
| Kamke 333     | $\checkmark$ | 0.266            | 72               | ✔                    | 0.115            | 32               | To Do                  |
| Kamke 334     | $\checkmark$ | 0.035            | 39               | ✔                    | 0.033            | 19               | To Do                  |
| Kamke 335     | $\checkmark$ | 0.191            | 75               | $\checkmark$         | 0.021            | 50               | To Do                  |
| Kamke 336     | $\checkmark$ | 0.074            | 53               | $\checkmark$         | 0.042            | 41               | To Do                  |
| Kamke 337     | $\checkmark$ | 0.056            | $52\,$           | $\checkmark$         | 0.085            | 28               | To Do                  |
| Kamke 338     | $\checkmark$ | 91.959           | 17681            | $\checkmark$         | 0.776            | 128              | To Do                  |
| Kamke 339     | $\checkmark$ | 0.118            | 27               | $\checkmark$         | 0.202            | 27               | To Do                  |
| Kamke 340     | X            | $\boldsymbol{0}$ | $\boldsymbol{0}$ | X                    | $\boldsymbol{0}$ | $\boldsymbol{0}$ | To Do                  |
| Kamke 341     | $\checkmark$ | 0.051            | 33               | ✔                    | 5.949            | 33               | To $\mathrm{Do}$       |
| Kamke 342     | $\checkmark$ | 0.276            | 163              | ✔                    | 5.217            | 17               | To $\mathrm{Do}$       |
| Kamke 343     |              | 0.064            | 35               |                      | 6.423            | 27               | To Do                  |
| Kamke $344\,$ | $\sqrt{2}$   | 0.02             | 23               | $\sqrt{\frac{1}{2}}$ | 3.728            | 19               | To $\mathrm{Do}$       |
| Kamke 345     | $\checkmark$ | 0.072            | 35               | $\checkmark$         | 14.534           | 36               | To $\mathrm{Do}$       |
| Kamke 346     | $\checkmark$ | 0.083            | 24               | $\checkmark$         | 9.489            | 19               | To Do                  |
| Kamke 347     | $\checkmark$ | 0.134            | 32               | ✔                    | 4.758            | 16               | To Do                  |
| Kamke 348     | $\checkmark$ | 0.055            | 17               |                      | 3.774            | 15               | To Do                  |
| Kamke 349     | $\checkmark$ | 0.046            | 15               | ✔                    | 0.484            | 17               | To $\mathrm{Do}$       |
|               |              |                  |                  |                      |                  |                  | Continued on next page |

Table 3 – continued from previous page

|               |                           | Mathematica      |                  |              | Maple            |                  |                        |
|---------------|---------------------------|------------------|------------------|--------------|------------------|------------------|------------------------|
| $^{\#}$       | solved                    | cpu              | leaf             | solved       | cpu              | leaf             | note on solution       |
| Kamke $350\,$ | $\checkmark$              | 0.608            | 53               |              | 4.72             | 226              | To $\mathrm{Do}$       |
| Kamke 351     | $\checkmark$              | 0.401            | 61               |              | 1.124            | 55               | To Do                  |
| Kamke 352     |                           | 0.155            | 43               |              | 0.571            | 33               | To $\mathrm{Do}$       |
| Kamke 353     |                           | 0.02             | 14               | ✔            | 2.935            | 12               | To Do                  |
| Kamke 354     |                           | 0.066            | 145              | ✔            | 0.579            | 108              | To Do                  |
| Kamke 355     |                           | 0.053            | 17               | ✔            | 0.097            | 15               | To Do                  |
| Kamke 356     |                           | 10.052           | 21               |              | 0.639            | 19               | To Do                  |
| Kamke 357     | $\checkmark$              | 0.318            | 35               | $\checkmark$ | 2.586            | 13               | To Do                  |
| Kamke 358     | $\checkmark$              | 0.045            | 29               | ✔            | 0.363            | 11               | To Do                  |
| Kamke 359     | $\checkmark$              | 0.062            | 45               | $\checkmark$ | 0.311            | 28               | To Do                  |
| Kamke 360     | $\checkmark$              | 5.406            | 369              | $\checkmark$ | 2.819            | 48               | To Do                  |
| Kamke 361     | $\checkmark$              | 0.365            | 31               | $\checkmark$ | 0.425            | 22               | To $\mathrm{Do}$       |
| Kamke 362     | $\checkmark$              | 0.09             | 23               | $\checkmark$ | 1.348            | 23               | To Do                  |
| Kamke 363     | $\checkmark$              | 0.045            | 33               | $\checkmark$ | 0.096            | 35               | To Do                  |
| Kamke 364     | $\checkmark$              | 0.08             | 31               | $\checkmark$ | 0.217            | 23               | To Do                  |
| Kamke 365     | X                         | $\boldsymbol{0}$ | $\boldsymbol{0}$ | $\checkmark$ | 10.578           | 42               | To $\mathrm{Do}$       |
| Kamke 366     |                           | 362.562          | 88               |              | 1.163            | 45               | To Do                  |
| Kamke 367     | $\boldsymbol{\mathsf{X}}$ | $\boldsymbol{0}$ | $\boldsymbol{0}$ | X            | $\boldsymbol{0}$ | $\boldsymbol{0}$ | To $\mathrm{Do}$       |
| Kamke 368     | X                         | $\boldsymbol{0}$ | $\boldsymbol{0}$ | X            | $\boldsymbol{0}$ | $\boldsymbol{0}$ | To $\mathrm{Do}$       |
| Kamke 369     | $\checkmark$              | 0.041            | 107              | $\checkmark$ | 0.323            | 68               | To Do                  |
| Kamke 370     | X                         | $\boldsymbol{0}$ | $\boldsymbol{0}$ | X            | $\boldsymbol{0}$ | $\boldsymbol{0}$ | To Do                  |
| Kamke 371     | $\checkmark$              | 0.027            | 37               |              | 0.094            | 20               | To $\mathrm{Do}$       |
| Kamke 372     | V                         | $0.005\,$        | $27\,$           |              | 0.197            | 232              | To Do                  |
|               |                           |                  |                  |              |                  |                  | Continued on next page |

Table 3 – continued from previous page

|           |              | Mathematica      |                  |                      | Maple            |                  |                        |
|-----------|--------------|------------------|------------------|----------------------|------------------|------------------|------------------------|
| $^{\#}$   | solved       | cpu              | leaf             | solved               | cpu              | leaf             | note on solution       |
| Kamke 373 | $\checkmark$ | 0.236            | 185              | ✔                    | 0.451            | 49               | To Do                  |
| Kamke 374 | $\checkmark$ | 0.067            | 73               |                      | 0.048            | 85               | To Do                  |
| Kamke 375 | $\checkmark$ | 0.046            | 71               | ✔                    | 0.184            | 49               | To Do                  |
| Kamke 376 |              | 0.347            | 110              | ✔                    | 0.809            | 219              | To Do                  |
| Kamke 377 |              | 0.005            | 19               | ✔                    | 0.161            | 24               | To Do                  |
| Kamke 378 |              | 0.005            | 18               | ✔                    | 0.156            | 20               | To Do                  |
| Kamke 379 |              | 0.005            | 18               | ✔                    | 0.163            | 22               | To Do                  |
| Kamke 380 | $\checkmark$ | 0.494            | 1757             | ✔                    | 0.182            | 619              | To Do                  |
| Kamke 381 | $\checkmark$ | 0.511            | 1757             | ✔                    | 0.171            | 579              | To Do                  |
| Kamke 382 | $\checkmark$ | 0.298            | 201              | ✔                    | 0.173            | 146              | To Do                  |
| Kamke 383 | X            | $\boldsymbol{0}$ | $\overline{0}$   | X                    | $\boldsymbol{0}$ | $\boldsymbol{0}$ | To Do                  |
| Kamke 384 | $\checkmark$ | 2.106            | 183              | $\checkmark$         | 0.027            | 50               | To Do                  |
| Kamke 385 | X            | $\boldsymbol{0}$ | $\boldsymbol{0}$ | ✔                    | 2.372            | 169              | To Do                  |
| Kamke 386 | $\checkmark$ | 0.257            | 119              | ✔                    | 3.201            | 27               | To Do                  |
| Kamke 387 | $\checkmark$ | 0.897            | 134              | ✔                    | 6.373            | 115              | To Do                  |
| Kamke 388 | ✔            | 0.759            | 53               | ✔                    | 0.743            | 223              | To Do                  |
| Kamke 389 |              | 0.046            | 57               |                      | 13.089           | 71               | To Do                  |
| Kamke 390 | $\sqrt{2}$   | 2.219            | 142              | $\sqrt{\frac{1}{2}}$ | 6.155            | 281              | To Do                  |
| Kamke 391 | $\checkmark$ | 0.006            | 29               |                      | 0.254            | 22               | To $\mathrm{Do}$       |
| Kamke 392 | $\checkmark$ | 0.258            | 27               | ✔                    | 10.285           | 50               | To Do                  |
| Kamke 393 | $\checkmark$ | 0.036            | 31               | ✔                    | 0.926            | 77               | To Do                  |
| Kamke 394 | X            | $\boldsymbol{0}$ | $\boldsymbol{0}$ | V                    | 22.549           | 109              | To Do                  |
| Kamke 395 | X            | $\boldsymbol{0}$ | $\boldsymbol{0}$ | X                    | $\boldsymbol{0}$ | $\boldsymbol{0}$ | To $\mathrm{Do}$       |
|           |              |                  |                  |                      |                  |                  | Continued on next page |

Table 3 – continued from previous page

|           |              | Mathematica      |                  |              | Maple |      |                        |
|-----------|--------------|------------------|------------------|--------------|-------|------|------------------------|
| $^{\#}$   | solved       | cpu              | leaf             | solved       | cpu   | leaf | note on solution       |
| Kamke 396 | $\checkmark$ | 0.008            | 29               |              | 0.241 | 20   | To $\mathrm{Do}$       |
| Kamke 397 | $\checkmark$ | 0.636            | 143              |              | 3.413 | 128  | To Do                  |
| Kamke 398 |              | 1.031            | 258              |              | 5.989 | 138  | To $\mathrm{Do}$       |
| Kamke 399 |              | 0.005            | 20               | ✔            | 0.022 | 22   | To Do                  |
| Kamke 400 |              | 0.479            | 189              | ✔            | 1.521 | 74   | To Do                  |
| Kamke 401 | $\checkmark$ | 0.341            | 1093             | ✔            | 0.479 | 580  | To Do                  |
| Kamke 402 | X            | $\boldsymbol{0}$ | $\boldsymbol{0}$ |              | 0.719 | 101  | To Do                  |
| Kamke 403 | $\checkmark$ | 0.323            | 116              | $\checkmark$ | 19.36 | 197  | To Do                  |
| Kamke 404 | X            | $\mathbf{0}$     | $\overline{0}$   | $\checkmark$ | 2.159 | 389  | To Do                  |
| Kamke 405 | $\checkmark$ | 1.302            | 53               | $\checkmark$ | 2.196 | 375  | To Do                  |
| Kamke 406 | $\checkmark$ | 0.976            | 49               | $\checkmark$ | 0.745 | 262  | To Do                  |
| Kamke 407 | $\checkmark$ | 0.016            | 51               | $\checkmark$ | 0.255 | 39   | To $\mathrm{Do}$       |
| Kamke 408 | $\checkmark$ | 1.101            | 166              | $\checkmark$ | 0.399 | 73   | To Do                  |
| Kamke 409 | $\checkmark$ | 30.792           | 66               | $\checkmark$ | 0.75  | 63   | To Do                  |
| Kamke 410 | $\checkmark$ | 31.574           | 80               | $\checkmark$ | 0.767 | 64   | To Do                  |
| Kamke 411 | $\checkmark$ | 1.298            | 181              | $\checkmark$ | 0.482 | 65   | To $\mathrm{Do}$       |
| Kamke 412 |              | 27.162           | 16145            |              | 0.702 | 146  | To Do                  |
| Kamke 413 | X            | $\boldsymbol{0}$ | $\overline{0}$   | ✔            | 1.06  | 269  | To Do                  |
| Kamke 414 | X            | $\boldsymbol{0}$ | $\overline{0}$   |              | 1.07  | 269  | To Do                  |
| Kamke 415 | $\checkmark$ | 0.222            | 133              |              | 2.056 | 95   | To Do                  |
| Kamke 416 | X            | $\boldsymbol{0}$ | $\mathbf{0}$     | $\checkmark$ | 0.506 | 136  | To $\mathrm{Do}$       |
| Kamke 417 | $\checkmark$ | 0.857            | 430              |              | 0.162 | 35   | To Do                  |
| Kamke 418 | $\checkmark$ | 1.081            | 165              | $\checkmark$ | 0.374 | 42   | To $\mathrm{Do}$       |
|           |              |                  |                  |              |       |      | Continued on next page |

Table  $3$  – continued from previous page  $\,$ 

|                        | Mathematica  |                  |                  | Maple             |        |                |                  |  |
|------------------------|--------------|------------------|------------------|-------------------|--------|----------------|------------------|--|
| $^{\#}$                | solved       | cpu              | leaf             | solved            | cpu    | leaf           | note on solution |  |
| Kamke 419              | $\checkmark$ | 1.797            | 9073             |                   | 0.262  | 109            | To $\mathrm{Do}$ |  |
| Kamke 420              | $\checkmark$ | 1.987            | 11757            | $\checkmark$      | 0.808  | 689            | To Do            |  |
| Kamke 421              |              | 0.033            | 27               |                   | 0.155  | 32             | To $\mathrm{Do}$ |  |
| Kamke 422              |              | 0.048            | 49               |                   | 0.153  | 30             | To Do            |  |
| Kamke 423              |              | 0.077            | 59               | ✔                 | 0.165  | 44             | To Do            |  |
| Kamke 424              | $\checkmark$ | 0.655            | 223              |                   | 1.297  | 193            | To Do            |  |
| Kamke 425              | V            | 0.351            | 59               |                   | 0.158  | 45             | To Do            |  |
| Kamke 426              | ✔            | 0.47             | 310              | $\checkmark$      | 0.152  | 51             | To Do            |  |
| Kamke 427              | $\checkmark$ | 0.807            | 479              | $\checkmark$      | 0.155  | 60             | To Do            |  |
| Kamke 428              | X            | $\boldsymbol{0}$ | $\boldsymbol{0}$ | $\checkmark$      | 0.185  | 66             | To Do            |  |
| Kamke 429              | X            | $\boldsymbol{0}$ | $\boldsymbol{0}$ | $\checkmark$      | 0.293  | 72             | To Do            |  |
| Kamke 430              | $\checkmark$ | 261.741          | 478              | $\checkmark$      | 7.928  | 1602           | To Do            |  |
| Kamke 431              | $\checkmark$ | 0.037            | 111              | $\checkmark$      | 1.401  | 62             | To Do            |  |
| Kamke 432              | $\checkmark$ | 1.817            | 64               | $\checkmark$      | 13.877 | 242            | To Do            |  |
| Kamke 433              | $\checkmark$ | 0.525            | 22               | $\checkmark$      | 1.325  | 34             | To Do            |  |
| Kamke 434              | ✔            | 0.033            | 27               | $\checkmark$      | 0.114  | $\overline{7}$ | To $\mathrm{Do}$ |  |
| Kamke 435              |              | 0.037            | 61               |                   | 2.39   | 22             | To Do            |  |
| Kamke 436              | ◢<br>✔       | $\,0.035\,$      | 26               | ◢<br>$\checkmark$ | 18.651 | 61             | To Do            |  |
| Kamke 437              | $\checkmark$ | 0.294            | 47               | $\checkmark$      | 0.375  | 36             | To $\mathrm{Do}$ |  |
| Kamke 438              | $\checkmark$ | 0.007            | 21               | $\checkmark$      | 0.119  | 17             | To Do            |  |
| Kamke 439              | $\checkmark$ | 0.014            | 49               | $\checkmark$      | 0.487  | 33             | To $\mathrm{Do}$ |  |
| Kamke 440              | $\checkmark$ | 0.007            | 19               | $\checkmark$      | 0.118  | 15             | To Do            |  |
| Kamke 441              | $\checkmark$ | $\,0.095\,$      | 65               | $\checkmark$      | 25.824 | 83             | To $\mathrm{Do}$ |  |
| Continued on next page |              |                  |                  |                   |        |                |                  |  |

Table 3 – continued from previous page

|           | Mathematica  |                  |                  | Maple        |                  |                  |                        |
|-----------|--------------|------------------|------------------|--------------|------------------|------------------|------------------------|
| $^{\#}$   | solved       | cpu              | leaf             | solved       | cpu              | leaf             | note on solution       |
| Kamke 442 | $\checkmark$ | 0.008            | 28               | ✔            | 0.122            | 21               | To $\mathrm{Do}$       |
| Kamke 443 | $\checkmark$ | 0.566            | 1921             | $\checkmark$ | 35.244           | 221              | To $\mathrm{Do}$       |
| Kamke 444 | $\checkmark$ | 0.158            | 75               | ✔            | 25.128           | 120              | To Do                  |
| Kamke 445 |              | 0.01             | 49               | ✔            | 0.246            | 35               | To Do                  |
| Kamke 446 | ✔            | 0.506            | 201              | ✔            | 0.385            | 57               | To Do                  |
| Kamke 447 | $\checkmark$ | 0.015            | 89               |              | 0.362            | 33               | To Do                  |
| Kamke 448 | ✔            | 0.1              | 349              | ✔            | 494.224          | 166              | To Do                  |
| Kamke 449 | $\checkmark$ | 0.01             | 27               | ✔            | 0.11             | 23               | To Do                  |
| Kamke 450 | $\checkmark$ | 0.456            | 26               | ✔            | 2.483            | 51               | To Do                  |
| Kamke 451 | X            | $\boldsymbol{0}$ | $\overline{0}$   | ✔            | 0.835            | 78               | To Do                  |
| Kamke 452 | X            | $\boldsymbol{0}$ | $\overline{0}$   | $\checkmark$ | 3.23             | 37               | To Do                  |
| Kamke 453 | $\checkmark$ | 2.292            | 395              | $\checkmark$ | 12.662           | 229              | To Do                  |
| Kamke 454 | $\checkmark$ | 0.801            | 241              | $\checkmark$ | 1.12             | 106              | To Do                  |
| Kamke 455 | $\checkmark$ | 0.878            | 123              | $\checkmark$ | 2.938            | 66               | To Do                  |
| Kamke 456 | $\checkmark$ | 0.574            | 79               | $\checkmark$ | 2.967            | 33               | To Do                  |
| Kamke 457 | $\checkmark$ | 2.792            | 410              | ✔            | 16.604           | 45               | To $\mathrm{Do}$       |
| Kamke 458 |              | 0.143            | 139              |              | 0.43             | 90               | To Do                  |
| Kamke 459 | ✔            | 4.408            | $272\,$          | ✔            | 3.381            | 65               | To Do                  |
| Kamke 460 | X            | $\boldsymbol{0}$ | $\mathbf{0}$     | X            | $\boldsymbol{0}$ | $\boldsymbol{0}$ | To $\mathrm{Do}$       |
| Kamke 461 | X            | $\boldsymbol{0}$ | $\boldsymbol{0}$ | X            | $\boldsymbol{0}$ | $\boldsymbol{0}$ | To $\mathrm{Do}$       |
| Kamke 462 | $\checkmark$ | 0.014            | 43               | $\checkmark$ | 0.321            | 27               | To Do                  |
| Kamke 463 | $\checkmark$ | 0.037            | 47               |              | 0.761            | 50               | To $\mathrm{Do}$       |
| Kamke 464 | $\checkmark$ | 0.065            | 52               | V            | 6.532            | 70               | To Do                  |
|           |              |                  |                  |              |                  |                  | Continued on next page |

Table  $3$  – continued from previous page  $\,$ 

|                        | Mathematica  |                  |                  | Maple        |                  |                  |                  |  |
|------------------------|--------------|------------------|------------------|--------------|------------------|------------------|------------------|--|
| $^{\#}$                | solved       | cpu              | leaf             | solved       | cpu              | leaf             | note on solution |  |
| Kamke 465              | X            | $\boldsymbol{0}$ | $\bf{0}$         |              | 0.467            | 210              | To $\mathrm{Do}$ |  |
| Kamke 466              | $\checkmark$ | 35.712           | 145              |              | 5.356            | 71               | To Do            |  |
| Kamke 467              | X            | $\boldsymbol{0}$ | $\boldsymbol{0}$ |              | 0.458            | 148              | To $\mathrm{Do}$ |  |
| Kamke 468              | X            | $\boldsymbol{0}$ | $\boldsymbol{0}$ | ✔            | 0.565            | 181              | To Do            |  |
| Kamke 469              | $\checkmark$ | 221.659          | 272              | ✔            | 1.261            | 264              | To Do            |  |
| Kamke 470              | $\checkmark$ | 12.424           | 197              | ✔            | 2.854            | 87               | To Do            |  |
| Kamke 471              | V            | 0.457            | 47               |              | 0.212            | 33               | To Do            |  |
| Kamke 472              | $\checkmark$ | 8.644            | 127              | $\checkmark$ | 6.171            | 121              | To Do            |  |
| Kamke 473              | $\checkmark$ | 22.105           | 165              | $\checkmark$ | 8.733            | 71               | To Do            |  |
| Kamke 474              | $\checkmark$ | 5.063            | 135              | $\checkmark$ | 4.226            | 152              | To Do            |  |
| Kamke 475              | $\checkmark$ | 2.399            | 57               | $\checkmark$ | 6.422            | 67               | To Do            |  |
| Kamke 476              | $\checkmark$ | 3.055            | 197              | $\checkmark$ | 2.664            | 87               | To Do            |  |
| Kamke 477              | $\checkmark$ | 2.773            | 146              | $\checkmark$ | 2.334            | 622              | To Do            |  |
| Kamke 478              | $\checkmark$ | 0.976            | 141              | $\checkmark$ | 1.636            | 88               | To Do            |  |
| Kamke 479              | $\checkmark$ | 1037.127         | 508              | $\checkmark$ | 0.623            | 929              | To Do            |  |
| Kamke 480              | X            | $\boldsymbol{0}$ | $\boldsymbol{0}$ | X            | $\boldsymbol{0}$ | $\boldsymbol{0}$ | To Do            |  |
| Kamke 481              |              | 0.02             | 49               | $\checkmark$ | 0.218            | 35               | To Do            |  |
| Kamke 482              | X            | $\overline{0}$   | $\bf{0}$         | X            | $\boldsymbol{0}$ | $\pmb{0}$        | To $\mathrm{Do}$ |  |
| Kamke 483              | $\checkmark$ | 0.483            | 71               | $\checkmark$ | 0.272            | 103              | To $\mathrm{Do}$ |  |
| Kamke 484              | $\checkmark$ | 0.338            | 81               | $\checkmark$ | 0.275            | 115              | To Do            |  |
| Kamke 485              | X            | $\boldsymbol{0}$ | $\overline{0}$   | X            | $\boldsymbol{0}$ | $\overline{0}$   | To $\mathrm{Do}$ |  |
| Kamke 486              | $\checkmark$ | $\,0.025\,$      | 117              | $\checkmark$ | 1.174            | 54               | To $\mathrm{Do}$ |  |
| Kamke 487              | $\checkmark$ | 0.499            | 215              |              | 1.899            | 100              | To $\mathrm{Do}$ |  |
| Continued on next page |              |                  |                  |              |                  |                  |                  |  |

Table 3 – continued from previous page

|                        | Mathematica  |                  |                  | Maple        |                  |                  |                  |  |
|------------------------|--------------|------------------|------------------|--------------|------------------|------------------|------------------|--|
| $^{\#}$                | solved       | cpu              | leaf             | solved       | cpu              | leaf             | note on solution |  |
| Kamke 488              | $\checkmark$ | 0.42             | 85               | ✔            | 2.47             | 111              | To $\mathrm{Do}$ |  |
| Kamke 489              | X            | $\boldsymbol{0}$ | $\boldsymbol{0}$ |              | 8.711            | 551              | To Do            |  |
| Kamke 490              | $\checkmark$ | 0.659            | 70               |              | 2.657            | 145              | To $\mathrm{Do}$ |  |
| Kamke 491              | $\checkmark$ | 1.083            | 79               |              | 3.403            | 195              | To Do            |  |
| Kamke 492              |              | 0.289            | 111              | $\checkmark$ | 7.936            | 122              | To Do            |  |
| Kamke 493              | ✔            | 10.769           | 553              | ✔            | 3.279            | 111              | To Do            |  |
| Kamke 494              | X            | $\overline{0}$   | $\boldsymbol{0}$ |              | 0.855            | 161              | To Do            |  |
| Kamke 495              | $\checkmark$ | 0.149            | 83               | $\checkmark$ | 11.317           | 61               | To Do            |  |
| Kamke 496              | $\checkmark$ | 98.973           | 65               | $\checkmark$ | 1.805            | 130              | To Do            |  |
| Kamke 497              | $\checkmark$ | 0.189            | 203              | ✔            | 3.07             | 203              | To Do            |  |
| Kamke 498              | $\checkmark$ | 0.109            | 107              | $\checkmark$ | 4.507            | 99               | To Do            |  |
| Kamke 499              | $\checkmark$ | 0.311            | 212              | $\checkmark$ | 0.894            | 189              | To $\mathrm{Do}$ |  |
| Kamke 500              | $\checkmark$ | 1.44             | 100              | $\checkmark$ | 3.251            | 220              | To Do            |  |
| Kamke 501              | $\checkmark$ | 32.686           | 913              | $\checkmark$ | 5.504            | 215              | To Do            |  |
| Kamke 502              | $\checkmark$ | 1.761            | 100              | $\checkmark$ | 0.408            | 195              | To Do            |  |
| Kamke 503              | X            | $\boldsymbol{0}$ | $\boldsymbol{0}$ | X            | $\boldsymbol{0}$ | $\boldsymbol{0}$ | To $\mathrm{Do}$ |  |
| Kamke 504              | X            | $\boldsymbol{0}$ | $\boldsymbol{0}$ | $\checkmark$ | 0.947            | 247              | To Do            |  |
| Kamke 505              | $\checkmark$ | 0.031            | 73               | $\checkmark$ | 0.039            | $52\,$           | To Do            |  |
| Kamke 506              | X            | $\boldsymbol{0}$ | $\overline{0}$   | X            | $\boldsymbol{0}$ | $\boldsymbol{0}$ | To $\mathrm{Do}$ |  |
| Kamke 507              | $\checkmark$ | 30.819           | 443              | X            | $\overline{0}$   | $\boldsymbol{0}$ | To Do            |  |
| Kamke 508              | X            | $\boldsymbol{0}$ | $\boldsymbol{0}$ | $\checkmark$ | 2.581            | 60               | To Do            |  |
| Kamke 509              | X            | $\boldsymbol{0}$ | $\overline{0}$   |              | 1.483            | 212              | To $\mathrm{Do}$ |  |
| Kamke 510              | X            | $\boldsymbol{0}$ | $\boldsymbol{0}$ | X            | $\overline{0}$   | $\boldsymbol{0}$ | To $\mathrm{Do}$ |  |
| Continued on next page |              |                  |                  |              |                  |                  |                  |  |

Table  $3$  – continued from previous page  $\,$
|           | Mathematica      |                  |                  | Maple        |                  |                  |                        |
|-----------|------------------|------------------|------------------|--------------|------------------|------------------|------------------------|
| $^{\#}$   | solved           | cpu              | leaf             | solved       | cpu              | leaf             | note on solution       |
| Kamke 511 | $\checkmark$     | 4.293            | 229              | ✔            | 4.984            | 199              | To $\mathrm{Do}$       |
| Kamke 512 | $\checkmark$     | 8.668            | 713              | $\checkmark$ | 6.934            | 137              | To $\mathrm{Do}$       |
| Kamke 513 | X                | $\boldsymbol{0}$ | $\boldsymbol{0}$ |              | 4.999            | 1134             | To Do                  |
| Kamke 514 | $\checkmark$     | 18.184           | 605              |              | 0.35             | 87               | To Do                  |
| Kamke 515 | X                | $\boldsymbol{0}$ | $\boldsymbol{0}$ | ✔            | 2.185            | 113              | To Do                  |
| Kamke 516 | $\checkmark$     | 4.347            | 251              | ✔            | 1.271            | 139              | To Do                  |
| Kamke 517 | ✔                | 4.944            | 281              | ✔            | 1.211            | 78               | To $\mathrm{Do}$       |
| Kamke 518 | $\checkmark$     | 1.332            | 236              | ✔            | 0.258            | 126              | To Do                  |
| Kamke 519 | $\checkmark$     | 3.353            | 473              |              | 0.511            | 197              | To Do                  |
| Kamke 520 | $\checkmark$     | 237.102          | 3323             | ✔            | 0.168            | 245              | To Do                  |
| Kamke 521 | $\checkmark$     | 0.004            | 14               | $\checkmark$ | 0.035            | 33               | To $\mathrm{Do}$       |
| Kamke 522 | $\checkmark$     | 0.004            | 20               | $\checkmark$ | 0.047            | 44               | To Do                  |
| Kamke 523 | $\checkmark$     | 3223.233         | 389              | $\checkmark$ | 0.056            | 231              | To Do                  |
| Kamke 524 | X                | $\boldsymbol{0}$ | $\boldsymbol{0}$ | $\checkmark$ | 0.065            | 261              | To Do                  |
| Kamke 525 | $\checkmark$     | 16.415           | 135              | $\checkmark$ | 0.069            | 122              | To Do                  |
| Kamke 526 | $\checkmark$     | 1.155            | 45               | $\checkmark$ | 0.02             | 32               | To $\mathrm{Do}$       |
| Kamke 527 | X                | $\boldsymbol{0}$ | $\boldsymbol{0}$ |              | 0.692            | 43               | To Do                  |
| Kamke 528 | $\boldsymbol{X}$ | $\boldsymbol{0}$ | $\boldsymbol{0}$ | ✔            | 0.108            | 86               | To $\mathrm{Do}$       |
| Kamke 529 | $\checkmark$     | 65.325           | 1758             |              | 0.056            | 1251             | To Do                  |
| Kamke 530 | X                | $\boldsymbol{0}$ | $\mathbf{0}$     | $\checkmark$ | 0.135            | 432              | To Do                  |
| Kamke 531 | X                | $\boldsymbol{0}$ | $\boldsymbol{0}$ | X            | $\boldsymbol{0}$ | $\boldsymbol{0}$ | To $\mathrm{Do}$       |
| Kamke 532 | X                | $\boldsymbol{0}$ | $\boldsymbol{0}$ | $\checkmark$ | 0.149            | 848              | To Do                  |
| Kamke 533 | X                | $\boldsymbol{0}$ | $\boldsymbol{0}$ | $\checkmark$ | 0.041            | 76               | To Do                  |
|           |                  |                  |                  |              |                  |                  | Continued on next page |

Table 3 – continued from previous page

|           | Mathematica  |                  |                  | Maple        |                  |                  |                        |
|-----------|--------------|------------------|------------------|--------------|------------------|------------------|------------------------|
| $^{\#}$   | solved       | cpu              | leaf             | solved       | cpu              | leaf             | note on solution       |
| Kamke 534 | X            | $\boldsymbol{0}$ | $\bf{0}$         |              | 0.1              | 84               | To Do                  |
| Kamke 535 | X            | $\boldsymbol{0}$ | $\overline{0}$   |              | 0.06             | 51               | To Do                  |
| Kamke 536 | $\checkmark$ | 0.017            | 64               |              | 0.047            | 52               | To $\mathrm{Do}$       |
| Kamke 537 | X            | $\boldsymbol{0}$ | $\boldsymbol{0}$ | Х            | $\boldsymbol{0}$ | $\boldsymbol{0}$ | To Do                  |
| Kamke 538 | X            | $\boldsymbol{0}$ | $\boldsymbol{0}$ | ✔            | 1.006            | 1532             | To Do                  |
| Kamke 539 | $\checkmark$ | 0.036            | 45               |              | 0.059            | 32               | To Do                  |
| Kamke 540 | $\checkmark$ | 0.02             | 69               | ✔            | 0.076            | 109              | To Do                  |
| Kamke 541 | X            | $\boldsymbol{0}$ | $\boldsymbol{0}$ | ✔            | 0.553            | 103              | To Do                  |
| Kamke 542 | X            | $\boldsymbol{0}$ | $\boldsymbol{0}$ | $\checkmark$ | 0.528            | 107              | To Do                  |
| Kamke 543 | X            | $\boldsymbol{0}$ | $\boldsymbol{0}$ | $\checkmark$ | 1.394            | 277              | To Do                  |
| Kamke 544 | X            | $\boldsymbol{0}$ | $\boldsymbol{0}$ | $\checkmark$ | 1.019            | 4201             | To Do                  |
| Kamke 545 | $\checkmark$ | 0.873            | 383              | $\checkmark$ | 0.178            | 144              | To Do                  |
| Kamke 546 | X            | $\boldsymbol{0}$ | $\overline{0}$   | $\checkmark$ | 0.144            | 171              | To Do                  |
| Kamke 547 | $\checkmark$ | 1.788            | 490              | ✔            | 0.269            | 118              | To Do                  |
| Kamke 548 | $\checkmark$ | 1.059            | 569              | ✔            | 0.359            | 250              | To Do                  |
| Kamke 549 | $\checkmark$ | 0.451            | 360              | V            | 0.522            | 553              | To $\mathrm{Do}$       |
| Kamke 550 | X            | $\boldsymbol{0}$ | $\boldsymbol{0}$ |              | 0.33             | 60               | To Do                  |
| Kamke 551 | $\checkmark$ | 0.445            | 84               | ✔            | 0.455            | $55\,$           | To $\mathrm{Do}$       |
| Kamke 552 | $\checkmark$ | 0.183            | 39               |              | 0.09             | 43               | To $\mathrm{Do}$       |
| Kamke 553 | $\checkmark$ | 0.185            | 51               | $\checkmark$ | 0.058            | 36               | To $\mathrm{Do}$       |
| Kamke 554 | $\checkmark$ | 0.126            | 49               | $\checkmark$ | 0.428            | 32               | To Do                  |
| Kamke 555 | X            | $\boldsymbol{0}$ | $\boldsymbol{0}$ | $\checkmark$ | 0.028            | 15               | To $\mathrm{Do}$       |
| Kamke 556 | $\checkmark$ | 9.524            | 60               | $\checkmark$ | 0.231            | 581              | To $\mathrm{Do}$       |
|           |              |                  |                  |              |                  |                  | Continued on next page |

Table  $3$  – continued from previous page  $\,$ 

|           | Mathematica          |                  |                  |                      | Maple            |                  |                        |
|-----------|----------------------|------------------|------------------|----------------------|------------------|------------------|------------------------|
| $^{\#}$   | solved               | cpu              | leaf             | solved               | cpu              | leaf             | note on solution       |
| Kamke 557 | $\checkmark$         | 0.07             | 39               | ✔                    | 0.129            | 74               | To $\mathrm{Do}$       |
| Kamke 558 | $\checkmark$         | 1.401            | 395              | ✔                    | 0.176            | 223              | To Do                  |
| Kamke 559 |                      | 0.452            | 212              | ✔                    | 0.301            | 215              | To Do                  |
| Kamke 560 | $\checkmark$         | 25.466           | 110              | ✔                    | 1.006            | 1120             | To Do                  |
| Kamke 561 | X                    | $\overline{0}$   | $\overline{0}$   | ✔                    | 1.748            | 50               | To Do                  |
| Kamke 562 | $\sqrt{2}$           | 472.437          | 119              | ✔                    | 0.167            | 3306             | To Do                  |
| Kamke 563 | ✔                    | 0.162            | 59               | ✔                    | 0.189            | 66               | To $\mathrm{Do}$       |
| Kamke 564 | $\checkmark$         | 0.043            | 28               | ✔                    | 0.029            | 32               | To Do                  |
| Kamke 565 | $\checkmark$         | 0.012            | 25               | ✔                    | 0.168            | 17               | To Do                  |
| Kamke 566 | X                    | $\boldsymbol{0}$ | $\overline{0}$   | ✔                    | 0.034            | 16               | To Do                  |
| Kamke 567 | X                    | $\boldsymbol{0}$ | $\overline{0}$   | $\checkmark$         | 0.04             | 18               | To Do                  |
| Kamke 568 | $\checkmark$         | 0.056            | 28               | $\checkmark$         | 0.068            | 32               | To Do                  |
| Kamke 569 | $\checkmark$         | 0.041            | 59               | $\checkmark$         | 0.584            | 147              | To Do                  |
| Kamke 570 | X                    | $\boldsymbol{0}$ | $\overline{0}$   | $\checkmark$         | 0.062            | 30               | To Do                  |
| Kamke 571 | $\checkmark$         | 0.111            | 114              | $\checkmark$         | 0.279            | 169              | To Do                  |
| Kamke 572 | X                    | $\boldsymbol{0}$ | $\boldsymbol{0}$ | X                    | $\boldsymbol{0}$ | $\boldsymbol{0}$ | To Do                  |
| Kamke 573 |                      | 0.021            | 42               | ✔                    | 0.171            | 16               | To Do                  |
| Kamke 574 | $\sqrt{\frac{1}{2}}$ | 0.015            | 102              | $\sqrt{\frac{1}{2}}$ | 0.148            | 41               | To Do                  |
| Kamke 575 | X                    | $\boldsymbol{0}$ | $\overline{0}$   | X                    | $\boldsymbol{0}$ | $\boldsymbol{0}$ | To $\mathrm{Do}$       |
| Kamke 576 | X                    | $\boldsymbol{0}$ | $\boldsymbol{0}$ | X                    | $\boldsymbol{0}$ | $\boldsymbol{0}$ | To Do                  |
| Kamke 577 | $\checkmark$         | 15.446           | 240              | ✔                    | $\,0.036\,$      | 28               | To $\mathrm{Do}$       |
| Kamke 578 | V                    | 20.068           | 97               | ✔                    | 0.051            | 22               | To $\mathrm{Do}$       |
| Kamke 579 | $\checkmark$         | 16.448           | 510              | $\checkmark$         | 0.057            | 35               | To $\mathrm{Do}$       |
|           |                      |                  |                  |                      |                  |                  | Continued on next page |

Table  $3$  – continued from previous page  $\,$ 

|           | Mathematica  |          |         | Maple        |       |      |                        |
|-----------|--------------|----------|---------|--------------|-------|------|------------------------|
| $^{\#}$   | solved       | cpu      | leaf    | solved       | cpu   | leaf | note on solution       |
| Kamke 580 | $\checkmark$ | 33.238   | 200     | ✔            | 0.072 | 31   | To $\mathrm{Do}$       |
| Kamke 581 | $\checkmark$ | 48.206   | 141     | ✔            | 0.103 | 32   | To Do                  |
| Kamke 582 | $\checkmark$ | 20.571   | 139     | ✔            | 0.226 | 30   | To Do                  |
| Kamke 583 |              | 50.382   | 123     | ✔            | 0.147 | 31   | To Do                  |
| Kamke 584 | $\checkmark$ | 23.866   | 112     | ✔            | 0.078 | 35   | To Do                  |
| Kamke 585 | ✔            | 154.21   | 202     | ✔            | 0.594 | 120  | To Do                  |
| Kamke 586 |              | 193.222  | 972     | ✔            | 0.274 | 39   | To Do                  |
| Kamke 587 | V            | 260.988  | 120     | ✔            | 0.14  | 29   | To Do                  |
| Kamke 588 | $\checkmark$ | 41.986   | 110     | ✔            | 0.135 | 53   | To Do                  |
| Kamke 589 | $\checkmark$ | $25.5\,$ | 242     | ✔            | 0.159 | 38   | To Do                  |
| Kamke 590 | $\checkmark$ | 38.534   | 91      | $\checkmark$ | 0.148 | 28   | To Do                  |
| Kamke 591 | $\checkmark$ | 25.399   | 250     | $\checkmark$ | 0.21  | 108  | To Do                  |
| Kamke 592 | $\checkmark$ | 463.993  | 238     | $\checkmark$ | 0.199 | 33   | To Do                  |
| Kamke 593 | $\checkmark$ | 35.213   | 218     | $\checkmark$ | 0.358 | 35   | To Do                  |
| Kamke 594 | $\checkmark$ | 23.295   | 233     | ✔            | 0.163 | 67   | To Do                  |
| Kamke 595 | V            | 24.211   | 201     | ✔            | 0.149 | 72   | To Do                  |
| Kamke 596 |              | 240.482  | 153     | ✔            | 0.101 | 26   | To Do                  |
| Kamke 597 | ✔            | 32.875   | $127\,$ | ✔            | 0.409 | 37   | To $\mathrm{Do}$       |
| Kamke 598 | $\checkmark$ | 0.1      | 36      |              | 0.025 | 29   | To Do                  |
| Kamke 599 | $\checkmark$ | 27.794   | 92      |              | 0.105 | 57   | To Do                  |
| Kamke 600 | $\checkmark$ | 25.962   | 243     | $\checkmark$ | 0.158 | 38   | To Do                  |
| Kamke 601 | $\checkmark$ | 40.557   | 187     | $\checkmark$ | 0.144 | 61   | To Do                  |
| Kamke 602 | $\checkmark$ | 237.176  | 164     | $\checkmark$ | 0.147 | 33   | To Do                  |
|           |              |          |         |              |       |      | Continued on next page |

Table 3 – continued from previous page

|           | Mathematica  |                  |                  |              | Maple     |      |                        |
|-----------|--------------|------------------|------------------|--------------|-----------|------|------------------------|
| $^{\#}$   | solved       | cpu              | leaf             | solved       | cpu       | leaf | note on solution       |
| Kamke 603 | $\checkmark$ | 20.088           | 114              | ✔            | 0.153     | 27   | To Do                  |
| Kamke 604 | $\checkmark$ | 27.771           | 140              | ✔            | 0.16      | 30   | To Do                  |
| Kamke 605 | $\checkmark$ | 202.972          | 142              | ✔            | 0.141     | 29   | To Do                  |
| Kamke 606 |              | 77.145           | 358              | ✔            | 0.872     | 34   | To Do                  |
| Kamke 607 | $\checkmark$ | 976.721          | 118              | ✔            | 0.107     | 22   | To Do                  |
| Kamke 608 | $\checkmark$ | 518.843          | 271              | ✔            | $0.195\,$ | 40   | To Do                  |
| Kamke 609 | V            | 61.572           | 114              | ✔            | 0.171     | 22   | To Do                  |
| Kamke 610 | $\checkmark$ | 0.072            | 24               | ✔            | 0.017     | 20   | To Do                  |
| Kamke 611 | $\checkmark$ | 48.104           | 188              | ✔            | 0.092     | 28   | To Do                  |
| Kamke 612 | $\checkmark$ | 58.775           | 196              | $\checkmark$ | 0.149     | 27   | To Do                  |
| Kamke 613 | $\checkmark$ | 1501.034         | 223              | $\checkmark$ | 0.108     | 23   | To Do                  |
| Kamke 614 | $\checkmark$ | 86.138           | 174              | $\checkmark$ | 0.43      | 60   | To Do                  |
| Kamke 615 | $\checkmark$ | 18.998           | 74               | $\checkmark$ | 0.139     | 26   | To Do                  |
| Kamke 616 | $\checkmark$ | 55.891           | 174              | $\checkmark$ | 0.1       | 26   | To Do                  |
| Kamke 617 | $\checkmark$ | 273.855          | 612              | ✔            | 0.296     | 47   | To Do                  |
| Kamke 618 | ✔            | 0.097            | 25               | ✔            | 0.464     | 34   | To Do                  |
| Kamke 619 |              | 258.87           | 327              |              | 0.439     | 81   | To Do                  |
| Kamke 620 | X            | $\boldsymbol{0}$ | $\boldsymbol{0}$ | ◢<br>✔       | $0.214\,$ | 37   | To Do                  |
| Kamke 621 | $\checkmark$ | 0.084            | 445              |              | 0.339     | 59   | To Do                  |
| Kamke 622 | $\checkmark$ | $0.4\,$          | 140              |              | 0.24      | 77   | To Do                  |
| Kamke 623 | $\checkmark$ | 0.219            | 77               | $\checkmark$ | 0.261     | 49   | To Do                  |
| Kamke 624 | $\checkmark$ | 49.308           | 9837             |              | 1.451     | 46   | To Do                  |
| Kamke 625 | $\checkmark$ | 0.287            | 76               | $\checkmark$ | 0.232     | 53   | To $\mathrm{Do}$       |
|           |              |                  |                  |              |           |      | Continued on next page |

Table  $3$  – continued from previous page  $\,$ 

|           | Mathematica  |                  |                  | Maple        |           |      |                        |
|-----------|--------------|------------------|------------------|--------------|-----------|------|------------------------|
| $^{\#}$   | solved       | cpu              | leaf             | solved       | cpu       | leaf | note on solution       |
| Kamke 626 | $\checkmark$ | 0.242            | 88               |              | 0.406     | 115  | To $\mathrm{Do}$       |
| Kamke 627 | $\checkmark$ | 0.817            | 25               |              | 0.35      | 35   | To Do                  |
| Kamke 628 |              | 0.088            | 33               |              | 0.339     | 23   | To Do                  |
| Kamke 629 |              | 0.783            | 47               |              | 0.217     | 62   | To Do                  |
| Kamke 630 |              | 0.611            | 101              |              | 0.348     | 98   | To Do                  |
| Kamke 631 |              | 0.087            | 31               |              | 0.217     | 23   | To Do                  |
| Kamke 632 |              | 0.225            | 65               |              | 0.26      | 54   | To Do                  |
| Kamke 633 | V            | 0.262            | 85               | ✔            | 1.007     | 52   | To Do                  |
| Kamke 634 | $\checkmark$ | 0.179            | 33               | ✔            | 0.252     | 26   | To Do                  |
| Kamke 635 | $\checkmark$ | 0.129            | 33               | ✔            | 0.207     | 22   | To Do                  |
| Kamke 636 | $\checkmark$ | 0.06             | 24               | $\checkmark$ | 0.205     | 19   | To Do                  |
| Kamke 637 | $\checkmark$ | 15.951           | 59               | $\checkmark$ | 0.469     | 84   | To Do                  |
| Kamke 638 | X            | $\boldsymbol{0}$ | $\boldsymbol{0}$ | $\checkmark$ | 0.227     | 35   | To Do                  |
| Kamke 639 | X            | $\boldsymbol{0}$ | $\boldsymbol{0}$ | $\checkmark$ | 0.342     | 48   | To Do                  |
| Kamke 640 | X            | $\boldsymbol{0}$ | $\boldsymbol{0}$ | $\checkmark$ | 0.522     | 47   | To Do                  |
| Kamke 641 | $\checkmark$ | 0.166            | 35               | ✔            | 0.237     | 26   | To Do                  |
| Kamke 642 |              | 0.128            | 105              |              | 0.28      | 286  | To Do                  |
| Kamke 643 | ✔            | $0.109\,$        | 31               | $\checkmark$ | $0.206\,$ | 22   | To Do                  |
| Kamke 644 | $\checkmark$ | 0.263            | 34               |              | 0.39      | 27   | To $\mathrm{Do}$       |
| Kamke 645 | $\checkmark$ | 0.034            | 20               | $\checkmark$ | 0.114     | 14   | To Do                  |
| Kamke 646 | $\checkmark$ | 0.167            | 35               | $\checkmark$ | 0.297     | 23   | To $\mathrm{Do}$       |
| Kamke 647 | $\checkmark$ | 0.37             | 115              | $\checkmark$ | 0.313     | 460  | To $\mathrm{Do}$       |
| Kamke 648 | $\checkmark$ | 0.342            | 128              | $\checkmark$ | 0.672     | 41   | To $\mathrm{Do}$       |
|           |              |                  |                  |              |           |      | Continued on next page |

Table  $3$  – continued from previous page  $\,$ 

|           |              | Mathematica |      |                   | Maple       |      |                        |
|-----------|--------------|-------------|------|-------------------|-------------|------|------------------------|
| $^{\#}$   | solved       | cpu         | leaf | solved            | cpu         | leaf | note on solution       |
| Kamke 649 | $\checkmark$ | 0.178       | 37   |                   | 0.236       | 27   | To $\mathrm{Do}$       |
| Kamke 650 | $\checkmark$ | 0.233       | 40   |                   | 0.253       | 28   | To Do                  |
| Kamke 651 |              | 0.031       | 16   |                   | 0.072       | 13   | To Do                  |
| Kamke 652 |              | 1.827       | 101  |                   | 0.192       | 27   | To Do                  |
| Kamke 653 |              | 0.184       | 34   |                   | 0.194       | 24   | To Do                  |
| Kamke 654 |              | 0.154       | 37   |                   | 0.265       | 23   | To Do                  |
| Kamke 655 |              | 20.247      | 82   |                   | 0.677       | 66   | To Do                  |
| Kamke 656 | ✔            | 0.037       | 20   | ✔                 | 0.082       | 15   | To Do                  |
| Kamke 657 | $\checkmark$ | 0.176       | 37   | $\checkmark$      | 0.222       | 26   | To Do                  |
| Kamke 658 | $\checkmark$ | 0.236       | 45   | $\checkmark$      | 0.314       | 28   | To Do                  |
| Kamke 659 | $\checkmark$ | 0.421       | 60   | $\checkmark$      | 0.26        | 41   | To Do                  |
| Kamke 660 | $\checkmark$ | 0.249       | 42   | $\checkmark$      | 0.24        | 29   | To Do                  |
| Kamke 661 | $\checkmark$ | 0.395       | 61   | $\checkmark$      | 0.234       | 39   | To Do                  |
| Kamke 662 | $\checkmark$ | 0.22        | 37   | $\checkmark$      | 0.236       | 26   | To Do                  |
| Kamke 663 | $\checkmark$ | 2.188       | 101  | $\checkmark$      | 0.174       | 27   | To Do                  |
| Kamke 664 | V            | 0.186       | 36   | ✔                 | 0.192       | 25   | To Do                  |
| Kamke 665 |              | 0.285       | 41   |                   | 0.502       | 28   | To Do                  |
| Kamke 666 | ✔            | 0.067       | 29   | ◢<br>$\checkmark$ | $\!0.191\!$ | 24   | To Do                  |
| Kamke 667 | $\checkmark$ | $1.15\,$    | 90   |                   | 0.232       | 82   | To Do                  |
| Kamke 668 | $\checkmark$ | 0.676       | 78   | $\checkmark$      | 0.766       | 58   | To Do                  |
| Kamke 669 | $\checkmark$ | 0.825       | 264  | $\checkmark$      | 0.214       | 72   | To $\mathrm{Do}$       |
| Kamke 670 | $\checkmark$ | 0.486       | 99   | $\checkmark$      | 0.356       | 70   | To Do                  |
| Kamke 671 | $\checkmark$ | 0.388       | 192  | $\checkmark$      | 0.224       | 237  | To Do                  |
|           |              |             |      |                   |             |      | Continued on next page |

Table 3 – continued from previous page

|           | Mathematica  |                  |                  | Maple        |             |        |                        |
|-----------|--------------|------------------|------------------|--------------|-------------|--------|------------------------|
| $^{\#}$   | solved       | cpu              | leaf             | solved       | cpu         | leaf   | note on solution       |
| Kamke 672 | X            | $\boldsymbol{0}$ | $\boldsymbol{0}$ |              | 0.211       | 36     | To Do                  |
| Kamke 673 | $\checkmark$ | 0.088            | 23               | ✔            | 0.439       | 17     | To Do                  |
| Kamke 674 | $\checkmark$ | 0.222            | 40               |              | 0.306       | 27     | To Do                  |
| Kamke 675 |              | $0.05\,$         | 48               | ✔            | 0.068       | 37     | To Do                  |
| Kamke 676 |              | 0.302            | 144              | ✔            | 0.541       | 43     | To Do                  |
| Kamke 677 | ✔            | 0.032            | 80               |              | 0.062       | 48     | To Do                  |
| Kamke 678 |              | 0.234            | 101              |              | 0.333       | 37     | To Do                  |
| Kamke 679 | $\checkmark$ | 0.031            | 59               | ✔            | 0.056       | 37     | To Do                  |
| Kamke 680 | $\checkmark$ | 0.225            | 39               | ✔            | 0.316       | 28     | To Do                  |
| Kamke 681 | $\checkmark$ | 0.04             | 84               | $\checkmark$ | 0.077       | 45     | To Do                  |
| Kamke 682 | $\checkmark$ | 0.117            | 39               | $\checkmark$ | 0.292       | 28     | To Do                  |
| Kamke 683 | $\checkmark$ | 0.378            | 84               | $\checkmark$ | 0.19        | 152    | To Do                  |
| Kamke 684 | $\checkmark$ | 0.023            | 20               | $\checkmark$ | 2.842       | 30     | To Do                  |
| Kamke 685 | $\checkmark$ | 0.035            | 87               | $\checkmark$ | 0.088       | 48     | To Do                  |
| Kamke 686 | $\checkmark$ | 15.594           | 68               | ✔            | 0.43        | 85     | To Do                  |
| Kamke 687 | ✔            | 0.06             | 130              | ✔            | 0.11        | 39     | To Do                  |
| Kamke 688 |              | 0.127            | 78               |              | 0.102       | 42     | To Do                  |
| Kamke 689 | ◢<br>✔       | 0.068            | 60               | ✔            | $\,0.054\,$ | $25\,$ | To Do                  |
| Kamke 690 | $\checkmark$ | $0.319\,$        | 127              | ✔            | 0.37        | 40     | To $\mathrm{Do}$       |
| Kamke 691 | $\checkmark$ | 0.076            | 21               | ✔            | 0.665       | 17     | To Do                  |
| Kamke 692 | $\checkmark$ | 0.023            | 20               | $\checkmark$ | 3.357       | 30     | To $\mathrm{Do}$       |
| Kamke 693 | $\checkmark$ | 0.236            | 146              | $\checkmark$ | 0.112       | 40     | To Do                  |
| Kamke 694 | $\checkmark$ | 0.279            | 66               | $\checkmark$ | 0.34        | 30     | To $\mathrm{Do}$       |
|           |              |                  |                  |              |             |        | Continued on next page |

Table 3 – continued from previous page

|               | Mathematica  |                  |                  | Maple        |           |      |                        |
|---------------|--------------|------------------|------------------|--------------|-----------|------|------------------------|
| $^{\#}$       | solved       | cpu              | leaf             | solved       | cpu       | leaf | note on solution       |
| Kamke 695     | $\checkmark$ | 0.056            | 34               |              | 0.058     | 39   | To Do                  |
| Kamke 696     | X            | $\boldsymbol{0}$ | $\boldsymbol{0}$ |              | 0.069     | 32   | To Do                  |
| Kamke 697     | $\checkmark$ | 0.209            | 114              |              | 0.11      | 40   | To Do                  |
| Kamke 698     |              | 0.217            | 108              |              | 0.097     | 34   | To Do                  |
| Kamke 699     |              | 0.247            | 101              |              | 0.333     | 36   | To Do                  |
| Kamke 700     | $\checkmark$ | 0.072            | 76               |              | 0.126     | 62   | To Do                  |
| Kamke 701     | X            | $\boldsymbol{0}$ | $\boldsymbol{0}$ |              | 6.091     | 71   | To Do                  |
| Kamke 702     | X            | $\boldsymbol{0}$ | $\boldsymbol{0}$ | ✔            | 0.098     | 35   | To Do                  |
| Kamke 703     | X            | $\boldsymbol{0}$ | $\boldsymbol{0}$ | ✔            | 0.293     | 44   | To Do                  |
| Kamke 704     | X            | $\boldsymbol{0}$ | $\mathbf{0}$     | ✔            | 0.067     | 38   | To Do                  |
| Kamke 705     | $\checkmark$ | 0.055            | 30               | $\checkmark$ | 0.21      | 24   | To Do                  |
| Kamke 706     | X            | $\boldsymbol{0}$ | $\boldsymbol{0}$ | $\checkmark$ | 0.66      | 65   | To Do                  |
| Kamke 707     | X            | $\boldsymbol{0}$ | $\boldsymbol{0}$ | $\checkmark$ | 0.547     | 105  | To Do                  |
| Kamke 708     | $\checkmark$ | 1.827            | 89               | $\checkmark$ | 27.023    | 229  | To Do                  |
| Kamke 709     | $\checkmark$ | 4.113            | 217              | ✔            | 0.28      | 39   | To Do                  |
| Kamke 710     | Х            | $\boldsymbol{0}$ | $\boldsymbol{0}$ | ✔            | 2.55      | 31   | To Do                  |
| Kamke 711     |              | 0.168            | 28               |              | 0.141     | 31   | To Do                  |
| Kamke $712\,$ | ◢<br>✔       | 0.323            | 115              | $\checkmark$ | $0.375\,$ | 38   | To Do                  |
| Kamke 713     | $\checkmark$ | 0.123            | 649              | $\checkmark$ | 0.403     | 86   | To $\mathrm{Do}$       |
| Kamke 714     | X            | $\boldsymbol{0}$ | $\overline{0}$   | $\checkmark$ | 0.207     | 96   | To $\mathrm{Do}$       |
| Kamke 715     | $\checkmark$ | 0.254            | 104              | $\checkmark$ | 0.327     | 39   | To $\mathrm{Do}$       |
| Kamke 716     | $\checkmark$ | 3.943            | 133              | $\checkmark$ | 0.348     | 37   | To $\mathrm{Do}$       |
| Kamke 717     | $\checkmark$ | 0.307            | 46               | $\checkmark$ | 0.395     | 33   | To $\mathrm{Do}$       |
|               |              |                  |                  |              |           |      | Continued on next page |

Table 3 – continued from previous page

|           | Mathematica  |                  |                  | Maple                |                  |                  |                        |
|-----------|--------------|------------------|------------------|----------------------|------------------|------------------|------------------------|
| #         | solved       | cpu              | leaf             | solved               | cpu              | leaf             | note on solution       |
| Kamke 718 | $\checkmark$ | $0.196\,$        | 127              | ✔                    | 0.067            | 44               | To $\mathrm{Do}$       |
| Kamke 719 | $\checkmark$ | 0.094            | 49               |                      | 0.143            | 34               | To $\mathrm{Do}$       |
| Kamke 720 |              | 4.22             | 314              |                      | 0.23             | 48               | To Do                  |
| Kamke 721 | $\checkmark$ | 0.017            | 27               |                      | 0.08             | 19               | To Do                  |
| Kamke 722 | $\checkmark$ | 38.528           | 490              | ✔                    | 0.366            | 70               | To Do                  |
| Kamke 723 | ✔            | 0.065            | 663              | ✔                    | 0.079            | 856              | To Do                  |
| Kamke 724 |              | 29.244           | 422              | V                    | 0.093            | 18               | To Do                  |
| Kamke 725 | V            | 0.253            | 19               | ✔                    | 0.968            | 25               | To Do                  |
| Kamke 726 | $\checkmark$ | 0.072            | 625              | ✔                    | 0.306            | 83               | To Do                  |
| Kamke 727 | $\checkmark$ | 0.406            | 29               | ✔                    | 0.809            | 25               | To Do                  |
| Kamke 728 | $\checkmark$ | 0.341            | 72               | $\checkmark$         | 0.347            | 50               | To $\mathrm{Do}$       |
| Kamke 729 | $\checkmark$ | 0.305            | 327              | $\checkmark$         | 0.112            | 404              | To Do                  |
| Kamke 730 | X            | $\boldsymbol{0}$ | $\overline{0}$   | $\checkmark$         | 1.89             | 41               | To Do                  |
| Kamke 731 | $\checkmark$ | 0.303            | 47               | $\checkmark$         | 0.196            | 42               | To Do                  |
| Kamke 732 | $\checkmark$ | 0.464            | 110              | $\checkmark$         | 0.399            | 43               | To Do                  |
| Kamke 733 | X            | $\boldsymbol{0}$ | $\boldsymbol{0}$ | X                    | $\boldsymbol{0}$ | $\boldsymbol{0}$ | To Do                  |
| Kamke 734 |              | 0.111            | 37               |                      | 0.16             | 39               | To Do                  |
| Kamke 735 | X            | $\boldsymbol{0}$ | $\boldsymbol{0}$ | $\sqrt{\frac{1}{2}}$ | 0.075            | 78               | To Do                  |
| Kamke 736 | $\checkmark$ | 0.098            | 31               |                      | 0.197            | 43               | To $\mathrm{Do}$       |
| Kamke 737 | $\checkmark$ | 0.03             | 36               | $\checkmark$         | 0.093            | 29               | To $\mathrm{Do}$       |
| Kamke 738 | $\checkmark$ | 0.47             | 1347             | $\checkmark$         | 0.815            | 1054             | To Do                  |
| Kamke 739 | $\checkmark$ | 0.221            | 39               |                      | 0.193            | 35               | To Do                  |
| Kamke 740 | $\checkmark$ | 0.061            | 74               | $\checkmark$         | 0.107            | 72               | To Do                  |
|           |              |                  |                  |                      |                  |                  | Continued on next page |

Table 3 – continued from previous page

|           |              | Mathematica      |                  | Maple        |           |      |                        |
|-----------|--------------|------------------|------------------|--------------|-----------|------|------------------------|
| $^{\#}$   | solved       | cpu              | leaf             | solved       | cpu       | leaf | note on solution       |
| Kamke 741 | $\checkmark$ | 2.931            | 175              | ✔            | 1.05      | 246  | To $\mathrm{Do}$       |
| Kamke 742 | $\checkmark$ | 4.361            | 3913             | ✔            | 1.862     | 239  | To Do                  |
| Kamke 743 | X            | $\boldsymbol{0}$ | $\boldsymbol{0}$ | ✔            | 0.453     | 296  | To Do                  |
| Kamke 744 | $\checkmark$ | 0.046            | 510              | ✔            | 0.307     | 621  | To Do                  |
| Kamke 745 | X            | $\boldsymbol{0}$ | $\overline{0}$   | ✔            | 0.075     | 78   | To Do                  |
| Kamke 746 | X            | $\mathbf{0}$     | $\boldsymbol{0}$ | ✔            | 0.417     | 232  | To Do                  |
| Kamke 747 | $\checkmark$ | 3412.192         | 85               | ✔            | 0.366     | 75   | To Do                  |
| Kamke 748 | $\checkmark$ | 0.292            | 285              | ✔            | 0.112     | 404  | To Do                  |
| Kamke 749 | $\checkmark$ | 0.099            | 126              | ✔            | 0.146     | 192  | To Do                  |
| Kamke 750 | $\checkmark$ | 0.326            | 72               | ✔            | 0.33      | 49   | To Do                  |
| Kamke 751 | $\checkmark$ | 0.072            | 30               | $\checkmark$ | 0.111     | 26   | To Do                  |
| Kamke 752 | X            | $\boldsymbol{0}$ | $\boldsymbol{0}$ | $\checkmark$ | 1.449     | 723  | To Do                  |
| Kamke 753 | $\checkmark$ | 0.101            | 41               | $\checkmark$ | 0.161     | 38   | To Do                  |
| Kamke 754 | $\checkmark$ | 0.029            | 47               | $\checkmark$ | 0.022     | 26   | To Do                  |
| Kamke 755 | $\checkmark$ | 0.191            | 2633             | ✔            | 0.109     | 44   | To Do                  |
| Kamke 756 | ✔            | 0.111            | 95               | ✔            | 0.036     | 37   | To Do                  |
| Kamke 757 |              | 0.027            | 36               |              | 0.072     | 26   | To Do                  |
| Kamke 758 | ✔            | $\,0.932\,$      | $\!459$          | ✔            | $0.236\,$ | 41   | To Do                  |
| Kamke 759 | X            | $\boldsymbol{0}$ | $\boldsymbol{0}$ |              | 0.592     | 305  | To $\mathrm{Do}$       |
| Kamke 760 | $\checkmark$ | 1.25             | 112              |              | 1.79      | 137  | To $\mathrm{Do}$       |
| Kamke 761 | $\checkmark$ | 0.024            | 33               | $\checkmark$ | 0.068     | 18   | To Do                  |
| Kamke 762 | $\checkmark$ | 0.055            | 26               | $\checkmark$ | 0.123     | 22   | To Do                  |
| Kamke 763 | $\checkmark$ | 0.058            | 22               | ✔            | 0.11      | 14   | To Do                  |
|           |              |                  |                  |              |           |      | Continued on next page |

Table 3 – continued from previous page

|           | Mathematica  |                  |                  |              | Maple     |      |                        |
|-----------|--------------|------------------|------------------|--------------|-----------|------|------------------------|
| $^{\#}$   | solved       | cpu              | leaf             | solved       | cpu       | leaf | note on solution       |
| Kamke 764 | $\checkmark$ | 0.091            | 50               |              | 0.131     | 36   | To $\mathrm{Do}$       |
| Kamke 765 | $\checkmark$ | 403.502          | 128              |              | 0.243     | 106  | To Do                  |
| Kamke 766 | X            | $\boldsymbol{0}$ | $\boldsymbol{0}$ |              | 0.165     | 89   | To Do                  |
| Kamke 767 | $\checkmark$ | 0.027            | 38               |              | 0.078     | 26   | To Do                  |
| Kamke 768 | $\checkmark$ | 1.491            | 66               |              | 0.128     | 26   | To Do                  |
| Kamke 769 | X            | $\boldsymbol{0}$ | $\boldsymbol{0}$ |              | 0.457     | 251  | To Do                  |
| Kamke 770 | $\checkmark$ | 0.128            | 705              |              | 0.14      | 1105 | To Do                  |
| Kamke 771 | ✔            | 0.035            | 46               | ✔            | 0.133     | 84   | To Do                  |
| Kamke 772 | $\checkmark$ | 0.067            | 21               | ✔            | 0.121     | 18   | To Do                  |
| Kamke 773 | $\checkmark$ | 0.103            | 61               | $\checkmark$ | 0.289     | 48   | To Do                  |
| Kamke 774 | $\checkmark$ | 0.032            | 45               | $\checkmark$ | 0.12      | 51   | To Do                  |
| Kamke 775 | $\checkmark$ | 0.105            | 943              | $\checkmark$ | 0.1       | 32   | To $\mathrm{Do}$       |
| Kamke 776 | X            | $\boldsymbol{0}$ | $\boldsymbol{0}$ | $\checkmark$ | 0.218     | 96   | To Do                  |
| Kamke 777 | $\checkmark$ | 0.139            | 39               | $\checkmark$ | 0.22      | 51   | To Do                  |
| Kamke 778 | $\checkmark$ | 0.098            | 95               | $\checkmark$ | 0.028     | 37   | To Do                  |
| Kamke 779 |              | 0.045            | 57               | ✔            | 0.117     | 50   | To $\mathrm{Do}$       |
| Kamke 780 |              | 0.026            | 15               |              | 0.481     | 27   | To Do                  |
| Kamke 781 | ◢<br>✔       | $\!0.545\!$      | 82               | ◢<br>✔       | $0.402\,$ | 61   | To Do                  |
| Kamke 782 | X            | $\boldsymbol{0}$ | $\boldsymbol{0}$ |              | 1.433     | 96   | To Do                  |
| Kamke 783 | X            | $\boldsymbol{0}$ | $\boldsymbol{0}$ |              | 0.187     | 75   | To Do                  |
| Kamke 784 | X            | $\boldsymbol{0}$ | $\boldsymbol{0}$ | $\checkmark$ | 29.257    | 24   | To $\mathrm{Do}$       |
| Kamke 785 | X            | $\boldsymbol{0}$ | $\boldsymbol{0}$ |              | 87.583    | 24   | To Do                  |
| Kamke 786 | X            | $\boldsymbol{0}$ | $\boldsymbol{0}$ | $\checkmark$ | 0.091     | 33   | To $\mathrm{Do}$       |
|           |              |                  |                  |              |           |      | Continued on next page |

Table 3 – continued from previous page

|               | Mathematica  |                  |                  | Maple                |                |                  |                        |
|---------------|--------------|------------------|------------------|----------------------|----------------|------------------|------------------------|
| $^{\#}$       | solved       | cpu              | leaf             | solved               | cpu            | leaf             | note on solution       |
| Kamke 787     | $\checkmark$ | 42.487           | 488              | ✔                    | 0.451          | 191              | To Do                  |
| Kamke 788     | X            | $\boldsymbol{0}$ | $\boldsymbol{0}$ | ✔                    | 0.351          | 108              | To Do                  |
| Kamke 789     | X            | $\boldsymbol{0}$ | $\boldsymbol{0}$ | X                    | $\theta$       | $\boldsymbol{0}$ | To $\mathrm{Do}$       |
| Kamke 790     | X            | $\overline{0}$   | $\boldsymbol{0}$ | X                    | $\overline{0}$ | $\boldsymbol{0}$ | To Do                  |
| Kamke 791     | X            | $\boldsymbol{0}$ | $\boldsymbol{0}$ | ✔                    | 18.286         | 306              | To Do                  |
| Kamke 792     | X            | $\boldsymbol{0}$ | $\boldsymbol{0}$ | ✔                    | 0.429          | 112              | To Do                  |
| Kamke 793     | $\checkmark$ | 33.137           | 399              | ✔                    | 0.151          | 32               | To Do                  |
| Kamke 794     | $\checkmark$ | 0.849            | 67               | ✔                    | 0.471          | 32               | To Do                  |
| Kamke 795     | $\checkmark$ | 0.672            | 111              | $\checkmark$         | 0.037          | 37               | To Do                  |
| Kamke 796     | $\checkmark$ | 22.414           | 102              | $\checkmark$         | 1.394          | 143              | To Do                  |
| Kamke 797     | $\checkmark$ | 3.196            | 349              | $\checkmark$         | 0.429          | 168              | To Do                  |
| Kamke 798     | $\checkmark$ | 0.955            | 27               | $\checkmark$         | 0.188          | 30               | To Do                  |
| Kamke 799     | $\checkmark$ | 0.653            | 126              | ✔                    | 0.403          | 147              | To Do                  |
| Kamke 800     | $\checkmark$ | 0.334            | 128              | ✔                    | 0.036          | 41               | To Do                  |
| Kamke 801     | $\checkmark$ | 0.186            | 126              | ✔                    | 0.082          | 63               | To Do                  |
| Kamke 802     | $\checkmark$ | 0.149            | 98               | ✔                    | 0.129          | 27               | To $\mathrm{Do}$       |
| Kamke 803     |              | 0.102            | 634              |                      | 0.51           | 65               | To Do                  |
| Kamke $804\,$ | $\sqrt{2}$   | 0.623            | 43               | $\sqrt{\frac{1}{2}}$ | 1.163          | 38               | To $\mathrm{Do}$       |
| Kamke 805     | $\checkmark$ | 0.068            | 37               | $\checkmark$         | 0.699          | 42               | To $\mathrm{Do}$       |
| Kamke 806     | $\checkmark$ | 0.378            | 22               | $\checkmark$         | 0.669          | 22               | To Do                  |
| Kamke 807     | X            | $\boldsymbol{0}$ | $\boldsymbol{0}$ | ✔                    | 0.698          | 43               | To Do                  |
| Kamke 808     | $\checkmark$ | 2.7              | 149              |                      | 0.1            | 45               | To $\mathrm{Do}$       |
| Kamke 809     | $\checkmark$ | 0.284            | 128              | ✔                    | 0.036          | 41               | To $\mathrm{Do}$       |
|               |              |                  |                  |                      |                |                  | Continued on next page |

Table 3 – continued from previous page

|           | Mathematica  |        |      |              | Maple     |      |                        |
|-----------|--------------|--------|------|--------------|-----------|------|------------------------|
| $^{\#}$   | solved       | cpu    | leaf | solved       | cpu       | leaf | note on solution       |
| Kamke 810 | $\checkmark$ | 0.016  | 40   | ✔            | 0.05      | 16   | To $\mathrm{Do}$       |
| Kamke 811 |              | 2.838  | 33   | ✔            | 2.349     | 32   | To Do                  |
| Kamke 812 |              | 0.395  | 70   |              | 0.292     | 30   | To $\mathrm{Do}$       |
| Kamke 813 |              | 0.574  | 66   |              | 0.572     | 40   | To $\mathrm{Do}$       |
| Kamke 814 |              | 0.036  | 72   | ✔            | 0.047     | 38   | To $\mathrm{Do}$       |
| Kamke 815 |              | 19.185 | 103  | ✔            | 1.004     | 168  | To Do                  |
| Kamke 816 |              | 0.267  | 74   | ✔            | 0.734     | 190  | To $\mathrm{Do}$       |
| Kamke 817 | $\checkmark$ | 0.623  | 63   | ✔            | 0.728     | 27   | To $\mathrm{Do}$       |
| Kamke 818 | $\checkmark$ | 0.099  | 34   | ✔            | 0.212     | 34   | To Do                  |
| Kamke 819 | $\checkmark$ | 0.252  | 65   | $\checkmark$ | 0.303     | 30   | To Do                  |
| Kamke 820 | $\checkmark$ | 0.363  | 63   | $\checkmark$ | 0.709     | 27   | To $\mathrm{Do}$       |
| Kamke 821 | $\checkmark$ | 0.23   | 2093 | $\checkmark$ | 0.165     | 27   | To $\mathrm{Do}$       |
| Kamke 822 | $\checkmark$ | 0.047  | 32   | $\checkmark$ | 0.135     | 25   | To Do                  |
| Kamke 823 | $\checkmark$ | 0.566  | 39   | $\checkmark$ | 0.208     | 38   | To Do                  |
| Kamke 824 | $\checkmark$ | 0.112  | 68   | ✔            | 0.54      | 61   | To Do                  |
| Kamke 825 | $\checkmark$ | 0.365  | 148  | ✔            | 0.113     | 48   | To $\mathrm{Do}$       |
| Kamke 826 |              | 0.79   | 70   |              | 0.501     | 51   | To $\mathrm{Do}$       |
| Kamke 827 | $\checkmark$ | 0.143  | 111  | ✔            | $0.261\,$ | 49   | To Do                  |
| Kamke 828 | $\checkmark$ | 0.523  | 56   |              | 0.387     | 54   | To $\mathrm{Do}$       |
| Kamke 829 | $\checkmark$ | 0.426  | 74   | ✔            | 0.344     | 34   | To $\mathrm{Do}$       |
| Kamke 830 | $\checkmark$ | 0.582  | 37   | ✔            | 0.177     | 38   | To $\mathrm{Do}$       |
| Kamke 831 | $\checkmark$ | 5.176  | 145  |              | 0.34      | 35   | To Do                  |
| Kamke 832 | $\checkmark$ | 3.791  | 2497 | $\checkmark$ | 0.199     | 31   | To $\mathrm{Do}$       |
|           |              |        |      |              |           |      | Continued on next page |

Table 3 – continued from previous page

|           | Mathematica  |                  |                  |                      | Maple            |                  |                        |
|-----------|--------------|------------------|------------------|----------------------|------------------|------------------|------------------------|
| $^{\#}$   | solved       | cpu              | leaf             | solved               | cpu              | leaf             | note on solution       |
| Kamke 833 | $\checkmark$ | 0.141            | 105              | ✔                    | 0.207            | 49               | To $\mathrm{Do}$       |
| Kamke 834 | $\checkmark$ | 1.545            | 90               | ✔                    | 0.658            | 60               | To $\mathrm{Do}$       |
| Kamke 835 | X            | $\boldsymbol{0}$ | $\boldsymbol{0}$ | X                    | $\theta$         | $\boldsymbol{0}$ | To $\mathrm{Do}$       |
| Kamke 836 | $\checkmark$ | 20.183           | 379              | $\checkmark$         | 0.334            | 73               | To Do                  |
| Kamke 837 | X            | $\boldsymbol{0}$ | $\boldsymbol{0}$ | X                    | $\boldsymbol{0}$ | $\boldsymbol{0}$ | To $\mathrm{Do}$       |
| Kamke 838 | $\checkmark$ | 0.031            | 31               | ✔                    | 0.117            | 25               | To Do                  |
| Kamke 839 | $\checkmark$ | 0.102            | 28               | ✔                    | 0.089            | 19               | To Do                  |
| Kamke 840 | $\checkmark$ | 0.138            | 30               | ✔                    | 0.08             | 19               | To Do                  |
| Kamke 841 | $\checkmark$ | 1.668            | 236              | $\checkmark$         | 0.341            | 97               | To Do                  |
| Kamke 842 | $\checkmark$ | 1.532            | 186              | $\checkmark$         | 0.051            | 43               | To Do                  |
| Kamke 843 | $\checkmark$ | 0.166            | 198              | $\checkmark$         | 0.039            | 43               | To Do                  |
| Kamke 844 | $\checkmark$ | 24.053           | 386              | $\checkmark$         | 0.32             | 97               | To Do                  |
| Kamke 845 | $\checkmark$ | 6.2              | 227              | ✔                    | 0.248            | 44               | To Do                  |
| Kamke 846 | $\checkmark$ | 1.729            | 362              | ✔                    | 0.224            | 40               | To Do                  |
| Kamke 847 | $\checkmark$ | 0.399            | 69               | ✔                    | 0.343            | 34               | To Do                  |
| Kamke 848 | $\checkmark$ | 0.132            | 154              | ✔                    | 0.623            | 27               | To $\mathrm{Do}$       |
| Kamke 849 |              | 0.353            | 68               |                      | 0.326            | 33               | To Do                  |
| Kamke 850 | $\sqrt{2}$   | 0.254            | 1478             | $\sqrt{\frac{1}{2}}$ | 1.171            | $32\,$           | To $\mathrm{Do}$       |
| Kamke 851 | $\checkmark$ | 0.251            | 145              | $\checkmark$         | 0.082            | 42               | To $\mathrm{Do}$       |
| Kamke 852 | $\checkmark$ | 0.237            | 145              | $\checkmark$         | 0.083            | 42               | To Do                  |
| Kamke 853 | $\checkmark$ | 0.022            | 76               | ✔                    | 0.059            | 63               | To Do                  |
| Kamke 854 | X            | $\boldsymbol{0}$ | $\boldsymbol{0}$ |                      | 0.268            | 51               | To Do                  |
| Kamke 855 | X            | $\boldsymbol{0}$ | $\boldsymbol{0}$ |                      | 0.343            | 51               | To $\mathrm{Do}$       |
|           |              |                  |                  |                      |                  |                  | Continued on next page |

Table 3 – continued from previous page

|           | Mathematica  |                  |                  |              | Maple            |                  |                        |
|-----------|--------------|------------------|------------------|--------------|------------------|------------------|------------------------|
| $^{\#}$   | solved       | cpu              | leaf             | solved       | cpu              | leaf             | note on solution       |
| Kamke 856 | $\checkmark$ | 1.053            | 100              |              | 0.339            | 65               | To $\mathrm{Do}$       |
| Kamke 857 | $\checkmark$ | 0.383            | 69               |              | 0.331            | 32               | To Do                  |
| Kamke 858 |              | 0.241            | 145              |              | 0.08             | 42               | To Do                  |
| Kamke 859 |              | 1.471            | 102              |              | 0.324            | 63               | To Do                  |
| Kamke 860 |              | 0.179            | 33               |              | 2.089            | 29               | To Do                  |
| Kamke 861 | $\checkmark$ | 2.19             | 155              |              | 0.197            | 26               | To Do                  |
| Kamke 862 | X            | $\boldsymbol{0}$ | $\boldsymbol{0}$ |              | 0.237            | 27               | To Do                  |
| Kamke 863 | $\checkmark$ | 0.037            | 30               | $\checkmark$ | 5.714            | 38               | To Do                  |
| Kamke 864 | $\checkmark$ | 0.047            | 137              | $\checkmark$ | 0.115            | 162              | To Do                  |
| Kamke 865 | $\checkmark$ | 320.617          | 84               | ✔            | 0.342            | 23               | To Do                  |
| Kamke 866 | $\checkmark$ | 0.506            | 74               | $\checkmark$ | 0.375            | 37               | To Do                  |
| Kamke 867 | $\checkmark$ | 0.096            | 77               | $\checkmark$ | 0.083            | 30               | To $\mathrm{Do}$       |
| Kamke 868 | $\checkmark$ | 0.067            | 79               | $\checkmark$ | 0.076            | 28               | To Do                  |
| Kamke 869 | $\checkmark$ | 0.041            | 42               | $\checkmark$ | 0.117            | 37               | To Do                  |
| Kamke 870 | $\checkmark$ | 1.974            | 35               | $\checkmark$ | 1.053            | 30               | To Do                  |
| Kamke 871 | V            | 0.027            | 22               | ✔            | 0.095            | 26               | To Do                  |
| Kamke 872 |              | 0.051            | 215              |              | 0.075            | 49               | To Do                  |
| Kamke 873 | ✔            | 0.693            | 53               | $\checkmark$ | $0.316\,$        | $50\,$           | To Do                  |
| Kamke 874 | $\checkmark$ | $0.101\,$        | 101              | $\checkmark$ | 0.064            | 40               | To $\mathrm{Do}$       |
| Kamke 875 | $\checkmark$ | 0.387            | 285              | $\checkmark$ | 0.306            | 73               | To Do                  |
| Kamke 876 | $\checkmark$ | 0.019            | 135              | $\checkmark$ | 0.059            | 41               | To $\mathrm{Do}$       |
| Kamke 877 | $\checkmark$ | 0.019            | 49               | $\checkmark$ | 0.062            | 73               | To Do                  |
| Kamke 878 | $\checkmark$ | $0.315\,$        | 130              | X            | $\boldsymbol{0}$ | $\boldsymbol{0}$ | To $\mathrm{Do}$       |
|           |              |                  |                  |              |                  |                  | Continued on next page |

Table  $3$  – continued from previous page  $\,$ 

|           | Mathematica          |                  |                  | Maple        |                  |                  |                        |
|-----------|----------------------|------------------|------------------|--------------|------------------|------------------|------------------------|
| $^{\#}$   | solved               | cpu              | leaf             | solved       | cpu              | leaf             | note on solution       |
| Kamke 879 | $\checkmark$         | 0.185            | 135              | ✔            | 0.264            | 55               | To $\mathrm{Do}$       |
| Kamke 880 | $\checkmark$         | 0.165            | 131              | ✔            | 0.082            | 41               | To Do                  |
| Kamke 881 | ✔                    | $0.02\,$         | 75               | ✔            | 0.063            | 77               | To Do                  |
| Kamke 882 | V                    | 0.106            | 119              | ✔            | 0.074            | 41               | To Do                  |
| Kamke 883 |                      | 1.629            | 164              | ✔            | 0.767            | 352              | To Do                  |
| Kamke 884 | $\checkmark$         | 0.604            | 71               | ✔            | 0.497            | 107              | To Do                  |
| Kamke 885 | X                    | $\boldsymbol{0}$ | $\boldsymbol{0}$ | X            | $\boldsymbol{0}$ | $\boldsymbol{0}$ | To Do                  |
| Kamke 886 | $\checkmark$         | 0.081            | 82               | $\checkmark$ | 0.046            | 42               | To Do                  |
| Kamke 887 | $\checkmark$         | 0.028            | 106              | $\checkmark$ | 0.06             | 72               | To Do                  |
| Kamke 888 | $\checkmark$         | 0.022            | 78               | $\checkmark$ | 0.072            | 79               | To Do                  |
| Kamke 889 | X                    | $\boldsymbol{0}$ | $\overline{0}$   | $\checkmark$ | 1.263            | 49               | To Do                  |
| Kamke 890 | $\checkmark$         | $0.15\,$         | 103              | $\checkmark$ | 0.88             | 34               | To Do                  |
| Kamke 891 | $\checkmark$         | 0.026            | 135              | $\checkmark$ | 0.071            | 56               | To Do                  |
| Kamke 892 | X                    | $\boldsymbol{0}$ | $\boldsymbol{0}$ | $\checkmark$ | 0.608            | 40               | To Do                  |
| Kamke 893 | $\checkmark$         | 0.09             | 80               | $\checkmark$ | 0.044            | 41               | To Do                  |
| Kamke 894 | X                    | $\boldsymbol{0}$ | $\boldsymbol{0}$ | X            | $\boldsymbol{0}$ | $\boldsymbol{0}$ | To $\mathrm{Do}$       |
| Kamke 895 |                      | 0.024            | 81               | ✔            | 0.067            | 79               | To Do                  |
| Kamke 896 | $\sqrt{\frac{1}{2}}$ | 0.254            | 106              | $\sqrt{2}$   | 0.64             | 63               | To $\mathrm{Do}$       |
| Kamke 897 | $\checkmark$         | 0.026            | 79               | ✔            | 0.1              | 87               | To $\mathrm{Do}$       |
| Kamke 898 | $\checkmark$         | 0.023            | 106              | $\checkmark$ | 0.066            | 87               | To Do                  |
| Kamke 899 | $\checkmark$         | 0.091            | 106              | ✔            | 0.052            | 47               | To Do                  |
| Kamke 900 | $\checkmark$         | $\,0.095\,$      | 381              |              | 0.087            | 48               | To Do                  |
| Kamke 901 | $\checkmark$         | 0.153            | 33               |              | 0.757            | 30               | To Do                  |
|           |                      |                  |                  |              |                  |                  | Continued on next page |

Table 3 – continued from previous page

|           | Mathematica  |                  |                  | Maple        |                  |                  |                        |
|-----------|--------------|------------------|------------------|--------------|------------------|------------------|------------------------|
| $^{\#}$   | solved       | cpu              | leaf             | solved       | cpu              | leaf             | note on solution       |
| Kamke 902 | $\checkmark$ | 0.102            | 295              | ✔            | 0.334            | 183              | To $\mathrm{Do}$       |
| Kamke 903 |              | 0.057            | 19               |              | 0.12             | 48               | To Do                  |
| Kamke 904 |              | 0.054            | 23               |              | 0.066            | 64               | To $\mathrm{Do}$       |
| Kamke 905 |              | 0.08             | 85               |              | 0.062            | 46               | To $\mathrm{Do}$       |
| Kamke 906 |              | 0.055            | 326              |              | 0.355            | 37               | To $\mathrm{Do}$       |
| Kamke 907 |              | 0.056            | $22\,$           |              | 0.18             | 20               | To Do                  |
| Kamke 908 | $\checkmark$ | 1.5              | 1269             | ✔            | 0.465            | 1742             | To $\mathrm{Do}$       |
| Kamke 909 | X            | $\boldsymbol{0}$ | $\boldsymbol{0}$ | X            | $\boldsymbol{0}$ | $\boldsymbol{0}$ | To Do                  |
| Kamke 910 | $\checkmark$ | 0.083            | 98               | $\checkmark$ | 0.036            | 42               | To Do                  |
| Kamke 911 | $\checkmark$ | 3.669            | 56               | $\checkmark$ | 0.556            | 30               | To Do                  |
| Kamke 912 | $\checkmark$ | 1.562            | 201              | $\checkmark$ | 1346.463         | 43               | To Do                  |
| Kamke 913 | X            | $\boldsymbol{0}$ | $\boldsymbol{0}$ | $\checkmark$ | 0.076            | 43               | To $\mathrm{Do}$       |
| Kamke 914 | $\checkmark$ | 1.643            | 401              | $\checkmark$ | 3.258            | 71               | To Do                  |
| Kamke 915 | X            | $\boldsymbol{0}$ | $\boldsymbol{0}$ | $\checkmark$ | 0.073            | 43               | To Do                  |
| Kamke 916 | X            | $\boldsymbol{0}$ | $\boldsymbol{0}$ | ✔            | 0.384            | 73               | To $\mathrm{Do}$       |
| Kamke 917 | X            | $\boldsymbol{0}$ | $\boldsymbol{0}$ | ✔            | 0.276            | 38               | To $\mathrm{Do}$       |
| Kamke 918 | Х            | $\boldsymbol{0}$ | $\boldsymbol{0}$ |              | 1.452            | 41               | To Do                  |
| Kamke 919 | X            | $\boldsymbol{0}$ | $\boldsymbol{0}$ | ✔            | 0.224            | 82               | To Do                  |
| Kamke 920 | $\checkmark$ | 0.237            | 301              | X            | $\boldsymbol{0}$ | $\boldsymbol{0}$ | To $\mathrm{Do}$       |
| Kamke 921 | $\checkmark$ | 2.797            | 52               | $\checkmark$ | 0.171            | 30               | To $\mathrm{Do}$       |
| Kamke 922 | X            | $\boldsymbol{0}$ | $\boldsymbol{0}$ | $\checkmark$ | 0.179            | 47               | To $\mathrm{Do}$       |
| Kamke 923 | X            | $\boldsymbol{0}$ | $\boldsymbol{0}$ |              | 0.387            | 36               | To Do                  |
| Kamke 924 | $\checkmark$ | 0.893            | 55               | $\checkmark$ | 0.201            | 46               | To Do                  |
|           |              |                  |                  |              |                  |                  | Continued on next page |

Table  $3$  – continued from previous page  $\,$ 

|           | Mathematica      |                  |                  |              | Maple |      |                        |
|-----------|------------------|------------------|------------------|--------------|-------|------|------------------------|
| $^{\#}$   | solved           | cpu              | leaf             | solved       | cpu   | leaf | note on solution       |
| Kamke 925 | X                | $\boldsymbol{0}$ | $\boldsymbol{0}$ |              | 0.301 | 38   | To $\mathrm{Do}$       |
| Kamke 926 | $\checkmark$     | 0.023            | 128              |              | 0.083 | 67   | To Do                  |
| Kamke 927 |                  | 0.163            | 112              |              | 0.141 | 68   | To Do                  |
| Kamke 928 | $\checkmark$     | 1.308            | 23               |              | 0.448 | 20   | To Do                  |
| Kamke 929 | X                | $\boldsymbol{0}$ | $\boldsymbol{0}$ | ✔            | 0.054 | 42   | To Do                  |
| Kamke 930 | $\checkmark$     | 1.567            | 39               |              | 0.684 | 36   | To Do                  |
| Kamke 931 | $\checkmark$     | 0.022            | 80               |              | 0.057 | 73   | To Do                  |
| Kamke 932 | X                | $\overline{0}$   | $\boldsymbol{0}$ | $\checkmark$ | 0.174 | 54   | To Do                  |
| Kamke 933 | $\checkmark$     | 0.106            | 99               | ✔            | 0.052 | 39   | To Do                  |
| Kamke 934 | $\checkmark$     | 0.148            | 102              | ✔            | 0.096 | 39   | To Do                  |
| Kamke 935 | $\checkmark$     | 43.841           | 248              | $\checkmark$ | 0.246 | 55   | To Do                  |
| Kamke 936 | $\checkmark$     | 0.141            | 99               | $\checkmark$ | 0.093 | 39   | To Do                  |
| Kamke 937 | $\checkmark$     | 0.025            | 124              | $\checkmark$ | 0.072 | 79   | To Do                  |
| Kamke 938 | $\checkmark$     | 0.08             | 108              | $\checkmark$ | 0.047 | 39   | To Do                  |
| Kamke 939 | $\checkmark$     | 0.454            | 136              | $\checkmark$ | 0.162 | 70   | To Do                  |
| Kamke 940 | V                | $0.02\,$         | 80               | ✔            | 0.063 | 63   | To $\mathrm{Do}$       |
| Kamke 941 |                  | 0.364            | 53               |              | 0.073 | 35   | To Do                  |
| Kamke 942 | $\boldsymbol{X}$ | $\boldsymbol{0}$ | $\boldsymbol{0}$ | ◢<br>✔       | 0.761 | 43   | To Do                  |
| Kamke 943 | $\checkmark$     | 0.422            | 53               |              | 0.072 | 40   | To $\mathrm{Do}$       |
| Kamke 944 | $\checkmark$     | 1.8              | 233              |              | 0.102 | 47   | To Do                  |
| Kamke 945 | $\checkmark$     | 1.409            | 213              | $\checkmark$ | 0.087 | 41   | To $\mathrm{Do}$       |
| Kamke 946 | $\checkmark$     | 0.082            | 150              |              | 0.187 | 85   | To Do                  |
| Kamke 947 | $\checkmark$     | 0.107            | 30               | $\checkmark$ | 0.295 | 44   | To $\mathrm{Do}$       |
|           |                  |                  |                  |              |       |      | Continued on next page |

Table 3 – continued from previous page

|           | Mathematica  |                  |                  |              | Maple |      |                        |
|-----------|--------------|------------------|------------------|--------------|-------|------|------------------------|
| $^{\#}$   | solved       | cpu              | leaf             | solved       | cpu   | leaf | note on solution       |
| Kamke 948 | $\checkmark$ | 0.343            | 39               | ✔            | 0.257 | 68   | To $\mathrm{Do}$       |
| Kamke 949 | $\checkmark$ | 0.02             | 76               | ✔            | 0.064 | 81   | To Do                  |
| Kamke 950 | $\checkmark$ | 0.229            | 141              | ✔            | 0.113 | 42   | To Do                  |
| Kamke 951 | V            | 0.208            | 140              | ✔            | 0.099 | 41   | To Do                  |
| Kamke 952 | $\checkmark$ | 0.152            | 189              | ✔            | 0.408 | 62   | To Do                  |
| Kamke 953 | X            | $\boldsymbol{0}$ | $\boldsymbol{0}$ |              | 0.463 | 145  | To Do                  |
| Kamke 954 | $\checkmark$ | 0.119            | 115              | ✔            | 0.111 | 53   | To Do                  |
| Kamke 955 | $\checkmark$ | 0.038            | 112              | ✔            | 0.122 | 101  | To Do                  |
| Kamke 956 | $\checkmark$ | 0.21             | 28               | ✔            | 0.176 | 79   | To Do                  |
| Kamke 957 | $\checkmark$ | 0.201            | 28               | $\checkmark$ | 0.124 | 79   | To Do                  |
| Kamke 958 | $\checkmark$ | 0.074            | 82               | $\checkmark$ | 0.06  | 40   | To Do                  |
| Kamke 959 | $\checkmark$ | 0.06             | 20               | $\checkmark$ | 0.088 | 15   | To Do                  |
| Kamke 960 | $\checkmark$ | 0.039            | 14               | $\checkmark$ | 0.076 | 11   | To Do                  |
| Kamke 961 | X            | $\boldsymbol{0}$ | $\boldsymbol{0}$ | $\checkmark$ | 0.46  | 45   | To Do                  |
| Kamke 962 | $\checkmark$ | 5.223            | 1191             | ✔            | 1.829 | 79   | To Do                  |
| Kamke 963 | $\checkmark$ | 0.151            | 108              | ✔            | 0.259 | 39   | To Do                  |
| Kamke 964 |              | 4.645            | 264              |              | 3.18  | 80   | To Do                  |
| Kamke 965 | ◢<br>✔       | $\,0.062\,$      | 29               | ✔            | 0.099 | 26   | To Do                  |
| Kamke 966 | $\checkmark$ | $0.46\,$         | 292              | ✔            | 0.791 | 50   | To $\mathrm{Do}$       |
| Kamke 967 | $\checkmark$ | 0.173            | 151              | $\checkmark$ | 0.101 | 91   | To Do                  |
| Kamke 968 | $\checkmark$ | 0.085            | 30               | $\checkmark$ | 0.116 | 22   | To $\mathrm{Do}$       |
| Kamke 969 | $\checkmark$ | 0.057            | 19               | ✔            | 0.125 | 15   | To Do                  |
| Kamke 970 | $\checkmark$ | 0.497            | 66               | $\checkmark$ | 0.892 | 181  | To $\mathrm{Do}$       |
|           |              |                  |                  |              |       |      | Continued on next page |

Table 3 – continued from previous page

|           | Mathematica  |         |      | Maple             |       |      |                        |
|-----------|--------------|---------|------|-------------------|-------|------|------------------------|
| $^{\#}$   | solved       | cpu     | leaf | solved            | cpu   | leaf | note on solution       |
| Kamke 971 | $\checkmark$ | 0.172   | 157  |                   | 0.415 | 86   | To $\mathrm{Do}$       |
| Kamke 972 | $\checkmark$ | 0.026   | 32   |                   | 0.122 | 27   | To Do                  |
| Kamke 973 |              | 0.23    | 146  |                   | 0.509 | 134  | To Do                  |
| Kamke 974 |              | 0.01    | 39   |                   | 0.055 | 57   | To Do                  |
| Kamke 975 |              | 0.011   | 47   |                   | 0.054 | 59   | To Do                  |
| Kamke 976 |              | 0.126   | 101  |                   | 0.336 | 59   | To Do                  |
| Kamke 977 |              | 0.271   | 139  |                   | 0.265 | 122  | To Do                  |
| Kamke 978 | ✔            | 0.085   | 60   | $\checkmark$      | 0.248 | 71   | To Do                  |
| Kamke 979 | $\checkmark$ | 0.011   | 37   | $\checkmark$      | 0.066 | 57   | To Do                  |
| Kamke 980 | $\checkmark$ | 0.012   | 43   | $\checkmark$      | 0.023 | 35   | To Do                  |
| Kamke 981 | $\checkmark$ | 0.016   | 49   | $\checkmark$      | 0.034 | 41   | To Do                  |
| Kamke 982 | $\checkmark$ | 0.144   | 132  | $\checkmark$      | 0.555 | 145  | To $\mathrm{Do}$       |
| Kamke 983 | $\checkmark$ | 0.462   | 238  | $\checkmark$      | 0.587 | 188  | To Do                  |
| Kamke 984 | $\checkmark$ | 8.752   | 428  | $\checkmark$      | 0.352 | 40   | To Do                  |
| Kamke 985 | $\checkmark$ | 0.268   | 103  | $\checkmark$      | 0.052 | 43   | To Do                  |
| Kamke 986 | V            | 0.014   | 44   | ✔                 | 0.033 | 36   | To $\mathrm{Do}$       |
| Kamke 987 |              | 0.092   | 40   |                   | 0.078 | 22   | To Do                  |
| Kamke 988 | ✔            | 0.443   | 104  | ◢<br>$\checkmark$ | 0.062 | 29   | To Do                  |
| Kamke 989 | $\checkmark$ | 0.098   | 55   | $\checkmark$      | 0.065 | 29   | To $\mathrm{Do}$       |
| Kamke 990 | $\checkmark$ | 0.437   | 49   |                   | 0.599 | 44   | To Do                  |
| Kamke 991 | $\checkmark$ | 0.275   | 101  | $\checkmark$      | 0.056 | 29   | To $\mathrm{Do}$       |
| Kamke 992 | $\checkmark$ | 0.1     | 42   | $\checkmark$      | 0.057 | 25   | To Do                  |
| Kamke 993 | $\checkmark$ | 515.344 | 71   | $\checkmark$      | 0.042 | 35   | To $\mathrm{Do}$       |
|           |              |         |      |                   |       |      | Continued on next page |

Table 3 – continued from previous page

|            |        | Mathematica      |                  |        | Maple |      |                                                                                                    |
|------------|--------|------------------|------------------|--------|-------|------|----------------------------------------------------------------------------------------------------|
| $^{\#}$    | solved | cpu              | leaf             | solved | cpu   | leaf | note on solution                                                                                                    |
| Kamke 994  |        | 0.115            | 198              |        | 0.039 | 43   | To Do                                                                                                    |
| Kamke 995  |        | 0.018            | 17               |        | 0.145 | 14   | To Do                                                                                                    |
| Kamke 996  | Х      | $\boldsymbol{0}$ | $\mathbf{0}$     |        | 0.099 | 15   | To $\mathrm{Do}$                                                                                                    |
| Kamke 997  |        | 0.03             | 18               |        | 0.076 | 16   | To $\mathrm{Do}$                                                                                                    |
| Kamke 998  |        | 0.464            | 27               |        | 0.484 | 27   | To $\mathrm{Do}$                                                                                                    |
| Kamke 999  |        | 0.023            | 24               |        | 0.071 | 36   | To Do                                                                                                    |
| Kamke 1000 | X      | $\boldsymbol{0}$ | $\boldsymbol{0}$ |        | 0.195 | 19   | To Do                                                                                                    |
| Kamke 1001 |        | 0.004            | 12               |        | 0.006 | 9    | Linear second order, ho-<br>mogeneous, constant co-<br>efficient. First problem.<br>Direct integration                  |
| Kamke 1002 |        | 0.005            | 16               |        | 0.03  | 13   | Linear second order, ho-<br>mogeneous, constant co-<br>efficient. Direct method                                         |
| Kamke 1003 |        | 0.136            | 45               |        | 0.318 | 26   | Linear second order, Non-<br>homogeneous, constant<br>coefficient. variation of<br>parameters                           |
| Kamke 1004 |        | 0.119            | 47               |        | 0.058 | 27   | Linear second order, Non-<br>homogeneous, constant<br>coefficient. variation of<br>parameters                           |
| Kamke 1005 |        | 0.572            | 1163             |        | 0.122 | 82   | Linear second order, Non-<br>homogeneous, constant<br>coefficient. variation of<br>parameters<br>Continued on next page |

Table  $3$  – continued from previous page  $\,$ 

|            |              | Mathematica      |                  |              | Maple            |                  |                                                                                                    |
|------------|--------------|------------------|------------------|--------------|------------------|------------------|----------------------------------------------------------------------------------------------------|
| $^{\#}$    | solved       | cpu              | leaf             | solved       | cpu              | leaf             | note on solution                                                                                              |
| Kamke 1006 |              | 0.005            | 20               |              | 0.013            | 15               | Linear second order, ho-<br>mogeneous, constant co-<br>efficient                                              |
| Kamke 1007 |              | 0.083            | 135              |              | 0.079            | 26               | Linear second order, Non-<br>homogeneous, constant<br>coefficient. variation of<br>parameters                 |
| Kamke 1008 | $\checkmark$ | 0.044            | 48               |              | 0.114            | 41               | To Do                                                                                                    |
| Kamke 1009 | $\checkmark$ | 0.005            | 28               |              | 0.023            | 21               | To Do                                                                                                    |
| Kamke 1010 | $\checkmark$ | 0.007            | 46               |              | 0.168            | 31               | Linear second order, ho-<br>mogeneous, variable coef-<br>ficient. Airy ODE with<br>plus sign, series solution |
| Kamke 1011 | $\checkmark$ | 0.008            | 33               |              | 0.056            | 17               | Linear second order, ho-<br>mogeneous, variable coef-<br>ficient. power series solu-<br>tion                  |
| Kamke 1012 |              | 0.009            | 47               |              | 0.503            | 29               | To Do                                                                                                    |
| Kamke 1013 |              | $0.02\,$         | 43               |              | 0.481            | 22               | To $\mathrm{Do}$                                                                                              |
| Kamke 1014 | $\checkmark$ | 0.047            | 170              |              | 0.215            | 63               | To Do                                                                                                    |
| Kamke 1015 | Х            | $\boldsymbol{0}$ | $\boldsymbol{0}$ | Х            | $\boldsymbol{0}$ | $\boldsymbol{0}$ | To Do                                                                                                    |
| Kamke 1016 | ✔            | 0.127            | 312              |              | 0.694            | 91               | To Do                                                                                                    |
| Kamke 1017 | $\checkmark$ | 0.028            | 46               |              | 0.127            | 17               | To Do                                                                                                    |
| Kamke 1018 | $\checkmark$ | 0.022            | 55               | $\checkmark$ | 0.086            | 39               | To Do                                                                                                    |
| Kamke 1019 | X            | $\boldsymbol{0}$ | $\boldsymbol{0}$ | Х            | $\boldsymbol{0}$ | $\boldsymbol{0}$ | To $\mathrm{Do}$                                                                                              |
| Kamke 1020 | $\checkmark$ | 0.694            | 180              |              | 0.318            | 58               | To $\mathrm{Do}$                                                                                              |
|            |              |                  |                  |              |                  |                  | Continued on next page                                                                                        |

Table  $3$  – continued from previous page  $\,$ 

|            |              | Mathematica      |                  |        | Maple            |                  |                                                                                                    |
|------------|--------------|------------------|------------------|--------|------------------|------------------|----------------------------------------------------------------------------------------------------|
| $^{\#}$    | solved       | cpu              | leaf             | solved | cpu              | leaf             | note on solution                                                                                                    |
| Kamke 1021 |              | 0.036            | 44               |        | 0.612            | 39               | To Do                                                                                                    |
| Kamke 1022 |              | 0.028            | 28               |        | 0.28             | 21               | To Do                                                                                                    |
| Kamke 1023 |              | 0.016            | 44               |        | 0.276            | 29               | To $\mathrm{Do}$                                                                                                    |
| Kamke 1024 |              | 0.165            | 84               |        | 0.204            | 30               | To $\mathrm{Do}$                                                                                                    |
| Kamke 1025 |              | 0.941            | 615              | ✔      | 0.294            | 102              | To $\mathrm{Do}$                                                                                                    |
| Kamke 1026 | X            | $\boldsymbol{0}$ | $\boldsymbol{0}$ | X      | $\overline{0}$   | $\boldsymbol{0}$ | To Do                                                                                                    |
| Kamke 1027 | X            | $\boldsymbol{0}$ | $\boldsymbol{0}$ | ✔      | 0.682            | 69               | To Do                                                                                                    |
| Kamke 1028 | X            | $\boldsymbol{0}$ | $\boldsymbol{0}$ | X      | $\boldsymbol{0}$ | $\boldsymbol{0}$ | To Do                                                                                                    |
| Kamke 1029 | X            | $\boldsymbol{0}$ | $\boldsymbol{0}$ | ✔      | 0.238            | 22               | To Do                                                                                                    |
| Kamke 1030 | X            | $\boldsymbol{0}$ | $\boldsymbol{0}$ | X      | $\boldsymbol{0}$ | $\boldsymbol{0}$ | To Do                                                                                                    |
| Kamke 1031 | X            | $\boldsymbol{0}$ | $\boldsymbol{0}$ | X      | $\boldsymbol{0}$ | $\boldsymbol{0}$ | To Do                                                                                                    |
| Kamke 1032 | X            | $\boldsymbol{0}$ | $\boldsymbol{0}$ | ✔      | 0.192            | 48               | To Do                                                                                                    |
| Kamke 1033 | $\checkmark$ | $0.018\,$        | 37               | J      | 0.036            | 27               | Linear second order, ho-<br>mogeneous, variable co-<br>efficient. smart substitu-<br>tion turns it to second or-<br>der with constant coeffi-<br>cient |
| Kamke 1034 |              | 0.012            | 20               |        | 0.013            | 15               | Linear second order, ho-<br>mogeneous, variable co-<br>efficient. smart substitu-<br>tion turns it to second or-<br>der with constant coeffi-<br>cient |
| Kamke 1035 |              | 0.006            | 58               |        | 0.02             | 41               | To Do                                                                                                    |
| Kamke 1036 |              | 0.52             | 207              |        | 0.294            | 124              | To Do                                                                                                    |
|            |              |                  |                  |        |                  |                  | Continued on next page                                                                                                    |

Table 3 – continued from previous page

|            | Mathematica  |                |              | Maple        |                |                  |                                                                                              |
|------------|--------------|----------------|--------------|--------------|----------------|------------------|----------------------------------------------------------------------------------------------|
| $^{\#}$    | solved       | cpu            | leaf         | solved       | cpu            | leaf             | note on solution                                                                             |
| Kamke 1037 |              | 0.03           | 101          |              | 0.172          | 64               | To Do                                                                                        |
| Kamke 1038 | X            | $\overline{0}$ | $\mathbf{0}$ | X            | $\overline{0}$ | $\boldsymbol{0}$ | To $\mathrm{Do}$                                                                             |
| Kamke 1039 | $\checkmark$ | 0.016          | 47           | $\checkmark$ | 0.023          | 25               | To Do                                                                                        |
| Kamke 1040 |              | 0.051          | 53           |              | 0.083          | 33               | To Do                                                                                        |
| Kamke 1041 |              | 0.01           | 55           |              | 0.108          | 41               | To Do                                                                                        |
| Kamke 1042 |              | 0.009          | 61           |              | 0.119          | 41               | To Do                                                                                        |
| Kamke 1043 | J            | 0.057          | 69           | J            | 0.823          | 42               | Linear second order, ho-<br>mogeneous, variable coef-<br>ficient. power series solu-<br>tion |
| Kamke 1044 | $\checkmark$ | 0.009          | 39           | ✔            | 0.132          | 35               | To Do                                                                                        |
| Kamke 1045 |              | 0.035          | 39           |              | 0.013          | 21               | To Do                                                                                        |
| Kamke 1046 | $\checkmark$ | 0.007          | 31           |              | 0.12           | 31               | To Do                                                                                        |
| Kamke 1047 | $\checkmark$ | 0.014          | 27           | $\checkmark$ | 0.063          | 16               | Linear second order, ho-<br>mogeneous, variable coef-<br>ficient. power series solu-<br>tion |
| Kamke 1048 |              | 0.011          | 45           |              | 0.146          | 37               | To Do                                                                                        |
| Kamke 1049 |              | 0.07           | 109          |              | 0.322          | 66               | To Do                                                                                        |
| Kamke 1050 | $\checkmark$ | 0.012          | 23           | ✔            | 0.055          | 14               | To Do                                                                                        |
| Kamke 1051 | $\checkmark$ | 0.037          | 44           | ✔            | 0.078          | 27               | To Do                                                                                        |
| Kamke 1052 | $\checkmark$ | 0.021          | 78           | ✔            | 0.148          | 58               | To Do                                                                                        |
| Kamke 1053 | $\checkmark$ | 0.031          | 57           | ✔            | 0.069          | 35               | To Do                                                                                        |
| Kamke 1054 | $\checkmark$ | 0.05           | 172          |              | 0.073          | 98               | To Do                                                                                        |
| Kamke 1055 | $\checkmark$ | 0.224          | 421          | $\checkmark$ | 0.279          | 262              | To $\mathrm{Do}$                                                                             |
|            |              |                |              |              |                |                  | Continued on next page                                                                       |

Table 3 – continued from previous page

|                |              | Mathematica      |                  |                           | Maple            |                  |                        |
|----------------|--------------|------------------|------------------|---------------------------|------------------|------------------|------------------------|
| $^{\#}$        | solved       | cpu              | leaf             | solved                    | cpu              | leaf             | note on solution       |
| Kamke 1056     | $\checkmark$ | 0.052            | 66               | ✔                         | 0.239            | 47               | To $\mathrm{Do}$       |
| Kamke 1057     | $\checkmark$ | 0.954            | 55               | ✔                         | 0.924            | 50               | To Do                  |
| Kamke 1058     | $\checkmark$ | 1.016            | 55               | ✔                         | 0.185            | 29               | To $\mathrm{Do}$       |
| Kamke 1059     | $\checkmark$ | 0.07             | 72               | ✔                         | 0.131            | 56               | To Do                  |
| Kamke $1060$   | $\checkmark$ | 0.037            | 83               |                           | 0.244            | 81               | To Do                  |
| Kamke 1061     | $\checkmark$ | 0.097            | 70               |                           | 0.229            | 28               | To Do                  |
| Kamke 1062     | $\checkmark$ | 0.028            | 35               | ✔                         | 0.034            | 19               | To Do                  |
| Kamke 1063     | $\checkmark$ | 0.049            | 28               | ✔                         | 0.399            | 61               | To Do                  |
| Kamke 1064     | $\checkmark$ | 0.649            | 1400             | ✔                         | 0.576            | 125              | To Do                  |
| Kamke 1065     | $\checkmark$ | 0.161            | 114              | $\checkmark$              | 0.353            | 60               | To Do                  |
| Kamke 1066     | $\checkmark$ | 0.035            | 18               | $\checkmark$              | 0.108            | 15               | To Do                  |
| Kamke 1067     | $\checkmark$ | 0.033            | 21               | $\checkmark$              | 0.062            | 17               | To Do                  |
| Kamke 1068     | $\checkmark$ | $0.15\,$         | 20               | $\checkmark$              | 0.462            | 45               | To Do                  |
| Kamke 1069     | $\checkmark$ | 0.037            | 19               | $\checkmark$              | 0.128            | 15               | To Do                  |
| Kamke 1070     | $\checkmark$ | 0.322            | 143              | ✔                         | 0.24             | 60               | To Do                  |
| Kamke $1071\,$ | $\checkmark$ | 0.107            | 44               | ✔                         | 0.132            | 24               | To Do                  |
| Kamke 1072     | Х            | $\boldsymbol{0}$ | $\boldsymbol{0}$ | X                         | $\boldsymbol{0}$ | $\boldsymbol{0}$ | To Do                  |
| Kamke $1073\,$ | X            | $\boldsymbol{0}$ | $\boldsymbol{0}$ | $\boldsymbol{\mathsf{X}}$ | $\boldsymbol{0}$ | $\boldsymbol{0}$ | To Do                  |
| Kamke 1074     | X            | $\boldsymbol{0}$ | $\boldsymbol{0}$ | $\checkmark$              | 0.107            | 21               | To $\mathrm{Do}$       |
| Kamke 1075     | X            | $\boldsymbol{0}$ | $\boldsymbol{0}$ | X                         | $\overline{0}$   | $\boldsymbol{0}$ | To Do                  |
| Kamke 1076     | X            | $\boldsymbol{0}$ | $\boldsymbol{0}$ | X                         | $\boldsymbol{0}$ | $\boldsymbol{0}$ | To $\mathrm{Do}$       |
| Kamke 1077     | X            | $\boldsymbol{0}$ | $\boldsymbol{0}$ | X                         | $\boldsymbol{0}$ | $\boldsymbol{0}$ | To Do                  |
| Kamke 1078     | ✔            | 0.069            | 74               | ✔                         | 0.059            | 33               | To Do                  |
|                |              |                  |                  |                           |                  |                  | Continued on next page |

Table  $3$  – continued from previous page  $\,$ 

|            |              | Mathematica      |                  |              | Maple          |                  |                        |
|------------|--------------|------------------|------------------|--------------|----------------|------------------|------------------------|
| $^{\#}$    | solved       | cpu              | leaf             | solved       | cpu            | leaf             | note on solution       |
| Kamke 1079 | $\checkmark$ | 0.258            | 307              |              | 0.03           | 37               | To Do                  |
| Kamke 1080 | Х            | $\boldsymbol{0}$ | $\boldsymbol{0}$ |              | 0.389          | 74               | To $\mathrm{Do}$       |
| Kamke 1081 | X            | $\boldsymbol{0}$ | $\boldsymbol{0}$ | X            | $\overline{0}$ | $\boldsymbol{0}$ | To $\mathrm{Do}$       |
| Kamke 1082 | X            | $\boldsymbol{0}$ | $\overline{0}$   | ✔            | 0.24           | 74               | To Do                  |
| Kamke 1083 | X            | $\boldsymbol{0}$ | $\boldsymbol{0}$ | ✔            | 0.159          | 31               | To Do                  |
| Kamke 1084 | X            | $\boldsymbol{0}$ | $\boldsymbol{0}$ | ✔            | 0.122          | 20               | To Do                  |
| Kamke 1085 | X            | $\boldsymbol{0}$ | $\boldsymbol{0}$ | ✔            | 0.101          | 24               | To Do                  |
| Kamke 1086 | $\checkmark$ | 0.005            | 42               | ✔            | 0.056          | 29               | To Do                  |
| Kamke 1087 | $\checkmark$ | 0.009            | 36               | $\checkmark$ | 0.147          | 33               | To Do                  |
| Kamke 1088 | $\checkmark$ | 0.109            | 180              | $\checkmark$ | 0.17           | 31               | To Do                  |
| Kamke 1089 | $\checkmark$ | 0.047            | 99               | $\checkmark$ | 0.07           | 58               | To Do                  |
| Kamke 1090 | $\checkmark$ | 0.035            | 50               | $\checkmark$ | 0.098          | 40               | To Do                  |
| Kamke 1091 | $\checkmark$ | 0.031            | 41               | $\checkmark$ | 0.056          | 35               | To Do                  |
| Kamke 1092 | $\checkmark$ | 0.096            | 72               | ✔            | 0.116          | 29               | To Do                  |
| Kamke 1093 | ✔            | 0.006            | 13               | ✔            | 0.021          | 10               | To Do                  |
| Kamke 1094 | ✔            | 0.024            | 41               | ✔            | 0.014          | 29               | To $\mathrm{Do}$       |
| Kamke 1095 |              | 0.01             | 30               |              | 0.061          | 23               | To Do                  |
| Kamke 1096 | ✔            | 0.014            | 61               | ✔            | 0.109          | 39               | To Do                  |
| Kamke 1097 | $\checkmark$ | 0.03             | 46               | ✔            | 0.013          | 31               | To $\mathrm{Do}$       |
| Kamke 1098 | $\checkmark$ | 0.011            | 41               | ✔            | $\,0.012\,$    | 27               | To Do                  |
| Kamke 1099 | X            | $\boldsymbol{0}$ | $\boldsymbol{0}$ | $\checkmark$ | 0.072          | 25               | To $\mathrm{Do}$       |
|            |              |                  |                  |              |                |                  | Continued on next page |

Table 3 – continued from previous page

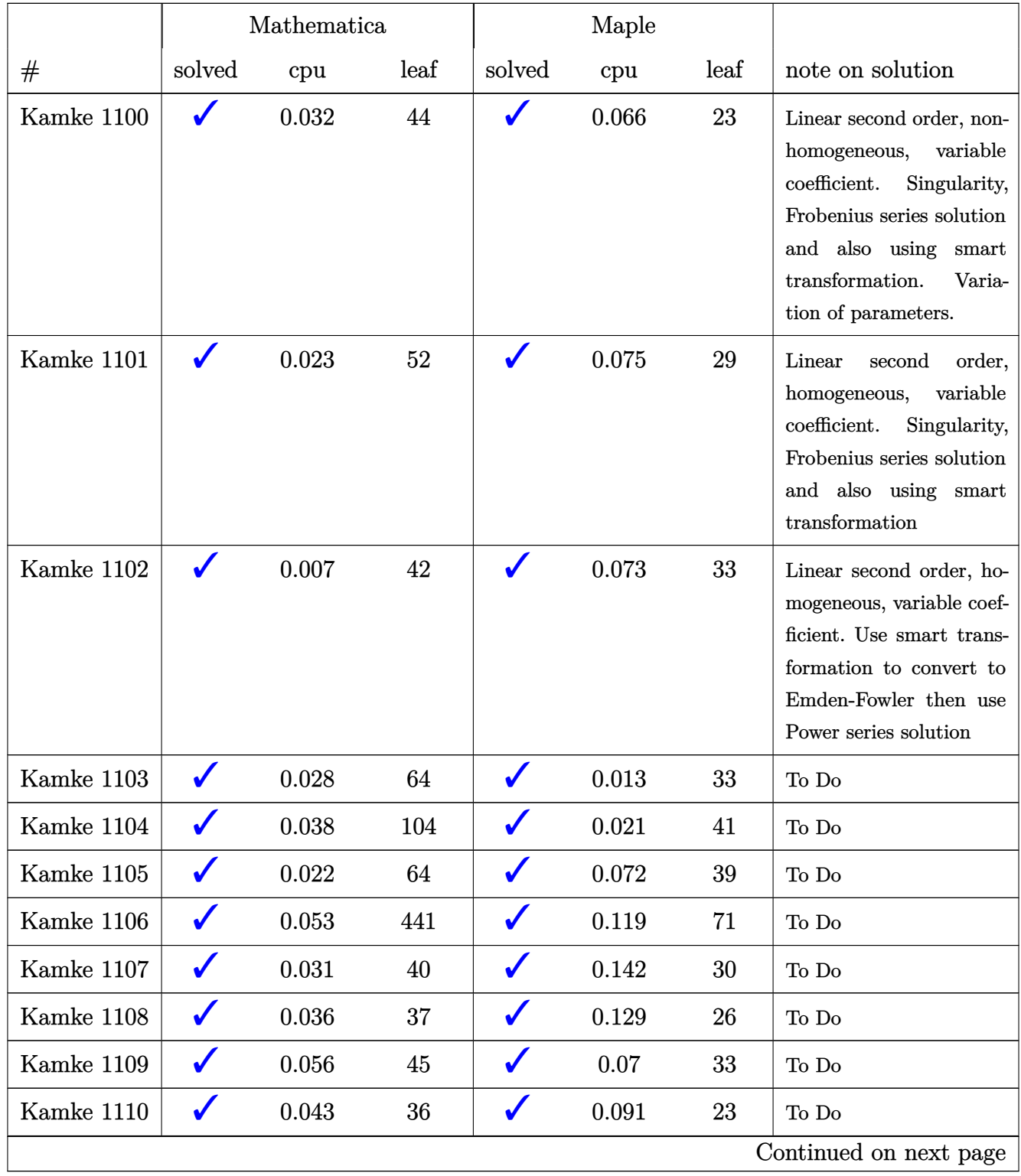

## Table 3 – continued from previous page

|            | Mathematica  |                  |                  | Maple        |           |      |                                                                                                    |
|------------|--------------|------------------|------------------|--------------|-----------|------|----------------------------------------------------------------------------------------------------|
| $^{\#}$    | solved       | cpu              | leaf             | solved       | cpu       | leaf | note on solution                                                                                                    |
| Kamke 1111 | ✔            | 0.019            | $20\,$           |              | 0.044     | 13   | order,<br>Linear<br>second<br>homogeneous,<br>variable<br>coefficient. Solved using<br>Laplace transform in-<br>stead of series method |
| Kamke 1112 | $\checkmark$ | 0.028            | 30               | $\checkmark$ | 0.087     | 22   | To $\mathrm{Do}$                                                                                                    |
| Kamke 1113 |              | 0.022            | 24               |              | 0.132     | 17   | To $\mathrm{Do}$                                                                                                    |
| Kamke 1114 |              | 0.071            | 39               |              | 0.134     | 34   | To $\mathrm{Do}$                                                                                                    |
| Kamke 1115 | $\checkmark$ | 0.069            | 76               |              | 1.258     | 47   | To $\mathrm{Do}$                                                                                                    |
| Kamke 1116 | $\checkmark$ | 0.063            | 43               |              | 0.156     | 31   | To $\mathrm{Do}$                                                                                                    |
| Kamke 1117 | $\checkmark$ | 0.099            | 107              |              | 0.196     | 82   | To $\mathrm{Do}$                                                                                                    |
| Kamke 1118 | $\checkmark$ | 0.097            | 51               |              | 0.16      | 39   | To $\mathrm{Do}$                                                                                                    |
| Kamke 1119 | ✔            | 0.176            | 77               |              | 0.089     | 20   | To Do                                                                                                    |
| Kamke 1120 |              | 0.064            | 168              |              | 0.294     | 109  | To Do                                                                                                    |
| Kamke 1121 | $\checkmark$ | 11.273           | 40               |              | 0.033     | 23   | To $\mathrm{Do}$                                                                                                    |
| Kamke 1122 | $\checkmark$ | 10.799           | 56               |              | 0.276     | 28   | To Do                                                                                                    |
| Kamke 1123 | $\checkmark$ | 0.014            | 91               |              | 0.076     | 45   | To Do                                                                                                    |
| Kamke 1124 | $\checkmark$ | 0.08             | 65               | $\checkmark$ | 0.128     | 29   | To Do                                                                                                    |
| Kamke 1125 |              | 0.221            | 48               |              | 0.075     | 36   | To Do                                                                                                    |
| Kamke 1126 | X            | $\boldsymbol{0}$ | $\overline{0}$   |              | 0.069     | 19   | To $\mathrm{Do}$                                                                                                    |
| Kamke 1127 | $\checkmark$ | $0.052\,$        | 36               |              | $0.026\,$ | 21   | To Do                                                                                                    |
| Kamke 1128 | X            | $\boldsymbol{0}$ | $\boldsymbol{0}$ |              | 0.317     | 32   | To Do                                                                                                    |
| Kamke 1129 |              | 0.04             | 42               |              | 0.048     | 30   | To Do                                                                                                    |
| Kamke 1130 |              | 0.012            | 46               |              | 0.023     | 31   | To $\mathrm{Do}$                                                                                                    |
|            |              |                  |                  |              |           |      | Continued on next page                                                                                                    |

Table 3 – continued from previous page

|            | Mathematica  |           |      | Maple        |           |      |                        |
|------------|--------------|-----------|------|--------------|-----------|------|------------------------|
| #          | solved       | cpu       | leaf | solved       | cpu       | leaf | note on solution       |
| Kamke 1131 | $\checkmark$ | 0.011     | 58   | ✔            | 0.115     | 33   | To $\mathrm{Do}$       |
| Kamke 1132 | $\checkmark$ | 0.011     | 48   |              | 0.137     | 29   | To $\mathrm{Do}$       |
| Kamke 1133 | $\checkmark$ | 0.096     | 92   |              | 0.237     | 37   | To Do                  |
| Kamke 1134 | $\checkmark$ | 0.096     | 78   |              | 0.09      | 21   | To Do                  |
| Kamke 1135 | $\checkmark$ | 0.01      | 27   | ✔            | 0.014     | 17   | To Do                  |
| Kamke 1136 | $\checkmark$ | 0.021     | 30   | ✔            | 0.066     | 16   | To Do                  |
| Kamke 1137 | $\checkmark$ | 0.098     | 74   | ✔            | 0.097     | 25   | To Do                  |
| Kamke 1138 | ✔            | 0.033     | 38   | ✔            | 0.134     | 26   | To Do                  |
| Kamke 1139 | $\checkmark$ | 0.014     | 74   |              | 0.143     | 37   | To Do                  |
| Kamke 1140 | $\checkmark$ | 0.05      | 190  | ✔            | 0.033     | 66   | To Do                  |
| Kamke 1141 | $\checkmark$ | 0.11      | 79   | $\checkmark$ | 0.111     | 55   | To Do                  |
| Kamke 1142 | $\checkmark$ | 0.055     | 108  | $\checkmark$ | 0.153     | 53   | To Do                  |
| Kamke 1143 | $\checkmark$ | 0.043     | 93   | $\checkmark$ | 0.172     | 57   | To Do                  |
| Kamke 1144 | $\checkmark$ | 0.037     | 88   | $\checkmark$ | 0.122     | 60   | To Do                  |
| Kamke 1145 | $\checkmark$ | 0.372     | 386  | ✔            | 0.313     | 248  | To Do                  |
| Kamke 1146 | $\checkmark$ | 0.025     | 18   | ✔            | 0.016     | 15   | To $\mathrm{Do}$       |
| Kamke 1147 |              | 0.019     | 18   |              | 0.015     | 15   | To Do                  |
| Kamke 1148 | ✔            | $0.011\,$ | 77   | $\checkmark$ | $0.019\,$ | 35   | To Do                  |
| Kamke 1149 | $\checkmark$ | 0.066     | 212  |              | 0.02      | 45   | To $\mathrm{Do}$       |
| Kamke 1150 | $\checkmark$ | $0.01\,$  | 53   |              | 0.115     | 27   | To $\mathrm{Do}$       |
| Kamke 1151 | $\checkmark$ | $0.02\,$  | 129  | $\checkmark$ | 0.109     | 43   | To Do                  |
| Kamke 1152 | $\checkmark$ | $0.02\,$  | 114  | $\checkmark$ | 0.293     | 53   | To Do                  |
| Kamke 1153 | $\checkmark$ | 0.035     | 56   | $\checkmark$ | $0.045\,$ | 31   | To $\mathrm{Do}$       |
|            |              |           |      |              |           |      | Continued on next page |

Table 3 – continued from previous page

|            | Mathematica  |                  |                  | Maple        |                  |                  |                        |
|------------|--------------|------------------|------------------|--------------|------------------|------------------|------------------------|
| $^{\#}$    | solved       | cpu              | leaf             | solved       | cpu              | leaf             | note on solution       |
| Kamke 1154 | $\checkmark$ | $0.02\,$         | 88               |              | 0.16             | 57               | To $\mathrm{Do}$       |
| Kamke 1155 | $\checkmark$ | 0.053            | 225              |              | 0.099            | 67               | To Do                  |
| Kamke 1156 | X            | $\theta$         | $\boldsymbol{0}$ |              | 0.207            | 71               | To $\mathrm{Do}$       |
| Kamke 1157 | X            | $\boldsymbol{0}$ | $\boldsymbol{0}$ | Х            | $\boldsymbol{0}$ | $\boldsymbol{0}$ | To Do                  |
| Kamke 1158 | $\checkmark$ | 17.465           | 42               | ✔            | 0.409            | 178              | To Do                  |
| Kamke 1159 | $\checkmark$ | 0.015            | 44               |              | 0.022            | 19               | To Do                  |
| Kamke 1160 | $\checkmark$ | 0.01             | 30               | ✔            | 0.022            | 23               | To Do                  |
| Kamke 1161 | $\checkmark$ | 0.049            | 78               | ✔            | 0.015            | 31               | To Do                  |
| Kamke 1162 | $\checkmark$ | 0.06             | 18               | $\checkmark$ | 0.016            | 15               | To Do                  |
| Kamke 1163 | $\checkmark$ | 0.334            | 70               | $\checkmark$ | 0.112            | 49               | To Do                  |
| Kamke 1164 | $\checkmark$ | 0.022            | 30               | $\checkmark$ | 0.037            | 23               | To Do                  |
| Kamke 1165 | $\checkmark$ | 0.078            | 26               | $\checkmark$ | 0.021            | 19               | To Do                  |
| Kamke 1166 | $\checkmark$ | 0.014            | 23               | $\checkmark$ | 0.02             | 21               | To Do                  |
| Kamke 1167 | $\checkmark$ | 0.08             | 326              | ✔            | 0.042            | 63               | To Do                  |
| Kamke 1168 | $\checkmark$ | 0.005            | 15               | ✔            | 0.015            | 11               | To Do                  |
| Kamke 1169 | $\checkmark$ | 0.07             | 236              | $\checkmark$ | 0.036            | 49               | To Do                  |
| Kamke 1170 |              | 0.023            | 58               |              | 0.055            | 43               | To Do                  |
| Kamke 1171 | $\checkmark$ | $0.055\,$        | 142              | ✔            | 0.18             | 49               | To $\mathrm{Do}$       |
| Kamke 1172 | $\checkmark$ | 0.07             | 158              | $\checkmark$ | 0.044            | 47               | To $\mathrm{Do}$       |
| Kamke 1173 | $\checkmark$ | 0.106            | 74               | $\checkmark$ | 0.115            | 37               | To $\mathrm{Do}$       |
| Kamke 1174 | $\checkmark$ | 0.019            | 33               | $\checkmark$ | 0.105            | 25               | To Do                  |
| Kamke 1175 | $\checkmark$ | 0.173            | 38               | $\checkmark$ | 0.065            | 29               | To $\mathrm{Do}$       |
| Kamke 1176 | $\checkmark$ | 0.018            | 33               | $\checkmark$ | 0.069            | 15               | To $\mathrm{Do}$       |
|            |              |                  |                  |              |                  |                  | Continued on next page |

Table 3 – continued from previous page

|                | Mathematica       |                  |                  | Maple        |          |      |                        |
|----------------|-------------------|------------------|------------------|--------------|----------|------|------------------------|
| $^{\#}$        | solved            | cpu              | leaf             | solved       | cpu      | leaf | note on solution       |
| Kamke 1177     | X                 | $\boldsymbol{0}$ | $\boldsymbol{0}$ |              | 0.099    | 34   | To $\mathrm{Do}$       |
| Kamke 1178     | $\checkmark$      | 0.067            | 74               | ✔            | 0.037    | 23   | To Do                  |
| Kamke 1179     | $\checkmark$      | 0.023            | 38               |              | 0.048    | 19   | To Do                  |
| Kamke 1180     | $\checkmark$      | 0.215            | 73               |              | 0.069    | 49   | To Do                  |
| Kamke 1181     | $\checkmark$      | $\,0.045\,$      | 37               |              | 0.026    | 25   | To Do                  |
| Kamke 1182     | $\checkmark$      | 0.017            | 24               |              | 0.02     | 20   | To Do                  |
| Kamke 1183     | ✔                 | 0.031            | 27               | ✔            | 0.018    | 22   | To Do                  |
| Kamke 1184     | $\checkmark$      | 0.02             | 38               | ✔            | 0.04     | 25   | To Do                  |
| Kamke 1185     | $\checkmark$      | 0.038            | 67               | ✔            | 0.037    | 33   | To Do                  |
| Kamke 1186     | $\checkmark$      | 0.034            | 42               | $\checkmark$ | 0.04     | 36   | To Do                  |
| Kamke 1187     | $\checkmark$      | 0.012            | 99               | $\checkmark$ | 0.025    | 53   | To Do                  |
| Kamke 1188     | $\checkmark$      | 0.136            | 266              | $\checkmark$ | 0.213    | 114  | To Do                  |
| Kamke 1189     | $\checkmark$      | 0.07             | 445              | $\checkmark$ | 0.06     | 79   | To Do                  |
| Kamke 1190     | $\checkmark$      | 0.034            | 122              | $\checkmark$ | 0.145    | 38   | To Do                  |
| Kamke 1191     | $\checkmark$      | 0.01             | 110              | ✔            | 0.023    | 23   | To Do                  |
| Kamke 1192     | $\checkmark$      | 12.102           | 39               | ✔            | 0.282    | 51   | To Do                  |
| Kamke 1193     |                   | 0.048            | 44               |              | 0.05     | 38   | To Do                  |
| Kamke $1194\,$ | ◢<br>$\checkmark$ | $0.059\,$        | 65               | ◢<br>✔       | $0.08\,$ | 48   | To Do                  |
| Kamke 1195     | $\checkmark$      | 0.031            | 80               | ✔            | 0.142    | 93   | To $\mathrm{Do}$       |
| Kamke 1196     | $\checkmark$      | 0.03             | 37               | ✔            | 0.049    | 31   | To Do                  |
| Kamke 1197     | $\checkmark$      | 0.018            | 78               | ✔            | 0.075    | 43   | To $\mathrm{Do}$       |
| Kamke 1198     | $\checkmark$      | 0.029            | 41               | ✔            | 0.056    | 37   | To Do                  |
| Kamke 1199     | $\checkmark$      | $0.014\,$        | 41               | $\checkmark$ | 0.032    | 35   | To $\mathrm{Do}$       |
|                |                   |                  |                  |              |          |      | Continued on next page |

Table 3 – continued from previous page

|            | Mathematica          |                  |                  |              | Maple            |                  |                        |
|------------|----------------------|------------------|------------------|--------------|------------------|------------------|------------------------|
| $^{\#}$    | solved               | cpu              | leaf             | solved       | cpu              | leaf             | note on solution       |
| Kamke 1200 | $\checkmark$         | 0.023            | 62               |              | 0.023            | 27               | To Do                  |
| Kamke 1201 | $\checkmark$         | 0.056            | 44               | ✔            | 1.101            | 34               | To $\mathrm{Do}$       |
| Kamke 1202 | $\checkmark$         | 0.015            | 22               |              | 0.42             | 14               | To $\mathrm{Do}$       |
| Kamke 1203 | $\checkmark$         | 0.021            | 124              | ✔            | 0.055            | 28               | To Do                  |
| Kamke 1204 | $\checkmark$         | 0.021            | 132              | ✔            | 0.063            | 35               | To Do                  |
| Kamke 1205 | X                    | $\boldsymbol{0}$ | $\boldsymbol{0}$ | X            | $\boldsymbol{0}$ | $\boldsymbol{0}$ | To Do                  |
| Kamke 1206 | $\checkmark$         | 0.105            | 120              | ✔            | 0.408            | 76               | To Do                  |
| Kamke 1207 | $\checkmark$         | 0.119            | 294              | ✔            | 0.92             | 110              | To Do                  |
| Kamke 1208 | $\checkmark$         | 0.053            | 59               | ✔            | 0.208            | 35               | To Do                  |
| Kamke 1209 | $\checkmark$         | 0.022            | 67               | $\checkmark$ | 0.092            | 40               | To Do                  |
| Kamke 1210 | $\checkmark$         | 0.27             | 252              | $\checkmark$ | 0.911            | 81               | To Do                  |
| Kamke 1211 | $\checkmark$         | 0.056            | 68               | $\checkmark$ | 0.236            | 36               | To Do                  |
| Kamke 1212 | X                    | $\boldsymbol{0}$ | $\boldsymbol{0}$ | X            | $\boldsymbol{0}$ | $\boldsymbol{0}$ | To Do                  |
| Kamke 1213 | $\checkmark$         | 0.087            | 54               | $\checkmark$ | $0.12\,$         | 53               | To Do                  |
| Kamke 1214 | $\checkmark$         | 0.329            | 260              | ✔            | 0.651            | 71               | To $\mathrm{Do}$       |
| Kamke 1215 |                      | 0.155            | 664              | ✔            | 0.234            | 148              | To $\mathrm{Do}$       |
| Kamke 1216 | X                    | $\boldsymbol{0}$ | $\boldsymbol{0}$ | Х            | $\boldsymbol{0}$ | $\boldsymbol{0}$ | To $\mathrm{Do}$       |
| Kamke 1217 | $\sqrt{\frac{1}{2}}$ | 0.147            | 30               | $\sqrt{2}$   | 0.209            | 24               | To Do                  |
| Kamke 1218 | $\checkmark$         | 0.16             | 38               | $\checkmark$ | 0.089            | 30               | To $\mathrm{Do}$       |
| Kamke 1219 | $\checkmark$         | 381.471          | 216              | $\checkmark$ | 0.223            | 69               | To Do                  |
| Kamke 1220 | $\checkmark$         | 189.369          | 96               |              | 0.068            | 40               | To $\mathrm{Do}$       |
| Kamke 1221 | $\checkmark$         | $0.059\,$        | 40               |              | 0.057            | 35               | To $\mathrm{Do}$       |
| Kamke 1222 | $\checkmark$         | 0.021            | $30\,$           | ✔            | 0.057            | 23               | To $\mathrm{Do}$       |
|            |                      |                  |                  |              |                  |                  | Continued on next page |

Table  $3$  – continued from previous page  $\,$ 

|            | Mathematica  |                  |                  |              | Maple            |                  |                        |
|------------|--------------|------------------|------------------|--------------|------------------|------------------|------------------------|
| $^{\#}$    | solved       | cpu              | leaf             | solved       | cpu              | leaf             | note on solution       |
| Kamke 1223 | $\checkmark$ | 0.018            | 25               | ✔            | 0.033            | 39               | To Do                  |
| Kamke 1224 | $\checkmark$ | 0.018            | 30               | ✔            | 0.021            | 23               | To Do                  |
| Kamke 1225 | $\checkmark$ | 0.03             | 29               |              | 0.053            | 23               | To Do                  |
| Kamke 1226 | $\checkmark$ | 0.019            | 30               |              | 0.169            | 25               | To Do                  |
| Kamke 1227 | $\checkmark$ | 0.054            | 21               |              | 0.015            | 16               | To Do                  |
| Kamke 1228 | $\checkmark$ | 0.015            | 82               |              | 0.154            | 53               | To Do                  |
| Kamke 1229 | ✔            | 0.042            | 48               |              | 0.072            | 31               | To Do                  |
| Kamke 1230 | $\checkmark$ | 0.025            | 82               | ✔            | 0.48             | 36               | To Do                  |
| Kamke 1231 | $\checkmark$ | 0.076            | 58               | ✔            | 0.076            | 52               | To Do                  |
| Kamke 1232 | $\checkmark$ | 1311.202         | 6626             | ✔            | 0.763            | 409              | To Do                  |
| Kamke 1233 | $\checkmark$ | 1311.716         | 6626             | $\checkmark$ | 0.213            | 409              | To Do                  |
| Kamke 1234 | $\checkmark$ | 0.094            | 97               | X            | $\boldsymbol{0}$ | $\boldsymbol{0}$ | To Do                  |
| Kamke 1235 | $\checkmark$ | 0.065            | 97               | $\checkmark$ | 0.025            | 45               | To Do                  |
| Kamke 1236 | X            | $\boldsymbol{0}$ | $\boldsymbol{0}$ | X            | $\boldsymbol{0}$ | $\boldsymbol{0}$ | To Do                  |
| Kamke 1237 | $\checkmark$ | 0.011            | 30               | ✔            | 0.032            | 20               | To Do                  |
| Kamke 1238 | $\checkmark$ | 0.018            | 36               | ✔            | 0.022            | 26               | To Do                  |
| Kamke 1239 |              | 0.014            | 46               |              | 0.091            | 35               | To Do                  |
| Kamke 1240 | $\checkmark$ | 0.018            | 18               | ✔            | 0.051            | $15\,$           | To Do                  |
| Kamke 1241 | $\checkmark$ | 0.016            | 30               | $\checkmark$ | 0.056            | 24               | To $\mathrm{Do}$       |
| Kamke 1242 | $\checkmark$ | 0.082            | 68               | $\checkmark$ | 0.082            | 41               | To $\mathrm{Do}$       |
| Kamke 1243 | $\checkmark$ | 0.031            | 45               | $\checkmark$ | 0.051            | 21               | To Do                  |
| Kamke 1244 | $\checkmark$ | 0.029            | 42               | $\checkmark$ | 0.165            | 27               | To $\mathrm{Do}$       |
| Kamke 1245 | $\checkmark$ | 0.022            | 42               | $\checkmark$ | 0.062            | 27               | To $\mathrm{Do}$       |
|            |              |                  |                  |              |                  |                  | Continued on next page |

Table 3 – continued from previous page

|              | Mathematica  |                  |                  | Maple        |       |        |                        |
|--------------|--------------|------------------|------------------|--------------|-------|--------|------------------------|
| $^{\#}$      | solved       | cpu              | leaf             | solved       | cpu   | leaf   | note on solution       |
| Kamke 1246   | $\checkmark$ | $0.02\,$         | 42               | ✔            | 0.183 | 28     | To $\mathrm{Do}$       |
| Kamke 1247   | $\checkmark$ | 0.229            | 97               | ✔            | 0.03  | 27     | To Do                  |
| Kamke 1248   | X            | $\boldsymbol{0}$ | $\overline{0}$   |              | 0.542 | 134    | To $\mathrm{Do}$       |
| Kamke 1249   | $\checkmark$ | 0.179            | 193              |              | 0.091 | 134    | To Do                  |
| Kamke 1250   | $\checkmark$ | 0.053            | 41               |              | 0.032 | 41     | To Do                  |
| Kamke 1251   | $\checkmark$ | 0.038            | 25               |              | 0.043 | 20     | To Do                  |
| Kamke 1252   | $\checkmark$ | 0.168            | 151              |              | 0.06  | 124    | To Do                  |
| Kamke 1253   | $\checkmark$ | 0.027            | 34               | ✔            | 0.01  | 16     | To Do                  |
| Kamke 1254   | $\checkmark$ | 0.097            | 69               | ✔            | 0.096 | 42     | To Do                  |
| Kamke 1255   | $\checkmark$ | 0.218            | 118              | $\checkmark$ | 0.052 | 42     | To Do                  |
| Kamke 1256   | $\checkmark$ | 0.024            | 26               | $\checkmark$ | 0.125 | 51     | To Do                  |
| Kamke 1257   | $\checkmark$ | 0.05             | 33               | $\checkmark$ | 0.315 | 27     | To Do                  |
| Kamke 1258   | $\checkmark$ | 0.168            | 146              | $\checkmark$ | 0.06  | 110    | To Do                  |
| Kamke 1259   | $\checkmark$ | 0.145            | 120              | $\checkmark$ | 0.065 | 92     | To Do                  |
| Kamke 1260   | $\checkmark$ | 0.185            | 65               | $\checkmark$ | 0.577 | 76     | To Do                  |
| Kamke 1261   | X            | $\boldsymbol{0}$ | $\boldsymbol{0}$ | ✔            | 0.246 | 105    | To Do                  |
| Kamke 1262   |              | 50.489           | 87               |              | 0.272 | 53     | To Do                  |
| Kamke $1263$ | X            | $\boldsymbol{0}$ | $\boldsymbol{0}$ | ◢<br>✔       | 0.099 | $52\,$ | To $\mathrm{Do}$       |
| Kamke 1264   | $\checkmark$ | 0.077            | 23               |              | 0.049 | 19     | To Do                  |
| Kamke 1265   | $\checkmark$ | 0.048            | 64               | ✔            | 0.437 | 93     | To Do                  |
| Kamke 1266   | $\checkmark$ | 0.03             | 22               | $\checkmark$ | 0.035 | 19     | To Do                  |
| Kamke 1267   | $\checkmark$ | 0.448            | 166              |              | 0.083 | 41     | To Do                  |
| Kamke 1268   | X            | $\boldsymbol{0}$ | $\boldsymbol{0}$ | $\checkmark$ | 0.146 | 39     | To $\mathrm{Do}$       |
|              |              |                  |                  |              |       |        | Continued on next page |

Table 3 – continued from previous page

|            | Mathematica  |                  |                | Maple        |                  |                  |                        |
|------------|--------------|------------------|----------------|--------------|------------------|------------------|------------------------|
| $^{\#}$    | solved       | cpu              | leaf           | solved       | cpu              | leaf             | note on solution       |
| Kamke 1269 | $\checkmark$ | 0.094            | 60             | ✔            | 0.099            | 40               | To Do                  |
| Kamke 1270 | X            | $\mathbf{0}$     | $\overline{0}$ | ✔            | 0.208            | 46               | To Do                  |
| Kamke 1271 | $\checkmark$ | 0.013            | 27             | ✔            | 0.012            | 14               | To Do                  |
| Kamke 1272 | $\checkmark$ | 0.012            | 32             |              | 0.058            | 23               | To Do                  |
| Kamke 1273 | $\checkmark$ | 0.017            | 20             |              | 0.088            | 17               | To Do                  |
| Kamke 1274 | $\checkmark$ | 0.043            | 38             |              | 0.014            | 19               | To Do                  |
| Kamke 1275 | ✔            | 0.036            | 120            |              | 0.173            | 53               | To Do                  |
| Kamke 1276 | $\checkmark$ | 0.062            | 55             | ✔            | 0.095            | 31               | To Do                  |
| Kamke 1277 | $\checkmark$ | 0.029            | 51             | ✔            | 0.066            | 27               | To Do                  |
| Kamke 1278 | X            | $\boldsymbol{0}$ | $\overline{0}$ | X            | $\boldsymbol{0}$ | $\boldsymbol{0}$ | To Do                  |
| Kamke 1279 | $\checkmark$ | 0.216            | 74             | $\checkmark$ | 0.434            | 32               | To Do                  |
| Kamke 1280 | $\checkmark$ | 0.04             | 52             | $\checkmark$ | 0.064            | 40               | To Do                  |
| Kamke 1281 | $\checkmark$ | 0.02             | 28             | $\checkmark$ | 0.066            | 15               | To Do                  |
| Kamke 1282 | $\checkmark$ | 0.024            | 39             | $\checkmark$ | 0.05             | 21               | To Do                  |
| Kamke 1283 | $\checkmark$ | 0.108            | 90             | ✔            | 0.171            | 48               | To Do                  |
| Kamke 1284 | $\checkmark$ | 0.044            | 47             | ✔            | 0.024            | 41               | To Do                  |
| Kamke 1285 |              | 0.332            | 134            |              | 0.141            | 52               | To Do                  |
| Kamke 1286 | $\checkmark$ | 0.104            | 101            | ✔            | 0.022            | $32\,$           | To Do                  |
| Kamke 1287 | $\checkmark$ | 0.019            | 83             | ✔            | 0.03             | 27               | To $\mathrm{Do}$       |
| Kamke 1288 | $\checkmark$ | 0.037            | 47             | $\checkmark$ | 0.035            | 21               | To $\mathrm{Do}$       |
| Kamke 1289 | $\checkmark$ | 0.082            | 53             | $\checkmark$ | 0.112            | 33               | To Do                  |
| Kamke 1290 | $\checkmark$ | 0.164            | 103            | ✔            | 0.029            | 47               | To $\mathrm{Do}$       |
| Kamke 1291 | $\checkmark$ | 0.081            | 92             | ✔            | 0.077            | 62               | To Do                  |
|            |              |                  |                |              |                  |                  | Continued on next page |

Table 3 – continued from previous page
|                |                   | Mathematica      |                  |              | Maple     |      |                        |
|----------------|-------------------|------------------|------------------|--------------|-----------|------|------------------------|
| $^{\#}$        | solved            | cpu              | leaf             | solved       | cpu       | leaf | note on solution       |
| Kamke 1292     | $\checkmark$      | 0.039            | 53               | ✔            | 0.076     | 31   | To $\mathrm{Do}$       |
| Kamke 1293     | $\checkmark$      | 0.337            | 44               | ✔            | 0.072     | 33   | To Do                  |
| Kamke 1294     | $\checkmark$      | 0.17             | 44               | ✔            | 0.069     | 33   | To Do                  |
| Kamke 1295     | $\checkmark$      | 0.294            | 310              | ✔            | 0.321     | 106  | To Do                  |
| Kamke 1296     | $\checkmark$      | 0.566            | 356              |              | 0.371     | 150  | To Do                  |
| Kamke 1297     | $\checkmark$      | 0.035            | 52               |              | 0.027     | 63   | To Do                  |
| Kamke 1298     | $\checkmark$      | 0.08             | 162              |              | 0.164     | 124  | To Do                  |
| Kamke 1299     | $\checkmark$      | 0.015            | 19               | ✔            | 0.021     | 27   | To Do                  |
| Kamke 1300     | $\checkmark$      | 0.036            | 41               | ✔            | 0.05      | 31   | To Do                  |
| Kamke 1301     | $\checkmark$      | 0.033            | 31               | $\checkmark$ | 0.033     | 19   | To Do                  |
| Kamke 1302     | $\checkmark$      | 0.084            | 243              | $\checkmark$ | 0.08      | 98   | To Do                  |
| Kamke 1303     | X                 | $\boldsymbol{0}$ | $\overline{0}$   | $\checkmark$ | 0.236     | 501  | To Do                  |
| Kamke 1304     | $\checkmark$      | 0.052            | 50               | $\checkmark$ | 0.06      | 38   | To Do                  |
| Kamke 1305     | $\checkmark$      | 0.084            | 47               | $\checkmark$ | 0.082     | 44   | To Do                  |
| Kamke 1306     | X                 | $\boldsymbol{0}$ | $\boldsymbol{0}$ | $\checkmark$ | 0.357     | 69   | To Do                  |
| Kamke 1307     | $\checkmark$      | 0.111            | 54               | ✔            | 0.062     | 36   | To Do                  |
| Kamke 1308     |                   | 0.023            | 41               |              | 0.023     | 40   | To Do                  |
| Kamke $1309\,$ | ◢<br>$\checkmark$ | 0.099            | 84               | ◢<br>✔       | $0.108\,$ | 85   | To Do                  |
| Kamke 1310     | $\checkmark$      | 0.012            | 31               | ✔            | 0.016     | 20   | To $\mathrm{Do}$       |
| Kamke 1311     | $\checkmark$      | 0.137            | 63               | ✔            | 0.152     | 52   | To Do                  |
| Kamke 1312     | $\checkmark$      | 0.024            | 32               | $\checkmark$ | 0.023     | 19   | To $\mathrm{Do}$       |
| Kamke 1313     | $\checkmark$      | $0.22\,$         | 87               | ✔            | 0.095     | 35   | To Do                  |
| Kamke 1314     | $\checkmark$      | $0.192\,$        | 87               | $\checkmark$ | 0.085     | 33   | To $\mathrm{Do}$       |
|                |                   |                  |                  |              |           |      | Continued on next page |

Table 3 – continued from previous page

|                |                   | Mathematica      |                  |              | Maple       |      |                        |
|----------------|-------------------|------------------|------------------|--------------|-------------|------|------------------------|
| $^{\#}$        | solved            | cpu              | leaf             | solved       | cpu         | leaf | note on solution       |
| Kamke 1315     | $\checkmark$      | 0.028            | 44               | ✔            | 0.025       | 45   | To $\mathrm{Do}$       |
| Kamke 1316     | $\checkmark$      | 0.094            | 38               | ✔            | 0.047       | 18   | To Do                  |
| Kamke 1317     | $\checkmark$      | 0.13             | 38               |              | 0.048       | 13   | To $\mathrm{Do}$       |
| Kamke 1318     | $\checkmark$      | 0.302            | 172              | ✔            | 0.139       | 122  | To Do                  |
| Kamke 1319     | $\checkmark$      | 0.114            | 72               | ✔            | 0.163       | 31   | To Do                  |
| Kamke 1320     | $\checkmark$      | 0.084            | 21               |              | 0.052       | 17   | To Do                  |
| Kamke 1321     | $\checkmark$      | 0.027            | 18               | ✔            | 0.032       | 15   | To Do                  |
| Kamke 1322     | $\checkmark$      | 0.035            | 44               | ✔            | 0.031       | 44   | To Do                  |
| Kamke 1323     | X                 | $\overline{0}$   | $\overline{0}$   | $\checkmark$ | 0.024       | 17   | To Do                  |
| Kamke 1324     | $\checkmark$      | 0.03             | 25               | $\checkmark$ | 0.033       | 18   | To Do                  |
| Kamke 1325     | $\checkmark$      | 0.265            | 52               | $\checkmark$ | 0.152       | 86   | To Do                  |
| Kamke 1326     | $\checkmark$      | 0.025            | 29               | $\checkmark$ | 0.032       | 22   | To Do                  |
| Kamke 1327     | $\checkmark$      | 0.18             | 104              | $\checkmark$ | 0.336       | 81   | To Do                  |
| Kamke 1328     | $\checkmark$      | 0.023            | 36               | $\checkmark$ | 0.033       | 27   | To Do                  |
| Kamke 1329     | X                 | $\boldsymbol{0}$ | $\boldsymbol{0}$ | $\checkmark$ | 0.352       | 64   | To Do                  |
| Kamke 1330     | X                 | $\boldsymbol{0}$ | $\boldsymbol{0}$ | ✔            | 1.131       | 1147 | To Do                  |
| Kamke 1331     | ✔                 | 0.044            | 55               |              | 0.029       | 19   | To Do                  |
| Kamke $1332\,$ | ◢<br>$\checkmark$ | $0.025\,$        | 26               | ◢<br>✔       | $\,0.023\,$ | 17   | To Do                  |
| Kamke 1333     | $\checkmark$      | 0.114            | 70               | ✔            | 0.084       | 45   | To $\mathrm{Do}$       |
| Kamke 1334     | $\checkmark$      | 0.21             | 114              | ✔            | 0.1         | 89   | To Do                  |
| Kamke 1335     | $\checkmark$      | 0.339            | 893              | ✔            | 0.07        | 57   | To $\mathrm{Do}$       |
| Kamke 1336     | $\checkmark$      | 0.054            | 70               | ✔            | 0.053       | 44   | To Do                  |
| Kamke 1337     | $\checkmark$      | 0.085            | 62               | $\checkmark$ | 0.046       | 27   | To $\mathrm{Do}$       |
|                |                   |                  |                  |              |             |      | Continued on next page |

Table 3 – continued from previous page

|              |              | Mathematica      |                  |              | Maple     |      |                        |
|--------------|--------------|------------------|------------------|--------------|-----------|------|------------------------|
| $^{\#}$      | solved       | cpu              | leaf             | solved       | cpu       | leaf | note on solution       |
| Kamke 1338   | $\checkmark$ | 0.069            | 40               | ✔            | 0.039     | 27   | To Do                  |
| Kamke 1339   | $\checkmark$ | 0.27             | 66               | ✔            | 0.155     | 76   | To Do                  |
| Kamke 1340   | $\checkmark$ | 0.038            | 32               |              | 0.033     | 20   | To Do                  |
| Kamke 1341   | X            | $\boldsymbol{0}$ | $\boldsymbol{0}$ | ✔            | 0.208     | 201  | To Do                  |
| Kamke 1342   | $\checkmark$ | 0.072            | 52               | ✔            | 0.059     | 31   | To Do                  |
| Kamke 1343   | X            | $\boldsymbol{0}$ | $\boldsymbol{0}$ |              | 0.119     | 58   | To Do                  |
| Kamke 1344   | $\checkmark$ | 0.572            | 173              |              | 0.081     | 23   | To Do                  |
| Kamke 1345   | $\checkmark$ | 0.044            | 52               | ✔            | 0.056     | 25   | To Do                  |
| Kamke 1346   | $\checkmark$ | 0.084            | 37               | ✔            | 0.06      | 25   | To Do                  |
| Kamke 1347   | $\checkmark$ | 0.123            | 31               | $\checkmark$ | 0.039     | 19   | To Do                  |
| Kamke 1348   | X            | $\boldsymbol{0}$ | $\theta$         | $\checkmark$ | 0.217     | 73   | To Do                  |
| Kamke 1349   | $\checkmark$ | 0.111            | 76               | $\checkmark$ | 0.083     | 85   | To Do                  |
| Kamke 1350   | $\checkmark$ | 0.01             | 25               | $\checkmark$ | 0.014     | 21   | To Do                  |
| Kamke 1351   | $\checkmark$ | 0.04             | 50               | $\checkmark$ | 0.045     | 24   | To Do                  |
| Kamke 1352   | $\checkmark$ | 0.014            | 89               | ✔            | 0.068     | 43   | To Do                  |
| Kamke 1353   | $\checkmark$ | 0.126            | 119              | ✔            | 0.286     | 66   | To Do                  |
| Kamke 1354   |              | 0.089            | 108              |              | 0.313     | 33   | To Do                  |
| Kamke $1355$ | ◢<br>✔       | 0.147            | 59               | ✔            | $0.137\,$ | 30   | To Do                  |
| Kamke 1356   | $\checkmark$ | 0.307            | 90               |              | 0.095     | 29   | To Do                  |
| Kamke 1357   | $\checkmark$ | 0.717            | 288              | ✔            | 0.134     | 97   | To Do                  |
| Kamke 1358   | $\checkmark$ | 0.066            | 89               | $\checkmark$ | 0.078     | 20   | To Do                  |
| Kamke 1359   | $\checkmark$ | 0.109            | 86               | ✔            | 0.099     | 57   | To Do                  |
| Kamke 1360   | $\checkmark$ | $0.105\,$        | 68               | $\checkmark$ | 0.083     | 47   | To $\mathrm{Do}$       |
|              |              |                  |                  |              |           |      | Continued on next page |

Table 3 – continued from previous page

|                |                   | Mathematica      |                  |              | Maple       |      |                        |
|----------------|-------------------|------------------|------------------|--------------|-------------|------|------------------------|
| $^{\#}$        | solved            | cpu              | leaf             | solved       | cpu         | leaf | note on solution       |
| Kamke 1361     | $\checkmark$      | 0.517            | 38               |              | 0.037       | 33   | To Do                  |
| Kamke 1362     | X                 | $\boldsymbol{0}$ | $\boldsymbol{0}$ | ✔            | 0.237       | 109  | To Do                  |
| Kamke 1363     | $\checkmark$      | 0.806            | 236              |              | 0.15        | 161  | To Do                  |
| Kamke 1364     | $\checkmark$      | 0.171            | 42               | ✔            | 0.115       | 25   | To Do                  |
| Kamke 1365     | $\checkmark$      | 0.099            | 72               |              | 0.07        | 59   | To Do                  |
| Kamke 1366     | $\checkmark$      | 0.023            | 31               |              | 0.013       | 17   | To Do                  |
| Kamke 1367     | X                 | $\boldsymbol{0}$ | $\mathbf{0}$     |              | 0.244       | 88   | To Do                  |
| Kamke 1368     | $\checkmark$      | 0.027            | 106              | ✔            | 0.087       | 71   | To Do                  |
| Kamke 1369     | $\checkmark$      | 0.108            | 75               | ✔            | 0.076       | 55   | To Do                  |
| Kamke 1370     | $\checkmark$      | 0.03             | 53               | ✔            | 0.016       | 19   | To Do                  |
| Kamke 1371     | $\checkmark$      | 0.022            | 48               | $\checkmark$ | 0.065       | 37   | To Do                  |
| Kamke 1372     | X                 | $\boldsymbol{0}$ | $\boldsymbol{0}$ | $\checkmark$ | 0.293       | 110  | To Do                  |
| Kamke 1373     | X                 | $\boldsymbol{0}$ | $\boldsymbol{0}$ | $\checkmark$ | 0.224       | 84   | To Do                  |
| Kamke 1374     | $\checkmark$      | 0.036            | 32               | $\checkmark$ | 0.066       | 23   | To Do                  |
| Kamke 1375     | $\checkmark$      | 0.049            | 54               | ✔            | 0.08        | 29   | To Do                  |
| Kamke 1376     | $\checkmark$      | 0.102            | 82               | ✔            | 0.048       | 73   | To Do                  |
| Kamke 1377     |                   | 0.259            | 109              |              | 0.154       | 83   | To Do                  |
| Kamke $1378\,$ | ◢<br>$\checkmark$ | $0.055\,$        | 65               | ✔            | $\,0.053\,$ | 48   | To Do                  |
| Kamke 1379     | $\checkmark$      | 0.087            | 99               |              | 0.074       | 59   | To Do                  |
| Kamke 1380     | $\checkmark$      | $0.316\,$        | 132              | ✔            | 0.111       | 67   | To Do                  |
| Kamke 1381     | $\checkmark$      | 0.79             | 589              | $\checkmark$ | 0.224       | 177  | To $\mathrm{Do}$       |
| Kamke 1382     | $\checkmark$      | 0.742            | 154              | $\checkmark$ | 0.173       | 104  | To Do                  |
| Kamke 1383     | $\checkmark$      | 0.141            | 50               | $\checkmark$ | 0.058       | 39   | To $\mathrm{Do}$       |
|                |                   |                  |                  |              |             |      | Continued on next page |

Table 3 – continued from previous page

|              |              | Mathematica      |                  |              | Maple |      |                        |
|--------------|--------------|------------------|------------------|--------------|-------|------|------------------------|
| $^{\#}$      | solved       | cpu              | leaf             | solved       | cpu   | leaf | note on solution       |
| Kamke 1384   | $\checkmark$ | 0.034            | 110              | ✔            | 0.272 | 73   | To Do                  |
| Kamke 1385   | $\checkmark$ | 0.019            | 78               | ✔            | 0.077 | 55   | To Do                  |
| Kamke 1386   | $\checkmark$ | 0.101            | 108              | ✔            | 0.075 | 58   | To Do                  |
| Kamke 1387   | $\checkmark$ | 0.038            | 50               | ✔            | 0.034 | 28   | To Do                  |
| Kamke 1388   | $\checkmark$ | 0.314            | 235              |              | 0.089 | 76   | To Do                  |
| Kamke 1389   | $\checkmark$ | 0.392            | 217              |              | 0.083 | 68   | To Do                  |
| Kamke 1390   | $\checkmark$ | 0.041            | 51               | ✔            | 0.042 | 25   | To Do                  |
| Kamke 1391   | $\checkmark$ | 0.062            | 27               | ✔            | 0.031 | 20   | To Do                  |
| Kamke 1392   | $\checkmark$ | 92.456           | 1763961          | ✔            | 0.244 | 561  | To Do                  |
| Kamke 1393   | $\checkmark$ | 22.442           | 413606           | ✔            | 0.173 | 272  | To Do                  |
| Kamke 1394   | $\checkmark$ | 0.051            | 115              | $\checkmark$ | 0.131 | 79   | To Do                  |
| Kamke 1395   | $\checkmark$ | 0.151            | 54               | $\checkmark$ | 0.069 | 39   | To Do                  |
| Kamke 1396   | $\checkmark$ | 1.528            | 211              | $\checkmark$ | 0.213 | 178  | To Do                  |
| Kamke 1397   | $\checkmark$ | 0.045            | 38               | $\checkmark$ | 0.126 | 27   | To Do                  |
| Kamke 1398   | X            | $\boldsymbol{0}$ | $\boldsymbol{0}$ | ✔            | 0.217 | 69   | To Do                  |
| Kamke 1399   | $\checkmark$ | 0.053            | 72               | ✔            | 0.072 | 34   | To Do                  |
| Kamke 1400   |              | 0.08             | 60               |              | 0.058 | 35   | To Do                  |
| Kamke $1401$ | ◢<br>✔       | $0.013\,$        | 93               | ◢<br>✔       | 0.061 | 45   | To Do                  |
| Kamke 1402   | X            | $\boldsymbol{0}$ | $\overline{0}$   |              | 0.28  | 58   | To Do                  |
| Kamke 1403   | X            | $\boldsymbol{0}$ | $\overline{0}$   | ✔            | 0.84  | 298  | To Do                  |
| Kamke 1404   | $\checkmark$ | 0.023            | 33               | $\checkmark$ | 0.053 | 19   | To Do                  |
| Kamke 1405   | $\checkmark$ | 0.076            | 77               |              | 0.087 | 42   | To Do                  |
| Kamke 1406   | $\checkmark$ | 300.211          | 81               | $\checkmark$ | 0.231 | 44   | To $\mathrm{Do}$       |
|              |              |                  |                  |              |       |      | Continued on next page |

Table 3 – continued from previous page

|            |              | Mathematica      |                  |              | Maple          |                  |                        |
|------------|--------------|------------------|------------------|--------------|----------------|------------------|------------------------|
| $^{\#}$    | solved       | cpu              | leaf             | solved       | cpu            | leaf             | note on solution       |
| Kamke 1407 | X            | $\boldsymbol{0}$ | $\bf{0}$         | ✔            | 2.355          | 2597             | To Do                  |
| Kamke 1408 | X            | $\overline{0}$   | $\overline{0}$   | X            | $\overline{0}$ | $\boldsymbol{0}$ | To $\mathrm{Do}$       |
| Kamke 1409 | $\checkmark$ | 0.025            | 43               | $\checkmark$ | 0.026          | 39               | To Do                  |
| Kamke 1410 | $\checkmark$ | 0.137            | 481              | ✔            | 0.313          | 253              | To Do                  |
| Kamke 1411 | $\checkmark$ | 0.353            | 42               |              | 0.027          | 27               | To Do                  |
| Kamke 1412 | $\checkmark$ | 0.016            | 29               |              | 0.014          | 23               | To Do                  |
| Kamke 1413 | X            | $\boldsymbol{0}$ | $\boldsymbol{0}$ | ✔            | 0.091          | 12               | To Do                  |
| Kamke 1414 | $\checkmark$ | 1.206            | 231              | ✔            | 0.335          | 97               | To Do                  |
| Kamke 1415 | $\checkmark$ | 0.876            | 273              | $\checkmark$ | 0.188          | 36               | To Do                  |
| Kamke 1416 | $\checkmark$ | 0.198            | 46               | $\checkmark$ | 0.234          | 26               | To Do                  |
| Kamke 1417 | $\checkmark$ | 0.149            | 52               | $\checkmark$ | 0.198          | 31               | To Do                  |
| Kamke 1418 | X            | $\boldsymbol{0}$ | $\boldsymbol{0}$ | $\checkmark$ | 3.699          | 59               | To Do                  |
| Kamke 1419 | X            | $\boldsymbol{0}$ | $\boldsymbol{0}$ | $\checkmark$ | 0.251          | 12               | To Do                  |
| Kamke 1420 | $\checkmark$ | 0.45             | 134              | ✔            | 0.382          | 123              | To Do                  |
| Kamke 1421 | $\checkmark$ | 0.238            | 81               | ✔            | 0.089          | 27               | To Do                  |
| Kamke 1422 | $\checkmark$ | 0.089            | 64               | ✔            | 0.29           | 50               | To Do                  |
| Kamke 1423 |              | 0.073            | 70               |              | 0.313          | 132              | To Do                  |
| Kamke 1424 | $\checkmark$ | 0.173            | 90               | ✔            | 0.319          | 120              | To $\mathrm{Do}$       |
| Kamke 1425 | $\checkmark$ | 1.917            | 385              |              | 0.505          | 93               | To $\mathrm{Do}$       |
| Kamke 1426 | $\checkmark$ | 6.36             | 4128             | $\checkmark$ | 0.625          | 549              | To $\mathrm{Do}$       |
| Kamke 1427 | X            | $\boldsymbol{0}$ | $\overline{0}$   | $\checkmark$ | 1.631          | 179              | To Do                  |
| Kamke 1428 | $\checkmark$ | 0.393            | 104              | $\checkmark$ | 0.349          | 183              | To $\mathrm{Do}$       |
| Kamke 1429 | $\checkmark$ | 0.058            | 51               | $\checkmark$ | 0.043          | 25               | To $\mathrm{Do}$       |
|            |              |                  |                  |              |                |                  | Continued on next page |

Table 3 – continued from previous page

|            |              | Mathematica      |                  |              | Maple            |                  |                        |
|------------|--------------|------------------|------------------|--------------|------------------|------------------|------------------------|
| $^{\#}$    | solved       | cpu              | leaf             | solved       | cpu              | leaf             | note on solution       |
| Kamke 1430 | $\checkmark$ | 0.464            | 22               |              | 0.402            | 101              | To Do                  |
| Kamke 1431 | $\checkmark$ | 0.2              | 80               | ✔            | 0.333            | 30               | To $\mathrm{Do}$       |
| Kamke 1432 | $\checkmark$ | 0.098            | 37               |              | 0.05             | 22               | To $\mathrm{Do}$       |
| Kamke 1433 | $\checkmark$ | 0.254            | 46               | ✔            | 0.111            | 28               | To Do                  |
| Kamke 1434 | $\checkmark$ | 107.235          | 1596424          | ✔            | 0.687            | 517              | To Do                  |
| Kamke 1435 | $\checkmark$ | 0.143            | 70               |              | 0.16             | 38               | To Do                  |
| Kamke 1436 | $\checkmark$ | 0.53             | 42               | ✔            | 0.296            | 113              | To Do                  |
| Kamke 1437 | $\checkmark$ | 0.293            | 44               | $\checkmark$ | 0.184            | 29               | To Do                  |
| Kamke 1438 | $\checkmark$ | 0.957            | 615              | $\checkmark$ | 0.231            | 102              | To Do                  |
| Kamke 1439 | X            | $\overline{0}$   | $\overline{0}$   | X            | $\overline{0}$   | $\boldsymbol{0}$ | To Do                  |
| Kamke 1440 | X            | $\boldsymbol{0}$ | $\boldsymbol{0}$ | X            | $\boldsymbol{0}$ | $\boldsymbol{0}$ | To Do                  |
| Kamke 1441 | X            | $\boldsymbol{0}$ | $\boldsymbol{0}$ | X            | $\boldsymbol{0}$ | $\boldsymbol{0}$ | To Do                  |
| Kamke 1442 | X            | $\boldsymbol{0}$ | $\boldsymbol{0}$ | $\checkmark$ | 0.066            | 30               | To Do                  |
| Kamke 1443 | X            | $\boldsymbol{0}$ | $\boldsymbol{0}$ | X            | $\boldsymbol{0}$ | $\boldsymbol{0}$ | To Do                  |
| Kamke 1444 | X            | $\boldsymbol{0}$ | $\boldsymbol{0}$ | $\checkmark$ | 0.03             | 37               | To $\mathrm{Do}$       |
| Kamke 1445 | X            | $\boldsymbol{0}$ | $\boldsymbol{0}$ |              | 0.212            | 20               | To $\mathrm{Do}$       |
| Kamke 1446 |              | 0.041            | 33               |              | 0.053            | 22               | To $\mathrm{Do}$       |
| Kamke 1447 | $\sqrt{2}$   | 0.034            | $29\,$           | $\sqrt{2}$   | 0.062            | $20\,$           | To Do                  |
| Kamke 1448 | $\checkmark$ | 0.346            | 149              | ✔            | $0.122\,$        | 77               | To $\mathrm{Do}$       |
| Kamke 1449 | $\checkmark$ | $\,0.035\,$      | 53               |              | $\,0.039\,$      | 47               | To $\mathrm{Do}$       |
| Kamke 1450 | X            | $\boldsymbol{0}$ | $\boldsymbol{0}$ | $\checkmark$ | 0.359            | 1616             | To $\mathrm{Do}$       |
| Kamke 1451 | $\checkmark$ | $0.021\,$        | 168              | ✔            | 0.148            | 114              | To $\mathrm{Do}$       |
| Kamke 1452 | ✔            | 0.008            | 54               | ✔            | 0.013            | 35               | To $\mathrm{Do}$       |
|            |              |                  |                  |              |                  |                  | Continued on next page |

Table 3 – continued from previous page

|            |              | Mathematica      |                  |              | Maple            |                  |                        |
|------------|--------------|------------------|------------------|--------------|------------------|------------------|------------------------|
| $^{\#}$    | solved       | cpu              | leaf             | solved       | cpu              | leaf             | note on solution       |
| Kamke 1453 |              | 0.78             | 128              |              | 0.148            | 122              | To $\mathrm{Do}$       |
| Kamke 1454 | $\checkmark$ | 0.011            | 79               | ✔            | 0.064            | 55               | To $\mathrm{Do}$       |
| Kamke 1455 |              | 0.028            | 127              |              | 0.143            | 71               | To $\mathrm{Do}$       |
| Kamke 1456 | $\checkmark$ | 0.036            | 183              | $\checkmark$ | 0.069            | 73               | To $\mathrm{Do}$       |
| Kamke 1457 | X            | $\overline{0}$   | $\boldsymbol{0}$ | X            | $\overline{0}$   | $\boldsymbol{0}$ | To Do                  |
| Kamke 1458 | X            | $\boldsymbol{0}$ | $\overline{0}$   | X            | $\overline{0}$   | $\boldsymbol{0}$ | To Do                  |
| Kamke 1459 | X            | $\boldsymbol{0}$ | $\boldsymbol{0}$ | X            | $\overline{0}$   | $\boldsymbol{0}$ | To Do                  |
| Kamke 1460 | X            | $\boldsymbol{0}$ | $\boldsymbol{0}$ | X            | $\overline{0}$   | $\boldsymbol{0}$ | To Do                  |
| Kamke 1461 | X            | $\boldsymbol{0}$ | $\boldsymbol{0}$ | X            | $\boldsymbol{0}$ | $\boldsymbol{0}$ | To Do                  |
| Kamke 1462 | X            | $\boldsymbol{0}$ | $\boldsymbol{0}$ | X            | $\overline{0}$   | $\boldsymbol{0}$ | To Do                  |
| Kamke 1463 | X            | $\boldsymbol{0}$ | $\boldsymbol{0}$ | X            | $\boldsymbol{0}$ | $\boldsymbol{0}$ | To $\mathrm{Do}$       |
| Kamke 1464 | $\checkmark$ | 0.006            | 34               | $\checkmark$ | 0.013            | 27               | To $\mathrm{Do}$       |
| Kamke 1465 | $\checkmark$ | 0.105            | 95               | $\checkmark$ | 0.08             | 214              | To $\mathrm{Do}$       |
| Kamke 1466 | $\checkmark$ | 0.017            | 46               | $\checkmark$ | 0.026            | 27               | To $\mathrm{Do}$       |
| Kamke 1467 |              | 0.006            | 84               |              | 0.036            | 590              | To Do                  |
| Kamke 1468 |              | 0.088            | 57               |              | 0.148            | 59               | To Do                  |
| Kamke 1469 |              | 0.018            | 72               |              | 0.039            | 37               | To Do                  |
| Kamke 1470 | X            | $\overline{0}$   | $\overline{0}$   | $\sqrt{2}$   | 0.108            | 36               | To $\mathrm{Do}$       |
| Kamke 1471 | X            | $\boldsymbol{0}$ | $\overline{0}$   | $\checkmark$ | 0.165            | 36               | To $\mathrm{Do}$       |
| Kamke 1472 | X            | $\boldsymbol{0}$ | $\boldsymbol{0}$ |              | 0.18             | 33               | To $\mathrm{Do}$       |
| Kamke 1473 | X            | $\boldsymbol{0}$ | $\boldsymbol{0}$ | X            | $\overline{0}$   | $\boldsymbol{0}$ | To $\mathrm{Do}$       |
| Kamke 1474 | X            | $\boldsymbol{0}$ | $\overline{0}$   | X            | $\boldsymbol{0}$ | $\boldsymbol{0}$ | To $\mathrm{Do}$       |
| Kamke 1475 | $\checkmark$ | 0.029            | 38               | $\checkmark$ | 0.032            | 23               | To $\mathrm{Do}$       |
|            |              |                  |                  |              |                  |                  | Continued on next page |

Table 3 – continued from previous page

|            | Mathematica  |                  |                  | Maple        |                  |                  |                        |
|------------|--------------|------------------|------------------|--------------|------------------|------------------|------------------------|
| $^{\#}$    | solved       | cpu              | leaf             | solved       | cpu              | leaf             | note on solution       |
| Kamke 1476 | X            | $\mathbf{0}$     | $\overline{0}$   | X            | $\overline{0}$   | $\boldsymbol{0}$ | To Do                  |
| Kamke 1477 | $\checkmark$ | 0.176            | 48               | $\checkmark$ | 0.026            | 41               | To $\mathrm{Do}$       |
| Kamke 1478 | $\sqrt{2}$   | 0.033            | 104              | $\checkmark$ | 0.127            | 48               | To Do                  |
| Kamke 1479 | ✔            | 0.147            | 153              | ✔            | 0.244            | 92               | To Do                  |
| Kamke 1480 | $\checkmark$ | 0.222            | 93               | ✔            | 0.277            | 35               | To Do                  |
| Kamke 1481 | $\checkmark$ | 1.107            | 424              |              | 0.079            | 44               | To $\mathrm{Do}$       |
| Kamke 1482 | $\checkmark$ | 2980.355         | 3626             | ✔            | 0.412            | 1616             | To Do                  |
| Kamke 1483 | $\checkmark$ | 0.148            | 112              | ✔            | 0.28             | 37               | To Do                  |
| Kamke 1484 | X            | $\overline{0}$   | $\mathbf{0}$     | X            | $\boldsymbol{0}$ | $\boldsymbol{0}$ | To Do                  |
| Kamke 1485 | $\checkmark$ | 0.147            | 64               | $\checkmark$ | 0.381            | 51               | To Do                  |
| Kamke 1486 | $\checkmark$ | 0.182            | 65               | $\checkmark$ | 0.261            | 51               | To Do                  |
| Kamke 1487 | X            | $\boldsymbol{0}$ | $\boldsymbol{0}$ | $\checkmark$ | 0.114            | 38               | To Do                  |
| Kamke 1488 | $\checkmark$ | 0.593            | 102              | ✔            | 0.633            | 135              | To Do                  |
| Kamke 1489 | X            | $\boldsymbol{0}$ | $\boldsymbol{0}$ | X            | $\boldsymbol{0}$ | $\boldsymbol{0}$ | To $\mathrm{Do}$       |
| Kamke 1490 | $\checkmark$ | 0.019            | 33               | $\checkmark$ | 0.079            | 18               | To Do                  |
| Kamke 1491 | $\checkmark$ | 0.046            | 102              | ✔            | 0.093            | 88               | To $\mathrm{Do}$       |
| Kamke 1492 |              | 0.417            | 43               |              | 0.148            | 39               | To Do                  |
| Kamke 1493 | $\sqrt{2}$   | 7.884            | 2582             | $\sqrt{2}$   | 0.371            | 1033             | To Do                  |
| Kamke 1494 | $\checkmark$ | 0.029            | 43               | $\checkmark$ | $\,0.022\,$      | $32\,$           | To $\mathrm{Do}$       |
| Kamke 1495 | $\checkmark$ | $0.02\,$         | 24               | $\checkmark$ | 0.016            | 16               | To Do                  |
| Kamke 1496 | $\checkmark$ | 0.286            | 63               |              | 0.032            | 57               | To Do                  |
| Kamke 1497 | $\checkmark$ | $0.516\,$        | 135              |              | $0.26\,$         | 77               | To $\mathrm{Do}$       |
| Kamke 1498 | $\checkmark$ | 12.968           | 701              | ✔            | 0.262            | 53               | To Do                  |
|            |              |                  |                  |              |                  |                  | Continued on next page |

Table  $3$  – continued from previous page  $\,$ 

|            |              | Mathematica      |                  |              | Maple            |                  |                        |
|------------|--------------|------------------|------------------|--------------|------------------|------------------|------------------------|
| $^{\#}$    | solved       | cpu              | leaf             | solved       | cpu              | leaf             | note on solution       |
| Kamke 1499 | $\checkmark$ | 0.236            | 97               |              | 0.266            | 25               | To $\mathrm{Do}$       |
| Kamke 1500 | X            | $\mathbf{0}$     | $\boldsymbol{0}$ |              | 0.243            | 55               | To Do                  |
| Kamke 1501 | $\checkmark$ | 0.19             | 86               | ✔            | 0.242            | 37               | To $\mathrm{Do}$       |
| Kamke 1502 | $\checkmark$ | 0.077            | 98               |              | 0.502            | 103              | To Do                  |
| Kamke 1503 | $\checkmark$ | 0.114            | 62               | ✔            | 0.029            | 67               | To Do                  |
| Kamke 1504 | $\checkmark$ | 1.248            | 85               |              | 0.21             | 18               | To Do                  |
| Kamke 1505 | X            | $\mathbf{0}$     | $\boldsymbol{0}$ | ✔            | 0.151            | 79               | To Do                  |
| Kamke 1506 | $\checkmark$ | 501.89           | 318              | ✔            | 0.072            | 43               | To $\mathrm{Do}$       |
| Kamke 1507 | X            | $\overline{0}$   | $\boldsymbol{0}$ | $\checkmark$ | 0.639            | 1210             | To Do                  |
| Kamke 1508 | $\checkmark$ | 0.954            | 143              | $\checkmark$ | 0.154            | 81               | To Do                  |
| Kamke 1509 | $\checkmark$ | 0.01             | 34               | ✔            | 0.063            | 29               | To Do                  |
| Kamke 1510 | X            | $\boldsymbol{0}$ | $\boldsymbol{0}$ | X            | $\boldsymbol{0}$ | $\boldsymbol{0}$ | To Do                  |
| Kamke 1511 | $\checkmark$ | 0.037            | 51               | $\checkmark$ | 0.037            | 49               | To Do                  |
| Kamke 1512 | $\checkmark$ | 0.039            | 29               | $\checkmark$ | 0.018            | 18               | To Do                  |
| Kamke 1513 | $\checkmark$ | 0.084            | 25               | ✔            | 0.224            | 18               | To Do                  |
| Kamke 1514 | $\checkmark$ | 0.762            | 102              | $\checkmark$ | 0.52             | 135              | To $\mathrm{Do}$       |
| Kamke 1515 | Х            | $\boldsymbol{0}$ | $\boldsymbol{0}$ | X            | $\boldsymbol{0}$ | $\boldsymbol{0}$ | To Do                  |
| Kamke 1516 | X            | $\overline{0}$   | $\mathbf{0}$     | $\sqrt{2}$   | 0.454            | 188              | To $\mathrm{Do}$       |
| Kamke 1517 | $\checkmark$ | 0.42             | 30686            | ✔            | 0.598            | 866              | To $\mathrm{Do}$       |
| Kamke 1518 | $\checkmark$ | 0.255            | 106              | ✔            | 0.448            | 60               | To Do                  |
| Kamke 1519 | $\checkmark$ | 0.031            | 65               | ✔            | 0.158            | 19               | To Do                  |
| Kamke 1520 | X            | $\boldsymbol{0}$ | $\boldsymbol{0}$ |              | 0.479            | 288              | To Do                  |
| Kamke 1521 | $\checkmark$ | 0.065            | 35               |              | 0.442            | 28               | To $\mathrm{Do}$       |
|            |              |                  |                  |              |                  |                  | Continued on next page |

Table  $3$  – continued from previous page  $\,$ 

|            |                  | Mathematica      |                  |              | Maple            |                  |                        |
|------------|------------------|------------------|------------------|--------------|------------------|------------------|------------------------|
| $^{\#}$    | solved           | cpu              | leaf             | solved       | cpu              | leaf             | note on solution       |
| Kamke 1522 | $\checkmark$     | $0.02\,$         | 44               |              | 0.049            | 34               | To $\mathrm{Do}$       |
| Kamke 1523 | $\checkmark$     | 0.122            | 74               |              | 0.45             | 23               | To Do                  |
| Kamke 1524 | $\checkmark$     | 0.172            | 96               |              | 0.526            | 98               | To $\mathrm{Do}$       |
| Kamke 1525 | $\checkmark$     | 0.486            | 102              |              | 0.604            | 291              | To Do                  |
| Kamke 1526 | X                | $\boldsymbol{0}$ | $\boldsymbol{0}$ | ✔            | 0.243            | 19               | To Do                  |
| Kamke 1527 | X                | $\boldsymbol{0}$ | $\overline{0}$   |              | 0.563            | 437              | To Do                  |
| Kamke 1528 | $\checkmark$     | 0.667            | 72               |              | 0.348            | 71               | To $\mathrm{Do}$       |
| Kamke 1529 | X                | $\boldsymbol{0}$ | $\boldsymbol{0}$ | ✔            | 0.079            | 25               | To Do                  |
| Kamke 1530 | X                | $\boldsymbol{0}$ | $\boldsymbol{0}$ | ✔            | 0.251            | 113              | To Do                  |
| Kamke 1531 | $\boldsymbol{X}$ | $\boldsymbol{0}$ | $\boldsymbol{0}$ | X            | $\boldsymbol{0}$ | $\boldsymbol{0}$ | To Do                  |
| Kamke 1532 | $\checkmark$     | 0.016            | 103              | $\checkmark$ | 0.108            | 58               | To $\mathrm{Do}$       |
| Kamke 1533 | $\checkmark$     | 0.016            | 113              | $\checkmark$ | 0.105            | 58               | To Do                  |
| Kamke 1534 | $\checkmark$     | 0.004            | 24               | $\checkmark$ | 0.042            | 21               | To Do                  |
| Kamke 1535 | $\checkmark$     | 1.323            | 219              | $\checkmark$ | 0.021            | 36               | To Do                  |
| Kamke 1536 | $\checkmark$     | 0.005            | 76               |              | 0.02             | 50               | To $\mathrm{Do}$       |
| Kamke 1537 | $\checkmark$     | 1.255            | 1722             | $\checkmark$ | 0.175            | 67               | To $\mathrm{Do}$       |
| Kamke 1538 |                  | 0.268            | 66               |              | 0.51             | 51               | To Do                  |
| Kamke 1539 | $\checkmark$     | 0.007            | 44               | $\checkmark$ | 0.036            | $35\,$           | To $\mathrm{Do}$       |
| Kamke 1540 | X                | $\boldsymbol{0}$ | $\mathbf{0}$     | X            | $\boldsymbol{0}$ | $\boldsymbol{0}$ | To $\mathrm{Do}$       |
| Kamke 1541 | X                | $\boldsymbol{0}$ | $\boldsymbol{0}$ | X            | $\overline{0}$   | $\boldsymbol{0}$ | To Do                  |
| Kamke 1542 | X                | $\boldsymbol{0}$ | $\boldsymbol{0}$ | X            | $\overline{0}$   | $\boldsymbol{0}$ | To $\mathrm{Do}$       |
| Kamke 1543 | X                | $\boldsymbol{0}$ | $\boldsymbol{0}$ | X            | $\overline{0}$   | $\boldsymbol{0}$ | To $\mathrm{Do}$       |
| Kamke 1544 | X                | $\boldsymbol{0}$ | $\boldsymbol{0}$ | ✔            | $0.02\,$         | 41               | To $\mathrm{Do}$       |
|            |                  |                  |                  |              |                  |                  | Continued on next page |

Table 3 – continued from previous page

|                |              | Mathematica      |                  |              | Maple       |      |                        |
|----------------|--------------|------------------|------------------|--------------|-------------|------|------------------------|
| $^{\#}$        | solved       | cpu              | leaf             | solved       | cpu         | leaf | note on solution       |
| Kamke 1545     | ✔            | 0.192            | 40               |              | 0.1         | 27   | To $\mathrm{Do}$       |
| Kamke 1546     | $\checkmark$ | 0.848            | 301              |              | 0.06        | 73   | To Do                  |
| Kamke 1547     | X            | $\boldsymbol{0}$ | $\boldsymbol{0}$ | ✔            | 0.023       | 87   | To Do                  |
| Kamke 1548     | $\checkmark$ | 0.102            | 50               | ✔            | 0.081       | 32   | To Do                  |
| Kamke 1549     | ✔            | 0.012            | 34               | ✔            | 0.03        | 26   | To Do                  |
| Kamke 1550     | ✔            | 5.407            | 262              | ✔            | 1.833       | 157  | To Do                  |
| Kamke 1551     | $\checkmark$ | 0.436            | 110              | ✔            | 0.259       | 62   | To Do                  |
| Kamke 1552     | X            | $\boldsymbol{0}$ | $\boldsymbol{0}$ | $\checkmark$ | 0.079       | 89   | To Do                  |
| Kamke 1553     | $\checkmark$ | 0.025            | 29               | ✔            | 0.016       | 17   | To Do                  |
| Kamke 1554     | $\checkmark$ | 0.024            | 29               | ✔            | 0.016       | 18   | To Do                  |
| Kamke 1555     | $\checkmark$ | 0.063            | 156              | ✔            | 0.178       | 61   | To Do                  |
| Kamke 1556     | $\checkmark$ | 0.024            | 30               | $\checkmark$ | 0.019       | 19   | To Do                  |
| Kamke 1557     | $\checkmark$ | 0.068            | 146              | $\checkmark$ | 0.136       | 61   | To Do                  |
| Kamke 1558     | $\checkmark$ | 0.174            | 319              | $\checkmark$ | 0.193       | 67   | To Do                  |
| Kamke 1559     | $\checkmark$ | 0.292            | 100              | ✔            | 0.184       | 33   | To Do                  |
| Kamke 1560     | ✔            | 0.021            | 29               | ✔            | 0.016       | 18   | To Do                  |
| Kamke 1561     |              | 4.493            | 400              |              | 0.279       | 69   | To Do                  |
| Kamke $1562\,$ | ✔            | 1.181            | 140              | ✔            | $\,0.424\,$ | 77   | To Do                  |
| Kamke 1563     | $\checkmark$ | 2.133            | 232              |              | 0.305       | 87   | To $\mathrm{Do}$       |
| Kamke 1564     | $\checkmark$ | 1.439            | 230              |              | 0.282       | 88   | To Do                  |
| Kamke 1565     | $\checkmark$ | 0.548            | 242              | $\checkmark$ | 0.435       | 71   | To Do                  |
| Kamke 1566     | $\checkmark$ | 0.642            | 238              | ✔            | 0.385       | 35   | To Do                  |
| Kamke 1567     | $\checkmark$ | $\rm 0.02$       | 30               | ✔            | 0.019       | 19   | To Do                  |
|                |              |                  |                  |              |             |      | Continued on next page |

Table  $3$  – continued from previous page  $\,$ 

|            |              | Mathematica      |                  |              | Maple            |                  |                        |
|------------|--------------|------------------|------------------|--------------|------------------|------------------|------------------------|
| $^{\#}$    | solved       | cpu              | leaf             | solved       | cpu              | leaf             | note on solution       |
| Kamke 1568 | $\checkmark$ | 0.011            | 122              |              | 0.04             | 89               | To Do                  |
| Kamke 1569 | X            | $\boldsymbol{0}$ | $\overline{0}$   |              | 0.524            | 63               | To Do                  |
| Kamke 1570 | $\checkmark$ | 0.152            | 470              |              | 0.103            | 49               | To $\mathrm{Do}$       |
| Kamke 1571 | $\checkmark$ | 0.092            | 390              |              | 0.252            | 143              | To Do                  |
| Kamke 1572 | X            | $\boldsymbol{0}$ | $\boldsymbol{0}$ |              | 0.482            | 35               | To Do                  |
| Kamke 1573 | X            | $\boldsymbol{0}$ | $\boldsymbol{0}$ |              | 0.048            | 41               | To Do                  |
| Kamke 1574 | X            | $\boldsymbol{0}$ | $\overline{0}$   | ✔            | 0.858            | 252              | To Do                  |
| Kamke 1575 | X            | $\overline{0}$   | $\overline{0}$   | ✔            | 0.513            | 638              | To Do                  |
| Kamke 1576 | X            | $\overline{0}$   | $\overline{0}$   | $\checkmark$ | 0.03             | 67               | To Do                  |
| Kamke 1577 | $\checkmark$ | 1.142            | 44               | $\checkmark$ | 0.012            | 21               | To Do                  |
| Kamke 1578 | $\checkmark$ | 268.095          | 139              | $\checkmark$ | 0.559            | 89               | To Do                  |
| Kamke 1579 | $\checkmark$ | 0.684            | 80               | $\checkmark$ | 0.457            | 69               | To Do                  |
| Kamke 1580 | $\checkmark$ | 1.139            | 234              | $\checkmark$ | 0.829            | 147              | To Do                  |
| Kamke 1581 | X            | $\boldsymbol{0}$ | $\boldsymbol{0}$ | X            | $\boldsymbol{0}$ | $\boldsymbol{0}$ | To Do                  |
| Kamke 1582 | $\checkmark$ | 0.651            | 787              | X            | $\boldsymbol{0}$ | $\boldsymbol{0}$ | To Do                  |
| Kamke 1583 | V            | 459.877          | 117              | $\checkmark$ | 0.04             | 40               | To $\mathrm{Do}$       |
| Kamke 1584 |              | 3.013            | 216              |              | 0.26             | 118              | To Do                  |
| Kamke 1585 | $\sqrt{2}$   | 0.23             | 214              | ✔            | $0.135\,$        | 679              | To $\mathrm{Do}$       |
| Kamke 1586 | X            | $\boldsymbol{0}$ | $\overline{0}$   | X            | $\overline{0}$   | $\boldsymbol{0}$ | To $\mathrm{Do}$       |
| Kamke 1587 | $\checkmark$ | 0.368            | 492              | $\checkmark$ | 0.919            | 174              | To Do                  |
| Kamke 1588 | $\checkmark$ | 15.455           | 114              | ✔            | 0.163            | 90               | To Do                  |
| Kamke 1589 | $\checkmark$ | 0.047            | 670              |              | 10.253           | 4353             | To Do                  |
| Kamke 1590 | X            | $\boldsymbol{0}$ | $\boldsymbol{0}$ | ✔            | 2.837            | 553              | To $\mathrm{Do}$       |
|            |              |                  |                  |              |                  |                  | Continued on next page |

Table 3 – continued from previous page

|            |              | Mathematica      |                  |              | Maple            |                  |                        |
|------------|--------------|------------------|------------------|--------------|------------------|------------------|------------------------|
| $^{\#}$    | solved       | cpu              | leaf             | solved       | cpu              | leaf             | note on solution       |
| Kamke 1591 | $\checkmark$ | 0.053            | 26               |              | 0.159            | 12               | To $\mathrm{Do}$       |
| Kamke 1592 | $\checkmark$ | 0.028            | 14               | ✔            | 0.017            | 10               | To $\mathrm{Do}$       |
| Kamke 1593 | X            | $\boldsymbol{0}$ | $\boldsymbol{0}$ | X            | $\theta$         | $\boldsymbol{0}$ | To $\mathrm{Do}$       |
| Kamke 1594 | $\checkmark$ | 0.518            | 373              | $\checkmark$ | 0.336            | 59               | To $\mathrm{Do}$       |
| Kamke 1595 | X            | $\overline{0}$   | $\overline{0}$   | X            | $\overline{0}$   | $\boldsymbol{0}$ | To Do                  |
| Kamke 1596 | X            | $\boldsymbol{0}$ | $\overline{0}$   | X            | $\overline{0}$   | $\boldsymbol{0}$ | To Do                  |
| Kamke 1597 | $\checkmark$ | 2.182            | 242              | $\checkmark$ | 0.034            | 21               | To Do                  |
| Kamke 1598 | X            | $\mathbf{0}$     | $\overline{0}$   | X            | $\boldsymbol{0}$ | $\boldsymbol{0}$ | To Do                  |
| Kamke 1599 | X            | $\boldsymbol{0}$ | $\boldsymbol{0}$ | X            | $\boldsymbol{0}$ | $\boldsymbol{0}$ | To Do                  |
| Kamke 1600 | $\checkmark$ | 2.549            | 1017             | $\checkmark$ | 0.125            | 89               | To Do                  |
| Kamke 1601 | X            | $\boldsymbol{0}$ | $\boldsymbol{0}$ | $\checkmark$ | 2.948            | 151              | To Do                  |
| Kamke 1602 | $\checkmark$ | 124.369          | 46               | ✔            | 0.31             | 73               | To $\mathrm{Do}$       |
| Kamke 1603 | X            | $\boldsymbol{0}$ | $\boldsymbol{0}$ | ✔            | 36.77            | 8411             | To $\mathrm{Do}$       |
| Kamke 1604 | $\checkmark$ | 0.064            | 34               | ✔            | 0.549            | 23               | To $\mathrm{Do}$       |
| Kamke 1605 | X            | $\boldsymbol{0}$ | $\boldsymbol{0}$ | ✔            | 1.431            | 107              | To $\mathrm{Do}$       |
| Kamke 1606 | X            | $\boldsymbol{0}$ | $\boldsymbol{0}$ | X            | $\boldsymbol{0}$ | $\boldsymbol{0}$ | To $\mathrm{Do}$       |
| Kamke 1607 | $\checkmark$ | 0.111            | 79               | ✔            | 0.134            | 49               | To Do                  |
| Kamke 1608 | X            | $\overline{0}$   | $\overline{0}$   | X            | $\overline{0}$   | $\bf{0}$         | To Do                  |
| Kamke 1609 | X            | $\boldsymbol{0}$ | $\boldsymbol{0}$ | X            | $\boldsymbol{0}$ | $\boldsymbol{0}$ | To $\mathrm{Do}$       |
| Kamke 1610 | $\checkmark$ | 945.186          | 734              | ✔            | 0.289            | 92               | To Do                  |
| Kamke 1611 | X            | $\boldsymbol{0}$ | $\boldsymbol{0}$ | $\checkmark$ | 0.813            | 57               | To Do                  |
| Kamke 1612 | X            | $\boldsymbol{0}$ | $\boldsymbol{0}$ |              | 1.357            | 57               | To Do                  |
| Kamke 1613 | X            | $\boldsymbol{0}$ | $\boldsymbol{0}$ | ✔            | 0.029            | 27               | To $\mathrm{Do}$       |
|            |              |                  |                  |              |                  |                  | Continued on next page |

Table 3 – continued from previous page

|            |                  | Mathematica      |                  |              | Maple            |                  |                        |
|------------|------------------|------------------|------------------|--------------|------------------|------------------|------------------------|
| $^{\#}$    | solved           | cpu              | leaf             | solved       | cpu              | leaf             | note on solution       |
| Kamke 1614 | X                | $\boldsymbol{0}$ | $\boldsymbol{0}$ |              | 0.088            | 33               | To Do                  |
| Kamke 1615 | X                | $\boldsymbol{0}$ | $\boldsymbol{0}$ |              | 4.227            | 91               | To Do                  |
| Kamke 1616 | X                | $\boldsymbol{0}$ | $\boldsymbol{0}$ |              | 1.213            | 63               | To Do                  |
| Kamke 1617 | X                | $\boldsymbol{0}$ | $\boldsymbol{0}$ | X            | $\overline{0}$   | $\boldsymbol{0}$ | To Do                  |
| Kamke 1618 | X                | $\boldsymbol{0}$ | $\boldsymbol{0}$ | ✔            | 1.633            | 56               | To Do                  |
| Kamke 1619 | X                | $\boldsymbol{0}$ | $\boldsymbol{0}$ | X            | $\mathbf{0}$     | $\boldsymbol{0}$ | To Do                  |
| Kamke 1620 | X                | $\boldsymbol{0}$ | $\boldsymbol{0}$ | $\checkmark$ | 0.137            | 291              | To Do                  |
| Kamke 1621 | X                | $\boldsymbol{0}$ | $\boldsymbol{0}$ | $\checkmark$ | 2.888            | 1088             | To Do                  |
| Kamke 1622 | X                | $\boldsymbol{0}$ | $\boldsymbol{0}$ | $\checkmark$ | 0.404            | 415              | To Do                  |
| Kamke 1623 | X                | $\boldsymbol{0}$ | $\boldsymbol{0}$ | X            | $\boldsymbol{0}$ | $\boldsymbol{0}$ | To Do                  |
| Kamke 1624 | $\boldsymbol{X}$ | $\boldsymbol{0}$ | $\boldsymbol{0}$ | $\checkmark$ | 1.833            | 131              | To Do                  |
| Kamke 1625 | X                | $\boldsymbol{0}$ | $\boldsymbol{0}$ | X            | $\boldsymbol{0}$ | $\boldsymbol{0}$ | To Do                  |
| Kamke 1626 | X                | $\boldsymbol{0}$ | $\boldsymbol{0}$ | $\checkmark$ | 0.249            | 48               | To Do                  |
| Kamke 1627 | Х                | $\boldsymbol{0}$ | $\boldsymbol{0}$ | ✔            | 0.875            | 58               | To Do                  |
| Kamke 1628 | X                | $\boldsymbol{0}$ | $\boldsymbol{0}$ | X            | $\boldsymbol{0}$ | $\boldsymbol{0}$ | To $\mathrm{Do}$       |
| Kamke 1629 | X                | $\boldsymbol{0}$ | $\boldsymbol{0}$ | ✔            | 0.046            | 38               | To Do                  |
| Kamke 1630 |                  | 11.355           | 3227             | ✔            | 0.651            | 783              | To $\mathrm{Do}$       |
| Kamke 1631 | X                | $\overline{0}$   | $\mathbf{0}$     | $\sqrt{2}$   | 0.066            | $38\,$           | To Do                  |
| Kamke 1632 | $\checkmark$     | $0.06\,$         | 46               | ✔            | $0.138\,$        | $23\,$           | To $\mathrm{Do}$       |
| Kamke 1633 | X                | $\boldsymbol{0}$ | $\boldsymbol{0}$ | ✔            | $0.346\,$        | 97               | To $\mathrm{Do}$       |
| Kamke 1634 | X                | $\boldsymbol{0}$ | $\boldsymbol{0}$ | X            | $\boldsymbol{0}$ | $\boldsymbol{0}$ | To $\mathrm{Do}$       |
| Kamke 1635 | X                | $\boldsymbol{0}$ | $\boldsymbol{0}$ |              | 0.22             | 79               | To $\mathrm{Do}$       |
| Kamke 1636 | X                | $\boldsymbol{0}$ | $\boldsymbol{0}$ |              | 1.027            | 59               | To $\mathrm{Do}$       |
|            |                  |                  |                  |              |                  |                  | Continued on next page |

Table 3 – continued from previous page

|                |                      | Mathematica      |                  |              | Maple            |                  |                        |
|----------------|----------------------|------------------|------------------|--------------|------------------|------------------|------------------------|
| $^{\#}$        | solved               | cpu              | leaf             | solved       | cpu              | leaf             | note on solution       |
| Kamke 1637     | X                    | $\boldsymbol{0}$ | $\boldsymbol{0}$ |              | 0.555            | 58               | To $\mathrm{Do}$       |
| Kamke 1638     | X                    | $\boldsymbol{0}$ | $\boldsymbol{0}$ |              | 0.226            | 115              | To $\mathrm{Do}$       |
| Kamke 1639     | X                    | $\boldsymbol{0}$ | $\boldsymbol{0}$ |              | 3.267            | 56               | To $\mathrm{Do}$       |
| Kamke 1640     | X                    | $\boldsymbol{0}$ | $\boldsymbol{0}$ |              | 0.217            | 70               | To $\mathrm{Do}$       |
| Kamke 1641     | $\checkmark$         | 1.983            | 57               |              | 0.043            | 29               | To $\mathrm{Do}$       |
| Kamke 1642     | X                    | $\overline{0}$   | $\boldsymbol{0}$ | X            | $\overline{0}$   | $\boldsymbol{0}$ | To Do                  |
| Kamke 1643     | X                    | $\boldsymbol{0}$ | $\boldsymbol{0}$ | X            | $\overline{0}$   | $\boldsymbol{0}$ | To Do                  |
| Kamke 1644     | X                    | $\boldsymbol{0}$ | $\boldsymbol{0}$ | $\checkmark$ | 0.578            | 56               | To Do                  |
| Kamke 1645     | X                    | $\boldsymbol{0}$ | $\boldsymbol{0}$ | X            | $\boldsymbol{0}$ | $\boldsymbol{0}$ | To Do                  |
| Kamke 1646     | $\checkmark$         | 10.801           | 262              | $\checkmark$ | 0.178            | 94               | To Do                  |
| Kamke 1647     | $\checkmark$         | 51.986           | 59               | $\checkmark$ | 0.71             | 60               | To Do                  |
| Kamke 1648     | X                    | $\boldsymbol{0}$ | $\boldsymbol{0}$ | $\checkmark$ | 1.713            | 205              | To Do                  |
| Kamke 1649     | X                    | $\boldsymbol{0}$ | $\boldsymbol{0}$ | X            | $\boldsymbol{0}$ | $\boldsymbol{0}$ | To Do                  |
| Kamke 1650     | $\checkmark$         | 0.025            | 30               | $\checkmark$ | 0.369            | 16               | To $\mathrm{Do}$       |
| Kamke 1651     |                      | 0.277            | 414              | ✔            | 0.207            | 31               | To $\mathrm{Do}$       |
| Kamke 1652     | X                    | $\boldsymbol{0}$ | $\boldsymbol{0}$ |              | $0.366\,$        | 36               | To Do                  |
| Kamke 1653     |                      | 0.066            | 75               |              | 0.154            | 41               | To $\mathrm{Do}$       |
| Kamke $1654$   | $\sqrt{\frac{1}{2}}$ | 0.292            | 308              | $\sqrt{2}$   | 0.201            | 38               | To Do                  |
| Kamke 1655     | $\checkmark$         | 0.864            | 350              | $\checkmark$ | 0.24             | 84               | To Do                  |
| Kamke 1656     | X                    | $\boldsymbol{0}$ | $\overline{0}$   | $\checkmark$ | 0.805            | 771              | To $\mathrm{Do}$       |
| Kamke 1657     | $\checkmark$         | $0.186\,$        | 43               |              | 0.304            | 35               | To $\mathrm{Do}$       |
| Kamke 1658     | X                    | $\boldsymbol{0}$ | $\boldsymbol{0}$ |              | 0.151            | 115              | To $\mathrm{Do}$       |
| Kamke $1659\,$ | X                    | $\boldsymbol{0}$ | $\boldsymbol{0}$ | ✔            | 0.108            | 60               | To $\mathrm{Do}$       |
|                |                      |                  |                  |              |                  |                  | Continued on next page |

Table 3 – continued from previous page

|            |              | Mathematica      |                  |              | Maple            |                  |                        |
|------------|--------------|------------------|------------------|--------------|------------------|------------------|------------------------|
| $^{\#}$    | solved       | cpu              | leaf             | solved       | cpu              | leaf             | note on solution       |
| Kamke 1660 | X            | $\boldsymbol{0}$ | $\boldsymbol{0}$ |              | 0.866            | 126              | To Do                  |
| Kamke 1661 | $\checkmark$ | 0.031            | 92               |              | 0.101            | 51               | To Do                  |
| Kamke 1662 | X            | $\boldsymbol{0}$ | $\boldsymbol{0}$ |              | 0.398            | 56               | To Do                  |
| Kamke 1663 | X            | $\boldsymbol{0}$ | $\boldsymbol{0}$ |              | 0.951            | 125              | To Do                  |
| Kamke 1664 | X            | $\boldsymbol{0}$ | $\boldsymbol{0}$ | ✔            | 2.918            | 155              | To Do                  |
| Kamke 1665 | X            | $\boldsymbol{0}$ | $\boldsymbol{0}$ |              | 0.633            | 84               | To Do                  |
| Kamke 1666 | X            | $\overline{0}$   | $\overline{0}$   |              | 0.955            | 93               | To Do                  |
| Kamke 1667 | X            | $\mathbf{0}$     | $\overline{0}$   | ✔            | 1.467            | 121              | To Do                  |
| Kamke 1668 | $\checkmark$ | 0.071            | 60               | ✔            | 0.182            | 24               | To Do                  |
| Kamke 1669 | $\checkmark$ | 137.476          | 126              | ✔            | 0.132            | 32               | To Do                  |
| Kamke 1670 | $\checkmark$ | 84.793           | 50               | $\checkmark$ | 0.415            | 35               | To Do                  |
| Kamke 1671 | $\checkmark$ | 0.035            | 59               | $\checkmark$ | 0.102            | 35               | To Do                  |
| Kamke 1672 | X            | $\boldsymbol{0}$ | $\boldsymbol{0}$ | $\checkmark$ | 0.961            | 65               | To Do                  |
| Kamke 1673 | X            | $\boldsymbol{0}$ | $\boldsymbol{0}$ | $\checkmark$ | 0.784            | 60               | To Do                  |
| Kamke 1674 | $\checkmark$ | 0.062            | 106              | $\checkmark$ | 0.082            | 25               | To Do                  |
| Kamke 1675 | X            | $\boldsymbol{0}$ | $\boldsymbol{0}$ | X            | $\boldsymbol{0}$ | $\boldsymbol{0}$ | To $\mathrm{Do}$       |
| Kamke 1676 |              | 56.675           | 133              | ✔            | 0.294            | 72               | To Do                  |
| Kamke 1677 | X            | $\boldsymbol{0}$ | $\boldsymbol{0}$ | ✔            | 1.708            | 101              | To Do                  |
| Kamke 1678 | X            | $\boldsymbol{0}$ | $\theta$         | $\checkmark$ | 0.319            | 60               | To $\mathrm{Do}$       |
| Kamke 1679 | $\checkmark$ | 0.101            | 33               | $\checkmark$ | 0.204            | 27               | To $\mathrm{Do}$       |
| Kamke 1680 | X            | $\boldsymbol{0}$ | $\boldsymbol{0}$ | $\checkmark$ | 0.667            | 103              | To Do                  |
| Kamke 1681 | X            | $\boldsymbol{0}$ | $\boldsymbol{0}$ | ✔            | 0.065            | 31               | To Do                  |
| Kamke 1682 | X            | $\boldsymbol{0}$ | $\boldsymbol{0}$ | ✔            | 0.871            | 94               | To Do                  |
|            |              |                  |                  |              |                  |                  | Continued on next page |

Table 3 – continued from previous page

|            | Mathematica  |                  |                  | Maple        |                  |                  |                        |
|------------|--------------|------------------|------------------|--------------|------------------|------------------|------------------------|
| $^{\#}$    | solved       | cpu              | leaf             | solved       | cpu              | leaf             | note on solution       |
| Kamke 1683 | $\checkmark$ | 0.079            | 26               |              | 0.066            | 23               | To $\mathrm{Do}$       |
| Kamke 1684 | X            | $\boldsymbol{0}$ | $\boldsymbol{0}$ |              | 1.542            | 100              | To Do                  |
| Kamke 1685 | X            | $\boldsymbol{0}$ | $\boldsymbol{0}$ | X            | $\boldsymbol{0}$ | $\boldsymbol{0}$ | To $\mathrm{Do}$       |
| Kamke 1686 | X            | $\boldsymbol{0}$ | $\boldsymbol{0}$ | ✔            | 1.101            | 128              | To Do                  |
| Kamke 1687 | $\checkmark$ | 0.069            | 262              |              | 0.138            | 21               | To Do                  |
| Kamke 1688 | V            | 326.951          | 166              |              | 0.125            | 32               | To Do                  |
| Kamke 1689 | $\checkmark$ | 0.653            | 329              | V            | 0.171            | 37               | To Do                  |
| Kamke 1690 | X            | $\overline{0}$   | $\boldsymbol{0}$ | ✔            | 0.612            | 99               | To Do                  |
| Kamke 1691 | X            | $\boldsymbol{0}$ | $\boldsymbol{0}$ | $\checkmark$ | 1.144            | 254              | To Do                  |
| Kamke 1692 | X            | $\boldsymbol{0}$ | $\boldsymbol{0}$ | $\checkmark$ | 3.74             | 156              | To Do                  |
| Kamke 1693 | X            | $\boldsymbol{0}$ | $\boldsymbol{0}$ | $\checkmark$ | 0.323            | 68               | To Do                  |
| Kamke 1694 | $\checkmark$ | 0.2              | 115              | $\checkmark$ | 0.182            | 54               | To Do                  |
| Kamke 1695 | X            | $\boldsymbol{0}$ | $\boldsymbol{0}$ | $\checkmark$ | 0.628            | 103              | To Do                  |
| Kamke 1696 | X            | $\boldsymbol{0}$ | $\boldsymbol{0}$ | $\checkmark$ | 0.525            | 100              | To Do                  |
| Kamke 1697 | $\checkmark$ | 0.063            | 94               | ✔            | 0.065            | 39               | To Do                  |
| Kamke 1698 | V            | 0.044            | 72               | X            | $\boldsymbol{0}$ | $\boldsymbol{0}$ | To Do                  |
| Kamke 1699 |              | 0.037            | 40               | ✔            | 0.145            | 33               | To Do                  |
| Kamke 1700 | ✔            | 0.081            | 44               | $\checkmark$ | 0.384            | 86               | To Do                  |
| Kamke 1701 | $\checkmark$ | 0.107            | 80               |              | 0.351            | 42               | To $\mathrm{Do}$       |
| Kamke 1702 | X            | $\boldsymbol{0}$ | $\boldsymbol{0}$ | X            | $\overline{0}$   | $\boldsymbol{0}$ | To Do                  |
| Kamke 1703 | $\checkmark$ | 0.237            | 77               | $\checkmark$ | 0.088            | 21               | To Do                  |
| Kamke 1704 | X            | $\boldsymbol{0}$ | $\boldsymbol{0}$ | X            | $\overline{0}$   | $\boldsymbol{0}$ | To $\mathrm{Do}$       |
| Kamke 1705 | X            | $\boldsymbol{0}$ | $\boldsymbol{0}$ | X            | $\boldsymbol{0}$ | $\boldsymbol{0}$ | To $\mathrm{Do}$       |
|            |              |                  |                  |              |                  |                  | Continued on next page |

Table 3 – continued from previous page

|            |                      | Mathematica      |                  |                      | Maple            |                  |                        |
|------------|----------------------|------------------|------------------|----------------------|------------------|------------------|------------------------|
| $^{\#}$    | solved               | cpu              | leaf             | solved               | cpu              | leaf             | note on solution       |
| Kamke 1706 | X                    | $\mathbf{0}$     | $\overline{0}$   | X                    | $\overline{0}$   | $\boldsymbol{0}$ | To $\mathrm{Do}$       |
| Kamke 1707 | $\checkmark$         | 0.071            | 31               | $\checkmark$         | 0.109            | 39               | To $\mathrm{Do}$       |
| Kamke 1708 | X                    | $\boldsymbol{0}$ | $\boldsymbol{0}$ | $\checkmark$         | 1.01             | 73               | To Do                  |
| Kamke 1709 | X                    | $\overline{0}$   | $\boldsymbol{0}$ | ✔                    | 1.824            | 84               | To Do                  |
| Kamke 1710 | X                    | $\boldsymbol{0}$ | $\boldsymbol{0}$ |                      | 2.523            | 91               | To Do                  |
| Kamke 1711 | $\checkmark$         | 617.616          | 915              |                      | 0.592            | 81               | To Do                  |
| Kamke 1712 | $\checkmark$         | 10.047           | 70               | ✔                    | 0.105            | 61               | To Do                  |
| Kamke 1713 | X                    | $\boldsymbol{0}$ | $\boldsymbol{0}$ | ✔                    | 0.341            | 54               | To Do                  |
| Kamke 1714 | $\checkmark$         | 0.064            | 25               | $\checkmark$         | 0.082            | 68               | To Do                  |
| Kamke 1715 | $\checkmark$         | 0.032            | 26               | $\checkmark$         | 0.069            | 25               | To Do                  |
| Kamke 1716 | $\checkmark$         | 0.661            | 172              | $\checkmark$         | 0.283            | 68               | To Do                  |
| Kamke 1717 | $\checkmark$         | 1.85             | 49               | $\checkmark$         | 0.398            | 107              | To Do                  |
| Kamke 1718 | $\checkmark$         | 1.564            | 744              | $\checkmark$         | 0.33             | 133              | To Do                  |
| Kamke 1719 | X                    | $\boldsymbol{0}$ | $\boldsymbol{0}$ | $\checkmark$         | 0.598            | 70               | To Do                  |
| Kamke 1720 | X                    | $\boldsymbol{0}$ | $\boldsymbol{0}$ | $\checkmark$         | 0.445            | 173              | To Do                  |
| Kamke 1721 | X                    | $\boldsymbol{0}$ | $\boldsymbol{0}$ | X                    | $\boldsymbol{0}$ | $\boldsymbol{0}$ | To Do                  |
| Kamke 1722 |                      | 2.025            | 797              | ✔                    | 0.454            | 98               | To Do                  |
| Kamke 1723 | $\sqrt{\frac{1}{2}}$ | 0.865            | 259              | $\sqrt{\frac{1}{2}}$ | 0.135            | 16               | To $\mathrm{Do}$       |
| Kamke 1724 | $\checkmark$         | 0.255            | 38               | $\checkmark$         | 0.696            | 21               | To $\mathrm{Do}$       |
| Kamke 1725 | $\checkmark$         | 0.378            | 75               | $\checkmark$         | 0.645            | 105              | To Do                  |
| Kamke 1726 | $\checkmark$         | 0.709            | 75               | ✔                    | $0.132\,$        | 39               | To Do                  |
| Kamke 1727 | $\checkmark$         | 0.183            | 129              |                      | 0.434            | 823              | To Do                  |
| Kamke 1728 | $\checkmark$         | 0.006            | 31               | ✔                    | 0.044            | 24               | To $\mathrm{Do}$       |
|            |                      |                  |                  |                      |                  |                  | Continued on next page |

Table  $3$  – continued from previous page  $\,$ 

|                |              | Mathematica                   |                  |              | Maple            |                  |                        |
|----------------|--------------|-------------------------------|------------------|--------------|------------------|------------------|------------------------|
| $^{\#}$        | solved       | cpu                           | leaf             | solved       | cpu              | leaf             | note on solution       |
| Kamke $1729\,$ | X            | $\mathbf{0}$                  | $\overline{0}$   | X            | $\overline{0}$   | $\boldsymbol{0}$ | To $\mathrm{Do}$       |
| Kamke 1730     | $\checkmark$ | 0.483                         | 127              | $\checkmark$ | 0.109            | 53               | To $\mathrm{Do}$       |
| Kamke 1731     | $\checkmark$ | 1.344                         | 351              | $\checkmark$ | $0.118\,$        | 61               | To Do                  |
| Kamke 1732     | X            | $\mathbf{0}$                  | $\boldsymbol{0}$ | X            | $\overline{0}$   | $\overline{0}$   | To Do                  |
| Kamke 1733     | $\checkmark$ | 2.62                          | 437              | ✔            | 0.121            | 71               | To Do                  |
| Kamke 1734     | X            | $\boldsymbol{0}$              | $\boldsymbol{0}$ | X            | $\boldsymbol{0}$ | $\boldsymbol{0}$ | To Do                  |
| Kamke 1735     | X            | $\boldsymbol{0}$              | $\boldsymbol{0}$ | X            | $\boldsymbol{0}$ | $\boldsymbol{0}$ | To Do                  |
| Kamke 1736     | $\checkmark$ | 8.442                         | 285              | $\checkmark$ | 0.115            | 49               | To Do                  |
| Kamke 1737     | X            | $\boldsymbol{0}$              | $\boldsymbol{0}$ | X            | $\boldsymbol{0}$ | $\boldsymbol{0}$ | To Do                  |
| Kamke 1738     | X            | $\boldsymbol{0}$              | $\boldsymbol{0}$ | X            | $\boldsymbol{0}$ | $\boldsymbol{0}$ | To Do                  |
| Kamke 1739     | X            | $\boldsymbol{0}$              | $\boldsymbol{0}$ | X            | $\boldsymbol{0}$ | $\boldsymbol{0}$ | To $\mathrm{Do}$       |
| Kamke 1740     | $\checkmark$ | 0.027                         | 16               | $\checkmark$ | 0.046            | 13               | To $\mathrm{Do}$       |
| Kamke 1741     | $\checkmark$ | 0.097                         | 17               | $\checkmark$ | 0.096            | 34               | To $\mathrm{Do}$       |
| Kamke 1742     | X            | $\boldsymbol{0}$              | $\boldsymbol{0}$ | $\checkmark$ | 0.218            | 60               | To Do                  |
| Kamke 1743     | $\checkmark$ | 22.521                        | 2761             | ✔            | 0.121            | 71               | To Do                  |
| Kamke 1744     | J            | 1.039                         | 173              | ✔            | 0.393            | 823              | To Do                  |
| Kamke 1745     | $\checkmark$ | 0.344                         | 204              | ✔            | 0.581            | 117              | To Do                  |
| Kamke 1746     | X            | $\begin{matrix}0\end{matrix}$ | $\bf{0}$         |              | 0.609            | 207              | To $\mathrm{Do}$       |
| Kamke 1747     | $\checkmark$ | 0.027                         | 20               | ✔            | 0.023            | 17               | To $\mathrm{Do}$       |
| Kamke 1748     | $\checkmark$ | $\,0.095\,$                   | 43               | ✔            | 0.166            | 67               | To $\mathrm{Do}$       |
| Kamke 1749     | $\checkmark$ | 0.531                         | 181              | ✔            | 0.55             | 57               | To $\mathrm{Do}$       |
| Kamke 1750     | $\checkmark$ | 4.661                         | 2281             | $\checkmark$ | 0.441            | 87               | To Do                  |
| Kamke $1751$   | X            | $\boldsymbol{0}$              | $\boldsymbol{0}$ | X            | $\boldsymbol{0}$ | $\boldsymbol{0}$ | To $\mathrm{Do}$       |
|                |              |                               |                  |              |                  |                  | Continued on next page |

Table  $3$  – continued from previous page  $\,$ 

|            | Mathematica  |                  |                  |              | Maple            |                  |                        |
|------------|--------------|------------------|------------------|--------------|------------------|------------------|------------------------|
| $^{\#}$    | solved       | cpu              | leaf             | solved       | cpu              | leaf             | note on solution       |
| Kamke 1752 | $\checkmark$ | 0.136            | 26               | ✔            | 0.121            | 33               | To Do                  |
| Kamke 1753 | $\checkmark$ | 0.323            | 43               | ✔            | 0.171            | 147              | To Do                  |
| Kamke 1754 | $\checkmark$ | 0.032            | 17               | ✔            | 0.052            | 15               | To Do                  |
| Kamke 1755 | X            | $\boldsymbol{0}$ | $\boldsymbol{0}$ | ✔            | 0.369            | 418              | To Do                  |
| Kamke 1756 | X            | $\boldsymbol{0}$ | $\boldsymbol{0}$ | ✔            | 0.188            | 75               | To Do                  |
| Kamke 1757 | X            | $\boldsymbol{0}$ | $\boldsymbol{0}$ | X            | $\boldsymbol{0}$ | $\boldsymbol{0}$ | To Do                  |
| Kamke 1758 | $\checkmark$ | 0.059            | 36               | ✔            | 0.083            | 42               | To Do                  |
| Kamke 1759 | $\checkmark$ | 0.036            | 18               | ✔            | 0.039            | 31               | To Do                  |
| Kamke 1760 | $\checkmark$ | 321.185          | 118              | $\checkmark$ | 0.096            | 114              | To Do                  |
| Kamke 1761 | X            | $\overline{0}$   | $\boldsymbol{0}$ | X            | $\boldsymbol{0}$ | $\boldsymbol{0}$ | To Do                  |
| Kamke 1762 | X            | $\boldsymbol{0}$ | $\boldsymbol{0}$ | $\checkmark$ | 0.911            | 108              | To Do                  |
| Kamke 1763 | $\checkmark$ | 0.146            | 35               | $\checkmark$ | 0.069            | 148              | To Do                  |
| Kamke 1764 | $\checkmark$ | 0.064            | 52               | ✔            | 0.213            | 18               | To Do                  |
| Kamke 1765 | $\checkmark$ | 0.129            | 24               | $\checkmark$ | 0.039            | $27\,$           | To Do                  |
| Kamke 1766 | $\checkmark$ | 0.046            | 21               | ✔            | 0.049            | 64               | To Do                  |
| Kamke 1767 | $\checkmark$ | 0.079            | 55               | ✔            | 0.405            | 50               | To $\mathrm{Do}$       |
| Kamke 1768 |              | 0.117            | 87               |              | 0.067            | 43               | To Do                  |
| Kamke 1769 | $\sqrt{2}$   | 0.047            | 18               | $\sqrt{2}$   | 0.05             | 21               | To $\mathrm{Do}$       |
| Kamke 1770 | $\checkmark$ | 0.783            | 28               | $\checkmark$ | 0.078            | 26               | To $\mathrm{Do}$       |
| Kamke 1771 | $\checkmark$ | 0.085            | 21               | $\checkmark$ | 0.22             | 22               | To Do                  |
| Kamke 1772 | $\checkmark$ | 1.024            | 37               | ✔            | 0.164            | 37               | To Do                  |
| Kamke 1773 | $\checkmark$ | $0.191\,$        | 44               |              | 0.046            | 30               | To $\mathrm{Do}$       |
| Kamke 1774 | $\checkmark$ | 1.435            | 93               |              | 0.328            | 136              | To $\mathrm{Do}$       |
|            |              |                  |                  |              |                  |                  | Continued on next page |

Table 3 – continued from previous page

|            | Mathematica          |                  |                  |              | Maple            |                  |                        |
|------------|----------------------|------------------|------------------|--------------|------------------|------------------|------------------------|
| $^{\#}$    | solved               | cpu              | leaf             | solved       | cpu              | leaf             | note on solution       |
| Kamke 1775 | $\checkmark$         | 0.13             | 29               | ✔            | 0.117            | 31               | To Do                  |
| Kamke 1776 | $\checkmark$         | 2832.237         | 134              | $\checkmark$ | 0.362            | 49               | To Do                  |
| Kamke 1777 | X                    | $\boldsymbol{0}$ | $\overline{0}$   | ✔            | 0.707            | 79               | To $\mathrm{Do}$       |
| Kamke 1778 | $\checkmark$         | 0.968            | 75               | ✔            | 0.645            | 245              | To $\mathrm{Do}$       |
| Kamke 1779 | X                    | $\boldsymbol{0}$ | $\boldsymbol{0}$ | ✔            | 0.637            | 112              | To Do                  |
| Kamke 1780 | X                    | $\boldsymbol{0}$ | $\boldsymbol{0}$ |              | 0.654            | 160              | To Do                  |
| Kamke 1781 | $\checkmark$         | 0.082            | 19               | ✔            | 0.075            | 11               | To Do                  |
| Kamke 1782 | $\checkmark$         | 0.087            | 93               | ✔            | 0.069            | 33               | To Do                  |
| Kamke 1783 | $\checkmark$         | 1.407            | 26               | $\checkmark$ | 0.192            | 23               | To Do                  |
| Kamke 1784 | $\checkmark$         | 0.321            | 74               | $\checkmark$ | 0.733            | 82               | To Do                  |
| Kamke 1785 | $\checkmark$         | 0.388            | 95               | $\checkmark$ | 0.438            | 83               | To Do                  |
| Kamke 1786 | $\checkmark$         | 0.991            | 95               | $\checkmark$ | 0.24             | 42               | To Do                  |
| Kamke 1787 | X                    | $\boldsymbol{0}$ | $\boldsymbol{0}$ | $\checkmark$ | 0.347            | 80               | To Do                  |
| Kamke 1788 | X                    | $\boldsymbol{0}$ | $\boldsymbol{0}$ | X            | $\boldsymbol{0}$ | $\boldsymbol{0}$ | To Do                  |
| Kamke 1789 | X                    | $\boldsymbol{0}$ | $\boldsymbol{0}$ | X            | $\boldsymbol{0}$ | $\boldsymbol{0}$ | To Do                  |
| Kamke 1790 | $\checkmark$         | 22.76            | 182              | $\checkmark$ | 0.329            | 119              | To $\mathrm{Do}$       |
| Kamke 1791 |                      | 22.61            | 164              |              | 0.359            | 90               | To Do                  |
| Kamke 1792 | $\sqrt{\frac{1}{2}}$ | 26.792           | 222              | $\sqrt{2}$   | 0.526            | 194              | To $\mathrm{Do}$       |
| Kamke 1793 | $\checkmark$         | 1.328            | 113              | $\checkmark$ | 0.076            | 40               | To $\mathrm{Do}$       |
| Kamke 1794 | $\checkmark$         | 1.256            | 98               | $\checkmark$ | 0.102            | 46               | To Do                  |
| Kamke 1795 | $\checkmark$         | 0.331            | 116              | ✔            | 1.332            | 529              | To Do                  |
| Kamke 1796 | $\checkmark$         | 0.341            | 363              |              | 0.258            | 51               | To $\mathrm{Do}$       |
| Kamke 1797 | X                    | $\boldsymbol{0}$ | $\boldsymbol{0}$ | X            | $\boldsymbol{0}$ | $\boldsymbol{0}$ | To $\mathrm{Do}$       |
|            |                      |                  |                  |              |                  |                  | Continued on next page |

Table  $3$  – continued from previous page

|              |              | Mathematica      |                  |              | Maple            |                  |                        |
|--------------|--------------|------------------|------------------|--------------|------------------|------------------|------------------------|
| $^{\#}$      | solved       | cpu              | leaf             | solved       | cpu              | leaf             | note on solution       |
| Kamke 1798   | X            | $\boldsymbol{0}$ | $\boldsymbol{0}$ |              | 0.255            | 166              | To $\mathrm{Do}$       |
| Kamke 1799   | $\checkmark$ | 1.818            | 88               |              | 0.165            | 46               | To $\mathrm{Do}$       |
| Kamke 1800   | $\checkmark$ | 0.487            | 84               |              | 0.06             | 60               | To $\mathrm{Do}$       |
| Kamke 1801   | X            | $\boldsymbol{0}$ | $\boldsymbol{0}$ | X            | $\boldsymbol{0}$ | $\boldsymbol{0}$ | To Do                  |
| Kamke 1802   | X            | $\boldsymbol{0}$ | $\boldsymbol{0}$ | X            | $\boldsymbol{0}$ | $\boldsymbol{0}$ | To $\mathrm{Do}$       |
| Kamke 1803   | $\checkmark$ | 20.839           | 10387            | ✔            | 2.478            | 115620           | To Do                  |
| Kamke 1804   | $\checkmark$ | 3.057            | 415              |              | 0.04             | 31               | To Do                  |
| Kamke 1805   | $\checkmark$ | 2.521            | 436              | ✔            | 0.061            | 34               | To Do                  |
| Kamke 1806   | X            | $\overline{0}$   | $\mathbf{0}$     | $\checkmark$ | 3.659            | 733              | To Do                  |
| Kamke 1807   | X            | $\boldsymbol{0}$ | $\boldsymbol{0}$ | X            | $\boldsymbol{0}$ | $\boldsymbol{0}$ | To Do                  |
| Kamke 1808   | $\checkmark$ | 104.637          | 172              | $\checkmark$ | 0.163            | 72               | To Do                  |
| Kamke 1809   | X            | $\boldsymbol{0}$ | $\boldsymbol{0}$ | $\checkmark$ | 0.694            | 336              | To Do                  |
| Kamke 1810   | $\checkmark$ | 0.103            | 1677             | $\checkmark$ | $0.15\,$         | 91               | To Do                  |
| Kamke 1811   | X            | $\boldsymbol{0}$ | $\boldsymbol{0}$ | X            | $\boldsymbol{0}$ | $\boldsymbol{0}$ | To Do                  |
| Kamke 1812   | $\checkmark$ | 0.026            | 29               | ✔            | 0.05             | 19               | To Do                  |
| Kamke 1813   | X            | $\boldsymbol{0}$ | $\boldsymbol{0}$ |              | 0.421            | 138              | To $\mathrm{Do}$       |
| Kamke 1814   |              | 13.089           | 116              |              | 0.198            | 87               | To $\mathrm{Do}$       |
| Kamke $1815$ | X            | $\mathbf{0}$     | $\overline{0}$   | $\sqrt{2}$   | 0.896            | 71               | To Do                  |
| Kamke 1816   | X            | $\boldsymbol{0}$ | $\boldsymbol{0}$ | ✔            | 1.706            | 46               | To Do                  |
| Kamke 1817   | X            | $\boldsymbol{0}$ | $\boldsymbol{0}$ |              | 0.299            | 40               | To $\mathrm{Do}$       |
| Kamke 1818   | X            | $\boldsymbol{0}$ | $\boldsymbol{0}$ | ✔            | 0.425            | 66               | To $\mathrm{Do}$       |
| Kamke 1819   | X            | $\boldsymbol{0}$ | $\boldsymbol{0}$ |              | 0.082            | 42               | To $\mathrm{Do}$       |
| Kamke 1820   | X            | $\boldsymbol{0}$ | $\boldsymbol{0}$ |              | 1.109            | 88               | To $\mathrm{Do}$       |
|              |              |                  |                  |              |                  |                  | Continued on next page |

Table 3 – continued from previous page

|                |              | Mathematica      |                  |              | Maple            |                  |                        |
|----------------|--------------|------------------|------------------|--------------|------------------|------------------|------------------------|
| $^{\#}$        | solved       | cpu              | leaf             | solved       | cpu              | leaf             | note on solution       |
| Kamke 1821     | X            | $\boldsymbol{0}$ | $\boldsymbol{0}$ |              | 3.026            | 54               | To Do                  |
| Kamke 1822     | $\checkmark$ | 1.763            | 371              | ✔            | 1.504            | 291              | To Do                  |
| Kamke 1823     | X            | $\boldsymbol{0}$ | $\overline{0}$   |              | 0.447            | 289              | To $\mathrm{Do}$       |
| Kamke 1824     | $\checkmark$ | 0.388            | 347              |              | 0.902            | 96               | To Do                  |
| Kamke 1825     | X            | $\boldsymbol{0}$ | $\overline{0}$   | ✔            | 0.985            | 49               | To Do                  |
| Kamke 1826     | $\checkmark$ | 1.434            | 119              |              | 0.8              | 173              | To Do                  |
| Kamke 1827     | X            | $\boldsymbol{0}$ | $\mathbf{0}$     |              | 3.711            | 81               | To Do                  |
| Kamke 1828     | $\checkmark$ | 0.012            | 32               | ✔            | 0.773            | 59               | To Do                  |
| Kamke 1829     | $\checkmark$ | 0.007            | 24               | ✔            | 0.539            | 36               | To Do                  |
| Kamke 1830     | $\checkmark$ | 0.193            | 24               | ✔            | 0.695            | 308              | To Do                  |
| Kamke 1831     | X            | $\boldsymbol{0}$ | $\overline{0}$   | $\checkmark$ | 1.238            | 163              | To Do                  |
| Kamke 1832     | X            | $\boldsymbol{0}$ | $\overline{0}$   | $\checkmark$ | 1.129            | 117              | To Do                  |
| Kamke 1833     | X            | $\boldsymbol{0}$ | $\boldsymbol{0}$ | $\checkmark$ | 3.947            | 162              | To Do                  |
| Kamke 1834     | X            | $\boldsymbol{0}$ | $\boldsymbol{0}$ | $\checkmark$ | 0.645            | 92               | To Do                  |
| Kamke 1835     | $\checkmark$ | 0.121            | 143              | X            | $\boldsymbol{0}$ | $\boldsymbol{0}$ | To Do                  |
| Kamke 1836     | X            | $\boldsymbol{0}$ | $\boldsymbol{0}$ | ✔            | 6.725            | 116              | To Do                  |
| Kamke 1837     | X            | $\boldsymbol{0}$ | $\boldsymbol{0}$ |              | 1.372            | 95               | To Do                  |
| Kamke $1838\,$ | X            | $\boldsymbol{0}$ | $\boldsymbol{0}$ | ✔            | $1.61\,$         | 73               | To Do                  |
| Kamke 1839     | X            | $\boldsymbol{0}$ | $\overline{0}$   |              | 1.592            | 116              | To Do                  |
| Kamke 1840     | X            | $\boldsymbol{0}$ | $\boldsymbol{0}$ | ✔            | 0.953            | 129              | To Do                  |
| Kamke 1841     | X            | $\boldsymbol{0}$ | $\boldsymbol{0}$ | ✔            | 0.63             | 60               | To Do                  |
| Kamke 1842     | $\checkmark$ | 0.253            | 286              | ✔            | 1.471            | 190              | To Do                  |
| Kamke 1843     | $\checkmark$ | 3.019            | 409              | ✔            | 0.494            | 77               | To $\mathrm{Do}$       |
|                |              |                  |                  |              |                  |                  | Continued on next page |

Table 3 – continued from previous page

|                        | Mathematica  |                  |                  | Maple        |                  |                  |                  |  |
|------------------------|--------------|------------------|------------------|--------------|------------------|------------------|------------------|--|
| $^{\#}$                | solved       | cpu              | leaf             | solved       | cpu              | leaf             | note on solution |  |
| Kamke 1844             | X            | $\boldsymbol{0}$ | $\bf{0}$         |              | 0.643            | 17               | To $\mathrm{Do}$ |  |
| Kamke 1845             | X            | $\theta$         | $\boldsymbol{0}$ |              | 0.218            | 22               | To Do            |  |
| Kamke 1846             | $\checkmark$ | 0.051            | 51               |              | 0.031            | 28               | To $\mathrm{Do}$ |  |
| Kamke 1847             | $\checkmark$ | 0.132            | 95               |              | 0.638            | 49               | To Do            |  |
| Kamke 1848             | X            | $\boldsymbol{0}$ | $\boldsymbol{0}$ |              | 1.566            | 789              | To Do            |  |
| Kamke 1849             | $\checkmark$ | 0.73             | 426              |              | 0.259            | 197              | To Do            |  |
| Kamke 1850             | X            | $\mathbf{0}$     | $\boldsymbol{0}$ | ✔            | 1.568            | 164              | To Do            |  |
| Kamke 1851             | X            | $\boldsymbol{0}$ | $\boldsymbol{0}$ | X            | $\boldsymbol{0}$ | $\boldsymbol{0}$ | To Do            |  |
| Kamke 1852             | $\checkmark$ | 0.035            | 28               | $\checkmark$ | 0.245            | 28               | To Do            |  |
| Kamke 1853             | X            | $\boldsymbol{0}$ | $\boldsymbol{0}$ | $\checkmark$ | 1.628            | 110              | To Do            |  |
| Kamke 1854             | X            | $\boldsymbol{0}$ | $\boldsymbol{0}$ | X            | $\boldsymbol{0}$ | $\boldsymbol{0}$ | To Do            |  |
| Kamke 1855             | X            | $\boldsymbol{0}$ | $\boldsymbol{0}$ | X            | $\boldsymbol{0}$ | $\boldsymbol{0}$ | To Do            |  |
| Kamke 1856             | $\checkmark$ | 0.015            | $22\,$           | $\checkmark$ | 0.074            | 19               | To Do            |  |
| Kamke 1857             |              | 1.438            | 39               | ✔            | 0.108            | 35               | To $\mathrm{Do}$ |  |
| Kamke 1858             |              | 0.026            | 182              |              | 0.051            | 64               | To $\mathrm{Do}$ |  |
| Kamke 1859             |              | 0.005            | 51               |              | 0.085            | 37               | To Do            |  |
| Kamke 1860             |              | 0.049            | 696              |              | 0.071            | 177              | To Do            |  |
| Kamke 1861             | $\sqrt{2}$   | 0.013            | 183              | $\sqrt{2}$   | 0.151            | 152              | To Do            |  |
| Kamke 1862             | $\checkmark$ | $0.22\,$         | 52               | $\checkmark$ | 0.033            | 39               | To $\mathrm{Do}$ |  |
| Kamke 1863             | $\checkmark$ | 0.008            | 84               | $\checkmark$ | 0.031            | 35               | To Do            |  |
| Kamke 1864             | $\checkmark$ | 0.013            | 59               | $\checkmark$ | 0.034            | 44               | To $\mathrm{Do}$ |  |
| Kamke 1865             | ✔            | 1.297            | 2062             |              | 0.404            | 224              | To $\mathrm{Do}$ |  |
| Kamke 1866             | $\checkmark$ | 0.033            | 132              |              | 0.031            | 39               | To $\mathrm{Do}$ |  |
| Continued on next page |              |                  |                  |              |                  |                  |                  |  |

Table 3 – continued from previous page

|            | Mathematica  |                  |                  | Maple        |             |      |                        |
|------------|--------------|------------------|------------------|--------------|-------------|------|------------------------|
| $^{\#}$    | solved       | cpu              | leaf             | solved       | cpu         | leaf | note on solution       |
| Kamke 1867 | ✔            | 0.084            | 124              | ✔            | 0.032       | 42   | To $\mathrm{Do}$       |
| Kamke 1868 | $\checkmark$ | 0.046            | 162              | ✔            | 0.118       | 64   | To $\mathrm{Do}$       |
| Kamke 1869 | $\checkmark$ | 0.454            | 118              | ✔            | 0.109       | 51   | To Do                  |
| Kamke 1870 | $\checkmark$ | 0.173            | 122              |              | 0.21        | 47   | To Do                  |
| Kamke 1871 | ✔            | 0.205            | 180              | ✔            | 0.066       | 62   | To Do                  |
| Kamke 1872 | ✔            | 0.06             | 162              | ✔            | 0.054       | 65   | To Do                  |
| Kamke 1873 | $\checkmark$ | 0.047            | 322              | ✔            | 0.053       | 52   | To Do                  |
| Kamke 1874 | $\checkmark$ | 0.17             | 131              | ✔            | 1.424       | 57   | To Do                  |
| Kamke 1875 | X            | $\boldsymbol{0}$ | $\overline{0}$   | ✔            | 1.426       | 1447 | To Do                  |
| Kamke 1876 | $\checkmark$ | 0.114            | 41               | ✔            | 0.151       | 18   | To Do                  |
| Kamke 1877 | $\checkmark$ | 0.005            | 31               | $\checkmark$ | 0.076       | 31   | To Do                  |
| Kamke 1878 | $\checkmark$ | 0.011            | 39               | $\checkmark$ | 0.048       | 39   | To Do                  |
| Kamke 1879 | $\checkmark$ | 0.122            | 58               | $\checkmark$ | 0.129       | 54   | To Do                  |
| Kamke 1880 | X            | $\boldsymbol{0}$ | $\overline{0}$   | $\checkmark$ | 0.064       | 23   | To Do                  |
| Kamke 1881 | $\checkmark$ | 0.049            | 44               | ✔            | 0.023       | 48   | To Do                  |
| Kamke 1882 | $\checkmark$ | 0.595            | 928              | ✔            | 0.277       | 99   | To Do                  |
| Kamke 1883 |              | 0.676            | 602              |              | 0.098       | 80   | To Do                  |
| Kamke 1884 | ✔            | $0.309\,$        | 224              | ✔            | $\,0.095\,$ | 69   | To Do                  |
| Kamke 1885 | X            | $\boldsymbol{0}$ | $\boldsymbol{0}$ |              | 0.845       | 47   | To Do                  |
| Kamke 1886 | $\checkmark$ | 0.021            | 115              | ✔            | 0.054       | 49   | To $\mathrm{Do}$       |
| Kamke 1887 | $\checkmark$ | 0.547            | 5748             | $\checkmark$ | 0.166       | 360  | To Do                  |
| Kamke 1888 | $\checkmark$ | 26.786           | 56704            | $\checkmark$ | 0.219       | 457  | To Do                  |
| Kamke 1889 | $\checkmark$ | 0.109            | 554              | $\checkmark$ | 0.047       | 60   | To Do                  |
|            |              |                  |                  |              |             |      | Continued on next page |

Table  $3$  – continued from previous page  $\,$ 

|            | Mathematica  |                  |                  | Maple                |                  |                  |                        |
|------------|--------------|------------------|------------------|----------------------|------------------|------------------|------------------------|
| $^{\#}$    | solved       | cpu              | leaf             | solved               | cpu              | leaf             | note on solution       |
| Kamke 1890 | X            | $\mathbf{0}$     | $\theta$         | X                    | $\overline{0}$   | $\boldsymbol{0}$ | To $\mathrm{Do}$       |
| Kamke 1891 | $\checkmark$ | 0.563            | 742              | ✔                    | 0.047            | 64               | To Do                  |
| Kamke 1892 | $\checkmark$ | 0.412            | 4815             | $\checkmark$         | 0.139            | 463              | To Do                  |
| Kamke 1893 | $\checkmark$ | 1168.74          | 5562             | ✔                    | 1.232            | 1579             | To Do                  |
| Kamke 1894 | $\checkmark$ | 2706.039         | 3402             | ✔                    | 0.746            | 1056             | To Do                  |
| Kamke 1895 | $\checkmark$ | 0.461            | 7517             | ✔                    | 0.328            | 1008             | To Do                  |
| Kamke 1896 | $\checkmark$ | 0.207            | 1132             | ✔                    | 0.049            | 67               | To Do                  |
| Kamke 1897 | $\checkmark$ | 0.131            | 280              | ✔                    | 0.342            | 86               | To Do                  |
| Kamke 1898 | $\checkmark$ | 0.045            | 420              | $\checkmark$         | 0.062            | 71               | To Do                  |
| Kamke 1899 | $\checkmark$ | 0.014            | 112              | ✔                    | 0.091            | 52               | To Do                  |
| Kamke 1900 | $\checkmark$ | 0.01             | 94               | $\checkmark$         | 0.065            | 50               | To Do                  |
| Kamke 1901 | $\checkmark$ | 0.011            | 105              | $\checkmark$         | 0.055            | 43               | To Do                  |
| Kamke 1902 | $\checkmark$ | 0.016            | 226              | $\checkmark$         | 0.048            | 51               | To Do                  |
| Kamke 1903 | $\checkmark$ | 0.106            | 1304             | ✔                    | 0.133            | 299              | To Do                  |
| Kamke 1904 | $\checkmark$ | 0.077            | 1445             | $\checkmark$         | 0.077            | 257              | To Do                  |
| Kamke 1905 | X            | $\boldsymbol{0}$ | $\boldsymbol{0}$ | X                    | $\boldsymbol{0}$ | $\boldsymbol{0}$ | To Do                  |
| Kamke 1906 |              | 0.074            | 278              | ✔                    | 0.067            | 120              | To Do                  |
| Kamke 1907 | $\sqrt{2}$   | 0.014            | 179              | $\sqrt{\frac{1}{2}}$ | 0.052            | 66               | To Do                  |
| Kamke 1908 | $\checkmark$ | 0.024            | 551              | $\checkmark$         | 0.745            | 1213             | To $\mathrm{Do}$       |
| Kamke 1909 | $\checkmark$ | 0.06             | 1630             | ✔                    | 23.997           | 33085            | To Do                  |
| Kamke 1910 | $\checkmark$ | 0.01             | 39               |                      | 0.073            | 37               | To Do                  |
| Kamke 1911 | X            | $\boldsymbol{0}$ | $\boldsymbol{0}$ |                      | 0.123            | 308              | To $\mathrm{Do}$       |
| Kamke 1912 | X            | $\boldsymbol{0}$ | $\boldsymbol{0}$ |                      | 2.355            | 2956             | To $\mathrm{Do}$       |
|            |              |                  |                  |                      |                  |                  | Continued on next page |

Table  $3$  – continued from previous page  $\,$ 

|                        | Mathematica  |                  |                  | Maple        |                  |                  |                  |  |
|------------------------|--------------|------------------|------------------|--------------|------------------|------------------|------------------|--|
| $^{\#}$                | solved       | cpu              | leaf             | solved       | cpu              | leaf             | note on solution |  |
| Kamke 1913             | $\checkmark$ | 0.511            | 64               |              | 0.144            | 57               | To $\mathrm{Do}$ |  |
| Kamke 1914             | $\checkmark$ | 0.822            | 201              |              | 0.795            | 92               | To $\mathrm{Do}$ |  |
| Kamke 1915             | X            | $\boldsymbol{0}$ | $\boldsymbol{0}$ |              | 9.725            | 147              | To $\mathrm{Do}$ |  |
| Kamke 1916             | X            | $\boldsymbol{0}$ | $\boldsymbol{0}$ |              | 0.673            | 180              | To $\mathrm{Do}$ |  |
| Kamke 1917             | X            | $\boldsymbol{0}$ | $\boldsymbol{0}$ |              | 1.519            | 109              | To Do            |  |
| Kamke 1918             | X            | $\boldsymbol{0}$ | $\boldsymbol{0}$ |              | 2.696            | 184              | To Do            |  |
| Kamke 1919             | X            | $\boldsymbol{0}$ | $\boldsymbol{0}$ |              | 3.856            | 203              | To $\mathrm{Do}$ |  |
| Kamke 1920             | X            | $\boldsymbol{0}$ | $\boldsymbol{0}$ | ✔            | 3.432            | 205              | To Do            |  |
| Kamke 1921             | X            | $\boldsymbol{0}$ | $\boldsymbol{0}$ | Х            | $\boldsymbol{0}$ | $\boldsymbol{0}$ | To Do            |  |
| Kamke 1922             | X            | $\boldsymbol{0}$ | $\boldsymbol{0}$ | X            | $\boldsymbol{0}$ | $\boldsymbol{0}$ | To Do            |  |
| Kamke 1923             | $\checkmark$ | 0.03             | 53               | $\checkmark$ | 0.172            | 35               | To Do            |  |
| Kamke 1924             | $\checkmark$ | 0.071            | 191              | $\checkmark$ | 0.418            | 180              | To Do            |  |
| Kamke 1925             | X            | $\boldsymbol{0}$ | $\boldsymbol{0}$ | $\checkmark$ | 0.272            | 194              | To Do            |  |
| Kamke 1926             | X            | $\boldsymbol{0}$ | $\boldsymbol{0}$ | $\checkmark$ | 0.159            | 96               | To Do            |  |
| Kamke 1927             | X            | $\boldsymbol{0}$ | $\boldsymbol{0}$ | Х            | $\boldsymbol{0}$ | $\boldsymbol{0}$ | To Do            |  |
| Kamke 1928             | Х            | $\boldsymbol{0}$ | $\boldsymbol{0}$ | X            | $\boldsymbol{0}$ | $\boldsymbol{0}$ | To $\mathrm{Do}$ |  |
| Kamke 1929             | X            | $\boldsymbol{0}$ | $\boldsymbol{0}$ |              | 3.862            | 116              | To $\mathrm{Do}$ |  |
| Kamke $1930\,$         | $\sqrt{2}$   | $0.055\,$        | 308              | $\sqrt{2}$   | 0.046            | $45\,$           | To Do            |  |
| Kamke 1931             | $\checkmark$ | 5.572            | $10101\,$        |              | 0.632            | 695              | To Do            |  |
| Kamke 1932             | X            | $\boldsymbol{0}$ | $\boldsymbol{0}$ |              | 0.932            | 383              | To $\mathrm{Do}$ |  |
| Kamke 1933             | X            | $\boldsymbol{0}$ | $\boldsymbol{0}$ |              | 2.287            | 17738            | To $\mathrm{Do}$ |  |
| Kamke 1934             | X            | $\boldsymbol{0}$ | $\boldsymbol{0}$ |              | 1.29             | 377              | To $\mathrm{Do}$ |  |
| Kamke $1935\,$         | X            | $\boldsymbol{0}$ | $\boldsymbol{0}$ |              | 1.73             | 741              | To $\mathrm{Do}$ |  |
| Continued on next page |              |                  |                  |              |                  |                  |                  |  |

Table 3 – continued from previous page

|            | Mathematica |                  |                  | Maple  |          |      |                  |  |
|------------|-------------|------------------|------------------|--------|----------|------|------------------|--|
| $^{\#}$    | solved      | cpu              | leaf             | solved | cpu      | leaf | note on solution |  |
| Kamke 1936 | y           | $\boldsymbol{0}$ | $\boldsymbol{0}$ |        | 0.611    | 710  | To Do            |  |
| Kamke 1937 | ↗           | $\overline{0}$   | $\overline{0}$   |        | 2.343    | 242  | To Do            |  |
| Kamke 1938 | ✔           | 0.009            | 137              |        | 0.112    | 101  | To Do            |  |
| Kamke 1939 | Х           | $\theta$         | $\overline{0}$   | ✔      | 1.402    | 899  | To Do            |  |
| Kamke 1940 |             | $\boldsymbol{0}$ | $\boldsymbol{0}$ |        | $\theta$ | 0    | To Do            |  |

Table 3 – continued from previous page

**ODE No. 1**

$$
y'(x) - \frac{1}{\sqrt{a0 + a1x + a2x^2 + a3x^3 + a4x^4}} = 0
$$

 $\blacklozenge$  **Mathematica** : cpu = 1.26549 (sec), leaf count = 1117

$$
\begin{cases} \begin{cases} y(x) \rightarrow c_{1} - \frac{2F\left(\sin^{-1}\left(\sqrt{\frac{(x-\text{Root}\left[a4\#1^{4}+a3\#1^{3}+a2\#1^{2}+a1\#1+a0\&2,1\right]\right)(\text{Root}\left[a4\#1^{4}+a3\#1^{3}+a2\#1^{2}+a1\#1+a0\&2\right]\right)-\text{R}}}{(x-\text{Root}\left[a4\#1^{4}+a3\#1^{2}+a1\#1+a0\&2\right])(\text{Root}\left[a4\#1^{4}+a3\#1^{3}+a2\#1^{2}+a1\#1+a0\&2\right]\right)-\text{R}} \end{cases} \end{cases}
$$

 $\sqrt{\phantom{a}}$  **Maple** : cpu = 0.845 (sec), leaf count = 1089

$$
\begin{cases}\ny(x) = 2 \frac{(-RootOf(a_4 \_ Z^4 + a_3 \_ Z^3 + a_2 \_ Z^2 + a_4 \_ Z^4 + a_3 \_ Z^3 + a_2 \_ Z^2 + a_4 \_ Z^4 + a_3 \_ Z^2)}{(\text{RootOf}(a_4 \_ Z^4 + a_3 \_ Z^3 + a_2 \_ Z^2 + a_4 \_ Z^4 + a_3 \_ Z^2 + a_4 \_ Z^4 + a_3 \_ Z^4)\n\end{cases}
$$
\n
$$
y' - \frac{1}{\sqrt{a_0 + a_1 x + a_2 x^2 + a_3 x^3 + a_4 x^4}} = 0
$$
\n(1)

To Do.

**ODE No. 2**

$$
ay(x) + c(-e^{bx}) + y'(x) = 0
$$

 $\blacklozenge$  **Mathematica** : cpu = 0.0667039 (sec), leaf count = 34

$$
\left\{ \left\{ y(x) \to \frac{ce^{x(a+b)-ax}}{a+b} + c_1e^{-ax} \right\} \right\}
$$

 $\blacktriangle$  **Maple** : cpu = 0.118 (sec), leaf count = 25

$$
\left\{ y(x) = \left( \frac{ce^{(a+b)x}}{a+b} + \_C t \right) e^{-ax} \right\}
$$
  
Hand solution

$$
\frac{dy}{dx} + ay(x) = ce^{bx} \tag{1}
$$

Integrating factor  $\mu = e^{\int a dx} = e^{ax}$ . Hence (1) becomes

$$
\frac{d}{dx}(\mu y(x)) = \mu ce^{bx}
$$

$$
\mu y(x) = \int \mu ce^{bx} dx + C
$$

Replacing  $\mu$  by  $e^{ax}$ 

$$
y(x) = ce^{-ax} \int e^{(a+b)x} dx + Ce^{-ax}
$$

$$
= ce^{-ax} \frac{e^{(a+b)x}}{a+b} + Ce^{-ax}
$$

$$
= \frac{ce^{(a+b)x-ax}}{a+b} + Ce^{-ax}
$$

Can be reduced to

$$
y(x) = c \frac{e^{bx}}{a+b} + Ce^{-ax}
$$

**ODE No. 3**

$$
ay(x) - b\sin(cx) + y'(x) = 0
$$

 $\blacklozenge$  **Mathematica** : cpu = 0.0450426 (sec), leaf count = 40

$$
\left\{ \left\{ y(x) \rightarrow \frac{b(a\sin(cx) - c\cos(cx))}{a^2 + c^2} + c_1e^{-ax} \right\} \right\}
$$

 $\sqrt{\phantom{a}}$  **Maple** : cpu = 0.244 (sec), leaf count = 37

$$
\left\{ y(x) = e^{-ax} - C1 + \frac{b(\sin (cx) a - c \cos (cx))}{a^2 + c^2} \right\}
$$
  
Hand solution

$$
\frac{dy}{dx} + ay(x) = b\sin(cx) \tag{1}
$$

Integrating factor  $\mu = e^{\int a dx} = e^{ax}$ . Hence (1) becomes

$$
\frac{d}{dx}(\mu y(x)) = \mu b \sin (cx)
$$

$$
\mu y(x) = b \int \mu \sin (cx) dx + C
$$

Replacing  $\mu$  by  $e^{ax}$ 

$$
y(x) = be^{-ax} \int e^{ax} \sin(cx) dx + Ce^{-ax}
$$
 (2)

Using  $\sin (cx) = \frac{e^{icx} - e^{-icx}}{2i}$  $\frac{-e^{-icx}}{2i}$  then

$$
\int e^{ax} \sin (cx) dx = \int \frac{e^{(ic+a)x} - e^{(-ic+a)x}}{2i} dx
$$
  
\n
$$
= \frac{1}{2i} \left( \frac{e^{(ic+a)x}}{ic+a} - \frac{e^{(-ic+a)x}}{-ic+a} \right)
$$
  
\n
$$
= \frac{1}{2i} e^{ax} \left( \frac{e^{icx}}{ic+a} - \frac{e^{-icx}}{-ic+a} \right)
$$
  
\n
$$
= \frac{1}{2i} e^{ax} \left( \frac{e^{icx}(-ic+a) - e^{-icx}(ic+a)}{(ic+a)(-ic+a)} \right)
$$
  
\n
$$
= \frac{1}{2i} e^{ax} \left( \frac{-ic e^{icx} + a e^{icx} - ic e^{-icx} - a e^{-icx}}{(c^2 + a^2)} \right)
$$
  
\n
$$
= \frac{1}{2i} e^{ax} \left( \frac{-ic (e^{icx} + e^{-icx}) + a (e^{icx} - e^{-icx})}{(c^2 + a^2)} \right)
$$
  
\n
$$
= \frac{e^{ax}}{(c^2 + a^2)} \left( \frac{-ic (e^{icx} + e^{-icx}) + a (e^{icx} - e^{-icx})}{2i} \right)
$$
  
\n
$$
= \frac{e^{ax}}{(c^2 + a^2)} (-c \cos cx + a \sin cx)
$$

Therefore (2) becomes

$$
y(x) = be^{-ax} \left[ \frac{e^{ax}}{(c^2 + a^2)} (-c \cos cx + a \sin cx) \right] + Ce^{-ax}
$$
  
=  $\frac{b}{(c^2 + a^2)} (-c \cos cx + a \sin cx) + Ce^{-ax}$ 

**ODE No. 4**

$$
-e^{-x^2}x + y'(x) + 2xy(x) = 0
$$

 $\blacklozenge$  **Mathematica** : cpu = 0.00976303 (sec), leaf count = 30

$$
\left\{ \left\{ y(x) \to c_1 e^{-x^2} + \frac{1}{2} e^{-x^2} x^2 \right\} \right\}
$$

 $\sqrt{\phantom{a}}$  **Maple** : cpu = 0.008 (sec), leaf count = 18

$$
\left\{ y(x) = \left( \frac{x^2}{2} + \_C1 \right) e^{-x^2} \right\}
$$
  
Hand solution  

$$
\frac{dy}{dx} + 2xy(x) = e^{-x^2}x
$$
 (1)

Integrating factor  $\mu = e^{\int 2x dx} = e^{x^2}$ . Hence (1) becomes

$$
\frac{d}{dx}\left(e^{x^2}y(x)\right) = e^{x^2}e^{-x^2}x
$$

$$
\frac{d}{dx}\left(e^{x^2}y(x)\right) = x
$$

Integrating both sides

$$
e^{x^2}y(x) = \frac{x^2}{2} + C
$$

$$
y(x) = e^{-x^2}\left(\frac{x^2}{2} + C\right)
$$

**ODE No. 5**

$$
y'(x) + y(x)\cos(x) - e^{2x} = 0
$$

 $\blacklozenge$  **Mathematica** : cpu = 5.06608 (sec), leaf count = 38

$$
\left\{ \left\{ y(x) \to e^{-\sin(x)} \int_1^x e^{2K[1]+\sin(K[1])} dK[1] + c_1 e^{-\sin(x)} \right\} \right\}
$$

 $\blacklozenge$  **Maple** : cpu = 1.03 (sec), leaf count = 21

$$
\left\{ y(x) = e^{-\sin(x)} \left( \int e^{2x + \sin(x)} dx + C1 \right) \right\}
$$
  
Hand solution  

$$
\frac{dy}{dx} + y(x) \cos(x) = e^{2x}
$$
 (1)

Integrating factor  $\mu = e^{\int \cos(x) dx} = e^{\sin(x)}$ . Hence (1) becomes

$$
\frac{d}{dx}\left(e^{\sin(x)}y(x)\right) = e^{\sin(x)}e^{2x}
$$

Integrating both sides

$$
e^{\sin(x)}y(x) = \int e^{\sin(x)}e^{2x} + C
$$

$$
y(x) = e^{-\sin(x)} \int e^{2x + \sin(x)} + Ce^{-\sin(x)}
$$

**ODE No. 6**

$$
y'(x) + y(x)\cos(x) - \frac{1}{2}\sin(2x) = 0
$$

 $\blacklozenge$  **Mathematica** : cpu = 0.026934 (sec), leaf count = 18

$$
\{\{y(x) \to c_1 e^{-\sin(x)} + \sin(x) - 1\}\}\
$$

 $\sqrt{\phantom{a}}$  **Maple** : cpu = 0.044 (sec), leaf count = 15

$$
\{y(x) = \sin(x) - 1 + e^{-\sin(x)} \_C1\}
$$

## **Hand solution**

$$
\frac{dy}{dx} + y(x)\cos(x) = \frac{1}{2}\sin(2x)
$$
\n(1)

Integrating factor  $\mu = e^{\int \cos dx} = e^{\sin(x)}$ . Therefore (1) becomes 2

$$
\frac{d}{dx}\left(e^{\sin(x)}y(x)\right) = \frac{1}{2}e^{\sin(x)}\sin(2x)
$$

Integrating

$$
e^{\sin(x)}y(x) = \frac{1}{2}\int e^{\sin(x)}\sin(2x) + C
$$

$$
y(x) = \frac{e^{-\sin(x)}}{2}\int e^{\sin(x)}\sin(2x) + e^{-\sin(x)}C
$$

But  $e^{\sin(x)}\sin(2x)$  can be integrated by parts which gives  $e^{\sin(x)}(-2+2\sin(x))$ . Hence the above becomes

$$
y(x) = \frac{e^{-\sin(x)}}{2} (e^{\sin(x)}(-2 + 2\sin(x))) + e^{-\sin(x)}C
$$
  
= -1 + sin(x) + e^{-sin(x)}C

**ODE No. 7**

$$
y'(x) + y(x)\cos(x) - e^{-\sin(x)} = 0
$$

 $\blacklozenge$  **Mathematica** : cpu = 0.0254067 (sec), leaf count = 23

$$
\left\{ \left\{ y(x) \to c_1 e^{-\sin(x)} + x e^{-\sin(x)} \right\} \right\}
$$

 $\sqrt{\phantom{a}}$  **Maple** : cpu = 0.008 (sec), leaf count = 13

$$
\{y(x) = (x + _C I) e^{-\sin(x)}\}
$$
  
Hand solution  

$$
\frac{dy}{dx} + y(x)\cos(x) = e^{-\sin(x)}
$$
 (1)

Integrating factor  $\mu = e^{\int \cos dx} = e^{\sin x}$ . Hence (1) becomes

$$
\frac{d}{dx}(\mu y(x)) = \mu e^{-\sin(x)}
$$

Replacing  $\mu$  by  $e^{\sin x}$  and integrating both sides

$$
e^{\sin x}y(x) = \int e^{\sin x}e^{-\sin(x)}dx + C
$$

$$
e^{\sin x}y(x) = \int dx + C
$$

$$
e^{\sin x}y(x) = x + C
$$

$$
y(x) = xe^{-\sin x} + Ce^{-\sin(x)}
$$

**ODE No. 8**

$$
y'(x) + y(x) \tan(x) - \sin(2x) = 0
$$

 $\blacklozenge$  **Mathematica** : cpu = 0.024993 (sec), leaf count = 17

$$
\{\{y(x)\to c_1\cos(x)-2\cos^2(x)\}\}
$$

 $\sqrt{\phantom{a}}$  **Maple** : cpu = 0.043 (sec), leaf count = 13

$$
\{y(x) = \cos(x)(-2\cos(x) + \_C1)\}
$$
  
Hand solution  

$$
\frac{dy}{dx} + y(x)\tan(x) = \sin(2x)
$$
 (1)

Integrating factor  $\mu = e^{\int \tan dx} = e^{-\ln(\cos(x))} = \frac{1}{\cos(x)}$  $\frac{1}{\cos(x)}$ . Hence (1) becomes

$$
\frac{d}{dx}\left(y(x)\frac{1}{\cos(x)}\right) = \frac{1}{\cos(x)}\sin(2x)
$$

Integrating both sides

$$
y(x) \frac{1}{\cos(x)} = \int \frac{1}{\cos(x)} \sin(2x) dx + C
$$

$$
y(x) = \cos(x) \int \frac{\sin(2x)}{\cos(x)} dx + C \cos(x)
$$

But  $\sin(2x) = 2\sin(x)\cos(x)$  hence
$$
y(x) = \cos(x) \int \frac{2\sin(x)\cos(x)}{\cos(x)} dx + C\cos(x)
$$

$$
= 2\cos(x) \int \sin(x) dx + C\cos(x)
$$

$$
= -2\cos^2(x) + C\cos(x)
$$

**ODE No. 9**

$$
y'(x) - y(x)(a + \sin(\log(x)) + \cos(\log(x))) = 0
$$

 $\blacklozenge$  **Mathematica** : cpu = 0.0193053 (sec), leaf count = 19

$$
\{\{y(x) \to c_1 e^{ax+x\sin(\log(x))}\}\}
$$

 $\blacklozenge$  **Maple** : cpu = 0.04 (sec), leaf count = 14

$$
\{y(x) = \_C1 e^{x(\sin(\ln(x))+a)}\}
$$
  
Hand solution

$$
\frac{dy}{dx} - y(x) [a + \sin(\log(x)) + \cos(\log(x))] = 0
$$
\n(1)

 $\text{Integrating factor } \mu = e^{-\int a - \sin(\log(x)) - \cos(\log(x))dx} = e^{-ax}e^{-\int \sin(\log(x)) + \cos(\log(x))dx}$ . To integrate  $\int \sin (\log (x)) + \cos (\log (x)) dx$ , let  $r = \log (x)$ ,  $\frac{dr}{dx} = \frac{1}{x}$  $\frac{1}{x}$ , then  $dx = xdr$ , But  $x = e^r$ , hence the integral becomes

$$
\int \sin(\log(x)) + \cos(\log(x)) dx = \int [\sin(r) + \cos(r)] e^r dr
$$

$$
= \int e^r \sin(r) dr + \int e^r \cos(r) dr \qquad (2)
$$

Integrating by parts  $\int e^r \cos(r) dr$ ,  $\int u dv = uv - \int v du$ , Let  $u = e^r \rightarrow du = e^r$  and  $dv = \cos(r) \rightarrow v = \sin(r)$ , hence (2) becomes

$$
\int e^r \sin(r) dr + \int e^r \cos(r) dr = \int e^r \sin(r) dr + e^r \sin(r) - \int \sin(r) e^r dr
$$

$$
= e^r \sin(r)
$$

Therefore, substituting back  $r = \log(x)$  gives

$$
\int \sin(\log(x)) + \cos(\log(x)) dx = e^{\log(x)} \sin(\log(x))
$$

$$
= x \sin(\log(x))
$$

Hence the integration factor is

$$
\mu = e^{-ax}e^{-\int \sin(\log(x)) + \cos(\log(x))dx}
$$

$$
= e^{-ax}e^{-x\sin(\log(x))}
$$

Therefore (1) becomes

$$
\frac{d}{dx}(\mu y(x)) = 0
$$

Integrating

$$
y(x) e^{-ax} e^{-x \sin(\log(x))} = C
$$
  

$$
y(x) = Ce^{ax} e^{x \sin(\log(x))}
$$
  

$$
= Ce^{ax + x \sin(\log(x))}
$$
  

$$
= Ce^{x(a + \sin(\log(x)))}
$$

**ODE No. 10**

$$
y(x)f'(x) - f(x)f'(x) + y'(x) = 0
$$

 $\blacklozenge$  **Mathematica** : cpu = 0.00882996 (sec), leaf count = 18

$$
\{\{y(x) \to c_1 e^{-f(x)} + f(x) - 1\}\}\
$$

 $\sqrt{\phantom{a}}$  **Maple** : cpu = 0.015 (sec), leaf count = 15

$$
\{y(x) = f(x) - 1 + e^{-f(x)} \_C1\}
$$
  
Hand solution

$$
\frac{dy}{dx} + y(x) \frac{df}{dx} = f(x) \frac{df}{dx}
$$
 (1)

Integrating factor  $\mu = e^{\int \frac{df}{dx} dx} = e^f$ . Therefore (1) becomes

$$
\frac{d}{dx}\big(e^f y(x)\big) = e^f f(x) \frac{df}{dx}
$$

Integrating

$$
e^{f} y(x) = \int e^{f} f(x) \frac{df}{dx} dx + C
$$

$$
y(x) = e^{-f} \int e^{f} f df + e^{-f} C
$$

But  $\int e^f f df$  is the same as  $\int e^x x dx$  which by integration by parts gives  $e^x(x-1)$  or in terms of  $f$ , gives  $e^f(f-1)$ . Hence the above becomes

$$
y(x) = e^{-f} (e^{f} (f - 1)) + e^{-f} C
$$
  
= f - 1 + e^{-f} C

**ODE No. 11**

$$
f(x)y(x) - g(x) + y'(x) = 0
$$

 $\blacklozenge$  **Mathematica** : cpu = 0.485153 (sec), leaf count = 62

$$
\left\{ \left\{ y(x) \to c_1 e^{\int_1^x -f(K[1]) dK[1]} + e^{\int_1^x -f(K[1]) dK[1]} \int_1^x g(K[2]) e^{-\int_1^{K[2]} -f(K[1]) dK[1]} dK[2] \right\} \right\}
$$

 $\sqrt{\phantom{a}}$  **Maple** : cpu = 0.055 (sec), leaf count = 24

$$
\left\{ y(x) = \left( \int g(x) e^{\int f(x) dx} dx + C I \right) e^{\int -f(x) dx} \right\}
$$
  
Hand solution  

$$
\frac{dy}{dx} + y(x) f(x) = g(x)
$$
 (1)

Integrating factor  $\mu = e^{\int f(x)dx}$ . Therefore (1) becomes

$$
\frac{d}{dx}\Big(e^{\int f(x)dx}y(x)\Big)=e^{\int f(x)dx}g(x)
$$

Integrating

$$
e^{\int f(x)dx}y(x) = \int e^{\int f(x)dx}g(x) dx + C
$$

$$
y(x) = e^{-\int f(x)dx} \int e^{\int f(x)dx}g(x) dx + e^{-\int f(x)dx}C
$$

$$
= \left(\int e^{\int f(x)dx}g(x) dx + C\right) e^{-\int f(x)dx}
$$

**ODE No. 12**

$$
y'(x) + y(x)^2 - 1 = 0
$$

 $\blacklozenge$  **Mathematica** : cpu = 0.0912406 (sec), leaf count = 34

$$
\left\{ \left\{ y(x) \to \frac{e^{2x} - e^{2c_1}}{e^{2c_1} + e^{2x}} \right\} \right\}
$$

 $\sqrt{\phantom{a}}$  **Maple** : cpu = 0.329 (sec), leaf count = 8

$$
{y(x) = \tanh (x + \_C t)}
$$
  
Hand solution

$$
\frac{dy}{dx} + y^2(x) - 1 = 0
$$
  

$$
\frac{dy}{dx} = 1 - y^2(x)
$$
 (1)

This is separable. Hence

$$
\frac{dy}{dx}\frac{1}{1-y^2(x)} = 1
$$

$$
\frac{dy}{1-y^2(x)} = dx
$$

Integrating

$$
\int \frac{dy}{1 - y^2(x)} = x + C
$$

Using  $\int \frac{1}{a + by^2} dy =$  $\sqrt{-\frac{a}{b}}\tanh^{-1}\left(\frac{y}{\sqrt{\frac{-a}{b}}} \right)$ !  $\frac{\sqrt{a^2 + b^2}}{a}$  and since  $a = 1, b = -1$ , then  $\int \frac{dy}{1-y^2}$  $\frac{dy}{1-y^2(x)} =$  $\tanh^{-1}(y)$  and the above becomes

$$
\tanh^{-1}(y) = x + C
$$

Therefore

$$
y = \tanh(x + C) \tag{2}
$$

In terms of exponential, since  $\tanh(u) = \frac{e^u - e^{-u}}{e^u + e^{-u}}$  $\frac{e^u - e^{-u}}{e^u + e^{-u}}$  then (2) can also be written as

$$
y = \frac{e^{x+C} - e^{-(x+C)}}{e^{x+C} + e^{-(x+C)}} = \frac{e^x e^C - e^{-x} e^{-C}}{e^x e^C + e^{-x} e^{-C}}
$$

Multiplying numerator and denominator by  $e^{-C}e^x$ 

$$
y = \frac{e^{2x} - e^{-2C}}{e^{2x} + e^{-2C}}
$$

To get same answer as Mathematica, since *C* is constant, let  $C_1 = -C$ , then

$$
y = \frac{e^{2x} - e^{2C_1}}{e^{2x} + e^{2C_1}}
$$

**ODE No. 13**

$$
-ax - b + y'(x) + y(x)^2 = 0
$$

 $\blacklozenge$  **Mathematica** : cpu = 0.0661855 (sec), leaf count = 79

$$
\left\{\left\{y(x)\to -\frac{\sqrt[3]{a}c_1\mathbf{\mathbf{A}}\mathrm{i}'\left(\frac{b+ax}{a^{2/3}}\right)+\sqrt[3]{a}\mathbf{\mathbf{B}}\mathrm{i}'\left(\frac{b+ax}{a^{2/3}}\right)}{-c_1\mathbf{\mathbf{A}}\mathrm{i}\left(\frac{b+ax}{a^{2/3}}\right)-\mathbf{\mathbf{B}}\mathrm{i}\left(\frac{b+ax}{a^{2/3}}\right)}\right\}\right\}
$$

 $\sqrt{\phantom{a}}$  **Maple** : cpu = 1.358 (sec), leaf count = 79

$$
\left\{y(x) = -i\sqrt[3]{-ia}\left(\text{Ai}^{(1)}\left(-(ax+b)(-ia)^{-\frac{2}{3}}\right)\_CI + \text{Bi}^{(1)}\left(-(ax+b)(-ia)^{-\frac{2}{3}}\right)\right)\left(\text{Ai}\left(-(ax+b)(-ia)^{-\frac{2}{3}}\right)\right)
$$
\nHand solution

3

$$
y'(x) + y2(x) - ax - b = 0
$$
  

$$
y'(x) = b + ax - y2(x)
$$
 (1)

This is Riccati first order non-linear ODE of the form

$$
y'(x) = P(x) + Q(x)y + R(x)y^{2}(x)
$$
\n(2)

where in this case  $Q(x) = 0$ ,  $R(x) = -1$ ,  $P(x) = b + ax$ . We can solve this in two ways. If we know one particular solution  $y_p(x)$  for (1) then we use the substitution  $y = y_p + \frac{1}{n}$  $\frac{1}{u}$  and convert (1) to new associated linear ODE of the form  $u' + (Q(x) + 2R(x)) y_p + R(x) = 0$ . If we do not know a particular solution, then we use the standard substitution  $y =$  $\frac{-u'}{uR(x)} = \frac{u'}{u}$  $\frac{u'}{u}$  since  $R(x) = -1$  and this is what we will do here. Since  $u' = yu$  then

$$
u'' = yu' + y'u
$$
  
=  $y(yu) + (b + ax - y^2) u$   
=  $y^2u + (b + ax) u - y^2u$   
=  $(b + ax) u$ 

So we have new second order ODE

$$
u'' - (b + ax) u = 0 \tag{3}
$$

which we solve for *u*. This ODE is of the form  $u'' - q(x) u = 0$  which has solutions in terms of Airy function of first  $Ai(x)$  and second kind  $Bi(x)$ , where

$$
Ai(x) = \frac{1}{\pi} \int_0^\infty \cos\left(\frac{t^3}{3} + xt\right) dt
$$
  

$$
Bi(x) = \frac{1}{\pi} \int_0^\infty \exp\left(-\frac{t^3}{3} + xt\right) + \sin\left(\frac{t^3}{3} + xt\right) dt
$$

Therefore the solution to (3) is

$$
u(x) = c_1 Ai\left(\frac{b+ax}{a^{\frac{2}{3}}}\right) + c_2 Bi\left(\frac{b+ax}{a^{\frac{2}{3}}}\right)
$$

We need to find  $u'(x)$  now. Using  $Ai'(x)$ ,  $Bi'(x)$  for derivative of Airy functions of first and second kind, then

$$
u'(x) = c_1 Ai' \left( \frac{b + ax}{a^{\frac{2}{3}}} \right) a^{\frac{1}{3}} + c_2 Bi' \left( \frac{b + ax}{a^{\frac{2}{3}}} \right) a^{\frac{1}{3}}
$$

Therefore since  $u' = yu$  then

$$
y = \frac{u'}{u}
$$
  
= 
$$
\frac{c_1 A' i \left(\frac{b+ax}{a^{\frac{2}{3}}}\right) a^{\frac{1}{3}} + c_2 Bi' \left(\frac{b+ax}{a^{\frac{2}{3}}}\right) a^{\frac{1}{3}}}{c_1 Ai \left(\frac{b+ax}{a^{\frac{2}{3}}}\right) + c_2 Bi \left(\frac{b+ax}{a^{\frac{2}{3}}}\right)}
$$

Let  $C_1 = \frac{c_1}{c_2}$  $\frac{c_1}{c_2}$  then the above can be written as

$$
y = \frac{C_1 A'i \left(\frac{b+ax}{a^{\frac{2}{3}}}\right) a^{\frac{1}{3}} + Bi'\left(\frac{b+ax}{a^{\frac{2}{3}}}\right) a^{\frac{1}{3}}}{C_1 Ai\left(\frac{b+ax}{a^{\frac{2}{3}}}\right) + Bi\left(\frac{b+ax}{a^{\frac{2}{3}}}\right)}
$$

Reference: [Airy function](https://en.wikipedia.org/wiki/Airy_function)

# **ODE No. 14**

$$
ax^m + y'(x) + y(x)^2 = 0
$$

 $\sqrt{\phantom{a}}$  **Mathematica** : cpu = 0.0141455 (sec), leaf count = 254

$$
\left\{\left\{y(x)\to -\frac{i\sqrt{-a}x^{\frac{m+2}{2}}\left(c_1J_{\frac{m+1}{m+2}}\left(\frac{2i\sqrt{-a}x^{\frac{m}{2}+1}}{m+2}\right)-c_1J_{-\frac{m+3}{m+2}}\left(\frac{2i\sqrt{-a}x^{\frac{m+2}{2}}}{m+2}\right)-2J_{\frac{1}{m+2}-1}\left(\frac{2i\sqrt{-a}x^{\frac{m+2}{2}}}{m+2}\right)\right)-c_1J_{-\frac{1}{m+2}-1}\left(\frac{2i\sqrt{-a}x^{\frac{m+2}{2}}}{m+2}\right)\right\}
$$

 $\sqrt{\phantom{a}}$  **Maple** : cpu = 0.381 (sec), leaf count = 187

$$
\left\{ y(x) = \frac{1}{x} \left( -J_{\frac{3+m}{m+2}} \left( 2\frac{\sqrt{a}x^{m/2+1}}{m+2} \right) \sqrt{a} x^{\frac{m}{2}+1} \right) - C I - Y_{\frac{3+m}{m+2}} \left( 2\frac{\sqrt{a}x^{m/2+1}}{m+2} \right) \sqrt{a} x^{\frac{m}{2}+1} + \_ C I J_{(m+2)^{-1}} \left( 2\frac{\sqrt{a}x^{m/2+1}}{m+2} \right) \right\}
$$
  
Hand solution

$$
y'(x) + y2(x) + axm = 0
$$
  

$$
y'(x) = -axm - y2(x)
$$
 (1)

This is Riccati first order non-linear ODE of the form

$$
y'(x) = P(x) + Q(x)y + R(x)y^{2}(x)
$$
\n(2)

where in this case  $Q(x) = 0$ ,  $R(x) = -1$ ,  $P(x) = -ax^m$ . We can solve this in two ways. If we know one particular solution  $y_p(x)$  for (1) then we use the substitution  $y = y_p + \frac{1}{n}$  $\frac{1}{u}$  and convert (1) to new associated linear ODE of the form  $u' + (Q(x) + 2R(x)) y_p + R(x) = 0$ . If we do not know a particular solution, then we use the standard substitution  $y =$  $\frac{-u'}{uR(x)} = \frac{u'}{u}$  $\frac{u'}{u}$  since  $R(x) = -1$  and this is what we will do here. Since  $u' = yu$  then

$$
u'' = yu' + y'u
$$
  
=  $y(yu) + (-ax^m - y^2) u$   
=  $y^2u - ax^mu - y^2u$   
=  $-ax^mu$ 

So we have new second order ODE

$$
u'' + ax^m u = 0 \tag{3}
$$

which we solve for *u*. This is Airy ODE but with a positive sign. Of the form  $u'' + q(x) u =$ 0*.*

Recall that the solution to  $u'' - axu = 0$  is

$$
u = c_1 Ai\left(a^{\frac{1}{3}}x\right) + c_2 Bi\left(a^{\frac{1}{3}}x\right)
$$

When *x* has power on it (there are restriction on what values the power can take), the solution is written in terms of Bessel functions. The solution to  $u'' - ax^m u = 0$  is

$$
u = c_1 \sqrt{x} BesselI\left(\frac{1}{m+2}, \frac{2\sqrt{a}x^{\frac{m+1}{2}}}{m+2}\right) + c_2 \sqrt{x} BesselK\left(\frac{1}{m+2}, \frac{2\sqrt{a}x^{\frac{m+1}{2}}}{m+2}\right)
$$

When the sign is positive, the solution to  $u'' + ax^m u = 0$  is

$$
u(x) = c_1 \sqrt{x} BesselJ\left(\frac{1}{m+2}, \frac{2\sqrt{a}x^{\frac{m+1}{2}}}{m+2}\right) + c_2 \sqrt{x} BesselY\left(\frac{1}{m+2}, \frac{2\sqrt{a}x^{\frac{m+1}{2}}}{m+2}\right) \tag{4}
$$

We need to find  $u'(x)$  now. From  $(4)$ 

$$
\frac{d}{dx}\left[c_1\sqrt{x}BesselJ\left(\frac{1}{m+2},\frac{2\sqrt{a}x^{\frac{m+1}{2}}}{m+2}\right)\right] = c_1\frac{BesselJ\left(\frac{1}{m+2},\frac{2\sqrt{a}x^{\frac{m+1}{2}}}{m+2}\right) - \sqrt{a}x^{\frac{m+1}{2}}BesselJ\left(\frac{m+3}{m+2},\frac{2\sqrt{a}x^{\frac{m+1}{2}}}{m+2}\right)}{\sqrt{x}}
$$

And

$$
\frac{d}{dx}\left[c_2\sqrt{x}BesselY\left(\frac{1}{m+2},\frac{2\sqrt{a}x^{\frac{m+1}{2}}}{m+2}\right)\right] = c_2\frac{BesselY\left(\frac{1}{m+2},\frac{2\sqrt{a}x^{\frac{m+1}{2}}}{m+2}\right) - \sqrt{a}x^{\frac{m+1}{2}}BesselY\left(\frac{m+3}{m+2},\frac{2\sqrt{a}x^{\frac{m+1}{2}}}{m+2}\right)}{\sqrt{x}}
$$

Therefore

$$
u'(x) = c_1 \frac{BesselJ\left(\frac{1}{m+2}, \frac{2\sqrt{ax}^{\frac{m+1}{2}}}{m+2}\right) - \sqrt{ax}^{\frac{m+1}{2}}BesselJ\left(\frac{m+3}{m+2}, \frac{2\sqrt{ax}^{\frac{m+1}{2}}}{m+2}\right)}{\sqrt{x}}
$$

$$
+ c_2 \frac{BesselY\left(\frac{1}{m+2}, \frac{2\sqrt{ax}^{\frac{m+1}{2}}}{m+2}\right) - \sqrt{ax}^{\frac{m+1}{2}}BesselY\left(\frac{m+3}{m+2}, \frac{2\sqrt{ax}^{\frac{m+1}{2}}}{m+2}\right)}{\sqrt{x}}
$$

Since  $u' = yu$  then

$$
y = \frac{u'}{u}
$$
\n
$$
= \frac{c_1}{u}
$$
\n
$$
= \frac{c_1}{u}
$$
\n
$$
= \frac{c_1}{u}
$$
\n
$$
= \frac{c_1}{u}
$$
\n
$$
= \frac{c_1}{u}
$$
\n
$$
= \frac{c_1}{u}
$$
\n
$$
= \frac{c_1}{u}
$$
\n
$$
= \frac{c_1}{u}
$$
\n
$$
= \frac{c_1}{u}
$$
\n
$$
= \frac{c_1}{u}
$$
\n
$$
= \frac{c_1}{u}
$$
\n
$$
= \frac{c_1}{u}
$$
\n
$$
= \frac{c_1}{u}
$$
\n
$$
= \frac{c_1}{u}
$$
\n
$$
= \frac{c_1}{u}
$$
\n
$$
= \frac{c_1}{u}
$$
\n
$$
= \frac{c_1}{u}
$$
\n
$$
= \frac{c_1}{u}
$$
\n
$$
= \frac{c_1}{u}
$$
\n
$$
= \frac{c_1}{u}
$$
\n
$$
= \frac{c_1}{u}
$$
\n
$$
= \frac{c_1}{u}
$$
\n
$$
= \frac{c_1}{u}
$$
\n
$$
= \frac{c_1}{u}
$$
\n
$$
= \frac{c_1}{u}
$$
\n
$$
= \frac{c_1}{u}
$$
\n
$$
= \frac{c_1}{u}
$$
\n
$$
= \frac{c_1}{u}
$$
\n
$$
= \frac{c_1}{u}
$$
\n
$$
= \frac{c_1}{u}
$$
\n
$$
= \frac{c_1}{u}
$$
\n
$$
= \frac{c_1}{u}
$$
\n
$$
= \frac{c_1}{u}
$$
\n
$$
= \frac{c_1}{u}
$$
\n
$$
= \frac{c_1}{u}
$$
\n
$$
= \frac{c_1}{u}
$$
\n
$$
= \frac{c_1}{u}
$$
\n
$$
= \frac{c_1}{u}
$$
\n
$$
= \frac{c_1}{u}
$$
\n<math display="block</math>

Let  $C_1 = \frac{c_1}{c_2}$  $\frac{c_1}{c_2}$  then the above can be written as

$$
y=\frac{1}{x}\frac{C_{1}\left[BesselJ\left(\frac{1}{m+2},\frac{2\sqrt{a}x^{\frac{m+1}{2}}}{m+2}\right)-\sqrt{a}x^{\frac{m+1}{2}}BesselJ\left(\frac{m+3}{m+2},\frac{2\sqrt{a}x^{\frac{m+1}{2}}}{m+2}\right)\right]+BesselY\left(\frac{1}{m+2},\frac{2\sqrt{a}x^{\frac{m+1}{2}}}{m+2}\right)-\sqrt{a}x^{\frac{m+1}{2}}BesselY\left(\frac{m+3}{m+2},\frac{2\sqrt{a}x^{\frac{m+1}{2}}}{m+2}\right)}{C_{1}BesselJ\left(\frac{1}{m+2},\frac{2\sqrt{a}x^{\frac{m+1}{2}}}{m+2}\right)+BesselY\left(\frac{1}{m+2},\frac{2\sqrt{a}x^{\frac{m+1}{2}}}{m+2}\right)}
$$

**ODE No. 15**

$$
x^4 - 2x^2y(x) + y'(x) + y(x)^2 - 2x - 1 = 0
$$

 $\blacklozenge$  **Mathematica** : cpu = 0.0192765 (sec), leaf count = 25

$$
\left\{ \left\{ y(x) \to \frac{1}{c_1 \left( -e^{2x} \right) - \frac{1}{2}} + x^2 + 1 \right\} \right\}
$$

 $\sqrt{\phantom{a}}$  **Maple** : cpu = 1.072 (sec), leaf count = 33

$$
\left\{ y(x) = \frac{-C1 (x^{2} + 1) (e^{x})^{2} - x^{2} + 1}{(e^{x})^{2} - C1 - 1} \right\}
$$
  
Hand solution

$$
x^{4} - 2x^{2}y(x) + y'(x) + y^{2}(x) - 2x - 1 = 0
$$
  

$$
y'(x) = -x^{4} + 2x + 1 + 2x^{2}y(x) - y^{2}(x)
$$
 (1)

This is Riccati first order non-linear ODE of the form

$$
y'(x) = P(x) + Q(x)y + R(x)y^{2}(x)
$$
\n(2)

where in this case  $Q(x) = 2x^2, R(x) = -1, P(x) = -x^4 + 2x + 1.$ Let  $u = y - x^2$  or  $y = u + x^2$  then

$$
u' = y' - 2x
$$
  
=  $(-x^4 + 2x + 1 + 2x^2y - y^2) - 2x$   
=  $(-x^4 + 2x + 1 + 2x^2(u + x^2) - (u + x^2)^2) - 2x$   
=  $(-x^4 + 2x + 1 + 2x^2u + 2x^4 - (u^2 + x^4 + 2ux^2)) - 2x$   
=  $-x^4 + 2x + 1 + 2x^2u + 2x^4 - u^2 - x^4 - 2ux^2 - 2x$   
=  $1 - u^2$ 

Hence

$$
u'=1-u^2
$$

This is separable

$$
\frac{du}{dx} = 1 - u^2
$$

$$
\frac{du}{1 - u^2} = dx
$$

Integrating both sides

$$
\tanh^{-1}(u) = x + C
$$

$$
u(x) = \tanh(x + C)
$$

$$
= \frac{e^{x+C} - e^{-x-C}}{e^{x+C} + e^{-x-C}}
$$

$$
= \frac{e^x e^C - e^{-x} e^{-C}}{e^x e^C + e^{-x} e^{-C}}
$$

Multiplying numerator and denominator by  $e^{-C}e^x$ 

$$
u(x) = \frac{e^{2x} - e^{-2C}}{e^{2x} + e^{-2C}}
$$

Let  $e^{-2C} = C_1$ 

$$
u(x) = \frac{e^{2x} - C_1}{e^{2x} + C_1}
$$

Since  $u = y - x^2$  then

$$
y = u + x2
$$
  
=  $\frac{e^{2x} - C_1}{e^{2x} + C_1} + x^2$   
=  $\frac{e^{2x} - C_1 + x^2 e^{2x} + x^2 C_1}{e^{2x} + C_1}$ 

To obtain same solution as Maple, we divide by *C*<sup>1</sup>

$$
y = \frac{\frac{1}{C_1}e^{2x} - 1 + \frac{1}{C_1}x^2e^{2x} + x^2}{\frac{1}{C_1}e^{2x} + 1}
$$

Let  $\frac{1}{C_1} = -C$  then

$$
y = \frac{-Ce^{2x} - 1 - Cx^2e^{2x} + x^2}{-Ce^{2x} + 1}
$$

$$
= \frac{Ce^{2x} + 1 + Cx^2e^{2x} - x^2}{Ce^{2x} - 1}
$$

Which now agrees with the Maple solution form. Mathematica solution also verified to be correct.

### **ODE No. 16**

$$
f(x)(xy(x) - 1) + y'(x) + y(x)^{2} = 0
$$

 $\chi$  **Mathematica** : cpu = 23.219 (sec), leaf count = 0, could not solve DSolve[y[x]^2 + f[x]\*(-1 + x\*y[x]) + Derivative[1][y][x] == 0, y[x], x]  $\sqrt{\phantom{a}}$  **Maple** : cpu = 0.323 (sec), leaf count = 49

$$
\left\{ y(x) = 1 e^{\int \frac{-x^2 f(x) - 2}{x} dx} \left( -\frac{C1}{x} + \int e^{\int \frac{-x^2 f(x) - 2}{x} dx} dx \right)^{-1} + x^{-1} \right\}
$$
  
Hand solution

$$
y' + y2 + (xy - 1) f = 0
$$
  

$$
y'(x) = (-xy + 1) f - y2
$$
 (1)

This is Riccati first order non-linear ODE of the form. We can see a particular solution is  $y_p = \frac{1}{x}$  $\frac{1}{x}$ , therefore, we use the substitution

$$
y(x) = y_p(x) + \frac{1}{u(x)}
$$

$$
= \frac{1}{x} + \frac{1}{u}
$$

Hence

$$
y'(x) = y_p'(x) - \frac{u'(x)}{u^2(x)}
$$
  
= 
$$
\frac{-1}{x^2} - \frac{u'(x)}{u^2(x)}
$$
 (2)

Equating (1) and (2) gives

$$
(-xy+1) f - y^2 = \frac{-1}{x^2} - \frac{u'}{u^2}
$$

$$
\left(-x\left(\frac{1}{x} + \frac{1}{u}\right) + 1\right) f - \left(\frac{1}{x} + \frac{1}{u}\right)^2 = \frac{-1}{x^2} - \frac{u'}{u^2}
$$

$$
\left(\left(-1 - \frac{x}{u}\right) + 1\right) f - \left(\frac{1}{x^2} + \frac{1}{u^2} + \frac{2}{xu}\right) = \frac{-1}{x^2} - \frac{u'}{u^2}
$$

$$
-\frac{x}{u} f - \left(\frac{1}{x^2} + \frac{1}{u^2} + \frac{2}{xu}\right) = \frac{-1}{x^2} - \frac{u'}{u^2}
$$

$$
-\frac{x}{u} f - \frac{1}{x^2} - \frac{1}{u^2} - \frac{2}{xu} = \frac{-1}{x^2} - \frac{u'}{u^2}
$$

$$
-xuf - 1 - \frac{2u}{x} = -u'
$$

$$
u' = xuf + 1 + \frac{2u}{x}
$$

Hence

$$
u' - \left(xf + \frac{2}{x}\right)u = 1
$$

Integrating factor is  $\mu = e^{\int (xf + \frac{2}{x})dx}$ , hence the solution is

 $d(\mu u) = \mu$ 

Integrating both sides

$$
\mu u = \int \mu dx + C
$$
  
\n
$$
u = e^{-\int (xf + \frac{2}{x})dx} \int e^{\int (xf + \frac{2}{x})dx} dx + Ce^{-\int (xf + \frac{2}{x})dx}
$$
  
\n
$$
= e^{-\int (xf + \frac{2}{x})dx} \left( \int e^{\int (xf + \frac{2}{x})dx} dx + C \right)
$$

Hence

$$
y = y_p + \frac{1}{u}
$$
  
= 
$$
\frac{1}{x} + \frac{1}{e^{-\int (xf + \frac{2}{x})dx} \left( \int e^{\int (xf + \frac{2}{x})dx} dx + C \right)}
$$

Hence

$$
y(x) = \frac{1}{x} + e^{\int (xf + \frac{2}{x})dx} \left( \int e^{\int (xf + \frac{2}{x})dx} dx + C \right)^{-1}
$$

**ODE No. 17**

$$
y'(x) - y(x)^2 - 3y(x) + 4 = 0
$$

 $\blacklozenge$  **Mathematica** : cpu = 0.0246266 (sec), leaf count = 34

$$
\left\{ \left\{ y(x) \to \frac{-4e^{5c_1+5x} - 1}{e^{5c_1+5x} - 1} \right\} \right\}
$$

 $\sqrt{\phantom{a}}$  **Maple** : cpu = 0.158 (sec), leaf count = 24

$$
\left\{y(x) = \frac{-4e^{5x} - C1 - 1}{-1 + e^{5x} - C1}\right\}
$$
  
Hand solution

$$
y'-y^2-3y+4=0
$$
  

$$
y'=3y-4+y^2
$$
 (1)

This is Riccati first order non-linear ODE of the form. The general form is

$$
y' = P(x) + Q(x) y + R(x) y2
$$

Where  $P(x) = -4$ ,  $Q(x) = 3$ ,  $R(x) = 1$ . Using the substitution  $y = -\frac{u'}{uR(x)} = \frac{-u'}{u}$  $\frac{u'}{u}$  then

$$
u' = -yu
$$
  
\n
$$
u'' = -yu' - y'u
$$
  
\n
$$
= -y(-yu) - (3y - 4 + y^2) u
$$
  
\n
$$
= y^2u - 3\left(-\frac{u'}{u}\right)u + 4u - y^2u
$$
  
\n
$$
= 3u' + 4u
$$

Hence

$$
u''-3u'-4u=0
$$

This is standard second order ODE. The characteristic equation is  $\lambda^2 - 3\lambda - 4 = 0$ , with roots  $\frac{-b \pm \sqrt{b^2 - 4ac}}{2a} = \frac{3 \pm \sqrt{9 + 16}}{2} = \frac{3 \pm 5}{2} = \{4, -1\}$ , hence

$$
u(x) = c_1 e^{4x} + c_2 e^{-x}
$$

And

$$
u'(x) = c_1 4e^{4x} - c_2 e^{-x}
$$

Since  $y = \frac{-u'}{u}$  $\frac{u'}{u}$  then

$$
y(x) = \frac{-c_1 4e^{4x} + c_2 e^{-x}}{c_1 e^{4x} + c_2 e^{-x}}
$$

$$
= \frac{-\frac{c_1}{c_2} 4e^{4x} + e^{-x}}{\frac{c_1}{c_2} e^{4x} + e^{-x}}
$$

Let  $\frac{c_1}{c_2} = C_1$  then

$$
y(x) = \frac{-4C_1e^{4x} + e^{-x}}{C_1e^{4x} + e^{-x}}
$$

Dividing by  $e^{-x}$ 

$$
y(x) = \frac{-4C_1e^{5x} + 1}{C_1e^{5x} + 1}
$$

This is the same result given by CAS. To see it better, let  $C_2 = -C_1$  then the above becomes

$$
y(x) = \frac{4C_2e^{5x} + 1}{-C_2e^{5x} + 1}
$$

$$
= -\frac{4C_2e^{5x} + 1}{C_2e^{5x} - 1}
$$

**ODE No. 18**

$$
y'(x) - y(x)^2 - xy(x) - x + 1 = 0
$$

 $\blacklozenge$  **Mathematica** : cpu = 0.064359 (sec), leaf count = 50

$$
\left\{ \left\{ y(x) \rightarrow \frac{e^{\frac{x^2}{2} - 2x}}{c_1 - \frac{\sqrt{\frac{\pi}{2}} \text{erf}\left(\frac{x-2}{\sqrt{2}}\right)}{e^2}} - 1 \right\} \right\}
$$

 $\sqrt{\phantom{a}}$  **Maple** : cpu = 0.108 (sec), leaf count = 39

$$
\left\{y(x) = -1 + \frac{1}{-CI + \frac{i}{2}\sqrt{\pi}e^{-2}\sqrt{2}Erf(\frac{i}{2}\sqrt{2}(x-2))}e^{\frac{x(x-4)}{2}}\right\}
$$
  
Hand solution

$$
y'-y^2 - xy - x + 1 = 0
$$
  

$$
y' = x - 1 + xy + y^2
$$
 (1)

This is Riccati first order non-linear ODE of the form. The general form is

$$
y' = P(x) + Q(x) y + R(x) y2
$$

Where  $P(x) = x - 1, Q(x) = x, R(x) = 1$ . We see that  $y_p = -1$  is a particular solution, therefore we use the substitution  $y = y_p + \frac{1}{u}$  $\frac{1}{u}$ , hence  $y' = -\frac{u'}{u^2}$  and equating this to (1) we obtain

$$
-\frac{u'}{u^2} = x - 1 + xy + y^2
$$
  
=  $x - 1 + x \left( -1 + \frac{1}{u} \right) + \left( -1 + \frac{1}{u} \right)^2$   
=  $x - 1 - x + \frac{x}{u} + \left( 1 + \frac{1}{u^2} - \frac{2}{u} \right)$   
=  $\frac{x}{u} + \frac{1}{u^2} - \frac{2}{u}$ 

Hence

$$
u' = -u^2 \left(\frac{x}{u} + \frac{1}{u^2} - \frac{2}{u}\right)
$$
  
= -xu - 1 + 2u  

$$
u' + xu - 2u = -1
$$
  

$$
u' + u(x - 2) = -1
$$

Integration factor is  $e^{\int (x-2)dx} = e^{\frac{x^2}{2}-2x} = e^{\frac{1}{2}x(x-4)}$ , therefore  $d\left(e^{\frac{1}{2}x(x-4)}u\right) = -e^{\frac{1}{2}x(x-4)}$ 

 $\ddot{\phantom{0}}$ 

Integrating both sides

$$
e^{\frac{1}{2}x(x-4)}u = -\int e^{\frac{1}{2}x(x-4)} + C
$$

But

$$
\int e^{\frac{1}{2}x(x-4)} = \frac{1}{e^2} \sqrt{\frac{\pi}{2}} \operatorname{erfi}\left(\frac{x-2}{\sqrt{2}}\right)
$$

Hence

$$
u(x) = e^{\frac{-1}{2}x(x-4)} \left( \frac{-1}{e^2} \sqrt{\frac{\pi}{2}} \operatorname{erfi} \left( \frac{x-2}{\sqrt{2}} \right) + C \right)
$$

Since  $y = y_p + \frac{1}{y}$  $\frac{1}{u}$  then

$$
y = -1 + \frac{1}{e^{\frac{-1}{2}x(x-4)\left(-\frac{1}{e^2}\sqrt{\frac{\pi}{2}}\,\text{erfi}\left(\frac{x-2}{\sqrt{2}}\right) + C\right)}}
$$

Or

$$
y = \frac{e^{\frac{1}{2}x(x-4)}}{C - \frac{1}{e^2}\sqrt{\frac{\pi}{2}}\,\text{erfi}\left(\frac{x-2}{\sqrt{2}}\right)} - 1
$$

**ODE No. 19**

$$
y'(x) - (y(x) + x)^2 = 0
$$

 $\blacklozenge$  **Mathematica** : cpu = 0.0101979 (sec), leaf count = 30

$$
\left\{ \left\{ y(x) \to \frac{1}{c_1 e^{2ix} - \frac{i}{2}} - x - i \right\} \right\}
$$

 $\sqrt{\phantom{a}}$  **Maple** : cpu = 0.063 (sec), leaf count = 16

$$
{y(x) = -x - \tan(-x + \_C t)}
$$
  
Hand solution

$$
y' - (y + x)^2 = 0
$$
  

$$
y' = (y + x)^2
$$
 (1)

This is Riccati first order non-linear ODE of the form. Let  $u = y + x$ , then  $u' = y' + 1$ and (1) becomes

$$
u' - 1 = u2
$$

$$
u' = 1 + u2
$$

This is separable

$$
\frac{du}{dx}\frac{1}{1+u^2} = 1
$$

$$
\int \frac{du}{1+u^2} = \int dx
$$

$$
\tan^{-1} u = x + C
$$

$$
u = \tan(x + C)
$$

Since  $u = y + x$  then

$$
y = \tan(x + C) - x
$$

**ODE No. 20**

$$
(x2 + 1) y(x) + y'(x) - y(x)2 - 2x = 0
$$

 $\blacklozenge$  **Mathematica** : cpu = 0.997688 (sec), leaf count = 48

$$
\left\{ \left\{ y(x) \to \frac{e^{\frac{x^3}{3}+x}}{c_1 - \int_1^x e^{\frac{K[1]^3}{3}+K[1]} dK[1]} + x^2 + 1 \right\} \right\}
$$

 $\sqrt{\phantom{a}}$  **Maple** : cpu = 0.14 (sec), leaf count = 34

$$
\left\{ y(x) = x^2 + 1 + 1e^{\frac{x^3}{3} + x} \left( \begin{array}{c} -Ct - \int e^{\frac{x^3}{3} + x} dx \end{array} \right)^{-1} \right\}
$$
  
Hand solution

$$
(x2 + 1) y + y' - y2 - 2x = 0
$$
  
y' = -(x<sup>2</sup> + 1) y + y<sup>2</sup> + 2x (1)

This is Riccati first order non-linear ODE of the form of the general form  $y' = P(x) +$  $Q(x) y + R(x) y^2$  where  $P(x) = 2x, Q(x) = -(x^2 + 1), R(x) = 1$ . We can convert this to Bernoulli first order ODE in  $u(x)$ , which is little easier to solve by using  $u = y - x^2 - 1$ . The difference between Bernoulli and Riccati is that the term  $P(x) = 0$  in Bernoulli. If  $P(x) \neq 0$  and  $R(x) \neq 0$  then it is called Riccati.

Using  $u = y - x^2 - 1$  gives

$$
u' = y' - 2x
$$
  
\n
$$
u' = [-(x^{2} + 1) y + y^{2} + 2x] - 2x
$$
  
\n
$$
= -(x^{2} + 1) (u + x^{2} + 1) + (u + x^{2} + 1)^{2}
$$
  
\n
$$
= (u + x^{2} + 1) [(u + x^{2} + 1) - (x^{2} + 1)]
$$
  
\n
$$
= (u + x^{2} + 1) u
$$
  
\n
$$
= u^{2} + u(1 + x^{2})
$$

We see now this is Bernoulli since  $P(x) = 0$ . To solve Bernoulli we always start by dividing by *u* <sup>2</sup> giving

$$
\frac{u'}{u^2} = 1 + \frac{1}{u}\big(1 + x^2\big)
$$

Next we let  $v = \frac{1}{v}$  $\frac{1}{u}$ , hence  $v' = -\frac{u'}{u^2}$  therefore the above becomes

$$
-v' = 1 + v(1 + x2)
$$
  

$$
v' + v(1 + x2) = -1
$$

 $\text{Integrating factor is } e^{\int (1+x^2)dx} = e^{\left(x+\frac{x^3}{2}\right)^2}$  $\left( \frac{x^3}{2} \right)_\gamma \text{, therefore}$ 

$$
d\left(e^{\left(x+\frac{x^3}{2}\right)}v\right) = -e^{\left(x+\frac{x^3}{2}\right)}
$$

Integrating

$$
e^{(x+\frac{x^3}{2})}v = -\int e^{(x+\frac{x^3}{2})}dx + C
$$

$$
v(x) = e^{-(x+\frac{x^3}{2})}\left(C - \int e^{(x+\frac{x^3}{2})}dx\right)
$$

Therefore

$$
u = \frac{1}{v} = \frac{e^{(x + \frac{x^3}{2})}}{(C - \int e^{(x + \frac{x^3}{2})} dx}
$$

And since  $u = y - x^2 - 1$  then

$$
y(x) = u + 1 + x^{2}
$$
  
= 
$$
\frac{e^{(x + \frac{x^{3}}{2})}}{(C - \int e^{(x + \frac{x^{3}}{2})} dx} + 1 + x^{2}
$$

**ODE No. 21**

$$
y'(x) - y(x)^2 + y(x)\sin(x) - \cos(x) = 0
$$

 $\blacklozenge$  **Mathematica** : cpu = 8.38784 (sec), leaf count = 69

$$
\left\{ \left\{ y(x) \to -\frac{c_1 (1 - \sin(x) e^{\cos(x)} \left( \int_1^x e^{-\cos(K[1])} dK[1] \right) \right) - \sin(x) e^{\cos(x)}}{c_1 e^{\cos(x)} \int_1^x e^{-\cos(K[1])} dK[1] + e^{\cos(x)}} \right\} \right\}
$$

 $\sqrt{\phantom{a}}$  **Maple** : cpu = 0.238 (sec), leaf count = 25

$$
\left\{ y(x) = -\frac{e^{-\cos(x)}}{\underline{\hspace{1cm}} C1 + \int e^{-\cos(x)} dx} + \sin(x) \right\}
$$

#### **Hand solution**

$$
y' - y2 + y \sin (x) - \cos (x) = 0
$$
  

$$
y' = y2 - y \sin (x) + \cos (x)
$$
 (1)

This is Riccati first order non-linear ODE of the form of the general form  $y' = P(x) +$  $Q(x) y + R(x) y^2$  where  $P(x) = \cos(x)$ *,*  $Q(x) = -\sin(x)$ *,*  $R(x) = 1$ . It is best to first try to spot a particular solution  $y_p$  and use the transformation  $y = y_p + \frac{1}{u}$  $\frac{1}{u}$  otherwise we use  $y = -\frac{u'}{uR}$  $\frac{u'}{yR(x)}$  transformation. For this problem

$$
y_p = \sin(x)
$$

Therefore

$$
y = \sin x + \frac{1}{u}
$$

$$
y' = \cos x - \frac{u'}{u^2}
$$

Equating this to (1) gives

$$
y^{2} - y \sin (x) + \cos (x) = \cos x - \frac{u'}{u^{2}}
$$

$$
\left(\sin x + \frac{1}{u}\right)^{2} - \left(\sin x + \frac{1}{u}\right) \sin x + \cos x = \cos x - \frac{u'}{u^{2}}
$$

$$
\sin^{2} x + \frac{1}{u^{2}} + \frac{2}{u} \sin x - \sin^{2} x - \frac{1}{u} \sin x = -\frac{u'}{u^{2}}
$$

$$
\frac{1}{u^{2}} + \frac{1}{u} \sin x = -\frac{u'}{u^{2}}
$$

$$
1 + u \sin x = -u'
$$

$$
u' + u \sin x = -1
$$

Integrating factor is  $e^{\int \sin x} = e^{-\cos x}$ , hence

$$
d\big(e^{-\cos x}u\big)=-e^{-\cos x}
$$

Integrating both sides

$$
e^{-\cos x}u = -\int e^{-\cos x}dx + C
$$

$$
u = e^{\cos x}\left(C - \int e^{-\cos x}dx\right)
$$

Since  $y = \sin x + \frac{1}{y}$  $\frac{1}{u}$  then

$$
y = \sin x + \frac{e^{-\cos x}}{C - \int e^{-\cos x} dx}
$$

Or letting  $C_1 = -C$  to make match Maple form, we obtain

$$
y = -\frac{e^{-\cos x}}{C_1 + \int e^{-\cos x} dx} + \sin x
$$

**ODE No. 22**

$$
y'(x) - y(x)^2 - y(x)\sin(2x) - \cos(2x) = 0
$$

 $\chi$  **Mathematica** : cpu = 732.225 (sec), leaf count = 0, could not solve DSolve[-Cos[2\*x] - Sin[2\*x]\*y[x] - y[x]^2 + Derivative[1][y][x] == 0, y[x], x]  $\sqrt{\phantom{a}}$  **Maple** : cpu = 1.455 (sec), leaf count = 128

$$
\left\{ y(x) = 2 \frac{\sin (2 x)}{\sqrt{2 \cos (2 x) + 2}} \left( \begin{array}{c} \text{C1 (cos (2 x) + 1) } \text{ HeunCPrime} \end{array} \right) \left( \begin{array}{c} 1,1/2,-1/2,-1,\frac{7}{8},1/2 \cos (2 x) + 1/2 \end{array} \right) \right\}
$$
  
Hand solution

$$
y' - y2 - y\sin(2x) - \cos(2x) = 0
$$
  

$$
y' = y2 + y\sin(2x) + \cos(2x)
$$
 (1)

This is Riccati first order non-linear ODE of the form of the general form  $y' = P(x) +$  $Q(x) y + R(x) y^2$  where  $P(x) = \cos(2x)$ ,  $Q(x) = \sin(2x)$ ,  $R(x) = 1$ . It is best to first

try to spot a particular solution  $y_p$  and use the transformation  $y = y_p + \frac{1}{y_p}$  $\frac{1}{u}$  otherwise we use  $y = -\frac{u'}{uR}$  $\frac{u'}{yR(x)}$  transformation. For this problem

$$
y_{p}=\tan{(x)}
$$

To verify, since  $y'_p = \frac{1}{\cos^2 x}$  $\frac{1}{\cos^2 x}$  then plugging this particular in (1) gives

$$
\frac{1}{\cos^2 x} - \tan^2(x) - \tan(x)\sin(2x) - \cos(2x) = 0
$$

But  $\cos(2x) = \cos^2 x - \sin^2 x$  and  $\sin(2x) = 2\sin x \cos x$  and  $\tan(x) = \frac{\sin x}{\cos x}$  $\frac{\sin x}{\cos x}$  therefore the above becomes

$$
\frac{1}{\cos^2 x} - \frac{\sin^2 x}{\cos^2 x} - \frac{\sin x}{\cos x} (2 \sin x \cos x) - (\cos^2 x - \sin^2 x) = 0
$$

$$
\frac{1}{\cos^2 x} - \frac{\sin^2 x}{\cos^2 x} - 2 \sin^2 x - \cos^2 x + \sin^2 x = 0
$$

$$
\frac{1}{\cos^2 x} - \frac{\sin^2 x}{\cos^2 x} - \sin^2 x - \cos^2 x = 0
$$

$$
\frac{1}{\cos^2 x} - \frac{\sin^2 x}{\cos^2 x} - 1 = 0
$$

$$
\frac{1 - \sin^2 x}{\cos^2 x} - 1 = 0
$$

$$
\frac{\cos^2 x}{\cos^2 x} - 1 = 0
$$

$$
1 - 1 = 0
$$

$$
0 = 0
$$

Therefore we, we can use  $y = y_p + \frac{1}{y}$ *u*

$$
y = \tan x + \frac{1}{u}
$$

$$
y' = \frac{1}{\cos^2 x} - \frac{u'}{u^2}
$$

Equating this to (1) gives

$$
-\frac{u'}{u^2} = y^2 + y\sin(2x) + \cos(2x) \n-\frac{u'}{u^2} = -\frac{1}{\cos^2 x} + \left(\tan x + \frac{1}{u}\right)^2 + \left(\tan x + \frac{1}{u}\right)\sin(2x) + \cos(2x)
$$

Using  $\sin(2x) = 2 \sin x \cos x$  and  $\cos 2x = \cos^2 x - \sin^2 x$  then above becomes

$$
-\frac{u'}{u^2} = -\frac{1}{\cos^2 x} + \left(\tan^2 x + \frac{1}{u^2} + \frac{2}{u} \tan x\right) + \left(\frac{\sin x}{\cos x} + \frac{1}{u}\right) 2 \sin x \cos x + (\cos^2 x - \sin^2 x)
$$
  
\n
$$
u' = \frac{u^2}{\cos^2 x} - \left(u^2 \frac{\sin^2 x}{\cos^2 x} + 1 + 2u \frac{\sin x}{\cos x}\right) - \left(u^2 \frac{\sin x}{\cos x} + u\right) 2 \sin x \cos x - u^2 \cos^2 x + u^2 \sin^2 x
$$
  
\n
$$
= \frac{u^2}{\cos^2 x} - u^2 \frac{\sin^2 x}{\cos^2 x} - 1 - 2u \frac{\sin x}{\cos x} - 2u^2 \frac{\sin x}{\cos x} \sin x \cos x - 2u \sin x \cos x - u^2 \cos^2 x + u^2 \sin^2 x
$$
  
\n
$$
= \frac{u^2}{\cos^2 x} - u^2 \frac{\sin^2 x}{\cos^2 x} - 1 - 2u \frac{\sin x}{\cos x} - 2u^2 \sin^2 x - 2u \sin x \cos x - u^2 \cos^2 x + u^2 \sin^2 x
$$
  
\n
$$
= \frac{u^2}{\cos^2 x} - u^2 \frac{\sin^2 x}{\cos^2 x} - 1 - 2u \frac{\sin x}{\cos x} - u^2 \sin^2 x - 2u \sin x \cos x - u^2 \cos^2 x + u^2 \sin^2 x
$$
  
\n
$$
= u^2 \left(\frac{1}{\cos^2 x} - \frac{\sin^2 x}{\cos^2 x} - (\sin^2 x + \cos^2 x)\right) - 1 + u \left(-2 \frac{\sin x}{\cos x} - 2 \sin x \cos x\right)
$$
  
\n
$$
= u^2 \left(\frac{1 - \sin^2 x}{\cos^2 x} - 1\right) - 1 + u \left(-2 \frac{\sin x}{\cos x} - 2 \sin x \cos x\right)
$$
  
\n
$$
= u^2 \left(\frac{\cos^2 x}{\cos^2 x} - 1\right) - 1 + u \left(-2 \frac{\sin x}{\cos x} - 2 \sin x \cos x\right)
$$
  
\n<math display="</math>

Hence

$$
u' + 2u(\tan x + \sin x \cos x) = -1
$$

Integrating factor is  $e^{2\int \tan x + \sin x \cos x dx}$ . But

$$
\int \tan x dx = -\ln(\cos x)
$$

And

$$
\int \sin x \cos x dx = \frac{-1}{2} \cos^2 x
$$

Hence  $\mu = e^{-2 \ln \cos x} e^{-\cos^2 x} = \frac{1}{\cos^2 x}$  $\frac{1}{\cos^2 x}e^{-\cos^2 x}$ , therefore

$$
d\left(\frac{1}{\cos^2 x}e^{-\cos^2 x}u\right) = \frac{-1}{\cos^2 x}e^{-\cos^2 x}
$$

Integrating both sides

$$
\frac{1}{\cos^2 x} e^{-\cos^2 x} u = -\int \frac{e^{-\cos^2 x}}{\cos^2 x} dx + C
$$

$$
u = \cos^2 x e^{\cos^2 x} \left( C - \int \frac{e^{-\cos^2 x}}{\cos^2 x} dx \right)
$$

Since  $y = \tan x + \frac{1}{y}$  $\frac{1}{u}$  then

$$
y = \tan x + \frac{1}{\cos^2 x e^{\cos^2 x} \left( C - \int \frac{e^{-\cos^2 x}}{\cos^2 x} dx \right)}
$$

$$
= \tan x + \frac{e^{-\cos^2 x}}{\cos^2 x} \left( C - \int \frac{e^{-\cos^2 x}}{\cos^2 x} dx \right)^{-1}
$$

I do not know how Maple came up with the solution involving HeunC functions since  $\int e^{-\cos^2 x}$  $\frac{2\cos^2 x}{\cos^2 x} dx$  has no closed form solution. I should ask CAS experts about this. Below is screen shot from Kamke book of the solution it gives, which matches the above result

I-22 
$$
y'-y^2-y \sin 2x - \cos 2x = 0
$$
; Riccatische DGI.  
\nAsoluhiv's   
\nA 4.9 erhalten:  
\n $y = \text{tg } x + \frac{e^{-\cos^2 x}}{\cos^2 x} (C - \int \frac{e^{-\cos^2 x}}{\cos^2 x} dx)^{-1}$   
\nMorris-Brown, Diff. Equations, S. 47, 355.  
\nYon Can Now Self

**ODE No. 23**

$$
ay(x)^2 - b + y'(x) = 0
$$

 $\blacklozenge$  **Mathematica** : cpu = 0.370865 (sec), leaf count = 43

$$
\left\{ \left\{ y(x) \rightarrow \frac{\sqrt{b}\tanh\left(\sqrt{a}\sqrt{b}c_1 + \sqrt{a}\sqrt{b}x\right)}{\sqrt{a}} \right\} \right\}
$$

 $\sqrt{\phantom{a}}$  **Maple** : cpu = 0.057 (sec), leaf count = 23

$$
\left\{ y(x) = \frac{1}{a} \tanh\left(\sqrt{ab}(x + \_C I)\right) \sqrt{ab} \right\}
$$
  
Hand solution

$$
y' + ay2 - b = 0
$$

$$
\frac{dy}{dx} = b - ay2
$$

Separable,

$$
\frac{dy}{b - ay^2} = dx
$$

$$
\int \frac{dy}{b - ay^2} = \int dx
$$

But

$$
\int \frac{dy}{b - ay^2} = \frac{1}{\sqrt{ab}} \tanh^{-1} \left( \sqrt{\frac{a}{b}} y \right)
$$

Hence

$$
\frac{1}{\sqrt{ab}} \tanh^{-1} \left( \sqrt{\frac{a}{b}} y \right) = x + C
$$

$$
\tanh^{-1} \left( \sqrt{\frac{a}{b}} y \right) = \sqrt{ab} (x + C)
$$

$$
\sqrt{\frac{a}{b}} y = \tanh \left( \sqrt{ab} (x + C) \right)
$$

$$
y = \sqrt{\frac{b}{a}} \tanh \left( \sqrt{ab} (x + C) \right)
$$

**ODE No. 24**

$$
ay(x)^2 - bx^{\nu} + y'(x) = 0
$$

 $\blacklozenge$  **Mathematica** : cpu = 0.0890016 (sec), leaf count = 277

$$
\left\{\left\{y(x)\to -\frac{\sqrt{-a}\sqrt{b}x^{\frac{\nu+2}{2}}\left(c_1J_{\frac{\nu+1}{\nu+2}}\left(\frac{2\sqrt{-a}\sqrt{b}x^{\frac{\nu}{2}+1}}{\nu+2}\right)-c_1J_{-\frac{\nu+3}{\nu+2}}\left(\frac{2\sqrt{-a}\sqrt{b}x^{\frac{\nu+2}{2}}}{\nu+2}\right)-2J_{\frac{1}{\nu+2}-1}\left(\frac{2\sqrt{-a}\sqrt{b}x^{\frac{\nu+2}{2}}}{\nu+2}\right)\right)-\right.\\\left.\left.2ax\left(c_1J_{-\frac{1}{\nu+2}}\left(\frac{2\sqrt{-a}\sqrt{b}x^{\frac{\nu+2}{2}}}{\nu+2}\right)+J_{\frac{1}{\nu+2}}\left(\frac{2\sqrt{-a}\sqrt{b}x^{\frac{\nu+2}{2}}}{\nu+2}\right)\right)\right\}\right\}
$$

 $\sqrt{\phantom{a}}$  **Maple** : cpu = 0.19 (sec), leaf count = 214

$$
\left\{ y(x) = \frac{1}{ax} \left( -J_{\frac{3+\nu}{\nu+2}} \left( 2 \frac{\sqrt{-ab} x^{\nu/2+1}}{\nu+2} \right) \sqrt{-ab} x^{\frac{\nu}{2}+1} - C I - Y_{\frac{3+\nu}{\nu+2}} \left( 2 \frac{\sqrt{-ab} x^{\nu/2+1}}{\nu+2} \right) \sqrt{-ab} x^{\frac{\nu}{2}+1} + \_ C I J_{(\nu+2)} \right) \right\}
$$
  
Hand solution

$$
y' + ay2 - bxv = 0
$$
  
\n
$$
y' = bxv - ay2
$$
  
\n
$$
= P(x) + Q(x)y + R(x)y2
$$
\n(1)

This is Riccati first order non-linear ODE with  $P(x) = bx^v, Q(x) = 0, R(x) = -a$ . Using the standard substitution

$$
y = -\frac{u'}{uR(x)} = \frac{u'}{au}
$$

Hence

$$
y' = \frac{u''}{au} - \frac{(u')^2}{au^2}
$$

Therefore (1) becomes

$$
\frac{u''}{au} - \frac{(u')^2}{au^2} = bx^v - ay^2
$$

$$
= bx^v - a\left(\frac{u'}{au}\right)^2
$$

$$
= bx^v - \frac{(u')^2}{au^2}
$$

Hence

$$
u'' = bx^{v}
$$

$$
u'' - abx^{v}u = 0
$$

This is an Emden-Fowler equation, of the general form  $u'' = Ax^n u^m$ , where here  $m = 1$ and  $n = v$  and  $A = ab$ .

For any *n*, the solution uses Bessel functions and modified Bessel functions of first and second kind. From Handbook of exact solutions for ODE, page 237, equation 2.1.2.7 we see the solution is given as

$$
u=\left\{\begin{array}{cc}C_1\sqrt{x}J_{\frac{1}{2q}}\left(\frac{\sqrt{-ab}}{q}x^q\right)+C_2\sqrt{x}Y_{\frac{1}{2q}}\left(\frac{\sqrt{-ab}}{q}x^q\right)&ab<0\\ C_1\sqrt{x}I_{\frac{1}{2q}}\left(\frac{\sqrt{ab}}{q}x^q\right)+C_2\sqrt{x}K_{\frac{1}{2q}}\left(\frac{\sqrt{ab}}{q}x^q\right)&ab>0\end{array}\right.
$$

Where  $q = \frac{n+1}{2}$  $\frac{+1}{2}$ . *J* is Bessel function of first kind and *Y* is Bessel function of second kind. *I* is modified Besself function of first kind and *K* is modified Besself function of second kind. To find *y* we now use  $y = \frac{u'}{du}$  $\frac{u'}{au}$ . Derivative of Bessel functions is given by

$$
J'_{m}(x) = \frac{1}{2}(J_{m-1}(x) - J_{m+1}(x))
$$
  
\n
$$
Y'_{m}(x) = \frac{1}{2}(Y_{m-1}(x) - Y_{m+1}(x))
$$
  
\n
$$
I'_{m}(x) = \frac{1}{2}(I_{m-1}(x) + I_{m+1}(x))
$$
  
\n
$$
K'_{m}(x) = -\frac{1}{2}(K_{m-1}(x) + K_{m+1}(x))
$$

Using these, then

$$
u' = \begin{cases} C_1 \left[ \frac{1}{2\sqrt{x}} J_{\frac{1}{2q}} \left( \frac{\sqrt{-ab}}{q} x^q \right) + \sqrt{x} J'_{\frac{1}{2q}} \left( \frac{\sqrt{-ab}}{q} x^q \right) \right] + C_2 \left[ \frac{1}{2\sqrt{x}} Y_{\frac{1}{2q}} \left( \frac{\sqrt{-ab}}{q} x^q \right) + \sqrt{x} Y'_{\frac{1}{2q}} \left( \frac{\sqrt{-ab}}{q} x^q \right) \right] & ab < 0 \\ C_1 \left[ \frac{1}{2\sqrt{x}} I_{\frac{1}{2q}} \left( \frac{\sqrt{ab}}{q} x^q \right) + \sqrt{x} I'_{\frac{1}{2q}} \left( \frac{\sqrt{ab}}{q} x^q \right) \right] + C_2 \left[ \frac{1}{2\sqrt{x}} K_{\frac{1}{2q}} \left( \frac{\sqrt{ab}}{q} x^q \right) + \sqrt{x} K'_{\frac{1}{2q}} \left( \frac{\sqrt{ab}}{q} x^q \right) \right] & ab > 0 \end{cases}
$$

Hence for *ab <* 0

$$
y = \frac{u'}{au}
$$
  
\n
$$
= \frac{C_1 \left[ \frac{1}{2\sqrt{x}} J_{\frac{1}{2q}} \left( \frac{\sqrt{-ab}}{q} x^q \right) + \sqrt{x} J'_{\frac{1}{2q}} \left( \frac{\sqrt{-ab}}{q} x^q \right) \right] + C_2 \left[ \frac{1}{2\sqrt{x}} Y_{\frac{1}{2q}} \left( \frac{\sqrt{-ab}}{q} x^q \right) + \sqrt{x} Y'_{\frac{1}{2q}} \left( \frac{\sqrt{-ab}}{q} x^q \right) \right]}{aC_1 \sqrt{x} J_{\frac{1}{2q}} \left( \frac{\sqrt{-ab}}{q} x^q \right) + aC_2 \sqrt{x} Y_{\frac{1}{2q}} \left( \frac{\sqrt{-ab}}{q} x^q \right)}
$$
  
\n
$$
= \frac{\sqrt{x} C_1 \left[ \frac{1}{2x} J_{\frac{1}{2q}} \left( \frac{\sqrt{-ab}}{q} x^q \right) + J'_{\frac{1}{2q}} \left( \frac{\sqrt{-ab}}{q} x^q \right) \right] + \sqrt{x} C_2 \left[ \frac{1}{2x} Y_{\frac{1}{2q}} \left( \frac{\sqrt{-ab}}{q} x^q \right) + Y'_{\frac{1}{2q}} \left( \frac{\sqrt{-ab}}{q} x^q \right) \right]}{aC_1 \sqrt{x} J_{\frac{1}{2q}} \left( \frac{\sqrt{-ab}}{q} x^q \right) + aC_2 \sqrt{x} Y_{\frac{1}{2q}} \left( \frac{\sqrt{-ab}}{q} x^q \right)}
$$
  
\n
$$
= \frac{C_1 \left[ \frac{1}{2x} J_{\frac{1}{2q}} \left( \frac{\sqrt{-ab}}{q} x^q \right) + J'_{\frac{1}{2q}} \left( \frac{\sqrt{-ab}}{q} x^q \right) \right] + C_2 \left[ \frac{1}{2x} Y_{\frac{1}{2q}} \left( \frac{\sqrt{-ab}}{q} x^q \right) + Y'_{\frac{1}{2q}} \left( \frac{\sqrt{-ab}}{q} x^q \right) \right]}{aC_1 J_{\frac{1}{2q}} \left( \frac{\sqrt{-ab}}{q} x^q \right) + aC_2 Y_{\frac{1}{2q}} \left( \frac{\sqrt{-ab}}{q} x^q \right)}
$$

Using derivatives the above becomes

$$
y = \frac{C_1 \left[ \frac{1}{2x} J_{\frac{1}{2q}} \left( \frac{\sqrt{-ab}}{q} x^q \right) + \frac{1}{2} \left( J_{\frac{1}{2q}-1} \left( \frac{\sqrt{-ab}}{q} x^q \right) - J_{\frac{1}{2q}+1} \left( \frac{\sqrt{-ab}}{q} x^q \right) \right) \right]}{a C_1 J_{\frac{1}{2q}} \left( \frac{\sqrt{-ab}}{q} x^q \right) + a C_2 Y_{\frac{1}{2q}} \left( \frac{\sqrt{-ab}}{q} x^q \right)} + \frac{C_2 \left[ \frac{1}{2x} Y_{\frac{1}{2q}} \left( \frac{\sqrt{-ab}}{q} x^q \right) + \frac{1}{2} \left( Y_{\frac{1}{2q}-1} \left( \frac{\sqrt{-ab}}{q} x^q \right) - Y_{\frac{1}{2q}+1} \left( \frac{\sqrt{-ab}}{q} x^q \right) \right) \right]}{a C_1 J_{\frac{1}{2q}} \left( \frac{\sqrt{-ab}}{q} x^q \right) + a C_2 Y_{\frac{1}{2q}} \left( \frac{\sqrt{-ab}}{q} x^q \right)}
$$

Similar result can be found for *ab >* 0

**ODE No. 25**

$$
ay(x)^{2} - bx^{2\nu} - cx^{\nu-1} + y'(x) = 0
$$

 $\blacklozenge$  **Mathematica** : cpu = 1.37692 (sec), leaf count = 1835

$$
y(x) \rightarrow \frac{2^{\frac{\nu}{2(\nu+1)}-1}e^{-\frac{\sqrt{a}\sqrt{b}x^{\nu+1}}{\sqrt{\nu^{2}+2\nu+1}}\nu(x^{\nu+1})\frac{\nu}{2(\nu+1)}}L^{\frac{\nu}{\nu+1}-1}\frac{1}{\frac{\sqrt{a}\sqrt{b}c}{\sqrt{\nu^{2}+2\nu+1}}+\nu(x^{\nu+1})\frac{\nu}{2(\nu+1)}}L^{\frac{\nu}{\nu+1}-1}\frac{1}{\frac{\sqrt{a}\sqrt{b}c}{\sqrt{\nu^{2}+2\nu+1}}+\nu}\left(\frac{2\sqrt{a}\sqrt{b}x^{\nu+1}}{\sqrt{\nu^{2}+2\nu+1}}\right)x^{-\frac{\nu}{2}-1}-\frac{1}{\frac{\sqrt{a}\sqrt{b}c}{\sqrt{\nu^{2}+2\nu+1}}+\nu(x^{\nu+1})\frac{\nu}{2(\nu+1)}}L^{\frac{\nu}{\nu+1}-1}\frac{1}{\frac{\sqrt{a}\sqrt{b}c}{\sqrt{\nu^{2}+2\nu+1}}+\nu(x^{\nu+1})}\frac{1}{\frac{\sqrt{a}\sqrt{b}c}{\sqrt{\nu^{2}+2\nu+1}}+\nu(x^{\nu+1})}\frac{2^{\frac{\nu}{\nu+1}}\nu(x^{\nu+1})\frac{1}{\sqrt{\nu^{2}+2\nu+1}}+\nu(x^{\nu+1})\frac{1}{\sqrt{\nu^{2}+2\nu+1}}+\nu(x^{\nu+1})\frac{1}{\sqrt{\nu^{2}+2\nu+1}}+\nu(x^{\nu+1})\frac{1}{\sqrt{\nu^{2}+2\nu+1}}+\nu(x^{\nu+1})\frac{1}{\sqrt{\nu^{2}+2\nu+1}}+\nu(x^{\nu+1})\frac{1}{\sqrt{\nu^{2}+2\nu+1}}+\nu(x^{\nu+1})\frac{1}{\sqrt{\nu^{2}+2\nu+1}}+\nu(x^{\nu+1})\frac{1}{\sqrt{\nu^{2}+2\nu+1}}+\nu(x^{\nu+1})\frac{1}{\sqrt{\nu^{2}+2\nu+1}}+\nu(x^{\nu+1})\frac{1}{\sqrt{\nu^{2}+2\nu+1}}+\nu(x^{\nu+1})\frac{1}{\sqrt{\nu^{2}+2\nu+1}}+\nu(x^{\nu+1})\frac{1}{\sqrt{\nu^{2}+2\nu+1}}+\nu(x^{\nu+1})\frac{1}{\sqrt{\nu^{2}+
$$

 $\sqrt{\phantom{a}}$  **Maple** : cpu = 0.526 (sec), leaf count = 348

$$
\begin{cases} y(x) = -\frac{1}{2ax} \Biggl( \left( (-\nu - 2) \, b^{\frac{3}{2}} + \sqrt{a}bc \right) M_{-\frac{1}{2\nu+2} \left( (-2\nu - 2) \sqrt{b} + \sqrt{a}c \right) \frac{1}{\sqrt{b}}, (2\nu + 2)^{-1}} \Biggl( 2\, \frac{\sqrt{a}\sqrt{b}x^{\nu+1}}{\nu+1} \Biggr) + 2\, b^{3/2} \_ C1 \Biggr) \Biggr) \Biggr) \end{cases}
$$

$$
y' + ay2 - bx2v - cxv-1 = 0
$$
  

$$
y' = bxv + cxv-1 - ay2
$$
  

$$
= P(x) + Q(x)y + R(x)y2
$$
 (1)

This is Riccati first order non-linear ODE with  $P(x) = bx^v + cx^{v-1}$ ,  $Q(x) = 0$ ,  $R(x) = 0$ −*a*.

Need to do this later.

### **ODE No. 26**

$$
y'(x) - (Ay(x) - a)(By(x) - b) = 0
$$

 $\blacklozenge$  **Mathematica** : cpu = 0.0936852 (sec), leaf count = 68

$$
\left\{ \left\{ y(x) \rightarrow \frac{ae^{Abc_1 + Abx} - be^{aBc_1 + aBx}}{Ae^{Abc_1 + Abx} - Be^{aBc_1 + aBx}} \right\} \right\}
$$

 $\sqrt{\phantom{a}}$  **Maple** : cpu = 0.181 (sec), leaf count = 45

$$
\left\{ y(x) = \frac{e^{(x + -C1)(Ab - aB)}a - b}{Ae^{(x + -C1)(Ab - aB)} - B} \right\}
$$
  
Hand solution

$$
y' - (Ay - a)(By - b) = 0
$$
  

$$
y' = (Ay - a)(By - b)
$$
  

$$
= ab - y(Ab + Ba) + ABy^{2}
$$
 (1)

This is Riccati first order non-linear ODE with  $P(x) = ab, Q(x) = -(Ab + Ba), R(x) =$ *AB*. Let  $y = -\frac{u'}{uR(x)} = -\frac{u'}{ABu}$ , hence

$$
y' = \frac{-u''}{ABu} - \frac{(u')^2}{ABu^2}
$$

Comparing to (1) results in

$$
\frac{-u''}{ABu} - \frac{(u')^2}{ABu^2} = ab - y(Ab + Ba) + ABy^2
$$

$$
= ab - \left(-\frac{u'}{ABu}\right)(Ab + Ba) + AB\left(-\frac{u'}{ABu}\right)^2
$$

$$
= ab + \frac{u'}{ABu}(Ab + Ba) + AB\frac{(u')^2}{(ABu)^2}
$$

$$
= ab + \frac{u'}{ABu}(Ab + Ba) + \frac{(u')^2}{ABu^2}
$$

Hence

$$
\frac{-u''}{ABu} = ab + \frac{u'}{ABu}(Ab + Ba)
$$

$$
-u'' = ABabu + u'(Ab + Ba)
$$

$$
u'' + u'(Ab + Ba) + u(ABab) = 0
$$

This is second order ODE with constant coefficient. Solution is

$$
u = c_1 e^{-aBx} + c_2 e^{-Abx}
$$

Therefore

$$
u' = -aBc_1e^{-aBx} - c_2Abe^{-Abx}
$$

And therefore the solution is

$$
y = -\frac{u'}{ABu} = -\frac{1}{AB} \frac{-aBc_1e^{-aBx} - c_2Abe^{-Abx}}{c_1e^{-aBx} + c_2e^{-Abx}}
$$

$$
= \frac{aBc_1e^{-aBx} + c_2Abe^{-Abx}}{AB(c_1e^{-aBx} + c_2e^{-Abx})}
$$

Dividing by  $c_2$  and letting  $c = \frac{c_1}{c_2}$ *c*2

$$
y = \frac{aBce^{-aBx} + Abe^{-Abx}}{AB\left(ce^{-aBx} + e^{-Abx}\right)}
$$

Verification

✞ ☎ eq:=diff(y(x),x)-(A\*y(x)-a)\*(B\*y(x)-b) = 0;  $sol:=$  $(a*B*_{C1}*exp(-a*B*x)+A*b*exp(-A*b*x))/(A*B*(-C1*exp(-a*B*x)+exp(-A*b*x)));$ odetest(y(x)=sol,eq); 0

 $\left( \begin{array}{cc} \text{ } & \text{ } \\ \text{ } & \text{ } \end{array} \right)$ 

### **ODE No. 27**

$$
ay(x)(y(x) - x) + y'(x) - 1 = 0
$$

 $\blacklozenge$  **Mathematica** : cpu = 8.87254 (sec), leaf count = 120

$$
\left\{\left\{\begin{matrix}\n0\\y(x) \rightarrow \frac{c_1\left(\sqrt{\frac{\pi}{2}}\sqrt{a}xe^{\frac{ax^2}{2}}\text{erf}\left(\frac{\sqrt{a}x}{\sqrt{2}}\right)} + 1\right) + axe^{\frac{ax^2}{2}}}{a\left(\frac{\sqrt{\frac{\pi}{2}}c_1e^{\frac{ax^2}{2}}\text{erf}\left(\frac{\sqrt{a}x}{\sqrt{2}}\right)}{\sqrt{a}} + e^{\frac{ax^2}{2}}\right)}\n\end{matrix}\right\}
$$

 $\sqrt{\phantom{a}}$  **Maple** : cpu = 0.349 (sec), leaf count = 72

$$
\left\{ y(x) = 1 \left( 2\sqrt{a}e^{-1/2ax^2} + x \left( \sqrt{\pi}Erf\left(\frac{\sqrt{2}x}{2}\sqrt{a}\right)\sqrt{2}a + 2a^{3/2} - C1 \right) \right) \left( \sqrt{\pi}Erf\left(\frac{\sqrt{2}x}{2}\sqrt{a}\right)\sqrt{2}a + 2a^{3/2} - C1 \right) \right\}
$$
  
Hand solution

$$
y' + ay(y - x) - 1 = 0
$$
  

$$
y' = 1 - (ay^{2} - ayx)
$$
  

$$
= 1 + ayx - ay^{2}
$$
 (1)

<sup>3</sup>*/*<sup>2</sup>\_*C1*!<sup>−</sup><sup>1</sup>

This is Riccati first order non-linear ODE  $y' = P(x) + A(x) y + R(x) y^2$  with  $P(x) =$  $1, Q(x) = -ax, R(x) = -a$ . We can convert Riccati to Bernoulli which is easier to solve using the substitution  $u = y - x$ 

$$
u' = y' - 1
$$
  
=  $(1 + ayx - ay^2) - 1$   
=  $(1 + a(u + x) x - a(u + x)^2) - 1$   
=  $1 + aux + ax^2 - a(u^2 + x^2 + 2ux) - 1$   
=  $1 + aux + ax^2 - au^2 - ax^2 - 2aux - 1$   
=  $-aux - au^2$   
 $u' = -aux - au^2$ 

This is of the form  $u' = P(x) + Q(x) u + R(x) u^2$  and since  $P(x) = 0$  then it is Bernoulli differential equation. (when  $P(x) \neq 0$  and  $R(x) \neq 0$  it is Riccati). To solve Bernoulli we always start by dividing by *u* 2

$$
\frac{u'}{u^2}=-\frac{ax}{u}-a
$$

Then we let  $\zeta = \frac{1}{u}$  $\frac{1}{u}$ , hence  $\zeta' = -\frac{u'}{u^2}$  $\frac{u'}{u^2}$ , therefore the above becomes

$$
-\zeta' = -ax\zeta - a
$$

$$
\zeta' - ax\zeta = a
$$

 $\text{Integrating factor is } e^{-\int axdx} = e^{-a\frac{x^2}{2}}, \text{ hence } d\left(e^{-a\frac{x^2}{2}}\zeta\right) = ae^{-a\frac{x^2}{2}}.$  Integrating both sides gives

$$
e^{-a\frac{x^2}{2}}\zeta = a\int e^{-a\frac{x^2}{2}}dx + C
$$

But

$$
\int e^{-a\frac{x^2}{2}} dx = \sqrt{\frac{\pi}{2a}} \operatorname{erf}\left(\sqrt{\frac{a}{2}}x\right)
$$

Therefore

$$
e^{-a\frac{x^2}{2}}\zeta = a\sqrt{\frac{\pi}{2a}} \operatorname{erf}\left(\sqrt{\frac{a}{2}}x\right) + C
$$

$$
\zeta = e^{a\frac{x^2}{2}} \left(a\sqrt{\frac{\pi}{2a}} \operatorname{erf}\left(\sqrt{\frac{a}{2}}x\right) + C\right)
$$

Hence

$$
u = \frac{1}{\zeta}
$$
  
=  $e^{-a\frac{x^2}{2}} \left( a \sqrt{\frac{\pi}{2a}} \operatorname{erf} \left( \sqrt{\frac{a}{2}} x \right) + C \right)^{-1}$ 

Since  $u = y - x$  then

$$
y = u + x
$$
  
=  $e^{-a\frac{x^2}{2}} \left( a \sqrt{\frac{\pi}{2a}} \operatorname{erf} \left( \sqrt{\frac{a}{2}} x \right) + C \right)^{-1} + x$   
=  $\frac{e^{-a\frac{x^2}{2}}}{\sqrt{\frac{a\pi}{2}} \operatorname{erf} \left( \sqrt{\frac{a}{2}} x \right) + C} + x$ 

Verification

✞ ☎  $eq:=diff(y(x),x)+a*y(x)*(y(x)-x)-1 = 0;$  $sol:=\exp(-a*x^2/2)/(sqrt(a*T1/2)*erf(sqrt(a/2)*x)+_C1)+x;$ odetest(y(x)=sol,eq); 0

## **ODE No. 28**

$$
x^3(-y(x)) + y'(x) + xy(x)^2 - 2x = 0
$$

 $\begin{pmatrix} 1 & 0 \\ 0 & 1 \end{pmatrix}$ 

 $\blacklozenge$  **Mathematica** : cpu = 0.361454 (sec), leaf count = 96

$$
\left\{ \left\{ y(x) \rightarrow \frac{c_1 e^{\frac{x^4}{4}} x^3 + \frac{1}{2} \sqrt{\pi} e^{\frac{x^4}{4}} x^3 \text{erf}\left(\frac{x^2}{2}\right) + x}{x \left( c_1 e^{\frac{x^4}{4}} + \frac{1}{2} \sqrt{\pi} e^{\frac{x^4}{4}} \text{erf}\left(\frac{x^2}{2}\right) \right)} \right\} \right\}
$$

 $\sqrt{\phantom{a}}$  **Maple** : cpu = 0.395 (sec), leaf count = 51

$$
\left\{ y(x) = \frac{1}{\sqrt{\pi}} \left( \sqrt{\pi} Erf\left(\frac{x^2}{2}\right) \right) - C1 x^2 + x^2 \sqrt{\pi} + 2 e^{-1/4x^4} - C1 \right) \left( Erf\left(\frac{x^2}{2}\right) \right) - C1 + 1 \right\}^{-1}
$$
\nHand solution

$$
y' - yx3 + xy2 - 2x = 0
$$
  
\n
$$
y' = 2x + yx3 - xy2
$$
  
\n
$$
= P(x) + Q(x)y + R(x)y2
$$
\n(1)

This is Riccati first order non-linear ODE with  $P(x) = 2x, Q(x) = x^3, R(x) = -x$ . We can convert Riccati to Bernoulli which is easier to solve using the substitution  $u = x^2 - y$  or  $y = x^2 - u$ 

$$
u' = 2x - y'
$$
  
= 2x - (2x + yx<sup>3</sup> - xy<sup>2</sup>)  
= 2x - (2x + (x<sup>2</sup> - u) x<sup>3</sup> - x(x<sup>2</sup> - u)<sup>2</sup>)  
= 2x - (2x + (x<sup>5</sup> - ux<sup>3</sup>) - x(x<sup>4</sup> + u<sup>2</sup> - 2x<sup>2</sup>u))  
u' = 2x - (2x + (x<sup>5</sup> - ux<sup>3</sup>) - (x<sup>5</sup> + xu<sup>2</sup> - 2x<sup>3</sup>u))  
= 2x - 2x - (x<sup>5</sup> - ux<sup>3</sup>) + (x<sup>5</sup> + xu<sup>2</sup> - 2x<sup>3</sup>u)  
= -x<sup>5</sup> + ux<sup>3</sup> + x<sup>5</sup> + xu<sup>2</sup> - 2x<sup>3</sup>u  
= -ux<sup>3</sup> + xu<sup>2</sup>

This is of the form  $u' = P(x) + Q(x) u + R(x) u^2$  and since  $P(x) = 0$  then it is Bernoulli differential equation. (when  $P(x) \neq 0$  and  $R(x) \neq 0$  it is Riccati). To solve Bernoulli we always start by dividing by *u* 2

$$
\frac{u'}{u^2} = -\frac{1}{u}x^3 + x
$$

Then we let  $\zeta = -\frac{1}{u}$  $\frac{1}{u}$ , hence  $\zeta' = \frac{u'}{u^2}$  $\frac{u'}{u^2}$ , therefore the above becomes

$$
\zeta' = x^3 \zeta + x
$$

$$
\zeta' - x^3 \zeta = x
$$

Integrating factor is  $e^{-\int x^3 dx} = e^{-\frac{x^4}{4}}$ , hence

$$
d\left(e^{-\frac{x^4}{4}}\zeta\right) = xe^{-\frac{x^4}{4}}
$$

Integrating both sides gives

$$
e^{-\frac{x^4}{4}}\zeta = \int xe^{-\frac{x^4}{4}} dx + C
$$

 $\int xe^{-\frac{x^4}{4}} dx =$ √ *π*  $\frac{\sqrt{\pi}}{2}$   $\mathrm{erf}\left(\frac{x^2}{2}\right)$  $\left(\frac{x^2}{2}\right)$ , hence from above

$$
e^{-\frac{x^4}{4}}\zeta = \frac{\sqrt{\pi}}{2} \operatorname{erf}\left(\frac{x^2}{2}\right) + C
$$

$$
\zeta = e^{\frac{x^4}{4}} \left(\frac{\sqrt{\pi}}{2} \operatorname{erf}\left(\frac{x^2}{2}\right) + C\right)
$$

Since  $\zeta = -\frac{1}{u}$  $\frac{1}{u}$  then

$$
u = -e^{-\frac{x^4}{4}} \left(\frac{\sqrt{\pi}}{2} \operatorname{erf}\left(\frac{x^2}{2}\right) + C\right)^{-1}
$$

And since  $y = x^2 - u$  then

$$
y = x^{2} + e^{-\frac{x^{4}}{4}} \left(\frac{\sqrt{\pi}}{2} \operatorname{erf}\left(\frac{x^{2}}{2}\right) + C\right)^{-1}
$$

$$
= x^{2} + \frac{e^{-\frac{x^{4}}{4}}}{\frac{\sqrt{\pi}}{2} \operatorname{erf}\left(\frac{x^{2}}{2}\right) + C}
$$

Verification

✞ ☎ eq:=diff(y(x),x)+x\*y(x)^2-x^3\*y(x)-2\*x = 0;  $sol:=x^2+ \exp(-x^4/4)/(\c{C1}+ \sqrt{C1})/2*erf(x^2/2));$  $odetect(y(x)=sol,eq);$ 0

**ODE No. 29**

$$
y'(x) - xy(x)^2 - 3xy(x) = 0
$$

 $\left( \begin{array}{cc} \bullet & \bullet & \bullet \\ \bullet & \bullet & \bullet \end{array} \right)$ 

 $\blacklozenge$  **Mathematica** : cpu = 0.0334204 (sec), leaf count = 39

$$
\left\{ \left\{ y(x) \to -\frac{3e^{3c_1 + \frac{3x^2}{2}}}{e^{3c_1 + \frac{3x^2}{2}} - 1} \right\} \right\}
$$

 $\sqrt{\phantom{a}}$  **Maple** : cpu = 0.032 (sec), leaf count = 19

$$
\left\{ y(x) = 3 \left( -1 + 3 e^{-3/2 x^2} - C t \right)^{-1} \right\}
$$

#### **Hand solution**

$$
y' - xy2 - 3xy = 0
$$
  
\n
$$
y' = 3xy + xy2
$$
  
\n
$$
= P(x) + Q(x)y + R(x)y2
$$
\n(1)

This is Bernoulli first order non-linear ODE since  $P(x) = 0$ . To solve Bernoulli we always start by dividing by *y* 2

$$
\frac{y'}{y^2} = \frac{3x}{y} + x
$$

Then we let  $u = \frac{1}{u}$  $\frac{1}{y}$ , hence  $u' = \frac{-y'}{y^2}$  $\frac{-y'}{y^2}$ , therefore the above becomes

$$
-u' = 3xu + x
$$

$$
u' + 3ux = -x
$$

Integrating factor is  $e^{\int 3x dx} = e^{\frac{3x^2}{2}}$ , hence

$$
d\left(e^{\frac{3x^2}{2}}u\right) = -xe^{\frac{3x^2}{2}}
$$

Integrating both sides gives

$$
e^{\frac{3x^2}{2}}u = \int -xe^{\frac{3x^2}{2}}dx + C
$$

$$
= -\frac{1}{3}e^{\frac{3x^2}{2}} + C
$$

Hence from above

$$
u = e^{\frac{-3x^2}{2}} \left( -\frac{1}{3} e^{\frac{3x^2}{2}} + C \right)
$$

And since  $y = \frac{1}{y}$  $\frac{1}{u}$  then

$$
y = \frac{e^{\frac{3x^2}{2}}}{C - \frac{1}{3}e^{\frac{3x^2}{2}}}
$$

✞ ☎

 $\begin{pmatrix} 1 & 0 & 0 \\ 0 & 0 & 0 \\ 0 & 0 & 0 \\ 0 & 0 & 0 \\ 0 & 0 & 0 \\ 0 & 0 & 0 \\ 0 & 0 & 0 & 0 \\ 0 & 0 & 0 & 0 \\ 0 & 0 & 0 & 0 \\ 0 & 0 & 0 & 0 \\ 0 & 0 & 0 & 0 & 0 \\ 0 & 0 & 0 & 0 & 0 \\ 0 & 0 & 0 & 0 & 0 & 0 \\ 0 & 0 & 0 & 0 & 0 & 0 \\ 0 & 0 & 0 & 0 & 0 & 0 & 0 \\ 0 & 0 & 0 & 0 & 0 & 0 & 0 \\ 0 &$ 

Verification

```
eq:=diff(y(x),x)-x*y(x)^2-3*x*y(x) = 0;
sol:=exp(3*x^2/2)/(_C1- 1/3*exp(3*x^2/2));
odetest(y(x)=sol,eq);
0
```
$$
x^{-a-1}y(x)^2 - x^a + y'(x) = 0
$$

 $\blacklozenge$  **Mathematica** : cpu = 0.477257 (sec), leaf count = 230

$$
\left\{ \left\{ y(x) \to \frac{x^{a+1}\left( c_1\left(\frac{1}{2}x^{-\frac{a}{2}-\frac{1}{2}}\Gamma(a+1)\left(I_{a-1}(2\sqrt{x})+I_{a+1}(2\sqrt{x})\right)-\frac{1}{2}ax^{-\frac{a}{2}-1}\Gamma(a+1)I_a(2\sqrt{x})\right)-\frac{1}{2}(-1)^a \frac{1}{2}x^{-\frac{a}{2}-1}I_{a-1}(2\sqrt{x})+I_{a-1}(2\sqrt{x})+I_{a-1}(2\sqrt{x})I_{a-1}(2\sqrt{x})}{c_1x^{-a/2}\Gamma(a+1)I_a(2\sqrt{x})+(-1)^{-a}}\right\} \right\}
$$

 $\sqrt{\phantom{a}}$  **Maple** : cpu = 0.098 (sec), leaf count = 54

$$
\left\{ y(x) = x^{a+1} \left( -K_{a+1} (2\sqrt{x}) \right) - C1 + I_{a+1} (2\sqrt{x}) \right) \frac{1}{\sqrt{x}} \left( K_a (2\sqrt{x}) \right) - C1 + I_a (2\sqrt{x}) \right\}
$$
  
Hand solution

$$
y' + x^{-a-1}y^{2} - x^{a} = 0
$$
  
\n
$$
y' = x^{a} - x^{-a-1}y^{2}
$$
  
\n
$$
= P(x) + Q(x)y + R(x)y^{2}
$$
\n(1)

This is Ricatti first order non-linear ODE. Using standard transformation

$$
y=-\frac{u'}{uR\left(x\right)}=x^{a+1}\frac{u'}{u}
$$

Hence

$$
y' = (a+1)x^{a} \frac{u'}{u} + x^{a+1} \frac{u''}{u} - x^{a+1} \frac{(u')^{2}}{u^{2}}
$$

Comparing to (1) gives

$$
x^{a} - x^{-a-1}y^{2} = (a+1) x^{a} \frac{u'}{u} + x^{a+1} \frac{u''}{u} - x^{a+1} \frac{(u')^{2}}{u^{2}}
$$
  
\n
$$
x^{a} - x^{-a-1} \left(x^{a+1} \frac{u'}{u}\right)^{2} = (a+1) x^{a} \frac{u'}{u} + x^{a+1} \frac{u''}{u} - x^{a+1} \frac{(u')^{2}}{u^{2}}
$$
  
\n
$$
1 - \frac{x^{-a-1}}{x^{a}} x^{2a+2} \frac{(u')^{2}}{u^{2}} = (a+1) \frac{u'}{u} + x \frac{u''}{u} - x \frac{(u')^{2}}{u^{2}}
$$
  
\n
$$
1 - x \frac{(u')^{2}}{u^{2}} = (a+1) \frac{u'}{u} + x \frac{u''}{u} - x \frac{(u')^{2}}{u^{2}}
$$
  
\n
$$
1 = (a+1) \frac{u'}{u} + x \frac{u''}{u}
$$
  
\n
$$
xu'' + (1+a) u' - u = 0
$$
  
\n(2)

In standard form  $u'' + \frac{1}{x}$  $\frac{1}{x}(1+a)u' - \frac{1}{x}$  $\frac{1}{x}u = 0$  or  $u'' + p(x) (1 + a) u' + q(x) u = 0$ . We see that  $p(x)$  is not analytic at  $x = 0$  (the expansion point). So we can't use power series solution, and will use Forbenius series. Power series, which is  $u = \sum_{n=0}^{\infty} c_n x^n$  is used when the expansion point is not singular point. (i.e.  $p(x)$  and  $q(x)$  are analytic there). Forbenius series  $u = x^r \sum_{n=0}^{\infty} c_n x^n$  is used when there is a removable singular point (called also regular singular point), as in this case. Starting with

$$
u = x^r \sum_{n=0}^{\infty} c_n x^n = \sum_{n=0}^{\infty} c_n x^{n+r}
$$

Hence

$$
u' = \sum_{n=0}^{\infty} (n+r) c_n x^{n+r-1}
$$
  

$$
u'' = \sum_{n=0}^{\infty} (n+r) (n+r-1) c_n x^{n+r-2}
$$

Substituting in (2) gives

$$
x \sum_{n=0}^{\infty} (n+r) (n+r-1) c_n x^{n+r-2} + (1+a) \sum_{n=0}^{\infty} (n+r) c_n x^{n+r-1} - \sum_{n=0}^{\infty} c_n x^{n+r} = 0
$$
  

$$
\sum_{n=0}^{\infty} (n+r) (n+r-1) c_n x^{n+r-1} + (1+a) \sum_{n=0}^{\infty} (n+r) c_n x^{n+r-1} - \sum_{n=0}^{\infty} c_n x^{n+r} = 0
$$

Dividing out  $x^r$ 

$$
\sum_{n=0}^{\infty} (n+r) (n+r-1) c_n x^{n-1} + (1+a) \sum_{n=0}^{\infty} (n+r) c_n x^{n-1} - \sum_{n=0}^{\infty} c_n x^n = 0
$$

Each term should have  $x^{n-1}$  in it. So we adjust the last term

$$
\sum_{n=0}^{\infty} (n+r)(n+r-1)c_n x^{n-1} + (1+a) \sum_{n=0}^{\infty} (n+r)c_n x^{n-1} - \sum_{n=1}^{\infty} c_{n-1} x^{n-1} = 0
$$

Expanding the second term

$$
\sum_{n=0}^{\infty} (n+r)(n+r-1)c_n x^{n-1} + \sum_{n=0}^{\infty} (n+r)c_n x^{n-1} + \sum_{n=0}^{\infty} a(n+r)c_n x^{n-1} - \sum_{n=1}^{\infty} c_{n-1} x^{n-1} = 0
$$

Hence for  $n = 0$ 

$$
(n+r)(n+r-1)c_nx^{n-1} + (n+r)c_nx^{n-1} + a(n+r)c_nx^{n-1} = 0
$$

$$
r(r-1)c_0 + rc_0 + arc_0 = 0
$$

Since  $c_0 \neq 0$  then

$$
r(r-1) + r + ar = 0
$$

Hence  $r = -a$  or  $r = 0$ . Now for  $n \ge 1$ 

$$
(n+r)(n+r-1)c_nx^{n-1} + (n+r)c_nx^{n-1} + a(n+r)c_nx^{n-1} - c_{n-1}x^{n-1} = 0
$$
  
\n
$$
(n+r)(n+r-1)c_n + (n+r)c_n + a(n+r)c_n - c_{n-1} = 0
$$
  
\n
$$
((n+r)(n+r-1) + (n+r) + a(n+r))c_n = c_{n-1}
$$
  
\n
$$
c_n = \frac{c_{n-1}}{(n+r)(n+r-1) + (n+r)}c_n
$$

For  $r = 0$ , we obtain

$$
c_n = \frac{c_{n-1}}{n(n-1) + n + an} \tag{3}
$$

For  $r=-a$ 

$$
c_n = \frac{c_{n-1}}{(n-a)(n-a-1) + (n-a) + a(n-a)}
$$
(4)

There are two solutions. Looking at  $(3)$  for now, for  $n = 1$ 

$$
c_1 = \frac{c_0}{1 + a}
$$

For  $n=2$ 

$$
c_2 = \frac{c_1}{4 + 2a} = \frac{c_0}{1 + a} \frac{1}{2(2 + a)}
$$

For  $n=3$ 

$$
c_3 = \frac{c_2}{3(2) + 3 + 3a} = \frac{c_2}{3(3 + a)} = \frac{c_0}{1 + a} \frac{1}{2(2 + a)} \frac{1}{3(3 + a)}
$$

And so on. Since the solution is assumed to be  $x^r \sum_{n=0}^{\infty} c_n x^n$  and we are looking at case  $r=0$  then

$$
u_{r=0}(x) = \sum_{n=1}^{\infty} c_n x^n
$$
  
= c<sub>0</sub> + c<sub>1</sub>x + c<sub>2</sub>x<sup>2</sup> + ...  
= c<sub>0</sub>x<sup>0</sup> +  $\frac{c_0}{1 + a}x + \frac{c_0}{1 + a} \frac{1}{2(2 + a)}x^2 + \frac{c_0}{1 + a} \frac{1}{2(2 + a)} \frac{1}{3(3 + a)}x^3 + ...$   
= c<sub>0</sub> $\left(x^0 + \frac{1}{1 + a}x + \frac{1}{(1 + a)} \frac{1}{2(2 + a)}x^2 + \frac{1}{(1 + a)} \frac{1}{2(2 + a)} \frac{1}{3(3 + a)}x^3 + ... \right)$   
(5)

Since

$$
\Gamma(n) = (n-1)!
$$

and

$$
a(1+a)(2+a)\cdots(n+a) = \frac{\Gamma(a+n+1)}{\Gamma(a)}
$$

Then

$$
(1+a)(2+a)\cdots(n+a) = \frac{\Gamma(a+n+1)}{a\Gamma(a)}
$$

And (5) can now be written as

$$
y_{r=0}(x) = c_0 \sum_{n=1}^{\infty} \frac{1}{n!} \frac{a \Gamma(a)}{\Gamma(a+n+1)} x^n
$$
 (6)

But modified Bessel function of first kind is

BesselI 
$$
(a, z) = \sum_{n=0}^{\infty} \frac{1}{n!} \frac{1}{\Gamma(a+n+1)} \left(\frac{z}{2}\right)^{2n+a}
$$

So if we let  $z = 2\sqrt{x}$  we obtain

BesselI 
$$
(a, 2\sqrt{x}) = \sum_{n=0}^{\infty} \frac{1}{n!} \frac{1}{\Gamma(a+n+1)} \left(\frac{2\sqrt{x}}{2}\right)^{2n+a}
$$
  

$$
= \sum_{n=0}^{\infty} \frac{1}{n!} \frac{1}{\Gamma(a+n+1)} (\sqrt{x})^{2n} (\sqrt{x})^a
$$

$$
= \sum_{n=0}^{\infty} \frac{1}{n!} \frac{1}{\Gamma(a+n+1)} x^n (\sqrt{x})^a
$$

Hence

$$
\frac{1}{\sqrt{x^a}} \text{BesselI}(a, 2\sqrt{x}) = \sum_{n=0}^{\infty} \frac{1}{n!} \frac{1}{\Gamma(a+n+1)} x^n \tag{7}
$$

If we now compare  $(6)$  and  $(7)$ , we see that if we set  $c_0$ , which is arbitrary, to be  $c_0 = \frac{1}{a\Gamma(1)}$  $\frac{1}{a\Gamma(a)}$ , then we obtain

$$
u_{r=0}(x) = \frac{1}{a\Gamma(a)} \sum_{n=0}^{\infty} \frac{1}{n!} \frac{a\Gamma(a)}{\Gamma(a+n+1)} x^n
$$

$$
= \sum_{n=0}^{\infty} \frac{1}{n!} \frac{1}{\Gamma(a+n+1)} x^n
$$

But this is (7). Hence we found the first solution, which is

$$
u_{r=0}(x) = \frac{1}{\sqrt{x^a}} \text{BesselI}(a, 2\sqrt{x})
$$
\n(8)

The above was for  $r = 0$ . Now we find the second solution for  $r = -a$ . From (4)

$$
c_n = \frac{c_{n-1}}{(n-a)(n-a-1) + (n-a) + a(n-a)}
$$

For  $n=1$ 

$$
c_1 = \frac{c_0}{-a(1-a) + (1-a) + a(1-a)} = \frac{c_0}{(1-a)}
$$

For  $n=2$ 

$$
c_2 = \frac{c_1}{(2-a)(1-a) + (2-a) + a(2-a)} = \frac{c_1}{4-2a} = \frac{c_0}{(1-a)} \frac{1}{2(2-a)}
$$

For  $n=3$ 

$$
c_3 = \frac{c_2}{(3-a)(2-a) + (3-a) + a(3-a)} = \frac{c_2}{3(3-a)} = \frac{c_0}{(1-a)} \frac{1}{2(2-a)} \frac{1}{3(3-a)}
$$

And so on. Since the solution is assumed to be  $x^r \sum_{n=0}^{\infty} c_n x^n$  then

$$
u_{r=-a} = x^{-a} \sum_{n=0}^{\infty} c_n x^n
$$
  
= 
$$
\sum_{n=0}^{\infty} c_n x^{n-a}
$$
  
= 
$$
c_0 x^{-a} \sum_{n=0}^{\infty} \frac{1}{n!} \left( \frac{1}{(1-a)} \frac{1}{(2-a)} \frac{1}{(3-a)} \cdots \frac{1}{(n-a)} \right) x^{n-a}
$$

But as we found above, we obtain that  $(1 - a) (2 - a) \cdots (n - a) = \frac{\Gamma(-a+n+1)}{-a \Gamma(-a)}$  $\frac{(-a+n+1)}{-a\Gamma(-a)},$  therefore

$$
u_{r=-a} = c_0 \sum_{n=0}^{\infty} \frac{1}{n!} \frac{-a\Gamma(-a)}{\Gamma(-a+n+1)} x^{n-a}
$$

Modified Bessel function of second kind is BesselK  $(a, z) = \frac{\pi}{2}$ 2 1  $\frac{1}{\sin(a\pi)}(\text{BesselI}(-a,z)-\text{BesselI}(a,z)).$ The above should result in  $\frac{1}{\sqrt{x^a}}$  BesselK  $(a, 2\sqrt{x})$  for  $z = 2\sqrt{x}$  by setting  $c_0$  to appro-√ priate arbitrary value. I need to work out this final manipulation later. Hence we find  $u_{r=-a}(x) = \frac{1}{\sqrt{x^a}}$  BesselK  $(a, 2\sqrt{x})$ . Therefore, the solution is

$$
u = C_1 \frac{1}{\sqrt{x^a}} \text{BesselI} (a, 2\sqrt{x}) + C_2 \frac{1}{\sqrt{x^a}} \text{BesselK} (a, 2\sqrt{x})
$$

But

$$
\frac{d}{dx}\frac{1}{\sqrt{x^a}}\text{BesselI}(a, 2\sqrt{x}) = \frac{1}{\sqrt{x^{1+a}}} \text{BesselI}(1+a, 2\sqrt{x})
$$

$$
\frac{d}{dx}\frac{1}{\sqrt{x^a}}\text{BesselI}(a, 2\sqrt{x}) = -\frac{1}{\sqrt{x^{1+a}}} \text{BesselK}(1+a, 2\sqrt{x})
$$

Hence

$$
u' = C_1 \frac{1}{\sqrt{x^{1+a}}} \text{BesselI} \left( 1 + a, 2\sqrt{x} \right) - C_2 \frac{1}{\sqrt{x^{1+a}}} \text{BesselK} \left( 1 + a, 2\sqrt{x} \right)
$$

And from  $y = x^{a+1} \frac{u'}{u}$ *u*

$$
y = x^{1+a} \frac{C_1 \frac{1}{\sqrt{x^{1+a}}} \operatorname{BesselI}\left(1+a,2\sqrt{x}\right) - C_2 \frac{1}{\sqrt{x^{1+a}}} \operatorname{BesselK}\left(1+a,2\sqrt{x}\right)}{C_1 \frac{1}{\sqrt{x^a}} \operatorname{BesselI}\left(a,2\sqrt{x}\right) + C_2 \frac{1}{\sqrt{x^a}} \operatorname{BesselK}\left(a,2\sqrt{x}\right)}
$$

Let  $C = \frac{C_2}{C_1}$  $rac{C_2}{C_1}$  hence

$$
y = x^{1+a}\frac{\frac{1}{\sqrt{x^{1+a}}}\operatorname{BesselI}\left(1+a,2\sqrt{x}\right)-C\frac{1}{\sqrt{x^{1+a}}}\operatorname{BesselK}\left(1+a,2\sqrt{x}\right)}{\frac{1}{\sqrt{x^a}}\operatorname{BesselI}\left(a,2\sqrt{x}\right)+C\frac{1}{\sqrt{x^a}}\operatorname{BesselK}\left(a,2\sqrt{x}\right)}
$$

Or

$$
y = x^{1+a} \frac{x^{-\frac{1}{2}} \text{BesselI} (1+a, 2\sqrt{x}) - C x^{-\frac{1}{2}} \text{BesselK} (1+a, 2\sqrt{x})}{\text{BesselI} (a, 2\sqrt{x}) + C \text{BesselK} (a, 2\sqrt{x})}
$$

$$
= \frac{x^{\frac{1}{2}+a} \text{BesselI} (1+a, 2\sqrt{x}) - C x^{\frac{1}{2}+a} \text{BesselK} (1+a, 2\sqrt{x})}{\text{BesselI} (a, 2\sqrt{x}) + C \text{BesselK} (a, 2\sqrt{x})}
$$

Verification

```
✞ ☎
eq:=diff(y(x),x)+x^(-a-1)*y(x)^2-x^a = 0;
num:=x^(1/2+a)*BesselI(1+a,2*sqrt(x))-C1*x^(1/2+a)*BesselK(1+a,2*sqrt(x));den:=BesselI(a,2*sqrt(x))+_C1*BesselK(a,2*sqrt(x));
my_sol:=num/den;
odetest(y(x)=my_sol,eq);
0
```

$$
y'(x) - ax^n(y(x)^2 + 1) = 0
$$

 $\begin{pmatrix} 1 & 0 & 0 \\ 0 & 0 & 0 \\ 0 & 0 & 0 \\ 0 & 0 & 0 \\ 0 & 0 & 0 \\ 0 & 0 & 0 \\ 0 & 0 & 0 & 0 \\ 0 & 0 & 0 & 0 \\ 0 & 0 & 0 & 0 \\ 0 & 0 & 0 & 0 \\ 0 & 0 & 0 & 0 & 0 \\ 0 & 0 & 0 & 0 & 0 \\ 0 & 0 & 0 & 0 & 0 & 0 \\ 0 & 0 & 0 & 0 & 0 & 0 \\ 0 & 0 & 0 & 0 & 0 & 0 & 0 \\ 0 & 0 & 0 & 0 & 0 & 0 & 0 \\ 0 &$ 

**Mathematica** : cpu =  $0.214626$  (sec), leaf count =  $21$ 

$$
\left\{ \left\{ y(x) \to \tan \left( \frac{ax^{n+1}}{n+1} + c_1 \right) \right\} \right\}
$$

 $\sqrt{\phantom{a}}$  **Maple** : cpu = 0.057 (sec), leaf count = 23

$$
\left\{y(x) = \tan\left(\frac{a(x^{n+1} + (n+1) - C1)}{n+1}\right)\right\}
$$
  
Hand solution

$$
y' - ax^n(y^2 + 1) = 0
$$
  
\n
$$
y' = ax^n + ax^ny^2
$$
  
\n
$$
= P(x) + Q(x)y + R(x)y^2
$$
\n(1)

This is Ricatti first order non-linear ODE.  $P(x) = ax^n$ ,  $Q(x) = 0$ ,  $R(x) = ax^n$ . But this is separable also. Hence

$$
\frac{y'}{(y^2+1)} = ax^n
$$

$$
\frac{dy}{(y^2+1)} = ax^n dx
$$

Integrating

$$
\arctan(y(x)) = a \frac{x^{n+1}}{n+1} + C
$$

Or

$$
y(x) = \tan\left(a\frac{x^{n+1}}{n+1} + C\right)
$$

Verification

```
restart;
eq:=diff(y(x),x)-a*x^n*(y(x)^2+1) = 0;
sol:=\tan(a*x^{(n+1)/(n+1)+C1);odetest(y(x)=sol,eq);
0
```
# **ODE No. 32**

$$
y'(x) + y(x)^2 \sin(x) - 2\tan(x) \sec(x) = 0
$$

✞ ☎

 $\overline{\phantom{a}}$   $\overline{\phantom{a}}$   $\overline{\$ 

 $\blacklozenge$  **Mathematica** : cpu = 0.419041 (sec), leaf count = 34

$$
\left\{ \left\{ y(x) \rightarrow \frac{\csc(x) (c_1 \tan(x) \sec(x) - 2 \sin(x) \cos(x))}{c_1 \sec(x) + \cos^2(x)} \right\} \right\}
$$

 $\sqrt{\phantom{a}}$  **Maple** : cpu = 0.503 (sec), leaf count = 28

$$
\left\{ y(x) = \frac{-2(\cos(x))^3 - C1 - 2}{((\cos(x))^3 - C1 - 2)\cos(x)} \right\}
$$
  
Hand solution

$$
y' + y^2 \sin(x) - 2 \frac{\sin x}{\cos^2 x} = 0
$$
  

$$
y' = 2 \frac{\sin x}{\cos^2 x} - y^2 \sin(x)
$$
  

$$
= P(x) + Q(x) y + R(x) y^2
$$
 (1)

This is Ricatti first order non-linear ODE.  $P(x) = 2 \frac{\sin x}{\cos^2 x}$ ,  $Q(x) = 0$ ,  $R(x) = -\sin(x)$ . A particular solution is  $y_p = \frac{1}{\cos \theta}$  $\frac{1}{\cos x}$ , therefore the solution is

$$
y = y_p + \frac{1}{u}
$$

$$
y = \frac{1}{\cos x} + \frac{1}{u}
$$

Hence

$$
y' = \frac{\sin x}{\cos^2 x} - \frac{u'}{u^2}
$$

Equating this to RHS of (1) gives

$$
\frac{\sin x}{\cos^2 x} - \frac{u'}{u^2} = 2 \frac{\sin x}{\cos^2 x} - y^2 \sin(x)
$$
  
=  $2 \frac{\sin x}{\cos^2 x} - \left(\frac{1}{\cos x} + \frac{1}{u}\right)^2 \sin(x)$   
=  $2 \frac{\sin x}{\cos^2 x} - \left(\frac{1}{\cos^2 x} + \frac{1}{u^2} + \frac{2}{u \cos x}\right) \sin(x)$ 

Hence

$$
-\frac{u'}{u^{2}} = -\frac{\sin x}{\cos^{2} x} + 2\frac{\sin x}{\cos^{2} x} - \frac{\sin (x)}{\cos^{2} x} - \frac{\sin (x)}{u^{2}} - \frac{2\sin (x)}{u\cos x}
$$

$$
= -\frac{\sin (x)}{u^{2}} - \frac{2\sin (x)}{u\cos x}
$$

Or

$$
u' = \sin(x) + \frac{2u\sin(x)}{\cos x}
$$

$$
u' - 2u\tan(x) = \sin(x)
$$

Integrating factor is  $e^{-2 \int \tan x dx} = e^{2 \ln(\cos x)} = \cos^2(x)$ . Hence the above becomes

$$
d(u\cos^2 x) = \cos^2(x)\sin(x)
$$

Integrating both sides

$$
u\cos^2 x = \int \cos^2(x)\sin(x) dx + C
$$

$$
= \frac{-1}{3}\cos^3(x) + C
$$

Hence

$$
u = \frac{-1}{3}\cos(x) + \frac{C}{\cos^2 x}
$$

Therefore

$$
y = y_p + \frac{1}{u}
$$
  
=  $\frac{1}{\cos x} + \frac{1}{\frac{-1}{3}\cos(x) + \frac{C}{\cos^2 x}}$   
=  $\frac{1}{\cos x} + \frac{3\cos^2 x}{3C - \cos^3(x)}$ 

Let  $3C = C_1$ 

$$
y = \frac{1}{\cos x} + \frac{3\cos^2 x}{C_2 - \cos^3(x)}
$$

Verification

```
restart;
ode:=diff(y(x),x)+y(x)^2*sin(x)-2*sin(x)/cos(x)^2 = 0;
my\_sol:=1/cos(x)+3*cos(x)^2/(c1-cos(x)^3);odetest(y(x)=my_sol,ode);
0
```

$$
-\frac{y(x)^2 f'(x)}{g(x)} + \frac{g'(x)}{f(x)} + y'(x) = 0
$$

 $\left( \begin{array}{cc} \bullet & \bullet & \bullet \\ \bullet & \bullet & \bullet \end{array} \right)$ 

✞ ☎

 $\blacklozenge$  **Mathematica** : cpu = 37.6899 (sec), leaf count = 157

Solve 
$$
\left[\int_{1}^{y(x)} \left(\frac{1}{(f(x)K[2]+g(x))^{2}} - \int_{1}^{x} \left(\frac{2(K[2]^{2}f(K[1])f'(K[1]) - g(K[1])g'(K[1])}{g(K[1])(K[2]f(K[1]) + g(K[1]))^{3}} - \frac{2K[2]}{g(K[1])(K[2]f(K[1]) + g(K[1]))^{3}}\right)\right] \right]
$$

 $\sqrt{\phantom{a}}$  **Maple** : cpu = 0.937 (sec), leaf count = 58

$$
\begin{aligned}\n\left\{ y(x) = \frac{1}{(f(x))^2} \left( -g(x) f(x) \int \frac{\frac{d}{dx} f(x)}{g(x) (f(x))^2} dx - g(x) f(x) \right. - C1 - 1 \right) \left( \int \frac{\frac{d}{dx} f(x)}{g(x) (f(x))^2} dx + \right. - C1 \right) \\
\text{Hand solution} \\
-\frac{f'}{g} y^2 + \frac{g'}{f} + y' = 0 \\
y' = -\frac{g'}{f} + \frac{f'}{g} y^2\n\end{aligned}
$$

 $= P(x) + Q(x) y + R(x) y^2$ 

(1)

This is Ricatti first order non-linear ODE.  $P(x) = -\frac{g'}{f}$  $\frac{g'}{f}, Q(x) = 0, R(x) = \frac{f'}{g}$ *g* . To do.

$$
f(x)y(x)^{2} + g(x)y(x) + y'(x) = 0
$$

 $\blacklozenge$  **Mathematica** : cpu = 0.555292 (sec), leaf count = 51

$$
\left\{ \left\{ y(x) \to \frac{e^{\int_1^x - g(K[1]) dK[1]}}{c_1 - \int_1^x f(K[2]) \left( -e^{\int_1^{K[2]} - g(K[1]) dK[1]}\right) dK[2]} \right\} \right\}
$$

 $\sqrt{\phantom{a}}$  **Maple** : cpu = 0.036 (sec), leaf count = 28

$$
\left\{y(x) = \frac{e^{\int -g(x) dx}}{\int e^{\int -g(x) dx} f(x) dx + C I}\right\}
$$
  
Hand solution

$$
y^{2} f + gy + y' = 0
$$
  
\n
$$
y' = -gy - y^{2} f
$$
  
\n
$$
= P(x) + Q(x) y + R(x) y^{2}
$$
\n(1)

This is Bernoulli first order non-linear ODE.  $P(x) = 0, Q(x) = -g, R(x) = f$ . First step is to divide by *y* 2

$$
\frac{y'}{y^2} = -g\frac{1}{y} - f\tag{2}
$$

Let  $u=\frac{1}{u}$  $\frac{1}{y}$ , then  $u' = \frac{-y'}{y^2}$  $\frac{-y'}{y^2}$  and (2) becomes

$$
-u' = -gu - f
$$

$$
u' - gu = f
$$

Integrating factor is  $e^{-\int g dx}$  hence

$$
d(e^{-\int gdx}u) = fe^{-\int gdx}
$$

$$
e^{-\int gdx}u = \int fe^{-\int gdx}dx + C
$$

$$
u = e^{\int gdx}(\int fe^{-\int gdx}dx + C)
$$

Hence

$$
y = \frac{1}{e^{\int g dx} \left( \int f e^{-\int g dx} + C \right)}
$$

$$
= \frac{e^{-\int g dx}}{\int f e^{-\int g dx} dx + C}
$$

Let  $\beta = e^{-\int g dx}$  then

$$
y = \frac{\beta}{\int f \beta dx + C}
$$

✞ ☎

Verification

```
restart;
eq:=diff(y(x),x)+f(x)*y(x)^2+g(x)*y(x) = 0;
beta:=exp(-Int(g(x),x)):
my_sol:=beta/(Int(f(x)*beta,x)+_C1);
odetest(y(x)=my_sol,eq);
0
```
## **ODE No. 35**

$$
f(x) (2ay(x) + b + y(x)^{2}) + y'(x) = 0
$$

 $\begin{pmatrix} 1 & 0 & 0 \\ 0 & 0 & 0 \\ 0 & 0 & 0 \\ 0 & 0 & 0 \\ 0 & 0 & 0 \\ 0 & 0 & 0 \\ 0 & 0 & 0 & 0 \\ 0 & 0 & 0 & 0 \\ 0 & 0 & 0 & 0 \\ 0 & 0 & 0 & 0 \\ 0 & 0 & 0 & 0 & 0 \\ 0 & 0 & 0 & 0 & 0 \\ 0 & 0 & 0 & 0 & 0 & 0 \\ 0 & 0 & 0 & 0 & 0 & 0 \\ 0 & 0 & 0 & 0 & 0 & 0 & 0 \\ 0 & 0 & 0 & 0 & 0 & 0 & 0 \\ 0 &$ 

 $\blacklozenge$  **Mathematica** : cpu = 0.0603826 (sec), leaf count = 60

$$
\left\{ \left\{ y(x) \to \sqrt{b-a^2} \tan \left( \sqrt{b-a^2} \int_1^x -f(K[1]) dK[1] + c_1 \sqrt{b-a^2} \right) - a \right\} \right\}
$$

 $\sqrt{\phantom{a}}$  **Maple** : cpu = 0.074 (sec), leaf count = 35

$$
\left\{y(x) = \tanh\left(\sqrt{a^2 - b} \left(\frac{-C1 + \int f(x) dx}{\mathbf{H} \mathbf{a} \mathbf{n} \mathbf{d} \mathbf{s} \mathbf{o} \mathbf{l} \mathbf{u} \mathbf{t} \mathbf{o} \mathbf{n}}\right)\right) \sqrt{a^2 - b} - a\right\}
$$

$$
y'(x) + f(x) (2ay(x) + b + y2(x)) = 0
$$
  

$$
y'(x) = -2af(x) y(x) - bf(x) - f(x) y2(x)
$$
  

$$
= P(x) + Q(x) y + R(x) y2
$$
 (1)

This is Riccati first order non-linear ODE.  $P(x) = -bf(x)$ *, Q*(*x*) =  $-2af(x)$ *, R*(*x*) = −*f*(*x*).

Let

$$
y(x) = -\frac{u'(x)}{u(x) R(x)} = \frac{u'(x)}{u(x) f(x)}
$$

Hence

$$
y'(x) = \frac{u''(x)}{u(x) f(x)} - \frac{(u'(x))^2}{u^2(x) f(x)} - \frac{u'(x) f'(x)}{u(x) f^2(x)}
$$

Equating this to RHS of (1) gives

$$
\frac{u''(x)}{u(x) f(x)} - \frac{(u'(x))^2}{u^2(x) f(x)} - \frac{u'(x) f'(x)}{u(x) f^2(x)} = -2af(x) y(x) - bf(x) - f(x) y^2(x)
$$

$$
= -2af(x) \left[ \frac{u'(x)}{u(x) f(x)} \right] - bf(x) - f(x) \left[ \frac{u'(x)}{u(x) f(x)} \right]^2
$$

$$
= -2a \frac{u'(x)}{u(x)} - bf(x) - \frac{u'(x)^2}{u^2(x) f(x)}
$$

Simplifying

$$
u''(x) - \frac{(u'(x))^2}{u(x)} - \frac{u'(x) f'(x)}{f(x)} = -2au'(x) f(x) - u(x) bf^2(x) - \frac{u'(x)^2}{u(x)}
$$

$$
u''(x) - \frac{u'(x) f'(x)}{f(x)} = -2au'(x) f(x) - u(x) bf^2(x)
$$

$$
u''(x) + u'(x) \left( -\frac{f'(x)}{f(x)} + 2af(x) \right) + u(x) bf^2(x) = 0
$$

Second order ODE with variable coefficients. Since coefficients are variables and not constants, a power series method is the standard way to continue. When I tried solving this now pretending the coefficients are constants in time, using the standard auxiliary equation method, the solution did verify OK. I need to look more into this. For now, this is solved using standard method for solving second order ODE with constant coefficients.

$$
u(x) = C_1 \exp\left(\frac{\int f(x) \sqrt{-b} dx \left(\sqrt{\frac{b-a^2}{b}}b + a\sqrt{-b}\right)}{b}\right) + C_2 \exp\left(\frac{\int f(x) \sqrt{-b} dx \left(-\sqrt{\frac{b-a^2}{b}}b + a\sqrt{-b}\right)}{b}\right)
$$

Hence

$$
u'(x) = \frac{C_1 f(x) \sqrt{-b}}{b} \left( \sqrt{\frac{-a^2 + b}{b}} b + \sqrt{-b}a \right) e^{\int \frac{f(x) \sqrt{-b} dx}{b} \left( \sqrt{\frac{-a^2 + b}{b}} b + \sqrt{-b}a \right)}
$$

$$
+ \frac{C_2 f(x) \sqrt{-b}}{b} \left( -\sqrt{\frac{-a^2 + b}{b}} b + \sqrt{-b}a \right) e^{\int \frac{f(x) \sqrt{-b} dx}{b} \left( -\sqrt{\frac{-a^2 + b}{b}} b + \sqrt{-b}a \right)}
$$

Therefore

$$
y = \frac{u'(x)}{u(x) f(x)}
$$
  
= 
$$
\frac{\frac{C_1 f(x)\sqrt{-b}}{b} \left(\sqrt{\frac{-a^2 + b}{b}}b + \sqrt{-b}a\right) e^{-\frac{\int f(x)\sqrt{-b} dx}{b} \left(\sqrt{\frac{-a^2 + b}{b}}b + \sqrt{-b}a\right)} + \frac{C_2 f(x)\sqrt{-b}}{b} \left(-\sqrt{\frac{-a^2 + b}{b}}b + \sqrt{-b}a\right) e^{-\frac{\int f(x)\sqrt{-b} dx}{b} \left(-\sqrt{\frac{-a^2 + b}{b}}b + \sqrt{-b}a\right)}{b}}
$$
  

$$
f(x) \left[ C_1 \exp\left(\frac{\int f(x)\sqrt{-b} dx \left(\sqrt{\frac{b-a^2}{b}}b + a\sqrt{-b}\right)}{b}\right) + C_2 \exp\left(\frac{\int f(x)\sqrt{-b} dx \left(-\sqrt{\frac{b-a^2}{b}}b + a\sqrt{-b}\right)}{b}\right)\right]
$$

Verification

```
✞ ☎
restart;
book:=diff(y(x),x)+f(x)*(2*a*y(x)+b+y(x)^2)=0;
eqU:=diff(u(x),x$2)+diff(u(x),x)*(- diff(f(x),x)/f(x)+2*a*f(x))+u(x)*f(x)^2*b=0;
solU:=dsolve(eqU,u(x));
my_sol:=diff(rhs(solU),x)/(rhs(solU)*f(x));
odetest(y(x)=my_sol,book);
0
```
**ODE No. 36**

$$
axy(x)^2 + y'(x) + y(x)^3 = 0
$$

 $\begin{pmatrix} 1 & 0 & 0 \\ 0 & 0 & 0 \\ 0 & 0 & 0 \\ 0 & 0 & 0 \\ 0 & 0 & 0 \\ 0 & 0 & 0 \\ 0 & 0 & 0 & 0 \\ 0 & 0 & 0 & 0 \\ 0 & 0 & 0 & 0 \\ 0 & 0 & 0 & 0 \\ 0 & 0 & 0 & 0 & 0 \\ 0 & 0 & 0 & 0 & 0 \\ 0 & 0 & 0 & 0 & 0 & 0 \\ 0 & 0 & 0 & 0 & 0 & 0 \\ 0 & 0 & 0 & 0 & 0 & 0 & 0 \\ 0 & 0 & 0 & 0 & 0 & 0 & 0 \\ 0 &$ 

 $\blacklozenge$  **Mathematica** : cpu = 0.4546 (sec), leaf count = 195

Solve 
$$
\left[\frac{Ai'\left(\frac{\sqrt[3]{-\frac{1}{2}}\sqrt[3]{a}}{y(x)}-\frac{1}{2}\sqrt[3]{-\frac{1}{2}}a^{4/3}x^2\right)-(-\frac{1}{2})^{2/3}a^{2/3}xAi\left(\frac{\sqrt[3]{-\frac{1}{2}}\sqrt[3]{a}}{y(x)}-\frac{1}{2}\sqrt[3]{-\frac{1}{2}}a^{4/3}x^2\right)}{Bi'\left(\frac{\sqrt[3]{-\frac{1}{2}}\sqrt[3]{a}}{y(x)}-\frac{1}{2}\sqrt[3]{-\frac{1}{2}}a^{4/3}x^2\right)}+c_1=0, y(x)\right]
$$

 $\sqrt{\phantom{a}}$  **Maple** : cpu = 0.341 (sec), leaf count = 62

$$
\begin{cases}\n y(x) = 2 \frac{a}{a^2 x^2 + 2 \text{ RootOf} \left( \sqrt[3]{-2a^2} \text{Bi} \left( \frac{Z}{2} \right) - C1 x + \sqrt[3]{-2a^2} x \text{Ai} \left( \frac{Z}{2} \right) + 2 \text{Bi}^{(1)} \left( \frac{Z}{2} \right) - C1 + 2 \text{Ai}^{(1)} \left( \frac{Z}{2} \right) \right)} \\
 \text{Hand solution} \\
 y'(x) = -axy^2 - y^3\n\end{cases}
$$
\n(1)

This is Abel first order non-linear. The general form is of Abel first kind is

$$
y'(x) = f_0(x) + f_1(x) y(x) + f_2(x) y^2(x) + f_3(x) y^3(x)
$$

In this case,  $f_0(x) = 0, f_1(x) = 0, f_2(x) = -ax, f_3(x) = -1$ . Note  $\left(\frac{f_3}{f_2}\right)$ *f*2  $\Big)^{\prime} = \big(\frac{1}{ax}\big)^{\prime} = -\frac{1}{a}$  $\frac{1}{a}$ . While Abel second kind has the form

$$
(y+g(x)) y'(x) = f_0(x) + f_1(x) y(x) + f_2(x) y^2(x)
$$

For  $g(x) \neq 0$ .

Looking at (1) again, using the transformation suggested in Kamke  $u = \frac{1}{y} - \frac{1}{2}$  $\frac{1}{2}ax^2$  or  $y = \frac{1}{u + \frac{1}{2}ax^2}$ Then

$$
y'=\frac{-u'-ax}{\left(u+\frac{1}{2}ax^2\right)^2}
$$

Equating the above to the RHS of (1) gives

$$
\frac{-u' - ax}{(u + \frac{1}{2}ax^2)^2} = -ax\left(\frac{1}{u + \frac{1}{2}ax^2}\right)^2 - \left(\frac{1}{u + \frac{1}{2}ax^2}\right)^3
$$

$$
-u' - ax = -ax - \frac{1}{u + \frac{1}{2}ax^2}
$$

$$
\frac{du}{dx} = \frac{1}{u + \frac{1}{2}ax^2}
$$

Writing as

$$
\frac{dx}{du} = u + \frac{1}{2}ax^2\tag{2}
$$

This can now be viewed as reverse Riccati in *x*. Using the standard transformation

$$
x = -\frac{z'}{z(\frac{1}{2}a)} = -\frac{2z'}{az}
$$
 (3)

Hence

$$
\frac{dx}{du} = -\frac{2}{a} \left( \frac{z''}{z} - \frac{(z')^2}{z^2} \right)
$$

Equating this to RHS of (2) gives a second order Airy ODE where the dependent variable is *z* and the independent variable is *u*

$$
-\frac{2}{a}\left(\frac{z''}{z} - \frac{(z')^2}{z^2}\right) = u + \frac{1}{2}a\left(-\frac{2z'}{az}\right)^2
$$

$$
-\frac{2}{a}\frac{z''}{z} + \frac{2}{a}\frac{(z')^2}{z^2} = u + \frac{1}{2}a\frac{4(z')^2}{a^2z^2}
$$

$$
-\frac{2}{a}\frac{z''}{z} + \frac{2}{a}\frac{(z')^2}{z^2} = u + \frac{2}{a}\frac{(z')^2}{z^2}
$$

$$
-\frac{2}{a}\frac{z''}{z} = u
$$

$$
z''(u) + \frac{a}{2}uz(u) = 0
$$

This is Airy ODE whose solution is found using power series method. The solution is

$$
z(u) = C_1 \text{ AiryAI}\left(-\frac{1}{2}2^{\frac{2}{3}}a^{\frac{1}{3}}u\right) + C_2 \text{ AiryBI}\left(-\frac{1}{2}2^{\frac{2}{3}}a^{\frac{1}{3}}u\right) \tag{4}
$$

We now go back to (3) and find *x*

$$
x = -\frac{2z'}{az}
$$

Since

$$
\frac{d}{du}\text{AiryAI}\left(-\frac{1}{2}2^{\frac{2}{3}}a^{\frac{1}{3}}u\right) = -\frac{1}{2}2^{\frac{2}{3}}a^{\frac{1}{3}}\text{AiryAI}\left(1, -\frac{1}{2}2^{\frac{2}{3}}a^{\frac{1}{3}}u\right)
$$
\n
$$
\frac{d}{du}\text{AiryBI}\left(-\frac{1}{2}2^{\frac{2}{3}}a^{\frac{1}{3}}u\right) = -\frac{1}{2}2^{\frac{2}{3}}a^{\frac{1}{3}}\text{AiryBI}\left(1, -\frac{1}{2}2^{\frac{2}{3}}a^{\frac{1}{3}}u\right)
$$

Then

$$
x=-\frac{2}{a}\frac{-C_{1}\frac{1}{2}2^{\frac{2}{3}}a^{\frac{1}{3}}\operatorname{AiryAI}\left(1,-\frac{1}{2}2^{\frac{2}{3}}a^{\frac{1}{3}}u\right)-C_{2}\frac{1}{2}2^{\frac{2}{3}}a^{\frac{1}{3}}\operatorname{AiryBI}\left(1,-\frac{1}{2}2^{\frac{2}{3}}a^{\frac{1}{3}}u\right)}{C_{1}\operatorname{AiryAI}\left(-\frac{1}{2}2^{\frac{2}{3}}a^{\frac{1}{3}}u\right)+C_{2}\operatorname{AiryBI}\left(-\frac{1}{2}2^{\frac{2}{3}}a^{\frac{1}{3}}u\right)}
$$

Therefore  $\frac{dx}{du}$  is now found from above. Once we find  $\frac{dx}{du}$  then  $\frac{du}{dx}$  is also found. Using  $\frac{du}{dx} = \frac{1}{u + \frac{1}{2}ax^2}$  now  $u(x)$  is found. Once  $u(x)$  is found then  $y(x)$  is found from the original transformation  $y = \frac{1}{u + \frac{1}{2}ax^2}$ . This is all now just algebra.

$$
-ae^{x}y(x)^{2} + y'(x) - y(x)^{3} = 0
$$

 $\blacklozenge$  **Mathematica** : cpu = 1.1076 (sec), leaf count = 78

Solve 
$$
\left[-iae^{x} = \frac{2e^{\frac{1}{2} \left(-iae^{x} - \frac{i}{y(x)}\right)^{2}}}{2c_{1} + \sqrt{2\pi} \text{erfi}\left(\frac{-iae^{x} - \frac{i}{y(x)}}{\sqrt{2}}\right)}, y(x)\right]
$$

 $\sqrt{\phantom{a}}$  **Maple** : cpu = 0.112 (sec), leaf count = 50

$$
\left\{ -C1 + \frac{1}{e^{x}a}e^{-\frac{\left(e^{x}a + (y(x))^{-1}\right)^{2}}{2}} + \frac{\sqrt{\pi}\sqrt{2}}{2}Erf\left(\frac{\left(e^{x}a + (y(x))^{-1}\right)\sqrt{2}}{2}\right) = 0 \right\}
$$

**ODE No. 38**

$$
-ay(x)^3 - \frac{b}{x^{3/2}} + y'(x) = 0
$$

 $\blacklozenge$  **Mathematica** : cpu = 0.119385 (sec), leaf count = 99

Solve 
$$
\left[-2\text{RootSum}\left[-2\text{#1}^3 + \text{#1}\sqrt[3]{-\frac{1}{ab^2}} - 2\&\right], \frac{\log\left(y(x)\sqrt[3]{\frac{ax^{3/2}}{b}} - \text{#1}\right)}{\sqrt[3]{-\frac{1}{ab^2}} - 6\text{#1}^2}\&\right] = \frac{ax\log(x)}{\left(\frac{ax^{3/2}}{b}\right)^{2/3}} + c_1, y(x)
$$

 $\sqrt{\phantom{a}}$  **Maple** : cpu = 0.057 (sec), leaf count = 34

$$
\left\{ y(x) = RootOf\left(-\ln(x) + \_CI + 2\int^{-Z} (2a_a a^3 + \_a + 2b)^{-1} d_a a \right) \frac{1}{\sqrt{x}} \right\}
$$
  
Hand solution  

$$
y'(x) = ay^3 + bx^{-\frac{3}{2}}
$$
 (1)

This can be transformed to Abel first order non-linear ode as follows. Let  $y(x) = x^{-\frac{1}{2}}\eta(\xi)$ where  $\xi = \ln x$  hence

$$
\frac{dy}{dx} = -\frac{1}{2}x^{-\frac{3}{2}}\eta(\xi) + x^{-\frac{1}{2}}\frac{d\eta}{d\xi}\frac{d\xi}{dx}
$$

$$
= -\frac{1}{2}x^{-\frac{3}{2}}\eta(\xi) + x^{-\frac{1}{2}}\frac{d\eta}{d\xi}\frac{1}{x}
$$

$$
= -\frac{1}{2}x^{-\frac{3}{2}}\eta(\xi) + x^{-\frac{3}{2}}\frac{d\eta}{d\xi}
$$

Substituting in (1) gives

$$
-\frac{1}{2}x^{-\frac{3}{2}}\eta(\xi) + x^{-\frac{3}{2}}\frac{d\eta}{d\xi} = a\left(x^{-\frac{1}{2}}\eta(\xi)\right)^3 + bx^{-\frac{3}{2}}
$$

$$
-\frac{1}{2}x^{-\frac{3}{2}}\eta(\xi) + x^{-\frac{3}{2}}\frac{d\eta}{d\xi} = ax^{-\frac{3}{2}}\eta^3(\xi) + bx^{-\frac{3}{2}}
$$

$$
-\frac{1}{2}\eta + \eta' = a\eta^3 + b
$$

$$
\eta' = b + \frac{1}{2}\eta + a\eta^3
$$

This is Abel first kind. In general form it is

$$
\eta'=f_0+f_1\eta+f_2\eta^2+f_3\eta^3
$$

Where in this case  $f_0 = b, f_1 = \frac{1}{2}$  $\frac{1}{2}$ ,  $f_2 = 0$ ,  $f_3 = a$ . Using Maple, the solution to the above is (I need to learn how to solve Able by hand more) is implicit, given as

$$
\eta = \xi - \int^{\eta(\xi)} \frac{1}{b + \frac{1}{2}z + az^3} dz + C
$$

Where *C* is constant of integration. Hence, since  $y(x) = x^{-\frac{1}{2}}\eta(\xi)$ , then  $\eta(\xi) =$ √  $\overline{x}y$  and the above becomes

$$
\sqrt{xy} = \ln x - \int^{\sqrt{xy}} \frac{1}{b + \frac{1}{2}z + az^3} dz + C
$$

$$
y(x) = \left(\ln x - \int^{\sqrt{xy}} \frac{1}{b + \frac{1}{2}z + az^3} dz + C\right) \frac{1}{\sqrt{x}}
$$

DId not verify. Need to look more into this later.

$$
-a0 - a1y(x) - a2y(x)^{2} - a3y(x)^{3} + y'(x) = 0
$$

 $\blacklozenge$  **Mathematica** : cpu = 0.0823069 (sec), leaf count = 54

Solve 
$$
\left[ \text{RootSum} \left[ \#1^3 a3 + \#1^2 a2 + \#1 a1 + a0 \&,\frac{\log(y(x) - \#1)}{3 \#1^2 a3 + 2 \#1 a2 + a1} \& \right] = c_1 + x, y(x) \right]
$$
  
\n**Maple**: cpu = 0.018 (sec), leaf count = 30

$$
\left\{ x - \int_{0}^{y(x)} \left( \frac{a^3 a^3 + a^2 a^2 + a a^2 a^2 + a a^2 a^3 + a^2}{2a^2 + a^2 a^2 + a^2 a^2 +
$$

**ODE No. 40**

$$
3ay(x)^3 + 6axy(x)^2 + y'(x) = 0
$$

 $\blacklozenge$  **Mathematica** : cpu = 0.432222 (sec), leaf count = 185

Solve 
$$
\left[ \frac{\sqrt[3]{-3}\sqrt[3]{a}x\text{Ai}\left((-3)^{2/3}a^{2/3}x^2 - \frac{(-1)^{2/3}}{\sqrt[3]{3}\sqrt[3]{a}y(x)}\right) + \text{Ai}'\left((-3)^{2/3}a^{2/3}x^2 - \frac{(-1)^{2/3}}{\sqrt[3]{3}\sqrt[3]{a}y(x)}\right)}{\sqrt[3]{-3}\sqrt[3]{a}x\text{Bi}\left((-3)^{2/3}a^{2/3}x^2 - \frac{(-1)^{2/3}}{\sqrt[3]{3}\sqrt[3]{a}y(x)}\right) + \text{Bi}'\left((-3)^{2/3}a^{2/3}x^2 - \frac{(-1)^{2/3}}{\sqrt[3]{3}\sqrt[3]{a}y(x)}\right)} + c_1 = 0, y(x)
$$

 $\blacksquare$  **Maple** : cpu = 0.087 (sec), leaf count = 48

$$
\left\{ y(x) = \left(3 \, ax^2 + RootOf\left(\sqrt[3]{-3 \, a} \text{Bi}(\_Z) \_CI \ x + \sqrt[3]{-3 \, a} x \text{Ai}(\_Z) + \text{Bi}^{(1)}(\_Z) \_CI + \text{Ai}^{(1)}(\_Z)\right) \sqrt[3]{-3} x \right\}
$$

**ODE No. 41**

$$
axy(x)^3 + by(x)^2 + y'(x) = 0
$$

 $\blacklozenge$  **Mathematica** : cpu = 0.151459 (sec), leaf count = 103

Solve 
$$
\left[-\frac{b^2 \left(\frac{2 \tan^{-1} \left(\frac{-2 a x y(x)-b}{b \sqrt{-\frac{4 a}{b^2}-1}}\right)}{\sqrt{-\frac{4 a}{b^2}-1}}-\log \left(\frac{a (-x) y(x)(-a x y(x)-b)-a}{a^2 x^2 y(x)^2}\right)\right)}{2 a}=c_1-\frac{b^2 \log(x)}{a}, y(x)\right]
$$

◆ **Maple** : cpu =  $0.435$  (sec), leaf count =  $103$ 

$$
\begin{cases} y(x) = \frac{1}{x} e^{RootOf(2\sqrt{b^2 + 4ab}Artanh(\frac{2ae^{-Z} + b}{\sqrt{b^2 + 4a}}) - ln(x^2(ae^{2-Z} + be^{-Z} - 1))b^2 + 2\_CIb^2 + 2\_Zb^2 - 4 ln(x^2(ae^{2-Z} + be^{-Z} - 1))a + 8\_CIb^2)}{b^2 + 2\_CIb^2 + 2\_Zb^2 - 4ln(x^2(ae^{2-Z} + be^{-Z} - 1))a + 8\_CIb^2 + 2\_Ib^2 - 4ln(x^2(ae^{2-Z} + be^{-Z} - 1))a + 8\_CIb^2 + 2\_Ib^2 - 4ln(x^2(ae^{2-Z} + be^{-Z} - 1))a + 8
$$

**ODE No. 42**

$$
y'(x) - x(x+2)y(x)^3 - (x+3)y(x)^2 = 0
$$

 $\blacklozenge$  **Mathematica** : cpu = 1.53652 (sec), leaf count = 485

Solve 
$$
c_1 = -\frac{i\sqrt{\frac{2}{\pi}}\sqrt{\frac{1}{2y(x)} + \frac{1}{4}(x+1)^2 - \frac{1}{4}} \left( \frac{\sinh\left(\sqrt{\frac{1}{2y(x)} + \frac{1}{4}(x+1)^2 - \frac{1}{4}}\right)}{\sqrt{\frac{1}{2y(x)} + \frac{1}{4}(x+1)^2 - \frac{1}{4}} - \cosh\left(\sqrt{\frac{1}{2y(x)} + \frac{1}{4}(x+1)^2 - \frac{1}{4}}\right)} - \frac{i\sqrt{\frac{2}{\pi}}\left(\frac{x+1}{2} + \frac{1}{2}\right)\sinh\left(\sqrt{\frac{1}{2y(x)} + \frac{1}{4}(x+1)^2 - \frac{1}{4}}\right)}{\sqrt{-i\sqrt{\frac{1}{2y(x)} + \frac{1}{4}(x+1)^2 - \frac{1}{4}}}\sqrt{-i\sqrt{\frac{1}{2y(x)} + \frac{1}{4}(x+1)^2 - \frac{1}{4}}}} \frac{i\sqrt{\frac{2}{\pi}}\left(\frac{x+1}{2} + \frac{1}{2}\right)\sinh\left(\sqrt{\frac{1}{2y(x)} + \frac{1}{4}(x+1)^2 - \frac{1}{4}}\right)}{\sqrt{-i\sqrt{\frac{1}{2y(x)} + \frac{1}{4}(x+1)^2 - \frac{1}{4}}}} - \frac{i\cosh\left(\sqrt{\frac{1}{2y(x)} + \frac{1}{4}(x+1)^2 - \frac{1}{4}}\right)}{\sqrt{\frac{1}{2y(x)} + \frac{1}{4}(x+1)^2 - \frac{1}{4}}}} - \frac{\sqrt{\frac{2}{\pi}}\left(\frac{x+1}{2} + \frac{1}{2}\right)\cosh\left(\sqrt{\frac{1}{2y(x)}}\right)}{\sqrt{-i\sqrt{\frac{1}{2y(x)} + \frac{1}{4}(x+1)^2 - \frac{1}{4}}}} - \frac{\sqrt{\frac{2}{\pi}}\left(\frac{x+1}{2} + \frac{1}{2}\right)\cosh\left(\sqrt{\frac{1}{2y(x)}}\right)}{\sqrt{-i\sqrt{\frac{1}{2y(x)} + \frac{1}{4}(x+1)^2 - \frac{1}{4}}}} - \frac{\sqrt{\frac{2}{\pi}}\left(\frac{x+1}{2} + \frac{1}{2}\right)\cosh\left(\sqrt{\frac{1}{2y(x)}}\right)}{\sqrt{-i\sqrt{\frac{1}{2y(x)} + \frac{1}{4}(x+1)^2 - \
$$

 $\blacklozenge$  **Maple** : cpu = 0.069 (sec), leaf count = 40

$$
\left\{ -C1 + Ar tanh\left(x\sqrt{y(x)}\frac{1}{\sqrt{x(x+2)y(x)+2}}\right) + \frac{1}{2}\sqrt{x(x+2)y(x)+2}\frac{1}{\sqrt{y(x)}} = 0 \right\}
$$

**ODE No. 43**

$$
y(x)^3 (4a^2x + 3ax^2 + b) + y'(x) + 3xy(x)^2 = 0
$$

 $\blacklozenge$  **Mathematica** : cpu = 10.9173 (sec), leaf count = 490

Solve 
$$
\left[c_{1} = -\frac{i\sqrt{-\frac{4a^{3}-3b}{4a^{3}}-\frac{3}{2a^{2}y(x)}+\frac{(-2a-3x)^{2}}{4a^{2}}J_{\frac{1}{2}\sqrt{\frac{4a^{3}-3b}{a^{3}}+1}}\left(-i\sqrt{\frac{(-2a-3x)^{2}}{4a^{2}}-\frac{4a^{3}-3b}{4a^{3}}-\frac{3}{2a^{2}y(x)}\right)+\left(\frac{1}{2}\sqrt{\frac{4a^{3}-3b}{a^{3}}-\frac{1}{2a^{2}y(x)}+\frac{(-2a-3x)^{2}}{4a^{2}}J_{\frac{1}{2}\sqrt{\frac{4a^{3}-3b}{a^{3}}+1}}\left(-i\sqrt{\frac{(-2a-3x)^{2}}{4a^{2}}-\frac{4a^{3}-3b}{4a^{3}}-\frac{3}{2a^{2}y(x)}\right)+\left(\frac{1}{2}\sqrt{\frac{4a^{3}-3b}{a^{3}}-\frac{1}{2a^{2}y(x)}+\frac{1}{2a^{3}}}\right)\right]
$$

◆ **Maple** : cpu = 1.964 (sec), leaf count = 373

$$
\left\{-C1+1\Biggl(-K_{\frac{1}{2}\sqrt{\frac{4\,a^3-3\,b}{a^3}}}+\Biggl(-\frac{\sqrt{3}}{2}\sqrt{\frac{4\,y\,(x)\,a^2x+3\,ax^2y\,(x)+by\,(x)-2\,a}{a^3y\,(x)}}\Biggr)\sqrt{3}\sqrt{\frac{4\,y\,(x)\,a^2x+3\,ax^2y\,(x)+b^2y\,(x)}{a^3y\,(x)}}\right\}
$$

$$
2ax^3y(x)^3 + y'(x) + 2xy(x) = 0
$$

 $\blacklozenge$  **Mathematica** : cpu = 0.0176506 (sec), leaf count = 72

$$
\left\{ \left\{ y(x) \to -\frac{\sqrt{2}}{\sqrt{-2ax^2 - a + 2c_1e^{2x^2}}} \right\}, \left\{ y(x) \to \frac{\sqrt{2}}{\sqrt{-2ax^2 - a + 2c_1e^{2x^2}}} \right\} \right\}
$$

 $\sqrt{\phantom{a}}$  **Maple** : cpu = 0.029 (sec), leaf count = 53

$$
\left\{ y(x) = -2 \frac{1}{\sqrt{-4ax^2 + 4e^{2x^2} - C1 - 2a}}, y(x) = 2 \frac{1}{\sqrt{-4ax^2 + 4e^{2x^2} - C1 - 2a}} \right\}
$$
  
Hand solution  

$$
y' = -2xy - 2ax^3y^3
$$
 (1)

This is of the form  $y' = f_0 + f_1y + f_2y^2 + f_3y^3$  where  $f_0 = 0, f_2 = 0$ . Hence this is Bernoulli first order non-linear ODE. We start by diving by *y* 3

$$
\frac{y'}{y^3} = -2x\frac{1}{y^2} - 2ax^3
$$

Let  $u = \frac{1}{u^2}$  $\frac{1}{y^2}$ , hence  $u' = -2\frac{y'}{y^3}$  $\frac{y'}{y^3}$  and the above becomes

$$
-\frac{1}{2}u' = -2xu - 2ax^3
$$

$$
u' - 4xu = 4ax^3
$$

Integrating factor is  $e^{-4 \int x dx} = e^{-2x^2}$  hence

$$
\frac{d}{dx}\left(e^{-2x^2}u\right) = 4ax^3e^{-2x^2}
$$

Integrating

$$
e^{-2x^2}u = 4a \int x^3 e^{-2x^2} dx + C
$$

$$
= 4a \left(\frac{-1}{8}(2x^2 + 1) e^{-2x^2}\right) + C
$$

Therefore

$$
u = -\frac{1}{2}a(2x^2 + 1) + Ce^{2x^2}
$$

Hence

$$
y^{2} = \frac{1}{u} = \frac{1}{-\frac{1}{2}a(2x^{2}+1) + Ce^{2x^{2}}}
$$

Or

 $\overline{ }$ 

$$
y = \pm \frac{\sqrt{2}}{\sqrt{-a(2x^2+1)+Ce^{2x^2}}}
$$

Verification

```
✞ ☎
ode:=2*a*x^3*y(x)^3+diff(y(x),x)+2*x*y(x)=0;my_sol:=sqrt(2)/sqrt(-a*(2*x^2+1)+_C1*exp(2*x^2));
odetest(y(x)=my_sol,ode);
0
my_sol:=-sqrt(2)/sqrt(-a*(2*x^2+1)+_C1*exp(2*x^2));
odetest(y(x)=my_sol,ode);
0
```
**ODE No. 45**

$$
2y(x)^3\left(a^2x^3 - b^2x\right) + 3by(x)^2 + y'(x) = 0
$$

 $\left($   $\left($   $\right)$   $\left($   $\left($   $\right)$   $\left($   $\left($   $\right)$   $\left($   $\left($   $\right)$   $\left($   $\left($   $\right)$   $\left($   $\left($   $\right)$   $\left($   $\left($   $\right)$   $\left($   $\left($   $\right)$   $\left($   $\left($   $\right)$   $\left($   $\left($   $\right)$   $\left($   $\left($   $\right)$   $\left($   $\left($   $\right)$   $\left($ 

 $\blacklozenge$  **Mathematica** : cpu = 0.761967 (sec), leaf count = 133

Solve 
$$
\left[c_1 = \sqrt[4]{\left(\frac{b}{ax} - \frac{1}{ax^2y(x)}\right)^2 - 1}\left(-\frac{\left(\frac{b}{ax} - \frac{1}{ax^2y(x)}\right) \, _2F_1\left(\frac{1}{2}, \frac{3}{4}; \frac{3}{2}; \left(\frac{b}{ax} - \frac{1}{ax^2y(x)}\right)^2\right)}{2\sqrt[4]{1 - \left(\frac{b}{ax} - \frac{1}{ax^2y(x)}\right)^2}} - \frac{ax}{b}\right), y(x)\right]
$$

 $\blacklozenge$  **Maple** : cpu = 0.24 (sec), leaf count = 123

$$
\left\{-C1+1\sqrt[4]{\left(\frac{ax}{b}+\left(\frac{b^2y\left(x\right)}{a}-\frac{b}{ax}\right)^{-1}\right)^2-1}\left(\frac{b^2y\left(x\right)}{a}-\frac{b}{ax}\right)^{-1}\frac{1}{\sqrt{\frac{ax}{b}+\left(\frac{b^2y\left(x\right)}{a}-\frac{b}{ax}\right)^{-1}}}-\int^{\frac{ax^2y\left(x\right)}{bxy\left(x\right)-1}}1\sqrt[4]{\frac{bx}{b}+\left(\frac{b^2y\left(x\right)}{a}-\frac{b}{ax}\right)^{-1}}}\right\}
$$

$$
-x^{-a}y(x) + ax^{-a-1} - x^{-2a} - x^{a}y(x)^{3} + y'(x) + 3y(x)^{2} = 0
$$

 $\blacklozenge$  **Mathematica** : cpu = 0.301515 (sec), leaf count = 258

$$
\left\{\left\{y(x)\to x^{-a}-\frac{e^{-\frac{2x^{1-a}}{1-a}}}{\sqrt{c_1-\frac{2x\left(\frac{a^{a+1}}{a-1}x\left(\frac{x^{1-a}}{1-a}\right)^{\frac{2}{a-1}}\Gamma\left(-\frac{2}{a-1},-\frac{4x^{1-a}}{a-1}\right)+e^{\frac{4x^{1-a}}{a-1}}x^a\right)}}{a+1}\right\},\left\{y(x)\to\frac{2x\left(\frac{a^{a+1}}{a-1}x\left(\frac{x^{1-a}}{1-a}\right)^{\frac{2}{a-1}}\Gamma\left(-\frac{2}{a-1},-\frac{4x^{1-a}}{a-1}\right)+e^{\frac{4x^{1-a}}{a-1}}x^a\right)}{a+1}\right\}}{c_1-\frac{2x\left(\frac{a^{a+1}}{a-1}x\left(\frac{x^{1-a}}{1-a}\right)+e^{\frac{4x^{1-a}}{a-1}}x^a\right)}{a+1}\right\}}
$$

 $\sqrt{\phantom{a}}$  **Maple** : cpu = 0.136 (sec), leaf count = 956

$$
\begin{cases} y(x) = -1 e^{2 \frac{x}{(a-1)x^a}} \frac{x}{\sqrt{-C1 - 2 \frac{1}{1-a} 2^{-2 \frac{a}{1-a} - 2(1-a)^{-1}} \left( (1-a)^{-1} \right)^{-\frac{a}{1-a} - (1-a)^{-1}} \left( -\frac{(a-1)(1-a)}{(a+1)(-3+a)} 2^{-3+2 \frac{a}{1-a} + 2(1-a)^{-1}} \right)}} \end{cases}
$$

### **ODE No. 47**

$$
-a(x^{n}-x) y(x)^{3} + y'(x) - y(x)^{2} = 0
$$

 $\boldsymbol{\times}$  Mathematica : cpu = 36.068 (sec), leaf count = 0, could not solve DSolve $[-y[x]^2 - a*(-x + x^n)*y[x]^3 + Derivative[1][y][x] = 0, y[x], x]$  $\boldsymbol{\times}$  **Maple** : cpu = 0. (sec), leaf count = 0, could not solve dsolve(diff(y(x),x)-a\*(x^n-x)\*y(x)^3-y(x)^2 = 0,y(x))

### **ODE No. 48**

$$
y(x)^3 \left( -(ax^n + bx) \right) - cy(x)^2 + y'(x) = 0
$$

 $\chi$  Mathematica : cpu = 37.6557 (sec), leaf count = 0, could not solve DSolve[-(c\*y[x]^2) - (b\*x + a\*x^n)\*y[x]^3 + Derivative[1][y][x] == 0, y[x], x]  $\boldsymbol{\times}$  **Maple** : cpu = 0. (sec), leaf count = 0, could not solve dsolve(diff(y(x),x)-(a\*x^n+b\*x)\*y(x)^3-c\*y(x)^2 = 0,y(x))

$$
ay(x)^{3}\phi'(x) + \frac{(2a+1)y(x)\phi''(x)}{\phi'(x)} + 6a\phi(x)y(x)^{2} + 2a + y'(x) + 2 = 0
$$

 $\chi$  **Mathematica** : cpu = 29.2193 (sec), leaf count = 0, could not solve

DSolve[2 + 2\*a + 6\*a\*phi[x]\*y[x]<sup>^</sup>2 + a\*y[x]<sup>^</sup>3\*Derivative[1][phi][x] + Derivative[1][y]  $\boldsymbol{\times}$  **Maple** : cpu = 0. (sec), leaf count = 0, could not solve

dsolve(diff(y(x),x)+a\*diff(phi(x),x)\*y(x)^3+6\*a\*phi(x)\*y(x)^2+(2\*a+1)\*y(x)\*diff(diff(phi(x),x)+2 = 0,y(x)

#### **ODE No. 50**

$$
-f0(x) - f1(x)y(x) - f2(x)y(x)^{2} - f3(x)y(x)^{3} + y'(x) = 0
$$

 $\boldsymbol{\times}$  Mathematica : cpu = 479.479 (sec), leaf count = 0, could not solve DSolve[-f0[x] - f1[x]\*y[x] - f2[x]\*y[x]^2 - f3[x]\*y[x]^3 + Derivative[1][y][x] == 0, y  $\boldsymbol{\times}$  **Maple** : cpu = 0. (sec), leaf count = 0, could not solve dsolve(diff(y(x),x)-f3(x)\*y(x)^3-f2(x)\*y(x)^2-f1(x)\*y(x)-f0(x) = 0,y(x))

### **ODE No. 51**

$$
-h(x)(y(x)-f(x))(y(x)-g(x))\left(y(x)-\frac{af(x)+bg(x)}{a+b}\right)-\frac{f'(x)(y(x)-g(x))}{f(x)-g(x)}-\frac{(y(x)-f(x))g'(x)}{g(x)-f(x)}+y'(x)
$$

 $\blacklozenge$  **Mathematica** : cpu = 0.84091 (sec), leaf count = 354

Solve 
$$
\left[-\frac{1}{3}(a-b)^{2/3}(2a+b)^{2/3}(a+2b)^{2/3}\text{RootSum}\right] \neq 1^3(a-b)^{2/3}(2a+b)^{2/3}(a+2b)^{2/3}-3 \neq 1a^2-3 \neq 1a
$$

**Maple** : cpu =  $0.227$  (sec), leaf count =  $237$ 

$$
\left\{ y(x) = \frac{1}{9a^3 + 18a^2b + 18ab^2 + 9b^3} \left( 2\left(f(x) - g(x)\right)(a - b)(a + b/2)(a + 2b) RootOf\left(-27 \int^{-2} \frac{1}{(2-a)^3 + 18ab^2 + 9b^3} \right) \right) \right\}
$$

$$
-ay(x)^n - bx^{\frac{n}{1-n}} + y'(x) = 0
$$

 $\blacklozenge$  **Mathematica** : cpu = 173.409 (sec), leaf count = 115

Solve 
$$
\left[\int_{1}^{y(x)\left(\frac{ax^{-\frac{n}{1-n}}}{b}\right)^{\frac{1}{n}}}\frac{1}{-K[1]\left(\frac{(-1)^{n}(n-1)^{-n}b^{1-n}}{a}\right)^{\frac{1}{n}}+K[1]^{n}+1}dK[1]=\int_{1}^{x}bK[2]^{\frac{n}{1-n}}\left(\frac{aK[2]^{-\frac{n}{1-n}}}{b}\right)^{\frac{1}{n}}dK[1]dK[1]^{n}+1\right]
$$

 $\sqrt{\text{Maple}}$  : cpu = 0.406 (sec), leaf count = 61

$$
\left\{-\int_{-b}^{y(x)} 1 x^{\frac{n}{n-1}} \Big((ax(n-1)\_{a}^{n} + a)x^{\frac{n}{n-1}} + b(n-1)x\Big)^{-1} d_{a}(n-1) + \ln(x) - C1 = 0\right\}
$$

**ODE No. 53**

$$
f(x)^{1-n}g'(x)y(x)^n\left(-(ag(x)+b)^{-n}\right)-\frac{y(x)f'(x)}{f(x)}-f(x)g'(x)+y'(x)=0
$$

 $\blacklozenge$  **Mathematica** : cpu = 103.776 (sec), leaf count = 95

Solve 
$$
\left[\int_{1}^{y(x)(f(x)^{-n}(ag(x)+b)^{-n})^{\frac{1}{n}}}\frac{1}{-\left(a^{n}\right)^{\frac{1}{n}}K[1]+K[1]^{n}+1}dK[1]=\frac{f(x)(ag(x)+b)\log(ag(x)+b)\left(f(x)^{-n}(x)+f(x)^{-n}(x)\right)}{a}\right]
$$

 $\sqrt{\phantom{a}}$  **Maple** : cpu = 0.07 (sec), leaf count = 281

$$
\begin{cases}\n y(x) = \frac{f(x) (ag(x) + b)}{a} RootOf\left(-\int_{-\frac{a}{a}}^{\infty} \frac{d}{(\frac{d}{dx}g(x)) (f(x))^{1-n} (ag(x) + b)^{-n})^{-n-1} (f(x) \frac{d}{dx}g(x))^{-1}}\n\end{cases}
$$

−*a*

$$
-a^n f(x)^{1-n} g'(x) y(x)^n - \frac{y(x)f'(x)}{f(x)} - f(x)g'(x) + y'(x) = 0
$$

**Mathematica** : cpu =  $0.156711$  (sec), leaf count = 74

Solve 
$$
\left[ y(x) \left( a^n f(x)^{-n} \right)^{\frac{1}{n}} {}_2F_1 \left( 1, \frac{1}{n}; 1 + \frac{1}{n}; - \left( \left( a^n f(x)^{-n} \right)^{\frac{1}{n}} y(x) \right)^n \right) = f(x)g(x) \left( a^n f(x)^{-n} \right)^{\frac{1}{n}} + c_1, y(x) \right]
$$

 $\sqrt{\phantom{a}}$  **Maple** : cpu = 0.25 (sec), leaf count = 38

$$
\left\{\frac{ay(x)}{nf(x)}LerchPhi\left(-\left(\frac{ay(x)}{f(x)}\right)^n, 1, n^{-1}\right) - ag(x) + \_C1 = 0\right\}
$$

**ODE No. 55**

$$
-f(x)y(x)^n - g(x)y(x) - h(x) + y'(x) = 0
$$

 $\chi$  Mathematica : cpu = 4.09997 (sec), leaf count = 0, could not solve DSolve $[-h[x] - g[x]*y[x] - f[x]*y[x]^n + Derivative[1][y][x] = 0, y[x], x]$  $\boldsymbol{\times}$  **Maple** : cpu = 0. (sec), leaf count = 0, could not solve dsolve(diff(y(x),x)-f(x)\*y(x)^n-g(x)\*y(x)-h(x) = 0,y(x))

**ODE No. 56**

$$
-f(x)y(x)^{a} - g(x)y(x)^{b} + y'(x) = 0
$$

 $\boldsymbol{\times}$  Mathematica : cpu = 2.37947 (sec), leaf count = 0, could not solve DSolve $[-(f[x]*y[x]\hat{a}) - g[x]*y[x]\hat{b} + Derivative[1][y][x] == 0, y[x], x]$  $\boldsymbol{\times}$  **Maple** : cpu = 0. (sec), leaf count = 0, could not solve dsolve(diff(y(x),x)-f(x)\*y(x)^a-g(x)\*y(x)^b = 0,y(x))

$$
y'(x) - \sqrt{|y(x)|} = 0
$$

 $\blacklozenge$  **Mathematica** : cpu = 167.529 (sec), leaf count = 263

$$
\left\{\left\{y(x) \to \text{InverseFunction}\left[ \frac{2 \ 2^{3/4} (1 - \#1) \sqrt[4]{1 + \frac{i(1 - \Re(\#1))}{|\Im(\#1)|}} (i |\Im(\#1)) - \Re(\#1) + 1) \frac{1}{2} F_1\left(\frac{1}{4}, \frac{3}{4}; \frac{7}{4}; \frac{i(\#1^* + 1)}{4|\Im(\#1)|}\right)}{3 \left(\Im(\#1)^2 + (1 - \Re(\#1))^2\right)}\right\}
$$

 $\blacklozenge$  **Maple** : cpu = 0.149 (sec), leaf count = 31

$$
\left\{ x - \begin{cases} -2\sqrt{-y(x)} & y(x) \le 0 \\ 2\sqrt{y(x)} & 0 < y(x) \end{cases} + \_C1 = 0 \right\}
$$

**ODE No. 58**

$$
a(-\sqrt{y(x)}) - bx + y'(x) = 0
$$

 $\blacklozenge$  **Mathematica** : cpu = 0.231022 (sec), leaf count = 119

Solve 
$$
\begin{bmatrix} a^{2} \left( -\log \left( a^{2} \left( \sqrt{\frac{a^{2}y(x)}{b^{2}x^{2}}} + 1 \right) - \frac{2a^{2}y(x)}{bx^{2}} \right) - \frac{2a \tanh^{-1} \left( \frac{a^{2} - 4b \sqrt{\frac{a^{2}y(x)}{b^{2}x^{2}}}}{a \sqrt{a^{2} + 8b}} \right)}{\sqrt{a^{2} + 8b}} \right) \\ 2b \end{bmatrix} = \frac{a^{2} \log(x)}{b} + c_{1}, y(x)
$$

 $\sqrt{\phantom{a}}$  **Maple** : cpu = 0.108 (sec), leaf count = 68

$$
\left\{-\frac{1}{2}\ln\left(\sqrt{y\left(x\right)}ax+bx^{2}-2y(x)\right)+a\sqrt{y\left(x\right)}Ar\tanh\left(1\left(a\sqrt{y\left(x\right)}+2\,bx\right)\frac{1}{\sqrt{y\left(x\right)\left(a^{2}+8\,b\right)}}\right)\frac{1}{\sqrt{y\left(x\right)\left(a^{2}+2\,b\right)}}\right\}
$$

$$
a\left(-\sqrt{y(x)^2+1}\right)-b+y'(x)=0
$$

 $\blacklozenge$  **Mathematica** : cpu = 0.19302 (sec), leaf count = 96

$$
\left\{\left\{y(x) \to \text{InverseFunction}\left[\frac{b\tan^{-1}\left(\frac{\#1b}{\sqrt{\#1^2+1}\sqrt{a^2-b^2}}\right)}{\sqrt{a^2-b^2}} - \frac{b\tan^{-1}\left(\frac{\#1a}{\sqrt{a^2-b^2}}\right)}{\sqrt{a^2-b^2}} + \sinh^{-1}(\#1)\right\}\right\}\left[c_1 + x\right]\right\}
$$

 $\sqrt{\phantom{a}}$  **Maple** : cpu = 0.092 (sec), leaf count = 26

$$
\left\{ x - \int_{0}^{y(x)} \left( a \sqrt{a^{2} + 1} + b \right)^{-1} d_{a} a + C t = 0 \right\}
$$

**ODE No. 60**

$$
y'(x) - \frac{\sqrt{y(x)^2 - 1}}{\sqrt{x^2 - 1}} = 0
$$

 $\blacklozenge$  **Mathematica** : cpu = 0.0583219 (sec), leaf count = 173

$$
\left\{ \left\{ y(x) \rightarrow -\frac{1}{2} e^{-c_1} \sqrt{2e^{4c_1}x^2 + 2e^{4c_1}\sqrt{(x-1)(x+1)}x + 2e^{2c_1} - e^{4c_1} + 2x^2 - 2\sqrt{(x-1)(x+1)}x - 1} \right\},\right\}
$$

 $\blacklozenge$  **Maple** : cpu = 0.023 (sec), leaf count = 29

$$
\left\{\ln\left(x+\sqrt{x^2-1}\right)-\ln\left(y(x)+\sqrt{(y(x))^2-1}\right)+\_C1=0\right\}
$$
  
Hand solution

$$
y' = \pm \frac{\sqrt{y^2 - 1}}{\sqrt{x^2 - 1}}\tag{1}
$$

Separable. For the positive case

$$
\frac{dy}{dx} \frac{1}{\sqrt{y^2 - 1}} = \frac{1}{\sqrt{x^2 - 1}}
$$

$$
\frac{dy}{(y^2 - 1)^{\frac{1}{2}}} = \frac{dx}{(x^2 - 1)^{\frac{1}{2}}}
$$

Integrating

$$
\int \frac{dy}{(y^2 - 1)^{\frac{1}{2}}} = \int \frac{dx}{(x^2 - 1)^{\frac{1}{2}}} + C
$$

But  $\int \frac{dy}{dx}$  $\frac{dy}{(y^2-1)^{\frac{1}{2}}}$  = tanh<sup>-1</sup>  $\frac{y}{(y^2-1)^{\frac{1}{2}}}$  = ln  $(y +$ √  $(y^2-1)$ , hence  $\ln (y + \sqrt{y^2 - 1}) = \ln (x +$ √  $\overline{x^2-1}$ ) + *C* 

For the negative case

$$
\frac{dy}{dx} \frac{1}{\sqrt{y^2 - 1}} = -\frac{1}{\sqrt{x^2 - 1}}
$$

$$
\frac{dy}{(y^2 - 1)^{\frac{1}{2}}} = -\frac{dx}{(x^2 - 1)^{\frac{1}{2}}}
$$

Integrating

$$
\int \frac{dy}{(y^2 - 1)^{\frac{1}{2}}} = -\int \frac{dx}{(x^2 - 1)^{\frac{1}{2}}} + C
$$
  
But  $\int \frac{dy}{(y^2 - 1)^{\frac{1}{2}}} = \tanh^{-1} \frac{y}{(y^2 - 1)^{\frac{1}{2}}} = \ln (y + \sqrt{y^2 - 1}),$  hence  

$$
\ln (y + \sqrt{y^2 - 1}) = -\ln (x + \sqrt{x^2 - 1}) + C
$$

Therefore

$$
\ln\left(y+\sqrt{y^2-1}\right) = \pm \ln\left(x+\sqrt{x^2-1}\right) + C
$$

$$
y'(x) - \frac{\sqrt{x^2 - 1}}{\sqrt{y(x)^2 - 1}} = 0
$$

 $\blacklozenge$  **Mathematica** : cpu = 0.190414 (sec), leaf count = 75

$$
\left\{ \left\{ y(x) \to \text{InverseFunction}\left[\frac{1}{2} \# 1 \sqrt{\#1^2 - 1} - \frac{1}{2} \log \left(\sqrt{\#1^2 - 1} + \#1\right) \&\right] \left[c_1 + \frac{1}{2}\sqrt{x^2 - 1}x - \frac{1}{2} \log \left(\sqrt{\#1^2 - 1} + \#1\right) \&\right] \right\}
$$
\n
$$
\text{Maple: cpu = 0.016 (sec), leaf count = 50}
$$

$$
\left\{ -C1 + x\sqrt{x^2 - 1} - \ln\left(x + \sqrt{x^2 - 1}\right) - y(x)\sqrt{(y(x))^2 - 1} + \ln\left(y(x) + \sqrt{(y(x))^2 - 1}\right) = 0 \right\}
$$

**ODE No. 62**

$$
y'(x) - \frac{y(x) - x^2\sqrt{x^2 - y(x)^2}}{xy(x)\sqrt{x^2 - y(x)^2} + x} = 0
$$

 $\blacklozenge$  **Mathematica** : cpu = 3.85506 (sec), leaf count = 40

Solve 
$$
\left[\tan^{-1}\left(\frac{y(x)}{\sqrt{x^2-y(x)^2}}\right) + \frac{x^2}{2} + \frac{y(x)^2}{2} = c_1, y(x)\right]
$$

 $\sqrt{\phantom{a}}$  **Maple** : cpu = 0.422 (sec), leaf count = 34

$$
\left\{\frac{(y(x))^{2}}{2} + \arctan\left(y(x)\frac{1}{\sqrt{x^{2} - (y(x))^{2}}}\right) + \frac{x^{2}}{2} - C1 = 0\right\}
$$
  
Hand solution  

$$
y' = \frac{y - x^{2}\sqrt{x^{2} - y^{2}}}{xy\sqrt{x^{2} - y^{2} + x}}
$$
(1)

Let  $y = ux$  then  $y' = u + xu'$  therefore

$$
u + xu' = \frac{y - x^2 \sqrt{x^2 - y^2}}{xy\sqrt{x^2 - y^2} + x}
$$
  
= 
$$
\frac{ux - x^2 \sqrt{x^2 - (ux)^2}}{x (ux) \sqrt{x^2 - (ux)^2} + x}
$$
  
= 
$$
\frac{ux - x^3 \sqrt{1 - u^2}}{x^3 u\sqrt{1 - u^2} + x}
$$
  
= 
$$
\frac{u - x^2 \sqrt{1 - u^2}}{x^2 u\sqrt{1 - u^2} + 1}
$$

Hence

$$
u\left(x^{2}u\sqrt{1-u^{2}}+1\right)+xu'\left(x^{2}u\sqrt{1-u^{2}}+1\right)=u-x^{2}\sqrt{1-u^{2}}
$$
  

$$
x^{2}u^{2}\sqrt{1-u^{2}}+u+u'\left(x^{3}u\sqrt{1-u^{2}}+x\right)=u-x^{2}\sqrt{1-u^{2}}
$$
  

$$
x^{2}u^{2}\sqrt{1-u^{2}}+u'\left(x^{3}u\sqrt{1-u^{2}}+x\right)=-x^{2}\sqrt{1-u^{2}}
$$
  

$$
xu^{2}\sqrt{1-u^{2}}+u'\left(x^{2}u\sqrt{1-u^{2}}+1\right)=-x\sqrt{1-u^{2}}
$$
  

$$
xu^{2}+u'\left(x^{2}u+\frac{1}{\sqrt{1-u^{2}}}\right)=-x
$$
  

$$
x(1+u^{2})+u'\left(x^{2}u+\frac{1}{\sqrt{1-u^{2}}}\right)=0
$$

Hence

$$
x(1+u^2) dx + \left(x^2 u + \frac{1}{\sqrt{1-u^2}}\right) du = 0
$$
 (2)

Let 
$$
M = x(1 + u^2), N = \left(x^2u + \frac{1}{\sqrt{1 - u^2}}\right).
$$
  

$$
\frac{\partial M}{\partial u} = 2xu
$$

$$
\frac{\partial N}{\partial x} = 2xu
$$

Therefore (2) is exact. Let

$$
x(1+u^2) dx + \left(x^2u + \frac{1}{\sqrt{1-u^2}}\right) du = dU
$$

Since  $dU = \frac{\partial U}{\partial x} dx + \frac{\partial U}{\partial u} du$ . Comparing with the above, we see that

$$
\frac{\partial U}{\partial x} = x(1 + u^2) \tag{3}
$$

$$
\frac{\partial U}{\partial u} = x^2 u + \frac{1}{\sqrt{1 - u^2}}\tag{4}
$$

From (3)

$$
U = \int x(1 + u^2) dx
$$
  
=  $\frac{x^2}{2}(1 + u^2) + f(u)$  (5)

From (4)

$$
\frac{d}{du}\left(\frac{x^2}{2}(1+u^2) + f(u)\right) = x^2u + \frac{1}{\sqrt{1-u^2}}
$$

$$
x^2u + f'(u) = x^2u + \frac{1}{\sqrt{1-u^2}}
$$

$$
f'(u) = \frac{1}{\sqrt{1-u^2}}
$$

Therefore

$$
f(u)=\arcsin\left(u\right)
$$

From (5) we find

$$
U(x, u) = \frac{x^2}{2}(1 + u^2) + \arcsin(u)
$$

Since  $dU=0$  then

$$
\frac{x^2}{2}(1+u^2) + \arcsin(u) = C
$$

$$
\frac{x^2}{2}(1+u^2) + \arcsin(u) - C = 0
$$

Since  $y = ux$  then the above can be written as

$$
\frac{x^2}{2}\left(1+\left(\frac{y}{x}\right)^2\right) + \arcsin\left(\frac{y}{x}\right) - C = 0
$$

$$
\frac{x^2}{2}\left(\frac{x^2+y^2}{x^2}\right) + \arcsin\left(\frac{y}{x}\right) - C = 0
$$

$$
\frac{1}{2}(x^2+y^2) + \arcsin\left(\frac{y}{x}\right) - C = 0
$$

$$
\arcsin\left(\frac{y}{x}\right) = C - \frac{1}{2}(x^2+y^2)
$$

Hence

$$
\frac{y}{x} = \sin\left(C - \frac{1}{2}(x^2 + y^2)\right)
$$

$$
y(x) = x\sin\left(C - \frac{1}{2}(x^2 + y^2)\right)
$$

$$
y'(x) - \frac{y(x)^2 + 1}{(x+1)^{3/2} |y(x) + \sqrt{y(x)+1}|} = 0
$$

 $\boldsymbol{\chi}$  Mathematica : cpu = 3601.63 (sec), leaf count = 0, timed out \$Aborted

 $\sqrt{\phantom{a}}$  **Maple** : cpu = 7.437 (sec), leaf count = 35

$$
\left\{-2\frac{1}{\sqrt{1+x}} - \int_{-\infty}^{y(x)} \frac{1}{-a^2+1} \Big|_{-a} + \sqrt{-a+1} \Big|_{-\infty}^{a} + \Big|_{-\infty}^{a} = 0 \right\}
$$

**ODE No. 64**

$$
y'(x) - \sqrt{\frac{ay(x)^2 + by(x) + c}{ax^2 + bx + c}} = 0
$$

 $\blacklozenge$  **Mathematica** : cpu = 0.186375 (sec), leaf count = 269

$$
\left\{ \left\{ y(x) \to \frac{e^{-\sqrt{a}c_1} \left(8a^{3/2}ce^{2\sqrt{a}c_1}\sqrt{ax^2+bx+c} - 8a^{3/2}c\sqrt{ax^2+bx+c} + 8a^2cxe^{2\sqrt{a}c_1} + 8a^2cx + 2b^3e^{\sqrt{a}c_1} - 8a^3c\sqrt{a}c^2 \sqrt{ax^2+bx+c} + 8a^2c\sqrt{a}c^2 \sqrt{a}c^3 + 8a^2c\sqrt{a}c^3 + 8a^2c\sqrt{a}c^2 \sqrt{a}c^3 + 8a^2c\sqrt{a}c^3 + 8a^2c\sqrt{a}c^2 \sqrt{a}c^3 + 8a^2c\sqrt{a}c^3 + 8a^2c\sqrt{a}c^2 \sqrt{a}c^4 \sqrt{a}c^2 \sqrt{a}c^3 + 8a^2c\sqrt{a}c^3 + 8a^2c\sqrt{a}c^2 \sqrt{a}c^3 + 8a^2c\sqrt{a}c^2 \sqrt{a}c^3 + 8a^2c\sqrt{a}c^3 + 8a^2c\sqrt{a}c^2 \sqrt{a}c^2 + 8a^2c\sqrt{a}c^2 \sqrt{a}c^3 + 8a^2c\sqrt{a}c^3 + 8a^2c\sqrt{a}c^2 + 8a^2c\sqrt{a}c^2 \sqrt{a}c^3 + 8a^2c\sqrt{a}c^2 + 8a^2c\sqrt{a}c^3 + 8a^2c\sqrt{a}c^2 + 8a^2c\sqrt{a}c^2 \sqrt{a}c^3 + 8a^2c\sqrt{a}c^3 + 8a^2c\sqrt{a}c^2 + 8a^2c\sqrt{a}c^2 + 8a^2c\sqrt{a}c^2 + 8a^2c\sqrt{a}c^2 + 8a^2c\sqrt{a}c^2 + 8a^2c\sqrt{a}c^3 + 8a^2c\sqrt{a}c^2 + 8a^2c\sqrt{a}c^2 + 8a^2c\sqrt{a}c^2 + 8a^2c\sqrt{a}c^2 + 8a^2c\sqrt{a}c^2 + 8a^2c\sqrt{a}c^2 + 8a^2c\sqrt{a}c^2 + 8a^2c\
$$

 $\sqrt{\text{Maple}}$  : cpu = 0.108 (sec), leaf count = 124

$$
\left\{-1\sqrt{\frac{a\left(y\left(x\right)\right)^{2}+by\left(x\right)+c}{ax^{2}+bx+c}}\sqrt{ax^{2}+bx+c}\ln\left(\frac{1}{2}\left(2\sqrt{ax^{2}+bx+c}\sqrt{a}+2\,ax+b\right)\frac{1}{\sqrt{a}}\right)\frac{1}{\sqrt{a\left(y\left(x\right)\right)^{2}+b^{2}}}\right\}
$$

**ODE No. 65**

$$
y'(x) - \sqrt{\frac{y(x)^3 + 1}{x^3 + 1}} = 0
$$

 $\blacklozenge$  **Mathematica** : cpu = 1.5681 (sec), leaf count = 312

$$
\left\{\left\{y(x) \to \text{InverseFunction}\left[\frac{i(\#1+1)\sqrt{1+\frac{6i}{\left(\sqrt{3}-3i\right)(\#1+1)}}\sqrt{\frac{2}{3}-\frac{4i}{\left(\sqrt{3}+3i\right)(\#1+1)}}F\left(i\sinh^{-1}\left(\frac{\sqrt{-\frac{6i}{3i+\sqrt{3}}}}{\sqrt{\#1+1}}\right)\right)\right]_3^3\right\}
$$

 $\sqrt{\phantom{a}}$  **Maple** : cpu = 0.059 (sec), leaf count = 47

$$
\left\{\int_{-\infty}^{y(x)} \frac{1}{\sqrt{-a^3+1}} d_{-}a + \int_{-\infty}^{x} d_{-}y\frac{\left(y(x)\right)^3+1}{-a^3+1} \frac{1}{\sqrt{\left(y(x)\right)^3+1}} d_{-}a + \left(C1 = 0\right)\right\}
$$

**ODE No. 66**

$$
y'(x) - \frac{\sqrt{|(1-y(x))y(x)(1-ay(x))|}}{\sqrt{|(1-x)x(1-ax)|}} = 0
$$

 $\blacklozenge$  **Mathematica** : cpu = 755.428 (sec), leaf count = 65

$$
\left\{ \left\{ y(x) \to \text{InverseFunction} \left[ \int_1^{\#1} \frac{1}{\sqrt{|(1-K[1])K[1](1-aK[1])|}} dK[1] \& \right] \left[ \int_1^x \frac{1}{\sqrt{|(1-K[2])K[2](1-aK[1])}} dK[1] \right] dK[1] \right\} \right\}
$$

 $\sqrt{\phantom{a}}$  **Maple** : cpu = 0.178 (sec), leaf count = 40

$$
\left\{ \int \frac{1}{\sqrt{|x(x-1)(ax-1)|}} dx - \int^{y(x)} \frac{1}{\sqrt{|a(-a-1)(-aa-1)|}} d_{a}a + C1 = 0 \right\}
$$

**ODE No. 67**

$$
y'(x) - \frac{\sqrt{1 - y(x)^4}}{\sqrt{1 - x^4}} = 0
$$

 $\blacklozenge$  **Mathematica** : cpu = 0.0540082 (sec), leaf count = 14

$$
\{\{y(x) \to \text{sn}(c_1 + F(\sin^{-1}(x) - 1)) - 1)\}\}\
$$

 $\sqrt{\phantom{a}}$  **Maple** : cpu = 0.017 (sec), leaf count = 51

$$
\left\{EllipticF(x,i)\sqrt{-x^2+1}\sqrt{x^2+1}\frac{1}{\sqrt{-x^4+1}} - \int^{y(x)} \frac{1}{\sqrt{-a^4+1}}d_a a + \_CI = 0\right\}
$$

$$
y'(x) - \sqrt{\frac{ay(x)^4 + by(x)^2 + 1}{ax^4 + bx^2 + 1}} = 0
$$

 $\blacklozenge$  **Mathematica** : cpu = 0.918519 (sec), leaf count = 373

$$
\left\{\left\{y(x) \to \text{InverseFunction}\left[-\frac{i\sqrt{\frac{2\#1^2a + \sqrt{b^2 - 4a} + b}{\sqrt{b^2 - 4a} + b}} \sqrt{\frac{2\#1^2a}{b - \sqrt{b^2 - 4a}}} + 1F\left(i\sinh^{-1}\left(\sqrt{2}\sqrt{\frac{a}{b + \sqrt{b^2 - 4a}}} \#1\right)|\frac{b + \sqrt{b^2 - 4a}}{b - \sqrt{b^2 - 4a}}\right)\right\}
$$

 $\sqrt{\phantom{a}}$  **Maple** : cpu = 0.068 (sec), leaf count = 77

$$
\left\{\int_{-\infty}^{y(x)}\frac{1}{\sqrt{-a^{4}a+...a^{2}b+1}}d_{-}a+\int_{-\infty}^{x}1\sqrt{\frac{a\left(y\left(x\right)\right)^{4}+b\left(y\left(x\right)\right)^{2}+1}{-a^{4}a+...a^{2}b+1}}\frac{1}{\sqrt{a\left(y\left(x\right)\right)^{4}+b\left(y\left(x\right)\right)^{2}+1}}d_{-}a+\right.\right.
$$

## **ODE No. 69**

$$
y'(x) - \sqrt{(a0 + a1x + a2x^2 + a3x^3 + a4x^4)(b0 + b1y(x) + b2y(x)^2 + b3y(x)^3 + b4y(x)^4)} = 0
$$
  
Mathematica : cpu = 98.2818 (sec), leaf count = 12750

Too large to display

 $\blacklozenge$  **Maple** : cpu = 0.175 (sec), leaf count = 111

$$
\left\{\int_{-\infty}^{y(x)} \frac{1}{\sqrt{-a^4b4 + a^3b3 + a^2b2 + a^2b2 + a^2b4 + b^2}} d_a a + \int_{-\infty}^x \sqrt{(b4 (y(x))^4 + b3 (y(x))^3 + b^2 (y(x))^2 + b^2(b^2(x))^2 + b^2(b^2(x))^2 + b^2(b^2(x))^2 + b^2(b^2(x))^2)}\right\}
$$

**ODE No. 70**

$$
y'(x) - \sqrt{\frac{a0 + a1x + a2x^2 + a3x^3 + a4x^4}{b0 + b1y(x) + b2y(x)^2 + b3y(x)^3 + b4y(x)^4}} = 0
$$

 $\blacklozenge$  **Mathematica** : cpu = 308.505 (sec), leaf count = 23353

Too large to display

 $\sqrt{\phantom{a}}$  **Maple** : cpu = 0.174 (sec), leaf count = 113

$$
\left\{\int_{0}^{y(x)} \sqrt{-a^4b4 + a^3b3 + a^2b2 + a^2b1 + b0}d_a a + \int_{0}^{x} -\sqrt{\frac{-a^4a4 + a^3a3 + a^2a2 + a^2b^2}{b4 (y(x))^4 + b3 (y(x))^3 + b2 (y(x))^2 + b^2(y(x))^2 + b^2(y(x))^2 + b^2(y(x))^2 + b^2(y(x))^2 + b^2(y(x))^2}\right\}
$$

**ODE No. 71**

$$
y'(x) - \sqrt{\frac{b0 + b1y(x) + b2y(x)^2 + b3y(x)^3 + b4y(x)^4}{a0 + a1x + a2x^2 + a3x^3 + a4x^4}} = 0
$$

 $\blacklozenge$  **Mathematica** : cpu = 3.97579 (sec), leaf count = 2237

$$
\text{Solve}\begin{bmatrix}2F\Big(\sin^{-1}\Big(\sqrt{\frac{(\text{Root}[b4\#1^4+b3\#1^3+b2\#1^2+b1\#1+b0\&,2]-\text{Root}[b4\#1^4+b3\#1^3+b2\#1^2+b1\#1+b0\&,4]}{(\text{Root}[b4\#1^4+b3\#1^2+b1\#1+b0\&,1]-\text{Root}[b4\#1^4+b3\#1^3+b2\#1^2+b1\#1+b0\&,4]})(y(x)-\text{Root}[b4\#1^4+b3\#1^2+b1\#1+b0\&,4]})(y(x)-\text{Root}[b4\#1^4+b3\#1^2+b1\#1+b0\&,4]})(y(x)-\text{Root}[b4\#1^4+b3\#1^2+b1\#1+b0\&,1])\Big(\cos^{-1}\big(\sin^{-1}\big(\sqrt{\frac{(\text{Root}[b4\#1^4+b3\#1^3+b2\#1^2+b1\#1+b0\&,2]-\text{Root}[b4\#1^4+b3\#1^3+b2\#1^2+b1\#1+b0\&,1]-(\text{Root}[b4\#1^4+b3\#1^2+b1\#1+b0\&,1]-(\text{Root}[b4\#1^4+b3\#1^2+b1\#1+b0\&,4]})(y(x)-\text{Root}[b4\#1^4+b3\#1^2+b1\#1+b0\&,1])\Big(\sqrt{\frac{(\text{Root}[b4\#1^4+b3\#1^3+b2\#1^2+b1\#1+b0\&,2]-\text{Root}[b4\#1^4+b3\#1^3+b2\#1^2+b1\#1+b0\&,1]-(\text{Root}[b4\#1^4+b3\#1^2+b1\#1+b0\&,4]-(\text{Root}[b4\#1^4+b3\#1^2+b1\#1+b0\&,4]})(y(x)-\text{Root}[b4\#1^4+b3\#1^2+b1\#1+b0\&,4]-(\text{Root}[b4\#1^4+b3\#1^2+b1\#1+b0\&,4]-(\text{Root}[b4\#1^4+b3\#1^2+b1\#1+b0\&,4]-(\text{Root}[b4\#1^4+b3\#1^2+b1\#1+b0\&,4]-(\text{Root}[b4\#1
$$

 $\sqrt{\phantom{a}}$  **Maple** : cpu = 0.134 (sec), leaf count = 113

$$
\left\{\int_{-\frac{a^4b4 + a^3b3 + a^2b2 + a^2b1 + b0}{a^4b4 + a^3b3 + a^2b2 + a^2b1 + b0}} d_a a + \int_{-\frac{a^4a4 + a^3a3 + a^2a2 + a0}{a^4b4 + a^3b3 + a^2b2 + a^3b1 + a0}} d_a a + \int_{-\frac{a^4a4 + a^3a3 + a^2a2 + a0}{a^4b4 + a^3b3 + a^2b2 + a^4b4}} d_a a + \int_{-\frac{a^4a4 + a^3a3 + a0}{a^4b4 + a^3b3 + a^2b2 + a^4b4}} d_a a + \int_{-\frac{a^4a4 + a0}{a^4b4 + a^3b3 + a^2b2 + a^4b4}} d_a a + \int_{-\frac{a^4a4 + a0}{a^4b4 + a^3b3 + a^2b2 + a^4b4}} d_b a + \int_{-\frac{a^4a4 + a0}{a^4b4 + a^3b3 + a^2b4 + a^4b4}} d_b a + \int_{-\frac{a^4a4 + a0}{a^4b4 + a^3b4 + a^2b4 + a^4b4}} d_b a + \int_{-\frac{a^4a4 + a0}{a^4b4 + a^3b4 + a^2b4 + a^2b4 + a^4b4}} d_b a + \int_{-\frac{a^4a4 + a0}{a^4b4 + a^3b4 + a^2b4 + a^2b4 + a^4b4}} d_b a + \int_{-\frac{a^4a4 + a0}{a^4b4 + a^3b4 + a^2b4 + a^4b4 + a^4b4}} d_b a + \int_{-\frac{a^4a4 + a0}{a^4b4 + a^3b4 + a^2b4 + a^2b4 + a^4b4}} d_b a + \int_{-\frac{a^4a4 + a0}{a^4b4 + a^3b4 + a^2b4 + a^2b4 + a^2b4 + a^2b4 + a^2b4 + a^2b4 + a^2b4 + a^2b4 + a^2b4 + a^2b4 + a^2b4 + a^2b4 + a^2b4 + a^2b4 + a^2b4 + a^2b4 + a^2b4 + a^2b4 + a^2b4 + a^2b4 + a^2b4 + a^2b4 + a^2b
$$

# **ODE No. 72**

$$
y'(x) - R1\left(x, \sqrt{a0 + a1x + a2x^2 + a3x^3 + a4x^4}\right) R2\left(y(x), \sqrt{b0 + b1y(x) + b2y(x)^2 + b3y(x)^3 + b4y(x)^4}\right)
$$
  
Mathematica : cpu = 1.07888 (sec), leaf count = 87

$$
\left\{ \left\{ y(x) \to \text{InverseFunction}\left[ \int_{1}^{\#1} \frac{1}{R2\left( K[1], \sqrt{b1K[1] + b2K[1]^2 + b3K[1]^3 + b4K[1]^4 + b0} \right)} \, dK[1] \& \right] \right\}
$$

 $\sqrt{\phantom{a}}$  **Maple** : cpu = 0.013 (sec), leaf count = 64

$$
\left\{\int R1\left(x,\sqrt{a4x^4+a3x^3+a2x^2+a1x+a0}\right)dx-\int^{y(x)}\left(R2\left(-a,\sqrt{-a^4b4+{-a^3b3+{-a^2b2+{-a^2b^2}}}\right)\right)dx\right\}
$$
$$
y'(x) - \left(\frac{a0 + a1x + a2x^2 + a3x^3}{a0 + a1y(x) + a2y(x)^2 + a3y(x)^3}\right)^{2/3} = 0
$$

 $\blacklozenge$  **Mathematica** : cpu = 1.72103 (sec), leaf count = 733

Solve 
$$
\left[\frac{3(a0+y(x)(a1+y(x)(a2+a3y(x))))^{2/3} (y(x)-Root[\#1^{3}a3+\#1^{2}a2+\#1a1+a0\&,1]) F_{1}(\frac{5}{3};-6)}{5(\frac{y(x)-Root[\#1^{3}a3+\#1^{2}a2+\#1a1+a0\&,1]-Root[\#1^{3}a3+\#1^{2}a2+\#1a1+a0\&,1]-Root[\#1^{3}a3+\#1^{2}a2+\#1a1+a0\&,1]-Root[\#1^{3}a3+\#1^{2}a2+\#1a1+a0\&,1]-Root[\#1^{3}a3+\#1^{2}a2+\#1a1+a0\&,1]-Root[\#1^{3}a3+\#1^{2}a2+\#1a1+a0\&,1]-Root[\#1^{3}a3+\#1^{2}a2+\#1a1+a0\&,1]-Root[\#1^{3}a3+\#1^{2}a2+\#1a1+a0\&,1]-Proof[\#1^{3}a3+\#1^{2}a2+\#1a1+a0\&,1]-Proof[\#1^{3}a
$$

 $\sqrt{\phantom{a}}$  **Maple** : cpu = 0.365 (sec), leaf count = 91

$$
\left\{\int_{0}^{y(x)}\left(-a^{3}a^{3} + a^{2}a^{2} + a^{2}a^{2} + a^{2}a^{2}\right)dx + a^{3}\int_{0}^{x}\left(-\frac{a^{3}a^{3} + a^{2}a^{2} + a^{2}a^{2} + a^{2}a^{2} + a^{2}a^{2} + a^{2}a^{2} + a^{2}a^{2} + a^{2}a^{2}\right)dx}{a^{3}(y(x))^{3} + a^{2}(y(x))^{2} + a^{2}(y(x))}dx\right\}^{2}
$$

**ODE No. 74**

$$
y'(x) - f(x)(y(x) - g(x))\sqrt{(y(x) - a)(y(x) - b)} = 0
$$

 $\chi$  **Mathematica** : cpu = 3.0316 (sec), leaf count = 0, could not solve DSolve[-(f[x]\*Sqrt[(-a + y[x])\*(-b + y[x])]\*(-g[x] + y[x])) + Derivative[1][y][x] == 0,  $X$  **Maple** : cpu = 0. (sec), leaf count = 0, could not solve dsolve(diff(y(x),x)-f(x)\*(y(x)-g(x))\*((y(x)-a)\*(y(x)-b))^(1/2) = 0,y(x))

**ODE No. 75**

$$
y'(x) - e^{x - y(x)} + e^x = 0
$$

 $\blacklozenge$  **Mathematica** : cpu = 0.0374346 (sec), leaf count = 18

$$
\left\{ \left\{ y(x) \to \log\left( e^{c_1-e^x}+1 \right) \right\} \right\}
$$

 $\boldsymbol{\checkmark}$  Maple : cpu = 0.197 (sec), leaf count = 20

$$
\{y(x) = -e^x + \ln(-1 + e^{e^x + -C1}) - C1\}
$$
  
Hand solution

$$
y' = e^{x-y} - e^x
$$

$$
y' = e^x (e^{-y} - 1)
$$

$$
\frac{1}{e^{-y} - 1} dy = e^x dx
$$

$$
(1)
$$

Integrating both sides.  $\int \frac{1}{e^{-y}}$  $\frac{1}{e^{-y}-1}dy$ . Let  $e^{-y} = u$ , then  $\frac{du}{dy} = -e^{-y} = -u$ . Hence  $dy = -\frac{du}{u}$  $\frac{du}{u}$  , therefore the integral becomes

$$
\int \frac{1}{u-1} \left( -\frac{du}{u} \right) = -\int \frac{1}{u(u-1)} du
$$

 $\text{But } \frac{1}{u(u-1)} = -\left(\frac{1}{u} - \frac{1}{u-1}\right)$  $\frac{1}{u-1}$ ), hence

$$
-\int \frac{1}{u(u-1)} du = \int \left(\frac{1}{u} - \frac{1}{u-1}\right) du
$$
  
= ln u - ln (u - 1)  
= ln e<sup>-y</sup> - ln (e<sup>-y</sup> - 1)  
= - (ln (e<sup>-y</sup> - 1) - ln e<sup>-y</sup>)

But  $\ln x - \ln y = \ln \left( \frac{x}{y} \right)$  $\left(\frac{x}{y}\right)$  and the above becomes

$$
\int \frac{1}{e^{-y} - 1} dy = -\left[\ln\left(\frac{e^{-y} - 1}{e^{-y}}\right)\right]
$$

$$
= -\ln(1 - e^y)
$$

Back to (1), when we integrate both sides, and since  $\int e^x dx = e^x + C$ 

$$
-\ln(1 - e^y) = e^x + C
$$

$$
\ln(1 - e^y) = -e^x + C_1
$$

Hence

$$
1 - e^{y} = \exp(-e^{x} + C_1)
$$

$$
e^{y} = 1 - \exp(-e^{x} + C_1)
$$

Taking logs

$$
y = \ln\left(1 - \exp\left(-e^x + C_1\right)\right)
$$

Let  $e^{C_1} = C_2$  then

$$
y = \ln\left(1 - C_2 e^{-e^x}\right)
$$

Verification

```
ode:=diff(y(x),x)=exp(x-y(x))-exp(x);my\_sol:=log(1-C1*exp(-exp(x)));
odetest(y(x)=my_sol,ode);
0
```

$$
-a\cos(y(x)) + b + y'(x) = 0
$$

✞ ☎

 $\left($   $\left($   $\right)$   $\left($   $\left($   $\right)$   $\left($   $\left($   $\right)$   $\left($   $\left($   $\right)$   $\left($   $\left($   $\right)$   $\left($   $\left($   $\right)$   $\left($   $\left($   $\right)$   $\left($   $\left($   $\right)$   $\left($   $\left($   $\right)$   $\left($   $\left($   $\right)$   $\left($   $\left($   $\right)$   $\left($   $\left($   $\right)$   $\left($ 

 $\blacklozenge$  **Mathematica** : cpu = 0.105433 (sec), leaf count = 116

$$
\left\{ \left\{ y(x) \to 2 \tan^{-1} \left( \frac{a \tanh\left(\frac{1}{2}\left(x\sqrt{(a-b)(a+b)} - c_1\sqrt{(a-b)(a+b)}\right)\right)}{\sqrt{(a-b)(a+b)}} - \frac{b \tanh\left(\frac{1}{2}\left(x\sqrt{(a-b)(a+b)}\right)\right)}{\sqrt{(a-b)(a+b)}} \right) \right\}
$$

 $\blacktriangle$  **Maple** : cpu = 0.069 (sec), leaf count = 41

$$
\left\{ y(x) = 2 \arctan\left(\frac{\tanh\left(1/2\sqrt{a^2 - b^2}(x + \_C I)\right)\sqrt{a^2 - b^2}}{a + b}\right) \right\}
$$
  
Hand solution  

$$
y' = a \cos y + b
$$

This is separable.

$$
\frac{dy}{a\cos y + b} = dx
$$

$$
\int \frac{dy}{a\cos y + b} = x + C
$$
 (1)

Using standard Tangent half-angle substitution, let  $t = \tan \frac{y}{2}$ ,  $\cos y = \frac{1-t^2}{1+t^2}$  $\frac{1-t^2}{1+t^2}, dy = \frac{2}{1+t^2}$  $rac{2}{1+t^2}dt$ , then the integral becomes

$$
\int \frac{dy}{a \cos y + b} = \int \frac{2}{1 + t^2} \frac{1}{(a \frac{1 - t^2}{1 + t^2} + b)} dt
$$
  
=  $2 \int \frac{1 + t^2}{(1 + t^2) (a (1 - t^2) + b (1 + t^2))} dt$   
=  $2 \int \frac{dt}{a - at^2 + b + bt^2}$   
=  $2 \int \frac{dt}{(a + b) + t^2 (b - a)}$   
=  $2 \int \frac{dt}{(a + b) (1 + \frac{t^2(b - a)}{(a + b)})}$   
=  $\frac{2}{a + b} \int \frac{dt}{(1 + \frac{t^2(b - a)}{(a + b)})}$ 

Let  $z^2 = \frac{t^2(b-a)}{(a+b)}$  $\frac{a(b-a)}{(a+b)}$ , or  $z = \frac{t\sqrt{a+b}}{\sqrt{b}}$ √ *b*−*a*  $\frac{d^2b-a}{dt^2}$ , then  $\frac{dz}{dt}$  = √ √ *b*−*a*  $\frac{b-a}{a+b}$  and the above integral becomes

$$
\frac{2}{a+b} \int \frac{dt}{\left(1+\frac{t^2(b-a)}{(a+b)}\right)} = \frac{2}{a+b} \int \frac{\sqrt{a+b}}{\sqrt{b-a}} \frac{dz}{(1+z^2)}
$$

$$
= \frac{2}{a+b} \frac{\sqrt{a+b}}{\sqrt{b-a}} \int \frac{dz}{(1+z^2)}
$$

$$
= \frac{2}{\sqrt{a+b}} \frac{1}{\sqrt{b-a}} \int \frac{dz}{(1+z^2)}
$$

$$
= \frac{2}{\sqrt{(a+b)(b-a)}} \int \frac{dz}{(1+z^2)}
$$

$$
= \frac{2}{\sqrt{b^2-a^2}} \int \frac{dz}{(1+z^2)}
$$

Now,  $\int \frac{dz}{(1+z^2)}$  $\frac{dz}{(1+z^2)} = \arctan{(z)}$ , hence

$$
\frac{2}{\sqrt{b^2 - a^2}} \int \frac{dz}{(1 + z^2)} = \frac{2}{\sqrt{b^2 - a^2}} \arctan(z)
$$

$$
= \frac{2}{\sqrt{b^2 - a^2}} \arctan\left(\frac{t\sqrt{b - a}}{\sqrt{a + b}}\right)
$$

But  $t = \tan \frac{y}{2}$  therefore

$$
\frac{2}{\sqrt{b^2-a^2}}\arctan\left(\frac{t\sqrt{b-a}}{\sqrt{a+b}}\right)=\frac{2}{\sqrt{b^2-a^2}}\arctan\left(\frac{\tan\left(\frac{y}{2}\right)\sqrt{b-a}}{\sqrt{a+b}}\right)
$$

Going back to (1)

$$
\int \frac{dy}{a \cos y + b} = x + C
$$
  
\n
$$
\frac{2}{\sqrt{b^2 - a^2}} \arctan \left( \frac{\tan \left(\frac{y}{2}\right) \sqrt{b - a}}{\sqrt{a + b}} \right) = x + C
$$
  
\n
$$
\arctan \left( \frac{\tan \left(\frac{y}{2}\right) \sqrt{b - a}}{\sqrt{a + b}} \right) = \frac{1}{2} \sqrt{b^2 - a^2} (x + C)
$$
  
\n
$$
\frac{\tan \left(\frac{y}{2}\right) \sqrt{b - a}}{\sqrt{a + b}} = \tan \left( \frac{1}{2} \sqrt{b^2 - a^2} (x + C) \right)
$$
  
\n
$$
\tan \left(\frac{y}{2}\right) = \frac{\sqrt{a + b}}{\sqrt{b - a}} \tan \left( \frac{1}{2} \sqrt{b^2 - a^2} (x + C) \right)
$$
  
\n
$$
\frac{y}{2} = \arctan \left( \frac{(a + b)}{\sqrt{(a + b)(b - a)}} \tan \left( \frac{1}{2} \sqrt{b^2 - a^2} (x + C) \right) \right)
$$
  
\n
$$
= \arctan \left( \frac{(a + b)}{\sqrt{b^2 - a^2}} \tan \left( \frac{1}{2} \sqrt{b^2 - a^2} (x + C) \right) \right)
$$
  
\n
$$
y = 2 \arctan \left( \frac{a + b}{\sqrt{b^2 - a^2}} \tan \left( \frac{1}{2} \sqrt{b^2 - a^2} (x + C) \right) \right)
$$

Verification

```
ode:=diff(y(x),x)=a*cos(y(x))+b;my\_sol:=2*arctan(-a+b)/sqrt(b^2-a^2) * tan(1/2*sqrt(b^2-a^2)*(x+_C1)));
odetest(y(x)=my_sol,ode);
0
```
✞ ☎

 $\overline{\phantom{a}}$   $\overline{\phantom{a}}$   $\overline{\$ 

$$
y'(x) - \cos(ay(x) + bx) = 0
$$

 $\blacklozenge$  **Mathematica** : cpu = 0.307909 (sec), leaf count = 124

$$
\left\{\left\{y(x)\rightarrow \frac{-2\tan^{-1}\left(\frac{a\tanh\left(\frac{1}{2}\left(c_1\sqrt{a^2-b^2}-x\sqrt{a^2-b^2}\right)\right)}{\sqrt{a^2-b^2}}+\frac{b\tanh\left(\frac{1}{2}\left(c_1\sqrt{a^2-b^2}-x\sqrt{a^2-b^2}\right)\right)}{\sqrt{a^2-b^2}}\right)-bx}{a}\right\}\right\}
$$

 $\sqrt{\phantom{a}}$  **Maple** : cpu = 0.094 (sec), leaf count = 54

$$
\left\{ y(x) = \frac{1}{a} \left( -bx + 2 \arctan\left( \frac{\tanh\left(1/2\sqrt{a^2 - b^2}(x - \frac{C}{a})\right)\sqrt{a^2 - b^2}}{a - b} \right) \right) \right\}
$$
  
Hand solution

 $y' = \cos(ay + bx)$ 

This is separable after transformation of  $u = ay+bx$ , hence  $u' = ay'+b$  or  $y' = \frac{1}{a}$  $\frac{1}{a}(u'-b).$ Therefore the above becomes

$$
\frac{1}{a}(u'-b) = \cos(u)
$$

$$
u' = a\cos u + b
$$

$$
\frac{du}{a\cos u + b} = dx
$$

This is the same as Kamke 76 (the problem before this), which we solved using half angle tan transformation, and the answer is

$$
u = 2 \arctan\left(\frac{a+b}{\sqrt{b^2 - a^2}} \tan\left(\frac{1}{2}\sqrt{b^2 - a^2}(x+C)\right)\right)
$$

Since  $u = ay + bx$  then  $y = \frac{u - bx}{a}$  $\frac{-bx}{a}$ , hence

$$
y = \frac{1}{a} \left( 2 \arctan\left( \frac{a+b}{\sqrt{b^2 - a^2}} \tan\left( \frac{1}{2} \sqrt{b^2 - a^2} (x + C) \right) \right) - bx \right)
$$

Verification

```
ode:=diff(y(x),x)=cos(a*y(x)+b*x);my\_sol:=(1/a)*(2*arctan(-(a+b)/sqrt(b^2-a^2) * tan(1/2*sqrt(b^2-a^2)*(x+_{C1})))-b*x);
odetest(y(x)=my_sol,ode);
0
```
✞ ☎

 $\left($   $\left($   $\right)$   $\left($   $\left($   $\right)$   $\left($   $\left($   $\right)$   $\left($   $\left($   $\right)$   $\left($   $\left($   $\right)$   $\left($   $\left($   $\right)$   $\left($   $\left($   $\right)$   $\left($   $\left($   $\right)$   $\left($   $\left($   $\right)$   $\left($   $\left($   $\right)$   $\left($   $\left($   $\right)$   $\left($   $\left($   $\right)$   $\left($ 

#### **ODE No. 78**

$$
a\sin(\alpha y(x) + \beta x) + b + y'(x) = 0
$$

**Mathematica** : cpu =  $0.86995$  (sec), leaf count = 1317

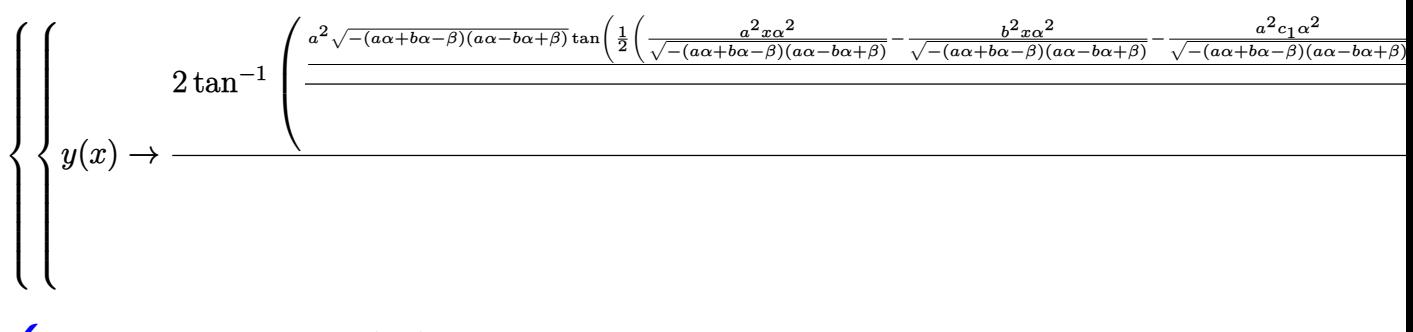

 $\sqrt{\phantom{a}}$  **Maple** : cpu = 2.305 (sec), leaf count = 89

$$
\begin{cases} y(x) = \frac{1}{\alpha} \left( -\beta x + 2 \arctan \left( \frac{-\tan \left( 1/2 \sqrt{(-a^2 + b^2) \alpha^2 - 2 \alpha b \beta + \beta^2} (x - \_C I) \right) \sqrt{(-a^2 + b^2) \alpha^2 - 2 \alpha b \beta^2}}{b \alpha - \beta} \right) \right) \end{cases}
$$
  
Hand solution  

$$
y' = -a \sin (\alpha y + \beta x) - b
$$

This is separable after transformation of  $u = \alpha y + \beta x$ , hence  $u' = \alpha y' + \beta$  or  $y' =$ 1  $\frac{1}{\alpha}(u'-\beta)$ . Therefore the above becomes

$$
\frac{1}{\alpha}(u'-\beta) = -a\sin(u) - b
$$

$$
u' = -\alpha(a\sin(u) + b) + \beta
$$

$$
\frac{du}{\beta - \alpha(a\sin(u) + b)} = dx
$$
(1)

Using half angle tan transformation where  $\tan\left(\frac{u}{2}\right)$  $\left(\frac{u}{2}\right)=t, \sin\left(u\right)=\frac{2t}{t^2+1}$  $\frac{2t}{t^2+1}, du = \frac{2}{1+}$  $\frac{2}{1+t^2}dt$  then

$$
\int \frac{du}{\beta - \alpha (a \sin(u) + b)} = \int \frac{2}{1 + t^2} \frac{dt}{\beta - \alpha (a \frac{2t}{t^2 + 1} + b)}
$$
\n
$$
= 2 \int \frac{dt}{\beta (t^2 + 1) - \alpha (a2t + b(t^2 + 1))}
$$
\n
$$
= 2 \int \frac{dt}{t\beta^2 + \beta - (\alpha a2t + t^2\alpha b + \alpha b)}
$$
\n
$$
= 2 \int \frac{dt}{(\beta - \alpha b) \left(\frac{t\beta^2 - \alpha a2t - t^2\alpha b}{(\beta - \alpha b)} + 1\right)}
$$
\n
$$
= \frac{2}{(\beta - \alpha b)} \int \frac{dt}{\frac{t\beta^2 - \alpha a2t - t^2\alpha b}{(\beta - \alpha b)^2} + 1}
$$
\n
$$
= \frac{2}{(\beta - \alpha b)} \frac{-(\alpha b - \beta)}{\sqrt{\alpha^2 a^2 - (\alpha^2 b^2 + \beta^2 - 2\alpha b\beta)}} \tanh^{-1} \left(\frac{t + \frac{a\alpha}{b\alpha - \beta}(b\alpha - \beta)}{\sqrt{\alpha^2 a^2 - (\alpha^2 b^2 + \beta^2 - 2\alpha b\beta)}}\right)
$$
\n
$$
= \frac{2}{\sqrt{\alpha^2 a^2 - (\alpha^2 b^2 + \beta^2 - 2\alpha b\beta)}} \tanh^{-1} \left(\frac{t(b\alpha - \beta) + a\alpha}{\sqrt{\alpha^2 a^2 - (\alpha^2 b^2 + \beta^2 - 2\alpha b\beta)}}\right)
$$

But  $t = \tan\left(\frac{u}{2}\right)$  $\frac{u}{2}$ ) therefore

$$
\int \frac{du}{\beta - \alpha (a \sin(u) + b)} = \frac{2}{\sqrt{\alpha^2 a^2 - (\alpha^2 b^2 + \beta^2 - 2\alpha b \beta)}} \tanh^{-1} \left( \frac{\tan(\frac{u}{2}) (b\alpha - \beta) + a\alpha}{\sqrt{\alpha^2 a^2 - (\alpha^2 b^2 + \beta^2 - 2\alpha b \beta)}} \right)
$$

But  $u = \alpha y + \beta x$ , and the above becomes

$$
\int \frac{du}{\beta - \alpha \left( a \sin \left( u \right) + b \right)} = \frac{2 \tanh^{-1} \left( \frac{\tan \left( \frac{\alpha y + \beta x}{2} \right) (b \alpha - \beta) + a \alpha}{\sqrt{\alpha^2 a^2 - (\alpha^2 b^2 + \beta^2 - 2 \alpha b \beta)}} \right)}{\sqrt{\alpha^2 a^2 - (\alpha^2 b^2 + \beta^2 - 2 \alpha b \beta)}}
$$

Back to (1), therefore after integrating both sides

$$
\frac{2 \tanh^{-1} \left( \frac{\tan \left( \frac{\alpha y + \beta x}{2} \right) (b \alpha - \beta) + a \alpha}{\sqrt{\alpha^2 a^2 - (\alpha^2 b^2 + \beta^2 - 2 \alpha b \beta)}} \right)}{\sqrt{\alpha^2 a^2 - (\alpha^2 b^2 + \beta^2 - 2 \alpha b \beta)}} = x + C
$$

Let

$$
A = \sqrt{\alpha^2 a^2 - (\alpha^2 b^2 + \beta^2 - 2\alpha b \beta)}
$$

Then

$$
\tanh^{-1}\left(\frac{\tan\left(\frac{\alpha y+\beta x}{2}\right)(b\alpha-\beta)+a\alpha}{A}\right) = \frac{1}{2}A(x+C)
$$

$$
\frac{\tan\left(\frac{\alpha y+\beta x}{2}\right)(b\alpha-\beta)+a\alpha}{A} = \tanh\left(\frac{1}{2}A(x+C)\right)
$$

$$
\tan\left(\frac{\alpha y+\beta x}{2}\right)(b\alpha-\beta)+a\alpha = A\tanh\left(\frac{1}{2}A(x+C)\right)
$$

$$
\tan\left(\frac{\alpha y+\beta x}{2}\right) = \frac{A}{(b\alpha-\beta)}\tanh\left(\frac{1}{2}A(x+C)\right) - \frac{a\alpha}{(b\alpha-\beta)}
$$

$$
\frac{\alpha y+\beta x}{2} = \arctan\left(\frac{A}{(b\alpha-\beta)}\tanh\left(\frac{1}{2}A(x+C)\right) - \frac{a\alpha}{(b\alpha-\beta)}\right)
$$

$$
y = \frac{2}{\alpha}\arctan\left(\frac{A}{(b\alpha-\beta)}\tanh\left(\frac{1}{2}A(x+C)\right) - \frac{a\alpha}{(b\alpha-\beta)}\right) - \frac{\beta x}{\alpha}
$$

Verification

```
ode:=diff(y(x),x)=-a*sin(alpha*y(x)+beta*x)-b;A0:=sqrt(alpha^2*a^2-(alpha^2*b^2+beta^2-2*alpha*b*beta));
B0:=(alpha*b-beta);
my_sol:=2/alpha*arctan(A0/B0*tanh((1/2)*A0*(x+_C1))-a*alpha/(B0))-beta*x/alpha;
odetest(y(x)=my_sol,ode);
0
```
 $\left( \begin{array}{cc} \text{ } & \text{ } \\ \text{ } & \text{ } \end{array} \right)$ 

✞ ☎

## **ODE No. 79**

$$
f(x)\cos(ay(x)) + g(x)\sin(ay(x)) + h(x) + y'(x) = 0
$$

 $\boldsymbol{\times}$  Mathematica : cpu = 25.3589 (sec), leaf count = 0, could not solve

DSolve[Cos[a\*y[x]]\*f[x] + h[x] + g[x]\*Sin[a\*y[x]] + Derivative[1][y][x] == 0, y[x], x]

 $\boldsymbol{\times}$  **Maple** : cpu = 0. (sec), leaf count = 0, could not solve

dsolve(diff(y(x),x)+f(x)\*cos(a\*y(x))+g(x)\*sin(a\*y(x))+h(x) = 0,y(x))

$$
(1 - f'(x))\cos(y(x)) - f'(x) + f(x)\sin(y(x)) + y'(x) - 1 = 0
$$

 $\boldsymbol{\times}$  Mathematica : cpu = 24.0174 (sec), leaf count = 0, could not solve

DSolve $[-1 + f[x]*Sin[y[x]] + Cos[y[x]]*(1 - Derivative[1][f][x]) - Derivative[1][f][x]$  $\blacksquare$  **Maple** : cpu = 1.435 (sec), leaf count = 41

$$
\left\{ y(x) = 2 \arctan \left( \frac{-e^{\int f(x) dx} + \int e^{\int f(x) dx} dx f(x) + f(x) - CI}{-CI + \int e^{\int f(x) dx} dx} \right) \right\}
$$

**ODE No. 81**

 $y'(x) + 2 \tan(x) \tan(y(x)) - 1 = 0$ 

 $\chi$  **Mathematica** : cpu = 43.5407 (sec), leaf count = 0, could not solve DSolve $[-1 + 2*Tan[x]*Tan[y[x]] + Derivative[1][y][x] == 0, y[x], x]$  $\blacklozenge$  **Maple** : cpu = 1.188 (sec), leaf count = 78

$$
\left\{ -C1+\tan{(x)}\, \frac{1}{\sqrt[4]{\frac{\left(1+\left(\tan{(y(x))}\right)^2\right)\left(1+\left(\tan{(x)})^2\right)}{\left(\tan{(y(x))}\tan{(x)}-1\right)^2}}}} + \frac{\tan{(y(x))} + \tan{(x)}}{2\tan{(y(x))}\tan{(x)} - 2^2}\mathrm{F}_1(\frac{1}{2},\frac{5}{4};\frac{3}{2};-\frac{\left(\tan{(y(x))} + \tan{(y(x))}\right)\tan{(x)}}{\left(\tan{(y(x))}\tan{(x)}\right)^2}\right)\right\}
$$

**ODE No. 82**

$$
-a(\tan^2(y(x)) + 1) + y'(x) + \tan(x)\tan(y(x)) = 0
$$

 $\boldsymbol{\times}$  Mathematica : cpu = 50.605 (sec), leaf count = 0, could not solve DSolve[Tan[x]\*Tan[y[x]] - a\*(1 + Tan[y[x]]^2) + Derivative[1][y][x] == 0, y[x], x]  $\boldsymbol{\times}$  **Maple** : cpu = 0. (sec), leaf count = 0, could not solve dsolve(diff(y(x),x)-a\*(1+tan(y(x))^2)+tan(y(x))\*tan(x) = 0,y(x))

 $y'(x) - \tan(xy(x)) = 0$ 

 $\boldsymbol{\times}$  **Mathematica** : cpu = 40.4081 (sec), leaf count = 0, could not solve DSolve $[-Tan[x*y[x]] + Derivative[1][y][x] == 0, y[x], x]$  $\blacksquare$  **Maple** : cpu = 0.457 (sec), leaf count = 44

$$
\left\{ y(x) = -iRootOf\left(-Erf\left(\frac{(-x + -Z)\sqrt{2}}{2}\right)\sqrt{\pi} - Erf\left(\frac{\sqrt{2}(x + -Z)}{2}\right)\sqrt{\pi} + \sqrt{2}\_CI\right) \right\}
$$

**ODE No. 84**

$$
y'(x) - f(ax + by(x)) = 0
$$

 $\blacklozenge$  **Mathematica** : cpu = 10.7977 (sec), leaf count = 244

Solve 
$$
\left[\int_{1}^{y(x)} -\frac{b f(b K[2]+ax) \left(\int_{1}^{x} \left(\frac{b^2 f'(a K[1]+b K[2])}{b f(a K[1]+b K[2])+a}-\frac{b^3 f(a K[1]+b K[2]) f'(a K[1]+b K[2])}{(b f(a K[1]+b K[2])+a)^2}\right) d K[1]\right)+a \int_{1}^{x} \left(\frac{b^2 f'(a K[1]+b K[2])+a}{b f(a K[2]+a)^2}+\frac{b^2 f'(a K[1]+b K[2]+b K[2]+a)}{b f(b K[2]+a)^2}\right) d K[1]\right)}{b f(b K[2]+a)^2}
$$

 $\sqrt{\phantom{a}}$  **Maple** : cpu = 0.046 (sec), leaf count = 37

$$
\left\{ y(x) = \frac{RootOf\left(\int_{0}^{-Z} (f(\underline{\hspace{0.3cm}} ab) b + a)^{-1} d\_ab - x + \underline{\hspace{0.3cm}} C1\right) b - ax}{b} \right\}
$$

**ODE No. 85**

$$
y'(x) - x^{a-1}y(x)^{1-b} f\left(\frac{x^a}{a} + \frac{y(x)^b}{b}\right) = 0
$$

 $\blacklozenge$  **Mathematica** : cpu = 200.927 (sec), leaf count = 235

Solve 
$$
\left[\int_{1}^{y(x)} \left(-\int_{1}^{x} \left(\frac{K[1]^{a-1}K[2]^{b-1}f'\left(\frac{K[1]^{a}}{a} + \frac{K[2]^{b}}{b}\right)}{f\left(\frac{K[1]^{a}}{a} + \frac{K[2]^{b}}{b}\right) + 1} - \frac{K[1]^{a-1}K[2]^{b-1}f\left(\frac{K[1]^{a}}{a} + \frac{K[2]^{b}}{b}\right)f'\left(\frac{K[1]^{a}}{a} + \frac{K[2]^{b}}{b}\right)}{f\left(\frac{K[1]^{a}}{a} + \frac{K[2]^{b}}{b}\right) + 1}\right)^{2}\right]
$$

 $\sqrt{\phantom{a}}$  **Maple** : cpu = 0.516 (sec), leaf count = 153

$$
\left\{y(x)=\sqrt[|b]{-\frac{1}{a}\left(-RootOf\left(\int_{0}^{-Z}\left(\left(\sqrt[|b]{-b}+a\right)^{-b}\left(\sqrt[|b]{a}\right)^{a}f\left(\frac{\left(\sqrt[|b]{a}\right)^{a}b+\left(\sqrt[|b]{-b}+a\right)^{b}a}{ab}\right)\right)-a-\left(\sqrt[|b]{-b}\right)^{a}\right)}\right\}
$$

$$
y'(x) - \frac{y(x) - xf(ay(x)^2 + x^2)}{ay(x)f(ay(x)^2 + x^2) + x} = 0
$$

 $\boldsymbol{\times}$  Mathematica : cpu = 3599.95 (sec), leaf count = 0, timed out \$Aborted

**Maple** :  $cpu = 0.634$  (sec), leaf count =  $52$ 

$$
\left\{1\arctan\left(x\sqrt{a}\frac{1}{\sqrt{a^{2}(y(x))^{2}}}\right)\frac{1}{\sqrt{a}}-\frac{1}{2}\int^{(y(x))^{2}+\frac{x^{2}}{a}}\frac{f(-a a)}{-a}d_{-a}-C1=0\right\}
$$

**ODE No. 87**

$$
y'(x) - \frac{cx^{a}y(x)^{b} + ay(x)f(x^{c}y(x))}{bxf(x^{c}y(x)) - x^{a}y(x)^{b}} = 0
$$

 $\boldsymbol{\times}$  **Mathematica** : cpu = 15.7973 (sec), leaf count = 0, could not solve DSolve[-((a\*f[x^c\*y[x]]\*y[x] + c\*x^a\*y[x]^b)/(b\*x\*f[x^c\*y[x]] - x^a\*y[x]^b)) + Derivat **X** Maple : cpu = 0. (sec), leaf count = 0, could not solve dsolve(diff(y(x),x)-(y(x)\*a\*f(x^c\*y(x))+c\*x^a\*y(x)^b)/(x\*b\*f(x^c\*y(x))-x^a\*y(x)^b) = 0

#### **ODE No. 88**

$$
-ce^{-2ax} - 4ay(x) - b + 2y'(x) - 3y(x)^2 = 0
$$

**Mathematica** : cpu =  $0.309628$  (sec), leaf count =  $2831$ 

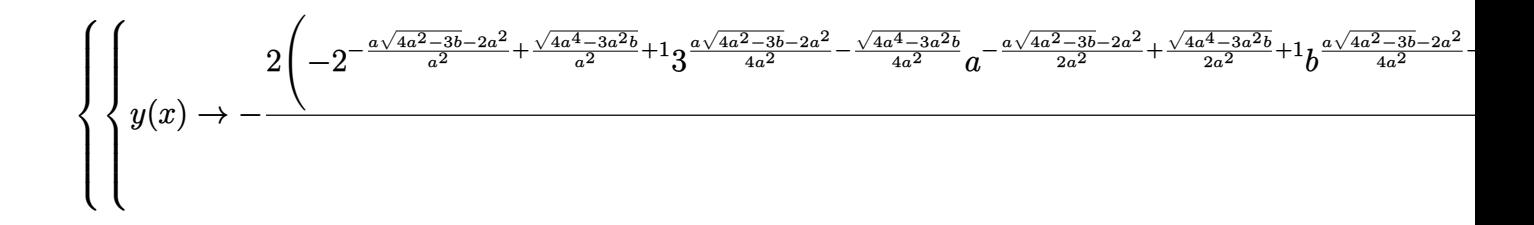

 $\sqrt{\phantom{a}}$  **Maple** : cpu = 0.253 (sec), leaf count = 256

$$
\begin{cases} y(x) = 1 \left( -e^{-ax} \sqrt{3} \left( Y_{-\frac{1}{2a} \left( \sqrt{4a^2 - 3b} - 2a \right)} \left( \frac{e^{-ax} \sqrt{3}}{2a} \sqrt{c} \right) - C_1 + J_{-\frac{1}{2a} \left( \sqrt{4a^2 - 3b} - 2a \right)} \left( \frac{e^{-ax} \sqrt{3}}{2a} \sqrt{c} \right) \right) \sqrt{c} - \frac{1}{2b} + \frac{1}{2} ce^{-2ax} + 2ay + \frac{3}{2}y^2 \end{cases}
$$

This is of the form  $y' = f_0 + f_1y + f_2y^2$  with  $f_0 = \frac{1}{2}$  $\frac{1}{2}b + \frac{1}{2}$  $\frac{1}{2}ce^{-2ax}$ ,  $f_1 = 2a$ ,  $f_3 = \frac{3}{2}$  $\frac{3}{2}$ . Hence it is Riccati non-linear first order. Transforming to second order ODE using

$$
y = -\frac{u'}{uf_2}
$$

$$
= \frac{-2}{3}\frac{u'}{u}
$$

Hence  $y' = \frac{-2}{3}$  $\frac{-2}{3}\bigg(\frac{u''}{u}-\frac{(u')^2}{u^2}$  $\frac{u'^2}{u^2}$  and equating this to RHS of the ODE gives

*u*

$$
\frac{-2}{3}\left(\frac{u''}{u} - \frac{(u')^2}{u^2}\right) = \frac{1}{2}b + \frac{1}{2}ce^{-2ax} + 2a\left(\frac{-2}{3}\frac{u'}{u}\right) + \frac{3}{2}\left(\frac{-2}{3}\frac{u'}{u}\right)^2
$$

$$
\frac{-2}{3}\frac{u''}{u} + \frac{2}{3}\frac{(u')^2}{u^2} = \frac{1}{2}b + \frac{1}{2}ce^{-2ax} - \frac{4}{3}a\frac{u'}{u} + \frac{2}{3}\frac{(u')^2}{u^2}
$$

$$
\frac{-2}{3}\frac{u''}{u} = \frac{1}{2}b + \frac{1}{2}ce^{-2ax} - \frac{4}{3}a\frac{u'}{u}
$$

$$
\frac{u''}{u} = -\frac{3}{4}b - \frac{3}{4}ce^{-2ax} + 2a\frac{u'}{u}
$$

$$
u'' = -\left(\frac{3}{4}b + \frac{3}{4}ce^{-2ax}\right)u + 2au'
$$

$$
u'' - 2au' + \frac{3}{4}\left(b + ce^{-2ax}\right)u = 0
$$

This is second order linear ODE with varying coefficient. Solved using power series method giving solutions using special functions (Bessel functions). Let  $A =$  $\sqrt{4a^2-3b}$ method giving solutions using special functions (Bessel functions). Let  $A = \frac{\sqrt{4a^2-3b}}{a}, B = \sqrt{a^2-3b^2}$ 3*ce*−*ax*  $\frac{e^{-ax}}{a}$  then

$$
u(x) = C_1 e^{ax} \text{ BesselJ}\left(-\frac{1}{2}\frac{\sqrt{4a^2 - 3b}}{a}, \frac{1}{2}\frac{\sqrt{3c}e^{-ax}}{a}\right) + C_2 e^{ax} \text{ BesselY}\left(-\frac{1}{2}\frac{\sqrt{4a^2 - 3b}}{a}, \frac{1}{2}\frac{\sqrt{3c}e^{-ax}}{a}\right)
$$

But

$$
u'(x) = C_1 a \exp(ax) \text{BesselJ}\left(-\frac{1}{2} \frac{\sqrt{4 a^2 - 3 b}}{a}, 1/2 \frac{\sqrt{3} \sqrt{c} \exp(-ax)}{a}\right)
$$
  

$$
- \frac{1}{2} C_1 \exp(ax) \left(-\text{BesselJ}\left(-\frac{1}{2} \frac{\sqrt{4 a^2 - 3 b}}{a} + 1, 1/2 \frac{\sqrt{3} \sqrt{c} \exp(-ax)}{a}\right) - \frac{1}{3} \frac{\sqrt{3} \sqrt{4 a^2 - 3 b}}{\sqrt{c} \exp(-ax)} \text{BesselJ}\left(-\frac{1}{2} \frac{\sqrt{4 a^2 - 3 b}}{a} + C_2 a \exp(ax) \text{BesselJ}\left(-\frac{1}{2} \frac{\sqrt{4 a^2 - 3 b}}{a}, 1/2 \frac{\sqrt{3} \sqrt{c} \exp(-ax)}{a}\right)\right)
$$
  

$$
- \frac{1}{2} C_1 \exp(ax) \left(-\text{BesselY}\left(-\frac{1}{2} \frac{\sqrt{4 a^2 - 3 b}}{a} + 1, 1/2 \frac{\sqrt{3} \sqrt{c} \exp(-ax)}{a}\right) - \frac{1}{3} \frac{\sqrt{3} \sqrt{4 a^2 - 3 b}}{\sqrt{c} \exp(-ax)} \text{BesselY}\left(-\frac{1}{2} \frac{\sqrt{4 a^2 - 3 b}}{a} + 1, 1/2 \frac{\sqrt{3} \sqrt{c} \exp(-ax)}{a}\right)\right)
$$

Hence from  $y = \frac{-2}{3}$ 3  $u'$  $\frac{u'}{u}$  the solution is now found. Verification

```
✞ ☎
ode:=2*diff(y(x),x)-3*y(x)^2-4*axy(x)=b+c*exp(-2*ax);uode:=diff(u(x),x2)-2*a*diff(u(x),x)+3/4*(b+c*(exp(-2*a*x)))*u(x)=0;uSol:=dsolve(uode,u(x));
my_sol:=(-2/3)*diff(rhs(uSol),x)/rhs(uSol);
odetest(y(x)=my_sol,ode);
0
```
### **ODE No. 89**

$$
xy'(x) - \sqrt{a^2 - x^2} = 0
$$

 $\left( \begin{array}{cc} \text{ } & \text{ } \\ \text{ } & \text{ } \end{array} \right)$ 

 $\blacklozenge$  **Mathematica** : cpu = 0.0322515 (sec), leaf count = 48

$$
\left\{ \left\{ y(x) \rightarrow \sqrt{a^2 - x^2} - a \log \left( a \sqrt{a^2 - x^2} + a^2 \right) + a \log(x) + c_1 \right\} \right\}
$$

 $\sqrt{\phantom{a}}$  **Maple** : cpu = 0.023 (sec), leaf count = 56

$$
\left\{y(x) = \sqrt{a^2 - x^2} - a^2 \ln\left(\frac{1}{x}\left(2a^2 + 2\sqrt{a^2}\sqrt{a^2 - x^2}\right)\right)\frac{1}{\sqrt{a^2}} + \_C1\right\}
$$
  
Hand solution

 $xy' = \pm$ √  $a^2 - x^2$ 

This is separable.  $y' = \frac{\pm \sqrt{a^2 - x^2}}{x}$  $rac{u^2-x^2}{x}$  or  $dy = \frac{\pm\sqrt{a^2-x^2}}{x}$  $\frac{d^2-x^2}{dx}dx$ . Hence

$$
y = \pm \int \frac{\sqrt{a^2 - x^2}}{x} dx + C
$$

Let  $x = a \sin u$ , then  $dx = a \cos(u) du$  and the integral becomes

$$
\int \frac{\sqrt{a^2 - x^2}}{x} dx = \int \frac{\sqrt{a^2 - a^2 \sin^2 u}}{a \sin u} a \cos(u) du
$$
  
= 
$$
\int \frac{a\sqrt{1 - \sin^2 u}}{a \sin u} a \cos(u) du
$$
  
= 
$$
a \int \frac{\cos u}{\sin u} \cos(u) du
$$
  
= 
$$
a \int \frac{\cos^2 u}{\sin u} du
$$
  
= 
$$
a \int \frac{1 - \sin^2 u}{\sin u} du
$$
  
= 
$$
a \left( \int \frac{1}{\sin u} du - \int \sin u du \right)
$$
  
= 
$$
a \left( \int \frac{1}{\sin u} du + \cos u \right)
$$
 (1)

For  $\int \frac{1}{\sin x}$  $\frac{1}{\sin u} du$ , using half tan angle, let  $t = \tan \left( \frac{u}{2} \right)$  $\frac{u}{2}$ ),  $du = \frac{2}{1+}$  $\frac{2}{1+t^2}dt$ ,  $\sin u = \frac{2t}{1+t}$  $\frac{2t}{1+t^2}$ , therefore

$$
\int \frac{1}{\sin u} du = \int \frac{1+t^2}{2t} \frac{2}{1+t^2} dt
$$

$$
= \int \frac{1}{t} dt
$$

$$
= \ln(t)
$$

Hence  $\int \frac{1}{\sin n}$  $\frac{1}{\sin u} du = \ln \left( \tan \left( \frac{u}{2} \right) \right)$  $\binom{u}{2}$ ) and from (1)

$$
\int \frac{\sqrt{a^2 - x^2}}{x} dx = a \left( \int \frac{1}{\sin u} du + \cos u \right)
$$

$$
= a \left( \ln \left( \tan \left( \frac{u}{2} \right) \right) + \cos u \right)
$$

But  $x = a \sin u$ , hence  $u = \arcsin \left(\frac{x}{a}\right)$  $\left(\frac{x}{a}\right)$  and the integral becomes

$$
\int \frac{\sqrt{a^2 - x^2}}{x} dx = a \left[ \ln \left( \tan \left( \frac{\arcsin \left( \frac{x}{a} \right)}{2} \right) \right) + \cos \left( \arcsin \left( \frac{x}{a} \right) \right) \right]
$$

Hence the solution is

$$
y = \pm a \left[ \ln \left( \tan \left( \frac{\arcsin\left(\frac{x}{a}\right)}{2} \right) \right) + \cos \left( \arcsin\left(\frac{x}{a}\right) \right) \right] + C
$$

Maple do not verify the above, but I do not see what is wrong with the solution. Will investigate more later.

### **ODE No. 90**

$$
xy'(x) + y(x) - x\sin(x) = 0
$$

 $\blacklozenge$  **Mathematica** : cpu = 0.0150332 (sec), leaf count = 24

$$
\left\{ \left\{ y(x) \to \frac{c_1}{x} + \frac{\sin(x) - x \cos(x)}{x} \right\} \right\}
$$

 $\blacklozenge$  **Maple** : cpu = 0.015 (sec), leaf count = 17

$$
\left\{y(x) = \frac{\sin (x) - \cos (x) x + \_C t}{x}\right\}
$$
  
Hand solution

 $xy' + y = x \sin x$ 

Linear first order, exact, separable.  $y' + \frac{y}{x} = \sin x$ , integrating factor  $\mu = e^{\int \frac{1}{x} dx} = x$ , hence

$$
d(\mu y) = \mu \sin x
$$

$$
xy = \int x \sin x dx + C
$$

Using integration by parts.  $\int u dv = uv - \int v du$ . Let  $u = x, dv = \sin x$ , hence  $du =$  $1, v = -\cos x$ , therefore

$$
\int x \sin x dx = -x \cos x + \int \cos x
$$

$$
= -x \cos x + \sin x
$$

Hence

$$
xy = -x\cos x + \sin x + C
$$

$$
y = \frac{\sin x}{x} - \cos x + \frac{C}{x}
$$

✞ ☎

 $\left( \begin{array}{cc} \bullet & \bullet & \bullet \\ \bullet & \bullet & \bullet \end{array} \right)$ 

Verification

```
restart;
ode:=x*diff(y(x),x)+y(x)=x*sin(x);my\_sol:=sin(x)/x-cos(x)+C1/x;odetest(y(x)=my_sol,ode);
0
```
# **ODE No. 91**

$$
xy'(x) - y(x) - \frac{x}{\log(x)} = 0
$$

 $\blacklozenge$  **Mathematica** : cpu = 0.00705405 (sec), leaf count = 15

$$
\{\{y(x)\to c_1x+x\log(\log(x))\}\}\
$$

 $\boldsymbol{\checkmark}$  Maple : cpu = 0.007 (sec), leaf count = 11

$$
\{y(x) = (\ln (\ln (x)) + \_C 1)x\}
$$

**ODE No. 92**

$$
x^{2}(-\sin(x)) + xy'(x) - y(x) = 0
$$

 $\blacklozenge$  **Mathematica** : cpu = 0.0135875 (sec), leaf count = 15

$$
\{\{y(x)\to c_1x - x\cos(x)\}\}\
$$

 $\blacklozenge$  **Maple** : cpu = 0.008 (sec), leaf count = 12

$$
{y(x) = x(\_C1 - \cos(x))}
$$
  
Hand solution

$$
xy'-y=x^2\sin x
$$

Linear first order, exact, separable.  $y' - \frac{y}{x} = x \sin x$ , integrating factor  $\mu = e^{\int -\frac{1}{x} dx}$  $e^{-\ln x} = \frac{1}{x}$  $\frac{1}{x}$ , hence

$$
d(\mu y) = \mu \sin x
$$

$$
\frac{1}{x}y = \int \sin x dx + C
$$

$$
y = x(C - \cos x)
$$

Verification

```
✞ ☎
restart;
ode:=x*diff(y(x),x)-y(x)=x^2*sin(x);
my\_sol:=x*(-C1-cos(x));odetest(y(x)=my_sol,ode);
0
```
**ODE No. 93**

$$
xy'(x) - y(x) - \frac{x \cos(\log(\log(x)))}{\log(x)} = 0
$$

 $\left( \begin{array}{cc} \bullet & \bullet & \bullet \\ \bullet & \bullet & \bullet \end{array} \right)$ 

 $\blacklozenge$  **Mathematica** : cpu = 0.020711 (sec), leaf count = 16

 $\{ \{ y(x) \to c_1 x + x \sin(\log(\log(x))) \} \}$ 

 $\sqrt{\phantom{a}}$  **Maple** : cpu = 0.017 (sec), leaf count = 12

$$
\{y(x) = x(\sin(\ln(\ln(x)))) + \_C1)\}\
$$

$$
ay(x) + bx^n + xy'(x) = 0
$$

 $\blacklozenge$  **Mathematica** : cpu = 0.0163144 (sec), leaf count = 25

$$
\left\{ \left\{ y(x) \to c_1 x^{-a} - \frac{bx^n}{a+n} \right\} \right\}
$$

 $\sqrt{\phantom{a}}$  **Maple** : cpu = 0.012 (sec), leaf count = 23

$$
\left\{y(x) = -\frac{bx^n}{n+a} + x^{-a} \_C1\right\}
$$
  
Hand solution

$$
xy' + ay + bx^n = 0
$$

Linear first order, exact, separable.  $y' + \frac{ay}{x} = -bx^{n-1}$ , integrating factor  $\mu = e^{\int \frac{a}{x} dx}$  $e^{a \ln x} = x^a$ , hence

$$
d(\mu y) = -\mu bx^{n-1}
$$

$$
x^a y = -\int bx^{a+n-1} + C
$$

If  $a = -n$  then

$$
x^{a}y = -\int bx^{-1} + C
$$

$$
y = -x^{-a}b\ln(x) + x^{-a}C
$$

$$
= x^{-a}(C - b\ln x)
$$

If  $a \neq -n$  then

$$
x^{a}y = -\frac{bx^{a+n}}{a+n} + C
$$

$$
y = -b\frac{x^{n}}{a+n} + Cx^{-a}
$$

Verification

```
restart;
ode:=x*diff(y(x),x)+a*y(x)+b*x^n=0;s1:=x^(-a)*(\_C1-b*ln(x));s2:=-b*(x^n/(a+n))+C1*x^(-a);odetest(y(x)=s2,ode);
0
```

$$
x^2 + xy'(x) + y(x)^2 = 0
$$

 $\begin{pmatrix} 1 & 0 & 0 \\ 0 & 0 & 0 \\ 0 & 0 & 0 \\ 0 & 0 & 0 \\ 0 & 0 & 0 \\ 0 & 0 & 0 \\ 0 & 0 & 0 & 0 \\ 0 & 0 & 0 & 0 \\ 0 & 0 & 0 & 0 \\ 0 & 0 & 0 & 0 \\ 0 & 0 & 0 & 0 & 0 \\ 0 & 0 & 0 & 0 & 0 \\ 0 & 0 & 0 & 0 & 0 & 0 \\ 0 & 0 & 0 & 0 & 0 & 0 \\ 0 & 0 & 0 & 0 & 0 & 0 & 0 \\ 0 & 0 & 0 & 0 & 0 & 0 & 0 \\ 0 &$ 

✞ ☎

**Mathematica** : cpu =  $0.0160978$  (sec), leaf count =  $32$ 

$$
\left\{ \left\{ y(x) \to \frac{x(-c_1 J_1(x) - Y_1(x))}{c_1 J_0(x) + Y_0(x)} \right\} \right\}
$$

 $\sqrt{\phantom{a}}$  **Maple** : cpu = 0.086 (sec), leaf count = 27

$$
\left\{y(x) = -\frac{\left(\frac{C}{I}Y_1(x) + J_1(x)\right)x}{C}{IY_0(x) + J_0(x)}\right\}
$$
  
Hand solution

$$
xy' + y^2 + x^2 = 0
$$

This is Riccati first order non-linear. Writing it in standard form and for  $x \neq 0$ 

$$
y' = -x - \frac{1}{x}y^2
$$
  
=  $f_0 + f_1y + f_2y^2$  (1)

Where  $f_0 = -x, f_1 = 0, f_2 = -\frac{1}{x}$  $\frac{1}{x}$ . Using standard substitution  $y = \frac{-u'}{uf_2}$  $\frac{-u'}{u f_2}$  changes the ODE to second order linear ODE

$$
y = \frac{xu'}{u} \tag{2}
$$

Hence

$$
y' = \frac{u'}{u} + x\frac{u''}{u} - \frac{x(u')^2}{u^2}
$$

Equating this to RHS of (1) gives

$$
\frac{u'}{u} + x\frac{u''}{u} - \frac{x(u')^2}{u^2} = -x - \frac{1}{x}\left(\frac{xu'}{u}\right)^2
$$

$$
\frac{u'}{u} + x\frac{u''}{u} = -x
$$

$$
u'' + \frac{1}{x}u' + u = 0
$$

This is Lienard ODE. Since it is not constant coefficient ODE, the solution will be in Bessel functions, using Power series method. The solution is

 $u = C_1$  BesselJ  $(0, x) + C_2$  BesselY  $(0, x)$ 

But  $\frac{d}{dx}$  BesselJ  $(0, x) = -$  BesselJ  $(1, x)$  and  $\frac{d}{dx}$  BesselY  $(0, x) = -$  BesselY  $(1, x)$ , hence

 $u'(x) = -C_1$  BesselJ  $(1, x) - C_2$  BesselY  $(1, x)$ 

And from (2) the solution is

$$
y = \frac{xu'}{u}
$$
  
=  $x \frac{\left[-C_1 \text{BesselJ}(1, x) - C_2 \text{BesselY}(1, x)\right]}{C_1 \text{BesselJ}(0, x) + C_2 \text{BesselY}(0, x)}$   
=  $-x \frac{C_1 \text{BesselJ}(1, x) + C_2 \text{BesselY}(1, x)}{C_1 \text{BesselJ}(0, x) + C_2 \text{BesselY}(0, x)}$ 

Let  $C = \frac{C_1}{C_2}$  $\frac{C_1}{C_2}$  then

$$
y = -x \frac{C \text{ BesselJ}(1, x) + \text{BesselY}(1, x)}{C \text{ BesselJ}(0, x) + \text{BesselY}(0, x)}
$$

Verification

```
restart;
ode:=x*diff(y(x),x)+y(x)^2+x^2=0;my_sol:=-x*(_C1*BesselJ(1, x)+BesselY(1,x))/(_C1*BesselJ(0, x)+BesselY(0,x));
odetest(y(x)=my_sol,ode);
0
```
 $\begin{pmatrix} 1 & 0 & 0 \\ 0 & 0 & 0 \\ 0 & 0 & 0 \\ 0 & 0 & 0 \\ 0 & 0 & 0 \\ 0 & 0 & 0 \\ 0 & 0 & 0 & 0 \\ 0 & 0 & 0 & 0 \\ 0 & 0 & 0 & 0 \\ 0 & 0 & 0 & 0 \\ 0 & 0 & 0 & 0 & 0 \\ 0 & 0 & 0 & 0 & 0 \\ 0 & 0 & 0 & 0 & 0 & 0 \\ 0 & 0 & 0 & 0 & 0 & 0 \\ 0 & 0 & 0 & 0 & 0 & 0 & 0 \\ 0 & 0 & 0 & 0 & 0 & 0 & 0 \\ 0 &$ 

✞ ☎

$$
xy'(x) - y(x)^2 + 1 = 0
$$

 $\blacklozenge$  **Mathematica** : cpu = 0.0232267 (sec), leaf count = 33

$$
\left\{ \left\{ y(x) \to \frac{1 - e^{2c_1}x^2}{e^{2c_1}x^2 + 1} \right\} \right\}
$$

 $\sqrt{\phantom{a}}$  **Maple** : cpu = 0.068 (sec), leaf count = 11

$$
{y(x) = -\tanh (\ln (x) + \_C t)}
$$
  
Hand solution

$$
xy'-y^2+1=0
$$

This is Riccati first order non-linear. But it is separable. Hence

$$
y' = \frac{y^2 - 1}{x} \tag{1}
$$

Hence

$$
\frac{dy}{dx} = \frac{y^2 - 1}{x}
$$

$$
\frac{dy}{y^2 - 1} = \frac{dx}{x}
$$

Integrating

$$
-\tanh^{-1}(y) = \ln x + C
$$

$$
y = -\tanh(\ln x + C)
$$

Verification

```
✞ ☎
restart;
ode:=x*diff(y(x),x)-y(x)^2+1=0;
my\_sol:=-tanh(ln(x)+_CI);odetest(y(x)=my_sol,ode);
0
```
 $\begin{pmatrix} 1 & 0 & 0 \\ 0 & 0 & 0 \\ 0 & 0 & 0 \\ 0 & 0 & 0 \\ 0 & 0 & 0 \\ 0 & 0 & 0 \\ 0 & 0 & 0 & 0 \\ 0 & 0 & 0 & 0 \\ 0 & 0 & 0 & 0 \\ 0 & 0 & 0 & 0 \\ 0 & 0 & 0 & 0 & 0 \\ 0 & 0 & 0 & 0 & 0 \\ 0 & 0 & 0 & 0 & 0 & 0 \\ 0 & 0 & 0 & 0 & 0 & 0 \\ 0 & 0 & 0 & 0 & 0 & 0 & 0 \\ 0 & 0 & 0 & 0 & 0 & 0 & 0 \\ 0 &$ 

$$
ay(x)^{2} + bx^{2} + xy'(x) - y(x) = 0
$$

 $\blacklozenge$  **Mathematica** : cpu = 0.0280232 (sec), leaf count = 46

$$
\left\{ \left\{ y(x) \to -\frac{\sqrt{b}x \tan \left( \sqrt{a} \sqrt{b}x - \sqrt{a} \sqrt{b}c_1 \right)}{\sqrt{a}} \right\} \right\}
$$

 $\sqrt{\phantom{a}}$  **Maple** : cpu = 0.048 (sec), leaf count = 25

$$
\left\{y(x) = -\frac{x}{a}\tan\left(\sqrt{ab}(x + \_C1)\right)\sqrt{ab}\right\}
$$
  
Hand solution  

$$
ay^2 + bx^2 + xy' - y = 0
$$

This is Riccati first order non-linear. Let  $y = ux$ , hence the above becomes

$$
au2x2 + bx2 + x(u'x + u) - ux = 0
$$
  

$$
au2x + bx + u'x = 0
$$
  

$$
au2 + b + u' = 0
$$
  

$$
u' = -au2 - b
$$

Which is separable, Hence

$$
\frac{du}{au^2+b}=-dx
$$

Integrating

$$
\frac{1}{\sqrt{ab}} \arctan\left(\frac{au}{\sqrt{ab}}\right) = -x + C
$$

$$
\frac{au}{\sqrt{ab}} = \tan\left(\sqrt{ab}(-x + C)\right)
$$

$$
u = \frac{\sqrt{ab}}{a} \tan\left(\sqrt{ab}(-x + C)\right)
$$

Therefore

$$
y = ux
$$
  
=  $x \frac{\sqrt{ab}}{a} \tan \left( \sqrt{ab}(-x+C) \right)$ 

✞ ☎

Verification

```
restart;
ode:=a*y(x)^2+b*x^2+x*diff(y(x),x)-y(x)=0;
my_sol:=x*sqrt(a*b)/a*tan(sqrt(a*b)*(-x+_C1));
odetest(y(x)=my_sol,ode);
0
```
## **ODE No. 98**

$$
ay(x)^{2} + cx^{2b} - by(x) + xy'(x) = 0
$$

 $\left( \begin{array}{cc} \text{ } & \text{ } \\ \text{ } & \text{ } \end{array} \right)$ 

 $\blacklozenge$  **Mathematica** : cpu = 0.0265555 (sec), leaf count = 442

$$
y(x) \rightarrow -\frac{\sqrt{-a}\sqrt{-cx^{b}}\left(\frac{\sqrt{\frac{2}{\pi}}c_{1}\sin\left(\frac{\sqrt{-a}\sqrt{-c}x^{b}}{b}\right)}{\sqrt{\frac{\sqrt{-a}\sqrt{-c}x^{b}}{b}}}-\frac{\sqrt{2}\sqrt{\frac{2}{\pi}}\cos\left(\frac{\sqrt{-a}\sqrt{-c}x^{b}}{b}\right)}{\sqrt{\frac{\sqrt{-a}\sqrt{-c}x^{b}}{b}}}-\frac{\sqrt{\frac{2}{\pi}}c_{1}\left(-\sin\left(\frac{\sqrt{-a}\sqrt{-c}x^{b}}{b}\right)-\frac{\sqrt{-a}\sqrt{-c}x^{-b}\cos\left(\sqrt{-a}\sqrt{-c}x^{b}\right)}{ac}\right)}{\sqrt{\frac{\sqrt{-a}\sqrt{-c}x^{b}}{b}}}\right)}{2a\left(\frac{\sqrt{\frac{2}{\pi}}\sin\left(\frac{\sqrt{-a}\sqrt{-c}x^{b}}{b}\right)}{\sqrt{\frac{\sqrt{-a}\sqrt{-c}x^{b}}{b}}+ \frac{\sqrt{\frac{2}{\pi}}c_{1}\cos\left(\frac{\sqrt{-a}\sqrt{-c}x^{b}}{b}\right)}{\sqrt{\frac{\sqrt{-a}\sqrt{-c}x^{b}}{b}}}\right)}
$$

 $\sqrt{\phantom{a}}$  **Maple** : cpu = 0.069 (sec), leaf count = 38

$$
\left\{ y(x) = -\frac{1}{x^{-b}} \tan \left( \frac{1}{b} (\sqrt{c} \sqrt{a} x^{b} + \_ C t b) \right) \sqrt{c} \frac{1}{\sqrt{a}} \right\}
$$

$$
ay(x)^{2} - by(x) - cx^{\beta} + xy'(x) = 0
$$

 $\blacklozenge$  **Mathematica** : cpu = 0.0191408 (sec), leaf count = 244

$$
\left\{\left\{y(x)\to -\frac{\sqrt{-a}\sqrt{c}x^{\beta/2}\left(-2J_{\frac{b}{\beta}-1}\left(\frac{2\sqrt{-a}\sqrt{c}x^{\beta/2}}{\beta}\right)+c_1J_{1-\frac{b}{\beta}}\left(\frac{2\sqrt{-a}\sqrt{c}x^{\beta/2}}{\beta}\right)-c_1J_{-\frac{b+\beta}{\beta}}\left(\frac{2\sqrt{-a}\sqrt{c}x^{\beta/2}}{\beta}\right)\right)-bc_1J_{-\frac{b+\beta}{\beta}}\left(\frac{2\sqrt{-a}\sqrt{c}x^{\beta/2}}{\beta}\right)\right\}\right\}
$$

 $\blacklozenge$  **Maple** : cpu = 0.121 (sec), leaf count = 171

$$
\left\{y(x) = \frac{1}{a} \left( -\left(Y_{\frac{b+\beta}{\beta}}\left(2\frac{\sqrt{-ac}x^{\beta/2}}{\beta}\right) - CI + J_{\frac{b+\beta}{\beta}}\left(2\frac{\sqrt{-ac}x^{\beta/2}}{\beta}\right)\right)\sqrt{-ac}x^{\frac{\beta}{2}} + b\left(Y_{\frac{b}{\beta}}\left(2\frac{\sqrt{-ac}x^{\beta/2}}{\beta}\right) - CI + J_{\frac{b+\beta}{\beta}}\left(2\frac{\sqrt{-ac}x^{\beta/2}}{\beta}\right)\right)\right\}
$$

**ODE No. 100**

$$
a + xy'(x) + xy(x)^2 = 0
$$

 $\blacklozenge$  **Mathematica** : cpu = 0.00906643 (sec), leaf count = 157

$$
\left\{\left\{y(x)\to -\frac{c_1J_1\left(2i\sqrt{-a}\sqrt{x}\right)+i\sqrt{-a}\sqrt{x}\left(c_1J_0\left(2i\sqrt{-a}\sqrt{x}\right)-c_1J_2\left(2i\sqrt{-a}\sqrt{x}\right)-2J_0\left(2i\sqrt{-a}\sqrt{x}\right)\right)}{2x\left(J_1\left(2i\sqrt{-a}\sqrt{x}\right)-c_1J_1\left(2i\sqrt{-a}\sqrt{x}\right)\right)}\right\}\right\}
$$

 $\sqrt{\phantom{a}}$  **Maple** : cpu = 0.084 (sec), leaf count = 59

$$
\left\{y(x) = 1\sqrt{a}\left(J_0\left(2\sqrt{a}\sqrt{x}\right)\_C1 + Y_0\left(2\sqrt{a}\sqrt{x}\right)\right)\frac{1}{\sqrt{x}}\left(\_C1 J_1\left(2\sqrt{a}\sqrt{x}\right) + Y_1\left(2\sqrt{a}\sqrt{x}\right)\right)^{-1}\right\}
$$
  
Hand solution

$$
xy' + xy2 + a = 0
$$

$$
y' = -\frac{a}{x} - y2
$$

This is Riccati first order non-linear. Let  $y = -\frac{u'}{uR} = \frac{u'}{u}$  $\frac{u'}{u}$ , hence  $y' = \frac{u''}{u} - \frac{(u')^2}{u^2}$  $\frac{u}{u^2}$ . Equating this to RHS of the above gives

$$
\frac{u''}{u} - \frac{(u')^2}{u^2} = -\frac{a}{x} - \left(\frac{u'}{u}\right)^2
$$

$$
\frac{u''}{u} = -\frac{a}{x}
$$

$$
u'' + \frac{a}{x}u = 0
$$

This is linear second order, an Emden Fowler ODE, with removal singularity. Solved using power series method. The solution is

$$
u = C_1 \sqrt{x} \text{ BesselJ} (1, 2\sqrt{ax}) + C_2 \sqrt{x} \text{ BesselY} (1, 2\sqrt{ax})
$$

But

$$
\frac{d}{dx} \text{BesselJ} (1, 2\sqrt{ax}) = \frac{\sqrt{a}}{\sqrt{x}} \left( \text{BesselJ} (0, 2\sqrt{ax}) - \frac{1}{2} \frac{1}{\sqrt{ax}} \text{BesselJ} (1, 2\sqrt{ax}) \right)
$$

And

$$
\frac{d}{dx} \text{BesselY} (1, 2\sqrt{ax}) = \frac{\sqrt{a}}{\sqrt{x}} \left( \text{BesselY} (0, 2\sqrt{ax}) - \frac{1}{2} \frac{1}{\sqrt{ax}} \text{BesselY} (1, 2\sqrt{ax}) \right)
$$

Therefore,

$$
u' = C_1 \left( \frac{1}{2\sqrt{x}} \text{BesselJ} \left( 1, 2\sqrt{a}\sqrt{x} \right) + \sqrt{x} \frac{\sqrt{a}}{\sqrt{x}} \left( \text{BesselJ} \left( 0, 2\sqrt{a}\sqrt{x} \right) - \frac{1}{2} \frac{1}{\sqrt{ax}} \text{BesselJ} \left( 1, 2\sqrt{a}\sqrt{x} \right) \right) \right)
$$
  
+ 
$$
C_2 \left( \frac{1}{2\sqrt{x}} \text{BesselY} \left( 1, 2\sqrt{a}\sqrt{x} \right) + \sqrt{x} \frac{\sqrt{a}}{\sqrt{x}} \left( \text{BesselY} \left( 0, 2\sqrt{ax} \right) - \frac{1}{2} \frac{1}{\sqrt{ax}} \text{BesselY} \left( 1, 2\sqrt{a}\sqrt{x} \right) \right) \right)
$$

Which is simplified to

$$
u' = C_1 \sqrt{a} \text{ BesselJ} (0, 2\sqrt{a}\sqrt{x}) + C_2 \sqrt{a} \text{ BesselY} (0, 2\sqrt{a}\sqrt{x})
$$

Therefore, from  $y = \frac{u'}{u}$  $\frac{u'}{u}$ , the solution is

$$
y = \frac{C_1\sqrt{a} \text{ BesselJ}(0, 2\sqrt{a}\sqrt{x}) + C_2\sqrt{a} \text{ BesselY}(0, 2\sqrt{a}\sqrt{x})}{C_1\sqrt{x} \text{ BesselJ}(1, 2\sqrt{a}\sqrt{x}) + C_2\sqrt{x} \text{ BesselY}(1, 2\sqrt{a}\sqrt{x})}
$$

Let  $C = \frac{C_1}{C_2}$  $\frac{C_1}{C_2}$ , hence

$$
y = \frac{C\sqrt{a} \text{ BesselJ}(0, 2\sqrt{a}\sqrt{x}) + \sqrt{a} \text{ BesselY}(0, 2\sqrt{a}\sqrt{x})}{C\sqrt{x} \text{ BesselJ}(1, 2\sqrt{a}\sqrt{x}) + \sqrt{x} \text{ BesselY}(1, 2\sqrt{a}\sqrt{x})}
$$

Verification

```
restart;
ode:=x*diff(y(x),x)+x*y(x)^2+a=0;num:=_C1*sqrt(a)*BesselJ(0,2*sqrt(a)*sqrt(x))+sqrt(a)*BesselY(0,2*sqrt(a)*sqrt(x));
den:=_C1*sqrt(x)*BesselJ(1,2*sqrt(a)*sqrt(x))+sqrt(x)*BesselY(1,2*sqrt(a)*sqrt(x));
my_solution:=num/den;
odetest(y(x)=my_solution,ode);
0
```
✞ ☎

#### **ODE No. 101**

$$
xy'(x) + xy(x)^2 - y(x) = 0
$$

 $\begin{pmatrix} 1 & 0 & 0 \\ 0 & 0 & 0 \\ 0 & 0 & 0 \\ 0 & 0 & 0 \\ 0 & 0 & 0 \\ 0 & 0 & 0 \\ 0 & 0 & 0 & 0 \\ 0 & 0 & 0 & 0 \\ 0 & 0 & 0 & 0 \\ 0 & 0 & 0 & 0 \\ 0 & 0 & 0 & 0 & 0 \\ 0 & 0 & 0 & 0 & 0 \\ 0 & 0 & 0 & 0 & 0 & 0 \\ 0 & 0 & 0 & 0 & 0 & 0 \\ 0 & 0 & 0 & 0 & 0 & 0 & 0 \\ 0 & 0 & 0 & 0 & 0 & 0 & 0 \\ 0 &$ 

 $\blacklozenge$  **Mathematica** : cpu = 0.00970096 (sec), leaf count = 18

$$
\left\{ \left\{ y(x) \to \frac{2x}{2c_1 + x^2} \right\} \right\}
$$

**Maple** : cpu =  $0.014$  (sec), leaf count = 16

$$
\left\{y(x) = 2 \frac{x}{x^2 + 2 \_ C t}\right\}
$$
  
Hand solution

$$
xy' + xy^{2} - y = 0
$$
  

$$
y' = \frac{1}{x}y - y^{2}
$$
 (1)

This is of the form  $y' = f_0 + f_1y + f_2y^2$  with  $f_0 = 0, f_1 = \frac{1}{x}$  $\frac{1}{x}$ ,  $f_2 = -1$ . Since  $f_0 = 0$  this is Bernoulli differential equation. We always start by dividing by  $y^2$ 

$$
\frac{y'}{y^2}=\frac{1}{x}\frac{1}{y}-1
$$

Then  $u=\frac{1}{u}$  $\frac{1}{y}$  or  $y=\frac{1}{u}$  $\frac{1}{u}$ , therefore  $y' = -\frac{u'}{u^2}$  $\frac{u'}{u^2}$ . Equating this to RHS of (1) gives

$$
-\frac{u'}{u^2}u^2 = \frac{1}{x}u - 1
$$

$$
-u' = \frac{u}{x} - 1
$$

$$
u' + \frac{u}{x} = 1
$$

Integrating factor is  $e^{\int \frac{1}{x} dx} = x$  and the above becomes

 $d(xu) = x$ 

Integrating

$$
xu = \frac{x^2}{2} + C
$$

$$
u = \frac{x}{2} + \frac{C}{x}
$$

$$
= \frac{x^2 + 2C}{2x}
$$

Hence

$$
y = \frac{1}{u}
$$

$$
= \frac{2x}{x^2 + 2C}
$$

Verification

```
✞ ☎
restart;
ode:=x*diff(y(x),x)+x*y(x)^2-y=0;my_solution:=2*x/(x^2+2*_C1);
odetest(y(x)=my_solution,ode);
0
```
## **ODE No. 102**

$$
-ax^3 + xy'(x) + xy(x)^2 - y(x) = 0
$$

 $\overline{\phantom{a}}$   $\overline{\phantom{a}}$   $\overline{\$ 

 $\blacklozenge$  **Mathematica** : cpu = 0.0204582 (sec), leaf count = 36

$$
\left\{ \left\{ y(x) \to \sqrt{a}x \tanh\left(\frac{1}{2}(2\sqrt{a}c_1 + \sqrt{a}x^2)\right) \right\} \right\}
$$

 $\sqrt{\phantom{a}}$  **Maple** : cpu = 0.051 (sec), leaf count = 22

$$
\left\{ y(x) = \tanh\left(\frac{x^2 + 2 - C1}{2}\sqrt{a}\right)x\sqrt{a}\right\}
$$
  
Hand solution

$$
xy' + xy^2 - y - ax^3 = 0
$$

This is Riccati non-linear first order. But using the transformation  $y = xv$  it is transformed to easily solved ODE

$$
y'=v+xv'
$$

Therefore the ODE becomes

$$
x(v + xv') + x(xv)2 - xv - ax3 = 0
$$
  
\n
$$
xv + x2v' + x3v2 - xv - ax3 = 0
$$
  
\n
$$
x2v' + x3v2 - ax3 = 0
$$
  
\n
$$
v' + xv2 - ax = 0
$$
  
\n
$$
\frac{dv}{dx} = x(a - v2)
$$
  
\n
$$
\frac{dv}{a - v2} = xdx
$$

Integrating

$$
\frac{1}{\sqrt{a}} \tanh^{-1} \left( \frac{v}{\sqrt{a}} \right) = \frac{x^2}{2} + C
$$

$$
\tanh^{-1} \left( \frac{v}{\sqrt{a}} \right) = \sqrt{a} \left( \frac{x^2}{2} + C \right)
$$

$$
\frac{v}{\sqrt{a}} = \tanh \left( \sqrt{a} \left( \frac{x^2}{2} + C \right) \right)
$$

$$
v = \sqrt{a} \tanh \left( \sqrt{a} \left( \frac{x^2}{2} + C \right) \right)
$$

Therefore

$$
y = xv
$$
  
=  $x\sqrt{a} \tanh\left(\sqrt{a}\left(\frac{x^2}{2} + C\right)\right)$ 

Verification

```
restart;
ode:=x*diff(y(x),x)+x*y(x)^2-y(x)-a*x^3=0;
my_solution:=x*sqrt(a)*tanh(sqrt(a)*(x^2/2+_C1));
odetest(y(x)=my_solution,ode);
0
```

$$
-x^3 - (2x^2 + 1) y(x) + xy'(x) + xy(x)^2 = 0
$$

 $\left( \begin{array}{cc} \bullet & \bullet & \bullet \\ \bullet & \bullet & \bullet \end{array} \right)$ 

✞ ☎

 $\blacklozenge$  **Mathematica** : cpu = 0.136273 (sec), leaf count = 90

$$
\left\{ \left\{ y(x) \to \frac{x \left( e^{2\sqrt{2}c_1} - \sqrt{2}e^{2\sqrt{2}c_1} + e^{\sqrt{2}x^2} + \sqrt{2}e^{\sqrt{2}x^2} \right)}{e^{2\sqrt{2}c_1} + e^{\sqrt{2}x^2}} \right\} \right\}
$$

 $\sqrt{\phantom{a}}$  **Maple** : cpu = 0.046 (sec), leaf count = 29

$$
\left\{ y(x) = \frac{\sqrt{2}x}{2} \left( \sqrt{2} + 2 \tanh \left( 1/2 \left( x^2 + 2 \right) - C1 \right) \sqrt{2} \right) \right\}
$$
  
Hand solution

$$
xy' - xy^2 - (2x^2 + 1)y - x^3 = 0
$$

This is Riccati non-linear first order. Converting it to standard form

$$
y' = x2 + \frac{(2x2 + 1)}{x}y + y2
$$
  
= f<sub>0</sub> + f<sub>1</sub>y + f<sub>2</sub>y<sup>2</sup> (1)

Using standard transformation  $y = -\frac{u'}{u}$  $\frac{u'}{uf_2}=-\frac{u'}{u}$  $\frac{u'}{u}$ , therefore

$$
y' = -\frac{u''}{u} + \frac{(u')^2}{u^2}
$$

Equating the above to RHS of (1) gives

$$
-\frac{u''}{u} + \frac{(u')^2}{u^2} = x^2 - \frac{(2x^2 + 1)u'}{x} + \left(-\frac{u'}{u}\right)^2
$$

$$
-\frac{u''}{u} = x^2 - \frac{(2x^2 + 1)u'}{x} - u'' = ux^2 - \frac{(2x^2 + 1)u'}{x} - u''
$$

$$
-u'' + \frac{(2x^2 + 1)u'}{x} - ux^2 = 0
$$

$$
xu'' - (2x^2 + 1)u' + ux^3 = 0
$$
(2)

This is second order linear ODE (Sturm-Liouville). Using the transformation  $t = \frac{x^2}{2}$  $rac{c^2}{2}$ , then  $\frac{dt}{dx} = x$  and

$$
\frac{du}{dx} = \frac{du}{dt}\frac{dt}{dx} = x\frac{du}{dt} = \sqrt{2t}\frac{du}{dt}
$$

And

$$
\frac{d^2u}{dx^2} = \frac{d}{dx}\left(\frac{du}{dx}\right)
$$

$$
= \frac{d}{dx}\left(x\frac{du}{dt}\right)
$$

$$
= \frac{du}{dt} + x\frac{d^2u}{dt^2}\frac{dt}{dx}
$$

$$
= \frac{du}{dt} + x\frac{d^2u}{dt^2}x
$$

$$
= \frac{du}{dt} + x^2\frac{d^2u}{dt^2}
$$

$$
= \frac{du}{dt} + 2t\frac{d^2u}{dt^2}
$$

Hence (2) can be written as

$$
\sqrt{2t} \left( \frac{du}{dt} + 2t \frac{d^2u}{dt^2} \right) - (2(2t) + 1) \sqrt{2t} \frac{du}{dt} + u(2t)^{\frac{3}{2}} = 0
$$
  

$$
\sqrt{2t} \frac{du}{dt} + \sqrt{2t} 2t \frac{d^2u}{dt^2} - (4t + 1) \sqrt{2t} \frac{du}{dt} + u(\sqrt{2t})^3 = 0
$$
  

$$
\frac{du}{dt} + 2t \frac{d^2u}{dt^2} - (4t + 1) \frac{du}{dt} + 2tu = 0
$$
  

$$
\frac{du}{dt} + 2t \frac{d^2u}{dt^2} - 4t \frac{du}{dt} - \frac{du}{dt} + 2tu = 0
$$
  

$$
2t \frac{d^2u}{dt^2} - 4t \frac{du}{dt} + 2tu = 0
$$
  

$$
2t \left( \frac{d^2u}{dt^2} - 2 \frac{du}{dt} + u \right) = 0
$$

Hence

$$
\frac{d^2u}{dt^2} - 2\frac{du}{dt} + u = 0
$$

This is linear second order with constant coefficients. The indicial equation is  $\lambda^2 - 2\lambda$  + 1 = 0 with roots  $\lambda = \frac{-b \pm \sqrt{b^2 - 4ac}}{2a} = \frac{2 \pm \sqrt{4-4}}{2} = 1$  double root. Hence

$$
u(t) = Ae^t + tBe^t
$$

Since  $t=\frac{x^2}{2}$  $\frac{c^2}{2}$  then

$$
u(x)=Ae^{\frac{x^2}{2}}+\frac{x^2}{2}Be^{\frac{x^2}{2}}
$$

But  $y = -\frac{u'}{u}$  $\frac{u'}{u}$  therefore

$$
u' = Ax e^{\frac{x^2}{2}} + \left(xBe^{\frac{x^2}{2}} + \frac{x^2}{2}xBe^{\frac{x^2}{2}}\right)
$$

$$
= Ax e^{\frac{x^2}{2}} + xBe^{\frac{x^2}{2}} + \frac{x^3}{2}Be^{\frac{x^2}{2}}
$$

Hence

$$
y=-\frac{Axe^{\frac{x^2}{2}}+xBe^{\frac{x^2}{2}}+\frac{x^3}{2}Be^{\frac{x^2}{2}}}{Ae^{\frac{x^2}{2}}+\frac{x^2}{2}Be^{\frac{x^2}{2}}}=-\frac{Axe^{\frac{x^2}{2}}+B\left(xe^{\frac{x^2}{2}}+\frac{x^3}{2}e^{\frac{x^2}{2}}\right)}{Ae^{\frac{x^2}{2}}+\frac{x^2}{2}Be^{\frac{x^2}{2}}}
$$

Let  $C = \frac{A}{B}$ *B*

$$
y = -\frac{xe^{\frac{x^2}{2}}(C+1+\frac{x^2}{2})}{e^{\frac{x^2}{2}}(C+\frac{x^2}{2})}
$$
  
= 
$$
-\frac{x(C+1+\frac{x^2}{2})}{C+\frac{x^2}{2}}
$$
  
= 
$$
-\frac{x(2C+2+x^2)}{2C+x^2}
$$
  
= 
$$
-\frac{x(C_1+2+x^2)}{C_1+x^2}
$$

✞ ☎

 $\begin{pmatrix} 1 & 0 & 0 \\ 0 & 0 & 0 \\ 0 & 0 & 0 \\ 0 & 0 & 0 \\ 0 & 0 & 0 \\ 0 & 0 & 0 \\ 0 & 0 & 0 & 0 \\ 0 & 0 & 0 & 0 \\ 0 & 0 & 0 & 0 \\ 0 & 0 & 0 & 0 \\ 0 & 0 & 0 & 0 & 0 \\ 0 & 0 & 0 & 0 & 0 \\ 0 & 0 & 0 & 0 & 0 \\ 0 & 0 & 0 & 0 & 0 & 0 \\ 0 & 0 & 0 & 0 & 0 & 0 \\ 0 & 0 & 0 & 0 & 0 & 0 & 0 \\ 0 & 0 & 0 &$ 

Verification

```
restart;
ode:=x*diff(y(x),x)-x*y(x)^2-(2*x^2+1)*y(x)-x^3;
my\_solution:=-(x*(-C1+2+x^2))/(C1+x^2);odetest(y(x)=my_solution,ode);
0
```
## **ODE No. 104**

 $axy(x)^{2} + bx + xy'(x) + 2y(x) = 0$ 

 $\blacklozenge$  **Mathematica** : cpu = 0.0183328 (sec), leaf count = 43

$$
\left\{ \left\{ y(x) \to -\sqrt{\frac{b}{a}} \tan \left( ax \sqrt{\frac{b}{a}} - c_1 \right) - \frac{1}{ax} \right\} \right\}
$$

 $\sqrt{\phantom{a}}$  **Maple** : cpu = 0.075 (sec), leaf count = 63

$$
\left\{ y(x) = -\frac{1}{a} \left( -\frac{1}{x} \left( i \sqrt{a} \sqrt{b} x - 1 \right) + 1 e^{-2 i x \sqrt{a} \sqrt{b}} \left( -C1 - \frac{i}{2} e^{-2 i x \sqrt{a} \sqrt{b}} \frac{1}{\sqrt{a}} \frac{1}{\sqrt{b}} \right)^{-1} \right) \right\}
$$
  
Hand solution

 $xy' + axy^2 + 2y + bx = 0$ This is Riccati non-linear first order. Converting it to standard form

$$
y' = -b - \frac{2}{x}y - ay^2
$$
  
=  $f_0 + f_1y + f_2y^2$  (1)

Using transformation suggested by Kamke  $y = u(x) - \frac{1}{a^2}$  $\frac{1}{ax}$  then  $y' = u' + \frac{1}{ax}$  $\frac{1}{ax^2}$ . Equating this to RHS of (1) gives

$$
u' + \frac{1}{ax^2} = -b - \frac{2}{x} \left( u - \frac{1}{ax} \right) - a \left( u - \frac{1}{ax} \right)^2
$$
  
= -b - \frac{2}{x}u + \frac{2}{ax^2} - a \left( u^2 + \frac{1}{a^2 x^2} - \frac{2u}{ax} \right)  
= -b - \frac{2}{x}u + \frac{2}{ax^2} - au^2 - \frac{1}{ax^2} + \frac{2u}{x}

Hence

$$
u' = -b - au^2
$$

$$
\frac{du}{dx} = -b - au^2
$$

This is separable

$$
\frac{du}{b+au^2} = -dx
$$

Integrating

$$
\int \frac{du}{b+au^2} = -x + C
$$

$$
\frac{1}{\sqrt{ba}} \arctan\left(\frac{au}{\sqrt{ba}}\right) = -x + C
$$

$$
\arctan\left(\frac{au}{\sqrt{ba}}\right) = -\sqrt{ba}x + C
$$

$$
u = \frac{\sqrt{ba}}{a} \tan\left(-\sqrt{ba}x + C\right)
$$

Hence

$$
y = u - \frac{1}{ax}
$$
  
=  $\frac{\sqrt{ba}}{a} \tan \left( -\sqrt{ba}x + C \right) - \frac{1}{ax}$ 

Verification

```
restart;
ode:=x*diff(y(x),x)+a*x*y(x)^2+2*y(x)+b*x = 0;
my_solution:=sqrt(b*a)/a*tan(-sqrt(b*a)*x+_C1)-1/(a*x);
odetest(y(x)=my_solution,ode);
0
```

$$
axy(x)^{2} + by(x) + cx + d + xy'(x) = 0
$$

✞ ☎

 $\left( \begin{array}{cc} \bullet & \bullet & \bullet \\ \bullet & \bullet & \bullet \end{array} \right)$ 

 $\blacklozenge$  **Mathematica** : cpu = 0.198754 (sec), leaf count = 473

$$
\left\{\left\{y(x)\rightarrow \frac{c_1\left(i\sqrt{a}e^{-i\sqrt{a}\sqrt{c}x}\left(b\left(-\sqrt{c}\right)-i\sqrt{a}d\right)U\left(1-\frac{-\sqrt{c}b-i\sqrt{a}d}{2\sqrt{c}},b+1,2i\sqrt{a}\sqrt{c}x\right)-i\sqrt{a}\sqrt{c}e^{-i\sqrt{a}\sqrt{c}x}U\left(-\sqrt{c}b\sqrt{c}\sqrt{c}\right)\right)}{a\left(c_1e^{-i\sqrt{a}\sqrt{c}x}U\left(-\frac{-\sqrt{c}b-i\sqrt{a}d}{2\sqrt{c}},b+\sqrt{c}\sqrt{c}\sqrt{c}\sqrt{c}\right)}\right\}\right\}
$$

 $\sqrt{\phantom{a}}$  **Maple** : cpu = 0.322 (sec), leaf count = 844

$$
\left\{ y(x) = -4 c^2 \left( -1/4 \cdot C \cdot 1 \left( a^3 c^2 d^2 + a^2 b^2 c^3 - 2 \left( -ac \right)^{3/2} abcd - 2 \left( -ac \right)^{5/2} bd \right) U \left( 1/2 \cdot \frac{(-ac)^{3/2} d + ac(2c)^{3/2} d^2}{4c^2} \right) \right\}
$$

**c** 

**ODE No. 106**

$$
\frac{1}{2}(a - b)y(x) + x^{a}y(x)^{2} + x^{b} + xy'(x) = 0
$$

 $\blacklozenge$  **Mathematica** : cpu = 0.0403116 (sec), leaf count = 40

$$
\left\{ \left\{ y(x) \to -x^{\frac{b-a}{2}} \tan \left( \frac{2x^{\frac{a+b}{2}}}{a+b} - c_1 \right) \right\} \right\}
$$

 $\sqrt{\phantom{a}}$  **Maple** : cpu = 0.063 (sec), leaf count = 41

$$
\left\{ y(x) = -1 \tan \left( \frac{1}{a+b} \left( 2 x^{a/2+b/2} + \_ C 1 (a+b) \right) \right) \left( x^{\frac{a}{2} - \frac{b}{2}} \right)^{-1} \right\}
$$

$$
ax^{\alpha}y(x)^{2} + by(x) - cx^{\beta} + xy'(x) = 0
$$

 $\blacklozenge$  **Mathematica** : cpu = 0.270781 (sec), leaf count = 1415

$$
\left\{\left\{\begin{matrix}x^{1-\alpha}\left((-1)^{\frac{\alpha-b}{\alpha+\beta}}a^{\frac{\alpha-b}{\alpha+\beta}+\frac{1}{2}\left(\frac{b}{\alpha+\beta}-\frac{\alpha}{\alpha+\beta}\right)}(\alpha+\beta)^{\frac{\alpha}{\alpha+\beta}-\frac{b}{\alpha+\beta}+1}(\alpha^2+2\beta\alpha+\beta^2)^{-\frac{\alpha-b}{\alpha+\beta}}\left(\frac{\alpha-b}{\alpha+\beta}+\frac{1}{2}\left(\frac{b}{\alpha+\beta}-\frac{b}{\alpha+\beta}\right)^{-\frac{\alpha-b}{\alpha+\beta}}\right)\right\}\end{matrix}\right\}
$$

*α*

 $\blacklozenge$  **Maple** : cpu = 0.27 (sec), leaf count = 174

$$
\left\{y(x)=-\frac{x^{1-\alpha}}{ax}\bigg(Y_{\frac{b+\beta}{\alpha+\beta}}\bigg(2\,\frac{\sqrt{-ac}x^{\alpha/2+\beta/2}}{\alpha+\beta}\bigg)\_Cl +J_{\frac{b+\beta}{\alpha+\beta}}\bigg(2\,\frac{\sqrt{-ac}x^{\alpha/2+\beta/2}}{\alpha+\beta}\bigg)\right)x^{\frac{\alpha}{2}+\frac{\beta}{2}}\sqrt{-ac}\bigg(Y_{\frac{b-\alpha}{\alpha+\beta}}\bigg(2\,\frac{\sqrt{-ac}x^{\alpha/2+\beta/2}}{\alpha+\beta}\bigg)\bigg)\right\}
$$

**ODE No. 108**

$$
xy'(x) + y(x) + y(x)^2(-\log(x)) = 0
$$

 $\blacklozenge$  **Mathematica** : cpu = 0.0119559 (sec), leaf count = 15

$$
\left\{ \left\{ y(x) \to \frac{1}{c_1 x + \log(x) + 1} \right\} \right\}
$$

 $\sqrt{\phantom{a}}$  **Maple** : cpu = 0.029 (sec), leaf count = 13

$$
\{y(x) = (1 + \_C1 x + \ln(x))^{-1}\}
$$
  
Hand solution

 $xy' + axy^2 + 2y + bx = 0$ This is Riccati non-linear first order. Converting it to standard form

$$
xy' - y^2 \ln x + y = 0
$$
  
\n
$$
y' = -\frac{1}{x}y + y^2 \frac{\ln x}{x}
$$
  
\n
$$
= f_0 + f_1 y + f_2 y^2
$$
\n(1)
This is Bernoulli non-linear first order ODE since  $f_0 = 0$ . Dividing by  $y^2$  gives

$$
\frac{y'}{y^2}=-\frac{1}{x}\frac{1}{y}+\frac{\ln x}{x}
$$

Let  $u=\frac{1}{u}$  $\frac{1}{y}$ , hence  $u' = -\frac{y'}{y^2}$  $\frac{y'}{y^2}$ , and the above becomes

$$
-u' = -\frac{1}{x}u + \frac{\ln x}{x}
$$

$$
u' - \frac{1}{x}u = -\frac{\ln x}{x}
$$

Integrating factor is  $\mu = e^{\int -\frac{1}{x} dx} = e^{-\ln x} = \frac{1}{x}$  $\frac{1}{x}$ , hence

$$
d(\mu u) = -\mu \frac{\ln x}{x}
$$

Integrating

$$
\frac{1}{x}u = -\int \frac{1}{x^2} \ln x dx + C
$$

$$
= -\left(-\frac{\ln x}{x} - \frac{1}{x}\right) + C
$$

Therefore

$$
u = \ln x + 1 + Cx
$$

Since  $u=\frac{1}{u}$  $\frac{1}{y}$  then

$$
y = \frac{1}{\ln x + 1 + Cx}
$$

✞ ☎

Verification

```
restart;
ode:=x*diff(y(x),x)-y(x)^2*ln(x)+y(x)=0;
my\_solution:=1/(ln(x)+1+_{C1*x});odetest(y(x)=my_solution,ode);
0
```
 $\begin{pmatrix} 1 & 0 & 0 \\ 0 & 0 & 0 \\ 0 & 0 & 0 \\ 0 & 0 & 0 \\ 0 & 0 & 0 \\ 0 & 0 & 0 \\ 0 & 0 & 0 & 0 \\ 0 & 0 & 0 & 0 \\ 0 & 0 & 0 & 0 \\ 0 & 0 & 0 & 0 \\ 0 & 0 & 0 & 0 & 0 \\ 0 & 0 & 0 & 0 & 0 \\ 0 & 0 & 0 & 0 & 0 & 0 \\ 0 & 0 & 0 & 0 & 0 & 0 \\ 0 & 0 & 0 & 0 & 0 & 0 & 0 \\ 0 & 0 & 0 & 0 & 0 & 0 & 0 \\ 0 &$ 

$$
xy'(x) - y(x)(2y(x)\log(x) - 1) = 0
$$

 $\blacklozenge$  **Mathematica** : cpu = 0.011745 (sec), leaf count = 17

$$
\left\{ \left\{ y(x) \to \frac{1}{c_1 x + 2 \log(x) + 2} \right\} \right\}
$$

**Maple**:  $cpu = 0.018$  (sec), leaf count  $= 15$ 

$$
\{y(x) = (2 + \_C1 x + 2 \ln(x))^{-1}\}
$$
  
Hand solution

 $xy' + axy^2 + 2y + bx = 0$ This is Riccati non-linear first order. Converting it to standard form

$$
xy' - y(2y \ln x - 1) = 0
$$
  
\n
$$
xy' = y(2y \ln x - 1)
$$
  
\n
$$
y' = -\frac{1}{x}y + y^2 \frac{2}{x} \ln x
$$
  
\n
$$
y' = f_0 + f_1y + f_2y^2
$$
\n(1)

This is Bernoulli non-linear first order ODE since  $f_0 = 0$ . Dividing by  $y^2$  gives

$$
\frac{y'}{y^2}=-\frac{1}{x}\frac{1}{y}+\frac{2}{x}\ln x
$$

Putting  $u=\frac{1}{u}$  $\frac{1}{y}$ , hence  $u' = -\frac{y'}{y^2}$  $\frac{y'}{y^2}$ , and the above becomes

$$
-u' = -\frac{1}{x}u + 2\frac{\ln x}{x}
$$

$$
-u' + \frac{1}{x}u = 2\frac{\ln x}{x}
$$

$$
u' - \frac{1}{x}u = -2\frac{\ln x}{x}
$$

Integrating factor is  $\mu = e^{\int -\frac{1}{x} dx} = e^{-\ln x} = \frac{1}{x}$  $\frac{1}{x}$ , hence

$$
d(\mu u) = -2\mu \frac{\ln x}{x}
$$

$$
d\left(\frac{1}{x}u\right) = -2\frac{\ln x}{x^2}
$$

Integrating

$$
\frac{1}{x}u = -2\int \frac{1}{x^2} \ln x dx + C
$$

$$
= -2\left(-\frac{\ln x}{x} - \frac{1}{x}\right) + C
$$

Therefore

$$
u = -2x\left(-\frac{\ln x}{x} - \frac{1}{x}\right) + Cx
$$

$$
= 2(\ln x + 1) + Cx
$$

Since  $u=\frac{1}{u}$  $\frac{1}{y}$  then

$$
y = \frac{1}{2\left(\ln x + 1\right) + Cx}
$$

✞ ☎

 $\left( \begin{array}{cc} \bullet & \bullet & \bullet \\ \bullet & \bullet & \bullet \end{array} \right)$ 

Verification

```
restart;
ode:=x*diff(y(x),x)-y(x)*(2*y(x)*ln(x)-1)=0;
my\_solution:=1/(2*(ln(x)+1)+C1*x);odetect(y(x)=my_solution,ode);0
```
#### **ODE No. 110**

$$
f(x) (y(x)^{2} - x^{2}) + xy'(x) = 0
$$

 $\boldsymbol{\times}$  Mathematica : cpu = 17.2078 (sec), leaf count = 0, could not solve DSolve $[f[x]*(-x^2 + y[x]^2) + x*$ Derivative $[1][y][x] == 0, y[x], x]$  $\boldsymbol{\times}$  **Maple** : cpu = 0. (sec), leaf count = 0, could not solve dsolve(x\*diff(y(x),x)+f(x)\*(y(x)^2-x^2) = 0,y(x))

# **Hand solution**

 $xy' + axy^2 + 2y + bx = 0$ This is Riccati non-linear first order. Converting it to standard form

$$
xy' + f(x) (y2 - x2) - y = 0
$$
  

$$
xy' = -f(y2 - x2) + y
$$
  

$$
y' = -\frac{f}{x}y2 + fx + \frac{1}{x}y
$$
 (1)

This is Riccati non-linear first order oder. There are two particular solutions  $y_p = \pm x$ . Using  $y_p = x$ , then using the transformation  $y = y_p + \frac{1}{y}$  $\frac{1}{u}$ , gives  $y' = 1 - \frac{u'}{u^2}$  and (1) becomes

$$
1 - \frac{u'}{u^2} = -\frac{f}{x} \left(x + \frac{1}{u}\right)^2 + fx + \frac{1}{x} \left(x + \frac{1}{u}\right)
$$
  
=  $-\frac{f}{x} \left(x^2 + \frac{1}{u^2} + 2\frac{x}{u}\right) + fx + \left(1 + \frac{1}{ux}\right)$   
=  $-fx - \frac{f}{x} \frac{1}{u^2} - 2\frac{f}{u} + fx + 1 + \frac{1}{ux}$   
=  $-\frac{f}{x} \frac{1}{u^2} - 2\frac{f}{u} + 1 + \frac{1}{ux}$ 

Hence

$$
u^{2} - u' = -\frac{f}{x} - 2fu + u^{2} + \frac{u}{x}
$$

$$
-u' = -\frac{f}{x} - 2fu + \frac{u}{x}
$$

$$
-u' - \frac{u}{x} + 2fu = \frac{-f}{x}
$$

$$
u' + \frac{u}{x} - 2fu = \frac{-f}{x}
$$

$$
u' + u\left(\frac{1}{x} - 2f\right) = \frac{-f}{x}
$$

Integrating factor is  $\mu = e^{\int \frac{1}{x} - 2f} = e^{\ln x} e^{-2 \int f dx} = x e^{-2 \int f dx}$ , hence

$$
d(\mu u) = -\mu \frac{f}{x}
$$

$$
d\left(xe^{-2\int fdx}u\right) = -\left(xe^{-2\int fdx}\right)\frac{f}{x}
$$

$$
d\left(xe^{-2\int fdx}u\right) = -f\left(e^{-2\int fdx}\right)
$$

Integrating

$$
xe^{-2\int fdx}u = -\int f(e^{-2\int fdx}) + C
$$
  

$$
u = -\frac{1}{x}e^{2\int fdx} \int f(e^{-2\int fdx}) + C\frac{1}{x}e^{2\int fdx}
$$

Since  $u=\frac{1}{u}$  $\frac{1}{y}$  then

$$
y = \frac{1}{-\frac{1}{x}e^{2\int f dx \int f(e^{-2\int f dx}) + C\frac{1}{x}e^{2\int f dx}}
$$
  
= 
$$
\frac{xe^{-2\int f dx}}{-\int f e^{-2\int f dx} dx + C}
$$

Verification (Maple does not verify it, need to look more into this)

```
✞ ☎
ode:=x*diff(y(x),x)+f(x)*(y(x)^2-x^2) =0;
dsolve(ode,y(x));
fint:=Int(f(x),x);my_solution:=x*exp(-2*fint)/(-Int(f*exp(-2*fint),x)+_C1);
odetest(y(x)=my_solution,ode);
not zero
```
### **ODE No. 111**

$$
xy'(x) + y(x)^3 + 3xy(x)^2 = 0
$$

 $\begin{pmatrix} 1 & 0 & 0 \\ 0 & 0 & 0 \\ 0 & 0 & 0 \\ 0 & 0 & 0 \\ 0 & 0 & 0 \\ 0 & 0 & 0 \\ 0 & 0 & 0 & 0 \\ 0 & 0 & 0 & 0 \\ 0 & 0 & 0 & 0 \\ 0 & 0 & 0 & 0 \\ 0 & 0 & 0 & 0 & 0 \\ 0 & 0 & 0 & 0 & 0 \\ 0 & 0 & 0 & 0 & 0 & 0 \\ 0 & 0 & 0 & 0 & 0 & 0 \\ 0 & 0 & 0 & 0 & 0 & 0 & 0 \\ 0 & 0 & 0 & 0 & 0 & 0 & 0 \\ 0 &$ 

 $\blacklozenge$  **Mathematica** : cpu = 0.499963 (sec), leaf count = 55

Solve 
$$
\left[-3x = \frac{2e^{\frac{1}{2}(\frac{1}{y(x)}-3x)^2}}{2c_1 + \sqrt{2\pi}\mathrm{erfi}\left(\frac{\frac{1}{y(x)}-3x}{\sqrt{2}}\right)}, y(x)\right]
$$

 $\sqrt{\phantom{a}}$  **Maple** : cpu = 0.163 (sec), leaf count = 54

$$
\left\{ -C1 - \frac{\frac{i}{3}}{x} e^{\frac{(3xy(x)-1)^2}{2(y(x))^2}} + \frac{\sqrt{\pi}\sqrt{2}}{2} Erf\left(\frac{(-i+3iy(x)x)\sqrt{2}}{2y(x)}\right) = 0 \right\}
$$

**ODE No. 112**

$$
-\sqrt{x^2 + y(x)^2} + xy'(x) - y(x) = 0
$$

 $\blacklozenge$  **Mathematica** : cpu = 0.0227448 (sec), leaf count = 13

 $\{\{y(x) \to x \sinh (c_1 + \log(x))\}\}\$ 

**Maple** : cpu =  $0.065$  (sec), leaf count =  $27$ 

$$
\left\{\frac{1}{x^2}\sqrt{\left(y\left(x\right)\right)^2 + x^2} + \frac{y(x)}{x^2} - C_1 = 0\right\}
$$
  
Hand solution

$$
xy' = \sqrt{x^2 + y^2} + y
$$

Let  $y = xv$ , then  $y' = v + xv'$  and the above becomes

$$
x(v + xv') = \sqrt{x^2 + (xv)^2} + xv
$$

$$
x(v + xv') = x\sqrt{1 + v^2} + xv
$$

$$
(v + xv') = \sqrt{1 + v^2} + v
$$

$$
xv' = \sqrt{1 + v^2}
$$

Separable.

$$
\frac{dv}{\sqrt{1+v^2}} = \frac{1}{x}dx
$$

Integrating

$$
\operatorname{arcsinh}(v) = \ln x + C
$$

$$
v = \sinh(\ln x + C)
$$

Since  $y = xv$  then

$$
y = x \sinh(\ln x + C)
$$

✞ ☎

 $\left( \begin{array}{cc} \text{ } & \text{ } \\ \text{ } & \text{ } \end{array} \right)$ 

Verification

```
ode:=x*diff(y(x),x)=sqrt(x^2+y(x)^2)+y(x);
y0:=x*sinh(ln(x)+C1);odetest(y(x)=y0,ode) assuming x>= 0;0
```

$$
a\sqrt{x^2 + y(x)^2} + xy'(x) - y(x) = 0
$$

 $\blacklozenge$  **Mathematica** : cpu = 0.0246647 (sec), leaf count = 16

$$
\{y(x) \to x \sinh(c_1 - a \log(x))\}\}
$$
\nMaple : cpu = 0.033 (sec), leaf count = 33

\n
$$
\left\{\frac{x^a}{x}\sqrt{(y(x))^2 + x^2} + \frac{x^a y(x)}{x} - \_C1 = 0\right\}
$$
\nHand solution

\n
$$
xy' = -a\sqrt{x^2 + y^2} + y
$$

Let  $y = xv$ , then  $y' = v + xv'$  and the above becomes

$$
x(v + xv') = -a\sqrt{x^2 + (xv)^2} + xv
$$

$$
x(v + xv') = -ax\sqrt{1 + v^2} + xv
$$

$$
(v + xv') = -a\sqrt{1 + v^2} + v
$$

$$
xv' = -a\sqrt{1 + v^2}
$$

Separable.

$$
\frac{dv}{\sqrt{1+v^2}} = -\frac{a}{x}dx
$$

Integrating

$$
\operatorname{arcsinh}(v) = -a \ln x + C
$$

$$
v = \sinh(C - a \ln x)
$$

Since  $y = xv$  then

$$
y = x \sinh(C - a \ln x)
$$

Verification

```
ode:=x*diff(y(x),x)=-a*sqrt(x^2+y(x)^2)+y(x);
y0:=x*sinh(_C1-a*ln(x));
odetest(y(x)=y0,ode) assuming x \geq 0;
0
```

$$
-x\sqrt{x^2 + y(x)^2} + xy'(x) - y(x) = 0
$$

✞ ☎

 $\left($   $\left($   $\right)$   $\left($   $\left($   $\right)$   $\left($   $\left($   $\right)$   $\left($   $\left($   $\right)$   $\left($   $\left($   $\right)$   $\left($   $\left($   $\right)$   $\left($   $\left($   $\right)$   $\left($   $\left($   $\right)$   $\left($   $\left($   $\right)$   $\left($   $\left($   $\right)$   $\left($   $\left($   $\right)$   $\left($   $\left($   $\right)$   $\left($ 

 $\blacklozenge$  **Mathematica** : cpu = 0.0211026 (sec), leaf count = 12

$$
\{\{y(x) \to x\sinh\left(c_1 + x\right)\}\}\
$$

 $\sqrt{\phantom{a}}$  **Maple** : cpu = 2.571 (sec), leaf count = 28

$$
\left\{\ln\left(\sqrt{\left(y(x)\right)^2 + x^2} + y(x)\right) - x - \ln(x) - Ct = 0\right\}
$$
  
Hand solution

$$
xy' = x\sqrt{x^2 + y^2} + y
$$

Let  $y = xv$ , then  $y' = v + xv'$  and the above becomes

$$
x(v + xv') = x\sqrt{x^2 + (xv)^2} + xv
$$

$$
(v + xv') = x\sqrt{1 + v^2} + v
$$

$$
xv' = x\sqrt{1 + v^2}
$$

$$
v' = \sqrt{1 + v^2}
$$

Separable.

$$
\frac{dv}{\sqrt{1+v^2}} = dx
$$

Integrating

$$
\operatorname{arcsinh}(v) = x + C
$$

$$
v = \sinh(x + C)
$$

Since  $y = xv$  then

$$
y = x \sinh(x + C)
$$

Verification

```
✞ ☎
ode:=x*diff(y(x),x)=x*sqrt(x^2+y(x)^2)+y(x);y0:=x*sinh(x+_C1);odetect(y(x)=y0,ode) assuming x>0;
0
```
### **ODE No. 115**

$$
-x(y(x) - x)\sqrt{x^2 + y(x)^2} + xy'(x) - y(x) = 0
$$

 $\begin{pmatrix} 1 & 0 & 0 \\ 0 & 0 & 0 \\ 0 & 0 & 0 \\ 0 & 0 & 0 \\ 0 & 0 & 0 \\ 0 & 0 & 0 \\ 0 & 0 & 0 & 0 \\ 0 & 0 & 0 & 0 \\ 0 & 0 & 0 & 0 \\ 0 & 0 & 0 & 0 \\ 0 & 0 & 0 & 0 & 0 \\ 0 & 0 & 0 & 0 & 0 \\ 0 & 0 & 0 & 0 & 0 & 0 \\ 0 & 0 & 0 & 0 & 0 & 0 \\ 0 & 0 & 0 & 0 & 0 & 0 & 0 \\ 0 & 0 & 0 & 0 & 0 & 0 & 0 \\ 0 &$ 

 $\blacklozenge$  **Mathematica** : cpu = 0.141841 (sec), leaf count = 99

$$
\left\{\left\{y(x) \to \frac{x\left(-2e^{\sqrt{2}c_1 + \frac{x^2}{\sqrt{2}}} + e^{2\sqrt{2}c_1 + \sqrt{2}x^2} - 1\right)}{2e^{\sqrt{2}c_1 + \frac{x^2}{\sqrt{2}}} + e^{2\sqrt{2}c_1 + \sqrt{2}x^2} - 1}\right\}\right\}
$$

 $\blacklozenge$  **Maple** : cpu = 0.25 (sec), leaf count = 49

$$
\left\{\ln\left(2\frac{x\left(\sqrt{2(y(x))^{2}+2x^{2}}+y(x)+x\right)}{y(x)-x}\right)+\frac{\sqrt{2}x^{2}}{2}-\ln(x)-\frac{C}{1}=0\right\}
$$
\nHand solution

$$
xy' = x(y - x) \sqrt{y^2 - x^2} + y
$$

Let  $y = xu$ , then  $y' = u + xu'$  and the above becomes

$$
x(u + xu') = x(xu - x)\sqrt{(xu)^2 - x^2} + xu
$$

$$
(u + xu') = (xu - x)\sqrt{(xu)^2 - x^2} + u
$$

$$
xu' = (xu - x)x\sqrt{u^2 - 1}
$$

$$
u' = x(u - 1)\sqrt{u^2 - 1}
$$

Separable.

$$
\frac{du}{(u-1)\sqrt{u^2-1}} = xdx
$$

$$
\frac{-u-1}{\sqrt{u^2-1}} = \frac{x^2}{2} + C
$$

But  $y = xu$ , hence

$$
\frac{-\frac{y}{x} - 1}{\sqrt{\left(\frac{y}{x}\right)^2 - 1}} = \frac{x^2}{2} + C
$$

Let  $\frac{y}{x} = z$ 

$$
\frac{-z-1}{\sqrt{z^2-1}} = \frac{x^2}{2} + C
$$

$$
-z - 1 = \sqrt{z^2 - 1} \left(\frac{x^2}{2} + C\right)
$$

$$
(-z - 1)^2 = (z^2 - 1) \left(\frac{x^2}{2} + C\right)^2
$$

$$
z^2 + 1 + 2z = z^2 \left(\frac{x^2}{2} + C\right)^2 - \left(\frac{x^2}{2} + C\right)^2
$$

$$
z^2 \left(1 - \left(\frac{x^2}{2} + C\right)^2\right) + 2z + 1 + \left(\frac{x^2}{2} + C\right)^2 = 0
$$

Solving for *z* (quadratic formula, some conditions apply), one of the solutions is

$$
z = \frac{4Cx^2 + 4C^2 + x^4 + 4}{4Cx^2 + 4C^2 + x^4 - 4}
$$

Hence

$$
y = x\frac{4Cx^2 + 4C^2 + x^4 + 4}{4Cx^2 + 4C^2 + x^4 - 4}
$$

Need to work on verification. Kamke gives the final solution as

$$
y = x \frac{-2Cx^2 + C^2 + x^4 + 4}{-2Cx^2 + C^2 + x^4 - 4}
$$

I am not sure where my error now is. Need to look at this again.

# **ODE No. 116**

$$
-x\sqrt{(y(x)^{2}-4x^{2})(y(x)^{2}-x^{2})}+xy'(x)-y(x)=0
$$

 $\blacklozenge$  **Mathematica** : cpu = 0.593427 (sec), leaf count = 143

Solve 
$$
\left[\frac{2\left(\frac{y(x)}{x}-2\right)^{3/2}\sqrt{-\frac{4}{\frac{y(x)}{x}-2}-1}\sqrt{-\frac{3}{\frac{y(x)}{x}-2}-1}\sqrt{\frac{1}{\frac{y(x)}{x}-2}+1}F\left(\sin^{-1}\left(\frac{\sqrt{-1-\frac{3}{y(x)}-2}}{\sqrt{2}}\right)\right)-8}{\sqrt{\frac{y(x)}{x}-1}\sqrt{\frac{y(x)}{x}+1}\sqrt{\frac{y(x)}{x}+2}}\right]=c_1+\frac{x^2}{2}
$$

$$
ext{Maple : cpu = 0.352 (sec), leaf count = 86}
$$

$$
\left\{\int_{-b}^{x} \left\{\int_{-b}^{x} \left(-a\sqrt{4-a^{4}-5-a^{2}\left(y\left(x\right)\right)^{2}+\left(y\left(x\right)\right)^{4}}+y(x)\right)\frac{1}{\sqrt{4-a^{4}-5-a^{2}\left(y\left(x\right)\right)^{2}+\left(y\left(x\right)\right)^{4}}}\right. d_{-a}+ \int_{b}^{y\left(x\right)} \frac{1}{\sqrt{4-a^{4}-5-a^{2}\left(y\left(x\right)\right)^{2}+\left(y\left(x\right)\right)^{4}}}\right. d_{-a}+y(x) \int_{b}^{x} \frac{1}{\sqrt{4-a^{4}-5-a^{2}\left(y\left(x\right)\right)^{2}+\left(y\left(x\right)\right)^{4}}}\right. d_{-a}+y(x) \int_{b}^{x} \frac{1}{\sqrt{4-a^{4}-5-a^{2}\left(y\left(x\right)\right)^{2}+\left(y\left(x\right)\right)^{4}}}\right. d_{-a}+y(x) \int_{b}^{x} \frac{1}{\sqrt{4-a^{4}-5-a^{2}\left(y\left(x\right)\right)^{2}+\left(y\left(x\right)\right)^{4}}}\right. d_{-a}+y(x) \int_{b}^{x} \frac{1}{\sqrt{4-a^{4}-5-a^{2}\left(y\left(x\right)\right)^{2}+\left(y\left(x\right)\right)^{4}}}\right. d_{-a}+y(x) \int_{b}^{x} \frac{1}{\sqrt{4-a^{4}-5-a^{2}\left(y\left(x\right)\right)^{2}+\left(y\left(x\right)\right)^{4}}}\right. d_{-a}+y(x) \int_{b}^{x} \frac{1}{\sqrt{4-a^{4}-5-a^{2}\left(y\left(x\right)\right)^{4}+\left(y\left(x\right)\right)^{4}}}\right. d_{-a}+y(x) \int_{b}^{x} \frac{1}{\sqrt{4-a^{4}-5-a^{2}\left(y\left(x\right)\right)^{2}+\left(y\left(x\right)\right)^{4}}}\right. d_{-a}+y(x) \int_{b}^{x} \frac{1}{\sqrt{4-a^{4}-5-a^{2}\left(y\left(x\right)\right)^{2}+\left(y\left(x\right)\right)^{4}}}\right. d_{-a}+y(x) \int_{b}^{x} \frac{1}{\sqrt{4-a^{4}-5-a^{2}\left(y\left(x\right)\right)^{2}+\left(y\
$$

−\_*b*

**ODE No. 117**

$$
xy'(x) + x\left(-e^{\frac{y(x)}{x}}\right) - y(x) - x = 0
$$

 $\blacklozenge$  **Mathematica** : cpu = 0.0278402 (sec), leaf count = 21

$$
\left\{ \left\{ y(x) \to -x \log \left( \frac{e^{-c_1}}{x} - 1 \right) \right\} \right\}
$$

 $\blacklozenge$  **Maple** : cpu = 0.129 (sec), leaf count = 20

$$
\left\{ y(x) = \left( \ln \left( -\frac{x}{-1 + xe^{-Ct}} \right) + \_Ct \right) x \right\}
$$

$$
xy'(x) - y(x) \log(y(x)) = 0
$$

 $\blacklozenge$  **Mathematica** : cpu = 0.0120132 (sec), leaf count = 13

$$
\left\{ \left\{ y(x) \to e^{e^{c_1}x} \right\} \right\}
$$

 $\sqrt{\phantom{a}}$  **Maple** : cpu = 0.066 (sec), leaf count = 8

$$
\left\{ y(x) = e^{-Ct x} \right\}
$$

**ODE No. 119**

$$
xy'(x) - y(x)(\log(xy(x)) - 1) = 0
$$

 $\blacklozenge$  **Mathematica** : cpu = 0.0318653 (sec), leaf count = 17

$$
\left\{ \left\{ y(x) \to \frac{e^{e^{c_1}x}}{x} \right\} \right\}
$$

 $\blacklozenge$  **Maple** : cpu = 0.073 (sec), leaf count = 14

$$
\left\{y(x) = \frac{1}{x}e^{-cx}\right\}
$$

**ODE No. 120**

$$
xy'(x) - y(x) \left( x \log \left( \frac{x^2}{y(x)} \right) + 2 \right) = 0
$$

 $\blacklozenge$  **Mathematica** : cpu = 0.0520704 (sec), leaf count = 20

$$
\left\{ \left\{ y(x) \to x^2 e^{-2c_1 e^{-x}} \right\} \right\}
$$

 $\blacklozenge$  **Maple** : cpu = 0.201 (sec), leaf count = 17

$$
\left\{y(x) = x^2 \left(e^{\frac{Ct}{e^x}}\right)^{-1}\right\}
$$

$$
xy'(x) - \sin(x - y(x)) = 0
$$

 $\boldsymbol{\times}$  Mathematica : cpu = 3.21958 (sec), leaf count = 0, could not solve DSolve $[-Sin[x - y[x]] + x*Derivative[1][y][x] == 0, y[x], x]$  $\boldsymbol{\times}$  **Maple** : cpu = 0. (sec), leaf count = 0, could not solve dsolve(x\*diff(y(x),x)-sin(x-y(x)) =  $0, y(x)$ )

#### **ODE No. 122**

$$
\cos(y(x))(\sin(y(x)) - 3x^{2}\cos(y(x))) + xy'(x) = 0
$$

 $\blacklozenge$  **Mathematica** : cpu = 0.0850783 (sec), leaf count = 21

$$
\left\{ \left\{ y(x) \to \tan^{-1} \left( \frac{c_1 + 2x^3}{2x} \right) \right\} \right\}
$$

 $\blacklozenge$  **Maple** : cpu = 0.42 (sec), leaf count = 16

$$
\left\{ y(x) = \arctan\left(\frac{x^3 + 2 \cdot C}{x}\right) \right\}
$$

**ODE No. 123**

$$
xy'(x) - y(x) - x\sin\left(\frac{y(x)}{x}\right) = 0
$$

 $\blacklozenge$  **Mathematica** : cpu = 0.0678049 (sec), leaf count = 19

$$
\left\{ \left\{ y(x) \to 2x \cot^{-1} \left( \frac{e^{-c_1}}{x} \right) \right\} \right\}
$$

 $\sqrt{\phantom{a}}$  **Maple** : cpu = 0.079 (sec), leaf count = 44

$$
\left\{ y(x) = \arctan\left(2 \frac{-C1 x}{-C1^{2} x^{2}+1}, \frac{-C1^{2} x^{2}+1}{-C1^{2} x^{2}+1}\right) x \right\}
$$

$$
xy'(x) - y(x) + x\cos\left(\frac{y(x)}{x}\right) + x = 0
$$

 $\blacklozenge$  **Mathematica** : cpu = 0.0316832 (sec), leaf count = 16

$$
\{ \{ y(x) \to 2x \tan^{-1} (c_1 - \log(x)) \} \}
$$

 $\sqrt{\phantom{a}}$  **Maple** : cpu = 0.037 (sec), leaf count = 12

$$
\{y(x) = -2 \arctan (\ln (x) + \_C1) x\}
$$

**ODE No. 125**

$$
xy'(x) - y(x) + x \tan\left(\frac{y(x)}{x}\right) = 0
$$

 $\blacklozenge$  **Mathematica** : cpu = 0.0412539 (sec), leaf count = 16

$$
\left\{ \left\{ y(x) \to x \sin^{-1} \left( \frac{e^{c_1}}{x} \right) \right\} \right\}
$$

 $\blacktriangle$  **Maple** : cpu = 0.074 (sec), leaf count = 14

$$
\left\{ y(x) = \arcsin\left(\frac{1}{-C1 x}\right) x \right\}
$$

**ODE No. 126**

$$
xy'(x) - y(x)f(xy(x)) = 0
$$

 $\blacklozenge$  **Mathematica** : cpu = 19.6813 (sec), leaf count = 112

Solve 
$$
\left[\int_{1}^{y(x)} \left(\frac{1}{K[2](-f(xK[2])-1)} - \int_{1}^{x} \left(\frac{f'(K[1]K[2])}{f(K[1]K[2])+1} - \frac{f(K[1]K[2])f'(K[1]K[2])}{(f(K[1]K[2])+1)^{2}}\right) dK\right]\right) dK
$$

 $\sqrt{\phantom{a}}$  **Maple** : cpu = 0.028 (sec), leaf count = 29

$$
\left\{ y(x) = \frac{1}{x} RootOf\left(-\ln(x) + \_CI + \int^{-Z} \frac{1}{-a(1+f(-a))} d - a \right) \right\}
$$

$$
xy'(x) - y(x)f(x^a y(x)^b) = 0
$$

 $\blacklozenge$  **Mathematica** : cpu = 466.579 (sec), leaf count = 183

Solve 
$$
\left[\int_{1}^{y(x)} \left(-\int_{1}^{x} \left(\frac{b^{2}K[1]^{a-1}K[2]^{b-1}f'(K[1]^{a}K[2]^{b})}{bf(K[1]^{a}K[2]^{b})+a} - \frac{b^{3}K[1]^{a-1}K[2]^{b-1}f(K[1]^{a}K[2]^{b})f'(K[1]^{a}K[2]^{b})}{(bf(K[1]^{a}K[2]^{b})+a)^{2}}\right)\right]
$$

 $\sqrt{\phantom{a}}$  **Maple** : cpu = 0.128 (sec), leaf count = 39

$$
\left\{ \int_{-b}^{y(x)} \frac{1}{(f(x^a \_a^b) b + a) \_a} d_a - \frac{\ln(x)}{b} - Ct = 0 \right\}
$$

**ODE No. 128**

$$
-f(x)g(x^a y(x)) + ay(x) + xy'(x) = 0
$$

 $\blacklozenge$  **Mathematica** : cpu = 4.3782 (sec), leaf count = 39

Solve 
$$
\left[\int_{1}^{x^{a}y(x)} \frac{1}{g(K[1])} dK[1] = \int_{1}^{x} K[2]^{a-1} f(K[2]) dK[2] + c_1, y(x)\right]
$$

 $\sqrt{\text{Maple}}$  : cpu = 0.306 (sec), leaf count = 33

$$
\left\{ y(x) = \frac{RootOf(-\int x^{a-1} f(x) dx + \int^{-Z} (g(\_a))^{-1} d\_a + \_C1)}{x^a} \right\}
$$

**ODE No. 129**

 $(x+1)y'(x) + y(x)(y(x) - x) = 0$ 

 $\blacklozenge$  **Mathematica** : cpu = 0.0309482 (sec), leaf count = 44

$$
\left\{ \left\{ y(x) \to -\frac{e^{x+1}}{-ec_1x - ec_1 - x \text{Ei}(x+1) - \text{Ei}(x+1) + e^{x+1}} \right\} \right\}
$$

 $\sqrt{\phantom{a}}$  **Maple** : cpu = 0.037 (sec), leaf count = 33

$$
\left\{ y(x) = \frac{e^x}{-e^{-1}(1+x) E i (1, -1-x) - e^x + \_C i (1+x)} \right\}
$$

$$
-2x^3 + 2xy'(x) - y(x) = 0
$$

 $\blacklozenge$  **Mathematica** : cpu = 0.00704509 (sec), leaf count = 21

$$
\left\{ \left\{ y(x) \to c_1 \sqrt{x} + \frac{2x^3}{5} \right\} \right\}
$$

 $\blacklozenge$  **Maple** : cpu = 0.01 (sec), leaf count = 15

$$
\left\{ y(x) = \frac{2x^3}{5} + \sqrt{x} \cdot C1 \right\}
$$

**ODE No. 131**

$$
(2x+1)y'(x) - 4e^{-y(x)} + 2 = 0
$$

 $\blacklozenge$  **Mathematica** : cpu = 0.0184727 (sec), leaf count = 20

$$
\left\{ \left\{ y(x) \to \log \left( \frac{e^{c_1}}{2x+1} + 2 \right) \right\} \right\}
$$

 $\blacklozenge$  **Maple** : cpu = 0.281 (sec), leaf count = 31

$$
\left\{ y(x) = -\ln\left(\frac{2x+1}{-1+(4x+2)e^{2-Ct}}\right) - 2-Ct \right\}
$$

**ODE No. 132**

$$
3xy'(x) - y(x) - 3xy(x)^4 \log(x) = 0
$$

 $\blacklozenge$  **Mathematica** : cpu = 0.0130377 (sec), leaf count = 115

$$
\left\{ \left\{ y(x) \to \frac{(-2)^{2/3} \sqrt[3]{x}}{\sqrt[3]{4c_1 + 3x^2 - 6x^2 \log(x)}} \right\}, \left\{ y(x) \to \frac{2^{2/3} \sqrt[3]{x}}{\sqrt[3]{4c_1 + 3x^2 - 6x^2 \log(x)}} \right\}, \left\{ y(x) \to -\frac{\sqrt[3]{-1}2^{2/3} \sqrt[3]{x}}{\sqrt[3]{4c_1 + 3x^2 - 6x^2 \log(x)}} \right\}
$$

 $\sqrt{\phantom{a}}$  **Maple** : cpu = 0.039 (sec), leaf count = 153

$$
\left\{ y(x) = \frac{1}{6 x^{2} \ln(x) - 3 x^{2} - 4 \cdot C t} \sqrt[3]{-4 x \left(6 x^{2} \ln(x) - 3 x^{2} - 4 \cdot C t\right)^{2}}, y(x) = \frac{i \sqrt{3} - 1}{12 x^{2} \ln(x) - 6 x^{2} - 8 \cdot C t} \right\}
$$

$$
x^2y'(x) + y(x) - x = 0
$$

 $\blacklozenge$  **Mathematica** : cpu = 0.0079772 (sec), leaf count = 27

$$
\left\{ \left\{ y(x) \to c_1 e^{\frac{1}{x}} - e^{\frac{1}{x}} \mathrm{Ei}\left(-\frac{1}{x}\right) \right\} \right\}
$$

 $\sqrt{\phantom{a}}$  **Maple** : cpu = 0.012 (sec), leaf count = 16

$$
\left\{ y(x) = \left( Ei(1, x^{-1}) + \_CI \right) e^{x^{-1}} \right\}
$$

**ODE No. 134**

$$
x^{2}y'(x) + e^{x - \frac{1}{x}}x^{2} - y(x) = 0
$$

 $\blacklozenge$  **Mathematica** : cpu = 0.0120196 (sec), leaf count = 27

$$
\left\{ \left\{ y(x) \to c_1 e^{-1/x} - e^{x - \frac{1}{x}} \right\} \right\}
$$

 $\sqrt{\phantom{a}}$  **Maple** : cpu = 0.01 (sec), leaf count = 17

$$
\left\{ y(x) = (-e^x + \_C1) e^{-x^{-1}} \right\}
$$

**ODE No. 135**

$$
x^2y'(x) - (x-1)y(x) = 0
$$

 $\blacklozenge$  **Mathematica** : cpu = 0.00757626 (sec), leaf count = 14

$$
\left\{ \left\{ y(x) \to c_1 e^{\frac{1}{x}} x \right\} \right\}
$$

 $\blacklozenge$  **Maple** : cpu = 0.008 (sec), leaf count = 11

$$
\left\{y(x) = \_C1 \ x \mathrm{e}^{x^{-1}}\right\}
$$

$$
x^{2}y'(x) + x^{2} + xy(x) + y(x)^{2} = 0
$$

 $\blacklozenge$  **Mathematica** : cpu = 0.0137196 (sec), leaf count = 28

$$
\left\{ \left\{ y(x) \to \frac{-c_1 x - x + x \log(x)}{c_1 - \log(x)} \right\} \right\}
$$

 $\sqrt{\phantom{a}}$  **Maple** : cpu = 0.022 (sec), leaf count = 18

$$
\left\{ y(x) = -\frac{x(\ln(x) + C1 - 1)}{\ln(x) + C1} \right\}
$$

**ODE No. 137**

$$
x^2y'(x) - xy(x) - y(x)^2 = 0
$$

 $\blacklozenge$  **Mathematica** : cpu = 0.00985871 (sec), leaf count = 16

$$
\left\{ \left\{ y(x) \to \frac{x}{c_1 - \log(x)} \right\} \right\}
$$

 $\blacklozenge$  **Maple** : cpu = 0.018 (sec), leaf count = 14

$$
\left\{ y(x) = \frac{x}{-\ln(x) + \_C1} \right\}
$$

**ODE No. 138**

$$
x^{2}y'(x) - x^{2} - xy(x) - y(x)^{2} = 0
$$

 $\blacklozenge$  **Mathematica** : cpu = 0.0148044 (sec), leaf count = 13

$$
\{\{y(x)\to x\tan\left(c_1+\log(x)\right)\}\}\
$$

 $\blacklozenge$  **Maple** : cpu = 0.043 (sec), leaf count = 11

$$
\{y(x) = \tan(\ln(x) + \_C1)x\}
$$

$$
ax^{k} - (b-1)b + x^{2}(y'(x) + y(x)^{2}) = 0
$$

 $\blacklozenge$  **Mathematica** : cpu = 0.134752 (sec), leaf count = 821

$$
\left\{\left\{y(x)\rightarrow -\frac{a^{\frac{b}{k}+\frac{1}{2}\left(\frac{1}{k}-\frac{2b}{k}\right)}\left(\frac{b}{k}+\frac{1}{2}\left(\frac{1}{k}-\frac{2b}{k}\right)\right)x^{k-1}\left(x^k\right)^{\frac{b}{k}+\frac{1}{2}\left(\frac{1}{k}-\frac{2b}{k}\right)-1}J_{\frac{2b-1}{k}}\left(\frac{2\sqrt{a}\sqrt{x^k}}{k}\right)\Gamma\left(\frac{2b}{k}-\frac{1}{k}+1\right)k^{1-\frac{1}{k}}+\frac{1}{2}a^{\frac{2b}{k}+2\left(\frac{1}{k}-\frac{2b}{k}\right)-1}\left(\frac{2b}{k}-\frac{2b}{k}\right)\right)}{B_{k}+2\left(\frac{2b}{k}-\frac{1}{k}+1\right)k^{1-\frac{1}{k}}+\frac{1}{2}a^{\frac{2b}{k}+2\left(\frac{1}{k}-\frac{2b}{k}\right)-1}\right\}
$$

 $\sqrt{\phantom{a}}$  **Maple** : cpu = 0.154 (sec), leaf count = 219

$$
\Biggl\{y(x)=\frac{1}{2\,x}\biggl(-2\,J_{\frac{\sqrt{(-1+2\,b)^2}+k}{k}}\biggl(2\,\frac{\sqrt{a}x^{k/2}}{k}\biggr)\sqrt{a}x^{k/2}-2\,\sqrt{a}x^{k/2}Y_{\frac{\sqrt{(-1+2\,b)^2}+k}{k}}\biggl(2\,\frac{\sqrt{a}x^{k/2}}{k}\biggl)\_Cl\,+\,2\,(1/2\,+\,(b)\,Y_{\frac{\sqrt{(-1+2\,b)^2}+k}{k}}\biggl(-2\,\frac{\sqrt{a}x^{k/2}}{k}\biggl)\Biggr\}
$$

**ODE No. 140**

$$
x^{2}(y'(x) + y(x)^{2}) + 4xy(x) + 2 = 0
$$

 $\blacklozenge$  **Mathematica** : cpu = 0.0103166 (sec), leaf count = 17

$$
\left\{ \left\{ y(x) \to \frac{1}{c_1 + x} - \frac{2}{x} \right\} \right\}
$$

 $\sqrt{\text{Maple}}$  : cpu = 0.078 (sec), leaf count = 20

$$
\left\{ y(x) = \frac{-2\_{C1} + x}{x\left(-x + \_{C1}\right)} \right\}
$$

**ODE No. 141**

$$
axy(x) + b + x^{2}(y'(x) + y(x)^{2}) = 0
$$

 $\blacklozenge$  **Mathematica** : cpu = 0.0276217 (sec), leaf count = 67

$$
\left\{ \left\{ y(x) \to -\frac{\sqrt{a^2 - 2a - 4b + 1} \left( \frac{2c_1}{x^{\sqrt{a^2 - 2a - 4b + 1}} + c_1} - 1 \right) - 1}{2x} - \frac{a}{2x} \right\} \right\}
$$

 $\sqrt{\phantom{a}}$  **Maple** : cpu = 0.076 (sec), leaf count = 51

$$
\left\{ y(x) = \frac{1}{2x} \left( -\tanh\left(\frac{-\ln(x) + C1}{2}\sqrt{a^2 - 2a - 4b + 1}\right) \sqrt{a^2 - 2a - 4b + 1} - a + 1 \right) \right\}
$$

$$
-ax^2y(x) + ax + x^2(y'(x) - y(x)^2) + 2 = 0
$$

 $\blacklozenge$  **Mathematica** : cpu = 0.120273 (sec), leaf count = 122

$$
\left\{ \left\{ y(x) \rightarrow -\frac{\frac{e^{ax}(a^2x^2 - 2ax + 2)}{a^2x} - \frac{e^{ax}(a^2x^2 - 2ax + 2)}{a^3x^2} + \frac{e^{ax}(2a^2x - 2a)}{a^3x} - \frac{c_1}{x^2}}{a^3x} \right\} \right\}
$$

 $\blacklozenge$  **Maple** : cpu = 0.12 (sec), leaf count = 52

$$
\left\{ y(x) = \frac{-(ax-1)(a^2x^2+2)e^{ax} + C1}{((a^2x^2-2ax+2)e^{ax} + C1)x} \right\}
$$

**ODE No. 143**

$$
x^2\big(ay(x)^2+y'(x)\big)-b=0
$$

 $\blacklozenge$  **Mathematica** : cpu = 0.0099227 (sec), leaf count = 51

$$
\left\{ \left\{ y(x) \rightarrow -\frac{\sqrt{4ab+1}\left(\frac{2c_1}{x^{\sqrt{4ab+1}}+c_1}-1\right)-1}{2ax} \right\} \right\}
$$

 $\sqrt{\phantom{a}}$  **Maple** : cpu = 0.065 (sec), leaf count = 41

$$
\left\{y(x) = \frac{1}{2ax}\bigg(-\tanh\left(\frac{-\ln\left(x\right) + \frac{-C1}{2}\sqrt{4\,ab + 1}\right)\sqrt{4\,ab + 1} + 1\bigg)\right\}
$$

**ODE No. 144**

$$
x^{2}(ay(x)^{2} + y'(x)) + bx^{\alpha} + c = 0
$$

 $\blacklozenge$  **Mathematica** : cpu = 0.17495 (sec), leaf count = 1787

$$
\begin{cases} \begin{cases} \frac{i\sqrt{4ac-1}\alpha+\alpha-\sqrt{\alpha^2-4ac^2c}}{2\alpha^2}\alpha^{-\frac{i\sqrt{4ac-1}\alpha+\alpha}{\alpha^2}+\frac{\sqrt{\alpha^2-4ac^2c}}{\alpha^2}+1}b^{\frac{i\sqrt{4ac-1}\alpha+\alpha-\sqrt{\alpha^2-4ac^2c}}{2\alpha^2}}\left(\frac{i\sqrt{4ac-1}\alpha+\alpha-\sqrt{\alpha^2-4ac^2c}}{2\alpha^2}\right) \end{cases} \end{cases}
$$

 $\blacklozenge$  **Maple** : cpu = 0.135 (sec), leaf count = 219

$$
\left\{ y(x) = \frac{1}{2ax} \left( -2 \left( Y_{\frac{\sqrt{-4ac+1}+\alpha}{\alpha}} \left( 2 \frac{\sqrt{ab} x^{\alpha/2}}{\alpha} \right) \right) - C1 + J_{\frac{\sqrt{-4ac+1}+\alpha}{\alpha}} \left( 2 \frac{\sqrt{ab} x^{\alpha/2}}{\alpha} \right) \right) \sqrt{ab} x^{\alpha/2} + (\sqrt{-4ac+1} \sqrt{-4ac+1} \sqrt{-
$$

$$
-ax^2y(x)^2 + ay(x)^3 + x^2y'(x) = 0
$$

 $\blacklozenge$  **Mathematica** : cpu = 0.695765 (sec), leaf count = 267

Solve 
$$
\left[ \frac{\left(-\frac{1}{2^{2/3}a^{2/3}y(x)} - \frac{\sqrt[3]{a}x}{2^{2/3}}\right)Ai\left(\left(-\frac{\sqrt[3]{a}x}{2^{2/3}} - \frac{1}{2^{2/3}a^{2/3}y(x)}\right)^2 + \frac{1}{\sqrt[3]{2}\sqrt[3]{a}x} + Ai'\left(\left(-\frac{\sqrt[3]{a}x}{2^{2/3}} - \frac{1}{2^{2/3}a^{2/3}y(x)}\right)^2 + \frac{1}{\sqrt[3]{2}\sqrt[3]{a}x} + Bi'\left(\left(-\frac{\sqrt[3]{a}x}{2^{2/3}} - \frac{1}{2^{2/3}a^{2/3}y(x)}\right)^2 + \frac{1}{\sqrt[3]{2}\sqrt[3]{a}x} + Bi'\left(\left(-\frac{\sqrt[3]{a}x}{2^{2/3}} - \frac{1}{2^{2/3}a^{2/3}y(x)}\right)^2 + \frac{1}{\sqrt[3]{2}\sqrt[3]{a}x} + Bi'\left(\left(-\frac{\sqrt[3]{a}x}{2^{2/3}} - \frac{1}{2^{2/3}a^{2/3}y(x)}\right)^2 + \frac{1}{\sqrt[3]{2}\sqrt[3]{a}x} + Bi'\left(\left(-\frac{\sqrt[3]{a}x}{2^{2/3}} - \frac{1}{2^{2/3}a^{2/3}y(x)}\right)^2 + \frac{1}{\sqrt[3]{2}\sqrt[3]{a}x} + Bi'\left(\left(-\frac{\sqrt[3]{a}x}{2^{2/3}} - \frac{1}{2^{2/3}a^{2/3}y(x)}\right)^2 + \frac{1}{\sqrt[3]{2}\sqrt[3]{a}x} + Bi'\left(\left(-\frac{\sqrt[3]{a}x}{2^{2/3}} - \frac{1}{2^{2/3}a^{2/3}y(x)}\right)^2 + \frac{1}{\sqrt[3]{2}\sqrt[3]{a}x} + Bi'\left(\left(-\frac{\sqrt[3]{a}x}{2^{2/3}} - \frac{1}{2^{2/3}a^{2/3}y(x)}\right)^2 + \frac{1}{\sqrt[3]{2}\sqrt[3]{a}x} + Bi'\left(\left(-\frac{\sqrt[3]{a}x}{2^{2/3}} - \frac{1}{2^{2/3}a^{2/3}y(x)}\right)^2 + \frac{1}{\sqrt[3]{2}\sqrt[3]{a}x} + Bi'\left(\left(-\frac{\
$$

 $\blacklozenge$  **Maple** : cpu = 0.132 (sec), leaf count = 117

$$
\left\{ y(x) = -\left( ax + (-2a)^{\frac{2}{3}} RootOf\left( Bi\left(\frac{1}{x}(-Z^{2}\sqrt[3]{-2ax} - 1) \frac{1}{\sqrt[3]{-2a}}\right) - CI\right) - Z + \right. - Z \text{Ai}\left(\frac{1}{x}(-Z^{2}\sqrt[3]{-2ax} - 1) \frac{1}{\sqrt[3]{-2a}}\right) \right\}
$$

**ODE No. 146**

$$
ay(x)^2 + x^2y'(x) + xy(x)^3 = 0
$$

 $\blacklozenge$  **Mathematica** : cpu = 0.953567 (sec), leaf count = 78

Solve 
$$
\left[-\frac{ia}{x} = \frac{2e^{\frac{1}{2}\left(-\frac{ia}{x} - \frac{i}{y(x)}\right)^2}}{2c_1 + \sqrt{2\pi}\mathrm{erfi}\left(\frac{-\frac{ia}{x} - \frac{i}{y(x)}}{\sqrt{2}}\right)}, y(x)\right]
$$

 $\sqrt{\phantom{a}}$  **Maple** : cpu = 0.177 (sec), leaf count = 84

$$
\left\{ \frac{1}{2} \left( a \sqrt{\pi} \sqrt{2} Erf \left( \frac{\sqrt{2}(ay(x)+x)}{2xy(x)} \right) e^{\frac{(ay(x)+x)^2}{2x^2(y(x))^2}} + 2x \right) e^{-\frac{((a-x)y(x)+x)((x+a)y(x)+x)}{2x^2(y(x))^2}} + \_ C1 = 0 \right\}
$$

$$
ax^2y(x)^3 + by(x)^2 + x^2y'(x) = 0
$$

 $\blacklozenge$  **Mathematica** : cpu = 0.958667 (sec), leaf count = 343

Solve 
$$
\left[ \frac{\left(\frac{b^{2/3}}{2^{2/3}\sqrt[3]{ax}} + \frac{1}{2^{2/3}\sqrt[3]{a}} \sqrt[3]{b} y(x)}{2^{2/3}\sqrt[3]{a}} \frac{A i}{\sqrt[3]{b} y(x)} \right) A i \left( \left(\frac{b^{2/3}}{2^{2/3}\sqrt[3]{a} x} + \frac{1}{2^{2/3}\sqrt[3]{a} y(x) \sqrt[3]{b}} \right)^2 - \frac{\sqrt[3]{a} x}{\sqrt[3]{2b^{2/3}}} \right) + A i' \left( \left(\frac{b^{2/3}}{2^{2/3}\sqrt[3]{a} x} + \frac{1}{2^{2/3}\sqrt[3]{a} y(x) \sqrt[3]{b}} \right)^2 - \frac{\sqrt[3]{a} x}{\sqrt[3]{2b^{2/3}}} \right) + B i' \left( \left(\frac{b^{2/3}}{2^{2/3}\sqrt[3]{a} x} + \frac{1}{2^{2/3}\sqrt[3]{a} y(x) \sqrt[3]{b}} \right)^2 - \frac{\sqrt[3]{a} x}{\sqrt[3]{2b^{2/3}}} \right) + B i' \left( \left(\frac{b^{2/3}}{2^{2/3}\sqrt[3]{a} x} + \frac{1}{2^{2/3}\sqrt[3]{a} y(x) \sqrt[3]{b}} \right)^2 - \frac{\sqrt[3]{a} x}{\sqrt[3]{2b^{2/3}}} \right)
$$

**Maple** : cpu =  $0.477$  (sec), leaf count = 178

$$
\left\{ y(x) = -\sqrt[3]{2}abx \left( \sqrt[3]{2}ab^2 - 2\left( a^2b^2 \right)^{2/3} RootOf\left( Bi \left( -1/2 \frac{a2^{2/3}x - 2 \_Z^2 \sqrt[3]{a^2b^2}}{\sqrt[3]{a^2b^2}} \right) \right) - C1 \_Z + \_Z Ai \left( -\frac{1}{2} \right)
$$

**ODE No. 148**

$$
(x^2 + 1) y'(x) + xy(x) - 1 = 0
$$

 $\blacklozenge$  **Mathematica** : cpu = 0.0134864 (sec), leaf count = 30

$$
\left\{ \left\{ y(x) \to \frac{c_1}{\sqrt{x^2 + 1}} + \frac{\sinh^{-1}(x)}{\sqrt{x^2 + 1}} \right\} \right\}
$$

 $\blacklozenge$  **Maple** : cpu = 0.01 (sec), leaf count = 16

$$
\left\{ y(x) = (Arcsinh(x) + \_C1)\frac{1}{\sqrt{x^2 + 1}} \right\}
$$

**ODE No. 149**

 $(x^2 + 1) y'(x) - x(x^2 + 1) + xy(x) = 0$ 

 $\blacklozenge$  **Mathematica** : cpu = 0.0127152 (sec), leaf count = 27

$$
\left\{ \left\{ y(x) \to \frac{c_1}{\sqrt{x^2 + 1}} + \frac{1}{3} (x^2 + 1) \right\} \right\}
$$

 $\sqrt{\phantom{a}}$  **Maple** : cpu = 0.011 (sec), leaf count = 20

$$
\left\{ y(x) = \frac{x^2}{3} + \frac{1}{3} + \_C1 \frac{1}{\sqrt{x^2 + 1}} \right\}
$$

$$
(x^2 + 1) y'(x) - 2x^2 + 2xy(x) = 0
$$

 $\blacklozenge$  **Mathematica** : cpu = 0.00842262 (sec), leaf count = 30

$$
\left\{ \left\{ y(x) \to \frac{c_1}{x^2 + 1} + \frac{2x^3}{3(x^2 + 1)} \right\} \right\}
$$

 $\sqrt{\phantom{a}}$  **Maple** : cpu = 0.007 (sec), leaf count = 23

$$
\left\{ y(x) = \frac{2x^3 + 3 \_C1}{3x^2 + 3} \right\}
$$

**ODE No. 151**

$$
(x^{2}+1) y'(x) + (2xy(x) - 1) (y(x)^{2} + 1) = 0
$$

 $\blacklozenge$  **Mathematica** : cpu = 0.566833 (sec), leaf count = 203

Solve 
$$
\begin{aligned} c_1 &= \frac{\frac{1}{2} \bigg( \frac{1}{\frac{ix}{x^2+1} - \frac{ix^2y(x)}{x^2+1}} + \frac{i}{x} \bigg) \sqrt[4]{1 - \bigg( \frac{1}{\frac{ix}{x^2+1} - \frac{ix^2y(x)}{x^2+1}} + \frac{i}{x} \bigg)^2} \, _2F_1 \bigg( \frac{1}{2}, \frac{5}{4}; \frac{3}{2}; \bigg( \frac{1}{\frac{ix}{x^2+1} - \frac{ix^2y(x)}{x^2+1}} + \frac{i}{x} \bigg)^2 \bigg) + ix \\ &\qquad \qquad \left. \sqrt[4]{-1 + \bigg( \frac{1}{\frac{ix}{x^2+1} - \frac{ix^2y(x)}{x^2+1}} + \frac{i}{x} \bigg)^2} \right) + ix \\ \end{aligned}
$$

 $\sqrt{\phantom{a}}$  **Maple** : cpu = 0.058 (sec), leaf count = 85

$$
\left\{ -C1 + x \frac{1}{\sqrt[4]{\left(x^{-1} + x^2 \left(\frac{y(x)x^4}{x^2 + 1} - \frac{x^3}{x^2 + 1}\right)^{-1}\right)^2 + 1}} + \frac{y(x) + x}{2xy(x) - 2} F_1\left(\frac{1}{2}, \frac{5}{4}; \frac{3}{2}; -\frac{(y(x) + x)^2}{(xy(x) - 1)^2}\right) = 0 \right\}
$$

$$
(x^{2} + 1) y'(x) - x(x^{2} + 1) cos^{2}(y(x)) + x sin(y(x)) cos(y(x)) = 0
$$

 $\blacklozenge$  **Mathematica** : cpu = 0.243022 (sec), leaf count = 40

$$
\left\{ \left\{ y(x) \to \tan^{-1} \left( \frac{-6c_1 \sqrt{x^2 + 1} + x^4 + 2x^2 + 1}{3(x^2 + 1)} \right) \right\} \right\}
$$

 $\sqrt{\phantom{a}}$  **Maple** : cpu = 0.96 (sec), leaf count = 25

$$
\left\{ y(x) = \arctan\left( \frac{1}{3} \left( \left( x^2 + 1 \right)^{\frac{3}{2}} + 3 \right) - C1 \right) \frac{1}{\sqrt{x^2 + 1}} \right) \right\}
$$

**ODE No. 153**

$$
a + (x^2 - 1) y'(x) - xy(x) = 0
$$

 $\blacklozenge$  **Mathematica** : cpu = 0.0171105 (sec), leaf count = 21

$$
\left\{ \left\{ y(x) \to ax + c_1 \sqrt{x^2 - 1} \right\} \right\}
$$

 $\sqrt{\phantom{a}}$  **Maple** : cpu = 0.017 (sec), leaf count = 20

$$
\left\{ y(x) = \sqrt{x-1}\sqrt{1+x}\_CI + ax \right\}
$$

**ODE No. 154**

$$
(x2 - 1) y'(x) + 2xy(x) - cos(x) = 0
$$

 $\blacklozenge$  **Mathematica** : cpu = 0.0147817 (sec), leaf count = 26

$$
\left\{ \left\{ y(x) \to \frac{c_1}{x^2 - 1} + \frac{\sin(x)}{x^2 - 1} \right\} \right\}
$$

 $\blacklozenge$  **Maple** : cpu = 0.013 (sec), leaf count = 16

$$
\left\{ y(x) = \frac{\sin(x) + \_C1}{x^2 - 1} \right\}
$$

$$
(x2 - 1) y'(x) + y(x)2 - 2xy(x) + 1 = 0
$$

 $\blacklozenge$  **Mathematica** : cpu = 0.0188215 (sec), leaf count = 46

$$
\left\{ \left\{ y(x) \to \frac{1}{c_1 + \frac{1}{2} \log(1-x) - \frac{1}{2} \log(x+1)} - \frac{x(1-x^2)}{x^2 - 1} \right\} \right\}
$$

 $\blacklozenge$  **Maple** : cpu = 0.112 (sec), leaf count = 14

$$
\{y(x) = x + (\_CI - Artanh(x))^{-1}\}
$$

**ODE No. 156**

 $(x^2-1)y'(x) - y(x)(y(x) - x) = 0$ 

 $\blacklozenge$  **Mathematica** : cpu = 0.0172225 (sec), leaf count = 21

$$
\left\{ \left\{ y(x) \to \frac{1}{c_1 \sqrt{x^2 - 1} + x} \right\} \right\}
$$

 $\sqrt{\phantom{a}}$  **Maple** : cpu = 0.021 (sec), leaf count = 20

$$
\left\{ y(x) = \left( \sqrt{x-1}\sqrt{1+x} \cdot \left[ C1 + x \right]^{-1} \right) \right\}
$$

**ODE No. 157**

$$
a(y(x)^{2} - 2xy(x) + 1) + (x^{2} - 1) y'(x) = 0
$$

 $\blacklozenge$  **Mathematica** : cpu = 0.0891885 (sec), leaf count = 158

$$
\left\{ \left\{ y(x) \rightarrow \frac{(x^2-1)\left(c_1\left(ax(x^2-1)^{\frac{a}{2}-1}P_{a-1}(x)+(x^2-1)^{\frac{a}{2}-1}\left(aP_a(x)-axP_{a-1}(x)\right)\right)+ax(x^2-1)^{\frac{a}{2}-1}\left(aP_a(x)-axP_{a-1}(x)\right)\right)}{a\left(c_1\left(x^2-1\right)^{a/2}P_{a-1}(x)+(x^2-1)^{a/2}Q_{a-1}(x)\right)}\right\}
$$

 $\sqrt{\phantom{a}}$  **Maple** : cpu = 0.274 (sec), leaf count = 231

$$
\begin{cases}\ny(x) = \frac{1}{4 a (1+x)} \left(8 - C t (1+x) ((a-1/2)x - a/2 + 1/2) \text{ HeunC} (0, -2a+1, 0, 0, a^2 - a + 1/2, 2 (1-x) \right)\n\end{cases}
$$

$$
axy(x)^{2} + (x^{2} - 1) y'(x) + xy(x) = 0
$$

 $\blacklozenge$  **Mathematica** : cpu = 0.0411813 (sec), leaf count = 31

$$
\left\{ \left\{ y(x) \rightarrow -\frac{e^{c_1}}{ae^{c_1} - \sqrt{x^2 - 1}} \right\} \right\}
$$

 $\blacklozenge$  **Maple** : cpu = 0.022 (sec), leaf count = 22

$$
\left\{ y(x) = \left( \sqrt{x-1}\sqrt{1+x} \cdot \left[ C_1 - a \right]^{-1} \right) \right\}
$$

**ODE No. 159**

$$
(x^{2} - 1) y'(x) - 2xy(x) \log(y(x)) = 0
$$

 $\blacklozenge$  **Mathematica** : cpu = 0.0177716 (sec), leaf count = 22

$$
\left\{ \left\{ y(x) \to e^{e^{c_1 x^2 - e^{c_1}}} \right\} \right\}
$$

 $\blacklozenge$  **Maple** : cpu = 0.171 (sec), leaf count = 13

$$
\left\{ y(x) = e^{-Ct (x-1)(1+x)} \right\}
$$

**ODE No. 160**

$$
(x2 - 4) y'(x) + (x + 2)y(x)2 - 4y(x) = 0
$$

 $\blacklozenge$  **Mathematica** : cpu = 0.0213519 (sec), leaf count = 27

$$
\left\{ \left\{ y(x) \to \frac{2-x}{(x+2) (c_1 - \log(x+2))} \right\} \right\}
$$

 $\sqrt{\text{Maple}}$  : cpu = 0.033 (sec), leaf count = 21

$$
\left\{ y(x) = \frac{x-2}{(x+2)(\ln(x+2) + \_ C1)} \right\}
$$

$$
(x2 - 5x + 6) y'(x) + x2 + 3xy(x) - 8y(x) = 0
$$

 $\blacklozenge$  **Mathematica** : cpu = 0.01459 (sec), leaf count = 53

$$
\left\{ \left\{ y(x) \to \frac{c_1}{(2-x)^2(3-x)} + \frac{\frac{x^4}{4} - \frac{2x^3}{3}}{(2-x)^2(3-x)} \right\} \right\}
$$

 $\sqrt{\phantom{a}}$  **Maple** : cpu = 0.014 (sec), leaf count = 27

$$
\left\{ y(x) = \frac{1}{(x-2)^2 (x-3)} \left( -\frac{x^4}{4} + \frac{2x^3}{3} + \_ C1 \right) \right\}
$$

#### **ODE No. 162**

$$
k(-a + y(x) + x)(-b + y(x) + x) + (x - a)(x - b)y'(x) + y(x)^{2} = 0
$$

 $\blacklozenge$  **Mathematica** : cpu = 0.270429 (sec), leaf count = 133

$$
\left\{ \left\{ y(x) \to \frac{1}{2} \sqrt{\frac{-a^2k^2 + 2abk^2 - b^2k^2}{(k+1)^2}} \tan \left( \frac{(k+1)\sqrt{\frac{-a^2k^2 + 2abk^2 - b^2k^2}{(k+1)^2}} (\log(x-b) - \log(x-a))}{2(a-b)} + c_1 \right) - \right\}
$$

 $\sqrt{\text{Maple}}$  : cpu = 0.202 (sec), leaf count = 58

$$
\left\{ y(x) = \frac{\left( -C1 (a-x) (a-x)^{k} + (b-x)^{k} (b-x) \right) k}{(k+1) \left( -C1 (a-x)^{k} + (b-x)^{k} \right)} \right\}
$$

#### **ODE No. 163**

$$
2a^2x + 2x^2y'(x) - 2y(x)^2 - xy(x) = 0
$$

 $\blacklozenge$  **Mathematica** : cpu = 0.0132857 (sec), leaf count = 43

$$
\left\{ \left\{ y(x) \to -\sqrt{-a^2} \sqrt{x} \tan \left( \frac{2\sqrt{-a^2}}{\sqrt{x}} - c_1 \right) \right\} \right\}
$$

 $\sqrt{\phantom{a}}$  **Maple** : cpu = 0.065 (sec), leaf count = 26

$$
\left\{ y(x) = i \tan \left( 1 \left( \frac{-C1 \sqrt{x} - 2 i a}{\sqrt{x}} \right) \sqrt{x} a \right) \right\}
$$

$$
2a^2x + 2x^2y'(x) - 2y(x)^2 - 3xy(x) = 0
$$

 $\blacklozenge$  **Mathematica** : cpu = 0.0846569 (sec), leaf count = 131

$$
\left\{\left\{y(x) \to -\frac{x^2\left(c_1\left(\frac{ae^{-\frac{2a}{\sqrt{x}}}}{x} + \frac{e^{-\frac{2a}{\sqrt{x}}}}{2\sqrt{x}}\right) - \frac{e^{\frac{2a}{\sqrt{x}}}}{4a\sqrt{x}} + \frac{e^{\frac{2a}{\sqrt{x}}}}{2x}\right)}{c_1\sqrt{x}e^{-\frac{2a}{\sqrt{x}}}} - \frac{\sqrt{x}e^{\frac{2a}{\sqrt{x}}}}{2a}\right\}\right\}
$$

 $\sqrt{\phantom{a}}$  **Maple** : cpu = 0.231 (sec), leaf count = 102

$$
\left\{ y(x) = 1 \left( \left( -2 x \right) - \left( -\frac{a^2}{x} - x \right) \sin \left( 2 \sqrt{-\frac{a^2}{x}} \right) - x \left( -\frac{C_1}{x} - 2 \sqrt{-\frac{a^2}{x}} \right) \cos \left( 2 \sqrt{-\frac{a^2}{x}} \right) \right) \right\} (2 \cos \left( 2 \sqrt{-\frac{a^2}{x}} \right) - x \cos \left( 2 \sqrt{-\frac{a^2}{x}} \right) \cos \left( 2 \sqrt{-\frac{a^2}{x}} \right) \cos \left( 2 \sqrt{-\frac{a^2}{x}} \right) \right)
$$

**ODE No. 165**

$$
x(2x-1)y'(x) + y(x)^{2} - (4x+1)y(x) + 4x = 0
$$

 $\blacklozenge$  **Mathematica** : cpu = 0.0180177 (sec), leaf count = 22

$$
\left\{ \left\{ y(x) \to \frac{(1-2x)x}{c_1 - x} + 1 \right\} \right\}
$$

 $\sqrt{\phantom{a}}$  **Maple** : cpu = 0.027 (sec), leaf count = 17

$$
\left\{ y(x) = \frac{2x^2 - C1}{x + C1} \right\}
$$

**ODE No. 166**

$$
2(x-1)xy'(x) + (x-1)y(x)^{2} - x = 0
$$

 $\blacklozenge$  **Mathematica** : cpu = 0.096543 (sec), leaf count = 71

$$
\left\{\left\{y(x) \to \frac{2x\left(\frac{c_1(E(x)-K(x))}{\pi x} - G_{2,2}^{2,0}\left(x\left| \frac{-\frac{1}{2},\frac{1}{2}}{-1,0}\right)\right)\right)}{G_{2,2}^{2,0}\left(x\left| \frac{\frac{1}{2},\frac{3}{2}}{0,0}\right.\right) + \frac{2c_1E(x)}{\pi}}\right\}\right\}
$$

 $\sqrt{\phantom{a}}$  **Maple** : cpu = 0.175 (sec), leaf count = 97

$$
\left\{ y(x) = \frac{x}{2x-2} \left( \text{Legendre} \, Q\left(-\frac{1}{2}, 1, \frac{2-x}{x}\right) \right) \right\} - C1 - \text{Legendre} \, Q\left(\frac{1}{2}, 1, \frac{2-x}{x}\right) \right\} - C1 + \text{Legendre} \, P\left(-\frac{1}{2}, 1, \frac{2-x}{x}\right)
$$

#### **ODE No. 167**

$$
3x^2y'(x) - x^2 - 3xy(x) - 7y(x)^2 = 0
$$

 $\blacklozenge$  **Mathematica** : cpu = 0.0246618 (sec), leaf count = 35

$$
\left\{\left\{y(x)\to \frac{x\tan\left(\frac{1}{3}\left(3\sqrt{7}c_1+\sqrt{7}\log(x)\right)\right)}{\sqrt{7}}\right\}\right\}
$$

 $\blacktriangle$  **Maple** : cpu = 0.043 (sec), leaf count = 20

$$
\left\{ y(x) = \frac{x\sqrt{7}}{7} \tan \left( \frac{(\ln(x) + C1)\sqrt{7}}{3} \right) \right\}
$$

**ODE No. 168**

$$
3(x2 - 4) y'(x) + y(x)2 - xy(x) - 3 = 0
$$

 $\blacklozenge$  **Mathematica** : cpu = 0.096656 (sec), leaf count = 234

$$
\left\{\left(y(x) \to \frac{3(x^2-4)\left( c_1 \left(\frac{x P_{-\frac{1}{6}}^{\frac{1}{3}}(\frac{x}{2})}{6(x^2-4)^{11/12}} + \frac{\frac{12x^2-4}{6} \left(\frac{1}{2} P_{\frac{5}{6}}^{\frac{1}{3}}(\frac{x}{2}) - \frac{5}{12} x P_{-\frac{1}{6}}^{\frac{1}{3}}(\frac{x}{2})\right)}{2\left(\frac{x^2}{4}-1\right)} + \frac{x Q_{-\frac{1}{6}}^{\frac{1}{3}}(\frac{x}{2})}{6(x^2-4)^{11/12}} + \frac{\frac{12x^2-4}{6} \left(\frac{1}{2} Q_{\frac{5}{6}}^{\frac{1}{3}}(\frac{x}{2}) - \frac{5}{12} x P_{-\frac{1}{6}}^{\frac{1}{3}}(\frac{x}{2})}{2\left(\frac{x^2}{4}-1\right)}\right)}{c_1 \sqrt[12]{x^2-4} P_{-\frac{1}{6}}^{\frac{1}{3}}(\frac{x}{2}) + \sqrt[12]{x^2-4} Q_{-\frac{1}{6}}^{\frac{1}{3}}(\frac{x}{2})}
$$

 $\sqrt{\phantom{a}}$  **Maple** : cpu = 0.184 (sec), leaf count = 140

$$
\left\{ y(x) = -3(x+2) \left( \text{HeunC} \left( 0, 4/3, -1/3, 0, \frac{25}{36}, 4(x+2)^{-1} \right) \right) - C1 - 1/3 \left( -x/4 - 1/2 \right)^{4/3} \text{HeunC} \left( 0, -\frac{25}{36}, -\frac{25}{36}, -\frac{25}{36} \right) \right\}
$$

$$
(ax+b)^2y'(x) + y(x)^3(ax+b) + cy(x)^2 = 0
$$

 $\blacklozenge$  **Mathematica** : cpu = 3.06516 (sec), leaf count = 149

Solve 
$$
\left[-\frac{c}{\sqrt{-a(ax+b)^2}} = \frac{2 \exp \left(\frac{1}{2} \left(-\frac{c}{\sqrt{-a(ax+b)^2}} - \frac{\sqrt{-a(ax+b)^2}}{y(x)(-ax-b)}\right)^2\right)}{\sqrt{2\pi} \operatorname{erfi} \left(\frac{-\frac{c}{\sqrt{-a(ax+b)^2}} - \frac{\sqrt{-a(ax+b)^2}}{y(x)(-ax-b)}}{\sqrt{2}}\right)} + 2c_1\right]
$$

 $\sqrt{\phantom{a}}$  **Maple** : cpu = 0.164 (sec), leaf count = 153

$$
\left\{\frac{1}{2}\left(\left(\sqrt{2}\sqrt{\pi}\mathbf{E}\eta f\left(\frac{(cy(x)+a(ax+b))\sqrt{2}}{2\ (ax+b)\ y\ (x)}\frac{1}{\sqrt{a}}\right)e^{\frac{(cy(x)+a(ax+b))^2}{2(y(x))^2(ax+b)^2a}}ac+2\left(ax+b\right)a^{3/2}\right)e^{-\frac{((-ax-b+c)y(x)+a(ax+b))!}{2(y(x))^2(ab+a)^2a}}\right\}\right\}
$$

**ODE No. 170**

$$
-x^4 + x^3y'(x) - y(x)^2 = 0
$$

 $\blacklozenge$  **Mathematica** : cpu = 0.0221074 (sec), leaf count = 43

$$
\left\{ \left\{ y(x) \rightarrow -\frac{x^3\left(-\frac{c_1}{x^2} + \frac{1}{x^2} - \frac{\log(x)}{x^2}\right)}{\frac{c_1}{x} + \frac{\log(x)}{x}} \right\} \right\}
$$

 $\sqrt{\phantom{a}}$  **Maple** : cpu = 0.022 (sec), leaf count = 23

$$
\left\{ y(x) = \frac{x^2(\ln(x) - C1 - 1)}{\ln(x) - C1} \right\}
$$

$$
x^3y'(x) - x^2y(x) - y(x)^2 = 0
$$

 $\blacklozenge$  **Mathematica** : cpu = 0.0106209 (sec), leaf count = 17

$$
\left\{ \left\{ y(x) \to \frac{x^2}{c_1 x + 1} \right\} \right\}
$$

 $\sqrt{\phantom{a}}$  **Maple** : cpu = 0.014 (sec), leaf count = 15

$$
\left\{ y(x) = \frac{x^2}{\underline{\hspace{1cm}} C1 \ x+1} \right\}
$$

**ODE No. 172**

$$
x^{4}(-y(x)^{2}) + x^{3}y'(x) + x^{2}y(x) + 20 = 0
$$

 $\blacklozenge$  **Mathematica** : cpu = 0.0440343 (sec), leaf count = 35

$$
\left\{ \left\{ y(x) \rightarrow -\frac{5c_1x^4 - \frac{4}{x^5}}{x\left(c_1x^5 + \frac{1}{x^4}\right)} \right\} \right\}
$$

 $\sqrt{\phantom{a}}$  **Maple** : cpu = 0.29 (sec), leaf count = 26

$$
\left\{ y(x) = \frac{5 x^9 + 4 \_ C1}{(-x^9 + \_ C1) x^2} \right\}
$$

**ODE No. 173**

$$
x^{6}(-y(x)^{2}) + x^{3}y'(x) - (2x - 3)x^{2}y(x) + 3 = 0
$$

 $\blacklozenge$  **Mathematica** : cpu = 0.0164299 (sec), leaf count = 29

$$
\left\{ \left\{ y(x) \to \frac{1}{x^3 \left( c_1 e^{4x} + \frac{1}{4} \right)} - \frac{3}{x^3} \right\} \right\}
$$

 $\sqrt{\phantom{a}}$  **Maple** : cpu = 0.052 (sec), leaf count = 27

$$
\left\{ y(x) = \frac{-3(e^{x})^{4} - C1 - 3}{x^{3} ((e^{x})^{4} - C1 - 3)} \right\}
$$

$$
\left(x^2+1\right)xy'(x)+x^2y(x)=0
$$

 $\blacklozenge$  **Mathematica** : cpu = 0.00791288 (sec), leaf count = 17

$$
\left\{ \left\{ y(x) \to \frac{c_1}{\sqrt{x^2 + 1}} \right\} \right\}
$$

 $\blacklozenge$  **Maple** : cpu = 0.006 (sec), leaf count = 13

$$
\left\{ y(x) = \_C 1 \frac{1}{\sqrt{x^2 + 1}} \right\}
$$

**ODE No. 175**

$$
ax^{3} + (x^{2} - 1)xy'(x) - (2x^{2} - 1) y(x) = 0
$$

 $\blacklozenge$  **Mathematica** : cpu = 0.0216354 (sec), leaf count = 24

$$
\left\{ \left\{ y(x) \to ax + c_1 \sqrt{1 - x^2} x \right\} \right\}
$$

 $\sqrt{\phantom{a}}$  **Maple** : cpu = 0.022 (sec), leaf count = 20

$$
\left\{y(x) = x\left(\sqrt{x-1}\sqrt{1+x}\_CI + a\right)\right\}
$$

**ODE No. 176**

$$
(x2 - 1) xy'(x) + (x2 - 1) y(x)2 - x2 = 0
$$

 $\blacklozenge$  **Mathematica** : cpu = 0.129873 (sec), leaf count = 82

$$
\left\{\left\{y(x) \to \frac{x\left(\frac{2c_1(E(x^2)-K(x^2))}{\pi x} - 2xG_{2,2}^{2,0}\left(x^2\left|\begin{array}{c} -\frac{1}{2}, \frac{1}{2} \\ -1, 0\end{array}\right)\right)}{G_{2,2}^{2,0}\left(x^2\left|\begin{array}{c} \frac{1}{2}, \frac{3}{2} \\ 0, 0\end{array}\right.\right)+\frac{2c_1E(x^2)}{\pi}}\right\}\right\}
$$

 $\sqrt{\phantom{a}}$  **Maple** : cpu = 0.131 (sec), leaf count = 30

$$
\left\{y(x) = \frac{-C1 \; EllipticCE(x) - EllipticK(x) + EllipticE(x)}{-C1 \; EllipticCE(x) - \_C1 \; EllipticCK(x) + EllipticE(x)}\right\}
$$

$$
(x-1)x^{2}y'(x) - (x-2)xy(x) - y(x)^{2} = 0
$$

 $\blacklozenge$  **Mathematica** : cpu = 0.01694 (sec), leaf count = 22

$$
\left\{ \left\{ y(x) \to -\frac{x^2}{c_1 x - c_1 - 1} \right\} \right\}
$$

 $\blacktriangle$  **Maple** : cpu = 0.029 (sec), leaf count = 17

$$
\left\{y(x) = \frac{x^2}{1 + \_C1 \ (x - 1)}\right\}
$$

**ODE No. 178**

$$
2(x^{2}-1) xy'(x) + 2(x^{2}-1) y(x)^{2} - (3x^{2}-5) y(x) + x^{2} - 3 = 0
$$

 $\blacklozenge$  **Mathematica** : cpu = 0.0730764 (sec), leaf count = 62

$$
\left\{\left\{y(x) \to \frac{\sqrt{x}}{\sqrt{1-x^2}\left(c_1 - \frac{2\sqrt{1-\frac{1}{x^2}}xF\left(\sin^{-1}\left(\frac{1}{\sqrt{x}}\right)\right| - 1\right)}{\sqrt{1-x^2}} + 1\right\}\right\}
$$

 $\sqrt{\phantom{a}}$  **Maple** : cpu = 0.208 (sec), leaf count = 63

$$
\left\{ y(x) = 1 - 2 \frac{\sqrt{x}}{\sqrt{x - 1}\sqrt{1 + x}} \left( -C1 - 2 \frac{EllipticF(\sqrt{1 + x}, 1/2\sqrt{2})\sqrt{-x}\sqrt{-2x + 2}\sqrt{2}}{\sqrt{2x - 2}\sqrt{x}} \right)^{-1} \right\}
$$

**ODE No. 179**

$$
3x(x^{2}-1) y'(x) - (x^{2}+1) y(x) + xy(x)^{2} - 3x = 0
$$

 $\blacklozenge$  **Mathematica** : cpu = 1.73514 (sec), leaf count = 2816

$$
\begin{cases} y(x) \rightarrow \frac{3(x^2-1) \left(\frac{e^{\int_{1}^{x} \text{Root}\left[125K[1]^8-164K[1]^6+70K[1]^4-20K[1]^2+\left(1296K[1]^{12}-5184K[1]^{10}+7776K[1]^8-5184K[1]^6+1296K[1]^4\right)\#1^4+\left(-34K[11^8-10^8+10^8+10^8+10^8+10^8)\right)}{16}-\frac{1}{2} \left(1286 \frac{e^{\int_{1}^{x} \text{Root}\left[125K[1]^8-164K[1]^6+70K[1]^4-20K[1]^4+25184K[1]^8-5184K[1]^8-5184K[1]^6+1296K[1]^4\right)}{16}-\frac{1}{2} \left(1286 \frac{e^{\int_{1}^{x} \text{Root}\left[125K[1]^8-164K[1]^6+70K[1]^4-20K[1]^4-20K[1]^4-25184K[1]^8-5184K[1]^8-5184K[1]^6+1296K[1]^4\right)}{16}-\frac{1}{2} \left(1286 \frac{e^{\int_{1}^{x} \text{Root}\left[125K[1]^8-164K[1]^6+70K[1]^4-20K[1]^4-20K[1]^4-25184K[1]^8-5184K[1]^8-5184K[1]^6+1296K[1]^4\right)}{16}-\frac{1}{2} \left(1286 \frac{e^{\int_{1}^{x} \text{Root}\left[125K[1]^8-164K[1]^6+70K[1]^4-20K[1]^4-20K[1]^4-25184K[1]^8-5184K[1]^8-5184K[1]^6+1296K[1]^4\right)}{16}-\frac{1}{2} \left(1286 \frac{e^{\int_{1}^{x} \text{Root}\left[125K[1]^8-164K[1]^6+70K[1]^4-20K[1]^4-20K[1]^4-25184K[1]^4-25184K[
$$

◆ **Maple** : cpu =  $0.206$  (sec), leaf count =  $112$ 

$$
\left\{ y(x) = 35 \frac{1}{\sqrt[3]{x} \left( 8 x^{2/3} 2 F_1(5/6, 7/6; 4/3; x^2) \right)} \left( 1 + \frac{1}{\sqrt[3]{x} \left( 1/2, 5/6; 2/3; x^2 \right)} \right) \left( -C \left( \frac{8 x^2}{7} - \frac{16}{35} \right) \right) \right\}
$$

### **ODE No. 180**

$$
(xy'(x) - y(x)) (ax2 + bx + c) + x2 - y(x)2 = 0
$$

 $\blacklozenge$  **Mathematica** : cpu = 0.140739 (sec), leaf count = 132

$$
\left\{\left\{y(x) \to -\frac{x\left(\exp\left(\frac{4\tan^{-1}\left(\frac{2ax}{\sqrt{4ac-b^2}}+\frac{b}{\sqrt{4ac-b^2}}\right)}{\sqrt{4ac-b^2}}+2c_1\right)-1\right)}{\exp\left(\frac{4\tan^{-1}\left(\frac{2ax}{\sqrt{4ac-b^2}}+\frac{b}{\sqrt{4ac-b^2}}\right)}{\sqrt{4ac-b^2}}+2c_1\right)+1\right\}\right\}
$$

 $\sqrt{\phantom{a}}$  **Maple** : cpu = 0.073 (sec), leaf count = 58

$$
\left\{ y(x) = -\tanh\left(1\left(\frac{-C1\sqrt{4ac - b^2} + 2\arctan\left(\frac{2ax + b}{\sqrt{4ac - b^2}}\right)\right)\frac{1}{\sqrt{4ac - b^2}}\right)x\right\}
$$

**ODE No. 181**

$$
a + x^4(y'(x) + y(x)^2) = 0
$$

 $\blacklozenge$  **Mathematica** : cpu = 0.0133206 (sec), leaf count = 347

$$
\left\{\begin{matrix} \\ \\ \\ \\ \end{matrix}\right\}
$$

 $\sqrt{\phantom{a}}$  **Maple** : cpu = 0.083 (sec), leaf count = 28

$$
\left\{ y(x) = \frac{1}{x^2} \left( -\tan\left(\frac{-C1 x - 1}{x} \sqrt{a}\right) \sqrt{a} + x \right) \right\}
$$

$$
(x3 - 1) xy'(x) + x2 - 2xy(x)2 + y(x) = 0
$$

 $\blacklozenge$  **Mathematica** : cpu = 0.193342 (sec), leaf count = 96

$$
\left\{ \left\{ y(x) \to -\frac{(x^3 - 1) \left( \frac{2c_1x^2}{(1-x^3)^{5/3}} + \frac{x}{(1-x^3)^{2/3}} + \frac{x^4}{(1-x^3)^{5/3}} \right)}{2 \left( \frac{c_1}{(1-x^3)^{2/3}} + \frac{x^2}{2(1-x^3)^{2/3}} \right)} \right\} \right\}
$$

 $\sqrt{\phantom{a}}$  **Maple** : cpu = 0.168 (sec), leaf count = 18

$$
\left\{ y(x) = \frac{x(x + \_C1)}{\_C1 x^2 + 1} \right\}
$$

**ODE No. 183**

$$
(2x^4 - x) y'(x) - 2(x^3 - 1) y(x) = 0
$$

 $\blacklozenge$  **Mathematica** : cpu = 0.0237015 (sec), leaf count = 22

$$
\left\{ \left\{ y(x) \to \frac{c_1 x^2}{\sqrt[3]{1 - 2x^3}} \right\} \right\}
$$

 $\blacktriangle$  **Maple** : cpu = 0.013 (sec), leaf count = 18

$$
\left\{ y(x) = \_ C 1 \ x^2 \frac{1}{\sqrt[3]{2 \, x^3 - 1}} \right\}
$$

**ODE No. 184**

$$
(y'(x) + y(x)^{2}) (ax^{2} + bx + c)^{2} + A = 0
$$

 $\blacklozenge$  **Mathematica** : cpu = 1.73887 (sec), leaf count = 704

$$
\begin{cases}\n2a\sqrt{ax^{2}+bx+c}\exp\left(-\frac{\sqrt{4ac-b^{2}}\sqrt{1-\frac{4A}{b^{2}-4ac}\tan^{-1}\left(\frac{2ax+b}{\sqrt{4ac-b^{2}}}\right)}}{\sqrt{b^{2}-4ac}\right)} + \frac{(2ax+b)\exp\left(-\frac{\sqrt{4ac-b^{2}}\sqrt{1-\frac{4A}{b^{2}-4ac}\tan^{-1}\left(\frac{2ax+b}{\sqrt{4ac-b^{2}}}\right)}}{\sqrt{b^{2}-4ac}\sqrt{1-\frac{4A}{b^{2}-4ac}\sqrt{ax^{2}+bx+c}}}\right)}{\sqrt{b^{2}-4ac}\sqrt{1-\frac{4A}{b^{2}-4ac}\sqrt{ax^{2}+bx+c}}}\n\end{cases}
$$

◆ **Maple** : cpu =  $0.426$  (sec), leaf count =  $493$ 

$$
\left\{ y(x) = 2 \frac{a}{\sqrt{-4ac + b^2} (2ax + b + i\sqrt{4ac - b^2}) (i\sqrt{4ac - b^2} - 2ax - b)} \left( -C1 \left( i\sqrt{\frac{-4ac + b^2 - 4A}{a^2}} a + C1 \right) \right) \right\}
$$

#### **ODE No. 185**

$$
x^{7}y'(x) + 5x^{3}y(x)^{2} + 2(x^{2} + 1) y(x)^{3} = 0
$$

 $\blacklozenge$  **Mathematica** : cpu = 0.524291 (sec), leaf count = 123

Solve 
$$
\left[c_1 = \frac{\frac{1}{2}\sqrt[4]{1 - \left(\frac{ix^2}{y(x)} + \frac{i}{x}\right)^2} \left(\frac{ix^2}{y(x)} + \frac{i}{x}\right) \, _2F_1\left(\frac{1}{2}, \frac{5}{4}; \frac{3}{2}; \left(\frac{ix^2}{y(x)} + \frac{i}{x}\right)^2\right) + ix}{\sqrt[4]{-1 + \left(\frac{ix^2}{y(x)} + \frac{i}{x}\right)^2}}, y(x)\right]
$$

 $\sqrt{\phantom{a}}$  **Maple** : cpu = 0.049 (sec), leaf count = 63

$$
\left\{ -C1 + x \frac{1}{\sqrt[4]{\left(x^{-1} + \frac{x^2}{y(x)}\right)^2 + 1}} + \frac{x^3 + y(x)}{2xy(x)}{}_2F_1(\frac{1}{2}, \frac{5}{4}; \frac{3}{2}; -\frac{(x^3 + y(x))^2}{x^2(y(x))^2}) = 0 \right\}
$$

**ODE No. 186**

 $-(n-1)x^{n-1}y(x) + x^{2n-2} + x^n y'(x) + y(x)^2 = 0$ 

 $\blacklozenge$  **Mathematica** : cpu = 0.0336905 (sec), leaf count = 19

$$
\{\{y(x)\to x^{n-1}\tan\left(c_1-\log(x)\right)\}\}
$$

 $\sqrt{\phantom{a}}$  **Maple** : cpu = 0.061 (sec), leaf count = 17

$$
\{y(x) = \tan(-\ln(x) + \_C1)x^{n-1}\}
$$
$$
-ay(x)^2 - bx^{2n-2} + x^n y'(x) = 0
$$

 $\blacklozenge$  **Mathematica** : cpu = 0.0825748 (sec), leaf count = 328

 *y*(*x*) → − *x n* 1 2 √ *a* √ *bc*<sup>1</sup> − *n*−1 √ *a* √ *b* − q (*n*−1)<sup>2</sup> *ab* − 4 *x* 1 2 √ *a* √ *b* − *<sup>n</sup>*−<sup>1</sup> <sup>√</sup>*<sup>a</sup>* √ *b* − q (*n*−1)2 *ab* −4 −1 + 1 2 √ *a* √ *b* q (*n*−1)<sup>2</sup> *ab* − 4 − *a c*1*x* 1 2 √ *a* √ *b* − *<sup>n</sup>*−<sup>1</sup> <sup>√</sup>*<sup>a</sup>* √ *b* − q (*n*−1)2 *ab* −4 + *x* 1 2 √ *a* √ *b* q (*n*−1)2 *ab* −4− *<sup>n</sup>*−<sup>1</sup> <sup>√</sup>*<sup>a</sup>* √

 $\sqrt{\phantom{a}}$  **Maple** : cpu = 0.131 (sec), leaf count = 60

$$
\left\{ y(x) = \frac{x^{n-1}}{2a} \left( -\sqrt{4ab - n^2 + 2n - 1} \tan \left( \frac{-\ln(x) + C1}{2} \sqrt{4ab - n^2 + 2n - 1} \right) + n - 1 \right) \right\}
$$

## **ODE No. 188**

$$
-ay(x)^3 - bnx^3 + x^{2n+1}y'(x) = 0
$$

 $\boldsymbol{\times}$  Mathematica : cpu = 21.2056 (sec), leaf count = 0, could not solve DSolve[-(b\*n\*x^3) - a\*y[x]^3 + x^(1 + 2\*n)\*Derivative[1][y][x] == 0, y[x], x]  $\blacklozenge$  **Maple** : cpu = 0.03 (sec), leaf count = 32

$$
\left\{ y(x) = RootOf\left(-\ln(x) + \_CI + \int^{-Z} (\_a^3 a - n \_a + b)^{-1} d\_a \right) x^n \right\}
$$

## **ODE No. 189**

$$
-ay(x)^{n} - bx^{(m+1)n} + x^{m(n-1)+n}y'(x) = 0
$$

 $\blacklozenge$  **Mathematica** : cpu = 108.179 (sec), leaf count = 90

Solve 
$$
\left[\int_{1}^{y(x)\left(\frac{ax^{-(m+1)n}}{b}\right)^{\frac{1}{n}}}\frac{1}{-K[1]\left(\frac{b^{1-n}(m+1)^n}{a}\right)^{\frac{1}{n}}+K[1]^{n}+1}dK[1]=bx^{m+1}\log(x)\left(\frac{ax^{-(m+1)n}}{b}\right)^{\frac{1}{n}}+c_1,y
$$

 $\sqrt{\phantom{a}}$  **Maple** : cpu = 0.26 (sec), leaf count = 60

$$
\left\{ \int_{-b}^{y(x)} - \frac{x^{mn}x^n}{(x^mxb - (m+1)\_a)x^nx^{mn} + ax^mx\_a^n} d_a + \ln(x) - C1 = 0 \right\}
$$

$$
\sqrt{x^2 - 1}y'(x) - \sqrt{y(x)^2 - 1} = 0
$$

 $\blacklozenge$  **Mathematica** : cpu = 0.058415 (sec), leaf count = 173

$$
\left\{ \left\{ y(x) \to -\frac{1}{2} e^{-c_1} \sqrt{2e^{4c_1}x^2 + 2e^{4c_1}\sqrt{(x-1)(x+1)}x + 2e^{2c_1} - e^{4c_1} + 2x^2 - 2\sqrt{(x-1)(x+1)}x - 1} \right\},\right\}
$$

 $\sqrt{\phantom{a}}$  **Maple** : cpu = 0.008 (sec), leaf count = 29

$$
\left\{\ln\left(x+\sqrt{x^{2}-1}\right)-\ln\left(y(x)+\sqrt{(y(x))^{2}-1}\right)+\_C1=0\right\}
$$

**ODE No. 191**

$$
\sqrt{1 - x^2}y'(x) - y(x)\sqrt{y(x)^2 - 1} = 0
$$

 $\blacklozenge$  **Mathematica** : cpu = 0.0307469 (sec), leaf count = 52

$$
\left\{ \left\{ y(x) \to \sqrt{\tan^2(c_1 + \sin^{-1}(x)) + 1} \left( -\cot(c_1 + \sin^{-1}(x)) \right) \right\}, \left\{ y(x) \to \sqrt{\tan^2(c_1 + \sin^{-1}(x)) + 1} \cot(c_1 + \sin^{-1}(x)) \right\} \right\}
$$

 $\sqrt{\phantom{a}}$  **Maple** : cpu = 0.02 (sec), leaf count = 16

$$
\left\{\arcsin(x) + \arctan\left(\frac{1}{\sqrt{(y(x))^{2} - 1}}\right) + \_C1 = 0\right\}
$$

**ODE No. 192**

$$
\sqrt{a^2 + x^2}y'(x) - \sqrt{a^2 + x^2} + y(x) + x = 0
$$

 $\blacklozenge$  **Mathematica** : cpu = 631.94 (sec), leaf count = 167

$$
\left\{\left\{y(x)\to \frac{\sqrt{1-\frac{x}{\sqrt{a^2+x^2}}}\int_1^x\frac{\sqrt{\frac{K[1]}{\sqrt{K[1]^2+a^2}}+1}\left(\sqrt{K[1]^2+a^2}-K[1]\right)}{\sqrt{K[1]^2+a^2}\sqrt{1-\frac{K[1]}{\sqrt{K[1]^2+a^2}}}}\,dK[1]\right.\\ \left.\left.\begin{matrix}c_1\sqrt{1-\frac{x}{\sqrt{a^2+x^2}}}\left.\begin{matrix}x(x)\\x\end{matrix}\right|&\sqrt{\frac{x}{\sqrt{a^2+x^2}}+1}\end{matrix}\right\}\right\}
$$

 $\sqrt{\phantom{a}}$  **Maple** : cpu = 0.018 (sec), leaf count = 36

$$
\left\{ y(x) = 1 \left( a^2 \ln \left( x + \sqrt{a^2 + x^2} \right) + \_ C1 \right) \left( x + \sqrt{a^2 + x^2} \right)^{-1} \right\}
$$

# **ODE No. 193**

$$
-ax(\log(x) + 1) + x \log(x)y'(x) + y(x) = 0
$$

 $\blacklozenge$  **Mathematica** : cpu = 0.00969104 (sec), leaf count = 16

$$
\left\{ \left\{ y(x) \to ax + \frac{c_1}{\log(x)} \right\} \right\}
$$

 $\sqrt{\phantom{a}}$  **Maple** : cpu = 0.007 (sec), leaf count = 14

$$
\left\{ y(x) = ax + \frac{-C1}{\ln(x)} \right\}
$$

**ODE No. 194**

$$
x \log(x) y'(x) - y(x) (2 \log^{2}(x) + 1) - y(x)^{2} \log(x) - \log^{3}(x) = 0
$$

 $\blacklozenge$  **Mathematica** : cpu = 0.0784908 (sec), leaf count = 98

$$
\left\{\left\{y(x) \to -\frac{x\left(\frac{\log^{2}(x)}{2}\log(x) + \frac{e^{\frac{\log^{2}(x)}{2}}\log(x) + e^{\frac{\log^{2}(x)}{2}}\log(x)}{x} + \frac{e^{\frac{\log^{2}(x)}{2}}\log^{3}(x)}{2x}\right)}{c_{1}e^{\frac{\log^{2}(x)}{2}} + \frac{1}{2}e^{\frac{\log^{2}(x)}{2}}\log^{2}(x)}\right\}\right\}
$$

 $\sqrt{\phantom{a}}$  **Maple** : cpu = 0.027 (sec), leaf count = 23

$$
\left\{ y(x) = -\frac{\ln(x) ((\ln(x))^{2} + C I + 2)}{(\ln(x))^{2} + C I} \right\}
$$

$$
\sin(x)y'(x) + y(x)^2(-\sin^2(x)) + y(x)(\cos(x) - 3\sin(x)) + 4 = 0
$$

 $\blacklozenge$  **Mathematica** : cpu = 0.0631876 (sec), leaf count = 27

$$
\left\{ \left\{ y(x) \to \frac{\csc(x)}{c_1 e^{5x} + \frac{1}{5}} - 4 \csc(x) \right\} \right\}
$$

 $\sqrt{\phantom{a}}$  **Maple** : cpu = 0.137 (sec), leaf count = 28

$$
\left\{ y(x) = \frac{-4 (e^x)^5 - C1 - 4}{\sin (x) ((e^x)^5 - C1 - 4)} \right\}
$$

**ODE No. 196**

$$
\cos(x)y'(x) + y(x) + (\sin(x) + 1)\cos(x) = 0
$$

 $\blacklozenge$  **Mathematica** : cpu = 0.0711363 (sec), leaf count = 53

$$
\left\{ \left\{ y(x) \to c_1 e^{-2\tanh^{-1}(\tan(\frac{x}{2}))} + e^{-2\tanh^{-1}(\tan(\frac{x}{2}))} \left( \sin(x) + 4\log\left(\cos\left(\frac{x}{2}\right) - \sin\left(\frac{x}{2}\right)\right) \right) \right\} \right\}
$$

 $\blacklozenge$  **Maple** : cpu = 0.149 (sec), leaf count = 29

$$
\left\{ y(x) = \frac{\sin (x) + 2 \ln (\cos (x)) - 2 \ln (\sec (x) + \tan (x)) + C}{2 \sec (x) + \tan (x)} \right\}
$$

**ODE No. 197**

$$
\cos(x)y'(x) - y(x)^4 - y(x)\sin(x) = 0
$$

 $\blacklozenge$  **Mathematica** : cpu = 0.0552344 (sec), leaf count = 98

$$
\left\{ \left\{ y(x) \to \frac{1}{\sqrt[3]{c_1 \cos^3(x) - \sin(x) - 2\sin(x) \cos^2(x)}} \right\}, \left\{ y(x) \to -\frac{\sqrt[3]{-1}}{\sqrt[3]{c_1 \cos^3(x) - \sin(x) - 2\sin(x) \cos^2(x)}} \right\} \right\}
$$

 $\blacksquare$  **Maple** : cpu = 0.12 (sec), leaf count = 237

$$
\left\{y(x) = \frac{1}{-C1\,\left(\sin{(x)}\right)^4 + 2\,\cos{(x)}\,\left(\sin{(x)}\right)^3 - 2\,-C1\,\left(\sin{(x)}\right)^2 - 3\,\cos{(x)}\sin{(x)} + \,-C1\right\}^3\right\}\cos{(x)}\,\left(-\frac{1}{\sqrt{C}\,\cos{(x)}}\,\cos{(x)}\right)
$$

$$
\sin(x)\cos(x)y'(x) - y(x) - \sin^3(x) = 0
$$

 $\blacklozenge$  **Mathematica** : cpu = 0.0292629 (sec), leaf count = 15

$$
\{\{y(x)\to c_1\tan(x)-\sin(x)\}\}\
$$

 $\blacktriangle$  **Maple** : cpu = 0.017 (sec), leaf count = 13

$$
\{y(x) = \tan(x) (-\cos(x) + \_C1)\}\
$$

**ODE No. 199**

$$
\sin(2x)y'(x) + \sin(2y(x)) = 0
$$

 $\blacklozenge$  **Mathematica** : cpu = 0.197481 (sec), leaf count = 15

$$
\{\{y(x)\to \cot^{-1}\left(e^{-2c_1}\tan(x)\right)\}\}
$$

 $\sqrt{\phantom{a}}$  **Maple** : cpu = 0.204 (sec), leaf count = 102

$$
\left\{y(x) = \frac{1}{2}\arctan\left(2\frac{-C1(2\sin(2x) + \sin(4x))}{-C1^2\cos(4x) + C1^2 + 4\cos(2x) + \cos(4x) + 3}, \frac{-C1^2\cos(4x) - C1^2 + 4}{-C1^2\cos(4x) - C1^2 - 4}\right)\right\}
$$

**ODE No. 200**

$$
Ax(a\sin^2(x) + c) + y'(x)(a\sin^2(x) + b) + ay(x)\sin(2x) = 0
$$

 $\blacklozenge$  **Mathematica** : cpu = 0.0524748 (sec), leaf count = 77

$$
\left\{ \left\{ y(x) \to \frac{\frac{1}{2}aAx^2 - \frac{1}{2}aAx\sin(2x) - \frac{1}{4}aA\cos(2x) + Acx^2}{a\cos(2x) - a - 2b} + \frac{c_1}{a\cos(2x) - a - 2b} \right\} \right\}
$$

 $\sqrt{\phantom{a}}$  **Maple** : cpu = 0.063 (sec), leaf count = 53

$$
\left\{ y(x) = \frac{-A\cos(2x)a - 2A\sin(2x)ax + 2x^2(a + 2c)A - 8_C1}{4a\cos(2x) - 4a - 8b} \right\}
$$

$$
-y(x)f'(x) + 2f(x)y'(x) + 2f(x)y(x)^{2} - 2f(x)^{2} = 0
$$

 $\blacklozenge$  **Mathematica** : cpu = 0.0806161 (sec), leaf count = 38

$$
\left\{ \left\{ y(x) \to i\sqrt{f(x)} \tan \left( c_1 + i \int_1^x -\sqrt{f(K[1])} \, dK[1] \right) \right\} \right\}
$$

 $\sqrt{\phantom{a}}$  **Maple** : cpu = 0.057 (sec), leaf count = 23

$$
\left\{ y(x) = i \tan \left( -i \int \sqrt{f(x)} \, dx + \_ C t \right) \sqrt{f(x)} \right\}
$$

**ODE No. 202**

$$
f(x)y'(x) + g(x)\log(y(x)) + h(x) = 0
$$

 $\boldsymbol{\times}$  Mathematica : cpu = 20.545 (sec), leaf count = 0, could not solve DSolve $[h[x] + g[x]*tg[y[x]] + f[x]*Derivative[1][y][x] == 0, y[x], x]$  $\boldsymbol{\chi}$  **Maple** : cpu = 0. (sec), leaf count = 0, could not solve dsolve(f(x)\*diff(y(x),x)+g(x)\*tg(y(x))+h(x) = 0,y(x))

## **ODE No. 203**

$$
x^3 + y(x)y'(x) + y(x) = 0
$$

 $\boldsymbol{\times}$  Mathematica : cpu = 3.42221 (sec), leaf count = 0, could not solve DSolve $[x^3 + y[x] + y[x]*$ Derivative[1][y][x] == 0, y[x], x]  $X$  **Maple** : cpu = 0. (sec), leaf count = 0, could not solve dsolve(y(x)\*diff(y(x),x)+y(x)+x^3 = 0,y(x))

$$
ay(x) + y(x)y'(x) + x = 0
$$

 $\blacklozenge$  **Mathematica** : cpu = 0.113969 (sec), leaf count = 70

Solve 
$$
\left[\frac{1}{2}\log\left(\frac{ay(x)}{x} + \frac{y(x)^2}{x^2} + 1\right) - \frac{a\tan^{-1}\left(\frac{a + \frac{2y(x)}{x}}{\sqrt{4 - a^2}}\right)}{\sqrt{4 - a^2}} = c_1 - \log(x), y(x)\right]
$$

 $\sqrt{\phantom{a}}$  **Maple** : cpu = 0.329 (sec), leaf count = 92

$$
\begin{cases} y(x) = RootOf\left(-Z^2 - e^{RootOf\left(x^2\left(\left(\tanh\left(\frac{2-CI + Z + 2\ln(x)}{2a}\sqrt{(a-2)(a+2)}\right)\right)^2 a^2 - 4\left(\tanh\left(1/2\frac{\sqrt{(a-2)(a+2)}(2-CI + Z + 2\ln(x))}{a}\right)\right)\right)^2\right)}\right) \end{cases}
$$

**ODE No. 205**

$$
\frac{1}{4}(a^2 - 1)x + ay(x) + bx^n + y(x)y'(x) = 0
$$

 $\boldsymbol{\chi}$  Mathematica : cpu = 26.8983 (sec), leaf count = 0, could not solve DSolve $[((-1 + a^2)*x)/4 + bx^2n + a*y[x] + y[x]*Derivative[1][y][x] == 0, y[x], x]$ **X** Maple : cpu = 0. (sec), leaf count = 0, could not solve dsolve(y(x)\*diff(y(x),x)+a\*y(x)+1/4\*(a^2-1)\*x+b\*x^n = 0,y(x))

#### **ODE No. 206**

$$
ay(x) - 2a + be^x + y(x)y'(x) = 0
$$

 $\boldsymbol{\times}$  Mathematica : cpu = 30.3886 (sec), leaf count = 0, could not solve DSolve[-2\*a + b\*E^x + a\*y[x] + y[x]\*Derivative[1][y][x] == 0, y[x], x]  $\boldsymbol{\times}$  **Maple** : cpu = 0. (sec), leaf count = 0, could not solve dsolve(y(x)\*diff(y(x),x)+a\*y(x)+b\*exp(x)-2\*a = 0,y(x))

$$
y(x)y'(x) + y(x)^2 + 4x(x+1) = 0
$$

 $\blacklozenge$  **Mathematica** : cpu = 0.0126739 (sec), leaf count = 47

$$
\left\{ \left\{ y(x) \rightarrow -\sqrt{c_1 e^{-2x} - 4x^2} \right\}, \left\{ y(x) \rightarrow \sqrt{c_1 e^{-2x} - 4x^2} \right\} \right\}
$$

 $\sqrt{\phantom{a}}$  **Maple** : cpu = 0.028 (sec), leaf count = 37

$$
\left\{ y(x) = \sqrt{e^{-2x} - C1 - 4x^2}, y(x) = -\sqrt{e^{-2x} - C1 - 4x^2} \right\}
$$

**ODE No. 208**

$$
ay(x)^{2} - b\cos(c+x) + y(x)y'(x) = 0
$$

 $\blacklozenge$  **Mathematica** : cpu = 0.0874859 (sec), leaf count = 118

$$
\left\{ \left\{ y(x) \to -\frac{\sqrt{4a^2c_1e^{-2ax} + 4ab\cos(c+x) + c_1e^{-2ax} + 2b\sin(c+x)}}{\sqrt{4a^2 + 1}} \right\}, \left\{ y(x) \to \frac{\sqrt{4a^2c_1e^{-2ax} + 4ab\cos(c+x) + c_1e^{-2ax} + 2b\sin(c+x)}}{\sqrt{4a^2 + 1}} \right\}
$$

**Maple** : cpu =  $0.081$  (sec), leaf count =  $106$ 

$$
\left\{ y(x) = \frac{1}{4 a^2 + 1} \sqrt{16 (a^2 + 1/4)^2 \cdot C1 e^{-2ax} + 16 b (a^2 + 1/4) (\cos (x + c) a + 1/2 \sin (x + c))}, y(x) = -1 \right\}
$$

**ODE No. 209**

$$
y(x)y'(x) - \sqrt{ay(x)^2 + b} = 0
$$

 $\blacklozenge$  **Mathematica** : cpu = 0.0227934 (sec), leaf count = 84

$$
\left\{ \left\{ y(x) \to -\frac{\sqrt{2a^2c_1x + a^2c_1^2 + a^2x^2 - b}}{\sqrt{a}} \right\}, \left\{ y(x) \to \frac{\sqrt{2a^2c_1x + a^2c_1^2 + a^2x^2 - b}}{\sqrt{a}} \right\} \right\}
$$

 $\blacklozenge$  **Maple** : cpu = 0.013 (sec), leaf count = 21

$$
\left\{ x - \frac{1}{a} \sqrt{a (y(x))^{2} + b} + \_C1 = 0 \right\}
$$

$$
y(x)y'(x) + xy(x)^2 - 4x = 0
$$

 $\blacklozenge$  **Mathematica** : cpu = 0.017625 (sec), leaf count = 47

$$
\left\{ \left\{ y(x) \rightarrow -\sqrt{e^{2c_1-x^2}+4} \right\}, \left\{ y(x) \rightarrow \sqrt{e^{2c_1-x^2}+4} \right\} \right\}
$$

 $\sqrt{\phantom{a}}$  **Maple** : cpu = 0.029 (sec), leaf count = 33

$$
\left\{ y(x) = \sqrt{e^{-x^2} - C1 + 4}, y(x) = -\sqrt{e^{-x^2} - C1 + 4} \right\}
$$

**ODE No. 211**

$$
y(x)y'(x)-xe^{\frac{x}{y(x)}}=0
$$

 $\blacklozenge$  **Mathematica** : cpu = 54.3844 (sec), leaf count = 40

Solve 
$$
\left[\int_{1}^{\frac{y(x)}{x}} \frac{K[1]}{K[1]^2 - e^{\frac{1}{K[1]}}} dK[1] = c_1 - \log(x), y(x)\right]
$$

 $\sqrt{\phantom{a}}$  **Maple** : cpu = 0.037 (sec), leaf count = 31

$$
\left\{ y(x) = RootOf\left(-\int_{-\frac{\pi}{a}}^{\frac{\pi}{a}} \frac{a}{1 + e^{-a}} d_{-}a + \ln(x) + C I\right) x \right\}
$$

**ODE No. 212**

$$
g(x)f(x^{2} + y(x)^{2}) + y(x)y'(x) + x = 0
$$

 $\blacklozenge$  **Mathematica** : cpu = 28.4496 (sec), leaf count = 92

Solve"Z *<sup>y</sup>*(*x*) 1 *K*[2] *f* (*K*[2]<sup>2</sup> + *x* 2 ) − Z *<sup>x</sup>* 1 − 2*K*[1]*K*[2]*f* 0 (*K*[1]<sup>2</sup> + *K*[2]<sup>2</sup> ) *f* (*K*[1]<sup>2</sup> + *K*[2]<sup>2</sup> ) 2 *dK*[1] *dK*[2] + <sup>Z</sup> *<sup>x</sup>* 1 *K*[1] *f* (*K*[1]<sup>2</sup> + *y*(*x*)

 $\sqrt{\phantom{a}}$  **Maple** : cpu = 0.137 (sec), leaf count = 30

$$
\left\{ \int_{-b}^{y(x)} \frac{-a}{f(-a^2 + x^2)} d\_a + \int g(x) dx - C I = 0 \right\}
$$

$$
(y(x) + 1)y'(x) - y(x) - x = 0
$$

 $\blacklozenge$  **Mathematica** : cpu = 0.152009 (sec), leaf count = 71

Solve 
$$
\left[\frac{1}{2}\log\left(\frac{x^2-y(x)^2+(x-3)y(x)-x-1}{(x-1)^2}\right)+\log(1-x)=c_1+\frac{\tanh^{-1}\left(\frac{y(x)+2x-1}{\sqrt{5}(y(x)+1)}\right)}{\sqrt{5}}, y(x)\right]
$$

 $\sqrt{\phantom{a}}$  **Maple** : cpu = 0.79 (sec), leaf count = 66

$$
\left\{-\frac{1}{2}\ln\left(\frac{(y(x))^{2} + (-x+3) y(x) - x^{2} + x + 1}{(x-1)^{2}}\right) - \frac{\sqrt{5}}{5} \text{Artanh}\left(\frac{(-2 y(x) - 3 + x) \sqrt{5}}{5 x - 5}\right) - \ln(x-1) - \frac{\sqrt{5}}{5} \text{Artanh}\left(\frac{(-2 y(x) - 3 + x) \sqrt{5}}{5 x - 5}\right) - \ln(x-1) - \frac{\sqrt{5}}{5} \text{Artanh}\left(\frac{(-2 y(x) - 3 + x) \sqrt{5}}{5 x - 5}\right) - \frac{\sqrt{5}}{5} \text{Artanh}\left(\frac{(-2 y(x) - 3 + x) \sqrt{5}}{5 x - 5}\right) - \frac{\sqrt{5}}{5} \text{Artanh}\left(\frac{(-2 y(x) - 3 + x) \sqrt{5}}{5 x - 5}\right) - \frac{\sqrt{5}}{5} \text{Artanh}\left(\frac{(-2 y(x) - 3 + x) \sqrt{5}}{5 x - 5}\right) - \frac{\sqrt{5}}{5} \text{Artanh}\left(\frac{(-2 y(x) - 3 + x) \sqrt{5}}{5 x - 5}\right) - \frac{\sqrt{5}}{5} \text{Artanh}\left(\frac{(-2 y(x) - 3 + x) \sqrt{5}}{5 x - 5}\right) - \frac{\sqrt{5}}{5} \text{Artanh}\left(\frac{(-2 y(x) - 3 + x) \sqrt{5}}{5 x - 5}\right) - \frac{\sqrt{5}}{5} \text{Artanh}\left(\frac{(-2 y(x) - 3 + x) \sqrt{5}}{5 x - 5}\right) - \frac{\sqrt{5}}{5} \text{Artanh}\left(\frac{(-2 y(x) - 3 + x) \sqrt{5}}{5 x - 5}\right) - \frac{\sqrt{5}}{5} \text{Artanh}\left(\frac{(-2 y(x) - 3 + x) \sqrt{5}}{5 x - 5}\right) - \frac{\sqrt{5}}{5} \text{Artanh}\left(\frac{(-2 y(x) - 3 + x) \sqrt{5}}{5 x - 5}\right) - \frac{\sqrt{5}}{5} \text{Artanh}\left(\frac{(-2 y(x) - 3 + x) \sqrt{5}}{5 x - 5}\right) - \frac{\sqrt{5}}{5} \text{Artanh}\left(\frac{(-2 y(x) - 3 + x) \
$$

**ODE No. 214**

$$
(y(x) + x - 1)y'(x) - y(x) + 2x + 3 = 0
$$

 $\blacklozenge$  **Mathematica** : cpu = 0.162827 (sec), leaf count = 78

Solve 
$$
\left[2\sqrt{2}\tan^{-1}\left(\frac{-y(x) + 2x + 3}{\sqrt{2}(y(x) + x - 1)}\right) = 3c_1 + 2\log\left(\frac{6x^2 + 3y(x)^2 - 10y(x) + 8x + 11}{(3x + 2)^2}\right) + 4\log(3x + 2)\right]
$$
  
Ans.

**Maple** : cpu =  $0.207$  (sec), leaf count =  $48$ 

$$
\left\{y(x)=\frac{5}{3}+\frac{\left(-3\,x-2\right)\sqrt{2}\tan\left(RootOf\left(\sqrt{2}\ln\left(2\left(\left(\tan\left(\underline{-Z}\right)\right)^2+1\right)\left(3\,x+2\right)^2\right)+2\sqrt{2}\underline{-C1-2}\underline{-Z}\right)\right)}{3}\right\}
$$

**ODE No. 215**

$$
(y(x) + 2x - 2)y'(x) - y(x) + x + 1 = 0
$$

 $\blacklozenge$  **Mathematica** : cpu = 0.172091 (sec), leaf count = 80

Solve 
$$
\left[6\sqrt{3}\tan^{-1}\left(\frac{4-3y(x)}{\sqrt{3}(y(x)+2x-2)}\right)\right]
$$
 = 2*c*<sub>1</sub> + 3 log  $\left(\frac{3x^2+3y(x)^2+3(x-3)y(x)-6x+7}{(1-3x)^2}\right)$  + 6 log(*3*

 $\blacksquare$  **Maple** : cpu = 0.329 (sec), leaf count = 51

$$
\left\{ y(x) = \frac{3}{2} - \frac{x}{2} + \frac{\sqrt{3}(3x-1)}{6} \tan \left( RootOf\left(\sqrt{3} \ln \left(\frac{(3(\tan (\underline{-}Z))^{2} + 3) (3x-1)^{2}}{4}\right) + 2\sqrt{3} \underline{-C1} + 6 \underline{-C1} \right) \right) \right\}
$$

$$
(y(x) - 2x + 1)y'(x) + y(x) + x = 0
$$

 $\blacklozenge$  **Mathematica** : cpu = 0.148202 (sec), leaf count = 82

Solve 
$$
\left[6\sqrt{3}\tan^{-1}\left(\frac{3y(x)+1}{\sqrt{3}(-y(x)+2x-1)}\right)\right]
$$
 =  $2c_1 + 3\log\left(\frac{3x^2+3y(x)^2-3(x-1)y(x)-3x+1}{(1-3x)^2}\right)$  + 6 log

 $\blacklozenge$  **Maple** : cpu = 0.212 (sec), leaf count = 51

$$
\left\{ y(x) = \frac{(-3x+1)\sqrt{3}}{6} \tan \left( RootOf\left( \sqrt{3} \ln \left( \frac{(3(\tan (\underline{-}Z))^{2} + 3) (3x-1)^{2}}{4} \right) + 2\sqrt{3} \underline{-C1} + 6 \underline{-Z} \right) \right) \right\}.
$$

**ODE No. 217**

$$
(y(x) - x^2) y'(x) - x = 0
$$

 $\blacklozenge$  **Mathematica** : cpu = 0.0196397 (sec), leaf count = 29

$$
\left\{ \left\{ y(x) \to \frac{1}{2} \Big( W \Big( -e^{c_1 - 2x^2 - 1} \Big) + 1 \Big) + x^2 \right\} \right\}
$$

 $\sqrt{\text{Maple}}$  : cpu = 0.051 (sec), leaf count = 23

$$
\left\{ y(x) = x^2 + \frac{lambert W\left(-4 \angle C1 e^{-2x^2 - 1}\right)}{2} + \frac{1}{2} \right\}
$$

**ODE No. 218**

$$
(y(x) - x^2) y'(x) + 4xy(x) = 0
$$

 $\blacklozenge$  **Mathematica** : cpu = 0.104612 (sec), leaf count = 257

$$
\left\{\left(y(x) \to x^2 + \frac{1}{-\frac{1}{2x^2} - \frac{\frac{1}{2} - \frac{i}{2}}{\sqrt{2}x^2 \sqrt{x^2 \sinh\left(\frac{2c_1}{9}\right) + x^2 \cosh\left(\frac{2c_1}{9}\right) - i}}}\right\}, \left\{y(x) \to x^2 + \frac{1}{-\frac{1}{2x^2} + \frac{\frac{1}{2} - \frac{i}{2}}{\sqrt{2}x^2 \sqrt{x^2 \sinh\left(\frac{2c_1}{9}\right) + x^2 \cosh\left(\frac{2c_1}{9}\right) + x^2 \cosh\left(\frac{2c_1}{9}\right) - i}}}\right\}
$$

 $\sqrt{\phantom{a}}$  **Maple** : cpu = 0.224 (sec), leaf count = 57

$$
\left\{ y(x) = -\frac{C1}{2}\sqrt{\frac{C1^2 - 4x^2}{2}} + \frac{C1^2}{2} - x^2, y(x) = \frac{C1}{2}\sqrt{\frac{C1^2 - 4x^2}{2}} + \frac{C1^2}{2} - x^2 \right\}
$$

## **ODE No. 219**

 $-f0(x) - f1(x)y(x) - f2(x)y(x)^{2} + (g(x) + y(x))y'(x) = 0$ 

 $\chi$  Mathematica : cpu = 3602.73 (sec), leaf count = 0, timed out \$Aborted

 $\boldsymbol{\times}$  **Maple** : cpu = 0. (sec), leaf count = 0, could not solve dsolve((y(x)+g(x))\*diff(y(x),x)-f2(x)\*y(x)^2-f1(x)\*y(x)-f0(x) = 0,y(x))

## **ODE No. 220**

$$
-x^3 + 2y(x)y'(x) - xy(x)^2 = 0
$$

 $\blacklozenge$  **Mathematica** : cpu = 0.0143321 (sec), leaf count = 57

$$
\left\{ \left\{ y(x) \to -\sqrt{c_1 e^{\frac{x^2}{2}} - x^2 - 2} \right\}, \left\{ y(x) \to \sqrt{c_1 e^{\frac{x^2}{2}} - x^2 - 2} \right\} \right\}
$$

 $\sqrt{\phantom{a}}$  **Maple** : cpu = 0.03 (sec), leaf count = 43

$$
\left\{ y(x) = \sqrt{e^{\frac{x^2}{2}} - C1 - x^2 - 2}, y(x) = -\sqrt{e^{\frac{x^2}{2}} - C1 - x^2 - 2} \right\}
$$

**ODE No. 221**

$$
(2y(x) + x + 1)y'(x) - 2y(x) - x + 1 = 0
$$

 $\blacklozenge$  **Mathematica** : cpu = 0.018817 (sec), leaf count = 35

$$
\left\{ \left\{ y(x) \to \frac{2}{3} \Big( W\Big(-e^{c_1 + \frac{9x}{4} - 1}\Big) + 1 \Big) + \frac{1}{2}(-x - 1) \right\} \right\}
$$

 $\sqrt{\phantom{a}}$  **Maple** : cpu = 0.077 (sec), leaf count = 21

$$
\left\{ y(x) = -\frac{x}{2} + \frac{2}{3} \text{lmbert } W \left( \frac{e^{-\frac{1}{4}} - CI}{4} e^{\frac{9 x}{4}} \right) + \frac{1}{6} \right\}
$$

$$
(2y(x) + x + 7)y'(x) - y(x) + 2x + 4 = 0
$$

 $\blacklozenge$  **Mathematica** : cpu = 0.0745777 (sec), leaf count = 65

Solve 
$$
\left[5c_1 + 2\log\left(\frac{4(x^2 + y(x)^2 + 4y(x) + 6x + 13)}{5(x+3)^2}\right) + 2\tan^{-1}\left(\frac{y(x) - 2(x+2)}{2y(x) + x + 7}\right) + 4\log(x+3) = 0, y
$$
  
Maple : cpu = 0.089 (sec), leaf count = 32

 $\{y(x) = -2 + (-x - 3)\tan(RootOf(\ln((\cos(\_Z))^{-2}) - [Z + 2\ln(x + 3) + 2\_CI))\}$ 

**ODE No. 223**

$$
(2y(x) - x)y'(x) - y(x) - 2x = 0
$$

 $\blacklozenge$  **Mathematica** : cpu = 0.025072 (sec), leaf count = 55

$$
\left\{ \left\{ y(x) \to \frac{1}{2} \Big( x - \sqrt{5x^2 - 4e^{c_1}} \Big) \right\}, \left\{ y(x) \to \frac{1}{2} \Big( \sqrt{5x^2 - 4e^{c_1}} + x \Big) \right\} \right\}
$$

 $\blacklozenge$  **Maple** : cpu = 0.192 (sec), leaf count = 51

$$
\left\{ y(x) = \frac{1}{2\sqrt{C}} \left( -C_1 x - \sqrt{5\sqrt{C_1^2 x^2 + 4}} \right), y(x) = \frac{1}{2\sqrt{C_1}} \left( -C_1 x + \sqrt{5\sqrt{C_1^2 x^2 + 4}} \right) \right\}
$$

**ODE No. 224**

$$
(2y(x) - 6x)y'(x) - y(x) + 3x + 2 = 0
$$

 $\blacklozenge$  **Mathematica** : cpu = 0.0185735 (sec), leaf count = 29

$$
\left\{ \left\{ y(x) \to 3x - \frac{2}{5} \Big( W \Big( -e^{c_1 + \frac{25x}{4} - 1} \Big) + 1 \Big) \right\} \right\}
$$

 $\sqrt{\text{Maple}}$  : cpu = 0.065 (sec), leaf count = 35

$$
\left\{ y(x) = \frac{1}{5} e^{-lambertW \left(-\frac{e^{-1}}{2} e^{\frac{25}{4}x} e^{-\frac{25}{4} \cdot \frac{C1}{4}}\right) + \frac{25}{4} x - 1 - \frac{25}{4} \cdot \frac{C1}{4}} + 3 x - \frac{2}{5} \right\}
$$

$$
(4y(x) + 2x + 3)y'(x) - 2y(x) - x - 1 = 0
$$

 $\blacklozenge$  **Mathematica** : cpu = 0.0172606 (sec), leaf count = 33

$$
\left\{ \left\{ y(x) \to \frac{1}{8} \big( W(-e^{c_1+8x-1}) + 1 \big) + \frac{1}{4} (-2x - 3) \right\} \right\}
$$

 $\sqrt{\phantom{a}}$  **Maple** : cpu = 0.056 (sec), leaf count = 20

$$
\left\{ y(x) = -\frac{x}{2} + \frac{lambert W (e^5 (e^x)^8 \_C 1)}{8} - \frac{5}{8} \right\}
$$

**ODE No. 226**

$$
(4y(x) - 2x - 3)y'(x) + 2y(x) - x - 1 = 0
$$

 $\blacklozenge$  **Mathematica** : cpu = 0.0169908 (sec), leaf count = 35

$$
\left\{ \left\{ y(x) \to \frac{1}{8} \left( -W(-e^{c_1+8x-1}) - 1 \right) + \frac{1}{4} (2x+3) \right\} \right\}
$$

 $\blacktriangle$  **Maple** : cpu = 0.056 (sec), leaf count = 21

$$
\left\{y(x)=\frac{x}{2}-\frac{lambert \, W\big(-\mathrm{e}^{5}(\mathrm{e}^{x})^{8}\_\_CI\big)}{8}+\frac{5}{8}\right\}
$$

**ODE No. 227**

$$
(4y(x) - 3x - 5)y'(x) - 3y(x) + 7x + 2 = 0
$$

 $\blacklozenge$  **Mathematica** : cpu = 0.0130214 (sec), leaf count = 107

$$
\left\{ \left\{ y(x) \to \frac{1}{4}(3x+5) - \frac{1}{2}i\sqrt{-4c_1 - 2\left(-\frac{7x^2}{2} - 2x\right) - \frac{1}{4}(3x+5)^2} \right\}, \left\{ y(x) \to \frac{1}{4}(3x+5) + \frac{1}{2}i\sqrt{-4c_1 - 2c_2} \right\}
$$

 $\sqrt{\phantom{a}}$  **Maple** : cpu = 0.203 (sec), leaf count = 33

$$
\left\{ y(x) = \frac{1}{76 \cdot 0.01} \left( -\sqrt{4 - 6859 \left( x - \frac{7}{19} \right)^2 \cdot 0.00000} \right) - C1^2 + (57 x + 95) \cdot 0.000000} \right) \right\}
$$

$$
(4y(x) + 11x - 11)y'(x) - 25y(x) - 8x + 62 = 0
$$

 $\blacklozenge$  **Mathematica** : cpu = 0.406 (sec), leaf count = 3357

$$
\left\{\left\{y(x)\rightarrow \frac{4\left(-\frac{\left(3c_1\right)\left(81\cosh\left(\frac{3c_1}{8}\right)x^2+81\sinh\left(\frac{3c_1}{8}\right)x^2-18\cosh\left(\frac{3c_1}{8}\right)x-18\sinh\left(\frac{3c_1}{8}\right)x+\cosh\left(\frac{3c_1}{8}\right)+\sinh\left(\frac{3c_1}{8}\right)-1\right)\sqrt[3]{-258280x^2-160x^2+160x^2+160x
$$

 $\sqrt{\phantom{a}}$  **Maple** : cpu = 0.44 (sec), leaf count = 271

$$
\left\{ y(x) = 1 \left( (-76 x + 28) \sqrt[3]{64 - 8748 (9 x - 1)^2 \cdot \frac{C1 + 108 \sqrt{43046721}}{\sqrt{\left(-\frac{32}{177147} + (x - 1/9)^2 \cdot \frac{C1}{C177147}}}\right)} \right)^{1/2}
$$

## **ODE No. 229**

$$
(12y(x) - 5x - 8)y'(x) - 5y(x) + 2x + 3 = 0
$$

 $\blacklozenge$  **Mathematica** : cpu = 0.0133206 (sec), leaf count = 121

$$
\left\{ \left\{ y(x) \to \frac{1}{12} (5x+8) - \frac{i \sqrt{-12c_1 - 24 \left(-\frac{x^2}{12} - \frac{x}{4}\right) - \frac{1}{12} (5x+8)^2}}{2\sqrt{3}} \right\}, \left\{ y(x) \to \frac{1}{12} (5x+8) + \frac{i \sqrt{-12c_1 - 24 \left(-\frac{x^2}{12} - \frac{x}{4}\right) - \frac{1}{12} (5x+8)^2}}{2\sqrt{3}} \right\}
$$

 $\blacklozenge$  **Maple** : cpu = 0.207 (sec), leaf count = 32

$$
\left\{ y(x) = \frac{1}{12 \cdot C I} \left( -\sqrt{(x+4)^2 \cdot C I^2 + 24} + (5 x + 8) \cdot C I \right) \right\}
$$

$$
ay(x)y'(x) + by(x)^{2} + f(x) = 0
$$

 $\blacklozenge$  **Mathematica** : cpu = 0.124338 (sec), leaf count = 96

$$
\left\{ \left\{ y(x) \to -e^{-\frac{bx}{a}} \sqrt{2 \int_1^x -\frac{f(K[1])e^{\frac{2bK[1]}{a}}}{a} dK[1] + c_1} \right\}, \left\{ y(x) \to e^{-\frac{bx}{a}} \sqrt{2 \int_1^x -\frac{f(K[1])e^{\frac{2bK[1]}{a}}}{a} dK[1] + c_1} \right\} \right\}
$$

 $\blacklozenge$  **Maple** : cpu = 0.05 (sec), leaf count = 100

$$
\left\{ y(x) = \frac{1}{a} \sqrt{e^{2 \frac{bx}{a}} a \left( -C1 a - 2 \int \left( e^{\frac{bx}{a}} \right)^2 f(x) dx \right)} \left( e^{2 \frac{bx}{a}} \right)^{-1}, y(x) = -\frac{1}{a} \sqrt{e^{2 \frac{bx}{a}} a \left( -C1 a - 2 \int \left( e^{\frac{bx}{a}} \right)^2 \right)} \right\}
$$

**ODE No. 231**

$$
y'(x)(ay(x) + bx + c) + \alpha y(x) + \beta x + \gamma = 0
$$

**Mathematica** : cpu =  $3.72281$  (sec), leaf count =  $252$ 

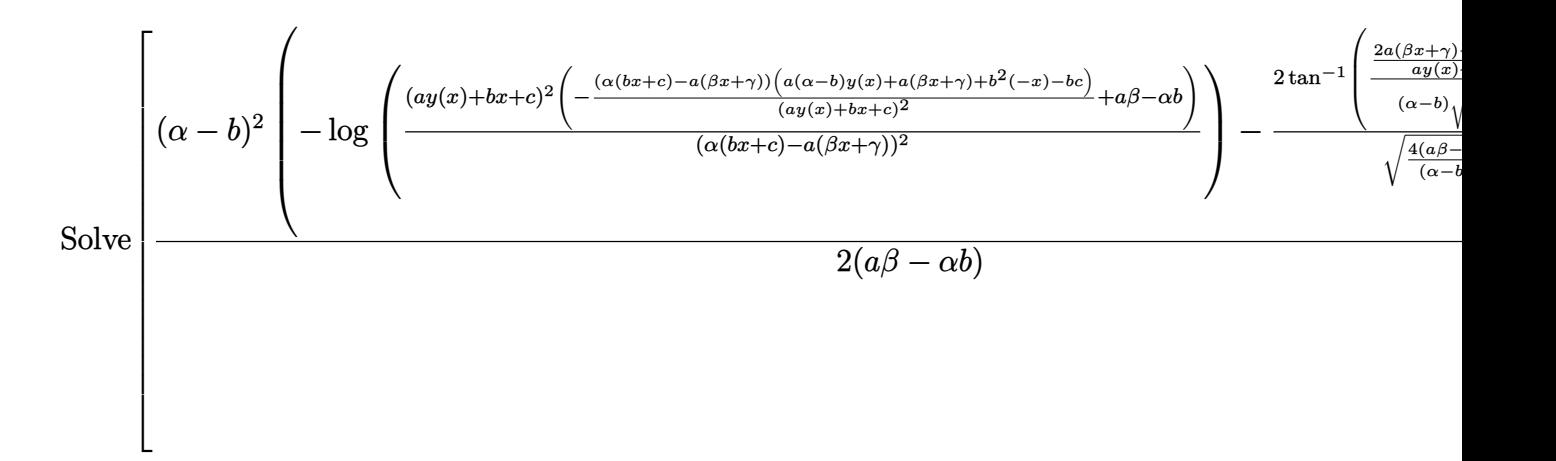

 $\sqrt{\phantom{a}}$  **Maple** : cpu = 0.263 (sec), leaf count = 178

$$
\left\{ y(x) = \frac{1}{-a\beta + b\alpha} \left( -b\gamma + \beta c + \frac{x(a\beta - b\alpha) + a\gamma - \alpha c}{2a} \left( \sqrt{4 a\beta - \alpha^2 - 2 b\alpha - b^2} \tan \left( RootOf \left( \sqrt{4 a\beta - \alpha^2 - 2 b\alpha - b^2} \right) \right) \right) \right) \right\}
$$

$$
x^2 + xy(x)y'(x) + y(x)^2 = 0
$$

 $\blacklozenge$  **Mathematica** : cpu = 0.00984591 (sec), leaf count = 56

$$
\left\{ \left\{ y(x) \to -\frac{\sqrt{2c_1 - x^4}}{\sqrt{2x}} \right\}, \left\{ y(x) \to \frac{\sqrt{2c_1 - x^4}}{\sqrt{2x}} \right\} \right\}
$$

 $\sqrt{\phantom{a}}$  **Maple** : cpu = 0.023 (sec), leaf count = 39

$$
\left\{ y(x) = -\frac{1}{2x} \sqrt{-2x^4 + 4 \cdot 2x}, y(x) = \frac{1}{2x} \sqrt{-2x^4 + 4 \cdot 2x} \right\}
$$

**ODE No. 233**

$$
ax^{3}\cos(x) + xy(x)y'(x) - y(x)^{2} = 0
$$

 $\blacklozenge$  **Mathematica** : cpu = 0.0246346 (sec), leaf count = 38

$$
\left\{ \left\{ y(x) \to -x\sqrt{c_1 - 2a\sin(x)} \right\}, \left\{ y(x) \to x\sqrt{c_1 - 2a\sin(x)} \right\} \right\}
$$

 $\sqrt{\phantom{a}}$  **Maple** : cpu = 0.03 (sec), leaf count = 30

$$
\left\{ y(x) = \sqrt{-2 a \sin(x) + C T} x, y(x) = -\sqrt{-2 a \sin(x) + C T} x \right\}
$$

**ODE No. 234**

$$
x^{3} - 2x^{2} + xy(x)y'(x) + xy(x) - y(x)^{2} = 0
$$

 $\chi$  **Mathematica** : cpu = 29.4748 (sec), leaf count = 0, could not solve DSolve $[-2*x^2 + x^3 + x*y[x] - y[x]^2 + x*y[x]*Derivative[1][y][x] == 0, y[x], x]$  $X$  **Maple** : cpu = 0. (sec), leaf count = 0, could not solve dsolve(x\*y(x)\*diff(y(x),x)-y(x)^2+x\*y(x)+x^3-2\*x^2 = 0,y(x))

$$
(a+xy(x))y'(x)+by(x)=0
$$

 $\blacklozenge$  **Mathematica** : cpu = 0.0755633 (sec), leaf count = 40

Solve 
$$
\[x = c_1 e^{-\frac{y(x)}{b}} - \frac{ae^{-\frac{y(x)}{b}} \text{Ei}\left(\frac{y(x)}{b}\right)}{b}, y(x)\]
$$

 $\sqrt{\phantom{a}}$  **Maple** : cpu = 0.059 (sec), leaf count = 30

$$
\left\{ -C1 + \left( -e^{\frac{y(x)}{b}}bx + aEi\left(1, -\frac{y(x)}{b}\right) \right)^{-1} = 0 \right\}
$$

## **ODE No. 236**

$$
x(y(x) + 4)y'(x) - y(x)^{2} - 2y(x) - 2x = 0
$$

 $\blacklozenge$  **Mathematica** : cpu = 0.0180209 (sec), leaf count = 114

$$
\left\{\left\{y(x)\to \frac{1}{x\left(\frac{1}{x^2+4x}-\frac{e^{-2\left(\frac{\log(x)}{4}+\frac{3}{4}\log(x+4)\right)}{\sqrt{c_1-\frac{4}{x+4}}}\right)}-4\right\},\left\{y(x)\to \frac{1}{x\left(\frac{e^{-2\left(\frac{\log(x)}{4}+\frac{3}{4}\log(x+4)\right)}{\sqrt{c_1-\frac{4}{x+4}}}+\frac{1}{x^2+4x}\right)}-4\right\}\right\}
$$

 $\sqrt{\phantom{a}}$  **Maple** : cpu = 0.073 (sec), leaf count = 141

$$
\left\{ y(x) = 1 \left( -(x+4)^{\frac{3}{2}} \sqrt{\frac{-C1 (x+4) - 4}{x+4}} x - 16 \sqrt{x} - 4 x^{3/2} \right) \left( -(x+4)^{\frac{3}{2}} \sqrt{\frac{-C1 (x+4) - 4}{x+4}} + 4 \sqrt{x} \right) \right\}
$$

$$
x(a + y(x))y'(x) + by(x) + cx = 0
$$

 $\chi$  **Mathematica** : cpu = 8.65041 (sec), leaf count = 0, could not solve DSolve[c\*x + b\*y[x] + x\*(a + y[x])\*Derivative[1][y][x] == 0, y[x], x]  $\boldsymbol{\times}$  **Maple** : cpu = 0. (sec), leaf count = 0, could not solve dsolve(x\*(y(x)+a)\*diff(y(x),x)+b\*y(x)+c\*x = 0,y(x))

#### **ODE No. 238**

$$
(a+x(y(x) + x))y'(x) - b - y(x)(y(x) + x) = 0
$$

 $\blacklozenge$  **Mathematica** : cpu = 0.044855 (sec), leaf count = 192

$$
\left\{\left\{y(x) \to \frac{1}{x\left(-\frac{x}{(a^2+ax^2+bx^2)^{3/2}\sqrt{c_1-\frac{1}{(a+b)(a^2+ax^2+bx^2)}}}-\frac{a}{-a^2-ax^2-bx^2}\right)}, \left\{y(x) \to \frac{x}{x\left(\frac{a^2+ax^2+bx^2}{(a^2+ax^2+bx^2)}\sqrt{c_1-\frac{1}{(a+b)(a^2+ax^2+bx^2)}}\right)}\right\}\right\}
$$

 $\sqrt{\phantom{a}}$  **Maple** : cpu = 0.085 (sec), leaf count = 93

$$
\left\{ y(x) = \frac{1}{-a^2 + \_C1} \left( -abx - \_C1 x + \sqrt{\_C1 (a+b)(ax^2 + bx^2 + a^2 - \_C1)} \right), y(x) = \frac{1}{a^2 - \_C1} \left( abx + \_C1 x + \frac{1}{a^2 - \_C1} \right)
$$

**ODE No. 239**

$$
(xy(x) - x2) y'(x) - 2x2 - 3xy(x) + y(x)2 = 0
$$

**Mathematica** : cpu =  $0.0295422$  (sec), leaf count =  $54$ 

$$
\left\{ \left\{ y(x) \to x - \frac{\sqrt{e^{2c_1} + 2x^4}}{x} \right\}, \left\{ y(x) \to \frac{\sqrt{e^{2c_1} + 2x^4}}{x} + x \right\} \right\}
$$

 $\sqrt{\phantom{a}}$  **Maple** : cpu = 0.207 (sec), leaf count = 59

$$
\left\{ y(x) = \frac{1}{-C1 x} \left( -C1 x^2 - \sqrt{2 - C1^2 x^4 + 1} \right), y(x) = \frac{1}{-C1 x} \left( -C1 x^2 + \sqrt{2 - C1^2 x^4 + 1} \right) \right\}
$$

$$
ax + 2xy(x)y'(x) - y(x)^2 = 0
$$

 $\blacklozenge$  **Mathematica** : cpu = 0.0102574 (sec), leaf count = 41

$$
\left\{ \left\{ y(x) \to -\sqrt{c_1 x - ax \log(x)} \right\}, \left\{ y(x) \to \sqrt{c_1 x - ax \log(x)} \right\} \right\}
$$

 $\sqrt{\phantom{a}}$  **Maple** : cpu = 0.033 (sec), leaf count = 34

$$
\left\{ y(x) = \sqrt{-ax \ln(x) + C1 x}, y(x) = -\sqrt{-x (a \ln(x) - C1)} \right\}
$$

**ODE No. 241**

$$
ax^2 + 2xy(x)y'(x) - y(x)^2 = 0
$$

 $\blacklozenge$  **Mathematica** : cpu = 0.0100865 (sec), leaf count = 41

$$
\left\{ \left\{ y(x) \to -\sqrt{c_1 x - a x^2} \right\}, \left\{ y(x) \to \sqrt{c_1 x - a x^2} \right\} \right\}
$$

 $\sqrt{\phantom{a}}$  **Maple** : cpu = 0.02 (sec), leaf count = 33

$$
\left\{ y(x) = \sqrt{-ax^2 + C1x}, y(x) = -\sqrt{-ax^2 + C1x} \right\}
$$

**ODE No. 242**

$$
2xy(x)y'(x) + 2y(x)^2 + 1 = 0
$$

 $\blacklozenge$  **Mathematica** : cpu = 0.0148341 (sec), leaf count = 60

$$
\left\{ \left\{ y(x) \to -\frac{\sqrt{e^{4c_1} - x^2}}{\sqrt{2}x} \right\}, \left\{ y(x) \to \frac{\sqrt{e^{4c_1} - x^2}}{\sqrt{2}x} \right\} \right\}
$$

 $\sqrt{\phantom{a}}$  **Maple** : cpu = 0.02 (sec), leaf count = 39

$$
\left\{ y(x) = -\frac{1}{2x} \sqrt{-2x^2 + 4 \cdot 2x}, y(x) = \frac{1}{2x} \sqrt{-2x^2 + 4 \cdot 2x} \right\}
$$

$$
x(2y(x) + x - 1)y'(x) - y(x)(y(x) + 2x + 1) = 0
$$

 $\blacklozenge$  **Mathematica** : cpu = 15.0716 (sec), leaf count = 487

$$
\left\{\left\{y(x)\rightarrow -\frac{\sqrt[3]{2}x}{\sqrt[3]{-27c_1^2x^2+\sqrt{108c_1^3x^3+(27c_1^2x-27c_1^2x^2)^2}+27c_1^2x}}+\frac{\sqrt[3]{-27c_1^2x^2+\sqrt{108c_1^3x^3+(27c_1^2x-27c_1^2x^2)}+100c_1^2x^3+27c_1^2x^2+100c_1^2x^2+100c_1^2x^3+100c_1^2x^2+100c_1^2x^2+100c_1^2x^3+100c_1^2x^2+100c_1^2x^2+100c_1^2x^2+100c_1^2x^2+100c_1^2x^3+100c_1^2x^2+100c_1^2x^2+100c_1^2x^2+100c_1^2x^2+100c_1^2x^2+100c_1^2x^3+100c_1^2x^2+100c_1^2x^2+100c_1^2x
$$

◆ **Maple** : cpu =  $0.159$  (sec), leaf count =  $391$ 

$$
\left\{ y(x) = \frac{1}{80 - C1} \left( -3 \left( x \left( \sqrt{5} \sqrt{\frac{80 (x - 1)^2 - C1 - x}{C1}} + 20 x - 20 \right) - C1^2 \right)^{2/3} \left( 1 + i \sqrt{3} \right) \sqrt[3]{5} + 3 \left( x \left( \sqrt{5} \sqrt{\frac{80 (x - 1)^2 - C1 - x}{C1}} + 20 x - 20 \right) - C1^2 \right)^{2/3} \right)
$$

**ODE No. 244**

$$
x(2y(x) - x - 1)y'(x) + (-y(x) + 2x - 1)y(x) = 0
$$

 $\blacklozenge$  **Mathematica** : cpu = 14.9929 (sec), leaf count = 484

$$
\left\{ \left\{ y(x) \to -\frac{\sqrt[3]{2x}}{\sqrt[3]{27c_1^2x^2 + \sqrt{(27c_1^2x^2 + 27c_1^2x)^2 - 108c_1^3x^3} + 27c_1^2x}} - \frac{\sqrt[3]{27c_1^2x^2 + \sqrt{(27c_1^2x^2 + 27c_1^2x)^2 - 108c_1^3x^3} + 27c_1^2x}}{3\sqrt[3]{2}c_1 + 27c_1^2x} \right\}
$$

 $\sqrt{\text{Maple}}$  : cpu = 0.135 (sec), leaf count = 391

$$
\left\{ y(x) = -\frac{3}{80 - C1} \left( \left( x \left( \sqrt{5} \sqrt{\frac{80 (1 + x)^2 - C1 - x}{C1}} - 20 x - 20 \right) - C1^2 \right)^{\frac{2}{3}} \left( 1 + i \sqrt{3} \right) \sqrt[3]{5} - C1 \right) \right\}
$$

$$
(4x^3 + 2xy(x)) y'(x) + 112x^2y(x) + y(x)^2 = 0
$$

 $\blacklozenge$  **Mathematica** : cpu = 0.483408 (sec), leaf count = 1453

 $\int \int \int y(x) \rightarrow \text{Root} \Big[ -1521681143169024 \# 1x^{22} - 697437190619136 \# 1^2x^{20} - 145299414712320 \# 1^3x^{18} - 185396800 \# 1^2x^{20} - 145296800 \# 1^3x^{20} - 1^2x^{21} - 1^3x^{22} - 1^2x^{23} - 1^2x^{24} - 1^2x^{25} - 1^3x^{26} - 1^2x^{27} - 1^2$  $\blacklozenge$  **Maple** : cpu = 0.349 (sec), leaf count = 31

$$
\left\{ y(x) = \frac{C1}{x^{28} (RootOf (x^{30} - Z^{360} - 24 x^{30} - Z^{330} - C1))^{330}} \right\}
$$

**ODE No. 246**

$$
x(3y(x) + 2x)y'(x) + 3(y(x) + x)^{2} = 0
$$

 $\blacklozenge$  **Mathematica** : cpu = 0.0323849 (sec), leaf count = 80

$$
\left\{ \left\{ y(x) \to \frac{1}{6} \left( -\frac{\sqrt{2\sqrt{3e^{4c_1} - x^4}}}{x} - 4x \right) \right\}, \left\{ y(x) \to \frac{1}{6} \left( \frac{\sqrt{2\sqrt{3e^{4c_1} - x^4}}}{x} - 4x \right) \right\} \right\}
$$

**Maple** : cpu =  $0.076$  (sec), leaf count =  $63$ 

$$
\left\{ y(x) = \frac{1}{6\_{CI} x} \left( -4\_{CI} x^2 - \sqrt{-2\_{CI}^2 x^4 + 6} \right), y(x) = \frac{1}{6\_{CI} x} \left( -4\_{CI} x^2 + \sqrt{-2\_{CI}^2 x^4 + 6} \right) \right\}
$$

#### **ODE No. 247**

$$
-7x^2 + (3x + 2)(y(x) - 2x - 1)y'(x) + xy(x) - y(x)^2 - 9x - 3 = 0
$$

**Mathematica** :  $cpu = 14.9264$  (sec), leaf count = 693

$$
\left\{\left\{y(x) \to \frac{\sqrt[3]{\sqrt{(-324e^{2c_1}x - 216e^{2c_1} + 1458x^3 + 2916x^2 + 1944x + 432)^2 + 4(-81x^2 - 108x - 36)^3} - 6\sqrt[3]{2}\right\}
$$

◆ **Maple** : cpu =  $0.286$  (sec), leaf count =  $517$ 

$$
\begin{cases}\ny(x) = -\frac{1}{3} + \frac{3x + 2}{6}\n\end{cases}\n\begin{cases}\n7\left(-\frac{1}{4}\sqrt[3]{2(3x + 2)} - \frac{C}{1 - 27(3x + 2)} - \frac{C}{1^3 + 2\sqrt{-27(3x + 2)} - \frac{C}{1^4 + 2^5}}\right)\n\end{cases}
$$

**ODE No. 248**

$$
(x2 + 6xy(x) + 3) y'(x) + 3y(x)2 + 2xy(x) + 2x = 0
$$

 $\blacklozenge$  **Mathematica** : cpu = 0.0145516 (sec), leaf count = 106

$$
\left\{ \left\{ y(x) \to -\frac{\sqrt{6c_1x - 2x^3 + \frac{1}{6}(x^2 + 3)^2}}{\sqrt{6}x} - \frac{x^2 + 3}{6x} \right\}, \left\{ y(x) \to \frac{\sqrt{6c_1x - 2x^3 + \frac{1}{6}(x^2 + 3)^2}}{\sqrt{6}x} - \frac{x^2 + 3}{6x} \right\} \right\}
$$

 $\sqrt{\phantom{a}}$  **Maple** : cpu = 0.026 (sec), leaf count = 75

$$
\left\{ y(x) = \frac{1}{6x} \left( -x^2 - 3 - \sqrt{x^4 - 12x^3 - 12 \cdot 01x + 6x^2 + 9} \right), y(x) = \frac{1}{6x} \left( -x^2 - 3 + \sqrt{x^4 - 12x^3 - 12} \right)
$$

**ODE No. 249**

$$
y'(x) (axy(x) + bx^n) + \alpha y(x)^3 + \beta y(x)^2 = 0
$$

 $\blacklozenge$  **Mathematica** : cpu = 6.22092 (sec), leaf count = 115

Solve 
$$
\left[ \frac{(a(-n) + a + \alpha y(x))y(x)^{\frac{a - an}{\beta} - 1}(\alpha y(x) + \beta)^{\frac{a(n-1)}{\beta}}}{a^2(n-1)^2(a(n-1) + \beta)} + \frac{x^{1-n} \exp\left(-\frac{a(n-1)(\log(y(x)) - \log(\alpha y(x) + \beta))}{\beta}\right)}{ab(1-n)(n-1)} = c_1,
$$

 $\sqrt{\phantom{a}}$  **Maple** : cpu = 0.232 (sec), leaf count = 202

$$
\left\{ y(x) = \beta \left( RootOf\left(-x^{1-n} - Z^{\frac{a(n-1)}{\beta}}a^2\beta n + \right) - CI\right. a^2bn^2 + x^{1-n} - Z^{\frac{a(n-1)}{\beta}}a^2\beta - x^{1-n} - Z^{\frac{a(n-1)}{\beta}}a\beta^2 - Z^{\frac{an(n-1)}{\beta}}a^2\beta n + \right\}
$$

$$
y'(x) (ax + Ax^2 + by(x) + Bxy(x) + c) + Axy(x) + \alpha x - By(x)^2 + \beta y(x) + \gamma = 0
$$

 $\boldsymbol{\chi}$  Mathematica : cpu = 3601.71 (sec), leaf count = 0, timed out

\$Aborted

 $\boldsymbol{\chi}$  **Maple** : cpu = 0. (sec), leaf count = 0, could not solve

dsolve((B\*x\*y(x)+A\*x^2+a\*x+b\*y(x)+c)\*diff(y(x),x)-B\*g(x)^2+A\*x\*y(x)+alpha\*x+beta\*y(x)+

**ODE No. 251**

$$
(x^{2}y(x) - 1) y'(x) + xy(x)^{2} - 1 = 0
$$

 $\blacklozenge$  **Mathematica** : cpu = 0.0132006 (sec), leaf count = 60

$$
\left\{ \left\{ y(x) \to \frac{1}{x^2} - \frac{\sqrt{c_1 x^2 + 2x^3 + 1}}{x^2} \right\}, \left\{ y(x) \to \frac{\sqrt{c_1 x^2 + 2x^3 + 1}}{x^2} + \frac{1}{x^2} \right\} \right\}
$$

 $\sqrt{\phantom{a}}$  **Maple** : cpu = 0.024 (sec), leaf count = 51

$$
\left\{ y(x) = \frac{1}{x^2} \Big( 1 - \sqrt{-2 \cdot 2x^2 + 2x^3 + 1} \Big), y(x) = \frac{1}{x^2} \Big( 1 + \sqrt{-2 \cdot 2x^2 + 2x^3 + 1} \Big) \right\}
$$

**ODE No. 252**

$$
(x^{2}y(x) - 1) y'(x) - xy(x)^{2} + 1 = 0
$$

 $\blacklozenge$  **Mathematica** : cpu = 14.9476 (sec), leaf count = 819

$$
\left\{ \left\{ y(x) \rightarrow \frac{6xc_1 - x}{6c_1 - 1} + \frac{\sqrt[3]{-1944c_1^2x^3 + 648c_1x^3 - 54x^3 + 1944c_1^2 - 648c_1 + \sqrt{4(54x^2c_1 - 9x^2)^3 + (-194x^2 + 194c_1^2 - 648c_1 + 1)^2 + (-1)^2 + (-1)^2 + (-1)^2 + (-1)^2 + (-1)^2 + (-1)^2 + (-1)^2} \right\}
$$

 $\sqrt{\phantom{a}}$  **Maple** : cpu = 0.933 (sec), leaf count = 1338

$$
\left\{ y(x) = 1 \left( \left( (-\_C1 + 80) x^7 - 160 x^4 + 80 x \right) \sqrt[3]{4} \sqrt[3]{ (-80 + (-C1 - 80) x^6 + 160 x^3)^2 \_C1} \left( -\frac{1}{4} + \sqrt{20 + 160 x^3 \_C1} \right) \right) \right\}
$$

$$
(x2y(x) - 1) y'(x) + 8xy(x)2 - 8 = 0
$$

 $\chi$  **Mathematica** : cpu = 19.95 (sec), leaf count = 0, could not solve DSolve[-8 + 8\*x\*y[x]^2 +  $(-1 + x^2*y[x])*$ Derivative[1][y][x] == 0, y[x], x]  $\boldsymbol{\times}$  **Maple** : cpu = 0. (sec), leaf count = 0, could not solve dsolve( $(x^2*y(x)-1)*diff(y(x),x)+8*x*y(x)^2-8 = 0,y(x)$ )

### **ODE No. 254**

$$
x^{2}y(x)^{3} + x(xy(x) - 2)y'(x) + xy(x)^{2} - 2y(x) = 0
$$

 $\blacklozenge$  **Mathematica** : cpu = 0.0169368 (sec), leaf count = 99

$$
\left\{\left\{y(x) \to -\frac{2x}{\sqrt{2\sqrt{-2x(c_1-\log(x))-\frac{x}{2}}}} - x^2\right\}, \left\{y(x) \to \frac{2x}{\sqrt{2\sqrt{-2x(c_1-\log(x))-\frac{x}{2}}}} + x^2\right\}\right\}
$$

 $\sqrt{\phantom{a}}$  **Maple** : cpu = 0.036 (sec), leaf count = 59

$$
\left\{ y(x) = \frac{1}{(-2 \ln(x) + 2 - C1)x} \left( -1 + \sqrt{1 - 4 \ln(x) + 4 - C1} \right), y(x) = \frac{1}{(2 \ln(x) - 2 - C1)x} \left( 1 + \sqrt{1 - 4 \ln(x) + C1} \right)
$$

**ODE No. 255**

$$
x(xy(x) - 3)y'(x) + xy(x)^{2} - y(x) = 0
$$

 $\blacklozenge$  **Mathematica** : cpu = 5.54785 (sec), leaf count = 30

$$
\left\{ \left\{ y(x) \rightarrow -\frac{3W\left(e^{\frac{9c_1}{2^{2/3}}-1}x^{2/3}\right)}{x} \right\} \right\}
$$

 $\sqrt{\phantom{a}}$  **Maple** : cpu = 0.261 (sec), leaf count = 74

$$
\left\{y(x) = -3 \frac{\text{lambert } W\left(2/3 \sqrt[3]{-1/8 x^2} \_C1\right)}{x}, y(x) = -3 \frac{\text{lambert } W\left(-1/3 \sqrt[3]{-1/8 x^2} \_C1 \ (1+i\sqrt{3})\right)}{x}, y(x) = -3 \frac{\text{lambert } W\left(-1/3 \frac{1}{\sqrt[3]{-1/8 x^2}} \_C1 \ (1+i\sqrt{3})\right)}{x}, y(x) = -3 \frac{\text{lambert } W\left(-1/3 \frac{1}{\sqrt[3]{-1/8 x^2}} \_C1 \ (1+i\sqrt{3})\right)}{x}, y(x) = -3 \frac{\text{lambert } W\left(-1/3 \frac{1}{\sqrt[3]{-1/8 x^2}} \_C1 \ (1+i\sqrt{3})\right)}{x}, y(x) = -3 \frac{\text{lambert } W\left(-1/3 \frac{1}{\sqrt[3]{-1/8 x^2}} \_C1 \ (1+i\sqrt{3})\right)}{x}
$$

$$
x^{2}(y(x) - 1)y'(x) + (x - 1)y(x) = 0
$$

 $\blacklozenge$  **Mathematica** : cpu = 0.0202732 (sec), leaf count = 21

$$
\left\{ \left\{ y(x) \to -W\Big(x\Big(-e^{\frac{1}{x}-c_1}\Big)\Big) \right\} \right\}
$$

 $\sqrt{\phantom{a}}$  **Maple** : cpu = 0.062 (sec), leaf count = 31

$$
\left\{ y(x) = e^{\frac{-C1 x + x \ln(x) - \t{lambertW} \left( -x e^{-C1 + x^{-1}} \right) x + 1}{x}} \right\}
$$

**ODE No. 257**

$$
x(x^{4} + xy(x) - 1) y'(x) - y(x) (-x^{4} + xy(x) - 1) = 0
$$

 $\blacklozenge$  **Mathematica** : cpu = 0.40527 (sec), leaf count = 39

Solve 
$$
\left[ \frac{x\left(c_1 - 2\log\left(\frac{1}{1 - xy(x)}\right) - 2\right)}{y(x)} + 2x^2 + \frac{y(x)}{x} = 0, y(x) \right]
$$

 $\sqrt{\phantom{a}}$  **Maple** : cpu = 0.135 (sec), leaf count = 98

$$
\left\{ y(x) = \frac{-C1 + e^{RootOf(-2 \times x^4(e^{-x})^2 + 2x^4(e^{-x})^2 - 2e^{-x} - C1x^4 + (e^{-x})^2 - 2e^{-x} - C1 + C1^2)}{xe^{RootOf(-2 \times x^4(e^{-x})^2 + 2x^4(e^{-x})^2 - 2e^{-x} - C1x^4 + (e^{-x})^2 - 2e^{-x} - C1 + C1^2)}} \right\}
$$

**ODE No. 258**

 $-2x^3 + 2x^2y(x)y'(x) - x^2 + y(x)^2 = 0$ 

 $\blacklozenge$  **Mathematica** : cpu = 0.0138671 (sec), leaf count = 43

$$
\left\{ \left\{ y(x) \to -\sqrt{c_1 e^{\frac{1}{x}} + x^2} \right\}, \left\{ y(x) \to \sqrt{c_1 e^{\frac{1}{x}} + x^2} \right\} \right\}
$$

 $\sqrt{\phantom{a}}$  **Maple** : cpu = 0.03 (sec), leaf count = 33

$$
\left\{ y(x) = \sqrt{e^{x^{-1}} - C1 + x^2}, y(x) = -\sqrt{e^{x^{-1}} - C1 + x^2} \right\}
$$

$$
2x^2y(x)y'(x) - e^{x-\frac{1}{x}}x^2 - y(x)^2 = 0
$$

 $\blacklozenge$  **Mathematica** : cpu = 0.0204886 (sec), leaf count = 50

$$
\left\{ \left\{ y(x) \rightarrow -e^{-\frac{1}{2}/x} \sqrt{c_1 + e^x} \right\}, \left\{ y(x) \rightarrow e^{-\frac{1}{2}/x} \sqrt{c_1 + e^x} \right\} \right\}
$$

 $\sqrt{\phantom{a}}$  **Maple** : cpu = 0.033 (sec), leaf count = 51

$$
\left\{ y(x) = \sqrt{e^{-x^{-1}} - C1 + e^{\frac{x^2 - 1}{x}}}, y(x) = -\sqrt{e^{-x^{-1}} - C1 + e^{\frac{x^2 - 1}{x}}}\right\}
$$

**ODE No. 260**

$$
(2x^2y(x) + x) y'(x) - x^2y(x)^3 + 2xy(x)^2 + y(x) = 0
$$

 $\blacklozenge$  **Mathematica** : cpu = 0.0155723 (sec), leaf count = 80

$$
\left\{ \left\{ y(x) \to \frac{x}{\frac{\sqrt{x(c_1 - 2\log(x)) + 4x}}{\sqrt{\frac{1}{x^3}}} - 2x^2} \right\}, \left\{ y(x) \to -\frac{x}{\frac{\sqrt{x(c_1 - 2\log(x)) + 4x}}{\sqrt{\frac{1}{x^3}}} + 2x^2} \right\} \right\}
$$

 $\sqrt{\phantom{a}}$  **Maple** : cpu = 0.039 (sec), leaf count = 59

$$
\left\{ y(x) = \frac{1}{(2 \ln(x) - 2 - C1)x} \left( -2 + \sqrt{4 - 2 \ln(x) + 2 - C1} \right), y(x) = \frac{1}{(-2 \ln(x) + 2 - C1)x} \left( 2 + \sqrt{4 - 2 \ln(x) + C1} \right)
$$

**ODE No. 261**

$$
(2x^2y(x) - x) y'(x) - 2xy(x)^2 - y(x) = 0
$$

 $\blacklozenge$  **Mathematica** : cpu = 1.14585 (sec), leaf count = 32

$$
\left\{\left\{y(x) \to -\frac{1}{2xW\left(\frac{e^{\frac{9c_1}{2^{2/3}}-1}}{x^2}\right)}\right\}\right\}
$$

 $\sqrt{\phantom{a}}$  **Maple** : cpu = 0.161 (sec), leaf count = 18

$$
\left\{ y(x) = -\frac{1}{2x} \left( \text{lmbert } W \left( -\frac{C1}{2x^2} \right) \right)^{-1} \right\}
$$

$$
2x^{3} + (2x^{2}y(x) - x^{3})y'(x) - 4xy(x)^{2} + y(x)^{3} = 0
$$

 $\blacklozenge$  **Mathematica** : cpu = 0.0699715 (sec), leaf count = 101

$$
\left\{ \left\{ y(x) \to \frac{2x^3 - \sqrt{e^{4c_1}x^2 - 3e^{2c_1}x^4}}{e^{2c_1} + x^2} \right\}, \left\{ y(x) \to \frac{\sqrt{e^{4c_1}x^2 - 3e^{2c_1}x^4} + 2x^3}{e^{2c_1} + x^2} \right\} \right\}
$$

 $\sqrt{\phantom{a}}$  **Maple** : cpu = 0.351 (sec), leaf count = 65

$$
\left\{ y(x) = \frac{x}{\_C1 x^2 - 1} \Big( 2 \_C1 x^2 - \sqrt{3 \_C1 x^2 + 1} \Big), y(x) = \frac{x}{\_C1 x^2 - 1} \Big( 2 \_C1 x^2 + \sqrt{3 \_C1 x^2 + 1} \Big) \right\}
$$

**ODE No. 263**

$$
2x^3 + 3x^2y(x)^2 + y(x)y'(x) + 7 = 0
$$

 $\blacklozenge$  **Mathematica** : cpu = 0.0427159 (sec), leaf count = 121

$$
\left\{ \left\{ y(x) \to -\sqrt{c_1 e^{-2x^3} + \frac{20 \ 2^{2/3} e^{-2x^3} x \Gamma\left(\frac{1}{3}, -2x^3\right)}{9 \sqrt[3]{-x^3}} - \frac{2x}{3} \right\}, \left\{ y(x) \to \sqrt{c_1 e^{-2x^3} + \frac{20 \ 2^{2/3} e^{-2x^3} x \Gamma\left(\frac{1}{3}, -2x^3\right)}{9 \sqrt[3]{-x^3}} \right\} \right\}
$$

◆ **Maple** : cpu =  $0.316$  (sec), leaf count =  $173$ 

$$
\left\{ y(x) = -\frac{2^{\frac{2}{3}}}{18\,\Gamma\,(2/3)} \sqrt{-240\,\Gamma\,(2/3)\,\sqrt[3]{2}\left(\frac{9\,\Gamma\,(2/3)\,\sqrt[3]{2}\,(-3/2\,\mathrm{e}^{-2\,x^3}\_CI+x)\,\sqrt[3]{-x^3}}{40} + \mathrm{e}^{-2\,x^3}x\,\left(\pi\,\sqrt{3}-3\,\frac{2}{3}\right)\,\right)}\right\}
$$

**ODE No. 264**

$$
2x(x^{3}y(x) + 1) y'(x) + y(x) (3x^{3}y(x) - 1) = 0
$$

 $\blacklozenge$  **Mathematica** : cpu = 0.442371 (sec), leaf count = 680

$$
\left\{\left\{y(x)\to \text{Root}\left[81\#1^{7}e^{\frac{21c_1}{2}}x^{12}+756\#1^{6}e^{\frac{21c_1}{2}}x^{9}+2646\#1^{5}e^{\frac{21c_1}{2}}x^{6}+4116\#1^{4}e^{\frac{21c_1}{2}}x^{3}+2401\#1^{3}e^{\frac{21c_1}{2}}- \right. \right. \right\}
$$

**Maple** : cpu =  $0.638$  (sec), leaf count =  $574$ 

$$
\begin{cases}\ny(x) = \frac{-40353607 \left(RootOf(9 x^7 \_Z^{98} - 49 \_C1 \_Z^{42} + 14 \_C1 \_Z^{21} - \_C1)\right)^{91} \_C1 + 756315 \left(Root \right)^{91} \_C1}{3 x^3 \left(RootOf(9 x^7 \_Z^{98} - 49 \_C1 \_Z^{42} + 14 \_C1 \_Z^{21} - \_C1)\right)^7 \left(5764801 \_C1 \left(RootOf(9 x^7 \_Z^{98} - 49 \_C1 \_Z^{42} + 14 \_C1 \_Z^{21} - \_C1)\right)^7\right)^7}.\n\end{cases}
$$

**ODE No. 265**

$$
2(n+1)^{2}x^{n-1}(x^{n^{2}}y(x)^{2}-1) + (x^{n(n+1)}y(x)-1) y'(x) = 0
$$

 $\boldsymbol{\times}$  **Mathematica** : cpu = 454.554 (sec), leaf count = 0, could not solve DSolve[2\*(1 + n)^2\*x^(-1 + n)\*(-1 + x^n^2\*y[x]^2) + (-1 + x^(n\*(1 + n))\*y[x])\*Derivat: **X** Maple : cpu = 0. (sec), leaf count = 0, could not solve dsolve( $(x^*(n*(n+1))*y(x)-1)*diff(y(x),x)+2*(n+1)^2*x^*(n-1)*(x^*(n^2)*y(x)^2-1)$ 1) =  $0, y(x)$ 

**ODE No. 266**

$$
\sqrt{x^2+1}(y(x)-x)y'(x)-a\sqrt{(y(x)^2+1)^3}=0
$$

 $\boldsymbol{\chi}$  Mathematica : cpu = 3600.04 (sec), leaf count = 0, timed out \$Aborted

 $\blacksquare$  **Maple** : cpu = 1.583 (sec), leaf count = 55

$$
\left\{ y(x) = \tan \left( RootOf\left( -\arctan(x) + \int^{-\arctan(x) + \_Z} -\frac{1}{2a^2 + \cos(2-a) - 1} \left( \cos(2-a) - 1 + \sqrt{-2a^2 + \frac{1}{2a^2 + \_Q}\right) \right) \right) \right\}
$$

**ODE No. 267**

 $y(x)\sin^2(x)y'(x) + y(x)^2\sin(x)\cos(x) - 1 = 0$ 

**Mathematica** : cpu =  $0.0387437$  (sec), leaf count =  $36$ 

$$
\left\{ \left\{ y(x) \rightarrow -\sqrt{c_1 + 2x} \csc(x) \right\}, \left\{ y(x) \rightarrow \sqrt{c_1 + 2x} \csc(x) \right\} \right\}
$$

**Maple** : cpu =  $0.03$  (sec), leaf count =  $32$ 

$$
\left\{ y(x) = \frac{1}{\sin(x)} \sqrt{2x + C1}, y(x) = -\frac{1}{\sin(x)} \sqrt{2x + C1} \right\}
$$

$$
f(x)y(x)y'(x) + g(x)y(x)^{2} + h(x) = 0
$$

 $\blacklozenge$  **Mathematica** : cpu = 1.00287 (sec), leaf count = 140

$$
\left\{\left\{y(x) \to -e^{\int_1^x - \frac{g(K[1])}{f(K[1])}dK[1]} \sqrt{2\int_1^x -\frac{h(K[2])\exp\left(-2\int_1^{K[2]} - \frac{g(K[1])}{f(K[1])}dK[1]\right)}{f(K[2])}dK[2]+c_1}\right\}, \left\{y(x) \to e^{\int_1^x -\frac{g(K[1])}{f(K[2])}dK[2]} \right\}
$$

 $\sqrt{\phantom{a}}$  **Maple** : cpu = 0.087 (sec), leaf count = 118

$$
\left\{y(x) = 1\sqrt{e^{2\int \frac{g(x)}{f(x)} dx \left(-2\int \frac{h(x)}{f(x)} \left(e^{\int \frac{g(x)}{f(x)} dx\right)^2} dx + \_C I\right)} \left(e^{2\int \frac{g(x)}{f(x)} dx}\right)^{-1}, y(x) = -1\sqrt{e^{2\int \frac{g(x)}{f(x)} dx \left(-2\int \frac{g(x)}{f(x)} dx\right)^2} \right\}
$$

**ODE No. 269**

$$
-f0(x) - f1(x)y(x) - f2(x)y(x)^{2} - f3(x)y(x)^{3} + y'(x)(g0(x) + g1(x)y(x)) = 0
$$

 $\chi$  **Mathematica** : cpu = 0 (sec), leaf count = 0 , timed out

timed out

 $\boldsymbol{\times}$  **Maple** : cpu = 0. (sec), leaf count = 0, could not solve

dsolve((g1(x)\*y(x)+g0(x))\*diff(y(x),x)-f1(x)\*y(x)-f2(x)\*y(x)^2-f3(x)\*y(x)^3 $f0(x) = 0, y(x)$ 

**ODE No. 270**

$$
x^{2} + (y(x)^{2} - x) y'(x) - y(x) = 0
$$

 $\blacklozenge$  **Mathematica** : cpu = 0.0786457 (sec), leaf count = 327

$$
\left\{ \left\{ y(x) \rightarrow -\frac{3\sqrt[3]{2}x}{\sqrt[3]{\sqrt{(81c_1 + 27x^3)^2 - 2916x^3} + 81c_1 + 27x^3}} - \frac{\sqrt[3]{\sqrt{(81c_1 + 27x^3)^2 - 2916x^3} + 81c_1 + 27x^3}}{3\sqrt[3]{2}} \right\}
$$

 $\blacksquare$  **Maple** : cpu = 0.032 (sec), leaf count = 319

$$
\left\{ y(x) = \frac{1}{2} \left( \left( -4x^3 - 12 \right) - C1 + 4\sqrt{x^6 + (6 - C1 - 4)x^3 + 9 \right) - C1^2} \right)^{\frac{2}{3}} + 4x \right\} \xrightarrow{\frac{2}{3} - 4x^3 - 12 \left( -C1 + 4\sqrt{x^6 + 6 - C1 - 4} \right)} \left( -2 + 4\sqrt{x^6 + 6 - C1 - 4} \right)
$$

$$
(x2 + y(x)2) y'(x) + 2x(y(x) + 2x) = 0
$$

 $\blacklozenge$  **Mathematica** : cpu = 0.0913654 (sec), leaf count = 370

$$
\left\{ \left\{ y(x) \rightarrow \frac{\sqrt[3]{\sqrt{-8e^{3c_1}x^3 + e^{6c_1} + 20x^6} + e^{3c_1} - 4x^3}}{\sqrt[3]{2}} - \frac{\sqrt[3]{2x^2}}{\sqrt[3]{\sqrt{-8e^{3c_1}x^3 + e^{6c_1} + 20x^6} + e^{3c_1} - 4x^3}} \right\}, \left\{ y(x) \rightarrow \frac{\sqrt[3]{2x^2 + 20x^4}}{\sqrt[3]{\sqrt{-8e^{3c_1}x^3 + e^{6c_1} + 20x^6} + e^{3c_1} - 4x^3}} \right\}
$$

 $\sqrt{\phantom{a}}$  **Maple** : cpu = 0.224 (sec), leaf count = 352

$$
\left\{ y(x) = 1 \left( \frac{1}{2} \sqrt[3]{4 - 16x^3 \cdot 4 - 2(1^{3/2}) + 4\sqrt{20 - 2(1^3x^6 - 8x^3 \cdot 4 - 2(1^{3/2}) + 1}} - 2 \cdot \frac{-2x}{\sqrt[3]{4 - 16x^3 \cdot 4 - 2(1^{3/2}) + 4\sqrt{20 - 2(1^3x^6 - 4 - 2(1^3x^6 - 4 - 2(1^3x^6 - 4 - 2))}}}{\sqrt[3]{4 - 16x^3 \cdot 4 - 2(1^3x^6 - 4 - 2(1^3x^6 - 4 - 2))} \cdot 4 - 2(1^3x^6 - 4 - 2(1^3x^6 - 4 - 2(1^3x^6 - 4 - 2))}) \cdot \frac{1}{\sqrt{4 - 16x^3 \cdot 4 - 2(1^3x^6 - 4 - 2(1^3x^6 - 4 - 2))}}}{\sqrt{4 - 16x^3 \cdot 4 - 2(1^3x^6 - 4 - 2(1^3x^6 - 4 - 2))} \cdot 4 - 2(1^3x^6 - 4 - 2(1^3x^6 - 4 - 2(1^3x^6 - 4 - 2))}) \cdot 4 - 2(1^3x^6 - 4 - 2(1^3x^6 - 4 - 2(1^3x^6 - 4 - 2)) - 2(1^3x^6 - 4 - 2(1^3x^6 - 4 - 2(1^3x^6 - 4 - 2)) - 2(1^3x^6 - 4 - 2(1^3x^6 - 4 - 2(1^3x^6 - 4 - 2)) - 2(1^3x^6 - 4 - 2(1^3x^6 - 4 - 2(1^3x^6 - 4 - 2)) - 2(1^3x^6 - 4 - 2(1^3x^6 - 4 - 2(1^3x^6 - 4 - 2)) - 2(1^3x^6 - 4 - 2(1^3x^6 - 4 - 2(1^3x^6 - 4 - 2)) - 2(1^3x^6 - 4 - 2(1^3x^6 - 4 - 2(1^3x^6 - 4 - 2)) - 2(1^3x^6 - 4 - 2(1^3x^6 - 4 - 2)) -
$$

**ODE No. 272**

$$
(x^2 + y(x)^2) y'(x) - y(x)^2 = 0
$$

 $\blacklozenge$  **Mathematica** : cpu = 0.122145 (sec), leaf count = 42

Solve 
$$
\left[\log\left(\frac{y(x)}{x}\right) + \frac{2\tan^{-1}\left(\frac{\frac{2y(x)}{x}-1}{\sqrt{3}}\right)}{\sqrt{3}} = c_1 - \log(x), y(x)\right]
$$

 $\sqrt{\phantom{a}}$  **Maple** : cpu = 0.182 (sec), leaf count = 43

$$
\left\{ y(x) = e^{\frac{2\sqrt{3}}{3}RootOf(-\sqrt{3}xe^{-Ct} + 3\tan(-z)xe^{-Ct} + 2\sqrt{3}e^{2/3\sqrt{3}-z}) - Ct} \right\}
$$

## **ODE No. 273**

$$
(a + x2 + y(x)2) y'(x) + 2xy(x) = 0
$$

 $\blacklozenge$  **Mathematica** : cpu = 0.0186768 (sec), leaf count = 297

$$
\left\{\left\{y(x) \to \frac{\sqrt[3]{\sqrt{2916 (a+x^2)^3 + 6561c_1^2} + 81c_1}}{3\sqrt[3]{2}} - \frac{3\sqrt[3]{2}(a+x^2)}{\sqrt[3]{\sqrt{2916 (a+x^2)^3 + 6561c_1^2} + 81c_1}}\right\}, \left\{y(x) \to \frac{3\sqrt[3]{2}(a+x^2)}{2^{2/3}}\right\}
$$

 $\sqrt{\phantom{a}}$  **Maple** : cpu = 0.03 (sec), leaf count = 401

$$
\left\{ y(x) = \frac{1}{2} \left( \left( -12 \right) - C1 + 4 \sqrt{4 x^6 + 12 x^4 + 12 x^2 + 4 x^3 + 9 \right) - C1^2} \right)^{\frac{2}{3}} - 4 x^2 - 4 a \right\} \frac{1}{\sqrt[3]{-12 \cdot C1 + 4}}
$$

**ODE No. 274**

$$
(a+x^2+y(x)^2) y'(x) + b + x^2 + 2xy(x) = 0
$$

 $\blacklozenge$  **Mathematica** : cpu = 0.0276901 (sec), leaf count = 411

$$
\left\{\left\{y(x) \to \frac{\sqrt[3]{\sqrt{2916 (a + x^2)^3 + (-81bx + 81c_1 - 27x^3)^2} - 81bx + 81c_1 - 27x^3}}{3\sqrt[3]{2}} - \frac{\sqrt[3]{\sqrt{2916 (a + x^2)^3 + 81x^2}} - 81b}{\sqrt[3]{\sqrt{2916 (a + x^2)^3 + 81x^2}} - 81b}{\sqrt[3]{\sqrt{2916 (a + x^2)^3 + 81x^
$$

◆ **Maple** : cpu =  $0.041$  (sec), leaf count =  $657$ 

$$
\begin{cases}\n y(x) = \frac{1}{2} \bigg( \bigg( -4x^3 - 12bx - 12 \bigg) - C1 + 4\sqrt{5x^6 + (12a + 6b)x^4 + 6x^3 \bigg) - C1 + (12a^2 + 9b^2)x^2 + 18bx \bigg) - C1 + 6C\bigg( \frac{1}{2} \bigg) - C1 + 6C\bigg( \frac{1}{2} \bigg) - C1 + 6C\bigg( \frac{1}{
$$

**ODE No. 275**

$$
(x2 + y(x)2 + x) y'(x) - y(x) = 0
$$

 $\blacklozenge$  **Mathematica** : cpu = 0.0408303 (sec), leaf count = 18

Solve 
$$
\left[ y(x) - \tan^{-1} \left( \frac{x}{y(x)} \right) = c_1, y(x) \right]
$$

 $\blacklozenge$  **Maple** : cpu = 0.109 (sec), leaf count = 30

$$
\left\{ -C1 + \frac{(ix + y(x))e^{-2iy(x)}}{2iy(x) + 2x} = 0 \right\}
$$

$$
(y(x)^2 - x^2) y'(x) + 2xy(x) = 0
$$

 $\blacklozenge$  **Mathematica** : cpu = 0.0341071 (sec), leaf count = 61

$$
\left\{ \left\{ y(x) \to \frac{1}{2} \Big( e^{c_1} - \sqrt{e^{2c_1} - 4x^2} \Big) \right\}, \left\{ y(x) \to \frac{1}{2} \Big( \sqrt{e^{2c_1} - 4x^2} + e^{c_1} \Big) \right\} \right\}
$$

 $\blacktriangle$  **Maple** : cpu = 0.072 (sec), leaf count = 47

$$
\left\{ y(x) = \frac{1}{2\sqrt{C}} \left( 1 + \sqrt{-4 \sqrt{C}} \frac{C T^2 x^2 + 1}{2}, y(x) = \frac{1}{2\sqrt{C}} \left( 1 - \sqrt{-4 \sqrt{C}} \frac{C T^2 x^2 + 1}{2} \right) \right\}
$$

**ODE No. 277**

$$
(x^4 + y(x)^2) y'(x) - 4x^3 y(x) = 0
$$

 $\blacklozenge$  **Mathematica** : cpu = 0.0138671 (sec), leaf count = 53

$$
\left\{ \left\{ y(x) \to \frac{1}{2} \left( c_1 - \sqrt{c_1^2 + 4x^4} \right) \right\}, \left\{ y(x) \to \frac{1}{2} \left( \sqrt{c_1^2 + 4x^4} + c_1 \right) \right\} \right\}
$$

 $\blacktriangle$  **Maple** : cpu = 0.391 (sec), leaf count = 41

$$
\left\{ y(x) = -\frac{1}{2}\sqrt{4x^4 + C^2} + \frac{C^2}{2}, y(x) = \frac{1}{2}\sqrt{4x^4 + C^2} + \frac{C^2}{2} \right\}
$$

**ODE No. 278**

$$
y'(x) (y(x)^{2} + 4\sin(x)) - \cos(x) = 0
$$

 $\blacklozenge$  **Mathematica** : cpu = 0.0939371 (sec), leaf count = 39

Solve 
$$
\left[ -\frac{1}{32} e^{-4y(x)} (8y(x)^2 + 4y(x) + 1) - e^{-4y(x)} \sin(x) = c_1, y(x) \right]
$$

 $\sqrt{\phantom{a}}$  **Maple** : cpu = 0.063 (sec), leaf count = 28

$$
\left\{\frac{\left(-8\left(y(x)\right)^2 - 4y(x) - 32\sin(x) - 1\right)e^{-4y(x)}}{32} + \_ C1 = 0\right\}
$$

$$
(y(x)^{2} + 2y(x) + x) y'(x) + y(x)^{2}(y(x) + x)^{2} + y(x)(y(x) + 1) = 0
$$

 $\blacklozenge$  **Mathematica** : cpu = 0.695511 (sec), leaf count = 107

$$
\left\{ \left\{ y(x) \to \frac{-\sqrt{(-c_1x + x^2 - 1)^2 + 4(x - c_1)} + c_1x - x^2 + 1}{2(x - c_1)} \right\}, \left\{ y(x) \to \frac{\sqrt{(-c_1x + x^2 - 1)^2 + 4(x - c_1)}}{2(x - c_1)} \right\} \right\}
$$

 $\sqrt{\text{Maple}}$  : cpu = 0.185 (sec), leaf count = 116

$$
\left\{ y(x) = \frac{1}{-2\sqrt{1+4x}} \left( -2x^2 + \sqrt{4x^4 - 4\sqrt{1+4x^3 + \left( -C1x^2 - 8 \right)x^2 + \left( 4\sqrt{1+16} \right)x - 8\sqrt{1+4x^2 + 4\sqrt{1+4x^2 + 4\sqrt{1+4x^2 +
$$

**ODE No. 280**

$$
(y(x) + x)^2 y'(x) - a^2 = 0
$$

 $\blacklozenge$  **Mathematica** : cpu = 0.039072 (sec), leaf count = 21

Solve 
$$
\left[ y(x) - a \tan^{-1} \left( \frac{y(x) + x}{a} \right) = c_1, y(x) \right]
$$

 $\blacklozenge$  **Maple** : cpu = 0.065 (sec), leaf count = 24

$$
\{y(x) = aRootOf(\tan (\_Z) a - Z a + C I - x) - C I\}
$$

**ODE No. 281**

$$
\left(-x^2 + 2xy(x) + y(x)^2\right)y'(x) + x^2 + 2xy(x) - y(x)^2 = 0
$$

 $\blacklozenge$  **Mathematica** : cpu = 0.0561198 (sec), leaf count = 75

$$
\left\{ \left\{ y(x) \to \frac{1}{2} \Big( e^{c_1} - \sqrt{4e^{c_1}x + e^{2c_1} - 4x^2} \Big) \right\}, \left\{ y(x) \to \frac{1}{2} \Big( \sqrt{4e^{c_1}x + e^{2c_1} - 4x^2} + e^{c_1} \Big) \right\} \right\}
$$

 $\sqrt{\phantom{a}}$  **Maple** : cpu = 0.076 (sec), leaf count = 55

$$
\left\{ y(x) = \frac{1}{2\_{CI}} \left( 1 + \sqrt{-4\_{CI}^2 x^2 + 4\_{CI} x + 1} \right), y(x) = \frac{1}{2\_{CI}} \left( 1 - \sqrt{-4\_{CI}^2 x^2 + 4\_{CI} x + 1} \right) \right\}
$$

$$
(y(x) + 3x - 1)2y'(x) - (2y(x) - 1)(4y(x) + 6x - 3) = 0
$$

 $\blacklozenge$  **Mathematica** : cpu = 0.126001 (sec), leaf count = 2129

$$
\left\{ \left\{ y(x) \to \frac{1}{6} (12x + 4e^{c_1} + 1) - \frac{1}{6} \sqrt{36x^2 + 96e^{c_1}x - 12x - 16e^{c_1} + 16e^{2c_1} + 3 \ 2^{2/3} \sqrt[3]{-7776e^{c_1}x^5 + 6480e^{c_1}x^6 + 16x^4 + 16x^5 + 16x^6 + 16x^6 + 16x^5 + 16x^6 + 16x^5 + 16x^6 + 16x^5 + 16x^6 + 16x^2 + 16x^3 + 16x^2 + 16x^2 + 16x^2 + 16x^2 + 16x^2 + 16x^2 + 16x^3 + 16x^2 + 16x^2 + 16x^2 + 16x^3 + 16x^2 + 16x^2 + 16x^2 + 16x^2 + 16x^2 + 16x^2 + 16x^2 + 16x^2 + 16x^3 + 16x^2 + 16x^2 +
$$

 $\sqrt{\phantom{a}}$  **Maple** : cpu = 0.326 (sec), leaf count = 71

$$
\left\{-\ln\left(\frac{-6y(x)+4-6x}{6x-1}\right)+3\ln\left(\frac{-6y(x)+3}{6x-1}\right)-3\ln\left(\frac{-6y(x)+18x}{6x-1}\right)-\ln(6x-1)-C1=0\right\}
$$

**ODE No. 283**

$$
3(y(x)^{2} - x^{2}) y'(x) + 2y(x)^{3} - 6x(x+1)y(x) - 3e^{x} = 0
$$

 $\blacklozenge$  **Mathematica** : cpu = 0.0520704 (sec), leaf count = 477

$$
\left\{ \left\{ y(x) \to -\frac{e^{-2x}\sqrt[3]{\sqrt{(27c_1e^{4x} - 27e^{7x})^2 - 2916e^{12x}x^6} + 27c_1e^{4x} - 27e^{7x}}}{3\sqrt[3]{2}} - \frac{3\sqrt[3]{2}}{\sqrt[3]{\sqrt{(27c_1e^{4x} - 27e^{7x})^2 - 27e^{7x}x^6} + 27c_1e^{7x} + 27c_1e^{7x} + 27c_1e^{7
$$

 $\sqrt{\phantom{a}}$  **Maple** : cpu = 0.081 (sec), leaf count = 407

$$
\begin{cases}\ny(x) = \frac{1}{4e^{2x}} \left(-4x^2\left(1+i\sqrt{3}\right)(e^{2x})^2 + \left(i\sqrt{3}-1\right)\left(\left(4e^{3x} - 4\right) - 4\sqrt{-4x^6\left(e^{2x}\right)^2 + \left(e^{3x}\right)^2 - 2\epsilon}\right)\right)\n\end{cases}
$$

$$
(x^2 + 4y(x)^2) y'(x) - xy(x) = 0
$$

 $\blacklozenge$  **Mathematica** : cpu = 0.0414213 (sec), leaf count = 59

$$
\left\{ \left\{ y(x) \to -\frac{x}{2\sqrt{W\left(\frac{1}{4}e^{-\frac{c_1}{2}}x^2\right)}} \right\}, \left\{ y(x) \to \frac{x}{2\sqrt{W\left(\frac{1}{4}e^{-\frac{c_1}{2}}x^2\right)}} \right\} \right\}
$$

 $\blacklozenge$  **Maple** : cpu = 0.163 (sec), leaf count = 21

$$
\left\{ y(x) = e^{\frac{1}{2} \operatorname{lambda} W\left(\frac{\left(e^{-Ct}\right)^2 x^2}{4}\right) - Ct} \right\}
$$

**ODE No. 285**

$$
(3x2 + 2xy(x) + 4y(x)2) y'(x) + 2x2 + 6xy(x) + y(x)2 = 0
$$

 $\blacklozenge$  **Mathematica** : cpu = 0.0330934 (sec), leaf count = 402

$$
\left\{\left\{y(x)\to \frac{\sqrt[3]{\sqrt{(432e^{3c_1}+54x^3)^2+3881196x^6}+432e^{3c_1}+54x^3}}{12\sqrt[3]{2}}-\frac{33x^2}{2\ 2^{2/3}\sqrt[3]{\sqrt{(432e^{3c_1}+54x^3)^2+3881}}}\right\}
$$

 $\sqrt{\phantom{a}}$  **Maple** : cpu = 0.086 (sec), leaf count = 432

$$
\left\{ y(x) = \frac{1}{-C1} \left( \frac{1}{4} \sqrt[3]{x^3 - C1^3 + 8 + 2\sqrt{333 - C1^6 x^6 + 4x^3 - C1^3 + 16}} - \frac{11 - C1^2 x^2}{4} \frac{1}{\sqrt[3]{x^3 - C1^3 + 8 + 2\sqrt{3x^2 - C1^3 + 8 + 2\sqrt{3x^2 - C1^3 +
$$
$$
(2y(x) - 3x + 1)2y'(x) - (3y(x) - 2x - 4)2 = 0
$$

 $\blacklozenge$  **Mathematica** : cpu = 0.208628 (sec), leaf count = 3501

 $\blacklozenge$  **Maple** : cpu = 1.149 (sec), leaf count = 1337

$$
\begin{cases}\ny(x) = \frac{(5 x + 3) \left( RootOf((115330078125 \_ CI x^9 - 2283535546875 \_ CI x^8 + 20095112812500 \_ CI x^7 + 5 \right)}{5 \left( RootOf((115330078125 \_ CI x^9 - 2283535546875 \_ CI x^8 + 20095112812500 \_ CI x^7 + 20095112812500 \right)}\n\end{cases}
$$

**ODE No. 287**

$$
(2y(x) - 4x + 1)^2 y'(x) - (y(x) - 2x)^2 = 0
$$
  
Mathematica : cpu = 2.22001 (sec), leaf count = 77

Solve 
$$
\left[\frac{y(x)}{2} + \frac{1}{196} \left(14y(x) - \left(8 - 9\sqrt{2}\right) \log \left(-7y(x) + 14x + \sqrt{2} - 4\right) - \left(8 + 9\sqrt{2}\right) \log \left(7y(x) - 14x + \sqrt{2}\right)\right]
$$
  
Maple : cpu = 0.082 (sec), leaf count = 56

$$
\left\{-\frac{x}{7}-\frac{9\sqrt{2}}{98}Artanh\left(\frac{(7y(x)-14x+4)\sqrt{2}}{2}\right)-\frac{2\ln\left(7\left(y(x)-2x\right)^2+8y(x)-16x+2\right)}{49}+\frac{4\,y(x)}{7}-\right\}
$$

**ODE No. 288**

$$
\left(-3x^2y(x) + 6y(x)^2 + 1\right)y'(x) - 3xy(x)^2 + x = 0
$$

 $\blacklozenge$  **Mathematica** : cpu = 0.0204143 (sec), leaf count = 534

 *y*(*x*) → − 3 q 4 √ 3 p −54*c*1*x* <sup>6</sup> + 648*c*1*x* <sup>2</sup> + 432*c* 2 <sup>1</sup> − 27*x* <sup>8</sup> + 207*x* <sup>4</sup> + 32 + 144*c*<sup>1</sup> − 9*x* <sup>6</sup> + 108*x* 2 4 3<sup>2</sup>*/*<sup>3</sup> + 3 √3 3 3 q

 $\sqrt{\phantom{a}}$  **Maple** : cpu = 0.041 (sec), leaf count = 579

$$
\begin{cases} y(x) = -\frac{1}{24} \left( -6 x^2 \sqrt[3]{-324 x^2 - 432 \cdot 27 x^6 + 12 \sqrt{-81 x^8 - 162 \cdot 27 x^6 + 621 x^4 + 1944 \cdot 27 x^6 + 121 x^5 + 121 x^6 + 121 x^7 + 1944 x^7 + 1944 x^8 + 121 x^6 + 121 x^7 + 1944 x^8 + 121 x^8 + 121 x^9 + 121 x^8 + 121 x^9 + 121 x^8 + 121 x^9 + 121 x^9 + 121 x^8 + 121 x^9 + 121 x^9 + 121 x^8 + 121 x^9 + 121 x^9 + 121 x^8 + 121 x^9 + 121 x^9 + 121 x^8 + 121 x^9 + 121 x^9 + 121 x^8 + 121 x^9 + 121 x^9 + 121 x^9 + 121 x^9 + 121 x^8 + 121 x^9 + 121 x^9 + 121 x^8 + 121 x^9 + 121 x^9 + 121 x^8 + 121 x^9 + 121 x^9 + 121 x^8 + 121 x^9 + 121 x^9 + 121 x^8 + 121 x^9 + 121 x^9 + 121 x^8 + 121 x^9 + 121 x^9 + 121 x^9 + 121 x^9 + 121 x^8 + 121 x^9 + 121 x^9 + 121 x^9 + 121 x^9 + 121 x^9 + 121 x^9 + 121 x^9 + 121 x^9 + 121 x^9 + 121 x^9 + 121 x^9 + 121 x^9 + 121 x^9 + 121 x^9 + 121 x^9 + 121 x^9 + 121 x^9 + 121 x^9 + 121 x^9 + 121 x^9 + 121 x^9 + 121 x^9 + 121 x^9 + 121 x^9 + 121 x^9 + 121 x^9 + 121 x^9 + 121 x^9 + 121 x^9 + 1
$$

<sup>2</sup> + 1296 \_*C1* <sup>2</sup> + 96 +

$$
a + (6y(x) - x)^2 y'(x) - 6y(x)^2 + 2xy(x) = 0
$$

 $\blacklozenge$  **Mathematica** : cpu = 0.0137875 (sec), leaf count = 115

$$
\left\{ \left\{ y(x) \to \frac{1}{6} \left( \sqrt[3]{-18ax+18c_1-x^3}+x \right) \right\}, \left\{ y(x) \to \frac{x}{6}-\frac{1}{12} \left( 1-i\sqrt{3} \right) \sqrt[3]{-18ax+18c_1-x^3} \right\}, \left\{ y(x) \to \frac{1}{6} \left( 1-i\sqrt{3} \right) \sqrt[3]{-18ax+18c_1-x^3} \right\}
$$

 $\sqrt{\text{Maple}}$  : cpu = 0.041 (sec), leaf count = 115

$$
\left\{y(x) = \frac{1}{6}\sqrt[3]{-x^3 - 18ax - 18\_CI} + \frac{x}{6}, y(x) = -\frac{1}{12}\sqrt[3]{-x^3 - 18ax - 18\_CI} - \frac{i}{12}\sqrt{3}\sqrt[3]{-x^3 - 18ax - 18}\right\}
$$

**ODE No. 290**

$$
y'(x) (ay(x)^{2} + 2bxy(x) + cx^{2}) + by(x)^{2} + 2cxy(x) + dx^{2} = 0
$$

 $\blacklozenge$  **Mathematica** : cpu = 0.0749188 (sec), leaf count = 831

$$
\left\{\left\{y(x) \to -\frac{bx}{a} + \frac{\sqrt[3]{-54b^3x^3 + 81abcx^3 - 27a^2dx^3 + 27a^2e^{3c_1} + \sqrt{4(9acx^2 - 9b^2x^2)^3 + (-54b^3x^3 + 81a^2)^2}}{3\sqrt[3]{2}a}\right\}
$$

 $\sqrt{\phantom{a}}$  **Maple** : cpu = 0.112 (sec), leaf count = 1388

$$
\begin{cases} y(x) = \frac{1}{C1} \left( \frac{1}{2a} \sqrt[3]{-4 \cdot C1^3 a^2 dx^3 + 12 \cdot x^3 \cdot C1^3 ba - 8b^3 x^3 \cdot C1^3 + 4 \sqrt{C1^6 a^2 d^2 x^6 - 6 \cdot C1^6 abcdx}} \right) \end{cases}
$$

$$
y'(x)\left(b(\alpha x+\beta y(x))^2-\beta(ax+by(x))\right)-\alpha(ax+by(x))+a(\alpha x+\beta y(x))^2=0
$$

 $\blacklozenge$  **Mathematica** : cpu = 0.742133 (sec), leaf count = 39

Solve 
$$
\left[ \frac{a\beta \left( \log(ax + by(x)) + \frac{1}{\alpha x + \beta y(x)} \right)}{a\beta - \alpha b} = c_1, y(x) \right]
$$

 $\blacklozenge$  **Maple** : cpu = 0.177 (sec), leaf count = 50

$$
\left\{ y(x) = \frac{-ax + e^{RootOf(-C1 a \beta x - C1 a bx - Z a \beta x + Z a bx - C1 \beta e^{-z} + e^{-z} - Z \beta + b)}}{b} \right\}
$$

## **ODE No. 292**

$$
y'(x)(ay(x) + bx + c)^{2} + (\alpha y(x) + \beta x + \gamma)^{2} = 0
$$

 $\blacklozenge$  **Mathematica** : cpu = 53.2907 (sec), leaf count = 760

Solve 
$$
\left[ (\alpha b - a\beta) \text{RootSum} \left[ \#1^3 a\beta^3 - \#1^3 \alpha b\beta^2 + 2 \#1^2 a\alpha \beta^2 y(x) + \#1^2 a b^2 \beta y(x) + 3\gamma \#1^2 a\beta^2 - 2 \#1^2 \alpha^2 b^2 \right] \right]
$$
  
Maple : cpu = 0.046 (sec), leaf count = 115

$$
\left\{ y(x) = \frac{1}{a\beta - b\alpha} \left( ((bx + c)\alpha - a(\beta x + \gamma)) \text{RootOf} \left( \int_{-\infty}^{-2} \frac{(-a\alpha - b)^2}{a^3 a^2 - 2 - a^2 a b - a^2 \alpha^2 + 2 - a \alpha \beta + a b^2} \right) \right) \right\}
$$

<sup>2</sup> − *β*

### **ODE No. 293**

$$
x(y(x)^{2} - 3x) y'(x) + 2y(x)^{3} - 5xy(x) = 0
$$

 $\blacklozenge$  **Mathematica** : cpu = 0.0926159 (sec), leaf count = 661

$$
\left\{ \left\{ y(x) \to \text{Root}\left[ -\#1^{15} - \frac{25\#1^{2}e^{\frac{65c_1}{2}}}{x^{26}} + \frac{65e^{\frac{65c_1}{2}}}{x^{25}} \& 1 \right] \right\}, \left\{ y(x) \to \text{Root}\left[ -\#1^{15} - \frac{25\#1^{2}e^{\frac{65c_1}{2}}}{x^{26}} + \frac{65e^{\frac{65c_1}{2}}}{x^{25}} \& 1 \right] \right\}
$$

 $\sqrt{\text{Maple}}$  : cpu = 0.391 (sec), leaf count = 35

$$
\left\{\ln(x) - C1 - \frac{2}{65}\ln\left(\frac{5(y(x))^{2} - 13x}{x}\right) + \frac{6}{13}\ln\left(y(x)\frac{1}{\sqrt{x}}\right) = 0\right\}
$$

$$
x(-a+x^2+y(x)^2)y'(x)-y(x)(a+x^2+y(x)^2)=0
$$

 $\blacklozenge$  **Mathematica** : cpu = 0.0310423 (sec), leaf count = 71

$$
\left\{ \left\{ y(x) \to \frac{1}{2} \left( c_1 x - \sqrt{-4a + c_1^2 x^2 + 4x^2} \right) \right\}, \left\{ y(x) \to \frac{1}{2} \left( \sqrt{-4a + c_1^2 x^2 + 4x^2} + c_1 x \right) \right\} \right\}
$$

 $\blacksquare$  **Maple** : cpu = 0.094 (sec), leaf count = 112

$$
\left\{ \left( (y(x))^{-2} - \left( -x^2 + a \right)^{-1} \right)^{-1} = -x\sqrt{x^2 - a} \frac{1}{\sqrt{-Ct + 4\frac{a}{x^2 - a}}} + \frac{x^2}{2} - \frac{a}{2}, \left( (y(x))^{-2} - \left( -x^2 + a \right)^{-1} \right)^{-1} = \frac{a}{2} \right\}
$$

**ODE No. 295**

$$
x(-x^{2} + xy(x) + y(x)^{2})y'(x) + x^{2}y(x) - y(x)^{3} + xy(x)^{2} = 0
$$

 $\blacklozenge$  **Mathematica** : cpu = 0.0593193 (sec), leaf count = 31

Solve 
$$
\left[\frac{x}{y(x)} + \frac{y(x)}{x} + \log\left(\frac{y(x)}{x}\right)\right] = c_1 - 2\log(x), y(x)\right]
$$

 $\sqrt{\phantom{a}}$  **Maple** : cpu = 0.218 (sec), leaf count = 29

$$
\left\{ y(x) = e^{RootOf((e^{-Z})^2 + 2e^{-Z}\ln(x) + 2e^{-Z} - C1 + Ze^{-Z} + 1)}x \right\}
$$

**ODE No. 296**

$$
x^{4} + x(x^{2}y(x) + x^{2} + y(x)^{2})y'(x) - 2x^{2}y(x)^{2} - 2y(x)^{3} = 0
$$

 $\blacklozenge$  **Mathematica** : cpu = 0.502288 (sec), leaf count = 102

$$
\left\{ \left\{ y(x) \to -e^{-c_1}x^2 - e^{-c_1}\sqrt{-e^{c_1}x^4 + e^{2c_1}x^2 + x^4} \right\}, \left\{ y(x) \to e^{-c_1}\sqrt{-e^{c_1}x^4 + e^{2c_1}x^2 + x^4} - e^{-c_1}x^2 \right\} \right\}
$$

 $\blacksquare$  **Maple** : cpu = 0.795 (sec), leaf count = 135

$$
\left\{ y(x) = -x \left( -x^3 + \_ C1 x + x^2 + \sqrt{-\_ C1 x^4 + \_ C1^2 x^2 + x^4} \right) \left( \_ C1 x - x^2 + \sqrt{-\_ C1 x^4 + \_ C1^2 x^2} \right) \right\}
$$

$$
2x(5x^{2} + y(x)^{2})y'(x) - x^{2}y(x) + y(x)^{3} = 0
$$

 $\blacklozenge$  **Mathematica** : cpu = 0.0525817 (sec), leaf count = 216

$$
\left\{ \left\{ y(x) \to \text{Root}\left[ -\#1^5 + \frac{\#1^2 e^{3c_1}}{x^{3/2}} + 3e^{3c_1}\sqrt{x}\& 1 \right] \right\}, \left\{ y(x) \to \text{Root}\left[ -\#1^5 + \frac{\#1^2 e^{3c_1}}{x^{3/2}} + 3e^{3c_1}\sqrt{x}\& 2 \right] \right\}
$$

 $\sqrt{\phantom{a}}$  **Maple** : cpu = 0.362 (sec), leaf count = 29

$$
\left\{ y(x) = \left( RootOf(x^{9} - C1 - Z^{45} - Z^{18} - 6 - Z^{9} - 9) \right)^{\frac{9}{2}} x \right\}
$$

**ODE No. 298**

$$
3xy(x)^2y'(x) + y(x)^3 - 2x = 0
$$

 $\blacklozenge$  **Mathematica** : cpu = 0.00913714 (sec), leaf count = 72

$$
\left\{ \left\{ y(x) \rightarrow \frac{\sqrt[3]{c_1 + x^2}}{\sqrt[3]{x}} \right\}, \left\{ y(x) \rightarrow -\frac{\sqrt[3]{-1}\sqrt[3]{c_1 + x^2}}{\sqrt[3]{x}} \right\}, \left\{ y(x) \rightarrow \frac{(-1)^{2/3}\sqrt[3]{c_1 + x^2}}{\sqrt[3]{x}} \right\} \right\}
$$

 $\sqrt{\phantom{a}}$  **Maple** : cpu = 0.023 (sec), leaf count = 73

 $\overline{\phantom{a}}$ 

$$
\left\{ y(x) = \frac{1}{x} \sqrt[3]{(x^2 - C1)x^2}, y(x) = -\frac{1 + i\sqrt{3}}{2x} \sqrt[3]{(x^2 - C1)x^2}, y(x) = \frac{i\sqrt{3} - 1}{2x} \sqrt[3]{(x^2 - C1)x^2} \right\}
$$

**ODE No. 299**

$$
(3xy(x)^{2} - x^{2}) y'(x) + y(x)^{3} - 2xy(x) = 0
$$

 $\blacklozenge$  **Mathematica** : cpu = 0.0205039 (sec), leaf count = 371

$$
\left\{ \left\{ y(x) \to -\frac{\sqrt[3]{\frac{2}{3}}x^2}{\sqrt[3]{9c_1x^2 + \sqrt{3}\sqrt{27c_1^2x^4 - 4x^9}}} - \frac{\sqrt[3]{9c_1x^2 + \sqrt{3}\sqrt{27c_1^2x^4 - 4x^9}}}{\sqrt[3]{23^{2/3}x}} \right\}, \left\{ y(x) \to \frac{(1)^{\frac{2}{3}}x^2}{2^{2/3}\sqrt[3]{3}\sqrt[3]{9c_1x^2 - 4x^9}} \right\} \right\}
$$

 $\sqrt{\phantom{a}}$  **Maple** : cpu = 0.234 (sec), leaf count = 276

$$
\left\{ y(x) = -\frac{12^{\frac{2}{3}}}{144 x} \left( \left( -12 \, ix^3 + i \left( \left( 12 \sqrt{-12 \, x^5 + 81 \cdot 10^2} - C1 \right) x^2 \right)^{\frac{2}{3}} \right) \sqrt{3} + 12 \, x^3 + \left( \left( 12 \sqrt{-12 \, x^5 + 81 \cdot 10^2} - C1 \right) x^2 \right)^{\frac{2}{3}} \right) \sqrt{3} + 12 \, x^3 + \left( \left( 12 \sqrt{-12 \, x^5 + 81 \cdot 10^2} - C1 \right) x^2 \right)^{\frac{2}{3}} \right) \sqrt{3} + 12 \, x^3 + \left( \left( 12 \sqrt{-12 \, x^5 + 81 \cdot 10^2} - C1 \right) x^2 \right)^{\frac{2}{3}} \right\}
$$

$$
6xy(x)^2y'(x) + 2y(x)^3 + x = 0
$$

 $\blacklozenge$  **Mathematica** : cpu = 0.00944593 (sec), leaf count = 99

$$
\left\{ \left\{ y(x) \to \frac{\sqrt[3]{4c_1 - x^2}}{2^{2/3} \sqrt[3]{x}} \right\}, \left\{ y(x) \to -\frac{\sqrt[3]{-1} \sqrt[3]{4c_1 - x^2}}{2^{2/3} \sqrt[3]{x}} \right\}, \left\{ y(x) \to \frac{(-1)^{2/3} \sqrt[3]{4c_1 - x^2}}{2^{2/3} \sqrt[3]{x}} \right\} \right\}
$$

 $\sqrt{\phantom{a}}$  **Maple** : cpu = 0.026 (sec), leaf count = 83

$$
\begin{cases} y(x) = \frac{1}{2x} \sqrt[3]{-2(x^2 - 4 - C1)x^2}, y(x) = -\frac{1 + i\sqrt{3}}{4x} \sqrt[3]{-2(x^2 - 4 - C1)x^2}, y(x) = \frac{i\sqrt{3} - 1}{4x} \sqrt[3]{-2(x^2 - 4 - C1)x^2} \end{cases}
$$

**ODE No. 301**

$$
(x^{2} + 6xy(x)^{2}) y'(x) - y(x) (3y(x)^{2} - x) = 0
$$

 $\blacklozenge$  **Mathematica** : cpu = 0.0387824 (sec), leaf count = 64

$$
\left\{ \left\{ y(x) \to -\frac{\sqrt{x}\sqrt{W\left(\frac{6e^{3c_1}}{x^3}\right)}}{\sqrt{6}} \right\}, \left\{ y(x) \to \frac{\sqrt{x}\sqrt{W\left(\frac{6e^{3c_1}}{x^3}\right)}}{\sqrt{6}} \right\} \right\}
$$

 $\sqrt{\phantom{a}}$  **Maple** : cpu = 0.344 (sec), leaf count = 25

$$
\left\{ y(x) = \frac{1}{x} e^{-\frac{1}{2} \text{lambert } W \left( 6 \frac{e^3 - Ct}{x^3} \right) + \frac{3 - Ct}{2}} \right\}
$$

$$
\left( x^{2}y(x)^{2}+x\right) y^{\prime}(x)+y(x)=0
$$

 $\blacklozenge$  **Mathematica** : cpu = 0.015525 (sec), leaf count = 70

$$
\left\{ \left\{ y(x) \to \frac{c_1 x - \sqrt{x} \sqrt{c_1^2 x + 4}}{2x} \right\}, \left\{ y(x) \to \frac{c_1 x + \sqrt{x} \sqrt{c_1^2 x + 4}}{2x} \right\} \right\}
$$

 $\sqrt{\phantom{a}}$  **Maple** : cpu = 0.237 (sec), leaf count = 133

$$
\left\{ y(x) = -\frac{1}{2\sqrt{2x}} \sqrt{-2x\sqrt{2(1-x)} \left(-2\sqrt{2(1-x)} + \sqrt{x(4\sqrt{2x})}\right)}, y(x) = \frac{1}{2\sqrt{2x}} \sqrt{-2x\sqrt{2(1-x)}} \left(-2\sqrt{2(1-x)}\right)\right\}
$$

**ODE No. 303**

$$
y(x) (x2y(x)2 + 1) + x(xy(x) – 1)2y'(x) = 0
$$

 $\blacklozenge$  **Mathematica** : cpu = 0.0667557 (sec), leaf count = 25

Solve 
$$
\left[ xy(x) - \frac{1}{xy(x)} - 2\log(y(x)) = c_1, y(x) \right]
$$

 $\blacklozenge$  **Maple** : cpu = 0.241 (sec), leaf count = 34

$$
\left\{y(x) = \frac{e^{RootOf(-e^{2} - x - 2 \ln(x)e^{-x} + 2 \cdot C1 e^{-x} + 2 \cdot C2 e^{-x} + 1)}}{x}\right\}
$$

**ODE No. 304**

$$
5x^{2}y(x)^{3} + (10x^{3}y(x)^{2} + x^{2}y(x) + 2x)y'(x) + xy(x)^{2} = 0
$$
  
Mathematica : cpu = 45.2124 (sec), leaf count = 59

$$
\left[\begin{array}{cc} & \left(1-\sqrt{2} & \left(\frac{1}{2}\right)^2 & \sin^{-1}\left(\frac{\sqrt{5}}{2}x\right)(x)\right)\end{array}\right]
$$

Solve 
$$
\left[ -y(x) \left( \frac{\log (5x^2y(x)^2 + 2)}{2y(x)} + \frac{\tan^{-1}(\sqrt{\frac{5}{2}}xy(x))}{\sqrt{10}y(x)} \right) - \log(y(x)) = c_1, y(x) \right]
$$

 $\sqrt{\phantom{a}}$  **Maple** : cpu = 0.34 (sec), leaf count = 44

$$
\left\{ y(x) = \frac{\sqrt{10}}{5x} \tan \left( RootOf\left(\sqrt{10} \ln \left(\frac{4 (\tan (-Z))^{2} ((\tan (-Z))^{2} + 1)}{5 x^{2}}\right) + 2 \sqrt{10} - C1 + 2 - Z\right)\right) \right\}
$$

$$
x^{2} + (y(x)^{3} - 3x) y'(x) - 3y(x) = 0
$$

**Mathematica** : cpu =  $0.0992539$  (sec), leaf count = 1277

$$
\left\{\left\{y(x) \to -\frac{1}{2} \sqrt{\frac{16\sqrt[3]{2} (x^3 + 3c_1)}{\sqrt[3]{104976x^2 - \sqrt{11019960576x^4 - 4 (144x^3 + 432c_1)^3}}} + \frac{\sqrt[3]{104976x^2 - \sqrt{11019960576x^4 - 4 (144x^3 + 432c_1)^3}}}{9\sqrt[3]{2}}\right\}
$$

 $\sqrt{\phantom{a}}$  **Maple** : cpu = 0.038 (sec), leaf count = 21

$$
\left\{\frac{x^3}{3} - 3xy(x) + \frac{(y(x))^4}{4} + \_C1 = 0\right\}
$$

**ODE No. 306**

$$
\left(y(x)^3 - x^3\right)y'(x) - x^2y(x) = 0
$$

 $\blacklozenge$  **Mathematica** : cpu = 0.0501501 (sec), leaf count = 201

$$
\left\{ \left\{ y(x) \to \sqrt[3]{x^3 - \sqrt{x^6 - e^{6c_1}}} \right\}, \left\{ y(x) \to -\sqrt[3]{-1} \sqrt[3]{x^3 - \sqrt{x^6 - e^{6c_1}}} \right\}, \left\{ y(x) \to (-1)^{2/3} \sqrt[3]{x^3 - \sqrt{x^6 - e^{6c_1}}} \right\}
$$
\nMaple : cpu = 0.355 (sec), leaf count = 231

 $\sqrt{ }$  $\int$  $\overline{\mathcal{L}}$  $y(x) = x$ 1  $\frac{3}{2}$  $-\left(x^3\_{CI}-\sqrt{\_{CI}^2x^6+1}\right)x^3\_{CI}$  $y(x) = x$ 1  $\frac{1}{3}$  $-\left(x^3\_{CI}+\sqrt{\_{CI}^2x^6+1}\right)x^3\_{CI}$  $,y($ 

$$
y(x) (a + x2 + y(x)2) y'(x) + x(-a + x2 + y(x)2) = 0
$$

 $\blacklozenge$  **Mathematica** : cpu = 0.0216674 (sec), leaf count = 149

$$
\left\{ \left\{ y(x) \to -\sqrt{-\sqrt{a^2 + 4ax^2 + 4c_1} - a - x^2} \right\}, \left\{ y(x) \to \sqrt{-\sqrt{a^2 + 4ax^2 + 4c_1} - a - x^2} \right\}, \left\{ y(x) \to -\sqrt{a^2 + 4ax^2 + 4a} \right\} \right\}
$$

 $\sqrt{\phantom{a}}$  **Maple** : cpu = 0.058 (sec), leaf count = 125

$$
\left\{ y(x) = \sqrt{-x^2 - a - \sqrt{4ax^2 + a^2 - 4\}}}, y(x) = \sqrt{-x^2 - a + \sqrt{4ax^2 + a^2 - 4\}}}, y(x) = -\sqrt{-x^2 - a + \sqrt{4ax^2 + a^2 - 4\}}}
$$

<sup>2</sup> − *a* −

**ODE No. 308**

$$
2y(x)^{3}y'(x) + xy(x)^{2} = 0
$$

 $\blacklozenge$  **Mathematica** : cpu = 0.0072518 (sec), leaf count = 55

$$
\left\{ \{y(x)\to 0\}, \left\{y(x)\to -\frac{\sqrt{4c_1-x^2}}{\sqrt{2}}\right\}, \left\{y(x)\to \frac{\sqrt{4c_1-x^2}}{\sqrt{2}}\right\} \right\}
$$

 $\sqrt{\phantom{a}}$  **Maple** : cpu = 0.038 (sec), leaf count = 37

$$
\left\{ y(x) = 0, y(x) = -\frac{1}{2}\sqrt{-2x^2 + 4\cdot C} \cdot I, y(x) = \frac{1}{2}\sqrt{-2x^2 + 4\cdot C} \cdot I \right\}
$$

**ODE No. 309**

$$
-2x^3 + (2y(x)^3 + y(x))y'(x) - x = 0
$$

 $\blacklozenge$  **Mathematica** : cpu = 0.0129258 (sec), leaf count = 151

$$
\left\{ \left\{ y(x) \rightarrow -\frac{\sqrt{-\sqrt{8c_1+4x^4+4x^2+1}-1}}{\sqrt{2}} \right\}, \left\{ y(x) \rightarrow \frac{\sqrt{-\sqrt{8c_1+4x^4+4x^2+1}-1}}{\sqrt{2}} \right\}, \left\{ y(x) \rightarrow -\frac{\sqrt{-\sqrt{8c_1+4x^4+4x^2+1}-1}}{\sqrt{2}} \right\}
$$

**Maple** : cpu =  $0.048$  (sec), leaf count = 113

$$
\left\{y(x) = -\frac{1}{2}\sqrt{-2 - 2\sqrt{4x^4 + 4x^2 + 8\cdot C1 + 1}}, y(x) = \frac{1}{2}\sqrt{-2 - 2\sqrt{4x^4 + 4x^2 + 8\cdot C1 + 1}}, y(x) = -\frac{1}{2}\sqrt{-2 - 2\sqrt{4x^4 + 4x^2 + 8\cdot C1 + 1}}, y(x) = -\frac{1}{2}\sqrt{-2 - 2\sqrt{4x^4 + 4x^2 + 8\cdot C1 + 1}}, y(x) = -\frac{1}{2}\sqrt{-2 - 2\sqrt{4x^4 + 4x^2 + 8\cdot C1 + 1}}, y(x) = -\frac{1}{2}\sqrt{-2 - 2\sqrt{4x^4 + 4x^2 + 8\cdot C1 + 1}}\right\}
$$

$$
x^{3} + (5x^{2}y(x) + 2y(x)^{3})y'(x) + 5xy(x)^{2} = 0
$$

 $\blacklozenge$  **Mathematica** : cpu = 0.045263 (sec), leaf count = 159

$$
\left\{ \left\{ y(x) \to -\frac{\sqrt{-\sqrt{2e^{4c_1} + 23x^4} - 5x^2}}{\sqrt{2}} \right\}, \left\{ y(x) \to \frac{\sqrt{-\sqrt{2e^{4c_1} + 23x^4} - 5x^2}}{\sqrt{2}} \right\}, \left\{ y(x) \to -\frac{\sqrt{\sqrt{2e^{4c_1} + 23x^4} - 5x^2}}{\sqrt{2}} \right\}
$$

◆ **Maple** : cpu =  $0.223$  (sec), leaf count =  $125$ 

$$
\left\{ y(x) = -\frac{1}{2}\sqrt{-10 \cdot 10^{2} - 2 \sqrt{23 \cdot 10^{2} - 4 \cdot 4}} - \frac{1}{\sqrt{-10}} y(x) \right\} = \frac{1}{2}\sqrt{-10 \cdot 10^{2} - 2 \sqrt{23 \cdot 10^{2} - 4 \cdot 4 \cdot 4}} - \frac{1}{\sqrt{10 \cdot 10^{2} - 10 \cdot 10}} = \frac{1}{2}\sqrt{-10 \cdot 10^{2} - 10^{2} - 10
$$

## **ODE No. 311**

$$
4x3 + 9x2y(x) + (3x3 + 6x2y(x) - 3xy(x)2 + 20y(x)3) y'(x) + 6xy(x)2 - y(x)3 = 0
$$
  
Mathematica : cpu = 0.181597 (sec), leaf count = 2201

 *y*(*x*) → *x* 20 + 1 2 vuut− 39*x* 2 100 + p<sup>3</sup> 99*x* <sup>6</sup> + 351*e <sup>c</sup>*<sup>1</sup> *x* <sup>2</sup> + √ 3 √ −67037*x* <sup>12</sup> + 185406*e <sup>c</sup>*<sup>1</sup> *x* <sup>8</sup> − 83733*e* <sup>2</sup>*c*<sup>1</sup> *x* <sup>4</sup> + 32000*e* 5 √3 23<sup>2</sup>*/*<sup>3</sup>

 $\sqrt{\phantom{a}}$  **Maple** : cpu = 0.096 (sec), leaf count = 50

$$
\left\{y(x)=\frac{RootOf(\_C1^4x^4+3\,x^3\_\_C1^3\_\_Z+3\_\_C1^2x^2\_\_Z^2-x\_\_C1\_\_Z^3+5\_\_Z^4-1)}{-C1}\right\}
$$

## **ODE No. 312**

$$
(y(x)y'(x) + x)\left(\frac{x^2}{a} + \frac{y(x)^2}{b}\right) + \frac{(a-b)(y(x)y'(x) - x)}{a+b} = 0
$$

 $\blacklozenge$  **Mathematica** : cpu = 0.25656 (sec), leaf count = 204

$$
\left\{\left\{y(x) \to -\frac{\sqrt{b}\sqrt{a^2 + 2a^2W\left(\frac{c_1(a+b)e^{\frac{bx^2}{2a^2} - \frac{b}{2b} - \frac{x^2}{2b} - \frac{1}{2}}}{2a^3b^2}\right) + ab - ax^2 - bx^2}{\sqrt{a}\sqrt{a+b}}\right\}, \left\{y(x) \to \frac{\sqrt{b}\sqrt{a^2 + 2a^2W\left(\frac{b}{2a^2 + \frac{b}{2a^2}}\right)}}{\sqrt{a^2 + \frac{b}{2a^2}}}\right\}
$$

*c*1(*a*+*b*)*e*

◆ **Maple** : cpu =  $1.648$  (sec), leaf count =  $240$ 

$$
\begin{cases} y(x) = \frac{1}{a} \sqrt{a \left( e^{\frac{1}{2a^2b} \left( -2\operatorname{lambert} W \left( 1/2 \frac{(a+b)e^{-1/2}}{a^2b} e^{-1/2 \frac{x^2}{b}} e^{1/2 \frac{bx^2}{a^2}} e^{-1/2 \frac{b}{a} \left( e^{\frac{-Ct}{ab}} \right)^{-1} \right) a^2b + (-x^2 - b)a^2 + (-b^2 - 2_C t)a + b^2 x^2 \right)}} \end{cases}
$$

### **ODE No. 313**

 $y'(x) (3axy(x)^2 + 2ay(x)^3 - bx^3 + cx^2) - ay(x)^3 + 2bx^3 + 3bx^2y(x) + cy(x)^2 = 0$  $\blacklozenge$  **Mathematica** : cpu = 0.0892051 (sec), leaf count = 537

$$
\left\{ \left\{ y(x) \rightarrow \frac{\sqrt[3]{2}(3acx + 3ac_1)}{3a\sqrt[3]{\sqrt{(27a^2bx^3 + 27a^2c_1x)^2 + 4(3acx + 3ac_1)^3} + 27a^2bx^3 + 27a^2c_1x}} - \frac{\sqrt[3]{\sqrt{(27a^2bx^3 + 27a^2b^2x^3 + 27a^2b^2x^3 + 27a^2b^2x^3 + 27a^2b^2x^3 + 27a^2b^2x^2 + 27a^2b^2x^3 + 27a^2b^2x^2 + 27a^2b^2x^3 + 27a^2b^2x^2 + 27a^2b^2x^2 +
$$

 $\sqrt{\phantom{a}}$  **Maple** : cpu = 0.221 (sec), leaf count = 748

$$
\begin{cases}\ny(x) = \frac{1}{6a} \left( (-12cx + 12 \cdot C1) a + \left( \left( -108 bx^3 + 108 \cdot C1 x + 12 \sqrt{\frac{81 ab^2 x^6 - 162 \cdot C1 abx^4 + 12 c}{1000}} \right) a + \left( \frac{1}{2} \right) a + \left( \frac{1}{2} \sqrt{\frac{81 ab^2 x^6 - 162 \cdot C1 abx^4 + 12 c}{1000}} \right) a + \left( \frac{1}{2} \sqrt{\frac{81 ab^2 x^6 - 162 \cdot C1 abx^4 + 12 c}{1000}} \right) a + \left( \frac{1}{2} \sqrt{\frac{81 ab^2 x^6 - 162 \cdot C1 abx^4 + 12 c}{1000}} \right) a + \left( \frac{1}{2} \sqrt{\frac{81 ab^2 x^6 - 162 \cdot C1 abx^4 + 12 c}{1000}} \right)\n\end{cases}
$$

$$
xy(x)^{3}y'(x) + y(x)^{4} - x\sin(x) = 0
$$

 $\sqrt{\phantom{a}}$  **Mathematica** : cpu = 0.0445975 (sec), leaf count = 188

$$
\left\{ \left\{ y(x) \to -\frac{\sqrt[4]{c_1 - 4x^4 \cos(x) + 16x^3 \sin(x) + 48x^2 \cos(x) - 96x \sin(x) - 96 \cos(x)}}{x} \right\}, \left\{ y(x) \to -\frac{i \sqrt[4]{c_1 - 4x^4 \cos(x) + 16x^3 \sin(x) + 48x^2 \cos(x) - 96x \sin(x) - 96 \cos(x)}}{x} \right\}
$$

 $\sqrt{\phantom{a}}$  **Maple** : cpu = 0.072 (sec), leaf count = 158

$$
\left\{ y(x) = \frac{1}{x} \sqrt[4]{(-4x^4 + 48x^2 - 96)\cos(x) + (16x^3 - 96x)\sin(x) + \_}C1, y(x) = \frac{-i}{x} \sqrt[4]{(-4x^4 + 48x^2 - 96x)\sin(x) + \_}C1, y(x) = \frac{-i}{x} \sqrt[4]{(-4x^4 + 48x^2 - 96x)\sin(x) + \_}C1}
$$

**ODE No. 315**

$$
(2xy(x)^3 - x^4) y'(x) + 2x^3y(x) - y(x)^4 = 0
$$

 $\blacklozenge$  **Mathematica** : cpu = 0.109868 (sec), leaf count = 368

$$
\left\{ \left\{ y(x) \to \frac{\sqrt[3]{\frac{2}{3}}e^{c_1}x}{\sqrt[3]{\sqrt{3}\sqrt{27x^6 - 4e^{3c_1}x^3} - 9x^3}} + \frac{\sqrt[3]{\sqrt{3}\sqrt{27x^6 - 4e^{3c_1}x^3} - 9x^3}}{\sqrt[3]{23^{2/3}}} \right\}, \left\{ y(x) \to -\frac{(1 + i\sqrt[3]{\sqrt{3}\sqrt{27x^6 - 4e^{3c_1}x^3} - 9x^3}}{2^{2/3}\sqrt[3]{3}\sqrt[3]{\sqrt{3}\sqrt{27x^6}}}} \right\}
$$
\nMaple : cpu = 0.109 (sec), leaf count = 370

 $\sqrt{ }$  $\int$  $\overline{\mathcal{L}}$  $y(x) = \frac{1}{a}$  $6\_C1$  $\sqrt{ }$  $\left\lfloor \right\rfloor$  $\sqrt{ }$  $\Big| -12 x$  $\sqrt{ }$  $9$ <sup>-</sup>C1  $x^2$  – √ 3  $\sqrt{27\pm C}$  $I^3x^4-4x$ \_*C1*  $\setminus$  $\Bigg\} - C1^2$  $\setminus$  $\overline{1}$  $\frac{2}{3}$  $+ 12 \angle C1x$  $\setminus$  $\frac{1}{3}$ −108 *x*  $\sqrt{ }$  $\overline{\phantom{a}}^{\prime}$ 

$$
(2xy(x)^3 + y(x)) y'(x) + 2y(x)^2 = 0
$$

 $\blacklozenge$  **Mathematica** : cpu = 0.0798283 (sec), leaf count = 48

$$
\left\{ \{y(x) \to 0\}, \text{Solve}\left[x = c_1 e^{-\frac{1}{2}y(x)^2} - \frac{1}{4} e^{-\frac{1}{2}y(x)^2} \text{Ei}\left(\frac{y(x)^2}{2}\right), y(x)\right] \right\}
$$

 $\sqrt{\phantom{a}}$  **Maple** : cpu = 0.076 (sec), leaf count = 53

$$
\left\{ y(x) = 0, y(x) = \sqrt{-2 \text{ RootOf} \left( e^{-Z} Ei(1, \_Z) + 4 \_C I e^{-Z} - 4x \right)}, y(x) = -\sqrt{-2 \text{ RootOf} \left( e^{-Z} Ei(1, \_Z) + 4 \_C I e^{-Z} - 4x \right)} \right\}
$$

## **ODE No. 317**

$$
(x2 + 2xy(x)3 + xy(x)) y'(x) + y(x)2 - xy(x) = 0
$$

 $\blacklozenge$  **Mathematica** : cpu = 0.345117 (sec), leaf count = 23

Solve 
$$
\left[ y(x)^2 - \frac{x}{y(x)} + \log(y(x)) + \log(x) = c_1, y(x) \right]
$$

 $\sqrt{\phantom{a}}$  **Maple** : cpu = 0.146 (sec), leaf count = 29

$$
\left\{ y(x) = e^{RootOf(-(e^{-Z})^3 - ln(x)e^{-Z} + _C1e^{-Z} - _Ze^{-Z} + x)} \right\}
$$

**ODE No. 318**

$$
(3xy(x)^3 - 4xy(x) + y(x)) y'(x) + (y(x)^2 - 2) y(x)^2 = 0
$$

 $\blacklozenge$  **Mathematica** : cpu = 0.148029 (sec), leaf count = 4284

 {*y*(*x*) → 0}*, y*(*x*) → − vuuut 4 √3 2*x* 2 3 3 q 16*x* <sup>6</sup> + 24*x* <sup>5</sup> − 27*c* 2 1*x* <sup>4</sup> + 12*x* <sup>4</sup> + 2*x* <sup>3</sup> + 3<sup>√</sup> 3 p −32*c* 2 1*x* <sup>10</sup> − 48*c* 2 1*x* <sup>9</sup> + 27*c* 4 1*x*

 $\sqrt{\phantom{a}}$  **Maple** : cpu = 0.024 (sec), leaf count = 28

$$
\left\{ x + (y(x))^{-2} - \frac{C1}{(y(x))^{2}} \frac{1}{\sqrt{(y(x))^{2} - 2}} = 0, y(x) = 0 \right\}
$$

$$
(7xy(x)^3 + y(x) - 5x) y'(x) + y(x)^4 - 5y(x) = 0
$$

 $\blacklozenge$  **Mathematica** : cpu = 0.0237982 (sec), leaf count = 302

$$
\{\{y(x) \to \text{Root}\left[10\#1^{7}x + 2\#1^{5} - 100\#1^{4}x - 25\#1^{2} + 250\#1x - 10c_{1}\& 1\right]\}, \{y(x) \to \text{Root}\left[10\#1^{7}x + \text{Maple}: \text{cpu} = 0.037 \text{ (sec)}\right\} \text{, leaf count} = 35
$$

$$
\left\{x + \frac{2(y(x))^{5} - 25(y(x))^{2} - 10 \cdot C1}{10\left((y(x))^{3} - 5\right)^{2} y(x)} = 0\right\}
$$

**ODE No. 320**

$$
(x^{2}y(x)^{3} + xy(x)) y'(x) - 1 = 0
$$

 $\blacklozenge$  **Mathematica** : cpu = 0.0561591 (sec), leaf count = 76

$$
\left\{\left\{y(x) \to -\frac{\sqrt{2xW\left(c_1e^{\frac{1}{2x}-1}\right)+2x-1}}{\sqrt{x}}\right\}, \left\{y(x) \to \frac{\sqrt{2xW\left(c_1e^{\frac{1}{2x}-1}\right)+2x-1}}{\sqrt{x}}\right\}\right\}
$$

 $\sqrt{\phantom{a}}$  **Maple** : cpu = 0.115 (sec), leaf count = 78

$$
\left\{ y(x) = \frac{1}{x} \sqrt{2 x^2 \text{lambert } W \left( 1/2 \_ C1 e^{-1/2 \frac{2 x - 1}{x}} \right) + 2 x^2 - x}, y(x) = -\frac{1}{x} \sqrt{2 x^2 \text{lambert } W \left( 1/2 \_ C1 e^{-1/2 \frac{2 x - 1}{x}} \right)} \right\}
$$

## **ODE No. 321**

$$
(2x2y(x)3 + x2y(x)2 - 2x) y'(x) - 2y(x) - 1 = 0
$$

 $\blacklozenge$  **Mathematica** : cpu = 0.301699 (sec), leaf count = 47

Solve 
$$
\left[\frac{1}{64}(-4y(x)^2 + 4y(x) - 2\log(8y(x) + 4) + 3) - \frac{1}{4x(2y(x) + 1)} = c_1, y(x)\right]
$$

 $\sqrt{\phantom{a}}$  **Maple** : cpu = 0.188 (sec), leaf count = 42

$$
\left\{ y(x) = \frac{e^{RootOf(x(e-2)^3 - 4x(e-2)^2 + 16 \cdot \text{C1} x e^{-2} + 2 \cdot \text{C} x e^{-2} + 3x e^{-2} + 16)}}{2} - \frac{1}{2} \right\}
$$

# **ODE No. 322**

$$
(10x2y(x)3 - 3y(x)2 - 2) y'(x) + 5xy(x)4 + x = 0
$$

 $\blacklozenge$  **Mathematica** : cpu = 0.205842 (sec), leaf count = 2077

$$
\left\{\left\{y(x) \to -\frac{1}{2} \sqrt{\frac{4 \sqrt[3]{2} (5 x^4 - 10 c_1 x^2 - 2)}{5 x^2 \sqrt[3]{2268 x^2 - 216 c_1} + \sqrt{(2160 x^2 + 108 (x^2 - 2c_1))^2 - 4 (60 x^4 - 120 c_1 x^2 - 24)^3}}} + \frac{\sqrt[3]{2} \sqrt[3]{268 x^2 - 216 c_1} + \sqrt{(2160 x^2 + 108 (x^2 - 2c_1))^2 - 4 (60 x^4 - 120 c_1 x^2 - 24)^3}} + \frac{\sqrt[3]{2} \sqrt[3]{268 x^2 - 216 c_1} + \sqrt{(2160 x^2 + 108 (x^2 - 2c_1))^2 - 4 (60 x^4 - 120 c_1 x^2 - 24)^3}}\right\}
$$

 $\sqrt{\phantom{a}}$  **Maple** : cpu = 0.034 (sec), leaf count = 29

$$
\left\{\frac{5 x^{2}(y(x))^{4}}{2} - (y(x))^{3} + \frac{x^{2}}{2} - 2y(x) + \_C1 = 0\right\}
$$

### **ODE No. 323**

$$
xy'(x) (axy(x)3 + c) + y(x) (bx3y(x) + c) = 0
$$

 $\blacklozenge$  **Mathematica** : cpu = 0.0448074 (sec), leaf count = 463

$$
\left\{\left\{y(x)\to \frac{\sqrt[3]{54 a^2 c x^2+\sqrt{2916 a^4 c^2 x^4+108 a^3 x^3 \left(b x^3-2 c_1 x\right)^3}}{3 \sqrt[3]{2} a x}-\frac{\sqrt[3]{2} \left(b x^3-2 c_1 x\right)}{\sqrt[3]{54 a^2 c x^2+\sqrt{2916 a^4 c^2 x^4+108 a^3 x^3}}}\right\}
$$

 $\sqrt{\phantom{a}}$  **Maple** : cpu = 0.131 (sec), leaf count = 630

$$
\begin{cases}\ny(x) = -\frac{3^{\frac{2}{3}}}{18\,ax} \left( \left( 3\,ix^2 \left( bx^2 - 2 \right) a + i \right) \left( \left( 27\,c + 3\,\sqrt{\frac{3\,b^3x^8 - 18 \_C1\,b^2x^6 + 36 \_C1^2bx^4 - 24 \right)}{a}} \right) \right)\n\end{cases}
$$

$$
(2x^3y(x)^3 - x) y'(x) + 2x^3y(x)^3 - y(x) = 0
$$

 $\blacklozenge$  **Mathematica** : cpu = 0.0337618 (sec), leaf count = 723

 *y*(*x*) → − 2*x* <sup>3</sup> − *c*1*x* 2 6*x* 2 + 3 q 12*c*1*x* <sup>8</sup> − 6*c* 2 1*x* <sup>7</sup> + *c* 3 1*x* <sup>6</sup> + 3<sup>√</sup> 3 p −24*c*1*x* <sup>12</sup> + 12*c* 2 1*x* <sup>11</sup> − 2*c* 3 1*x* <sup>10</sup> + 16*x* <sup>13</sup> + 27*x* 6*x* 2

 $\sqrt{\text{Maple}}$  : cpu = 0.14 (sec), leaf count = 815

$$
\begin{cases}\ny(x) = -\frac{1}{12x} \left( \left( -2 \right) \left( -2 \right) \left( -2 \right) \right) \sqrt[3]{\left( -\frac{C}{x^2} - 6 \right) \left( -\frac{C}{x^3} + 12 \right) \left( -\frac{C}{x^4} - 8 \right) \left( -\frac{C}{x^5} + 3 \right) \left( -\frac{C}{x^2} + 36 \right)} \\
\text{where } x = \frac{1}{12x} \left( -\frac{C}{x} \right) \left( -\frac{C}{x} \right) \sqrt[3]{\frac{C}{x^2} - 6 \right) \left( -\frac{C}{x^3} \right)^2 + \frac{C}{x^4} \left( -\frac{C}{x} \right)^2} \\
= \frac{1}{12x} \left( -\frac{C}{x} \right) \left( -\frac{C}{x} \right) \sqrt[3]{\frac{C}{x^2} - 6 \right)} \\
= \frac{1}{12x} \left( -\frac{C}{x} \right) \left( -\frac{C}{x} \right) \sqrt[3]{\frac{C}{x^2} - 6 \right)} \\
= \frac{1}{12x} \left( -\frac{C}{x} \right) \left( -\frac{C}{x} \right) \sqrt[3]{\frac{C}{x^2} - 6 \right)} \\
= \frac{1}{12x} \left( -\frac{C}{x} \right) \sqrt[3]{\frac{C}{x^2} - 6 \right)} \\
= \frac{1}{12x} \left( -\frac{C}{x} \right) \sqrt[3]{\frac{C}{x^2} - 6 \right)} \\
= \frac{1}{12x} \left( -\frac{C}{x} \right) \sqrt[3]{\frac{C}{x^2} - 6 \right)} \\
= \frac{1}{12x} \left( -\frac{C}{x} \right) \sqrt[3]{\frac{C}{x^2} - 6 \right)} \\
= \frac{1}{12x} \left( -\frac{C}{x} \right) \sqrt[3]{\frac{C}{x^2} - 6 \right)} \\
= \frac{1}{12x} \left( -\frac{C}{x} \right) \sqrt[3]{\frac{C}{x^2} - 6 \right)} \\
= \frac{1}{12x} \left( -\frac{C}{x} \right) \sqrt[3]{\frac{C}{x^2} - 6 \right)} \\
= \frac{1}{12
$$

**ODE No. 325**

$$
y(x) (y(x)^3 - 2x^3) y'(x) + x (2y(x)^3 - x^3) = 0
$$

 $\blacklozenge$  **Mathematica** : cpu = 0.0579187 (sec), leaf count = 139

Solve 
$$
\left[\frac{1}{7}\text{RootSum}\left[\#1^4 + \#1^3 + 3\#1^2 + \#1 + 1\&,\frac{8\#1^3\log\left(\frac{y(x)}{x} - \#1\right) + 9\#1^2\log\left(\frac{y(x)}{x} - \#1\right) + 12\#1^2 + 1^2\right)}{4\#1^3 + 3\#1^2 + 6\#1}\right]
$$

 $\sqrt{\text{Maple}}$  : cpu = 0.528 (sec), leaf count = 124

$$
\left\{-\frac{2}{7}\ln\left(\frac{4x^4+4x^3y(x)+12x^2(y(x))^2+4x(y(x))^3+4(y(x))^4}{x^4}\right)-\frac{2\sqrt{3}}{7}\arctan\left(\frac{\sqrt{3}(x+2y(x))}{3x}\right)+\right.
$$

2<br>2<br>2<br>2<br>2<br>2<br>2<br>2<br>2<br>2<br>2<br>1<br>

$$
y(x)y'(x) ((ay(x) + bx)^3 + bx^3) + x((ay(x) + bx)^3 + ay(x)^3) = 0
$$

 $\blacklozenge$  **Mathematica** : cpu = 4.76511 (sec), leaf count = 13289

Too large to display

◆ **Maple** : cpu =  $0.456$  (sec), leaf count =  $160$ 

$$
\begin{cases}\ny(x) = \frac{x(-C1 x - b RootOf(b^2 \_Z^4 - 2 bx \_C1 \_Z^3 + (a^2 x^2 \_C1^2 + b^2 x^2 \_C1^2 + \_C1^2 x^2 - a^2) \_Z^2 - a^2}{a RootOf(b^2 \_Z^4 - 2 bx \_C1 \_Z^3 + (a^2 x^2 \_C1^2 + b^2 x^2 \_C1^2 + \_C1^2 x^2 - a^2) \_Z^2 - 2 bx}\n\end{cases}
$$

**ODE No. 327**

$$
(2x2y(x)3 + xy(x)4 + 2y(x) + x) y'(x) + y(x)5 + y(x) = 0
$$

 $\blacklozenge$  **Mathematica** : cpu = 0.362222 (sec), leaf count = 669

$$
\left\{\left\{y(x)\to \frac{\sqrt[3]{9c_1^2x^2+3\sqrt{3}\sqrt{-4c_1^3x^6-c_1^4x^4+18c_1^2x^4+4c_1^3x^2+27x^4}+2c_1^3+27x^2}{3\sqrt[3]{2}x}-\frac{\sqrt[3]{9c_1^2x^2+3\sqrt{3}}}{3x\sqrt[3]{9c_1^2x^2+3\sqrt{3}}}\right\}
$$

 $\overline{\mathbf{A}}$ 

 $\blacksquare$  **Maple** : cpu = 0.211 (sec), leaf count = 583

$$
\begin{cases} y(x) = \frac{1}{12 \cdot 21x} \Biggl( \Biggl( -12ix^2 \cdot 21 - i \Biggl( 108 \cdot 21^3 x^2 + 12 \sqrt{3} \sqrt{27 \cdot 21^4 x^2 + 18 \cdot 21^2 x^2 + (4x^4 - 4) \cdot 41^4 x^2 + 12 \sqrt{3} \sqrt{27 \cdot 21^4 x^2 + 18 \cdot 21^4 x^2 + 18^4 x^2 + 18^4 x^
$$

**ODE No. 328**

 $ax^2y(x)^n y'(x) - 2xy'(x) + y(x) = 0$ 

 $\blacklozenge$  **Mathematica** : cpu = 0.119899 (sec), leaf count = 42

Solve 
$$
\left[\frac{n(\log(x) - \log(-axy(x)^n + n + 2))}{n+2} - \frac{2n\log(y(x))}{n+2} = c_1, y(x)\right]
$$

 $\sqrt{\phantom{a}}$  **Maple** : cpu = 0.203 (sec), leaf count = 33

$$
\left\{ \frac{x^{n}}{((y(x))^{n}ax - n - 2)^{n}((y(x))^{n})^{2}} - C1 = 0 \right\}
$$

$$
x^{n}y(x)^{m}(axy'(x)+by(x))+\alpha xy'(x)+\beta y(x)=0
$$

 $\blacklozenge$  **Mathematica** : cpu = 0.397302 (sec), leaf count = 102

Solve 
$$
\left[\frac{m((a\beta - \alpha b)\log(x^{n}y(x)^{m}(bm - an) - \alpha n + \beta m) + \beta \log(x)(bm - an))}{(bm - an)(\beta m - \alpha n)} + \frac{\alpha m \log(\beta my(x) - \alpha n y \log(\beta m)}{\beta m - \alpha n}\right]
$$

 $\sqrt{\phantom{a}}$  **Maple** : cpu = 0.358 (sec), leaf count = 71

$$
\left\{x^{\beta m(an-bm)}((y(x))^m)^{\alpha(an-bm)}\left(x^n(an-bm)\left(y(x)\right)^m - \beta m + \alpha n\right)^{-a\beta m + \alpha bm} - \_C1 = 0\right\}
$$

**ODE No. 330**

$$
(f(y(x) + x) + 1)y'(x) + f(y(x) + x) = 0
$$

 $\blacklozenge$  **Mathematica** : cpu = 52.9386 (sec), leaf count = 49

Solve 
$$
\left[\int_{1}^{y(x)} \left(-\int_{1}^{x} f'(K[1] + K[2]) dK[1] + f(K[2] + x) + 1\right) dK[2] + \int_{1}^{x} f(K[1] + y(x)) dK[1] = c_1, y(x) + c_2
$$

 $\blacklozenge$  **Maple** : cpu = 0.047 (sec), leaf count = 22

$$
\left\{ y(x) = -x + RootOf\left( -x + \int^{-Z} f(\_a) + 1d_a + \_CI \right) \right\}
$$

**ODE No. 331**

$$
y'(x)\left(\sum_{\nu=1}^p y(x)^{\nu} f(\nu)(x)\right) - \sum_{\nu=1}^q y(x)^{\nu} g(\nu)(x) = 0
$$

 $\boldsymbol{\times}$  **Mathematica** : cpu = 55.1581 (sec), leaf count = 0, could not solve

DSolve[-Sum[y[x]^nu\*g[nu][x], {nu, 1, q}] + Sum[y[x]^nu\*f[nu][x], {nu, 1, p}]\*Derivat:  $\boldsymbol{\times}$  **Maple** : cpu = 0. (sec), leaf count = 0, could not solve

dsolve(diff(y(x),x)\*sum(f[nu](x)\*y(x)^nu,nu = 1 .. p)-sum(g[nu](x)\*y(x)^nu,nu = 1 .. q

$$
x\left(\sqrt{xy(x)}-1\right)y'(x)-y(x)\left(\sqrt{xy(x)}+1\right)=0
$$

 $\blacklozenge$  **Mathematica** : cpu = 0.117916 (sec), leaf count = 24

Solve 
$$
\left[\frac{2}{\sqrt{xy(x)}} + \log(y(x)) - \log(x) = c_1, y(x)\right]
$$

 $\sqrt{\phantom{a}}$  **Maple** : cpu = 0.017 (sec), leaf count = 33

$$
\left\{-1\left(1+\left(\underline{-C1-\ln{(x)}}+\frac{\ln{(xy(x))}}{2}\right)\sqrt{xy(x)}\right)\frac{1}{\sqrt{xy(x)}}=0\right\}
$$

### **ODE No. 333**

$$
-x^{3/2}y(x)^{5/2} + (2x^{5/2}y(x)^{3/2} + x^2y(x) - x) y'(x) + xy(x)^2 - y(x) = 0
$$

 $\blacklozenge$  **Mathematica** : cpu = 0.266369 (sec), leaf count = 72

Solve 
$$
\left[ \frac{2\sqrt{xy(x)} \log(y(x))}{\sqrt{x}\sqrt{y(x)}} - \frac{\sqrt{xy(x)} (3x^{3/2}y(x)^{3/2} \log(x) + 6xy(x) - 2)}{3x^2y(x)^2} = c_1, y(x) \right]
$$

 $\sqrt{\phantom{a}}$  **Maple** : cpu = 0.115 (sec), leaf count = 32

$$
\left\{\ln\left(y(x)\right) + \frac{1}{3}\left(y(x)\right)^{-\frac{3}{2}}x^{-\frac{3}{2}} - 1\frac{1}{\sqrt{x}}\frac{1}{\sqrt{y(x)}} - \frac{\ln\left(x\right)}{2} - CI = 0\right\}
$$

**ODE No. 334**

$$
\left(\sqrt{y(x)+x}+1\right)y'(x)+1=0
$$

 $\blacklozenge$  **Mathematica** : cpu = 0.0353691 (sec), leaf count = 39

$$
\left\{ \left\{ y(x) \to -2\sqrt{c_1 + x + 1} + c_1 + 2 \right\}, \left\{ y(x) \to 2\sqrt{c_1 + x + 1} + c_1 + 2 \right\} \right\}
$$

 $\sqrt{\phantom{a}}$  **Maple** : cpu = 0.033 (sec), leaf count = 19

$$
\{-y(x) - 2\sqrt{y(x) + x} - C1 = 0\}
$$

$$
\sqrt{y(x)^2 - 1}y'(x) - \sqrt{x^2 - 1} = 0
$$

 $\blacklozenge$  **Mathematica** : cpu = 0.191005 (sec), leaf count = 75

$$
\left\{ \left\{ y(x) \to \text{InverseFunction}\left[ \frac{1}{2} \# 1 \sqrt{\#1^2 - 1} - \frac{1}{2} \log \left( \sqrt{\#1^2 - 1} + \# 1 \right) \& \right] \left[ c_1 + \frac{1}{2} \sqrt{x^2 - 1} x - \frac{1}{2} \log \left( \sqrt{\#1^2 - 1} \right) \right] \right\}
$$
\n
$$
\text{Maple : cpu = 0.021 (sec), leaf count = 50}
$$

$$
\left\{ -C1 + x\sqrt{x^2 - 1} - \ln\left(x + \sqrt{x^2 - 1}\right) - y(x)\sqrt{\left(y(x)\right)^2 - 1} + \ln\left(y(x) + \sqrt{\left(y(x)\right)^2 - 1}\right) = 0 \right\}
$$

**ODE No. 336**

$$
(ax + \sqrt{y(x)^2 + 1}) y'(x) + ay(x) + \sqrt{x^2 + 1} = 0
$$

 $\blacklozenge$  **Mathematica** : cpu = 0.0740581 (sec), leaf count = 53

Solve *axy*(*x*) + <sup>1</sup> 2 √ *x* <sup>2</sup> + 1*x* + 1 2 *y*(*x*) p *y*(*x*) <sup>2</sup> + 1 + sinh<sup>−</sup><sup>1</sup> (*y*(*x*)) + 1 2 sinh<sup>−</sup><sup>1</sup> (*x*) = *c*1*, y*(*x*) ✓ **Maple** : cpu = 0.042 (sec), leaf count = 41

$$
\left\{\frac{x}{2}\sqrt{x^2+1}+\frac{Arcsinh(x)}{2}+axy(x)+\frac{y(x)}{2}\sqrt{\left(y(x)\right)^2+1}+\frac{Arcsinh(y(x))}{2}+ \_ C1=0\right\}
$$

**ODE No. 337**

$$
\left(\sqrt{x^2 + y(x)^2} + x\right)y'(x) - y(x) = 0
$$

 $\blacklozenge$  **Mathematica** : cpu = 0.0562078 (sec), leaf count = 52

$$
\left\{ \left\{ y(x) \to -e^{\frac{c_1}{2}} \sqrt{e^{c_1} + 2x} \right\}, \left\{ y(x) \to e^{\frac{c_1}{2}} \sqrt{e^{c_1} + 2x} \right\} \right\}
$$

 $\sqrt{\phantom{a}}$  **Maple** : cpu = 0.085 (sec), leaf count = 28

$$
\left\{-\_{C1} + \frac{1}{(y(x))^{2}}\sqrt{(y(x))^{2} + x^{2}} + \frac{x}{(y(x))^{2}} = 0\right\}
$$

 $y'(x)\left(\sin(\alpha)\left(y(x)^2-x^2\right)-2x\cos(\alpha)y(x)+\sqrt{x^2+y(x)^2}y(x)\right)+\cos(\alpha)\left(y(x)^2-x^2\right)+2x\sin(\alpha)y(x)+x\sqrt{x^2+y(x)^2}$ 

 $\blacklozenge$  **Mathematica** : cpu = 91.9586 (sec), leaf count = 17681

Too large to display

**Maple** :  $cpu = 0.776$  (sec), leaf count = 128

$$
\left\{ y(x) = RootOf\left(-\ln(x) + \int_{-\infty}^{-Z} -\frac{1}{(-a^2 + 1)\left(\cos(2\alpha) - a^2 + 2 - a\sin(2\alpha) + \dots - a^2 - \cos(2\alpha) + 1\right)}\right\} \right\}
$$

**ODE No. 339**

$$
(x\sqrt{x^2+y(x)^2+1}-y(x)(x^2+y(x)^2))y'(x)-\sqrt{x^2+y(x)^2+1}y(x)-x(x^2+y(x)^2)=0
$$

**Mathematica** : cpu =  $0.118246$  (sec), leaf count =  $27$ 

Solve 
$$
\left[ \sqrt{x^2 + y(x)^2 + 1} + \tan^{-1} \left( \frac{x}{y(x)} \right) = c_1, y(x) \right]
$$

**Maple** : cpu =  $0.202$  (sec), leaf count = 27

$$
\left\{\arctan\left(\frac{y(x)}{x}\right) - \sqrt{x^2 + (y(x))^2 + 1} - \_C1 = 0\right\}
$$

**ODE No. 340**

$$
y'(x)\left(\frac{e1(a+x)}{((a+x)^2+y(x)^2)^{3/2}}+\frac{e2(x-a)}{((x-a)^2+y(x)^2)^{3/2}}\right)-y(x)\left(\frac{e1}{((a+x)^2+y(x)^2)^{3/2}}+\frac{e2}{((x-a)^2+y(x)^2)^{3/2}}\right)
$$

 $\lambda$  **Mathematica** : cpu = 298.903 (sec), leaf count = 0, could not solve

DSolve[-(y[x]\*(e2/((-a + x)^2 + y[x]^2)^(3/2) + e1/((a + x)^2 + y[x]^2)^(3/2))) + ((e2\*) a + x))/((-a + x)^2 + y[x]^2)^(3/2) + (e1\*(a + x))/((a + x)^2 + y[x]^2)^(3/2))\*Derivat  $\chi$  **Maple** : cpu = 0. (sec), leaf count = 0, exception Maple was unable to allocate enough memory to complete this computation. Please see ?

$$
(xe^{y(x)} + e^x) y'(x) + e^x y(x) + e^{y(x)} = 0
$$

 $\blacklozenge$  **Mathematica** : cpu = 0.0510119 (sec), leaf count = 33

$$
\left\{ \left\{ y(x) \to c_1 e^{-x} - W\left( x e^{c_1 e^{-x} - x} \right) \right\} \right\}
$$

 $\sqrt{\phantom{a}}$  **Maple** : cpu = 5.949 (sec), leaf count = 33

$$
\left\{ y(x) = \frac{1}{e^x} \left( -\text{lambert } W \left( \frac{x}{e^x} \left( e^{\frac{Ct}{e^x}} \right)^{-1} \right) e^x - Ct \right) \right\}
$$

**ODE No. 342**

$$
x(2e^{-xy(x)} + 3e^{xy(x)}) (xy'(x) + y(x)) + 1 = 0
$$

 $\blacklozenge$  **Mathematica** : cpu = 0.275931 (sec), leaf count = 163

$$
\left\{ \left\{ y(x) \to -\frac{\cosh^{-1}\left(\frac{1}{24}\left(-5\sqrt{\log^2\left(\frac{c_1}{x}\right)+24}-\log\left(\frac{c_1}{x}\right)\right)\right)}{x} \right\}, \left\{ y(x) \to \frac{\cosh^{-1}\left(\frac{1}{24}\left(-5\sqrt{\log^2\left(\frac{c_1}{x}\right)+24}-\log\left(\frac{c_1}{x}\right)\right)\right)}{x} \right\}
$$

 $\sqrt{\phantom{a}}$  **Maple** : cpu = 5.217 (sec), leaf count = 17

$$
\left\{ y(x) = \frac{1}{x} \ln \left( -\frac{\ln (x)}{5} + \frac{-C1}{5} \right) \right\}
$$

**ODE No. 343**

$$
y'(x)(\log(y(x)) + x) - 1 = 0
$$

 $\blacklozenge$  **Mathematica** : cpu = 0.0635984 (sec), leaf count = 35

Solve 
$$
[x = c_1 e^{y(x)} + e^{y(x)} (\text{Ei}(-y(x)) - e^{-y(x)} \log(y(x))), y(x)]
$$

 $\blacklozenge$  **Maple** : cpu = 6.423 (sec), leaf count = 27

$$
\left\{ y(x) = e^{RootOf(-x - Z - Ei(1, e^{-Z})e^{e^{-Z}} + e^{e^{-Z}} - Ct)} \right\}
$$

$$
y'(x)(\log(y(x)) + 2x - 1) - 2y(x) = 0
$$

 $\blacklozenge$  **Mathematica** : cpu = 0.01976 (sec), leaf count = 23

$$
\left\{ \left\{ y(x) \rightarrow -\frac{W(-2c_1e^{-2x})}{2c_1} \right\} \right\}
$$

 $\blacktriangle$  **Maple** : cpu = 3.728 (sec), leaf count = 19

$$
\left\{y(x) = e^{-\operatorname{lambert} W(-2 \_ C1 e^{-2 x}) - 2 x}\right\}
$$

**ODE No. 345**

 $xy'(x) (2x^2y(x)\log(y(x)) + 1) - 2y(x) = 0$ 

 $\blacklozenge$  **Mathematica** : cpu = 0.0723733 (sec), leaf count = 35

Solve 
$$
\left[\frac{y(x)}{x^2} + 2\left(\frac{1}{2}y(x)^2 \log(y(x)) - \frac{y(x)^2}{4}\right) = c_1, y(x)\right]
$$

 $\sqrt{\phantom{a}}$  **Maple** : cpu = 14.534 (sec), leaf count = 36

$$
\left\{ y(x) = e^{RootOf(2 \angle Z (e^{-Z})^{2} x^{2} - (e^{-Z})^{2} x^{2} + 2 \angle C1 x^{2} + 2e^{-Z})} \right\}
$$

### **ODE No. 346**

$$
xy'(x)(-ax + y(x) + y(x)\log(xy(x))) - y(x)(ax\log(xy(x)) + ax - y(x)) = 0
$$
  
Mathematica : cpu = 0.0828397 (sec), leaf count = 24

Solve $[ax \log(xy(x)) - y(x) \log(xy(x)) = c_1, y(x)]$ 

 $\sqrt{\phantom{a}}$  **Maple** : cpu = 9.489 (sec), leaf count = 19

$$
\left\{ \left(xy(x)\right)^{-ax+y(x)} - \_C1 = 0 \right\}
$$

$$
(\sin(x) + 1)y'(x)\sin(y(x)) + \cos(x)(\cos(y(x)) - 1) = 0
$$

 $\blacklozenge$  **Mathematica** : cpu = 0.134473 (sec), leaf count = 32

$$
\left\{ \{y(x) \to 0\}, \left\{ y(x) \to 2\sin^{-1}\left(\frac{1}{4}c_1\left(\sin\left(\frac{x}{2}\right) + \cos\left(\frac{x}{2}\right)\right)\right) \right\} \right\}
$$

 $\sqrt{\phantom{a}}$  **Maple** : cpu = 4.758 (sec), leaf count = 16

$$
\{y(x) = \pi - \arccos(\sin(x) - C1 + C1 - 1)\}
$$

## **ODE No. 348**

$$
y'(x)(x\cos(y(x)) + \sin(x)) + \sin(y(x)) + y(x)\cos(x) = 0
$$

 $\blacklozenge$  **Mathematica** : cpu = 0.0546101 (sec), leaf count = 17

$$
Solve[x \sin(y(x)) + y(x) \sin(x) = c_1, y(x)]
$$

 $\sqrt{\phantom{a}}$  **Maple** : cpu = 3.774 (sec), leaf count = 15

$$
\{y(x)\sin(x) + x\sin(y(x)) + \_C1 = 0\}
$$

**ODE No. 349**

$$
xy'(x)\cot\left(\frac{y(x)}{x}\right) + 2x\sin\left(\frac{y(x)}{x}\right) - y(x)\cot\left(\frac{y(x)}{x}\right) = 0
$$

 $\blacklozenge$  **Mathematica** : cpu = 0.0461862 (sec), leaf count = 15

$$
\{ \{ y(x) \to x \csc^{-1} (2(c_1 + \log(x))) \} \}
$$

 $\sqrt{\phantom{a}}$  **Maple** : cpu = 0.484 (sec), leaf count = 17

$$
\{y(x) = \arcsin((2 \ln(x) + 2 \_ C t)^{-1}) x\}
$$

$$
y'(x)\cos(y(x)) - \sin(y(x)) - \cos(x)\sin^{2}(y(x)) = 0
$$

 $\blacklozenge$  **Mathematica** : cpu = 0.607875 (sec), leaf count = 53

$$
\left\{ \left\{ y(x) \to \csc^{-1} \left( \frac{1}{2} \left( -2c_1 e^{-x} - \sin(x) - \cos(x) \right) \right) \right\}, \left\{ y(x) \to -\csc^{-1} \left( \frac{1}{2} \left( 2c_1 e^{-x} + \sin(x) + \cos(x) \right) \right) \right\} \right\}
$$

 $\blacklozenge$  **Maple** : cpu = 4.72 (sec), leaf count = 226

$$
\left\{ y(x) = \arctan\left( -2 \frac{e^x}{e^x (\cos(x) + \sin(x)) + 2 \_ C1}, \frac{\sqrt{16}}{4 \_ C1^2 + 4 e^x (\cos(x) + \sin(x)) \_ C1 + (e^x)^2 (2 \cos(x)) \right) \right\}
$$

**ODE No. 351**

$$
y'(x)\cos(y(x)) - \sin^3(y(x)) + x\sin(y(x))\cos^2(y(x)) = 0
$$
  
time:  $\text{cm}_1 = 0.401134 \text{ (sec)}$  leaf  $\text{count} = 61$ 

 $\blacklozenge$  **Mathematica** : cpu = 0.401134 (sec), leaf count = 61

$$
\left\{ \left\{ y(x) \to -\cot^{-1} \left( \sqrt{e^{x^2} \left( 4c_1 - \sqrt{\pi} \text{erf}(x) \right)} \right) \right\}, \left\{ y(x) \to \cot^{-1} \left( \sqrt{e^{x^2} \left( 4c_1 - \sqrt{\pi} \text{erf}(x) \right)} \right) \right\} \right\}
$$

 $\blacklozenge$  **Maple** : cpu = 1.124 (sec), leaf count = 55

$$
\left\{ y(x) = -\arcsin\left(\frac{1}{\sqrt{1 - \sqrt{\pi}Erf(x) e^{x^2} - 2\_CI e^{x^2}}}\right), y(x) = \arcsin\left(\frac{1}{\sqrt{1 - \sqrt{\pi}Erf(x) e^{x^2} - 2\_CI e^{x^2}}}\right)\right\}
$$

### **ODE No. 352**

$$
y'(x)\cos(y(x))(\cos(y(x)) - \sin(\alpha)\sin(x)) + \cos(x)(\cos(x) - \sin(\alpha)\sin(y(x))) = 0
$$
  
Mathematica : cpu = 0.155312 (sec), leaf count = 43

Solve 
$$
\left[4\sin(\alpha)\sin(x)\sin(y(x)) - 4\left(\frac{y(x)}{2} + \frac{1}{4}\sin(2y(x))\right) - 2x - \sin(2x) = c_1, y(x)\right]
$$

 $\sqrt{\phantom{a}}$  **Maple** : cpu = 0.571 (sec), leaf count = 33

$$
\left\{\frac{\left(-2 \sin \left(\alpha \right) \sin \left(x\right)+\cos \left(y(x)\right)\right) \sin \left(y(x)\right)}{2}+\frac{\cos \left(x \right) \sin \left(x\right)}{2}+\frac{x}{2}+\_ C1+\frac{y(x)}{2}=0\right\}
$$

$$
xy'(x)\cos(y(x)) + \sin(y(x)) = 0
$$

 $\blacklozenge$  **Mathematica** : cpu = 0.0201132 (sec), leaf count = 14

$$
\left\{ \left\{ y(x) \to \sin^{-1}\left(\frac{e^{c_1}}{x}\right) \right\} \right\}
$$

 $\blacklozenge$  **Maple** : cpu = 2.935 (sec), leaf count = 12

$$
\left\{ y(x) = \arcsin\left(\frac{1}{-C1 x}\right) \right\}
$$

**ODE No. 354**

$$
y'(x)(x\sin(y(x)) - 1) + \cos(y(x)) = 0
$$

 $\blacklozenge$  **Mathematica** : cpu = 0.0659989 (sec), leaf count = 145

$$
\left\{ \left\{ y(x) \to -\cos^{-1}\left( \frac{c_1 x - \sqrt{c_1^2 - x^2 + 1}}{c_1^2 + 1} \right) \right\}, \left\{ y(x) \to \cos^{-1}\left( \frac{c_1 x - \sqrt{c_1^2 - x^2 + 1}}{c_1^2 + 1} \right) \right\}, \left\{ y(x) \to -\cos^{-1}\left( \frac{c_1 x - \sqrt{c_1^2 - x^2 + 1}}{c_1^2 + 1} \right) \right\} \right\}
$$

 $\sqrt{\phantom{a}}$  **Maple** : cpu = 0.579 (sec), leaf count = 108

$$
\left\{y(x) = \arctan\left(\frac{1}{-CI^2 + 1}\left(-C1\sqrt{-CI^2 - x^2 + 1} + x\right), \frac{1}{-CI^2 + 1}\left(-C1\right)x + \sqrt{-CI^2 - x^2 + 1}\right)\right),\right\}
$$

**ODE No. 355**

$$
y'(x)(x\cos(y(x)) + \cos(x)) + \sin(y(x)) - y(x)\sin(x) = 0
$$

 $\blacklozenge$  **Mathematica** : cpu = 0.0532876 (sec), leaf count = 17

Solve $[x \sin(y(x)) + y(x) \cos(x) = c_1, y(x)]$ 

 $\blacksquare$  **Maple** : cpu = 0.097 (sec), leaf count = 15

$$
\{y(x)\cos(x) + x\sin(y(x)) + \_C1 = 0\}
$$

$$
y'(x) (x^{2} \cos(y(x)) + 2y(x) \sin(x)) + 2x \sin(y(x)) + y(x)^{2} \cos(x) = 0
$$

 $\blacklozenge$  **Mathematica** : cpu = 10.0522 (sec), leaf count = 21

Solve 
$$
[x^2 \sin(y(x)) + y(x)^2 \sin(x) = c_1, y(x)]
$$

 $\sqrt{\phantom{a}}$  **Maple** : cpu = 0.639 (sec), leaf count = 19

$$
\{(y(x))^{2} \sin(x) + x^{2} \sin(y(x)) + \_ C1 = 0\}
$$

**ODE No. 357**

$$
x \log(x) y'(x) \sin(y(x)) + \cos(y(x)) (1 - x \cos(y(x))) = 0
$$

 $\blacklozenge$  **Mathematica** : cpu = 0.317829 (sec), leaf count = 35

$$
\left\{ \left\{ y(x) \to -\sec^{-1}\left(\frac{x-c_1}{\log(x)}\right) \right\}, \left\{ y(x) \to \sec^{-1}\left(\frac{x-c_1}{\log(x)}\right) \right\} \right\}
$$

 $\sqrt{\phantom{a}}$  **Maple** : cpu = 2.586 (sec), leaf count = 13

$$
\left\{ y(x) = \arccos\left(\frac{\ln(x)}{x + \_C1}\right) \right\}
$$

**ODE No. 358**

$$
\cos(x)y'(x)\sin(y(x)) + \sin(x)\cos(y(x)) = 0
$$

 $\blacklozenge$  **Mathematica** : cpu = 0.0454368 (sec), leaf count = 29

$$
\left\{ \left\{ y(x) \to -\cos^{-1}\left(\frac{1}{2}c_1\sec(x)\right) \right\}, \left\{ y(x) \to \cos^{-1}\left(\frac{1}{2}c_1\sec(x)\right) \right\} \right\}
$$

 $\blacklozenge$  **Maple** : cpu = 0.363 (sec), leaf count = 11

$$
\left\{ y(x) = \arccos\left(\frac{-C1}{\cos(x)}\right) \right\}
$$

$$
3\sin(x)y'(x)\sin(y(x)) + 5y(x)\cos^4(x) = 0
$$

 $\blacklozenge$  **Mathematica** : cpu = 0.061548 (sec), leaf count = 45

$$
\left\{ \left\{ y(x) \to \text{SinIntegral}^{(-1)} \left( c_1 - \frac{5}{3} \left( \frac{5 \cos(x)}{4} + \frac{1}{12} \cos(3x) + \log \left( \sin \left( \frac{x}{2} \right) \right) - \log \left( \cos \left( \frac{x}{2} \right) \right) \right) \right) \right\} \right\}
$$
  
 **Maple** : cpu = 0.311 (sec), leaf count = 28

$$
\left\{\frac{\cos(3x)}{12} + \frac{5\cos(x)}{4} + \ln(\csc(x) - \cot(x)) + \frac{3\operatorname{Si}(y(x))}{5} + \_\leftarrow C1 = 0\right\}
$$

## **ODE No. 360**

$$
y'(x)\cos(ay(x)) - b(1 - c\cos(ay(x)))\sqrt{c\cos(ay(x)) + \cos^2(ay(x)) - 1} = 0
$$
  
Mathematica : cpu = 5.4059 (sec), leaf count = 369

$$
\left\{\left\{y(x) \to \text{InverseFunction}\left[ \frac{i(\cos(\#1a) + 1)\sqrt{\frac{2c\cos(\#1a) + \cos(2\#1a) - 1}{(\cos(\#1a) + 1)^2}}\sqrt{\frac{c\tan^2(\frac{\#1a}{2}) + \sqrt{c^2 + 4} + 2}{\sqrt{c^2 + 4} + 2}}\sqrt{1 - \frac{c\tan^2(\frac{\#1a}{2}) + \sqrt{c^2 + 4}}{\sqrt{c^2 + 4}}}\sqrt{1 - \frac{c\tan^2(\frac{\#1a}{2}) + \sqrt{c^2 + 4}}{\sqrt{c^2 + 4}}}\sqrt{1 - \frac{c\tan^2(\frac{\#1a}{2}) + \sqrt{c^2 + 4}}{\sqrt{c^2 + 4}}}\sqrt{1 - \frac{c\tan^2(\frac{\#1a}{2}) + \sqrt{c^2 + 4}}{\sqrt{c^2 + 4}}}\sqrt{1 - \frac{c\tan^2(\frac{\#1a}{2}) + \sqrt{c^2 + 4}}{\sqrt{c^2 + 4}}}\sqrt{1 - \frac{c\tan^2(\frac{\#1a}{2}) + \sqrt{c^2 + 4}}{\sqrt{c^2 + 4}}}\sqrt{1 - \frac{c\tan^2(\frac{\#1a}{2}) + \sqrt{c^2 + 4}}{\sqrt{c^2 + 4}}}\sqrt{1 - \frac{c\tan^2(\frac{\#1a}{2}) + \sqrt{c^2 + 4}}{\sqrt{c^2 + 4}}}\sqrt{1 - \frac{c\tan^2(\frac{\#1a}{2}) + \sqrt{c^2 + 4}}{\sqrt{c^2 + 4}}}\sqrt{1 - \frac{c\tan^2(\frac{\#1a}{2}) + \sqrt{c^2 + 4}}{\sqrt{c^2 + 4}}}\sqrt{1 - \frac{c\tan^2(\frac{\#1a}{2}) + \sqrt{c^2 + 4}}{\sqrt{c^2 + 4}}}\sqrt{1 - \frac{c\tan^2(\frac{\#1a}{2}) + \sqrt{c^2 + 4}}{\sqrt{c^2 + 4}}}\sqrt{1 - \frac{c\tan^2(\frac{\#1a}{2}) + \sqrt{c^2 + 4}}{\sqrt{c^2 + 4}}}\sqrt{1 - \frac{c\tan^2(\frac{\#1a}{2}) + \sqrt{c^2 + 4}}{\sqrt{c^2 + 4}}}\sqrt{1 - \frac{c\tan^2(\frac{\#1a}{2}) + \sqrt{c^2 + 4}}{\sqrt{
$$

 $\sqrt{\phantom{a}}$  **Maple** : cpu = 2.819 (sec), leaf count = 48

$$
\left\{ x + \int_{0}^{y(x)} 2 \frac{\cos (a-a)}{b (c \cos (a-a) - 1) \sqrt{2 \cos (2a-a) - 2 + 4 c \cos (a-a)}} d_{-} a + \frac{C1}{2a} = 0 \right\}
$$

### **ODE No. 361**

$$
y'(x)(-\sin(y(x)) + x\sin(xy(x)) + \cos(y(x)+x)) + y(x)\sin(xy(x)) + \cos(y(x)+x) + \cos(x) = 0
$$
  
\nMathematica : cpu = 0.364734 (sec), leaf count = 31

 $Solve[cos(y(x)) - cos(xy(x)) + sin(x) cos(y(x)) + cos(x) sin(y(x)) + sin(x) = c_1, y(x)]$  $\blacktriangle$  **Maple** : cpu = 0.425 (sec), leaf count = 22

 ${-\cos(xy(x)) + \sin(x) + \sin(y(x) + x) + \cos(y(x)) + \_C1 = 0}$ 

$$
y'(x) (x^{2}y(x) \sin(xy(x)) - 4x) - y(x) + xy(x)^{2} \sin(xy(x)) = 0
$$

 $\blacklozenge$  **Mathematica** : cpu = 0.0904182 (sec), leaf count = 23

Solve
$$
[-4 \log(y(x)) - \cos(xy(x)) - \log(x) = c_1, y(x)]
$$

 $\sqrt{\phantom{a}}$  **Maple** : cpu = 1.348 (sec), leaf count = 23

$$
\left\{ y(x) = \frac{1}{x} RootOf\left(-\_Z + e^{-\frac{cos(-Z)}{4}}\_CI x^{\frac{3}{4}}\right) \right\}
$$

**ODE No. 363**

$$
(xy'(x) - y(x))\cos^2\left(\frac{y(x)}{x}\right) + x = 0
$$

 $\blacklozenge$  **Mathematica** : cpu = 0.0454605 (sec), leaf count = 33

Solve 
$$
\left[\frac{y(x)}{2x} + \frac{1}{4}\sin\left(\frac{2y(x)}{x}\right)\right] = c_1 - \log(x), y(x)
$$

 $\sqrt{\phantom{a}}$  **Maple** : cpu = 0.096 (sec), leaf count = 35

$$
\left\{-\frac{1}{2x}\left(\cos\left(\frac{y(x)}{x}\right)\sin\left(\frac{y(x)}{x}\right)x+y(x)\right)-\ln(x)-\_C1=0\right\}
$$

**ODE No. 364**

$$
xy'(x)\left(y(x)\sin\left(\frac{y(x)}{x}\right)-x\cos\left(\frac{y(x)}{x}\right)\right)-y(x)\left(y(x)\sin\left(\frac{y(x)}{x}\right)+x\cos\left(\frac{y(x)}{x}\right)\right)=0
$$

 $\blacklozenge$  **Mathematica** : cpu = 0.0795675 (sec), leaf count = 31

Solve 
$$
\left[-\log\left(\frac{y(x)}{x}\right) - \log\left(\cos\left(\frac{y(x)}{x}\right)\right) = c_1 + 2\log(x), y(x)\right]
$$

 $\blacklozenge$  **Maple** : cpu = 0.217 (sec), leaf count = 23

$$
\left\{ y(x) = \frac{C1}{\cos (RootOf(-Z \cos(\_Z)x^2 + \_CI))x} \right\}
$$

$$
(y(x) f(x^2 + y(x)^2) - x) y'(x) + xf(x^2 + y(x)^2) + y(x) = 0
$$

 $\boldsymbol{\times}$  Mathematica : cpu = 3599.95 (sec), leaf count = 0, timed out \$Aborted

◆ **Maple** : cpu =  $10.578$  (sec), leaf count =  $42$ 

$$
\left\{ y(x) = x \left( \tan \left( RootOf\left( -2\_Z - \int \frac{x^2 \left( (\tan(-Z))^2 + 1 \right)}{(\tan(-Z))^2} \frac{f(-a)}{a} d\_a + 2\_CI \right) \right) \right)^{-1} \right\}
$$

**ODE No. 366**

$$
f\big(ay(x)^{2} + x^{2}\big)\big(ay(x)y'(x) + x\big) - xy'(x) - y(x) = 0
$$

 $\blacklozenge$  **Mathematica** : cpu = 362.562 (sec), leaf count = 88

Solve 
$$
\left[\int_{1}^{y(x)} \left(-\int_{1}^{x} \left(1-2aK[1]K[2]f'(aK[2]^{2}+K[1]^{2})\right) dK[1] - aK[2]f(aK[2]^{2}+x^{2}) + x\right) dK[2] + \int_{1}^{x} dx' dx' + \int_{1}^{x} dx' dx' + \
$$

 $\blacklozenge$  **Maple** : cpu = 1.163 (sec), leaf count = 45

$$
\left\{-ax(y(x))^{2}\frac{1}{\sqrt{a^{2}(y(x))^{2}}}-\int^{-\frac{a(y(x))^{2}}{2}-\frac{x^{2}}{2}}f(-2-a)\,d_{-}a+\_CI=0\right\}
$$

**ODE No. 367**

$$
f(x^{c}y(x)) (bxy'(x) - a) - x^{a}y(x)^{b} (cy(x) + xy'(x)) = 0
$$

 $\boldsymbol{\times}$  Mathematica : cpu = 13.7606 (sec), leaf count = 0, could not solve DSolve[-(x^a\*y[x]^b\*(c\*y[x] + x\*Derivative[1][y][x])) + f[x^c\*y[x]]\*(-a + b\*x\*Derivati  $\boldsymbol{\times}$  **Maple** : cpu = 0. (sec), leaf count = 0, could not solve dsolve(f(x^c\*y(x))\*(b\*x\*diff(y(x),x)-a)-x^a\*y(x)^b\*(x\*diff(y(x),x)+c\*y(x)) = 0,y(x))

 $ay(x) + bx^2 + y'(x)^2 = 0$ 

 $\textbf{\textit{X}}$  **Mathematica** : cpu = 3599.95 (sec), leaf count = 0, timed out

\$Aborted

 $\boldsymbol{\chi}$  **Maple** : cpu = 0. (sec), leaf count = 0, exception

time expired

**ODE No. 369**

$$
-a^2 + y'(x)^2 + y(x)^2 = 0
$$

 $\blacklozenge$  **Mathematica** : cpu = 0.0413855 (sec), leaf count = 107

$$
\left\{\left\{y(x)\to -\frac{a\tan(x-c_1)}{\sqrt{\tan^2(x-c_1)+1}}\right\},\left\{y(x)\to \frac{a\tan(x-c_1)}{\sqrt{\tan^2(x-c_1)+1}}\right\},\left\{y(x)\to -\frac{a\tan(c_1+x)}{\sqrt{\tan^2(c_1+x)+1}}\right\},\right\}
$$

 $\sqrt{\phantom{a}}$  **Maple** : cpu = 0.323 (sec), leaf count = 68

$$
\left\{ y(x) = a, y(x) = \tan\left(-x + \_C1\right) \sqrt{\frac{a^2}{\left(\tan\left(-x + \_C1\right)\right)^2 + 1}}, y(x) = -a, y(x) = -\tan\left(-x + \_C1\right) \sqrt{\frac{a^2}{a^2}}\right\}
$$

**ODE No. 370**

$$
-f(x)^2 + y'(x)^2 + y(x)^2 = 0
$$

 $\chi$  Mathematica : cpu = 17.7076 (sec), leaf count = 0, could not solve DSolve $[-f[x]^2 + y[x]^2 +$  Derivative[1][y][x]<sup>2</sup> == 0, y[x], x]  $\boldsymbol{\times}$  **Maple** : cpu = 0. (sec), leaf count = 0, could not solve dsolve(diff(y(x),x)^2+y(x)^2-f(x)^2 = 0,y(x))

$$
y'(x)^2 - y(x)^3 + y(x)^2 = 0
$$

 $\blacklozenge$  **Mathematica** : cpu = 0.0274511 (sec), leaf count = 37

$$
\left\{ \left\{ y(x) \to \tan^2 \left( \frac{1}{2} (c_1 - x) \right) + 1 \right\}, \left\{ y(x) \to \tan^2 \left( \frac{1}{2} (c_1 + x) \right) + 1 \right\} \right\}
$$

 $\sqrt{\phantom{a}}$  **Maple** : cpu = 0.094 (sec), leaf count = 20

$$
\left\{ y(x) = 1, y(x) = \left( \tan \left( -\frac{x}{2} + \frac{-C1}{2} \right) \right)^2 + 1 \right\}
$$

**ODE No. 372**

$$
ay(x) + b + y'(x)^2 - 4y(x)^3 = 0
$$

 $\blacklozenge$  **Mathematica** : cpu = 0.00545573 (sec), leaf count = 27

$$
\{\{y(x) \to \wp(x - c_1; a, b)\}, \{y(x) \to \wp(x + c_1; a, b)\}\}\
$$

 $\sqrt{\phantom{a}}$  **Maple** : cpu = 0.197 (sec), leaf count = 232

$$
\left\{ y(x) = \frac{1}{6} \left( \left( 27b + 3\sqrt{-3a^3 + 81b^2} \right)^{\frac{2}{3}} + 3a \right) \frac{1}{\sqrt[3]{27b + 3\sqrt{-3a^3 + 81b^2}}, y(x) = -\frac{1}{12} \left( \left( i \left( 27b + 3\sqrt{-3a^3 + 81b^2} \right) - \frac{1}{12b^2 + 3\sqrt{-3a^3 + 81b^2}} \right) \right) \right\}
$$

**ODE No. 373**

$$
a^{2}y(x)^{2} (\log^{2}(y(x)) - 1) + y'(x)^{2} = 0
$$

 $\blacklozenge$  **Mathematica** : cpu = 0.236061 (sec), leaf count = 185

$$
\left\{ \left\{ y(x) \to \exp\left( -\frac{1}{2} \sqrt{-e^{-2c_1 + 2iax} - e^{2c_1 - 2iax} + 2} \right) \right\}, \left\{ y(x) \to \exp\left( \frac{1}{2} \sqrt{-e^{-2c_1 + 2iax} - e^{2c_1 - 2iax} + 2} \right) \right\},
$$

 $\blacklozenge$  **Maple** : cpu = 0.451 (sec), leaf count = 49

$$
\left\{ y(x) = \left( e^{-\sin(a(x - \_C t))} \right)^{-1}, y(x) = e^{-\sin(a(x - \_C t))}, y(x) = e^{RootOf(a^2(e^{-x})^2(\_Z^2 - 1))} \right\}
$$

$$
y'(x)^2 - 2y'(x) - y(x)^2 = 0
$$

 $\blacklozenge$  **Mathematica** : cpu = 0.0672734 (sec), leaf count = 73

$$
\left\{ \left\{ y(x) \to \text{InverseFunction}\left[ -\frac{\sqrt{\#1^2 + 1}}{\#1} - \frac{1}{\#1} + \sinh^{-1}(\#1)\& \right] [c_1 - x] \right\}, \left\{ y(x) \to \text{InverseFunction}\left[ \frac{\#1}{\#1} - \frac{1}{\#1} + \sinh^{-1}(\#1)\& \right] [c_1 - x] \right\}, \left\{ y(x) \to \text{InverseFunction}\left[ \frac{\#1}{\#1} - \frac{1}{\#1} + \sinh^{-1}(\#1)\& \right] [c_1 - x] \right\} \right\}
$$

$$
\left\{x - (y(x))^{-1} - \frac{1}{y(x)}((y(x))^{2} + 1)^{\frac{3}{2}} + y(x)\sqrt{(y(x))^{2} + 1} + Arcsinh(y(x)) - C1 = 0, x + \frac{1}{y(x)}((y(x))^{2} + 1 + c\right\}
$$

**ODE No. 375**

$$
ay'(x) + bx + y'(x)^2 = 0
$$

 $\blacklozenge$  **Mathematica** : cpu = 0.0463263 (sec), leaf count = 71

$$
\left\{ \left\{ y(x) \to \frac{1}{2} \left( -\frac{(a^2 - 4bx)^{3/2}}{6b} - ax \right) + c_1 \right\}, \left\{ y(x) \to \frac{1}{2} \left( \frac{(a^2 - 4bx)^{3/2}}{6b} - ax \right) + c_1 \right\} \right\}
$$

 $\blacklozenge$  **Maple** : cpu = 0.184 (sec), leaf count = 49

$$
\left\{ y(x) = -\frac{ax}{2} - \frac{1}{12b} \left( a^2 - 4bx \right)^{\frac{3}{2}} + \_ C1, y(x) = -\frac{ax}{2} + \frac{1}{12b} \left( a^2 - 4bx \right)^{\frac{3}{2}} + \_ C1 \right\}
$$

**ODE No. 376**

$$
ay'(x) + by(x) + y'(x)^2 = 0
$$

 $\blacklozenge$  **Mathematica** : cpu = 0.346911 (sec), leaf count = 110

$$
\left\{ \left\{ y(x) \to \text{InverseFunction}\left[ -\frac{\sqrt{a^2 - 4 \# 1b} + a \log\left(\sqrt{a^2 - 4 \# 1b} - a\right)}{2b} \& \right] \left[ c_1 + \frac{x}{2} \right] \right\}, \left\{ y(x) \to \text{InverseFunction}\left[ -\frac{\sqrt{a^2 - 4 \# 1b} + a \log\left(\sqrt{a^2 - 4 \# 1b} - a\right)}{2b} \& \right] \right\}
$$

 $\blacksquare$  **Maple** : cpu = 0.809 (sec), leaf count = 219

$$
\begin{cases} y(x) = -\frac{1}{4b} e^{\frac{1}{2a} \left(-2\alpha \text{lambert }W\left(2\frac{e^{-1}}{a}e^{-\frac{C1}{a}b} \frac{1}{\sqrt{-b^{-1}}} \left(e^{\frac{bx}{a}}\right)^{-1}\right) - a\ln(-\frac{1}{4b}) - 2a + (-2x + 2 \_ C1)b\right)} \left(e^{\frac{1}{2a} \left(-2\alpha \text{lambert }W\left(2\frac{e^{-1}}{a}e^{-\frac{b}{a}}\right)^{-1}\right)}\right) \end{cases}
$$

$$
y'(x)^{2} + (x - 2)y'(x) - y(x) + 1 = 0
$$

 $\blacklozenge$  **Mathematica** : cpu = 0.00547941 (sec), leaf count = 19

$$
\{\{y(x)\to c_1x+c_1^2-2c_1+1\}\}
$$

 $\blacklozenge$  **Maple** : cpu = 0.161 (sec), leaf count = 24

$$
\left\{ y(x) = -\frac{x^2}{4} + x, y(x) = 1 + \_C1^2 + (x - 2) \_C1 \right\}
$$

**ODE No. 378**

$$
(a+x)y'(x) + y'(x)^2 - y(x) = 0
$$

 $\blacklozenge$  **Mathematica** : cpu = 0.00540005 (sec), leaf count = 18

$$
\{\{y(x) \to ac_1 + c_1x + c_1^2\}\}\
$$

 $\sqrt{\phantom{a}}$  **Maple** : cpu = 0.156 (sec), leaf count = 20

$$
\left\{ y(x) = \_C1 \left( \_C1 + a + x \right), y(x) = -\frac{(x+a)^2}{4} \right\}
$$

**ODE No. 379**

$$
y'(x)^2 - (x+1)y'(x) + y(x) = 0
$$

 $\blacklozenge$  **Mathematica** : cpu = 0.00523942 (sec), leaf count = 18

$$
\{\{y(x) \to c_1x - c_1^2 + c_1\}\}\
$$

 $\sqrt{\phantom{a}}$  **Maple** : cpu = 0.163 (sec), leaf count = 22

$$
\left\{ y(x) = \_C1 \left( -\_C1 + x + 1 \right), y(x) = \frac{(1+x)^2}{4} \right\}
$$

$$
y'(x)^2 + 2xy'(x) - y(x) = 0
$$

 $\blacklozenge$  **Mathematica** : cpu = 0.493827 (sec), leaf count = 1757

$$
\left\{ \left\{ y(x) \to -\frac{x^2}{4} - \frac{1}{4} \sqrt[3]{x^6 - 20 \cosh(3c_1) x^3 - 20 \sinh(3c_1) x^3 - 8 \cosh(6c_1) - 8 \sinh(6c_1) + 8 \sqrt{-\cosh(3c_1) x^3 - 8 \cosh(6c_1) x^2 - 8 \cosh(6c_1) x^3 - 8 \cosh(6c_1) x^2 - 8 \cosh(6c_1) x^3 - 8 \cosh(6c_1) x^2 - 8 \cosh(6c_1) x^2 - 8 \cosh(6c_1) x^3 - 8 \cosh(6c_1) x^2 - 8 \cosh(6c_1) x^2 - 8 \cosh(6c_1) x^3 - 8 \cosh(6c_1) x^2 - 8 \sinh(6c_1) x^2 - 8 \sinh(6c_1) x^2 - 8 \cosh(6c_1) x^2 - 8 \sinh(6c_1) x^2 - 8 \sinh(6c_1) x^2 - 8 \sinh(6c_1) x^2 - 8 \cosh(6c_1) x^2 - 8 \sinh(6c_1) x^2 - 8 \cosh(6c_1) x^2 - 8 \cosh(6c_1) x^2 - 8 \cosh(6c_1) x^2 - 8 \cosh(6c_1) x^2 - 8 \cosh(6c_1) x^2 - 8 \cosh(6c_1) x^2 - 8 \cosh(6c_1) x^2 - 8 \cosh(6c_1) x^2 - 8 \cosh(6c_1) x^2 - 8
$$

◆ **Maple** : cpu =  $0.182$  (sec), leaf count =  $619$ 

$$
\left\{ y(x) = \frac{1}{16} \left( i \left( 6 \_ C1 - x^3 + 2 \sqrt{-3 \_ C1 x^3 + 9 \_ C1^2} \right)^{\frac{2}{3}} \sqrt{3} - i \sqrt{3} x^2 - \left( 6 \_ C1 - x^3 + 2 \sqrt{-3 \_ C1 x^3 + 9 \_ C1^2} \right)^{\frac{2}{3}} \sqrt{3} \right)
$$

<sup>3</sup> + 9 \_*C1* <sup>2</sup>

**ODE No. 381**

$$
y'(x)^2 - 2xy'(x) + y(x) = 0
$$

 $\blacklozenge$  **Mathematica** : cpu = 0.510642 (sec), leaf count = 1757

$$
\left\{ \left\{ y(x) \to \frac{x^2}{4} + \frac{1}{4} \sqrt[3]{x^6 - 20 \cosh(3c_1) x^3 - 20 \sinh(3c_1) x^3 - 8 \cosh(6c_1) - 8 \sinh(6c_1) + 8 \sqrt{-\cosh(3c_1) x^3 - 8 \cosh(6c_1) x^2 - 8 \cosh(6c_1) x^3 - 8 \cosh(6c_1) x^2 - 8 \cosh(6c_1) x^3 - 8 \cosh(6c_1) x^2 - 8 \cosh(6c_1) x^3 - 8 \cosh(6c_1) x^2 - 8 \cosh(6c_1) x^3 - 8 \cosh(6c_1) x^2 - 8 \cosh(6c_1) x^2 - 8 \cosh(6c_1) x^2 - 8 \cosh(6c_1) x^3 - 8 \cosh(6c_1) x^2 - 8 \sinh(6c_1) x^2 - 8 \sinh(6c_1) x^2 - 8 \cosh(3c_1) x^2 - 8 \cosh(6c_1) x^2 - 8 \cosh(6c_1) x^2 - 8 \cosh(6c_1) x^2 - 8 \cosh(3c_1) x^2 - 8 \cosh(3c_1) x^2 - 8 \cosh(3c_1) x^2 - 8 \cosh(3c_1) x^2 - 8 \cosh(3c_1) x^2 - 8 \
$$

 $\sqrt{\phantom{a}}$  **Maple** : cpu = 0.171 (sec), leaf count = 579

$$
\left\{ y(x) = -\frac{1}{16} \left( i \left( -6 \right) - C \cdot 1 + x^3 + 2 \right) \left( -3 \right) - C \cdot 1 + x^3 + 9 \right) \right\}^{\frac{2}{3}} \sqrt{3} - i \sqrt{3} x^2 - \left( -6 \right) - C \cdot 1 + x^3 + 2 \left( -3 \right) - C \cdot 1 + x^3 + 2 \left( -3 \right) - C \cdot
$$

$$
axy'(x) - bx^2 - c + y'(x)^2 = 0
$$

 $\blacklozenge$  **Mathematica** : cpu = 0.298234 (sec), leaf count = 201

$$
\left\{ \left\{ y(x) \rightarrow \frac{1}{2} \left( \frac{1}{2} x \sqrt{a^2 x^2 + 4bx^2 + 4c} + \frac{2c \log \left( \sqrt{a^2 + 4b} \sqrt{a^2 x^2 + 4bx^2 + 4c} + a^2 x + 4bx \right) }{\sqrt{a^2 + 4b}} - \frac{ax^2}{2} \right) + c_1 \right\}
$$

◆ **Maple** : cpu =  $0.173$  (sec), leaf count =  $146$ 

$$
\left\{ y(x) = -\frac{x}{4} \sqrt{(a^2 + 4b)x^2 + 4c} - c \ln \left( \sqrt{a^2 + 4bx} + \sqrt{(a^2 + 4b)x^2 + 4c} \right) \frac{1}{\sqrt{a^2 + 4b}} - \frac{ax^2}{4} + \frac{c}{a^2 + 4b} \right\}
$$

**ODE No. 383**

$$
axy'(x) + by(x) + cx^2 + y'(x)^2 = 0
$$

 $\boldsymbol{\chi}$  Mathematica : cpu = 3599.95 (sec), leaf count = 0, timed out

\$Aborted

 $\boldsymbol{\chi}$  **Maple** : cpu = 0. (sec), leaf count = 0, exception

time expired

**ODE No. 384**

$$
(ax + b)y'(x) - ay(x) + c + y'(x)^{2} = 0
$$

 $\blacklozenge$  **Mathematica** : cpu = 2.10627 (sec), leaf count = 183

$$
\left\{ \left\{ y(x) \to \frac{-2\sqrt{-a^4 e^{2c_1} x^2 - 2a^4 e^{2c_1} x + a^4 \left( -e^{2c_1} \right)} + 2a^3 x + a^3 - 2a^2 bx - ab^2 - ae^{2c_1} + 4ac}{4a^2} \right\}, \left\{ y(x) \to \frac{-2\sqrt{-a^4 e^{2c_1} x^2 - 2a^4 e^{2c_1} x + a^4 \left( -e^{2c_1} \right)} + 2a^3 x + a^3 - 2a^2 bx - ab^2 - ae^{2c_1} + 4ac}{4a^2} \right\}, \left\{ y(x) \to \frac{-2\sqrt{-a^4 e^{2c_1} x^2 - 2a^4 e^{2c_1} x + a^4 \left( -e^{2c_1} \right)} + 2a^3 x + a^3 - 2a^2 bx - ab^2 - ae^{2c_1} + 4ac}{4a^2} \right\}
$$

 $\sqrt{\phantom{a}}$  **Maple** : cpu = 0.027 (sec), leaf count = 50

$$
\left\{ y(x) = \frac{-C1^2 + (ax + b) - C1 + c}{a}, y(x) = \frac{-a^2x^2 - 2abx - b^2 + 4c}{4a} \right\}
$$
$$
-2x^2y'(x) + y'(x)^2 + 2xy(x) = 0
$$

 $\chi$  **Mathematica** : cpu = 3610.43 (sec), leaf count = 0, timed out

\$Aborted

**Maple** : cpu = 2.372 (sec), leaf count =  $169$ 

$$
\begin{cases} y(x) = \frac{x^4 - (RootOf(x^{16} - 12 \_ Z^2 x^{12} - 16 \_ Z^3 x^{10} + 30 \_ Z^4 x^8 + 96 \_ Z^5 x^6 + 100 \_ Z^6 x^4 + 48 \_ Z^7 x^2)}{2 x} \end{cases}
$$

**ODE No. 386**

$$
ax^3y'(x) - 2ax^2y(x) + y'(x)^2 = 0
$$

 $\blacklozenge$  **Mathematica** : cpu = 0.25678 (sec), leaf count = 119

$$
\left\{ \left\{ y(x) \to \frac{1}{2}(\sinh(2c_1) + \cosh(2c_1)) \left( -\sqrt{2}\sqrt{a}x^2 + 2\sinh(2c_1) + 2\cosh(2c_1) \right) \right\}, \left\{ y(x) \to \frac{\sqrt{a}x^2 \sinh(2c_1)}{\sqrt{2}} \right\}
$$

**Maple** : cpu =  $3.201$  (sec), leaf count =  $27$ 

$$
\left\{ y(x) = -\frac{ax^4}{8}, y(x) = \_C1 x^2 + 2 \frac{-C1^2}{a} \right\}
$$

**ODE No. 387**

$$
y'(x)^{2} + e^{x}(y'(x) - y(x)) = 0
$$

 $\blacklozenge$  **Mathematica** : cpu = 0.896739 (sec), leaf count = 134

$$
\left\{\text{Solve}\left[-\frac{-e^{x/2}\sqrt{4y(x)+e^x}-4y(x)\log\left(\sqrt{4y(x)+e^x}+e^{x/2}\right)+e^x}{2y(x)}=c_1,y(x)\right],\text{Solve}\left[2\log(y(x))-\frac{e^x}{2y(x)}\right]
$$

 $\sqrt{\phantom{a}}$  **Maple** : cpu = 6.373 (sec), leaf count = 115

$$
\left\{\ln(y(x)) - \frac{1}{2y(x)}\sqrt{e^{2x} + 4y(x)e^x} - 2 \text{Artanh}\left(\sqrt{e^{2x} + 4y(x)e^x}e^{-x}\right) - \frac{e^x}{2y(x)} - C1 = 0, \ln(y(x))\right\}
$$

$$
y'(x)^2 - 2y(x)y'(x) - 2x = 0
$$

 $\blacklozenge$  **Mathematica** : cpu = 0.759271 (sec), leaf count = 53

Solve 
$$
\left\{ \left\{ x = \frac{c_1 \cancel{K\$1394440}}{\sqrt{\cancel{K\$1394440}^2 + 1}} + \frac{\cancel{K\$1394440 \sinh^{-1}(K\$1394440)}}{2\sqrt{\cancel{K\$1394440}^2 + 1}}, y(x) = \frac{\cancel{K\$1394440}}{2} - \frac{x}{\cancel{K\$1394440}} \right\},
$$
  
 **Maple** : cpu = 0.743 (sec), leaf count = 223

$$
\left\{1\left(\left(\frac{y(x)}{2}-\frac{1}{2}\sqrt{\left(y(x)\right)^{2}+2x}\right)Arcsinh\left(-y(x)+\sqrt{\left(y(x)\right)^{2}+2x}\right)+x\sqrt{2\left(y(x)\right)^{2}+2x-2y(x)}\sqrt{\left(y(x)\right)^{2}+2x}\right)\right\}
$$

**ODE No. 389**

$$
y'(x)^{2} - (4y(x) + 1)y'(x) + y(x)(4y(x) + 1) = 0
$$

 $\blacklozenge$  **Mathematica** : cpu = 0.0463695 (sec), leaf count = 57

$$
\left\{ \left\{ y(x) \to -\frac{1}{4} e^{x-4c_1} \left( 2e^{2c_1} - e^x \right) \right\}, \left\{ y(x) \to \frac{1}{4} e^{2c_1+x} \left( e^{2c_1+x} - 2 \right) \right\} \right\}
$$

◆ **Maple** : cpu =  $13.089$  (sec), leaf count =  $71$ 

$$
\left\{ y(x) = -\frac{1}{4}, y(x) = \frac{1}{-C1} \left( -\left(e^x\right)^2 \sqrt{-\frac{C1}{\left(e^x\right)^2}} + \_C1 \right) \frac{1}{\sqrt{-\frac{C1}{\left(e^x\right)^2}}}, y(x) = -\frac{1}{-C1} \left( \left(e^x\right)^2 \sqrt{-\frac{C1}{\left(e^x\right)^2}} + \_C1 \right)
$$

**ODE No. 390**

$$
ay(x)y'(x) - bx - c + y'(x)^2 = 0
$$

 $\blacklozenge$  **Mathematica** : cpu = 2.21864 (sec), leaf count = 142

Solve 
$$
\left\{\left(x = c_1 e^{b\left(\frac{\log(K\$1394876)}{b} - \frac{\log(b - aK\$1394876^2)}{2b}\right)} + e^{b\left(\frac{\log(K\$1394876)}{b} - \frac{\log(b - aK\$1394876^2)}{2b}\right)}\right) \left(\frac{\tan^{-1}\left(\frac{\sqrt{aK\$1394876^2}}{\sqrt{b - aK\$1394876^2}}\right)}{\sqrt{a}}\right)\right\}
$$

 $\sqrt{\text{Maple}}$  : cpu = 6.155 (sec), leaf count = 281

$$
\begin{cases}\n y(x) = 2 \frac{\left(-\frac{1}{4} \left(e^{2 \text{RootOf}(\sqrt{a}\_C1 b e^2 - z} - e^2 - z_{abx} + \sqrt{a}\_C1 b^2 - e^2 - z_{ac} - z_{bc} - e^2 - z_{ac} + ab^2 - z_{bc} + ab^2 - z_{bc}) + b\right)^2 e^{-2 \text{RootOf}(\sqrt{a}\_2 b e^2 - z_{ac} + ab^2 - z_{ac} + ab^2
$$

## **ODE No. 391**

$$
y'(x)(ay(x) + bx) + abxy(x) + y'(x)^{2} = 0
$$

 $\blacklozenge$  **Mathematica** : cpu = 0.00559588 (sec), leaf count = 29

$$
\left\{ \left\{ y(x) \to c_1 e^{-ax} \right\}, \left\{ y(x) \to c_1 - \frac{bx^2}{2} \right\} \right\}
$$

 $\blacklozenge$  **Maple** : cpu = 0.254 (sec), leaf count = 22

 $\left\{ \right.$ 

$$
\left\{ y(x) = \_C1 e^{-ax}, y(x) = -\frac{bx^2}{2} + \_C1 \right\}
$$

**ODE No. 392**

$$
y(x)^{2} \log(ay(x)) - xy(x)y'(x) + y'(x)^{2} = 0
$$

 $\blacklozenge$  **Mathematica** : cpu = 0.258455 (sec), leaf count = 27

$$
\left\{ \left\{ y(x) \to \frac{e^{\frac{c_1 x}{2} - \frac{c_1^2}{4}}}{a} \right\} \right\}
$$

 $\sqrt{\phantom{a}}$  **Maple** : cpu = 10.285 (sec), leaf count = 50

$$
\left\{ y(x) = \frac{1}{a} e^{\frac{x^2}{4}}, y(x) = \frac{1}{e^{-Ct^2} e^{-Ct x} a}, y(x) = \frac{e^{-Ct x}}{e^{-Ct^2} a} \right\}
$$

$$
y'(x)^{2} + 2y(x)\cot(x)y'(x) - y(x)^{2} = 0
$$

 $\blacklozenge$  **Mathematica** : cpu = 0.03641 (sec), leaf count = 31

$$
\left\{ \left\{ y(x) \to c_1 \csc^2 \left( \frac{x}{2} \right) \right\}, \left\{ y(x) \to c_1 \sec^2 \left( \frac{x}{2} \right) \right\} \right\}
$$

**Maple** : cpu =  $0.926$  (sec), leaf count =  $77$ 

$$
\left\{ y(x) = \frac{C1}{\tan(x)} \left( 1 + \sqrt{\left( \tan(x) \right)^2 + 1} \right) \frac{1}{\sqrt{\frac{\left( \tan(x) \right)^2}{\left( \tan(x) \right)^2 + 1}}} y(x) \right. = \frac{C1 \left( \left( \tan(x) \right)^2 + 1 \right)}{\tan(x)} \sqrt{\frac{\left( \tan(x) \right)^2}{\left( \tan(x) \right)^2 + 1}} \left( 1 + \frac{C1}{\tan(x)} \right)
$$

**ODE No. 394**

$$
-(g(x) - f(x)^{2}) e^{-2\int_{a}^{x} f(x p) dx p} + 2f(x)y(x)y'(x) + g(x)y(x)^{2} + y'(x)^{2} = 0
$$

 $\boldsymbol{\times}$  Mathematica : cpu = 53.9638 (sec), leaf count = 0, could not solve DSolve[-((-f[x]^2 + g[x])/E^(2\*Integrate[f[xp], {xp, a, x}])) + g[x]\*y[x]^2 + 2\*f[x]\*y  $\sqrt{\text{Maple}}$  : cpu = 22.549 (sec), leaf count = 109

$$
\left\{y(x) = \tan\left(-\int \left(e^{\int_a^x f(xp) dxp}\right)^2 \sqrt{\frac{g(x) - \left(f(x)\right)^2}{\left(e^{\int_a^x f(xp) dxp}\right)^4}} dx + \_C1\right)\sqrt{e^{-2\int_a^x f(xp) dxp} \left(\sqrt{\tan\left(-\int \left(e^{\int_a^x f(xp) dxp}\right)^2 dx}\right)^2}\right)}\right\}
$$

**ODE No. 395**

 $2f(x)y(x)y'(x) + g(x)y(x)^{2} + h(x) + y'(x)^{2} = 0$ 

 $\boldsymbol{\times}$  Mathematica : cpu = 32.0936 (sec), leaf count = 0, could not solve DSolve $[h[x] + g[x]*y[x]$ <sup>2</sup> + 2\*f[x]\*y[x]\*Derivative[1][y][x] + Derivative[1][y][x]<sup>2</sup> ==  $\boldsymbol{\times}$  **Maple** : cpu = 0. (sec), leaf count = 0, could not solve dsolve(diff(y(x),x)^2+2\*f(x)\*y(x)\*diff(y(x),x)+g(x)\*y(x)^2+h(x) = 0,y(x))

$$
(y(x) - x)y(x)y'(x) + y'(x)^{2} - xy(x)^{3} = 0
$$

 $\blacklozenge$  **Mathematica** : cpu = 0.00849782 (sec), leaf count = 29

$$
\left\{ \left\{ y(x) \to \frac{1}{x - c_1} \right\}, \left\{ y(x) \to c_1 e^{\frac{x^2}{2}} \right\} \right\}
$$

 $\blacklozenge$  **Maple** : cpu = 0.241 (sec), leaf count = 20

$$
\left\{ y(x) = (x + \_C1)^{-1}, y(x) = \_C1 e^{\frac{x^2}{2}} \right\}
$$

**ODE No. 397**

$$
-2x^3y(x)^2y'(x) - 4x^2y(x)^3 + y'(x)^2 = 0
$$

 $\blacklozenge$  **Mathematica** : cpu = 0.635548 (sec), leaf count = 143

$$
\left\{\text{Solve}\left[-\frac{x\sqrt{x^4y(x)+4}y(x)^{3/2}\sinh^{-1}\left(\frac{1}{2}x^2\sqrt{y(x)}\right)}{2\sqrt{x^2y(x)^3(x^4y(x)+4)}}-\frac{1}{4}\log(y(x))=c_1,y(x)\right],\text{Solve}\left[\frac{xy(x)^{3/2}\sqrt{x^4y(x)}}{2\sqrt{x^2y(x)^3(x^4y(x)+4)}}\right]
$$

 $\sqrt{\phantom{a}}$  **Maple** : cpu = 3.413 (sec), leaf count = 128

$$
\left\{ y(x) = \frac{-2\sqrt{2}x^2 - 2\cdot C}{2\cdot C} \frac{C}{x^4 - C} \frac{C}{x^3}, y(x) = \frac{2\sqrt{2}x^2 - 2\cdot C}{2\cdot C} \frac{C}{x^4 - C} \frac{C}{x^3}, y(x) = \frac{(\sqrt{2}x^2 - C}{2\cdot C} \frac{C}{x^4 - 4}, y(x) = -4x^{-4}, y(x) = -4x^{-4}, y(x) = -4x^{-4}
$$

**ODE No. 398**

$$
y'(x)^2 - 3xy(x)^{2/3}y'(x) + 9y(x)^{5/3} = 0
$$

 $\blacklozenge$  **Mathematica** : cpu = 1.03085 (sec), leaf count = 258

$$
\left\{\text{Solve}\left[-\frac{\left(x^2-4\sqrt[3]{y(x)}\right)^{3/2}y(x)^2\log(y(x))}{6\left(\left(x^2-4\sqrt[3]{y(x)}\right)y(x)^{4/3}\right)^{3/2}}+\frac{\sqrt{\left(x^2-4\sqrt[3]{y(x)}\right)y(x)^{4/3}}\log\left(\sqrt{x^2-4\sqrt[3]{y(x)}}+x\right)}{\sqrt{x^2-4\sqrt[3]{y(x)}y(x)^{2/3}}}\right.\right.
$$

 $\sqrt{\phantom{a}}$  **Maple** : cpu = 5.989 (sec), leaf count = 138

$$
\left\{\ln(x) + \frac{1}{6}\ln\left(64\frac{y(x)}{x^6} - 1\right) - \frac{1}{6}\ln\left(16\left(\frac{y(x)}{x^6}\right)^{2/3} + 4\sqrt[3]{\frac{y(x)}{x^6}} + 1\right) - \frac{1}{6}\ln\left(4\sqrt[3]{\frac{y(x)}{x^6}} - 1\right) + \frac{1}{6}\ln\left(4\sqrt[3]{\frac{y(x)}{x^6}} - 1\right)\right\}
$$

*y*(*x*)

**ODE No. 399**

$$
2y'(x)^{2} + (x - 1)y'(x) - y(x) = 0
$$

 $\blacklozenge$  **Mathematica** : cpu = 0.00477384 (sec), leaf count = 20

$$
\{\{y(x) \to c_1x + 2c_1^2 - c_1\}\}\
$$

 $\blacklozenge$  **Maple** : cpu = 0.022 (sec), leaf count = 22

$$
\left\{ y(x) = \_C1 \left(2 \_C1 + x - 1\right), y(x) = -\frac{(x-1)^2}{8} \right\}
$$

**ODE No. 400**

$$
-2x^2y'(x) + 2y'(x)^2 + 3xy(x) = 0
$$

 $\blacklozenge$  **Mathematica** : cpu = 0.479202 (sec), leaf count = 189

$$
\left\{\text{Solve}\left[\frac{1}{3}\log(y(x))-\frac{\sqrt{x^4-6xy(x)}\left(\log\left(\frac{x^{3/2}}{\sqrt{x^3-6y(x)}}+1\right)-\log\left(1-\frac{x^{3/2}}{\sqrt{x^3-6y(x)}}\right)\right)}{3\sqrt{x}\sqrt{x^3-6y(x)}}=c_1,y(x)\right],\text{Solve}\left[\frac{\sqrt{x^4-6xy(x)}}{3\sqrt{x}\sqrt{x^3-6y(x)}}\right]
$$

$$
ext{Maple : cpu = 1.521 (sec), leaf count = 74}
$$

$$
\left\{y(x) = \frac{x^3}{6}, y(x) = \frac{1}{3\_\_CI}\left(-\sqrt{-6\_\_CIx}x + 3\right), y(x) = \frac{1}{3\_\_CI}\left(\sqrt{-6\_\_CIx}x + 3\right), y(x) = -\frac{x}{3}\sqrt{-6\_\_CIx}x + 3
$$

$$
3y'(x)^2 - 2xy'(x) + y(x) = 0
$$

 $\blacklozenge$  **Mathematica** : cpu = 0.340612 (sec), leaf count = 1093

$$
\begin{aligned} \left\{ \left\{ y(x) \to \text{Root}\left[ -16e^{6c_1}x^6 + 3\#1^4x^4 + 144e^{6c_1}\#1x^4 - 24\#1^5x^2 - 378e^{6c_1}\#1^2x^2 + 243e^{12c_1} + 48\#1^6 + 2 \right. \right. \\ \left. \bigvee \text{ Maple : cpu = } 0.479 \text{ (sec), leaf count = } 580 \right\} \end{aligned}
$$

$$
\left\{ y(x) = -\frac{1}{48} \left( i \left( -54 \right) - C1 + x^3 + 6 \sqrt{-3 \cdot 21 x^3 + 81 \cdot 21^2} \right)^{\frac{2}{3}} \sqrt{3} - i \sqrt{3} x^2 - \left( -54 \cdot 21 + x^3 + 6 \sqrt{-3 \cdot 21 x^2 + 81 \cdot 21^2} \right)^{\frac{2}{3}} \sqrt{3} \right\}
$$

**ODE No. 402**

$$
x^{2} + 4xy'(x) + 3y'(x)^{2} - y(x) = 0
$$

 $\boldsymbol{\chi}$  Mathematica : cpu = 3601.76 (sec), leaf count = 0, timed out \$Aborted

◆ **Maple** : cpu =  $0.719$  (sec), leaf count =  $101$ 

$$
\left\{ y(x) = -\frac{x^2}{3}, y(x) = \frac{-3 \cdot 2^{2} - 2\sqrt{3} \cdot 2^{2} + 3}{12 \cdot 2^{2}}, y(x) = \frac{-3 \cdot 2^{2} - 2^{2} + 2\sqrt{3} \cdot 2^{2}}{12 \cdot 2^{2}}, y(x) = -\frac{\sqrt{3} \cdot 2^{2} + 2\sqrt{3} \cdot 2^{2}}{12 \cdot 2^{2}}, y(x) = -\frac{\sqrt{3} \cdot 2^{2} + 2\sqrt{3} \cdot 2^{2}}{12 \cdot 2^{2}} \right\}
$$

**ODE No. 403**

$$
ay'(x)^{2} + by'(x) - y(x) = 0
$$

 $\blacklozenge$  **Mathematica** : cpu = 0.322532 (sec), leaf count = 116

$$
\left\{ \left\{ y(x) \to \text{InverseFunction}\left[ \frac{\sqrt{4\#1a+b^2} + b \log\left(\sqrt{4\#1a+b^2} - b\right)}{2a} \& \right] \left[ \frac{x}{2a} + c_1 \right] \right\}, \left\{ y(x) \to \text{InverseFunction}\left[ \frac{\sqrt{4\#1a+b^2} + b \log\left(\sqrt{4\#1a+b^2} - b\right)}{2a} \right] \right\}
$$

 $\sqrt{\phantom{a}}$  **Maple** : cpu = 19.36 (sec), leaf count = 197

$$
\begin{cases} y(x) = \frac{1}{4a} e^{-\frac{1}{2b} \left( b \ln\left(\frac{1}{4a}\right) + 2 \text{blambert} W\left(2\frac{e^{-1}}{b\sqrt{a^{-1}}}e^{\frac{x}{b}}\left(e^{-\frac{C_1}{b}}\right)^{-1}\right) + 2\right)} - C_1 + 2b - 2x \right) e^{-\frac{1}{2b} \left( b \ln\left(\frac{1}{4a}\right) + 2 \text{blambert} W\left(2\frac{e^{-1}}{b\sqrt{a^{-1}}}e^{\frac{x}{b}}\left(e^{-\frac{C_1}{b}}\right)^{-1}\right) + 2\right)} e^{-\frac{1}{2b}}
$$

$$
ay'(x)^{2} + bx^{2}y'(x) + cxy(x) = 0
$$

 $\boldsymbol{\times}$  Mathematica : cpu = 3599.95 (sec), leaf count = 0, timed out

\$Aborted

 $\sqrt{\phantom{a}}$  **Maple** : cpu = 2.159 (sec), leaf count = 389

$$
\left\{\int_{-b}^{x} 1\left(-b_{-}a^{2} - \sqrt{-a^{4}b^{2} - 4_{-}a\,acy\left(x\right)}\right)\left(b_{-}a^{3} + \sqrt{-a^{4}b^{2} - 4_{-}a\,acy\left(x\right)}\right) - a_{-}a + 6\,ay(x)\right\}^{-1} d_{-}a + \int_{0}^{y(x)} d^{2}x \, dx
$$

**ODE No. 405**

$$
ay'(x)^{2} + y(x)y'(x) - x = 0
$$

 $\blacklozenge$  **Mathematica** : cpu = 1.30212 (sec), leaf count = 53

Solve 
$$
\left\{ \left\{ x = \frac{aK\$1835372 \sin^{-1}(K\$1835372)}{\sqrt{1 - K\$1835372^2}} + \frac{c_1 K\$1835372}{\sqrt{1 - K\$1835372^2}}, y(x) = \frac{x}{K\$1835372} - aK\$1835372 \right\},
$$

 $\sqrt{\text{Maple}}$  : cpu = 2.196 (sec), leaf count = 375

$$
\left\{-C1\left(y(x) - \sqrt{4ax + (y(x))^{2}}\right)\frac{1}{\sqrt{\frac{1}{a}\left(2a - y(x) + \sqrt{4ax + (y(x))^{2}}\right)}}\frac{1}{\sqrt{\frac{1}{a}\left(-y(x) + \sqrt{4ax + (y(x))}\right)}}\right\}
$$

**ODE No. 406**

$$
ay'(x)^2 - y(x)y'(x) - x = 0
$$

 $\blacklozenge$  **Mathematica** : cpu = 0.976201 (sec), leaf count = 49

Solve 
$$
\left\{ \left\{ x = \frac{aK\$1835576 \sinh^{-1}(K\$1835576)}{\sqrt{K\$1835576^2 + 1}} + \frac{c_1 K\$1835576}{\sqrt{K\$1835576^2 + 1}}, y(x) = aK\$1835576 - \frac{x}{K\$1835576} \right\}
$$
  
Maple : cpu = 0.745 (sec), leaf count = 262

$$
\left\{1\left(-\frac{\sqrt{2}}{2}\left(y(x)+\sqrt{4ax+\left(y\left(x\right)\right)^2}\right)Arcsinh\left(\frac{1}{2a}\left(y(x)+\sqrt{4ax+\left(y\left(x\right)\right)^2}\right)\right)+x\sqrt{\frac{1}{a^2}\left(y\left(x\right)\sqrt{4ax+\left(y\left(x\right)\right)^2}\right)}\right)\right\}
$$

$$
xy'(x)^2 - y(x) = 0
$$

 $\blacklozenge$  **Mathematica** : cpu = 0.016347 (sec), leaf count = 51

$$
\left\{ \left\{ y(x) \to \frac{1}{4} (-4c_1\sqrt{x} + c_1^2 + 4x) \right\}, \left\{ y(x) \to \frac{1}{4} (4c_1\sqrt{x} + c_1^2 + 4x) \right\} \right\}
$$

 $\sqrt{\phantom{a}}$  **Maple** : cpu = 0.255 (sec), leaf count = 39

$$
\left\{ y(x) = 0, y(x) = \frac{1}{x} \left( -x + \sqrt{-C1 x} \right)^2, y(x) = \frac{1}{x} \left( x + \sqrt{-C1 x} \right)^2 \right\}
$$

**ODE No. 408**

$$
xy'(x)^2 - 2y(x) + x = 0
$$

 $\blacklozenge$  **Mathematica** : cpu = 1.10146 (sec), leaf count = 166

$$
\left\{\text{Solve}\left[\frac{\left(\sqrt{\frac{2y(x)}{x}-1}-1\right)\left(\left(\sqrt{\frac{2y(x)}{x}-1}-1\right)\log\left(\sqrt{\frac{2y(x)}{x}-1}-1\right)-1\right)}{\sqrt{\frac{2y(x)}{x}-1}-\frac{y(x)}{x}}=c_1+\log(x),y(x)\right],\text{Solve}\right\}
$$

 $\sqrt{\phantom{a}}$  **Maple** : cpu = 0.399 (sec), leaf count = 73

$$
\left\{ y(x) = \left( \frac{1}{2} \left( \text{lambert } W \left( \frac{1}{-CI} \sqrt{-CI x} \right) + 1 \right)^2 \left( \text{lambert } W \left( \frac{1}{-CI} \sqrt{-CI x} \right) \right)^{-2} + \frac{1}{2} \right) x, y(x) = \left( \frac{1}{2} \left( \frac{1}{2} \sqrt{-CI x} \right) + \frac{1}{2} \right) x \right\}
$$

$$
xy'(x)^2 - 2y'(x) - y(x) = 0
$$

 $\blacklozenge$  **Mathematica** : cpu = 30.7922 (sec), leaf count = 66

 $Solve \left[ \left\{ x = \frac{y(K$1836194) + 2K$1836194}{x(K$1836164)^2} \right]$  $\frac{6194)+2 \mathrm{K\$1836194}}{61936194^2}, y(x) = c_1 e^{2(\log(\mathrm{K\$1836194})-\log(1-\mathrm{K\$1836194}))} + e^{2(\log(\mathrm{K\$1836194})-\log(1-\mathrm{K\$1836194}))}$  $\sqrt{\phantom{a}}$  **Maple** : cpu = 0.75 (sec), leaf count = 63

$$
\left\{ y(x) = xe^{2 \text{ RootOf}(-xe^2 - x^2 + 2xe^{-x} + 2e^{-x} + \_C1 - 2\_Z - x)} - 2e^{\text{RootOf}(-xe^2 - x^2 + 2xe^{-x} + 2e^{-x} + \_C1 - 2\_Z - x)} \right\}
$$

**ODE No. 410**

$$
xy'(x)^2 + 4y'(x) - 2y(x) = 0
$$

 $\blacklozenge$  **Mathematica** : cpu = 31.574 (sec), leaf count = 80

$$
\text{Solve}\bigg[\bigg\{x=-\frac{2(2\text{K$1836546}-y(\text{K$1836546}))}{\text{K$1836546}^2},y(x)=c_1e^{-4\left(\frac{1}{2}\log(2-\text{K$1836546})-\frac{\log(\text{K$1836546})}{2}\right)}+4e^{-4\left(\frac{1}{2}\log(2-\text{K$1836546})\right)}
$$

**Maple** : cpu =  $0.767$  (sec), leaf count =  $64$ 

$$
\left\{y(x) = \frac{xe^{2RootOf(-xe^{2}-x_{4}+xe^{-x_{-4}}e^{-x_{+}-Ct+8}-Z-4x)}}{2} + 2e^{RootOf(-xe^{2}-x_{4}+xe^{-x_{-4}}e^{-x_{+}-Ct+8}-Z-4x)}\right\}
$$

**ODE No. 411**

$$
xy'(x)^{2} + xy'(x) - y(x) = 0
$$

 $\blacklozenge$  **Mathematica** : cpu = 1.29837 (sec), leaf count = 181

$$
\left\{\text{Solve}\!\left[\frac{\left(\sqrt{\frac{4y(x)}{x}+1}-1\right)\left(\left(\sqrt{\frac{4y(x)}{x}+1}-1\right)\log\left(\sqrt{\frac{4y(x)}{x}+1}-1\right)-1\right)}{2\left(-\frac{2y(x)}{x}+\sqrt{\frac{4y(x)}{x}+1}-1\right)}=c_1+\frac{\log(x)}{2},y(x)\right],\text{Solve}
$$

 $\sqrt{\phantom{a}}$  **Maple** : cpu = 0.482 (sec), leaf count = 65

$$
\left\{ y(x) = \frac{x}{4} \left( 1 + 2 \operatorname{lmbert} W \left( -1/2 \frac{1}{\sqrt{\frac{CI}{x}}} \right) \right) \left( \operatorname{lmbert} W \left( -\frac{1}{2} \frac{1}{\sqrt{\frac{CI}{x}}} \right) \right)^{-2}, y(x) = \frac{x}{4} \left( 1 + 2 \operatorname{lmbert} W \left( -\frac{1}{2} \frac{1}{\sqrt{\frac{CI}{x}}} \right) \right)
$$

**ODE No. 412**

$$
a + xy'(x)^{2} + y(x)y'(x) = 0
$$

 $\blacklozenge$  **Mathematica** : cpu = 27.162 (sec), leaf count = 16145

Too large to display

 $\sqrt{\phantom{a}}$  **Maple** : cpu = 0.702 (sec), leaf count = 146

$$
\left\{-\frac{C1 x^2 \left(\frac{1}{x}\left(-y(x)+\sqrt{(y(x))^2-4ax}\right)\right)^{\frac{3}{2}} \left(-y(x)+\sqrt{(y(x))^2-4ax}\right)^{-2}+x+\frac{4 ax^2}{3}\left(-y(x)+\sqrt{(y(x))^2-4ax}\right)\right)^{-2}\right\}
$$

**ODE No. 413**

$$
-x^2 + xy'(x)^2 + y(x)y'(x) = 0
$$

 $X$  Mathematica : cpu = 3599.96 (sec), leaf count = 0, timed out

\$Aborted

 $\sqrt{\phantom{a}}$  **Maple** : cpu = 1.06 (sec), leaf count = 269

$$
\left\{\int_{-b}^{x} \frac{1}{a} \left(-y(x) - \sqrt{4-a^3 + (y(x))^2}\right) \left(\sqrt{4-a^3 + (y(x))^2} + 4y(x)\right)^{-1} d_a - x + \int_{-b}^{y(x)} \left(1 - 2 + \left(-48 - \frac{1}{2}\right)\right) dx\right\} dx
$$

**ODE No. 414**

$$
x^3 + xy'(x)^2 + y(x)y'(x) = 0
$$

 $\boldsymbol{\times}$  Mathematica : cpu = 3599.97 (sec), leaf count = 0, timed out \$Aborted

 $\sqrt{\phantom{a}}$  **Maple** : cpu = 1.07 (sec), leaf count = 269

$$
\left\{\int_{-b}^{x} \frac{1}{a} \left(-y(x) - \sqrt{-4-a^4 + (y(x))^2}\right) \left(\sqrt{-4-a^4 + (y(x))^2} + 5y(x)\right)^{-1} d_a + \int_{-b}^{y(x)} 1\right) \left(-2 + \left(80 - \frac{b^2}{a^2}\right)\right) d_b
$$

$$
y(x)y'(x) + xy'(x)^2 - y(x)^4 = 0
$$

 $\blacklozenge$  **Mathematica** : cpu = 0.222116 (sec), leaf count = 133

$$
\left\{ \left\{ y(x) \to -\frac{\sqrt{\tanh^2\left(\frac{1}{2}\left(c_1 - \log(x)\right)\right) - 1}}{2\sqrt{x}} \right\}, \left\{ y(x) \to \frac{\sqrt{\tanh^2\left(\frac{1}{2}\left(c_1 - \log(x)\right)\right) - 1}}{2\sqrt{x}} \right\}, \left\{ y(x) \to -\frac{\sqrt{\tanh^2\left(\frac{1}{2}\left(c_1 - \log(x)\right)\right) - 1}}{2\sqrt{x}} \right\} \right\}
$$

**Maple** : cpu =  $2.056$  (sec), leaf count =  $95$ 

$$
\left\{ y(x) = -\frac{1}{2} \frac{1}{\sqrt{-x}}, y(x) = \frac{1}{2} \frac{1}{\sqrt{-x}}, y(x) = -\frac{1}{2x} \sqrt{-\left( \tanh\left(-\frac{\ln(x)}{2} + \frac{-C_1}{2}\right)\right)^2 x + x} \left( \tanh\left(-\frac{\ln(x)}{2} + \frac{C_1}{2}\right) \right)^2 x \right\}
$$

**ODE No. 416**

$$
xy'(x)^{2} + (y(x) - 3x)y'(x) + y(x) = 0
$$

 $\boldsymbol{\times}$  Mathematica : cpu = 3651.55 (sec), leaf count = 0, timed out

\$Aborted

 $\sqrt{\phantom{a}}$  **Maple** : cpu = 0.506 (sec), leaf count = 136

$$
\left\{-\frac{C1}{x}\left(-y(x) + 5 x + \sqrt{9 x^2 - 10 x y (x) + (y (x))^2}\right) \left(\frac{1}{x}\left(-y(x) + 3 x + \sqrt{9 x^2 - 10 x y (x) + (y (x))^2}\right)\right) \right\}
$$

**ODE No. 417**

$$
a+xy'(x)^2-y(x)y'(x)=0
$$

 $\blacklozenge$  **Mathematica** : cpu = 0.857251 (sec), leaf count = 430

$$
\left\{ \left\{ y(x) \to -\frac{8a^2}{4a - \sinh(c_1) - \cosh(c_1)} - \frac{\sqrt{16a^3 \sinh(c_1) + 16a^3 \cosh(c_1) - 8a^2 x \sinh(c_1) - 8a^2 x \cosh(c_1)}{a - \cosh(c_1) - 8a^2 x \cosh(c_1)} \right\}
$$

 $\blacksquare$  **Maple** : cpu = 0.162 (sec), leaf count = 35

$$
\left\{ y(x) = \frac{-C1^2x + a}{C1}, y(x) = -2\sqrt{ax}, y(x) = 2\sqrt{ax} \right\}
$$

$$
ay(x) + xy'(x)^{2} - y(x)y'(x) = 0
$$

 $\blacklozenge$  **Mathematica** : cpu = 1.08089 (sec), leaf count = 165

$$
\left\{\text{Solve}\left[-\frac{\sqrt{\frac{y(x)}{x}}\sqrt{\frac{y(x)}{x}-4a-4a\log\left(\sqrt{\frac{y(x)}{x}-4a}+\sqrt{\frac{y(x)}{x}}\right)+\frac{y(x)}{x}}{4a}=c_1+\frac{\log(x)}{2},y(x)\right],\text{Solve}\left[\frac{y(x)}{4ax}-\frac{y(x)}{2}\right]\right\}
$$

 $\sqrt{\phantom{a}}$  **Maple** : cpu = 0.374 (sec), leaf count = 42

$$
\left\{ y(x) = 0, y(x) = -ax \left( \text{lmbert } W \left( -\frac{x e}{-C T a} \right) - 1 \right)^2 \left( \text{lmbert } W \left( -\frac{x e}{-C T a} \right) \right)^{-1} \right\}
$$

**ODE No. 419**

$$
xy'(x)^{2} + 2y(x)y'(x) - x = 0
$$

 $\blacklozenge$  **Mathematica** : cpu = 1.79749 (sec), leaf count = 9073

◆ **Maple** : cpu =  $0.262$  (sec), leaf count =  $109$ 

$$
\left\{x + \frac{-C1}{x}\left(y(x) - \sqrt{(y(x))^{2} + x^{2}}\right)\left(\frac{1}{x^{2}}\left(2x^{2} + 6\left(y(x)\right)^{2} - 6y(x)\sqrt{(y(x))^{2} + x^{2}}\right)\right)^{-\frac{2}{3}} = 0, \frac{-C1}{x}\left(y(x) + \frac{C1}{x}\right)
$$

$$
a+xy^{\prime}(x)^{2}-2y(x)y^{\prime}(x)=0
$$

 $\blacklozenge$  **Mathematica** : cpu = 1.98725 (sec), leaf count = 11757

$$
\begin{cases} \begin{cases} y(x) \rightarrow -\sqrt{\frac{16\sqrt[3]{27a^6x^{12} - 144a^5\cosh(3c_1)x^9 - 144a^5\sinh(3c_1)x^9 + 272a^4\cosh(6c_1)x^6 + 272a^4\sinh(3c_1)x^9 + 272a^4\cosh(6c_1)x^6 + 272a^4\sinh(6c_1)x^6 + 272a^4\sinh(6c_1)x^6
$$

 $\sqrt{ }$  $\int$  $\overline{\mathcal{L}}$  $y(x) = \frac{x}{10}$ 12 \_*C1*  $\sqrt{ }$  $\Bigg\vert 4$ *x* 2  $\sqrt[3]{-36 a_{-} C1^2 + 8 x^3 + 12 \sqrt{a (9 a_{-} C1^2 - 4 x^3)}_{-} C1}$  $+ 2 x + \sqrt[3]{ }$  $-36 a \_ C1^2 + 8 x^3$ 

**ODE No. 421**

$$
xy'(x)^{2} - 2y(x)y'(x) - x = 0
$$

**Mathematica** : cpu =  $0.0334534$  (sec), leaf count =  $27$ 

 $\{ \{y(x) \to x \sinh (c_1 - \log(x))\}, \{y(x) \to x \sinh (c_1 + \log(x))\} \}$ 

**Maple** :  $cpu = 0.155$  (sec), leaf count =  $32$ 

$$
\left\{ y(x) = -ix, y(x) = ix, y(x) = -\frac{C1^2 - x^2}{2 - C1} \right\}
$$

**ODE No. 422**

$$
xy'(x)^2 - 2y(x)y'(x) + 4x = 0
$$
  
**Mathematica**: cpu = 0.0475903 (sec), leaf count = 49

$$
\left\{ \left\{ y(x) \to 2 \left( 2x \sinh^2 \left( \frac{1}{2} (c_1 - \log(x)) \right) + x \right) \right\}, \left\{ y(x) \to 2 \left( 2x \sinh^2 \left( \frac{1}{2} (c_1 + \log(x)) \right) + x \right) \right\} \right\}
$$
  
Maple : cpu = 0.153 (sec), leaf count = 30

$$
\left\{ y(x) = -2x, y(x) = 2x, y(x) = \frac{4 - C1^2 + x^2}{2 - C1} \right\}
$$

$$
xy'(x)^{2} - 2y(x)y'(x) + 2y(x) + x = 0
$$

 $\blacklozenge$  **Mathematica** : cpu = 0.0772595 (sec), leaf count = 59

$$
\left\{ \left\{ y(x) \to \frac{1}{2} (-2e^{-c_1}x^2 - e^{c_1} + 2x) \right\}, \left\{ y(x) \to \frac{1}{2} (-e^{c_1}x^2 - 2e^{-c_1} + 2x) \right\} \right\}
$$

 $\blacktriangle$  **Maple** : cpu = 0.165 (sec), leaf count = 44

$$
\left\{ y(x) = \left(1 - \sqrt{2}\right)x, y(x) = \left(1 + \sqrt{2}\right)x, y(x) = \frac{2 - C1^2 + 2 - C1 x + x^2}{2 - C1} \right\}
$$

**ODE No. 424**

$$
ay(x)y'(x) + bx + xy'(x)^2 = 0
$$

 $\blacklozenge$  **Mathematica** : cpu = 0.655086 (sec), leaf count = 223

Solve 
$$
\begin{bmatrix} -2a \tan^{-1} \left( \frac{ay(x)}{x \sqrt{4b - \frac{a^2y(x)^2}{x^2}}} \right) + (a+2) \left( 2 \tan^{-1} \left( \frac{(a+2)y(x)}{x \sqrt{4b - \frac{a^2y(x)^2}{x^2}}} \right) - i \log \left( \frac{(a+1)y(x)^2}{x^2} + b \right) \right) \\ 8(a+1) \end{bmatrix} = c_1 +
$$

 $\blacklozenge$  **Maple** : cpu = 1.297 (sec), leaf count = 193

$$
\left\{\frac{1}{x}\left(-\_{CI}\left(ay(x) - \sqrt{a^2(y(x))^2 - 4bx^2}\right)\left(\frac{a}{2x^2}\left(-y(x)(a+1)\sqrt{a^2(y(x))^2 - 4bx^2} + (a^2+a)(y(x))\right)\right)\right)\right\}
$$

## **ODE No. 425**

$$
(x+1)y'(x)^{2} - (y(x) + x)y'(x) + y(x) = 0
$$

 $\blacklozenge$  **Mathematica** : cpu = 0.350856 (sec), leaf count = 59

$$
\left\{ \left\{ y(x) \to -\frac{e^{c_1}(e^{c_1}-2x)}{2(e^{c_1}+2)} \right\}, \left\{ y(x) \to -\frac{2e^{c_1}(2e^{c_1}-x)}{2e^{c_1}+1} \right\} \right\}
$$

 $\sqrt{\phantom{a}}$  **Maple** : cpu = 0.158 (sec), leaf count = 45

$$
\left\{ y(x) = \frac{-C1 (C1 x + C1 - x)}{C1 - 1}, y(x) = x + 2 - 2\sqrt{1 + x}, y(x) = x + 2 + 2\sqrt{1 + x} \right\}
$$

## **ODE No. 426**

$$
(3x+1)y'(x)^{2} - 3(y(x) + 2)y'(x) + 9 = 0
$$

 $\blacklozenge$  **Mathematica** : cpu = 0.47024 (sec), leaf count = 310

$$
\left\{ \left\{ y(x) \to -\frac{\sqrt{9x^2 \sinh(c_1) + 9x^2 \cosh(c_1) - 210x \sinh(c_1) + 6x \sinh(2c_1) - 210x \cosh(c_1) + 6x \cosh(2c_1) \cosh(c_1) + 6x \cosh(2c_1) + 6x \cosh(2c_1) + 6x \cosh(2c_1) \cosh(2c_1) + c_1 \cosh(2c_1) + c_1 \cosh(2c_1) \cosh(2c_1) \right\} \right\}
$$

 $\blacktriangle$  **Maple** : cpu = 0.152 (sec), leaf count = 51

$$
\left\{y(x)=\frac{9+(3\,x+1)\_Cl^2-6\_Cl}{3\_Cl}, y(x)=-2-2\,\sqrt{3\,x+1}, y(x)=-2+2\,\sqrt{3\,x+1}\right\}
$$

# **ODE No. 427**

$$
(3x+5)y'(x)^{2} - (3y(x) + x)y'(x) + y(x) = 0
$$

 $\blacklozenge$  **Mathematica** : cpu = 0.80716 (sec), leaf count = 479

$$
\left\{ \left\{ y(x) \rightarrow \frac{-\sqrt{5}\sqrt{-144e^{\frac{4c_1}{3}}x^2 - 360e^{\frac{4c_1}{3}}x + 24e^{\frac{8c_1}{3}}x - 225e^{\frac{4c_1}{3}} + 30e^{\frac{8c_1}{3}} - e^{4c_1} + 6e^{\frac{4c_1}{3}}x + 15e^{\frac{4c_1}{3}} - 30x + 18e^{\frac{4c_1}{3}}x + 15e^{\frac{4c_1}{3}}x + 15e^{\frac{4c
$$

 $\sqrt{\phantom{a}}$  **Maple** : cpu = 0.155 (sec), leaf count = 60

$$
\left\{ y(x) = \frac{(3x+5)\_C1^2 - C1 x}{3\_C1 - 1}, y(x) = \frac{x}{3} + \frac{10}{9} - \frac{2}{9}\sqrt{15x + 25}, y(x) = \frac{x}{3} + \frac{10}{9} + \frac{2}{9}\sqrt{15x + 25} \right\}
$$

$$
y'(x)(-ay(x) + bx + c) + axy'(x)^{2} - by(x) = 0
$$

 $\boldsymbol{\chi}$  Mathematica : cpu = 3624.54 (sec), leaf count = 0, timed out

\$Aborted

 $\sqrt{\text{Maple}}$  : cpu = 0.185 (sec), leaf count = 66

$$
\left\{ y(x) = \frac{1}{a} \left( -bx + c - 2\sqrt{-bcx} \right), y(x) = \frac{1}{a} \left( -bx + c + 2\sqrt{-bcx} \right), y(x) = \frac{-C1 \left( -C1 \, ax + bx + c \right)}{-C1 \, a + b} \right\}
$$

**ODE No. 429**

$$
-y'(x)(ay(x) - a + bx - b) + axy'(x)^{2} + by(x) = 0
$$

 $\chi$  Mathematica : cpu = 3600.88 (sec), leaf count = 0, timed out

\$Aborted

 $\blacksquare$  **Maple** : cpu = 0.293 (sec), leaf count = 72

$$
\left\{ y(x) = \frac{1}{a} \left( bx + a + b - 2\sqrt{bx(a+b)} \right), y(x) = \frac{1}{a} \left( bx + a + b + 2\sqrt{bx(a+b)} \right), y(x) = \frac{-C1 \left( -C1 \, ax - C1 \right)}{-C1 \, ab}.
$$

## **ODE No. 430**

 $a0x + y'(x)(a1x + b1y(x) + c1) + (a2x + c2)y'(x)^{2} + b0y(x) + c0 = 0$  $\blacklozenge$  **Mathematica** : cpu = 261.741 (sec), leaf count = 478

Solve 
$$
\begin{cases} x = c_1(b0 + b1K\$12526494) \exp\left(\frac{(b1(b0 - a1) + 2a2b0) \tan^{-1} \left(\frac{a1 + 2K\$12526494(a2 + b1) + b0}{\sqrt{4a0(a2 + b1) - a1^2 - 2a1b0 - b0^2}}\right)}{(a2 + b1)\sqrt{4a0(a2 + b1) - a1^2 - 2a1b0 - b0^2}} - \frac{(b1(b0 - a1) + 2a2b0) \tan^{-1} \left(\frac{a1 + 2K\$12526494(a2 + b1) + b0}{\sqrt{4a0(a2 + b1) - a1^2 - 2a1b0 - b0^2}}\right)}{b1}, \\ y = c_1(b0 + b1K\$12526494) \exp\left(\frac{(b1(b0 - a1) + 2a2b0) \tan^{-1} \left(\frac{a1 + 2K\$12526494(a2 + b1) + b0}{\sqrt{4a0(a2 + b1) - a1^2 - 2a1b0 - b0^2}}\right)}{(a2 + b1)\sqrt{4a0(a2 + b1) - a1^2 - 2a1b0 - b0^2}}\right) \end{cases}
$$

 $\sqrt{\phantom{a}}$  **Maple** : cpu = 7.928 (sec), leaf count = 1602

$$
\left\{\frac{1}{2\,a2\,x+2\,c2}\right\}-2\left(-C1-1/2\int^{\frac{-a1\,x-b1\,y(x)-c1+\sqrt{b1^2(y(x))^2+((2\,b1\,a1-4\,a2\,b0)x-4\,b0\,c2+2\,b1\,c1)y(x)+(-4\,a0\,a2+a1^2)x^2+(-4\,b1\,b1)^2+y^2}}{2\,a2\,x+2\,c2}\right\}
$$

$$
x^2y'(x)^2 - y(x)^4 + y(x)^2 = 0
$$

 $\blacklozenge$  **Mathematica** : cpu = 0.036977 (sec), leaf count = 111

$$
\left\{ \left\{ y(x) \to \sqrt{\tan^2 (c_1 - \log(x)) + 1} (-\cot(c_1 - \log(x))) \right\}, \left\{ y(x) \to \sqrt{\tan^2 (c_1 - \log(x)) + 1} \cot(c_1 - \log(x)) \right\} \right\}
$$
\nMaple : cpu = 1.401 (sec), leaf count = 62

$$
Maple: cpu = 1.401 (sec), leaf count = 62
$$

$$
\left\{ y(x) = -1, y(x) = 1, y(x) = \frac{1}{\tan(-\ln(x) + \_C1)} \sqrt{\left(\tan(-\ln(x) + \_C1)\right)^2 + 1}, y(x) = -\frac{1}{\tan(-\ln(x) + \_C1)} \right\}
$$

**ODE No. 432**

$$
(a + xy'(x))^{2} - 2ay(x) + x^{2} = 0
$$

 $\blacklozenge$  **Mathematica** : cpu = 1.8173 (sec), leaf count = 64

Solve 
$$
\left\{ \begin{aligned} y(x) &= \frac{a^2 + 2aK\$12529020x + K\$12529020^2x^2 + x^2}{2a}, x = \frac{c_1}{\sqrt{K\$12529020^2 + 1}} - \frac{a\sinh^{-1}(K\$125x)}{\sqrt{K\$12529020^2 + 1}} \right\} \end{aligned} \right\}
$$
\n
$$
\text{Maple : cpu = 13.877 (sec), leaf count = 242
$$

$$
\left\{y(x) = \frac{1}{2a\left(\left(RootOf\left(\left(Arcsinh\left(\_Z\right)\right)^2a^2 - x^2\_Z^2 - 2\right)Arcsinh\left(\_Z\right)\_CIa + \_CI^2 - x^2\right)\right)^2 + 1}\right)\right\}.
$$

**ODE No. 433**

 $-4a - 4x^2 + (xy'(x) + y(x) + 2x)^2 - 4xy(x) = 0$ 

 $\blacklozenge$  **Mathematica** : cpu = 0.525331 (sec), leaf count = 22

$$
\left\{ \left\{ y(x) \to \frac{-a - 2c_1x + c_1^2}{x} \right\} \right\}
$$

 $\sqrt{\phantom{a}}$  **Maple** : cpu = 1.325 (sec), leaf count = 34

$$
\left\{ y(x) = \frac{-x^2 - a}{x}, y(x) = \_C1 + \frac{-C1^2 - 4a}{4x} \right\}
$$

$$
x^2y'(x)^2 - x^2 - 2xy(x)y'(x) = 0
$$

 $\blacklozenge$  **Mathematica** : cpu = 0.0332022 (sec), leaf count = 27

$$
\{\{y(x) \to x\sinh (c_1 - \log(x))\}, \{y(x) \to x\sinh (c_1 + \log(x))\}\}\
$$

 $\blacklozenge$  **Maple** : cpu = 0.114 (sec), leaf count = 7

$$
\{y(x) = x + \_C1\}
$$

**ODE No. 435**

$$
x^{2}y'(x)^{2} - 2xy(x)y'(x) + y(x)(y(x) + 1) - x = 0
$$

 $\blacklozenge$  **Mathematica** : cpu = 0.0372186 (sec), leaf count = 61

$$
\left\{ \left\{ y(x) \to \frac{1}{4} (c_1^2 x - 4 i c_1 \sqrt{x} + 4 x - 4) \right\}, \left\{ y(x) \to \frac{1}{4} (c_1^2 x + 4 i c_1 \sqrt{x} + 4 x - 4) \right\} \right\}
$$

 $\blacklozenge$  **Maple** : cpu = 2.39 (sec), leaf count = 22

$$
\left\{ y(x) = x, y(x) = \sqrt{x} \cdot C1 - \frac{x - C1^2}{4} + x - 1 \right\}
$$

**ODE No. 436**

$$
-x^4 + x^2y'(x)^2 + (1 - x^2)y(x)^2 - 2xy(x)y'(x) = 0
$$

 $\blacklozenge$  **Mathematica** : cpu = 0.0345087 (sec), leaf count = 26

$$
\{\{y(x) \to -x\sinh(x - c_1)\}, \{y(x) \to x\sinh(c_1 + x)\}\}\
$$

 $\sqrt{\phantom{a}}$  **Maple** : cpu = 18.651 (sec), leaf count = 61

$$
\left\{ y(x) = -ix, y(x) = ix, y(x) = -\frac{x((e^x)^2 - C1^2)}{2e^x - C1}, y(x) = \frac{x((e^x)^2 - C1^2 - 1)}{2e^x - C1} \right\}
$$

$$
-(a+2xy(x))y'(x) + x^2y'(x)^2 + y(x)^2 = 0
$$

 $\blacklozenge$  **Mathematica** : cpu = 0.29433 (sec), leaf count = 47

$$
\left\{ \left\{ y(x) \rightarrow \frac{x - 2\sqrt{a}c_1}{4c_1^2} \right\}, \left\{ y(x) \rightarrow \frac{2\sqrt{a}c_1 + x}{4c_1^2} \right\} \right\}
$$

 $\sqrt{\phantom{a}}$  **Maple** : cpu = 0.375 (sec), leaf count = 36

$$
\left\{ y(x) = -\frac{a}{4x}, y(x) = \_C1 \ x - \sqrt{\_C1 \ a}, y(x) = \_C1 \ x + \sqrt{\_C1 \ a} \right\}
$$

**ODE No. 438**

$$
x^{2}y'(x)^{2} + 3xy(x)y'(x) + 2y(x)^{2} = 0
$$

 $\blacklozenge$  **Mathematica** : cpu = 0.00658623 (sec), leaf count = 21

$$
\left\{ \left\{ y(x) \to \frac{c_1}{x^2} \right\}, \left\{ y(x) \to \frac{c_1}{x} \right\} \right\}
$$

 $\blacktriangle$  **Maple** : cpu = 0.119 (sec), leaf count = 17

$$
\left\{y(x) = \frac{-C1}{x^2}, y(x) = \frac{-C1}{x}\right\}
$$

**ODE No. 439**

$$
x^{2}y'(x)^{2} + 3xy(x)y'(x) + 3y(x)^{2} = 0
$$

 $\blacklozenge$  **Mathematica** : cpu = 0.014127 (sec), leaf count = 49

$$
\left\{ \left\{ y(x) \to c_1 x^{\frac{1}{2}(-3-i\sqrt{3})} \right\}, \left\{ y(x) \to c_1 x^{\frac{1}{2}i(\sqrt{3}+3i)} \right\} \right\}
$$

 $\sqrt{\phantom{a}}$  **Maple** : cpu = 0.487 (sec), leaf count = 33

$$
\left\{y(x) = \_C1 \ x^{-\frac{i}{2}\sqrt{3}}x^{-\frac{3}{2}}, y(x) = \_C1 \ x^{\frac{i}{2}\sqrt{3}}x^{-\frac{3}{2}}\right\}
$$

$$
x^{2}y'(x)^{2} + 4xy(x)y'(x) - 5y(x)^{2} = 0
$$

 $\blacklozenge$  **Mathematica** : cpu = 0.00650528 (sec), leaf count = 19

$$
\left\{ \left\{ y(x) \to \frac{c_1}{x^5} \right\}, \left\{ y(x) \to c_1 x \right\} \right\}
$$

 $\sqrt{\phantom{a}}$  **Maple** : cpu = 0.118 (sec), leaf count = 15

$$
\left\{y(x) = \frac{-C1}{x^5}, y(x) = -C1 \, x\right\}
$$

**ODE No. 441**

$$
x^{2}y'(x)^{2} - 4x(y(x) + 2)y'(x) + 4y(x)(y(x) + 2) = 0
$$

 $\blacklozenge$  **Mathematica** : cpu = 0.0945806 (sec), leaf count = 65

$$
\left\{ \left\{ y(x) \to -e^{-c_1} x \left( 2\sqrt{2}e^{\frac{c_1}{2}} - x \right) \right\}, \left\{ y(x) \to e^{\frac{c_1}{2}} x \left( e^{\frac{c_1}{2}} x - 2\sqrt{2} \right) \right\} \right\}
$$

 $\sqrt{\phantom{a}}$  **Maple** : cpu = 25.824 (sec), leaf count = 83

$$
\left\{ y(x) = -2, y(x) = \frac{1}{C1} \left( x^2 - 2\sqrt{2} \sqrt{C1 x^2} \right), y(x) = \frac{1}{C1} \left( 2\sqrt{2} \sqrt{C1 x^2} + x^2 \right), y(x) = \frac{x(-2\sqrt{2})}{C1}.
$$

#### **ODE No. 442**

$$
x^{2}y'(x)^{2} + (1-x)(y(x)^{2} - x^{2}y(x)) + (x^{3} + x^{2}y(x) - 2xy(x))y'(x) = 0
$$

 $\blacklozenge$  **Mathematica** : cpu = 0.0084015 (sec), leaf count = 28

$$
\{\{y(x) \to c_1 e^{-x} x\}, \{y(x) \to c_1 x - x^2\}\}\
$$

 $\blacklozenge$  **Maple** : cpu = 0.122 (sec), leaf count = 21

$$
\{y(x) = (-x + \_C1)x, y(x) = \_C1 e^{-x} x\}
$$

$$
x(xy'(x) - y(x))^{2} - y'(x) = 0
$$

 $\blacklozenge$  **Mathematica** : cpu = 0.565562 (sec), leaf count = 1921

$$
\begin{aligned}\n\left\{ \left\{ y(x) \to \text{Root}\left[ 1024x^{12} - 576e^{12c_1} \# 1^4 x^8 - 2176e^{12c_1} \# 1^3 x^6 + 81e^{24c_1} \# 1^8 x^4 - 1536e^{12c_1} \# 1^2 x^4 + 36e^{24c_1} \# 1^8 x^4 - 1536e^{12c_1} \# 1^2 x^4 + 36e^{24c_1} \# 1^8 x
$$

$$
\left\{ y(x) = -\frac{2}{9x^2}, y(x) = \frac{(RootOf(-729 \ - C1 \ x^{12} + \_Z^8 - 12 \_Z^7 + 60 \_Z^6 - 160 \_Z^5 + 240 \_Z^4 - 192 \_Z^7 + 12 \_Z^7 + 12 \_Z^8 - 12 \_Z^7 + 12 \_Z^7 + 12 \_Z^8 - 12 \_Z^9 - 12 \_Z^9 - 12 \_Z
$$

**ODE No. 444**

$$
x^{2}y'(x)^{2} - (y(x) - 2x)y(x)y'(x) + y(x)^{2} = 0
$$

 $\blacklozenge$  **Mathematica** : cpu = 0.157985 (sec), leaf count = 75

$$
\left\{ \left\{ y(x) \to -\frac{\cosh(2c_1) - \sinh(2c_1)}{x \sinh(2c_1) + x \cosh(2c_1) - 1} \right\}, \left\{ y(x) \to -\frac{\cosh(2c_1) - \sinh(2c_1)}{x \sinh(2c_1) + x \cosh(2c_1) + 1} \right\} \right\}
$$

**Maple** : cpu =  $25.128$  (sec), leaf count =  $120$ 

$$
\left\{ y(x) = \frac{-Ct^3\sqrt{2} - 2\cdot Ct^2x}{-2\cdot Ct^2 + 4x^2}, y(x) = \frac{-Ct^2(-Ct\sqrt{2} + 2x)}{2\cdot Ct^2 - 4x^2}, y(x) = 4x, y(x) = -2\frac{-Ct^2(-Ct\sqrt{2} + 2x)}{-2\cdot Ct^2 + x^2} \right\}
$$

**ODE No. 445**

$$
y'(x) (ax^2y(x)^3 + b) + aby(x)^3 + x^2y'(x)^2 = 0
$$

 $\blacklozenge$  **Mathematica** : cpu = 0.0096184 (sec), leaf count = 49

$$
\left\{ \left\{ y(x) \to -\frac{1}{\sqrt{2ax - 2c_1}} \right\}, \left\{ y(x) \to \frac{1}{\sqrt{2ax - 2c_1}} \right\}, \left\{ y(x) \to \frac{b}{x} + c_1 \right\} \right\}
$$

 $\sqrt{\phantom{a}}$  **Maple** : cpu = 0.246 (sec), leaf count = 35

$$
\left\{ y(x) = \frac{1}{\sqrt{2ax + -CI}}, y(x) = -\frac{1}{\sqrt{2ax + -CI}}, y(x) = \frac{b}{x} + -CI \right\}
$$

$$
(x2 + 1) y'(x)2 - 2xy(x)y'(x) + y(x)2 - 1 = 0
$$

 $\blacklozenge$  **Mathematica** : cpu = 0.506068 (sec), leaf count = 201

$$
\left\{ \left\{ y(x) \to \frac{e^{2c_1}x - 2e^{c_1} - x}{e^{2c_1} + 1} \right\}, \left\{ y(x) \to \frac{e^{2c_1}x + 2e^{c_1} - x}{e^{2c_1} + 1} \right\}, \left\{ y(x) \to \frac{-e^{4c_1}x - 2\sqrt{-e^{2c_1} + 2e^{4c_1} - e^{6c_1} - x}}{2e^{2c_1} - e^{4c_1} - 1} \right\} \right\}
$$

 $\sqrt{\phantom{a}}$  **Maple** : cpu = 0.385 (sec), leaf count = 57

$$
\left\{y(x) = \sqrt{x^2 + 1}, y(x) = -\sqrt{x^2 + 1}, y(x) = \_C1 \ x - \sqrt{-\_C1^2 + 1}, y(x) = \_C1 \ x + \sqrt{-\_C1^2 + 1}\right\}
$$

**ODE No. 447**

 $(x^2-1)y'(x)^2-1=0$ 

 $\blacklozenge$  **Mathematica** : cpu = 0.0145327 (sec), leaf count = 89

$$
\left\{ \left\{ y(x) \to c_1 + \frac{1}{2} \log \left( 1 - \frac{x}{\sqrt{x^2 - 1}} \right) - \frac{1}{2} \log \left( \frac{x}{\sqrt{x^2 - 1}} + 1 \right) \right\}, \left\{ y(x) \to c_1 - \frac{1}{2} \log \left( 1 - \frac{x}{\sqrt{x^2 - 1}} \right) + \frac{1}{2} \log \left( \frac{x}{\sqrt{x^2 - 1}} \right) \right\} \right\}
$$

 $\sqrt{\phantom{a}}$  **Maple** : cpu = 0.362 (sec), leaf count = 33

$$
\left\{ y(x) = -\ln\left(x + \sqrt{x^2 - 1}\right) + \_C1, y(x) = \ln\left(x + \sqrt{x^2 - 1}\right) + \_C1 \right\}
$$

**ODE No. 448**

$$
(x^2 - 1) y'(x)^2 - y(x)^2 + 1 = 0
$$

 $\blacklozenge$  **Mathematica** : cpu = 0.0999598 (sec), leaf count = 349

$$
\left\{ \left\{ y(x) \to -\frac{1}{2} e^{-c_1} \sqrt{2e^{4c_1}x^2 + 2e^{4c_1}\sqrt{(x-1)(x+1)}}x + 2e^{2c_1} - e^{4c_1} + 2x^2 - 2\sqrt{(x-1)(x+1)}x - 1 \right\}, \right\}
$$
\nMaple:

\n
$$
C = \frac{1}{2} e^{-c_1} \sqrt{2e^{4c_1}x^2 + 2e^{4c_1}\sqrt{(x-1)(x+1)}}x + 2e^{2c_1} - e^{4c_1} + 2x^2 - 2\sqrt{(x-1)(x+1)}x - 1 \right\},
$$

**Maple** : cpu =  $494.224$  (sec), leaf count =  $166$ 

$$
\left\{1\sqrt{\left(-1+y\left(x\right)\right)\left(1+y\left(x\right)\right)}\ln\left(y(x)+\sqrt{\left(y\left(x\right)\right)^{2}-1}\right)\frac{1}{\sqrt{-1+y\left(x\right)}}\frac{1}{\sqrt{1+y\left(x\right)}}+\int^{x}\frac{1}{-a^{2}-1}\sqrt{\left(-a^{2}-1\right)}\right\}dx
$$

$$
\left(x^2-a^2\right)y'(x)^2+2xy(x)y'(x)+y(x)^2=0
$$

 $\blacklozenge$  **Mathematica** : cpu = 0.0103156 (sec), leaf count = 27

$$
\left\{ \left\{ y(x) \to \frac{c_1}{a-x} \right\}, \left\{ y(x) \to \frac{c_1}{a+x} \right\} \right\}
$$

 $\sqrt{\phantom{a}}$  **Maple** : cpu = 0.11 (sec), leaf count = 23

$$
\left\{ y(x) = \frac{-C1}{a-x}, y(x) = \frac{-C1}{x+a} \right\}
$$

**ODE No. 450**

$$
(x2 – a2) y'(x)2 – x2 – 2xy(x)y'(x) = 0
$$

 $\blacklozenge$  **Mathematica** : cpu = 0.456369 (sec), leaf count = 26

$$
\left\{ \left\{ y(x) \to \frac{a^2 + c_1^2 - x^2}{2c_1} \right\} \right\}
$$

 $\sqrt{\phantom{a}}$  **Maple** : cpu = 2.483 (sec), leaf count = 51

$$
\left\{ y(x) = \sqrt{a^2 - x^2}, y(x) = -\sqrt{a^2 - x^2}, y(x) = \_C1 x^2 - \_C1 a^2 - \frac{1}{4 \_C1} \right\}
$$

**ODE No. 451**

$$
(a+x^2) y'(x)^2 + b - 2xy(x)y'(x) + y(x)^2 = 0
$$

 $\boldsymbol{\mathsf{X}}$  **Mathematica** : cpu = 3668.57 (sec), leaf count = 0 , timed out \$Aborted

 $\sqrt{\phantom{a}}$  **Maple** : cpu = 0.835 (sec), leaf count = 78

$$
\left\{ y(x) = \frac{1}{a} \sqrt{-ab(x^2 + a)}, y(x) = -\frac{1}{a} \sqrt{-ab(x^2 + a)}, y(x) = \_C1 x - \sqrt{-a}\_C1^2 - b, y(x) = \_C1 x +
$$

$$
(2x^{2} + 1) y'(x)^{2} + (x^{2} + 2xy(x) + y(x)^{2} + 2) y'(x) + 2y(x)^{2} + 1 = 0
$$

 $\boldsymbol{\times}$  Mathematica : cpu = 3606.6 (sec), leaf count = 0, timed out

\$Aborted

 $\sqrt{\phantom{a}}$  **Maple** : cpu = 3.23 (sec), leaf count = 37

$$
\left\{ y(x) = -3x - 2\sqrt{2x^2 + 1}, y(x) = -3x + 2\sqrt{2x^2 + 1} \right\}
$$

**ODE No. 453**

$$
(a2 - 1) x2 y'(x)2 + a2 x2 + 2xy(x)y'(x) - y(x)2 = 0
$$

 $\blacklozenge$  **Mathematica** : cpu = 2.2925 (sec), leaf count = 395

Solve 
$$
\begin{bmatrix} a \left( -\log \left( \frac{(a^2-1) \left( a \sqrt{a^2 - \frac{y(x)^2}{x^2} - 1} + a^2 - \frac{iy(x)}{x} - 1 \right)}{a^3 \left( \frac{y(x)}{x} - i \right)} \right) + \log \left( -\frac{(a^2-1) \left( a \sqrt{a^2 - \frac{y(x)^2}{x^2} - 1} + a^2 + \frac{iy(x)}{x} - 1 \right)}{a^3 \left( \frac{y(x)}{x} + i \right)} \right) + \log \left( \frac{y(x)}{x} - i \right) \end{bmatrix}
$$

 $\sqrt{\phantom{a}}$  **Maple** : cpu = 12.662 (sec), leaf count = 229

$$
\left\{\frac{1}{2a}\left(-2\_{CI}\,a+2\,a\ln\left(x\right)+\ln\left(\frac{\left(y(x)\right)^2+x^2}{x^2}\right)a-2\,\sqrt{-a^2}\arctan\left(\frac{a^2y(x)}{\sqrt{-a^2x}}\frac{1}{\sqrt{\frac{\left(y(x)\right)^2+(-a^2+1)x^2}{x^2}}}\right)+2\right\}
$$

**ODE No. 454**

$$
ax^2y'(x)^2 - (a-1)ax^2 - 2axy(x)y'(x) + y(x)^2 = 0
$$

 $\blacklozenge$  **Mathematica** : cpu = 0.801369 (sec), leaf count = 241

$$
\left\{ \left\{ y(x) \to -\frac{1}{2} \sqrt{a} e^{-c_1} x^{1-\sqrt{\frac{a-1}{a}}} \left( e^{2c_1} - x^2 \sqrt{\frac{a-1}{a}} \right) \right\}, \left\{ y(x) \to \frac{1}{2} \sqrt{a} e^{-c_1} x^{1-\sqrt{\frac{a-1}{a}}} \left( e^{2c_1} - x^2 \sqrt{\frac{a-1}{a}} \right) \right\}, \left\{ y(x) \to \frac{1}{2} \sqrt{a} e^{-c_1} x^{1-\sqrt{\frac{a-1}{a}}} \right\} \right\}
$$

 $\sqrt{\phantom{a}}$  **Maple** : cpu = 1.12 (sec), leaf count = 106

$$
\left\{ y(x) = \sqrt{-a}x, y(x) = RootOf\left(-\ln(x) - \int_{a}^{-\frac{x}{a}} \frac{1}{(a-1)(a^{2}+a)} \sqrt{(a-1)(a^{2}+a)} \, da_{-a} + \frac{1}{a^{2}} \right) x, \right\}
$$

**ODE No. 455**

$$
a + x^3 y'(x)^2 + x^2 y(x) y'(x) = 0
$$

 $\blacklozenge$  **Mathematica** : cpu = 0.877737 (sec), leaf count = 123

$$
\left\{ \left\{ y(x) \rightarrow -\frac{e^{-\frac{c_1}{2}}(2ae^{c_1}+x)}{\sqrt{2}x} \right\}, \left\{ y(x) \rightarrow \frac{e^{-\frac{c_1}{2}}(2ae^{c_1}+x)}{\sqrt{2}x} \right\}, \left\{ y(x) \rightarrow -\frac{e^{-\frac{c_1}{2}}(2ax+e^{c_1})}{\sqrt{2}x} \right\}, \left\{ y(x) \rightarrow \frac{e^{-\frac{c_1}{2}}(2ax+e^{c_1}+x)}{\sqrt{2}x} \right\}
$$

 $\sqrt{\phantom{a}}$  **Maple** : cpu = 2.938 (sec), leaf count = 66

$$
\left\{ y(x) = -2 \frac{\sqrt{ax}}{x}, y(x) = 2 \frac{\sqrt{ax}}{x}, y(x) = \frac{-C1^2 + 4ax}{2 - C1x}, y(x) = \frac{-C1^2x + 4a}{2 - C1x} \right\}
$$

## **ODE No. 456**

$$
2(1-x^2) y(x)y'(x) + x(x^2 - 1) y'(x)^2 + xy(x)^2 - x = 0
$$

 $\blacklozenge$  **Mathematica** : cpu = 0.574123 (sec), leaf count = 79

$$
\left\{ \left\{ y(x) \to x + 2x \sinh^2 \left( \frac{1}{2} \left( c_1 - 2i \tan^{-1} \left( \frac{\sqrt{x-1}}{\sqrt{x+1}} \right) \right) \right) \right\}, \left\{ y(x) \to x + 2x \sinh^2 \left( \frac{1}{2} \left( c_1 + 2i \tan^{-1} \left( \frac{\sqrt{x-1}}{\sqrt{x+1}} \right) \right) \right) \right\}, \left\{ y(x) \to x + 2x \sinh^2 \left( \frac{\sqrt{x-1}}{\sqrt{x+1}} \right) \right\} \right\}
$$

 $\sqrt{\phantom{a}}$  **Maple** : cpu = 2.967 (sec), leaf count = 33

$$
\left\{y(x) = x, y(x) = -x, y(x) = \sqrt{-\_C t^2 + 1} + \sqrt{x^2 - 1}\_C t\right\}
$$

$$
x^4y'(x)^2 - xy'(x) - y(x) = 0
$$

 $\blacklozenge$  **Mathematica** : cpu = 2.79231 (sec), leaf count = 410

$$
\left\{\text{Solve}\left[\frac{x\sqrt{4x^2y(x) + 1}\left(\log(x) - \log\left(\sqrt{4x^2y(x) + 1} + 1\right)\right)}{\sqrt{4x^4y(x) + x^2}} + \frac{x\sqrt{4x^2y(x) + 1}\log(y(x)) - x\sqrt{4x^2y(x)}}{\sqrt{4x^4y(x) + x^2}}\right]\right\}
$$

◆ **Maple** : cpu = 16.604 (sec), leaf count =  $45$ 

$$
\left\{ y(x) = \frac{i_{-}C1 - x}{x_{-}C1^{2}}, y(x) = \frac{-i_{-}C1 - x}{x_{-}C1^{2}}, y(x) = -\frac{1}{4x^{2}} \right\}
$$

**ODE No. 458**

$$
x^2(x^2 - a^2) y'(x)^2 - 1 = 0
$$

 $\blacklozenge$  **Mathematica** : cpu = 0.143482 (sec), leaf count = 139

$$
\left\{\left\{y(x) \to c_1 - \frac{ix\sqrt{x^2 - a^2}\log\left(\frac{2(\sqrt{x^2 - a^2} - ia)}{x}\right)}{a\sqrt{x^4 - a^2x^2}}\right\}, \left\{y(x) \to c_1 + \frac{ix\sqrt{x^2 - a^2}\log\left(\frac{2(\sqrt{x^2 - a^2} - ia)}{x}\right)}{a\sqrt{x^4 - a^2x^2}}\right\}\right\}
$$

 $\sqrt{\phantom{a}}$  **Maple** : cpu = 0.43 (sec), leaf count = 90

$$
\left\{ y(x) = -1 \ln \left( \frac{1}{x} \left( -2a^2 + 2\sqrt{-a^2 - x^2 + x^2} \right) \right) \frac{1}{\sqrt{-a^2}} + \frac{C_1}{x} y(x) = 1 \ln \left( \frac{1}{x} \left( -2a^2 + 2\sqrt{-a^2 - x^2 + x^2} \right) \right) \right\}
$$

**ODE No. 459**

$$
-(y'(x) - 1)^2 + e^{-2x}y'(x)^2 + e^{-2y(x)} = 0
$$

 $\blacklozenge$  **Mathematica** : cpu = 4.40849 (sec), leaf count = 272

$$
\left\{ \left\{ y(x) \to \log \left( -\frac{ie^{-c_1}(e^x + 1)(e^{2c_1 + x} - e^{2c_1} + e^x + 1)}{\sqrt{8e^x + 4e^{2x} + 4}} \right) \right\}, \left\{ y(x) \to \log \left( \frac{ie^{-c_1}(e^x + 1)(e^{2c_1 + x} - e^{2c_1} + e^{2c_1 + x})}{\sqrt{8e^x + 4e^{2x} + 4}} \right) \right\}
$$

 $\sqrt{\phantom{a}}$  **Maple** : cpu = 3.381 (sec), leaf count = 65

$$
\left\{ y(x) = x + \ln \left( \frac{1}{e^x} \left( -1 - \sqrt{(e^x)^2 - \frac{(e^x)^2}{(e^{-Ct})^2}} \right) \right) + \_C1, y(x) = x + \ln \left( \frac{1}{e^x} \left( -1 + \sqrt{(e^x)^2 - \frac{(e^x)^2}{(e^{-Ct})^2}} \right) \right) \right\}
$$

**ODE No. 460**

$$
\cos^4(x) (y'(x)^2 + y(x)^2) - a^2 = 0
$$

 $\boldsymbol{\times}$  Mathematica : cpu = 60.0862 (sec), leaf count = 0, could not solve DSolve[-a^2 + Cos[x]^4\*(y[x]^2 + Derivative[1][y][x]^2) == 0, y[x], x]  $\boldsymbol{\times}$  **Maple** : cpu = 0. (sec), leaf count = 0, could not solve dsolve((diff(y(x),x)^2+y(x)^2)\*cos(x)^4-a^2 = 0,y(x))

#### **ODE No. 461**

$$
a(x)y'(x)^{2} + 2b(x)y(x)y'(x) + c(x)y(x)^{2} + 2d(x)y'(x) + 2e(x)y(x) + f(x) = 0
$$

 $\boldsymbol{\times}$  Mathematica : cpu = 1314.53 (sec), leaf count = 0, could not solve DSolve[f[x] + 2\*e[x]\*y[x] + c[x]\*y[x]<sup>-2</sup> + 2\*d[x]\*Derivative[1][y][x] + 2\*b[x]\*y[x]\*Derivative[1][y][x] + 0, y[x], x], x  $\boldsymbol{\times}$  **Maple** : cpu = 0. (sec), leaf count = 0, could not solve dsolve(d0(x)\*diff(y(x),x)^2+2\*b0(x)\*y(x)\*diff(y(x),x)+c0(x)\*y(x)^2+2\*d0(x)\*diff(y(x),x

#### **ODE No. 462**

$$
y(x)y'(x)^2 - 1 = 0
$$

**Mathematica** : cpu =  $0.0143423$  (sec), leaf count =  $43$ 

$$
\left\{ \left\{ y(x) \to \left(\frac{3}{2}\right)^{2/3} (c_1 - x)^{2/3} \right\}, \left\{ y(x) \to \left(\frac{3}{2}\right)^{2/3} (c_1 + x)^{2/3} \right\} \right\}
$$

**Maple**:  $cpu = 0.321$  (sec), leaf count =  $27$ 

$$
\left\{x - \frac{2}{3}(y(x))^{\frac{3}{2}} - \_C1 = 0, x + \frac{2}{3}(y(x))^{\frac{3}{2}} - \_C1 = 0\right\}
$$

$$
y(x)y'(x)^2 - e^{2x} = 0
$$

 $\blacklozenge$  **Mathematica** : cpu = 0.0370401 (sec), leaf count = 47

$$
\left\{ \left\{ y(x) \to \left(\frac{3}{2}\right)^{2/3} (c_1 - e^x)^{2/3} \right\}, \left\{ y(x) \to \left(\frac{3}{2}\right)^{2/3} (c_1 + e^x)^{2/3} \right\} \right\}
$$

 $\sqrt{\phantom{a}}$  **Maple** : cpu = 0.761 (sec), leaf count = 50

$$
\left\{-1\sqrt{\left(e^{x}\right)^{2}y\left(x\right)}\frac{1}{\sqrt{y\left(x\right)}}+\frac{2}{3}\left(y(x)\right)^{\frac{3}{2}}+ \_{Cl} = 0,1\sqrt{\left(e^{x}\right)^{2}y\left(x\right)}\frac{1}{\sqrt{y\left(x\right)}}+\frac{2}{3}\left(y(x)\right)^{\frac{3}{2}}+ \_{Cl} = 0\right\}
$$

**ODE No. 464**

$$
y(x)y'(x)^{2} + 2xy'(x) - y(x) = 0
$$

 $\blacklozenge$  **Mathematica** : cpu = 0.0653308 (sec), leaf count = 52

$$
\left\{ \left\{ y(x) \rightarrow -e^{\frac{c_1}{2}} \sqrt{e^{c_1}-2x} \right\}, \left\{ y(x) \rightarrow e^{\frac{c_1}{2}} \sqrt{e^{c_1}-2x} \right\} \right\}
$$

 $\sqrt{\phantom{a}}$  **Maple** : cpu = 6.532 (sec), leaf count = 70

$$
\left\{y(x) = \sqrt{C1^2 - 2C1x}, y(x) = \sqrt{C1^2 + 2C1x}, y(x) = -ix, y(x) = ix, y(x) = -\sqrt{C1 + C1}
$$

**ODE No. 465**

$$
y(x)y'(x)^{2} + 2xy'(x) - 9y(x) = 0
$$

 $\chi$  **Mathematica** : cpu = 3980.3 (sec), leaf count = 0, timed out

\$Aborted

**Maple** : cpu =  $0.467$  (sec), leaf count =  $210$ 

$$
\left\{-C1\,x\bigg(x+\sqrt{x^2+9\,\left(y\left(x\right)\right)^2}\bigg)\,\left(\frac{1}{y\left(x\right)}\bigg(-x-\sqrt{x^2+9\,\left(y\left(x\right)\right)^2}\bigg)\right)^{\frac{2}{7}}\,\left(x\sqrt{x^2+9\,\left(y\left(x\right)\right)^2}+x^2+\left(y(x\right)\right)\,\left(y\left(x\right)\right)^2\right)\right\}
$$

$$
y(x)y'(x)^{2} - 2xy'(x) + y(x) = 0
$$

 $\blacklozenge$  **Mathematica** : cpu = 35.7116 (sec), leaf count = 145

$$
\left\{ \left\{ y(x) \to -\sqrt{-2x\sinh(c_1) - 2x\cosh(c_1) - \sinh(2c_1) - \cosh(2c_1)} \right\}, \left\{ y(x) \to \sqrt{-2x\sinh(c_1) - 2x\cos(2c_1)} \right\} \right\}
$$
\nMaple : cpu = 5.356 (sec), leaf count = 71

$$
\left\{y(x) = x, y(x) = \sqrt{\_C1^2 - 2ix\_\_C1}, y(x) = \sqrt{\_C1^2 + 2ix\_\_C1}, y(x) = -x, y(x) = -\sqrt{\_C1^2 - 2ix\_\_C1}
$$

**ODE No. 467**

$$
y(x)y'(x)^{2} - 4xy'(x) + y(x) = 0
$$

 $\boldsymbol{\times}$  Mathematica : cpu = 3602.65 (sec), leaf count = 0, timed out

\$Aborted

 $\overline{1}$ 

 $\sqrt{\text{Maple}}$  : cpu = 0.458 (sec), leaf count = 148

$$
\left\{-\frac{C1 x}{y(x)} \frac{1}{\sqrt[3]{\frac{1}{(y(x))^2} \left(8 x^2 - 4 (y(x))^2 - 4 x \sqrt{4 x^2 - (y(x))^2}\right)}} \frac{1}{\sqrt[3]{\frac{1}{y(x)} \left(2 x - \sqrt{4 x^2 - (y(x))^2}\right)}} + x = 0,
$$

**ODE No. 468**

$$
-4a^2xy'(x) + a^2y(x) + y(x)y'(x)^2 = 0
$$

 $\boldsymbol{\times}$  Mathematica : cpu = 3781.85 (sec), leaf count = 0, timed out

\$Aborted

 $\sqrt{\text{Maple}}$  : cpu = 0.565 (sec), leaf count = 181

$$
\left\{-\frac{C1 x}{a y\left(x\right)} \frac{1}{\sqrt[3]{\frac{a^{2}}{\left(y\left(x\right)\right)^{2}}\left(2\,a^{2} x^{2}+\sqrt{4\,a^{2} x^{2}-\left(y\left(x\right)\right)^{2}} a x-\left(y\left(x\right)\right)^{2}\right)}\,\sqrt[3]{\frac{a}{y\left(x\right)}\left(2\,a x+\sqrt{4\,a^{2} x^{2}-\left(y\left(x\right)\right)^{2}}\right)}+x \right\}
$$

$$
axy'(x) + by(x) + y(x)y'(x)^{2} = 0
$$

 $\blacklozenge$  **Mathematica** : cpu = 221.659 (sec), leaf count = 272

Solve 
$$
\left\{\frac{-2a \tanh^{-1} \left(\frac{\sqrt{a^2 - \frac{4by(x)^2}{x^2}}}{a}\right) + 2(a+2b) \tanh^{-1} \left(\frac{\sqrt{a^2 - \frac{4by(x)^2}{x^2}}}{a+2b}\right) + a \log \left(a+b+\frac{y(x)^2}{x^2}\right) + 2b \log \left(a+b+\frac{y(x)^2}{x^2}\right)}{8(a+b)}\right\}
$$

 $\sqrt{\phantom{a}}$  **Maple** : cpu = 1.261 (sec), leaf

$$
cpu = 1.261
$$
 (sec), leaf count = 264

$$
\left\{\frac{x}{(y(x))^{2}}\left(-C1\left(-\frac{1}{2y(x)}\left(ax+\sqrt{a^{2}x^{2}-4b(y(x))^{2}}\right)\right)^{-\frac{a}{a+b}}\left(ax+\sqrt{a^{2}x^{2}-4b(y(x))^{2}}\right)\left(\frac{a}{2(y(x))^{2}}\right)^{2}\right\}\right\}
$$

**ODE No. 470**

$$
x^3y'(x) - x^2y(x) + y(x)y'(x)^2 = 0
$$

 $\blacklozenge$  **Mathematica** : cpu = 12.4242 (sec), leaf count = 197

$$
\left\{\text{Solve}\left[\frac{1}{2}\log(y(x))-\frac{\sqrt{x^6+4x^2y(x)^2}\left(\log\left(\frac{x^2}{\sqrt{x^4+4y(x)^2}}+1\right)-\log\left(1-\frac{x^2}{\sqrt{x^4+4y(x)^2}}\right)\right)}{4x\sqrt{x^4+4y(x)^2}}=c_1,y(x)\right],\text{Solve}\left[\frac{1}{2},\frac{1}{2},\frac{1}{2},\frac{1}{2}\right],\text{Solve}\left[\frac{1}{2},\frac{1}{2},\frac{1}{2}\right],\text{Solve}\left[\frac{1}{2},\frac{1}{2},\frac{1}{2}\right],\text{S
$$

 $\sqrt{\phantom{a}}$  **Maple** : cpu = 2.854 (sec), leaf count = 87

$$
\left\{y(x) = -\frac{i}{2}x^2, y(x) = \frac{i}{2}x^2, y(x) = -\frac{1}{4}\sqrt{-4\cdot 2x^2 + 2x^2}, y(x) = \frac{1}{4}\sqrt{-4\cdot 2x^2 + 2x^2}, y(x) = -\frac{1}{4}\sqrt{-4\cdot 2x^2 + 2x^2}
$$

$$
y(x)y'(x)^{2} - (y(x) - x)y'(x) - x = 0
$$

 $\blacklozenge$  **Mathematica** : cpu = 0.456639 (sec), leaf count = 47

$$
\left\{ \left\{ y(x) \rightarrow c_1 + x \right\}, \left\{ y(x) \rightarrow -\sqrt{2c_1 - x^2} \right\}, \left\{ y(x) \rightarrow \sqrt{2c_1 - x^2} \right\} \right\}
$$

 $\sqrt{\phantom{a}}$  **Maple** : cpu = 0.212 (sec), leaf count = 33

$$
\left\{ y(x) = \sqrt{-x^2 + \_C1}, y(x) = -\sqrt{-x^2 + \_C1}, y(x) = x + \_C1 \right\}
$$

**ODE No. 472**

$$
(y(x) + x)y'(x)^{2} + 2xy'(x) - y(x) = 0
$$

 $\blacklozenge$  **Mathematica** : cpu = 8.64353 (sec), leaf count = 127

$$
\left\{ \left\{ y(x) \to \frac{1}{3} \left( -2\sqrt{e^{2c_1} - 3e^{c_1}x} - e^{c_1} \right) \right\}, \left\{ y(x) \to \frac{1}{3} \left( 2\sqrt{e^{2c_1} - 3e^{c_1}x} - e^{c_1} \right) \right\}, \left\{ y(x) \to e^{c_1} - 2\sqrt{e^{c_1}x} + e^{c_1} \right\} \right\}
$$

 $\blacklozenge$  **Maple** : cpu = 6.171 (sec), leaf count = 121

$$
\left\{\ln\left(x\right) - Artanh\left(\frac{y(x) + 2x}{2x} \frac{1}{\sqrt{\frac{(y(x))^2 + xy(x) + x^2}{x^2}}}\right) + \ln\left(\frac{y(x)}{x}\right) - Ct = 0, \ln\left(x\right) + Artanh\left(\frac{y(x) + 2x}{2x}\right)\right\}
$$

**ODE No. 473**

$$
(y(x) - 2x)y'(x)^{2} - 2(x - 1)y'(x) + y(x) - 2 = 0
$$

 $\blacklozenge$  **Mathematica** : cpu = 22.1049 (sec), leaf count = 165

$$
\left\{ \left\{ y(x) \to \frac{1}{2} \left( -\sqrt{-4e^{c_1}x + 4e^{c_1} - e^{2c_1}} - e^{c_1} + 4 \right) \right\}, \left\{ y(x) \to \frac{1}{2} \left( \sqrt{-4e^{c_1}x + 4e^{c_1} - e^{2c_1}} - e^{c_1} + 4 \right) \right\}, \left\{ y(x) \to \frac{1}{2} \left( \sqrt{-4e^{c_1}x + 4e^{c_1} - e^{2c_1}} - e^{c_1} + 4 \right) \right\}
$$

 $\sqrt{\phantom{a}}$  **Maple** : cpu = 8.733 (sec), leaf count = 71

$$
\left\{ y(x) = 2 + \_C1 - \sqrt{\_C1 \ (-C1 + 2x - 2)}, y(x) = 2 + \frac{-C1}{2} - \frac{1}{2} \sqrt{\_C1 \ (-C1 + 4x - 4)}, y(x) = 2 + \frac{-C1}{2} - \frac{1}{2} \sqrt{\_C1 \ (-C1 + 4x - 4)}, y(x) = 2 + \frac{-C1}{2} - \frac{1}{2} \sqrt{\_C1
$$

$$
2y(x)y'(x)^{2} - (4x - 5)y'(x) + 2y(x) = 0
$$

 $\blacklozenge$  **Mathematica** : cpu = 5.06311 (sec), leaf count = 135

$$
\left\{ \left\{ y(x) \to -i\sqrt{2}e^{\frac{c_1}{2}}\sqrt{8e^{c_1} + 4x - 5} \right\}, \left\{ y(x) \to i\sqrt{2}e^{\frac{c_1}{2}}\sqrt{8e^{c_1} + 4x - 5} \right\}, \left\{ y(x) \to -\frac{1}{4}ie^{\frac{c_1}{2}}\sqrt{e^{c_1} + 8x - 1} \right\}
$$
  
Maple : cpu = 4.226 (sec), leaf count = 152

$$
\left\{\ln\left(x-\frac{5}{4}\right)-\frac{1}{2}\ln\left(4\,\frac{y(x)}{4\,x-5}+1\right)+\ln\left(\frac{y(x)}{4\,x-5}\right)-\frac{1}{2}\ln\left(4\,\frac{y(x)}{4\,x-5}-1\right)+\sqrt{-16\,\frac{\left(y\left(x\right)\right)^2}{\left(4\,x-5\right)^2}+1}-\right.
$$

**ODE No. 475**

$$
4y(x)y'(x)^2 + 2xy'(x) - y(x) = 0
$$

 $\blacklozenge$  **Mathematica** : cpu = 2.39851 (sec), leaf count = 57

$$
\left\{ \left\{ y(x) \to -\frac{1}{2} e^{2c_1} \sqrt{e^{4c_1} - 2x} \right\}, \left\{ y(x) \to \frac{1}{2} e^{2c_1} \sqrt{e^{4c_1} - 2x} \right\} \right\}
$$

 $\blacklozenge$  **Maple** : cpu = 6.422 (sec), leaf count = 67

$$
\left\{ y(x) = \sqrt{\underline{C}T^2 - \underline{C}T\,x}, y(x) = \sqrt{\underline{C}T^2 + \underline{C}T\,x}, y(x) = -\frac{i}{2}x, y(x) = \frac{i}{2}x, y(x) = -\sqrt{\underline{C}T\,(x) + \underline{C}T\,x}
$$

**ODE No. 476**

$$
4x^{3}y'(x) - 4x^{2}y(x) + 9y(x)y'(x)^{2} = 0
$$
  
20559 (see) log 6 event 197

 $\blacklozenge$  **Mathematica** : cpu = 3.0552 (sec), leaf count = 197

$$
\left\{\text{Solve}\left[\frac{1}{2}\log(y(x))-\frac{\sqrt{x^6+9x^2y(x)^2}\left(\log\left(\frac{x^2}{\sqrt{x^4+9y(x)^2}}+1\right)-\log\left(1-\frac{x^2}{\sqrt{x^4+9y(x)^2}}\right)\right)}{4x\sqrt{x^4+9y(x)^2}}=c_1, y(x)\right], \text{Solve}\left[\frac{1}{2}, y(x)\right], y(x) \right\}
$$

 $\sqrt{\phantom{a}}$  **Maple** : cpu = 2.664 (sec), leaf count = 87

$$
\left\{y(x) = -\frac{i}{3}x^2, y(x) = \frac{i}{3}x^2, y(x) = -\frac{1}{6}\sqrt{-4\cdot 2x^2 + \cdot 2x^2}, y(x) = \frac{1}{6}\sqrt{-4\cdot 2x^2 + \cdot 2x^2}, y(x) = -\frac{1}{6}\sqrt{-4\cdot 2x^2 + \cdot 2x^2}
$$

$$
ay(x)y'(x)^{2} + (2x - b)y'(x) - y(x) = 0
$$

 $\blacklozenge$  **Mathematica** : cpu = 2.77313 (sec), leaf count = 146

$$
\left\{ \left\{ y(x) \to -\frac{e^{\frac{c_1}{2}\sqrt{2b+e^{c_1}-4x}}{2\sqrt{a}} \right\}, \left\{ y(x) \to \frac{e^{\frac{c_1}{2}\sqrt{2b+e^{c_1}-4x}}{2\sqrt{a}} \right\}, \left\{ y(x) \to -\sqrt{2e^{\frac{c_1}{2}\sqrt{2ae^{c_1}-b+2x}} \right\}, \left\{ y(x) \to \frac{e^{\frac{c_1}{2}\sqrt{2a}}}{2\sqrt{a+2a}} \right\} \right\}
$$

 $\sqrt{\phantom{a}}$  **Maple** : cpu = 2.334 (sec), leaf count = 622

$$
\left\{\int_{-b}^{x} \left(-4\_{-a}+2\,b-2\,\sqrt{4\,a\,(y\,(x))^{2}+(b-2\_{-a})^{2}}\right)\left((-b+2\_{-a})\,\sqrt{4\,a\,(y\,(x))^{2}+(b-2\_{-a})^{2}}+4\,a(y\,(x))^{2}\right)\right\}
$$

**ODE No. 478**

$$
(y'(x)^{2} + 1) (ay(x) + b) - c = 0
$$

 $\blacklozenge$  **Mathematica** : cpu = 0.975811 (sec), leaf count = 141

$$
\left\{\left\{y(x)\to \text{InverseFunction}\left[\frac{c\tan^{-1}\left(\frac{\sqrt{\#1a+b}}{\sqrt{-\#1a-b+c}}\right)-\sqrt{\#1a+b}\sqrt{-\#1a-b+c}}{a}\&\right][c_1-x]\right\},\left\{y(x)\to\frac{c}{a}\right\}\right\}
$$

 $\sqrt{\phantom{a}}$  **Maple** : cpu = 1.636 (sec), leaf count = 88

$$
\left\{ x - \int_{0}^{y(x)} (a-a+b) \frac{1}{\sqrt{-\left(a-a+b\right)\left(a-a+b-c\right)}} d_{-}a - C1 = 0, x - \int_{0}^{y(x)} -(a-a+b) \frac{1}{\sqrt{-\left(a-a+b\right)}}
$$

## **ODE No. 479**

$$
a0x + y'(x)(a1x + b1y(x) + c1) + y'(x)^{2}(a2x + b2y(x) + c2) + b0y(x) + c0 = 0
$$
  
Mathematica : cpu = 1037.13 (sec), leaf count = 508

Solve 
$$
\left\{\left\{x = c_1 \left(b0 + b1K\$12542503 + b2K\$12542503^2\right) \exp\left(-\text{RootSum}\left[\#1^3b2 + \#1^2a2 + \#1^2b1 + \#1^2b\right]\right)\right\}
$$

 $\sqrt{\phantom{a}}$  **Maple** : cpu = 0.623 (sec), leaf count = 929

 $\sqrt{ }$  $\int x - e$  $\mathcal{L}$  $\int \frac{1}{2\,b\,2\,y(x) + 2\,a\,2\,x + 2\,c\,2} \left( -a\,1\,\,x - b\,1\,y(x) - c\,1 + \sqrt{-4\,a\,0\,a\,2\,x^2 - 4\,a\,0\,b\,2\,x\\ y(x) + a\,1^2\,x^2 + 2\,a\,1\,b\,1\,x\\ y(x) - 4\,a\,2\,b\,0\,x\\ y(x) - 4\,b\,0\,b\,2\,(y(x))^2 + b\,1^2(y(x))^2 - 4\,a\,0\,c\,2\,x +$ 

#### **ODE No. 480**

$$
(ay(x) - x2) y'(x)2 + 2xy(x)y'(x)2 - y(x)2 = 0
$$

 $\boldsymbol{\times}$  Mathematica : cpu = 31.8605 (sec), leaf count = 0, could not solve

DSolve $[-y[x]^2$  + 2\*x\*y[x]\*Derivative[1][y][x]<sup>-</sup>2 + (-x<sup>-</sup>2 + a\*y[x])\*Derivative[1][y][x]<sup>-</sup>

**X** Maple : cpu = 0. (sec), leaf count = 0, could not solve

dsolve((a\*y(x)-x^2)\*diff(y(x),x)^2+2\*x\*y(x)\*diff(y(x),x)^2-y(x)^2 = 0,y(x))

#### **ODE No. 481**

$$
(x^{2} + y(x)^{2}) y'(x) + xy(x)y'(x)^{2} + xy(x) = 0
$$

**Mathematica** :  $cpu = 0.0202153$  (sec), leaf count =  $49$ 

$$
\left\{ \left\{ y(x) \to \frac{c_1}{x} \right\}, \left\{ y(x) \to -\sqrt{2c_1 - x^2} \right\}, \left\{ y(x) \to \sqrt{2c_1 - x^2} \right\} \right\}
$$

**Maple** : cpu =  $0.218$  (sec), leaf count =  $35$ 

$$
\left\{ y(x) = \sqrt{-x^2 - C_1}, y(x) = \frac{-C_1}{x}, y(x) = -\sqrt{-x^2 - C_1} \right\}
$$

### **ODE No. 482**

$$
(a+x^{22}-y(x)^{2}) y'(x) + xy(x)y'(x)^{2} - xy(x) = 0
$$

 $\boldsymbol{\chi}$  Mathematica : cpu = 65.0882 (sec), leaf count = 0, could not solve DSolve[-(x\*y[x]) + (a + x^22 - y[x]^2)\*Derivative[1][y][x] + x\*y[x]\*Derivative[1][y][x]  $\boldsymbol{\times}$  **Maple** : cpu = 0. (sec), leaf count = 0, could not solve dsolve(x\*y(x)\*diff(y(x),x)^2+(x^22-y(x)^2+a)\*diff(y(x),x)-x\*y(x) = 0,y(x))

$$
(2xy(x) - x2) y'(x)2 + 2xy(x)y'(x) - y(x)2 + 2xy(x) = 0
$$

 $\blacklozenge$  **Mathematica** : cpu = 0.48326 (sec), leaf count = 71

$$
\left\{ \left\{ y(x) \to e^{\frac{c_1}{2}} - \sqrt{2e^{\frac{c_1}{2}}x - x^2} \right\}, \left\{ y(x) \to \sqrt{2e^{\frac{c_1}{2}}x - x^2} + e^{\frac{c_1}{2}} \right\} \right\}
$$

 $\sqrt{\phantom{a}}$  **Maple** : cpu = 0.272 (sec), leaf count = 103

$$
\left\{ y(x) = 0, y(x) = RootOf\left(-2 \ln(x) + \int_{-\frac{\pi}{a}}^{\infty} \frac{1}{(-a^2 + 1)} \left(-2 - a^2 + \sqrt{2} \sqrt{-a (-a - 1)^2}\right) d_a - a + 2 \right. - C\right\}
$$

**ODE No. 484**

$$
(2xy(x) - x2) y'(x)2 - 6xy(x)y'(x) - y(x)2 + 2xy(x) = 0
$$

 $\blacklozenge$  **Mathematica** : cpu = 0.338445 (sec), leaf count = 81

$$
\left\{ \left\{ y(x) \to -\sqrt{3x^2 - 2e^{\frac{c_1}{2}}x} - e^{\frac{c_1}{2}} + 2x \right\}, \left\{ y(x) \to \sqrt{3x^2 - 2e^{\frac{c_1}{2}}x} - e^{\frac{c_1}{2}} + 2x \right\} \right\}
$$

◆ **Maple** : cpu =  $0.275$  (sec), leaf count =  $115$ 

$$
\left\{ y(x) = 0, y(x) = RootOf\left(-2 \ln(x) + \int_{-\frac{\pi}{a}}^{\frac{\pi}{a}} \frac{1}{(-a^2 - 4 - a + 1)} \left(-2 - \frac{a^2 + \sqrt{2} \sqrt{-a (-a + 1)^2} + 4 - a + 1}{a^2 - 4 - a + 1}\right)\right\}
$$

#### **ODE No. 485**

$$
-y'(x) (ay(x)^{2} + bx^{2} + c) + axy(x)y'(x)^{2} + bxy(x) = 0
$$

 $\chi$  Mathematica : cpu = 3599.95 (sec), leaf count = 0, timed out

\$Aborted

 $\boldsymbol{\times}$  **Maple** : cpu = 0. (sec), leaf count = 0, exception

time expired
$$
-a^2 + y(x)^2 y'(x)^2 + y(x)^2 = 0
$$

 $\blacklozenge$  **Mathematica** : cpu = 0.0251184 (sec), leaf count = 117

$$
\left\{ \left\{ y(x) \to -\sqrt{a^2 - 2c_1x - c_1^2 - x^2} \right\}, \left\{ y(x) \to \sqrt{a^2 - 2c_1x - c_1^2 - x^2} \right\}, \left\{ y(x) \to -\sqrt{a^2 + 2c_1x - c_1^2 - x^2} \right\} \right\}
$$
\nMaple : cpu = 1.174 (sec), leaf count = 54

$$
\left\{y(x) = a, y(x) = \sqrt{-\_C t^2 + 2\_C t x + a^2 - x^2}, y(x) = -a, y(x) = -\sqrt{(-\_C t + a + x)(\_C t + a - x^2)}\right\}
$$

**ODE No. 487**

$$
-6x^3y'(x) + 4x^2y(x) + y(x)^2y'(x)^2 = 0
$$

 $\blacklozenge$  **Mathematica** : cpu = 0.498908 (sec), leaf count = 215

$$
\left\{\text{Solve}\left[\frac{3}{4}\log(y(x))-\frac{\sqrt{9x^6-4x^2y(x)^3}\left(\log\left(\frac{3x^2}{\sqrt{9x^4-4y(x)^3}}+1\right)-\log\left(1-\frac{3x^2}{\sqrt{9x^4-4y(x)^3}}\right)\right)}{4x\sqrt{9x^4-4y(x)^3}}=c_1,y(x)\right],\text{Sc}
$$

 $\sqrt{\phantom{a}}$  **Maple** : cpu = 1.899 (sec), leaf count = 100

$$
\left\{ y(x) = RootOf\left(-\ln\left(x\right) + \int^{-Z} \frac{3}{4\_{a}(4\_{a}^{3}-9)}\left(-4\_{a}^{3} + 3\sqrt{-4\_{a}^{3}+9} + 9\right)d_{a}(4\_{C}^{3} + 9\right)\right\} + \frac{4}{3}, y(x) = rootOf\left(-\ln\left(x\right) + \int^{-Z} \frac{3}{4\_{a}(4\_{a}^{3}-9)}\left(-4\_{a}^{3} + 3\sqrt{-4\_{a}^{3}+9} + 9\right)d_{a}(4\_{a}^{3} + 9\right)\right\} + \frac{1}{3}, y(x) = 0
$$

**ODE No. 488**

$$
4a2 - 4ay(x)y'(x) - 4ax + y(x)2y'(x)2 + y(x)2 = 0
$$

 $\blacklozenge$  **Mathematica** : cpu = 0.419551 (sec), leaf count = 85

$$
\left\{ \left\{ y(x) \to -\frac{\sqrt{16a^3x - 4a^2x^2 - 4ac_1x - c_1^2}}{2a} \right\}, \left\{ y(x) \to \frac{\sqrt{16a^3x - 4a^2x^2 - 4ac_1x - c_1^2}}{2a} \right\} \right\}
$$

 $\blacklozenge$  **Maple** : cpu = 2.47 (sec), leaf count = 111

 *y*(*x*) = −2 √ *ax, y*(*x*) = 2 <sup>√</sup> *ax, y*(*x*) = − 1 4 *a* q −16 *a* <sup>4</sup> + 32 *a* <sup>3</sup>*x* + (−16 *x* <sup>2</sup> + 8 \_*C1* ) *a* <sup>2</sup> + 8 *xa*\_*C1* − \_*C1* <sup>2</sup>

$$
ay(x)^{2} + bx + c + y(x)^{2}y'(x)^{2} + 2xy(x)y'(x) = 0
$$

 $\chi$  Mathematica : cpu = 3602.89 (sec), leaf count = 0, timed out

\$Aborted

 $\sqrt{\phantom{a}}$  **Maple** : cpu = 8.711 (sec), leaf count = 551

$$
\left\{ y(x) = -\frac{\sqrt{16}}{2 a (a+1)} \sqrt{a \left( a (a+1)^2 \left( ax - \frac{b}{2} + x \right)^2 RootOf\left( -b \ln(2ax - b + 2x) + 2 \int^{-2} 1/4 \frac{b}{(a+1)^2} \right)} \right)} \right\}
$$

**ODE No. 490**

$$
a - x2 - 2xy(x)y'(x) + y(x)2y'(x)2 + 2y(x)2 = 0
$$

 $\blacklozenge$  **Mathematica** : cpu = 0.658609 (sec), leaf count = 70

$$
\left\{ \left\{ y(x) \to -\frac{\sqrt{-a + 8c_1x - 4c_1^2 - 2x^2}}{\sqrt{2}} \right\}, \left\{ y(x) \to \frac{\sqrt{-a + 8c_1x - 4c_1^2 - 2x^2}}{\sqrt{2}} \right\} \right\}
$$

**Maple** : cpu = 2.657 (sec), leaf count =  $145$ 

$$
\left\{y(x) = \sqrt{-2\sqrt{a+2\sqrt{a^2-2}}x - 2a}, y(x) = \sqrt{2\sqrt{a+2\sqrt{a^2-2}}x - 2a}, y(x) = -\sqrt{-2a^2-2a}, y(x) = -\sqrt{-2a^2-2a}, y(x) = -\sqrt{-2a
$$

**ODE No. 491**

$$
(a-1)b + ax2 + 2axy(x)y'(x) + (1-a)y(x)2 + y(x)2y'(x)2 = 0
$$

 $\blacklozenge$  **Mathematica** : cpu = 1.08255 (sec), leaf count = 79

$$
\left\{ \left\{ y(x) \to -\sqrt{-2ac_1x + ac_1^2 + b + 2c_1x - c_1^2 - x^2} \right\}, \left\{ y(x) \to \sqrt{-2ac_1x + ac_1^2 + b + 2c_1x - c_1^2 - x^2} \right\} \right\}
$$
  
Maple : cpu = 3.403 (sec), leaf count = 195

$$
\left\{ y(x) = \sqrt{-ax^2 + b}, y(x) = \frac{1}{a} \sqrt{a \left( -2x\sqrt{-a(b - c_1)(a - 1)} + (-x^2 + b)a - b + c_1 \right)}, y(x) = \frac{1}{a} \sqrt{-a^2 + b^2}, y(x) = \frac{1}{a} \sqrt{-a^2 + b^2}, y(x) = \frac{1
$$

$$
\left(y(x)^2-a^2\right)y'(x)^2+y(x)^2=0
$$

 $\blacklozenge$  **Mathematica** : cpu = 0.289029 (sec), leaf count = 111

$$
\left\{ \left\{ y(x) \to \text{InverseFunction}\left[\sqrt{a^2 - \#1^2} - a\log\left(a\sqrt{a^2 - \#1^2} + a^2\right) + a\log(\#1)\&\right] \left[c_1 - x\right] \right\}, \left\{ y(x) - \text{Maple : cpu = 7.936 (sec), leaf count = 122} \right\}
$$

$$
\left\{ x - \sqrt{a^2 - (y(x))^2} + a^2 \ln \left( \frac{1}{y(x)} \left( 2a^2 + 2\sqrt{a^2} \sqrt{a^2 - (y(x))^2} \right) \right) \frac{1}{\sqrt{a^2}} - Ct = 0, x + \sqrt{a^2 - (y(x))} \right\}
$$

**ODE No. 493**

$$
(a2 - 2ax + y(x)2) y'(x)2 + 2ay(x)y'(x) + y(x)2 = 0
$$

 $\blacklozenge$  **Mathematica** : cpu = 10.7695 (sec), leaf count = 553

$$
\left\{\text{Solve}\left[\left\{y(x) = \frac{-\sqrt{-aK\$12555530^2 \left(aK\$12555530^2 - 2K\$12555530^2 x - 2x\right)} - aK\$12555530}{K\$12555530^2 + 1}, x = \frac{aa}{K\$12555530^2 + 1}\right]\right\}
$$

 $\sqrt{\phantom{a}}$  **Maple** : cpu = 3.279 (sec), leaf count = 111

$$
\left\{ [x(\_T) = \frac{1}{2a} \left( \left( Artanh \left( \frac{1}{\sqrt{-T^2 + 1}} \right) \right)^2 \sqrt{-T^2 + 1} a^2 + \left( -2a \_ C 1 \sqrt{-T^2 + 1} - 2 a^2 \right) Artanh \left( \frac{1}{\sqrt{-T^2 + 1}} \right) \right) \right\}
$$

**ODE No. 494**

€

$$
y(x)^{2} - a^{2}x^{2} y'(x)^{2} + (1 - a^{2}) x^{2} + 2xy(x)y'(x) = 0
$$

 $\boldsymbol{\chi}$  Mathematica : cpu = 3603.57 (sec), leaf count = 0, timed out \$Aborted

 $\sqrt{\text{Maple}}$  : cpu = 0.855 (sec), leaf count = 161

$$
\left\{ y(x) = \sqrt{a^2 - 1}x, y(x) = RootOf\left(-\ln(x) + \int^{-Z} \frac{1}{(-a^2 + 1)(-a^2 - a^2 + 1)} \left(-\frac{a^2 + a^2 + \sqrt{-a^2 a^2}}{a^2 + 1}\right)\right)\right\}
$$

$$
((1-a)x2 + y(x)2) y'(x)2 + 2axy(x)y'(x) + (1-a)y(x)2 + x2 = 0
$$

 $\blacklozenge$  **Mathematica** : cpu = 0.148599 (sec), leaf count = 83

$$
\begin{cases}\n\text{Solve}\left[\sqrt{a-1}\tan^{-1}\left(\frac{y(x)}{x}\right)-\frac{1}{2}\log\left(\frac{y(x)^2}{x^2}+1\right)=c_1+\log(x), y(x)\right], \text{Solve}\left[\sqrt{a-1}\tan^{-1}\left(\frac{y(x)}{x}\right)+\right. \\
\text{Maple : cpu = 11.317 (sec), leaf count = 61}\n\end{cases}
$$

$$
\left\{ y(x) = \tan\left( RootOf\left(-2\_Z\sqrt{a-1} - \ln\left(\frac{x^2}{\left(\cos\left(-Z\right)\right)^2}\right) + 2\_CI\right) \right) x, y(x) = \tan\left( RootOf\left(2\_Z\sqrt{a-1} - \ln\left(\frac{x^2}{\left(\cos\left(-Z\right)\right)^2}\right) + 2\_CI\right) \right) x, y(x) = \tan\left( RootOf\left(2\_Z\sqrt{a-1} - \ln\left(\frac{x^2}{\left(\cos\left(-Z\right)\right)^2}\right) + 2\_CI\right) \right) x, y(x) = \tan\left( RootOf\left(2\_Z\sqrt{a-1} - \ln\left(\frac{x^2}{\left(\cos\left(-Z\right)\right)^2}\right) + 2\_CI\right) \right) x, y(x) = \tan\left( RootOf\left(2\_Z\sqrt{a-1} - \ln\left(\frac{x^2}{\left(\cos\left(-Z\right)\right)^2}\right) + 2\_CI\right) \right) x, y(x) = \tan\left( RootOf\left(2\_Z\sqrt{a-1} - \ln\left(\frac{x^2}{\left(\cos\left(-Z\right)\right)^2}\right) + 2\_CI\right) \right) x, y(x) = \tan\left( rootOf\left(2\_Z\sqrt{a-1} - \ln\left(\frac{x^2}{\left(\cos\left(-Z\right)\right)^2}\right) + 2\_CI\right) \right) x, y(x) = \tan\left( rootOf\left(2\_Z\sqrt{a-1} - \ln\left(\frac{x^2}{\left(\cos\left(-Z\right)\right)^2}\right) + 2\_CI\right) \right) x, y(x) = \tan\left( rootOf\left(2\_Z\sqrt{a-1} - \ln\left(\frac{x^2}{\left(\cos\left(-Z\right)\right)^2}\right) + 2\_CI\right) \right) x, y(x) = \tan\left( rootOf\left(2\_Z\sqrt{a-1} - \ln\left(\frac{x^2}{\left(\cos\left(-Z\right)\right)^2}\right) + 2\_CI\right) \right) x, y(x) = \tan\left( rootOf\left(2\_Z\sqrt{a-1} - \ln\left(\frac{x^2}{\left(\cos\left(-Z\right)\right)^2}\right) + 2\_CI\right) \right) x, y(x) = \tan\left( rootOf\left(2\_Z\sqrt{a-1} - \ln\left(\frac{x^2}{\left(\cos\left
$$

**ODE No. 496**

$$
(y(x) - x)^2 (y'(x)^2 + 1) - a^2(y'(x) + 1)^2 = 0
$$

 $\blacklozenge$  **Mathematica** : cpu = 98.9735 (sec), leaf count = 65

$$
\left\{ \left\{ y(x) \to c_1 - \sqrt{a^2 + 2c_1x - c_1^2 - x^2} \right\}, \left\{ y(x) \to \sqrt{a^2 + 2c_1x - c_1^2 - x^2} + c_1 \right\} \right\}
$$

 $\sqrt{\text{Maple}}$  : cpu = 1.805 (sec), leaf count = 130

$$
\left\{ y(x) = x - \sqrt{2}a, y(x) = x + \sqrt{2}a, y(x) = x + RootOf\left(-x + \int_{-\frac{\sqrt{2}}{2}}^{\infty} \frac{1}{2(x^2 - 4a^2)}\left(-a^2 - 2a^2 + \sqrt{-a^2}\right)\right)\right\}
$$

**ODE No. 497**

$$
-x^{2} - 2xy(x)y'(x) + 3y(x)^{2}y'(x)^{2} + 4y(x)^{2} = 0
$$

 $\blacklozenge$  **Mathematica** : cpu = 0.188942 (sec), leaf count = 203

$$
\left\{ \left\{ y(x) \rightarrow -\frac{\sqrt{-4ix\sinh(3c_1) - 4ix\cosh(3c_1) + \sinh(6c_1) + \cosh(6c_1) - 3x^2}}{\sqrt{3}} \right\}, \left\{ y(x) \rightarrow \frac{\sqrt{-4ix\sinh(3c_1) - 4ix\cosh(3c_1) + 3x^2}}{\sqrt{3}} \right\}
$$

 $\sqrt{\phantom{a}}$  **Maple** : cpu = 3.07 (sec), leaf count = 203

$$
\left\{\ln\left(x\right)-\frac{\sqrt{3}}{6}\sqrt{\frac{\left(\sqrt{3}x+3\,y\left(x\right)\right)\left(\sqrt{3}x-3\,y\left(x\right)\right)}{x^{2}}+\frac{1}{2}\sqrt{\frac{x^{2}-3\,\left(y\left(x\right)\right)^{2}}{x^{2}}}-Artanh\left(\frac{1}{2}\sqrt{\frac{x^{2}-3\,\left(y\left(x\right)\right)^{2}}{x^{2}}}\right)\right\}
$$

$$
(3y(x) - 2)y'(x)^{2} + 4y(x) - 4 = 0
$$

 $\blacklozenge$  **Mathematica** : cpu = 0.109447 (sec), leaf count = 107

$$
\left\{ \left\{ y(x) \to \text{InverseFunction}\left[ -\sqrt{1-\#1}\sqrt{3\#1-2} - \frac{\sin^{-1}\left(\sqrt{3-3\#1}\right)}{\sqrt{3}} \& \right] \left[ c_1 - 2x \right] \right\}, \left\{ y(x) \to \text{Invers}
$$
  
 
$$
\text{Maple : cpu = 4.507 (sec), leaf count = 99}
$$

$$
\begin{cases} y(x) = 1, y(x) = \frac{\sin (RootOf(-8\sqrt{3}\_CI\_Z + 8\sqrt{3}x\_Z - (\cos(\_Z))^2 + 48\_CI^2 - 96\_CIx + 48x\_Z)}{6} \end{cases}
$$

# **ODE No. 499**

$$
a^{2}(-x^{2}) - 2a^{2}xy(x)y'(x) + (1 - a^{2})y(x)^{2}y'(x)^{2} + y(x)^{2} = 0
$$

$$
ext{Mathematica : cpu = 0.31073 (sec), leaf count = 212}
$$

$$
\left\{ \left\{ y(x) \to -\frac{\sqrt{a^6 (-x^2) + 3a^4 x^2 + 2a^2 x e^{a^2 c_1 - c_1} - 2x e^{a^2 c_1 - c_1} + e^{2a^2 c_1 - 2c_1} - 3a^2 x^2 + x^2}}{\sqrt{a^6 - 3a^4 + 3a^2 - 1}} \right\}, \left\{ y(x) \to \frac{\sqrt{a^6 - 3a^4 x^2 + 2x^2 e^{a^2 c_1 - c_1} - 3x^2 x^2 + x^2}}{\sqrt{a^6 - 3a^4 + 3a^2 - 1}} \right\}
$$

 $\blacksquare$  **Maple** : cpu = 0.894 (sec), leaf count = 189

$$
\left\{ y(x) = RootOf\left(-\ln\left(x\right) + \int^{-Z} \frac{a}{\left(-a^2 + 1\right)\left(-a^2a^2 - a^2 + a^2\right)} \left(-a^2a^2 + a^2 - a^2 + \sqrt{-a^2a^2 - a^2}\right)\right\}
$$

**ODE No. 500**

$$
(a - b)y(x)^{2}y'(x)^{2} - ab + ay(x)^{2} - bx^{2} - 2bxy(x)y'(x) = 0
$$

 $\blacklozenge$  **Mathematica** : cpu = 1.44004 (sec), leaf count = 100

$$
\left\{ \left\{ y(x) \to -\frac{\sqrt{-ab - 2ac_1x + ac_1^2 + ax^2 + b^2 - bx^2}}{\sqrt{b - a}} \right\}, \left\{ y(x) \to \frac{\sqrt{-ab - 2ac_1x + ac_1^2 + ax^2 + b^2 - bx^2}}{\sqrt{b - a}} \right\}
$$

**Maple** : cpu =  $3.251$  (sec), leaf count =  $220$ 

$$
\left\{ y(x) = \frac{1}{b} \sqrt{b \left( -2x\sqrt{-ab(b - c)}} + (-x^2 + c^2 + c^2 + a^2)b - c^2 + a^2 \right)}, y(x) = \frac{1}{b} \sqrt{(2x\sqrt{-ab(b - c)}} + (-x^2 + c^2 + c^2 + a^2)b - c^2 + a^2b^2 + c^2 + a^2b^2)\right\}
$$

$$
y'(x)^2 (ay(x)^2 + bx + c) - by(x)y'(x) + dy(x)^2 = 0
$$

 $\blacklozenge$  **Mathematica** : cpu = 32.6863 (sec), leaf count = 913

$$
\left\{\text{Solve}\left[\left\{y(x)=\frac{b\text{K$12626199}-\sqrt{-\text{K$12626199}^2\left(-b^2+4a\text{K$12626199}^2xb+4dxb+4ac\text{K$12626199}^2}{2\left(a\text{K$12626199}^2+d\right)}\right)}\right\}
$$

 $\sqrt{\phantom{a}}$  **Maple** : cpu = 5.504 (sec), leaf count = 215

$$
\left\{ \left[ x(\_T) = -\frac{1}{4bd} \left( \left( \ln \left( \frac{1}{T} \left( \sqrt{d} \sqrt{T^2 a + d} + d \right) \right) \right)^2 \sqrt{T^2 a + db^2} + \left( \left( 2b^2 \ln (2) + 4 \sqrt{d} \right) C I b \right) \sqrt{L} \right) \right\} \right\}
$$

**ODE No. 502**

$$
(ay(x) - bx)^2 (a^2y'(x)^2 + b^2) - c^2(ay'(x) + b)^2 = 0
$$

 $\blacklozenge$  **Mathematica** : cpu = 1.76129 (sec), leaf count = 100

$$
\left\{ \left\{ y(x) \to \frac{bc_1}{a} - \frac{\sqrt{2b^2c_1x - b^2c_1^2 + b^2(-x^2) + c^2}}{a} \right\}, \left\{ y(x) \to \frac{\sqrt{2b^2c_1x - b^2c_1^2 + b^2(-x^2) + c^2}}{a} + \frac{bc_1}{a} \right\} \right\}
$$

 $\sqrt{\phantom{a}}$  Maple : cpu = 0.408 (sec), leaf count = 195

$$
\left\{ y(x) = \frac{bx - \sqrt{2}c}{a}, y(x) = \frac{bx + \sqrt{2}c}{a}, y(x) = \frac{1}{a} \left( RootOf\left(-x + \int^{-Z} \frac{a}{(2a^2 - a^2 - 4c^2)b} \left(-a^2 - a^2 + 2c^2 - a^2\right)\right)\right)\right\}
$$

# **ODE No. 503**

 $a0 + y'(x)(a1x + b1y(x) + c1) + y'(x)^2(a2x + b2y(x) + c2)^2 + b0y(x) + c0 = 0$ 

 $X$  Mathematica : cpu = 3600.08 (sec), leaf count = 0, timed out

\$Aborted

 $\boldsymbol{\times}$  **Maple** : cpu = 0. (sec), leaf count = 0, could not solve

dsolve((b2\*y(x)+a2\*x+c2)^2\*diff(y(x),x)^2+(a1\*x+b1\*y(x)+c1)\*diff(y(x),x)+b0\*y(x)+a0+c0

$$
-(-a+x^3+y(x)^3)y'(x)+x^2y(x)+xy(x)^2y'(x)^2=0
$$

 $\chi$  **Mathematica** : cpu = 3599.95 (sec), leaf count = 0, timed out \$Aborted

 $\sqrt{\phantom{a}}$  **Maple** : cpu = 0.947 (sec), leaf count = 247

$$
\left\{\int_{-b}^{y(x)} -a^2 \frac{1}{\sqrt{x^6 + (-2 - a^3 - 2a)x^3 + (-a^3 + a)^2}} d_a a - \frac{\ln(x)}{2} - C_1 a = 0, \int_{-b}^{y(x)} -a^2 \frac{1}{\sqrt{x^6 + (-2 - a^3 - 2a)x^3 + (-a^3 - a)^2}} d_a a - \frac{\ln(x)}{2} - C_1 a = 0, \int_{-b}^{y(x)} -a^2 \frac{1}{\sqrt{x^6 + (-2 - a^3 - 2a)x^3 + (-a^3 - a)^2}} d_a a - \frac{\ln(x)}{2} - C_1 a = 0, \int_{-b}^{y(x)} -a^2 \frac{1}{\sqrt{x^6 + (-2 - a^3 - 2a)x^3 + (-a^3 - a)^2}} d_a a - \frac{\ln(x)}{2} - C_1 a = 0, \int_{-b}^{y(x)} -a^2 \frac{1}{\sqrt{x^6 + (-2 - a^3 - 2a)x^3 + (-a^3 - a)^2}} d_a a - \frac{\ln(x)}{2} - C_1 a = 0, \int_{-b}^{y(x)} -a^2 \frac{1}{\sqrt{x^6 + (-2 - a^3 - 2a)x^3 + (-a^3 - a)^2}} d_a a - \frac{\ln(x)}{2} - C_1 a = 0, \int_{-b}^{y(x)} -a^2 \frac{1}{\sqrt{x^6 + (-2 - a^3 - 2a)x^3 + (-a^3 - a)^2}} d_a a - \frac{\ln(x)}{2} - C_1 a = 0, \int_{-b}^{b} -a^2 \frac{1}{\sqrt{x^6 + (-2 - a^3 - 2a)x^3 + (-a^3 - a)^2}} d_a a - \frac{\ln(x)}{2} - C_1 a = 0, \int_{-b}^{b} -a^2 \frac{1}{\sqrt{x^6 + (-2 - a^3 - 2a)x^3 + (-a^3 - a)^2}} d_a a - \frac{\ln(x)}{2} - C_1 a = 0, \int_{-b}^{b} -a^2 \frac{1}{\sqrt{x^6 + (-2 - a^3 - 2a)x^3 + (-a^3 - a)^2}} d_a a - \frac{\ln(x)}{2} - C_1 a = 0
$$

<sup>3</sup> − 2 *a*) *x*

**ODE No. 505**

$$
-x^3 + xy(x)^2y'(x)^2 - 2y(x)^3y'(x) + 2xy(x)^2 = 0
$$

 $\blacklozenge$  **Mathematica** : cpu = 0.031146 (sec), leaf count = 73

$$
\left\{ \left\{ y(x) \to -\sqrt{2c_1 + x^2} \right\}, \left\{ y(x) \to \sqrt{2c_1 + x^2} \right\}, \left\{ y(x) \to -\sqrt{c_1 x^4 + x^2} \right\}, \left\{ y(x) \to \sqrt{c_1 x^4 + x^2} \right\} \right\}
$$

**Maple** :  $cpu = 0.039$  (sec), leaf count  $= 52$ 

$$
\left\{y(x) = \sqrt{x^2 - C_1}, y(x) = \sqrt{C_1 x^2 + 1}x, y(x) = -\sqrt{x^2 - C_1}, y(x) = -\sqrt{C_1 x^2 + 1}x\right\}
$$

#### **ODE No. 506**

$$
2x^{2}(y(x)-x)y(x)^{2}y'(x) + x^{2}(xy(x)^{2}-1) y'(x)^{2} - (x^{2}y(x)-1) y(x)^{2} = 0
$$

 $\boldsymbol{\times}$  Mathematica : cpu = 63.5063 (sec), leaf count = 0, could not solve

DSolve[-(y[x]^2\*(-1 + x^2\*y[x])) + 2\*x^2\*y[x]^2\*(-x + y[x])\*Derivative[1][y][x] + x^2\*  $1 + x*y[x]^2) * Derivative[1][y][x]^2 = 0, y[x], x]$ 

 $\boldsymbol{\mathsf{X}}$  **Maple** : cpu = 0. (sec), leaf count = 0, could not solve

dsolve(x^2\*(x\*y(x)^2-1)\*diff(y(x),x)^2+2\*x^2\*y(x)^2\*(y(x)-x)\*diff(y(x),x) y(x)^2\*(x^2\*y(x)-1)=0,y(x))

$$
(y(x)^4 - a^2x^2) y'(x)^2 + 2a^2xy(x)y'(x) + y(x)^2 (y(x)^2 - a^2) = 0
$$

 $\blacklozenge$  **Mathematica** : cpu = 30.8191 (sec), leaf count = 443

$$
\left\{\text{Solve}\left[\left\{x=\frac{a^2\text{K$12637961}y(\text{K$12637961})-\sqrt{a^2\text{K$12637961}^2\left(\text{K$12637961}^2+1\right)y(\text{K$12637961})^4}}{a^2\text{K$12637961}^2},x\right]\right\}
$$

 $\boldsymbol{\times}$  **Maple** : cpu = 0. (sec), leaf count = 0, could not solve

dsolve((y(x)^4-a^2\*x^2)\*diff(y(x),x)^2+2\*a^2\*x\*y(x)\*diff(y(x),x)+y(x)^2\*(y(x)^2 $a^2$ )=0,y(x))

#### **ODE No. 508**

 $\left($ 

$$
x^{2}y(x)^{2} - x^{2} + y(x)^{4}) y'(x)^{2} + 2xy(x)y'(x) - y(x)^{2} = 0
$$

 $\boldsymbol{\times}$  Mathematica : cpu = 55.2787 (sec), leaf count = 0, could not solve DSolve $[-y[x]^2$  + 2\*x\*y[x]\*Derivative[1][y][x] + (-x^2 + x^2\*y[x]^2 + y[x]^4)\*Derivative  $\sqrt{\phantom{a}}$  **Maple** : cpu = 2.581 (sec), leaf count = 60

$$
\{y(x) = -ix, y(x) = ix, y(x) = -Artanh(RootOf((Artanh(\_Z))^2 \_Z^2 - 2 Artanh(\_Z) \_CI \_Z^2 + \_C.
$$

**ODE No. 509**

$$
9\big(x^2-1\big)\,y(x)^4y'(x)^2-4x^2-6xy(x)^5y'(x)=0
$$

 $\chi$  Mathematica : cpu = 4273.64 (sec), leaf count = 0, timed out

\$Aborted

 $\sqrt{\phantom{a}}$  **Maple** : cpu = 1.483 (sec), leaf count = 212

$$
\begin{cases} y(x) = \sqrt[6]{-4x^2+4}, y(x) = -\sqrt[6]{-4x^2+4}, y(x) = -\frac{i\sqrt{3}-1}{2}\sqrt[6]{-4x^2+4}, y(x) = \frac{i\sqrt{3}-1}{2}\sqrt[6]{-4x^2+4}, y(x) = \frac{1}{2}\sqrt[6]{-4x^2+4}, y(x) = \frac{1}{2}\sqrt[6]{-4x^
$$

$$
-(x^4y(x)^2-1) y(x)^2+x^2(x^2y(x)^4-1) y'(x)^2+2x^3(y(x)^2-x^2) y(x)^3y'(x)=0
$$

 $\chi$  **Mathematica** : cpu = 82.9815 (sec), leaf count = 0, could not solve

DSolve[-(y[x]^2\*(-1 + x^4\*y[x]^2)) + 2\*x^3\*y[x]^3\*(-x^2 + y[x]^2)\*Derivative[1][y][x] 1 +  $x^2*y[x]^2$ )\*Derivative[1][y][x]<sup>2</sup> == 0, y[x], x]

 $\boldsymbol{\times}$  **Maple** : cpu = 0. (sec), leaf count = 0, could not solve

dsolve(x^2\*(x^2\*y(x)^4-1)\*diff(y(x),x)^2+2\*x^3\*y(x)^3\*(y(x)^2-x^2)\*diff(y(x),x) $y(x)^2*(x^4*y(x)^2-1)=0, y(x))$ 

**ODE No. 511**

$$
(a^{2}\sqrt{x^{2}+y(x)^{2}}-x^{2})y'(x)^{2}+a^{2}\sqrt{x^{2}+y(x)^{2}}+2xy(x)y'(x)-y(x)^{2}=0
$$

 $\blacklozenge$  **Mathematica** : cpu = 4.2926 (sec), leaf count = 229

Solve 
$$
\left[\tan^{-1}\left(\frac{x}{y(x)}\right) - \frac{2\sqrt{a^2(x^2 + y(x)^2)\left(\sqrt{x^2 + y(x)^2} - a^2\right)}\tan^{-1}\left(\frac{\sqrt{x^2 + y(x)^2} - a^2}{a}\right)}{a\sqrt{x^2 + y(x)^2}\sqrt{\sqrt{x^2 + y(x)^2} - a^2}} = c_1, y(x)\right], S
$$

 $\sqrt{\phantom{a}}$  **Maple** : cpu = 4.984 (sec), leaf count = 199

$$
\left\{\arctan\left(\frac{x}{y(x)}\right) - 2\frac{\sqrt{a^2\left(\left(y(x)\right)^2 + x^2\right)\left(-a^2 + \sqrt{\left(y(x)\right)^2 + x^2}\right)}}{a\sqrt{\left(y(x)\right)^2 + x^2}\sqrt{-a^2 + \sqrt{\left(y(x)\right)^2 + x^2}}} \arctan\left(\frac{\sqrt{-a^2 + \sqrt{\left(y(x)\right)^2 + x^2}}}{a}\right)\right\}
$$

**ODE No. 512**

$$
(a(x^{2} + y(x)^{2})^{3/2} - x^{2}) y'(x)^{2} + a(x^{2} + y(x)^{2})^{3/2} + 2xy(x)y'(x) - y(x)^{2} = 0
$$

**Mathematica** :  $cpu = 8.66812$  (sec), leaf count = 713

Solve 
$$
\[\tan^{-1}\left(\frac{x}{y(x)}\right) - \frac{i\sqrt{a\left((x^2 + y(x)^2)^{5/2} - a(x^2 + y(x)^2)^3\right)}}{\sqrt{a^2 + y^2 + y^2 + y^2 + y^2 + 4\sqrt{a}}\sqrt{b^2 + y^2 + y^2 + 4\sqrt{a}}}}\]
$$

 $\sqrt{\phantom{a}}$  **Maple** : cpu = 6.934 (sec), leaf count = 137

$$
\left\{ y(x) = x \left( \tan \left( RootOf \left( -2 + \int \frac{x^2 \left( (\tan(-Z))^2 + 1 \right)}{(\tan(-Z))^2} - \frac{1}{(2 - a a^2 - 2) - a^2} (\sqrt{-a} a + 1) \sqrt{-a^3 a^2 + a^{\frac{5}{2}} a} \right) \right) \right) \right\}
$$

**ODE No. 513**

$$
y'(x)^{2} \sin(y(x)) + 2xy'(x) \cos^{3}(y(x)) - \sin(y(x)) \cos^{4}(y(x)) = 0
$$

 $X$  **Mathematica** : cpu = 3600.4 (sec), leaf count = 0, timed out

\$Aborted

 $\sqrt{\phantom{a}}$  **Maple** : cpu = 4.999 (sec), leaf count = 1134

$$
\left\{ [x(\_T) = \frac{1}{2\_T} \left( \left( \cos \left( \frac{1}{2} \arctan \left( 1 \left( \_CT^2 \_T^2 - 2 \_CL \_T^3 \right) \frac{1}{\sqrt{1 - C} \cdot T^3} + 54 \_CL \_T + 6\sqrt{3} \sqrt{1 - C} \right) \right) \right) \right\}
$$

**ODE No. 514**

$$
y'(x)^2(a\cos(y(x)) + b) - c\cos(y(x)) + d = 0
$$

 $\blacklozenge$  **Mathematica** : cpu = 18.1843 (sec), leaf count = 605

$$
\left\{\left\{y(x) \to \text{InverseFunction}\left[\frac{4\sin^2\left(\frac{\#1}{2}\right)\csc(\#1)\sqrt{a\cos(\#1)+b}\sqrt{\frac{\cot^2\left(\frac{\#1}{2}\right)(c-d)}{c+d}}\sqrt{\frac{\csc^2\left(\frac{\#1}{2}\right)(a+b)(d-c\cos(\#1))}{ad+bc}}{y(x)}\right)\right\}
$$

 $\sqrt{\phantom{a}}$  **Maple** : cpu = 0.35 (sec), leaf count = 87

$$
\left\{x - \int_{0}^{y(x)} (a \cos(\underline{\hspace{1cm}} a) + b) \frac{1}{\sqrt{(a \cos(\underline{\hspace{1cm}} a) + b)(c \cos(\underline{\hspace{1cm}} a) - d)}} d\underline{\hspace{1cm}} a - \underline{\hspace{1cm}} C1 = 0, x - \int_{0}^{y(x)} -(a \cos(\underline{\hspace{1cm}} a) + b) \frac{1}{\sqrt{(a \cos(\underline{\hspace{1cm}} a) + b)(c \cos(\underline{\hspace{1cm}} a) - d)}} d\underline{\hspace{1cm}} a - \underline{\hspace{1cm}} C1 = 0, x - \int_{0}^{y(x)} \frac{1}{\sqrt{(a \cos(\underline{\hspace{1cm}} a) + b)(c \cos(\underline{\hspace{1cm}} a) - d)}} d\underline{\hspace{1cm}} a - \underline{\hspace{1cm}} C1 = 0, x - \int_{0}^{y(x)} \frac{1}{\sqrt{(a \cos(\underline{\hspace{1cm}} a) + b)(c \cos(\underline{\hspace{1cm}} a) - d)}} d\underline{\hspace{1cm}} a - \underline{\hspace{1cm}} C1 = 0, x - \int_{0}^{y(x)} \frac{1}{\sqrt{(a \cos(\underline{\hspace{1cm}} a) + b)(c \cos(\underline{\hspace{1cm}} a) - d)}} d\underline{\hspace{1cm}} a - \underline{\hspace{1cm}} C1 = 0, x - \int_{0}^{y(x)} \frac{1}{\sqrt{(a \cos(\underline{\hspace{1cm}} a) + b)(c \cos(\underline{\hspace{1cm}} a) - d)}} d\underline{\hspace{1cm}} a - \underline{\hspace{1cm}} C1 = 0, x - \int_{0}^{y(x)} \frac{1}{\sqrt{(a \cos(\underline{\hspace{1cm}} a) + b)(c \cos(\underline{\hspace{1cm}} a) - d)}} d\underline{\hspace{1cm}} a - \underline{\hspace{1cm}} C1 = 0, x - \int_{0}^{y(x)} \frac{1}{\sqrt{(a \cos(\underline{\hspace{1cm}} a) + b)(c \cos(\underline{\hspace{1cm}} a) - d)}} d\underline{\hspace{1cm}} a - \underline{\hspace{1cm}} C1 = 0, x - \int_{0}^{y(x)} \frac{1}{\sqrt{(a \cos(\underline{\hspace{1cm}} a) + b)(c \cos(\underline{\hspace{1cm}} a) - d)}} d\underline{\hspace{1cm}} a - \underline{\hspace{
$$

# **ODE No. 515**

$$
f(x^{2} + y(x)^{2}) (y'(x)^{2} + 1) - (xy'(x) - y(x))^{2} = 0
$$

 $\chi$  Mathematica : cpu = 3599.98 (sec), leaf count = 0, timed out

\$Aborted

 $\sqrt{\phantom{a}}$  **Maple** : cpu = 2.185 (sec), leaf count = 113

$$
\left\{ y(x) = x \left( \tan \left( RootOf \left( -2 + \int \frac{x^2 ((\tan(-Z))^2 + 1)}{(\tan(-Z))^2} - \frac{1}{2 \cdot a (f (\cdot - a) - a)} \sqrt{- (f (\cdot - a) - a) f (\cdot - a)} d \right) \right) \right) \right\}
$$

**ODE No. 516**

$$
(x^{2} + y(x)^{2}) f\left(\frac{x}{\sqrt{x^{2} + y(x)^{2}}}\right) (y'(x)^{2} + 1) - (xy'(x) - y(x))^{2} = 0
$$

 $\blacklozenge$  **Mathematica** : cpu = 4.34688 (sec), leaf count = 251

$$
\left\{\text{Solve}\!\!\!\!\int_{1}^{\frac{y(x)}{x}}\frac{K[1]^2f\!\left(\frac{1}{\sqrt{K[1]^2+1}}\right)+f\!\left(\frac{1}{\sqrt{K[1]^2+1}}\right)-1}{(K[1]-i)(K[1]+i)\sqrt{f\left(\frac{1}{\sqrt{K[1]^2+1}}\right)}\left(K[1]\sqrt{f\left(\frac{1}{\sqrt{K[1]^2+1}}\right)}+i\sqrt{f\left(\frac{1}{\sqrt{K[1]^2+1}}\right)-1}\right)}\,dK[1]
$$

 $\blacklozenge$  **Maple** : cpu = 1.271 (sec), leaf count = 139

$$
\left\{ y(x) = RootOf\left( -\ln(x) + \int_{-\frac{\pi}{2}}^{\frac{\pi}{2}} \frac{1}{a^2 + 1} \left( -\frac{af\left( \frac{1}{\sqrt{a^2 + 1}} \right) + \sqrt{-\left( f\left( \frac{1}{\sqrt{a^2 + 1}} \right) \right)^2 + f\left( \frac{1}{\sqrt{a^2 + 1}} \right)} \right)^2 \right\}
$$

$$
(x^{2} + y(x)^{2}) f\left(\frac{y(x)}{\sqrt{x^{2} + y(x)^{2}}}\right) (y'(x)^{2} + 1) - (xy'(x) - y(x))^{2} = 0
$$

 $\blacklozenge$  **Mathematica** : cpu = 4.94434 (sec), leaf count = 281

$$
\left\{\text{Solve}\!\!\!\int_{1}^{\frac{y(x)}{x}}\frac{K[1]^2f\!\left(\frac{K[1]}{\sqrt{K[1]^2+1}}\right)+f\!\left(\frac{K[1]}{\sqrt{K[1]^2+1}}\right)-1}{(K[1]-i)(K[1]+i)\sqrt{f\left(\frac{K[1]}{\sqrt{K[1]^2+1}}\right)}\left(K[1]\sqrt{f\left(\frac{K[1]}{\sqrt{K[1]^2+1}}\right)}+i\sqrt{f\left(\frac{K[1]}{\sqrt{K[1]^2+1}}\right)-1}\right)}\,dK[1]
$$

 $\blacklozenge$  **Maple** : cpu = 1.211 (sec), leaf count = 78

$$
\left\{ y(x) = RootOf\left(-\ln{(x)} + \int_{-\frac{\pi}{2}}^{\frac{\pi}{2}} \frac{1}{-a^2 + 1} \left(-a f\left(-\frac{1}{\sqrt{-a^2 + 1}}\right) + \sqrt{-\left(f\left(-\frac{1}{\sqrt{-a^2 + 1}}\right)\right)^2 + f\left(-\frac{1}{\sqrt{-a^2 + 1}}\right)}\right)\right\}
$$

**ODE No. 518**

$$
y'(x)^3 - (y(x) - a)^2(y(x) - b)^2 = 0
$$

 $\blacklozenge$  **Mathematica** : cpu = 1.33212 (sec), leaf count = 236

$$
\left\{ \left\{ y(x) \to \text{InverseFunction}\left[ -\frac{3\sqrt[3]{a-\#1}\left(\frac{\#1-b}{a-b}\right)^{2/3} \, _2F_1\left(\frac{1}{3},\frac{2}{3};\frac{4}{3};\frac{a-\#1}{a-b}\right)}{(b-\#1)^{2/3}} \& \right] \left[c_1+x\right] \right\}, \left\{ y(x) \to \text{InverseF}(b) \right\}.
$$

 $\sqrt{\text{Maple}}$  : cpu = 0.258 (sec), leaf count = 126

$$
\left\{ x - \int_{-\infty}^{y(x)} \frac{1}{\sqrt[3]{\left( -a - a \right)^2 \left( -a - b \right)^2}} d_a a - \left( -c \right) \right\} = 0, x - \int_{-\infty}^{y(x)} 2 \frac{1}{\left( i \sqrt{3} - 1 \right) \sqrt[3]{\left( -a + a \right)^2 \left( -a + b \right)^2}} d_a a
$$

$$
y'(x)^3 - f(x) (ay(x)^2 + by(x) + c)^2 = 0
$$

 $\blacklozenge$  **Mathematica** : cpu = 3.35254 (sec), leaf count = 473

$$
\left\{\left\{y(x) \to \text{InverseFunction}\left[\frac{3(2\#1a - \sqrt{b^2 - 4ac} + b)\left(\frac{2\#1a + \sqrt{b^2 - 4ac} + b}{\sqrt{b^2 - 4ac}}\right)^{2/3} {}_2F_1\left(\frac{1}{3}, \frac{2}{3}; \frac{4}{3}; \frac{-b - 2a\#1 + \sqrt{b^2 - 4ac}}{2\sqrt{b^2 - 4ac}}\right)^{2/3} \right]}{2\ 2^{2/3}a(\#1(\#1a + b) + c)^{2/3}}\right\}
$$

 $\blacklozenge$  **Maple** : cpu = 0.511 (sec), leaf count = 197

$$
\left\{\int_{0}^{y(x)}\left(-a^{2}a+2ab+c\right)^{-\frac{2}{3}}d_{-}a+\int_{0}^{x}-1\sqrt[3]{f(-a)\left(a\left(y(x)\right)^{2}+by\left(x\right)+c\right)^{2}}\left(a(y(x))^{2}+by(x)+c\right)^{-\frac{2}{3}}d_{-}a\right\}
$$

**ODE No. 520**

$$
y'(x)^3 + y'(x) - y(x) = 0
$$

 $\blacklozenge$  **Mathematica** : cpu = 237.102 (sec), leaf count = 3323

$$
\left\{\{y(x) \to \text{InverseFunction}\left[\frac{\left(243\#1^2 - 27\sqrt{81\#1^2 + 12}\#1 - 24\sqrt[3]{2}\sqrt[6]{3}\tan^{-1}\left(\frac{1}{\sqrt{3}} - \left(\frac{2}{3}\right)^{2/3}\sqrt[3]{\sqrt{81\#1^2 + 12}\right)}\right)\right\}
$$

◆ **Maple** : cpu =  $0.168$  (sec), leaf count =  $245$ 

$$
\left\{x-\int^{y(x)}\!\!\!\!\!6\,\frac{\sqrt[3]{108\_\ a+12\,\sqrt{81\_\ a^2+12}}}{(108\_\ a+12\,\sqrt{81\_\ a^2+12})^{2/3}-12}d\_a--C1=0,x-\int^{y(x)}\!\!\!\!-12\,\frac{1}{(i\sqrt{3}-1)\,\left(-\sqrt[3]{108\_\ a^2+12}\right)^{2/3}-12}\right\}
$$

$$
y'(x)^3 + xy'(x) - y(x) = 0
$$

 $\blacklozenge$  **Mathematica** : cpu = 0.00400812 (sec), leaf count = 14

$$
\{\big\{y(x)\to c_1x+c_1^3\big\}\big\}
$$

 $\sqrt{\phantom{a}}$  **Maple** : cpu = 0.035 (sec), leaf count = 33

$$
\left\{ y(x) = \_C1 \left( \_C1^2 + x \right), y(x) = -\frac{2x}{9} \sqrt{-3x}, y(x) = \frac{2x}{9} \sqrt{-3x} \right\}
$$

**ODE No. 522**

$$
y'(x)^3 - (x+5)y'(x) + y(x) = 0
$$

 $\blacklozenge$  **Mathematica** : cpu = 0.0039886 (sec), leaf count = 20

$$
\{\{y(x)\to c_1x-c_1^3+5c_1\}\}\
$$

 $\sqrt{\phantom{a}}$  **Maple** : cpu = 0.047 (sec), leaf count = 44

$$
\left\{ y(x) = \_C1 \left( -\_C1^2 + x + 5 \right), y(x) = -\frac{2x + 10}{9} \sqrt{3x + 15}, y(x) = \frac{2x + 10}{9} \sqrt{3x + 15} \right\}
$$

**ODE No. 523**

$$
-axy'(x) + x^3 + y'(x)^3 = 0
$$

 $\blacklozenge$  **Mathematica** : cpu = 3223.23 (sec), leaf count = 389

$$
\left\{ \left\{ y(x) \to \int_1^x \left( \frac{\sqrt[3]{\frac{2}{3}} a K[1]}{\sqrt[3]{\sqrt{3}\sqrt{27K[1]^6 - 4a^3K[1]^3 - 9K[1]^3}}} + \frac{\sqrt[3]{\sqrt{3}\sqrt{27K[1]^6 - 4a^3K[1]^3 - 9K[1]^3}}{\sqrt[3]{23^{2/3}}} \right) dK[1] \right\}
$$

◆ **Maple** : cpu =  $0.056$  (sec), leaf count =  $231$ 

$$
\left\{ y(x) = \int i \left( \left( \frac{i}{12} - \frac{\sqrt{3}}{12} \right) \left( -108 x^3 + 12 \sqrt{-12 a^3 x^3 + 81 x^6} \right)^{\frac{2}{3}} + ax \left( \sqrt{3} + i \right) \right) \frac{1}{\sqrt[3]{-108 x^3 + 12 \sqrt{-12}}}
$$

$$
y'(x)^3 - 2y(x)y'(x) + y(x)^2 = 0
$$

 $\chi$  **Mathematica** : cpu = 6698.89 (sec), leaf count = 0, timed out

\$Aborted

 $\sqrt{\text{Maple}}$  : cpu = 0.065 (sec), leaf count = 261

$$
\left\{x-\int^{y(x)} 6\,\frac{\sqrt[3]{-108\_{a}^2+12\,\sqrt{3}\sqrt{27\_{a}^4-32\_{a}^2}}}{(-108\_{a}^2+12\,\sqrt{3}\sqrt{27\_{a}^4-32\_{a}^2})^{2/3}+24\_{a}^2}d_-a-(-12\,0,x-\int^{y(x)} 24\,\frac{\sqrt[3]{-108\_{a}^2+12\,\sqrt{3}\sqrt{27\_{a}^4-32\_{a}^2}}}{(i\sqrt{3}-1)}\right\}
$$

**ODE No. 525**

$$
-axy(x)y'(x) + 2ay(x)^{2} + y'(x)^{2} = 0
$$

 $\blacklozenge$  **Mathematica** : cpu = 16.4155 (sec), leaf count = 135

$$
\left\{ \left\{ y(x) \to c_1 \exp\left( \frac{1}{2} \left( \frac{ax^2}{2} + \frac{1}{2} \sqrt{ax} \sqrt{ax^2 - 8} - 4 \log\left( \sqrt{a} \sqrt{ax^2 - 8} + ax \right) \right) \right) \right\}, \left\{ y(x) \to c_1 \exp\left( \frac{1}{2} \left( \frac{ax^2}{2} + \frac{1}{2} \sqrt{ax} \sqrt{ax^2 - 8} - 4 \log\left( \sqrt{a} \sqrt{ax^2 - 8} + ax \right) \right) \right) \right\}, \left\{ y(x) \to c_1 \exp\left( \frac{1}{2} \left( \frac{ax^2}{2} + \frac{1}{2} \sqrt{ax} \sqrt{ax^2 - 8} - 4 \log\left( \sqrt{a} \sqrt{ax^2 - 8} + ax \right) \right) \right) \right\}
$$

$$
\left\{ y(x) = \_C1 \left( a^2 x \frac{1}{\sqrt{a^2}} + \sqrt{a^2 x^2 - 8a} \right)^{-2 \frac{a}{\sqrt{a^2}}} e^{\frac{x}{4} \left( ax + \sqrt{a^2 x^2 - 8a} \right)}, y(x) = \_C1 \left( a^2 x \frac{1}{\sqrt{a^2}} + \sqrt{a^2 x^2 - 8a} \right)^2 \right\}
$$

## **ODE No. 526**

 $-x^3y(x)^3 - (x^2 + xy(x) + y(x)^2) y'(x)^2 + (x^3y(x) + x^2y(x)^2 + xy(x)^3) y'(x) + y'(x)^3 = 0$  $\blacklozenge$  **Mathematica** : cpu = 1.15531 (sec), leaf count = 45

$$
\left\{ \left\{ y(x) \rightarrow \frac{1}{-c_1 - x} \right\}, \left\{ y(x) \rightarrow c_1 e^{\frac{x^2}{2}} \right\}, \left\{ y(x) \rightarrow c_1 + \frac{x^3}{3} \right\} \right\}
$$

 $\blacklozenge$  **Maple** : cpu = 0.02 (sec), leaf count = 32

$$
\left\{ y(x) = \left( -x + \_C t \right)^{-1}, y(x) = \_C t e^{\frac{x^2}{2}}, y(x) = \frac{x^3}{3} + \_C t \right\}
$$

$$
-xy(x)^4y'(x) + y'(x)^3 - y(x)^5 = 0
$$

 $\boldsymbol{\times}$  Mathematica : cpu = 5541.33 (sec), leaf count = 0, timed out \$Aborted

 $\sqrt{\phantom{a}}$  **Maple** : cpu = 0.692 (sec), leaf count = 43

$$
\left\{ y(x) = \_C1 \ \sqrt{\frac{C1^{10}}{\left(\_C1^4x - 1\right)^2}}, y(x) = -\frac{3\sqrt{3}}{2}x^{-\frac{3}{2}}, y(x) = \frac{3\sqrt{3}}{2}x^{-\frac{3}{2}} \right\}
$$

**ODE No. 528**

$$
abx + ay'(x)^{2} + by(x) + y'(x)^{3} = 0
$$

 $X$  Mathematica : cpu = 0 (sec), leaf count = 0, timed out timed out

 $\sqrt{\text{Maple}}$  : cpu = 0.108 (sec), leaf count = 86

$$
\begin{cases} y(x) = -ax - \frac{\left(e^{RootOf(-2\alpha^2 - 3e^2 - 3e^2 - 4e^2 + 2\alpha - 2x) - a}\right)^2 e^{RootOf(-2\alpha^2 - 3e^2 - 4e^2 - 4e^2 + 2\alpha - 2x) - a\alpha - 4e^2 - 4e^2 - 4e
$$

**ODE No. 529**

 $\lambda$ 

$$
y'(x)^3 + xy'(x)^2 - y(x) = 0
$$
  
Mathematica : cpu = 65.325 (sec), leaf count = 1758

$$
\left\{\left\{y(x) \to \frac{1}{2} \left( \frac{4 \ 2^{2/3} x^4}{3 \left(-16x^3 - 72x^2 - 108x + 216c_1 + \sqrt{4 \left(-4x^2 - 12x - 9\right)^3 + \left(-16x^3 - 72x^2 - 108x + 216x^2 + 216x^2 + 12x^2 + 108x^2 + 216x^2 + 216x^
$$

 $\sqrt{\text{Maple}}$  : cpu = 0.056 (sec), leaf count = 1251

$$
\begin{cases} y(x) = 0, y(x) = 1\left( \left( 4\,x - 6 \right) \sqrt[3]{-36\,x^2 - 54\,x + 108\,\text{-}C1 - 8\,x^3 + 27 + 6\,\sqrt{-6\,\left( 1 + 2\,\text{-}C1 \right)\left( 4\,x^3 + 18\,\text{-}D\right)} \right) \right) \end{cases}
$$

$$
y'(x)^3 - y(x)y'(x)^2 + y(x)^2 = 0
$$

 $\boldsymbol{\times}$  Mathematica : cpu = 3599.96 (sec), leaf count = 0, timed out

\$Aborted

 $\sqrt{\phantom{a}}$  **Maple** : cpu = 0.135 (sec), leaf count = 432

$$
\left\{x-\int^{y(x)}\!\!\!\!\!\!6\,\frac{\sqrt[3]{-108\,\_a^2+8\,\_a^3+12\,\sqrt{-12\,\_a^5+81\,\_a^4}}}{4\,\_a^2+2\,\_a\,\sqrt[3]{-108\,\_a^2+8\,\_a^3+12\,\sqrt{-12\,\_a^5+81\,\_a^4}}+(-{108\,\_a^2+8\,\_a^3+12\,\sqrt{-12\,\_a^2})}\right\}
$$

### **ODE No. 531**

$$
-x^3y(x)^6 - (x^2 + y(x)^4 + xy(x)^2) y'(x)^2 + (x^3y(x)^2 + x^2y(x)^4 + xy(x)^6) y'(x) + y'(x)^2 = 0
$$

 $\boldsymbol{\times}$  **Mathematica** : cpu = 68.7092 (sec), leaf count = 0, could not solve DSolve[-(x^3\*y[x]^6) + (x^3\*y[x]^2 + x^2\*y[x]^4 + x\*y[x]^6)\*Derivative[1][y][x] + Deri  $\boldsymbol{\times}$  **Maple** : cpu = 0. (sec), leaf count = 0, could not solve dsolve(diff(y(x),x)^2-(y(x)^4+x\*y(x)^2+x^2)\*diff(y(x),x)^2+(x\*y(x)^6+x^2\*y(x)^4+x^3\*y(  $x^3*y(x)^6=0, y(x)$ 

**ODE No. 532**

$$
ay'(x)^3 + by'(x)^2 + cy'(x) - d - y(x) = 0
$$

 $\boldsymbol{\times}$  Mathematica : cpu = 3599.96 (sec), leaf count = 0, timed out

\$Aborted

 $\sqrt{\text{Maple}}$  : cpu = 0.149 (sec), leaf count = 848

$$
\left\{x - \int_{0}^{y(x)} 6 \frac{a \sqrt[3]{12 \sqrt{3} \sqrt{27 (d + x^2)}}}{\left(12 \sqrt{3} \sqrt{27 (d + x^2)^2} a^2 + 18 ((d + x^2)^2) b^2 + 2(9c^2) c^2 + (-4d - 4x^2) b^3 - b^2 c^2 a + (108d - 12c^2) b^2 \right)}\right\}
$$

$$
a + xy'(x)^3 - y(x)y'(x)^2 = 0
$$

 $\chi$  Mathematica : cpu = 3599.95 (sec), leaf count = 0, timed out

\$Aborted

 $\sqrt{\phantom{a}}$  **Maple** : cpu = 0.041 (sec), leaf count = 76

$$
\left\{ y(x) = \frac{x_C T^3 + a}{C T^2}, y(x) = \frac{3\sqrt[3]{2}}{2} \sqrt[3]{a x^2}, y(x) = \frac{3\sqrt[3]{2} (i\sqrt{3} - 1)}{4} \sqrt[3]{a x^2}, y(x) = -\frac{3\sqrt[3]{2} (i\sqrt{3} + 1)}{4} \sqrt[3]{a x^2} \right\}
$$

**ODE No. 534**

 $4xy'(x)^3 - 6y(x)y'(x)^2 + 3y(x) - x = 0$ 

 $\chi$  Mathematica : cpu = 3599.95 (sec), leaf count = 0, timed out

\$Aborted

 $\blacklozenge$  **Maple** : cpu = 0.1 (sec), leaf count = 84

$$
\left\{ y(x) = x, y(x) = -\frac{\left(1+\sqrt{3}\right)x}{2}, y(x) = \frac{\left(\sqrt{3}-1\right)x}{2}, y(x) = \frac{1}{3\sqrt{3}}\left(-\sqrt{2}\left(-\sqrt{2}x + x\right)\sqrt{\sqrt{2}}\left(-\sqrt{2}x + x\right)\right)\right\}
$$

**ODE No. 535**

$$
8xy'(x)^3 - 12y(x)y'(x)^2 + 9y(x) = 0
$$

 $\boldsymbol{\chi}$  Mathematica : cpu = 3599.98 (sec), leaf count = 0, timed out

\$Aborted

 $\sqrt{\phantom{a}}$  **Maple** : cpu = 0.06 (sec), leaf count = 51

$$
\left\{y(x) = 0, y(x) = -\frac{3x}{2}, y(x) = \frac{3x}{2}, y(x) = -\frac{1}{3\sqrt{12}}(-C_1(3\sqrt{12}+x))^{\frac{3}{2}}, y(x) = \frac{1}{3\sqrt{12}}(-C_1(3\sqrt{12}+x))^{\frac{3}{2}}
$$

$$
bx(x^{2}-a^{2}) y'(x)^{2} + (x^{2}-a^{2}) y'(x)^{3} + bx + y'(x) = 0
$$

 $\blacklozenge$  **Mathematica** : cpu = 0.0168187 (sec), leaf count = 64

$$
\left\{ \left\{ y(x) \to c_1 - \frac{bx^2}{2} \right\}, \left\{ y(x) \to c_1 - \tan^{-1} \left( \frac{x}{\sqrt{a^2 - x^2}} \right) \right\}, \left\{ y(x) \to \tan^{-1} \left( \frac{x}{\sqrt{a^2 - x^2}} \right) + c_1 \right\} \right\}
$$

 $\sqrt{\phantom{a}}$  **Maple** : cpu = 0.047 (sec), leaf count = 52

$$
\left\{ y(x) = -\frac{bx^2}{2} + C_1, y(x) = -\arctan\left(x\frac{1}{\sqrt{a^2 - x^2}}\right) + C_1, y(x) = \arctan\left(x\frac{1}{\sqrt{a^2 - x^2}}\right) + C_1 \right\}
$$

**ODE No. 537**

$$
(x^{6} + 3xy(x)^{2}) y'(x) - 2x^{5}y(x) + x^{3}y'(x)^{3} - 3x^{2}y(x)y'(x)^{2} - y(x)^{3} = 0
$$

 $\boldsymbol{\times}$  **Mathematica** : cpu = 3599.96 (sec), leaf count = 0, timed out

\$Aborted

✗ **Maple** : cpu = 0. (sec), leaf count = 0 , could not solve

dsolve(x^3\*diff(y(x),x)^3-3\*x^2\*y(x)\*diff(y(x),x)^2+(3\*x\*y(x)^2+x^6)\*diff(y(x),x) $y(x)^{-3-2*x^5*y(x)=0,y(x))$ 

**ODE No. 538**

$$
2(xy'(x) + y(x))^3 - y(x)y'(x) = 0
$$

 $\boldsymbol{\times}$  Mathematica : cpu = 3599.95 (sec), leaf count = 0, timed out

\$Aborted

**Maple** : cpu =  $1.006$  (sec), leaf count =  $1532$ 

$$
\left\{\int_{-b}^{x} \left(-6^{\frac{2}{3}} \left(-9 y(x)\left(-1/9 \sqrt{3}\sqrt{\frac{27-a (y(x))^{2}-2 y(x)}{-a}}+y(x)\right)-a^{2}\right)^{\frac{2}{3}}+6-a y(x)\left(\sqrt[3]{6} \sqrt[3]{-9 y(x)}\right)\right\}\right\}
$$

 $\sin(x)y'(x)^3 - y'(x)^2 (y(x)\sin(x) - \cos^2(x)) - y'(x) (y(x)\cos^2(x) + \sin(x)) + y(x)\sin(x) = 0$  $\blacklozenge$  **Mathematica** : cpu = 0.0362379 (sec), leaf count = 45

$$
\left\{ \left\{ y(x) \to c_1 e^x \right\}, \left\{ y(x) \to c_1 - \cos(x) \right\}, \left\{ y(x) \to c_1 - \log\left(\sin\left(\frac{x}{2}\right)\right) + \log\left(\cos\left(\frac{x}{2}\right)\right) \right\} \right\}
$$
  
 **Maple** : cpu = 0.059 (sec), leaf count = 32

$$
\{y(x) = \_C1 e^x, y(x) = -\cos(x) + \_C1, y(x) = -\ln(\csc(x) - \cot(x)) + \_C1\}
$$

**ODE No. 540**

$$
2y(x)y'(x)^3 - y(x)y'(x)^2 + 2xy'(x) - x = 0
$$

 $\blacklozenge$  **Mathematica** : cpu = 0.0204015 (sec), leaf count = 69

$$
\left\{ \left\{ y(x) \to c_1 + \frac{x}{2} \right\}, \left\{ y(x) \to \frac{(3c_1 - 2ix^{3/2})^{2/3}}{2^{2/3}} \right\}, \left\{ y(x) \to \frac{(3c_1 + 2ix^{3/2})^{2/3}}{2^{2/3}} \right\} \right\}
$$

**Maple** : cpu =  $0.076$  (sec), leaf count =  $109$ 

$$
\left\{ x + \frac{x_C}{y(x)} \left( \frac{1}{y(x)} \left( -x - \sqrt{-xy(x)} + y(x) \right) \right)^{-\frac{2}{3}} \left( \frac{1}{y(x)} \left( \sqrt{-xy(x)} + y(x) \right) \right)^{-\frac{2}{3}} = 0, x + \frac{x_C}{y(x)} \left( \frac{1}{y(x)} \left( \frac{1}{y(x)} \right) \right)^{-\frac{2}{3}} \right\}
$$

### **ODE No. 541**

$$
y(x)^{2}y'(x)^{3} + 2xy'(x) - y(x) = 0
$$

 $\boldsymbol{\chi}$  Mathematica : cpu = 3600. (sec), leaf count = 0, timed out \$Aborted

 $\sqrt{\phantom{a}}$  **Maple** : cpu = 0.553 (sec), leaf count = 103

$$
\left\{ y(x) = \sqrt{\underline{C}T^3 + 2x \underline{C}T}, y(x) = -\frac{2i}{3}\sqrt[4]{2}\sqrt[4]{3}\sqrt[4]{-x^3}, y(x) = \frac{2i}{3}\sqrt[4]{2}\sqrt[4]{3}\sqrt[4]{-x^3}, y(x) = -\sqrt{\underline{C}T^3 + 2x \underline{C}T^3}
$$

$$
16y(x)^{2}y'(x)^{3} + 2xy'(x) - y(x) = 0
$$

 $\boldsymbol{\times}$  **Mathematica** : cpu = 3600. (sec), leaf count = 0, timed out

\$Aborted

 $\sqrt{\phantom{a}}$  **Maple** : cpu = 0.528 (sec), leaf count = 107

$$
\left\{ y(x) = \sqrt{16 \cdot 10^{-1} + 2x \cdot 10^{-1}}, y(x) = -\frac{i}{3} \sqrt[4]{2} \sqrt[4]{3} \sqrt[4]{-x^3}, y(x) = \frac{i}{3} \sqrt[4]{2} \sqrt[4]{3} \sqrt[4]{-x^3}, y(x) = -\sqrt{16 \cdot 10^{-1} + 2x^2}
$$

**ODE No. 543**

$$
x(x^{2}+1) y'(x) - x^{2} y(x) + y(x)^{3} (-y'(x)^{2}) + xy(x)^{2} y'(x)^{3} = 0
$$

 $\chi$  Mathematica : cpu = 399.146 (sec), leaf count = 0, could not solve DSolve $[-(x^2*y[x]) + x*(1 + x^2)*Derivative[1][y][x] - y[x]^3*Derivative[1][y][x]^2 +$  $\blacklozenge$  **Maple** : cpu = 1.394 (sec), leaf count = 277

$$
\left\{ y(x) = -\frac{i}{2} \sqrt[4]{-16 x^4 + 40 x^2 + 2 - 2 \sqrt{-\left(8 x^2 - 1\right)^3}}, y(x) = -\frac{i}{2} \sqrt[4]{-16 x^4 + 40 x^2 + 2 + 2 \sqrt{-\left(8 x^2 - 1\right)^3}} \right\}
$$

**ODE No. 544**

$$
x^{7}y(x)^{2}y'(x)^{3} - (3x^{6}y(x)^{3} - 1) y'(x)^{2} + 3x^{5}y(x)^{4}y'(x) - x^{4}y(x)^{5} = 0
$$

 $\boldsymbol{\chi}$  Mathematica : cpu = 3599.95 (sec), leaf count = 0, timed out

\$Aborted

 $\blacklozenge$  **Maple** : cpu = 1.019 (sec), leaf count = 4201

$$
\left\{\int_{-b}^x \frac{1}{a} \left(\left(-1-i\sqrt{3}\right) \left(-108 \left(y(x)\right)^6 \frac{a^{12}}{2}+12 \sqrt{3}\sqrt{\frac{27-a^6 \left(y\left(x\right)\right)^3-4}{y\left(x\right)}} \left(y(x)\right)^5 \frac{a^9}{2}+72 \frac{a^6 \left(y(x)\right)^3-4}{y\left(x\right)}\right)^5\right\}\right\}
$$

$$
y'(x)^4 - (y(x) - a)^3(y(x) - b)^2 = 0
$$

 $\blacklozenge$  **Mathematica** : cpu = 0.872664 (sec), leaf count = 383

$$
\left\{\left\{y(x) \to \text{InverseFunction}\left[-\frac{\sqrt[4]{a-\#1}\sqrt{\frac{\#1-b}{a-b}}B_{\frac{a-\#1}{a-b}}\left(\frac{1}{4},\frac{1}{2}\right)}{\sqrt{b-\#1}\sqrt[4]{\frac{a-\#1}{a-b}}}\&\right]\left[c_1-\sqrt[4]{-1}x\right]\right\}, \left\{y(x) \to \text{InverseFunction}\left[\frac{a-\#1}{a-\#1}\sqrt{\frac{a-\#1}{a-b}}\right]\&\right\}
$$

 $\sqrt{\phantom{0}}$  **Maple** : cpu = 0.178 (sec), leaf count = 144

$$
\left\{ x - \int_{0}^{y(x)} \frac{1}{\sqrt[4]{\left(-a-a\right)^3 \left(-a-b\right)^2}} d_a a - \left[1 - \left(1 - 0\right)x - \int_{0}^{y(x)} \frac{1}{\sqrt[4]{-\left(-a+a\right)^3 \left(-a+b\right)^2}} d_a a - \left[1 - \left(1 - \left(1 - \frac{1}{\sqrt{a^2-a^2}}\right)^2\right)\right] \right\}
$$

**ODE No. 546**

$$
y'(x)^4 + 3(x - 1)y'(x)^2 - 3(2y(x) - 1)y'(x) + 3x = 0
$$

 $\boldsymbol{\chi}$  Mathematica : cpu = 3601.65 (sec), leaf count = 0, timed out

\$Aborted

 $\blacklozenge$  **Maple** : cpu = 0.144 (sec), leaf count = 171

$$
\left\{ y(x) = 1 \Big( \big( -6 + \_ C1^3 + (6x - 6) \_ C1 \big) \sqrt{\_ C1^2 + 4x} - 2 \_ C1^4 + (-14x + 6) \_ C1^2 + \Big( \big( \_ C1^2 + 4x) \Big) \Big) \right\}
$$

**ODE No. 547**

$$
y'(x)^4 - 4y(x)(xy'(x) - 2y(x))^2 = 0
$$

 $\blacklozenge$  **Mathematica** : cpu = 1.78752 (sec), leaf count = 490

$$
\left\{\text{Solve}\left[\frac{\sqrt{\left(x^2-4\sqrt{y(x)}\right)y(x)}\log\left(\sqrt{x^2-4\sqrt{y(x)}}+x\right)}{\sqrt{x^2-4\sqrt{y(x)}}\sqrt{y(x)}}-\frac{\sqrt{x^2-4\sqrt{y(x)}}\sqrt{y(x)}\log(y(x))}{4\sqrt{\left(x^2-4\sqrt{y(x)}\right)y(x)}}+\frac{1}{4}\log(y(x))\right\}\right\}
$$

◆ **Maple** : cpu =  $0.269$  (sec), leaf count =  $118$ 

$$
\left\{\frac{1}{1\left(\sqrt{x^2-4\sqrt{y\left(x\right)}}-x\right)^{1\sqrt{x^2y\left(x\right)-4\left(y\left(x\right)\right)^{3/2}}\frac{1}{\sqrt{x^2-4\sqrt{y\left(x\right)}}}\frac{1}{\sqrt{y\left(x\right)}}}\left(\sqrt{x^2-4\sqrt{y\left(x\right)}}+x\right)^{1\sqrt{x^2y\left(x\right)-4\left(y\left(x\right)\right)^{3/2}}}\right)\right\}
$$

**ODE No. 548**

$$
y'(x)^6 - (y(x) - a)^4 (y(x) - b)^3 = 0
$$

 $\blacklozenge$  **Mathematica** : cpu = 1.05915 (sec), leaf count = 569

$$
\left\{\left\{y(x) \to \text{InverseFunction}\left[-\frac{\sqrt[3]{a-\#1}\sqrt{\frac{\#1-b}{a-b}}B_{\frac{a-\#1}{a-b}}\left(\frac{1}{3},\frac{1}{2}\right)}{\sqrt{b-\#1}\sqrt[3]{\frac{a-\#1}{a-b}}}\&\right\}\left[c_1-ix\right]\right\}, \left\{y(x) \to \text{InverseFunction}\left[-\frac{\#1}{\sqrt{b-\#1}\sqrt[3]{\frac{a-\#1}{a-b}}}\&\right] \&\right\}
$$

◆ **Maple** : cpu =  $0.359$  (sec), leaf count =  $250$ 

$$
\left\{ x - \int_{-\infty}^{y(x)} \frac{1}{\sqrt[6]{\left( -a - a \right)^4 \left( -a - b \right)^3}} d_a a - \left( -C1 \right) = 0, x - \int_{-\infty}^{y(x)} \frac{-2i}{-\sqrt{3} + i} \frac{1}{\sqrt[6]{-\left( -a + a \right)^4 \left( -a + b \right)^3}} d_a a \right\}
$$

**ODE No. 549**

$$
x^2(y'(x)^2+1)^3-a^2=0
$$

 $\blacklozenge$  **Mathematica** : cpu = 0.450958 (sec), leaf count = 360

$$
\left\{ \left\{ y(x) \to c_1 - \frac{1}{4} \sqrt[3]{x} \sqrt{-4 + \frac{2i \left(\sqrt{3} + i\right) a^{2/3}}{x^{2/3}}} \left( 2x^{2/3} + \left( 1 - i\sqrt{3} \right) a^{2/3} \right) \right\}, \left\{ y(x) \to c_1 + \frac{1}{4} \sqrt[3]{x} \sqrt{-4 + \frac{1}{4} \left( 2x^{2/3} + 2 \right) a^{2/3}} \right\} \right\}
$$

2*i*

 $\sqrt{\phantom{a}}$  **Maple** : cpu = 0.522 (sec), leaf count = 553

$$
\begin{cases} y(x) = 1\sqrt{-\frac{1}{a^4} (a^2 x)^{\frac{4}{3}} \left( (a^2 x)^{\frac{2}{3}} - a^2 \right)} \left( a^2 - \left(a^2 x\right)^{\frac{2}{3}} \right) \left( a^2 x \right)^{-\frac{2}{3}} + \_ C1, y(x) = 1\sqrt{-\frac{1}{a^4} (a^2 x)^{\frac{4}{3}} \left( (a^2 x)^{\frac{2}{3}} - a^2 \right)} \end{cases}
$$

$$
-ay(x)^s - bx^{\frac{rs}{r-s}} + y'(x)^r = 0
$$

 $\boldsymbol{\chi}$  Mathematica : cpu = 3599.99 (sec), leaf count = 0, timed out \$Aborted

 $\sqrt{\phantom{a}}$  **Maple** : cpu = 0.33 (sec), leaf count = 60

$$
\left\{ (-r+s) \int_{-b}^{y(x)} \left( x(r-s) \sqrt[r]{a_- a^s + bx^{\frac{rs}{r-s}} - r_- a} \right)^{-1} d_- a + \ln(x) - Ct = 0 \right\}
$$

**ODE No. 551**

$$
y'(x)^n - f(x)^n (y(x) - a)^{n+1} (y(x) - b)^{n-1} = 0
$$

 $\blacklozenge$  **Mathematica** : cpu = 0.44487 (sec), leaf count = 84

$$
\left\{ \left\{ y(x) \to \frac{-a(a-b)^n \left( \int_1^x (-1)^{\frac{1}{n}+1} f(K[1]) dK[1] + c_1 \right)^n - bn^n}{-(a-b)^n \left( \int_1^x (-1)^{\frac{1}{n}+1} f(K[1]) dK[1] + c_1 \right)^n - n^n} \right\} \right\}
$$

 $\sqrt{\text{Maple}}$  : cpu = 0.455 (sec), leaf count = 55

$$
\left\{y(x) = 1\left(b\left(-\frac{n}{(a-b)\left(\int f(x) dx + C I\right)}\right)^n - a\right)\left(-1 + \left(-\frac{n}{(a-b)\left(\int f(x) dx + C I\right)}\right)^n\right)^{-1}\right\}
$$

**ODE No. 552**

$$
y'(x)^n - f(x)g(y(x)) = 0
$$

 $\blacklozenge$  **Mathematica** : cpu = 0.183 (sec), leaf count = 39

$$
\left\{ \left\{ y(x) \to \text{InverseFunction}\left[\int_1^{\#1} g(K[1])^{-1/n} dK[1]\&\right] \left[\int_1^x f(K[2])^{\frac{1}{n}} dK[2] + c_1\right] \right\} \right\}
$$

 $\sqrt{\phantom{a}}$  **Maple** : cpu = 0.09 (sec), leaf count = 43

$$
\left\{ \int^{y(x)} (g(\_a))^{-n^{-1}} d\_a + \int^x - \frac{\sqrt[n]{f(\_a) g(y(x))}}{\sqrt[n]{g(y(x))}} d\_a + \_C1 = 0 \right\}
$$

$$
ay'(x)^m + by'(x)^n - y(x) = 0
$$

 $\blacklozenge$  **Mathematica** : cpu = 0.184976 (sec), leaf count = 51

Solve 
$$
\left\{\left\{x=\frac{amK\$3193499^{m-1}}{m-1}+\frac{bnK\$3193499^{n-1}}{n-1}+c_1,y(x)=aK\$3193499^m+bK\$3193499^n\right\},\{y(x),y(x)\}
$$

 $\sqrt{\phantom{a}}$  **Maple** : cpu = 0.058 (sec), leaf count = 36

$$
\left\{ x - \int_{0}^{y(x)} (RootOf(-a\_Zm - b\_Zn + a))^{-1} d\_a - C1 = 0, y(x) = 0 \right\}
$$

**ODE No. 554**

$$
x^{n-1}y'(x)^n - nxy'(x) + y(x) = 0
$$

 $\blacklozenge$  **Mathematica** : cpu = 0.126223 (sec), leaf count = 49

Solve 
$$
\left[ \left\{ y(x) = \frac{K\$3193678nx^2 - K\$3193678^n x^n}{x}, x = c_1(K\$3193678 - K\$3193678n)^{\frac{n}{1-n}} \right\}, \left\{ y(x), K\$3193678 x^2 - K\$3193678n \right\} \right]
$$

 $\sqrt{\phantom{a}}$  **Maple** : cpu = 0.428 (sec), leaf count = 32

$$
\left\{ y(x) = \frac{1}{-CI} \left( -CI^2 n \sqrt[n]{\frac{x}{-CI}} - \left( -CI^{-1} \right)^{-n} \right) \right\}
$$

**ODE No. 555**

$$
xy'(x) + \sqrt{y'(x)^2 + 1} - y(x) = 0
$$

 $\boldsymbol{\chi}$  Mathematica : cpu = 3630.72 (sec), leaf count = 0, timed out \$Aborted

 $\sqrt{\phantom{a}}$  **Maple** : cpu = 0.028 (sec), leaf count = 15

$$
\left\{y(x) = \sqrt{\underline{\hspace{1cm}} C1^2 + 1} + x \underline{\hspace{1cm}} C1\right\}
$$

$$
xy'(x)^2 + \sqrt{y'(x)^2 + 1} + y(x) = 0
$$

 $\blacklozenge$  **Mathematica** : cpu = 9.52374 (sec), leaf count = 60

Solve 
$$
\left[ \left\{ x = \frac{c_1}{(K\$3193905+1)^2} + \frac{-\sqrt{K\$3193905^2+1} - \sinh^{-1}(K\$3193905)}{(K\$3193905+1)^2}, y(x) = K\$3193905^2(-x) - \frac{1}{(K\$3193905+1)^2} \right\}
$$

 $\sqrt{\text{Maple}}$  : cpu = 0.231 (sec), leaf count = 581

$$
\left\{ x^{2} - C1 \left( \sqrt{-4 xy \left( x \right) + 2 + 2 \sqrt{4 x^{2} - 4 xy \left( x \right) + 1} - 2 x} \right)^{-2} + x + 2 \frac{x^{2}}{\left( \sqrt{-4 xy \left( x \right) + 2 + 2 \sqrt{4 x^{2} - 4 x}} \right)^{2}} \right\}
$$

**ODE No. 557**

$$
x(y'(x) + \sqrt{y'(x)^2 + 1}) - y(x) = 0
$$

 $\blacklozenge$  **Mathematica** : cpu = 0.0700445 (sec), leaf count = 39

$$
\left\{ \left\{ y(x) \to -\sqrt{c_1 x - x^2} \right\}, \left\{ y(x) \to \sqrt{c_1 x - x^2} \right\} \right\}
$$

 $\sqrt{\phantom{a}}$  **Maple** : cpu = 0.129 (sec), leaf count = 74

$$
\left\{2xy(x) - C1 \frac{1}{\sqrt{\frac{\left((y(x))^2 + x^2\right)^2}{x^2(y(x))^2}}}\left(\sqrt{\frac{x^4 + 2\,x^2\,(y(x))^2 + (y(x))^4}{x^2\,(y(x))^2}}xy(x) + (y(x))^2 - x^2\right)^{-1} + x = 0\right\}
$$

$$
ax\sqrt{y'(x)^2 + 1} + xy'(x) - y(x) = 0
$$

 $\blacklozenge$  **Mathematica** : cpu = 1.40118 (sec), leaf count = 395

Solve 
$$
\sqrt{\frac{a \left(-\log \left(\frac{(a^2-1) \left(a \sqrt{a^2 - \frac{y(x)^2}{x^2} - 1} + a^2 - \frac{iy(x)}{x} - 1\right)}{a^3 \left(\frac{y(x)}{x} - i\right)}\right) + \log \left(-\frac{(a^2-1) \left(a \sqrt{a^2 - \frac{y(x)^2}{x^2} - 1} + a^2 + \frac{iy(x)}{x} - 1\right)}{a^3 \left(\frac{y(x)}{x} + i\right)}\right) + \log \left(\frac{y(x)}{x}\right)^2 + \log \left(\frac{y(x)}{x}\right)^2}{2(a^2 - 1)}\right)}
$$

◆ **Maple** : cpu =  $0.176$  (sec), leaf count =  $223$ 

$$
\left\{ x - \_C 1 e^{\frac{1}{a} Arcsinh\left(\frac{1}{(a^2-1)x}\left(\sqrt{-a^2x^2+x^2+(y(x))^2}a+y(x)\right)\right)} \frac{1}{\sqrt{\frac{1}{(a^2-1)^2x^2}\left(-a^2x^2+a^2\left(y(x)\right)^2+2\sqrt{-a^2x^2+x^2+a^2}a^2\right)}\right\}}\right\}
$$

# **ODE No. 559**

$$
-ay(x)y'(x) - ax + y(x)\sqrt{y'(x)^2 + 1} = 0
$$

 $\blacklozenge$  **Mathematica** : cpu = 0.45179 (sec), leaf count = 212

$$
\left\{ \left\{ y(x) \to -\frac{\sqrt{a^6 (-x^2) + 3a^4 x^2 + 2a^2 x e^{a^2 c_1 - c_1} - 2x e^{a^2 c_1 - c_1} + e^{2a^2 c_1 - 2c_1} - 3a^2 x^2 + x^2}}{\sqrt{a^6 - 3a^4 + 3a^2 - 1}} \right\}, \left\{ y(x) \to \frac{\sqrt{a^6 - 3x^4 + 3a^2 - 1}}{\sqrt{a^6 - 3x^4 + 3a^2 - 1}} \right\}
$$

 $\sqrt{\phantom{a}}$  **Maple** : cpu = 0.301 (sec), leaf count = 215

$$
\left\{-e^{\int \frac{1}{(a^2-1)y(x)} \left(-a^2x-\sqrt{(a^2-1)(y(x))^2+a^2x^2}\right)} a\left(a\sqrt{-a^2+1}-a\right) \frac{1}{\sqrt{-a^2+1}} \left(-a\,a-\sqrt{-a^2+1}\right)^{-1} \left(-a^2a-\sqrt{-a^2+1}-a+a\right)^{-1}a-a}{C1+...}
$$

$$
ay(x)\sqrt{y'(x)^2+1} - x^2 - 2xy(x)y'(x) + y(x)^2 = 0
$$

 $\blacklozenge$  **Mathematica** : cpu = 25.4659 (sec), leaf count = 110

$$
\left\{ \left\{ y(x) \to -\frac{\sqrt{a^2 c_1^2 (-x^2) - 4a^2 c_1 x - 4a^2 + 4x^2}}{\sqrt{a^2 c_1^2 - 4}} \right\}, \left\{ y(x) \to \frac{\sqrt{a^2 c_1^2 (-x^2) - 4a^2 c_1 x - 4a^2 + 4x^2}}{\sqrt{a^2 c_1^2 - 4}} \right\} \right\}
$$

 $\sqrt{\text{Maple}}$  : cpu = 1.006 (sec), leaf count = 1120

$$
\left\{\int_{-b}^{x} \left[2 \left(a^3 - 2 \left(y(x)\right)^2 - a + \sqrt{a^2 \left(-a^4 + 2 - a^2 \left(y(x)\right)^2 - a^2 \left(y(x)\right)^2 + \left(y(x)\right)^4\right)}\right) \left(-2 \, a^2 - a \left(y(x)\right)^2 + y(x)\right)\right]\right\} d\mu
$$

**ODE No. 561**

$$
f(x^{2} + y(x)^{2}) \sqrt{y'(x)^{2} + 1} - xy'(x) + y(x) = 0
$$

 $\chi$  Mathematica : cpu = 3599.99 (sec), leaf count = 0, timed out

\$Aborted

 $\sqrt{\phantom{a}}$  **Maple** : cpu = 1.748 (sec), leaf count = 50

$$
\left\{ y(x) = x \left( \tan \left( RootOf\left( -2\_Z + \int \frac{x^2((\tan(-Z))^2 + 1)}{(\tan(-Z))^2} \frac{f(-a)}{a} \frac{1}{\sqrt{- (f(-a))^2 + a}} d_a a + 2\_CI \right) \right) \right)^{-1} \right\}
$$

**ODE No. 562**

$$
a\sqrt[3]{y'(x)^3 + 1} + bxy'(x) - y(x) = 0
$$

 $\blacklozenge$  **Mathematica** : cpu = 472.437 (sec), leaf count = 119

Solve 
$$
\left\{\left\{x=\frac{a(b-1)K\$3585817^3(K\$3585817-bK\$3585817)^{\frac{b}{1-b}+\frac{1}{b-1}} {}_2F_1(\frac{2}{3},\frac{2-3b}{3-3b};\frac{5-6b}{3-3b};-K\$3585817^3)}{3b-2}+\right\}
$$

 $\sqrt{\text{Maple}}$  : cpu = 0.167 (sec), leaf count = 3306

$$
\left\{\left(-\int^{\frac{1}{2\,b^3x^3+2\,a^3}}\Bigg(2\,b^2x^2y(x)\sqrt[3]{-4\,b^6x^6-8\,a^3b^3x^3-4\,b^3x^3(y(x))^3+4\,\sqrt{b^6x^6+2\,a^3b^3x^3+2\,b^3x^3(y(x))^3+a^6-2\,(y(x))^3a^3+(y(x))^6b^3x^3-4\,a^6y(x)\,dx}\right)}{1-\left(-\int^{\frac{1}{2\,b^3x^3+2\,a^3}}\Bigg(2\,b^2x^2y(x)\sqrt[3]{-4\,b^6x^6-8\,a^3b^3x^3-4\,b^3x^3(y(x))^3+4\,\sqrt{b^6x^6+2\,a^3b^3x^3+2\,b^3x^3(y(x))^3+a^6-2\,(y(x))^3a^3+(y(x))^6b^3x^3-4\,a^6y^2\,dx}\right)}{1-\left(-\int^{\frac{1}{2\,b^3x^3+2\,a^3}}\Bigg(2\,b^2x^2y(x)\sqrt[3]{-4\,b^6x^6-8\,a^3b^3x^3-4\,b^3x^3(y(x))^3+4\,\sqrt{b^6x^6+2\,a^3b^3x^3+2\,b^3x^3(y(x))^3+a^6-2\,(y(x))^3a^3+(y(x))^6b^3x^3-4\,a^6y^2\,dx}\right)}{1-\left(-\int^{\frac{1}{2\,b^3x^3+2\,a^3}}\Bigg(2\,b^2x^2y(x)\sqrt[3]{-4\,b^6x^6-8\,a^3b^3x^3-4\,b^3x^3(y(x))^3+4\,\sqrt{b^6x^6+2\,a^3b^3x^3+2\,b^3x^3(y(x))^3+a^6-2\,(y(x))^3a^3+(y(x))^6b^3x^3-4\,a^6y^2\right)}{1-\left(-\int^{\frac{1}{2\,b^3x^3+2\,a^3}}\Bigg(2\,b^2x^2y(x)\sqrt[3]{-4\,b^6x^6-8\,a^3b^3x^3-4\,b^3x^3(y(x))^3+4\,\sqrt{b^
$$

$$
ay(x) + b + xy'(x) + \log(y'(x)) = 0
$$

 $\blacklozenge$  **Mathematica** : cpu = 0.162182 (sec), leaf count = 59

Solve 
$$
\left[ a \left( \frac{(a+1)\log(1-aW(xe^{-ay(x)-b}))}{a^2} + \frac{W(xe^{-ay(x)-b})}{a} \right) + ay(x) = c_1, y(x) \right]
$$

 $\sqrt{\text{Maple}}$  : cpu = 0.189 (sec), leaf count = 66

$$
\left\{-\left({\rm e}^{-ay(x) - \textit{lambert} W(x {\rm e}^{-ay(x)-b})-b}\right)^{-(a+1)^{-1}}\_CI + x - \frac{{\rm e}^{ay(x) + \textit{lambert} W(x {\rm e}^{-ay(x)-b})+b}}{a}=0\right\}
$$

**ODE No. 564**

$$
a(xy'(x) - y(x)) + \log(y'(x)) = 0
$$

 $\blacklozenge$  **Mathematica** : cpu = 0.0426596 (sec), leaf count = 28

$$
\left\{ \left\{ y(x) \rightarrow -\frac{e^{-c_1}(e^{c_1}c_1 - ax)}{a} \right\} \right\}
$$

 $\blacklozenge$  **Maple** : cpu = 0.029 (sec), leaf count = 32

$$
\left\{y(x) = \frac{1}{a}\left(\ln\left(-\frac{1}{ax}\right) - 1\right), y(x) = x\_C1 + \frac{\ln\left(-C1\right)}{a}\right\}
$$

$$
y'(x) + y(x) \log(y'(x)) - xy(x) - y(x) \log(y(x)) = 0
$$

 $\blacklozenge$  **Mathematica** : cpu = 0.0117793 (sec), leaf count = 25

$$
\left\{ \left\{ y(x) \to c_1 e^{\frac{1}{2}W(e^x)^2 + W(e^x)} \right\} \right\}
$$

 $\boldsymbol{\checkmark}$  Maple : cpu = 0.168 (sec), leaf count = 17

$$
\left\{y(x) = \_C1\,\mathrm{e}^{\frac{\mathrm{lambert}W\left(\mathrm{e}^x\right)\left(\mathrm{lambert}W\left(\mathrm{e}^x\right)+2\right)}{2}}\right\}
$$

### **ODE No. 566**

$$
y'(x) + \sin(y'(x)) - x = 0
$$

 $\boldsymbol{\times}$  Mathematica : cpu = 0.0213973 (sec), leaf count = 0, could not solve DSolve $[-x + Sin[Derivative[1][y][x]] + Derivative[1][y][x] = 0, y[x], x]$  $\sqrt{\text{Maple}}$  : cpu = 0.034 (sec), leaf count = 16

$$
\left\{ y(x) = \int \text{RootOf}(\sin(\_Z) + \_Z - x) \, \mathrm{d}x + \_C1 \right\}
$$

**ODE No. 567**

$$
a\cos\left(y'(x)\right) + by'(x) + x = 0
$$

 $\boldsymbol{\times}$  Mathematica : cpu = 0.0122231 (sec), leaf count = 0, could not solve DSolve[x + a\*Cos[Derivative[1][y][x]] + b\*Derivative[1][y][x] == 0, y[x], x]  $\sqrt{\phantom{a}}$  **Maple** : cpu = 0.04 (sec), leaf count = 18

$$
\left\{ y(x) = \int RootOf(a \cos(\_Z) + b \_Z + x) dx + \_C1 \right\}
$$

$$
y'(x)^2 \sin (y'(x)) - y(x) = 0
$$

 $\blacklozenge$  **Mathematica** : cpu = 0.0559306 (sec), leaf count = 28

 $\text{Solve} \big[ \big\{ x = c_1 + \text{K$3587056}\sin(\text{K$3587056}) - \cos(\text{K$3587056}), y(x) = \text{K$3587056}^2 \sin(\text{K$3587056}) \big\} \, , \big\{ y(x) \big\}$ 

**Maple** : cpu =  $0.068$  (sec), leaf count =  $32$ 

$$
\left\{ x - \int_{0}^{y(x)} \left( RootOf(\sin(\_Z) \_Z^2 - \_a)\right)^{-1} d\_a - \_C1 = 0, y(x) = 0 \right\}
$$

**ODE No. 569**

$$
(y'(x)^{2} + 1) \sin^{2} (y(x) - xy'(x)) - 1 = 0
$$

 $\blacklozenge$  **Mathematica** : cpu = 0.0414463 (sec), leaf count = 59

$$
\left\{ \left\{ y(x) \to c_1 x - \frac{1}{2} \cos^{-1} \left( \frac{c_1^2 - 1}{c_1^2 + 1} \right) \right\}, \left\{ y(x) \to c_1 x + \frac{1}{2} \cos^{-1} \left( \frac{c_1^2 - 1}{c_1^2 + 1} \right) \right\} \right\}
$$

**Maple** : cpu =  $0.584$  (sec), leaf count =  $147$ 

$$
\left\{ y(x) = x\_C1 - \arcsin\left(\frac{1}{\sqrt{C1^2 + 1}}\right), y(x) = x\_C1 + \arcsin\left(\frac{1}{\sqrt{C1^2 + 1}}\right), y(x) = -x\sqrt{x^{-1}}\sqrt{1-x^{-1}}
$$

**ODE No. 570**

 $(y'(x)^2 + 1) (ax + \tan^{-1}(y'(x))) + y'(x) = 0$ 

 $\boldsymbol{\times}$  Mathematica : cpu = 0.112349 (sec), leaf count = 0, could not solve DSolve[Derivative[1][y][x] + (a\*x + ArcTan[Derivative[1][y][x]])\*(1 + Derivative[1][y]  $\sqrt{\phantom{a}}$  **Maple** : cpu = 0.062 (sec), leaf count = 30

$$
\left\{ y(x) = \int \tan \left( RootOf(ax(\tan (\_Z))^2 + (\tan (\_Z))^2 \_Z + ax + \tan (\_Z) + \_Z) \right) dx + \_C1 \right\}
$$

$$
ax^n f(y'(x)) + xy'(x) - y(x) = 0
$$

 $\blacklozenge$  **Mathematica** : cpu = 0.111471 (sec), leaf count = 114

Solve 
$$
\left\{ y(x) = af(K\$3587414)x^{n} + K\$3587414x, x = \left( nf(K\$3587414)^{\frac{1}{n}-1} \left( \int_{1}^{K\$3587414} -\frac{f(K[1])^{\frac{n-1}{n}-1}}{an} \right) \right)
$$

 $\boldsymbol{\checkmark}$  Maple : cpu = 0.279 (sec), leaf count = 169

$$
\left\{ [y(\_T) = a \left( \left( \frac{1}{af(\_T) n} \left( (1-n) \int (f(\_T))^{-n^{-1}} d_T + \_C 1 \, \text{an} \right) \right)^{(n-1)^{-1}} (f(\_T))^{\frac{1}{n(n-1)}} \right)^n f(\_T) \right\}
$$

**ODE No. 572**

$$
f(y'(x)) (xy'(x) - y(x))^{n} + y(x)g(y'(x)) + xh(y'(x)) = 0
$$

 $\boldsymbol{\times}$  Mathematica : cpu = 0.0311008 (sec), leaf count = 0, could not solve

DSolve[x\*h[Derivative[1][y][x]] + g[Derivative[1][y][x]]\*y[x] + f[Derivative[1][y][x]]  $y[x] + x *$ Derivative[1][y][x])^n == 0,  $y[x]$ , x]

 $\boldsymbol{\times}$  **Maple** : cpu = 0. (sec), leaf count = 0, could not solve

dsolve((x\*diff(y(x),x)-y(x))^n\*f(diff(y(x),x))+y(x)\*g(diff(y(x),x))+x\*h(diff(y(x),x))=

**ODE No. 573**

$$
f(xy'(x)^{2}) + 2xy'(x) - y(x) = 0
$$

 $\blacklozenge$  **Mathematica** : cpu = 0.0210873 (sec), leaf count = 42

$$
\left\{ \left\{ y(x) \rightarrow f(c_1) - 2\sqrt{c_1}\sqrt{x}, y(x) \rightarrow f(c_1) + 2\sqrt{c_1}\sqrt{x} \right\} \right\}
$$

 $\blacklozenge$  **Maple** : cpu = 0.171 (sec), leaf count = 16

$$
\left\{ y(x) = f\left(\frac{-C1^2}{4}\right) + \_C1\sqrt{x} \right\}
$$

$$
f\left(x - \frac{3}{2}y'(x)^2\right) + y'(x)^3 - y(x) = 0
$$

**Mathematica** : cpu =  $0.0150463$  (sec), leaf count =  $102$ 

$$
\left\{ \left\{ y(x) \to \frac{1}{9} \Big( 9f(c_1) + 2\sqrt{6}x\sqrt{x - c_1} - 2\sqrt{6}c_1\sqrt{x - c_1} \Big), y(x) \to \frac{1}{9} \Big( 9f(c_1) - 2\sqrt{6}x\sqrt{x - c_1} + 2\sqrt{6}c_1\sqrt{x - c_1} \Big) \right\}
$$

 $\sqrt{\phantom{a}}$  **Maple** : cpu = 0.148 (sec), leaf count = 41

$$
\left\{ y(x) = f(-C1) - \frac{2\sqrt{6}}{9} \sqrt{(-C1 + x)^3}, y(x) = f(-C1) + \frac{2\sqrt{6}}{9} \sqrt{(-C1 + x)^3} \right\}
$$

#### **ODE No. 575**

$$
y'(x) f\bigl(xy(x)y'(x) - y(x)^2\bigr) + x^2(-y'(x)) + xy(x) = 0
$$

 $\boldsymbol{\times}$  Mathematica : cpu = 0.0267708 (sec), leaf count = 0, could not solve DSolve[x\*y[x] - x^2\*Derivative[1][y][x] + f[-y[x]^2 + x\*y[x]\*Derivative[1][y][x]]\*Deri  $\boldsymbol{\times}$  **Maple** : cpu = 0. (sec), leaf count = 0, could not solve dsolve(diff(y(x),x)\*f(x\*y(x)\*diff(y(x),x)-y(x)^2)-x^2\*diff(y(x),x)+x\*y(x)=0,y(x))

#### **ODE No. 576**

$$
\phi(f(x, y(x), y'(x)), g(x, y(x), y'(x))) = 0
$$

 $\boldsymbol{\times}$  Mathematica : cpu = 0.00712796 (sec), leaf count = 0, could not solve DSolve[phi[f[x, y[x], Derivative[1][y][x]], g[x, y[x], Derivative[1][y][x]]] == 0, y[x]  $\boldsymbol{\times}$  **Maple** : cpu = 0. (sec), leaf count = 0, could not solve  $dsolve(phi(f(x,y(x),diff(y(x),x)),g(x,y(x),diff(y(x),x)))=0,y(x))$ 

$$
y'(x) = F\left(\frac{y(x)}{a+x}\right)
$$

 $\blacklozenge$  **Mathematica** : cpu = 15.4464 (sec), leaf count = 240

Solve 
$$
\left[\int_{1}^{y(x)} \left(\frac{1}{-aF\left(\frac{K[2]}{a+x}\right)-xF\left(\frac{K[2]}{a+x}\right)+K[2]}-\int_{1}^{x}\left(\frac{F'\left(\frac{K[2]}{K[1]+a}\right)}{(K[1]+a)\left(aF\left(\frac{K[2]}{K[1]+a}\right)+K[1]F\left(\frac{K[2]}{K[1]+a}\right)-K\right)}\right)\right)\right]
$$

 $\sqrt{\phantom{a}}$  **Maple** : cpu = 0.036 (sec), leaf count = 28

$$
\left\{ y(x) = -RootOf\left(\int_{0}^{-Z} (F(-a) + a)^{-1} d_{a} + \ln(x + a) + C1\right) (x + a) \right\}
$$

**ODE No. 578**

$$
y'(x) = F(y(x) - x^2) + 2x
$$

 $\blacklozenge$  **Mathematica** : cpu = 20.0676 (sec), leaf count = 97

Solve 
$$
\left[\int_{1}^{y(x)} - \frac{F(K[2] - x^{2}) \int_{1}^{x} - \frac{2K[1]F'(K[2] - K[1]^{2})}{F(K[2] - K[1]^{2})^{2}} dK[1] + 1}{F(K[2] - x^{2})} dK[2] + \int_{1}^{x} \left(\frac{2K[1]}{F(y(x) - K[1]^{2})} + 1\right) dK[1] \right]
$$

 $\sqrt{\phantom{a}}$  **Maple** : cpu = 0.051 (sec), leaf count = 22

$$
\left\{ y(x) = x^2 + RootOf\left( -x + \int^{-Z} (F(\_ a))^{-1} d_- a + \_ C I \right) \right\}
$$

$$
y'(x) = F\left(\frac{ax^2}{4} + \frac{bx}{2} + y(x)\right) - \frac{ax}{2}
$$

 $\blacklozenge$  **Mathematica** : cpu = 16.4478 (sec), leaf count = 510

Solve 
$$
\int_{1}^{y(x)} -\frac{2F(K[2] + \frac{ax^2}{4} + \frac{bx}{2}) \int_{1}^{x} \left(\frac{2aK[1]F'(\frac{1}{4}aK[1]^{2} + \frac{1}{2}bK[1] + K[2])}{(2F(\frac{1}{4}aK[1]^{2} + \frac{1}{2}bK[1] + K[2]) + b)^{2}} + \frac{2F'(\frac{1}{4}aK[1]^{2} + \frac{1}{2}bK[1] + K[2])}{2F(\frac{1}{4}aK[1]^{2} + \frac{1}{2}bK[1] + K[2]) + b} - \frac{4F(\frac{1}{4}aK[1]^{2} + \frac{1}{2}bK[1] + K[2])}{(2F(\frac{1}{4}aK[1]^{2} + \frac{1}{2}bK[1] + K[2]) + b)^{2}}\right)}{2F(\frac{1}{4}aK[1]^{2} + \frac{1}{2}bK[1] + K[2]) + b}
$$

 $\blacktriangle$  **Maple** : cpu = 0.057 (sec), leaf count = 35

$$
\left\{ y(x) = -\frac{ax^2}{4} - \frac{bx}{2} + RootOf\left(-x+2\int^{-Z} (2F(\_a) + b)^{-1} d\_a + \_C1 \right) \right\}
$$

**ODE No. 580**

$$
y'(x) = e^{bx} F(e^{-bx} y(x))
$$

 $\blacklozenge$  **Mathematica** : cpu = 33.2383 (sec), leaf count = 200

Solve 
$$
\left[\int_{1}^{y(x)} \left(\frac{1}{bK[2] - e^{bx}F(e^{-bx}K[2])} - \int_{1}^{x} \left(\frac{F'(K[2]e^{-bK[1]})}{e^{bK[1]}F(K[2]e^{-bK[1]}) - bK[2]} - \frac{e^{bK[1]}F(K[2]e^{-bK[1]}) (F'(K[2]e^{-bK[1]})}{e^{bK[1]}F(K[2]e^{-bK[1]})} \right)\right]
$$

 $\prime$ 

 $\sqrt{\phantom{a}}$  **Maple** : cpu = 0.072 (sec), leaf count = 31

$$
\left\{ y(x) = \frac{RootOf(-x) - x^2(F(-a) - a^2b)^{-1}d_a - a^2 + c^2)}{e^{-bx}} \right\}
$$

$$
y'(x) = \frac{xF\left(\frac{x^2y(x) + \frac{1}{4}}{x^2}\right) + \frac{1}{2}}{x^3}
$$

 $\blacklozenge$  **Mathematica** : cpu = 48.2061 (sec), leaf count = 141

$$
\text{Solve}\left[\int_{1}^{y(x)}\frac{F\left(\frac{x^{2}K[2]+\frac{1}{4}}{x^{2}}\right)\int_{1}^{x}-\frac{F'\left(\frac{K[2]K[1]^{2}+\frac{1}{4}}{K[1]^{2}}\right)}{2K[1]^{3}F\left(\frac{K[2]K[1]^{2}+\frac{1}{4}}{K[1]^{2}}\right)^{2}}dK[1] + 1}{F\left(\frac{x^{2}K[2]+\frac{1}{4}}{x^{2}}\right)}\,dK[2] + \int_{1}^{x}\left(\frac{1}{2K[1]^{3}F\left(\frac{y(x)K[1]^{2}+\frac{1}{4}}{K[1]^{2}}\right)} + \frac{1}{K[1]^{2}}\right)\,dK[2] + \int_{1}^{x}\left(\frac{1}{2K[1]^{3}F\left(\frac{y(x)K[1]^{2}+\frac{1}{4}}{K[1]^{2}}\right)}\right)\,dK[2] + \int_{1}^{x}\left(\frac{1}{2K[1]^{3}F\left(\frac{y(x)K[1]^{2}+\frac{1}{4}}{K[1]^{2}}\right)}\right)\,dK[2] + \int_{1}^{x}\left(\frac{1}{2K[1]^{3}F\left(\frac{y(x)K[1]^{2}+\frac{1}{4}}{K[1]^{2}}\right)}\right)\,dK[2] + \int_{1}^{x}\left(\frac{1}{2K[1]^{3}F\left(\frac{y(x)K[1]^{2}+\frac{1}{4}}{K[1]^{2}}\right)}\right)\,dK[2] + \int_{1}^{x}\left(\frac{1}{2K[1]^{3}F\left(\frac{y(x)K[1]^{2}+\frac{1}{4}}{K[1]^{2}}\right)}\right)\,dK[2] + \int_{1}^{x}\left(\frac{1}{2K[1]^{3}F\left(\frac{y(x)K[1]^{2}+\frac{1}{4}}{K[1]^{2}}\right)}\right)\,dK[2] + \int_{1}^{x}\left(\frac{1}{2K[1]^{3}F\left(\frac{y(x)K[1]^{2}+\frac{1}{4}}{K[1]^{2}}\right)}\right)\,dK[2] + \int_{1}^{x}\left(\frac{1}{2K[1]^{3}F\left(\frac{y(x)K[1]^{2
$$

 $\sqrt{\phantom{a}}$  **Maple** : cpu = 0.103 (sec), leaf count = 32

$$
\left\{ y(x) = \frac{4 \text{ RootOf}\left(\int_{0}^{-Z} (F(-a))^{-1} d\_ax + x\_C1 + 1\right) x^2 - 1}{4 x^2} \right\}
$$

**ODE No. 582**

$$
y'(x) = \frac{ax^2 F\left(\frac{axy(x)+1}{ax}\right) + 1}{ax^2}
$$

 $\blacklozenge$  **Mathematica** : cpu = 20.5709 (sec), leaf count = 139

Solve 
$$
\left[\int_{1}^{y(x)} - \frac{F\left(\frac{axK[2]+1}{ax}\right)\int_{1}^{x} \frac{F'\left(\frac{aK[1]K[2]+1}{aK[1]}\right)}{aK[1]^2F\left(\frac{aK[1]K[2]+1}{aK[1]}\right)^2} dK[1] - 1}{F\left(\frac{axK[2]+1}{ax}\right)} dK[2] + \int_{1}^{x} \left(-\frac{1}{aK[1]^2F\left(\frac{ay(x)K[1]+1}{aK[1]}\right)} - 1\right) dK[2] \right)
$$

 $\sqrt{\phantom{a}}$  **Maple** : cpu = 0.226 (sec), leaf count = 30

$$
\left\{ y(x) = \frac{RootOf(-x + \int^{-Z} (F(\_a))^{-1} d_a + \_C1) xa - 1}{ax} \right\}
$$
$$
y'(x) = -\frac{1}{2}x\left(ax^2 - 2F\left(\frac{ax^4}{8} + y(x)\right)\right)
$$

 $\blacklozenge$  **Mathematica** : cpu = 50.3817 (sec), leaf count = 123

Solve 
$$
\left[\int_{1}^{y(x)} - \frac{F(K[2] + \frac{ax^4}{8}) \int_{1}^{x} \frac{aK[1]^3 F'(\frac{1}{8}aK[1]^4 + K[2])}{2F(\frac{1}{8}aK[1]^4 + K[2])^2} dK[1] + 1}{F(K[2] + \frac{ax^4}{8})} dK[2] + \int_{1}^{x} \left(K[1] - \frac{aK[1]^3}{2F(\frac{1}{8}aK[1]^4 + y(x))}\right) dK[2] \right]
$$

 $\sqrt{\phantom{a}}$  **Maple** : cpu = 0.147 (sec), leaf count = 31

$$
\left\{ y(x) = -\frac{ax^4}{8} + RootOf\left(-x^2 + 2\int^{-Z} (F(\_a))^{-1} d_a + 2\right) \right\}
$$

**ODE No. 584**

$$
y'(x) = \frac{2a}{2aF(y(x)^2 - 4ax) + y(x)}
$$

 $\blacklozenge$  **Mathematica** : cpu = 23.8658 (sec), leaf count = 112

Solve 
$$
\left[\int_{1}^{y(x)} \left(\frac{K[2]}{4a^2F(K[2]^2-4ax)}-\frac{2a\int_{1}^{x} \frac{K[2]F'(K[2]^2-4aK[1])}{aF(K[2]^2-4aK[1])^2}dK[1]-1}{2a}\right) dK[2]+\int_{1}^{x}-\frac{1}{2aF(y(x)^2-4aK[1])^2}dK[2]+\int_{1}^{x}dx
$$

 $\sqrt{\phantom{a}}$  **Maple** : cpu = 0.078 (sec), leaf count = 35

$$
\left\{\frac{y(x)}{2a} + \frac{\int^{(y(x))^2 - 4ax} (F(-a))^{-1} d^- a}{8 a^2} - Ct = 0\right\}
$$

$$
y'(x) = y(x)F(\log(\log(y(x))) - \log(x))
$$

 $\blacklozenge$  **Mathematica** : cpu = 154.21 (sec), leaf count = 202

Solve 
$$
\left[\int_{1}^{y(x)} \left(\frac{1}{K[2](xF(\log(\log(K[2])) - \log(x)) - \log(K[2]))} - \int_{1}^{x} \left(\frac{F(\log(\log(K[2])) - \log(K[1]))\left(\frac{1}{K[2](xF(\log(\log(K[2])) - \log(K[2]))}\right)}{(K[1]F(\log(\log(K[2])) - \log(K[2]))}\right)\right)\right]
$$

 $\sqrt{\phantom{a}}$  **Maple** : cpu = 0.594 (sec), leaf count = 120

$$
\left\{ \int_{-b}^{x} \frac{F(\ln(\ln(y(x))) - \ln(\underline{-a}))}{-\underline{-a} F(\ln(\ln(y(x))) - \ln(\underline{-a})) + \ln(y(x))} d\underline{-a} + \int_{-a}^{y(x)} -\frac{1}{\underline{-f}(-xF(\ln(\ln(\underline{-f})) - \ln(x)) + \ln(\underline{-a}))} d\underline{-a} \right\}
$$

**ODE No. 586**

$$
y'(x) = \frac{xF\left(\frac{y(x)}{\sqrt{x^2+1}}\right)}{\sqrt{x^2+1}}
$$

 $\blacklozenge$  **Mathematica** : cpu = 193.222 (sec), leaf count = 972

Solve 
$$
\int_{1}^{y(x)} \left(-\frac{\sqrt{x^{2}+1}F\left(\frac{K[2]}{\sqrt{x^{2}+1}}\right)}{-x^{2}F\left(\frac{K[2]}{\sqrt{x^{2}+1}}\right)^{2}-F\left(\frac{K[2]}{\sqrt{x^{2}+1}}\right)^{2}+K[2]^{2}}-\int_{1}^{x}\left(\frac{K[1]\sqrt{K[1]^{2}+1}\left(\frac{2F\left(\frac{K[2]}{\sqrt{K[1]^{2}+1}}\right)F'\left(\frac{K[2]}{\sqrt{K[1]^{2}+1}}\right)}{\sqrt{K[2]}\left(K[1]^{2}F\left(\frac{K[2]}{\sqrt{K[1]^{2}+1}}\right)^{2}+K[2]^{2}}\right)}\right)\right)
$$

 $\sqrt{\phantom{a}}$  **Maple** : cpu = 0.274 (sec), leaf count = 39

$$
\left\{ y(x) = RootOf\left(-\ln\left(x^2 + 1\right) + 2\int^{-Z} (F(\_ a) - a)^{-1} d_a + 2\right) \sqrt{x^2 + 1} \right\}
$$

$$
y'(x) = \frac{1}{2}\sqrt{x}\left(2F\left(y(x) - \frac{x^3}{6}\right) + x^{3/2}\right)
$$

 $\blacklozenge$  **Mathematica** : cpu = 260.988 (sec), leaf count = 120

Solve 
$$
\int_{1}^{y(x)} - \frac{F(K[2] - \frac{x^3}{6}) \int_{1}^{x} - \frac{K[1]^2 F'\left(K[2] - \frac{K[1]^3}{6}\right)}{2F(K[2] - \frac{K[1]^3}{6})^2} dK[1] + 1}{F(K[2] - \frac{x^3}{6})} dK[2] + \int_{1}^{x} \left(\frac{K[1]^2}{2F\left(y(x) - \frac{K[1]^3}{6}\right)} + \sqrt{K[1]^3} \right) dK[2] dK[2] + \int_{1}^{x} \left(\frac{K[1]^2}{2F\left(y(x) - \frac{K[1]^3}{6}\right)} + \sqrt{K[1]^3} \right) dK[2] dK[2] + \int_{1}^{x} \left(\frac{K[1]^2}{2F\left(y(x) - \frac{K[1]^3}{6}\right)} + \sqrt{K[1]^3} \right) dK[2] dK[2] + \int_{1}^{x} \left(\frac{K[1]^2}{2F\left(y(x) - \frac{K[1]^3}{6}\right)} + \sqrt{K[1]^3} \right) dK[2] dK[2] + \int_{1}^{x} \left(\frac{K[1]^2}{2F\left(y(x) - \frac{K[1]^3}{6}\right)} + \sqrt{K[1]^3} \right) dK[2] dK[2] + \int_{1}^{x} \left(\frac{K[1]^2}{2F\left(y(x) - \frac{K[1]^3}{6}\right)} + \sqrt{K[1]^3} \right) dK[2] dK[2] + \int_{1}^{x} \left(\frac{K[1]^2}{2F\left(y(x) - \frac{K[1]^3}{6}\right)} + \sqrt{K[1]^3} \right) dK[2] dK[2] + \int_{1}^{x} \left(\frac{K[1]^2}{2F\left(y(x) - \frac{K[1]^3}{6}\right)} + \sqrt{K[1]^3} \right) dK[2] dK[2] + \int_{1}^{x} \left(\frac{K[1]^2}{2F\left(y(x) - \frac{K[1]^3}{6}\right)} + \sqrt{K[1]^3} \right) dK[2] dK[2] + \int_{1}^{x} \left(\frac{K[1]^2}{2F\left(y(x) - \frac{K[1]^3}{6}\right)} + \sqrt{K[1]^3} \right) dK[2] dK[2] + \
$$

 $\blacklozenge$  **Maple** : cpu = 0.14 (sec), leaf count = 29

$$
\left\{ \int_{-b}^{y(x)} \left( F\left( -a - \frac{x^3}{6} \right) \right)^{-1} d_{-}a - \frac{2}{3} x^{\frac{3}{2}} - C t = 0 \right\}
$$

**ODE No. 588**

$$
y'(x) = \frac{F(-(x - y(x))(y(x) + x)) + x}{y(x)}
$$

 $\blacklozenge$  **Mathematica** : cpu = 41.9862 (sec), leaf count = 110

Solve 
$$
\left[\int_{1}^{y(x)} \left(-\int_{1}^{x} -\frac{2K[1]K[2]F'(-(K[1]-K[2])(K[1]+K[2]))}{F(-(K[1]-K[2])(K[1]+K[2]))^{2}} dK[1] - \frac{K[2]}{F(-(x-K[2])(K[2]+x))}\right)\right]
$$

 $\sqrt{\phantom{a}}$  **Maple** : cpu = 0.135 (sec), leaf count = 53

$$
\left\{ y(x) = \sqrt{x^2 + RootOf\left( -2x + \int_{0}^{-\frac{\pi}{2}} (F(-a))^{-1} d_{-a} + 2 \right) }, y(x) = -\sqrt{x^2 + RootOf\left( -2x + \int_{0}^{-\frac{\pi}{2}} (F(-a))^{-1} d_{-a} + 2 \right) } \right\}
$$

$$
y'(x) = \frac{y(x)^2 F\left(\frac{1 - y(x) \log(x)}{y(x)}\right)}{x}
$$

 $\blacklozenge$  **Mathematica** : cpu = 25.5005 (sec), leaf count = 242

Solve 
$$
\left[\int_{1}^{y(x)} \left(\frac{1}{K[2]^2\left(-F\left(\frac{1-\log(x)K[2]}{K[2]}\right)-1\right)}-\int_{1}^{x}\left(\frac{\left(-\frac{\log(K[1])}{K[2]}-\frac{1-K[2]\log(K[1])}{K[2]^2}\right)F'\left(\frac{1-K[2]\log(K[1])}{K[2]}\right)}{K[1]\left(F\left(\frac{1-K[2]\log(K[1])}{K[2]}\right)+1\right)}\right.\right.\right]
$$

 $\sqrt{\phantom{a}}$  **Maple** : cpu = 0.159 (sec), leaf count = 38

$$
\left\{ \int_{-b}^{y(x)} \frac{1}{-a^2} \left( F\left(\frac{1-a \ln(x)}{-a}\right) + 1 \right)^{-1} d\_a - \ln(x) - C I = 0 \right\}
$$

**ODE No. 590**

$$
y'(x) = \frac{x}{F(x^2 + y(x)^2) - y(x)}
$$

 $\blacklozenge$  **Mathematica** : cpu = 38.5338 (sec), leaf count = 91

Solve 
$$
\left[\int_{1}^{y(x)} \left(-\int_{1}^{x} \frac{2K[1]K[2]F'(K[1]^{2}+K[2]^{2})}{F(K[1]^{2}+K[2]^{2})^{2}} dK[1] - \frac{K[2]}{F(K[2]^{2}+x^{2})} + 1\right) dK[2] + \int_{1}^{x} -\frac{K[2]}{F(K[1]^{2}+K[2]^{2})^{2}} dK[1] + \int_{1}^{x} dK[2] dK[2] + \int_{1}^{x} dK[2] dK[2] + \int_{1}^{x} dK[2] dK[
$$

 $\sqrt{\text{Maple}}$  : cpu = 0.148 (sec), leaf count = 28

$$
\left\{-y(x) + \frac{\int^{(y(x))^2 + x^2} (F(-a))^{-1} d_a}{2} - Ct = 0\right\}
$$

$$
y'(x) = \frac{xF\left(\frac{ay(x)^2 + bx^2}{a}\right)}{\sqrt{a}y(x)}
$$

 $\blacklozenge$  **Mathematica** : cpu = 25.3988 (sec), leaf count = 250

$$
\text{Solve}\!\left[\int_1^{y(x)}\left(-\int_1^x\left(\frac{2bK[1]K[2]F'\!\left(\frac{aK[2]^2+bK[1]^2}{a}\right)}{\sqrt{a}\left(\sqrt{a}F\left(\frac{aK[2]^2+bK[1]^2}{a}\right)+b\right)}-\frac{2bK[1]K[2]F\!\left(\frac{aK[2]^2+bK[1]^2}{a}\right)F'\!\left(\frac{aK[2]^2+bK[1]^2}{a}\right)}{\left(\sqrt{a}F\left(\frac{aK[2]^2+bK[1]^2}{a}\right)+b\right)^2}\right)\right.\right.
$$

 $\sqrt{\phantom{a}}$  **Maple** : cpu = 0.21 (sec), leaf count = 108

$$
\left\{ y(x) = \frac{1}{a} \sqrt{a \left( -bx^2 + RootOf\left( \int_{0}^{-z} (F(-a)a + b\sqrt{a})^{-1} d_{ab}a^{\frac{3}{2}} - bx^2 + 2 \_C1 a \right) a \right)}, y(x) = -\frac{1}{a} \sqrt{a^2 + ab^2}
$$

**ODE No. 592**

$$
y'(x) = \frac{F\left(-\frac{2x^3}{5} + y(x) - 2\sqrt{x}\right) + \frac{6x^3}{5} + \sqrt{x}}{x}
$$

 $\blacklozenge$  **Mathematica** : cpu = 463.993 (sec), leaf count = 238

Solve 
$$
\int_{1}^{y(x)} -\frac{F(K[2]-\frac{2x^3}{5}-2\sqrt{x}) \int_{1}^{x} \left(-\frac{6K[1]^{2}F'(-\frac{2}{5}K[1]^{3}-2\sqrt{K[1]}+K[2])}{5F(-\frac{2}{5}K[1]^{3}-2\sqrt{K[1]}+K[2])^{2}} -\frac{F'(-\frac{2}{5}K[1]^{3}-2\sqrt{K[1]}+K[2])}{\sqrt{K[1]}F(-\frac{2}{5}K[1]^{3}-2\sqrt{K[1]}+K[2])^{2}}\right)}{\int_{1}^{y(x)} -\frac{F'(K[2]-\frac{2x^3}{5}-2\sqrt{x})}{F(K[2]-\frac{2x^3}{5}-2\sqrt{x})}} \frac{F'(-\frac{2}{5}K[1]^{3}-2\sqrt{K[1]}+K[2])}{F(K[2]-\frac{2x^3}{5}-2\sqrt{x})}
$$

 $\sqrt{\phantom{a}}$  **Maple** : cpu = 0.199 (sec), leaf count = 33

$$
\left\{ \int_{-b}^{y(x)} \left( F\left( -a - \frac{2x^3}{5} - 2\sqrt{x} \right) \right)^{-1} d_{-}a - \ln(x) - Ct = 0 \right\}
$$

$$
y'(x) = \frac{e^x F(y(x)^{3/2} - \frac{3e^x}{2})}{\sqrt{y(x)}}
$$

 $\blacklozenge$  **Mathematica** : cpu = 35.2127 (sec), leaf count = 218

Solve 
$$
\left[\int_{1}^{y(x)} \left(\frac{\sqrt{K[2]}}{F(K[2]^{3/2} - \frac{3e^x}{2}) - 1} - \int_{1}^{x} \left(\frac{3e^{K[1]} \sqrt{K[2]} F\left(K[2]^{3/2} - \frac{3e^{K[1]}}{2}\right) F'\left(K[2]^{3/2} - \frac{3e^{K[1]}}{2}\right)}{2\left(F\left(K[2]^{3/2} - \frac{3e^{K[1]}}{2}\right) - 1\right)^2} - \frac{3e^{K[1]} \sqrt{K[2]}}{2\left(F\left(K[2]^{3/2} - \frac{3e^{K[1]}}{2}\right) - 1\right)^2} \right]
$$

 $\sqrt{\phantom{a}}$  **Maple** : cpu = 0.358 (sec), leaf count = 35

$$
\left\{ \int_{-b}^{y(x)} 1 \sqrt{-a} \left( F\left( -a^{\frac{3}{2}} - \frac{3 e^x}{2} \right) - 1 \right)^{-1} d_- a - e^x - Ct = 0 \right\}
$$

**ODE No. 594**

$$
y'(x) = \frac{xF\left(\frac{y(x)^2 - b}{x^2}\right)}{y(x)}
$$

 $\blacklozenge$  **Mathematica** : cpu = 23.2946 (sec), leaf count = 233

$$
\text{Solve} \left[ \int_{1}^{y(x)} \left(-\int_{1}^{x} \left(\frac{K[1]F\left(\frac{K[2]^2-b}{K[1]^2}\right)\left(2K[2]F'\left(\frac{K[2]^2-b}{K[1]^2}\right)-2K[2]\right)}{\left(K[1]^2F\left(\frac{K[2]^2-b}{K[1]^2}\right)-K[2]^2+b\right)^2} - \frac{2K[2]F'\left(\frac{K[2]^2-b}{K[1]^2}\right)}{K[1]\left(K[1]^2F\left(\frac{K[2]^2-b}{K[1]^2}\right)-K[2]^2} \right) \right] \right]
$$

 $\sqrt{\phantom{a}}$  **Maple** : cpu = 0.163 (sec), leaf count = 67

$$
\left\{ y(x) = \sqrt{RootOf\left(-2 \ln(x) + \int_{0}^{-Z} (F(-a) - a)^{-1} d_a + 2 \cdot C1 \right) x^2 + b}, y(x) = -\sqrt{RootOf\left(-2 \ln(x) + \int_{0}^{-Z} (F(-a) - a)^{-1} d_a + 2 \cdot C1 \right) x^2 + b} \right\}
$$

$$
y'(x) = \frac{F\left(\frac{xy(x)^2 + 1}{x}\right)}{x^2 y(x)}
$$

 $\blacklozenge$  **Mathematica** : cpu = 24.2109 (sec), leaf count = 201

$$
\text{Solve} \left[ \int_{1}^{y(x)} \left(\frac{K[2]}{2F\left(\frac{xK[2]^2+1}{x}\right)-1}-\int_{1}^{x}\left(\frac{4K[2]F\left(\frac{K[1]K[2]^2+1}{K[1]}\right)F'\left(\frac{K[1]K[2]^2+1}{K[1]}\right)}{K[1]^2\left(2F\left(\frac{K[1]K[2]^2+1}{K[1]}\right)-1\right)^2}-\frac{2K[2]F'\left(\frac{K[1]K[2]^2+1}{K[1]}\right)}{K[1]^2\left(2F\left(\frac{K[1]K[2]^2+1}{K[1]}\right)-1\right)^2}\right]\right.
$$

 $\blacklozenge$  **Maple** : cpu = 0.149 (sec), leaf count = 72

$$
\left\{ y(x) = \frac{1}{x} \sqrt{x \left( RootOf\left(\int_{0}^{-x} (-1 + 2 F\left(-a\right))^{-1} d_{-} ax + x_{-} C 1 + 1\right) x - 1 \right)}, y(x) = -\frac{1}{x} \sqrt{x \left( RootOf\left(\int_{0}^{-x} (-1 + 2 F\left(-a\right))^{-1} d_{-} ax + x_{-} C 1 + 1\right) x - 1 \right)}
$$

**ODE No. 596**

$$
y'(x) = \frac{F(x^2 + y(x) - x) - 2x^2 + x}{x}
$$

 $\blacklozenge$  **Mathematica** : cpu = 240.482 (sec), leaf count = 153

Solve 
$$
\left[\int_{1}^{y(x)} - \frac{F(K[2]+x^{2}-x)\int_{1}^{x} \left(\frac{2K[1]F'(K[1]^{2}-K[1]+K[2])}{F(K[1]^{2}-K[1]+K[2])^{2}} - \frac{F'(K[1]^{2}-K[1]+K[2])}{F(K[1]^{2}-K[1]+K[2])^{2}}\right) dK[1] + 1}{F(K[2]+x^{2}-x)} dK[2] + \int_{1}^{x} dK[2] dK[2] + 1
$$

 $\blacktriangle$  **Maple** : cpu = 0.101 (sec), leaf count = 26

$$
\left\{ y(x) = -x^2 + RootOf\left( -\ln(x) + \int^{-Z} (F(\_a))^{-1} d_a + C I \right) + x \right\}
$$

$$
y'(x) = \frac{2a}{x^2 \left(2aF\left(\frac{xy(x)^2 - 4a}{x}\right) - y(x)\right)}
$$

 $\blacklozenge$  **Mathematica** : cpu = 32.8748 (sec), leaf count = 127

Solve 
$$
\left[\int_{1}^{y(x)} \left(-\int_{1}^{x} \frac{2K[2]F'\left(\frac{K[1]K[2]^2-4a}{K[1]}\right)}{K[1]^2F\left(\frac{K[1]K[2]^2-4a}{K[1]}\right)^2} dK[1] - \frac{K[2]}{2aF\left(\frac{xK[2]^2-4a}{x}\right)} + 1\right) dK[2] + \int_{1}^{x} -\frac{1}{K[1]^2F\left(\frac{y(x)^2}{K[1]}\right)^2} dK[2] dK[2] + \int_{1}^{x} \left(-\frac{1}{K[1]^2F\left(\frac{y(x)^2}{K[1]}\right)^2} dK[2] + \frac{1}{K[1]^2F\left(\frac{y(x)^2}{K[1]}\right)^2} dK[2] \right)
$$

*<sup>K</sup>*[1] *dK*[1] = *<sup>c</sup>*1*, y*(*x*)

 $\sqrt{\phantom{a}}$  **Maple** : cpu = 0.409 (sec), leaf count = 37

$$
\left\{-\frac{y(x)}{2a} + \frac{1}{8 a^2} \int^{(y(x))^2 - 4\frac{a}{x}} (F(\underline{\hspace{0.3cm}} a))^{-1} d \underline{\hspace{0.3cm}} a - \underline{\hspace{0.3cm}} C1 = 0\right\}
$$

**ODE No. 598**

$$
y'(x) = \frac{F\left(\frac{y(x)}{x}\right) + y(x)}{x - 1}
$$

 $\blacklozenge$  **Mathematica** : cpu = 0.0996651 (sec), leaf count = 36

Solve 
$$
\left[ \int_{1}^{\frac{y(x)}{x}} \frac{1}{F(K[1]) + K[1]} dK[1] = c_1 + \log(1 - x) - \log(x), y(x) \right]
$$

 $\sqrt{\phantom{a}}$  **Maple** : cpu = 0.025 (sec), leaf count = 29

$$
\left\{ y(x) = RootOf\left(-\int^{-Z} (F(\_a) + \_a)^{-1} d\_a - \ln(x) + \ln(x - 1) + \_C1 \right) x \right\}
$$

$$
y'(x) = \frac{F(x^2 + y(x)^2) - x}{y(x)}
$$

 $\blacklozenge$  **Mathematica** : cpu = 27.7945 (sec), leaf count = 92

Solve 
$$
\left[\int_{1}^{y(x)} \left(-\int_{1}^{x} \frac{2K[1]K[2]F'(K[1]^{2}+K[2]^{2})}{F(K[1]^{2}+K[2]^{2})^{2}} dK[1] - \frac{K[2]}{F(K[2]^{2}+x^{2})}\right) dK[2] + \int_{1}^{x} \left(1 - \frac{K[2]}{F(K[1]^{2}+x^{2})}\right) dK[2] + \int_{1}^{x} \left(1 - \frac{K[2]}{F(K[1]^{2}+x^{2})}\right) dK[2] + \int_{1}^{
$$

 $\sqrt{\phantom{a}}$  **Maple** : cpu = 0.105 (sec), leaf count = 57

$$
\left\{ y(x) = \sqrt{-x^2 + RootOf\left( -2x + \int^{-Z} (F(-a))^{-1} d_- a + 2 \right) }, y(x) = -\sqrt{-x^2 + RootOf\left( -2x + \int^{-Z} (F(-a))^{-1} d_- a + 2 \right) } \right\}
$$

**ODE No. 600**

$$
y'(x) = \frac{y(x)^2 F\left(\frac{1-2y(x)\log(x)}{y(x)}\right)}{x}
$$

 $\blacklozenge$  **Mathematica** : cpu = 25.9618 (sec), leaf count = 243

Solve 
$$
\left[\int_{1}^{y(x)} \left(-\int_{1}^{x} \left(\frac{2\left(-\frac{2\log(K[1])}{K[2]} - \frac{1-2K[2]\log(K[1])}{K[2]^2}\right)F'\left(\frac{1-2K[2]\log(K[1])}{K[2]}\right)}{K[1]\left(F\left(\frac{1-2K[2]\log(K[1])}{K[2]}\right) + 2\right)} - \frac{2\left(-\frac{2\log(K[1])}{K[2]} - \frac{1-2K[2]\log(K[1])}{K[2]^2}\right)F'\left(\frac{1-2K[2]\log(K[1])}{K[2]}\right)}{K[1]\left(F\left(\frac{1-2K[2]\log(K[1])}{K[2]}\right) + 2\right)}\right]\right]
$$

 $\sqrt{\phantom{a}}$  **Maple** : cpu = 0.158 (sec), leaf count = 38

$$
\left\{ \int_{-b}^{y(x)} \frac{1}{a^2} \left( F\left( \frac{-2 - a \ln(x) + 1}{a} \right) + 2 \right)^{-1} d_a - \ln(x) - Ct = 0 \right\}
$$

$$
y'(x) = \frac{xF(-(x - y(x))(y(x) + x))}{y(x)}
$$

 $\blacklozenge$  **Mathematica** : cpu = 40.5569 (sec), leaf count = 187

Solve 
$$
\left[\int_{1}^{y(x)} \left(\frac{K[2]}{F(-(x-K[2])(K[2]+x))-1}-\int_{1}^{x}\left(\frac{2K[1]K[2]F(-(K[1]-K[2])(K[1]+K[2]))F'(-(K[2]-K[2])}{(F(-(K[1]-K[2])(K[1]+K[2])})\right)\right)\right]
$$

 $\blacktriangle$  **Maple** : cpu = 0.144 (sec), leaf count = 61

$$
\left\{ y(x) = \sqrt{x^2 + RootOf\left(-x^2 + \int^{-Z} (F(-a) - 1)^{-1} d_a a + 2 \right)}, y(x) = -\sqrt{x^2 + RootOf\left(-x^2 + \int^{-Z} (F(-a) - 1)^{-1} d_a a + 2 \right)} \right\}
$$

**ODE No. 602**

$$
y'(x) = \frac{y(x)^2 \left(x^2 F\left(\frac{x^2 - y(x)}{x^2 y(x)}\right) + 2\right)}{x^3}
$$

 $\blacklozenge$  **Mathematica** : cpu = 237.176 (sec), leaf count = 164

Solve 
$$
\left[\int_{1}^{y(x)} \left(-\int_{1}^{x} -\frac{2\left(-\frac{K[1]^{2}-K[2]}{K[1]^{2}K[2]^{2}}-\frac{1}{K[1]^{2}K[2]}\right)F'\left(\frac{K[1]^{2}-K[2]}{K[1]^{2}K[2]}\right)}{K[1]^{3}F\left(\frac{K[1]^{2}-K[2]}{K[1]^{2}K[2]}\right)^{2}}\,dK[1]-\frac{1}{K[2]^{2}F\left(\frac{x^{2}-K[2]}{x^{2}K[2]}\right)}\right)\,dK[2]+\int_{\frac{2}{\sqrt{K}}}\left[\frac{K[1]^{2}-K[2]}{K[1]^{2}K[2]}\right]^{2}
$$

1

 $\blacklozenge$  **Maple** : cpu = 0.147 (sec), leaf count = 33

$$
\left\{ y(x) = \frac{x^2}{RootOf(-\ln(x) - \int^{-Z} (F(\_a))^{-1} d_a + \_C1) x^2 + 1} \right\}
$$

$$
y'(x) = \frac{2xF(y(x) + \log(2x+1)) + F(y(x) + \log(2x+1)) - 2}{2x+1}
$$

 $\blacklozenge$  **Mathematica** : cpu = 20.0878 (sec), leaf count = 114

$$
\text{Solve} \Bigg[ \int_{1}^{y(x)} -\frac{F(K[2]+\log(2x+1))\int_{1}^{x} -\frac{2F'(K[2]+\log(2K[1]+1))}{(2K[1]+1)F(K[2]+\log(2K[1]+1))^{2}} \, dK[1] - 1}{F(K[2]+\log(2x+1))} \, dK[2] + \int_{1}^{x} \left( \frac{2K[1]+1}{(2K[1]+1)F(K[2]+\log(2x+1))} \, dK[2] \right) \, dK[2] \, dK[2] \, dK[2
$$

 $\sqrt{\phantom{a}}$  **Maple** : cpu = 0.153 (sec), leaf count = 27

$$
\left\{ y(x) = -\ln(2x+1) + RootOf\left(-x + \int^{-Z} (F(\_a))^{-1} d_a + C I\right) \right\}
$$

**ODE No. 604**

$$
y'(x) = \frac{2y(x)^3}{2y(x)F\left(\frac{4xy(x)^2+1}{y(x)^2}\right)+1}
$$

 $\blacklozenge$  **Mathematica** : cpu = 27.771 (sec), leaf count = 140

$$
\text{Solve} \left[ \int_1^{y(x)} \left(-\int_1^x \frac{\left(\frac{8K[1]}{K[2]} - \frac{2\left(4K[1]K[2]^2+1\right)}{K[2]^3}\right)F'\left(\frac{4K[1]K[2]^2+1}{K[2]^2}\right)}{F\left(\frac{4K[1]K[2]^2+1}{K[2]^2}\right)^2} \, dK[1] + \frac{1}{2K[2]^3F\left(\frac{4xK[2]^2+1}{K[2]^2}\right)} + \frac{1}{K[2]^2} \right) \, dK[1] \right]
$$

 $\sqrt{\phantom{a}}$  **Maple** : cpu = 0.16 (sec), leaf count = 30

$$
\left\{-\_CI - (y(x))^{-1} - \frac{\int^{4x + (y(x))^{-2}} (F(-a))^{-1} d\_a}{4} = 0\right\}
$$

$$
y'(x) = -\frac{y(x)^2 \left(2x - F\left(\frac{1 - \frac{1}{2}xy(x)}{y(x)}\right)\right)}{4x}
$$

 $\blacklozenge$  **Mathematica** : cpu = 202.972 (sec), leaf count = 142

Solve 
$$
\left[\int_{1}^{y(x)} \left(-\int_{1}^{x} \frac{2\left(-\frac{K[1]}{2K[2]} - \frac{1-\frac{1}{2}K[1]K[2]}{K[2]^2}\right)F'\left(\frac{1-\frac{1}{2}K[1]K[2]}{K[2]}\right)}{F\left(\frac{1-\frac{1}{2}K[1]K[2]}{K[2]}\right)^2} dK[1] - \frac{4}{K[2]^2F\left(\frac{1-\frac{1}{2}xK[2]}{K[2]}\right)}\right) dK[2] + \int_{1}^{x}
$$

 $\blacklozenge$  **Maple** : cpu = 0.141 (sec), leaf count = 29

$$
\left\{ y(x) = 2 \left( 2 \text{ RootOf} \left( -\ln(x) - 4 \int_{0}^{-Z} (F(-a))^{-1} d_- a + C \right) + x \right)^{-1} \right\}
$$

**ODE No. 606**

$$
y'(x) = -x\left(-F\left(y(x) - \frac{1}{2}e^{-x^2}x^2\right) + e^{-x^2}x^2 - e^{-x^2}\right)
$$

 $\blacklozenge$  **Mathematica** : cpu = 77.145 (sec), leaf count = 358

Solve 
$$
\int_{1}^{y(x)} -\frac{F(K[2]-\frac{1}{2}e^{-x^2}x^2) \int_{1}^{x} \left(\frac{e^{-K[1]^2}K[1]^3F'\left(K[2]-\frac{1}{2}e^{-K[1]^2}K[1]^2\right)}{F\left(K[2]-\frac{1}{2}e^{-K[1]^2}K[1]^2\right)^2} - \frac{e^{-K[1]^2}K[1]\left(e^{K[1]^2}F\left(K[2]-\frac{1}{2}e^{-K[1]^2}K[1]^2\right)}{F\left(K[2]-\frac{1}{2}e^{-K[1]^2}K[1]^2\right)^2} - \frac{e^{-K[1]^2}K[1]\left(e^{K[1]^2}F\left(K[2]-\frac{1}{2}e^{-K[1]^2}K[1]^2\right)}{F\left(K[2]-\frac{1}{2}e^{-x^2}x^2\right)^2} \right)}{F\left(K[2]-\frac{1}{2}e^{-x^2}x^2\right)}
$$

 $\sqrt{\phantom{a}}$  **Maple** : cpu = 0.872 (sec), leaf count = 34

$$
\left\{ y(x) = \frac{x^2 e^{-x^2}}{2} + RootOf\left(x^2 - 2\int^{-Z} (F(\_a))^{-1} d_a + 2\right) \right\}
$$

$$
y'(x) = \frac{x^3 F\left(\frac{y(x)}{x^2}\right) + 2y(x)}{x}
$$

 $\blacklozenge$  **Mathematica** : cpu = 976.721 (sec), leaf count = 118

Solve 
$$
\int_{1}^{y(x)} -\frac{x^{2} F\left(\frac{K[2]}{x^{2}}\right) \left(\int_{1}^{x} \left(\frac{2}{K[1]^{3} F\left(\frac{K[2]}{K[1]^{2}}\right)} - \frac{2K[2] F'\left(\frac{K[2]}{K[1]^{2}}\right)}{K[1]^{5} F\left(\frac{K[2]}{K[1]^{2}}\right)^{2}}\right) dK[1]\right) + 1}{x^{2} F\left(\frac{K[2]}{x^{2}}\right)} dK[2] + \int_{1}^{x} \left(\frac{2y(x)}{K[1]^{3} F\left(\frac{y(x)}{K[1]^{2}}\right)} - \frac{2K[2] F'\left(\frac{K[2]}{K[1]^{2}}\right)}{K[2] F\left(\frac{y(x)}{K[1]^{2}}\right)}\right) dK[1] dK[1] + \int_{1}^{x} \left(\frac{2y(x)}{K[1]^{3} F\left(\frac{y(x)}{K[1]^{2}}\right)} - \frac{2K[2] F'\left(\frac{K[2]}{K[1]^{2}}\right)}{K[2] F\left(\frac{y(x)}{K[1]^{2}}\right)}\right) dK[1] dK[1] dK[1] + \int_{1}^{x} \left(\frac{2y(x)}{K[1]^{3} F\left(\frac{y(x)}{K[1]^{2}}\right)} - \frac{2K[2] F'\left(\frac{K[2]}{K[1]^{2}}\right)}{K[2] F\left(\frac{y(x)}{K[1]^{2}}\right)}\right) dK[1] dK[1] dK[1] + \int_{1}^{x} \left(\frac{2y(x)}{K[1]^{3} F\left(\frac{y(x)}{K[1]^{2}}\right)} - \frac{2K[2] F'\left(\frac{K[2]}{K[1]^{2}}\right)}{K[2] F\left(\frac{y(x)}{K[1]^{2}}\right)}\right) dK[1] dK[1] dK[1] + \int_{1}^{x} \left(\frac{2y(x)}{K[1]^{3} F\left(\frac{y(x)}{K[1]^{2}}\right)} - \frac{2K[2] F'\left(\frac{K[2]}{K[1]^{2}}\right)}{K[2] F\left(\frac{y(x)}{K[1]^{2}}\right)}\right) d
$$

 $\sqrt{\phantom{a}}$  **Maple** : cpu = 0.107 (sec), leaf count = 22

$$
\left\{ y(x) = RootOf\left( -x + \int_{0}^{-Z} (F(-a))^{-1} d_a a + C I \right) x^2 \right\}
$$

**ODE No. 608**

$$
y'(x) = \frac{\sqrt{y(x)}}{F\left(\frac{x-y(x)}{\sqrt{y(x)}}\right) + \sqrt{y(x)}}
$$

 $\blacklozenge$  **Mathematica** : cpu = 518.843 (sec), leaf count = 271

Solve 
$$
\left[\int_{1}^{y(x)} \left(-\int_{1}^{x} -\frac{-2\left(-\frac{K[1]-K[2]}{2K[2]^{3/2}}-\frac{1}{\sqrt{K[2]}}\right)\sqrt{K[2]}F'\left(\frac{K[1]-K[2]}{\sqrt{K[2]}}\right)-\frac{F\left(\frac{K[1]-K[2]}{\sqrt{K[2]}}\right)}{\sqrt{K[2]}}-1}{\left(-2\sqrt{K[2]}F\left(\frac{K[1]-K[2]}{\sqrt{K[2]}}\right)+K[1]-K[2]\right)^2}dK[1]-\frac{F\left(\frac{x-K[2]}{\sqrt{K[2]}}\right)}{x\sqrt{K[2]}}\right)\right]
$$

 $\sqrt{\phantom{a}}$  **Maple** : cpu = 0.195 (sec), leaf count = 40

$$
\left\{\frac{\ln\left(y(x)\right)}{2} - \int^{x\frac{1}{\sqrt{y(x)}} - \sqrt{y(x)}} (2 F(\underline{a}) - \underline{a})^{-1} d\underline{a} - \underline{C}1 = 0\right\}
$$

$$
y'(x) = \frac{F(x^3y(x)) - 3x^2y(x)}{x^3}
$$

 $\blacklozenge$  **Mathematica** : cpu = 61.5717 (sec), leaf count = 114

$$
\text{Solve} \left[ \int_{1}^{y(x)} -\frac{F(x^3K[2])\int_{1}^{x}\left(\frac{3K[1]^5K[2]F'(K[1]^3K[2])}{F(K[1]^3K[2])^2}-\frac{3K[1]^2}{F(K[1]^3K[2])}\right)\,dK[1] + x^3}{F\left(x^3K[2]\right)}\,dK[2] + \int_{1}^{x}\left(1-\frac{3y(x)K[2]}{F\left(y(x)K[2] +\right)\right)\,dK[2] + \int_{1}^{x}\left(1-\frac{3y(x)K[2]}{F\left(y(x)K[2] +\right)\right)\,dK[2] + \int_{1}^{x}\left(1-\frac{3y(x)K[2]}{F\left(y(x)K[2] +\right)\right)\,dK[2] + \int_{1}^{x}\left(1-\frac{3y(x)K[2]}{F\left(y(x)K[2] +\right)\right)\,dK[2] + \int_{1}^{x}\left(1-\frac{3y(x)K[2]}{F\left(y(x)K[2] +\right)\right)\,dK[2] + \int_{1}^{x}\left(1-\frac{3y(x)K[2]}{F\left(y(x)K[2] +\right)\right)\,dK[2] + \int_{1}^{x}\left(1-\frac{3y(x)K[2]}{F\left(y(x)K[2] +\right)\right)\,dK[2] + \int_{1}^{x}\left(1-\frac{3y(x)K[2]}{F\left(y(x)K[2] +\right)\right)\,dK[2] + \int_{1}^{x}\left(1-\frac{3y(x)K[2]}{F\left(y(x)K[2] +\right)\right)\,dK[2] + \int_{1}^{x}\left(1-\frac{3y(x)K[2]}{F\left(y(x)K[2] +\right)\right)\,dK[2] + \int_{1}^{x}\left(1-\frac{3y(x)K[2]}{F\left(y(x)K[2] +\right)\right)\,dK[2] + \int_{1}^{x}\left(1-\frac{3y(x)K[2]}{F\left(y(x)K[2] +\right)\right)\,dK[2] + \int_{1}^{x}\left(1-\frac{3y(x)K[2]}{F\left(y(x)K[2] +\right)\right)\,dK[2] + \int_{1}^{x}\left(1-\frac{3y(x)K[2]}{F\left(y(x)K[
$$

 $\blacklozenge$  **Maple** : cpu = 0.171 (sec), leaf count = 22

$$
\left\{ y(x) = \frac{RootOf(x - \int^{-Z} (F(\_a))^{-1} d_a a + \_C I)}{x^3} \right\}
$$

**ODE No. 610**

$$
y'(x) = \frac{x^2 F\left(\frac{y(x)}{x}\right) + y(x)}{x}
$$

 $\blacklozenge$  **Mathematica** : cpu = 0.0723586 (sec), leaf count = 24

Solve 
$$
\left[\int_{1}^{\frac{y(x)}{x}} \frac{1}{F(K[1])} dK[1] = c_1 + x, y(x)\right]
$$

 $\sqrt{\phantom{a}}$  **Maple** : cpu = 0.017 (sec), leaf count = 20

$$
\left\{y(x) = RootOf\left(x - \int^{-Z} (F(\_a))^{-1} d_a + C1\right)x\right\}
$$

$$
y'(x) = \frac{F(x(y(x) + x)) - y(x) - 2x}{x}
$$

 $\blacklozenge$  **Mathematica** : cpu = 48.1036 (sec), leaf count = 188

Solve 
$$
\left[\int_{1}^{y(x)} - \frac{F(x(K[2]+x))\int_{1}^{x} \left(\frac{2K[1]^{2}F'(K[1](K[1]+K[2]))}{F(K[1](K[1]+K[2]))^{2}} + \frac{K[1](K[2]-F(K[1](K[1]+K[2]))F'(K[1](K[1]+K[2]))}{F(K[1](K[1]+K[2]))^{2}} - \frac{1-1}{F(K[1](K[1]+K[2]))^{2}}\right)\right]
$$

 $\sqrt{\phantom{a}}$  **Maple** : cpu = 0.092 (sec), leaf count = 28

$$
\left\{ y(x) = \frac{-x^2 + RootOf(-x) - {x^2} (F(-a))^{-1} d_a - (-C1))}{x} \right\}
$$

**ODE No. 612**

$$
y'(x) = \frac{1}{2}e^{\frac{x^2}{4}} \left(2F\left(e^{-\frac{x^2}{4}}y(x)\right) + e^{-\frac{x^2}{4}}xy(x)\right)
$$

 $\blacklozenge$  **Mathematica** : cpu = 58.775 (sec), leaf count = 196

Solve 
$$
\int_{1}^{y(x)} - \frac{e^{-\frac{x^{2}}{4}} \left(e^{\frac{x^{2}}{4}} F\left(e^{-\frac{x^{2}}{4}} K[2]\right) \int_{1}^{x} \left(\frac{e^{-\frac{1}{4} K[1]^{2}} K[1]}{2 F\left(e^{-\frac{1}{4} K[1]^{2}} K[2]\right)} - \frac{e^{-\frac{1}{2} K[1]^{2}} K[1] K[2] F'\left(e^{-\frac{1}{4} K[1]^{2}} K[2]\right)}{2 F\left(e^{-\frac{1}{4} K[1]^{2}} K[2]\right)^{2}}\right) dK[1] + 1}
$$

$$
F\left(e^{-\frac{x^{2}}{4}} K[2]\right)
$$

 $\sqrt{\phantom{a}}$  **Maple** : cpu = 0.149 (sec), leaf count = 27

$$
\left\{ y(x) = RootOf\left( -x + \int_{0}^{-Z} (F(-a))^{-1} d_- a + C1 \right) \left( e^{-\frac{x^2}{4}} \right)^{-1} \right\}
$$

$$
y'(x) = \frac{x^2 F\left(\frac{y(x) - x \log(x)}{x}\right) + y(x) + x}{x}
$$

 $\blacklozenge$  **Mathematica** : cpu = 1501.03 (sec), leaf count = 223

Solve 
$$
\int_{1}^{y(x)} \frac{xF\left(\frac{K[2]-x\log(x)}{x}\right)\int_{1}^{x}\left(-\frac{K[2]F'\left(\frac{K[2]-K[1]\log(K[1])}{K[1]}\right)}{K[1]^3F\left(\frac{K[2]-K[1]\log(K[1])}{K[1]}\right)^2}-\frac{F'\left(\frac{K[2]-K[1]\log(K[1])}{K[1]}\right)}{K[1]^2F\left(\frac{K[2]-K[1]\log(K[1])}{K[1]}\right)^2}+\frac{1}{K[1]^2F\left(\frac{K[2]-K[1]\log(K[1])}{K[1]}\right)^2}+\frac{1}{K[1]^2F\left(\frac{K[2]-K[1]\log(K[1])}{K[1]}\right)^2}\right)}{xF\left(\frac{K[2]-x\log(x)}{x}\right)}
$$

 $\sqrt{\phantom{a}}$  **Maple** : cpu = 0.108 (sec), leaf count = 23

$$
\left\{ y(x) = \left( \ln(x) + RootOf\left( -x + \int^{-Z} (F(\_a))^{-1} d_a + C I \right) \right) x \right\}
$$

**ODE No. 614**

$$
y'(x) = \frac{(a-1)(a+1)x}{a^2 F\left(-\frac{1}{2}a^2 x^2 + \frac{x^2}{2} + \frac{y(x)^2}{2}\right) - F\left(-\frac{1}{2}a^2 x^2 + \frac{x^2}{2} + \frac{y(x)^2}{2}\right) + y(x)}
$$

 $\blacklozenge$  **Mathematica** : cpu = 86.1376 (sec), leaf count = 174

Solve 
$$
\left[\int_{1}^{y(x)} \left(-\int_{1}^{x} \frac{K[1]K[2]F'\left(-\frac{1}{2}a^{2}K[1]^{2} + \frac{K[1]^{2}}{2} + \frac{K[2]^{2}}{2}\right)}{F\left(-\frac{1}{2}a^{2}K[1]^{2} + \frac{K[1]^{2}}{2} + \frac{K[2]^{2}}{2}\right)^{2}} dK[1] + \frac{K[2]}{(a-1)(a+1)F\left(\frac{K[2]^{2}}{2} - \frac{1}{2}a^{2}x^{2} + \frac{K[2]^{2}}{2} + \frac{K[2]^{2}}{2}\right)^{2}}\right]
$$

 $\sqrt{\phantom{a}}$  **Maple** : cpu = 0.43 (sec), leaf count = 60

$$
\left\{\frac{y(x)}{(a-1)(a+1)} + \frac{1}{2 a^4 - 4 a^2 + 2} \int^{-a^2 x^2 + x^2 + (y(x))^2} \left(F\left(-\frac{a}{2}\right)\right)^{-1} d\_a - \_C1 = 0\right\}
$$

$$
y'(x) = \frac{y(x)}{x(y(x)F(xy(x))-1)}
$$

 $\blacklozenge$  **Mathematica** : cpu = 18.9984 (sec), leaf count = 74

Solve 
$$
\left[\int_{1}^{y(x)} \left(-\int_{1}^{x} \frac{F'(K[1]K[2])}{F(K[1]K[2])^{2}} dK[1] - \frac{1}{K[2]F(xK[2])} + 1\right) dK[2] + \int_{1}^{x} - \frac{1}{K[1]F(y(x)K[1])} dK[1] + \int_{1}^{x} dK[2] dK[2] + \int_{1}^{x} dK[2] dK[2] dK[2] + \int_{1}^{x} dK[2] dK[2] dK[2] +
$$

 $\blacklozenge$  **Maple** : cpu = 0.139 (sec), leaf count = 26

$$
\left\{-y(x) + \int^{xy(x)} \frac{1}{F(-a)-a} d_-a - C I = 0\right\}
$$

**ODE No. 616**

$$
y'(x) = \frac{F(x(xy(x) - 1)) - 2x^3y(x) + x^2}{x^4}
$$

 $\blacklozenge$  **Mathematica** : cpu = 55.8913 (sec), leaf count = 174

Solve 
$$
\left[\int_{1}^{y(x)} - \frac{F(x(xK[2]-1))\int_{1}^{x} \left(\frac{2K[2]K[1]^{3}F'(K[1](K[1]K[2]-1))}{F(K[1](K[1]K[2]-1))^{2}} - \frac{K[1]^{2}F'(K[1](K[1]K[2]-1))}{F(K[1](K[1]K[2]-1))^{2}} - \frac{2K[1]}{F(K[1](K[1]K[2]-1))} \right] - \frac{2K[1]}{F(K[1](K[1]K[2]-1))} - \frac{2K[1]}{F(K[1](K[1]K[2]-1))} -
$$

 $\sqrt{\phantom{a}}$  **Maple** : cpu = 0.1 (sec), leaf count = 26

$$
\left\{ y(x) = \frac{RootOf(f^{-Z}(F(-a))^{-1}d\_ax + x\_C1 + 1) + x}{x^2} \right\}
$$

$$
y'(x) = \frac{1}{9}e^{-\frac{3x^2}{2}}xy(x)^2F\left(\frac{e^{\frac{3x^2}{2}}(y(x)+3)}{3y(x)}\right)
$$

 $\blacklozenge$  **Mathematica** : cpu = 273.855 (sec), leaf count = 612

Solve 
$$
\left[\int_{1}^{y(x)}\left(-\int_{1}^{x}\left(\frac{K[2]\left(\frac{e^{\frac{3K[1]^2}{2}}}{3K[2]}-\frac{e^{\frac{3K[1]^2}{2}}(K[2]+3)}{3K[2]^2}\right)K[1]F'\left(\frac{e^{\frac{3K[1]^2}{2}}(K[2]+3)}{3K[2]}\right)}{K[2]F\left(\frac{e^{\frac{3K[1]^2}{2}}(K[2]+3)}{3K[2]}\right)-9e^{\frac{3K[1]^2}{2}}K[2]-27e^{\frac{3K[1]^2}{2}}}\right.\right]+\frac{K[2]K[1]F\left(\frac{e^{\frac{3K[1]^2}{2}}(K[2]+3)}{3K[2]}+\frac{3K[2]^2}{2K[2]}\right)}{K[2]F\left(\frac{e^{\frac{3K[1]^2}{2}}(K[2]+3)}{3K[2]}\right)-9e^{\frac{3K[1]^2}{2}}K[2]-27e^{\frac{3K[1]^2}{2}}}
$$

 $\blacklozenge$  **Maple** : cpu = 0.296 (sec), leaf count = 47

$$
\left\{ y(x) = -3 \frac{e^{3/2x^{2}}}{e^{3/2x^{2}} - 3 RootOf \left( -x^{2} - 18 \int^{-Z} (F(-a) - 27 - a)^{-1} d_{a} + 2 - C1 \right)} \right\}
$$

## **ODE No. 618**

$$
y'(x) = \frac{(y(x) + 1)(x(y(x) - \log(y(x) + 1) - \log(x)) + 1)}{xy(x)}
$$

 $\blacklozenge$  **Mathematica** : cpu = 0.0973913 (sec), leaf count = 25

$$
\left\{ \left\{ y(x) \to -W\left( -\frac{e^{c_1 e^x - 1}}{x} \right) - 1 \right\} \right\}
$$

 $\sqrt{\phantom{a}}$  **Maple** : cpu = 0.464 (sec), leaf count = 34

$$
\left\{ y(x) = \frac{1}{x} \left( e^{-lambert W \left( -\frac{e^{-C t e^{x} - 1}}{x} \right) + \_C t e^{x} - 1} - x \right) \right\}
$$

$$
y'(x) = \frac{6y(x)}{-F\left(-\frac{1}{3}y(x)^4 - \frac{y(x)^3}{2} - y(x)^2 - y(x) + x\right) + 8y(x)^4 + 9y(x)^3 + 12y(x)^2 + 6y(x)}
$$

 $\blacklozenge$  **Mathematica** : cpu = 258.87 (sec), leaf count = 327

Solve 
$$
\int_{1}^{y(x)} \left( \frac{F\left(-\frac{1}{3}K[2]^4 - \frac{K[2]^3}{2} - K[2]^2 - K[2] + x\right) \int_{1}^{x} - \frac{6\left(-\frac{4}{3}K[2]^3 - \frac{3K[2]^2}{2} - 2K[2]-1\right)F'\left(-\frac{1}{3}K[2]^4 - \frac{K[2]^3}{2} - K[2]^2 - K[2] + K[1] + x\right)}{F\left(-\frac{1}{3}K[2]^4 - \frac{K[2]^3}{2} - K[2]^2 - K[2] + x\right)} \right)
$$

 $\blacklozenge$  **Maple** : cpu = 0.439 (sec), leaf count = 81

$$
\left\{\int_{-b}^{y(x)} \frac{1}{a} \left(-8 - a^4 - 9 - a^3 - 12 - a^2 + F\left(-\frac{-a^4}{3} - \frac{-a^3}{2} - a^2 - a + x\right) - 6 - a\right) \left(F\left(-\frac{-a^4}{3} - \frac{-a^4}{2} - a\right) - 6 - a\right) \right\}
$$

**ODE No. 620**

$$
y'(x) = \frac{e^{2F(-(x-y(x))(y(x)+x))} + x^2 + 2xy(x) + y(x)^2}{-e^{2F(-(x-y(x))(y(x)+x))} + x^2 + 2xy(x) + y(x)^2}
$$

 $\chi$  Mathematica : cpu = 3599.95 (sec), leaf count = 0, timed out \$Aborted

 $\blacklozenge$  **Maple** : cpu = 0.214 (sec), leaf count = 37

$$
\left\{ y(x) = e^{RootOf\left(-2+\int^{(e-Z)^2-2e^{-Z}x}(e^{2F(-a)}+a)^{-1}d_a+C I\right)} - x \right\}
$$

$$
y'(x) = \frac{1}{y(x) + \sqrt{x}}
$$

 $\blacklozenge$  **Mathematica** : cpu = 0.0844444 (sec), leaf count = 445

$$
\left\{ \left\{ y(x) \to \frac{1}{\text{Root} \left[ \#1^6 \left( 16e^{12c_1} + 16x^3 \right) - 24 \#1^4 x^2 + 8 \#1^3 x^{3/2} + 9 \#1^2 x - 6 \#1 \sqrt{x} + 1 \& , 1 \right]} - \sqrt{x} \right\}, \left\{ y(x) \to \text{Maple : cpu = 0.339 (sec), leaf count = 59} \right\}
$$

$$
\left\{y(x) = 1\left(\sqrt{x}\left(RootOf \left(\_Z^{18}\_CI - 9x\_Z^6 - 6\sqrt{x}\_Z^3 - 1\right)\right)^3 + 1\right)\left(RootOf \left(\_Z^{18}\_CI - 9x\_Z^6 - 6\sqrt{x}\_Z^3 - 1\right)\right)^3 + 1\right)\right\}
$$

**ODE No. 622**

$$
y'(x) = \frac{1}{y(x) + \sqrt{3x + 1} + 2}
$$

 $\blacklozenge$  **Mathematica** : cpu = 0.400205 (sec), leaf count = 140

Solve 
$$
\left[44c_1 + 6\sqrt{33}\tanh^{-1}\left(\frac{3y(x) + 7\sqrt{3x + 1} + 6}{\sqrt{33}(y(x) + \sqrt{3x + 1} + 2)}\right) = 33\left(\log\left(\frac{-3\sqrt{3x + 1}y(x)^2 - 3(3x + 4\sqrt{3x + 1} + 2)}{3x + 1}\right)\right)\right)
$$

 $\blacksquare$  **Maple** : cpu = 0.24 (sec), leaf count = 77

$$
\left\{\ln\left(\left(3\,y(x)+6\right)\sqrt{3\,x+1}+3\left(y(x)\right)^2-6\,x+12\,y(x)+10\right)-6\,\frac{\sqrt{3\,x+1}}{\sqrt{99\,x+33}}Ar\tanh\left(\frac{3\,\sqrt{3\,x+1}+6\,y(x)}{\sqrt{99\,x+33}}+3\,y(x)+10\right)\right\}
$$

#### **ODE No. 623**

$$
y'(x) = \frac{x^2}{x^{3/2} + y(x)}
$$

 $\blacklozenge$  **Mathematica** : cpu = 0.2192 (sec), leaf count = 77

Solve 
$$
\left[44c_1 + 6\sqrt{33}\tanh^{-1}\left(\frac{7x^{3/2} + 3y(x)}{\sqrt{33}(x^{3/2} + y(x))}\right) = 33\left(\log\left(-\frac{3y(x)}{2x^{3/2}} - \frac{3y(x)^2}{2x^3} + 1\right) + 3\log(x)\right), y(x)\right]
$$

 $\sqrt{\phantom{a}}$  **Maple** : cpu = 0.261 (sec), leaf count = 49

$$
\left\{\ln\left(3\,x^{3/2}y(x)-2\,x^3+3\,(y(x))^2\right)-\frac{2\,\sqrt{33}}{11}Ar\tanh\left(\frac{\sqrt{33}}{11}\left(x^{\frac{3}{2}}+2\,y(x)\right)x^{-\frac{3}{2}}\right)-\_C1=0\right\}
$$

**ODE No. 624**

$$
y'(x) = \frac{x^{5/3}}{x^{4/3} + y(x)}
$$

 $\blacklozenge$  **Mathematica** : cpu = 49.308 (sec), leaf count = 9837

 $\sqrt{\phantom{a}}$  **Maple** : cpu = 1.451 (sec), leaf count = 46

$$
\left\{y(x)=\frac{1}{2}\big(RootOf(\_Z^{192}+12\,x^{4/3}\_Z^{176}+48\,x^{8/3}\_Z^{160}+64\,x^4\_Z^{144}-\_C1)\big)^{16}+\frac{1}{2}x^{\frac{4}{3}}\right\}
$$

**ODE No. 625**

$$
y'(x) = \frac{1}{2}ix^2(-2\sqrt{6y(x) - x^3} + i)
$$

 $\blacklozenge$  **Mathematica** : cpu = 0.287358 (sec), leaf count = 76

Solve 
$$
\left[ -y(x) + \frac{1}{12} \left( 2i\sqrt{6y(x) - x^3} - \log(-x^3 + 6y(x) + 1) - 2i\tan^{-1}\left(\sqrt{6y(x) - x^3}\right) - 2x^3 + 12y(x) \right) \right]
$$

 $\sqrt{\phantom{a}}$  **Maple** : cpu = 0.232 (sec), leaf count = 53

$$
\left\{\ln\left(x^3 - 6y(x) - 1\right) - 2i\sqrt{-x^3 + 6y(x)} + 2i\arctan\left(\sqrt{-x^3 + 6y(x)}\right) + 2x^3 - C_1 = 0\right\}
$$

## **ODE No. 626**

$$
y'(x) = \frac{x}{\sqrt{x^2 + 1} + y(x)}
$$

 $\blacklozenge$  **Mathematica** : cpu = 0.241506 (sec), leaf count = 88

Solve 
$$
\left[ \frac{1}{2} \left( \log \left( -\frac{y(x)^2}{x^2 + 1} - \frac{y(x)}{\sqrt{x^2 + 1}} + 1 \right) + \log (x^2 + 1) \right) = c_1 + \frac{\tanh^{-1} \left( \frac{3\sqrt{x^2 + 1} + y(x)}{\sqrt{5} \left( \sqrt{x^2 + 1} + y(x) \right)} \right)}{\sqrt{5}}, y(x) \right]
$$

 $\sqrt{\text{Maple}}$  : cpu = 0.406 (sec), leaf count = 115

$$
\left\{\frac{2}{3}\ln\left(-\frac{1296}{11}\left(\sqrt{x^2+1}y(x)-x^2+(y(x))^2-1\right)\left(y(x)+\sqrt{x^2+1}\right)^{-2}\right)-\frac{4\sqrt{5}}{15}Ar\tanh\left(\sqrt{5}\left(3\sqrt{x^2+1}y(x)-\sqrt{x^2+1}y(x)-\sqrt{x^2+1}y(x)\right)\right)\right\}
$$

#### **ODE No. 627**

$$
y'(x) = \frac{(y(x)\log(x) - 1)^2}{x}
$$

 $\blacklozenge$  **Mathematica** : cpu = 0.816601 (sec), leaf count = 25

$$
\left\{ \left\{ y(x) \to \frac{\tan\left(c_1 + \log(x)\right)}{\log(x)\tan\left(c_1 + \log(x)\right) + 1} \right\} \right\}
$$

 $\sqrt{\phantom{a}}$  **Maple** : cpu = 0.35 (sec), leaf count = 35

$$
\left\{ y(x) = \frac{\sin (\ln (x)) C1 + \cos (\ln (x))}{C1 + \ln (x)) \cos (\ln (x)) + \sin (\ln (x)) (\ln (x) C1 - 1)} \right\}
$$

$$
y'(x) = \frac{1}{3}x(3\sqrt{x^2 + 3y(x)} - 2)
$$

 $\blacklozenge$  **Mathematica** : cpu = 0.0882638 (sec), leaf count = 33

$$
\left\{ \left\{ y(x) \rightarrow \frac{1}{48} \left( -54c_1x^2 + 81c_1^2 + 9x^4 - 16x^2 \right) \right\} \right\}
$$

 $\sqrt{\phantom{a}}$  **Maple** : cpu = 0.339 (sec), leaf count = 23

$$
\left\{ -C1 + \frac{3x^2}{4} + \frac{2}{3} - \sqrt{x^2 + 3y(x)} = 0 \right\}
$$

**ODE No. 629**

$$
y'(x) = \frac{(2y(x)\log(x) - 1)^2}{x}
$$

 $\blacklozenge$  **Mathematica** : cpu = 0.78266 (sec), leaf count = 47

$$
\left\{ \left\{ y(x) \to \frac{1}{\sqrt{2} \left( \sqrt{2} \log(x) - \tan\left(\frac{1}{2} \left( \sqrt{2} c_1 + 2 \sqrt{2} \log(x)\right)\right) \right) } \right\} \right\}
$$

 $\blacklozenge$  **Maple** : cpu = 0.217 (sec), leaf count = 62

$$
\left\{ y(x) = \frac{\sin (\ln (x) \sqrt{2}) - C1 + \cos (\ln (x) \sqrt{2})}{\sin (\ln (x) \sqrt{2}) (2 - C1 \ln (x) - \sqrt{2}) + (\sqrt{2} - C1 + 2 \ln (x)) \cos (\ln (x) \sqrt{2})} \right\}
$$

**ODE No. 630**

$$
y'(x) = \frac{e^{bx}}{e^{-bx}y(x) + 1}
$$

 $\blacklozenge$  **Mathematica** : cpu = 0.610794 (sec), leaf count = 101

Solve 
$$
\left[\frac{1}{2}b(\log(-be^{-2bx}y(x)^2 - be^{-bx}y(x) + 1) + 2bx) = \frac{b\tan^{-1}\left(\frac{(b+2)(-e^{bx}) - by(x)}{b\sqrt{-\frac{b+4}{b}}(e^{bx}+y(x))}\right)}{\sqrt{-\frac{b+4}{b}}} + c_1, y(x)\right]
$$

 $\sqrt{\phantom{a}}$  **Maple** : cpu = 0.348 (sec), leaf count = 98

$$
\begin{cases} y(x) = \frac{1}{e^{-bx}} RootOf\left(-e^{RootOf\left(\left(\tanh\left(\frac{2-CIb-2bx - 2}{2b}\sqrt{b^2+4b}\right)\right)^2b+4\left(\tanh\left(1/2\frac{\sqrt{b^2+4b}(2-CIb-2bx - 2)}{b}\right)\right)^2-4e^{-z}-b-4\right)\right)}\right) \end{cases}
$$

**ODE No. 631**

$$
y'(x) = \frac{1}{2}x^2 \left(2\sqrt{x^3 - 6y(x)} + 1\right)
$$

 $\blacklozenge$  **Mathematica** : cpu = 0.0872513 (sec), leaf count = 31

$$
\left\{ \left\{ y(x) \to \frac{1}{6} \left( -12c_1x^3 - 36c_1^2 - x^6 + x^3 \right) \right\} \right\}
$$

 $\blacklozenge$  **Maple** : cpu = 0.217 (sec), leaf count = 23

$$
\left\{ -C1 - x^3 - \frac{1}{2} - \sqrt{x^3 - 6y(x)} = 0 \right\}
$$

**ODE No. 632**

$$
y'(x) = \frac{e^x}{e^{-x}y(x) + 1}
$$

 $\blacklozenge$  **Mathematica** : cpu = 0.224997 (sec), leaf count = 65

Solve 
$$
\left[\frac{1}{2}\log\left(-e^{-2x}y(x)^2 - e^{-x}y(x) + 1\right) + x = c_1 + \frac{\tanh^{-1}\left(\frac{y(x) + 3e^x}{\sqrt{5}(y(x) + e^x)}\right)}{\sqrt{5}}, y(x)\right]
$$

 $\sqrt{\phantom{a}}$  **Maple** : cpu = 0.26 (sec), leaf count = 54

$$
\left\{ x - \frac{\sqrt{5}}{5} \text{Artanh}\left( \frac{2y(x)\sqrt{5}e^{-x}}{5} + \frac{\sqrt{5}}{5} \right) + \frac{\ln((y(x))^2(e^{-x})^2 + y(x)e^{-x} - 1)}{2} - \_{CI} = 0 \right\}
$$

$$
y'(x) = \frac{e^{2x/3}}{e^{-2x/3}y(x) + 1}
$$

 $\blacklozenge$  **Mathematica** : cpu = 0.261812 (sec), leaf count = 85

Solve 
$$
\left[7\left(-9c_1+3\log\left(-\frac{2}{3}e^{-4x/3}y(x)^2-\frac{2}{3}e^{-2x/3}y(x)+1\right)+4x\right)\right]=6\sqrt{7}\tanh^{-1}\left(\frac{y(x)+4e^{2x/3}}{\sqrt{7}\left(y(x)+e^{2x/3}\right)}\right)
$$
,

 $\blacktriangle$  **Maple** : cpu = 1.007 (sec), leaf count = 52

$$
\left\{y(x) = 1RootOf\left(-e^{RootOf\left(-343\left(\tanh\left(1/6\left(4_C(7I-4x-3_C/7\right)\right)^2+343+98e^{-Z}\right)}-3+2_CZ+2_CZ^2\right)\left(e^{-\frac{2x}{3}}\right)^{-1}\right)\right\}
$$

**ODE No. 634**

$$
y'(x) = \frac{x^5 \sqrt{4x^2 y(x) + 1} + \frac{1}{2}}{x^3}
$$

 $\blacklozenge$  **Mathematica** : cpu = 0.179013 (sec), leaf count = 33

$$
\left\{ \left\{ y(x) \rightarrow \frac{-8c_1x^6 + 16c_1^2x^2 + x^{10} - 4}{16x^2} \right\} \right\}
$$

 $\sqrt{\phantom{a}}$  **Maple** : cpu = 0.252 (sec), leaf count = 26

$$
\left\{ -C1 + \frac{x^4}{2} - \frac{1}{x} \sqrt{4 x^2 y(x) + 1} = 0 \right\}
$$

**ODE No. 635**

$$
y'(x) = \frac{1}{2}x(2\sqrt{x^3 - 6y(x)} + x)
$$

 $\blacklozenge$  **Mathematica** : cpu = 0.1291 (sec), leaf count = 33

$$
\left\{ \left\{ y(x) \to \frac{1}{24} \left( 36c_1 x^2 - 36c_1^2 - 9x^4 + 4x^3 \right) \right\} \right\}
$$

 $\blacklozenge$  **Maple** : cpu = 0.207 (sec), leaf count = 22

$$
\left\{ -C1 - \frac{3 x^{2}}{2} - \sqrt{x^{3} - 6 y(x)} = 0 \right\}
$$

$$
y'(x) = y(x) \left( x^2 - \log(y(x)) \right)
$$

 $\blacklozenge$  **Mathematica** : cpu = 0.0602213 (sec), leaf count = 24

$$
\left\{ \left\{ y(x) \to e^{-2c_1 e^{-x} + x^2 - 2x + 2} \right\} \right\}
$$

 $\blacktriangle$  **Maple** : cpu = 0.205 (sec), leaf count = 19

$$
\left\{ y(x) = e^{\frac{-Ct}{e^x} + x^2 - 2x + 2} \right\}
$$

**ODE No. 637**

$$
y'(x) = \frac{e^{-x^2}x}{e^{x^2}y(x) + 1}
$$

 $\blacklozenge$  **Mathematica** : cpu = 15.9507 (sec), leaf count = 59

Solve 
$$
\left[-\frac{1}{4}\log\left(2e^{2x^2}y(x)^2+2e^{x^2}y(x)+1\right)-\frac{1}{2}\tan^{-1}\left(2e^{x^2}y(x)+1\right)+\frac{x^2}{2}=c_1,y(x)\right]
$$

$$
ext{Maple : cpu = 0.469 (sec), leaf count = 84}
$$

$$
\left\{ y(x) = -\frac{1}{e^{x^2}} \tan \left( RootOf \left( 2x^2 - \ln \left( \frac{81 \left( \tan \left( \frac{Z}{2} \right) \right)^2}{10} + \frac{81}{10} \right) + 2 \ln \left( \frac{9}{2} \tan \left( \frac{Z}{2} \right) - \frac{9}{2} \right) + 6 \right) \right) \right\}
$$

**ODE No. 638**

$$
y'(x) = y(x)(-(\log(x) - \log(\log(y(x))))
$$

 $\boldsymbol{\chi}$  Mathematica : cpu = 2.68244 (sec), leaf count = 0, could not solve DSolve[Derivative[1][y][x] ==  $-((\text{Log}[x] - \text{Log}[\text{Log}[y[x]]]) \ast y[x]), y[x], x]$  $\sqrt{\phantom{a}}$  **Maple** : cpu = 0.227 (sec), leaf count = 35

$$
\left\{ \int_{-b}^{y(x)} \frac{1}{-a(-\ln(\ln(\_a))x + x \ln(x) + \ln(\_a))} d_-a + \ln(x) - Ct = 0 \right\}
$$

$$
y'(x) = y(x)(\log(x) - \log(\log(y(x))))^{2}
$$

 $\boldsymbol{\chi}$  Mathematica : cpu = 0.310579 (sec), leaf count = 0, could not solve DSolve[Derivative[1][y][x] ==  $(\text{Log}[x] - \text{Log}[\text{Log}[y[x]]])^2*y[x], y[x], x]$  $\sqrt{\phantom{a}}$  **Maple** : cpu = 0.342 (sec), leaf count = 48

$$
\left\{\int_{-b}^{y(x)} \frac{1}{-a\,(-\left(\ln\left(\ln\left(-a\right)\right)\right)^2 x + 2\,\ln\left(\ln\left(-a\right)\right)\ln\left(x\right)x - x\left(\ln\left(x\right)\right)^2 + \ln\left(-a\right)\right)} d_{-}a + \ln\left(x\right) - C_1 = 0\right\}
$$

#### **ODE No. 640**

$$
y'(x) = \frac{y(x)}{\log(\log(y(x))) - \log(x) + 1}
$$

 $\boldsymbol{\times}$  Mathematica : cpu = 3.54432 (sec), leaf count = 0, could not solve DSolve[Derivative[1][y][x] ==  $y[x]/(1 - Log[x] + Log[Log[y[x]]])$ ,  $y[x]$ , x]  $\sqrt{\phantom{a}}$  **Maple** : cpu = 0.522 (sec), leaf count = 47

$$
\left\{ \int_{-b}^{y(x)} \frac{-\ln(\ln(-a)) + \ln(x) - 1}{-a(\ln(-a)\ln(x) - \ln(-a)\ln(\ln(-a)) - \ln(-a) + x)} d_a - Ct = 0 \right\}
$$

**ODE No. 641**

$$
y'(x) = \frac{x^4 \sqrt{4x^2 y(x) + 1} + \frac{1}{2}}{x^3}
$$

 $\blacklozenge$  **Mathematica** : cpu = 0.166212 (sec), leaf count = 35

$$
\left\{ \left\{ y(x) \rightarrow \frac{-24c_1x^5 + 36c_1^2x^2 + 4x^8 - 9}{36x^2} \right\} \right\}
$$

 $\sqrt{\phantom{a}}$  **Maple** : cpu = 0.237 (sec), leaf count = 26

$$
\left\{ -C1 - \frac{1}{x} \sqrt{4 x^2 y(x) + 1} + \frac{2 x^3}{3} = 0 \right\}
$$

$$
y'(x) = \frac{(4ax - y(x)^2)^2}{y(x)}
$$

 $\blacklozenge$  **Mathematica** : cpu = 0.127889 (sec), leaf count = 105

$$
\left\{ \left\{ y(x) \to -\sqrt{4ax - \sqrt{2}\sqrt{a}\tanh\left(\frac{2\sqrt{2}ax - \sqrt{2}c_1}{\sqrt{a}}\right)}\right\}, \left\{ y(x) \to \sqrt{4ax - \sqrt{2}\sqrt{a}\tanh\left(\frac{2\sqrt{2}ax - \sqrt{2}c_1}{\sqrt{a}}\right)}\right\} \right\}
$$

 $\sqrt{\phantom{a}}$  **Maple** : cpu = 0.28 (sec), leaf count = 286

$$
\left\{ y(x) = \sqrt{4} \sqrt{\left( -C1 \left( ax - \frac{\sqrt{2}}{4} \sqrt{a} \right) e^{2x \left( \sqrt{2} \sqrt{a} - 2ax \right)} + e^{-2x \left( \sqrt{2} \sqrt{a} + 2ax \right)} \left( ax + \frac{\sqrt{2}}{4} \sqrt{a} \right) \right) \left( -C1 e^{2x \left( \sqrt{2} \sqrt{a} + 2ax \right)} \sqrt{a} \right) \right\} \right\}
$$

**ODE No. 643**

$$
y'(x) = \frac{1}{3}x(3x\sqrt{x^2 + 3y(x)} - 2)
$$

 $\blacklozenge$  **Mathematica** : cpu = 0.109259 (sec), leaf count = 31

$$
\left\{ \left\{ y(x) \to \frac{1}{12} (-6c_1x^3 + 9c_1^2 + x^6 - 4x^2) \right\} \right\}
$$

 $\sqrt{\phantom{a}}$  **Maple** : cpu = 0.206 (sec), leaf count = 22

$$
\left\{ -C1 + \frac{x^3}{2} - \sqrt{x^2 + 3y(x)} = 0 \right\}
$$

**ODE No. 644**

$$
y'(x) = -\frac{1}{2}x^2 \left( ax - 2\sqrt{a (ax^4 + 8y(x))} \right)
$$

 $\blacklozenge$  **Mathematica** : cpu = 0.263068 (sec), leaf count = 34

$$
\left\{ \left\{ y(x) \rightarrow \frac{1}{72}a(-96c_1x^3 + 144c_1^2 + 16x^6 - 9x^4) \right\} \right\}
$$

 $\blacklozenge$  **Maple** : cpu = 0.39 (sec), leaf count = 27

$$
\left\{ -C1 + \frac{4ax^3}{3} - \sqrt{a(ax^4 + 8y(x))} = 0 \right\}
$$

# **ODE No. 645**

$$
y'(x) = y(x)(x - \log(y(x)))
$$

 $\blacklozenge$  **Mathematica** : cpu = 0.0338799 (sec), leaf count = 20

$$
\left\{ \left\{ y(x) \to e^{-e^{c_1 - x} + x - 1} \right\} \right\}
$$

 $\blacktriangle$  **Maple** : cpu = 0.114 (sec), leaf count = 14

$$
\left\{ y(x) = e^{\frac{-Ct}{e^x} - 1 + x} \right\}
$$

**ODE No. 646**

$$
y'(x) = \frac{\sqrt{x^3 - 6y(x)} + \frac{x^3}{2} + \frac{x^2}{2}}{x+1}
$$

 $\blacklozenge$  **Mathematica** : cpu = 0.167127 (sec), leaf count = 35

$$
\left\{ \left\{ y(x) \to \frac{1}{6} (18c_1 \log(x+1) - 9c_1^2 + x^3 - 9 \log^2(x+1)) \right\} \right\}
$$

 $\sqrt{\phantom{a}}$  **Maple** : cpu = 0.297 (sec), leaf count = 23

$$
\left\{ -C1 - 3\ln(1+x) - \sqrt{x^3 - 6y(x)} = 0 \right\}
$$

$$
y'(x) = \frac{x(ay(x)^2 + bx^2)^2}{a^{5/2}y(x)}
$$

 $\blacklozenge$  **Mathematica** : cpu = 0.369848 (sec), leaf count = 115

$$
\left\{\left\{y(x) \to -\sqrt{\frac{\sqrt{b}\tan\left(\frac{a^{3/2}bx^{2}+2c_{1}}{a^{9/4}\sqrt{b}}\right)}{\sqrt[4]{a}} - \frac{bx^{2}}{a}\right\}, \left\{y(x) \to \sqrt{\frac{\sqrt{b}\tan\left(\frac{a^{3/2}bx^{2}+2c_{1}}{a^{9/4}\sqrt{b}}\right)}{\sqrt[4]{a}} - \frac{bx^{2}}{a}\right\}\right\}
$$

 $\sqrt{\phantom{a}}$  **Maple** : cpu = 0.313 (sec), leaf count = 460

$$
\left\{y(x) = \frac{1}{a}\sqrt{-a\left(-C1e^{\frac{x^2}{2}\left(2a^{3/2}\sqrt{-\frac{b}{a^{3/2}}}+bx^2\right)a^{-\frac{3}{2}}}+e^{\frac{x^2}{2}\left(-2a^{3/2}\sqrt{-\frac{b}{a^{3/2}}}+bx^2\right)a^{-\frac{3}{2}}}\right)\left(\left(bx^2-a^{\frac{3}{2}}\sqrt{-ba^{-\frac{3}{2}}}\right)e^{\frac{x^2}{2}\left(-2a^{3/2}\sqrt{-\frac{b}{a^{3/2}}}+bx^2\right)a^{-\frac{3}{2}}}\right)\right\}
$$

**ODE No. 648**

$$
y'(x) = -\frac{\sqrt{a}x^3\left(-2\sqrt{ax^4 + 8y(x)} + \sqrt{a}x + \sqrt{a}\right)}{2(x+1)}
$$

 $\blacklozenge$  **Mathematica** : cpu = 0.341816 (sec), leaf count = 128

 $\left\{ \left\{ y(x) \rightarrow \frac{1}{\pi} \right\}$ 72  $\left(-96ac_1x^3 + 144ac_1x^2 - 288ac_1x + 288ac_1\log(x+1) + 144ac_1^2 - 432ac_1 + 16ax^6 - 48ax^5\right)$ 

 $\blacklozenge$  **Maple** : cpu = 0.672 (sec), leaf count = 41

$$
\left\{\frac{1}{4}\sqrt{ax^4+8y\left(x\right)}\frac{1}{\sqrt{a}}-\frac{x^3}{3}+\frac{x^2}{2}-x+\ln{(1+x)}-\_C1=0\right\}
$$

$$
y'(x) = x\sqrt{x^2 + 8y(x) - 2x + 1} - \frac{x}{4} + \frac{1}{4}
$$

 $\blacklozenge$  **Mathematica** : cpu = 0.178096 (sec), leaf count = 37

$$
\left\{ \left\{ y(x) \rightarrow \frac{1}{8}(-16c_1x^2 + 16c_1^2 + 4x^4 - x^2 + 2x - 1) \right\} \right\}
$$

 $\sqrt{\phantom{a}}$  **Maple** : cpu = 0.236 (sec), leaf count = 27

$$
\left\{ -C1 + 2x^2 + \frac{1}{4} - \sqrt{x^2 - 2x + 1 + 8y(x)} = 0 \right\}
$$

**ODE No. 650**

$$
y'(x) = x\sqrt{a^2 + 2ax + x^2 + 4y(x)} - \frac{a}{2} - \frac{x}{2}
$$

 $\blacklozenge$  **Mathematica** : cpu = 0.233242 (sec), leaf count = 40

$$
\left\{ \left\{ y(x) \rightarrow \frac{1}{4}(-a^2 - 2ax - 4c_1x^2 + 4c_1^2 + x^4 - x^2) \right\} \right\}
$$

 $\sqrt{\phantom{a}}$  **Maple** : cpu = 0.253 (sec), leaf count = 28

$$
\left\{ -C1 + x^2 + \frac{1}{2} - \sqrt{x^2 + 2ax + a^2 + 4y(x)} = 0 \right\}
$$

**ODE No. 651**

$$
y'(x) = \frac{y(x) (x^2 + \log(y(x)))}{x}
$$

 $\blacklozenge$  **Mathematica** : cpu = 0.0310528 (sec), leaf count = 16

$$
\left\{ \left\{ y(x) \to e^{2c_1x + x^2} \right\} \right\}
$$

 $\sqrt{\phantom{a}}$  **Maple** : cpu = 0.072 (sec), leaf count = 13

$$
\left\{ y(x) = e^{x - C t} e^{x^2} \right\}
$$

$$
y'(x) = \frac{x\sqrt{4ax - y(x)^2} + 2a}{y(x)}
$$

 $\blacklozenge$  **Mathematica** : cpu = 1.82672 (sec), leaf count = 101

$$
\left\{ \left\{ y(x) \to -\frac{\sqrt{4096a^5x - 256a^4x^4 + 32a^2e^{c_1}x^2 - e^{2c_1}}}{32a^2} \right\}, \left\{ y(x) \to \frac{\sqrt{4096a^5x - 256a^4x^4 + 32a^2e^{c_1}x^2 - e^{2c_1}x^2}}{32a^2} \right\}
$$

 $\blacklozenge$  **Maple** : cpu = 0.192 (sec), leaf count = 27

$$
\left\{-\sqrt{-\left(y\left(x\right)\right)^{2}+4\,ax}-\frac{x^{2}}{2}-\_CI=0\right\}
$$

**ODE No. 653**

$$
y'(x) = x\sqrt{x^2 + 4y(x) - 4x} - \frac{x}{2} + 1
$$

 $\blacklozenge$  **Mathematica** : cpu = 0.184434 (sec), leaf count = 34

$$
\left\{ \left\{ y(x) \rightarrow \frac{1}{4} \left( -4c_1 x^2 + 4c_1^2 + x^4 - x^2 + 4x \right) \right\} \right\}
$$

 $\blacklozenge$  **Maple** : cpu = 0.194 (sec), leaf count = 24

$$
\left\{ -C1 + x^2 + \frac{1}{2} - \sqrt{x^2 - 4x + 4y(x)} = 0 \right\}
$$

**ODE No. 654**

$$
y'(x) = \frac{\sqrt{x^2 + 3y(x)} - \frac{2x^2}{3} - \frac{2x}{3}}{x+1}
$$

 $\blacklozenge$  **Mathematica** : cpu = 0.153723 (sec), leaf count = 37

$$
\left\{ \left\{ y(x) \to \frac{1}{12} (-18c_1 \log(x+1) + 9c_1^2 - 4x^2 + 9 \log^2(x+1)) \right\} \right\}
$$

 $\sqrt{\phantom{a}}$  **Maple** : cpu = 0.265 (sec), leaf count = 23

$$
\left\{ -C1 + \frac{3\ln(1+x)}{2} - \sqrt{x^2 + 3y(x)} = 0 \right\}
$$

$$
y'(x) = \frac{e^{-4x/3}y(x)^3}{e^{-2x/3}y(x) + 1}
$$

 $\blacklozenge$  **Mathematica** : cpu = 20.2468 (sec), leaf count = 82

Solve 
$$
\left[\frac{3}{2}\log(y(x)) + \frac{1}{28}\left(-21\log(-3y(x)^2 + 2e^{2x/3}y(x) + 2e^{4x/3}) + 6\sqrt{7}\tanh^{-1}\left(\frac{y(x) + 2e^{2x/3}}{\sqrt{7}y(x)}\right) + 28x\right)\right]
$$
  
Then, we, 0.677 (see) left count.

**Maple** : cpu =  $0.677$  (sec), leaf count =  $66$ 

$$
\left\{x+\frac{3\sqrt{7}}{14}Ar\tanh\left(\frac{3y(x)\sqrt{7}}{7}e^{-\frac{2x}{3}}-\frac{\sqrt{7}}{7}\right)+\frac{3}{2}\ln\left(y(x)e^{-\frac{2x}{3}}\right)-\frac{3}{4}\ln\left(3\left(y(x)\right)^2\left(e^{-2/3x}\right)^2-2y(x)e^{-2/3x}\right)\right\}
$$

**ODE No. 656**

$$
y'(x) = \frac{y(x)\left(x^3 + \log(y(x))\right)}{x}
$$

 $\blacklozenge$  **Mathematica** : cpu = 0.0370343 (sec), leaf count = 20

$$
\left\{ \left\{ y(x) \to e^{3c_1x + \frac{x^3}{2}} \right\} \right\}
$$

 $\sqrt{\phantom{a}}$  **Maple** : cpu = 0.082 (sec), leaf count = 15

$$
\left\{y(x) = e^{\frac{x^3}{2}}e^{x}-Ct\right\}
$$

**ODE No. 657**

$$
y'(x) = x^2 \sqrt{x^2 + 8y(x) - 2x + 1} - \frac{x}{4} + \frac{1}{4}
$$

 $\blacklozenge$  **Mathematica** : cpu = 0.176088 (sec), leaf count = 37

$$
\left\{ \left\{ y(x) \rightarrow \frac{1}{72} (-96c_1x^3 + 144c_1^2 + 16x^6 - 9x^2 + 18x - 9) \right\} \right\}
$$

 $\blacklozenge$  **Maple** : cpu = 0.222 (sec), leaf count = 26

$$
\left\{ -C1 + \frac{4x^3}{3} - \sqrt{x^2 - 2x + 1 + 8y(x)} = 0 \right\}
$$

$$
y'(x) = \frac{\sqrt{x^2 + 8y(x) - 2x + 1} - \frac{x^2}{4} + \frac{1}{4}}{x + 1}
$$

 $\blacklozenge$  **Mathematica** : cpu = 0.236188 (sec), leaf count = 45

$$
\left\{ \left\{ y(x) \to \frac{1}{8}(-32c_1 \log(4(x+1)) + 16c_1^2 - x^2 + 2x + 16\log^2(4(x+1)) - 1) \right\} \right\}
$$

 $\sqrt{\phantom{a}}$  **Maple** : cpu = 0.314 (sec), leaf count = 28

$$
\left\{ -C1 + 4\ln(1+x) - \frac{1}{4} - \sqrt{x^2 - 2x + 1 + 8y(x)} = 0 \right\}
$$

## **ODE No. 659**

$$
y'(x) = x\sqrt{a^2x^2 + 2abx + 4ay(x) + b^2 - 4c} - \frac{ax}{2} - \frac{b}{2}
$$

 $\blacklozenge$  **Mathematica** : cpu = 0.420991 (sec), leaf count = 60

$$
\left\{ \left\{ y(x) \rightarrow \frac{-4a^2c_1x^2 + 4a^2c_1^2 + a^2x^4 - a^2x^2 - 2abx - b^2 + 4c}{4a} \right\} \right\}
$$

 $\sqrt{\phantom{a}}$  **Maple** : cpu = 0.26 (sec), leaf count = 41

$$
\left\{ -C1 + ax^{2} + \frac{a}{2} - \sqrt{a^{2}x^{2} + 2abx + b^{2} + 4ay(x) - 4c} = 0 \right\}
$$

**ODE No. 660**

$$
y'(x) = x^2 \sqrt{a^2 + 2ax + x^2 + 4y(x)} - \frac{a}{2} - \frac{x}{2}
$$

 $\blacklozenge$  **Mathematica** : cpu = 0.249334 (sec), leaf count = 42

$$
\left\{ \left\{ y(x) \rightarrow \frac{1}{36} \left( -9a^2 - 18ax - 24c_1x^3 + 36c_1^2 + 4x^6 - 9x^2 \right) \right\} \right\}
$$

 $\sqrt{\phantom{a}}$  **Maple** : cpu = 0.24 (sec), leaf count = 29

$$
\left\{ -C1 + \frac{2x^3}{3} - \sqrt{x^2 + 2ax + a^2 + 4y(x)} = 0 \right\}
$$

$$
y'(x) = x^2 \sqrt{a^2 x^2 + 2abx + 4ay(x) + b^2 - 4c} - \frac{ax}{2} - \frac{b}{2}
$$

 $\blacklozenge$  **Mathematica** : cpu = 0.395165 (sec), leaf count = 61

$$
\left\{ \left\{ y(x) \rightarrow \frac{-24a^2c_1x^3 + 36a^2c_1^2 + 4a^2x^6 - 9a^2x^2 - 18abx - 9b^2 + 36c}{36a} \right\} \right\}
$$

 $\sqrt{\phantom{a}}$  **Maple** : cpu = 0.234 (sec), leaf count = 39

$$
\left\{ -C1 + \frac{2ax^3}{3} - \sqrt{a^2x^2 + 2abx + b^2 + 4ay(x) - 4c} = 0 \right\}
$$

**ODE No. 662**

$$
y'(x) = x^2 \sqrt{x^2 - 4y(x) + 2x + 1} + \frac{x}{2} + \frac{1}{2}
$$

 $\blacklozenge$  **Mathematica** : cpu = 0.219905 (sec), leaf count = 37

$$
\left\{ \left\{ y(x) \rightarrow \frac{1}{36} \left( 24c_1 x^3 - 36c_1^2 - 4x^6 + 9x^2 + 18x + 9 \right) \right\} \right\}
$$

 $\sqrt{\phantom{a}}$  **Maple** : cpu = 0.236 (sec), leaf count = 26

$$
\left\{ -C1 - \frac{2x^3}{3} - \sqrt{x^2 + 2x + 1 - 4y(x)} = 0 \right\}
$$

**ODE No. 663**

$$
y'(x) = \frac{x^2\sqrt{4ax - y(x)^2} + 2a}{y(x)}
$$

 $\blacklozenge$  **Mathematica** : cpu = 2.18849 (sec), leaf count = 101

$$
\left\{ \left\{ y(x) \to -\frac{\sqrt{147456a^7x - 4096a^6x^6 + 128a^3e^{c_1}x^3 - e^{2c_1}}}{192a^3} \right\}, \left\{ y(x) \to \frac{\sqrt{147456a^7x - 4096a^6x^6 + 128a^5x^6 + 128a^5x^6 + 128a^5x^6 + 128a^5x^6 + 128a^5x^6 + 128a^5x^6 + 128a^5x^6 + 128a^5x^6 + 128a^5x^6 + 128a^5x^6 + 128a^5x^6 + 128a^5x^6 + 128a^5x^6 + 128a^5x^6 + 128a^5x^4 + 128a^5x^2 + 128a^5x^2 + 128a^5
$$

 $\blacklozenge$  **Maple** : cpu = 0.174 (sec), leaf count = 27

$$
\left\{-\sqrt{-\left(y\left(x\right)\right)^{2}+4\,ax}-\frac{x^{3}}{3}-\_C1=0\right\}
$$

$$
y'(x) = x^2 \sqrt{x^2 + 4y(x) - 4x} - \frac{x}{2} + 1
$$

 $\blacklozenge$  **Mathematica** : cpu = 0.18603 (sec), leaf count = 36

$$
\left\{ \left\{ y(x) \rightarrow \frac{1}{36} \left( -24c_1 x^3 + 36c_1^2 + 4x^6 - 9x^2 + 36x \right) \right\} \right\}
$$

 $\sqrt{\phantom{a}}$  **Maple** : cpu = 0.192 (sec), leaf count = 25

$$
\left\{ -C1 + \frac{2x^3}{3} - \sqrt{x^2 - 4x + 4y(x)} = 0 \right\}
$$

**ODE No. 665**

$$
y'(x) = -\frac{\sqrt{a}(-2\sqrt{ax^4 + 8y(x)} + \sqrt{a}x^4 + \sqrt{a}x^3)}{2(x+1)}
$$

 $\blacklozenge$  **Mathematica** : cpu = 0.284582 (sec), leaf count = 41

$$
\left\{ \left\{ y(x) \to \frac{1}{8} (-32ac_1 \log(x+1) + 16ac_1^2 - ax^4 + 16a \log^2(x+1)) \right\} \right\}
$$

 $\sqrt{\phantom{a}}$  **Maple** : cpu = 0.502 (sec), leaf count = 28

$$
\left\{ -\frac{1}{4}\sqrt{ax^4 + 8y(x)}\frac{1}{\sqrt{a}} + \ln(1+x) - CI = 0 \right\}
$$

**ODE No. 666**

$$
y'(x) = y(x) (x3 + x2 - log(y(x)) + 1)
$$

 $\blacklozenge$  **Mathematica** : cpu = 0.0670853 (sec), leaf count = 29

$$
\left\{ \left\{ y(x) \to e^{-c_1 e^{-x} + x^3 - 2x^2 + 4x - 3} \right\} \right\}
$$

 $\sqrt{\phantom{a}}$  **Maple** : cpu = 0.191 (sec), leaf count = 24

$$
\left\{y(x) = e^{\frac{Ct}{e^x} + x^3 - 2x^2 + 4x - 3}\right\}
$$
$$
y'(x) = \frac{e^{-2bx}y(x)^3}{e^{-bx}y(x)+1}
$$

 $\blacklozenge$  **Mathematica** : cpu = 1.15029 (sec), leaf count = 90

Solve 
$$
\left[ \frac{\log(y(x))}{b} + \frac{1}{2} \left( -\frac{\log(y(x)^2 - be^{bx}(e^{bx} + y(x)))}{b} + \frac{2 \tanh^{-1} \left( \frac{\sqrt{\frac{b}{b+4}} (2e^{bx} + y(x))}{y(x)} \right)}{\sqrt{b} \sqrt{b+4}} + 2x \right) = c_1, y(x) \right]
$$

 $\sqrt{\phantom{a}}$  **Maple** : cpu = 0.232 (sec), leaf count = 82

$$
\left\{ bx - bArtanh\left( \left( -2y(x)e^{-bx} + b\right) \frac{1}{\sqrt{b^2 + 4b}} \right) \frac{1}{\sqrt{b^2 + 4b}} - \frac{\ln\left( -by(x)e^{-bx} + (y(x))^2 (e^{-bx})^2 - b \right)}{2} + \ln\left( -\frac{b^2}{b^2 + 4b} \right) \right\}
$$

**ODE No. 668**

$$
y'(x) = \frac{e^{-2x}y(x)^3}{e^{-x}y(x)+1}
$$

 $\blacklozenge$  **Mathematica** : cpu = 0.676431 (sec), leaf count = 78

Solve 
$$
\left[ \log(y(x)) + y(x)^2 \left( \frac{x}{y(x)^2} - \frac{\log(-y(x)^2 + e^x y(x) + e^{2x})}{2y(x)^2} + \frac{\tanh^{-1}\left(\frac{y(x) + 2e^x}{\sqrt{5}y(x)}\right)}{\sqrt{5}y(x)^2} \right) = c_1, y(x) \right]
$$

◆ **Maple** : cpu =  $0.766$  (sec), leaf count =  $58$ 

$$
\left\{ y(x) = e^{RootOf\left(2\sqrt{5}Artanh\left(1/5\frac{\left(-2e^{-Z}+e^{x}\right)\sqrt{5}}{e^{x}}\right)+5\ln\left(-(e^{x})^{2}-e^{-Z+x}+(e^{-Z})^{2}\right)+10\_{CI}-10\_{Z}-10x\right)}\right\}
$$

$$
y'(x) = \frac{e^x (3e^x - 2y(x)^{3/2})^2}{4\sqrt{y(x)}}
$$

 $\blacklozenge$  **Mathematica** : cpu = 0.825163 (sec), leaf count = 264

$$
\left\{\left\{y(x)\to \frac{\left(3 e^{3 c_1+x}+2 e^{3 c_1}-2 e^{3 e^x}+3 e^{x+3 e^x}\right){}^{2/3}}{\sqrt[3]{8 e^{3 c_1+3 e^x}+4 e^{6 c_1}+4 e^{6 e^x}}}\right\},\left\{y(x)\to -\frac{\sqrt[3]{-1}\left(3 e^{3 c_1+x}+2 e^{3 c_1}-2 e^{3 e^x}+3 e^{x+3 e^x}\right){}^{2/3}}{\sqrt[3]{8 e^{3 c_1+3 e^x}+4 e^{6 c_1}+4 e^{6 e^x}}}\right\}
$$

 $\blacklozenge$  **Maple** : cpu = 0.214 (sec), leaf count = 72

$$
\left\{-C1+1e^{-\frac{3e^{x}}{2}-\frac{9e^{2x}}{8}}\left(-2\left(y(x)\right)^{3/2}e^{x}+3e^{2x}+2e^{x}\right)\left(e^{\frac{3e^{x}}{2}-\frac{9e^{2x}}{8}}\right)^{-1}\left(-2\left(y(x)\right)^{3/2}e^{x}+3e^{2x}-2e^{x}\right)^{-1}=\right\}
$$

**ODE No. 670**

$$
y'(x) = \frac{1}{2}ixy(x)\left(-2\sqrt{4\log(a) - x^2 + 4\log(y(x))} + i\right)
$$

 $\blacklozenge$  **Mathematica** : cpu = 0.485755 (sec), leaf count = 99

Solve 
$$
\left[-\log(y(x)) + \frac{1}{4}\left(-\frac{1}{2}\log(4\log(a) - x^2 + 4\log(y(x)) + 1) + i\sqrt{4\log(a) - x^2 + 4\log(y(x))} - i\tan^{-1}\right)\right]
$$
  
\n**Maple**: cpu = 0.356 (sec), leaf count = 70

$$
\left\{\frac{1}{2}\sqrt{-x^2+4\ln(a)+4\ln(y(x))}-\frac{1}{2}\arctan\left(\sqrt{-x^2+4\ln(a)+4\ln(y(x))}\right)+\frac{i}{4}\ln(x^2-4\ln(a)-4\right)\right\}
$$

**ODE No. 671**

$$
y'(x) = \frac{(xy(x)^2 + 1)^2}{x^4y(x)}
$$

 $\blacklozenge$  **Mathematica** : cpu = 0.388032 (sec), leaf count = 192

$$
\left\{\left\{y(x) \to -\frac{\sqrt{\sqrt{2}e^{\frac{2\sqrt{2}(c_1x+1)}{x}}- \frac{2e^{\frac{2\sqrt{2}(c_1x+1)}{x}}}{x}-\frac{2}{x}-\sqrt{2}}}{\sqrt{2}e^{\frac{2\sqrt{2}(c_1x+1)}{x}}+2}, \right\}, \left\{y(x) \to \frac{\sqrt{\sqrt{2}e^{\frac{2\sqrt{2}(c_1x+1)}{x}}- \frac{2e^{\frac{2\sqrt{2}(c_1x+1)}{x}}}{x}-\frac{2}{x}-\sqrt{2}x}{\sqrt{2}e^{\frac{2\sqrt{2}(c_1x+1)}{x}}+2}}\right\}
$$

 $\sqrt{\phantom{a}}$  **Maple** : cpu = 0.224 (sec), leaf count = 237

$$
\left\{ y(x) = -\frac{\sqrt{2}}{2x} \sqrt{-\left( -C1 e^{\frac{-1-\sqrt{2}x}{x^2}} + e^{\frac{-1+\sqrt{2}x}{x^2}} \right) x \left( -C1 \left( \sqrt{2}x + 2 \right) e^{\frac{-1-\sqrt{2}x}{x^2}} + \left( 2 - \sqrt{2}x \right) e^{\frac{-1+\sqrt{2}x}{x^2}} \right) \right\}
$$

**ODE No. 672**

$$
y'(x) = \frac{x^2\left(\sqrt{4y(x)^3 - 9x^4} + 3x\right)}{y(x)^2}
$$

 $X$  Mathematica : cpu = 3599.96 (sec), leaf count = 0, timed out \$Aborted

 $\sqrt{\text{Maple}}$  : cpu = 0.211 (sec), leaf count = 36

$$
\left\{ \int_{-b}^{y(x)} -a^2 \frac{1}{\sqrt{-9x^4 + 4 - a^3}} d_- a - \frac{x^3}{3} - Ct = 0 \right\}
$$

**ODE No. 673**

$$
y'(x) = \frac{\frac{1}{2}x^2\cos(2y(x)) + \frac{x^2}{2} - \frac{1}{2}\sin(2y(x))}{x}
$$

 $\blacklozenge$  **Mathematica** : cpu = 0.0876103 (sec), leaf count = 23

$$
\left\{ \left\{ y(x) \to \tan^{-1} \left( \frac{3c_1 + 2x^3}{6x} \right) \right\} \right\}
$$

 $\blacktriangle$  **Maple** : cpu = 0.439 (sec), leaf count = 17

$$
\left\{ y(x)=\arctan \left(\frac{x^3+6\_C1}{3 x}\right) \right\}
$$

$$
y'(x) = \frac{\sqrt{x^2 + 4y(x) - 4x} - \frac{x^2}{2} + \frac{x}{2} + 1}{x + 1}
$$

 $\blacklozenge$  **Mathematica** : cpu = 0.221651 (sec), leaf count = 40

$$
\left\{ \left\{ y(x) \to \frac{1}{4} (-8c_1 \log(x+1) + 4c_1^2 - x^2 + 4x + 4\log^2(x+1)) \right\} \right\}
$$

 $\sqrt{\phantom{a}}$  **Maple** : cpu = 0.306 (sec), leaf count = 27

$$
\left\{ -C1 + 2\ln(1+x) - 1 - \sqrt{x^2 - 4x + 4y(x)} = 0 \right\}
$$

### **ODE No. 675**

$$
y'(x) = \frac{ax^4 + ae^x x^3 + ax^3 - x^2 y(x)^2 - e^x xy(x)^2 - xy(x)^2 + y(x)}{x}
$$

 $\blacklozenge$  **Mathematica** : cpu = 0.050114 (sec), leaf count = 48

$$
\left\{ \left\{ y(x) \to \sqrt{a}x \tanh\left(\frac{1}{6}\sqrt{a}\left(6c_1 + 2x^3 + 3x^2 + 6e^x x - 6e^x\right)\right) \right\} \right\}
$$

 $\sqrt{\phantom{a}}$  **Maple** : cpu = 0.068 (sec), leaf count = 37

$$
\left\{ y(x) = \tanh\left( \frac{(6x - 6)e^x + 2x^3 + 3x^2 + 6 \cdot C1}{6} \sqrt{a} \right) x \sqrt{a} \right\}
$$

**ODE No. 676**

$$
y'(x) = \frac{x^6 \sqrt{4x^2 y(x) + 1} + \frac{x}{2} + \frac{1}{2}}{x^3(x+1)}
$$

 $\blacklozenge$  **Mathematica** : cpu = 0.302039 (sec), leaf count = 144

$$
\left\{ \left\{ y(x) \to \frac{-72c_1x^6 + 96c_1x^5 - 144c_1x^4 + 288c_1x^3 + 144c_1^2x^2 - 288c_1x^2\log(x+1) + 9x^{10} - 24x^9 + 52x^8 + 14x^4 - 12x^5\right\} \right\}
$$

 $\blacklozenge$  **Maple** : cpu = 0.541 (sec), leaf count = 43

$$
\left\{ -C1 + 2\ln\left(1+x\right) - \frac{1}{x}\sqrt{4x^2y\left(x\right) + 1} - 2x + x^2 - \frac{2x^3}{3} + \frac{x^4}{2} = 0 \right\}
$$

$$
y'(x) = \frac{ax^4 + ax^3 + ax^3\log(x+1) - x^2y(x)^2 - xy(x)^2 + y(x) - xy(x)^2\log(x+1)}{x}
$$

 $\blacklozenge$  **Mathematica** : cpu = 0.0319926 (sec), leaf count = 80

$$
\left\{ \left\{ y(x) \to \sqrt{a}x \tanh\left(\frac{1}{12}(12\sqrt{a}c_1 + 4\sqrt{a}x^3 + 3\sqrt{a}x^2 + 6\sqrt{a}x^2 \log(x+1) + 6\sqrt{a}x - 6\sqrt{a}\log(x+1))\right) \right\}
$$

 $\sqrt{\phantom{a}}$  **Maple** : cpu = 0.062 (sec), leaf count = 48

$$
\left\{ y(x) = \tanh \left( \frac{6 \ln (1+x) x^2 + 4 x^3 + 3 x^2 - 6 \ln (1+x) + 12 \cdot 7 + 6 x + 9}{12} \sqrt{a} \right) x \sqrt{a} \right\}
$$

**ODE No. 678**

$$
y'(x) = \frac{x^2 \left(2x\sqrt{x^3 - 6y(x)} + x + 1\right)}{2(x+1)}
$$

 $\blacklozenge$  **Mathematica** : cpu = 0.233676 (sec), leaf count = 101

$$
\left\{ \left\{ y(x) \to \frac{1}{24} \left( 24c_1x^3 - 36c_1x^2 + 72c_1x - 72c_1\log(x+1) - 36c_1^2 - 4x^6 + 12x^5 - 33x^4 + 40x^3 + 24x^3\log(x+1) - 36c_1^2 - 4x^6 + 12x^5 - 33x^4 + 40x^3 + 24x^3\log(x+1) - 36c_1^2 - 4x^2 + 12x^5 - 33x^4 + 40x^3 + 24x^3\log(x+1) - 36c_1^2 - 4x^2 + 12x^5 - 33x^4 + 40x^3 + 24x^3\log(x+1) - 36c_1^2 - 4x^2 + 12x^5 - 33x^4 + 40x^3 + 24x^3\log(x+1) - 36x^2 + 12x^2 + 12x^3 + 12x^2 + 12x^2 + 12x^2 + 12x^3 + 12x^2 + 12x^2 + 12x^3 + 12x^2 + 12x^2 + 12x^2 + 12x^3 + 12x^2 + 12x^2 + 12x^3 + 12x^2 + 12x^2 + 12x^2 + 12x^2 + 12x^2 + 12x^3 + 12x^2 + 12x^2 + 12x^3 + 12x^2 + 12x^2 + 12x^2 + 12x^3 + 12x^2 + 12x^2 + 12x^2 + 12x^2 + 12x^3 + 12x^2 + 12x^2 + 12x^2 + 12x^3 + 12x^2 + 12x^2 + 12x^2 + 12x^2 + 12x^2 + 12x^2 + 12x^2 + 12x^2 + 12x^2 + 12x^2 + 12x^2 + 12x^2 + 12x^2 + 12x^2 + 12x^2 + 12x^2 + 12x^2 + 12x^2 + 12x^2 + 12x^2 + 12x^2 + 12x^2 + 12x^2 + 12x^2 + 12x^2 + 1
$$

 $\blacksquare$  **Maple** : cpu = 0.333 (sec), leaf count = 37

$$
\left\{ -C1 - x^3 + \frac{3x^2}{2} - 3x + 3\ln(1+x) - \frac{1}{2} - \sqrt{x^3 - 6y(x)} = 0 \right\}
$$

**ODE No. 679**

$$
y'(x) = \frac{x^4 + x^3 + x^3 \log(x) + 7x^2 y(x)^2 + 7xy(x)^2 + y(x) + 7xy(x)^2 \log(x)}{x}
$$

 $\blacklozenge$  **Mathematica** : cpu = 0.0306791 (sec), leaf count = 59

$$
\left\{\left\{y(x)\to \frac{x\tan\left(\frac{1}{12}\left(12\sqrt{7}c_1+4\sqrt{7}x^3+3\sqrt{7}x^2+6\sqrt{7}x^2\log(x)\right)\right)}{\sqrt{7}}\right\}\right\}
$$

 $\sqrt{\phantom{a}}$  **Maple** : cpu = 0.056 (sec), leaf count = 37

$$
\left\{ y(x) = \frac{x\sqrt{7}}{7} \tan \left( \frac{(6 x^2 \ln(x) + 4 x^3 + 3 x^2 + 12 \cdot 2)}{12} \right) \right\}
$$

# **ODE No. 680**

$$
y'(x) = \frac{\sqrt{x^2 - 4y(x) + 2x + 1} + \frac{x^2}{2} + x + \frac{1}{2}}{x + 1}
$$

 $\blacklozenge$  **Mathematica** : cpu = 0.225076 (sec), leaf count = 39

$$
\left\{ \left\{ y(x) \to \frac{1}{4} (8c_1 \log(x+1) - 4c_1^2 + x^2 + 2x - 4 \log^2(x+1) + 1) \right\} \right\}
$$

 $\sqrt{\phantom{a}}$  **Maple** : cpu = 0.316 (sec), leaf count = 28

$$
\left\{ -C1 - 2\ln(1+x) - \frac{1}{2} - \sqrt{x^2 + 2x + 1 - 4y(x)} = 0 \right\}
$$

# **ODE No. 681**

$$
y'(x) = \frac{ax^2y(x)^2 + axy(x)^2 + axy(x)^2\log(\frac{1}{x}) + bx^4 + bx^3 + bx^3\log(\frac{1}{x}) + y(x)}{x}
$$

 $\blacklozenge$  **Mathematica** : cpu = 0.0399785 (sec), leaf count = 84

$$
\left\{ \left\{ y(x) \rightarrow \frac{\sqrt{b}x \tan \left( \frac{1}{12} \left( 12\sqrt{a}\sqrt{b}c_1 + 4\sqrt{a}\sqrt{b}x^3 + 9\sqrt{a}\sqrt{b}x^2 - 6\sqrt{a}\sqrt{b}x^2 \log(x) \right) \right)}{\sqrt{a}} \right\} \right\}
$$

 $\sqrt{\phantom{a}}$  **Maple** : cpu = 0.077 (sec), leaf count = 45

$$
\left\{y(x) = \frac{x}{a}\tan\left(\frac{4\,x^3+6\,x^2\ln\left(x^{-1}\right)+9\,x^2+12\_{CI}}{12}\sqrt{ab}\right)\sqrt{ab}\right\}
$$

$$
y'(x) = \frac{2a}{x(-8a^2 + 2axy(x)^2 - xy(x))}
$$

 $\blacklozenge$  **Mathematica** : cpu = 0.117025 (sec), leaf count = 39

Solve 
$$
\left[ \frac{y(x)^2 e^{-4ay(x)}}{8a} - \frac{e^{-4ay(x)}}{2x} = c_1, y(x) \right]
$$

 $\sqrt{\phantom{a}}$  **Maple** : cpu = 0.292 (sec), leaf count = 28

$$
\left\{ -C1 + \frac{-x(y(x))^{2} + 4a}{e^{4ay(x)}x} = 0 \right\}
$$

# **ODE No. 683**

$$
y'(x) = \frac{y(x) (x^4 y(x) \log(x(x+1)) - x^3 \log(x(x+1)) - 1)}{x}
$$

 $\blacklozenge$  **Mathematica** : cpu = 0.377537 (sec), leaf count = 84

$$
\left\{ \left\{ y(x) \to \frac{e^{\frac{2x^3}{9} + \frac{x}{3}}}{c_1 e^{\frac{x^2}{6}} x \sqrt[3]{x+1} (x(x+1))^{\frac{x^3}{3}} + e^{\frac{x^2}{6} + \frac{1}{18}(4x^2 - 3x + 6)x} x} \right\} \right\}
$$

 $\sqrt{\phantom{a}}$  **Maple** : cpu = 0.19 (sec), leaf count = 152

$$
\begin{cases} y(x) = \frac{1}{x}(x(1+x))^{-\frac{x^3}{3}} e^{\frac{2\,x^3}{9}} e^{-\frac{x^2}{6}} e^{\frac{x}{3}} \left( (1+x)^{-\frac{x^3}{3}} x^{-\frac{x^3}{3}} e^{\frac{x}{6} \left( ix^2 \pi (csgn(ix(1+x)))^3 - ix^2(csgn(ix) + csgn(i+ix)) \pi (csgn(ix(1+x)))^3 - ix^2(csgn(ix)) \right)} \end{cases}
$$

**ODE No. 684**

$$
y'(x) = \frac{x^2 \sqrt{x^2 + y(x)^2} + y(x)}{x}
$$

 $\blacklozenge$  **Mathematica** : cpu = 0.0231988 (sec), leaf count = 20

$$
\left\{ \left\{ y(x) \to x \sinh\left(\frac{1}{2}(2c_1 + x^2)\right) \right\} \right\}
$$

 $\sqrt{\text{Maple}}$  : cpu = 2.842 (sec), leaf count = 30

$$
\left\{\ln\left(\sqrt{(y(x))^{2}+x^{2}}+y(x)\right)-\frac{x^{2}}{2}-\ln(x)-C1=0\right\}
$$

$$
y'(x) = \frac{x^3 \log((x-1)(x+1)) + y(x) + 7xy(x)^2 \log((x-1)(x+1))}{x}
$$

 $\blacklozenge$  **Mathematica** : cpu = 0.0352075 (sec), leaf count = 87

$$
\left\{ \left\{ y(x) \to \frac{x \tan\left(\frac{1}{2} \left(2 \sqrt{7} c_1 - \sqrt{7} x^2 + \sqrt{7} x^2 \log(x-1) + \sqrt{7} x^2 \log(x+1) - \sqrt{7} \log(1-x) - \sqrt{7} \log(x+1) \right) \right) \right\}
$$

 $\sqrt{\phantom{a}}$  **Maple** : cpu = 0.088 (sec), leaf count = 48

$$
\left\{ y(x) = \frac{x\sqrt{7}}{7} \tan \left( \frac{(x^2 \ln ((x-1)(1+x)) - x^2 - \ln ((x-1)(1+x)) + 2 \cdot (x+1)\sqrt{7})}{2} \right) \right\}
$$

**ODE No. 686**

$$
y'(x) = \frac{e^{2x^2}xy(x)^3}{e^{x^2}y(x)+1}
$$

 $\blacklozenge$  **Mathematica** : cpu = 15.5944 (sec), leaf count = 68

Solve 
$$
\left[ \log(y(x)) - 2y(x)^2 \left( \frac{\log\left(e^{2x^2}y(x)^2 + 2e^{x^2}y(x) + 2\right)}{4y(x)^2} - \frac{\tan^{-1}\left(e^{x^2}y(x) + 1\right)}{2y(x)^2} \right) = c_1, y(x) \right]
$$

 $\sqrt{\phantom{a}}$  **Maple** : cpu = 0.43 (sec), leaf count = 85

$$
\left\{ y(x) = \frac{1}{e^{x^2}} \left( 1 - \tan \left( RootOf \left( -2x^2 - \ln \left( \frac{81 \left( \tan \left( -Z \right) \right)^2}{10} + \frac{81}{10} \right) + 2 \ln \left( 9/2 \tan \left( -Z \right) - 9/2 \right) + 6 - \right) \right) \right\}
$$

$$
y'(x) = \frac{x^3(-\log\left(\frac{x+1}{x-1}\right)) + y(x) + xy(x)^2 \log\left(\frac{x+1}{x-1}\right)}{x}
$$

 $\blacklozenge$  **Mathematica** : cpu = 0.0601512 (sec), leaf count = 130

$$
\left\{ \left\{ y(x) \rightarrow \frac{-x^2(x+1)^{x^2}e^{2c_1+2x} + x(x+1)^{x^2}e^{2c_1+2x} - x^2(x-1)^{x^2} - x(x-1)^{x^2}}{-(x+1)^{x^2}e^{2c_1+2x} + x(x+1)^{x^2}e^{2c_1+2x} - x(x-1)^{x^2} - (x-1)^{x^2}} \right\} \right\}
$$

 $\sqrt{\phantom{a}}$  **Maple** : cpu = 0.11 (sec), leaf count = 39

$$
\left\{ y(x) = -\tanh\left(\frac{x^2}{2}\ln\left(\frac{1+x}{x-1}\right) - \frac{1}{2}\ln\left(\frac{1+x}{x-1}\right) + \_CI + x - 1\right)x \right\}
$$

**ODE No. 688**

$$
y'(x) = \frac{e^{\frac{x+1}{x-1}}x^3 + e^{\frac{x+1}{x-1}}xy(x)^2 + y(x)}{x}
$$

 $\blacklozenge$  **Mathematica** : cpu = 0.127344 (sec), leaf count = 78

$$
\left\{ \left\{ y(x) \to x \tan \left( \frac{1}{2} \left( 2c_1 - 8e \mathrm{Ei} \left( \frac{2}{x-1} \right) + e^{\frac{x}{x-1} + \frac{1}{x-1}} x^2 + 2e^{\frac{x}{x-1} + \frac{1}{x-1}} x - 3e^{\frac{2}{x-1} + 1} \right) \right) \right\} \right\}
$$

 $\blacktriangle$  **Maple** : cpu = 0.102 (sec), leaf count = 42

$$
\left\{ y(x) = \tan \left( \frac{x^2 + 2x - 3}{2} e^{\frac{1+x}{x-1}} + 4 e E i (1, -2 (x-1)^{-1}) + \_ C t \right) x \right\}
$$

**ODE No. 689**

$$
y'(x) = \frac{-e^{x+1}x^3 + e^{x+1}xy(x)^2 + xy(x) - y(x)}{(x-1)x}
$$

 $\blacklozenge$  **Mathematica** : cpu = 0.0683742 (sec), leaf count = 60

$$
\left\{ \left\{ y(x) \to -\frac{x\left(e^{2c_1+2e^2 \text{Ei}(x-1)+2e^{x+1}}-1\right)}{e^{2c_1+2e^2 \text{Ei}(x-1)+2e^{x+1}}+1} \right\} \right\}
$$

 $\sqrt{\phantom{a}}$  **Maple** : cpu = 0.054 (sec), leaf count = 25

$$
\{y(x) = -\tanh(e^{1+x} - e^2Ei(1, 1-x) + \_CI\}x\}
$$

### **ODE No. 690**

$$
y'(x) = \frac{-\frac{x^2}{4} + x^3\sqrt{x^2 + 8y(x) - 2x + 1} + \frac{1}{4}}{x + 1}
$$

 $\blacklozenge$  **Mathematica** : cpu = 0.319304 (sec), leaf count = 127

$$
\left\{ \left\{ y(x) \to \frac{1}{72} \left( -96c_1x^3 + 144c_1x^2 - 288c_1x + 288c_1\log(4x+4) + 144c_1^2 - 528c_1 + 16x^6 - 48x^5 + 132x^4 \right) \right\}
$$
  
Maple : cpu = 0.37 (sec), leaf count = 40  

$$
\left\{ -C1 + \frac{4x^3}{3} - 2x^2 + 4x - 4\ln(1+x) - \sqrt{x^2 - 2x + 1 + 8y(x)} = 0 \right\}
$$

**ODE No. 691**

$$
y'(x) = \frac{\frac{1}{2}x^3\cos(2y(x)) + \frac{x^3}{2} - \frac{1}{2}\sin(2y(x))}{x}
$$

 $\blacklozenge$  **Mathematica** : cpu = 0.0761866 (sec), leaf count = 21

$$
\left\{ \left\{ y(x) \to \tan^{-1} \left( \frac{2c_1 + x^4}{4x} \right) \right\} \right\}
$$

 $\sqrt{\phantom{a}}$  **Maple** : cpu = 0.665 (sec), leaf count = 17

$$
\left\{ y(x) = \arctan\left(\frac{x^4 + 8 \cdot 1}{4 x}\right) \right\}
$$

$$
y'(x) = \frac{x^3 \sqrt{x^2 + y(x)^2} + y(x)}{x}
$$

 $\blacklozenge$  **Mathematica** : cpu = 0.0231054 (sec), leaf count = 20

$$
\left\{ \left\{ y(x) \to x \sinh\left(\frac{1}{3}(3c_1 + x^3)\right) \right\} \right\}
$$

 $\sqrt{\phantom{a}}$  **Maple** : cpu = 3.357 (sec), leaf count = 30

$$
\left\{\ln\left(\sqrt{(y(x))^{2}+x^{2}}+y(x)\right)-\frac{x^{3}}{3}-\ln(x)-C1=0\right\}
$$

**ODE No. 693**

$$
y'(x) = e^{bx} \left( e^{-3bx} y(x)^3 + e^{-2bx} y(x)^2 + 1 \right)
$$

 $\blacklozenge$  **Mathematica** : cpu = 0.236127 (sec), leaf count = 146

Solve 
$$
\left[-\frac{1}{3}(9b+29)^{2/3}\text{RootSum}\right[\#1^{3}(9b+29)^{2/3}-9\#1b-3\#1+(9b+29)^{2/3}\&,\frac{\log\left(\frac{3e^{-2bx}y(x)+e^{-bx}}{\sqrt[3]{(9b+29)e^{-3bx}}}-\right)}{\#1^{2}\left(-(9b+29)^{2/3}\right)+}
$$

 $\sqrt{\phantom{a}}$  **Maple** : cpu = 0.112 (sec), leaf count = 40

$$
\left\{ y(x) = \frac{1}{e^{-bx}} RootOf\left(-x - \int_{0}^{-Z} -\left(-a^{3} + \frac{a^{2} - a^{2} - a^{2} + 1}{a^{2} - a^{2} - a^{2} - a^{2}}\right)^{1} \right\}
$$

**ODE No. 694**

$$
y'(x) = \frac{x^3 \sqrt{4x^2 y(x) + 1} + \frac{x}{2} + \frac{1}{2}}{x^3(x+1)}
$$

 $\blacklozenge$  **Mathematica** : cpu = 0.279237 (sec), leaf count = 66

$$
\left\{ \left\{ y(x) \rightarrow \frac{-8c_1x^3 + 4c_1^2x^2 + 8c_1x^2\log(x+1) + 4x^4 - 8x^3\log(x+1) + 4x^2\log^2(x+1) - 1}{4x^2} \right\} \right\}
$$

 $\sqrt{\phantom{a}}$  **Maple** : cpu = 0.34 (sec), leaf count = 30

$$
\left\{-2\ln(1+x) - \frac{1}{x}\sqrt{4x^2y(x) + 1} + 2x + \_CI = 0\right\}
$$

$$
y'(x) = \frac{x^4 + x^3 + x^2y(x)^2 + xy(x)^2 + y(x)\log(x - 1)}{x\log(x - 1)}
$$

 $\blacklozenge$  **Mathematica** : cpu = 0.0556494 (sec), leaf count = 34

$$
\{\{y(x) \to x \tan (c_1 + 2\text{Ei}(\log(x-1)) + 3\text{Ei}(2\log(x-1)) + \text{Ei}(3\log(x-1)))\}\}\
$$

 $\sqrt{\phantom{a}}$  **Maple** : cpu = 0.058 (sec), leaf count = 39

 ${y(x) = \tan(-Ei(1, -3 \ln(x - 1)) - 3 Ei(1, -2 \ln(x - 1)) - 2 Ei(1, -\ln(x - 1)) + \_C1)x}$ 

**ODE No. 696**

$$
y'(x) = \frac{e^{x+1}x^3 + 7e^{x+1}xy(x)^2 + y(x)\log(x-1)}{x\log(x-1)}
$$

 $\chi$  Mathematica : cpu = 3599.95 (sec), leaf count = 0, timed out \$Aborted

 $\blacksquare$  **Maple** : cpu = 0.069 (sec), leaf count = 32

$$
\left\{ y(x) = \frac{x\sqrt{7}}{7} \tan \left( \left( e \int \frac{xe^x}{\ln(x-1)} dx + C \right) \sqrt{7} \right) \right\}
$$

**ODE No. 697**

$$
y'(x) = e^{2x/3} \left( e^{-2x} y(x)^3 + e^{-4x/3} y(x)^2 + 1 \right)
$$

 $\blacklozenge$  **Mathematica** : cpu = 0.20948 (sec), leaf count = 114

Solve 
$$
\left[ -\frac{35}{3} \text{RootSum} \left[ -35 \# 1^3 + 9 \sqrt[3]{35} \# 1 - 35 \& \frac{\log \left( \frac{3e^{-4x/3} y(x) + e^{-2x/3}}{\sqrt[3]{35} \sqrt[3]{e^{-2x}}} - \# 1 \right)}{3 \sqrt[3]{35} - 35 \# 1^2} \& \right] = c_1 + \frac{1}{9} 35^{2/3} e^{4x/3} (e^{4x/3} - 35 \# 1^2) \& \frac{1}{3} (e^{4x/3} - 35 \# 1^2) \& \frac{1}{3} (e^{4x/3} - 3
$$

−2*x*

 $\blacklozenge$  **Maple** : cpu = 0.11 (sec), leaf count = 40

$$
\left\{ y(x) = RootOf\left(-x+3\int^{-Z} (3-a^3+3-a^2-2-a+3)^{-1} d_-a + \_CI\right) \left(e^{-\frac{2\pi}{3}}\right)^{-1} \right\}
$$

$$
y'(x) = e^x \left(e^{-3x} y(x)^3 + e^{-2x} y(x)^2 + 1\right)
$$

 $\blacklozenge$  **Mathematica** : cpu = 0.216505 (sec), leaf count = 108

Solve 
$$
\left[ -\frac{19}{3} \text{RootSum} \left[ -19 \# 1^3 + 6 \sqrt[3]{38} \# 1 - 19 \& \frac{\log \left( \frac{3e^{-2x}y(x) + e^{-x}}{\sqrt[3]{38} \sqrt[3]{e^{-3x}}} - \# 1 \right)}{2 \sqrt[3]{38} - 19 \# 1^2} \& \right] = c_1 + \frac{1}{9} 38^{2/3} e^{2x} \left( e^{-3x} \right)^{2/3}
$$

 $\sqrt{\phantom{a}}$  **Maple** : cpu = 0.097 (sec), leaf count = 34

$$
\left\{ y(x) = \frac{RootOf(-x) - \int_{0}^{-Z} (-a^{3} + \frac{a^{2} - a + 1}{1})^{-1} d_{a} + \frac{C}{1})}{e^{-x}} \right\}
$$

**ODE No. 699**

$$
y'(x) = \frac{x\left(3x^2\sqrt{x^2 + 3y(x)} - 2x - 2\right)}{3(x+1)}
$$

 $\blacklozenge$  **Mathematica** : cpu = 0.246708 (sec), leaf count = 101

 $\left\{ \left\{ y(x) \rightarrow \frac{1}{4} \right\}$ 48  $\left(-24c_1x^3 + 36c_1x^2 - 72c_1x + 72c_1\log(x+1) + 36c_1^2 + 4x^6 - 12x^5 + 33x^4 - 36x^3 - 24x^3\right)$ log(*x* + 1) + 20*x*  $\blacksquare$  **Maple** : cpu = 0.333 (sec), leaf count = 36

$$
\left\{ -C1 + \frac{x^3}{2} - \frac{3 x^2}{4} - \frac{3 \ln(1+x)}{2} + \frac{3 x}{2} - \sqrt{x^2 + 3 y(x)} = 0 \right\}
$$

**ODE No. 700**

$$
y'(x) = \frac{1}{xy(x) (xy(x)^2 + x + 1)}
$$

 $\blacklozenge$  **Mathematica** : cpu = 0.0715526 (sec), leaf count = 76

$$
\left\{\left\{y(x) \to -\frac{\sqrt{2xW\left(c_1e^{\frac{1}{2x}-\frac{1}{2}}\right)+x-1}}{\sqrt{x}}\right\}, \left\{y(x) \to \frac{\sqrt{2xW\left(c_1e^{\frac{1}{2x}-\frac{1}{2}}\right)+x-1}}{\sqrt{x}}\right\}\right\}
$$

 $\sqrt{\phantom{a}}$  **Maple** : cpu = 0.126 (sec), leaf count = 62

$$
\left\{ y(x) = \frac{1}{x} \sqrt{x \left( 2 \operatorname{lambdaW} \left( 1/2 \right) - C1 e^{-1/2 \frac{x-1}{x}} \right) x + x - 1} \right\}, y(x) = -\frac{1}{x} \sqrt{x \left( 2 \operatorname{lambdaW} \left( 1/2 \right) - C1 e^{-1/2 \frac{x-1}{x}} \right) x + x - 1} \right\}
$$

#### **ODE No. 701**

$$
y'(x) = \frac{x^4 + x^4 \log(x) - 2x^2 y(x) - 2x^2 y(x) \log(x) + y(x)^2 + y(x)^2 \log(x) + 2e^x x - 2x - \log(x) - 1}{e^x - 1}
$$

 $\boldsymbol{\chi}$  Mathematica : cpu = 3599.95 (sec), leaf count = 0, timed out

#### \$Aborted

 $\sqrt{\text{Maple}}$  : cpu = 6.091 (sec), leaf count = 71

$$
\left\{ y(x) = 1 \left( -x^2 \left( e^{\int \frac{\ln(x) + 1}{e^x - 1} dx} \right)^2 + \_ C1 x^2 + \left( e^{\int \frac{\ln(x) + 1}{e^x - 1} dx} \right)^2 + \_ C1 \right) \left( -\left( e^{\int \frac{\ln(x) + 1}{e^x - 1} dx} \right)^2 + \_ C1 \right)^{-1} \right\}
$$

**ODE No. 702**

$$
y'(x) = \frac{-x^3 + x^3(-\log(x)) - xy(x)^2 + xy(x) - e^x y(x) - xy(x)^2 \log(x)}{x(x - e^x)}
$$

 $\boldsymbol{\chi}$  Mathematica : cpu = 3599.95 (sec), leaf count = 0, timed out \$Aborted

 $\sqrt{\phantom{a}}$  **Maple** : cpu = 0.098 (sec), leaf count = 35

$$
\left\{ y(x) = \tan \left( \int \frac{x \ln(x)}{e^x - x} dx + \int \frac{x}{e^x - x} dx + \_C1 \right) x \right\}
$$

**ODE No. 703**

$$
y'(x) = \frac{y(x) (x^3y(x) + x^2y(x) \log(x) - x^2 - x - x \log(x) + 1)}{(x - 1)x}
$$

 $\chi$  Mathematica : cpu = 3602.39 (sec), leaf count = 0, timed out \$Aborted

 $\blacktriangle$  **Maple** : cpu = 0.293 (sec), leaf count = 44

$$
\left\{ y(x) = \frac{e^{dilog(x)}}{xe^x (x-1)} \left( \int -\frac{e^{dilog(x)} (x + \ln(x))}{(x-1)^2 e^x} dx + \_ C1 \right)^{-1} \right\}
$$

$$
y'(x) = \frac{2ax^3y(x)^2 + 2bx^5 - y(x) + xy(x)\log(x)}{x(x\log(x) - 1)}
$$

 $\boldsymbol{\chi}$  Mathematica : cpu = 3599.95 (sec), leaf count = 0, timed out \$Aborted

 $\sqrt{\phantom{a}}$  **Maple** : cpu = 0.067 (sec), leaf count = 38

$$
\left\{ y(x) = \frac{x}{a} \tan \left( 2 \sqrt{ab} \left( -C1 + \int \frac{x^3}{x \ln(x) - 1} \, dx \right) \right) \sqrt{ab} \right\}
$$

**ODE No. 705**

$$
y'(x) = \frac{y(x) (x^4 + x^3 + \log(y(x)) + x)}{x}
$$

 $\blacklozenge$  **Mathematica** : cpu = 0.0553384 (sec), leaf count = 30

$$
\left\{ \left\{ y(x) \to x^x e^{c_1 x + \frac{x^4}{3} + \frac{x^3}{2}} \right\} \right\}
$$

 $\sqrt{\phantom{a}}$  **Maple** : cpu = 0.21 (sec), leaf count = 24

$$
\left\{y(x) = e^{\frac{x^4}{3}} e^{\frac{x^3}{2}} e^{x - Ct} x^x\right\}
$$

#### **ODE No. 706**

$$
y'(x) = -\frac{1}{8}x(y(x) + 1)^{2}(-\log(y(x) - 1) + \log(y(x) + 1) + 2\log(x))
$$

 $\chi$  Mathematica : cpu = 4354.05 (sec), leaf count = 0, timed out

\$Aborted

 $\sqrt{\phantom{a}}$  **Maple** : cpu = 0.66 (sec), leaf count = 65

$$
\left\{ \int_{-b}^{y(x)} -\frac{1}{2-a+2} \left( -\frac{x^2(-a+1)\ln(-a-1)}{2} + \frac{x^2(-a+1)\ln(-a+1)}{2} + x^2(-a+1)\ln(x) + 4-a-4 \right) \right\}
$$

$$
y'(x) = \frac{1}{16}x(y(x) + 1)^2(-\log(y(x) - 1) + \log(y(x) + 1) + 2\log(x))^2
$$

**X** Mathematica : cpu =  $0$  (sec), leaf count =  $0$ , timed out

timed out

**Maple** : cpu =  $0.547$  (sec), leaf count =  $105$ 

$$
\left\{ \int_{-b}^{y(x)} \frac{1}{4-a+4} \left( \frac{x^2(-a+1)\left(\ln\left(-a+1\right)\right)^2}{4} + x^2\left(-\frac{\ln\left(-a-1\right)}{2} + \ln\left(x\right)\right) \left(-a+1\right) \ln\left(-a+1\right) + \frac{x^2(-a+1)\ln\left(-a+1\right)}{4} + \frac{x^2(-a+1)\ln\left(-a+1\right)}{4} + \frac
$$

**ODE No. 708**

$$
y'(x) = \frac{(4ax - y(x)^{2})^{3}}{y(x) (4ax - y(x)^{2} - 1)}
$$

 $\blacklozenge$  **Mathematica** : cpu = 1.82677 (sec), leaf count = 89

Solve 
$$
\left[2a\left(x-\frac{\text{RootSum}\left[-\#1^{3}+2\#1a-2a\&,\frac{\#1a\log(-\#1+4ax-y(x)^{2})-a\log(-\#1+4ax-y(x)^{2})}{2a-3\#1^{2}}\&\right]}{2a}\right)\right]=c_{1},y(x)
$$

 $\sqrt{\phantom{a}}$  **Maple** : cpu = 27.023 (sec), leaf count = 229

$$
\left\{\int_{-b}^{x} -\frac{\left(4-a a - \left(y(x)\right)^{2}\right)^{3}}{-\left(y(x)\right)^{6} + 12 - a a \left(y(x)\right)^{4} + \left(-48 - a^{2} a^{2} + 2 a\right) \left(y(x)\right)^{2} + 64 - a^{3} a^{3} - 8 - a a^{2} + 2 a}\right. d_{a}^{x} + \int_{0}^{y(x+\sqrt{3})} d_{b}^{x+\sqrt{3}}\left(\frac{1}{2} a \left(\frac{1}{2} a - \left(y(x)\right)^{2} + 2 a \left(y(x)\right)^{2} + 2 a \left(y(x)\right)^{2} + 2 a \left(y(x)\right)^{2} + 2 a a^{2} + 2 a \left(y(x)\right)^{2} + 2 a a^{2} + 2 a a^{2} +
$$

**ODE No. 709**

$$
y'(x) = \frac{x^3 \sqrt{4ax - y(x)^2} + 2ax + 2a}{(x+1)y(x)}
$$

 $\blacklozenge$  **Mathematica** : cpu = 4.11342 (sec), leaf count = 217

 $\left\{ \left\{ y(x) \rightarrow -\frac{1}{c} \right\}$ 6  $\sqrt{144ax - 24c_1x^3 + 36c_1x^2 - 72c_1x + 72c_1\log(x+1) - 36c_1^2 - 4x^6 + 12x^5 - 33x^4 + 36x^3}$  $\sqrt{\phantom{a}}$  **Maple** : cpu = 0.28 (sec), leaf count = 39

$$
\left\{-\sqrt{-\left(y\left(x\right)\right)^{2}+4\,ax}-\frac{x^{3}}{3}+\frac{x^{2}}{2}-x+\ln\left(1+x\right)-C1=0\right\}
$$

$$
y'(x) = \frac{2x^3 + 4x^2y(x) + 2xy(x)^2 + 2x + e^{\frac{1}{x}} - \log(x)}{\log(x) - e^{\frac{1}{x}}}
$$

 $\boldsymbol{\chi}$  Mathematica : cpu = 3599.95 (sec), leaf count = 0, timed out \$Aborted

 $\blacklozenge$  **Maple** : cpu = 2.55 (sec), leaf count = 31

$$
\left\{ y(x) = -x + \tan \left( 2 \right) - C1 - 2 \int -\frac{x}{\ln(x) - e^{x^{-1}}} dx \right) \right\}
$$

**ODE No. 711**

$$
y'(x) = -\frac{y(x)(x \log(y(x)) + \log(y(x)) - 1)}{x + 1}
$$

 $\blacklozenge$  **Mathematica** : cpu = 0.167683 (sec), leaf count = 28

$$
\left\{ \left\{ y(x) \to e^{c_1 e^{-x} + e^{-x-1} \mathrm{Ei}(x+1)} \right\} \right\}
$$

 $\sqrt{\phantom{a}}$  **Maple** : cpu = 0.141 (sec), leaf count = 31

$$
\left\{y(x) = 1 e^{\frac{C_1}{e^x}} \left(e^{\frac{Ei(1, -1 - x)}{e^x e}}\right)^{-1}\right\}
$$

**ODE No. 712**

$$
y'(x) = \frac{\frac{x^2}{2} + x^3\sqrt{x^2 - 4y(x) + 2x + 1} + x + \frac{1}{2}}{x + 1}
$$

 $\blacklozenge$  **Mathematica** : cpu = 0.322972 (sec), leaf count = 115

$$
\left\{ \left\{ y(x) \rightarrow \frac{1}{36} \left( 24c_1x^3 - 36c_1x^2 + 72c_1x - 72c_1\log(x+1) - 36c_1^2 + 132c_1 - 4x^6 + 12x^5 - 33x^4 - 8x^3 + 24c_1x^2 + 132c_1x^2 + 132c_1x^2 + 132c_1x^2 + 132c_1x^2 + 132c_1x^2 + 132c_1x^2 + 132c_1x^2 + 132c_1x^2 + 132c_1x^2 + 132c_1x^2 + 12x^2 - 33x^4 - 8x^3 + 26c_1x^2 + 132c_1x^2 + 132c_1
$$

 $\sqrt{\phantom{a}}$  **Maple** : cpu = 0.375 (sec), leaf count = 38

$$
\left\{ -C1 - \frac{2x^3}{3} + x^2 - 2x + 2\ln(1+x) - \sqrt{x^2 + 2x + 1 - 4y(x)} = 0 \right\}
$$

$$
y'(x) = \frac{-a^2 - aby(x) - ab\sqrt{x} + ab + b^2x + b^2}{a(a(-y(x)) - a\sqrt{x} + a + bx + b)}
$$

 $\blacklozenge$  **Mathematica** : cpu = 0.123156 (sec), leaf count = 649

$$
\left\{\left\{y(x) \to \frac{1}{a^2 \text{Root}\left[\#1^6\left(16e^{12c_1} + 16x^3\right) - \frac{24\#1^4x^2}{a^4} + \frac{8\#1^3x^{3/2}}{a^6} + \frac{9\#1^2x}{a^8} - \frac{6\#1\sqrt{x}}{a^{10}} + \frac{1}{a^{12}}\& 1\right]} - \frac{a\sqrt{x-a-a}}{a}\right\}
$$

 $\sqrt{\phantom{a}}$  **Maple** : cpu = 0.403 (sec), leaf count = 86

$$
\left\{ y(x) = \frac{1}{2a} \Big( 3 \tanh \Big( RootOf \Big(729 \, x^3 (\tanh (\_Z))^6 \, a^6 - 2187 \, x^3 (\tanh (\_Z))^4 \, a^6 + 2187 \, x^3 (\tanh (\_Z))^2 \, a^6 \Big) \Big\}
$$

#### **ODE No. 714**

$$
y'(x) = -\frac{y(x)\left(x^3y(x) + x^2y(x)\log(x) - x^2 + e^x - x\log(x) - \log\left(\frac{1}{x}\right)\right)}{x\left(e^x - \log\left(\frac{1}{x}\right)\right)}
$$

 $\boldsymbol{\times}$  Mathematica : cpu = 3599.95 (sec), leaf count = 0, timed out \$Aborted

 $\sqrt{\phantom{a}}$  **Maple** : cpu = 0.207 (sec), leaf count = 96

$$
\left\{y(x) = 1 e^{\int \frac{x \ln(x) + x^2 + \ln(x^{-1}) - e^x}{(-\ln(x^{-1}) + e^x)x} dx} \left( \int \frac{x(x + \ln(x))}{-\ln(x^{-1}) + e^x} e^{\int \frac{x \ln(x) + x^2 + \ln(x^{-1}) - e^x}{(-\ln(x^{-1}) + e^x)x} dx} dx + \_C1 \right)^{-1} \right\}
$$

**ODE No. 715**

$$
y'(x) = \frac{-\frac{x^2}{2} + x^3\sqrt{x^2 + 4y(x) - 4x} + \frac{x}{2} + 1}{x + 1}
$$

 $\blacklozenge$  **Mathematica** : cpu = 0.253764 (sec), leaf count = 104

 $\left\{ \left\{ y(x) \rightarrow \frac{1}{\infty} \right\}$ 36  $\left(-24c_1x^3 + 36c_1x^2 - 72c_1x + 72c_1\log(x+1) + 36c_1^2 + 4x^6 - 12x^5 + 33x^4 - 36x^3 - 24x^3\right)$ log(*x* + 1) + 27*x*  $\sqrt{\phantom{a}}$  **Maple** : cpu = 0.327 (sec), leaf count = 39

$$
\left\{ -C1 + \frac{2x^3}{3} - x^2 + 2x - 2\ln(1+x) - \sqrt{x^2 - 4x + 4y(x)} = 0 \right\}
$$

$$
y'(x) = \frac{\sqrt{9x^4 - 4y(x)^3} + 3x^4 + 3x^3}{(x+1)y(x)^2}
$$

 $\blacklozenge$  **Mathematica** : cpu = 3.94317 (sec), leaf count = 133

$$
\left\{ \left\{ y(x) \to \left( -\frac{3}{2} \right)^{2/3} \sqrt[3]{8c_1 \log(x+1) - 4c_1^2 + x^4 - 4 \log^2(x+1)} \right\}, \left\{ y(x) \to \left( \frac{3}{2} \right)^{2/3} \sqrt[3]{8c_1 \log(x+1) - 4 \log^2(x+1)} \right\} \right\}
$$

 $\sqrt{\phantom{a}}$  **Maple** : cpu = 0.348 (sec), leaf count = 37

$$
\left\{ \int_{-b}^{y(x)} -a^2 \frac{1}{\sqrt{9x^4 - 4 - a^3}} d_- a - \ln(1+x) - Ct = 0 \right\}
$$

**ODE No. 717**

$$
y'(x) = \frac{\sqrt{a^2 + 2ax + x^2 + 4y(x)} - \frac{ax}{2} - \frac{a}{2} - \frac{x^2}{2} - \frac{x}{2}}{x+1}
$$

 $\blacklozenge$  **Mathematica** : cpu = 0.306655 (sec), leaf count = 46

$$
\left\{ \left\{ y(x) \rightarrow \frac{1}{4}(-a^2 - 2ax - 8c_1 \log(x+1) + 4c_1^2 - x^2 + 4\log^2(x+1)) \right\} \right\}
$$

 $\sqrt{\phantom{a}}$  **Maple** : cpu = 0.395 (sec), leaf count = 33

$$
\left\{ -C1 + \frac{a}{2} + 2\ln(1+x) - \sqrt{x^2 + 2ax + a^2 + 4y(x)} = 0 \right\}
$$

**ODE No. 718**

$$
y'(x) = e^{-x^2}x\left(e^{3x^2}y(x)^3 + e^{2x^2}y(x)^2 + 1\right)
$$

 $\blacklozenge$  **Mathematica** : cpu = 0.196032 (sec), leaf count = 127

Solve 
$$
\left[\frac{11}{3}\text{RootSum}\left[11\#1^3 + 15\sqrt[3]{11}\#1 + 11\&,\frac{\log\left(\frac{3e^{2x^2}xy(x) + e^{x^2}x}{\sqrt[3]{11}\sqrt[3]{e^{3x^2}x^3}} - \#1\right)}{11\#1^2 + 5\sqrt[3]{11}}\&\right] = c_1 + \frac{11^{2/3}e^{x^2}x^3}{18\sqrt[3]{e^{3x^2}x^3}}, y(x)\right]
$$

 $\sqrt{\phantom{a}}$  **Maple** : cpu = 0.067 (sec), leaf count = 44

$$
\left\{ y(x) = \frac{-11 \text{ RootOf}\left(-5 x^2 + 20250 \int_{0}^{-2} (121 - a^3 + 3375 - a - 3375)^{-1} d_a a + 6 \right) - 15}{45 e^{x^2}} \right\}
$$

**ODE No. 719**

$$
y'(x) = \frac{e^{-x}y(x)\left(x^2y(x)\log(2x) - e^x - x\log(2x)\right)}{x}
$$

 $\blacklozenge$  **Mathematica** : cpu = 0.0944455 (sec), leaf count = 49

$$
\left\{ \left\{ y(x) \to \frac{2^{e^{-x}} x^{e^{-x} - 1}}{c_1 e^{Ei(-x)} + 2^{e^{-x}} x^{e^{-x}}} \right\} \right\}
$$

 $\blacktriangle$  **Maple** : cpu = 0.143 (sec), leaf count = 34

$$
\left\{ y(x) = \left( 2^{-e^{-x}} x^{-e^{-x}+1} \_ C1 e^{-Ei(1,x)} + x \right)^{-1} \right\}
$$

**ODE No. 720**

$$
y'(x) = \frac{x^3(\sqrt{9x^4 - 4y(x)^3} + 3x + 3)}{(x+1)y(x)^2}
$$

 $\blacklozenge$  **Mathematica** : cpu = 4.22034 (sec), leaf count = 314

$$
\left\{ \left\{ y(x) \to \sqrt[3]{6c_1x^3 - 9c_1x^2 + 18c_1x - 18c_1\log(x+1) - 9c_1^2 - x^6 + 3x^5 - 6x^4 + 9x^3 + 6x^3\log(x+1) - 9c_1^2 - x^6 + 3x^5 - 6x^4 + 9x^3 + 6x^3\log(x+1) - 9c_1^2 - x^6 + 3x^5 - 6x^4 + 9x^3 + 6x^3\log(x+1) - 9c_1^2 - x^6 + 3x^5 - 6x^4 + 9x^3 + 6x^3\log(x+1) - 9c_1^2 - x^6 + 3x^5 - 6x^4 + 9x^3 + 6x^2\log(x+1) - 9c_1^2 - x^6 + 3x^5 - 6x^4 + 9x^3 + 6x^2\log(x+1) - 9c_1^2 - x^6 + 3x^5 - 6x^4 + 9x^3 + 6x^2\log(x+1) - 9c_1^2 - x^6 + 3x^5 - 6x^4 + 9x^3 + 6x^2\log(x+1) - 9c_1^2 - x^6 + 3x^5 - 6x^4 + 9x^3 + 6x^2\log(x+1) - 9c_1^2 - x^6 + 3x^2 - 6x^4 + 9x^3 + 6x^2\log(x+1) - 9c_1^2 - x^6 + 3x^5 - 6x^4 + 9x^3 + 6x^2\log(x+1) - 9c_1^2 - x^6 + 3x^5 - 6x^4 + 9x^3 + 6x^2\log(x+1) - 9c_1^2 - x^6 + 3x^5 - 6x^4 + 9x^3 + 6x^2\log(x+1) - 9c_1^2 - x^6 + 3x^5 - 6x^4 + 9x^3 + 6x^2\log(x+1) - 9c_1^2 - x^6 + 3x^2 - 6x^3 + 9x^2 - 16x^2 - 16x^2 - 16x^2 - 16x^2 - 16x^2 - 16x^2 - 16x^2 - 16x^2 - 16x^2 - 16x^2 - 16x^2 - 16x^2 - 1
$$

 $\sqrt{\phantom{a}}$  **Maple** : cpu = 0.23 (sec), leaf count = 48

$$
\left\{ \int_{-b}^{y(x)} -a^2 \frac{1}{\sqrt{9x^4 - 4 - a^3}} d_- a - \frac{x^3}{3} + \frac{x^2}{2} - x + \ln(1 + x) - Ct = 0 \right\}
$$

$$
y'(x) = \frac{1}{36}\sqrt{x}\left(18x^{3/2} + x^6 - 12x^3y(x) + 36y(x)^2\right)
$$

 $\blacklozenge$  **Mathematica** : cpu = 0.0172497 (sec), leaf count = 27

$$
\left\{ \left\{ y(x) \to \frac{1}{c_1 - \frac{2x^{3/2}}{3}} + \frac{x^3}{6} \right\} \right\}
$$

 $\sqrt{\phantom{a}}$  **Maple** : cpu = 0.08 (sec), leaf count = 19

$$
\left\{ y(x) = \frac{x^3}{6} + \left( -C1 - \frac{2}{3}x^{\frac{3}{2}} \right)^{-1} \right\}
$$

**ODE No. 722**

$$
y'(x) = -\frac{y(x)^3}{x(-y(x) + 2y(x)\log(x) - 1)}
$$

 $\blacklozenge$  **Mathematica** : cpu = 38.5275 (sec), leaf count = 490

Solve 
$$
\left[-\frac{\sqrt[3]{-2}\left((-2)^{2/3}-\frac{(1-2\log(x))^2\left(-\frac{1}{(2\log(x)-1)^3}\right)^{2/3}(y(x)(5-4\log(x))+2)}{2\sqrt[3]{2}(y(x)(2\log(x)-1)-1)}\right)\left(\frac{y(x)(4\log(x)-5)-2}{\sqrt[3]{2}\sqrt[3]{-\frac{1}{(2\log(x)-1)^3}}(2\log(x)-1)(y(x)(2\log(x)-1))}\right)\right]}{1-\frac{1}{(2\log(x)-1)(2\log(x)-1)(2\log(x)-1)}\right]
$$

 $\sqrt{\phantom{a}}$  **Maple** : cpu = 0.366 (sec), leaf count = 70

$$
\begin{cases} y(x) = 1 e^{RootOf\left(-e^{-Z}\ln\left(\frac{e^{-Z}+2}{2x^4}\right)+3\right)-C1e^{-Z}+2e^{-Z}+2\right)} \left(1+(2\ln(x)-1)e^{RootOf\left(-e^{-Z}\ln\left(\frac{e^{-Z}+2}{2x^4}\right)+3\right)-C1e^{-Z}+2e^{-Z}+2e^{-Z}+
$$

$$
y'(x) = \frac{2a}{32a^3x^2 - 16a^2xy(x)^2 + 2ay(x)^4 + y(x)}
$$

 $\blacklozenge$  **Mathematica** : cpu = 0.0651788 (sec), leaf count = 663

$$
\left\{ \left\{ y(x) \rightarrow -\frac{\sqrt[3]{-1024a^6c_1^3 + 9216a^5c_1x - 432a^2 + \sqrt{4(-64a^4c_1^2 - 192a^3x)^3 + (-1024a^6c_1^3 + 9216a^5c_1x^2)}}{12\sqrt[3]{2}a} \right\}
$$

◆ **Maple** : cpu =  $0.079$  (sec), leaf count =  $856$ 

$$
\left\{ y(x) = -\frac{1}{12 a} \left( -8 \right) - C1 \left( a^2 \right) \sqrt[3]{\left( 64 \right) - C1^3 a^4 - 576 \right) - C1 \left( a^3 x + 3 \right) \sqrt{-12288 \right) - C1^4 a^7 x + 24576 \right.} - C1^2 a^6 x^2 - C1^3 x^3 + C1^4 x^2 + C1^4 x^3 + C1^4 x^2 + C1^4 x^3 + C1^4 x^2 + C1^4 x^2 + C1^4 x^3 + C1^4 x^2 + C1^4 x^2 + C1^4 x^3 + C1^4 x^2 + C1^4 x^2 + C1^4 x^3 + C1^4 x^2 + C1^4 x^2 + C1^4 x^3 + C1^4 x^2 + C1^4 x^2 + C1^4 x^3 + C1^4 x^2 + C1^4 x^2 + C1^4 x^3 + C1^4 x^2 + C1^4 x^2 + C1^4 x^3 + C1^4 x^2 + C1^4 x^2 + C1^4 x^3 + C1^4 x^2 + C1^4 x^2 + C1^4 x^3 + C1^4 x^2 + C1^4 x^2 + C1^4 x^2 + C1^4 x^2 + C1^4 x^3 + C1^4 x^2 + C1^4 x^2 + C1^4 x^3 + C1^4 x^2 + C1^4 x^2 + C1^4 x^2 + C1^4 x^2 + C1^4 x^2 + C1^4 x^2 + C1^4 x^3 + C1^4 x^2 + C1^4 x^2 + C1^4 x^3 + C1^4 x^2 + C1^4 x^2 + C1^4 x^2 + C1^4 x^3 + C1^4 x^2 + C1^4 x^2 + C1^4 x^2 + C1^4 x^3 + C1^4 x^2 + C1^4 x^2 + C1^4 x^2 + C1^4 x^2 + C1^4 x^2 + C1^4 x^2 + C1^4 x^2 + C1^4 x^2 + C1^4 x^2 + C1^4 x^2 + C1^4 x^2 + C1^4 x^2 + C1^4 x^2 + C1^4 x^2 + C1^4 x^2 + C1^4 x^2 + C1^4 x^2 + C1^4 x^2 + C1^4 x^2 + C1^4 x^2 + C1^4 x^2 + C
$$

**ODE No. 724**

$$
y'(x) = -\frac{y(x)^3}{x(-y(x) + y(x)\log(x) - 1)}
$$

 $\blacklozenge$  **Mathematica** : cpu = 29.2439 (sec), leaf count = 422

Solve 
$$
\left[-\frac{\sqrt[3]{-2}\left(\frac{1-y(x)(\log(x)-4)}{\sqrt[3]{2}\sqrt[3]{-\frac{1}{(\log(x)-1)^3}}(\log(x)-1)(y(x)(\log(x)-1)-1)}+(-2)^{2/3}\right)\left(\frac{2^{2/3}(y(x)(\log(x)-4)-1)}{\sqrt[3]{-\frac{1}{(\log(x)-1)^3}}(\log(x)-1)(y(x)(\log(x)-1)-1)}+(-2)^{2/3}\right)\right]}{\sqrt[3]{-\frac{1}{(\log(x)-1)^3}}(\log(x)-1)(y(x)(\log(x)-1)-1)}\right]
$$

 $\sqrt{\phantom{a}}$  **Maple** : cpu = 0.093 (sec), leaf count = 18

$$
\left\{ y(x) = \left( -\frac{\text{lambdaW} (C1 e^{-2} x) + \ln (x) - 2}{\right)^{-1}} \right\}
$$

$$
y'(x) = \frac{x^2 \log(2x) + 2xy(x) \log(2x) + y(x)^2 \log(2x) - \log(x) + \log(2x)}{\log(x)}
$$

 $\blacklozenge$  **Mathematica** : cpu = 0.252551 (sec), leaf count = 19

$$
\{\{y(x) \to \tan\left(c_1 + \log(2)\mathrm{li}(x) + x\right) - x\}\}\
$$

 $\sqrt{\phantom{a}}$  **Maple** : cpu = 0.968 (sec), leaf count = 25

$$
\{y(x) = -x - \tan(\ln(2)) Ei(1, -\ln(x)) + \_C1 - x)\}
$$

**ODE No. 726**

$$
y'(x) = \frac{a^2 - aby(x) - ab\sqrt{x} - b^2x + bc}{a\left(ay(x) + a\sqrt{x} + bx - c\right)}
$$

 $\blacklozenge$  **Mathematica** : cpu = 0.0722466 (sec), leaf count = 625

$$
\left\{\left\{y(x) \to \frac{1}{a^2 \text{Root}\left[\#1^6\left(16e^{12c_1} + 16x^3\right) - \frac{24\#1^4x^2}{a^4} + \frac{8\#1^3x^{3/2}}{a^6} + \frac{9\#1^2x}{a^8} - \frac{6\#1\sqrt{x}}{a^{10}} + \frac{1}{a^{12}}\& ,1\right]} - \frac{a\sqrt{x} + bx - a}{a} \right\}
$$

$$
ext{Maple : cpu = 0.306 (sec), leaf count = 83}
$$

$$
\left\{ y(x) = \frac{1}{2a} \left( 3 \tanh \left( RootOf \left( -729 x^3 (\tanh \left( -Z \right) \right)^6 a^6 + 2187 x^3 (\tanh \left( -Z \right) \right)^4 a^6 - 2187 x^3 (\tanh \left( -Z \right) \right)^2 \right) \right\}
$$

**ODE No. 727**

$$
y'(x) = \frac{y(x)(y(x) + 2x + 2)}{(x+1)(\log(y(x)) + 2x - 1)}
$$

 $\blacklozenge$  **Mathematica** : cpu = 0.406343 (sec), leaf count = 29

$$
\left\{ \left\{ y(x) \to \frac{W(e^{-2x}(c_1 + \log(x+1)))}{c_1 + \log(x+1)} \right\} \right\}
$$

 $\sqrt{\phantom{a}}$  **Maple** : cpu = 0.809 (sec), leaf count = 25

$$
\left\{ y(x) = e^{-\text{lambert }W((\ln(1+x) - C1)e^{-2x}) - 2x} \right\}
$$

$$
y'(x) = \frac{y(x) (x^3 + 3y(x)^2)}{x (6y(x)^2 + x)}
$$

 $\blacklozenge$  **Mathematica** : cpu = 0.340974 (sec), leaf count = 72

$$
\left\{\left\{y(x) \to -\frac{\sqrt{x}\sqrt{W\left(\frac{6e^{2c_1+x^2}}{x}\right)}}{\sqrt{6}}\right\}, \left\{y(x) \to \frac{\sqrt{x}\sqrt{W\left(\frac{6e^{2c_1+x^2}}{x}\right)}}{\sqrt{6}}\right\}\right\}
$$

 $\sqrt{\phantom{a}}$  **Maple** : cpu = 0.347 (sec), leaf count = 50

$$
\left\{ \left( \left( y(x) \right)^{-2} + 6 x^{-1} \right)^{-1} = \frac{x}{54} \left( e^{RootOf \left( x^2 e^{-Z} - e^{-Z} \ln \left( \frac{\left( e^{-Z} + 9 \right) x}{2} \right) + 3 \right) - CI e^{-Z} + \left( Z e^{-Z} + 9 \right)} + 9 \right) \right\}
$$

**ODE No. 729**

$$
y'(x) = \frac{(x - y(x))y(x)}{x(x - y(x)^3)}
$$

 $\blacklozenge$  **Mathematica** : cpu = 0.305178 (sec), leaf count = 327

$$
\left\{ \left\{ y(x) \rightarrow \frac{\sqrt[3]{2}(6c_1 - 6\log(x))}{3\sqrt[3]{\sqrt{4(6c_1 - 6\log(x))^{3} + 2916x^{2}} + 54x}} - \frac{\sqrt[3]{\sqrt{4(6c_1 - 6\log(x))^{3} + 2916x^{2}} + 54x}}{3\sqrt[3]{2}} \right\}, \left\{ y(x) \rightarrow \frac{\sqrt[3]{2}(6c_1 - 6\log(x))^{3} + 2916x^{2} + 54x}{3\sqrt[3]{2}} \right\}
$$

 $\sqrt{\phantom{a}}$  **Maple** : cpu = 0.112 (sec), leaf count = 404

$$
\begin{cases} y(x) = -\frac{1}{6} \left( \left( i \left( -27 x + 3 \sqrt{24 \cdot C T^3 - 72 \cdot C T^2 \ln(x) + 72 \cdot C T \left( \ln(x) \right)^2 - 24 \left( \ln(x) \right)^3 + 81 x^2} \right)^{\frac{2}{3}} + \right) \right) \end{cases}
$$

$$
y'(x) = \frac{e^x (2y(x)^{3/2} - 3e^x)^3}{4\sqrt{y(x)} (2y(x)^{3/2} - 3e^x + 2)}
$$

 $\chi$  Mathematica : cpu = 49.3138 (sec), leaf count = 0, could not solve DSolve[Derivative[1][y][x] ==  $(E^x * (-3*E^x + 2*y[x]^(3/2))^3)/(4*Sqrt[y[x]]*(2 - 3*E^2))$  $\blacksquare$  **Maple** : cpu = 1.89 (sec), leaf count = 41

$$
\left\{ e^x - \int^{(y(x))^{\frac{3}{2}} - \frac{3e^x}{2}} \frac{2+2-a}{3-a^3-3-a-3}a-a - \_C1 = 0 \right\}
$$

**ODE No. 731**

$$
y'(x) = \frac{2y(x) + 1}{x(2xy(x)^3 + xy(x)^2 - 2)}
$$

 $\blacklozenge$  **Mathematica** : cpu = 0.303198 (sec), leaf count = 47

Solve 
$$
\left[\frac{1}{64}(-4y(x)^2 + 4y(x) - 2\log(8y(x) + 4) + 3) - \frac{1}{4x(2y(x) + 1)} = c_1, y(x)\right]
$$

 $\sqrt{\phantom{a}}$  **Maple** : cpu = 0.196 (sec), leaf count = 42

$$
\left\{y(x) = \frac{e^{RootOf(x(e^{-x})^3 - 4x(e^{-x})^2 + 8x_CC1e^{-x} + 2_Cx(e^{-x}x + 3e^{-x}x + 16)}}{2} - \frac{1}{2}\right\}
$$

**ODE No. 732**

$$
y'(x) = \frac{x^3\sqrt{a^2+2ax+x^2+4y(x)}-\frac{ax}{2}-\frac{a}{2}-\frac{x^2}{2}-\frac{x}{2}}{x+1}
$$

 $\blacklozenge$  **Mathematica** : cpu = 0.464142 (sec), leaf count = 110

 $\left\{ \left\{ y(x) \rightarrow \frac{1}{2} \right\}$ 36  $\left(-9a^2 - 18ax - 24c_1x^3 + 36c_1x^2 - 72c_1x + 72c_1\log(x+1) + 36c_1^2 + 4x^6 - 12x^5 + 33x^4 - 12c_1x + 36c_1x + 36c_1x + 36c_1x + 36c_1x + 36c_1x + 36c_1x + 36c_1x + 36c_1x + 36c_1x + 36c_1x + 36c_1x + 36c_1x + 36c_1x + 36c_1x + 36c_1x + 36c_1x +$  $\sqrt{\phantom{a}}$  **Maple** : cpu = 0.399 (sec), leaf count = 43

$$
\left\{ -C1 + \frac{2x^3}{3} - x^2 + 2x - 2\ln(1+x) - \sqrt{x^2 + 2ax + a^2 + 4y(x)} = 0 \right\}
$$

 $y'(x) = \csc(x) (x^4 \log(2x) - 2x^2 y(x) \log(2x) + y(x)^2 \log(2x) - \log(2x) + 2x \sin(x))$ 

 $\boldsymbol{\times}$  Mathematica : cpu = 3599.96 (sec), leaf count = 0, timed out

\$Aborted

 $\boldsymbol{\chi}$  **Maple** : cpu = 0. (sec), leaf count = 0, could not solve

dsolve(diff(y(x),x) =  $(2*x*sin(x)-ln(2*x)+ln(2*x)*x^4-2*ln(2*x)*x^2*y(x)+ln(2*x)*y(x)$ 

**ODE No. 734**

$$
y'(x) = \frac{y(x) (x^3 - x \log(y(x)) - \log(y(x)))}{x + 1}
$$

 $\blacklozenge$  **Mathematica** : cpu = 0.110568 (sec), leaf count = 37

$$
\{\{y(x) \to \exp(-c_1e^{-x} - e^{-x-1}Ei(x+1) + x^2 - 3x + 4)\}\}
$$

 $\sqrt{\phantom{a}}$  **Maple** : cpu = 0.16 (sec), leaf count = 39

$$
\left\{y(x)=\frac{e^{x^2}e^4}{\left(e^x\right)^3}e^{\frac{C_1}{e^x}}e^{\frac{Ei(1,-1-x)}{e^xe}}\right\}
$$

**ODE No. 735**

$$
y'(x) = \frac{(2y(x)\log(x) - 1)^3}{x(-y(x) + 2y(x)\log(x) - 1)}
$$

 $X$  **Mathematica** : cpu = 3599.95 (sec), leaf count = 0, timed out

\$Aborted

 $\sqrt{\phantom{a}}$  **Maple** : cpu = 0.075 (sec), leaf count = 78

$$
\begin{cases} y(x)=\frac{71\,RootOf\left(-82944\,\int^{-Z}(5041\_a^3-27648\_a+27648\right)^{-1}d\_a-16\,\ln\left(x\right)+3\_G\left(27648\,\ln\left(x\right)-71\right)RootOf\left(-82944\,\int^{-Z}(5041\_a^3-27648\_a+27648\right)^{-1}d\_a-16\,\ln\left(x\right)+3\_G\left(27648\,\ln\left(x\right)+3\,\ln\left(x\right)\right)\right)}{111.48}\end{cases}
$$

$$
y'(x) = \frac{x^4 - 2x^2y(x) + 2x^2 + y(x)^2 + 2x - 1}{x + 1}
$$

 $\blacklozenge$  **Mathematica** : cpu = 0.0981001 (sec), leaf count = 31

$$
\left\{ \left\{ y(x) \to \frac{(x+1)^2}{c_1 - \frac{x^2}{2} - x} + x^2 + 1 \right\} \right\}
$$

 $\sqrt{\phantom{a}}$  **Maple** : cpu = 0.197 (sec), leaf count = 43

$$
\left\{ y(x) = \frac{-C1(x^4 + 2x^3 - x^2 - 2x - 2) + x^2 + 1}{1 + (x^2 + 2x) - C1} \right\}
$$

# **ODE No. 737**

$$
y'(x) = \frac{x(2x^3 - 2xy(x) + x - 1)}{x^2 - y(x)}
$$

 $\blacklozenge$  **Mathematica** : cpu = 0.0295588 (sec), leaf count = 36

$$
\left\{ \left\{ y(x) \to \frac{1}{2} \Big( W \Big( -e^{c_1 + \frac{4x^3}{3} - 2x^2 - 1} \Big) + 1 \Big) + x^2 \right\} \right\}
$$

 $\sqrt{\text{Maple}}$  : cpu = 0.093 (sec), leaf count = 29

$$
\left\{ y(x) = x^2 + \frac{1}{2} \text{lambert } W \left( -2 \frac{e^{4/3 x^3} - C1 e^{-1}}{(e^x)^2} \right) + \frac{1}{2} \right\}
$$

**ODE No. 738**

$$
y'(x) = \frac{2a}{32a^3 - 16a^2xy(x)^2 + 2ax^2y(x)^4 - x^2y(x)}
$$

 $\blacklozenge$  **Mathematica** : cpu = 0.470074 (sec), leaf count = 1347

$$
\left\{ \left\{ y(x) \to -\frac{4a + e^{c_1}}{12a} + \frac{\sqrt[3]{4608x^2a^4 - 128x^3a^3 + 1152e^{c_1}x^2a^3 - 96e^{c_1}x^3a^2 - 432x^3a^2 - 24e^{2c_1}x^3a - 2e^{3c_1}x^2a^2 - 128x^2a^3 - 1152e^{c_1}x^2a^3 - 96e^{c_1}x^3a^2 - 128x^2a^2 - 128x^2a^2 - 128x^2a^3 - 128x^2a^2 - 128x^2a^3 - 128x^2a^2 - 128x^2a^2 - 128x^
$$

 $\sqrt{\text{Maple}}$  : cpu = 0.815 (sec), leaf count = 1054

$$
\begin{cases}\ny(x) = \frac{1}{24 \_CI\ xa} \left(-2 \, x \sqrt[3]{-216 \_CI^3 a^2 x^3 + 576 \_CI^2 a^3 x^2 + 12 \, a \_CI\ x^2 \sqrt{\frac{(324 \_CI^4 a^2 + 3 \_CI)}{24 \_CI\ xa^2}}\right)\n\end{cases}
$$

*x*

**ODE No. 739**

$$
y'(x) = \frac{2y(x) + 1}{x(2xy(x)^2 + xy(x) - 2)}
$$

 $\blacklozenge$  **Mathematica** : cpu = 0.221075 (sec), leaf count = 39

Solve 
$$
\left[\frac{1}{8}(-2y(x) + \log(4y(x) + 2) - 1) - \frac{1}{2x(2y(x) + 1)} = c_1, y(x)\right]
$$

 $\sqrt{\phantom{a}}$  **Maple** : cpu = 0.193 (sec), leaf count = 35

$$
\left\{ y(x) = \frac{e^{RootOf(x(e^{-x})^2 + 2x_C C1 e^{-x} - 2e^{-x}x - e^{-x}x + 4)}}{2} - \frac{1}{2} \right\}
$$

**ODE No. 740**

$$
y'(x) = \frac{x^4 - 2x^2y(x)^2 + y(x)^4 + x}{y(x)}
$$

 $\blacklozenge$  **Mathematica** : cpu = 0.0610398 (sec), leaf count = 74

$$
\left\{ \left\{ y(x) \to -\frac{\sqrt{2c_1x^2 + 2x^3 - 1}}{\sqrt{2}\sqrt{c_1 + x}} \right\}, \left\{ y(x) \to \frac{\sqrt{2c_1x^2 + 2x^3 - 1}}{\sqrt{2}\sqrt{c_1 + x}} \right\} \right\}
$$

 $\blacklozenge$  **Maple** : cpu = 0.107 (sec), leaf count = 72

$$
\left\{ y(x) = \frac{\sqrt{2}}{2 - Ct + 2x} \sqrt{(-Ct + x)(2 - Ct + 2x^2 + 2x^3 - 1)}, y(x) = -\frac{\sqrt{2}}{2 - Ct + 2x} \sqrt{(-Ct + x)(2 - Ct + 2x^2 + 2x^3 + 1)}, y(x) = -\frac{\sqrt{2}}{2 - Ct + 2x} \sqrt{(-Ct + x)(2 - Ct + 2x^2 + 1)}, y(x) = -\frac{\sqrt{2}}{2 - Ct + 2x} \sqrt{(-Ct + x)(2 - Ct + 2x^2 + 1)}, y(x) = -\frac{\sqrt{2}}{2 - Ct + 2x} \sqrt{(-Ct + x)(2 - Ct + 2x^2 + 1)}, y(x) = -\frac{\sqrt{2}}{2 - Ct + 2x} \sqrt{(-Ct + x)(2 - Ct + 2x^2 + 1)}, y(x) = -\frac{\sqrt{2}}{2 - Ct + 2x} \sqrt{(-Ct + x)(2 - Ct + 2x^2 + 1)}, y(x) = -\frac{\sqrt{2}}{2 - Ct + 2x} \sqrt{(-Ct + x)(2 - Ct + 2x^2 + 1)}, y(x) = -\frac{\sqrt{2}}{2 - Ct + 2x} \sqrt{(-Ct + x)(2 - Ct + 2x^2 + 1)}, y(x) = -\frac{\sqrt{2}}{2 - Ct + 2x} \sqrt{(-Ct + x)(2 - Ct + 2x^2 + 1)}\right\}
$$

$$
y'(x) = \frac{x(ay(x)^2 + bx^2)^3}{a^{5/2}y(x) (ay(x)^2 + a + bx^2)}
$$

 $\blacklozenge$  **Mathematica** : cpu = 2.93149 (sec), leaf count = 175

Solve 
$$
\left[\frac{1}{2}\left(x^2 - a^{3/2} \text{RootSum}\left[\#1^3b^3 + 3\#1^2ab^2y(x)^2 + \#1a^{3/2}b^2 + 3\#1a^2by(x)^4 + a^{5/2}by(x)^2 + a^{5/2}b + a\right]\right]
$$
  
Maple : cpu = 1.05 (sec), leaf count = 246

3

 Z *<sup>x</sup>* \_*b* \_*a* 2 *b* + *a*(*y*(*x*))<sup>2</sup> 3 \_*a a* 3 *b* (*y*(*x*))<sup>2</sup> + 1 *a* 5 <sup>2</sup> + *a* 3 2 *b* <sup>2</sup>\_*a* <sup>2</sup> + \_*a* 2 *b* + *a*(*y*(*x*))<sup>2</sup> 3 <sup>−</sup><sup>1</sup> d\_*a* + Z *<sup>y</sup>*(*x*) 1 −\_*f*

**ODE No. 742**

$$
y'(x) = -\frac{(-\cos(y(x)) + x + 1)\cos(y(x))}{(x+1)(x\sin(y(x)) - 1)}
$$

 $\blacklozenge$  **Mathematica** : cpu = 4.36077 (sec), leaf count = 3913

$$
\left\{ \left\{ y(x) \to -\sec^{-1} \left( \frac{c_1 x^3}{x^2 - 1} + \frac{\log(x+1)x^3}{x^2 - 1} - \frac{c_1^3 x^3}{(x^2 - 1)(c_1^2 + 2\log(x+1)c_1 + \log^2(x+1) + 1)} - \frac{c_1^3 x^3}{(x^2 - 1)(c_1^2 + 2\log(x+1)c_1 + \log^2(x+1) + 1)} \right) \right\}
$$

 $\sqrt{\phantom{a}}$  **Maple** : cpu = 1.862 (sec), leaf count = 239

$$
\left\{ y(x) = \arctan\left(\frac{1}{-CI^2 - 2 - CI\ln(1+x) + (\ln(1+x))^2 + 1}\right) \left( (-\ln(1+x) + CI)\sqrt{(\ln(1+x))^2 - 2}\right) \right\}
$$

$$
y'(x) = -\frac{i(x^4 + 8x^2y(x)^2 + 16y(x)^4 + 8ix)}{32y(x)}
$$

 $\chi$  **Mathematica** : cpu = 46.935 (sec), leaf count = 0, could not solve

DSolve[Derivative[1][y][x] ==  $((-1/32)*((8*1)*x + x^4 + 8*x^2*y[x]^2 + 16*y[x]^4))/y[y]$  $\sqrt{\text{Maple}}$  : cpu = 0.453 (sec), leaf count = 296

$$
\left\{y(x) = \sqrt{2}\sqrt{\left(\mathbf{Ai}\left(\frac{\left(-\sqrt{3}+i\right)x}{2}\right) - C1 + \mathbf{Bi}\left(\frac{\left(-\sqrt{3}+i\right)x}{2}\right)\right)\left(-C1\left(i\sqrt{3}+1\right)\mathbf{Ai}^{(1)}\left(\frac{\left(-\sqrt{3}+i\right)x}{2}\right)\right)}{1 + \mathbf{Bi}\left(\sqrt{3}+1\right)\mathbf{Ai}^{(1)}\left(\frac{\left(-\sqrt{3}+i\right)x}{2}\right)\right)}\right\}
$$

**ODE No. 744**

$$
y'(x) = \frac{x}{x^4 + 2x^2y(x)^2 + y(x)^4 - y(x)}
$$

 $\blacklozenge$  **Mathematica** : cpu = 0.0458892 (sec), leaf count = 510

$$
\left\{\left\{y(x)\to \frac{\sqrt[3]{144c_1x^2+\sqrt{4\left(12x^2-4c_1^2\right)^3+\left(144c_1x^2+16c_1^3-108\right)^2+16c_1^3-108}}{6\sqrt[3]{2}}-\frac{\sqrt[3]{\frac{1}{44c_1x^2+16c_1^3+\sqrt{4\left(12x^2-4c_1^2\right)^3+\left(144c_1x^2+16c_1^3-108\right)^2+16c_1^3+16c_1^3}}{3\ 2^{2/3}\sqrt[3]{144c_1x^2-16c_1^3+16c_1^3+16c_1^3+16c_1^3+16c_1^3+16c_1^3+16c_1^3+16c_1^3+16c_1^3+16c_1^3+16c_1^3+16c_1^3+16c_1^3+16c_1^3+16c_1^3+16c_1^3+16c_1^3+16c_1^3+16c_1^3+16c_1^3+16c_1^3+16c_1^2+16c_1^3+16c_1^2+16c_1^3+16c_1^2+16c_1^3+16c_1^2+16c_1^3+16c_1^2+16c_1^3+16c_1^2+16c_1^3+16c_1^2+16c_1^3+16c_1^2+16c_1^3+16c_1^2+16c_1^3+16c_1^2+16c_1^2+16c_1^3+16c_1^2+16c_1^3+16c_1^2+16c_1^2+16c_1^2+16c_1^3+16c_1^2+16c_1^2+16c_1^2+16c_1^2+16c_1^2+16c_1^2+16c_1^2+16c_1^2+16c_1^2+16c_1^2+16c_1^2+16c_1^2+16c_1^2+16c_1^2+16c_1^2+16c_1^2+16c_1^2+16c_1^2+16c_1^2+16c_
$$

 $\sqrt{\phantom{a}}$  **Maple** : cpu = 0.307 (sec), leaf count = 621

$$
\begin{cases} y(x) = \frac{1}{12} \left( -2 \right) \left( -2 \right) \left( \sqrt[3]{-36 \right) \left( -2 \right) \left( x^2 - 54 \right) - \left( -2 \right)^3 + 6 \left( \sqrt{48 \cdot x^6 + 24 \cdot x^4 \right) \left( -2 \right)^2 + \left( 3 \right) \left( -2 \right)^4 + 108 \right) \left( -2 \right)^3} \right) \end{cases}
$$

**ODE No. 745**

$$
y'(x) = \frac{(y(x)\log(x) - 1)^3}{x(-y(x) + y(x)\log(x) - 1)}
$$

 $\boldsymbol{\chi}$  Mathematica : cpu = 3599.95 (sec), leaf count = 0, timed out \$Aborted

 $\sqrt{\phantom{a}}$  **Maple** : cpu = 0.075 (sec), leaf count = 78

$$
\begin{cases}\ny(x) = \frac{47 \text{ RootOf}\left(-27783 \int^{-Z} (2209 - a^3 - 9261 - a + 9261)^{-1} d_- a - 7 \ln(x) + 3 \right.}{(47 \ln(x) - 47) \text{RootOf}\left(-27783 \int^{-Z} (2209 - a^3 - 9261 - a + 9261)^{-1} d_- a - 7 \ln(x) + 3 \right.}{\left. - C1\right)}\n\end{cases}
$$

$$
y'(x) = -\frac{i(x^4 + 2x^2y(x)^2 + y(x)^4 + ix)}{y(x)}
$$

 $\boldsymbol{\times}$  Mathematica : cpu = 45.7189 (sec), leaf count = 0, could not solve DSolve[Derivative[1][y][x] ==  $((-1)*(1*x + x^4 + 2*x^2*y[x]^2 + y[x]^4))/y[x]$ , y[x], x ◆ **Maple** : cpu =  $0.417$  (sec), leaf count =  $232$ 

$$
\left\{y(x)=\frac{\sqrt{2}}{2\,\mathrm{Ai}\left(-\sqrt[3]{-8\,i}x\right)\_C I+2\,\mathrm{Bi}\left(-\sqrt[3]{-8\,i}x\right)}\sqrt{\left(\begin{matrix}C I\end{matrix}\left(i\sqrt{3}+1\right)\mathrm{Ai}^{(1)}\left(-\sqrt[3]{-8\,i}x\right)+\left(i\sqrt{3}+1\right)\mathrm{Bi}^{(1)}\left(-\sqrt[3]{-8\,i}x\right)\right)}\right\}
$$

**ODE No. 747**

$$
y'(x) = -\frac{y(x)\cot(x)(x^2y(x)(-\log(2x)) + x\log(2x) + \tan(x))}{x}
$$

 $\blacklozenge$  **Mathematica** : cpu = 3412.19 (sec), leaf count = 85

$$
\left\{\left\{y(x)\to \frac{\exp\left(\int_1^x \frac{K[1]\log(2K[1])(-\cot(K[1]))-1}{K[1]}\,dK[1]\right)}{c_1-\int_1^x K[2]\log(2K[2])\cot(K[2])\exp\left(\int_1^{K[2]}\frac{K[1]\log(2K[1])(-\cot(K[1]))-1}{K[1]}\,dK[1]\right)\,dK[2]}\right\}\right\}
$$

 $\sqrt{\phantom{a}}$  **Maple** : cpu = 0.366 (sec), leaf count = 75

$$
\left\{ y(x) = 1 e^{\int \frac{-x \ln(x) - x \ln(2) - \tan(x)}{x \tan(x)} dx} \left( \int -\frac{x(\ln(2) + \ln(x))}{\tan(x)} e^{\int \frac{-x \ln(x) - x \ln(2) - \tan(x)}{x \tan(x)} dx} dx + \_ C1 \right)^{-1} \right\}
$$

$$
y'(x) = \frac{y(x)(y(x) + x)}{x(y(x)^3 + x)}
$$

 $\blacklozenge$  **Mathematica** : cpu = 0.292391 (sec), leaf count = 285

$$
\left\{ \left\{ y(x) \to \frac{2\sqrt[3]{2}(c_1 + \log(x))}{\sqrt[3]{\sqrt{2916x^2 - 864\left(c_1 + \log(x)\right)^3 + 54x}}} + \frac{\sqrt[3]{\sqrt{2916x^2 - 864\left(c_1 + \log(x)\right)^3 + 54x}}}{3\sqrt[3]{2}} \right\}, \left\{ y(x) \to \frac{2\sqrt[3]{2}(c_1 + \log(x))}{\sqrt[3]{\sqrt{2916x^2 - 864\left(c_1 + \log(x)\right)^3 + 54x}}} \right\}
$$

 $\sqrt{\phantom{a}}$  **Maple** : cpu = 0.112 (sec), leaf count = 404

$$
\left\{ y(x) = \frac{1}{3} \left( \left( 27 x + 3 \sqrt{-24 - C1^3 - 72 - C1^2 \ln(x) - 72 - C1 (\ln(x))^2 - 24 (\ln(x))^3 + 81 x^2} \right)^{\frac{2}{3}} + 6 \ln(x) \right)^{\frac{2}{3}} \right\}
$$

**ODE No. 749**

$$
y'(x) = \frac{x(x - y(x))^2(y(x) + x)^2}{y(x)}
$$

 $\blacklozenge$  **Mathematica** : cpu = 0.099116 (sec), leaf count = 126

$$
\left\{ \left\{ y(x) \to -\frac{\sqrt{x^2 e^{4c_1 + 2x^2} - e^{4c_1 + 2x^2} + x^2 + 1}}{\sqrt{e^{4c_1 + 2x^2} + 1}} \right\}, \left\{ y(x) \to \frac{\sqrt{x^2 e^{4c_1 + 2x^2} - e^{4c_1 + 2x^2} + x^2 + 1}}{\sqrt{e^{4c_1 + 2x^2} + 1}} \right\} \right\}
$$

 $\sqrt{\phantom{a}}$  **Maple** : cpu = 0.146 (sec), leaf count = 192

$$
\left\{ y(x) = 1 \sqrt{\left( \left( x^2 + 1 \right) e^{-\frac{x^2 \left( x^2 + 2 \right)}{2}} + \_ C 1 \left( x^2 - 1 \right) e^{-\frac{x^2 \left( x^2 - 2 \right)}{2}} \right) \left( \_ C 1 e^{-\frac{x^2 \left( x^2 - 2 \right)}{2}} + e^{-\frac{x^2 \left( x^2 + 2 \right)}{2}} \right)} \right) \left( \_ C 1 e^{-\frac{x^2 \left( x^2 + 2 \right)}{2}} \right)
$$

$$
y'(x) = \frac{y(x) (x^2 + 3y(x)^2)}{x (6y(x)^2 + x)}
$$

 $\blacklozenge$  **Mathematica** : cpu = 0.325872 (sec), leaf count = 72

$$
\left\{\left\{y(x) \to -\frac{\sqrt{x}\sqrt{W\left(\frac{6e^{2c_1+2x}}{x}\right)}}{\sqrt{6}}\right\}, \left\{y(x) \to \frac{\sqrt{x}\sqrt{W\left(\frac{6e^{2c_1+2x}}{x}\right)}}{\sqrt{6}}\right\}\right\}
$$

 $\blacklozenge$  **Maple** : cpu = 0.33 (sec), leaf count = 49

$$
\left\{ \left( (y(x))^{-2} + 6 x^{-1} \right)^{-1} = \frac{x}{54} \left( e^{RootOf\left( -e^{-Z} \ln \left( \frac{(e^{-Z} + 9)x}{2} \right) + 3 \right) - C1 e^{-Z} + \left( -e^{-Z} + 2e^{-Z} + 9 \right)} + 9 \right) \right\}
$$

**ODE No. 751**

$$
y'(x) = \frac{y(x) (x^4 + x \log(y(x)) + \log(y(x)))}{x(x+1)}
$$

**Mathematica** : cpu =  $0.0721657$  (sec), leaf count =  $30$ 

$$
\left\{ \left\{ y(x) \to (x+1)^x e^{c_1 x + \frac{x^3}{2} - x^2} \right\} \right\}
$$

 $\sqrt{\phantom{a}}$  **Maple** : cpu = 0.111 (sec), leaf count = 26

$$
\left\{ y(x) = \frac{(1+x)^x e^{x-Ct}}{e^{x^2}} e^{\frac{x^3}{2}} \right\}
$$

**ODE No. 752**

$$
y'(x) = \frac{\cos(y(x)) (x^3 \cos(y(x)) - x - 1)}{(x + 1)(x \sin(y(x)) - 1)}
$$

 $\boldsymbol{\times}$  **Mathematica** : cpu = 31.6196 (sec), leaf count = 0, could not solve DSolve[Derivative[1][y][x] ==  $(Cos[y[x]]*(-1 - x + x^3*Cos[y[x]]))/((1 + x)*( 1 + x * \sin[y[x]]))$ ,  $y[x]$ ,  $x]$ 

$$
ext{Maple : cpu = 1.449 (sec), leaf count = 723}
$$

$$
\left\{y(x) = \arctan\left(\frac{1}{36\left(\ln\left(1+x\right)\right)^2 + \left(-24\,x^3 + 36\,x^2 - 72\right)\,C1 - 72\,x\right)\ln\left(1+x\right) + 4\,x^6 - 12\,x^5 + 33\,x^4 + 12\,x^5 + 33\,x^2 + 12\,x^2 + 12\,x^3 + 12\,x^2 + 12\,x^3 + 12\,x^2 + 12\,x^2 + 12\,x^3 + 12\,x^2 + 12\,x^2 + 12\,x^3 + 12\,x^2 + 12\,x^2 + 12\,x^3 + 12\,x^2 + 12\,x^2 + 12\,x^3 + 12\,x^2 + 12\,x^2 + 12\,x^3 + 12\,x^2 + 12\,x^2 + 12\,x^3 + 12\,x^2 + 12\,x^2 + 12\,x^3 + 12\,x^2 + 12\,x^2 + 12\,x^3 + 12\,x^2 + 12\,x^2 + 12\,x^3 + 12\,x^2 + 12\,x^2 + 12\,x^3 + 12\,x^2 + 12\,x^2 + 12\,x^2 + 12\,x^3 + 12\,x^2 + 12\,x^2 + 12\,x^3 + 12\,x^2 + 12\,x^2 + 12\,x^3 + 12\,x^2 + 12\,x^2 + 12\,x^2 + 12\,x^3 + 12\,x^2 + 12\,x^2 + 12\,x^2 + 12\,x^3 + 12\,x^2 + 12\,x^2 + 12\,x^2 + 12\,x^2 + 12\,x^2 + 12\,x^2 + 12\,x^2 + 12\,x^2 + 12\,x^2 + 12\,x^2 + 12\,x^2 + 12\,x^2 + 12\,x^2 + 12\,x^2 + 12\,x^2 + 12\,x^2 + 12\,x^2 + 12\,x^2 +
$$

$$
y'(x) = \frac{y(x) \log(y(x)) (x^4 \log(y(x)) + x + 1)}{x(x + 1)}
$$

 $\blacklozenge$  **Mathematica** : cpu = 0.100554 (sec), leaf count = 41

$$
\left\{ \left\{ y(x) \to \exp \left( -\frac{12x}{-12c_1 + 3x^4 - 4x^3 + 6x^2 - 12x + 12\log(x+1)} \right) \right\} \right\}
$$

 $\sqrt{\phantom{a}}$  **Maple** : cpu = 0.161 (sec), leaf count = 38

$$
\left\{y(x) = e^{-12 \frac{x}{3x^4 - 4x^3 + 6x^2 + 12 \ln(1+x) - 12 \cdot C_1 - 12x}}\right\}
$$

**ODE No. 754**

$$
y'(x) = \frac{x^3 + xy(x)^2 + xy(x) + y(x)^3}{x^2}
$$

 $\blacklozenge$  **Mathematica** : cpu = 0.0288053 (sec), leaf count = 47

Solve 
$$
\left[ \text{RootSum} \left[ \#1^3 + \#1^2 + 1 \& , \frac{\log \left( \frac{y(x)}{x} - \#1 \right)}{3 \#1^2 + 2 \#1} \& \right] = c_1 + x, y(x) \right]
$$

 $\sqrt{\phantom{a}}$  **Maple** : cpu = 0.022 (sec), leaf count = 26

$$
\left\{ y(x) = RootOf\left(-\int_{-\infty}^{-Z} \left(-a^{3} + a^{2} + 1\right)^{-1} d_{-}a + x + C I\right) x \right\}
$$

$$
y'(x) = \frac{y(x)^{3/2}}{x^2 - 2xy(x) + y(x)^2 + y(x)^{3/2}}
$$

 $\blacklozenge$  **Mathematica** : cpu = 0.190534 (sec), leaf count = 2633

$$
\left\{ \left\{ y(x) \rightarrow \frac{2}{3} (x + e^{c_1} + 2e^{2c_1}) - \frac{1}{3} \sqrt[3]{x^3 + 3e^{c_1}x^2 - 12e^{2c_1}x^2 + 3e^{2c_1}x + 12e^{3c_1}x + 48e^{4c_1}x + e^{3c_1} - 30e^{4c_1}x + 4e^{2c_1}x + 12e^{2c_1}x + 12e^{2c_1}x +
$$

 $\blacktriangle$  **Maple** : cpu = 0.109 (sec), leaf count = 44

$$
\left\{2\frac{\sqrt{y(x)}}{y(x)-x} + (y(x)-x)^{-1} - 2\frac{x}{(y(x)-x)\sqrt{y(x)}} - C1 = 0\right\}
$$

**ODE No. 756**

$$
y'(x) = \frac{x^6 + 2x^3y(x) + x^2y(x)^2 + y(x)^3}{x^4}
$$

 $\blacklozenge$  **Mathematica** : cpu = 0.110958 (sec), leaf count = 95

$$
\text{Solve}\left[-\frac{29}{3}\text{RootSum}\left[-29\#1^3+3\sqrt[3]{29}\#1-29\&,\frac{\log\left(\frac{\frac{3y(x)}{x^4}+\frac{1}{x^2}}{\sqrt[3]{29}\sqrt[3]{\frac{1}{x^6}}}+\#1\right)}{\sqrt[3]{29}-29\#1^2}\&\right]=c_1+\frac{1}{9}29^{2/3}\left(\frac{1}{x^6}\right)^{2/3}x^5,y(x^6)\&,\text{for }x\in\mathbb{R},\,x\in\mathbb{R}.
$$

 $\blacklozenge$  **Maple** : cpu = 0.036 (sec), leaf count = 37

$$
\left\{y(x)=\frac{\left(-3+29\,RootOf\!\left(-81\,\int^{-Z}\!\left(841\,-a^3-27\,-a+27\right)^{-1}d\_a+x+3\,-CI\right)\right)x^2}{9}\right\}
$$

$$
y'(x) = \frac{x^3 + 2x^2 - 4xy(x) - 4x - 8}{2x^2 - 8y(x) + 4x - 8}
$$

 $\blacklozenge$  **Mathematica** : cpu = 0.0273327 (sec), leaf count = 36

$$
\left\{ \left\{ y(x) \to 2(W(-e^{c_1 - \frac{x}{4} - 1}) + 1) + \frac{1}{4}(x^2 + 2x - 4) \right\} \right\}
$$

 $\sqrt{\phantom{a}}$  **Maple** : cpu = 0.072 (sec), leaf count = 26

$$
\left\{ y(x) = \frac{x^2}{4} + 2 \operatorname{lambda}(1/2 \_ C1 e^{-x/4} e^{-1/2}) + \frac{x}{2} + 1 \right\}
$$

**ODE No. 758**

$$
y'(x) = \frac{y(x) (x^3y(x) + 2x + 2)}{(x+1)(\log(y(x)) + 2x - 1)}
$$

 $\blacklozenge$  **Mathematica** : cpu = 0.932296 (sec), leaf count = 459

$$
\left\{ \left\{ y(x) \rightarrow \frac{6W\left(-\frac{1}{6}\sqrt[6]{e^{-12x}(6c_1+2x^3-3x^2+6x-6\log(x+1))^6}\right)}{6c_1+2x^3-3x^2+6x-6\log(x+1)} \right\}, \left\{ y(x) \rightarrow \frac{6W\left(\frac{1}{6}\sqrt[6]{e^{-12x}(6c_1+1)}\right)}{6c_1+2x^3-6x}\right\}
$$

 $\sqrt{\phantom{a}}$  **Maple** : cpu = 0.236 (sec), leaf count = 41

$$
\left\{ y(x) = e^{-\text{lambert}W\left(-\frac{\left(-2x^3+3x^2+6\ln(1+x)+6\right)C1-6x\right)e^{-2x}}{6}\right)-2x}{}
$$

**ODE No. 759**

$$
y'(x) = -\frac{ix(x^8 + 18x^4y(x)^2 + 54ix^2 + 81y(x)^4)}{243y(x)}
$$

 $\boldsymbol{\chi}$  Mathematica : cpu = 40.7801 (sec), leaf count = 0, could not solve DSolve[Derivative[1][y][x] ==  $((-1/243)*x*((54*I)*x^2 + x^8 + 18*x^4*y[x]^2 + 81*y[x]$  $\sqrt{\phantom{a}}$  **Maple** : cpu = 0.592 (sec), leaf count = 305
$$
\left\{ y(x) = -\frac{\sqrt{3}}{3x} \sqrt{\left(-9 - \frac{C_1 (1/27 x^6 + i) J_{1/3} \left( \left(\frac{2}{27} - \frac{2i}{27}\right) \sqrt{6} x^3 \right) + \left(-\frac{x^6}{3} - 9i\right) Y_{\frac{1}{3}} \left( \left(\frac{2}{27} - \frac{2i}{27}\right) \sqrt{6} x^3 \right) \right)} \right\}
$$

$$
y'(x) = \frac{(xy(x)^2 + 1)^3}{x^4y(x)\,(xy(x)^2 + x + 1)}
$$

 $\blacklozenge$  **Mathematica** : cpu = 1.2502 (sec), leaf count = 112

Solve 
$$
\left[2\left(\frac{1}{10}\log\left(2x^2y(x)^4+2x^2y(x)^2+x^2+4xy(x)^2+2x+2\right)-\frac{1}{5}\log\left(xy(x)^2-x+1\right)-\frac{1}{10}\tan^{-1}\left(2x^2y(x)^2+2x^2+4xy(x)^2+2x+2\right)\right)\right]
$$

 $\blacklozenge$  **Maple** : cpu = 1.79 (sec), leaf count = 137

$$
\left\{\frac{\left(-1+y(x)\right)\left(1+y(x)\right)\left(2\ln\left(x(y(x))^2-x+1\right)x-\ln\left(2\,x^2(y(x))^4+(2\,x^2+4\,x)\left(y(x)\right)^2+x^2+2\,x+2\right)}{10\,x}\right\}
$$

**ODE No. 761**

$$
y'(x) = \frac{-x^3 + 4x^2 - 4xy(x) - 4x + 8}{2x^2 + 8y(x) - 8x + 8}
$$

 $\blacklozenge$  **Mathematica** : cpu = 0.0241966 (sec), leaf count = 33

$$
\left\{ \left\{ y(x) \to W(-e^{c_1-x-1}) + \frac{1}{4}(-x^2+4x-4) + 1 \right\} \right\}
$$

 $\sqrt{\phantom{a}}$  **Maple** : cpu = 0.068 (sec), leaf count = 18

$$
\left\{ y(x) = -\frac{x^2}{4} + \text{lambert } W\left(\frac{-C1}{e^x}\right) + x \right\}
$$

$$
y'(x) = -\frac{y(x)(x \log(y(x)) + \log(y(x)) - x)}{x(x+1)}
$$

 $\blacklozenge$  **Mathematica** : cpu = 0.0551643 (sec), leaf count = 26

$$
\left\{ \left\{ y(x) \to (x+1)^{-1/x} e^{1-\frac{c_1}{x}} \right\} \right\}
$$

 $\blacktriangle$  **Maple** : cpu = 0.123 (sec), leaf count = 22

$$
\left\{y(x) = \frac{e}{\sqrt[x]{1+x}}e^{\frac{-Ct}{x}}\right\}
$$

**ODE No. 763**

$$
y'(x) = \frac{y(x)(x \log(y(x)) + \log(y(x)) + x)}{x(x + 1)}
$$

 $\blacklozenge$  **Mathematica** : cpu = 0.057967 (sec), leaf count = 22

$$
\{\{y(x) \to x^x(x+1)^{-x}e^{c_1x}\}\}
$$

 $\blacklozenge$  **Maple** : cpu = 0.11 (sec), leaf count = 14

$$
\left\{ y(x) = \left( \frac{x \_ C1}{1+x} \right)^x \right\}
$$

**ODE No. 764**

$$
y'(x) = \frac{y(x) (x^4 - x \log(y(x)) - \log(y(x)))}{x(x+1)}
$$

 $\blacklozenge$  **Mathematica** : cpu = 0.0906099 (sec), leaf count = 50

$$
\left\{ \left\{ y(x) \to (x+1)^{\frac{1}{x}} e^{-\frac{c_1}{x} + \frac{x^3}{4} - \frac{x^2}{3} + \frac{x}{2} - \frac{25}{12x} - 1} \right\} \right\}
$$

 $\sqrt{\phantom{a}}$  **Maple** : cpu = 0.131 (sec), leaf count = 36

$$
\left\{y(x) = e^{\frac{x^3}{4}} e^{-\frac{x^2}{3}} e^{\frac{x}{2}} \sqrt[x]{1 + x} e^{-\frac{C_1}{x}} e^{-1}\right\}
$$

$$
y'(x) = \frac{y(x)\left(xy(x)\log\left(\frac{(x-1)(x+1)}{x}\right) - \log\left(\frac{(x-1)(x+1)}{x}\right) - 1\right)}{x}
$$

 $\blacklozenge$  **Mathematica** : cpu = 403.502 (sec), leaf count = 128

$$
\begin{cases} \begin{cases} y(x) \to \frac{e^{\text{Li}_2(-x) + \text{Li}_2(x)} x^{\log(1-x) - \frac{\log(x)}{2} + \log(x+1) - \log(x+1)}{2}} \\ y(x) \to \frac{e^{\text{Li}_2(-x) + \text{Li}_2(x)} x^{\log(1-x) - \frac{\log(x)}{2} + \log(x+1) - \log(x+1)}{K[1]}}{K[1]} \end{cases} \end{cases}
$$
\nMaple : cpu = 0.243 (sec), leaf count = 106

$$
\left\{ y(x) = \frac{e^{dilog(1+x)}x^{\ln(1+x)}}{xe^{dilog(x)}} e^{-\frac{(\ln(x))^2}{2}} \left( \int -\frac{e^{dilog(1+x)}x^{\ln(1+x)}}{xe^{dilog(x)}} e^{-\frac{(\ln(x))^2}{2}} \ln\left(\frac{(x-1)(1+x)}{x}\right) \left( x^{\ln\left(\frac{(x-1)(1+x)}{x}\right)} \right) \right) \right\}
$$

**ODE No. 766**

$$
y'(x) = \frac{y(x)\left(x^2y(x)\log\left(\frac{(x-1)(x+1)}{x}\right) - x\log\left(\frac{(x-1)(x+1)}{x}\right) - \log(x)\right)}{x\log(x)}
$$

 $\boldsymbol{\chi}$  Mathematica : cpu = 3599.95 (sec), leaf count = 0, timed out \$Aborted

 $\sqrt{\phantom{a}}$  **Maple** : cpu = 0.165 (sec), leaf count = 89

$$
\left\{y(x) = 1 e^{\int \frac{1}{x \ln(x)} \left(-x \ln\left(\frac{(x-1)(1+x)}{x}\right) - \ln(x)\right) dx} \left(\int -\frac{x}{\ln(x)} e^{\int \frac{1}{x \ln(x)} \left(-x \ln\left(\frac{(x-1)(1+x)}{x}\right) - \ln(x)\right) dx} \ln\left(\frac{(x-1)(1+x)}{x}\right)\right)\right\}
$$

**ODE No. 767**

$$
y'(x) = \frac{-x^3 + 2x^2 - 8xy(x) - 8x + 32}{4x^2 + 32y(x) - 8x + 32}
$$

 $\blacklozenge$  **Mathematica** : cpu = 0.0268262 (sec), leaf count = 38

$$
\left\{ \left\{ y(x) \to 4(W(-e^{c_1 - \frac{x}{16} - 1}) + 1) + \frac{1}{8}(-x^2 + 2x - 8) \right\} \right\}
$$

 $\sqrt{\phantom{a}}$  **Maple** : cpu = 0.078 (sec), leaf count = 26

$$
\left\{ y(x) = -\frac{x^2}{8} + 4 \operatorname{lambda}(1/4 \_ C1 e^{-x/16} e^{-3/4}) + \frac{x}{4} + 3 \right\}
$$

#### **ODE No. 768**

$$
y'(x) = \frac{y(x)(y(x) + 1)}{x(xy(x) - y(x) - 1)}
$$

 $\blacklozenge$  **Mathematica** : cpu = 1.49087 (sec), leaf count = 66

Solve 
$$
\left[ \frac{2^{2/3} \left( xy(x) \left( -\log \left( \frac{xy(x)}{(x-1)y(x)-1} \right) + \log \left( \frac{y(x)+1}{-xy(x)+y(x)+1} \right) + \log(x)+1 \right) -1 \right) }{9xy(x)} = c_1, y(x) \right]
$$

 $\sqrt{\phantom{a}}$  **Maple** : cpu = 0.128 (sec), leaf count = 26

$$
\left\{ y(x) = -\left(xlambertW\left(\frac{1}{xe^{x^{-1}} - CI}\right) + 1\right)^{-1} \right\}
$$

**ODE No. 769**

$$
y'(x) = -\frac{ix(x^8 + 8x^4y(x)^2 + 16ix^2 + 16y(x)^4)}{32y(x)}
$$

 $\chi$  **Mathematica** : cpu = 42.6642 (sec), leaf count = 0, could not solve DSolve[Derivative[1][y][x] ==  $((-1/32)*x*((16*I)*x^2 + x^8 + 8*x^4*y[x]^2 + 16*y[x]^4)$ ◆ **Maple** : cpu =  $0.457$  (sec), leaf count =  $251$ 

$$
\left\{ y(x) = -\frac{\sqrt{4}}{2x} \sqrt{\left( -2 \left( 1/8 x^6 + i \right) \right) \left( -2 \left( 1/8 x^6 + i \right) \right) \left( -2 \right) \left( 1/3 \right) \left( \left( 1/3 - i/3 \right) x^3 \right) + \left( -\frac{x^6}{4} - 2i \right) Y_{\frac{1}{3}} \left( \left( \frac{1}{3} - \frac{i}{3} \right) x^3 \right) + (1 + i) \left( 1/3 \right) Y_{\frac{1}{3}} \left( \left( 1/3 - i/3 \right) x^3 \right) + (1 - i) \left( 1/3 \right) Y_{\frac{1}{3}} \left( \left( 1/3 - i/3 \right) x^3 \right) + (1 - i) \left( 1/3 \right) Y_{\frac{1}{3}} \left( \left( 1/3 - i/3 \right) x^3 \right) + (1 - i) \left( 1/3 \right) Y_{\frac{1}{3}} \left( \left( 1/3 - i/3 \right) x^3 \right) + (1 - i) \left( 1/3 \right) Y_{\frac{1}{3}} \left( \left( 1/3 - i/3 \right) x^3 \right) + (1 - i) \left( 1/3 \right) Y_{\frac{1}{3}} \left( \left( 1/3 - i/3 \right) x^3 \right) + (1 - i) \left( 1/3 \right) Y_{\frac{1}{3}} \left( \left( 1/3 - i/3 \right) x^3 \right) + (1 - i) \left( 1/3 \right) Y_{\frac{1}{3}} \left( \left( 1/3 - i/3 \right) x^3 \right) + (1 - i) \left( 1/3 \right) Y_{\frac{1}{3}} \left( \left( 1/3 - i/3 \right) x^3 \right) + (1 - i) \left( 1/3 \right) Y_{\frac{1}{3}} \left( \left( 1/3 - i/3 \right) x^3 \right) + (1 - i) \left( 1/3 \right) Y_{\frac{1}{3}} \left( \left( 1/3 - i/3 \right) x^3 \right) + (1 - i) \left( 1/3 \right) Y_{\frac{1}{3}} \left( \left( 1/3 - i/3 \right) x^3 \right) + (1 - i) \left( 1/3 \right) Y
$$

$$
y'(x) = \frac{2y(x)^6}{32x^2y(x)^4 + y(x)^3 + 16xy(x)^2 + 2}
$$

 $\blacklozenge$  **Mathematica** : cpu = 0.127652 (sec), leaf count = 705

$$
\left\{ \left\{ y(x) \rightarrow \frac{\sqrt[3]{18432c_1^2x^2 + \sqrt{4(192c_1^2x - 12c_1 - 256x^2)^3 + (18432c_1^2x^2 - 2880c_1x + 8192x^3 + 108)^2} - 212x^3 + 24x^2 + 24x^2 +
$$

 $\sqrt{\phantom{a}}$  **Maple** : cpu = 0.14 (sec), leaf count = 1105

$$
\left\{ y(x) = \frac{1}{96 x + 6 \cdot 10^{14}} \left( 32 x \cdot 10^{3} \sqrt{96 \sqrt{3} \left( \frac{C1}{16} + x \right) \sqrt{(4096 x^{3} + 27)} \cdot C1^{4} + 576 x \cdot C1^{3} + 2048} \right) \right\}
$$

**ODE No. 771**

$$
y'(x) = \frac{-a^2x^3 - 2abx^2 - 4axy(x) - 4ax + 8}{2ax^2 + 4bx + 8y(x) + 8}
$$

 $\blacklozenge$  **Mathematica** : cpu = 0.0345647 (sec), leaf count = 46

$$
\left\{ \left\{ y(x) \to \frac{1}{4}(-ax^2 - 2bx - 4) - \frac{2\left(W\left(-e^{-\frac{b^2x}{4} + c_1 - 1}\right) + 1\right)}{b} \right\} \right\}
$$

 $\sqrt{\phantom{a}}$  **Maple** : cpu = 0.133 (sec), leaf count = 84

$$
\begin{cases} y(x) = \frac{1}{4b} \left( -ax^2b - 2b^2x - 4b + 4e^{1/4\frac{1}{a}\left(-4\lambda e^{2b} - 1/2e^{-1/4b^2x}e^{-1/2}\right)^{1/2}e^{-b/2}e^{-1}\right)a + (-b^2x - 2b - 4)a - 2Cb^2x + 4Cb^2x + 4Cb^2x + 4Cb^2x + 4Cc^2b - 4Cc^2b - 4Cc
$$

$$
y'(x) = \frac{y(x) \log(y(x))(x \log(y(x)) + x + 1)}{x(x + 1)}
$$

 $\blacklozenge$  **Mathematica** : cpu = 0.0667967 (sec), leaf count = 21

$$
\left\{ \left\{ y(x) \to e^{\frac{x}{c_1 - x + \log(x+1)}} \right\} \right\}
$$

 $\blacklozenge$  **Maple** : cpu = 0.121 (sec), leaf count = 18

$$
\left\{y(x) = e^{\frac{x}{\ln(1+x)+\_C I - x}}\right\}
$$

**ODE No. 773**

$$
y'(x) = \frac{y(x)^{2} + xy(x) + x}{(x - 1)(y(x) + x)}
$$

 $\blacklozenge$  **Mathematica** : cpu = 0.102544 (sec), leaf count = 61

Solve 
$$
\left[\frac{1}{2}\log\left(\frac{y(x)^2}{x^2} + \frac{y(x)}{x} + 1\right) + \frac{\tan^{-1}\left(\frac{\frac{2y(x)}{x} + 1}{\sqrt{3}}\right)}{\sqrt{3}} = c_1 + \log(1 - x) - \log(x), y(x)\right]
$$

 $\blacklozenge$  **Maple** : cpu = 0.289 (sec), leaf count = 48

$$
\left\{ y(x) = \frac{\sqrt{3}x}{2} \tan \left( RootOf\left( -\sqrt{3} \ln \left( \frac{3 x^2 \left( (\tan \left( \frac{z}{2} \right) )^2 + 1 \right)}{4 (x - 1)^2} \right) + 2 \sqrt{3} \right) C1 - 2 \right) - \frac{x}{2} \right\}
$$

**ODE No. 774**

$$
y'(x) = \frac{-2ax^2 - x^3 - 4xy(x) - 4x + 8}{4ax + 2x^2 + 8y(x) + 8}
$$

 $\blacklozenge$  **Mathematica** : cpu = 0.0320352 (sec), leaf count = 45

$$
\left\{ \left\{ y(x) \to \frac{1}{4}(-2ax - x^2 - 4) - \frac{2\left(W\left(-e^{-\frac{a^2x}{4} + c_1 - 1}\right) + 1\right)}{a} \right\} \right\}
$$

 $\blacklozenge$  **Maple** : cpu = 0.12 (sec), leaf count = 51

$$
\left\{ y(x) = \frac{1}{4a} \left( -2 a^2 x - a x^2 - 8 \operatorname{lmbert} W \left( -1/2 e^{-1/4 a^2 x} e^{-a/2} e^{-1} e^{1/4} - C t a^2 \right) - 4 a - 8 \right) \right\}
$$

**ODE No. 775**

$$
y'(x) = \frac{-y(x) + \sqrt{y(x)} + x}{-y(x) + \sqrt{y(x)} + x + 1}
$$

 $\blacklozenge$  **Mathematica** : cpu = 0.105161 (sec), leaf count = 943

 $\{ \{ y(x) \rightarrow \text{Root} \big[ x^6 - 2e^{3c_1}x^3 + e^{6c_1} + \#1^6 + (-6x - 6) \#1^5 + (15x^2 + 24x + 9) \#1^4 + (-20x^3 - 36x^2 \sqrt{\phantom{a}}$  **Maple** : cpu = 0.1 (sec), leaf count = 32

$$
\left\{\sqrt{y\left(x\right)-2\sqrt{y\left(x\right)}-x}\left(y(x)+\sqrt{y\left(x\right)}-x\right)-\_C1=0\right\}
$$

**ODE No. 776**

$$
y'(x) = \frac{y(x)\left(x^2y(x)\log\left(\frac{x^2+1}{x}\right) - x\log\left(\frac{x^2+1}{x}\right) - \log\left(\frac{1}{x}\right)\right)}{x\log\left(\frac{1}{x}\right)}
$$

 $\boldsymbol{\chi}$  Mathematica : cpu = 3599.95 (sec), leaf count = 0, timed out \$Aborted

 $\sqrt{\text{Maple}}$  : cpu = 0.218 (sec), leaf count = 96

$$
\begin{cases} y(x) = 1 e^{\int \frac{1}{x \ln(x^{-1})} \left( -\ln\left(\frac{x^2+1}{x}\right) x - \ln(x^{-1}) \right) dx} \left( \int -\frac{x}{\ln(x^{-1})} e^{\int \frac{1}{x \ln(x^{-1})} \left( -\ln\left(\frac{x^2+1}{x}\right) x - \ln(x^{-1}) \right) dx} \ln\left(\frac{x^2+1}{x}\right) dx + \end{cases}
$$

$$
y'(x) = \frac{y(x)(y(x) + 1)}{x(xy(x)^4 - y(x) - 1)}
$$

 $\blacklozenge$  **Mathematica** : cpu = 0.139282 (sec), leaf count = 39

Solve 
$$
\left[ -\frac{1}{2}(y(x) + 1)^2 + 2(y(x) + 1) - \frac{1}{xy(x)} - \log(y(x) + 1) = c_1, y(x) \right]
$$

 $\blacktriangle$  **Maple** : cpu = 0.22 (sec), leaf count = 51

$$
\left\{ y(x) = e^{RootOf(x(e-2)^3 - 5x(e-2)^2 + 2x_CC1e-2x_1 - 2x_1 - 2x_1 - 2x_1 - 2x_1 - 2x_1 - 3x_1 - 2)} - 1 \right\}
$$

**ODE No. 778**

$$
y'(x) = \frac{x^9 y(x)^3 + x^6 y(x)^2 - 3x^2 y(x) + 1}{x^3}
$$

 $\blacklozenge$  **Mathematica** : cpu = 0.0982306 (sec), leaf count = 95

$$
\text{Solve}\left[-\frac{29}{3}\text{RootSum}\left[-29\#1^3+3\sqrt[3]{29}\#1-29\&,\frac{\log\left(\frac{3x^6y(x)+x^3}{\sqrt[3]{29}\sqrt[3]{x^9}}-\#1\right)}{\sqrt[3]{29}-29\#1^2}\&\right] = c_1+\frac{29^{2/3}(x^9)^{2/3}}{9x^5},y(x)\right]
$$

 $\sqrt{\phantom{a}}$  **Maple** : cpu = 0.028 (sec), leaf count = 37

$$
\left\{ y(x) = \frac{-3 + 29 \text{ RootOf}\left(-81 \int_{0}^{-2} (841 - a^3 - 27 - a + 27)^{-1} d_a - a + x + 3 - C1\right)}{9 x^3} \right\}
$$

**ODE No. 779**

$$
y'(x) = \frac{x^3y(x) + x^3 + xy(x)^2 + y(x)^3}{(x-1)x^3}
$$

 $\blacklozenge$  **Mathematica** : cpu = 0.0453193 (sec), leaf count = 57

Solve 
$$
\left[-\frac{1}{4}\log\left(\frac{y(x)^2}{x^2}+1\right)+\frac{1}{2}\log\left(\frac{y(x)}{x}+1\right)+\frac{1}{2}\tan^{-1}\left(\frac{y(x)}{x}\right)=c_1+\log(1-x)-\log(x),y(x)\right]
$$

 $\sqrt{\phantom{a}}$  **Maple** : cpu = 0.117 (sec), leaf count = 50

$$
\left\{\frac{1}{2}\ln\left(\frac{y(x)+x}{x}\right) - \frac{1}{4}\ln\left(\frac{(y(x))^{2}+x^{2}}{x^{2}}\right) + \frac{1}{2}\arctan\left(\frac{y(x)}{x}\right) + \ln(x) - \ln(x-1) - C1 = 0\right\}
$$

**ODE No. 780**

$$
y'(x) = \frac{x\sqrt{x^2 + y(x)^2} + xy(x) + y(x)}{x(x+1)}
$$

 $\blacklozenge$  **Mathematica** : cpu = 0.0258643 (sec), leaf count = 15

 $\{\{y(x) \to x \sinh (c_1 + \log(x+1))\}\}\$ 

 $\blacklozenge$  **Maple** : cpu = 0.481 (sec), leaf count = 27

$$
\left\{ -C1 + \frac{1}{x(1+x)} \left( \sqrt{(y(x))^{2} + x^{2}} + y(x) \right) = 0 \right\}
$$

**ODE No. 781**

$$
y'(x) = \frac{y(x) (x^4 + x^3 + 3y(x)^2 + x)}{x (6y(x)^2 + x)}
$$

 $\blacklozenge$  **Mathematica** : cpu = 0.544945 (sec), leaf count = 82

$$
\left\{\left\{y(x) \to -\frac{\sqrt{x}\sqrt{W\left(6xe^{2c_1 + \frac{2x^3}{3} + x^2}\right)}}{\sqrt{6}}\right\}, \left\{y(x) \to \frac{\sqrt{x}\sqrt{W\left(6xe^{2c_1 + \frac{2x^3}{3} + x^2}\right)}}{\sqrt{6}}\right\}\right\}
$$

 $\blacklozenge$  **Maple** : cpu = 0.402 (sec), leaf count = 61

$$
\left\{ \left( \left( y(x) \right)^{-2} + 6x^{-1} \right)^{-1} = \frac{x}{54} \left( e^{RootOf \left( 2x^3 e^{-z} + 3x^2 e^{-z} - 3e^{-z} \ln \left( 1/2 \frac{e^{-z} + 9}{x} \right) + 9 - C1 e^{-z} + 3 \right)} - 9 \right) + 9 \right\}
$$

$$
y'(x) = \frac{y(x)\coth\left(\frac{1}{x}\right)\left(x^2y(x)\log\left(\frac{x^2+1}{x}\right) - x\log\left(\frac{x^2+1}{x}\right) - \tanh\left(\frac{1}{x}\right)\right)}{x}
$$

 $\boldsymbol{\times}$  Mathematica : cpu = 3599.95 (sec), leaf count = 0, timed out

\$Aborted

 $\sqrt{\text{Maple}}$  : cpu = 1.433 (sec), leaf count = 96

 *y*(*x*) = 1e R 1 *x* tanh *x*−1 − ln *x* 2+1 *x x*−tanh *x*−<sup>1</sup> d*x* Z − *x* tanh (*x* −1 ) e R 1 *x* tanh *x*−1 − ln *x* 2+1 *x x*−tanh *x*−<sup>1</sup> d*x* ln *x* <sup>2</sup> + 1 *x*

## **ODE No. 783**

$$
y'(x) = -\frac{y(x)\coth(x)\left(x^2y(x)(-\log(2x)) + x\log(2x) + \tanh(x)\right)}{x}
$$

 $\chi$  Mathematica : cpu = 3599.95 (sec), leaf count = 0, timed out

\$Aborted

 $\sqrt{\text{Maple}}$  : cpu = 0.187 (sec), leaf count = 75

$$
\left\{y(x) = 1 \mathrm{e}^{\int \frac{-x \ln(x) - x \ln(2) - \tanh(x)}{x \tanh(x)}} \mathrm{d}x \left( \int -\frac{x(\ln(2) + \ln(x))}{\tanh(x)} \mathrm{e}^{\int \frac{-x \ln(x) - x \ln(2) - \tanh(x)}{x \tanh(x)}} \mathrm{d}x \mathrm{d}x + \_C1 \right)^{-1} \right\}
$$

#### **ODE No. 784**

$$
y'(x) = \operatorname{csch}(x) (x^2 \log(x) + 2xy(x) \log(x) + y(x)^2 \log(x) + \log(x) - \sinh(x))
$$

 $\chi$  Mathematica : cpu = 3599.96 (sec), leaf count = 0, timed out

\$Aborted

 $\sqrt{\phantom{a}}$  **Maple** : cpu = 29.257 (sec), leaf count = 24

$$
\left\{ y(x) = -x - \tan \left( -C1 - \int \frac{\ln (x)}{\sinh (x)} dx \right) \right\}
$$

$$
y'(x) = \frac{x^2 \sinh(x) + 2xy(x) \sinh(x) + y(x)^2 \sinh(x) - \log(x) + \sinh(x)}{\log(x)}
$$

 $\chi$  Mathematica : cpu = 3599.95 (sec), leaf count = 0, timed out \$Aborted

**Maple** : cpu = 87.583 (sec), leaf count = 24

$$
\left\{ y(x) = -x - \tan \left( -Ct - \int \frac{\sinh (x)}{\ln (x)} dx \right) \right\}
$$

**ODE No. 786**

$$
y'(x) = \frac{axy(x)^2\cosh(x) + bx^3\cosh(x) + y(x)\log(x)}{x\log(x)}
$$

 $\chi$  Mathematica : cpu = 3599.95 (sec), leaf count = 0, timed out \$Aborted

 $\blacksquare$  **Maple** : cpu = 0.091 (sec), leaf count = 33

$$
\left\{ y(x) = \frac{x}{a} \tan \left( \sqrt{ab} \left( -Ct + \int \frac{x \cosh(x)}{\ln(x)} dx \right) \right) \sqrt{ab} \right\}
$$

**ODE No. 787**

$$
y'(x) = \frac{x(2x^4 - 2x^2y(x) + x^2 - x - 1)}{(x+1)(x^2 - y(x))}
$$

 $\blacklozenge$  **Mathematica** : cpu = 42.4868 (sec), leaf count = 488

Solve 
$$
\frac{\left[\left(2-\frac{x(x^2-x-1)(2x^2-2y(x)+3)}{\sqrt[3]{x^3(x^2-x-1)^3}(x^2-y(x))}\right)\left(\frac{x(x^2-x-1)(2x^2-2y(x)+3)}{\sqrt[3]{x^3(x^2-x-1)^3}(x^2-y(x))}+4\right)\left(\left(1-\frac{x(x^2-x-1)(2x^2-2y(x)+3)}{2\sqrt[3]{x^3(x^2-x-1)^3}(x^2-y(x))}\right)\log\left(\frac{2-\frac{x(x^2-x-1)(2x^2-y(x)+3)}{\sqrt[3]{x^3(x^2-x-1)^3}(x^2-y(x))}}{18\sqrt[3]{2}\left(-\frac{(2x^2-2y(x)+3)^3}{8(x^2-y(x))^3}+\frac{3x(x^2-x+1)(2x^2-y(x)+3)}{2\sqrt[3]{x^3(x^2-x-1)^3}(x^2-y(x))}\right)}\right]}{18\sqrt[3]{2}\left(-\frac{2x^2-2y(x)+3}{8(x^2-y(x))^3}+\frac{3x(x^2-x+1)(2x^2-y(x)+3)}{2\sqrt[3]{x^3(x^2-x-1)^3}(x^2-y(x))}\right)}\right]
$$

 $\sqrt{\phantom{a}}$  **Maple** : cpu = 0.451 (sec), leaf count = 191

$$
\begin{cases} y(x) = 1 \bigg( 4 x^2 e^{RootOf \left( 8 x^3 e^{-Z} - 24 x^2 e^{-Z} - 36 x^3 + 6 \ln \left( \frac{2 e^{-Z} - 9}{(1+x)^4} \right) e^{-Z} + 18 \right) - C1 e^{-Z} - 6 \right)} - 2 e^{-Z} + 24 e^{-Z} x + 108 x^2 - 27 \ln \left( \frac{2 e^{-Z} - 9}{(1+x)^4} \right) - C1 e^{-Z} + 18 \right)} \end{cases}
$$

$$
y'(x) = -\frac{y(x)\left(x^2y(x)(-\coth(x+1)) + \log(x-1) + x\coth(x+1)\right)}{x\log(x-1)}
$$

 $\chi$  Mathematica : cpu = 3599.96 (sec), leaf count = 0, timed out \$Aborted

 $\sqrt{\phantom{a}}$  **Maple** : cpu = 0.351 (sec), leaf count = 108

$$
\begin{cases} y(x) = 1 \Big( e^{-\int \frac{-\ln(x-1)\sinh(1+x) - x\cosh(1+x)}{\sinh(1+x)x\ln(x-1)}} dx \Big)^{-1} \Big( -Ct + \int \frac{x\cosh(1+x)}{\ln(x-1)\sinh(1+x)} e^{\int \frac{-\ln(x-1)\sinh(1+x) - x\cosh(1+x)}{\sinh(1+x)x\ln(x-1)}} dx \Big) \Big) \end{cases}
$$

#### **ODE No. 789**

$$
y'(x) = \frac{x^2 \coth(x+1) + 2xy(x) \coth(x+1) + y(x)^2 \coth(x+1) - \log(x-1) + \coth(x+1)}{\log(x-1)}
$$

 $\boldsymbol{\times}$  Mathematica : cpu = 3599.96 (sec), leaf count = 0, timed out

\$Aborted

 $\boldsymbol{\times}$  **Maple** : cpu = 0. (sec), leaf count = 0, could not solve

dsolve(diff(y(x),x) =  $-(\ln(x-1)-\coth(1+x)*x^2-2*\coth(1+x)*x*y(x)-\coth(1+x)$  $coth(1+x)*y(x)^2)/ln(x-1)$ ,  $y(x)$ )

#### **ODE No. 790**

$$
y'(x) = \frac{x^4 \coth\left(\frac{x+1}{x-1}\right) - 2x^2 y(x) \coth\left(\frac{x+1}{x-1}\right) + y(x)^2 \coth\left(\frac{x+1}{x-1}\right) + 2x \log\left(\frac{1}{x-1}\right) - \coth\left(\frac{x+1}{x-1}\right)}{\log\left(\frac{1}{x-1}\right)}
$$

 $\boldsymbol{\chi}$  Mathematica : cpu = 3599.96 (sec), leaf count = 0, timed out

\$Aborted

 $\boldsymbol{\times}$  **Maple** : cpu = 0. (sec), leaf count = 0, could not solve

$$
dsolve(dff(y(x),x) = (2*x*h(1/(x-1)) - coth((1+x)/(x-1)) + coth((1+x)/(x-1)) * y(x)^2 - 2*coth((1+x)/(x-1)) * x^2 * y(x) + coth((1+x)/(x-1)) * x^2)/ln(1/(x-1)), y(x))
$$

$$
y'(x) = \frac{\text{sech}\left(\frac{1}{x-1}\right)\left(x^5 + x^4 - 2x^3y(x) - 2x^2y(x) + 2x^2\cosh\left(\frac{1}{x-1}\right) + xy(x)^2 + y(x)^2 - x - 2x\cosh\left(\frac{1}{x-1}\right)\right)}{x-1}
$$

 $\chi$  Mathematica : cpu = 3600.05 (sec), leaf count = 0, timed out

\$Aborted

 $\sqrt{\text{Maple}}$  : cpu = 18.286 (sec), leaf count = 306

$$
\begin{cases} y(x) = 1 \left( (-x^2 + 1) \left( e^{\frac{1}{\left( e^{(x-1)^{-1}} \right)^2 + 1} \int \frac{e^{(x-1)^{-1}} (1+x)}{(x-1) \left( \left( e^{(x-1)^{-1}} \right)^2 + 1} \right)} dx \right)^4 \left( e^{\frac{1}{\left( e^{(x-1)^{-1}} \right)^2 + 1} \int \frac{e^{(x-1)^{-1}} (1+x)}{(x-1) \left( \left( e^{(x-1)^{-1}} \right)^2 + 1} \right)} dx e^{2(x-1)^2} \right) \end{cases}
$$

**ODE No. 792**

$$
y'(x)=\frac{y(x)\text{sech}\left(\frac{1}{x+1}\right)\left(x^3y(x)+x^2y(x)-x^2-x-x\cosh\left(\frac{1}{x+1}\right)+\cosh\left(\frac{1}{x+1}\right)\right)}{(x-1)x}
$$

 $\boldsymbol{\chi}$  Mathematica : cpu = 4753.33 (sec), leaf count = 0, timed out

\$Aborted

 $\sqrt{\phantom{a}}$  **Maple** : cpu = 0.429 (sec), leaf count = 112

$$
\begin{cases} y(x) = 1 e^{\int \frac{(1-x)\cosh((1+x)^{-1})-x^2-x}{x(x-1)\cosh((1+x)^{-1})} dx} \left( \int -\frac{x(1+x)}{(x-1)\cosh((1+x)^{-1})} e^{\int \frac{(1-x)\cosh((1+x)^{-1})-x^2-x}{x(x-1)\cosh((1+x)^{-1})} dx} dx + \_ C1 \right)^{-1} \end{cases}
$$

**ODE No. 793**

$$
y'(x) = -\frac{y(x)(xy(x) + 1)}{x(xy(x) - y(x) + 1)}
$$

$$
ext{Mathematica : cpu = 33.1369 (sec), leaf count = 399}
$$

Solve 
$$
\left[-\frac{\sqrt[3]{-2}\left(\frac{2^{2/3}((x-1)y(x)-2)}{\sqrt[3]{-\frac{1}{(x-1)^3}(x-1)((x-1)y(x)+1)}}+(-2)^{2/3}\right)\left(\frac{-xy(x)+y(x)+2}{\sqrt[3]{2}\sqrt[3]{-\frac{1}{(x-1)^3}(x-1)((x-1)y(x)+1)}}+(-2)^{2/3}\right)\left(\frac{\sqrt[3]{-1}}{\sqrt[3]{-\frac{1}{(x-1)^3}(x-1)(x-1)(x+1)}}+(-2)^{2/3}\right)\right]}{\sqrt[3]{\frac{2^{2/3}}{3}-\frac{1}{(x-1)^3}(x-1)(x-1)^2}}\right]
$$

 $\sqrt{\phantom{a}}$  **Maple** : cpu = 0.151 (sec), leaf count = 32

$$
\left\{ y(x) = -2 \frac{1}{x} e^{-lambert W \left(-2 \frac{(x-1)(e-Ct)^3 e^{-1}}{x}\right) + 3 \_Ct - 1} \right\}
$$

**ODE No. 794**

$$
y'(x) = \frac{y(x)}{x(x^3y(x)^4 + x^2y(x)^3 + y(x) - 1)}
$$

 $\blacklozenge$  **Mathematica** : cpu = 0.849051 (sec), leaf count = 67

Solve 
$$
\left[ \text{RootSum}\left[ \#1^3 y(x)^3 + \#1^2 y(x)^2 + 1 \&\right], \frac{\#1y(x) \log(x - \#1) + \log(x - \#1)}{3 \#1y(x) + 2} \&\right] + y(x) - \log(x) = c
$$

 $\blacklozenge$  **Maple** : cpu = 0.471 (sec), leaf count = 32

$$
\left\{-y(x) + \int^{xy(x)} \frac{1}{-a\left(-a^3 + \frac{a^2 + 1}{a^2 + 1}\right)} d_{-}a - C_1 = 0\right\}
$$

**ODE No. 795**

$$
y'(x) = \frac{a^3 + 3a^2x + 3ax^2 + ay(x)^2 + x^3 + y(x)^3 + xy(x)^2}{(a+x)^3}
$$

 $\blacklozenge$  **Mathematica** : cpu = 0.671757 (sec), leaf count = 111

Solve 
$$
\left[-\frac{19}{3}\text{RootSum}\left[-19\#1^3 + 6\sqrt[3]{38}\#1 - 19\&,\frac{\log\left(\frac{\frac{3y(x)}{(a+x)^3} + \frac{1}{(a+x)^2}}{\sqrt[3]{38}\sqrt[3]{\frac{1}{(a+x)^6}}}-\#1\right)}{2\sqrt[3]{38}-19\#1^2}\&\right] = \frac{1}{9}38^{2/3}\left(\frac{1}{(a+x)^6}\right)^{2/3}
$$

 $\sqrt{\phantom{a}}$  **Maple** : cpu = 0.037 (sec), leaf count = 37

$$
\left\{ y(x) = -RootOf\left(-\int_{-\infty}^{-Z} \left(-a^{3} - a^{2} - a - 1\right)^{-1} d_{-}a + \ln(x + a) + C1\right) (x + a) \right\}
$$

$$
y'(x) = \frac{e^{-\frac{3x^2}{2}}xy(x)^3}{3\left(e^{\frac{3x^2}{2}}y(x) + 3e^{\frac{3x^2}{2}} + 3y(x)\right)}
$$

 $\blacklozenge$  **Mathematica** : cpu = 22.4144 (sec), leaf count = 102

Solve 
$$
\left[\frac{1}{62}\left(-31\log\left(9e^{\frac{3x^2}{2}}(y(x)+3)y(x)+3e^{3x^2}(y(x)+3)^2-y(x)^2\right)+6\sqrt{93}\tanh^{-1}\left(\frac{\sqrt{\frac{3}{31}}\left(2e^{\frac{3x^2}{2}}(y(x)+3)\right)^2}{y(x)}\right)\right)\right]
$$

 $\sqrt{\phantom{a}}$  **Maple** : cpu = 1.394 (sec), leaf count = 143

$$
\begin{cases} y(x) = RootOf\left( \left(7e^{3x^2 + RootOf\left((e^{3/2x^2}\right)^2 \left(42\sqrt{93}\tanh\left(\frac{(-C1 - 5 - 2)\sqrt{93}}{90}\right)e^{3x^2 + -2} + 217\left(\tanh\left(\frac{(-C1 - 5 - 2)\sqrt{93}}{90}\right)\right)^2 e^{3x^2 + -2} + 13x + \left(\frac{1}{2}\right)^2\right)}\right) \right)
$$

# **ODE No. 797**

$$
y'(x) = \frac{y(x)\left(x^3y(x)\cosh\left(\frac{x+1}{x-1}\right) + x^2y(x)\cosh\left(\frac{x+1}{x-1}\right) - x^2\cosh\left(\frac{x+1}{x-1}\right) - x\cosh\left(\frac{x+1}{x-1}\right) - 1\right)}{x}
$$

 $\blacklozenge$  **Mathematica** : cpu = 3.1957 (sec), leaf count = 349

$$
\left\{\left\{y(x)\rightarrow \frac{\exp\left(\frac{(3e^2-1)\operatorname{Chi}\left(\frac{2}{x-1}\right)}{e}+\frac{(1+3e^2)\operatorname{Shi}\left(\frac{2}{x-1}\right)}{e}-\frac{1}{4}ex^2\sinh\left(\frac{2}{x-1}\right)+\frac{x^2\sinh\left(\frac{2}{x-1}\right)}{4e}-\frac{1}{4}ex^2\cosh\left(\frac{2}{x-1}\right)-\frac{x^2\sinh\left(\frac{2}{x-1}\right)}{4e}-\frac{1}{4}ex^2\cosh\left(\frac{2}{x-1}\right)\right)\right\}
$$

 $\sqrt{\text{Maple}}$  : cpu = 0.429 (sec), leaf count = 168

$$
\left\{ y(x) = \frac{1}{x} \left( e^{\frac{x^2 - 1}{4} e^{\frac{-1 - x}{x - 1}} + \frac{x^2 + 4x - 5}{4} e^{\frac{1 + x}{x - 1}} - Bi\left(1, 2(x - 1)^{-1}\right) e^{-1} + 3e E i\left(1, -2(x - 1)^{-1}\right) \right)^{-1} \left( -C1 + \int -\cosh\left(\frac{1 + x}{x - 1}\right) e^{-1} \right)
$$

$$
y'(x) = \frac{y(x)(y(x) + x + 1)}{(x + 1)(2y(x)^3 + y(x) + x)}
$$

 $\blacklozenge$  **Mathematica** : cpu = 0.954872 (sec), leaf count = 27

Solve 
$$
\left[ y(x)^2 - \frac{x}{y(x)} + \log(y(x)) - \log(x+1) = c_1, y(x) \right]
$$

 $\sqrt{\phantom{a}}$  **Maple** : cpu = 0.188 (sec), leaf count = 30

$$
\left\{ y(x) = e^{RootOf(-(e^{-Z})^3 + ln(1+x)e^{-Z} + _C1e^{-Z} - _Ze^{-Z} + x)} \right\}
$$

## **ODE No. 799**

$$
y'(x)=\frac{y(x)\left(e^{\frac{x+1}{x-1}}x^3y(x)+e^{\frac{x+1}{x-1}}x^2y(x)-e^{\frac{x+1}{x-1}}x^2-e^{\frac{x+1}{x-1}}x-1\right)}{x}
$$

 $\blacklozenge$  **Mathematica** : cpu = 0.652826 (sec), leaf count = 126

$$
\left\{\left\{y(x) \to \frac{\exp\left(6e\mathrm{Ei}\left(\frac{2}{x-1}\right) + \frac{1}{2}e^{\frac{x}{x-1} + \frac{1}{x-1}}(x^2 + 4x - 5) - e^{\frac{2}{x-1}}\left(\frac{1}{2}e(x-1)^2 + 3e(x-1)\right)\right)}{x\left(c_1e^{\frac{1}{2}e^{\frac{x}{x-1} + \frac{1}{x-1}}(x^2 + 4x - 5)} + e^{6e\mathrm{Ei}\left(\frac{2}{x-1}\right)}\right)}\right\}
$$

 $\sqrt{\phantom{a}}$  **Maple** : cpu = 0.403 (sec), leaf count = 147

$$
\left\{y(x) = \frac{1}{x} e^{\frac{5}{2}e^{\frac{1+x}{x-1}}} e^{-\frac{x^2}{2}e^{\frac{1+x}{x-1}}} \left(e^{eEi\left(1, -2(x-1)^{-1}\right)}\right)^{-6} \left(e^{xe^{\frac{1+x}{x-1}}}\right)^{-2} \left(\int -(1+x)e^{\frac{1+x}{x-1}} e^{\frac{5}{2}e^{\frac{1+x}{x-1}}} e^{-\frac{x^2}{2}e^{\frac{1+x}{x-1}}} \left(e^{eEi\left(1, -2(x-1)^{-1}\right)}\right)\right)^{-2} \left(\int -(1+x)e^{\frac{1+x}{x-1}} e^{-\frac{5}{2}e^{\frac{1+x}{x-1}}} e^{-\frac{x^2}{2}e^{\frac{1+x}{x-1}}} \left(e^{eEi\left(1, -2(x-1)^{-1}\right)}\right)\right)^{-2} \left(\int -(1+x)e^{\frac{1+x}{x-1}} e^{-\frac{5}{2}e^{\frac{1+x}{x-1}}} \left(e^{-\frac{5}{2}e^{\frac{1+x}{x-1}}}e^{-\frac{1+x}{x-1}}\right)\right)^{-2} \left(\int (1+x)e^{-\frac{5}{2}e^{\frac{1+x}{x-1}}} e^{-\frac{5}{2}e^{\frac{1+x}{x-1}}} \left(e^{-\frac{5}{2}e^{\frac{1+x}{x-1}}}e^{-\frac{5}{2}e^{\frac{1+x}{x-1}}} \left(e^{-\frac{5}{2}e^{\frac{1+x}{x-1}}}e^{-\frac{5}{2}e^{\frac{1+x}{x-1}}} \left(e^{-\frac{5}{2}e^{\frac{1+x}{x-1}}}e^{-\frac{5}{2}e^{\frac{1+x}{x-1}}} \left(e^{-\frac{5}{2}e^{\frac{1+x}{x-1}}}e^{-\frac{5}{2}e^{\frac{1+x}{x-1}}} \left(e^{-\frac{5}{2}e^{\frac{1+x}{x-1}}}e^{-\frac{5}{2}e^{\frac{1+x}{x-1}}} \left(e^{-\frac{5}{2}e^{\frac{1+x}{x-1}}}e^{-\frac{5}{2}e^{\frac{1+x}{x-1}}} \left(e^{-\frac{5}{2}e^{\frac{1+x}{x-1}}}e^{-\frac{5}{2}e^{\frac{1+x}{x-1}}} \left(e^{-\frac{5}{2}e^{\frac{1+x}{x-1}}}e^{-
$$

$$
y'(x) = \frac{-b^3 + 6b^2x - 12bx^2 - 4by(x)^2 + 8x^3 + 8y(x)^3 + 8xy(x)^2}{(2x - b)^3}
$$

 $\blacklozenge$  **Mathematica** : cpu = 0.333622 (sec), leaf count = 128

Solve 
$$
\left[-\frac{19}{3}\text{RootSum}\left[-19\#1^3 + 6\sqrt[3]{38}\#1 - 19\&,\frac{\log\left(\frac{4}{(b-2x)^2} - \frac{24y(x)}{(b-2x)^3}}{2\sqrt[3]{38} - 19\#1^2} + \frac{4}{9}\right)}{2\sqrt[3]{38} - 19\#1^2}\&\right] = \frac{1}{9}38^{2/3}\left(\frac{1}{(b-2x)^6}\right)^{2/3}
$$

 $\sqrt{\phantom{a}}$  **Maple** : cpu = 0.036 (sec), leaf count = 41

$$
\left\{ y(x) = \frac{RootOf(-\int^{-Z}(-a^3 - a^2 - a - 1)^{-1} d_a a + \ln(-2x + b) + \_C1)(-2x + b)}{2} \right\}
$$

**ODE No. 801**

$$
y'(x) = \frac{1}{2}e^{\frac{x^2}{4}} \left(2e^{-\frac{3x^2}{4}}y(x)^3 + 2e^{-\frac{x^2}{2}}y(x)^2 + e^{-\frac{x^2}{4}}xy(x) + 2\right)
$$

 $\blacklozenge$  **Mathematica** : cpu = 0.186387 (sec), leaf count = 126

Solve 
$$
\left[-\frac{29}{3}\text{RootSum}\left[-29\#1^3+3\sqrt[3]{29}\#1-29\&,\frac{\log\left(\frac{3e^{-\frac{x^2}{2}}y(x)+e^{-\frac{x^2}{4}}}{\sqrt[3]{29}-29\#1^2}+\#1\right)}{\sqrt[3]{29}-29\#1^2}\&\right]=c_1+\frac{1}{9}29^{2/3}e^{\frac{x^2}{2}}\left(e^{-\frac{3x}{4}}\right)
$$

 $\sqrt{\phantom{a}}$  **Maple** : cpu = 0.082 (sec), leaf count = 63

$$
\left\{ y(x) = \frac{1}{9} \left( -3 e^{-1/4x^2} e^{1/4x^2} + 29 RootOf \left( -81 \int^{-Z} (841 - a^3 - 27 - a + 27)^{-1} d_a - x + 3 - C1 \right) \right) \right\} (841 - a^3 - 27 - a + C)
$$

$$
y'(x) = \frac{-\text{F1}(y(x) + \frac{1}{x}) + \frac{1}{x}}{x}
$$

 $\blacklozenge$  **Mathematica** : cpu = 0.148504 (sec), leaf count = 98

Solve 
$$
\left[\int_{1}^{y(x)} \frac{F1(K[2]+\frac{1}{x})\left(\int_{1}^{x} -\frac{F1'(K[2]+\frac{1}{K[1]})}{K[1]^2(F1(K[2]+\frac{1}{K[1]}))^2}dK[1]\right)+1}{F1(K[2]+\frac{1}{x})}dK[2]+\int_{1}^{x}\left(\frac{1}{K[1]^2-F1\left(\frac{1}{K[1]}+y\right)}\right)\right)\right]
$$

 $\sqrt{\phantom{a}}$  **Maple** : cpu = 0.129 (sec), leaf count = 27

$$
\left\{ y(x) = \frac{RootOf(-\ln(x) + \int_{0}^{-Z} (\_FI(\_a))^{-1} d_a + \_C1) x - 1}{x} \right\}
$$

**ODE No. 803**

$$
y'(x) = \frac{-\text{F1}(y(x)^2 - 2\log(x))}{x\sqrt{y(x)^2}}
$$

 $\blacklozenge$  **Mathematica** : cpu = 0.102322 (sec), leaf count = 634

Solve 
$$
\left[\int_{1}^{y(x)} \left(-\int_{1}^{x} \left(\frac{2K[2] (-F1(K[2]^{2} - 2 \log(K[1]))^{2} - F1'(K[2]^{2} - 2 \log(K[1]))}{K[1] (-F1(K[2]^{2} - 2 \log(K[1])) - 1^{2} (-F1(K[2]^{2} - 2 \log(K[1])) + 1)} + \frac{2K[2] (-F1(K[2]^{2} - 2 \log(K[1])) - 1^{2} (-F1(K[2]^{2} - 2 \log(K[1])) + 1^{2} + 1^{2} + 1^{2})\right)\right]
$$

 $\sqrt{\phantom{a}}$  **Maple** : cpu = 0.51 (sec), leaf count = 65

$$
\left\{ y(x) = \sqrt{2 \ln(x) + 2 \text{ RootOf}\left(\ln(x) - \int_{0}^{-x} (-F1(2-a) - 1)^{-1} d_{-}a + C1\right)}, y(x) = -\sqrt{2 \ln(x) + 2 \ln(x)}
$$

$$
y'(x) = \frac{\frac{1}{2}x^4\cos(2y(x)) + \frac{x^4}{2} - \frac{1}{2}x\sin(2y(x)) - \frac{1}{2}\sin(2y(x))}{x(x+1)}
$$

 $\blacklozenge$  **Mathematica** : cpu = 0.622776 (sec), leaf count = 43

$$
\left\{ \left\{ y(x) \to \tan^{-1} \left( \frac{-12c_1 + 3x^4 - 4x^3 + 6x^2 - 12x + 12\log(x+1) - 25}{12x} \right) \right\} \right\}
$$

 $\sqrt{\phantom{a}}$  **Maple** : cpu = 1.163 (sec), leaf count = 38

$$
\left\{ y(x) = \arctan\left( \frac{3x^4 - 4x^3 + 6x^2 + 12\ln(1+x) - 12\sqrt{C1 - 12x}}{12x} \right) \right\}
$$

**ODE No. 805**

$$
y'(x) = \frac{x^4\sqrt{x^2 + y(x)^2} + xy(x) + y(x)}{x(x+1)}
$$

 $\blacklozenge$  **Mathematica** : cpu = 0.0684622 (sec), leaf count = 37

$$
\left\{ \left\{ y(x) \to x \sinh \left( \frac{1}{6} (6c_1 + 2x^3 - 3x^2 + 6x - 6 \log(x+1) + 11) \right) \right\} \right\}
$$

 $\sqrt{\phantom{a}}$  **Maple** : cpu = 0.699 (sec), leaf count = 42

$$
\left\{\ln\left(\sqrt{(y(x))^{2}+x^{2}}+y(x)\right)-\frac{x^{3}}{3}+\frac{x^{2}}{2}-x+\ln(1+x)-\ln(x)-C1=0\right\}
$$

**ODE No. 806**

$$
y'(x) = \frac{-\frac{1}{2}x\sin(2y(x)) - \frac{1}{2}\sin(2y(x)) + \frac{1}{2}x\cos(2y(x)) + \frac{x}{2}}{x(x+1)}
$$

 $\blacklozenge$  **Mathematica** : cpu = 0.378279 (sec), leaf count = 22

$$
\left\{ \left\{ y(x) \to \tan^{-1} \left( \frac{-c_1 + x - \log(x+1)}{x} \right) \right\} \right\}
$$

 $\sqrt{\phantom{a}}$  **Maple** : cpu = 0.669 (sec), leaf count = 22

$$
\left\{ y(x) = -\arctan\left(\frac{-x + \ln(1+x) - C1}{x}\right) \right\}
$$

$$
y'(x) = -\frac{1}{-e^{y(x)}y(x)\_F1(y(x) - \log(x)) - x}
$$

 $\chi$  Mathematica : cpu = 2.31214 (sec), leaf count = 0, could not solve DSolve[Derivative[1][y][x] ==  $-(-x - E^{y}[x]*y[x]*F1[-Log[x] + y[x]])$ ^(-1), y[x], x]

 $\sqrt{\phantom{a}}$  **Maple** : cpu = 0.698 (sec), leaf count = 43

$$
\left\{\frac{\left(\ln\left(x\right)\right)^{2}}{2}-y(x)\ln\left(x\right)-\int^{y(x)-\ln(x)}_{0} \frac{-F1\left(-a\right)-a+e^{-a}}{-F1\left(-a\right)}d_{-}a+...-CI=0\right\}
$$

**ODE No. 808**

$$
y'(x) = \frac{(y(x) + 1)(2y(x) + 1)}{x(2xy(x) - 2y(x) + x - 2)}
$$

 $\blacklozenge$  **Mathematica** : cpu = 2.70014 (sec), leaf count = 149

Solve 
$$
\sqrt{\frac{2^{2/3} \left(x \log \left(-\frac{6 \cdot 2^{2/3} (y(x)+1)}{2(x-1) y(x)+x-2}\right)-x \log \left(\frac{3 \cdot 2^{2/3} (2xy(x)+x)}{2(x-1) y(x)+x-2}\right)+2xy(x) \left(\log \left(-\frac{6 \cdot 2^{2/3} (y(x)+1)}{2(x-1) y(x)+x-2}\right)-\log \left(\frac{3 \cdot 2^{2/3} (2xy(x)+x)}{2(x-1) y(x)+x-2}\right)\right)}{9 (2xy(x)+x)}
$$

 $\blacklozenge$  **Maple** : cpu = 0.1 (sec), leaf count = 45

$$
\left\{ y(x) = 1 \left( -x \operatorname{lambert} W \left( \frac{1}{x e^{x^{-1}} - C I} \right) - 2 \right) \left( 2 x \operatorname{lambert} W \left( \frac{1}{x e^{x^{-1}} - C I} \right) + 2 \right)^{-1} \right\}
$$

**ODE No. 809**

$$
y'(x) = \frac{64x^3 - 240x^2 + 64xy(x)^2 + 64y(x)^3 - 80y(x)^2 + 300x - 125}{(4x - 5)^3}
$$

 $\blacklozenge$  **Mathematica** : cpu = 0.283727 (sec), leaf count = 128

Solve 
$$
\left[-\frac{19}{3}\text{RootSum}\left[-19\#1^3 + 6\sqrt[3]{38}\#1 - 19\&,\frac{\log\left(\frac{192y(x)}{(4x-5)^3} + \frac{16}{(4x-5)^2}}{16\sqrt[3]{38}\sqrt[3]{\frac{1}{(4x-5)^6}} - \#1\right)}{2\sqrt[3]{38} - 19\#1^2}\&\right] = c_1 + \frac{1}{9}38^{2/3}\left(\frac{1}{(5-4x)^2} + \frac{1}{2}\right)
$$

 $\sqrt{\phantom{a}}$  **Maple** : cpu = 0.036 (sec), leaf count = 41

$$
\left\{ y(x) = -\frac{RootOf(-\int_{0}^{-Z} (-a^{3} - a^{2} - a - 1)^{-1} d_{a} a + \ln(4 x - 5) + \frac{C1}{4}) (4 x - 5)}{4} \right\}
$$

## **ODE No. 810**

$$
y'(x) = \frac{x^2 \log^2(x) + y(x)^2 + y(x) - 2xy(x) \log(x) + x}{x}
$$

 $\blacklozenge$  **Mathematica** : cpu = 0.016013 (sec), leaf count = 40

$$
\left\{ \left\{ y(x) \to \frac{1}{\frac{c_1}{x} - 1} - \frac{1}{2} x^2 \left( \frac{1 - 2x \log(x)}{x^2} - \frac{1}{x^2} \right) \right\} \right\}
$$

 $\blacklozenge$  **Maple** : cpu = 0.05 (sec), leaf count = 16

$$
\{y(x) = (\ln(x) + (-x - C1)^{-1}) x\}
$$

## **ODE No. 811**

$$
y'(x) = \frac{x^4 + x^3 e^{y(x)} + xy(x) + e^{y(x)}y(x) - x \log(e^{y(x)} + x) - e^{y(x)} \log(e^{y(x)} + x) + x}{x^2}
$$

 $\blacklozenge$  **Mathematica** : cpu = 2.83836 (sec), leaf count = 33

$$
\left\{ \left\{ y(x) \to -\log \left( \frac{e^{-c_1 x - \frac{x^3}{2}}}{x} - \frac{1}{x} \right) \right\} \right\}
$$

 $\blacklozenge$  **Maple** : cpu = 2.349 (sec), leaf count = 32

$$
\left\{ y(x) = \frac{x^3}{2} + x \cdot \frac{C1}{2} + \ln \left( -x \left( -1 + e^{\frac{x^3}{2}} e^{x} - \frac{C1}{2} \right)^{-1} \right) \right\}
$$

$$
y'(x) = x^3 \sqrt{x^3 - 6y(x)} + \sqrt{x^3 - 6y(x)} + \frac{x^2}{2} + x^2 \sqrt{x^3 - 6y(x)}
$$

 $\blacklozenge$  **Mathematica** : cpu = 0.39478 (sec), leaf count = 70

$$
\left\{ \left\{ y(x) \rightarrow \frac{1}{96} \left(72c_1x^4 + 96c_1x^3 + 288c_1x - 144c_1^2 - 9x^8 - 24x^7 - 16x^6 - 72x^5 - 96x^4 + 16x^3 - 144x^2 \right) \right\}
$$

 $\blacklozenge$  **Maple** : cpu = 0.292 (sec), leaf count = 30

$$
\left\{ -C1 - \frac{3 x^4}{4} - x^3 - 3 x - \sqrt{x^3 - 6 y(x)} = 0 \right\}
$$

**ODE No. 813**

$$
y'(x) = \frac{1}{2}\sqrt{a}\left(2\sqrt{ax^4 + 8y(x)} - \sqrt{a}x^3 + 2x^3\sqrt{ax^4 + 8y(x)} + 2x^2\sqrt{ax^4 + 8y(x)}\right)
$$

 $\blacklozenge$  **Mathematica** : cpu = 0.574373 (sec), leaf count = 66

$$
\left\{ \left\{ y(x) \to \frac{1}{72} a \left( -72c_1 x^4 - 96c_1 x^3 - 288c_1 x + 144c_1^2 + 9x^8 + 24x^7 + 16x^6 + 72x^5 + 87x^4 + 144x^2 \right) \right\} \right\}
$$
  
Maple : cpu = 0.572 (sec), leaf count = 40

$$
\left\{\frac{1}{4}\sqrt{ax^4+8y\left(x\right)}+\frac{-3x^4-4x^3-12x}{12}\sqrt{a}-\_C1=0\right\}
$$

**ODE No. 814**

$$
y'(x) = \frac{y(x) (x^7 y(x)^2 - 3x^3 y(x) - 3)}{x (x^3 y(x) + 1)}
$$

 $\blacklozenge$  **Mathematica** : cpu = 0.0361035 (sec), leaf count = 72

$$
\left\{\left\{y(x) \to \frac{x}{\sqrt{x(c_1-2x)+x} - x^4}\right\}, \left\{y(x) \to -\frac{x}{\sqrt{x(c_1-2x)+x} + x^4}\right\}\right\}
$$

 $\sqrt{\phantom{a}}$  **Maple** : cpu = 0.047 (sec), leaf count = 38

$$
\left\{ y(x) = \frac{1}{x^3} \left( \sqrt{\frac{-C1 - 2x}{-C1}} - 1 \right)^{-1}, y(x) = -\frac{1}{x^3} \left( \sqrt{\frac{-C1 - 2x}{-C1}} + 1 \right)^{-1} \right\}
$$

**ODE No. 815**

$$
y'(x) = \frac{e^{3x^2}x(y(x) + 3)^3}{81\left(e^{\frac{3x^2}{2}}y(x) + 3e^{\frac{3x^2}{2}} + 3y(x)\right)}
$$

 $\blacklozenge$  **Mathematica** : cpu = 19.1853 (sec), leaf count = 103

Solve 
$$
\left[ \frac{1}{186} \left( 31 \log \left( -81 e^{\frac{3x^2}{2}} (y(x) + 3) y(x) + e^{3x^2} (y(x) + 3)^2 - 243 y(x)^2 \right) - 6 \sqrt{93} \tanh^{-1} \left( \frac{2 e^{\frac{3x^2}{2}} (y(x) + 3) y(x) + e^{3x^2} (y(x) + 3)^2 - 243 y(x)^2 - 6 \sqrt{93} \tanh^{-1} \left( \frac{2 e^{\frac{3x^2}{2}} (y(x) + 3) y(x) + e^{\frac{3x^2}{2}} (y(x) + 3)^2 - 243 y(x)^2 - 6 \sqrt{93} \tanh^{-1} \left( \frac{2 e^{\frac{3x^2}{2}} (y(x) + 3) y(x) + e^{\frac{3x^2}{2}} (y(x) + 3)^2 - 243 y(x)^2 - 6 \sqrt{93} \tanh^{-1} \left( \frac{2 e^{\frac{3x^2}{2}} (y(x) + 3) y(x) + e^{\frac{3x^2}{2}} (y(x) + 3)^2 - 243 y(x)^2 - 6 \sqrt{93} \tanh^{-1} \left( \frac{2 e^{\frac{3x^2}{2}} (y(x) + 3) y(x) + e^{\frac{3x^2}{2}} (y(x) + 3)^2 - 243 y(x)^2 - 6 \sqrt{93} \tanh^{-1} \left( \frac{2 e^{\frac{3x^2}{2}} (y(x) + 3) y(x) + e^{\frac{3x^2}{2}} (y(x) + 3)^2 - 243 y(x)^2 - 6 \sqrt{93} \tanh^{-1} \left( \frac{2 e^{\frac{3x^2}{2}} (y(x) + 3) y(x) + e^{\frac{3x^2}{2}} (y(x) + 3)^2 - 243 y(x)^2 \right) \right) \right]
$$

 $\sqrt{\phantom{a}}$  **Maple** : cpu = 1.004 (sec), leaf count = 168

$$
\left\{-10\,\ln\left(\frac{10\,\mathrm{e}^{3/2\,x^2}(3+y(x))}{27\,\mathrm{e}^{3/2\,x^2}+9\,\mathrm{e}^{3/2\,x^2}y\left(x\right)+27\,y\left(x\right)}\right)+5\,\ln\left(\frac{100\,(3+y(x))^2\,\left(\mathrm{e}^{3/2\,x^2}\right)^2+\left(-8100\,(y(x))^2-24\right)\,\mathrm{e}^{3/2\,x^2}}{189\,\left(\mathrm{e}^{3/2\,x^2}\left(3+y\left(x\right)\right)+8\,\mathrm{e}^{3/2\,x^2}\left(3+y\left(x\right)\right)\right)}\right)\right\}
$$

## **ODE No. 816**

$$
y'(x) = \frac{x(x - y(x))^3(y(x) + x)^3}{y(x) (x^2 - y(x)^2 - 1)}
$$

 $\blacklozenge$  **Mathematica** : cpu = 0.267129 (sec), leaf count = 74

Solve 
$$
\left[\frac{1}{2}\left(\text{RootSum}\left[\#1^3 - \#1 + 1\&,\frac{\#1\log\left(-\#1 + x^2 - y(x)^2\right) - \log\left(-\#1 + x^2 - y(x)^2\right)}{3\#1^2 - 1}\&\right] + x^2\right) = \frac{1}{2}\right]
$$

$$
ext{Maple : cpu = 0.734 (sec), leaf count = 190}
$$

$$
\left\{\int_{-b}^{x} \frac{\left(-a-y(x)\right)^{3} \left(y(x)+a\right)^{3} - a}{-a^{6}-3-a^{4} \left(y(x)\right)^{2}+3-a^{2} \left(y(x)\right)^{4}-\left(y(x)\right)^{6}--a^{2}+ \left(y(x)\right)^{2}+1} d-a+\int_{-b}^{y(x)} -\frac{\left(-a-y(x)\right)^{3} \left(y(x)+a\right)^{3} - a^{2} \left(y(x)\right)^{2} + a^{2} \left(y(x)\right)^{2} + a^{2} \left(y(x)\right)^{2} + a^{2} \left(y(x)\right)^{2} + a^{2} \left(y(x)\right)^{2} + a^{2} \left(y(x)\right)^{2} \right) d a \right\}
$$

−\_*f*

$$
y'(x) = \frac{\csc(y(x))(\frac{1}{2}x^3\log(x)\cos(2y(x)) + \frac{1}{2}x^3\log(x) - \cos(y(x)))}{x\log(x)}
$$

 $\blacklozenge$  **Mathematica** : cpu = 0.622874 (sec), leaf count = 63

$$
\left\{ \left\{ y(x) \to -\sec^{-1} \left( \frac{-9c_1 - x^3 + 3x^3 \log(x)}{9 \log(x)} \right) \right\}, \left\{ y(x) \to \sec^{-1} \left( \frac{-9c_1 - x^3 + 3x^3 \log(x)}{9 \log(x)} \right) \right\} \right\}
$$

 $\blacklozenge$  **Maple** : cpu = 0.728 (sec), leaf count = 27

$$
\left\{ y(x) = \arccos \left( 9 \frac{\ln(x)}{3 x^3 \ln(x) - x^3 + 9 \_ C1} \right) \right\}
$$

**ODE No. 818**

$$
y'(x) = \frac{y(x)}{x(x(y(x)^4 + xy(x)^3 + xy(x) - 1)}
$$

 $\blacklozenge$  **Mathematica** : cpu = 0.0986831 (sec), leaf count = 34

Solve 
$$
\left[\frac{y(x)^3}{3} + \frac{y(x)^2}{2} + \frac{1}{xy(x)} + \log(y(x)) = c_1, y(x)\right]
$$

 $\sqrt{\phantom{a}}$  **Maple** : cpu = 0.212 (sec), leaf count = 34

$$
\left\{ y(x) = e^{RootOf(-2x(e^{-x})^4 - 3x(e^{-x})^3 + 6x_C1e^{-x} - 6_C1e^{-x} - 6)} \right\}
$$

**ODE No. 819**

$$
y'(x) = x^{2}\sqrt{x^{2} + 3y(x)} + \sqrt{x^{2} + 3y(x)} + x^{3}\sqrt{x^{2} + 3y(x)} - \frac{2x}{3}
$$

 $\blacklozenge$  **Mathematica** : cpu = 0.251648 (sec), leaf count = 65

$$
\left\{ \left\{ y(x) \to \frac{1}{192} \left( -72c_1 x^4 - 96c_1 x^3 - 288c_1 x + 144c_1^2 + 9x^8 + 24x^7 + 16x^6 + 72x^5 + 96x^4 + 80x^2 \right) \right\} \right\}
$$
  
Maple : cpu = 0.303 (sec), leaf count = 30

$$
\left\{ -C1 + \frac{3x^4}{8} + \frac{x^3}{2} + \frac{3x}{2} - \sqrt{x^2 + 3y(x)} = 0 \right\}
$$

$$
y'(x) = \frac{\csc(y(x))(\frac{1}{2}x^2\log(x)\cos(2y(x)) + \frac{1}{2}x^2\log(x) - \cos(y(x)))}{x\log(x)}
$$

 $\blacklozenge$  **Mathematica** : cpu = 0.362798 (sec), leaf count = 63

$$
\left\{ \left\{ y(x) \to -\sec^{-1} \left( \frac{-4c_1 - x^2 + 2x^2 \log(x)}{4 \log(x)} \right) \right\}, \left\{ y(x) \to \sec^{-1} \left( \frac{-4c_1 - x^2 + 2x^2 \log(x)}{4 \log(x)} \right) \right\} \right\}
$$

 $\sqrt{\phantom{a}}$  **Maple** : cpu = 0.709 (sec), leaf count = 27

$$
\left\{ y(x) = \arccos\left(4\frac{\ln(x)}{2x^2\ln(x) - x^2 + 4_C1}\right) \right\}
$$

**ODE No. 821**

$$
y'(x) = \frac{y(x)(xy(x) + 1)}{x(x^3y(x)^4 - xy(x) - 1)}
$$

 $\blacklozenge$  **Mathematica** : cpu = 0.229913 (sec), leaf count = 2093

$$
\left\{\left\{y(x) \to \frac{c_1}{4} - \frac{1}{2} \sqrt{\frac{c_1^2}{4} + \frac{\sqrt[3]{1944c_1^2 x^6 + 1458x^5 + \sqrt{(1944c_1^2 x^6 + 1458x^5)^2 - 4(54c_1 x^4 + 144x^3)^3}}{18 \sqrt[3]{2} x^3} + \frac{1}{x^3} \right\}
$$

 $\blacktriangle$  **Maple** : cpu = 0.165 (sec), leaf count = 27

$$
\left\{-\frac{1}{3 x^{3} (y(x))^{3}} - \frac{1}{2 x^{2} (y(x))^{2}} - y(x) + \_ C1 = 0\right\}
$$

$$
y'(x) = \frac{1}{4}x\left(-4e^{-x^2}x^2y(x) - 4e^{-x^2}x^2 + 4e^{-x^2} + e^{-2x^2}x^4 + 4y(x)^2\right)
$$

 $\blacklozenge$  **Mathematica** : cpu = 0.0470079 (sec), leaf count = 32

$$
\left\{ \left\{ y(x) \to \frac{1}{c_1 - \frac{x^2}{2}} + \frac{1}{2} e^{-x^2} x^2 \right\} \right\}
$$

 $\sqrt{\phantom{a}}$  **Maple** : cpu = 0.135 (sec), leaf count = 25

$$
\left\{ y(x) = \frac{x^2 e^{-x^2}}{2} + \left( -C1 - \frac{x^2}{2} \right)^{-1} \right\}
$$

#### **ODE No. 823**

$$
y'(x) = \frac{y(x)(y(x) + x)}{x (y(x)^4 + y(x)^3 + y(x) + x)}
$$

 $\blacklozenge$  **Mathematica** : cpu = 0.565795 (sec), leaf count = 39

Solve 
$$
\left[\frac{y(x)^3}{3} + \frac{y(x)^2}{2} + \log(y(x)) - \frac{y(x)\log(x) + x}{y(x)} = c_1, y(x)\right]
$$

 $\sqrt{\phantom{a}}$  **Maple** : cpu = 0.208 (sec), leaf count = 38

$$
\left\{y(x) = e^{RootOf(-2(e^{-x})^4 - 3(e^{-x})^3 + 6e^{-x}\ln(x) + 6_Ct e^{-x} - 6_Ct e^{-x} + 6x)}\right\}
$$

**ODE No. 824**

$$
y'(x) = \frac{y(x) (x^3 + x^2y(x) + y(x)^2)}{(x - 1)x^2(y(x) + x)}
$$

 $\blacklozenge$  **Mathematica** : cpu = 0.111738 (sec), leaf count = 68

Solve 
$$
\left[ -\frac{1}{2} \log \left( \frac{y(x)^2}{x^2} + \frac{y(x)}{x} + 1 \right) + \log \left( \frac{y(x)}{x} \right) + \frac{\tan^{-1} \left( \frac{2y(x)}{x} + 1 \right)}{\sqrt{3}} \right] = c_1 + \log(1 - x) - \log(x), y(x) \right]
$$

 $\sqrt{\phantom{a}}$  **Maple** : cpu = 0.54 (sec), leaf count = 61

$$
\left\{-\frac{1}{2}\ln\left(\frac{(y(x))^{2}+xy(x)+x^{2}}{x^{2}}\right)+\frac{\sqrt{3}}{3}\arctan\left(\frac{\sqrt{3}(x+2y(x))}{3x}\right)+\ln\left(\frac{y(x)}{x}\right)+\ln(x)-\ln(x-1) - \frac{\sqrt{3}(x+2y(x))}{3x}\right\}
$$

**ODE No. 825**

$$
y'(x) = \frac{x(x^2y(x)^3 + (x^2 + 1)^{3/2}y(x)^2 + x^2(x^2 + 1)^{3/2} + (x^2 + 1)^{3/2} + y(x)^3)}{(x^2 + 1)^3}
$$

 $\blacklozenge$  **Mathematica** : cpu = 0.364551 (sec), leaf count = 148

Solve 
$$
\left[-\frac{19}{3}\text{RootSum}\left[-19\#1^3 + 6\sqrt[3]{38}\#1 - 19\&,\frac{\log\left(\frac{3xy(x)}{(x^2+1)^2} + \frac{x}{(x^2+1)^{3/2}}}{2\sqrt[3]{38} - 19\#1^2} - \#1\right)}{2\sqrt[3]{38} - 19\#1^2}\&\right] = c_1 + \frac{19^{2/3}\left(\frac{x^3}{(x^2+1)^5} + \frac{x^2}{(x^2+1)^{3/2}}\right)}{2\sqrt[3]{38} - 19\#1^2}\right]
$$

 $\blacktriangle$  **Maple** : cpu = 0.113 (sec), leaf count = 48

$$
\left\{ y(x) = \frac{19 \text{ RootOf} \left(-1296 \int^{-Z} (361 - a^3 - 432 - a + 432)^{-1} d_a - a + 2 \ln(x^2 + 1) + 3 \right) - 6}{18} \sqrt{x^2 + 1} \right\}
$$

**ODE No. 826**

$$
y'(x) = \frac{y(x) (3xy(x)^2 + 3y(x)^2 + x)}{x(x+1) (6y(x)^2 + x)}
$$

 $\blacklozenge$  **Mathematica** : cpu = 0.790194 (sec), leaf count = 70

$$
\left\{\left\{y(x) \to -\frac{\sqrt{x}\sqrt{W\left(\frac{6e^{2c_1}x}{(x+1)^2}\right)}}{\sqrt{6}}\right\}, \left\{y(x) \to \frac{\sqrt{x}\sqrt{W\left(\frac{6e^{2c_1}x}{(x+1)^2}\right)}}{\sqrt{6}}\right\}\right\}
$$

 $\blacktriangle$  **Maple** : cpu = 0.501 (sec), leaf count = 51

$$
\left\{ \left( (y(x))^{-2} + 6 x^{-1} \right)^{-1} = \frac{x}{54} \left( e^{RootOf \left( -e^{-Z} \ln \left( \frac{(1+x)^2 \left( e^{-Z} + 9 \right)}{2x} \right) + 3 \right) - CI e^{-Z} + \left( -Z e^{-Z} + 9 \right)} + 9 \right) \right\}
$$

$$
y'(x) = \frac{x^2y(x)\sqrt{x^2 + y(x)^2} + x^3(-\sqrt{x^2 + y(x)^2}) + y(x)}{x}
$$

 $\blacklozenge$  **Mathematica** : cpu = 0.142973 (sec), leaf count = 111

$$
\left\{ \left\{ y(x) \rightarrow \frac{x\left(-2e^{\sqrt{2}c_1 + \frac{\sqrt{2}x^3}{3}} + e^{2\sqrt{2}c_1 + \frac{2\sqrt{2}x^3}{3}} - 1\right)}{2e^{\sqrt{2}c_1 + \frac{\sqrt{2}x^3}{3}} + e^{2\sqrt{2}c_1 + \frac{2\sqrt{2}x^3}{3}} - 1} \right\} \right\}
$$

 $\blacklozenge$  **Maple** : cpu = 0.261 (sec), leaf count = 49

$$
\left\{\ln\left(2\frac{x\left(\sqrt{2(y(x))^{2}+2x^{2}}+y(x)+x\right)}{y(x)-x}\right)+\frac{\sqrt{2}x^{3}}{3}-\ln(x)-C1=0\right\}
$$

**ODE No. 828**

$$
y'(x) = \frac{(y(x) + 1)(2y(x) + 1)}{x(2xy(x)^4 + xy(x)^3 - 2y(x) - 2)}
$$

 $\blacklozenge$  **Mathematica** : cpu = 0.523058 (sec), leaf count = 56

Solve 
$$
\left[ -\frac{1}{8}y(x)^2 + \frac{3y(x)}{8} - \frac{1}{2x(2y(x) + 1)} - \frac{1}{2}\log(y(x) + 1) + \frac{1}{16}\log(2y(x) + 1) = c_1, y(x) \right]
$$

$$
ext{Maple : cpu = 0.387 (sec), leaf count = 54}
$$

$$
\left\{ y(x) = \frac{1}{2} e^{RootOf(x(e-2)^3 - 8x(e-2)^2 + 16\ln(1/2e-2+1/2)xe-2} + 8x_C\ln(e-2)} - \frac{1}{2} \right\}
$$

$$
y'(x) = \frac{x^6 \sqrt{4x^2 y(x) + 1} + x^5 \sqrt{4x^2 y(x) + 1} + x^3 \sqrt{4x^2 y(x) + 1} + \frac{1}{2}}{x^3}
$$

 $\blacklozenge$  **Mathematica** : cpu = 0.42624 (sec), leaf count = 74

$$
\left\{ \left\{ y(x) \rightarrow \frac{-160c_1x^7 - 200c_1x^6 - 400c_1x^4 + 400c_1^2x^2 + 16x^{12} + 40x^{11} + 25x^{10} + 80x^9 + 100x^8 + 100x^6 - 400x^2 + 100x^2 + 100x^2 + 100x^2 + 100x^2 + 100x^3 + 100x^2 + 100x^2 + 100x^3 + 100x^2 + 100x^2 + 100x^2 + 100x^2 + 100x^3 + 100x^2 + 100x^2 + 100x^2 + 100x^2 + 100x^2 + 100x^2 + 100x^2 + 100x^2 + 100x^2 + 100x^3 + 100x^2 + 100x^2 + 100x^2 + 100x^2 + 100x^2 + 100x^2 + 100x^2 + 100x^2 + 100x^2 + 100x^3 + 100x^2 + 100x^2 +
$$

 $\sqrt{\phantom{a}}$  **Maple** : cpu = 0.344 (sec), leaf count = 34

$$
\left\{ -C1 - \frac{1}{x}\sqrt{4x^2y(x) + 1} + x^2 + \frac{x^4}{2} + \frac{2x^5}{5} = 0 \right\}
$$

**ODE No. 830**

$$
y'(x) = \frac{(x - y(x))y(x)}{x(-y(x)^4 - y(x)^3 - y(x) + x)}
$$

 $\blacklozenge$  **Mathematica** : cpu = 0.582304 (sec), leaf count = 37

Solve 
$$
\left[ -\frac{1}{3}y(x)^3 - \frac{y(x)^2}{2} - \frac{x}{y(x)} - \log(y(x)) + \log(x) = c_1, y(x) \right]
$$

 $\sqrt{\phantom{a}}$  **Maple** : cpu = 0.177 (sec), leaf count = 38

$$
\left\{ y(x) = e^{RootOf(2(e-2)^{4}+3(e-2)^{3}-6e-2\ln(x)+6\cdot-C1e-2+6\cdot-Ce-2+6x)} \right\}
$$

**ODE No. 831**

$$
y'(x) = \frac{x^3\sqrt{4ax - y(x)^2} + x^2\sqrt{4ax - y(x)^2} + \sqrt{4ax - y(x)^2} + 2a}{y(x)}
$$

 $\blacklozenge$  **Mathematica** : cpu = 5.1758 (sec), leaf count = 145

 $\left\{ \left\{ y(x) \rightarrow -\frac{1}{16}\right\}$ 12  $\sqrt{576ax - 72c_1x^4 - 96c_1x^3 - 288c_1x - 144c_1^2 - 9x^8 - 24x^7 - 16x^6 - 72x^5 - 96x^4 - 144x^3 + 16x^5 - 16x^6 - 16x^3 - 14x^2 - 14x^2 - 16x^2 - 16x^2 - 16x^3 - 16x^2 - 14x^2 - 16x^2 - 16x^2 - 16x^3 - 16x^2 - 14x^2 - 16x^2 - 16x^2 - 16x^3 - 16x^$  $\sqrt{\phantom{a}}$  **Maple** : cpu = 0.34 (sec), leaf count = 35

$$
\left\{-\sqrt{-\left(y\left(x\right)\right)^{2}+4\,ax}-\frac{x^{4}}{4}-\frac{x^{3}}{3}-x--C1=0\right\}
$$

$$
y'(x) = \frac{y(x)(y(x) + x + 1)}{(x + 1) (y(x)^4 + y(x)^3 + y(x)^2 + x)}
$$

 $\blacklozenge$  **Mathematica** : cpu = 3.79062 (sec), leaf count = 2497

$$
\left\{\left\{y(x) \to -\frac{1}{2} \sqrt{\frac{3 \sqrt[3]{2} \left(-8x + 3c_1\right)}{\sqrt[3]{1944 \left(c_1 + \log(x+1)\right)^2 + 972 \left(c_1 + \log(x+1)\right) + 3726x + \sqrt{(1944 \left(c_1 + \log(x+1)\right)^2 + 972 \left(c_1 + \log(x+1)\right)^2 + 9726x + \sqrt{(1944 \left(c_1 + \log(x+1)\right)^2 + 9726x^2 + 9726x^2 + 972
$$

 $\sqrt{\phantom{a}}$  **Maple** : cpu = 0.199 (sec), leaf count = 31

$$
\left\{\ln\left(1+x\right)+\frac{x}{y\left(x\right)}-\frac{\left(y(x)\right)^3}{3}-\frac{\left(y(x)\right)^2}{2}-y(x)+\_C1=0\right\}
$$

**ODE No. 833**

$$
y'(x) = \frac{x^4(-\sqrt{x^2 + y(x)^2}) + x^3y(x)\sqrt{x^2 + y(x)^2} + y(x)}{x}
$$

 $\blacklozenge$  **Mathematica** : cpu = 0.141346 (sec), leaf count = 105

$$
\left\{\left\{\n\begin{array}{c}\nx\left(-2e^{\sqrt{2}c_1 + \frac{x^4}{2\sqrt{2}}} + e^{2\sqrt{2}c_1 + \frac{x^4}{\sqrt{2}}} - 1\right)} \\
2e^{\sqrt{2}c_1 + \frac{x^4}{2\sqrt{2}}} + e^{2\sqrt{2}c_1 + \frac{x^4}{\sqrt{2}}} - 1\n\end{array}\n\right\}
$$

 $\blacklozenge$  **Maple** : cpu = 0.207 (sec), leaf count = 49

$$
\left\{\ln\left(2\frac{x\left(\sqrt{2(y(x))^{2}+2x^{2}}+y(x)+x\right)}{y(x)-x}\right)+\frac{\sqrt{2}x^{4}}{4}-\ln(x)-C1=0\right\}
$$

$$
y'(x) = \frac{y(x) (x^4 + 3xy(x)^2 + 3y(x)^2)}{x(x+1) (6y(x)^2 + x)}
$$

 $\blacklozenge$  **Mathematica** : cpu = 1.54489 (sec), leaf count = 90

$$
\left\{\left\{y(x) \to -\frac{\sqrt{x}\sqrt{W\left(\frac{6(x+1)^2e^{2c_1+x^2-2x-3}}{x}\right)}}{\sqrt{6}}\right\}, \left\{y(x) \to \frac{\sqrt{x}\sqrt{W\left(\frac{6(x+1)^2e^{2c_1+x^2-2x-3}}{x}\right)}}{\sqrt{6}}\right\}\right\}
$$

 $\sqrt{\phantom{a}}$  **Maple** : cpu = 0.658 (sec), leaf count = 60

$$
\left\{ \left( (y(x))^{-2} + 6 x^{-1} \right)^{-1} = \frac{x}{54} \left( e^{RootOf \left( x^2 e^{-Z} - e^{-Z} \ln \left( \frac{(e^{-Z} + 9)x}{2(1+x)^2} \right) + 3 \right) - CI e^{-Z} + \_Z e^{-Z} - 2e^{-Z} x + 9} \right) + 9 \right) \right\}
$$

**ODE No. 835**

$$
y'(x)=-\frac{1}{x\left(-\sqrt[3]{y(x)^3}\right)\_ \mathrm{F1}\left(y(x)^3-3\log(x)\right)-x\left(y(x)^3\right)^{2/3}}
$$

 $\chi$  Mathematica : cpu = 3.30038 (sec), leaf count = 0, could not solve DSolve[Derivative[1][y][x] ==  $-(-x*(y[x]^3)(2/3)) - x*(y[x]^3)(1/3)*_F1[ 3 * Log[x] + y[x]$ <sup>2</sup>3])<sup>^</sup>(-1), y[x], x]

 $\boldsymbol{\times}$  **Maple** : cpu = 0. (sec), leaf count = 0, could not solve dsolve(diff(y(x),x) = -1/(-(y(x)^3)^(2/3)\*x-\_F1(y(x)^3-3\*ln(x))\*(y(x)^3)^(1/3)\*x),y(x)

**ODE No. 836**

$$
y'(x) = \frac{(x - y(x))y(x)(y(x) + 1)}{x(xy(x) - y(x) + x)}
$$

 $\blacklozenge$  **Mathematica** : cpu = 20.183 (sec), leaf count = 379

Solve 1 9 2 2*/*3 1 − (*x*−1)<sup>2</sup> *x* 6 (*x*−1)3 2*/*<sup>3</sup> ((*x*+2)*y*(*x*)+*x*) *x*4((*x*−1)*y*(*x*)+*x*) ! *x* 6 (*x*−1)3 2*/*<sup>3</sup> (*x*−1)<sup>2</sup> ((*x*+2)*y*(*x*)+*x*) *<sup>x</sup>*4((*x*−1)*y*(*x*)+*x*) + 2! <sup>1</sup> <sup>−</sup> (*x*−1)<sup>2</sup> *x* 6 (*x*−1)3 2*/*<sup>3</sup> *x*4((*x*−1)*y*(*x*)+*x*)

 $\sqrt{\text{Maple}}$  : cpu = 0.334 (sec), leaf count = 73

$$
\begin{cases} y(x) = -xe^{RootOf\left(-\ln\left(\frac{e-Z}{2} + \frac{9}{2}\right)e^{-Z} + 3\right) - CI e^{-Z} + \_Ze^{-Z} - e^{-Z}x + 9\right)} \left(-9 + (x - 1)e^{RootOf\left(-\ln\left(\frac{e-Z}{2} + \frac{9}{2}\right)e^{-Z} + 3\right) - CI e^{-Z} + 9\right)}\right) \end{cases}
$$

**ODE No. 837**

$$
y'(x) = -\frac{1}{-\sqrt[3]{y(x)^3} \log(x) \log(x) + y(3Ei(-\log(x)) + y(x)^3) - (y(x)^3)^{2/3} \log(x)}
$$

 $\boldsymbol{\times}$  Mathematica : cpu = 3.86431 (sec), leaf count = 0, could not solve DSolve[Derivative[1][y][x] ==  $-(-(\text{Log}[x]*(y[x]\hat{3})\hat{-(}2/3)) - \text{Log}[x]*(y[x]\hat{3})\hat{-(}1/3)*F1[3]$ Log[x]] + y[x]^3])^(-1), y[x], x]

 $\boldsymbol{\times}$  **Maple** : cpu = 0. (sec), leaf count = 0, could not solve

dsolve(diff(y(x),x) =  $-1/(-ln(x)*(y(x)^3)^(2/3)-F1(y(x)^3+3*Ei(1,-ln(x)))*ln(x)*(y(x))$ 

**ODE No. 838**

$$
y'(x) = \frac{\frac{8x^{7/2}}{5} + \frac{4x^6}{25} - \frac{4}{5}x^3y(x) + \frac{6x^3}{5} - 4\sqrt{xy}(x) + y(x)^2 + 4x + \sqrt{x}}{x}
$$

 $\blacklozenge$  **Mathematica** : cpu = 0.0305726 (sec), leaf count = 31

$$
\left\{ \left\{ y(x) \to \frac{1}{c_1 - \log(x)} + \frac{2}{5} \sqrt{x} (x^{5/2} + 5) \right\} \right\}
$$

 $\sqrt{\phantom{a}}$  **Maple** : cpu = 0.117 (sec), leaf count = 25

$$
\left\{ y(x) = \frac{2 x}{5} \left( x^2 + 5 \frac{1}{\sqrt{x}} \right) + \left( -C1 - \ln(x) \right)^{-1} \right\}
$$

$$
y'(x) = \frac{e^{\frac{y(x)}{x}} \left(x^2 + x e^{-\frac{y(x)}{x}} + e^{-\frac{y(x)}{x}} y(x)\right)}{x}
$$

 $\blacklozenge$  **Mathematica** : cpu = 0.10174 (sec), leaf count = 28

$$
\left\{ \left\{ y(x) \to -x \log \left( \frac{e^{2c_1}}{2x} - \frac{x}{2} \right) \right\} \right\}
$$

 $\sqrt{\text{Maple}}$  : cpu = 0.089 (sec), leaf count = 19

$$
\left\{ y(x) = \ln \left( 2 \frac{x}{-x^2 - C I} \right) x \right\}
$$

**ODE No. 840**

$$
y'(x) = \frac{e^{\frac{y(x)}{x}} \left(x^3 + x e^{-\frac{y(x)}{x}} + e^{-\frac{y(x)}{x}} y(x)\right)}{x}
$$

 $\blacklozenge$  **Mathematica** : cpu = 0.137755 (sec), leaf count = 30

$$
\left\{ \left\{ y(x) \to -x \log \left( \frac{e^{3c_1}}{3x} - \frac{x^2}{3} \right) \right\} \right\}
$$

 $\sqrt{\text{Maple}}$  : cpu = 0.08 (sec), leaf count = 19

$$
\left\{ y(x) = \ln \left( 3 \frac{x}{-x^3 - C I} \right) x \right\}
$$

#### **ODE No. 841**

$$
y'(x) = \frac{-2a^{3/2}bx^2y(x)^2 + 2a^{3/2}cy(x)^2 + a^{5/2}y(x)^4 + \sqrt{a}b^2x^4 - 2\sqrt{a}bcx^2 + \sqrt{a}c^2 + bx^3}{ax^2y(x)}
$$

 $\blacklozenge$  **Mathematica** : cpu = 1.6685 (sec), leaf count = 236

$$
\left\{\left\{y(x)\to -\frac{\sqrt{2a^{5/2}bx^2-2a^{5/2}c+4a^3b^2x^3-4a^3bcx+a^2x+4\sqrt{a}b^2c_1x^2-4\sqrt{a}bcc_1+2bc_1x}}{\sqrt{2}\sqrt{2a^{3/2}bc_1+a^{7/2}+2a^4bx}}\right\},\left\{y(x)\to -\frac{\sqrt{2a^{5/2}bx^2-2a^{5/2}c+4a^3b^2x^3-4a^3bcx+a^2x+4\sqrt{a}b^2c_1x^2-4\sqrt{a}bcc_1+2bc_1x}}{\sqrt{2}\sqrt{2a^{3/2}bc_1+a^{7/2}+2a^4bx}}\right\}
$$

 $\blacklozenge$  **Maple** : cpu = 0.341 (sec), leaf count = 97

$$
\left\{ y(x) = \frac{1}{x_C I + 1} \sqrt{(x_C I + 1) a^{\frac{3}{2}} \left( (x_C I + 1) (bx^2 - c) \sqrt{a} + \frac{x}{2} \right)} a^{-\frac{3}{2}}, y(x) = -2 \frac{\sqrt{(x_C I + 1) a^{3/2}}}{a^{3/2}} \right\}
$$

$$
y'(x) = \frac{2x^2y(x)\log^2(x) + x^2y(x)^2\log(x) + x^2\log^3(x) + y(x)}{x\log(x)}
$$

 $\blacklozenge$  **Mathematica** : cpu = 1.53159 (sec), leaf count = 186

$$
\left\{ \left\{ y(x) \to -\frac{c_1 e^{\frac{1}{4}x^2(2\log(x)-1)}\left(\frac{x}{2} + \frac{1}{2}x(2\log(x)-1)\right) + \frac{1}{4}x^2 e^{\frac{1}{4}x^2(2\log(x)-1)}(2\log(x)-1)\left(\frac{x}{2} + \frac{1}{2}x(2\log(x)-1)\right) + \frac{1}{4}x^2 e^{\frac{1}{4}x^2(2\log(x)-1)} + \frac{1}{4}x^2 e^{\frac{1}{4}x^2(2\log(x)-1)}(2\log(x)-1)\right)}{x \left(c_1 e^{\frac{1}{4}x^2(2\log(x)-1)} + \frac{1}{4}x^2 e^{\frac{1}{4}x^2(2\log(x)-1)}(2\log(x)-1)\right)} \right\}
$$

 $\sqrt{\phantom{a}}$  **Maple** : cpu = 0.051 (sec), leaf count = 43

$$
\left\{ y(x) = -\frac{\ln(x) (2 x^2 \ln(x) - x^2 + 2 \angle C1 + 4)}{2 x^2 \ln(x) - x^2 + 2 \angle C1} \right\}
$$

# **ODE No. 843**

$$
y'(x) = \frac{2x^3y(x)\log^2(x) + x^3y(x)^2\log(x) + x^3\log^3(x) + y(x)}{x\log(x)}
$$

 $\blacklozenge$  **Mathematica** : cpu = 0.166151 (sec), leaf count = 198

$$
\left\{\left\{y(x)\to -\frac{c_1e^{\frac{1}{9}x^3(3\log(x)-1)}\left(\frac{x^2}{3}+\frac{1}{3}x^2(3\log(x)-1)\right)+\frac{1}{9}x^3e^{\frac{1}{9}x^3(3\log(x)-1)}(3\log(x)-1)\left(\frac{x^2}{3}+\frac{1}{3}x^2(3\log(x)-1)\right)}{x^2\left(c_1e^{\frac{1}{9}x^3(3\log(x)-1)}+\frac{1}{9}x^3e^{\frac{1}{9}x^3(3\log(x)-1)}(3\log(x)-1)\right)}\right\}
$$

 $\sqrt{\phantom{a}}$  **Maple** : cpu = 0.039 (sec), leaf count = 43

$$
\left\{ y(x) = -\frac{\ln(x) (6 x^3 \ln(x) - 2 x^3 + 9 \angle C1 + 18)}{6 x^3 \ln(x) - 2 x^3 + 9 \angle C1} \right\}
$$

$$
y'(x) = \frac{y(x)(y(x) + 1)(y(x) + x)}{x(xy(x) + y(x) + x)}
$$

 $\blacklozenge$  **Mathematica** : cpu = 24.0525 (sec), leaf count = 386

Solve 
$$
\begin{bmatrix} 2^{2/3} \left( 1 - \frac{\left(\frac{x^6}{(x+1)^3}\right)^{2/3} (x+1)^2 ((x-2) y(x)+x)}{x^4 ((x+1) y(x)+x)} \right) \left( \frac{\left(\frac{x^6}{(x+1)^3}\right)^{2/3} (x+1)^2 ((x-2) y(x)+x)}{x^4 ((x+1) y(x)+x)} + 2 \right) \left( \left( 1 - \frac{\left(\frac{x^6}{(x+1)^3}\right)^{2/3} (x+1)^2 ((x-2) y(x)+x)}{x^4 ((x+1) y(x)+x)} \right) \right) \end{bmatrix}
$$

 $\blacklozenge$  **Maple** : cpu = 0.32 (sec), leaf count = 97

$$
\begin{cases} y(x) = -xe^{RootOf\left(-\ln\left(\frac{e-Z}{2} + \frac{9}{2}\right)e^{-Z} + 3\right) - CI e^{-Z} + \_Z e^{-Z} + e^{-Z}x + 9\right)} \left(e^{RootOf\left(-\ln\left(\frac{e-Z}{2} + \frac{9}{2}\right)e^{-Z} + 3\right) - CI e^{-Z} + \_Z e^{-Z} + e^{-Z}x + 9\right)}\right) \end{cases}
$$

# **ODE No. 845**

$$
y'(x) = \frac{\sqrt{4y(x)^3 - 9x^4} + 3x^3 + x^3\sqrt{4y(x)^3 - 9x^4} + x^2\sqrt{4y(x)^3 - 9x^4}}{y(x)^2}
$$

 $\blacklozenge$  **Mathematica** : cpu = 6.19974 (sec), leaf count = 227

$$
\left\{ \left\{ y(x) \rightarrow -\frac{1}{2} \sqrt[3]{-\frac{1}{2} \sqrt[3]{72c_1x^4 + 96c_1x^3 + 288c_1x + 144c_1^2 + 9x^8 + 24x^7 + 16x^6 + 72x^5 + 132x^4 + 144x^2}} \right\}
$$

 $\sqrt{\phantom{a}}$  **Maple** : cpu = 0.248 (sec), leaf count = 44

$$
\left\{ \int_{-b}^{y(x)} -a^2 \frac{1}{\sqrt{-9x^4 + 4 - a^3}} d_- a - \frac{x^4}{4} - \frac{x^3}{3} - x - \_C1 = 0 \right\}
$$

$$
y'(x) = \frac{1}{x^2\left(-\left(\frac{1}{y(x)}+1\right)\right)\_ \mathrm{F1}\left(x\left(\frac{1}{y(x)}+1\right)\right) + x^2\_ \mathrm{F1}\left(x\left(\frac{1}{y(x)}+1\right)\right) + x\left(\frac{1}{y(x)}+1\right) - x}
$$

 $\blacklozenge$  **Mathematica** : cpu = 1.7295 (sec), leaf count = 362

Solve 
$$
\left[\int_{1}^{y(x)} \left(\frac{x_{-}F1\left(x\left(\frac{1}{K[2]}+1\right)\right)-1}{xK[2]-F1\left(x\left(\frac{1}{K[2]}+1\right)\right)+x_{-}F1\left(x\left(\frac{1}{K[2]}+1\right)\right)-K[2]}-\int_{1}^{x}\left(\frac{-\frac{K[1]-F1'\left(K[1]\left(\frac{1}{K[2]}+1\right)\right)}{K[2]}-K[2]\left(K[2]-F1\left(K[1]\right)\right)}\right)\right)\right]
$$

 $\blacktriangle$  **Maple** : cpu = 0.224 (sec), leaf count = 40

$$
\left\{ y(x) = e^{RootOf\left(-2-\int \frac{e^{-Z}x}{e^{-Z}-1} \frac{1}{(-FI(-a)-a-1)-a}d_{-}a+...C I\right)} - 1 \right\}
$$

# **ODE No. 847**

$$
y'(x) = x^2 \sqrt{x^2 - 4y(x) + 2x + 1} + \sqrt{x^2 - 4y(x) + 2x + 1} + x^3 \sqrt{x^2 - 4y(x) + 2x + 1} + \frac{x}{2} + \frac{1}{2}
$$
  
Mathematica : cpu = 0.399455 (sec), leaf count = 69

$$
\left\{ \left\{ y(x) \rightarrow \frac{1}{144} (72c_1x^4 + 96c_1x^3 + 288c_1x - 144c_1^2 - 9x^8 - 24x^7 - 16x^6 - 72x^5 - 96x^4 - 108x^2 + 72x + 14x^2 - 16x^3 - 16x^2 + 108x^2 + 108x^3 + 16x^2 - 16x^2 + 16x^3 + 16x^2 - 16x^2 + 108x^2 + 108x^2 + 108x^2 + 108x^3 + 108x^2 + 108x^2 + 108
$$

 $\sqrt{\phantom{a}}$  **Maple** : cpu = 0.343 (sec), leaf count = 34

$$
\left\{ -C1 - \frac{x^4}{2} - \frac{2x^3}{3} - 2x - \sqrt{x^2 + 2x + 1 - 4y(x)} = 0 \right\}
$$
$$
y'(x) = \_ \text{F1}(y(x) - \log(\sinh(x))) + \coth(x)
$$

 $\blacklozenge$  **Mathematica** : cpu = 0.13168 (sec), leaf count = 154

Solve 
$$
\int_{1}^{y(x)} - \frac{F1(K[2] - \log(\sinh(x))) \left( \int_{1}^{x} \left( \frac{-F1'(K[2] - \log(\sinh(K[1])))(-F1(K[2] - \log(\sinh(K[1])))+\coth(K[1]))}{-F1(K[2] - \log(\sinh(K[1])))^{2}} - \frac{-F1(K[2] - \log(\sinh(K[1])))(-F1(K[2] - \log(\sinh(K[1)))))}{F1(K[2] - \log(\sinh(x)))} \right)}{F1(K[2] - \log(\sinh(x)))}
$$

 $\sqrt{\phantom{a}}$  **Maple** : cpu = 0.623 (sec), leaf count = 27

$$
\left\{ \int_{-b}^{y(x)} \left( -F1 \left( -a - \ln \left( \sinh \left( x \right) \right) \right) \right)^{-1} d - a - x - C1 = 0 \right\}
$$

**ODE No. 849**

$$
y'(x) = x^2 \sqrt{x^2 + 4y(x) - 4x} + \sqrt{x^2 + 4y(x) - 4x} + x^3 \sqrt{x^2 + 4y(x) - 4x} - \frac{x}{2} + 1
$$

 $\blacklozenge$  **Mathematica** : cpu = 0.352845 (sec), leaf count = 68

 $\left\{ \left\{ y(x) \rightarrow \frac{1}{14} \right\}$ 144  $(-72c_1x^4 - 96c_1x^3 - 288c_1x + 144c_1^2 + 9x^8 + 24x^7 + 16x^6 + 72x^5 + 96x^4 + 108x^2 + 144x^3$  $\blacksquare$  **Maple** : cpu = 0.326 (sec), leaf count = 33

$$
\left\{ -C1 + \frac{x^4}{2} + \frac{2x^3}{3} + 2x - \sqrt{x^2 - 4x + 4y(x)} = 0 \right\}
$$

**ODE No. 850**

$$
y'(x) = \_ \text{F1}(y(x) - \log(\sin(x)) + \log(\cos(x) + 1)) + \csc(x)
$$

 $\blacklozenge$  **Mathematica** : cpu = 0.253636 (sec), leaf count = 1478

$$
\text{Solve} \left[\int_{1}^{y(x)} -\frac{\sin(x)\left(\left(\int_{1}^{x}\left(\frac{(\cot^{2}(K[1])+\csc(K[1])\cot(K[1])+1)\sin(K[1])(\csc(K[1])+-F1(K[2]+\log(\cos(K[1])+1)-\log(\sin(K[1]))))}{(-\cot^{2}(K[1])+-F1(K[2]+\log(\cos(K[1])+1)-\log(\sin(K[1])))\cot(K[2]+F1)}\right)}\right)}{(\cot^{2}(K[1])+-F1(K[2]+\log(\cos(K[1])+1)-\log(\sin(K[1]))))\cot(K[2]+F1)}{\tan^{2}(K[2]+F1(K[2]+\log(\cos(K[1])+1)-\log(\sin(K[1]))))})} \right]^{1/2}
$$

$$
ext{Maple : cpu = 1.171 (sec), leaf count = 32}
$$

$$
\left\{ \int_{-b}^{y(x)} \left( -F1 \left( -a - \ln \left( \sin \left( x \right) \right) + \ln \left( \cos \left( x \right) + 1 \right) \right) \right)^{-1} d_{-}a - x - C1 = 0 \right\}
$$

$$
y'(x) = \frac{a^3x^3 + 3a^2bx^2y(x) + a^2bx^2 + 3ab^2xy(x)^2 + 2ab^2xy(x) + b^3y(x)^3 + b^3y(x)^2 + b^3}{b^3}
$$
  
Mathematica : cpu = 0.251233 (sec), leaf count = 145

Solve 
$$
\left[-\frac{1}{3}(27a+29b)^{2/3}\text{RootSum}\right]\#1^{3}(27a+29b)^{2/3}-3\#1b^{2/3}+(27a+29b)^{2/3}\&,\frac{\log\left(\frac{3ax+b+3y(x)}{b}\right)-\frac{1}{3}\log\left(\frac{3x}{b}\right)}{b^{2/3}-\#1^{2}(27a+29b)^{2/3}}\right]}{3\log(25a+29b)^{2/3}\left(\frac{3x}{b}\right)}\right\}
$$

 $\sqrt{\phantom{a}}$  **Maple** : cpu = 0.082 (sec), leaf count = 42

$$
\left\{y(x)=\frac{RootOf\left(\int^{-Z}(-a^3b+a+b)^{-1}d\_ab-x+...C1\right)b-ax}{b}\right\}
$$

### **ODE No. 852**

$$
y'(x) = \frac{\alpha^3 y(x)^3 + \alpha^3 y(x)^2 + \alpha^3 + 3\alpha^2 \beta xy(x)^2 + 2\alpha^2 \beta xy(x) + 3\alpha \beta^2 x^2 y(x) + \alpha \beta^2 x^2 + \beta^3 x^3}{\alpha^3}
$$

 $\blacklozenge$  **Mathematica** : cpu = 0.236609 (sec), leaf count = 145

Solve 
$$
\left[-\frac{1}{3}(29\alpha + 27\beta)^{2/3}\text{RootSum}\right]\#1^{3}(29\alpha + 27\beta)^{2/3} - 3\#1\alpha^{2/3} + (29\alpha + 27\beta)^{2/3}\&, \frac{\log\left(\frac{\alpha + 3\beta x}{3}\right)}{\alpha^{2/3} - \#1^{2}(29\alpha - 1)}\right]
$$

 $\sqrt{\phantom{a}}$  **Maple** : cpu = 0.083 (sec), leaf count = 42

$$
\left\{ y(x) = \frac{RootOf\left(\int_{-\infty}^{\infty} (a^3 \alpha + a^2 \alpha + \alpha + \beta)^{-1} d_a a \alpha - x + C1\right) \alpha - \beta x}{\alpha} \right\}
$$

$$
y'(x) = \frac{x^3y(x)^3 + 6x^2y(x)^2 + 14xy(x) + 2x + 12}{x^2(xy(x) + x + 2)}
$$

 $\blacklozenge$  **Mathematica** : cpu = 0.0223262 (sec), leaf count = 76

$$
\left\{ \left\{ y(x) \rightarrow \frac{1}{x^3 \left( \frac{1}{x^3} - \frac{1}{x^3 \sqrt{c_1 - 2x}} \right)} - \frac{x+2}{x} \right\}, \left\{ y(x) \rightarrow \frac{1}{x^3 \left( \frac{1}{x^3 \sqrt{c_1 - 2x}} + \frac{1}{x^3} \right)} - \frac{x+2}{x} \right\} \right\}
$$

 $\sqrt{\phantom{a}}$  **Maple** : cpu = 0.059 (sec), leaf count = 63

$$
\left\{y(x) = \frac{1}{x}\left(-2\sqrt{-C1 - 2x} - x - 2\right)\left(\sqrt{-C1 - 2x} + 1\right)^{-1}, y(x) = \frac{1}{x}\left(-2\sqrt{-C1 - 2x} + x + 2\right)\left(\sqrt{-C1 - 2x} + x + 2\right)\right\}
$$

#### **ODE No. 854**

$$
y'(x) = \frac{y(x)\left(x^2\log^2(y(x)) + 2x^2\log(x)\log(y(x)) + x^2\log^2(x) + \log(y(x)) + \log(x) - 1\right)}{x}
$$

 $\boldsymbol{\times}$  **Mathematica** : cpu = 4.10182 (sec), leaf count = 0, could not solve DSolve[Derivative[1][y][x] ==  $((-1 + Log[x] + x^2 * Log[x]^2 + Log[y[x]] + 2*x^2 * Log[x])$  $\sqrt{\phantom{a}}$  **Maple** : cpu = 0.268 (sec), leaf count = 51

$$
\left\{ y(x) = 1 \left( x^{\frac{x^3}{x^3 + 3 \cdot 0.01}} \right)^{-1} \left( x^{\frac{C_1}{x^3 + 3 \cdot 0.01}} \right)^{-3} \left( e^{\frac{x}{x^3 + 3 \cdot 0.01}} \right)^{-3} \right\}
$$

### **ODE No. 855**

$$
y'(x) = \frac{y(x)\left(x^3\log^2(y(x)) + 2x^3\log(x)\log(y(x)) + x^3\log^2(x) + \log(y(x)) + \log(x) - 1\right)}{x}
$$

 $\boldsymbol{\times}$  **Mathematica** : cpu = 1.01632 (sec), leaf count = 0, could not solve DSolve[Derivative[1][y][x] ==  $((-1 + Log[x] + x^3 * Log[x]^2 + Log[y[x]] + 2*x^3 * Log[x])$  $\sqrt{\phantom{a}}$  **Maple** : cpu = 0.343 (sec), leaf count = 51

$$
\left\{ y(x) = 1 \left( x^{\frac{x^4}{x^4 + 4 \cdot Ct}} \right)^{-1} \left( x^{\frac{Ct}{x^4 + 4 \cdot Ct}} \right)^{-4} \left( e^{\frac{x}{x^4 + 4 \cdot Ct}} \right)^{-4} \right\}
$$

$$
y'(x) = -\frac{x(-\mathrm{F1}(y(x)^2 - 2x) - \frac{1}{x})}{\sqrt{y(x)^2}}
$$

 $\blacklozenge$  **Mathematica** : cpu = 1.05298 (sec), leaf count = 100

Solve 
$$
\left[\int_{1}^{y(x)} \left(\frac{\sqrt{K[2]^2}}{-F1\left(K[2]^2 - 2x\right)} - \int_{1}^{x} \frac{2K[2] - F1'(K[2]^2 - 2K[1])}{(-F1\left(K[2]^2 - 2K[1])\right)^2} dK[1]\right) dK[2] + \int_{1}^{x} \left(-\frac{1}{-F1\left(y(x)^2 - 2K[1]\right)^2}\right) dK[2] dK[2] + \int_{1}^{x} \left(-\frac{1}{-F1\left(y(x)^2 - 2K[1]\right)^2} - \int_{1}^{x} \frac{2K[2] - 2K[1]}{(-F1\left(K[2]^2 - 2K[1])^2} dK[1]\right) dK[2] \right) dK[2] + \int_{1}^{x} \left(-\frac{1}{-F1\left(y(x)^2 - 2K[1]\right)^2} - \int_{1}^{x} \frac{2K[2] - 2K[1]}{(-F1\left(K[2]^2 - 2K[1])^2} dK[1]\right) dK[2] \right) dK[2] dK[2] + \int_{1}^{x} \left(-\frac{1}{-F1\left(y(x)^2 - 2K[1]\right)^2} - \int_{1}^{x} \frac{2K[2] - 2K[1]}{(-F1\left(K[2]^2 - 2K[1])^2} dK[1]\right) dK[2] \right) dK[2] dK[2] + \int_{1}^{x} \left(-\frac{1}{-F1\left(y(x)^2 - 2K[1]\right)^2} - \int_{1}^{x} \frac{2K[2] - 2K[1]}{(-F1\left(K[2]^2 - 2K[1])^2} dK[1]\right) dK[2] \right) dK[2] dK[2] + \int_{1}^{x} \left(-\frac{1}{-F1\left(y(x)^2 - 2K[1]\right)^2} - \int_{1}^{x} \frac{2K[2] - 2K[1]}{(-F1\left(K[2]^2 - 2K[1])^2} dK[1]\right) dK[2] \right) dK[2] dK[2] + \int_{1}^{x} \left(-\frac{1}{-F1\left(y(x)^2 - 2K[1]\right)^2} - \int_{1}^{x} \frac{2K[2]}{(-F1\left(K[2]^2 - 2K[
$$

 $\sqrt{\phantom{a}}$  **Maple** : cpu = 0.339 (sec), leaf count = 65

$$
\left\{ y(x) = \sqrt{2 \text{ RootOf} \left( x^2 - 2 \int_{0}^{x} \left( \int_{0}^{x} F1(2-a) \right)^{-1} d_a a + 4 \int_{0}^{x} C1 \right) + 2x}, y(x) = -\sqrt{2 \text{RootOf} \left( x^2 - 2 \int_{0}^{x} F1(2-a) \right)^{-1} d_a a + 4 \int_{0}^{x} F1(2-a) a \int_{0}^{x} F1(2-a) a \int_{0}^{x} F1(2-a
$$

# **ODE No. 857**

$$
y'(x) = x^2 \sqrt{x^2 + 8y(x) - 2x + 1} + \sqrt{x^2 + 8y(x) - 2x + 1} + x^3 \sqrt{x^2 + 8y(x) - 2x + 1} - \frac{x}{4} + \frac{1}{4}
$$
  
Mathematica : cpu = 0.38341 (sec), leaf count = 69

$$
\left\{ \left\{ y(x) \rightarrow \frac{1}{72} \left( -72c_1x^4 - 96c_1x^3 - 288c_1x + 144c_1^2 + 9x^8 + 24x^7 + 16x^6 + 72x^5 + 96x^4 + 135x^2 + 18x - 16x^3 + 16x^2 + 16x^3 + 16x^2 + 16x^2 + 16x^3 + 16x^2 + 16x^2 + 16x^3 + 16x^2 + 16x^2 + 16x^3 + 16x^2 + 16x^2 + 16x^3 + 16x^2 + 16x^2 + 16x^2 + 16x^3 + 16x^2 + 16x^2 + 16x^3 + 16x^2 + 16x^3 + 16x^2 + 16x^2 + 16x^2 + 16x^3 + 16x^2 + 16x^2 + 16x^3 + 16x^2 + 16x^3 + 16x^2 + 16x^2 + 16x^3 + 16x^2 + 16x^2 + 16x^2 + 16x^3 + 16x^2 + 16x^2 + 16x^3 + 16x^2 + 16x^2 + 16x^2 + 16x^3 + 16x^2 + 16x^2 + 16x^3 + 16x^2 + 16x^2 + 16x^3 + 16x^2 + 16x^2 + 16x^3 + 16x^2 + 16x^2 + 16x^3 + 16x^2 + 16x^2 + 16x^2 + 16x^3 + 16x^2 + 16x^2 + 16x^3 + 16x^2 + 16x^2 + 16x^2 + 16x^3 + 16x^2 + 16x^2 + 16x^2 + 16x^2 + 16x^3 + 16x^2 + 16x^2 + 16x^2 + 16x^2 + 16x^2 + 16x^2 + 16x^2 + 16x^2 + 16x^2 + 16x^2 + 16x^2 + 16x^2 + 16x^2 + 16x^2 + 16x^2 + 16x^2 + 16x^2 + 16x^2
$$

 $\blacksquare$  **Maple** : cpu = 0.331 (sec), leaf count = 32

$$
\left\{ -C1 + x^4 + \frac{4x^3}{3} + 4x - \sqrt{x^2 - 2x + 1 + 8y(x)} = 0 \right\}
$$

**ODE No. 858**

$$
y'(x) = \frac{a^3y(x)^3 + a^3y(x)^2 + a^3 + 3a^2bxy(x)^2 + 2a^2bxy(x) + 3ab^2x^2y(x) + ab^2x^2 + b^3x^3}{a^3}
$$

 $\blacklozenge$  **Mathematica** : cpu = 0.24107 (sec), leaf count = 145

Solve 
$$
\left[-\frac{1}{3}(29a+27b)^{2/3}\text{RootSum}\right] \#1^{3}(29a+27b)^{2/3}-3\#1a^{2/3}+(29a+27b)^{2/3}\&,\frac{\log\left(\frac{a+3bx+3y(x)}{a}-\frac{a}{3}\right)}{a^{2/3}-\#1^{2}(29a+2)^{2/3}}\right]
$$

 $\sqrt{\phantom{a}}$  **Maple** : cpu = 0.08 (sec), leaf count = 42

$$
\left\{ y(x) = \frac{RootOf\left( \int_{0}^{-Z} (a_{-}a^{3} + ... a^{2}a + a + b)^{-1} d_{-}aa - x + ...C1 \right) a - bx}{a} \right\}
$$

**ODE No. 859**

$$
y'(x) = \frac{-F1(y(x)^{2} - 2x) + x}{x\sqrt{y(x)^{2}}}
$$

 $\blacklozenge$  **Mathematica** : cpu = 1.47052 (sec), leaf count = 102

Solve 
$$
\left[\int_{1}^{y(x)} \left(\frac{\sqrt{K[2]^2}}{-F1\left(K[2]^2 - 2x\right)} - \int_{1}^{x} \frac{2K[2] - F1'(K[2]^2 - 2K[1])}{(-F1\left(K[2]^2 - 2K[1])\right)^2} dK[1]\right) dK[2] + \int_{1}^{x} \left(-\frac{1}{-F1\left(y(x)^2 - 2K[1]\right)^2}\right) dK[2] + \int_{1}^{x} \left(-\frac{1}{-F1\left(y(x)^2 - 2K[1]\right)^2} - \int_{1}^{x} \frac{2K[2] - F1'(K[2]^2 - 2K[1])}{(-F1\left(K[2]^2 - 2K[1])^2}\right) dK[2] + \int_{1}^{x} \left(-\frac{1}{-F1\left(y(x)^2 - 2K[1]\right)^2}\right) dK[2] + \int_{1}^{x} \left(-\frac{1}{-F1\left(y(x)^2 - 2K[1]\right)^2}\right) dK[2] + \int_{1}^{x} \left(-\frac{1}{-F1\left(y(x)^2 - 2K[1]\right)^2}\right) dK[2] + \int_{1}^{x} \left(-\frac{1}{-F1\left(y(x)^2 - 2K[1]\right)^2}\right) dK[2] + \int_{1}^{x} \left(-\frac{1}{-F1\left(y(x)^2 - 2K[1]\right)^2}\right) dK[2] + \int_{1}^{x} \left(-\frac{1}{-F1\left(y(x)^2 - 2K[1]\right)^2}\right) dK[2] + \int_{1}^{x} \left(-\frac{1}{-F1\left(y(x)^2 - 2K[1]\right)^2}\right) dK[2] + \int_{1}^{x} \left(-\frac{1}{-F1\left(y(x)^2 - 2K[1]\right)^2}\right) dK[2] + \int_{1}^{x} \left(-\frac{1}{-F1\left(y(x)^2 - 2K[1]\right)^2}\right) dK[2] + \int_{1}^{x} \left(-\frac{1}{-F1\left(y(x)^2 - 2K[1]\right)^2}\right) dK[2] + \int_{1}^{x} \left(-\frac{1}{-F1\left(y(x)^2 - 2K[1]\right)^2}\right) dK[2] + \int_{1}^{x} \left(-\frac{1}{-F1\left(y
$$

$$
\left\{ y(x) = \sqrt{2 \text{ RootOf}\left(\ln{(x)} - \int_{0}^{x} (-F1(2-a))^{-1} d_{-}a + 2 - C1\right) + 2x}, y(x) = -\sqrt{2 \text{RootOf}\left(\ln{(x)} - \int_{0}^{x} (-F1(2-a))^{-1} d_{-}a\right)} \right\}
$$

## **ODE No. 860**

$$
y'(x) = \frac{\frac{1}{2}x^4\cos(2y(x)) + \frac{x^4}{2} + \frac{1}{2}x^3\cos(2y(x)) + \frac{x^3}{2} - \frac{1}{2}\sin(2y(x)) + \frac{1}{2}x\cos(2y(x)) + \frac{x}{2}}{x}
$$

 $\blacklozenge$  **Mathematica** : cpu = 0.179359 (sec), leaf count = 33

$$
\left\{ \left\{ y(x) \to \tan^{-1} \left( \frac{10c_1 + 4x^5 + 5x^4 + 10x^2}{20x} \right) \right\} \right\}
$$

 $\sqrt{\phantom{a}}$  **Maple** : cpu = 2.089 (sec), leaf count = 29

$$
\left\{ y(x) = \arctan\left( \frac{4 x^5 + 5 x^4 + 10 x^2 + 40 \_ C1}{20 x} \right) \right\}
$$

$$
y'(x)=-\frac{e^{-1/x}\biggl(-\_{\rm F1}\Bigl(e^{\frac{1}{x}}y(x)\Bigr)-\frac{e^{\frac{1}{x}}y(x)}{x}\Bigr)}{x}
$$

 $\blacklozenge$  **Mathematica** : cpu = 2.18958 (sec), leaf count = 155

Solve 
$$
\int_{1}^{y(x)} \frac{-F1(e^{\frac{1}{x}}K[2])\left(\int_{1}^{x}\left(\frac{e^{\frac{1}{K[1]}}}{K[1]^{2}-F1(e^{\frac{1}{K[1]}}K[2])}-\frac{e^{\frac{2}{K[1]}}K[2]-F1'(e^{\frac{1}{K[1]}}K[2])}{K[1]^{2}\left(-F1(e^{\frac{1}{K[1]}}K[2])\right)^{2}}\right) dK[1]\right)+e^{\frac{1}{x}}}{F1(e^{\frac{1}{x}}K[2])}dK[2]+
$$

 $\sqrt{\phantom{a}}$  **Maple** : cpu = 0.197 (sec), leaf count = 26

$$
\left\{ y(x) = \frac{RootOf(-\ln(x) + \int^{-Z} (\_FI(\_a))^{-1} d\_a + \_C1)}{e^{x^{-1}}}\right\}
$$

# **ODE No. 862**

$$
y'(x) = -\log(y(x) - 1) \left( \frac{\text{Ei}(-\log(y(x) - 1))}{x} - \_{F1(x)}{\right)
$$

 $\boldsymbol{\chi}$  Mathematica : cpu = 1.33812 (sec), leaf count = 0, could not solve DSolve[Derivative[1][y][x] ==  $-(Log[-1 + y[x]) * (ExpIntegralEi[-Log[-1 + y[x]]]/x - Fi]$  $\sqrt{\phantom{a}}$  **Maple** : cpu = 0.237 (sec), leaf count = 27

$$
\left\{ y(x) = e^{RootOf\left(\int \frac{-F_1(x)}{x} dx x + x_C I + Ei(1, -Z)\right)} + 1 \right\}
$$

$$
y'(x) = \frac{x\sqrt{x^2 + y(x)^2} + x^4\sqrt{x^2 + y(x)^2} + x^3\sqrt{x^2 + y(x)^2} + y(x)}{x}
$$

 $\blacklozenge$  **Mathematica** : cpu = 0.0368138 (sec), leaf count = 30

$$
\left\{ \left\{ y(x) \to x \sinh \left( \frac{1}{12} (12c_1 + 3x^4 + 4x^3 + 12x) \right) \right\} \right\}
$$

 $\sqrt{\phantom{a}}$  **Maple** : cpu = 5.714 (sec), leaf count = 38

$$
\left\{\ln\left(\sqrt{(y(x))^{2}+x^{2}}+y(x)\right)-\frac{x^{4}}{4}-\frac{x^{3}}{3}-x-\ln(x)-C1=0\right\}
$$

**ODE No. 864**

$$
y'(x) = \frac{e^{\frac{x^2}{4}}y(x)\left(2e^{-\frac{3x^2}{4}}y(x)^2 + e^{-\frac{x^2}{2}}xy(x) + e^{-\frac{x^2}{4}}x\right)}{2e^{-\frac{x^2}{4}}y(x) + 2}
$$

 $\blacklozenge$  **Mathematica** : cpu = 0.0474258 (sec), leaf count = 137

$$
\left\{\left\{y(x) \to \frac{2e^{\frac{x^2}{2}}}{\sqrt{2}\sqrt{2e^{\frac{x^2}{2}}(c_1-2x)+2e^{\frac{x^2}{2}}}-2e^{\frac{x^2}{4}}}\right\}, \left\{y(x) \to -\frac{2e^{\frac{x^2}{2}}}{\sqrt{2}\sqrt{2e^{\frac{x^2}{2}}(c_1-2x)+2e^{\frac{x^2}{2}}+2e^{\frac{x^2}{4}}}}\right\}\right\}
$$

 $\blacklozenge$  **Maple** : cpu = 0.115 (sec), leaf count = 162

$$
\left\{y(x) = 1\left(e^{\frac{x^2}{2}}\left(\sqrt{\frac{C1-2x}{2}}-1\right)e^{-\frac{x^2}{4}}-e^{\frac{x^2}{4}}\sqrt{\frac{C1-2x}{2}}\right)\left(e^{-\frac{x^2}{4}}\right)^{-1}\left(e^{\frac{x^2}{4}}\sqrt{\frac{C1-2x}{2}}+e^{-\frac{x^2}{4}}e^{\frac{x^2}{2}}\right)^{-1},\right\}
$$

### **ODE No. 865**

$$
y'(x) = (1 - y(x)) \left( -f(x) + \frac{y(x) \log(y(x) - 1)}{x(1 - y(x)) \log(x)} - \frac{\log(y(x) - 1)}{x(1 - y(x)) \log(x)} \right)
$$

 $\blacklozenge$  **Mathematica** : cpu = 320.617 (sec), leaf count = 84

Solve 
$$
\left[\int_{1}^{x} \left(-\frac{f(K[1])}{\log(K[1])} - \frac{\log(y(x) - 1)}{K[1]\log^{2}(K[1])}\right) dK[1] + \int_{1}^{y(x)} \left(\frac{1}{\log(x)(K[2] - 1)} - \int_{1}^{x} - \frac{1}{K[1](K[2] - 1)\log^{2}(K[1])}\right) dK[1] \right]
$$

 $\sqrt{\phantom{a}}$  **Maple** : cpu = 0.342 (sec), leaf count = 23

$$
\left\{y(x)=\mathrm{e}^{\int \frac{f(x)}{\ln(x)}\,\mathrm{d} x\ln(x)}x^{-Ct}+1\right\}
$$

### **ODE No. 866**

 $y'(x) = x^2\sqrt{a^2+2ax+x^2+4y(x)} + \sqrt{a^2+2ax+x^2+4y(x)} + x^3\sqrt{a^2+2ax+x^2+4y(x)} - \frac{a}{2}$ 2  $-\frac{x}{2}$ 2  $\blacklozenge$  **Mathematica** : cpu = 0.506387 (sec), leaf count = 74

$$
\left\{ \left\{ y(x) \to \frac{1}{144} \left( -36a^2 - 72ax - 72c_1x^4 - 96c_1x^3 - 288c_1x + 144c_1^2 + 9x^8 + 24x^7 + 16x^6 + 72x^5 + 96x^4 \right) \right\}
$$
  
 **Maple** : cpu = 0.375 (sec), leaf count = 37  
 
$$
\left\{ -C1 + \frac{x^4}{2} + \frac{2x^3}{3} + 2x - \sqrt{x^2 + 2ax + a^2 + 4y(x)} = 0 \right\}
$$

#### **ODE No. 867**

$$
y'(x) = \frac{x^6}{27} + \frac{1}{3}x^4y(x) + \frac{x^4}{9} + x^2y(x)^2 + \frac{2}{3}x^2y(x) + y(x)^3 + y(x)^2 - \frac{2x}{3} + 1
$$

 $\blacklozenge$  **Mathematica** : cpu = 0.0957344 (sec), leaf count = 77

Solve 
$$
\left[ -\frac{29}{3} \text{RootSum} \left[ -29 \# 1^3 + 3 \sqrt[3]{29} \# 1 - 29 \& \frac{\log \left( \frac{x^2 + 3y(x) + 1}{\sqrt[3]{29}} - \# 1 \right)}{\sqrt[3]{29} - 29 \# 1^2} \& \right] = c_1 + \frac{1}{9} 29^{2/3} x, y(x) \right]
$$

 $\sqrt{\phantom{a}}$  **Maple** : cpu = 0.083 (sec), leaf count = 30

$$
\left\{ y(x) = -\frac{x^2}{3} + RootOf\left(-x + \int_{-\infty}^{-x} \left( -a^3 + -a^2 + 1 \right)^{-1} d_a - a + \right) - C1 \right\}
$$

$$
y'(x) = -x^6 + 3x^4y(x) + x^4 - 3x^2y(x)^2 - 2x^2y(x) + y(x)^3 + y(x)^2 + 2x + 1
$$

 $\blacklozenge$  **Mathematica** : cpu = 0.0665084 (sec), leaf count = 79

Solve 
$$
\left[ -\frac{29}{3} \text{RootSum} \left[ -29 \# 1^3 + 3 \sqrt[3]{29} \# 1 - 29 \& \frac{\log \left( \frac{-3x^2 + 3y(x) + 1}{\sqrt[3]{29}} - \# 1 \right)}{\sqrt[3]{29} - 29 \# 1^2} \& \right] = c_1 + \frac{1}{9} 29^{2/3} x, y(x) \right]
$$

 $\sqrt{\phantom{a}}$  **Maple** : cpu = 0.076 (sec), leaf count = 28

$$
\left\{ y(x) = x^2 + RootOf\left( -x + \int_{0}^{-Z} \left( -a^3 + -a^2 + 1 \right)^{-1} d_a + C I \right) \right\}
$$

### **ODE No. 869**

$$
y'(x) = \frac{2x^5 + 2x^4 - 2x^3y(x) + x^3 - 2x^2y(x) + 3x^2 - 2y(x) - x + 1}{x^2 - y(x)}
$$

 $\blacklozenge$  **Mathematica** : cpu = 0.0408376 (sec), leaf count = 42

$$
\left\{ \left\{ y(x) \to \frac{1}{2} \Big( W \Big( -e^{c_1 + x^4 + \frac{4x^3}{3} - 2x^2 + 4x - 1} \Big) + 1 \Big) + x^2 \right\} \right\}
$$

 $\sqrt{\phantom{a}}$  **Maple** : cpu = 0.117 (sec), leaf count = 37

$$
\left\{ y(x) = x^2 + \frac{1}{2} \text{lambert } W \left( -2 \frac{e^{x^4} e^{4/3 x^3} - C I \left( e^x \right)^4 e^{-1}}{\left( e^{x^2} \right)^2} \right) + \frac{1}{2} \right\}
$$

**ODE No. 870**

$$
y'(x) = \frac{e^{\frac{y(x)}{x}} \left(x^4 + x^3 + xe^{-\frac{y(x)}{x}} + e^{-\frac{y(x)}{x}} y(x) + x\right)}{x}
$$

 $\blacklozenge$  **Mathematica** : cpu = 1.9739 (sec), leaf count = 35

$$
\left\{ \left\{ y(x) \to -x \log \left( \frac{-c_1 - \frac{x^4}{4} - \frac{x^3}{3} - x}{x} \right) \right\} \right\}
$$

 $\sqrt{\phantom{a}}$  **Maple** : cpu = 1.053 (sec), leaf count = 30

$$
\left\{ y(x) = -\ln \left( -\frac{3 x^4 + 4 x^3 + 12 \cdot 7 + 12 x}{12 x} \right) x \right\}
$$

$$
y'(x) = \frac{2xy(x)^2 + y(x)^2 + 4xy(x)\log(2x+1) + 2y(x)\log(2x+1) + 2x\log^2(2x+1) + \log^2(2x+1) - 2}{2x+1}
$$

 $\blacklozenge$  **Mathematica** : cpu = 0.0273046 (sec), leaf count = 22

$$
\left\{ \left\{ y(x) \to \frac{1}{c_1 - x} - \log(2x + 1) \right\} \right\}
$$

 $\sqrt{\phantom{a}}$  **Maple** : cpu = 0.095 (sec), leaf count = 26

$$
\left\{ y(x) = \frac{-1 + (-x + \_C 1) \ln (2x + 1)}{x - \_C 1} \right\}
$$

**ODE No. 872**

$$
y'(x) = \frac{14x^{7/2} + \frac{12x^6}{5} - 6x^3y(x) - 6x^3 - 5\sqrt{xy}(x) + 10x - 5\sqrt{x} - 5}{x(2x^3 - 5y(x) + 10\sqrt{x} - 5)}
$$

 $\blacklozenge$  **Mathematica** : cpu = 0.0513312 (sec), leaf count = 215

$$
\left\{\left\{y(x) \to \frac{1}{5}(2x^3 + 10\sqrt{x} - 5) - \frac{\sqrt{-25c_1x - x(2x^3 + 10\sqrt{x} - 5)^2 - 50x\left(-\frac{4x^{7/2}}{5} - \frac{2x^6}{25} + \frac{2x^3}{5} - 2x + 2x^2 + 2x^2 + 2x^3 + 2x^2 + 2x^3 + 2x^2 + 2x^2 + 2
$$

 $\sqrt{\phantom{a}}$  **Maple** : cpu = 0.075 (sec), leaf count = 49

$$
\left\{ y(x) = \frac{2x^3}{5} + 2\sqrt{x} - \sqrt{\frac{C1 + 2\ln(x)}{-1}}, y(x) = \frac{2x^3}{5} + 2\sqrt{x} + \sqrt{\frac{C1 + 2\ln(x)}{-1}} \right\}
$$

$$
y'(x) = \frac{2y(x) + 1}{x(2xy(x)^4 + 3xy(x)^3 + xy(x)^2 + 2xy(x) + x - 2)}
$$

 $\blacklozenge$  **Mathematica** : cpu = 0.693087 (sec), leaf count = 53

Solve 
$$
\left[\frac{1}{192}(-16y(x)^3 - 12y(x)^2 + 12y(x) - 54\log(4y(x) + 2) + 7) - \frac{1}{2x(2y(x) + 1)} = c_1, y(x)\right]
$$

 $\sqrt{\phantom{a}}$  **Maple** : cpu = 0.316 (sec), leaf count = 50

$$
\left\{y(x) = \frac{e^{RootOf(2x(e-2)^4 - 3x(e-2)^3 - 6x(e-2)^2 + 48x_CC1e^{-2} + 54_CZe^{-2x+7e^{-2}x+96})}}{2} - \frac{1}{2}\right\}
$$

### **ODE No. 874**

 $y'(x) = \frac{1}{54}$ 512  $x(a^3x^{12} + 24a^2x^8y(x) + 8a^2x^8 + 192ax^4y(x)^2 + 128ax^4y(x) - 256ax^2 + 512y(x)^3 + 512y(x)$  $\overline{\phantom{a}}$  $\blacklozenge$  **Mathematica** : cpu = 0.100925 (sec), leaf count = 101

Solve 
$$
\left[ -\frac{29}{3} \text{RootSum}\left[ -29 \#1^3 + 3 \sqrt[3]{29} \#1 - 29 \& \frac{\log \left( \frac{\frac{1}{8} (3ax^5 + 8x) + 3xy(x)}{\sqrt[3]{29} \sqrt[3]{x^3}} - \#1 \right)}{\sqrt[3]{29} - 29 \#1^2} \& \right] = c_1 + \frac{1}{18} 29^{2/3} (x^3)^{2/3} \& \frac{1}{18} \& \frac{1}{18}
$$

 $\blacklozenge$  **Maple** : cpu = 0.064 (sec), leaf count = 40

$$
\left\{ y(x) = -\frac{ax^4}{8} - \frac{1}{3} + \frac{29 \text{ RootOf}\left(x^2 - 162 \int^{-Z} (841 - a^3 - 27 - a + 27)^{-1} d_a + 6 - C1\right)}{9} \right\}
$$

$$
y'(x) = \frac{x^5(-\sqrt{x^2 + y(x)^2}) + x^4y(x)\sqrt{x^2 + y(x)^2} + xy(x) + y(x)}{x(x+1)}
$$

 $\blacklozenge$  **Mathematica** : cpu = 0.386565 (sec), leaf count = 285

$$
\begin{cases} \n\int y(x) \to \frac{x \left(2(x+1)^{\sqrt{2}} \exp\left(\sqrt{2}c_1 + \frac{x^4}{2\sqrt{2}} + \frac{x^2}{\sqrt{2}} + \frac{1}{3}\sqrt{2}(x^2+3)x + \frac{25}{6\sqrt{2}}\right) + (x+1)^{2\sqrt{2}} \left(-e^{2\sqrt{2}c_1 + \frac{x^4}{\sqrt{2}} + \sqrt{2}x^2}\right) + (x+1)^{2\sqrt{2}} \left(-e^{2\sqrt{2}c_1 + \frac{x^4}{\sqrt{2}} + \sqrt{2}x^2}\right) + (x+1)^{2\sqrt{2}} \left(-e^{2\sqrt{2}c_1 + \frac{x^4}{\sqrt{2}} + \sqrt{2}x^2}\right) + (x+1)^{2\sqrt{2}} \left(-e^{2\sqrt{2}c_1 + \frac{x^4}{\sqrt{2}} + \sqrt{2}x^2}\right) + (x+1)^{2\sqrt{2}} \left(-e^{2\sqrt{2}c_1 + \frac{x^4}{\sqrt{2}} + \sqrt{2}x^2}\right) + (x+1)^{2\sqrt{2}} \left(-e^{2\sqrt{2}c_1 + \frac{x^4}{\sqrt{2}} + \sqrt{2}x^2}\right) + (x+1)^{2\sqrt{2}} \left(-e^{2\sqrt{2}c_1 + \frac{x^4}{\sqrt{2}} + \sqrt{2}x^2}\right) + (x+1)^{2\sqrt{2}} \left(-e^{2\sqrt{2}c_1 + \frac{x^4}{\sqrt{2}} + \sqrt{2}x^2}\right) + (x+1)^{2\sqrt{2}} \left(-e^{2\sqrt{2}c_1 + \frac{x^4}{\sqrt{2}} + \sqrt{2}x^2}\right) + (x+1)^{2\sqrt{2}} \left(-e^{2\sqrt{2}c_1 + \frac{x^4}{\sqrt{2}} + \sqrt{2}x^2}\right) + (x+1)^{2\sqrt{2}} \left(-e^{2\sqrt{2}c_1 + \frac{x^4}{\sqrt{2}} + \sqrt{2}x^2}\right) + (x+1)^{2\sqrt{2}} \left(-e^{2\sqrt{2}c_1 + \frac{x^4}{\sqrt{2}} + \sqrt{2}x^2}\right) + (x+1)^{2\sqrt{2}} \left(-e^{2\sqrt{2}c_1 + \frac{x^4}{\sqrt{2}} + \sqrt{2}x^
$$

2*x*<sup>2</sup>

 $\sqrt{\phantom{a}}$  **Maple** : cpu = 0.306 (sec), leaf count = 73

$$
\left\{\ln\left(2\frac{x\left(\sqrt{2(y(x))^{2}+2x^{2}}+y(x)+x\right)}{y(x)-x}\right)+\ln(1+x)\sqrt{2}+\frac{(3x^{4}-4x^{3}+6x^{2}-12x)\sqrt{2}}{12}-C1-\right.
$$

**ODE No. 876**

$$
y'(x) = -\frac{y(x)^2 (x^2 y(x) - 2xy(x) + y(x) - 2x)}{2x(xy(x) - 2y(x) - 2)}
$$

 $\blacklozenge$  **Mathematica** : cpu = 0.0193312 (sec), leaf count = 135

$$
\left\{\left\{y(x) \to -\frac{4x}{\frac{2\sqrt{-4x(c_1-2(\frac{x^2}{8}-\frac{x}{2}+\frac{\log(x)}{4})) - x(x-2)^2}}{\sqrt{-\frac{1}{x}}} - 2(x-2)x\right\}, \left\{y(x) \to \frac{4x}{\frac{2\sqrt{-4x(c_1-2(\frac{x^2}{8}-\frac{x}{2}+\frac{\log(x)}{4})) - x(x-2)^2}}{\sqrt{-\frac{1}{x}}} - 2(x-2)x\right\}
$$

 $\sqrt{\phantom{a}}$  **Maple** : cpu = 0.059 (sec), leaf count = 41

$$
\left\{ y(x) = -4\left(\sqrt{\frac{-C1 - 8\ln(x)}{-2x + 4}}\right)^{-1}, y(x) = 4\left(\sqrt{\frac{-C1 - 8\ln(x)}{2x - 4}}\right)^{-1} \right\}
$$

$$
y'(x) = \frac{x^6 - 3x^4y(x) + 2x^3 + 3x^2y(x)^2 - 2xy(x) - y(x)^3 - 2x}{x^2 - y(x) - 1}
$$

 $\blacklozenge$  **Mathematica** : cpu = 0.0191578 (sec), leaf count = 49

$$
\left\{ \left\{ y(x) \to \frac{1}{1 - \frac{1}{\sqrt{c_1 - 2x}}} + x^2 - 1 \right\}, \left\{ y(x) \to \frac{1}{\frac{1}{\sqrt{c_1 - 2x}} + 1} + x^2 - 1 \right\} \right\}
$$

 $\sqrt{\phantom{a}}$  **Maple** : cpu = 0.062 (sec), leaf count = 73

$$
\left\{ y(x) = \frac{1}{2x - 2\cdot-C1} \left( -2\cdot-C1x^2 + 2x^3 + \sqrt{2\cdot-C1 - 2x + 1} - 1 \right), y(x) = \frac{1}{-2x + 2\cdot-C1} \left( 2\cdot-C1x^2 - 1 \right)
$$

**ODE No. 878**

$$
y'(x) = \frac{-64a^3x^3 + 48a^2x^2y(x)^2 + 16a^2x^2 - 12axy(x)^4 - 8axy(x)^2 + y(x)^6 + y(x)^4 + 1}{y(x)}
$$

 $\blacklozenge$  **Mathematica** : cpu = 0.315198 (sec), leaf count = 130

Solve 
$$
\left[2a\left(x-\frac{1}{2}\text{RootSum}\left[64\#1^3a^3-48\#1^2a^2y(x)^2-16\#1^2a^2+12\#1ay(x)^4+8\#1ay(x)^2+2a-y(x)\right]\right)\right]
$$

 $\boldsymbol{\times}$  **Maple** : cpu = 0. (sec), leaf count = 0, could not solve

dsolve(diff(y(x),x) = (1+y(x)^4-8\*a\*x\*y(x)^2+16\*a^2\*x^2+y(x)^6-12\*y(x)^4\*a\*x+48\*y(x)^2  $64*a^3*x^3)/y(x),y(x))$ 

**ODE No. 879**

$$
y'(x) = \frac{x^2(-\sqrt{x^2 + y(x)^2}) + xy(x)\sqrt{x^2 + y(x)^2} + xy(x) + y(x)}{x(x+1)}
$$

 $\blacklozenge$  **Mathematica** : cpu = 0.184624 (sec), leaf count = 135

$$
\left\{ \left\{ y(x) \rightarrow \frac{x\left(-2(x+1)^{\sqrt{2}}e^{\sqrt{2}c_1 + \sqrt{2}x} + e^{2\sqrt{2}c_1 + 2\sqrt{2}x} - (x+1)^{2\sqrt{2}}\right)}{2(x+1)^{\sqrt{2}}e^{\sqrt{2}c_1 + \sqrt{2}x} + e^{2\sqrt{2}c_1 + 2\sqrt{2}x} - (x+1)^{2\sqrt{2}}}\right) \right\}
$$

 $\sqrt{\phantom{a}}$  **Maple** : cpu = 0.264 (sec), leaf count = 55

$$
\left\{\ln\left(2\frac{x(\sqrt{2(y(x))^{2}+2x^{2}}+y(x)+x)}{y(x)-x}\right)+\sqrt{2}x-\ln(1+x)\sqrt{2}-\ln(x)-C1=0\right\}
$$

**ODE No. 880**

$$
y'(x) = -\frac{2a}{128a^4x^3 - 96a^3x^2y(x)^2 - 32a^3x^2 + 24a^2xy(x)^4 + 16a^2xy(x)^2 - 2ay(x)^6 - 2ay(x)^4 - 2a - y(x)}
$$
  
Mathematica: cpu = 0.164771 (sec), leaf count = 131

Solve 
$$
\left[\frac{\text{RootSum}\left[-64\#1^{3}a^{3} + 48\#1^{2}a^{2}y(x)^{2} + 16\#1^{2}a^{2} - 12\#1ay(x)^{4} - 8\#1ay(x)^{2} + y(x)^{6} + y(x)^{4} + 13x^2 + 16\#1^{2}a^{2} - 12\#1ay(x)^{4} - 8\#1ay(x)^{2} + y(x)^{6} + y(x)^{4} + 13x^2 + 16\#1^{2}a^{2} - 12\#1ay(x)^{4} - 8\#1ay(x)^{2} + y(x)^{6} + y(x)^{4} + 13x^2 + 16\#1^{2}a^{2} - 12\#1ay(x)^{4} - 8\#1ay(x)^{2} + y(x)^{6} + y(x)^{4} + 13x^2 + 16\#1^{2}a^{2} - 12\#1ay(x)^{4} - 8\#1ay(x)^{2} + y(x)^{6} + y(x)^{4} + 13x^2 + 16\#1^{2}a^{2} - 12\#1ay(x)^{4} - 8\#1ay(x)^{2} + y(x)^{6} + y(x)^{4} + 13x^2 + 12\#1ay(x)^{2} + y(x)^{4} + 12\#1ay(x)^{2} + y(x)^{4} + 12\#1ay(x)^{2} + y(x)^{5} + y(x)^{6} + y(x)^{4} + 12\#1ay(x)^{2} + y(x)^{6} + y(x)^{4} + 12\#1ay(x)^{2} + y(x)^{6} + y(x)^{4} + 12\#1ay(x)^{2} + y(x)^{5} + y(x)^{6} + y(x)^{6} + y(x)^{6} + y(x)^{7} + y(x)^{6} + y(x)^{7} + y(x)^{8} + y(x)^{7} + y(x)^{8} + y(x)^{8} + y(x)^{8} + y(x)^{8} + y(x)^{8} + y(x)^{8} + y(x)^{8} + y(x)^{8} + y(x)^{8} + y(x)^{8} + y(x)^{8} + y(x)^{8} + y(x)^{8} + y(x)^{8} + y(x)^{8} + y(x)^{8} + y(x)^{8} + y(x)^{8} + y(x)^{8} + y(x)^{8} + y(x)^{8} + y(x
$$

 $\blacktriangle$  **Maple** : cpu = 0.082 (sec), leaf count = 41

$$
\left\{\frac{y(x)}{2a} + \frac{\int^{(y(x))^2 - 4ax} (-a^3 + a^2 + 1)^{-1} d^- a}{8 a^2} - Ct = 0\right\}
$$

**ODE No. 881**

$$
y'(x) = \frac{x^6 + 9x^4y(x) - 6x^3 + 27x^2y(x)^2 - 18xy(x) + 27y(x)^3 - 18x}{9x^2 + 27y(x) + 27}
$$

 $\blacklozenge$  **Mathematica** : cpu = 0.0198016 (sec), leaf count = 75

$$
\left\{ \left\{ y(x) \to \frac{1}{27\left(\frac{1}{27} - \frac{1}{\sqrt{c_1 - 1458x}}\right)} + \frac{1}{3}(-x^2 - 3) \right\}, \left\{ y(x) \to \frac{1}{27\left(\frac{1}{\sqrt{c_1 - 1458x}} + \frac{1}{27}\right)} + \frac{1}{3}(-x^2 - 3) \right\} \right\}
$$

 $\sqrt{\phantom{a}}$  **Maple** : cpu = 0.063 (sec), leaf count = 77

$$
\left\{ y(x) = \frac{1}{-6x + 6 \cdot 0.01} \left( -2 \cdot 0.01 \cdot 0.01
$$

$$
y'(x) = -\frac{1}{216}\sqrt{x}(-108x^{3/2} + x^9 - 18x^6y(x) - 6x^6 + 108x^3y(x)^2 + 72x^3y(x) - 216y(x)^3 - 216y(x)^2 - 21
$$
  
Mathematica : cpu = 0.105943 (sec), leaf count = 119

$$
\text{Solve}\left[-\frac{29}{3}\text{RootSum}\left[-29\#1^3+3\sqrt[3]{29}\#1-29\&,\frac{\log\left(\frac{\frac{1}{2}(2\sqrt{x}-x^{7/2})+3\sqrt{xy}(x)}{\sqrt[3]{29}\sqrt[3]{x^{3/2}}}-\#1\right)}{\sqrt[3]{29}-29\#1^2}\&\right]=c_1+\frac{2}{27}29^{2/3}\sqrt{x}
$$

 $\sqrt{\phantom{a}}$  **Maple** : cpu = 0.074 (sec), leaf count = 41

$$
\left\{ y(x) = \frac{x^3}{6} - \frac{1}{3} + \frac{29}{9} RootOf\left(2x^{3/2} - 243\int^{-Z} (841 - a^3 - 27 - a + 27)^{-1} d_a + 9 - C1\right) \right\}
$$

# **ODE No. 883**

$$
y'(x) = \frac{x(a^3y(x)^6 + a^3y(x)^4 + a^3 + 3a^2bx^2y(x)^4 + 2a^2bx^2y(x)^2 + 3ab^2x^4y(x)^2 + ab^2x^4 + b^3x^6)}{a^{7/2}y(x)}
$$

 $\blacklozenge$  **Mathematica** : cpu = 1.62909 (sec), leaf count = 164

Solve 
$$
\left[\frac{x^2}{2} - \frac{1}{2}a^{5/2}\text{RootSum}\right] \neq 1^3b^3 + 3\neq 1^2ab^2y(x)^2 + \neq 1^2ab^2 + 3\neq 1a^2by(x)^4 + 2\neq 1a^2by(x)^2 + a^{5/2}b + a^3
$$
  
\n**Maple**: cpu = 0.767 (sec), leaf count = 352

$$
\left\{\int_{-b}^{x} (b^3 - a^6 + 3ab^2 - a^4(y(x))^2 + 3a^2b - a^2(y(x))^4 + (y(x))^6 a^3 + a - a^4b^2 + 2(y(x))^2 a^2b - a^2 + (y(x))^4 a^3 + 3y(x^2 + 2a^2 + 2a^2 +
$$

### **ODE No. 884**

$$
y'(x) = -\frac{x(x^6 - 3x^4y(x)^2 - x^4 + 3x^2y(x)^4 + 2x^2y(x)^2 - y(x)^6 - y(x)^4 - 1)}{y(x)}
$$

 $\blacklozenge$  **Mathematica** : cpu = 0.604342 (sec), leaf count = 71

Solve 
$$
\left[ \frac{1}{4} \left( 2 \log \left( -x^2 + y(x)^2 + 1 \right) - 2x^2 - \frac{1}{y(x)(y(x) + x)} + \frac{1}{xy(x) - y(x)^2} - 2 \log(x - y(x)) - 2 \log(y(x) + x) \right) \right]
$$

 $\sqrt{\phantom{a}}$  **Maple** : cpu = 0.497 (sec), leaf count = 107

$$
\begin{cases} y(x) = e^{RootOf\left(-3x^2(e^{-Z})^2 + 6x^3e^{-Z} + 3(e^{-Z})^2\ln\left(\frac{\left(e^{-Z}\right)^2 - 2e^{-Z}x + 1}{e^{-Z} - 2x}\right) - 2\right)} - 2\right)} - 2\left(e^{-Z}\right)^2 - 3\right]e^{-Z}\ln\left(\frac{\left(e^{-Z}\right)^2 - 2e^{-Z}x + 1}{e^{-Z} - 2x}\right)}{1 - 2\left(e^{-Z}\right)^2} \end{cases}
$$

*x*+4 *x*\_*C1* e

#### **ODE No. 885**

$$
y'(x)=-\frac{i(x^6+12x^4y(x)^2+4x^4+48x^2y(x)^4+32x^2y(x)^2+64y(x)^6+64y(x)^4+32ix+64)}{128y(x)}
$$

 $\chi$  Mathematica : cpu = 40.9791 (sec), leaf count = 0, could not solve DSolve[Derivative[1][y][x] ==  $((-1/128)*(64 + (32*I)*x + 4*x^4 + x^6 + 32*x^2*y[x]^2 + 4*x^3 + x^6 + 32*x^3*y[x]^2]$  $\boldsymbol{\times}$  **Maple** : cpu = 0. (sec), leaf count = 0, could not solve dsolve(diff(y(x),x) =  $-1/128*I*(32*I*x+64+64*y(x)^4+32*x^2*y(x)^2+4*x^4+64*y(x)^6+48*x^3)$ 

#### **ODE No. 886**

$$
y'(x) = \frac{x^6 y(x)^3 - 3x^5 y(x)^2 + x^4 y(x)^2 + 3x^4 y(x) - 4x^3 y(x) - x^3 + 2x^2 + 1}{x^4}
$$

 $\blacklozenge$  **Mathematica** : cpu = 0.080746 (sec), leaf count = 82

Solve 
$$
\left[ -\frac{29}{3} \text{RootSum}\left[ -29 \# 1^3 + 3 \sqrt[3]{29} \# 1 - 29 \& , \frac{\log \left( \frac{3x^2 y(x) - 3x + 1}{\sqrt[3]{29}} - \# 1 \right)}{\sqrt[3]{29} - 29 \# 1^2} \& \right] = c_1 - \frac{29^{2/3}}{9x}, y(x) \right]
$$

 $\blacklozenge$  **Maple** : cpu = 0.046 (sec), leaf count = 42

$$
\left\{ y(x) = \frac{9\,x - 3 + 29\,RootOf(-81\,\int^{-Z} (841\,\frac{a^3 - 27\,\frac{a + 27}{1}\,d\,\frac{a x + 3\,x\,\_C1 - 1}{2})}{9\,x^2} \right\}
$$

$$
y'(x) = \frac{a^3x^3y(x)^3 + 3a^2x^2y(x)^2 + a^2xy(x) + a^2x + 3axy(x) + a + 1}{a^2x^2(axy(x) + ax + 1)}
$$

 $\blacklozenge$  **Mathematica** : cpu = 0.0280495 (sec), leaf count = 106

$$
\left\{ \left\{ y(x) \rightarrow \frac{1}{a^3 x^3 \left( \frac{1}{a^3 x^3} - \frac{1}{x^3 \sqrt{c_1 - 2a^6 x}} \right)} - \frac{ax + 1}{ax} \right\}, \left\{ y(x) \rightarrow \frac{1}{a^3 x^3 \left( \frac{1}{x^3 \sqrt{c_1 - 2a^6 x}} + \frac{1}{a^3 x^3} \right)} - \frac{ax + 1}{ax} \right\} \right\}
$$

 $\blacklozenge$  **Maple** : cpu = 0.06 (sec), leaf count = 72

$$
\left\{ y(x) = \frac{1}{ax} \left( -ax - \sqrt{\frac{-C1 - 2x}{-C1}} - 1 \right) \left( \sqrt{\frac{-C1 - 2x}{-C1}} + 1 \right)^{-1}, y(x) = \frac{1}{ax} \left( ax - \sqrt{\frac{-C1 - 2x}{-C1}} + 1 \right) \left( \sqrt{\frac{-C1 - 2x}{-C1}} + 1 \right)^{-1}, y(x) = \frac{1}{ax} \left( ax - \sqrt{\frac{-C1 - 2x}{-C1}} + 1 \right)^{-1}
$$

**ODE No. 888**

$$
y'(x) = \frac{x^4y(x)^3 - 5x^3y(x)^2 + 6x^2y(x) - 2xy(x) - 2x + 1}{x^2(x^2y(x) - x + 1)}
$$

 $\blacklozenge$  **Mathematica** : cpu = 0.0215573 (sec), leaf count = 78

$$
\left\{\left\{y(x) \to \frac{1}{x^4 \left(\frac{1}{x^2} - \frac{1}{x^2 \sqrt{c_1 + \frac{2}{x}}}\right)} + \frac{x-1}{x^2}\right\}, \left\{y(x) \to \frac{1}{x^4 \left(\frac{1}{x^2 \sqrt{c_1 + \frac{2}{x}} + \frac{1}{x^2}}\right)} + \frac{x-1}{x^2}\right\}\right\}
$$

 $\sqrt{\phantom{a}}$  **Maple** : cpu = 0.072 (sec), leaf count = 79

$$
\left\{ y(x) = \frac{1}{x^2} \left( \sqrt{\frac{x_C I + 2}{x}} x - x + 1 \right) \left( \sqrt{\frac{x_C I + 2}{x}} - 1 \right)^{-1}, y(x) = \frac{1}{x^2} \left( \sqrt{\frac{x_C I + 2}{x}} x + x - 1 \right) \left( \sqrt{\frac{x_C I + 2}{x}} x + x \right)^{-1} \right\}
$$

$$
y'(x)=-\frac{e^x\big(-8y(x)^{9/2}+36e^xy(x)^3-8y(x)^3+24e^xy(x)^{3/2}-54e^{2x}y(x)^{3/2}-18e^{2x}+27e^{3x}-8\big)}{8\sqrt{y(x)}}
$$

 $\boldsymbol{\times}$  Mathematica : cpu = 3605.62 (sec), leaf count = 0, timed out

#### \$Aborted

 $\blacklozenge$  **Maple** : cpu = 1.263 (sec), leaf count = 49

$$
\left\{ e^x - \frac{2}{3} \ln \left( (y(x))^{\frac{3}{2}} - \frac{3 e^x}{2} + 1 \right) + \frac{2}{3} \ln \left( (y(x))^{\frac{3}{2}} - \frac{3 e^x}{2} \right) - 4 \left( -6 \left( y(x) \right)^{3/2} + 9 e^x \right)^{-1} - \_ C1 = 0 \right\}
$$

### **ODE No. 890**

$$
y'(x) = \frac{x}{x^6 + 3x^4y(x)^2 + x^4 + 3x^2y(x)^4 + 2x^2y(x)^2 + y(x)^6 + y(x)^4 - y(x) + 1}
$$
  
Mathematica : cpu = 0.150009 (sec), leaf count = 103

$$
V = \text{matematical} \cdot \text{Cpt} \cdot \text{Cft33333} \cdot \text{Cft33333} \cdot \text{Cft33333} \cdot \text{Cft33333} \cdot \text{Cft33333} \cdot \text{Cft33333} \cdot \text{Cft33333} \cdot \text{Cft33333} \cdot \text{Cft333333} \cdot \text{Cft33333} \cdot \text{Cft33333} \cdot \text{Cft33333} \cdot \text{Cft33333} \cdot \text{Cft33333} \cdot \text{Cft33333} \cdot \text{Cft33333} \cdot \text{Cft33333} \cdot \text{Cft33333} \cdot \text{Cft33333} \cdot \text{Cft33333} \cdot \text{
$$

Solve 
$$
\left[ y(x) - \frac{1}{2} \text{RootSum} \right[ \#1^3 + 3 \#1^2 y(x)^2 + \#1^2 + 3 \#1 y(x)^4 + 2 \#1 y(x)^2 + y(x)^6 + y(x)^4 + 1 \& \frac{3 \#1^2}{4}
$$

 $\blacksquare$  **Maple** : cpu = 0.88 (sec), leaf count = 34

$$
\left\{-y(x)+\frac{\int^{(y(x))^2+x^2}(-a^3+a^2+1)^{-1}d_-a}{2}-C1=0\right\}
$$

**ODE No. 891**

$$
y'(x) = \frac{y(x)^2 (x^4y(x) + 2x^2y(x) + 2x^2 - 2y(x))}{x^3 (x^2y(x) + x^2 - y(x))}
$$

 $\blacklozenge$  **Mathematica** : cpu = 0.0258077 (sec), leaf count = 135

$$
\left\{\left\{y(x)\to \frac{x^5}{\sqrt{x^5\left(c_1-2\left(\frac{1}{2x^4}-\frac{1}{x^2}+\log(x)\right)\right)+(x^2-1)^2x}}-\frac{x^5}{\sqrt{x^5\left(c_1-2\left(\frac{1}{2x^4}-\frac{1}{x^2}+\log(x)\right)\right)+(x^2-1)^2x}}\right\},\left\{y(x)\to -\frac{x^5}{\sqrt{x^5\left(c_1-2\left(\frac{1}{2x^4}-\frac{1}{x^2}+\log(x)\right)\right)+(x^2-1)^2x}}\right\}
$$

 $\sqrt{\phantom{a}}$  **Maple** : cpu = 0.071 (sec), leaf count = 56

$$
\left\{ y(x) = x^2 \left( \sqrt{\frac{-C1 - 2 \ln(x)}{x^2} - x^2} + 1 \right)^{-1}, y(x) = -x^2 \left( \sqrt{\frac{-C1 - 2 \ln(x)}{x^2} + x^2} - 1 \right)^{-1} \right\}
$$

**ODE No. 892**

$$
y'(x) = \frac{e^{-\frac{2}{x^2 - y(x)^2 - 1}} + x^2 + 2xy(x) + y(x)^2}{-e^{-\frac{2}{x^2 - y(x)^2 - 1}} + x^2 + 2xy(x) + y(x)^2}
$$

 $\chi$  Mathematica : cpu = 3599.96 (sec), leaf count = 0, timed out \$Aborted

 $\sqrt{\phantom{a}}$  **Maple** : cpu = 0.608 (sec), leaf count = 40

$$
\left\{ y(x) = e^{RootOf\left(-2+\int^{(e-2)^2 - 2e^{-2}x} (e^{2(-a+1)^{-1}} + a)^{-1}d_a a + \_CI\right)} - x \right\}
$$

## **ODE No. 893**

$$
y'(x) = \frac{x^3y(x)^3 + x^3y(x)^2 + x^3 + 6x^2y(x)^2 + 4x^2y(x) + 12xy(x) + 6x + 8}{x^3}
$$

 $\blacklozenge$  **Mathematica** : cpu = 0.0904112 (sec), leaf count = 80

Solve 
$$
\left[ -\frac{29}{3} \text{RootSum} \left[ -29 \# 1^3 + 3 \sqrt[3]{29} \# 1 - 29 \& \frac{\log \left( \frac{3y(x) + \frac{x+6}{x}}{\sqrt[3]{29}} - \# 1 \right)}{\sqrt[3]{29} - 29 \# 1^2} \& \right] = c_1 + \frac{1}{9} 29^{2/3} x, y(x) \right]
$$

$$
ext{Maple : cpu = 0.044 (sec), leaf count = 41}
$$

$$
\left\{ y(x) = \frac{29 \text{ RootOf} \left(-81 \int_{0}^{-2} (841 - a^3 - 27 - a + 27)^{-1} d_a - a + x + 3 - C1 \right) x - 3 x - 18}{9 x} \right\}
$$

$$
y'(x) = -\frac{i(x^6 + 3x^4y(x)^2 + x^4 + 3x^2y(x)^4 + 2x^2y(x)^2 + y(x)^6 + y(x)^4 + ix + 1)}{y(x)}
$$

 $\boldsymbol{\times}$  Mathematica : cpu = 40.6808 (sec), leaf count = 0, could not solve DSolve[Derivative[1][y][x] ==  $((-1)*(1 + 1*x + x^4 + x^6 + 2*x^2*y[x]^2 + 3*x^4*y[x]^2$  $\boldsymbol{\times}$  **Maple** : cpu = 0. (sec), leaf count = 0, could not solve dsolve(diff(y(x),x) =  $-I*(I*x+1+x^4+2*x^2*y(x)^2+y(x)^4+x^6+3*x^4*y(x)^2+3*x^2*y(x)^4+y(x))^2$ 

#### **ODE No. 895**

$$
y'(x) = \frac{x(a^3x^{12} + 24a^2x^8y(x) - 32a^2x^6 + 192ax^4y(x)^2 - 256ax^2y(x) - 256ax^2 + 512y(x)^3)}{64ax^4 + 512y(x) + 512}
$$

 $\blacklozenge$  **Mathematica** : cpu = 0.0242033 (sec), leaf count = 81

$$
\left\{ \left\{ y(x) \to \frac{1}{8}(-ax^4 - 8) + \frac{1}{512\left(\frac{1}{512} - \frac{1}{\sqrt{c_1 - 262144x^2}}\right)} \right\}, \left\{ y(x) \to \frac{1}{8}(-ax^4 - 8) + \frac{1}{512\left(\frac{1}{\sqrt{c_1 - 262144x^2}} + \frac{1}{512}\right)} \right\}
$$

 $\sqrt{\phantom{a}}$  **Maple** : cpu = 0.067 (sec), leaf count = 79

$$
\left\{ y(x) = 1\left(-8 + \left(-\sqrt{-x^2 + (-C1)} - 1\right)ax^4\right) \left(8 + 8\sqrt{-x^2 + (-C1)}\right)^{-1}, y(x) = 1\left(8 + \left(-\sqrt{-x^2 + (-C1)}\right)ax^4\right) \left(8 + 8\sqrt{-x^2 + (-C1)}\right)\right\}
$$

**ODE No. 896**

$$
y'(x) = \frac{-x^6 + 3x^4y(x)^2 + x^4 - 3x^2y(x)^4 - 2x^2y(x)^2 + y(x)^6 + y(x)^4 + x + 1}{y(x)}
$$

 $\blacklozenge$  **Mathematica** : cpu = 0.253534 (sec), leaf count = 106

Solve 
$$
\left[\frac{1}{2}\text{RootSum}\right[-\#1^3 + 3\#1^2y(x)^2 + \#1^2 - 3\#1y(x)^4 - 2\#1y(x)^2 + y(x)^6 + y(x)^4 + 1\&\sqrt{3\#1^2 - 6\#1^2}
$$
  
\nMaple : cpu = 0.64 (sec), leaf count = 63

$$
\left\{\int_{-b}^{y(x)} \frac{-a}{-a^6+3-a^4x^2-3x^4-a^2+x^6-a^4+2-a^2x^2-x^4-1} d-a+x-(-C1)=0\right\}
$$

$$
y'(x) = \frac{\sqrt{x}(-108x^{3/2}y(x) + 18x^{9/2} - 108x^{3/2} + x^9 - 18x^6y(x) + 108x^3y(x)^2 - 216y(x)^3)}{36x^3 - 216y(x) - 216}
$$

 $\blacklozenge$  **Mathematica** : cpu = 0.0260857 (sec), leaf count = 79

$$
\left\{ \left\{ y(x) \to \frac{1}{6} (x^3 - 6) - \frac{1}{216 \left( - \frac{1}{\sqrt{c_1 - 62208 x^{3/2}}} - \frac{1}{216} \right)} \right\}, \left\{ y(x) \to \frac{1}{6} (x^3 - 6) - \frac{1}{216 \left( \frac{1}{\sqrt{c_1 - 62208 x^{3/2}}} - \frac{1}{216} \right)} \right\}
$$

 $\sqrt{\phantom{a}}$  **Maple** : cpu = 0.1 (sec), leaf count = 87

$$
\left\{ y(x) = 1\left(\sqrt{9 - C1 - 12x^{3/2}}x^3 - 3x^3 + 18\right) \left(6\sqrt{9 - C1 - 12x^{3/2}} - 18\right)^{-1}, y(x) = 1\left(\sqrt{9 - C1 - 12x^3}\right)^{-1}\right\}
$$

**ODE No. 898**

$$
y'(x) = \frac{4x^6y(x)^3 + 2x^5y(x) + 2x^5 + 3x^4y(x)^2 + \frac{x^3}{2} + \frac{3}{4}x^2y(x) + \frac{1}{16}}{x^6(4x^2y(x) + 4x^2 + 1)}
$$

 $\blacklozenge$  **Mathematica** : cpu = 0.0227102 (sec), leaf count = 106

$$
\left\{\left\{y(x) \to \frac{1}{64x^8 \left(\frac{1}{64x^8} - \frac{1}{x^8 \sqrt{c_1 + \frac{8192}{x}}}\right)} - \frac{4x^2 + 1}{4x^2}\right\}, \left\{y(x) \to \frac{1}{64x^8 \left(\frac{1}{x^8 \sqrt{c_1 + \frac{8192}{x}}} + \frac{1}{64x^8}\right)} - \frac{4x^2 + 1}{4x^2}\right\}\right\}
$$

 $\sqrt{\phantom{a}}$  **Maple** : cpu = 0.066 (sec), leaf count = 87

$$
\left\{ y(x) = \frac{1}{4x^2} \left( -4x^2 - \sqrt{\frac{x_C}{x} + \frac{1}{x^2}} - 1 \right) \left( \sqrt{\frac{x_C}{x} + \frac{1}{x^2}} + 1 \right)^{-1}, y(x) = \frac{1}{4x^2} \left( 4x^2 - \sqrt{\frac{x_C}{x} + \frac{1}{x^2}} + 1 \right)
$$

$$
y'(x) = \frac{x^6y(x)^3 + x^6y(x)^2 + x^6 + \frac{x^5}{2} + \frac{3}{4}x^4y(x)^2 + \frac{1}{2}x^4y(x) + \frac{3}{16}x^2y(x) + \frac{x^2}{16} + \frac{1}{64}x^3y(x)}{x^8}
$$

 $\blacklozenge$  **Mathematica** : cpu = 0.090847 (sec), leaf count = 106

Solve 
$$
\left[-\frac{29}{3}\text{RootSum}\left[-29\#1^3+3\sqrt[3]{29}\#1-29\&,\frac{\log\left(\frac{\frac{3y(x)}{x^2}+\frac{4x^2+3}{4x^4}}{\sqrt[3]{29}\sqrt[3]{\frac{1}{x^6}}}-\#1\right)}{\sqrt[3]{29}-29\#1^2}\&\right] = c_1 - \frac{1}{9}29^{2/3}\left(\frac{1}{x^6}\right)^{2/3}x^3,
$$

 $\sqrt{\phantom{a}}$  **Maple** : cpu = 0.052 (sec), leaf count = 47

$$
\left\{ y(x) = \frac{116 \text{ RootOf} \left(-81 \int_{0}^{-2} (841 - a^3 - 27 - a + 27)^{-1} d_{-}ax + 3x \cdot C1 - 1 \right) x^2 - 12 x^2 - 9}{36 x^2} \right\}
$$

### **ODE No. 900**

$$
y'(x) = \frac{2a(4ax - y(x)^2 - 1)}{128a^4x^3 - 96a^3x^2y(x)^2 + 24a^2xy(x)^4 - 2ay(x)^6 + 4axy(x) - y(x)^3 - y(x)}
$$

 $\blacklozenge$  **Mathematica** : cpu = 0.0954106 (sec), leaf count = 381

$$
\begin{aligned} \left\{ \left\{ y(x) \to \text{Root}\left[8\#1^5 a - 16\#1^4 a^2 c_1 - 64\#1^3 a^2 x + \#1^2 (128a^3 c_1 x - 2) + 128\#1 a^3 x^2 - 256a^4 c_1 x^2 + 8ax \right] \right\} \\ \mathbf{V} \quad \textbf{Maple : cpu = 0.087 (sec), leaf count = 48} \end{aligned}
$$

$$
\left\{\frac{y(x)}{2a} - \frac{1}{16 a^2 \left(\left(y(x)\right)^2 - 4ax\right)^2} + \left(32 a^3 x - 8 a^2 (y(x))^2\right)^{-1} - \_ C1 = 0\right\}
$$

$$
y'(x) = \frac{y(x) (-ax \log(y(x)) + x^2 + y(x))}{x(ax - y(x) - y(x) \log(x) - y(x) \log(y(x)))}
$$

 $\blacklozenge$  **Mathematica** : cpu = 0.153409 (sec), leaf count = 33

Solve 
$$
\left[ax\log(y(x)) - \frac{x^2}{2} - y(x)\log(x) - y(x)\log(y(x)) = c_1, y(x)\right]
$$

 $\sqrt{\phantom{a}}$  **Maple** : cpu = 0.757 (sec), leaf count = 30

$$
\left\{ y(x) = e^{RootOf(-2 \angle Zax + 2e^{-Z}\ln(x) + 2e^{-Z} \angle Z + 2 \angle C1a + x^2)} \right\}
$$

### **ODE No. 902**

$$
y'(x) = \frac{x^6 - 3x^4y(x)^2 + x^3 + 3x^2y(x)^4 - xy(x)^2 - y(x)^6 - x}{y(x)(x^2 - y(x)^2 - 1)}
$$

 $\blacklozenge$  **Mathematica** : cpu = 0.102458 (sec), leaf count = 295

$$
\left\{ \left\{ y(x) \to -\frac{1}{2} \sqrt{\frac{4x^3}{x - c_1} - \frac{4c_1x^2}{x - c_1} - \frac{\sqrt{4c_1 - 4x + 1}}{x - c_1} - \frac{1}{x - c_1}} \right\}, \left\{ y(x) \to \frac{1}{2} \sqrt{\frac{4x^3}{x - c_1} - \frac{4c_1x^2}{x - c_1} - \frac{\sqrt{4c_1 - 4c_1x^2}}{x - c_1} - \frac{1}{x - c_1} - \frac{1}{x - c_1
$$

 $\sqrt{\phantom{a}}$  **Maple** : cpu = 0.334 (sec), leaf count = 183

$$
\left\{ y(x) = \frac{1}{2\sqrt{1+6x}} \sqrt{\left(\sqrt{C1+3x}\right)\left(4\sqrt{C1x^2+12x^3} - \sqrt{-12\sqrt{C1-36x+9}-3}\right)}, y(x) = \frac{1}{2\sqrt{C1+16x}} \right\}
$$

### **ODE No. 903**

$$
y'(x) = \frac{\sin\left(\frac{y(x)}{x}\right)\csc\left(\frac{y(x)}{2x}\right)\sec\left(\frac{y(x)}{2x}\right)\left(2x^2\sin\left(\frac{y(x)}{2x}\right)\cos\left(\frac{y(x)}{2x}\right) + y(x)\right)}{2x}
$$

 $\blacklozenge$  **Mathematica** : cpu = 0.0568045 (sec), leaf count = 19

$$
\{\{y(x)\rightarrow 2x\cot^{-1}(e^{-c_1-x})\}\}
$$

 $\blacklozenge$  **Maple** : cpu = 0.12 (sec), leaf count = 48

$$
\left\{ y(x) = \arctan\left( 2 \frac{e^x - C1}{\left(e^x\right)^2 - C1^2 + 1}, \frac{-\left(e^x\right)^2 - C1^2 + 1}{\left(e^x\right)^2 - C1^2 + 1} \right) x \right\}
$$

$$
y'(x) = \frac{\sin\left(\frac{y(x)}{x}\right)\csc\left(\frac{y(x)}{2x}\right)\sec\left(\frac{y(x)}{2x}\right)\left(2x^3\sin\left(\frac{y(x)}{2x}\right)\cos\left(\frac{y(x)}{2x}\right) + y(x)\right)}{2x}
$$

 $\blacklozenge$  **Mathematica** : cpu = 0.0539496 (sec), leaf count = 23

$$
\left\{ \left\{ y(x) \to 2x \cot^{-1} \left( e^{-c_1 - \frac{x^2}{2}} \right) \right\} \right\}
$$

 $\sqrt{\phantom{a}}$  **Maple** : cpu = 0.066 (sec), leaf count = 64

$$
\left\{ y(x) = \arctan\left( 2 \frac{e^{1/2x^2} - C1}{\left(e^{1/2x^2}\right)^2 - C1^2 + 1}, 1 \left( -\left(e^{\frac{x^2}{2}}\right)^2 - C1^2 + 1 \right) \left( \left(e^{\frac{x^2}{2}}\right)^2 - C1^2 + 1 \right)^{-1} \right) x \right\}
$$

### **ODE No. 905**

$$
y'(x) = \frac{a^3x^3y(x)^3 + a^3x^3y(x)^2 + a^3x^3 + 3a^2x^2y(x)^2 + 2a^2x^2y(x) + a^2x + 3axy(x) + ax + 1}{a^3x^3}
$$

 $\blacklozenge$  **Mathematica** : cpu = 0.0799493 (sec), leaf count = 85

Solve 
$$
\left[ -\frac{29}{3} \text{RootSum} \left[ -29 \# 1^3 + 3 \sqrt[3]{29} \# 1 - 29 \& \frac{\log \left( \frac{ax+3}{ax+3} + 3y(x)}{\sqrt[3]{29} - 29 \# 1^2} \& \right)}{\sqrt[3]{29} - 29 \# 1^2} \& \right] = c_1 + \frac{1}{9} 29^{2/3} x, y(x) \right]
$$

$$
ext{Maple : cpu = 0.062 (sec), leaf count = 46}
$$

$$
\left\{ y(x) = \frac{29 \text{ RootOf} \left(-81 \int_{0}^{-2} (841 - a^3 - 27 - a + 27)^{-1} d_a + x + 3 - C1 \right) ax - 3ax - 9}{9 \, ax} \right\}
$$

$$
y'(x) = \frac{x(x^2 + y(x)^2 + 1)}{x^6 + 3x^4y(x)^2 + 3x^2y(x)^4 - x^2y(x) + y(x)^6 - y(x)^3 - y(x)}
$$

 $\blacklozenge$  **Mathematica** : cpu = 0.0549755 (sec), leaf count = 326

$$
\{\{y(x) \to \text{Root}\left[4\#1^5 - 4\#1^4c_1 + 8\#1^3x^2 + \#1^2(2 - 8c_1x^2) + 4\#1x^4 - 4c_1x^4 + 2x^2 + 1\&, 1\}\}\
$$
\n
$$
\{\{y(x) - \text{Maple}: \text{cpu} = 0.355 \text{ (sec)}, \text{leaf count} = 37\}
$$

$$
\left\{-\frac{1}{4\left(\left(y(x)\right)^2 + x^2\right)^2} - \left(2x^2 + 2\left(y(x)\right)^2\right)^{-1} - y(x) + \_C1 = 0\right\}
$$

#### **ODE No. 907**

$$
y'(x) = \frac{\frac{3x^2}{2} + x^2 \sin(x) - 2x^2 \cos(x) + \frac{1}{2}x^2 \cos(2x) - 2xy(x) + y(x)^2 + 2xy(x) \cos(x) + x - x \cos(x)}{x}
$$

 $\blacklozenge$  **Mathematica** : cpu = 0.0560737 (sec), leaf count = 22

$$
\left\{ \left\{ y(x) \to \frac{1}{c_1 - \log(x)} - x(\cos(x) - 1) \right\} \right\}
$$

 $\boldsymbol{\checkmark}$  Maple : cpu = 0.18 (sec), leaf count = 20

$$
\{y(x) = -(\cos(x) - 1)x + (-C1 - \ln(x))^{-1}\}
$$

### **ODE No. 908**

*y* 0 (*x*) = 4(*<sup>a</sup>* <sup>−</sup> 1)(*<sup>a</sup>* + 1)*<sup>x</sup>*  $a^6x^4 - 3a^4x^4 - 2a^4x^2y(x)^2 + 3a^2x^4 + 4a^2x^2y(x)^2 + a^2y(x)^4 - x^4 - 2x^2y(x)^2 - y(x)^4 + 4y(x)$  $\blacklozenge$  **Mathematica** : cpu = 1.49978 (sec), leaf count = 1269

$$
\left\{ \left\{ y(x) \rightarrow \frac{c_1}{3(a^2-1)} + \frac{\sqrt[3]{-18x^2c_1a^6 + 54x^2c_1a^4 + 54a^4 - 54x^2c_1a^2 - 108a^2 + 2c_1^3 + 18x^2c_1 + \sqrt{4(-3x^2-10)^2 - 16x^2c_1a^2 - 108a^2 + 16x^2c_1 + 16x^2c_1a^2 - 108a^2 + 16x^2c_1a^2 - 16x^2c_1a^2 -
$$

 $\sqrt{\text{Maple}}$  : cpu = 0.465 (sec), leaf count = 1742

$$
\begin{cases}\ny(x) = \frac{9^{\frac{2}{3}}}{27a^2 - 27}\left(\left(-\frac{C1a^2 + C1}{a^2 + C1}\right)\sqrt[3]{9}\sqrt[3]{(a+1)^2(a-1)^2\left(\frac{1}{3}\sqrt{-3(a-1)^5(a+1)^5x^6 + 6C1^2(a-1)^5(a+1)^5x^6 + C1^2(a-1)^5(a+1)^5x^6 + C1^2(a-1)^5(a+1)^5x^6 + C1^4(a-1)^5(a+1)^5x^6 + C1^5(a-1)^5(a+1)^5x^6 + C1^4(a-1)^5(a+1)^5x^6 + C1^5(a+1)^5x^6 + C1^6(a-1)^5(a+1)^5x^6 + C1^7(a+1)^5x^6 + C1^7(a+1)^5x^6 + C1^7(a+1)^5x^6 + C1^7(a+1)^5x^6 + C1^7(a+1)^5x^6 + C1^7(a+1)^5x^6 + C1^7(a+1)^5x^6 + C1^7(a+1)^5x^6 + C1^8(a+1)^5x^6 + C1^8(a+1)^5x^6 + C1^8(a+1)^5x^6 + C1^8(a+1)^5x^6 + C1^8(a+1)^5x^6 + C1^8(a+1)^5x^6 + C1^8(a+1)^5x^6 + C1^8(a+1)^5x^6 + C1^8(a+1)^5x^6 + C1^8(a+1)^5x^6 + C1^9(a+1)^5x^6 + C1^9(a+1)^
$$

$$
y'(x) = \frac{x^3y(x)^6 + x^3y(x)^4 + x^3 + 3x^2y(x)^4 + 2x^2y(x)^2 + 3xy(x)^2 + x + 1}{x^5y(x)}
$$

 $\boldsymbol{\times}$  Mathematica : cpu = 40.7416 (sec), leaf count = 0, could not solve DSolve[Derivative[1][y][x] ==  $(1 + x + x^3 + 3*x*y[x]^2 + 2*x^2*y[x]^2 + 3*x^2*y[x]^4$  $\boldsymbol{\times}$  **Maple** : cpu = 0. (sec), leaf count = 0, could not solve dsolve(diff(y(x),x) = (x^3+y(x)^4\*x^3+2\*x^2\*y(x)^2+x+x^3\*y(x)^6+3\*x^2\*y(x)^4+3\*x\*y(x)^

#### **ODE No. 910**

$$
y'(x) = \frac{x^6 + 3x^5y(x) + 3x^4y(x)^2 + x^4 + x^3y(x)^3 + 2x^3y(x) + x^2y(x)^2 - y(x) - 2x + 1}{x}
$$

 $\sqrt{\phantom{a}}$  **Mathematica** : cpu = 0.082554 (sec), leaf count = 98

Solve 
$$
\left[ -\frac{29}{3} \text{RootSum} \left[ -29 \#1^3 + 3 \sqrt[3]{29} \#1 - 29 \& \frac{\log \left( \frac{3x^3 + 3x^2y(x) + x}{\sqrt[3]{29} \sqrt[3]{x^3}} - \#1 \right)}{\sqrt[3]{29} - 29 \#1^2} \& \right] = c_1 + \frac{29^{2/3} (x^3)^{2/3}}{9x}, y(x)
$$

 $\sqrt{\phantom{a}}$  **Maple** : cpu = 0.036 (sec), leaf count = 42

$$
\left\{ y(x) = \frac{-9x^2 + 29 \text{ RootOf}\left(-81 \int_{0}^{-2} (841 - a^3 - 27 - a + 27)^{-1} d_a + x + 3 - C1 - 3}{9 x} \right\}
$$

$$
y'(x) = -y(x)\left(-\mathbf{F}1(x) - \frac{\log(y(x))}{x} + \cot(x)\log(y(x))\right)
$$

 $\blacklozenge$  **Mathematica** : cpu = 3.66868 (sec), leaf count = 56

Solve 
$$
\left[ \int_{1}^{x} \left( \frac{2 \log(y(x)) \sin(K[1])}{K[1]^2} - \frac{2(\log(y(x)) \cos(K[1]) - \sin(K[1]) - F1(K[1]))}{K[1]} \right) dK[1] - 2 \sin(1) \log(K[1]) \right]
$$
  
Maple : cpu = 0.556 (sec), leaf count = 30

$$
\mathbf{1} \quad \mathbf{1} \quad \mathbf{1}
$$

$$
\left\{y(x) = e^{\frac{C1 x}{\sin(x)}} e^{\frac{x}{\sin(x)} \int \frac{-F1(x)\sin(x)}{x} dx}\right\}
$$

### **ODE No. 912**

$$
y'(x) = \frac{2ax}{-128a^4 + 96a^3xy(x)^2 + 32a^3x - 24a^2x^2y(x)^4 - 16a^2x^2y(x)^2 + 2ax^3y(x)^6 + 2ax^3y(x)^4 + 2ax^3 - 4ax^3y(x)^4 + 2ax^2y(x)^2 + 2ax^3y(x)^6 + 2ax^3y(x)^4 + 2ax^3 - 4ax^3y(x)^2 + 2ax^2y(x)^2 + 2ax^3y(x)^2 + 2ax^3y(x)^2 + 2ax^2y(x)^2 + 2ax^2y(x)^2 + 2ax^2y(x)^2 + 2ax^2y(x)^2 + 2ax^2y(x)^2 + 2ax^2y(x)^2 + 2ax^2y(x)^2 + 2ax^2y(x)^2 +
$$

Solve 
$$
\left[ -\text{RootSum}\left[ -\#1^3y(x)^6 - \#1^3y(x)^4 - \#1^3 + 12\#1^2ay(x)^4 + 8\#1^2ay(x)^2 - 48\#1a^2y(x)^2 - 16\#10^2y(x)^2 + 16\#10^2y(x)^2 + 16\#10^2y(x)^2 + 16\#10^2y(x)^2 - 16\#10^2y(x)^2 - 16\#10^2y(x)^2 + 16\#10^2y(x)^2 - 16\#10^2y(x)^2 - 16\#10^
$$

 $\sqrt{\phantom{a}}$  **Maple** : cpu = 1346.46 (sec), leaf count = 43

$$
\left\{-\frac{y(x)}{2a} + \frac{1}{8 a^2} \int^{(y(x))^2 - 4\frac{a}{x}} \left(-a^3 + -a^2 + 1\right)^{-1} d_a - Ct = 0\right\}
$$

### **ODE No. 913**

$$
y'(x) = \frac{y(x)^3 + y(x) + y(x)^3(-\log^3(x)) + y(x)^3 \log^2(x) + 3y(x)^2 \log^2(x) - 2y(x)^2 \log(x) - 3y(x) \log(x)}{xy(x)}
$$

 $\boldsymbol{\chi}$  Mathematica : cpu = 3600.01 (sec), leaf count = 0, timed out

#### \$Aborted

 $\sqrt{\phantom{a}}$  **Maple** : cpu = 0.076 (sec), leaf count = 43

$$
\left\{ y(x) = 9 \left( 9 \ln(x) + 56 R \omega t \right) \left( -81 \int_{0}^{-2} (3136 - a^3 - 27 - a + 27)^{-1} d - a - \ln(x) + 3 - C1 \right) - 3 \right)^{-1}
$$

$$
y'(x) = \frac{2a(-4a + xy(x)^2 + x)}{-128a^4 + 96a^3xy(x)^2 - 24a^2x^2y(x)^4 + 2ax^3y(x)^6 + 4ax^2y(x) - x^3y(x)^3 - x^3y(x)}
$$
  
Mathematica : cpu = 1.64263 (sec), leaf count = 401

$$
\{ \{y(x) \to \text{Root}\left[8\#1^{5}ax^{2} - 8\#1^{4}ac_{1}x^{2} - 64\#1^{3}a^{2}x + \#1^{2}(64a^{2}c_{1}x + 2x^{2}) + 128\#1a^{3} - 128a^{3}c_{1} - 8ax \}
$$
  
Maple : cpu = 3.258 (sec), leaf count = 71

$$
\left\{\frac{x(y(x))^{4} + (-4a + x) (y(x))^{2} - 2a}{2a (y(x))^{4} ( -x (y(x))^{2} + 4a)^{2}} + \frac{8a (y(x))^{5} + 2 (y(x))^{2} + 1}{16a^{2} (y(x))^{4}} + \_CI = 0\right\}
$$

### **ODE No. 915**

$$
y'(x) = \frac{y(x)^3 + y(x) - 8y(x)^3 \log^3(x) + 4y(x)^3 \log^2(x) + 12y(x)^2 \log^2(x) - 4y(x)^2 \log(x) - 6y(x) \log(x) - 4y(x)^2 \log(x)}{xy(x)}
$$

 $\chi$  **Mathematica** : cpu = 3600. (sec), leaf count = 0, timed out

#### \$Aborted

 $\blacksquare$  **Maple** : cpu = 0.073 (sec), leaf count = 43

$$
\left\{ y(x) = 9 \left( 18 \ln(x) + 83 RootOf \left( -81 \int^{-Z} (6889 - a^3 - 27 - a + 27)^{-1} d_a - \ln(x) + 3 - C1 \right) - 3 \right) \right\}
$$

#### **ODE No. 916**

$$
y'(x) = \frac{y(x)\left(x^4\log^2(y(x)) + 2x^4\log(x)\log(y(x)) + x^4\log^2(x) + x\log(y(x)) + \log(y(x)) - x + x\log(x) + x\log(x)\right)}{x(x+1)}
$$

 $\chi$  Mathematica : cpu = 2.26916 (sec), leaf count = 0, could not solve DSolve[Derivative[1][y][x] ==  $((-1 - x + Log[x] + x*Log[x] + x^4*Log[x]$  +  $x^4*Log[x]$  +  $Log[y[x]]$  $\sqrt{\phantom{a}}$  **Maple** : cpu = 0.384 (sec), leaf count = 73

$$
\left\{y(x)=e^{\frac{-12 \ln(1+x) \ln(x)+(-3 x^4+4 x^3-6 x^2+12_C (1+12 x) \ln(x)-12 x}{3 x^4-4 x^3+6 x^2+12 \ln(1+x)-12_C (1-12 x)}}\right\}
$$

$$
y'(x) = \frac{y(x)\left(x\log^2(y(x)) + 2x\log(x)\log(y(x)) + x\log(y(x)) + \log(y(x)) - x + x\log^2(x) + x\log(x) + \log(x)\right)}{x(x+1)}
$$

 $\boldsymbol{\chi}$  Mathematica : cpu = 1.36628 (sec), leaf count = 0, could not solve

DSolve[Derivative[1][y][x] ==  $((-1 - x + Log[x] + x * Log[x] + x *Log[x]^2 + Log[y[x]] +$  $\sqrt{\phantom{a}}$  **Maple** : cpu = 0.276 (sec), leaf count = 38

$$
\left\{y(x) = e^{\frac{\ln(1+x)\ln(x) + (-x - CI)\ln(x) - x}{-\ln(1+x) - CI + x}}\right\}
$$

### **ODE No. 918**

$$
y'(x) = \frac{2y(x)^8}{128x^3y(x)^6 + 32x^2y(x)^6 + 96x^2y(x)^4 + 2y(x)^6 + y(x)^5 + 16xy(x)^4 + 24xy(x)^2 + 2y(x)^2 + 2}
$$
  
**7** Mathematica : cpu = 3600.05 (sec), leaf count = 0, timed out

\$Aborted

 $\blacktriangle$  **Maple** : cpu = 1.452 (sec), leaf count = 41

$$
\left\{x - RootOf\left(\int_{0}^{-Z} (64 - a^3 + 16 - a^2 + 1)^{-1} d_{-}ay(x) + \frac{C1}{a^2 + 1}\right) + \frac{1}{4 (y(x))^{2}} = 0\right\}
$$

#### **ODE No. 919**

$$
y'(x) = \frac{\left(-y(x) + \sqrt{y(x)} + x\right) y(x)^{3/2}}{x^3 - 3x^2y(x) + 3xy(x)^2 + xy(x)^{3/2} - y(x)^3 - y(x)^{5/2} + y(x)^2}
$$

 $X$  Mathematica : cpu = 3602.88 (sec), leaf count = 0, timed out

\$Aborted

 $\blacklozenge$  **Maple** : cpu = 0.224 (sec), leaf count = 82

$$
\left\{-\frac{1}{(x-y(x))^{3}}\Big(\left(-C1\;x^{3}-6\,x-1\right)\left(y(x)\right)^{\frac{5}{2}}+\left(-3\;{-C1}\;x^{2}+3\right)\left(y(x)\right)^{\frac{7}{2}}-\left(y(x)\right)^{\frac{11}{2}}\right] - C1 + 3\left(y(x)\right)^{3/2}x^{2} + C1 + 3\left(y(x)\right)^{3/2} - C2 + 3\left(y(x)\right)^{3/2} - C1 + 3\left(y(x)\right)^{3/2} - C1 +
$$

$$
y'(x) = \frac{2y(x)^6 (4xy(x)^2 + y(x)^2 + 1)}{128x^3y(x)^6 + 96x^2y(x)^4 + 4xy(x)^5 + y(x)^5 + y(x)^3 + 24xy(x)^2 + 2}
$$

 $\blacklozenge$  **Mathematica** : cpu = 0.236834 (sec), leaf count = 301

$$
\left\{ \left\{ y(x) \to \text{Root}\left[\#1^5(128c_1x^2 - 8x - 1) + 128\#1^4x^2 + \#1^3(64c_1x - 2) + 64\#1^2x + 8\#1c_1 + 8\&01 \right] \right\}, \left\{ y(x) \to \text{Root}\left[\#1^5(128c_1x^2 - 8x - 1) + 128\#1^4x^2 + \#1^3(64c_1x - 2) + 64\#1^2x + 8\#1c_1 + 8\&01 \right] \right\},
$$

 $\boldsymbol{\chi}$  **Maple** : cpu = 0. (sec), leaf count = 0, could not solve

dsolve(diff(y(x),x) = 2\*y(x)^6\*(1+4\*x\*y(x)^2+y(x)^2)/(y(x)^3+4\*y(x)^5\*x+y(x)^5+2+24\*x\*

### **ODE No. 921**

$$
y'(x) = -y(x) \left( -\mathbf{F} 1(x) - \frac{\log(y(x))}{x} + \frac{\log(y(x))}{x \log(x)} \right)
$$

 $\blacklozenge$  **Mathematica** : cpu = 2.79748 (sec), leaf count = 52

Solve 
$$
\left[\text{ConditionalExpression}\left[\int_1^x \left(\frac{\log(y(x)) - \log(y(x))\log(K[1])}{K[1]^2} - \frac{\log(K[1]) - \text{FI}(K[1])}{K[1]}\right) dK[1] \right] = c_1
$$

 $\sqrt{\phantom{a}}$  **Maple** : cpu = 0.171 (sec), leaf count = 30

$$
\left\{y(x) = e^{\frac{C_1 x}{\ln(x)}} e^{\frac{x}{\ln(x)} \int \frac{-F_1(x) \ln(x)}{x} dx}\right\}
$$

### **ODE No. 922**

$$
y'(x) = \frac{y(x)^2}{x^3 - 3x^2y(x) + x^2\sqrt{y(x)} + 3xy(x)^2 - 2xy(x)^{3/2} - y(x)^3 + y(x)^{5/2} + y(x)^{2} + y(x)^{3/2}}
$$

 $\chi$  **Mathematica** : cpu = 3599.94 (sec), leaf count = 0, timed out

\$Aborted

 $\blacktriangle$  **Maple** : cpu = 0.179 (sec), leaf count = 47

$$
\left\{\frac{\ln\left(y(x)\right)}{2} - \int^{x\frac{1}{\sqrt{y(x)}} - \sqrt{y(x)}} \left(2 - a^3 + 2 - a^2 - a + 2\right)^{-1} d - a - Ct = 0\right\}
$$

$$
y'(x) = \frac{x^2 + 2xy(x) + e^{-2(x-y(x))(y(x)+x)} + y(x)^2}{x^2 + 2xy(x) - e^{-2(x-y(x))(y(x)+x)} + y(x)^2}
$$

 $\chi$  Mathematica : cpu = 3603.4 (sec), leaf count = 0, timed out \$Aborted

 $\sqrt{\phantom{a}}$  **Maple** : cpu = 0.387 (sec), leaf count = 36

$$
\left\{ y(x) = e^{RootOf\left(-2+\int^{(e-2)^2-2e-2}x(e^2-e^4-e^4)^{-1}d_-a+...C1\right)} - x \right\}
$$

**ODE No. 924**

$$
y'(x) = -\frac{y(x)\left(-\mathbf{F}1(x) - \frac{\log^2(y(x))}{2x}\right)}{\log(y(x))}
$$

 $\blacklozenge$  **Mathematica** : cpu = 0.892876 (sec), leaf count = 55

Solve 
$$
\left[ \text{ConditionalExpression} \left[ \int_1^x \left( -\frac{F1(K[1])}{K[1]} - \frac{\log^2(y(x))}{2K[1]^2} \right) dK[1] + \frac{1}{2} \log^2(y(x)) = c_1, \Re(x) > 0 \lor \frac{1}{2} \right] \right]
$$
  
Maple : cpu = 0.201 (sec), leaf count = 46  

$$
\left\{ y(x) = e^{\sqrt{2 \int \frac{F1(x)}{x} dx x + 2 - C1 x}, y(x) = e^{-\sqrt{2} \sqrt{x} \left( \int \frac{F1(x)}{x} dx + C1 \right)} \right\}
$$

 $\int$ 

**ODE No. 925**

$$
y'(x) = \frac{x^2 + 2xy(x) + e^{2(x-y(x))^2(y(x)+x)^2} + y(x)^2}{x^2 + 2xy(x) - e^{2(x-y(x))^2(y(x)+x)^2} + y(x)^2}
$$

 $\boldsymbol{\chi}$  Mathematica : cpu = 3602.49 (sec), leaf count = 0, timed out \$Aborted

 $\sqrt{\text{Maple}}$  : cpu = 0.301 (sec), leaf count = 38

$$
\left\{ y(x) = e^{RootOf\left(-2+\int^{(e-2)^2-2e-2}x(e^{2-a^2}+a)^{-1}d_-a+...C1\right)} - x \right\}
$$

$$
y'(x) = \frac{\frac{1}{16}x^3y(x)^3 - \frac{1}{2}x^2y(x)^3 - \frac{3}{8}x^2y(x)^2 + xy(x)^3 + xy(x)^2 + \frac{3}{4}xy(x) - \frac{1}{2}}{x(xy(x) - 2y(x) - 2)}
$$

 $\blacklozenge$  **Mathematica** : cpu = 0.0231136 (sec), leaf count = 128

$$
\left\{\left\{y(x) \to \frac{1}{16x(x-2)\left(-\frac{e^{2(\frac{1}{2}\log(2-x)-\frac{\log(x)}{2})}{\sqrt{c_1+2048\log(x)}}-\frac{1}{64}\right)} + \frac{2}{x-2}\right\}, \left\{y(x) \to \frac{1}{16x(x-2)\left(\frac{e^{2(\frac{1}{2}\log(2-x)-\frac{\log(x)}{2})}{\sqrt{c_1+2048\log(x)}}}\right)} + \frac{2}{x-2}\right\}\right\}
$$

 $\sqrt{\phantom{a}}$  **Maple** : cpu = 0.083 (sec), leaf count = 67

$$
\left\{ y(x) = 1\left(2\sqrt{-C1 + 8\ln(x)} - 8\right) \left(x\sqrt{-C1 + 8\ln(x)} - 4x + 8\right)^{-1}, y(x) = 1\left(2\sqrt{-C1 + 8\ln(x)} + 8\ln(x)\right)\right\}
$$

### **ODE No. 927**

$$
y'(x) = -\frac{1}{8}x\left(12e^{-x^2}x^2y(x)^2 + 8e^{-x^2}x^2y(x) + 8e^{-x^2}x^2 - 8e^{-x^2} + e^{-3x^2}x^6 - 6e^{-2x^2}x^4y(x) - 2e^{-2x^2}x^4 - 8y^4\right)
$$
  
Mathematica : cpu = 0.163244 (sec), leaf count = 112

Solve 
$$
\left[-\frac{29}{3}\text{RootSum}\left[-29\#1^3+3\sqrt[3]{29}\#1-29\&,\frac{\log\left(\frac{\frac{1}{2}e^{-x^2}x\left(2e^{x^2}-3x^2\right)+3xy(x)}{\sqrt[3]{29}\sqrt[3]{x^3}}- \#1\right)}{\sqrt[3]{29}-29\#1^2}\&\right]=c_1+\frac{1}{18}29^{2/3}
$$

 $\sqrt{\phantom{a}}$  **Maple** : cpu = 0.141 (sec), leaf count = 68

$$
\left\{ y(x) = \frac{58 \text{ RootOf}\left(x^2 - 162 \int^{-Z} (841 - a^3 - 27 - a + 27)^{-1} d_a - a + 6 - C1\right) + \left(9 x^2 - 6 e^{x^2}\right) e^{-x^2}}{18 e^{-x^2} e^{x^2}} \right\}
$$

$$
y'(x) = \frac{e^{\frac{y(x)}{x}} \left(x^2 e^{-\frac{y(x)}{x}} + x e^{-\frac{y(x)}{x}} + x e^{-\frac{y(x)}{x}} y(x) + e^{-\frac{y(x)}{x}} y(x) + x\right)}{x(x+1)}
$$

 $\blacklozenge$  **Mathematica** : cpu = 1.30815 (sec), leaf count = 23

$$
\left\{ \left\{ y(x) \to -x \log \left( -\frac{\log(x+1) - c_1}{x} \right) \right\} \right\}
$$

 $\sqrt{\phantom{a}}$  **Maple** : cpu = 0.448 (sec), leaf count = 20

$$
\left\{ y(x) = -\ln\left(\frac{-\ln\left(1+x\right) + \_C1}{x}\right)x \right\}
$$

### **ODE No. 929**

$$
y'(x) = \frac{-\frac{1}{32}x^3y(x)^3 + \frac{1}{16}x^2y(x)^3 + \frac{3}{16}x^2y(x)^2 - \frac{1}{2}xy(x)^3 + \frac{y(x)^3}{4} - \frac{1}{4}xy(x)^2 - \frac{3}{8}xy(x) + \frac{y(x)}{4} + \frac{1}{4}x^2y(x)}{xy(x)}
$$

 $X$  Mathematica : cpu = 3599.96 (sec), leaf count = 0, timed out

\$Aborted

 $\sqrt{\phantom{a}}$  **Maple** : cpu = 0.054 (sec), leaf count = 42

$$
\left\{ y(x) = 18 \left( 58 \text{ RootOf} \left( -324 \int_{0}^{-2} (841 - a^3 - 27 - a + 27)^{-1} d_a - \ln(x) + 12 - C1 \right) + 9x - 6 \right)^{-1} \right\}
$$

**ODE No. 930**

$$
y'(x) = \frac{e^{\frac{y(x)}{x}} \left(x^4 + x^2 e^{-\frac{y(x)}{x}} + x e^{-\frac{y(x)}{x}} + x e^{-\frac{y(x)}{x}} y(x) + e^{-\frac{y(x)}{x}} y(x)\right)}{x(x+1)}
$$

 $\blacklozenge$  **Mathematica** : cpu = 1.56652 (sec), leaf count = 39

$$
\left\{ \left\{ y(x) \to -x \log \left( \frac{-c_1 - \frac{x^3}{3} + \frac{x^2}{2} - x + \log(x+1)}{x} \right) \right\} \right\}
$$

 $\sqrt{\phantom{a}}$  **Maple** : cpu = 0.684 (sec), leaf count = 36

$$
\left\{ y(x) = -\ln \left( \frac{-2x^3 + 3x^2 + 6\ln(1+x) - 6 \cdot 27 - 6x}{6x} \right) x \right\}
$$

$$
y'(x) = \frac{x^6 + 3x^5y(x) + 3x^4y(x)^2 + x^3y(x)^3 - 2x^3 - 3x^2y(x) - xy(x)^2 - y(x) - 2x}{x(x^2 + xy(x) + 1)}
$$

 $\blacklozenge$  **Mathematica** : cpu = 0.0218701 (sec), leaf count = 80

$$
\left\{ \left\{ y(x) \to \frac{1}{x^2 \left( \frac{1}{x} - \frac{1}{x\sqrt{c_1 - 2x}} \right)} - \frac{x^2 + 1}{x} \right\}, \left\{ y(x) \to \frac{1}{x^2 \left( \frac{1}{x\sqrt{c_1 - 2x}} + \frac{1}{x} \right)} - \frac{x^2 + 1}{x} \right\} \right\}
$$

 $\sqrt{\phantom{a}}$  **Maple** : cpu = 0.057 (sec), leaf count = 73

$$
\left\{y(x) = \frac{1}{x}\left(-\sqrt{\frac{-C1 - 2x^2 - x^2 - 1}{\sqrt{\frac{-C1 - 2x + 1}{\sqrt{\frac{-C1 - 2x + 1}{\sqrt{\frac{-C1 - 2x^2 + x^2 + 1}{\sqrt{\frac{-C1 - 2x^2 + x^2 + 1}{\sqrt{\frac{-C1 - 2x^2 + x^2 + 1}{\sqrt{\frac{-C1 - 2x^2 + x^2 + 1}{\sqrt{\frac{-C1 - 2x^2 + 1}}{x^2 + 1}}}}}\right)\right\}
$$

**ODE No. 932**

$$
y'(x) = \frac{e^{-\frac{3x^2}{2}}x\left(3e^{3x^2}y(x)^3 + e^{\frac{9x^2}{2}}y(x)^3 + 18e^{3x^2}y(x)^2 + 9e^{\frac{9x^2}{2}}y(x)^2 + 27e^{3x^2}y(x) + 27e^{\frac{9x^2}{2}}y(x) + 27e^{\frac{9x^2}{2}} + 243y(x)\right)}{243y(x)}
$$

 $\chi$  Mathematica : cpu = 3599.96 (sec), leaf count = 0, timed out

\$Aborted

◆ **Maple** :  $cpu = 0.174$  (sec), leaf count = 54

$$
\begin{cases}\ny(x) = -369 \frac{e^{3/2x^2}}{123 + 123e^{3/2x^2} - 136 RootOf \left(-41x^2 - 50243409 \int^{-Z} (9248 \ a^3 - 1860867 \ a + 1860867 \right)^2}\n\end{cases}
$$

# **ODE No. 933**

$$
y'(x) = \frac{x^3 + x^3(-\log^3(x)) + x^3\log^2(x) + 3x^2y(x)\log^2(x) - 2x^2y(x)\log(x) + x^2 + xy(x)^2 + xy(x) + y(x)^2}{x^2}
$$

 $\blacklozenge$  **Mathematica** : cpu = 0.105655 (sec), leaf count = 99

Solve 
$$
\left[-\frac{29}{3}\text{RootSum}\left[-29\#1^3+3\sqrt[3]{29}\#1-29\&,\frac{\log\left(\frac{\frac{3y(x)}{x^2}+\frac{1-3\log(x)}{x}}{\sqrt[3]{29}\sqrt[3]{\frac{1}{x^3}}}-\#1\right)}{\sqrt[3]{29}-29\#1^2}\&\right]=c_1+\frac{29^{2/3}}{9\sqrt[3]{\frac{1}{x^3}}},y(x)\right]
$$

**Maple** : cpu =  $0.052$  (sec), leaf count =  $39$ 

$$
\left\{y(x)=\frac{x\left(9\,\ln\left(x\right)-3+29\,RootOf\left(-81\,\int^{-Z}\left(841\,-a^3-27\,-a+27\right)^{-1}\,d\_a+x+3\,-CI\right)\right)}{9}\right\}
$$

#### **ODE No. 934**

 $y'(x) = -\frac{x^6}{64}$ 64  $-\frac{3x^5}{2}$ 32 + 3 16  $x^4y(x)-\frac{x^4}{2}$ 8 + 3 4  $x^3y(x)+\frac{x^3}{2}$ 8  $-\frac{3}{4}$ 4  $x^2y(x)^2+\frac{1}{4}$ 4  $x^2y(x)+\frac{x^2}{4}$ 4  $-\frac{3}{2}$ 2  $xy(x)^2 - xy(x) + y(x)^3 + y(x)$  $\blacklozenge$  **Mathematica** : cpu = 0.148286 (sec), leaf count = 102

$$
\text{Solve}\left[-\frac{31}{3}\text{RootSum}\left[-31\#1^3+3\ 2^{2/3}\sqrt[3]{31}\#1-31\&,\frac{\log \left(\sqrt[3]{\frac{2}{31}}\left(\frac{1}{4}(-3x^2-6x+4)+3y(x)\right)-\#1\right)}{2^{2/3}\sqrt[3]{31}-31\#1^2}\&\right]\right]
$$

 $\sqrt{\phantom{a}}$  **Maple** : cpu = 0.096 (sec), leaf count = 39

$$
\left\{ y(x) = \frac{x^2}{4} + \frac{x}{2} + RootOf\left(-x + 2\int^{-Z} (2 - a^3 + 2 - a^2 + 1)^{-1} d_- a + \_CI \right) \right\}
$$

#### **ODE No. 935**

 $y'(x) = \frac{x^6}{64}$ 64  $-\frac{3x^5}{16}$ 16 + 3 16  $x^4y(x)+\frac{13x^4}{12}$ 16  $-\frac{3}{2}$ 2  $x^3y(x)-\frac{3x^3}{2}$ 2  $+$ 3 4  $x^2y(x)^2+\frac{7}{2}$ 2  $x^2y(x)+x^2-3xy(x)^2-2xy(x)+y(x)^3+y(x)$  $\blacklozenge$  **Mathematica** : cpu = 43.8413 (sec), leaf count = 248

Solve 
$$
\left[\frac{\sqrt[3]{2}\left(\frac{\frac{1}{4}(3x^2-12x+4)+3y(x)}{\sqrt[3]{2}}+2^{2/3}\right)\left(2^{2/3}-2^{2/3}\left(\frac{1}{4}(3x^2-12x+4)+3y(x)\right)\right)\left(\left(\frac{1}{4}(-3x^2+12x-4)-3y(x)\right)\right)}{9\left(-\left(\frac{1}{4}(3x^2-12x+4)\right)\right)^2}\right]
$$

 $\sqrt{\phantom{a}}$  **Maple** : cpu = 0.246 (sec), leaf count = 55

$$
\left\{y(x)=\frac{\mathrm{e}^{RootOf(\ln (\mathrm{e}^{-Z}-4)\mathrm{e}^{-Z}+\_C1\mathrm{e}^{-Z}-\mathrm{e}^{-Z}\_Z+\mathrm{e}^{-Z}x-4\ln (\mathrm{e}^{-Z}-4)-4\_C1+4\_Z-4\,x+4)}}{4}-1-\frac{x^2}{4}+x\right\}
$$

$$
y'(x) = \frac{x^6}{512} - \frac{3x^5}{256} + \frac{3}{64}x^4y(x) + \frac{5x^4}{128} - \frac{3}{16}x^3y(x) - \frac{5x^3}{64} + \frac{3}{8}x^2y(x)^2 + \frac{7}{16}x^2y(x) + \frac{x^2}{16} - \frac{3}{4}xy(x)^2 - \frac{1}{2}xy(x) + y(x)
$$
  
Mathematica : cpu = 0.141018 (sec), leaf count = 99

<sup>3</sup>+*y*(*x*)

$$
ext{Mathematica : cpu = 0.141018 (sec), leaf count = 99}
$$

$$
\text{Solve}\left[-\frac{89}{3}\text{RootSum}\left[-89\#1^3+6\sqrt[3]{178}\#1-89\&,\frac{\log\left(\frac{2^{2/3}\left(\frac{1}{8}(3x^2-6x+8)+3y(x)\right)}{\sqrt[3]{89}}-\#1\right)}{2\sqrt[3]{178}-89\#1^2}\&\right]=c_1+\frac{89^{2/3}x}{18\sqrt[3]{2}},
$$

 $\sqrt{\phantom{a}}$  **Maple** : cpu = 0.093 (sec), leaf count = 39

$$
\left\{ y(x) = -\frac{x^2}{8} + \frac{x}{4} + RootOf\left(-x + 4\int^{-Z} (4 - a^3 + 4 - a^2 + 3)^{-1} d_- a + \_CI \right) \right\}
$$

### **ODE No. 937**

$$
y'(x) = \frac{2xy(x)^3 + y(x)^3 - 2y(x) + 6xy(x)\log^2(2x+1) + 3y(x)\log^2(2x+1) + 6xy(x)^2\log(2x+1) + 3y(x)\log^2(2x+1) + 3y(x)\log^2(2x+1)
$$

 $\blacklozenge$  **Mathematica** : cpu = 0.0252994 (sec), leaf count = 124

$$
\left\{ \left\{ y(x) \to \frac{1}{(2x+1)\left(\frac{2x+1}{4x^2+4x+1} - \frac{1}{(2x+1)\sqrt{c_1-2x}}\right)} - \log(2x+1) - 1 \right\}, \left\{ y(x) \to \frac{1}{(2x+1)\left(\frac{1}{(2x+1)\sqrt{c_1-2x}} + \frac{1}{(2x+1)\sqrt{c_1-2x}}\right)} \right\}
$$

 $\sqrt{\phantom{a}}$  **Maple** : cpu = 0.072 (sec), leaf count = 79

$$
\left\{ y(x) = 1 \left( -\sqrt{\frac{C1 - 2x \ln(2x + 1) - \ln(2x + 1) - 1}} \right) \left( \sqrt{\frac{C1 - 2x}{2}} + 1 \right)^{-1}, y(x) = 1 \left( -\sqrt{\frac{C1 - 2x}{2}} + 1 \right)^{-1} \right\}
$$

### **ODE No. 938**

$$
y'(x) = \frac{x^6 - 3x^5 + 3x^4y(x) + 4x^4 - 6x^3y(x) - 3x^3 + 3x^2y(x)^2 + 5x^2y(x) - x^2 - 3xy(x)^2 - 2xy(x) + y(x)^2 - 3x^3 - 3x^2y(x)^2 - 3x^3 - 3x^2y(x)^2 - 3x^2 - 3x^2y(x)^2 - 3x^3 - 3x^2y(x)^2 - 3x^2 - 3x^2y(x)^2 - 3x^3 - 3x^2y(x)^2 - 3x^2 - 3x^2y(x)^2 - 3x^3 - 3x^2y(x)^2 - 3x^2 - 3x^2y(x)^2 - 3x^3 - 3x^2y(x)^2 - 3x^2 - 3x^2y(x)^2 - 3x^3 - 3x^2y(x)^2 - 3x^2 - 3x^2y(x)^2 - 3x^2 - 3x^2y(x)^2 - 3x^3 - 3x^2y(x)^2 - 3x^2 - 3x^2y(x)^2 - 3x^2 - 3x^2y(x)^2 - 3x^2 - 3x - 3x^2 - 3x - 3x^2 - 3x - 3x^2 - 3x - 3x^2 - 3x - 3x - 3x - 3x - 3x - 3x - 3x - 3x - 3x
$$

 $\sqrt{\phantom{a}}$  **Mathematica** : cpu = 0.0802662 (sec), leaf count = 108
Solve 
$$
\left[-\frac{29}{3}\text{RootSum}\left[-29\#1^3+3\sqrt[3]{29}\#1-29\&,\frac{\log\left(\frac{\frac{3x^2-3x+1}{x}+\frac{3y(x)}{x}}{\sqrt[3]{29}\sqrt[3]{\frac{1}{x^3}}}-\#1\right)}{\sqrt[3]{29}-29\#1^2}\&\right] = c_1+\frac{1}{9}29^{2/3}\left(\frac{1}{x^3}\right)^{2/3}.
$$

 $\sqrt{\phantom{a}}$  **Maple** : cpu = 0.047 (sec), leaf count = 39

$$
\left\{ y(x) = -x^2 + x - \frac{1}{3} + \frac{29 \text{ RootOf}\left(-81 \int^{-Z} (841 - a^3 - 27 - a + 27)^{-1} d_a + \ln(x) + 3 - C1\right)}{9} \right\}
$$

### **ODE No. 939**

$$
y'(x) = \frac{x^6 + 6x^5 - 12x^4y(x) + 12x^4 - 48x^3y(x) + 16x^3 + 48x^2y(x)^2 - 48x^2y(x) + 16x^2 + 96xy(x)^2 - 32x^2y(x)}{16x^2 - 64y(x) + 32x - 64}
$$

 $\blacklozenge$  **Mathematica** : cpu = 0.453891 (sec), leaf count = 136

Solve 
$$
\left[\frac{2}{5}\text{RootSum}\right]
$$
  $\#1^4 + 4\#1^3 - 8\#1^2y(x) - 16\#1y(x) - 8\#1 + 16y(x)^2 + 16y(x) + 8\&,$   $\frac{\#1^2(-\log(x - 1))}{\#1 + 16y(x) + 16y(x) + 16y(x)}$    
 **Maple** : cpu = 0.162 (sec), leaf count = 70

$$
\left\{x + \frac{2}{5}\ln\left(2\left(y(x) - 1/4x^2 - x/2\right)^2 + 2y(x) - \frac{x^2}{2} - x + 1\right) - \frac{2}{5}\arctan\left(-2y(x) + \frac{x^2}{2} + x - 1\right) - \frac{4}{5}\ln\left(\frac{2}{5}\ln\left(\frac{1}{2}\right)\right)\right\}
$$

### **ODE No. 940**

$$
y'(x) = \frac{x^3 \log^3(x) - 3x^2 y(x) \log^2(x) - x^2 + x^2 \log(x) - y(x)^3 - y(x)^2 - 2xy(x) + 3xy(x)^2 \log(x) + xy(x)}{x(-y(x) - x + x \log(x))}
$$

 $\blacklozenge$  **Mathematica** : cpu = 0.0197426 (sec), leaf count = 80

$$
\left\{ \left\{ y(x) \rightarrow -\frac{1}{x\left(-\frac{1}{x^2\sqrt{c_1-2x}}-\frac{1}{x^2}\right)} - x + x\log(x) \right\}, \left\{ y(x) \rightarrow -\frac{1}{x\left(\frac{1}{x^2\sqrt{c_1-2x}}-\frac{1}{x^2}\right)} - x + x\log(x) \right\} \right\}
$$

 $\blacktriangle$  **Maple** : cpu = 0.063 (sec), leaf count = 63

$$
\left\{ y(x) = x\left( \sqrt{\frac{-C1 - 2x \ln(x) - \ln(x) + 1}{}\right) \left( \sqrt{\frac{-C1 - 2x - 1}{}\right)^{-1}}, y(x) = x\left( \sqrt{\frac{-C1 - 2x \ln(x) + \ln(x) + 1}{}\right) \left( \sqrt{\frac{-C1 - 2x \ln(x) - 1}{}\right)}{1} \right\}
$$

$$
y'(x) = \frac{x^6 - 12x^5 + 12x^4y(x) + 48x^4 - 96x^3y(x) - 72x^3 + 48x^2y(x)^2 + 192x^2y(x) + 32x^2 - 192xy(x)^2 - 16x^2 + 64y(x) - 64x + 64}{x^2 + 64y(x) - 64x + 64}
$$

 $\blacklozenge$  **Mathematica** : cpu = 0.364106 (sec), leaf count = 53

 ${\rm Solve} [x-8{\rm RootSum}[11776\#1^3-40\#1-1\&,\#1\log\left(17664\#1^2-1472\#1+11x^2+44y(x)-44x-40\right)]$  $\blacksquare$  **Maple** : cpu = 0.073 (sec), leaf count = 35

$$
\left\{ y(x) = -\frac{x^2}{4} + x + RootOf\left( -x + \int_{-\frac{\pi}{a^3 - \frac{a}{a^3 - a}} - 1}^{\infty} d_a a + \frac{C}{a^3 - a^3} \right) \right\}
$$

**ODE No. 942**

$$
y'(x) = \frac{-\exp\left(\frac{2(x-y(x))^3(y(x)+x)^3}{x^2-y(x)^2-1}\right) - x^2 - 2xy(x) - y(x)^2}{\exp\left(\frac{2(x-y(x))^3(y(x)+x)^3}{x^2-y(x)^2-1}\right) - x^2 - 2xy(x) - y(x)^2}
$$

 $\boldsymbol{\chi}$  Mathematica : cpu = 3599.93 (sec), leaf count = 0, timed out \$Aborted

 $\sqrt{\phantom{a}}$  **Maple** : cpu = 0.761 (sec), leaf count = 43

$$
\left\{ y(x) = e^{Root Of \left( -2 + \int (e^{-x})^2 - 2e^{-x} \left( e^2 \frac{a^3}{e^2 - 4e^{-x}} + a \right)^{-1} d_a a + C I \right)} - x \right\}
$$

### **ODE No. 943**

$$
y'(x) = \frac{x^6 - 6x^5 + 24x^4y(x) + 12x^4 - 96x^3y(x) - 24x^3 + 192x^2y(x)^2 + 96x^2y(x) + 32x^2 - 384xy(x)^2 - 64x^2 + 512y(x) - 128x + 512}
$$

 $\blacklozenge$  **Mathematica** : cpu = 0.422096 (sec), leaf count = 53

 $\text{Solve}\big[x-16\text{RootSum}\big[6656\#1^3-23\#1-1\&,\#1\log\big(79872\#1^2-18304\#1+181x^2+1448y(x)-362x^2\big]$  $\blacklozenge$  **Maple** : cpu = 0.072 (sec), leaf count = 40

$$
\left\{ y(x) = -\frac{x^2}{8} + \frac{x}{4} + RootOf\left(-x + \int^{-Z} 4 \frac{a+1}{4a^3 - a^3 - a} d\mu a + \mu C I \right) \right\}
$$

$$
y'(x) = \frac{a^3x^6 + 6a^2bx^5 + 12a^2x^4y(x) - 8a^2x^3 + 12ab^2x^4 + 48abx^3y(x) - 16abx^2 + 48ax^2y(x)^2 - 32axy(x)}{16ax^2 + 32bx + 64y(x) + 64}
$$

 $\blacklozenge$  **Mathematica** : cpu = 1.79994 (sec), leaf count = 233

Solve 
$$
\left[x - 4\text{RootSum}\right] \#1^6 a^3 + 6 \#1^5 a^2 b + 12 \#1^4 a^2 y(x) + 12 \#1^4 ab^2 + 48 \#1^3 aby(x) + 8 \#1^3 b^3 + 8 \#1^2 ab
$$
  
\n**Maple**: cpu = 0.102 (sec), leaf count = 47

$$
\left\{ y(x) = -\frac{ax^2}{4} - \frac{bx}{2} + RootOf\left(bx + 2\int^{-Z} -\frac{b(-a+1)}{2-a^3 + -a b + b}d - a + 2\right) - C1 \right) \right\}
$$

**ODE No. 945**

$$
y'(x) = \frac{8a^3x^3 + 12a^2x^4 + 48a^2x^2y(x) + 6ax^5 + 48ax^3y(x) - 16ax^2 + 96axy(x)^2 + x^6 + 12x^4y(x) - 8x^3 + 32ax + 16x^2 + 64y(x) + 64}{32ax + 16x^2 + 64y(x) + 64}
$$

 $\blacklozenge$  **Mathematica** : cpu = 1.40924 (sec), leaf count = 213

Solve 
$$
\left[x - 4\text{RootSum}\right] \#1^6 + 6\#1^5a + 12\#1^4a^2 + 12\#1^4y(x) + 8\#1^3a^3 + 48\#1^3ay(x) + 48\#1^2a^2y(x) +
$$
  
\nMaple : cpu = 0.087 (sec), leaf count = 41

$$
\left\{ y(x) = -\frac{x^2}{4} - \frac{ax}{2} + RootOf\left(-x + \int^{-Z} 2\frac{a+1}{2a^3 + a^2 - a} d\frac{a}{2} + \frac{C}{2} \right) \right\}
$$

### **ODE No. 946**

$$
y'(x) = \frac{x\left(12e^{-x^2}x^2y(x)^2 + 8e^{-x^2}x^2y(x) - 8e^{-x^2}y(x) + 4e^{-2x^2}x^2 + 8e^{-x^2}x^2 - 8e^{-x^2} + e^{-3x^2}x^6 - 6e^{-2x^2}x^4\right)}{4e^{-x^2}x^2 - 8y(x) - 8}
$$

 $\blacklozenge$  **Mathematica** : cpu = 0.0822357 (sec), leaf count = 150

$$
\left\{ \left\{ y(x) \to \frac{e^{-3x^2}}{8\left(\frac{1}{8}e^{-3x^2} - \frac{e^{-3x^2}}{\sqrt{c_1 - 64x^2}}\right)} - \frac{1}{2}e^{-x^2}\left(2e^{x^2} - x^2\right) \right\}, \left\{ y(x) \to \frac{e^{-3x^2}}{8\left(\frac{e^{-3x^2}}{\sqrt{c_1 - 64x^2}} + \frac{1}{8}e^{-3x^2}\right)} - \frac{1}{2}e^{-x^2}\left(2e^{x^2} - x^2\right) \right\}
$$

 $\sqrt{\phantom{a}}$  **Maple** : cpu = 0.187 (sec), leaf count = 85

$$
\left\{ y(x) = 1\left(-2 + x^2\left(\sqrt{-x^2 + 1}\right)e^{-x^2}\right) \left(2\sqrt{-x^2 + 1}\right)e^{-x^2}\right) \left(2\sqrt{-x^2 + 1}\right)\right\}^{-1}, y(x) = 1\left(2 + x^2\left(\sqrt{-x^2 + 1}\right)e^{-x^2}\right)\left(2\sqrt{-x^2 + 1}\right)
$$

# **ODE No. 947**

$$
y'(x) = \frac{x^3 \sin(x) + x^2 y(x)^2 + 2x^2 y(x) \cos(x) + \frac{x^2}{2} + x^2 \cos(x) + \frac{1}{2}x^2 \cos(2x) + 2xy(x) - 2xy(x) \sin(x) + \frac{x^3}{2} \cos(x) + \frac{1}{2}x^2 \cos(x) + 2xy(x) \cos(x) + \frac{1}{2}x^2 \cos(x) + 2xy(x) \sin(x) + \frac{1}{2}x^2 \cos(x) + 2xy(x) \sin(x) + \frac{1}{2}x^2 \cos(x) + 2xy(x) \sin(x) + \frac{1}{2}x^2 \cos(x) + 2xy(x) \sin(x) + \frac{1}{2}x^2 \cos(x) + 2xy(x) \sin(x) + \frac{1}{2}x^2 \cos(x) + 2xy(x) \sin(x) + \frac{1}{2}x^2 \cos(x) + 2xy(x) \sin(x) + \frac{1}{2}x^2 \cos(x) + 2xy(x) \sin(x) + \frac{1}{2}x^2 \cos(x) + 2xy(x) \sin(x) + \frac{1}{2}x^2 \cos(x) + 2xy(x) \sin(x) + \frac{1}{2}x^2 \cos(x) + 2xy(x) \sin(x) + \frac{1}{2}x^2 \cos(x) + 2xy(x) \sin(x) + \frac{1}{2}x^2 \cos(x) + 2xy(x) \sin(x) + 2xy(x) \sin(x) + 2xy(x) \cos(x) + 2xy(x) \cos(x) + 2xy(x) \cos(x) + 2xy(x) \cos(x) +
$$

 $\blacklozenge$  **Mathematica** : cpu = 0.107425 (sec), leaf count = 30

$$
\left\{ \left\{ y(x) \to \frac{1}{c_1 - \log(x)} - \frac{-\sin(x) + x\cos(x) + 1}{x} \right\} \right\}
$$

 $\blacktriangle$  **Maple** : cpu = 0.295 (sec), leaf count = 44

$$
\left\{ y(x) = \frac{\left(\cos\left(x\right)x - \sin\left(x\right) + 1\right)\ln\left(x\right) - \cos\left(x\right)\_C1 x + \sin\left(x\right)\_C1 + x - C1}{x\left(\_C1 - \ln\left(x\right)\right)} \right\}
$$

### **ODE No. 948**

$$
y'(x) = -\frac{216y(x)}{36x^2 + 4y(x)^8 + 12y(x)^7 + 33y(x)^6 + 60y(x)^5 - 24xy(x)^4 - 216y(x)^4 - 36xy(x)^3 - 252y(x)^3 - 400y(x)^4 - 36xy(x)^3 - 252y(x)^3 - 400y(x)^4 - 36xy(x)^5 - 24xy(x)^5 - 24xy(x)^4 - 36xy(x)^3 - 252y(x)^3 - 400y(x)^2 - 24xy(x)^2 - 24xy(x)^2 - 252y(x)^3 - 400y(x)^2 - 24xy(x)^2 - 24xy(x)^2 - 252y(x)^3 - 400y(x)^2 - 24xy(x)^2 - 24xy(x)^2 - 252y(x)^3 - 400y(x)^2 - 252y(x)^2 - 400y(x)^2 - 252y(x)^3 - 400y(x)^2 - 252y(x)^2 - 400y(x)^2 - 252y(x)^3 - 400y(x)^2 - 252y(x)^2 - 400y(x)^2 - 252y(x)^3 - 400y(x)^2 - 252y(x)^2 - 400y(x)^2 - 252y(x)^3 - 400y(x)^2 - 252y(x)^3 - 400y(x)^2 - 252y(x)^2 - 400y(x)^2 - 252y(x)^3 - 400y(x)^2 - 252y(x)^2 - 400y(x)^2 - 252y(x)^2 - 400y(x)^2 - 252y(x)^2 - 400y(x)^2 - 252y(x)^2 - 400y(x)^2 - 252y(x)^2 - 400y(x)^2 - 252y(x)^2 - 400y(x)^2 - 252y(x)^2 - 400y(x)^2 - 252y(x)^2 - 400y(x)^2 - 252y(x)^2 - 400y(x)^2 - 252y(x)^2 - 400y(x)^2 - 252y(x)^2 - 400y(x)^2 - 252y(x)^2 - 400y(x)^2 - 400y(x)^2 - 400y(x)^2 - 400y(x)^2 - 400y(x)^2 - 400y(x)^2 - 400y(x)^2 - 400y(x)^2 - 400y(x)^2
$$

Solve 
$$
\left[ \frac{36}{y(x) (2y(x)^3 + 3y(x)^2 + 6y(x) + 6) - 6x} + \log(y(x)) = c_1, y(x) \right]
$$
  
Maple : cpu = 0.257 (sec), leaf count = 68

$$
\left\{ y(x) = e^{RootOf\left(-12\_\text{CI}\left(e^{-x}\right)^4 - 2\left(e^{-x}\right)^4\_\text{Z}-18\_\text{CI}\left(e^{-x}\right)^3 - 3\left(e^{-x}\right)^3\_\text{Z}-36\_\text{CI}\left(e^{-x}\right)^2 - 6\left(e^{-x}\right)^2\_\text{Z}-36\_\text{CI}\right)e^{-x} - 6\,\mathrm{e}^{-x}\_\text{Z}+36\,\mathrm{e}^{-x}\_\text{Z}+36\,\mathrm{e}^{-x}\_\text{Z}+
$$

$$
y'(x) = \frac{x^6 - 3x^5 + 3x^4y(x) + x^4 - 6x^3y(x) + 2x^3 + 3x^2y(x)^2 + x^2y(x) - 3x^2 - 3xy(x)^2 + xy(x) + y(x)^3}{x(x^2 + y(x) - x + 1)}
$$

 $\blacklozenge$  **Mathematica** : cpu = 0.020251 (sec), leaf count = 76

$$
\left\{ \left\{ y(x) \to \frac{1}{x\left(\frac{1}{x} - \frac{1}{x\sqrt{c_1 - 2\log(x)}}\right)} - x^2 + x - 1 \right\}, \left\{ y(x) \to \frac{1}{x\left(\frac{1}{x\sqrt{c_1 - 2\log(x)}} + \frac{1}{x}\right)} - x^2 + x - 1 \right\} \right\}
$$

 $\sqrt{\phantom{a}}$  **Maple** : cpu = 0.064 (sec), leaf count = 81

$$
\left\{ y(x) = 1 \left( \left( -x^2 + x \right) \sqrt{\frac{-C1 - 2 \ln(x)}{-x^2 + x - 1}} \right) \left( 1 + \sqrt{\frac{-C1 - 2 \ln(x)}} \right)^{-1}, y(x) = 1 \left( \left( -x^2 + x \right) \right)
$$

# **ODE No. 950**

$$
y'(x) = \frac{a^3x^6}{64} + \frac{3}{32}a^2bx^5 + \frac{3}{16}a^2x^4y(x) + \frac{a^2x^4}{16} + \frac{3}{16}ab^2x^4 + \frac{3}{4}abx^3y(x) + \frac{1}{4}abx^3 + \frac{3}{4}ax^2y(x)^2 + \frac{1}{2}ax^2y(x) - \frac{ax}{2} + \frac{b^2}{2}b^2
$$
  
Mathematica : cpu = 0.229234 (sec), leaf count = 141

Solve 
$$
\left[ -\frac{1}{3}(27b+58)^{2/3}\text{RootSum}\right] \neq 1^3(27b+58)^{2/3} - 3 \ 2^{2/3} \neq 1 + (27b+58)^{2/3} \& , \frac{\log \left( \frac{\sqrt[3]{2}(\frac{1}{4}(3ax^2+6bx+4)+3ax)}{\sqrt[3]{27b+58}} \right)}{2^{2/3} - \#1^2(27b+4ax+5ax)} \right)
$$

 $\blacklozenge$  **Maple** : cpu = 0.113 (sec), leaf count = 42

$$
\left\{ y(x) = -\frac{ax^2}{4} - \frac{bx}{2} + RootOf\left(-x+2\int^{-Z} (2-a^3+2-a^2+b+2)^{-1} d_-a + \_CI\right) \right\}
$$

$$
y'(x) = \frac{a^3x^3}{8} + \frac{3a^2x^4}{16} + \frac{3}{4}a^2x^2y(x) + \frac{a^2x^2}{4} + \frac{3ax^5}{32} + \frac{3}{4}ax^3y(x) + \frac{ax^3}{4} + \frac{3}{2}axy(x)^2 + axy(x) + \frac{x^6}{64} + \frac{3}{16}x^4y(x) + \frac{x^4}{16}
$$
  
Mathematica : cpu = 0.207703 (sec), leaf count = 140

+

Solve 
$$
\left[ -\frac{1}{3}(27a+58)^{2/3}\text{RootSum}\right] \neq 1^3(27a+58)^{2/3} - 3 \ 2^{2/3} \neq 1 + (27a+58)^{2/3} \& , \frac{\log\left(\frac{\sqrt[3]{2}(\frac{1}{4}(6ax+3x^2+4)+36)}{\sqrt[3]{27a+58}}\right)}{2^{2/3} - \#1^2(27a+58)^{2/3}} \right]
$$

 $\blacklozenge$  **Maple** : cpu = 0.099 (sec), leaf count = 41

$$
\left\{ y(x) = -\frac{x^2}{4} - \frac{ax}{2} + RootOf\left(-x+2\int^{-Z} (2-a^3+2-a^2+a+2)^{-1} d_-a + \_CI\right) \right\}
$$

### **ODE No. 952**

$$
y'(x) = \frac{-x^2\sqrt{x^2 + y(x)^2} + xy(x)\sqrt{x^2 + y(x)^2} + x^5(-\sqrt{x^2 + y(x)^2}) + x^4y(x)\sqrt{x^2 + y(x)^2} - x^4\sqrt{x^2 + y(x)^2} + x^5(-\sqrt{x^2 + y(x)^2}) + x^4y(x)\sqrt{x^2 + y(x)^2} - x^4\sqrt{x^2 + y(x)^2}
$$

 $\blacklozenge$  **Mathematica** : cpu = 0.151773 (sec), leaf count = 189

$$
\left\{\left\{y(x)\rightarrow \frac{x\left(-2e^{\sqrt{2}c_1+\frac{\sqrt{2}x^5}{5}+\frac{x^4}{2\sqrt{2}}+\frac{x^2}{\sqrt{2}}}\right)}{2e^{\sqrt{2}c_1+\frac{\sqrt{2}x^5}{5}+\frac{x^4}{2\sqrt{2}}+\frac{x^2}{\sqrt{2}}}}+e^{2\sqrt{2}c_1+\frac{2\sqrt{2}x^5}{5}+\frac{x^4}{\sqrt{2}}+\sqrt{2}x^2}-1\right)\right\}
$$

 $\sqrt{\phantom{a}}$  **Maple** : cpu = 0.408 (sec), leaf count = 62

$$
\left\{\ln\left(2\frac{x\left(\sqrt{2(y(x))^{2}+2x^{2}}+y(x)+x\right)}{y(x)-x}\right)+\frac{(4x^{5}+5x^{4}+10x^{2})\sqrt{2}}{20}-\frac{C1-\ln(x)}{2}\right\}
$$

$$
y'(x) = \frac{y(x)\left(x^4\log^2(y(x)) + 2x^4\log(x)\log(y(x)) + x^4\log^2(x) + x^3\log^2(y(x)) + 2x^3\log(x)\log(y(x)) + x^3\log^2(y(x))\right)}{x}
$$

 $\boldsymbol{\times}$  Mathematica : cpu = 1.46174 (sec), leaf count = 0, could not solve DSolve[Derivative[1][y][x] ==  $((-1 + Log[x] + x * Log[x])^2 + x^3 * Log[x]^2 + x^4 * Log[x]^2)$ ◆ **Maple** : cpu =  $0.463$  (sec), leaf count =  $145$ 

$$
\left\{y(x) = 1\left(x^{\frac{x^5}{4x^5 + 5x^4 + 10x^2 + 20}}\right)^{-4} \left(x^{\frac{x^4}{4x^5 + 5x^4 + 10x^2 + 20}}\right)^{-5} \left(x^{\frac{x^2}{4x^5 + 5x^4 + 10x^2 + 20}}\right)^{-10} \left(x^{\frac{C1}{4x^5 + 5x^4 + 10x^2 + 20}}\right)^{-10} \left(x^{\frac{C1}{4
$$

### **ODE No. 954**

$$
y'(x) = \frac{\frac{24}{5}x^{7/2}y(x) - \frac{24x^{13/2}}{25} + \frac{8x^{7/2}}{5} - 8x^{3/2} - \frac{8x^9}{125} + \frac{12}{25}x^6y(x) + \frac{4x^6}{25} - \frac{24x^4}{5} - \frac{6}{5}x^3y(x)^2 - \frac{4}{5}x^3y(x) + \frac{6x^3}{5} + \frac{12x^2}{5} - \frac{12x^2}{5} - \frac{12x^2}{5} - \frac{12x^2}{5} - \frac{12x^3}{5} - \frac{12x^2}{5} - \frac{12x^2}{5} - \frac{12x^2}{5} - \frac{12x^2}{5} - \frac{12x^3}{5} - \frac{12x^2}{5} - \frac{12x^2}{5} - \frac{12x^2}{5} - \frac{12x^2}{5} - \frac{12x^3}{5} - \frac{12x^2}{5} - \frac{12x^2}{5} - \
$$

**Mathematica** : cpu =  $0.119485$  (sec), leaf count =  $115$ 

Solve 
$$
\left[-\frac{29}{3}\text{RootSum}\left[-29\#1^3+3\sqrt[3]{29}\#1-29\&,\frac{\log\left(\frac{-6x^3-30\sqrt{x}+5}{5x}+\frac{3y(x)}{x}}{\sqrt[3]{29}-29\#1^2}\right)}{\sqrt[3]{29}-29\#1^2}\&\right]=c_1+\frac{1}{9}29^{2/3}\left(\frac{1}{x^3}\right)^{2/3}\right.
$$

 $\blacklozenge$  **Maple** : cpu = 0.111 (sec), leaf count = 53

$$
\left\{ y(x) = \frac{1}{45} \left( 18 x^{7/2} + 145 RootOf \left( -81 \int_{0}^{-2} (841 - a^3 - 27 - a + 27)^{-1} d_n a + \ln(x) + 3 - C1 \right) \sqrt{x} - 11 \right) \right\}
$$

#### **ODE No. 955**

$$
y'(x) = \frac{-24x^{7/2}y(x) + \frac{24x^{13/2}}{5} + 14x^{7/2} + 40x^{3/2} + \frac{8x^9}{25} - \frac{12}{5}x^6y(x) + \frac{12x^6}{5} + 24x^4 + 6x^3y(x)^2 - 6x^3y(x) - x(2x^3 - 5y(x) + 10\sqrt{x} - 5)}
$$

 $\blacklozenge$  **Mathematica** : cpu = 0.0384522 (sec), leaf count = 112

$$
\left\{ \left\{ y(x) \to \frac{1}{5} (2x^3 + 10\sqrt{x} - 5) - \frac{1}{125x \left( -\frac{1}{x\sqrt{c_1 - 31250 \log(x)}} - \frac{1}{125x} \right)} \right\}, \left\{ y(x) \to \frac{1}{5} (2x^3 + 10\sqrt{x} - 5) - \frac{1}{125x} \right\}
$$

◆ **Maple** : cpu =  $0.122$  (sec), leaf count =  $101$ 

$$
\left\{ y(x) = 1 \left( \left( 2x^3 + 10\sqrt{x} \right) \sqrt{-C1 - 2\ln(x)} - 2x^3 - 10\sqrt{x} + 5 \right) \left( 5\sqrt{-C1 - 2\ln(x)} - 5 \right)^{-1}, y(x) = 1 \right\}
$$

### **ODE No. 956**

$$
y'(x) = \frac{y(x)\left(y(x)e^{\frac{2\log^2(x)}{\log(x)+1}}x^{\frac{2}{\log(x)+1}+2}+y(x)e^{\frac{2\log^2(x)}{\log(x)+1}}\log^2(x)x^{\frac{2}{\log(x)+1}+2}+2y(x)e^{\frac{2\log^2(x)}{\log(x)+1}}\log(x)x^{\frac{2}{\log(x)+1}+2}-e^{\frac{2}{\log(x)+1}+2}\right)}{x(\log(x)+1)}
$$

 $\blacklozenge$  **Mathematica** : cpu = 0.209982 (sec), leaf count = 28

$$
\left\{ \left\{ y(x) \to \frac{1}{\left( c_1 e^{\frac{x^4}{4}} + 1 \right) (\log(x) + 1)} \right\} \right\}
$$

 $\sqrt{\phantom{a}}$  **Maple** : cpu = 0.176 (sec), leaf count = 79

$$
\left\{y(x) = \frac{1}{\ln(x) + 1} e^{-\frac{x^4}{4}} \left(x^{-2\frac{\ln(x)}{\ln(x) + 1}} (\ln(x) + 1) e^{\frac{(-4 \ln(x) - 4)\ln(\ln(x) + 1) - x^4 \ln(x) - x^4 + 8(\ln(x))^2}{4 \ln(x) + 4}} + \_C1\right)^{-1}\right\}
$$

### **ODE No. 957**

$$
y'(x) = \frac{y(x)\left(y(x)e^{\frac{2\log^2(x)}{\log(x)+1}}x^{\frac{2}{\log(x)+1}+3}+y(x)e^{\frac{2\log^2(x)}{\log(x)+1}}\log^2(x)x^{\frac{2}{\log(x)+1}+3}+2y(x)e^{\frac{2\log^2(x)}{\log(x)+1}}\log(x)x^{\frac{2}{\log(x)+1}+3}-e^{\frac{2}{\log(x)+1}+2}\right)}{x(\log(x)+1)}
$$

2 log2(*x*) log(*x*)+1 *x*

 $\blacklozenge$  **Mathematica** : cpu = 0.201378 (sec), leaf count = 28

$$
\left\{ \left\{ y(x) \to \frac{1}{\left( c_1 e^{\frac{x^5}{5}} + 1 \right) (\log(x) + 1)} \right\} \right\}
$$

 $\blacklozenge$  **Maple** : cpu = 0.124 (sec), leaf count = 79

$$
\left\{y(x) = \frac{1}{\ln(x) + 1} e^{-\frac{x^5}{5}} \left(x^{-2\frac{\ln(x)}{\ln(x) + 1}} (\ln(x) + 1) e^{\frac{(-5\ln(x) - 5)\ln(\ln(x) + 1) - x^5 \ln(x) - x^5 + 10(\ln(x))^2}{5\ln(x) + 5}} + \_C1\right)^{-1}\right\}
$$

$$
y'(x) = \frac{2xy(x)^3 + y(x)^3 + 2xy(x)^2 + y(x)^2 + 6xy(x)\log^2(2x+1) + 3y(x)\log^2(2x+1) + 6xy(x)^2\log(2x+1)}{x^2 + 3x^2 + 3x^2}
$$

 $\blacklozenge$  **Mathematica** : cpu = 0.0743472 (sec), leaf count = 82

Solve 
$$
\left[ -\frac{29}{3} \text{RootSum} \left[ -29 \#1^3 + 3 \sqrt[3]{29} \#1 - 29 \& \frac{\log \left( \frac{3y(x) + 3 \log(2x + 1) + 1}{\sqrt[3]{29}} - \#1 \right)}{\sqrt[3]{29} - 29 \#1^2} \& \right] = c_1 + \frac{1}{9} 29^{2/3} x, y(x)
$$

 $\blacktriangle$  **Maple** : cpu = 0.06 (sec), leaf count = 40

$$
\left\{ y(x) = -\ln\left(2x+1\right) - \frac{1}{3} + \frac{29 \text{ RootOf}\left(-81 \int^{-Z} (841 \frac{a^3 - 27}{a} + 27)^{-1} d\_a + x + 3 \_C1}{9} \right) \right\}
$$

### **ODE No. 959**

$$
y'(x) = \frac{\csc\left(\frac{y(x)}{2x}\right)\sec\left(\frac{y(x)}{2x}\right)\sec\left(\frac{y(x)}{x}\right)\left(x^3\sin\left(\frac{y(x)}{2x}\right)\sin\left(\frac{y(x)}{x}\right)\cos\left(\frac{y(x)}{2x}\right) - \frac{1}{2}y(x)\sin\left(\frac{y(x)}{x}\right) + \frac{1}{2}y(x)\sin\left(\frac{y(x)}{2x}\right)\cos\left(\frac{y(x)}{2x}\right)\cos\left(\frac{y(x)}{2x}\right) - \frac{1}{2}y(x)\sin\left(\frac{y(x)}{2x}\right)\sin\left(\frac{y(x)}{2x}\right)\cos\left(\frac{y(x)}{2x}\right) - \frac{1}{2}y(x)\sin\left(\frac{y(x)}{2x}\right)\cos\left(\frac{y(x)}{2x}\right)\cos\left(\frac{y(x)}{2x}\right) - \frac{1}{2}y(x)\sin\left(\frac{y(x)}{2x}\right)\cos\left(\frac{y(x)}{2x}\right) - \frac{1}{2}y(x)\sin\left(\frac{y(x)}{2x}\right)\cos\left(\frac{y(x)}{2x}\right) - \frac{1}{2}y(x)\sin\left(\frac{y(x)}{2x}\right)\cos\left(\frac{y(x)}{2x}\right) - \frac{1}{2}y(x)\sin\left(\frac{y(x)}{2x}\right)\cos\left(\frac{y(x)}{2x}\right) - \frac{1}{2}y(x)\sin\left(\frac{y(x)}{2x}\right)\cos\left(\frac{y(x)}{2x}\right) - \frac{1}{2}y(x)\sin\left(\frac{y(x)}{2x}\right)\cos\left(\frac{y(x)}{2x}\right) - \frac{1}{2}y(x)\sin\left(\frac{y(x)}{2x}\right)\cos\left(\frac{y(x)}{2x}\right) - \frac{1}{2}y(x)\sin\left(\frac{y(x)}{2x}\right)\cos\left(\frac{y(x)}{2x}\right) - \frac{1}{2}y(x)\sin\left(\frac{y(x)}{2x}\right)\cos\left(\frac{y(x)}{2x}\right) - \frac{1}{2}y(x)\sin\left(\frac{y(x)}{2x}\right)\cos\left(\frac{y(x)}{2x}\right) - \frac{1}{2}y(x)\sin\left(\frac{y(x)}{2x}\right)\cos\left(\frac{y(x)}{2x}\right) - \frac{1}{2}y(x)\sin\
$$

 $\blacklozenge$  **Mathematica** : cpu = 0.0599147 (sec), leaf count = 20

$$
\left\{ \left\{ y(x) \to x \sin^{-1} \left( e^{c_1 + \frac{x^2}{2}} \right) \right\} \right\}
$$

 $\sqrt{\text{Maple}}$  : cpu = 0.088 (sec), leaf count = 15

$$
\left\{ y(x) = \arcsin\left(e^{\frac{x^2}{2}} - C1\right)x \right\}
$$

### **ODE No. 960**

$$
y'(x) = \frac{\csc\left(\frac{y(x)}{2x}\right)\sec\left(\frac{y(x)}{2x}\right)\sec\left(\frac{y(x)}{x}\right)\left(x^2\sin\left(\frac{y(x)}{2x}\right)\sin\left(\frac{y(x)}{x}\right)\cos\left(\frac{y(x)}{2x}\right) - \frac{1}{2}y(x)\sin\left(\frac{y(x)}{x}\right) + \frac{1}{2}y(x)\sin\left(\frac{y(x)}{2x}\right)\cos\left(\frac{y(x)}{2x}\right)\cos\left(\frac{y(x)}{2x}\right) - \frac{1}{2}y(x)\sin\left(\frac{y(x)}{2x}\right)\sin\left(\frac{y(x)}{2x}\right)\cos\left(\frac{y(x)}{2x}\right) - \frac{1}{2}y(x)\sin\left(\frac{y(x)}{2x}\right)\cos\left(\frac{y(x)}{2x}\right)\cos\left(\frac{y(x)}{2x}\right) - \frac{1}{2}y(x)\sin\left(\frac{y(x)}{2x}\right)\cos\left(\frac{y(x)}{2x}\right) - \frac{1}{2}y(x)\sin\left(\frac{y(x)}{2x}\right)\cos\left(\frac{y(x)}{2x}\right) - \frac{1}{2}y(x)\sin\left(\frac{y(x)}{2x}\right)\cos\left(\frac{y(x)}{2x}\right) - \frac{1}{2}y(x)\sin\left(\frac{y(x)}{2x}\right)\cos\left(\frac{y(x)}{2x}\right) - \frac{1}{2}y(x)\sin\left(\frac{y(x)}{2x}\right)\cos\left(\frac{y(x)}{2x}\right) - \frac{1}{2}y(x)\sin\left(\frac{y(x)}{2x}\right)\cos\left(\frac{y(x)}{2x}\right) - \frac{1}{2}y(x)\sin\left(\frac{y(x)}{2x}\right)\cos\left(\frac{y(x)}{2x}\right) - \frac{1}{2}y(x)\sin\left(\frac{y(x)}{2x}\right)\cos\left(\frac{y(x)}{2x}\right) - \frac{1}{2}y(x)\sin\left(\frac{y(x)}{2x}\right)\cos\left(\frac{y(x)}{2x}\right) - \frac{1}{2}y(x)\sin\left(\frac{y(x)}{2x}\right)\cos\left(\frac{y(x)}{2x}\right) - \frac{1}{2}y(x)\sin\left(\frac{y(x)}{2x}\right)\cos\left(\frac{y(x)}{2x}\right) - \frac{1}{2}y(x)\sin\
$$

 $\blacklozenge$  **Mathematica** : cpu = 0.0391101 (sec), leaf count = 14

$$
\left\{ \left\{ y(x) \to x \sin^{-1} \left( e^{c_1+x} \right) \right\} \right\}
$$

 $\blacklozenge$  **Maple** : cpu = 0.076 (sec), leaf count = 11

$$
\{y(x) = \arcsin(e^x \_C1)x\}
$$

$$
y'(x) = \frac{\exp(-2x^6 + 6x^4y(x)^2 + 2x^4 - 6x^2y(x)^4 - 4x^2y(x)^2 + 2y(x)^6 + 2y(x)^4 + 2) + x^2 + 2xy(x) + y(x)^4 + 2x^2y(x)^2 + 2x^4 - 6x^2y(x)^4 - 4x^2y(x)^2 + 2y(x)^6 + 2y(x)^4 + 2) + x^2 + 2xy(x) + y(x)^2 + 2x^3 - 6x^2y(x)^2 + 2y(x)^2 + 2y(x)^4 + 2) + x^2 + 2xy(x) + y(x)^2 + 2x^3 - 6x^2y(x)^2 + 2x^4 - 6x^2y(x)^2 + 2y(x)^6 + 2y(x)^4 + 2) + x^2 + 2xy(x) + y(x)^2 + 2x^3 - 6x^2y(x)^2 + 2x^4 - 6x^2y(x)^2 + 2y(x)^6 + 2y(x)^4 + 2) + x^2 + 2xy(x) + y(x)^2 + 2y(x)^2 + 2y(x)^2 +
$$

 $\boldsymbol{\chi}$  Mathematica : cpu = 3599.94 (sec), leaf count = 0, timed out

\$Aborted

 $\blacklozenge$  **Maple** : cpu = 0.46 (sec), leaf count = 45

$$
\left\{ y(x) = e^{RootOf\left(-2+\int^{(e-2)^2-2e-2}x(e^2-e^{3+2}-e^{2+2}+e^{-a})^{-1}d_-a+...C1\right)} - x \right\}
$$

### **ODE No. 962**

$$
y'(x) = \frac{4(a-1)(a+1)x(a^2x^2 + 4a^6x^6 - 3a^6x^4y(x)^2 + 6a^4x^6 + 9a^4x^4y(x)^2 + 3a^4x^2y(x)^4 - 4a^2x^6 - 9a^2x^4y(x)^2 - 6a^2x^2y(x)^4 - 4a^2x^6 - 9a^2x^4y(x)^2 - 6a^2x^2y(x)^4 - 4a^2x^6 - 9a^2x^4y(x)^2 - 6a^2x^2y(x)^4 - 1191
$$
  
Mathematica: cpu = 5.22304 (sec), leaf count = 1191

$$
\begin{aligned} \left\{ \left\{ y(x) \to \text{Root}\left[ 2x^4a^8 - 8x^4a^6 + e^{c_1}x^4a^4 + 11x^4a^4 - 2e^{c_1}x^4a^2 - 6x^4a^2 + 4x^2a^2 + \left( 2a^2 - 2 \right) \# 1^5 + e^{c_1}x^4 \right. \right. \\ \left. \bullet \quad \text{Maple : cpu = } 1.829 \text{ (sec), leaf count = 79} \end{aligned}
$$

$$
\left\{-\frac{y(x)}{\left(a-1\right)\left(a+1\right)}+2\,\frac{1}{\left(a^2-1\right)^2\left(a^2x^2-x^2-\left(y\left(x\right)\right)^2\right)^2}-2\,\frac{1}{\left(a^2-1\right)^2\left(a^2x^2-x^2-\left(y\left(x\right)\right)^2\right)}+C1=0\right\}
$$

### **ODE No. 963**

$$
y'(x) = \frac{-\frac{5x^3}{2} + \frac{15}{4}x^3\cos(x) - \frac{3}{2}x^3\cos(2x) + \frac{1}{4}x^3\cos(3x) + \frac{9}{2}x^2y(x) - 6x^2y(x)\cos(x) + \frac{3}{2}x^2y(x)\cos(2x) + \sqrt{\text{Mathematica : cpu = 0.150919 (sec), leaf count = 108}}
$$

1 9  $29^{2/3}\left(\frac{1}{2}\right)$ 

*x* 3

<sup>2</sup>*/*<sup>3</sup>

Solve 
$$
\left[-\frac{29}{3}\text{RootSum}\left[-29\#1^3+3\sqrt[3]{29}\#1-29\&,\frac{\log\left(\frac{3y(x)}{x}+\frac{-3x+3x\cos(x)+1}{x}}{\sqrt[3]{29}-29\#1^2}+\#1\right)}{\sqrt[3]{29}-29\#1^2}\&\right]=c_1+\frac{1}{2}\right]
$$

 $\sqrt{\phantom{a}}$  **Maple** : cpu = 0.259 (sec), leaf count = 39

$$
\left\{ y(x) = -\cos(x) x + x - \frac{1}{3} + \frac{29 RootOf(-81 \int_{0}^{-2} (841 - a^3 - 27 - a + 27)^{-1} d_a - a + \ln(x) + 3 - C1)}{9} \right\}
$$

### **ODE No. 964**

$$
y'(x) = -\frac{a^8x^6 - 4a^6x^6 - 3a^6x^4y(x)^2 - 2a^6x^4 + 6a^4x^6 + 9a^4x^4y(x)^2 + 6a^4x^4 + 3a^4x^2y(x)^4 + 4a^4x^2y(x)^2}
$$
  
Mathematica : cpu = 4.64526 (sec), leaf count = 264

Solve 
$$
\int \frac{y(x)}{(a-1)(a+1)} - \frac{8 \text{RootSum}\left[-\#1^3 a^6 + 3 \#1^3 a^4 - 3 \#1^3 a^2 + \#1^3 + 3 \#1^2 a^4 y(x)^2 + 2 \#1^2 a^4 - 6 \#1^2 a^4 + 3 \#1^2 a^4 y(x)^2 + 2 \#1^2 a^4 - 6 \#1^2 a^4 + 1^2 a^4 y(x)^2 + 2 \#1^2 a^4 - 6 \#1^2 a^4 + 1^2 a^4 y(x)^2 + 2 \#1^2 a^4 - 6 \#1^2 a^4 + 1^2 a^4 y(x)^2 + 2 \#1^2 a^4 - 6 \#1^2 a^4 + 1^2 a^4 y(x)^2 + 2 \#1^2 a^4 - 6 \#1^2 a^4 + 1^2 a^4 y(x)^2 + 2 \#1^2 a^4 - 6 \#1^2 a^4 + 1^2 a^4 y(x)^2 + 2 \#1^2 a^4 - 6 \#1^2 a^4 + 1^2 a^4 y(x)^2 + 2 \#1^2 a^4 - 6 \#1^2 a^4 + 1^2 a^4 y(x)^2 + 2 \#1^2 a^4 - 6 \#1^2 a^4 + 1^2 a^4 y(x)^2 + 2 \#1^2 a^4 - 6 \#1^2 a^4 + 1^2 a^4 y(x)^2 + 2 \#1^2 a^4 - 6 \#1^2 a^4 + 1^2 a^4 y(x)^2 + 2 \#1^2 a^4 - 6 \#1^2 a^4 + 1^2 a^4 y(x)^2 + 2 \#1^2 a^4 - 6 \#1^2 a^4 - 6 \#1^2 a^4 - 6 \#1^2 a^4 - 6 \#1^2 a^4 - 6 \#1^2 a^4 - 6 \#1^2 a^4 - 6 \#1^2 a^4 - 6 \#1^2 a^4 - 6 \#1^2 a^4 - 6 \#1^2 a^4 - 6 \#1^2 a^4 - 6 \#1^2 a^4 - 6 \#1^2 a^4 - 6 \#1^2 a^4 - 6 \#1^2 a^4 - 6 \#1^2 a^4 - 6 \#1^2 a^4 - 6 \#1^2 a^4 - 6 \#1^2 a^4 - 6 \#1^2 a^4 -
$$

 $\blacktriangle$  **Maple** : cpu = 3.18 (sec), leaf count = 80

$$
\left\{\frac{y(x)}{\left(a-1\right)\left(a+1\right)}+4\,\frac{1}{a^{4}-2\,a^{2}+1}\sum_{-R=RootOf\left(\_Z^{3}+2\_\!Z^{2}+8\right)}\frac{\ln\left(-a^{2}x^{2}+x^{2}+\left(y(x)\right)^{2}-\_R\right)}{3\_{R}^{2}+4\_{R}}--C1=0\right\}
$$

# **ODE No. 965**

$$
y'(x) = \frac{\csc\left(\frac{y(x)}{2x}\right)\sec\left(\frac{y(x)}{2x}\right)\sec\left(\frac{y(x)}{x}\right)\left(x^4\sin\left(\frac{y(x)}{2x}\right)\sin\left(\frac{y(x)}{x}\right)\cos\left(\frac{y(x)}{2x}\right) + x^3\sin\left(\frac{y(x)}{2x}\right)\sin\left(\frac{y(x)}{x}\right)\cos\left(\frac{y(x)}{2x}\right)\sin\left(\frac{y(x)}{2x}\right)\cos\left(\frac{y(x)}{2x}\right)}{x^2\cos\left(\frac{y(x)}{2x}\right)\cos\left(\frac{y(x)}{2x}\right)\sin\left(\frac{y(x)}{2x}\right)\sin\left
$$

 $\blacklozenge$  **Mathematica** : cpu = 0.0616081 (sec), leaf count = 29

$$
\left\{ \left\{ y(x) \to x \sin^{-1} \left( x e^{c_1 + \frac{x^3}{3} + \frac{x^2}{2}} \right) \right\} \right\}
$$

 $\sqrt{\phantom{a}}$  **Maple** : cpu = 0.099 (sec), leaf count = 26

$$
\left\{ y(x) = \arcsin \left( -C1 \, x \left( e^{-\frac{x^3}{3}} \right)^{-1} \left( e^{-\frac{x^2}{2}} \right)^{-1} \right) x \right\}
$$

$$
y'(x) = -\frac{16x^3 - 216x^2y(x)^4 - 324x^2y(x)^3 - 648x^2y(x)^2 - 648x^2y(x) + 216x^2 - 8y(x)^{12} - 36y(x)^{11} - 1}{\text{Mathematica : cpu = 0.459814 (sec), leaf count = 292}}
$$

Solve 
$$
\left[72\text{RootSum}\left[-216\#1^3 + 216\#1^2y(x)^4 + 324\#1^2y(x)^3 + 648\#1^2y(x)^2 + 648\#1^2y(x) - 216\#1^2 - 7648\#1^2y(x)\right]\right]
$$

 $\sqrt{\phantom{a}}$  **Maple** : cpu = 0.791 (sec), leaf count = 50

$$
\left\{ y(x) = e^{RootOf\left(-2-6 \int^{x-1/3} (e^{-x})^4 - 1/2 (e^{-x})^3 - (e^{-x})^2 - e^{-x} (-a^3 + a^2 + 1)^{-1} d_a + Ct\right)} \right\}
$$

# **ODE No. 967**

$$
y'(x) = -\frac{x(64x^9 - 288x^8y(x) - 96x^8 + 432x^7y(x)^2 + 288x^7y(x) - 144x^7 - 216x^6y(x)^3 - 216x^6y(x)^2 - 240x^5y(x)^2 - 144x^5 - 160x^5y(x)^2 - 144x^5 - 160x^5 - 160x^
$$

 $\blacklozenge$  **Mathematica** : cpu = 0.1729 (sec), leaf count = 151

Solve 
$$
\left[-\frac{29}{3}\text{RootSum}\left[-29\#1^3+3\sqrt[3]{29}\#1-29\&,\frac{\log\left(\frac{\frac{3xy(x)}{x^2+1}+\frac{-4x^4+2x^3+5x}{2(x^2+1)^2}}{\sqrt[3]{(x^2+1)^3}}-\#1\right)}{\sqrt[3]{29}-29\#1^2}\&\right]=c_1+\frac{29^{2/3}\left(\frac{x^3}{(x^2+1)^2}\right)}{\frac{29^{2}}{x^2+1}}\right\}
$$

 $\blacklozenge$  **Maple** : cpu = 0.101 (sec), leaf count = 91

$$
\left\{ y(x) = \frac{58 \text{ RootOf} \left(-162 \int_{0}^{-2} (841 - a^3 - 27 - a + 27)^{-1} d_a + \ln(x^2 + 1) + 6 - C1\right) x^2 + 12 x^3 - 6 x^2 + 18}{18 x^2 + 18} \right\}
$$

$$
y'(x) = \frac{\csc\left(\frac{y(x)}{2x}\right)\sec\left(\frac{y(x)}{2x}\right)\sec\left(\frac{y(x)}{x}\right)\left(x^4\sin\left(\frac{y(x)}{2x}\right)\sin\left(\frac{y(x)}{x}\right)\cos\left(\frac{y(x)}{2x}\right) - \frac{1}{2}xy(x)\sin\left(\frac{y(x)}{x}\right) - \frac{1}{2}y(x)\sin\left(\frac{y(x)}{2x}\right)\cos\left(\frac{y(x)}{2x}\right)\cos\left(\frac{y(x)}{2x}\right)\cos\left(\frac{y(x)}{2x}\right) - \frac{1}{2}y(x)\sin\left(\frac{y(x)}{2x}\right)\cos\left(\frac{y(x)}{2x}\right)\cos\left(\frac{y(x)}{2x}\right)\cos\left(\frac{y(x)}{2x}\right)\cos\left(\frac{y(x)}{2x}\right)\sin\left(\frac{y(x)}{2x}\right)\cos\left(\frac{y(x)}{2x}\right)\sin\left(\frac{y(x)}{2x}\right)\sin\left(\frac{y(x)}{2x}\right)\sin\left(\frac{y(x)}{2x}\right)\cos\left(\frac{y(x)}{2x}\right)\sin\left(\frac{y(x)}{2x}\right)\sin\left(\frac{y(x)}{
$$

 $\blacklozenge$  **Mathematica** : cpu = 0.0845815 (sec), leaf count = 30

$$
\left\{ \left\{ y(x) \to x \sin^{-1} \left( (x+1)e^{c_1 + \frac{x^2}{2} - x - \frac{3}{2}} \right) \right\} \right\}
$$

 $\blacklozenge$  **Maple** : cpu = 0.116 (sec), leaf count = 22

$$
\left\{ y(x) = \arcsin \left( \frac{-C1 (1+x)}{e^x} e^{\frac{x^2}{2}} \right) x \right\}
$$

### **ODE No. 969**

$$
y'(x) = \frac{\csc\left(\frac{y(x)}{2x}\right)\sec\left(\frac{y(x)}{2x}\right)\sec\left(\frac{y(x)}{x}\right)\left(-\frac{1}{2}xy(x)\sin\left(\frac{y(x)}{x}\right) - \frac{1}{2}y(x)\sin\left(\frac{y(x)}{x}\right) + x\sin\left(\frac{y(x)}{2x}\right)\sin\left(\frac{y(x)}{x}\right)\cot\left(\frac{y(x)}{2x}\right)}{x}\right)}{x}
$$

 $\blacklozenge$  **Mathematica** : cpu = 0.0572432 (sec), leaf count = 19

$$
\left\{ \left\{ y(x) \to x \sin^{-1} \left( \frac{e^{c_1} x}{x+1} \right) \right\} \right\}
$$

 $\sqrt{\phantom{a}}$  **Maple** : cpu = 0.125 (sec), leaf count = 15

$$
\left\{ y(x) = \arcsin\left(\frac{-C1 \ x}{1+x}\right)x \right\}
$$

### **ODE No. 970**

$$
y'(x) = -\frac{16x^3 - 216x^2y(x)^4 - 324x^2y(x)^3 - 648x^2y(x)^2 - 648x^2y(x) - 8y(x)^{12} - 36y(x)^{11} - 126y(x)^{10}}{\text{Mathematica : cpu = 0.49733 (sec), leaf count = 66}}
$$

Solve 
$$
\left[ \frac{36(2y(x)^4 + 3y(x)^3 + 6y(x)^2 + 6y(x) - 6x - 3)}{(y(x)(2y(x)^3 + 3y(x)^2 + 6y(x) + 6) - 6x)^2} + \log(y(x)) = c_1, y(x) \right]
$$

 $\sqrt{\phantom{a}}$  **Maple** : cpu = 0.892 (sec), leaf count = 181

$$
\bigg\{\frac{1}{6\_{CI} - 6\ln(y(x))} \Big(-6\,\sqrt{3\,\ln(y(x)) - 3\,\angle\,CI + 9} + (2\,(y(x))^4 + 3\,(y(x))^3 + 6\,(y(x))^2 - 6\,x + 6\,y(x)\Big)
$$

$$
y'(x) = \frac{(xy(x) + 1)^3}{x^5}
$$

 $\blacklozenge$  **Mathematica** : cpu = 0.172239 (sec), leaf count = 157

Solve 
$$
\int \frac{1}{3} \log \left( \frac{\frac{3}{x^3} + \frac{3y(x)}{x^2}}{3\sqrt[3]{-\frac{1}{x^6}}} + 1 \right) - \frac{1}{6} \log \left( \frac{\left(\frac{3}{x^3} + \frac{3y(x)}{x^2}\right)^2}{9\left(-\frac{1}{x^6}\right)^{2/3}} - \frac{\frac{3}{x^3} + \frac{3y(x)}{x^2}}{3\sqrt[3]{-\frac{1}{x^6}}} + 1 \right) + \frac{\tan^{-1} \left( \frac{\frac{2\left(\frac{3}{x^3} + \frac{3y(x)}{x^2}\right)}{3\sqrt[3]{-\frac{1}{x^6}}}-1}{\sqrt{3}} \right)}{\sqrt{3}} = c
$$

 $\sqrt{\phantom{a}}$  **Maple** : cpu = 0.415 (sec), leaf count = 86

$$
\left\{ y(x) = \frac{\sqrt{3}}{6x} \left( 3 \tan \left( RootOf \left( -18x^3 \left( -x^{-6} \right)^{2/3} - 6 \right) - Z\sqrt{3} - \ln \left( \frac{\left( \sqrt{3} + \tan \left( -Z \right) \right)^6}{\left( \left( \tan \left( -Z \right) \right)^2 + 1 \right)^3} \right) + 18 \right) - C1 \right) \right) x(x) \right\}
$$

**ODE No. 972**

$$
y'(x) = \frac{x(-2x^4 + 2x^2y(x) - x^2 + 1)}{y(x) - x^2}
$$

 $\blacklozenge$  **Mathematica** : cpu = 0.0256571 (sec), leaf count = 32

$$
\left\{ \left\{ y(x) \to \frac{1}{2} \Big( W \Big( -e^{c_1 + x^4 - 2x^2 - 1} \Big) + 1 \Big) + x^2 \right\} \right\}
$$

 $\blacklozenge$  **Maple** : cpu = 0.122 (sec), leaf count = 27

$$
\left\{ y(x) = x^2 + \frac{1}{2} \text{lmbert } W \left( -2 \frac{e^{x^4} - C1 e^{-1}}{(e^{x^2})^2} \right) + \frac{1}{2} \right\}
$$

$$
y'(x) = e^{-2bx}y(x)\left(e^{bx}y(x) + e^{2bx} + y(x)^2\right)
$$

 $\blacklozenge$  **Mathematica** : cpu = 0.230204 (sec), leaf count = 146

Solve 
$$
\left[ -\frac{1}{3} (9b-7)^{2/3} \text{RootSum} \left[ \#1^{3} (9b-7)^{2/3} - 9 \#1b + 6 \#1 + (9b-7)^{2/3} \& , \frac{\log \left( \frac{3e^{-2bx}y(x)+e^{-bx}}{\sqrt[3]{(9b-7)e^{-3bx}}} - \#1 \right)}{\#1^{2} \left( -(9b-7)^{2/3} \right) + 3b - 9 \#1b + 6 \#1 \right)} \right]
$$

Ì

◆ **Maple** : cpu =  $0.509$  (sec), leaf count =  $134$ 

$$
\left\{ y(x) = -\frac{e^{bx}}{2} - \frac{1}{2} \tan \left( R \omega t \right) \left( 2 \right) Z e^{bx} - \sqrt{- (e^{bx})^2 (4b - 3)} \ln \left( \left( 4 \left( \tan \left( \right) Z \right) \right)^2 b - 3 \left( \tan \left( \right) Z \right) \right)^2 + 4 \right) \right\}
$$

**ODE No. 974**

$$
y'(x) = -x^6 + 3x^4y(x) - 3x^2y(x)^2 + y(x)^3 + 2x
$$

 $\blacklozenge$  **Mathematica** : cpu = 0.0101114 (sec), leaf count = 39

$$
\left\{ \left\{ y(x) \to x^2 - \frac{1}{\sqrt{c_1 - 2x}} \right\}, \left\{ y(x) \to \frac{1}{\sqrt{c_1 - 2x}} + x^2 \right\} \right\}
$$

 $\sqrt{\phantom{a}}$  **Maple** : cpu = 0.055 (sec), leaf count = 57

$$
\left\{ y(x) = 1\left(x^2\sqrt{2 - C1 - 2x} - 1\right) \frac{1}{\sqrt{2 - C1 - 2x}}, y(x) = 1\left(x^2\sqrt{2 - C1 - 2x} + 1\right) \frac{1}{\sqrt{2 - C1 - 2x}} \right\}
$$

**ODE No. 975**

$$
y'(x) = \frac{x^6}{27} + \frac{1}{3}x^4y(x) + x^2y(x)^2 + y(x)^3 - \frac{2x}{3}
$$

 $\blacklozenge$  **Mathematica** : cpu = 0.010656 (sec), leaf count = 47

$$
\left\{ \left\{ y(x) \rightarrow -\frac{1}{\sqrt{c_1 - 2x}} - \frac{x^2}{3} \right\}, \left\{ y(x) \rightarrow \frac{1}{\sqrt{c_1 - 2x}} - \frac{x^2}{3} \right\} \right\}
$$

 $\sqrt{\phantom{a}}$  **Maple** : cpu = 0.054 (sec), leaf count = 59

$$
\left\{ y(x) = -\frac{1}{3} \left( x^2 \sqrt{-54 - C1 - 2x} - 3 \right) \frac{1}{\sqrt{-54 - C1 - 2x}}, y(x) = -\frac{1}{3} \left( x^2 \sqrt{-54 - C1 - 2x} + 3 \right) \frac{1}{\sqrt{-54 - C1 - 2x}} \right\}
$$

$$
y'(x) = \frac{y(x)\left(x^7y(x)^2 + x^4y(x) + x - 3\right)}{x}
$$

 $\blacklozenge$  **Mathematica** : cpu = 0.126372 (sec), leaf count = 101

Solve 
$$
\left[ -\frac{7}{3} \text{RootSum} \left[ -7 \# 1^3 + 6 \sqrt[3]{-7} \# 1 - 7 \& , \frac{\log \left( \frac{3x^6y(x) + x^3}{\sqrt[3]{7} \sqrt[3]{-x^9}} - \# 1 \right)}{2 \sqrt[3]{-7} - 7 \# 1^2} \& \right] = c_1 + \frac{7^{2/3}(-x^9)^{2/3}}{9x^5}, y(x) \right]
$$

 $\sqrt{\phantom{a}}$  **Maple** : cpu = 0.336 (sec), leaf count = 59

$$
\left\{ y(x) = \frac{1}{2x^3} \left( \sqrt{3} \tan \left( RootOf \left( -\sqrt{3} \ln \left( \frac{9 \left( \tan \left( \frac{Z}{2} \right) \right)^2 + 9}{7 \left( 3 \tan \left( \frac{Z}{2} \right) - \sqrt{3} \right)^2} \right) + 3 \sqrt{3} \right) - 7 \sqrt{3} \tan \left( \frac{Z}{2} \right) \right) \right\}
$$

**ODE No. 977**

$$
y'(x) = e^{2x^2}xy(x)\left(e^{-x^2}y(x) + e^{-2x^2} + y(x)^2\right)
$$

 $\blacklozenge$  **Mathematica** : cpu = 0.270569 (sec), leaf count = 139

Solve 
$$
\left[ -\frac{25}{3} \text{RootSum} \left[ -25 \text{\#1}^3 + 24 \sqrt[3]{-1} 5^{2/3} \text{\#1} - 25 \text{\&}, \frac{\log \left( \frac{3e^{2x^2} xy(x) + e^{x^2} x}{5^{2/3} \sqrt[3]{-e^{3x^2} x^3}} - \text{\#1} \right)}{8 \sqrt[3]{-1} 5^{2/3} - 25 \text{\#1}^2} \text{\&} \right] = c_1 - \frac{5 \sqrt[3]{5} e^{x^2} x^3}{18 \sqrt[3]{-e^{3x^2} x^3}}
$$

 $\sqrt{\phantom{a}}$  **Maple** : cpu = 0.265 (sec), leaf count = 122

$$
\left\{ y(x) = \frac{1}{2 e^{x^2}} \left( \sqrt{11} \tan \left( R \cot \theta \right) \left( -4 \sqrt{11} x^2 + 4 \sqrt{11} \ln (11) + 8 \sqrt{11} \ln \left( -\frac{36 \sqrt{11}}{11} + 36 \tan \left( -Z \right) \right) - \right) \right\}
$$

$$
y'(x) = \frac{y(x) (x^2 + xy(x) + y(x)^2 + x)}{x^2}
$$

 $\blacklozenge$  **Mathematica** : cpu = 0.0853706 (sec), leaf count = 60

Solve 
$$
\left[ -\frac{1}{2} \log \left( \frac{y(x)^2}{x^2} + \frac{y(x)}{x} + 1 \right) + \log \left( \frac{y(x)}{x} \right) - \frac{\tan^{-1} \left( \frac{2y(x)}{x} + 1 \right)}{\sqrt{3}} \right] = c_1 + x, y(x) \right]
$$

 $\blacktriangle$  **Maple** : cpu = 0.248 (sec), leaf count = 71

$$
\left\{ y(x) = \frac{\sqrt{3}x}{2} \tan \left( RootOf\left( -\sqrt{3} \ln \left( \frac{4}{3+3 \left( \tan \left( -Z \right) \right)^2} \right) - 2\sqrt{3} \ln \left( -1/6\sqrt{3} + 1/2 \tan \left( -Z \right) \right) - \sqrt{3} \ln \left( -1/6\sqrt{3} + 1/2 \tan \left( -Z \right) \right) \right) \right\}
$$

**ODE No. 979**

$$
y'(x) = \frac{-x^3 + 3x^2y(x) - 3xy(x)^2 + y(x)^3 + x}{x}
$$

 $\blacklozenge$  **Mathematica** : cpu = 0.0109437 (sec), leaf count = 37

$$
\left\{ \left\{ y(x) \to x - \frac{1}{\sqrt{c_1 - 2\log(x)}} \right\}, \left\{ y(x) \to \frac{1}{\sqrt{c_1 - 2\log(x)}} + x \right\} \right\}
$$

 $\sqrt{\phantom{a}}$  **Maple** : cpu = 0.066 (sec), leaf count = 57

$$
\left\{ y(x) = 1\left(x\sqrt{2 - C1 - 2\ln(x)} - 1\right) \frac{1}{\sqrt{2 - C1 - 2\ln(x)}}, y(x) = 1\left(x\sqrt{2 - C1 - 2\ln(x)} + 1\right) \frac{1}{\sqrt{2 - C1 - 2\ln(x)}} \right\}
$$

$$
y'(x) = \frac{x^3y(x)^3 + 6x^2y(x)^2 + 12xy(x) + 2x + 8}{x^3}
$$

 $\blacklozenge$  **Mathematica** : cpu = 0.0117613 (sec), leaf count = 43

$$
\left\{ \left\{ y(x) \rightarrow -\frac{1}{\sqrt{c_1 - 2x}} - \frac{2}{x} \right\}, \left\{ y(x) \rightarrow \frac{1}{\sqrt{c_1 - 2x}} - \frac{2}{x} \right\} \right\}
$$

 $\sqrt{\phantom{a}}$  **Maple** : cpu = 0.023 (sec), leaf count = 35

$$
\left\{ y(x) = -\frac{1}{\sqrt{C_1 - 2x}} - 2x^{-1}, y(x) = \frac{1}{\sqrt{C_1 - 2x}} - 2x^{-1} \right\}
$$

**ODE No. 981**

$$
y'(x) = \frac{a^3x^3y(x)^3 + 3a^2x^2y(x)^2 + a^2x + 3axy(x) + 1}{a^3x^3}
$$

 $\blacklozenge$  **Mathematica** : cpu = 0.0163012 (sec), leaf count = 49

$$
\left\{ \left\{ y(x) \to -\frac{1}{ax} - \frac{1}{\sqrt{c_1 - 2x}} \right\}, \left\{ y(x) \to \frac{1}{\sqrt{c_1 - 2x}} - \frac{1}{ax} \right\} \right\}
$$

 $\blacktriangle$  **Maple** : cpu = 0.034 (sec), leaf count = 41

$$
\left\{ y(x) = -\frac{1}{\sqrt{C-1-2x}} - \frac{1}{ax}, y(x) = \frac{1}{\sqrt{C-1-2x}} - \frac{1}{ax} \right\}
$$

**ODE No. 982**

$$
y'(x) = \frac{1}{2}e^{-\frac{x^2}{2}}y(x)\left(2e^{\frac{x^2}{4}}y(x) + 2e^{\frac{x^2}{2}} + e^{\frac{x^2}{2}}x + 2y(x)^2\right)
$$

 $\blacklozenge$  **Mathematica** : cpu = 0.143628 (sec), leaf count = 132

Solve 
$$
\left[-\frac{7}{3}\text{RootSum}\left[-7\#1^3 + 6\sqrt[3]{-7}\#1 - 7\&,\frac{\log\left(\frac{3e^{-\frac{x^2}{2}}y(x)+e^{-\frac{x^2}{4}}}{\sqrt[3]{7}\sqrt[3]{-e^{-\frac{3x^2}{4}}}} - \#1\right)}{2\sqrt[3]{-7}-7\#1^2}\&\right] = c_1 + \frac{1}{9}7^{2/3}e^{\frac{x^2}{2}}\left(-e^{-\frac{3x^2}{4}}\right)
$$

◆ **Maple** : cpu =  $0.555$  (sec), leaf count =  $145$ 

$$
\left\{\frac{1}{3}\ln\left(36+\frac{324}{7}\left(y(x)e^{-\frac{x^2}{2}}+\frac{1}{3}e^{-\frac{x^2}{4}}\right)^2\left(e^{\frac{x^2}{4}}\right)^2+\frac{1}{7}\left(108\,y(x)e^{-1/2\,x^2}+36\,e^{-1/4\,x^2}\right)e^{\frac{x^2}{4}}\right)+\frac{2\sqrt{3}}{9}\arctan\right\}
$$

$$
y'(x) = \frac{-x^3 + 3x^2y(x) + x^2 - 3xy(x)^2 + y(x)^3}{(x-1)(x+1)}
$$

 $\blacklozenge$  **Mathematica** : cpu = 0.462023 (sec), leaf count = 238

Solve 
$$
\int \frac{1}{3} \log \left( \frac{\frac{3y(x)}{x^2 - 1} - \frac{3x}{x^2 - 1}}{3\sqrt[3]{\frac{1}{(x-1)^3(x+1)^3}}} + 1 \right) - \frac{1}{6} \log \left( \frac{\left(\frac{3y(x)}{x^2 - 1} - \frac{3x}{x^2 - 1}\right)^2}{9\left(\frac{1}{(x-1)^3(x+1)^3}\right)^{2/3}} - \frac{\frac{3y(x)}{x^2 - 1} - \frac{3x}{x^2 - 1}}{3\sqrt[3]{\frac{1}{(x-1)^3(x+1)^3}}} + 1 \right) + \frac{\tan^{-1} \left( \frac{\frac{2\left(\frac{3y(x)}{x^2 - 1} - \frac{3x}{x^2 - 1}}{x^2 - 1}\right)^{2/3} - \frac{3x}{x^2 - 1}\right)}{3\sqrt[3]{\frac{1}{(x-1)^3(x+1)^3}}} + 1 \right)
$$

◆ **Maple** : cpu =  $0.587$  (sec), leaf count =  $188$ 

$$
\left\{ y(x) = \frac{\sqrt{3}}{2} \left( \frac{x^2 - 1}{3} \left( 3 \tan \left( R \cot \left( \frac{\pi}{(x-1)^3 (1+x)^3} \right)^{2/3} \right) \right) \right) \right\}^{2/3} \ln \left( \frac{x-1}{1+x} \right) x^4 - 18 \left( \frac{1}{(x-1)^3 (1+x)^3} \right) \right\}^{2/3}
$$

**ODE No. 984**

$$
y'(x) = \frac{e^{-2x}(x-1)y(x)(x^2y(x)^2 + e^xxy(x) + e^{2x})}{x}
$$

 $\blacklozenge$  **Mathematica** : cpu = 8.75235 (sec), leaf count = 428

Solve 
$$
\left[\frac{\sqrt[3]{2}\left(\frac{3e^{-2x}x(x-1)y(x)+e^{-x}(x-1)}{\sqrt[3]{2}\sqrt[3]{e^{-3x}(x-1)^3}}+2^{2/3}\right)\left(2^{2/3}-\frac{2^{2/3}(3e^{-2x}x(x-1)y(x)+e^{-x}(x-1))}{\sqrt[3]{e^{-3x}(x-1)^3}}\right)\left(\left(1-\frac{3e^{-2x}x(x-1)y(x)+e^{-x}(x-1)}{\sqrt[3]{e^{-3x}(x-1)^3}}\right)\right)}{9\left(-\frac{e^{3x}(3e^{-2x}x(x-1)y(x)+e^{-x}(x-1))}{(x-1)^3}\right)}\right]
$$

 $\sqrt{\phantom{a}}$  **Maple** : cpu = 0.352 (sec), leaf count = 40

$$
\left\{ y(x) = \frac{1}{9x} e^{RootOf\left(-e^{-Z} \ln\left(\frac{x(e^{-Z}+9)}{2}\right) + 3\right) - CI\ e^{-Z} + e^{-Z} \right. - Z + e^{-Z} x + 9} + x \right\}
$$

$$
y'(x) = \frac{(xy(x) + 1) (x^2y(x)^2 + x^2y(x) + x^2 + 2xy(x) + x + 1)}{x^5}
$$

 $\blacklozenge$  **Mathematica** : cpu = 0.267784 (sec), leaf count = 103

Solve 
$$
\left[-\frac{17}{3}\text{RootSum}\left[-17\#1^3+3\sqrt[3]{-34}\#1-17\&,\frac{\log\left(\frac{x+3}{3}\frac{3y(x)}{\sqrt[3]{34}\sqrt[3]{-\frac{1}{x^6}}}-\#1\right)}{\sqrt[3]{-34}-17\#1^2}\&\right]=c_1-\frac{1}{9}34^{2/3}\left(-\frac{1}{x^6}\right)^{2/3}x^2\right]
$$

 $\sqrt{\phantom{a}}$  **Maple** : cpu = 0.052 (sec), leaf count = 43

$$
\left\{ y(x) = \frac{17 \text{ RootOf}\left(162 \int_{0}^{-2} (289 - a^3 + 54 - a - 54)^{-1} d - ax + 3 - C1 x + 2\right) x - 3 x - 9}{9 x} \right\}
$$

### **ODE No. 986**

$$
y'(x) = \frac{-x^3 \log^3(x) + 3x^2 y(x) \log^2(x) + x^2 + y(x)^3 + xy(x) - 3xy(x)^2 \log(x)}{x^2}
$$

 $\blacklozenge$  **Mathematica** : cpu = 0.0141205 (sec), leaf count = 44

$$
\left\{ \left\{ y(x) \to x \log(x) - \frac{x}{\sqrt{c_1 - 2x}} \right\}, \left\{ y(x) \to \frac{x}{\sqrt{c_1 - 2x}} + x \log(x) \right\} \right\}
$$

 $\sqrt{\phantom{a}}$  **Maple** : cpu = 0.033 (sec), leaf count = 36

$$
\left\{ y(x) = -x \frac{1}{\sqrt{C_1 - 2x}} + x \ln(x), y(x) = x \frac{1}{\sqrt{C_1 - 2x}} + x \ln(x) \right\}
$$

$$
y'(x) = \frac{y(x)}{x} - F(x) (y(x)^{2} - ax^{2})
$$

 $\blacklozenge$  **Mathematica** : cpu = 0.0921632 (sec), leaf count = 40

$$
\left\{ \left\{ y(x) \to \sqrt{a}x \tanh\left(\sqrt{a}\int_1^x K[1]F(K[1])\,dK[1] + \sqrt{a}c_1 \right) \right\} \right\}
$$

 $\sqrt{\phantom{a}}$  **Maple** : cpu = 0.078 (sec), leaf count = 22

$$
\left\{ y(x) = \tanh\left(\sqrt{a}\left(\frac{-C1 + \int F(x) \, x \, dx}{\right)\right) x \sqrt{a} \right\}
$$

**ODE No. 988**

$$
y'(x) = \frac{y(x)}{x} - F(x) (-x^2 - 2xy(x) + y(x)^2)
$$

 $\blacklozenge$  **Mathematica** : cpu = 0.442561 (sec), leaf count = 104

$$
\left\{ \left\{ y(x) \rightarrow -\frac{x\left(-\exp\left(2 \sqrt{2} \left( \int_1^x K[1] \left(-F(K[1])\right) dK[1] + c_1 \right)\right) + \sqrt{2} \exp\left(2 \sqrt{2} \left( \int_1^x K[1] \left(-F(K[1])\right) dK[1] \right) + \exp\left(2 \sqrt{2} \left( \int_1^x K[1] \left(-F(K[1])\right) dK[1] + c_1 \right) + 1\right) \right) \right\} \right\}
$$

 $\sqrt{\phantom{a}}$  **Maple** : cpu = 0.062 (sec), leaf count = 29

$$
\left\{ y(x) = \frac{x(\sqrt{2} + 2 \tanh((\underline{-C1 + \int F(x) x dx}) \sqrt{2})) \sqrt{2}}{2} \right\}
$$

**ODE No. 989**

$$
y'(x) = \frac{y(x)}{x} - F(x) (-ay(x)^{2} - bx^{2})
$$

 $\blacklozenge$  **Mathematica** : cpu = 0.0983494 (sec), leaf count = 55

$$
\left\{ \left\{ y(x) \rightarrow \frac{\sqrt{b}x \tan \left( \sqrt{a} \sqrt{b} \int_1^x K[1] F(K[1]) dK[1] + \sqrt{a} \sqrt{b} c_1 \right)}{\sqrt{a}} \right\} \right\}
$$

 $\sqrt{\phantom{a}}$  **Maple** : cpu = 0.065 (sec), leaf count = 29

$$
\left\{ y(x) = \frac{x}{a} \tan \left( \sqrt{ab} \left( \frac{-C1}{\sqrt{F(x)x} \, dx} \right) \right) \sqrt{ab} \right\}
$$

$$
y'(x) = 2x - F(x) (-x4 + 2x2y(x) - y(x)2 + 1)
$$

 $\blacklozenge$  **Mathematica** : cpu = 0.43654 (sec), leaf count = 49

$$
\left\{ \left\{ y(x) \to \frac{e^{\int_1^x 2F(K[5]) dK[5]}}{c_1 - \frac{1}{2}e^{\text{Integrate}[2F(K[5]), \{K[5], 1, x\}, \text{Assumptions} \to \text{True}]} + x^2 + 1} \right\} \right\}
$$

 $\sqrt{\phantom{a}}$  **Maple** : cpu = 0.599 (sec), leaf count = 44

$$
\left\{ y(x) = \frac{-x^2 (e^{\int F(x) dx})^2 + C1 x^2 + (e^{\int F(x) dx})^2 + C1}{-(e^{\int F(x) dx})^2 + C1} \right\}
$$

**ODE No. 991**

$$
y'(x) = \frac{y(x)}{x} - F(x) (x^2 + 2xy(x) - y(x)^2)
$$

 $\blacklozenge$  **Mathematica** : cpu = 0.275136 (sec), leaf count = 101

$$
\left\{ \left\{ y(x) \rightarrow -\frac{x(-\exp\left(2 \sqrt{2} \left( \int_1^x K[1] F(K[1]) dK[1] + c_1 \right) \right) + \sqrt{2} \exp\left(2 \sqrt{2} \left( \int_1^x K[1] F(K[1]) dK[1] + c_1 \right) \right) \right. \right. \\ \left. \left. \left. \left. \exp\left(2 \sqrt{2} \left( \int_1^x K[1] F(K[1]) dK[1] + c_1 \right) \right) + 1 \right. \right. \right. \\ \left. \left. \exp\left(2 \sqrt{2} \left( \int_1^x K[1] F(K[1]) dK[1] + c_1 \right) \right) + 1 \right. \right\} \right\}
$$

 $\sqrt{\phantom{a}}$  **Maple** : cpu = 0.056 (sec), leaf count = 29

$$
\left\{ y(x) = \frac{x(\sqrt{2} - 2 \tanh\left(\left(\frac{-C1 + \int F(x) x dx\right) \sqrt{2}}{2}\right) \sqrt{2}}{2} \right\}
$$

$$
y'(x) = \frac{y(x)}{x} - F(x) (-x^3 - 7xy(x)^2)
$$

 $\blacklozenge$  **Mathematica** : cpu = 0.0995375 (sec), leaf count = 42

$$
\left\{ \left\{ y(x) \rightarrow \frac{x \tan \left( \sqrt{7} \int_1^x K[1]^2 F(K[1]) dK[1] + \sqrt{7} c_1 \right)}{\sqrt{7}} \right\} \right\}
$$

 $\sqrt{\phantom{a}}$  **Maple** : cpu = 0.057 (sec), leaf count = 25

$$
\left\{ y(x) = \frac{\tan\left(\left(\int x^2 F(x) \, dx + \_C I\right) \sqrt{7} \right) x \sqrt{7}}{7} \right\}
$$

**ODE No. 993**

$$
y'(x) = \frac{y(x)}{x \log(x)} - F(x) (-y(x)^{2} - 2y(x) \log(x) - \log^{2}(x))
$$

 $\blacklozenge$  **Mathematica** : cpu = 515.344 (sec), leaf count = 71

$$
\left\{\left\{y(x) \to \frac{\int_1^x \frac{F(K[5])}{\sqrt{\frac{1}{\log^2(K[5])}}} dK[5] + c_1 - 1}{\sqrt{\frac{1}{\log^2(x)}} \left(\int_1^x \frac{F(K[5])}{\sqrt{\frac{1}{\log^2(K[5])}}} dK[5]\right) + c_1 \sqrt{\frac{1}{\log^2(x)}}\right\}\right\}
$$

 $\sqrt{\phantom{a}}$  **Maple** : cpu = 0.042 (sec), leaf count = 35

$$
\left\{ y(x) = -\frac{\ln(x) \left( \int -2 \ln(x) F(x) dx - C(1-2) \right)}{\int -2 \ln(x) F(x) dx - C(1-2)} \right\}
$$

$$
y'(x) = \frac{y(x)}{x \log(x)} - x^3(-y(x)^2 - 2y(x) \log(x) - \log^2(x))
$$

 $\blacklozenge$  **Mathematica** : cpu = 0.114989 (sec), leaf count = 198

$$
\left\{\left\{y(x)\to -\frac{c_1e^{\frac{1}{16}x^4(4\log(x)-1)}\left(\frac{x^3}{4}+\frac{1}{4}x^3(4\log(x)-1)\right)+\frac{1}{16}x^4e^{\frac{1}{16}x^4(4\log(x)-1)}(4\log(x)-1)\left(\frac{x^3}{4}+\frac{1}{4}x^3(4\log(x)-1)\right)}{x^3\left(c_1e^{\frac{1}{16}x^4(4\log(x)-1)}+\frac{1}{16}x^4e^{\frac{1}{16}x^4(4\log(x)-1)}\right)}\right\}
$$

 $\sqrt{\phantom{a}}$  **Maple** : cpu = 0.039 (sec), leaf count = 43

$$
\left\{y(x) = -\frac{\ln(x) (4 x^4 \ln(x) - x^4 + 8 \cdot C1 + 16)}{4 x^4 \ln(x) - x^4 + 8 \cdot C1}\right\}
$$

**ODE No. 995**

$$
y'(x) = (y(x) - e^x)^2 + e^x
$$

 $\blacklozenge$  **Mathematica** : cpu = 0.0176486 (sec), leaf count = 17

$$
\left\{ \left\{ y(x) \to \frac{1}{c_1 - x} + e^x \right\} \right\}
$$

 $\sqrt{\phantom{a}}$  **Maple** : cpu = 0.145 (sec), leaf count = 14

$$
\{y(x) = e^x + (\_C1 - x)^{-1}\}
$$

**ODE No. 996**

$$
y'(x) = \frac{(y(x) - \text{Si}(x))^2 + \sin(x)}{x}
$$

 $\boldsymbol{\chi}$  Mathematica : cpu = 62.8865 (sec), leaf count = 0, could not solve DSolve[Derivative[1][y][x] ==  $(Sin[x] + (-Similar) + y[x])^2)/x, y[x], x]$  $\blacklozenge$  **Maple** : cpu = 0.099 (sec), leaf count = 15

$$
\{y(x) = Si(x) + (\_CI - \ln(x))^{-1}\}
$$

$$
y'(x) = (y(x) + \cos(x))^2 + \sin(x)
$$

 $\blacklozenge$  **Mathematica** : cpu = 0.0297369 (sec), leaf count = 18

$$
\left\{ \left\{ y(x) \to \frac{1}{c_1 - x} - \cos(x) \right\} \right\}
$$

 $\sqrt{\text{Maple}}$  : cpu = 0.076 (sec), leaf count = 16

$$
\{y(x) = -\cos(x) + (-CI - x)^{-1}\}
$$

**ODE No. 998**

$$
y'(x) = \frac{(-\text{Ci}(x) + y(x) - \log(x))^2 + \cos(x)}{x}
$$

 $\blacklozenge$  **Mathematica** : cpu = 0.463834 (sec), leaf count = 27

$$
\left\{ \left\{ y(x) \to \frac{x^2}{c_1 - \frac{x^2}{2}} + \text{Ci}(x) + \log(x) + 1 \right\} \right\}
$$

 $\blacktriangle$  **Maple** : cpu = 0.484 (sec), leaf count = 27

$$
\left\{ y(x) = \ln(x) + Ci(x) + \frac{-C1 x^2 + 1}{C1 x^2 + 1} \right\}
$$

**ODE No. 999**

$$
y'(x) = \frac{(y(x) - x + \log(x+1))^2 + x}{x+1}
$$

 $\blacklozenge$  **Mathematica** : cpu = 0.0231897 (sec), leaf count = 24

$$
\left\{ \left\{ y(x) \to \frac{1}{c_1 - \log(x+1)} + x - \log(x+1) \right\} \right\}
$$

 $\sqrt{\phantom{a}}$  **Maple** : cpu = 0.071 (sec), leaf count = 36

$$
\left\{ y(x) = \frac{-\left(\ln\left(1+x\right)\right)^2 + \left(x - \frac{C_1}{\ln\left(1+x\right)} + \frac{C_1}{\ln\left(1+x\right)}\right)}{\ln\left(1+x\right) + \frac{C_1}{\ln\left(1+x\right)}\right\}
$$

$$
y'(x) = \frac{x^3 + 2x^2y(x) - xy(x) - y(x)^2 + xy(x)\log(x)}{x^2(x + \log(x))}
$$

 $\chi$  **Mathematica** : cpu = 3599.93 (sec), leaf count = 0, timed out \$Aborted

 $\blacklozenge$  **Maple** : cpu = 0.195 (sec), leaf count = 19

$$
\left\{ y(x) = \frac{x(-C1 \cdot x - 1)}{-C1 \ln(x) + 1} \right\}
$$

**ODE No. 1001**

$$
y''(x) = 0
$$

 $\blacklozenge$  **Mathematica** : cpu = 0.00409193 (sec), leaf count = 12

 $\{\{y(x) \to c_2x + c_1\}\}\$ 

 $\sqrt{\phantom{a}}$  **Maple** : cpu = 0.006 (sec), leaf count = 9

$$
\{y(x) = \_C1 x + \_C2\}
$$
  
Hand solution

 $y'' = 0$ 

Integration twice gives

$$
y(x) = c_1 x + c_2
$$

 $y''(x) + y(x) = 0$ 

 $\blacklozenge$  **Mathematica** : cpu = 0.00507908 (sec), leaf count = 16

$$
\{\{y(x) \to c_2 \sin(x) + c_1 \cos(x)\}\}\
$$

 $\sqrt{\phantom{a}}$  **Maple** : cpu = 0.03 (sec), leaf count = 13

$$
{y(x) = _C1 \sin (x) + _C2 \cos (x)}
$$
  
Hand solution

$$
y'' + y = 0
$$

Let  $y = e^{\lambda x}$ , substitution in above gives

$$
\lambda^2 e^{\lambda x} + e^{\lambda x} = 0
$$

$$
\lambda^2 + 1 = 0
$$

Hence  $\lambda = \pm i$ , therefore the solution is

$$
y = Ae^{ix} + Be^{-ix}
$$
  
=  $A(\cos x + i \sin x) + B(\cos x - i \sin x)$   
=  $\cos x(A + B) + \sin x(Ai - iB)$   
=  $\cos x(A + B) + \sin x(i(A - B))$ 

Let  $A + B = c_1$ ,  $i(A - B) = c_2$  hence

$$
y = c_1 \cos x + c_2 \sin x
$$

$$
-\sin(nx) + y''(x) + y(x) = 0
$$

 $\blacklozenge$  **Mathematica** : cpu = 0.13611 (sec), leaf count = 45

$$
\left\{ \left\{ y(x) \to c_2 \sin(x) + c_1 \cos(x) + \frac{\cos^2(x)(-\sin(nx)) - \sin^2(x)\sin(nx)}{n^2 - 1} \right\} \right\}
$$

 $\sqrt{\phantom{a}}$  **Maple** : cpu = 0.318 (sec), leaf count = 26

$$
\left\{ y(x) = \sin(x) \cdot \frac{C2 + \cos(x) \cdot C1 - \frac{\sin(nx)}{n^2 - 1}}{\boxed{\textbf{Hand solution}}}\right\}
$$

$$
y'' + y = \sin nx \tag{1}
$$

We start by solving the homogeneous equation

$$
y'' + y = 0
$$

Let  $y = e^{\lambda x}$ , substitution in above gives

$$
\lambda^2 e^{\lambda x} + e^{\lambda x} = 0
$$

$$
\lambda^2 + 1 = 0
$$

Hence  $\lambda = \pm i$ , therefore the solution is

$$
y_h = Ae^{ix} + Be^{-ix}
$$
  
=  $A(\cos x + i \sin x) + B(\cos x - i \sin x)$   
=  $\cos x(A + B) + \sin x(Ai - iB)$   
=  $\cos x(A + B) + \sin x(i(A - B))$ 

Let  $A + B = c_1$ ,  $i(A - B) = c_2$  hence

$$
y_h = c_1 \cos x + c_2 \sin x
$$

Now we solve for the particular solution using variation of parameters. Let

$$
y_p = u_1(x)\cos x + u_2(x)\sin x
$$
  

$$
y'_p = u'_1\cos x - u_1\sin x + u'_2\sin x + u_2\cos x
$$
  

$$
= u_2\cos x - u_1\sin x + u'_1\cos x + u'_2\sin x
$$

Let first condition be

$$
u_1' \cos x + u_2' \sin x = 0 \tag{2}
$$

Hence

$$
y'_p = u_2 \cos x - u_1 \sin x
$$
  

$$
y''_p = u'_2 \cos x - u_2 \sin x - u'_1 \sin x - u_1 \cos x
$$

Substituting in (1) gives

$$
y''_p + y_p = \sin nx
$$
  

$$
u'_2 \cos x - u_2 \sin x - u'_1 \sin x - u_1 \cos x + u_1 \cos x + u_2 \sin x = \sin nx
$$
  

$$
u'_2 \cos x - u'_1 \sin x = \sin nx
$$
 (3)

So we have two equations  $(1)(2)$  to solve for  $u_1, u_2$ 

$$
u'_1 \cos x + u'_2 \sin x = 0
$$
  

$$
u'_2 \cos x - u'_1 \sin x = \sin nx
$$

From the first equation

$$
u_1' = -u_2' \frac{\sin x}{\cos x} \tag{4}
$$

Substituting in the second equation

$$
u'_2 \cos x - \left(-u'_2 \frac{\sin x}{\cos x}\right) \sin x = \sin nx
$$

$$
u'_2 \left(\cos x + \frac{\sin x}{\cos x} \sin x\right) = \sin nx
$$

$$
u'_2 \left(\frac{\cos^2 x + \sin^2 x}{\cos x}\right) = \sin nx
$$

$$
u'_2 = \cos x \sin nx
$$

Hence

$$
u_2 = \int \cos x \sin(nx) dx
$$
  
= 
$$
\frac{-n \cos x \cos(nx) - \sin x \sin(nx)}{n^2 - 1}
$$

From (4)

$$
u'_1 = -\cos x \sin nx \frac{\sin x}{\cos x}
$$
  

$$
u_1 = -\int \sin (nx) \sin x dx
$$
  

$$
= \frac{n \cos (nx) \sin x - \cos x \sin (nx)}{n^2 - 1}
$$

Since  $y_p = u_1(x) \cos x + u_2(x) \sin x$  then  $y_p =$  $(n \cos(nx) \sin(x - \cos x \sin(nx))$ *n*<sup>2</sup> − 1  $\setminus$  $\cos x +$  $\left(-n \cos x \cos(nx) - \sin x \sin(nx)\right)$ *n*<sup>2</sup> − 1  $\setminus$ sin *x* =  $n \cos(nx) \cos x \sin x - \cos^2 x \sin(nx) - n \cos x \sin x \cos(nx) - \sin^2 x \sin(nx)$ *n*<sup>2</sup> − 1 =  $-\sin(nx)(\cos^2 x + \sin^2 x)$ *n*<sup>2</sup> − 1 =  $\sin(nx)$  $1 - n^2$ 

Therefore, the full solution is (for  $n^2 \neq 1$ )

$$
y = y_h + y_p
$$
  
=  $c_1 \cos x + c_2 \sin x + \frac{\sin (nx)}{1 - n^2}$ 

Solution using undetermined coefficients: Since RHS is  $\sin nx$  we guess  $y_p = A \cos(nx) +$ *B* sin (*nx*), therefore

$$
y_p' = -An\sin(nx) + Bn\cos(nx)
$$
  

$$
y_p'' = -An^2\cos(nx) - Bn^2\sin(nx)
$$

Plug into the ODE gives

$$
y_p'' + y_p = \sin nx
$$
  
-
$$
-An^2 \cos(nx) - Bn^2 \sin(nx) + A \cos(nx) + B \sin(nx) = \sin nx
$$
  

$$
\cos(nx) (-An^2 + A) + \sin(nx) (-Bn^2 + B) = \sin(nx)
$$

Hence  $-Bn^2 - B = 1$  and  $-An^2 + A = 0$ . Therefore  $A = 0$  and from the first equation

$$
B(n2+1) = -1
$$

$$
B = \frac{-1}{n2+1}
$$

Hence

$$
y_p = A \cos(nx) + B \sin(nx)
$$

$$
= \frac{\sin(nx)}{1 - n^2}
$$

Which is the same as variation of parameters method.

Note: Full solution should also really consider the case for  $n = 1$ . Will update later.

✞ ☎

```
restart;
ode:=diff(df(x),x),x)+y(x)-sin(nx*x)=0;y0:=[C1*cos(x)+C2*sin(x)+sin(n*x)/(1-n^2);odetest(y(x)=y0,ode);
0
```
### **ODE No. 1004**

$$
-a\cos(bx) + y''(x) + y(x) = 0
$$

 $\left( \begin{array}{cc} \text{ } & \text{ } \\ \text{ } & \text{ } \end{array} \right)$ 

**Mathematica** : cpu =  $0.118886$  (sec), leaf count =  $47$ 

$$
\left\{ \left\{ y(x) \rightarrow \frac{-a\cos^2(x)\cos(bx) - a\sin^2(x)\cos(bx)}{b^2 - 1} + c_2\sin(x) + c_1\cos(x) \right\} \right\}
$$

 $\sqrt{\phantom{a}}$  **Maple** : cpu = 0.058 (sec), leaf count = 27

$$
\left\{y(x) = \sin(x) \cdot \frac{C2 + \cos(x) \cdot C1 - \frac{a \cos(bx)}{b^2 - 1}}{\sin(\theta + b^2 - 1)}\right\}
$$

$$
y'' + y = a\cos bx \tag{1}
$$

We start by solving the homogeneous equation

$$
y'' + y = 0
$$

Let  $y = e^{\lambda x}$ , substitution in above gives

$$
\lambda^2 e^{\lambda x} + e^{\lambda x} = 0
$$

$$
\lambda^2 + 1 = 0
$$

Hence  $\lambda = \pm i$ , therefore the solution is

$$
y_h = Ae^{ix} + Be^{-ix}
$$
  
=  $A(\cos x + i \sin x) + B(\cos x - i \sin x)$   
=  $\cos x(A + B) + \sin x(Ai - iB)$   
=  $\cos x(A + B) + \sin x(i(A - B))$ 

Let  $A + B = c_1$ ,  $i(A - B) = c_2$  hence

$$
y_h = c_1 \cos x + c_2 \sin x
$$

Now we solve for the particular solution using variation of parameters. Let

$$
y_p = u_1(x)\cos x + u_2(x)\sin x
$$
  
\n
$$
y'_p = u'_1\cos x - u_1\sin x + u'_2\sin x + u_2\cos x
$$
  
\n
$$
= u_2\cos x - u_1\sin x + u'_1\cos x + u'_2\sin x
$$

Let first condition be

$$
u_1' \cos x + u_2' \sin x = 0 \tag{2}
$$

Hence

$$
y'_p = u_2 \cos x - u_1 \sin x
$$
  

$$
y''_p = u'_2 \cos x - u_2 \sin x - u'_1 \sin x - u_1 \cos x
$$

Substituting in (1) gives

$$
y''_p + y_p = a \cos bx
$$
  

$$
u'_2 \cos x - u_2 \sin x - u'_1 \sin x - u_1 \cos x + u_1 \cos x + u_2 \sin x = a \cos bx
$$
  

$$
u'_2 \cos x - u'_1 \sin x = a \cos bx
$$
 (3)

So we have two equations  $(1)(2)$  to solve for  $u_1, u_2$ 

$$
u'_1 \cos x + u'_2 \sin x = 0
$$
  

$$
u'_2 \cos x - u'_1 \sin x = a \cos bx
$$

From the first equation

$$
u_1' = -u_2' \frac{\sin x}{\cos x} \tag{4}
$$

Substituting in the second equation

$$
u'_2 \cos x - \left(-u'_2 \frac{\sin x}{\cos x}\right) \sin x = a \cos bx
$$

$$
u'_2 \left(\cos x + \frac{\sin x}{\cos x} \sin x\right) = a \cos bx
$$

$$
u'_2 \left(\frac{\cos^2 x + \sin^2 x}{\cos x}\right) = a \cos bx
$$

$$
u'_2 = a \cos x \cos bx
$$

Hence

$$
u_2 = a \int \cos x \cos (bx) dx
$$
  
=  $a \frac{-\cos (bx) \sin x + b \cos x \sin (bx)}{b^2 - 1}$ 

From (4)

$$
u'_1 = -a \cos (bx) \sin x
$$
  

$$
u_1 = -a \int \cos (bx) \sin x dx
$$
  

$$
= -a \frac{\cos (bx) \cos x + b \sin x \sin (bx)}{b^2 - 1}
$$

Since  $y_p = u_1(x) \cos x + u_2(x) \sin x$  then

$$
y_p = \left(-a \frac{\cos (bx) \cos x + b \sin x \sin (bx)}{b^2 - 1}\right) \cos x + \left(a \frac{-\cos (bx) \sin x + b \cos x \sin (bx)}{b^2 - 1}\right) \sin x
$$
  
= 
$$
\frac{-a \cos (bx) \cos^2 x - ab \cos x \sin x \sin (bx) - a \cos (bx) \sin^2 x + ab \sin x \cos x \sin (bx)}{b^2 - 1}
$$
  
= 
$$
\frac{-a \cos (bx) \cos^2 x - a \cos (bx) \sin^2 x}{b^2 - 1}
$$
  
= 
$$
\frac{-a \cos (bx) (\cos^2 x + \sin^2 x)}{b^2 - 1}
$$
  
= 
$$
\frac{-a \cos (bx)}{b^2 - 1}
$$
  
= 
$$
\frac{a \cos (bx)}{1 - b^2}
$$

Therefore, the full solution is (for  $b^2 \neq 1$ )

$$
y = y_h + y_p
$$
  
=  $c_1 \cos x + c_2 \sin x + \frac{a \cos (bx)}{1 - b^2}$ 

✞ ☎

 $\left( \begin{array}{cc} \text{ } & \text{ } \\ \text{ } & \text{ } \end{array} \right)$ 

```
restart;
ode:=diff(df(x),x),x)+y(x)-a*cos(b*x)=0;y0:=[C1*cos(x)+C2*sin(x)+a*cos(b*x)/(1-b^2);odetest(y(x)=y0,ode);
0
```

$$
-\sin(ax)\sin(bx) + y''(x) + y(x) = 0
$$

 $\blacklozenge$  **Mathematica** : cpu = 0.572167 (sec), leaf count = 1163

$$
\begin{cases} \left\{ y(x) \to c_1 \cos(x) + c_2 \sin(x) + \frac{-\cos(x)\cos((a-b-1)x)a^3 + \cos(x)\cos((a-b+1)x)a^3 + \cos(x)\cos(x)\cos((a-b+1)x)a^3 + \cos(x)\cos(x)\cos((a-b+1)x)a^3 + \cos(x)\cos(x)\cos((a-b+1)x)a^3 + \cos(x)\cos(x)\cos((a-b+1)x)a^3 + \cos(x)\cos(x)\cos((a-b+1)x)a^3 + \cos(x)\cos(x)\cos((a-b+1)x)a^3 + \cos(x)\cos(x)\cos((a-b+1)x)a^3 + \cos(x)\cos(x)\cos((a-b+1)x)a^3 + \cos(x)\cos(x)\cos((a-b+1)x)a^3 + \cos(x)\cos(x)\cos((a-b+1)x)a^3 + \cos(x)\cos(x)\cos((a-b+1)x)a^3 + \cos(x)\cos(x)\cos((a-b+1)x)a^3 + \cos(x)\cos(x)\cos(x)\cos((a-b+1)x)a^3 + \cos(x)\cos(x)\cos(x)\cos((a-b+1)x)a^3 + \cos(x)\cos(x)\cos((a-b+1)x)a^3 + \cos(x)\cos(x)\cos((a-b+1)x)a^3 + \cos(x)\cos(x)\cos((a-b+1)x)a^3 + \cos(x)\cos(x)\cos((a-b+1)x)a^3 + \cos(x)\cos(x)\cos((a-b+1)x)a^3 + \cos(x)\cos(x)\cos((a-b+1)x)a^3 + \cos(x)\cos(x)\cos((a-b+1)x)a^3 + \cos(x)\cos(x)\cos((a-b+1)x)a^3 + \cos(x)\cos(x)\cos((a-b+1)x)\cos((a-b+1)x)\
$$

$$
\begin{cases} y(x) = \sin(x) \, _1C2 + \cos(x) \, _1C1 + \frac{- (a+b+1) \, (a+b-1) \cos(x(a-b)) + \cos((a+b)x) \, (a-b+1)}{2 \, a^4 + (-4 \, b^2 - 4) \, a^2 + 2 \, b^4 - 4 \, b^2 + 2} \end{cases}
$$

#### **Hand solution**

$$
y'' + y = \sin ax \sin bx \tag{1}
$$

We start by solving the homogeneous equation

 $y'' + y = 0$ 

Let  $y = e^{\lambda x}$ , substitution in above gives

$$
\lambda^2 e^{\lambda x} + e^{\lambda x} = 0
$$

$$
\lambda^2 + 1 = 0
$$

Hence  $\lambda = \pm i$ , therefore the solution is

$$
y_h = Ae^{ix} + Be^{-ix}
$$
  
=  $A(\cos x + i \sin x) + B(\cos x - i \sin x)$   
=  $\cos x(A + B) + \sin x(Ai - iB)$   
=  $\cos x(A + B) + \sin x(i(A - B))$ 

Let  $A + B = c_1$ ,  $i(A - B) = c_2$  hence

$$
y_h = c_1 \cos x + c_2 \sin x
$$

$$
= y_h = c_1 y_1 + c_2 y_2
$$

Now we solve for the particular solution using variation of parameters.

$$
y_p = u_1 y_1 + u_2 y_2
$$

Wonskian is

$$
W = \begin{vmatrix} y_1 & y_2 \\ y'_1 & y'_2 \end{vmatrix} = \begin{vmatrix} \cos x & \sin x \\ -\sin x & \cos x \end{vmatrix} = \cos^2 x + \sin^2 x = 1
$$

Hence, using  $f = \sin ax \sin bx$ , which is the RHS of the ODE, and noting that  $a_0$  is the coefficient of  $y''$  which is one here, then

$$
u_1 = \int \frac{-y_2}{W} \frac{f}{a_0} dx = -\int \sin x \sin (ax) \sin (bx) dx
$$
  
=  $-\frac{1}{4} \left( \frac{\cos ((a - b - 1) x)}{a - b - 1} - \frac{\cos ((a - b + 1) x)}{a - b + 1} - \frac{\cos ((a + b - 1) x)}{a + b - 1} + \frac{\cos ((a + b + 1) x)}{a + b + 1} \right)$ 

And

$$
u_2 = \int \frac{y_1}{W} \frac{f}{a_0} dx = -\int \cos x \sin (ax) \sin (bx) dx
$$
  
=  $\frac{1}{4} \left( \frac{\sin ((a - b - 1) x)}{a - b - 1} + \frac{\sin ((a - b + 1) x)}{a - b + 1} - \frac{\sin ((a + b - 1) x)}{a + b - 1} - \frac{\sin ((a + b + 1) x)}{a + b + 1} \right)$ 

Since  $y_p = u_1(x) \cos x + u_2(x) \sin x$  then

$$
y_p = -\frac{1}{4} \left( \frac{\cos((a-b-1)x)}{a-b-1} - \frac{\cos((a-b+1)x)}{a-b+1} - \frac{\cos((a+b-1)x)}{a+b-1} + \frac{\cos((a+b+1)x)}{a+b+1} \right) \cos x + \frac{1}{4} \left( \frac{\sin((a-b-1)x)}{a-b-1} + \frac{\sin((a-b+1)x)}{a-b+1} - \frac{\sin((a+b-1)x)}{a+b-1} - \frac{\sin((a+b+1)x)}{a+b+1} \right) \sin x
$$

$$
= \frac{1}{4} \left( -\frac{\cos^2((a-b-1)x)}{a-b-1} + \frac{\sin^2((a-b-1)x)}{a-b-1} \right) + \frac{1}{4} \left( \frac{\cos^2((a-b+1)x)}{a-b+1} + \frac{\sin^2((a-b+1)x)}{a-b+1} \right) + \frac{1}{4} \left( \frac{\cos^2((a+b-1)x)}{a+b-1} - \frac{\sin^2((a+b-1)x)}{a+b-1} \right) + \frac{1}{4} \left( -\frac{\cos^2((a+b+1)x)}{a+b+1} - \frac{\sin^2((a+b+1)x)}{a+b+1} \right)
$$

$$
= \frac{1}{4} \left( -\frac{\cos^2((a-b-1)x)}{a-b-1} + \frac{\sin^2((a-b-1)x)}{a-b-1} \right) + \frac{1}{4} \left( \frac{1}{a-b+1} \right)
$$

$$
+ \frac{1}{4} \left( \frac{\cos^2((a+b-1)x)}{a+b-1} - \frac{\sin^2((a+b-1)x)}{a+b-1} \right) - \frac{1}{4} \left( \frac{1}{a+b+1} \right)
$$

Let  $a - b - 1 = \alpha$ ,  $a + b - 1 = \beta$  then

$$
y_p = \frac{1}{4} \left( \frac{\sin^2{(\alpha x)} - \cos^2{(\alpha x)}}{\alpha} \right) + \frac{1}{4} \left( \frac{\cos^2{(\beta x)} - \sin^2{(\beta x)}}{\beta} \right) + \frac{1}{4} \left( \frac{1}{\alpha + 2} \right) - \frac{1}{4} \left( \frac{1}{\beta + 2} \right)
$$

$$
= \frac{1}{4} \left( \frac{\sin^2{(\alpha x)} - \cos^2{(\alpha x)}}{\alpha} + \frac{\cos^2{(\beta x)} - \sin^2{(\beta x)}}{\beta} + \frac{1}{\alpha + 2} - \frac{1}{\beta + 2} \right)
$$

Therefore, the full solution is

$$
y = y_h + y_p
$$
  
= c<sub>1</sub> cos x + c<sub>2</sub> sin x +  $\frac{1}{4}$   $\bigg( \frac{\sin^2 (\alpha x) - \cos^2 (\alpha x)}{\alpha} + \frac{\cos^2 (\beta x) - \sin^2 (\beta x)}{\beta} + \frac{1}{\alpha + 2} - \frac{1}{\beta + 2} \bigg)$ 

I made mistake. Need to go over it again. I do not see it now. Maple does not verify.

✞ ☎ restart; ode:=diff(diff(y(x),x),x)+y(x)-sin(a\*x)\*sin(b\*x)=0; alpha:=a-b-1; beta:=a+b-1; yp:=1/4\*(1/alpha\* (sin(alpha\*x)^2-cos(alpha\*x)^2)+1/beta\* (cos(beta\*x)^2-sin(beta\*x)^2))+(1/4)\*(1/(alpha+2)-1/(beta+2)); y0:=yp+\_C1\*sin(x)+\_C2\*cos(x); not zero

# **ODE No. 1006**

$$
y''(x) - y(x) = 0
$$

 $\left( \begin{array}{cc} \bullet & \bullet & \bullet \\ \bullet & \bullet & \bullet \end{array} \right)$ 

 $\blacklozenge$  **Mathematica** : cpu = 0.00491812 (sec), leaf count = 20

$$
\{\{y(x) \to c_1 e^x + c_2 e^{-x}\}\}\
$$

 $\blacklozenge$  **Maple** : cpu = 0.013 (sec), leaf count = 15

$$
{y(x) = \_C1 e^{-x} + \_C2 e^x}
$$
  
Hand solution

$$
y'' - y = 0 \tag{1}
$$
Let  $y = e^{\lambda x}$ , substitution in above gives

$$
\lambda^2 e^{\lambda x} - e^{\lambda x} = 0
$$

$$
\lambda^2 - 1 = 0
$$

Hence  $\lambda = \pm 1$ , therefore the solution is

$$
y_h = Ae^x + Be^{-x}
$$

## **ODE No. 1007**

$$
-4e^{x^2}x^2 + y''(x) - 2y(x) = 0
$$

 $\blacklozenge$  **Mathematica** : cpu = 0.0833086 (sec), leaf count = 135

$$
\left\{\left\{y(x)\to c_1e^{\sqrt{2}x}+c_2e^{-\sqrt{2}x}+\frac{e^{-\sqrt{2}x\left(-2e^{x\left(x+\sqrt{2}\right)}x+2e^{\left(x-\sqrt{2}\right)x+2\sqrt{2}x}x+\sqrt{2}e^{x\left(x+\sqrt{2}\right)}+\sqrt{2}e^{\left(x-\sqrt{2}\right)x+2\sqrt{2}x}x+\sqrt{2}e^{x\left(x+\sqrt{2}\right)x+2\sqrt{2}x}\right)}{2\sqrt{2}x^2}\right\}
$$

 $\sqrt{\phantom{a}}$  **Maple** : cpu = 0.079 (sec), leaf count = 26

$$
\left\{y(x) = e^{\sqrt{2}x} \_C2 + e^{-\sqrt{2}x} \_C1 + e^{x^2}\right\}
$$
  
Hand solution  

$$
y'' - 2y = 4x^2 e^{x^2}
$$
 (1)

We start by solving the homogeneous equation

$$
y''-2y=0
$$

Let  $y = e^{\lambda x}$ , substitution in above gives

$$
\lambda^2 e^{\lambda x} - 2e^{\lambda x} = 0
$$

$$
\lambda^2 - 2 = 0
$$

Hence  $\lambda = \pm$ √ 2, therefore the solution is

$$
y_h = Ae^{\sqrt{2}x} + Be^{\sqrt{2}x}
$$

$$
= Ay_1 + By_2
$$

Now we solve for the particular solution using variation of parameters.

$$
y_p = u_1 y_1 + u_2 y_2
$$

wronskian is

$$
W = \begin{vmatrix} y_1 & y_2 \\ y'_1 & y'_2 \end{vmatrix} = \begin{vmatrix} e^{\sqrt{2}x} & e^{\sqrt{2}x} \\ \sqrt{2}e^{\sqrt{2}x} & -\sqrt{2}e^{-\sqrt{2}x} \end{vmatrix} = -\sqrt{2} - \sqrt{2} = -2\sqrt{2}
$$

Hence, using  $f = 4x^2e^{x^2}$ , which is the RHS of the ODE, and noting that  $a_0$  is the coefficient of  $y''$  which is one here, then

$$
u_1 = \int \frac{-y_2}{W} \frac{f}{a_0} dx = -\int \frac{e^{-\sqrt{2}x}}{-2\sqrt{2}} 4x^2 e^{x^2} dx
$$
  
=  $\frac{2}{\sqrt{2}} \int x^2 e^{x^2} \sqrt{2}x dx$   
=  $\frac{2}{\sqrt{2}} \left( \frac{1}{4} e^{x(x-\sqrt{2})} \left( \sqrt{2} + 2x \right) \right)$ 

And

$$
u_2 = \int \frac{y_1}{W} \frac{f}{a_0} dx = \int \frac{e^{\sqrt{2}x}}{-2\sqrt{2}} 4x^2 e^{x^2} dx
$$
  
=  $\frac{-2}{\sqrt{2}} \int x^2 e^{x^2} \sqrt[4]{2}x dx$   
=  $\frac{-2}{\sqrt{2}} \left( -\frac{1}{4} e^{x(x+\sqrt{2})} \left( \sqrt{2} - 2x \right) \right)$ 

Since  $y_p = u_1 e^{\sqrt{2}x} + u_2 e^{-\sqrt{2}x}$  then

$$
y_p = \frac{2}{\sqrt{2}} \left( \frac{1}{4} e^{x(x-\sqrt{2})} \left( \sqrt{2} + 2x \right) \right) e^{\sqrt{2}x} - \frac{2}{\sqrt{2}} \left( -\frac{1}{4} e^{x(x+\sqrt{2})} \left( \sqrt{2} - 2x \right) \right) e^{\sqrt{2}x}
$$
  
=  $\frac{2}{\sqrt{2}} \frac{1}{4} e^{x^2} \left( \sqrt{2} + 2x \right) + \frac{2}{\sqrt{2}} \frac{1}{4} e^{x^2} \left( \sqrt{2} - 2x \right)$   
=  $\frac{1}{2} e^{x^2} + \frac{1}{2} e^{x^2}$   
=  $e^{x^2}$ 

Therefore, the full solution is

$$
y = y_h + y_p
$$
  
=  $Ae^{\sqrt{2}x} + Be^{\sqrt{2}x} + e^{x^2}$ 

 $\overline{\phantom{a}}$   $\overline{\phantom{a}}$   $\overline{\$ 

✞ ☎ restart;  $ode:=diff(y(x),x$2)-2*y(x)=4*x^2*exp(x^2);$  $y0:=$  $C1*exp(sqrt(2)*x) + C2*exp(-sqrt(2)*x)+exp(x^2);$ odetest(y(x)=y0,ode); 0

# **ODE No. 1008**

$$
a^{2}y(x) - \cot(ax) + y''(x) = 0
$$

 $\blacklozenge$  **Mathematica** : cpu = 0.044074 (sec), leaf count = 48

$$
\left\{ \left\{ y(x) \to -\frac{\sin(ax)\left(\log\left(\cos\left(\frac{ax}{2}\right)\right) - \log\left(\sin\left(\frac{ax}{2}\right)\right)\right)}{a^2} + c_2 \sin(ax) + c_1 \cos(ax) \right\} \right\}
$$

 $\blacklozenge$  **Maple** : cpu = 0.114 (sec), leaf count = 41

$$
\left\{ y(x) = \sin (ax) \_ C2 + \cos (ax) \_ C1 + \frac{\sin (ax)}{a^2} \ln \left( \frac{1 - \cos (ax)}{\sin (ax)} \right) \right\}
$$

**ODE No. 1009**

$$
ly(x) + y''(x) = 0
$$

 $\blacklozenge$  **Mathematica** : cpu = 0.00512995 (sec), leaf count = 28

$$
\left\{ \left\{ y(x) \to c_2 \sin\left(\sqrt{l}x\right) + c_1 \cos\left(\sqrt{l}x\right) \right\} \right\}
$$

 $\sqrt{\phantom{a}}$  **Maple** : cpu = 0.023 (sec), leaf count = 21

$$
\left\{ y(x) = \_C1 \sin\left(\sqrt{l}x\right) + \_C2 \cos\left(\sqrt{l}x\right) \right\}
$$

$$
y(x)(ax+b) + y''(x) = 0
$$

 $\blacklozenge$  **Mathematica** : cpu = 0.00694745 (sec), leaf count = 46

$$
\left\{ \left\{ y(x) \to c_1 \text{Ai}\left( \frac{-b - ax}{(-a)^{2/3}} \right) + c_2 \text{Bi}\left( \frac{-b - ax}{(-a)^{2/3}} \right) \right\} \right\}
$$

 $\sqrt{\phantom{a}}$  **Maple** : cpu = 0.168 (sec), leaf count = 31

$$
\left\{y(x) = \angle C1 \text{ Ai}\left(- (ax+b)a^{-\frac{2}{3}}\right) + \angle C2 \text{ Bi}\left(- (ax+b)a^{-\frac{2}{3}}\right)\right\}
$$
  
Hand solution  

$$
y'' + (ax+b)y = 0
$$
 (1)

For  $a \neq 0$ . Let  $y = \eta(\xi)$ ,  $\xi = ax + b$ , hence

$$
\frac{dy}{dx} = \frac{d\eta}{d\xi} \frac{d\xi}{dx}
$$

$$
= \frac{d\eta}{d\xi} a
$$

And

$$
\frac{d^2y}{dx^2} = \frac{d}{dx} \left(\frac{d\eta}{d\xi}a\right)
$$

$$
= a\frac{d}{dx} \left(\frac{d\eta}{d\xi}\right)
$$

$$
= a \left(\frac{d^2\eta}{d\xi^2}\frac{d\xi}{dx}\right)
$$

$$
= a^2 \frac{d^2\eta}{d\xi^2}
$$

Therefore (1) becomes

$$
a^{2} \frac{d^{2} \eta}{d\xi^{2}} + \xi \eta(\xi) = 0
$$
  

$$
a^{2} \eta'' + \xi \eta = 0
$$
 (2)

This is Airy ODE but with plus sign instead of the normal Airy  $\eta'' - \xi \eta = 0$ . Let

$$
\eta = \sum_{n=0}^{\infty} c_n \xi^n
$$
  
\n
$$
\eta' = \sum_{n=0}^{\infty} n c_n \xi^{n-1} = \sum_{n=1}^{\infty} n c_n \xi^{n-1} = \sum_{n=0}^{\infty} (n+1) c_{n+1} \xi^n
$$
  
\n
$$
\eta'' = \sum_{n=0}^{\infty} n(n+1) c_{n+1} \xi^{n-1} = \sum_{n=1}^{\infty} n(n+1) c_{n+1} \xi^{n-1} = \sum_{n=0}^{\infty} (n+1) (n+2) c_{n+2} \xi^n
$$

Hence (2) becomes

$$
a^{2} \sum_{n=0}^{\infty} (n+1) (n+2) c_{n+2} \xi^{n} + \xi \sum_{n=0}^{\infty} c_{n} \xi^{n} = 0
$$
  

$$
\sum_{n=0}^{\infty} a^{2} (n+1) (n+2) c_{n+2} \xi^{n} + \sum_{n=0}^{\infty} c_{n} \xi^{n+1} = 0
$$
  

$$
\sum_{n=0}^{\infty} a^{2} (n+1) (n+2) c_{n+2} \xi^{n} + \sum_{n=1}^{\infty} c_{n-1} \xi^{n} = 0
$$
  

$$
2a^{2} c_{2} + \sum_{n=1}^{\infty} (a^{2} (n+1) (n+2) c_{n+2} + c_{n-1}) \xi^{n} = 0
$$

Hence

$$
2a^2c_2 = 0\tag{3}
$$

$$
a^{2}(n+1)(n+2)c_{n+2} + c_{n-1} = 0 \qquad n \ge 1
$$
 (4)

From (3) and since  $a\neq 0$ 

$$
c_2 = 0
$$

From (4)

$$
c_{n+2} = \frac{-c_{n-1}}{a^2 (n+1) (n+2)}
$$

Hence for  $n = 3$ , we see from the above recurrence equation and because  $c_2 = 0$  that

$$
c_5 = \frac{-c_2}{a^2(4)(6)} = 0
$$

Similarly, for  $n = 6$ 

$$
c_8 = \frac{-c_5}{a^2\left(7\right)\left(8\right)} = 0
$$

Similarly, for  $n = 9$ 

$$
c_{11}=\frac{-c_8}{a^2\left(10\right)\left(11\right)}=0
$$

And so on. Hence we found so far that for  $n = 3, 6, 9, 12, \cdots$  all terms generated which are  $c_5, c_8, c_{11}, \cdots$  are zero.

Now, for  $n = 1$ , the recurrence equation gives

$$
c_3=\frac{-c_0}{a^2}\frac{1}{2\cdot 3}
$$

For  $n=2$ 

$$
c_4=\frac{-c_1}{a^2}\frac{1}{3\cdot 4}
$$

For  $n=4$ 

$$
c_6 = \frac{-c_3}{a^2 (5) (6)} = c_0 \left(\frac{1}{a^2} \frac{1}{5 \cdot 6}\right) \left(\frac{1}{a^2} \frac{1}{2 \cdot 3}\right)
$$

For  $n=5$ 

$$
c_7 = \frac{-c_4}{a^2 \left(6\right) \left(7\right)} = c_1 \left(\frac{1}{a^2} \frac{1}{6 \cdot 7}\right) \left(\frac{1}{a^2} \frac{1}{3 \cdot 4}\right)
$$

For  $n = 7$ 

$$
c_9 = \frac{-c_6}{a^2 (8) (9)} = -c_0 \left(\frac{1}{a^2} \frac{1}{8 \cdot 9}\right) \left(\frac{1}{a^2} \frac{1}{5 \cdot 6}\right) \left(\frac{1}{a^2} \frac{1}{2 \cdot 3}\right)
$$

For  $n=8$ 

$$
c_{10} = \frac{-c_7}{a^2(9)(10)} = -c_1 \left(\frac{1}{a^2} \frac{1}{9 \cdot 10}\right) \left(\frac{1}{a^2} \frac{1}{6 \cdot 7}\right) \left(\frac{1}{a^2} \frac{1}{3 \cdot 4}\right)
$$

Therefore, in summary, this is what we have so far. For  $n = 3, 6, 9, 12, \cdots$  all terms are zero. For  $n = 1, 4, 7, \cdots$  all terms are expressed using  $c_0$  and for  $n = 2, 5, 8, \cdots$  all terms are expressed using  $c_1$ . So there are two arbitrary constants  $c_0, c_1$ .

In other words,  $c_2, c_5, c_8, c_{11}, \dots = 0$  and  $c_3, c_6, c_9, c_{12}, \dots = f(c_0)$  and  $c_4, c_7, c_{10}, c_{13}, \dots =$  $f(c_1)$ .

$$
\eta = \sum_{n=0}^{\infty} c_n \xi^n
$$
  
= c<sub>0</sub> + c<sub>1</sub>ξ<sup>1</sup> + c<sub>2</sub>ξ<sup>2</sup> + c<sub>3</sub>ξ<sup>3</sup> + · · ·  
= c<sub>0</sub> + (c<sub>1</sub>ξ<sup>1</sup>) + 0 - (c<sub>0</sub>  $\frac{\xi^3}{a^2} \frac{1}{2 \cdot 3}$ ) - (c<sub>1</sub>  $\frac{\xi^4}{a^2} \frac{1}{3 \cdot 4}$ ) + 0 + c<sub>0</sub>  $\frac{\xi^6}{a^4} \frac{1}{2 \cdot 3 \cdot 5 \cdot 6}$  + c<sub>1</sub>  $\frac{\xi^7}{a^4} \frac{1}{3 \cdot 4 \cdot 6 \cdot 7}$  + 0  
= c<sub>0</sub>  $\left(1 - \frac{\xi^3}{a^2} \frac{1}{2 \cdot 3} + \frac{\xi^6}{a^4} \frac{1}{2 \cdot 3 \cdot 5 \cdot 6} - \cdots \right)$  + c<sub>1</sub>  $\left(\xi - \frac{\xi^4}{a^2} \frac{1}{3 \cdot 4} + \frac{\xi^7}{a^4} \frac{1}{3 \cdot 4 \cdot 6 \cdot 7} - \cdots \right)$   
= c<sub>0</sub>  $\left(1 - \frac{1}{a^2} \frac{\xi^3}{3!} + \frac{1 \cdot 4}{a^4} \frac{\xi^6}{6!} - \frac{1 \cdot 4 \cdot 7}{a^6} \frac{\xi^9}{9!} + \cdots \right)$  + c<sub>1</sub>  $\left(\xi - \frac{\xi^4}{a^2} \frac{2}{4!} + \frac{\xi^7}{a^4} \frac{2 \cdot 5}{7!} - \frac{\xi^{10}}{a^6} \frac{2 \cdot 5 \cdot 8}{10!} + \cdots \right)$ 

Hence

$$
\eta = c_0 \left( \sum_{n=0}^{\infty} 3^n \left( \frac{1}{3} \right)_n \frac{(-1)^n}{a^{2n}} \frac{\xi^{3n}}{(3n)!} \right) + c_1 \left( \sum_{n=0}^{\infty} 3^n \left( \frac{2}{3} \right)_n \frac{(-1)^n}{a^{2n}} \frac{\xi^{3n+1}}{(3n+1)!} \right) \tag{5}
$$

Where

$$
3^{n} \left(\frac{1}{3}\right)_{n} = (1) \cdot (4) \cdot (7) \dots (3n - 2)
$$

$$
3^{n} \left(\frac{2}{3}\right)_{n} = (2) \cdot (5) \cdot (8) \dots (3n - 1)
$$

And

$$
\left(\frac{1}{3}\right)_0 = \left(\frac{2}{3}\right)_0 = 1
$$

Equation (5) can be simplified more by moving  $\frac{(-1)^n}{a^{2n}}$  into  $\xi$  as follows

$$
\eta = c_0 \left( \sum_{n=0}^{\infty} 3^n \left( \frac{1}{3} \right)_n \frac{1}{(3n)!} \left( \frac{-\xi}{a^{\frac{2}{3}}} \right)^{3n} \right) + ac_1 \left( \sum_{n=0}^{\infty} 3^n \left( \frac{2}{3} \right)_n \frac{1}{(3n+1)!} \left( \frac{-\xi}{a^{\frac{2}{3}}} \right)^{3n+1} \right)
$$

 $\operatorname{Let}\ \big(\frac{-\xi}{2}$  $\overline{a^{\frac{2}{3}}}$  $= z$  then the above is

$$
\eta = c_0 \left( \sum_{n=0}^{\infty} 3^n \left( \frac{1}{3} \right)_n \frac{z^{3n}}{(3n)!} \right) + ac_1 \left( \sum_{n=0}^{\infty} 3^n \left( \frac{2}{3} \right)_n \frac{z^{3n+1}}{(3n+1)!} \right)
$$

Let

$$
f(\xi) = \sum_{n=0}^{\infty} 3^n \left(\frac{1}{3}\right)_n \frac{\xi^{3n}}{(3n)!}
$$

$$
g(\xi) = \sum_{n=0}^{\infty} 3^n \left(\frac{2}{3}\right)_n \frac{\xi^{3n+1}}{(3n+1)!}
$$

Now looking at definition of AiryAI (*z*) we see

$$
AiryAI(z) = r_1f(z) - r_2g(z)
$$
  
AiryBI(z) =  $\sqrt{3}(r_1f(z) + r_2g(z))$ 

These are Airy functions AiryAI and AiryBI with appropriate choice of  $c_0, c_1$ . See definition of these special functions. Converting back to *x* using  $\xi = ax + b$  should result in solution given by CAS. Need to write these final details to make sure. Will finish later.

#### **ODE No. 1011**

$$
y''(x) - (x^2 + 1) y(x) = 0
$$

 $\blacklozenge$  **Mathematica** : cpu = 0.00766293 (sec), leaf count = 33

$$
\left\{ \left\{ y(x) \to c_1 D_{-1} \left( \sqrt{2}x \right) + c_2 D_0 \left( i \sqrt{2}x \right) \right\} \right\}
$$

 $\blacktriangle$  **Maple** : cpu = 0.056 (sec), leaf count = 17

$$
\left\{ y(x) = e^{\frac{x^2}{2}} (Erf(x) - C2 + C1) \right\}
$$

# **Hand solution**

$$
y'' - (x^2 + 1) y = 0 \tag{1}
$$

Second order with varying coefficient. Using power series, let  $y = \sum_{n=0}^{\infty} c_n x^n$ , hence

$$
y' = \sum_{n=0}^{\infty} nc_n x^{n-1} = \sum_{n=1}^{\infty} nc_n x^{n-1} = \sum_{n=0}^{\infty} (n+1) c_{n+1} x^n
$$
  

$$
y'' = \sum_{n=0}^{\infty} n(n+1) c_{n+1} x^{n-1} = \sum_{n=1}^{\infty} n(n+1) c_{n+1} x^{n-1} = \sum_{n=0}^{\infty} (n+1) (n+2) c_{n+2} x^n
$$

Substituting back in the original ODE gives

$$
\sum_{n=0}^{\infty} (n+1)(n+2) c_{n+2}x^{n} - (x^{2}+1) \sum_{n=0}^{\infty} c_{n}x^{n} = 0
$$
  

$$
\sum_{n=0}^{\infty} (n+1)(n+2) c_{n+2}x^{n} - x^{2} \sum_{n=0}^{\infty} c_{n}x^{n} - \sum_{n=0}^{\infty} c_{n}x^{n} = 0
$$
  

$$
\sum_{n=0}^{\infty} (n+1)(n+2) c_{n+2}x^{n} - \sum_{n=0}^{\infty} c_{n}x^{n+2} - \sum_{n=0}^{\infty} c_{n}x^{n} = 0
$$
  

$$
\sum_{n=0}^{\infty} (n+1)(n+2) c_{n+2}x^{n} - \sum_{n=2}^{\infty} c_{n-2}x^{n} - \sum_{n=0}^{\infty} c_{n}x^{n} = 0
$$

For  $n = 0$ 

$$
(n+1)(n+2) c_{n+2} - c_n = 0
$$
  
2c<sub>2</sub> - c<sub>0</sub> = 0  
c<sub>2</sub> =  $\frac{c_0}{2}$ 

For  $n=1$ 

$$
(n+1)(n+2) c_{n+2} - c_n = 0
$$
  
(2) (3) c<sub>3</sub> - c<sub>1</sub> = 0  
c<sub>3</sub> =  $\frac{c_1}{6}$ 

For  $n\geq 2$ 

$$
(n+1)(n+2)c_{n+2} - c_{n-2} - c_n = 0
$$

$$
c_{n+2} = \frac{c_{n-2} + c_n}{(n+1)(n+2)}
$$

Hence for  $n=2$ 

$$
c_4 = \frac{c_0 + c_2}{(3)(4)} = \frac{c_0 + \frac{c_0}{2}}{(3)(4)} = \frac{2c_0 + c_0}{(2)(3)(4)} = c_0 \frac{3}{(2)(3)(4)}
$$

For  $n=3$ 

$$
c_5 = \frac{c_1 + c_3}{(4)(5)} = \frac{c_1 + \frac{c_1}{6}}{(4)(5)} = \frac{6c_1 + c_1}{(4)(5)(6)} = c_1 \frac{7}{(4)(5)(6)}
$$

For  $n=4$ 

$$
c_6 = \frac{c_2 + c_4}{(5)(6)} = \frac{\frac{c_0}{2} + c_0 \frac{3}{(2)(3)(4)}}{(5)(6)} = \frac{c_0(3)(4) + 3c_0}{(2)(3)(4)(5)(6)} = c_0 \frac{15}{(2)(3)(4)(5)(6)}
$$

For  $n=5$ 

$$
c_7 = \frac{c_3 + c_5}{(6)(7)}
$$
  
= 
$$
\frac{\frac{c_1}{6} + c_1 \frac{7}{(4)(5)(6)}}{(6)(7)} = \frac{3}{560}c_1
$$

And so on. Hence the series is

$$
y = \sum_{n=0}^{\infty} c_n x^n
$$
  
= c<sub>0</sub> + c<sub>1</sub>x + c<sub>2</sub>x<sup>2</sup> + c<sub>3</sub>x<sup>3</sup> + ...  
= c<sub>0</sub> + c<sub>1</sub>x + \frac{c\_0}{2}x<sup>2</sup> + \frac{c\_1}{6}x<sup>3</sup> + c<sub>0</sub> \frac{3}{(2)(3)(4)}x<sup>4</sup> + c<sub>1</sub> \frac{7}{(4)(5)(6)}x<sup>5</sup> + c<sub>0</sub> \frac{15}{(2)(3)(4)(5)(6)}x<sup>6</sup> + c<sub>1</sub> \frac{3}{560}x<sup>7</sup> + ...  
= c<sub>0</sub> + c<sub>1</sub>x + \frac{c\_0}{2}x<sup>2</sup> + \frac{c\_1}{6}x<sup>3</sup> + c<sub>0</sub> \frac{1}{8}x<sup>4</sup> + c<sub>1</sub> \frac{7}{120}x<sup>5</sup> + c<sub>0</sub> \frac{1}{48}x<sup>6</sup> + c<sub>1</sub> \frac{3}{560}x<sup>7</sup> + ...  
= c<sub>0</sub> \left(1 + \frac{x<sup>2</sup>}{2} + \frac{1}{8}x<sup>4</sup> + \frac{1}{48}x<sup>6</sup> + ... \right) + c<sub>1</sub> \left(x + \frac{1}{6}x<sup>3</sup> + \frac{7}{120}x<sup>5</sup> + \frac{3}{560}x<sup>7</sup> + ... \right)

Now the power series for  $e^{\frac{x^2}{2}} = 1 + \frac{x^2}{2} + \frac{x^4}{8} + \frac{x^6}{48} + \cdots$ , so we can convert the first term above (the expression for  $c_0$  to be  $e^{\frac{x^2}{2}}$ . Hence

$$
c_0\left(1+\frac{x^2}{2}+\frac{1}{8}x^4+\frac{1}{48}x^6+\cdots\right)=c_0e^{\frac{x^2}{2}}
$$

So now we have to work on the second term (the expression for  $c_1$ )

$$
c_1\left(x+\frac{1}{6}x^3+\frac{7}{120}x^5+\frac{3}{560}x^7+\cdots\right)=?
$$

Recall that series for error function is

$$
\operatorname{erf}(x) = \frac{2}{\sqrt{\pi}} \left( x - \frac{x^3}{3} + \frac{x^5}{10} - \frac{x^7}{48} + \dotsb \right)
$$

Multiplying  $e^{\frac{x^2}{2}}$  by  $\text{erf}(x)$  gives

$$
e^{\frac{x^2}{2}} \operatorname{erf}(x) = \frac{2}{\sqrt{\pi}} \left( 1 + \frac{x^2}{2} + \frac{x^4}{(2)(4)} + \frac{x^6}{(2)(4)(6)} + \cdots \right) \left( x - \frac{x^3}{3} + \frac{x^5}{10} - \frac{x^7}{48} + \cdots \right)
$$
  
=  $\frac{2}{\sqrt{\pi}} \left( x - \frac{x^3}{3} + \frac{x^5}{10} - \frac{x^7}{48} + \cdots + \frac{x^3}{2} - \frac{x^5}{6} + \frac{x^7}{20} - \frac{x^{15}}{96} + \cdots \right)$   
=  $\frac{2}{\sqrt{\pi}} \left( x + \frac{x^3}{6} + \frac{7x^5}{120} + \frac{3}{560}x^7 + \cdots \right)$ 

Comparing the above to the term next to  $c_1$  above, we see they are the same with a multiplier  $\frac{2}{\sqrt{2}}$  $\frac{1}{\pi}$ , which can be absorbed into the constant *c*<sub>1</sub>, Hence

$$
y = c_0 \left( 1 + \frac{x^2}{2} + \frac{1}{8} x^4 + \frac{1}{48} x^6 + \dots \right) + c_1 \left( x + \frac{1}{6} x^3 + \frac{7}{120} x^5 + \frac{3}{560} x^7 + \dots \right)
$$
  
=  $c_0 e^{\frac{x^2}{2}} + c_1 \left( e^{\frac{x^2}{2}} \operatorname{erf}(x) \right)$ 

Hence final solution is

$$
y = c_0 e^{\frac{x^2}{2}} + c_2 (e^{\frac{x^2}{2}} \text{erf}(x))
$$

✞ ☎

Verification

```
restart;
ode:=diff(diff(y(x),x),x)-(x^2+1)*y(x)=0;
y0:=_C1*exp(x^2/2)+_C2*exp(x^2/2)*erf(x);
odetest(y(x)=y0,ode);
0
```
#### **ODE No. 1012**

$$
y''(x) - (a + x^2) y(x) = 0
$$

 $\begin{pmatrix} 1 & 0 & 0 \\ 0 & 0 & 0 \\ 0 & 0 & 0 \\ 0 & 0 & 0 \\ 0 & 0 & 0 \\ 0 & 0 & 0 \\ 0 & 0 & 0 & 0 \\ 0 & 0 & 0 & 0 \\ 0 & 0 & 0 & 0 \\ 0 & 0 & 0 & 0 \\ 0 & 0 & 0 & 0 & 0 \\ 0 & 0 & 0 & 0 & 0 \\ 0 & 0 & 0 & 0 & 0 & 0 \\ 0 & 0 & 0 & 0 & 0 & 0 \\ 0 & 0 & 0 & 0 & 0 & 0 & 0 \\ 0 & 0 & 0 & 0 & 0 & 0 & 0 \\ 0 &$ 

 $\blacklozenge$  **Mathematica** : cpu = 0.00877007 (sec), leaf count = 47

$$
\left\{ \left\{ y(x) \rightarrow c_1 D_{\frac{1}{2}(-a-1)} \left( \sqrt{2}x \right) + c_2 D_{\frac{a-1}{2}} \left( i \sqrt{2}x \right) \right\} \right\}
$$

 $\sqrt{\text{Maple}}$  : cpu = 0.503 (sec), leaf count = 29

$$
\left\{ y(x) = 1 \left( \begin{array}{c} C2 \ W_{-\frac{a}{4},\frac{1}{4}}(x^2) + C1 M_{-\frac{a}{4},\frac{1}{4}}(x^2) \end{array} \right) \frac{1}{\sqrt{x}} \right\}
$$

$$
y''(x) - (a^2x^2 + a) y(x) = 0
$$

 $\blacklozenge$  **Mathematica** : cpu = 0.0198914 (sec), leaf count = 43

$$
\left\{ \left\{ y(x) \to c_1 D_{-1} \left( \sqrt{2} \sqrt{a} x \right) + c_2 D_0 \left( i \sqrt{2} \sqrt{a} x \right) \right\} \right\}
$$

 $\sqrt{\phantom{a}}$  **Maple** : cpu = 0.481 (sec), leaf count = 22

$$
\left\{y(x) = e^{\frac{ax^2}{2}} \left( \text{Erf} \left( \sqrt{a}x \right) \_C 2 + \_C 1 \right) \right\}
$$

**ODE No. 1014**

$$
y''(x) - cx^a y(x) = 0
$$

 $\blacklozenge$  **Mathematica** : cpu = 0.0469343 (sec), leaf count = 170

$$
\left\{ \left\{ y(x) \to (a+2)^{-\frac{1}{a+2}} c_1 c^{\frac{1}{2(a+2)}} x^{\frac{\frac{a}{2}+1}{a+2}} \Gamma\left(1-\frac{1}{a+2}\right) I_{-\frac{1}{a+2}} \left(\frac{2\sqrt{c} x^{\frac{a+2}{2}}}{a+2}\right) + (-1)^{\frac{1}{a+2}} (a+2)^{-\frac{1}{a+2}} c_2 c^{\frac{1}{2(a+2)}} x^{1-\frac{1}{2(a+2)}} \right\} \right\}
$$

 $\sqrt{\text{Maple}}$  : cpu = 0.215 (sec), leaf count = 63

$$
\left\{ y(x) = \sqrt{x} \left( Y_{(a+2)^{-1}} \left( 2 \frac{\sqrt{-c} x^{a/2+1}}{a+2} \right) - C2 + J_{(a+2)^{-1}} \left( 2 \frac{\sqrt{-c} x^{a/2+1}}{a+2} \right) - C1 \right) \right\}
$$

**ODE No. 1015**

$$
y''(x) - y(x) \left( a^2 x^{2n} - 1 \right) = 0
$$

 $\chi$  **Mathematica** : cpu = 0.322122 (sec), leaf count = 0, could not solve DSolve[-((-1 + a<sup> $2*x^(2*n))*y[x]$ ) + Derivative[2][y][x] == 0, y[x], x]</sup>  $\boldsymbol{\times}$  **Maple** : cpu = 0. (sec), leaf count = 0, result contains DESol

$$
\left\{y(x) = DESol\left(\left\{\frac{d^2}{dx^2} - Y(x) + \left(-a^2x^{2n} + 1\right) - Y(x)\right\}, \left\{-Y(x)\right\}\right)\right\}
$$

$$
y(x) (ax^{2c} + bx^{c-1}) + y''(x) = 0
$$

 $\blacklozenge$  **Mathematica** : cpu = 0.126869 (sec), leaf count = 312

$$
\left\{\left\{y(x) \to 2^{\frac{c}{2(c+1)}}c_1\left(x^{c+1}\right)^{\frac{c}{2(c+1)}}x^{-c/2}e^{-\frac{\sqrt{a}x^{c+1}}{\sqrt{-c^2-2c-1}}}U\left(\frac{\frac{\sqrt{a}cb}{\sqrt{-(-c+1)^2}}+\frac{\sqrt{a}bc}{\sqrt{-(-c+1)^2}}+ac}{2(ca+a)},\frac{c}{c+1},\frac{2\sqrt{a}x^{c+1}}{\sqrt{-c^2-2c-1}}\right)\right\}
$$

 $\sqrt{\phantom{a}}$  **Maple** : cpu = 0.694 (sec), leaf count = 91

$$
\left\{y(x) = x^{-\frac{c}{2}} \left(W_{\frac{-ib}{2c+2}\frac{1}{\sqrt{a}},(2c+2)^{-1}}\left(\frac{2ix^{c+1}}{c+1}\sqrt{a}\right) \right) - C2 + M_{\frac{-ib}{2c+2}\frac{1}{\sqrt{a}},(2c+2)^{-1}}\left(\frac{2ix^{c+1}}{c+1}\sqrt{a}\right) \right) - C1\right)\right\}
$$

**ODE No. 1017**

$$
(e^{2x} - v^2) y(x) + y''(x) = 0
$$

 $\blacklozenge$  **Mathematica** : cpu = 0.0283699 (sec), leaf count = 46

$$
\left\{ \left\{ y(x) \to c_1 \Gamma(1-v) J_{-v} \left( \sqrt{e^{2x}} \right) + c_2 \Gamma(v+1) J_v \left( \sqrt{e^{2x}} \right) \right\} \right\}
$$

 $\blacklozenge$  **Maple** : cpu = 0.127 (sec), leaf count = 17

$$
\{y(x) = \_C1 J_v(e^x) + \_C2 Y_v(e^x)\}
$$

## **ODE No. 1018**

$$
ae^{bx}y(x) + y''(x) = 0
$$

 $\blacklozenge$  **Mathematica** : cpu = 0.0217165 (sec), leaf count = 55

$$
\left\{ \left\{ y(x) \to c_1 J_0 \left( \frac{2\sqrt{a} \sqrt{e^{bx}}}{b} \right) + 2c_2 Y_0 \left( \frac{2\sqrt{a} \sqrt{e^{bx}}}{b} \right) \right\} \right\}
$$

 $\sqrt{\phantom{a}}$  **Maple** : cpu = 0.086 (sec), leaf count = 39

$$
\left\{ y(x) = \_ C1 J_0 \left( 2 \frac{\sqrt{a} e^{1/2bx}}{b} \right) + \_ C2 Y_0 \left( 2 \frac{\sqrt{a} e^{1/2bx}}{b} \right) \right\}
$$

$$
y''(x) - y(x) \left( 4a^2 b^2 x^2 e^{2bx^2} - 1 \right) = 0
$$

 $\boldsymbol{\chi}$  Mathematica : cpu = 0.769507 (sec), leaf count = 0, could not solve DSolve[-((-1 + 4\*a^2\*b^2\*E^(2\*b\*x^2)\*x^2)\*y[x]) + Derivative[2][y][x] == 0, y[x], x]  $\boldsymbol{\times}$  **Maple** : cpu = 0. (sec), leaf count = 0, result contains DESol

$$
\left\{ y(x) = DESol\left( \left\{ \frac{\mathrm{d}^2}{\mathrm{d}x^2} - Y(x) + \left( -4a^2b^2x^2e^{2bx^2} + 1 \right) - Y(x) \right\}, \{-Y(x)\} \right) \right\}
$$

**ODE No. 1020**

$$
y(x)\left(ae^{2x}+be^x+c\right)+y^{\prime\prime}(x)=0
$$

 $\blacklozenge$  **Mathematica** : cpu = 0.694071 (sec), leaf count = 180

$$
\left\{\left\{y(x)\to c_1e^{i(\sqrt{c}\log(e^x)-\sqrt{a}e^x)}U\left(\frac{i\big(b-i\sqrt{a}+2\sqrt{a}\sqrt{c}\big)}{2\sqrt{a}},2i\sqrt{c}+1,2i\sqrt{a}e^x\right)+c_2e^{i(\sqrt{c}\log(e^x)-\sqrt{a}e^x)}L_{-\frac{i\big(b-i\sqrt{a}\sqrt{a}\sqrt{a}\sqrt{a}\big)}{2}}^{2i\sqrt{c}}\right\}\right\}
$$

 $\sqrt{\phantom{a}}$  **Maple** : cpu = 0.318 (sec), leaf count = 58

$$
\left\{y(x) = e^{-\frac{x}{2}} \Big(M_{-\frac{i}{2}b\frac{1}{\sqrt{a}},i\sqrt{c}}(2i\sqrt{a}e^x) - C1 + W_{-\frac{i}{2}b\frac{1}{\sqrt{a}},i\sqrt{c}}(2i\sqrt{a}e^x) - C2\Big)\right\}
$$

**ODE No. 1021**

$$
y(x) (a \cos^2(x) + b) + y''(x) = 0
$$

 $\blacklozenge$  **Mathematica** : cpu = 0.0357327 (sec), leaf count = 44

$$
\left\{ \left\{ y(x) \to c_1 \text{MathieuC} \left[ \frac{1}{2}(a+2b), -\frac{a}{4}, x \right] + c_2 \text{MathieuS} \left[ \frac{1}{2}(a+2b), -\frac{a}{4}, x \right] \right\} \right\}
$$

 $\blacklozenge$  **Maple** : cpu = 0.612 (sec), leaf count = 39

$$
\left\{y(x) = \_C1 \text{ MathieuC} \left(-\frac{a}{2} - b, \frac{a}{4}, ix\right) + \_C2 \text{ MathieuS} \left(-\frac{a}{2} - b, \frac{a}{4}, ix\right)\right\}
$$

$$
y(x)(a\cos(2x) + b) + y''(x) = 0
$$

 $\sqrt{\phantom{a}}$  **Mathematica** : cpu = 0.0281399 (sec), leaf count = 28

$$
\left\{ \left\{ y(x) \to c_1 \text{MathieuC}\Big[b, -\frac{a}{2}, x\Big] + c_2 \text{MathieuS}\Big[b, -\frac{a}{2}, x\Big] \right\} \right\}
$$

 $\sqrt{\phantom{a}}$  **Maple** : cpu = 0.28 (sec), leaf count = 21

$$
\left\{y(x) = \_C1\;MathieuC\Big(b,-\frac{a}{2},x\Big) + \_C2\;MathieuS\Big(b,-\frac{a}{2},x\Big)\right\}
$$

**ODE No. 1023**

$$
y(x) (a \cos^2(x) + b) + y''(x) = 0
$$

 $\blacklozenge$  **Mathematica** : cpu = 0.0155639 (sec), leaf count = 44

$$
\left\{ \left\{ y(x) \to c_1 \text{MathieuC} \left[ \frac{1}{2}(a+2b), -\frac{a}{4}, x \right] + c_2 \text{MathieuS} \left[ \frac{1}{2}(a+2b), -\frac{a}{4}, x \right] \right\} \right\}
$$

 $\blacklozenge$  **Maple** : cpu = 0.276 (sec), leaf count = 29

$$
\left\{y(x)=-C1\;MathieuC\Big(\frac{a}{2}+b,-\frac{a}{4},x\Big)+\_C2\;MathieuS\Big(\frac{a}{2}+b,-\frac{a}{4},x\Big)\right\}
$$

**ODE No. 1024**

$$
y''(x) - y(x) (2 tan2(x) + 1) = 0
$$

 $\blacklozenge$  **Mathematica** : cpu = 0.165155 (sec), leaf count = 84

$$
\left\{\left\{y(x)\to \frac{c_1\sqrt[4]{1-\cos^2(x)}\sec(x)}{\sqrt[4]{\cos^2(x)-1}}-\frac{c_2\sqrt[4]{1-\cos^2(x)}\sec(x)\left(\cos(x)\sqrt{1-\cos^2(x)}-\sin^{-1}(\cos(x))\right)}{2\sqrt[4]{\cos^2(x)-1}}\right\}\right\}
$$

 $\sqrt{\phantom{a}}$  **Maple** : cpu = 0.204 (sec), leaf count = 30

$$
\left\{ y(x) = \frac{i \cos (x) \sin (x) - C2 + \ln \left(\cos \left(x\right) + i \sin \left(x\right)\right) - C2 + C1}{\cos \left(x\right)} \right\}
$$

$$
y''(x) - y(x) (a + (m-1)m \sec^{2}(x) + (n-1)n \csc^{2}(x)) = 0
$$

 $\blacklozenge$  **Mathematica** : cpu = 0.94065 (sec), leaf count = 615

$$
\left\{\left\{y(x)\to \frac{c_2(-1)^{\frac{1}{2}(-2m-1)+1}\cos^2(x)^{\frac{1}{4}(-2m-1)+1}(\cos^2(x)-1)^{\frac{1}{2}\left(\frac{4am+4\sqrt{-a}n^2+4an-4\sqrt{-a}n+4(-a)^{3/2}+8\sqrt{-a}a+\sqrt{-a}+4mn}{8a+8n^2-8n+2}\right)}{1\right\}}
$$

 $\sqrt{\phantom{a}}$  **Maple** : cpu = 0.294 (sec), leaf count = 102

$$
\left\{y(x) = (\sin(x))^n \left(\left(\cos(x)\right)^{-m+1} {}_2F_1\left(\frac{n}{2} - \frac{m}{2} + \frac{i}{2}\sqrt{a} + \frac{1}{2}, \frac{n}{2} - \frac{m}{2} - \frac{i}{2}\sqrt{a} + \frac{1}{2}; \frac{3}{2} - m; \left(\cos(x)\right)^2\right)\right\}^n C2^{-m}
$$

#### **ODE No. 1026**

$$
y''(x) - y(x)(B + n(n+1)\wp(x; g2, g3)) = 0
$$

 $\boldsymbol{\times}$  **Mathematica** : cpu = 0.171838 (sec), leaf count = 0, could not solve DSolve[-((B + n\*(1 + n)\*WeierstrassP[x, {g2, g3}])\*y[x]) + Derivative[2][y][x] == 0, y  $\boldsymbol{\times}$  **Maple** : cpu = 0. (sec), leaf count = 0, result contains DESol

$$
\left\{y(x) = DESol\left(\left\{\frac{d^2}{dx^2} - Y(x) + (-n(n+1) \text{ Weierstrass} P(x, g2, g3) - B) - Y(x)\right\}, \{-Y(x)\}\right)\right\}
$$

**ODE No. 1027**

 $y(x)$   $(ax + k)^2 + b) + y''(x) = 0$ 

 $\chi$  **Mathematica** : cpu = 1.3509 (sec), leaf count = 0, could not solve DSolve[(b + a\*JacobiSN[x, k]^2)\*y[x] + Derivative[2][y][x] == 0, y[x], x]  $\sqrt{\phantom{a}}$  **Maple** : cpu = 0.682 (sec), leaf count = 69

$$
\left\{y(x) = \_C1\ Heun\ G\left(k^{-2}, \frac{b}{4\,k^2}, -\frac{n}{2}, \frac{n}{2}+\frac{1}{2}, \frac{1}{2}, \frac{1}{2}, \left(Jacobi SN(x, k)\right)^2\right) + \_C2\ Heun\ G\left(k^{-2}, \frac{k^2+b+1}{4\,k^2}, \frac{1}{2}, \frac{1}{2
$$

*n*

$$
y''(x) - y(x) \left( a p(x) + b + \frac{p^4(x)}{30} + \frac{7p''(x)}{3} \right) = 0
$$

 $\boldsymbol{\chi}$  Mathematica : cpu = 0.247848 (sec), leaf count = 0, could not solve

DSolve[-(y[x]\*(b + a\*p[x] + (p^4)[x]/30 + (7\*Derivative[2][p][x])/3)) + Derivative[2][  $\boldsymbol{\times}$  **Maple** : cpu = 0. (sec), leaf count = 0, result contains DESol

$$
\left\{ y(x) = DESol\left( \left\{ \frac{d^2}{dx^2} - Y(x) + \left( -\frac{\frac{d^4}{dx^4}p(x)}{30} - \frac{7\frac{d^2}{dx^2}p(x)}{3} - ap(x) - b \right) - Y(x) \right\}, \{-Y(x)\}\right) \right\}
$$

**ODE No. 1029**

$$
y''(x) - y(x) (f'(x) + f(x)^{2}) = 0
$$

 $\boldsymbol{\times}$  Mathematica : cpu = 0.115703 (sec), leaf count = 0, could not solve DSolve[-(y[x]\*(f[x]^2 + Derivative[1][f][x])) + Derivative[2][y][x] == 0, y[x], x]  $\sqrt{\text{Maple}}$  : cpu = 0.238 (sec), leaf count = 22

$$
\left\{ y(x) = \left( \int e^{\int -2f(x) dx} dx + C I \right) e^{\int f(x) dx} C 2 \right\}
$$

**ODE No. 1030**

$$
y(x)(l + P(x)) + y''(x) = 0
$$

 $\boldsymbol{\times}$  Mathematica : cpu = 0.125131 (sec), leaf count = 0, could not solve  $DSolve[(1 + P[x]) * y[x] + Derivative[2][y][x] == 0, y[x], x]$  $\chi$  **Maple** : cpu = 0. (sec), leaf count = 0, result contains DESol

$$
\left\{y(x) = DESol\left(\left\{(P(x) + l) - Y(x) + \frac{d^2}{dx^2} - Y(x)\right\}, \{-Y(x)\}\right)\right\}
$$

$$
y''(x) - f(x)y(x) = 0
$$

 $\chi$  **Mathematica** : cpu = 0.0988783 (sec), leaf count = 0, could not solve DSolve $[-(f[x]*y[x]) +$  Derivative[2][y][x] == 0, y[x], x]

 $\chi$  **Maple** : cpu = 0. (sec), leaf count = 0, result contains DESol

$$
\left\{y(x) = DESol\left(\left\{-f(x) - Y(x) + \frac{d^2}{dx^2} - Y(x)\right\}, \left\{-Y(x)\right\}\right)\right\}
$$

**ODE No. 1032**

$$
y(x)\left(\frac{\left(\frac{1}{4}-v^2\right)g'(x)^2}{g(x)}+g'(x)^2+\frac{g^3(x)}{2g'(x)}-\frac{3g''(x)^2}{4g'(x)^2}\right)+y''(x)=0
$$

 $\boldsymbol{\chi}$  Mathematica : cpu = 0.509698 (sec), leaf count = 0, could not solve DSolve[y[x]\*((g^3)[x]/(2\*Derivative[1][g][x]) + Derivative[1][g][x]^2 + ((1/4 - v^2)\*I  $\sqrt{\phantom{a}}$  **Maple** : cpu = 0.192 (sec), leaf count = 48

$$
\left\{y(x) = 1\left(\_{C2} W_{\frac{i}{2}v^{2} - \frac{i}{8}, \frac{1}{2}}(2ig(x)) + C1 M_{\frac{i}{2}v^{2} - \frac{i}{8}, \frac{1}{2}}(2ig(x))\right) \frac{1}{\sqrt{\frac{d}{dx}g(x)}}\right\}
$$

**ODE No. 1033**

$$
ae^{-2x}y(x) + y''(x) + y'(x) = 0
$$

**Mathematica** : cpu =  $0.0179062$  (sec), leaf count = 37

 $\{\{y(x) \to c_1 \cos (\sqrt{a}e^{-x}) - c_2 \sin (\sqrt{a}e^{-x})\}\}\$ 

**Maple** : cpu =  $0.036$  (sec), leaf count =  $27$ 

$$
\{y(x) = \_C1 \sin(e^{-x}\sqrt{a}) + \_C2 \cos(e^{-x}\sqrt{a})\}
$$
  
Hand solution

$$
y^{\prime\prime}+y^{\prime}+ae^{-2x}y=0
$$

Let  $y(x) = \eta(\xi)$  where  $\xi = e^{-x}$ , hence

$$
\frac{dy}{dx} = \frac{d\eta}{d\xi} \frac{d\xi}{dx}
$$

$$
= \frac{d\eta}{d\xi} (-e^{-x})
$$

And

$$
\frac{d^2y}{dx^2} = \frac{d}{dx} \left( \frac{d\eta}{d\xi} \left( -e^{-x} \right) \right)
$$
  
= 
$$
\frac{d^2\eta}{d\xi^2} \frac{d\xi}{dx} \left( -e^{-x} \right) + \frac{d\eta}{d\xi} \left( e^{-x} \right)
$$
  
= 
$$
\frac{d^2\eta}{d\xi^2} \left( -e^{-x} \right) \left( -e^{-x} \right) + \frac{d\eta}{d\xi} \left( e^{-x} \right)
$$
  
= 
$$
\frac{d^2\eta}{d\xi^2} \left( e^{-2x} \right) + \frac{d\eta}{d\xi} \left( e^{-x} \right)
$$

Hence the original ODE becomes

$$
\frac{d^2\eta}{d\xi^2}(e^{-2x}) + \frac{d\eta}{d\xi}(e^{-x}) + \frac{d\eta}{d\xi}(-e^{-x}) + ae^{-2x}\eta(\xi) = 0
$$
  

$$
\eta'' + a\eta = 0
$$

This is standard second order with constant coefficients. The solution is

$$
\eta = c_1 \cos \left(\sqrt{a}\xi\right) + c_2 \sin \left(\sqrt{a}\xi\right)
$$

Substituting back

$$
y(x) = c_1 \cos \left(\sqrt{a}e^{-x}\right) + c_2 \sin \left(\sqrt{a}e^{-x}\right)
$$

Verification

```
restart;
ode:=diff(df(x),x),x)+diff(y(x),x)+a*exp(-2*x)*y(x)=0;ys:=c1*cos(sqrt(a)*exp(-x))+c2*sin(sqrt(a)*exp(-x));odetest(y(x)=ys,ode);
0
```

$$
y''(x) - y'(x) + e^{2x}y(x) = 0
$$
  
Mathematica : cpu = 0.012128 (sec), leaf count = 20

 $\{\{y(x) \to c_2 \sin(e^x) + c_1 \cos(e^x)\}\}\$  $\sqrt{\phantom{a}}$  **Maple** : cpu = 0.013 (sec), leaf count = 15

$$
{y(x) = \_C1 \sin(e^x) + \_C2 \cos(e^x)}
$$
  
Hand solution

✞ ☎

 $\left( \begin{array}{cc} \bullet & \bullet & \bullet \\ \bullet & \bullet & \bullet \end{array} \right)$ 

$$
y'' - y' + e^{2x}y = 0
$$

Let  $y(x) = \eta(\xi)$  where  $\xi = e^x$ , hence

$$
\frac{dy}{dx} = \frac{d\eta}{d\xi} \frac{d\xi}{dx}
$$

$$
= \frac{d\eta}{d\xi} e^x
$$

And

$$
\frac{d^2y}{dx^2} = \frac{d}{dx} \left(\frac{d\eta}{d\xi} e^x\right)
$$
  
= 
$$
\frac{d^2\eta}{d\xi^2} \frac{d\xi}{dx} (e^x) + \frac{d\eta}{d\xi} (e^x)
$$
  
= 
$$
\frac{d^2\eta}{d\xi^2} (e^x) (e^x) + \frac{d\eta}{d\xi} (e^x)
$$
  
= 
$$
\frac{d^2\eta}{d\xi^2} (e^{2x}) + \frac{d\eta}{d\xi} (e^x)
$$

Hence the original ODE becomes

$$
\frac{d^2\eta}{d\xi^2}(e^{2x}) + \frac{d\eta}{d\xi}(e^x) - \frac{d\eta}{d\xi}(e^x) + e^{2x}\eta = 0
$$

$$
\eta'' + \eta = 0
$$

This is standard second order with constant coefficients. The solution is

$$
\eta = c_1 \cos(\xi) + c_2 \sin(\xi)
$$

Substituting back

$$
y(x) = c_1 \cos(e^x) + c_2 \sin(e^x)
$$

✞ ☎

Verification

```
restart;
ode:=diff(df(x),x),x)-diff(y(x),x)+exp(2*x)*y(x)=0;ys:=_C1*cos(exp(x))+_C2*sin(exp(x));
odetest(y(x)=ys,ode);
0
```
#### **ODE No. 1035**

$$
ay'(x) + by(x) + y''(x) = 0
$$

 $\begin{pmatrix} 1 & 0 & 0 \\ 0 & 0 & 0 \\ 0 & 0 & 0 \\ 0 & 0 & 0 \\ 0 & 0 & 0 \\ 0 & 0 & 0 \\ 0 & 0 & 0 & 0 \\ 0 & 0 & 0 & 0 \\ 0 & 0 & 0 & 0 \\ 0 & 0 & 0 & 0 \\ 0 & 0 & 0 & 0 & 0 \\ 0 & 0 & 0 & 0 & 0 \\ 0 & 0 & 0 & 0 & 0 & 0 \\ 0 & 0 & 0 & 0 & 0 & 0 \\ 0 & 0 & 0 & 0 & 0 & 0 & 0 \\ 0 & 0 & 0 & 0 & 0 & 0 & 0 \\ 0 &$ 

 $\blacklozenge$  **Mathematica** : cpu = 0.005776 (sec), leaf count = 58

$$
\left\{\left\{y(x)\to c_1e^{\frac{1}{2}x\left(-\sqrt{a^2-4b}-a\right)}+c_2e^{\frac{1}{2}x\left(\sqrt{a^2-4b}-a\right)}\right\}\right\}
$$

 $\blacktriangle$  **Maple** : cpu = 0.02 (sec), leaf count = 41

$$
\left\{ y(x) = \_ C1 e^{-\frac{x}{2}(a - \sqrt{a^2 - 4b})} + \_ C2 e^{-\frac{x}{2}(a + \sqrt{a^2 - 4b})} \right\}
$$

$$
ay'(x) + by(x) - f(x) + y''(x) = 0
$$

 $\blacklozenge$  **Mathematica** : cpu = 0.519657 (sec), leaf count = 207

$$
\left\{\left\{y(x)\to e^{\frac{1}{2}x\left(\sqrt{a^2-4b}-a\right)} \int_1^x \frac{f(K[2])\exp\left(\frac{1}{2}\left(-\sqrt{a^2-4b}-a\right)K[2]+aK[2]\right)}{\sqrt{a^2-4b}} \, dK[2]+e^{\frac{1}{2}x\left(-\sqrt{a^2-4b}-a\right)} \, \int_1^x \frac{f(K[2])\exp\left(\frac{1}{2}\left(-\sqrt{a^2-4b}-a\right)K[2]+a\right)}{\sqrt{a^2-4b}} \, dK[2]+e^{\frac{1}{2}x\left(-\sqrt{a^2-4b}-a\right)} \, \int_1^x \frac{f(K[2])\exp\left(\frac{1}{2}\left(-\sqrt{a^2-4b}-a\right)K[2]+a\right)}{\sqrt{a^2-4b}} \, dK[2]+e^{\frac{1}{2}x\left(-\sqrt{a^2-4b}-a\right)} \, \int_1^x \frac{f(K[2])\exp\left(\frac{1}{2}\left(-\sqrt{a^2-4b}-a\right)K[2]+a\right)}{\sqrt{a^2-4b}} \, dK[2]+e^{\frac{1}{2}x\left(-\sqrt{a^2-4b}-a\right)} \, \int_1^x \frac{f(K[2])\exp\left(\frac{1}{2}\left(-\sqrt{a^2-4b}-a\right)K[2]+a\right)}{\sqrt{a^2-4b}} \, dK[2]+e^{\frac{1}{2}x\left(-\sqrt{a^2-4b}-a\right)} \, \int_1^x \frac{f(K[2])\exp\left(\frac{1}{2}\left(-\sqrt{a^2-4b}-a\right)K[2]+a\right)}{\sqrt{a^2-4b}} \, dK[2]+e^{\frac{1}{2}x\left(-\sqrt{a^2-4b}-a\right)} \, \int_1^x \frac{f(K[2])\exp\left(\frac{1}{2}\left(-\sqrt{a^2-4b}-a\right)K[2]+a\right)}{\sqrt{a^2-4b}} \, dK[2]+e^{\frac{1}{2}x\left(-\sqrt{a^2-4b}-a\right)} \, \int_1^x \frac{f(K[2])\exp\left(\frac{1}{2}\left(-\sqrt{a^2-4b}-a\right)K[2]+a\right)}{\sqrt{a^2
$$

 $\sqrt{\phantom{a}}$  **Maple** : cpu = 0.294 (sec), leaf count = 124

$$
\left\{y(x) = e^{-\frac{x}{2}(a-\sqrt{a^2-4b})} - C\!2 + e^{-\frac{x}{2}(a+\sqrt{a^2-4b})} - C\!1 + 1\right\}\left(\int f(x) e^{-\frac{x}{2}(-a+\sqrt{a^2-4b})} dx e^{x\sqrt{a^2-4b}} - \int f(x) e^{\frac{x}{2}(x+a-b)} dx\right)
$$

*a*+

#### **ODE No. 1037**

$$
ay'(x) + y(x) (-(b2x2 + c)) + y''(x) = 0
$$

 $\blacklozenge$  **Mathematica** : cpu = 0.03043 (sec), leaf count = 101

$$
\left\{ \left\{ y(x) \to c_1 e^{-\frac{ax}{2} - \frac{bx^2}{2}} H_{\frac{-a^2 - 4b - 4c}{8b}} \left( \sqrt{b}x \right) + c_2 e^{-\frac{ax}{2} - \frac{bx^2}{2}} {}_1F_1 \left( -\frac{-a^2 - 4b - 4c}{16b}; \frac{1}{2}; bx^2 \right) \right\} \right\}
$$

 $\sqrt{\phantom{a}}$  **Maple** : cpu = 0.172 (sec), leaf count = 64

$$
\left\{y(x) = e^{-\frac{x(bx+a)}{2}}x\left(U\left(\frac{a^2+12b+4c}{16b}, \frac{3}{2}, bx^2\right)\right)\_C2 + M\left(\frac{a^2+12b+4c}{16b}, \frac{3}{2}, bx^2\right)\_C1\right)\right\}
$$

#### **ODE No. 1038**

$$
2ay'(x) + f(x)y(x) + y''(x) = 0
$$

 $\chi$  **Mathematica** : cpu = 0.281092 (sec), leaf count = 0, could not solve DSolve $[f[x]*y[x] + 2*a*Derivative[1][y][x] + Derivative[2][y][x] == 0, y[x], x]$  $\boldsymbol{\times}$  **Maple** : cpu = 0. (sec), leaf count = 0, result contains DESol

$$
\left\{ y(x) = DESol\left( \left\{ f(x) - Y(x) + 2a\frac{d}{dx} - Y(x) + \frac{d^2}{dx^2} - Y(x) \right\}, \left\{ -Y(x) \right\} \right) \right\}
$$

$$
y''(x) + xy'(x) + y(x) = 0
$$

 $\blacklozenge$  **Mathematica** : cpu = 0.0157572 (sec), leaf count = 47

$$
\left\{ \left\{ y(x) \to \sqrt{\frac{\pi}{2}} c_1 e^{-\frac{x^2}{2}} \text{erfi}\left(\frac{x}{\sqrt{2}}\right) + c_2 e^{-\frac{x^2}{2}} \right\} \right\}
$$

 $\sqrt{\phantom{a}}$  **Maple** : cpu = 0.023 (sec), leaf count = 25

$$
\left\{ y(x) = \left( Erf\left(\frac{i}{2}\sqrt{2}x\right) \_C1 + \_C2\right) \left(e^{\frac{x^2}{2}}\right)^{-1} \right\}
$$

**ODE No. 1040**

$$
y^{\prime\prime}(x)+xy^{\prime}(x)-y(x)=0
$$

 $\blacklozenge$  **Mathematica** : cpu = 0.050529 (sec), leaf count = 53

$$
\left\{ \left\{ y(x) \to c_1 x - \frac{1}{2} c_2 e^{-\frac{x^2}{2}} \left( \sqrt{2\pi} e^{\frac{x^2}{2}} x \text{erf}\left(\frac{x}{\sqrt{2}}\right) + 2 \right) \right\} \right\}
$$

 $\sqrt{\phantom{a}}$  **Maple** : cpu = 0.083 (sec), leaf count = 33

$$
\left\{ y(x) = \sqrt{\pi} \sqrt{2} e^{-\frac{x^2}{2}} C2 + x \left( \pi C2 \ E \int \left( \frac{\sqrt{2}x}{2} \right) + C1 \right) \right\}
$$

**ODE No. 1041**

$$
(n+1)y(x) + y''(x) + xy'(x) = 0
$$

 $\blacklozenge$  **Mathematica** : cpu = 0.0100881 (sec), leaf count = 55

$$
\left\{ \left\{ y(x) \to c_1 e^{-\frac{x^2}{2}} H_n\left(\frac{x}{\sqrt{2}}\right) + c_2 e^{-\frac{x^2}{2}} {}_1F_1\left(-\frac{n}{2};\frac{1}{2};\frac{x^2}{2}\right) \right\} \right\}
$$

 $\sqrt{\phantom{a}}$  **Maple** : cpu = 0.108 (sec), leaf count = 41

$$
\left\{ y(x) = e^{-\frac{x^2}{2}} x \left( M \left( -\frac{n}{2} + \frac{1}{2}, \frac{3}{2}, \frac{x^2}{2} \right) \right) - C1 + U \left( -\frac{n}{2} + \frac{1}{2}, \frac{3}{2}, \frac{x^2}{2} \right) \right) - C2 \right\}
$$

$$
-ny(x) + y''(x) + xy'(x) = 0
$$

 $\blacklozenge$  **Mathematica** : cpu = 0.00852464 (sec), leaf count = 61

$$
\left\{ \left\{ y(x) \to c_1 e^{-\frac{x^2}{2}} H_{-n-1} \left( \frac{x}{\sqrt{2}} \right) + c_2 e^{-\frac{x^2}{2}} {}_1F_1 \left( \frac{n+1}{2}; \frac{1}{2}; \frac{x^2}{2} \right) \right\} \right\}
$$

 $\blacklozenge$  **Maple** : cpu = 0.119 (sec), leaf count = 41

$$
\left\{ y(x) = e^{-\frac{x^2}{2}} x \left( U\left(\frac{n}{2} + 1, \frac{3}{2}, \frac{x^2}{2}\right) \right) - C2 + M\left(\frac{n}{2} + 1, \frac{3}{2}, \frac{x^2}{2}\right) \right) - C1 \right\}
$$

**ODE No. 1043**

$$
y''(x) - xy'(x) + 2y(x) = 0
$$

 $\blacklozenge$  **Mathematica** : cpu = 0.0570176 (sec), leaf count = 69

$$
\left\{ \left\{ y(x) \rightarrow \frac{1}{4} c_2 \left( \sqrt{2\pi} x^2 \text{erfi} \left( \frac{x}{\sqrt{2}} \right) - \sqrt{2\pi} \text{erfi} \left( \frac{x}{\sqrt{2}} \right) - 2e^{\frac{x^2}{2}} x \right) + c_1 (x^2 - 1) \right\} \right\}
$$

 $\sqrt{\phantom{a}}$  **Maple** : cpu = 0.823 (sec), leaf count = 42

$$
\left\{y(x) = 2e^{1/2x^2} - C1 x - (x - 1)(1 + x)\left(\sqrt{\pi}\sqrt{2}erf\left(\frac{\sqrt{2}x}{2}\right) - C1 - C2\right)\right\}
$$
  
Hand solution  

$$
y'' - xy' + 2y = 0
$$
 (1)

Second order with varying coefficient. Using power series, let  $y = \sum_{n=0}^{\infty} c_n x^n$ , hence

$$
y' = \sum_{n=0}^{\infty} nc_n x^{n-1} = \sum_{n=1}^{\infty} nc_n x^{n-1} = \sum_{n=0}^{\infty} (n+1) c_{n+1} x^n
$$
  

$$
y'' = \sum_{n=0}^{\infty} n(n+1) c_{n+1} x^{n-1} = \sum_{n=1}^{\infty} n(n+1) c_{n+1} x^{n-1} = \sum_{n=0}^{\infty} (n+1) (n+2) c_{n+2} x^n
$$

Substituting back in the original ODE gives

$$
\sum_{n=0}^{\infty} (n+1)(n+2)c_{n+2}x^{n} - x \sum_{n=0}^{\infty} (n+1)c_{n+1}x^{n} + 2 \sum_{n=0}^{\infty} c_{n}x^{n} = 0
$$
  

$$
\sum_{n=0}^{\infty} (n+1)(n+2)c_{n+2}x^{n} - \sum_{n=0}^{\infty} (n+1)c_{n+1}x^{n+1} + \sum_{n=0}^{\infty} 2c_{n}x^{n} = 0
$$
  

$$
\sum_{n=0}^{\infty} (n+1)(n+2)c_{n+2}x^{n} - \sum_{n=1}^{\infty} nc_{n}x^{n} + \sum_{n=0}^{\infty} 2c_{n}x^{n} = 0
$$

For  $n = 0$ 

$$
(n+1)(n+2)c_{n+2} + 2c_n = 0
$$

$$
(1) (2) c_2 + 2c_0 = 0
$$

$$
c_2 = -c_0
$$

For  $n\geq 1$ 

$$
(n+1)(n+2)c_{n+2} - nc_n + 2c_n = 0
$$

$$
c_{n+2} = \frac{c_n(n-2)}{(n+1)(n+2)}
$$

Hence for  $n = 1$ 

$$
c_3 = \frac{-c_1}{(2)(3)}
$$

For  $n=2$ 

$$
c_4=\frac{c_2(2-2)}{(3)(4)}=0
$$

For  $n=3$ 

$$
c_5 = \frac{c_3}{(4)(5)} = \frac{-c_1}{(2)(3)(4)(5)}
$$

For  $n=4$  and since  $c_4=0$  then

$$
c_6 = \frac{c_4(n-2)}{(n+1)(n+2)} = 0
$$

For  $n=5$ 

$$
c_7=\frac{3 c_5}{\left(6\right)\left(7\right)}=-\frac{3 c_1}{\left(2\right)\left(3\right)\left(4\right)\left(5\right)\left(6\right)\left(7\right)}
$$

For  $n=6$  and since  $c_6=0$  then

$$
c_8 = \frac{c_6(n-2)}{(n+1)(n+2)} = 0
$$

For  $n=7$ 

$$
c_9 = \frac{5c_7}{(8)(9)} = -\frac{(3)(5)c_1}{(2)(3)(4)(5)(6)(7)(8)(9)}
$$

And so on. Hence  $\sim$ 

$$
y = \sum_{n=0}^{\infty} c_n x^n
$$
  
= c<sub>0</sub> + c<sub>1</sub>x + c<sub>2</sub>x<sup>2</sup> + c<sub>3</sub>x<sup>3</sup> + ...  
= c<sub>0</sub> + c<sub>1</sub>x - c<sub>0</sub>x<sup>2</sup> -  $\frac{c_1}{(2)(3)}x^3 - \frac{c_1}{(2)(3)(4)(5)}x^5 - \frac{3c_1}{(2)(3)(4)(5)(6)(7)}x^7 - \frac{(3)(5)c_1}{(2)(3)(4)(5)(6)(7)(8)(9)}$   
= c<sub>0</sub>(1 - x<sup>2</sup>) + c<sub>1</sub>  $\left(x - \frac{1}{(2)(3)}x^3 - \frac{1}{(2)(3)(4)(5)}x^5 - \frac{3}{(2)(3)(4)(5)(6)(7)}x^7 - \frac{(3)(5)}{(2)(3)(4)(5)(6)(7)(8)}\right)$   
= c<sub>0</sub>(1 - x<sup>2</sup>) + c<sub>1</sub>  $\left(x - \frac{1}{3!}x^3 - \frac{1}{5!}x^5 - \frac{3}{7!}x^7 - \frac{15}{9!}x^9 - \cdots\right)$ 

Hence

$$
y(x) = c_0(1-x^2) + c_1\left(x - \frac{1}{6}x^3 - \frac{1}{120}x^5 - \frac{1}{1680}x^7 - \frac{1}{24192}x^9 - \cdots\right)
$$

Verification

✞ ☎ restart; Order:=10: sol:=dsolve(ode,y(x),series):  $subs({y(0)=c0,D(y)(0)=c1},rhs(sol))$ : sol:=convert(%,polynom): sol:=collect(sol,{c0,c1}); sol :=  $(-x^2+1)*c0+(x-(1/6)*x^3-(1/120)*x^5-(1/1680)*x^7-(1/24192)*x^9)*c1$ 

## **ODE No. 1044**

 $-ay(x) + y''(x) - xy'(x) = 0$ **Mathematica** : cpu =  $0.00880111$  (sec), leaf count = 39

$$
\left\{ \left\{ y(x) \to c_1 H_{-a}\left(\frac{x}{\sqrt{2}}\right) + c_2 {}_1F_1\left(\frac{a}{2}; \frac{1}{2}; \frac{x^2}{2}\right) \right\} \right\}
$$

 $\left($   $\left($   $\right)$   $\left($   $\left($   $\right)$   $\left($   $\left($   $\right)$   $\left($   $\left($   $\right)$   $\left($   $\left($   $\right)$   $\left($   $\left($   $\right)$   $\left($   $\left($   $\right)$   $\left($   $\left($   $\right)$   $\left($   $\left($   $\right)$   $\left($   $\left($   $\right)$   $\left($   $\left($   $\right)$   $\left($   $\left($   $\right)$   $\left($ 

 $\sqrt{\text{Maple}}$  : cpu = 0.132 (sec), leaf count = 35

$$
\left\{ y(x) = x \left( U\left( \frac{1}{2} + \frac{a}{2}, \frac{3}{2}, \frac{x^2}{2} \right) \right) - C2 + M\left( \frac{1}{2} + \frac{a}{2}, \frac{3}{2}, \frac{x^2}{2} \right) \right) - C1 \right\}
$$

$$
y''(x) - xy'(x) + (x - 1)y(x) = 0
$$

 $\blacklozenge$  **Mathematica** : cpu = 0.0353798 (sec), leaf count = 39

$$
\left\{ \left\{ y(x) \to \sqrt{\frac{\pi}{2}} c_2 e^{x-2} \text{erfi}\left(\frac{x-2}{\sqrt{2}}\right) + c_1 e^x \right\} \right\}
$$

 $\blacktriangle$  **Maple** : cpu = 0.013 (sec), leaf count = 21

$$
\left\{ y(x) = e^x \left( Erf \left( \frac{i}{2} \sqrt{2}(x-2) \right) \_C1 + \_C2 \right) \right\}
$$

**ODE No. 1046**

$$
ay(x) + y''(x) - 2xy'(x) = 0
$$

 $\blacklozenge$  **Mathematica** : cpu = 0.00722776 (sec), leaf count = 31

$$
\left\{ \left\{ y(x) \to c_1 H_{\frac{a}{2}}(x) + c_2 {}_1F_1\left(-\frac{a}{4}; \frac{1}{2}; x^2\right) \right\} \right\}
$$

 $\blacklozenge$  **Maple** : cpu = 0.12 (sec), leaf count = 31

$$
\left\{ y(x) = x \left( U\left( \frac{1}{2} - \frac{a}{4}, \frac{3}{2}, x^2 \right) \right) - C2 + M\left( \frac{1}{2} - \frac{a}{4}, \frac{3}{2}, x^2 \right) \right) - C1 \right\}
$$

**ODE No. 1047**

$$
(4x^{2}+2) y(x) + y''(x) + 4xy'(x) = 0
$$

 $\blacklozenge$  **Mathematica** : cpu = 0.0141669 (sec), leaf count = 27

$$
\left\{ \left\{ y(x) \to c_1 e^{-x^2} + c_2 e^{-x^2} x \right\} \right\}
$$

 $\sqrt{\phantom{a}}$  **Maple** : cpu = 0.063 (sec), leaf count = 16

$$
\left\{y(x) = e^{-x^2}(-C2x + C1)\right\}
$$
  
Hand solution

$$
y'' + 4xy' + (4x^2 + 2) y = 0
$$
 (1)

Second order with varying coefficient. Using power series, let  $y = \sum_{n=0}^{\infty} c_n x^n$ , hence

$$
y' = \sum_{n=0}^{\infty} nc_n x^{n-1} = \sum_{n=1}^{\infty} nc_n x^{n-1} = \sum_{n=0}^{\infty} (n+1) c_{n+1} x^n
$$
  

$$
y'' = \sum_{n=0}^{\infty} n(n+1) c_{n+1} x^{n-1} = \sum_{n=1}^{\infty} n(n+1) c_{n+1} x^{n-1} = \sum_{n=0}^{\infty} (n+1) (n+2) c_{n+2} x^n
$$

Substituting back in the original ODE gives

$$
\sum_{n=0}^{\infty} (n+1)(n+2) c_{n+2}x^{n} + 4x \sum_{n=0}^{\infty} (n+1) c_{n+1}x^{n} + (4x^{2}+2) \sum_{n=0}^{\infty} c_{n}x^{n} = 0
$$
  

$$
\sum_{n=0}^{\infty} (n+1)(n+2) c_{n+2}x^{n} + \sum_{n=0}^{\infty} 4(n+1) c_{n+1}x^{n+1} + \sum_{n=0}^{\infty} 4c_{n}x^{n+2} + \sum_{n=0}^{\infty} 2c_{n}x^{n} = 0
$$
  

$$
\sum_{n=0}^{\infty} (n+1)(n+2) c_{n+2}x^{n} + \sum_{n=1}^{\infty} 4nc_{n}x^{n} + \sum_{n=2}^{\infty} 4c_{n-2}x^{n} + \sum_{n=0}^{\infty} 2c_{n}x^{n} = 0
$$

For  $n=0$ 

$$
(n+1)(n+2)c_{n+2} + 2c_n = 0
$$

$$
(1) (2) c_2 + 2c_0 = 0
$$

$$
c_2 = -c_0
$$

For  $n=1$ 

$$
(n+1)(n+2)c_{n+2} + 4nc_n + 2c_n = 0
$$
  
(2) (3)  $c_3 + 4c_1 + 2c_1 = 0$   
 $c_3 = -c_1$ 

For  $n\geq 2$ 

$$
(n+1)(n+2)c_{n+2} + 4nc_n + 4c_{n-2} + 2c_n = 0
$$

$$
c_{n+2} = \frac{(-4n-2)c_n - 4c_{n-2}}{(n+1)(n+2)}
$$

Hence for  $n=2$ 

$$
c_4 = \frac{(-8-2) c_2 - 4c_0}{(3)(4)} = \frac{(-8-2) (-c_0) - 4c_0}{(3)(4)} = c_0 \frac{6}{(3)(4)}
$$

For  $n=3$ 

$$
c_5 = \frac{(-12 - 2) c_3 - 4c_1}{(4) (5)} = \frac{(-12 - 2) (-c_1) - 4c_1}{(4) (5)} = c_1 \frac{10}{(4) (5)}
$$

For  $n=4$ 

$$
c_6 = \frac{(-16-2) c_4 - 4c_2}{(5)(6)} = \frac{(-16-2) \left( c_0 \frac{6}{(3)(4)} \right) - 4(-c_0)}{(5)(6)} = c_0 \frac{-5}{(5)(6)}
$$

For  $n=5$ 

$$
c_7 = \frac{(-20 - 2) c_5 - 4c_3}{(6)(7)} = \frac{(-20 - 2) \left(c_1 \frac{10}{(4)(5)}\right) - 4(-c_1)}{(6)(7)} = c_1 \frac{-7}{(6)(7)}
$$

For  $n=6$ 

$$
c_8 = \frac{(-24 - 2) c_6 - 4c_4}{(7)(8)} = \frac{(-24 - 2) \left( c_0 \frac{-5}{(5)(6)} \right) - 4 \left( c_0 \frac{6}{(3)(4)} \right)}{(7)(8)} = c_0 \frac{7}{3} \frac{1}{(7)(8)}
$$

And so on. Hence

$$
y = \sum_{n=0}^{\infty} c_n x^n
$$
  
= c<sub>0</sub> + c<sub>1</sub>x + c<sub>2</sub>x<sup>2</sup> + ...  
= c<sub>0</sub> + c<sub>1</sub>x - c<sub>0</sub>x<sup>2</sup> - c<sub>1</sub>x<sup>3</sup> + c<sub>0</sub>  $\frac{6}{(3)(4)}x^4$  + c<sub>1</sub>  $\frac{10}{(4)(5)}x^5$  - c<sub>0</sub>  $\frac{5}{(5)(7)}x^6$  - c<sub>1</sub>  $\frac{7}{(6)(7)}x^7$  + c<sub>0</sub>  $\frac{12}{7} \frac{1}{(7)(8)}x^8$  + ...  
= c<sub>0</sub>  $\left(1 - x^2 + \frac{6}{(3)(4)}x^4 - \frac{5}{(5)(6)}x^6 + \frac{7}{3} \frac{1}{(7)(8)}x^8 + \cdots \right)$  + c<sub>1</sub>  $\left(x - x^3 + \frac{10}{(4)(5)}x^5 - \frac{7}{(6)(7)}x^7 + \cdots \right)$   
= c<sub>0</sub>  $\left(1 - x^2 + \frac{1}{2}x^4 - \frac{1}{6}x^6 + \frac{1}{24}x^8 + \cdots \right)$  + c<sub>1</sub>  $\left(x - x^3 + \frac{1}{2}x^5 - \frac{1}{6}x^7 + \cdots \right)$ 

But Taylor series for  $e^{-x^2} = 1 - x^2 + \frac{1}{2}$  $\frac{1}{2}x^4 - \frac{x^6}{4} + \cdots$ , therefore the above becomes  $y = c_0 e^{-x^2} + c_1 x e^{-x^2}$ 

✞ ☎

Verification

```
restart;
restart;
ode:=diff(diff(y(x),x),x)+4*x*diff(y(x),x)+(4*x^2+2)*y(x)=0;
y0:=_C0*exp(-x^2)+_C1*x*exp(-x^2);
odetest(y(x)=y0,ode);
0
```
 $\begin{pmatrix} 1 & 0 & 0 \\ 0 & 0 & 0 \\ 0 & 0 & 0 \\ 0 & 0 & 0 \\ 0 & 0 & 0 \\ 0 & 0 & 0 \\ 0 & 0 & 0 & 0 \\ 0 & 0 & 0 & 0 \\ 0 & 0 & 0 & 0 \\ 0 & 0 & 0 & 0 \\ 0 & 0 & 0 & 0 & 0 \\ 0 & 0 & 0 & 0 & 0 \\ 0 & 0 & 0 & 0 & 0 & 0 \\ 0 & 0 & 0 & 0 & 0 & 0 \\ 0 & 0 & 0 & 0 & 0 & 0 & 0 \\ 0 & 0 & 0 & 0 & 0 & 0 & 0 \\ 0 &$ 

$$
(2n + 3x2 - 1) y(x) + y''(x) - 4xy'(x) = 0
$$

 $\blacklozenge$  **Mathematica** : cpu = 0.0112138 (sec), leaf count = 45

$$
\left\{ \left\{ y(x) \to c_1 e^{\frac{x^2}{2}} H_n(x) + c_2 e^{\frac{x^2}{2}} {}_1F_1\left(-\frac{n}{2};\frac{1}{2};x^2\right) \right\} \right\}
$$

 $\blacksquare$  **Maple** : cpu = 0.146 (sec), leaf count = 37

$$
\left\{ y(x) = e^{\frac{x^2}{2}} x \left( U \left( -\frac{n}{2} + \frac{1}{2}, \frac{3}{2}, x^2 \right) \right) - C2 + M \left( -\frac{n}{2} + \frac{1}{2}, \frac{3}{2}, x^2 \right) \right) - C1 \right\}
$$

**ODE No. 1049**

$$
(4x^{2}-1) y(x) + y''(x) - 4xy'(x) - e^{x} = 0
$$

 $\blacklozenge$  **Mathematica** : cpu = 0.0702524 (sec), leaf count = 109

$$
\left\{ \left\{ y(x) \to c_1 e^{x(x-i)} - \frac{1}{2} i c_2 e^{(x-i)x + 2ix} + \frac{1}{4} \sqrt{\pi} e^{x(x-i) - \frac{i}{2}} \left( e^{2ix} \text{erfi} \left( \left( \frac{1}{2} + \frac{i}{2} \right) - ix \right) - ie^i \text{erf} \left( -x + \left( \frac{1}{2} + \frac{i}{2} \right) \right) \right) \right\}
$$

$$
ext{Maple : cpu = 0.322 (sec), leaf count = 66}
$$

$$
\begin{cases} y(x) = \frac{\left(e^{\frac{i}{2}}\sqrt{\pi}(i\cos(x) + \sin(x))Erf(x - \frac{1}{2} - \frac{i}{2}) - (i\cos(x) - \sin(x))e^{-\frac{i}{2}}\sqrt{\pi}Erf(x - \frac{1}{2} + \frac{i}{2}) + 4\sin(x)\right)}{4} \end{cases}
$$

**ODE No. 1050**

 $(4x^2 - 2) y(x) + y''(x) - 4xy'(x) = 0$ 

 $\blacklozenge$  **Mathematica** : cpu = 0.012454 (sec), leaf count = 23

$$
\left\{ \left\{ y(x) \to c_1 e^{x^2} + c_2 e^{x^2} x \right\} \right\}
$$

 $\sqrt{\phantom{a}}$  **Maple** : cpu = 0.055 (sec), leaf count = 14

$$
\left\{ y(x) = e^{x^2} (C2 x + C1) \right\}
$$

$$
(4x2 - 3) y(x) - ex2 + y''(x) - 4xy'(x) = 0
$$

 $\blacklozenge$  **Mathematica** : cpu = 0.0373374 (sec), leaf count = 44

$$
\left\{ \left\{ y(x) \to c_1 e^{(x-1)x} + \frac{1}{2} c_2 e^{(x-1)x + 2x} - e^{(x-1)x + x} \right\} \right\}
$$

 $\sqrt{\phantom{a}}$  **Maple** : cpu = 0.078 (sec), leaf count = 27

$$
\left\{ y(x) = e^{x(1+x)} \_C2 + e^{x(x-1)} \_C1 - e^{x^2} \right\}
$$

**ODE No. 1052**

$$
axy'(x) + by(x) + y''(x) = 0
$$

 $\blacklozenge$  **Mathematica** : cpu = 0.0214657 (sec), leaf count = 78

$$
\left\{ \left\{ y(x) \to c_1 e^{-\frac{ax^2}{2}} H_{\frac{b-a}{a}} \left( \frac{\sqrt{a}x}{\sqrt{2}} \right) + c_2 e^{-\frac{ax^2}{2}} {}_1F_1 \left( -\frac{b-a}{2a}; \frac{1}{2}; \frac{ax^2}{2} \right) \right\} \right\}
$$

 $\sqrt{\text{Maple}}$  : cpu = 0.148 (sec), leaf count = 58

$$
\left\{ y(x) = e^{-\frac{ax^2}{2}} x \left( U\left(\frac{2a-b}{2a}, \frac{3}{2}, \frac{ax^2}{2}\right) \right) - C2 + M\left(\frac{2a-b}{2a}, \frac{3}{2}, \frac{ax^2}{2}\right) \right) - C1 \right\}
$$

**ODE No. 1053**

$$
a^2x^2y(x) + 2axy'(x) + y''(x) = 0
$$

 $\blacklozenge$  **Mathematica** : cpu = 0.031293 (sec), leaf count = 57

$$
\left\{ \left\{ y(x) \to c_1 e^{-\frac{ax^2}{2} - \sqrt{a}x} + \frac{c_2 e^{\sqrt{a}x - \frac{ax^2}{2}}}{2\sqrt{a}} \right\} \right\}
$$

 $\sqrt{\phantom{a}}$  **Maple** : cpu = 0.069 (sec), leaf count = 35

$$
\left\{ y(x) = \_ C1 e^{-\frac{x}{2}(ax - 2\sqrt{a})} + \_ C2 e^{-\frac{x}{2}(ax + 2\sqrt{a})} \right\}
$$

$$
(ax + b)y'(x) + y(x)(cx + d) + y''(x) = 0
$$

 $\blacklozenge$  **Mathematica** : cpu = 0.0495998 (sec), leaf count = 172

$$
\left\{ \left\{ y(x) \to c_1 e^{\frac{cx}{a} - \frac{ax^2}{2} - bx} H_{\frac{-a^3 + da^2 - bca + c^2}{a^3}} \left( \frac{ab - 2c}{\sqrt{2}a^{3/2}} + \frac{\sqrt{a}x}{\sqrt{2}} \right) + c_2 e^{\frac{cx}{a} - \frac{ax^2}{2} - bx} {}_1F_1 \left( -\frac{-a^3 + da^2 - bca + c^2}{2a^3}; \frac{1}{2} \right) \right\}
$$

 $\sqrt{\text{Maple}}$  : cpu = 0.073 (sec), leaf count = 98

$$
\left\{ y(x) = e^{-\frac{cx}{a}} \left( U\left( \frac{da^2 - abc + c^2}{2a^3}, \frac{1}{2}, -\frac{(a^2x + ab - 2c)^2}{2a^3} \right) \right) - C2 + M\left( \frac{da^2 - abc + c^2}{2a^3}, \frac{1}{2}, -\frac{(a^2x + ab - 2c)^2}{2a^3} \right) \right\}
$$

**ODE No. 1055**

$$
(ax + b)y'(x) + y(x) (a1x2 + b1x + c1) + y''(x) = 0
$$

 $\blacklozenge$  **Mathematica** : cpu = 0.224492 (sec), leaf count = 421

$$
\left\{ \left\{ y(x) \to c_1 \exp \left( \frac{-bx\sqrt{a^2 - 4a1} - \frac{1}{2}ax^2\sqrt{a^2 - 4a1} - \frac{1}{2}a^2x^2 - abx + 2a1x^2 + 2b1x}{2\sqrt{a^2 - 4a1}} \right) H_{\frac{-a^3 + 2c1a^2 - \sqrt{a^2 - 4a1}}{2a^2 - 4a1}} \right\}
$$

 $\sqrt{\phantom{a}}$  **Maple** : cpu = 0.279 (sec), leaf count = 262

$$
\left\{ y(x) = \left( -C2 \left( a^2 x + ab - 4 a 1 x - 2 b 1 \right) {}_1F_1(\frac{1}{4} \left( 3 \left( a^2 - 4 a 1 \right)^{3/2} + a^3 - 2 a^2 c 1 + (2 b 1 b - 4 a 1) a + (-1)^{3/2} + a^3 - 2 a^2 c 1 \right) \right) \right\}
$$

**ODE No. 1056**

$$
x^{2}(-y'(x)) + y''(x) + xy(x) = 0
$$

 $\blacklozenge$  **Mathematica** : cpu = 0.0519001 (sec), leaf count = 66

$$
\left\{ \left\{ y(x) \to c_1 x - \frac{c_2 \left(3 e^{\frac{x^3}{3}} (-x^3)^{2/3} + 3^{2/3} x^3 \Gamma \left( \frac{2}{3}, -\frac{x^3}{3} \right) \right)}{3 \left( -x^3 \right)^{2/3}} \right\} \right\}
$$

 $\sqrt{\phantom{a}}$  **Maple** : cpu = 0.239 (sec), leaf count = 47

$$
\left\{ y(x) = \frac{1}{x^2} \left( e^{\frac{x^3}{3}} \left( -x^3 \right)^{\frac{2}{3}} \sqrt[3]{3} \right) C2 + x^3 \left( -\frac{C2}{3} \right) \left( \frac{2}{3} \right) + \frac{C2}{3} \left( \frac{2}{3}, -\frac{x^3}{3} \right) + \frac{C1}{3} \right) \right\}
$$

$$
x^{2}(-y'(x)) + y''(x) - (x+1)^{2}y(x) = 0
$$

 $\blacklozenge$  **Mathematica** : cpu = 0.954408 (sec), leaf count = 55

$$
\left\{ \left\{ y(x) \to c_2 e^{\frac{x^3}{3} + x} \int_1^x e^{-\frac{1}{3}K[1]^3 - 2K[1]} dK[1] + c_1 e^{\frac{x^3}{3} + x} \right\} \right\}
$$

 $\sqrt{\phantom{a}}$  **Maple** : cpu = 0.924 (sec), leaf count = 50

$$
\left\{ y(x) = \_C1 \text{ HeunT} \left( 0, -3, 2\sqrt[3]{3}, \frac{3^{\frac{2}{3}}x}{3} \right) e^{-x} + \_C2 \text{ HeunT} \left( 0, 3, 2\sqrt[3]{3}, -\frac{3^{\frac{2}{3}}x}{3} \right) e^{\frac{x(x^2+3)}{3}} \right\}
$$

**ODE No. 1058**

$$
(x4 - 2) xy(x) - (x + 1)x2y'(x) + y''(x) = 0
$$

 $\blacklozenge$  **Mathematica** : cpu = 1.01624 (sec), leaf count = 55

$$
\left\{ \left\{ y(x) \to c_2 e^{\frac{x^3}{3}} \int_1^x e^{\frac{K[1]^4}{4} - \frac{K[1]^3}{3}} dK[1] + c_1 e^{\frac{x^3}{3}} \right\} \right\}
$$

 $\sqrt{\phantom{a}}$  **Maple** : cpu = 0.185 (sec), leaf count = 29

$$
\left\{ y(x) = e^{\frac{x^3}{3}} \left( \int e^{\frac{x^4}{4} - \frac{x^3}{3}} dx \right) C2 + C1 \right) \right\}
$$

**ODE No. 1059**

$$
x^4y'(x) - x^3y(x) + y''(x) = 0
$$

 $\blacklozenge$  **Mathematica** : cpu = 0.069901 (sec), leaf count = 72

$$
\left\{ \left\{ y(x) \to c_1 x - \frac{c_2 e^{-\frac{x^5}{5}} \left( 5(x^5)^{4/5} - 5^{4/5} e^{\frac{x^5}{5}} x^5 \Gamma\left(\frac{4}{5}, \frac{x^5}{5}\right) \right)}{5(x^5)^{4/5}} \right\} \right\}
$$

 $\sqrt{\phantom{a}}$  **Maple** : cpu = 0.131 (sec), leaf count = 56

$$
\left\{ y(x) = \frac{1}{x^7} \left( 9 \angle C2 e^{-1/10 x^5} (x^5 + 4) M_{7/5, \frac{9}{10}} (1/5 x^5) + x^8 \left( x^2 \angle C2 e^{-\frac{x^5}{10}} M_{\frac{2}{5}, \frac{9}{10}} \left( \frac{x^5}{5} \right) + \angle C1 \right) \right) \right\}
$$

$$
ax^{q-1}y'(x) + bx^{q-2}y(x) + y''(x) = 0
$$

 $\blacklozenge$  **Mathematica** : cpu = 0.0372213 (sec), leaf count = 83

$$
\left\{ \left\{ y(x) \to c_2 q^{-1/q} a^{\frac{1}{q}} (x^q)^{\frac{1}{q}} {}_{1}F_1\left(\frac{b}{aq} + \frac{1}{q}; 1 + \frac{1}{q}; -\frac{ax^q}{q}\right) + c_1 {}_{1}F_1\left(\frac{b}{aq}; 1 - \frac{1}{q}; -\frac{ax^q}{q}\right) \right\} \right\}
$$

 $\blacksquare$  **Maple** : cpu = 0.244 (sec), leaf count = 81

$$
\left\{y(x) = e^{-\frac{ax^q}{q}}x\left(U\left(\frac{aq-b}{aq}, \frac{q+1}{q}, \frac{ax^q}{q}\right)\right)\_C2 + M\left(\frac{aq-b}{aq}, \frac{q+1}{q}, \frac{ax^q}{q}\right)\_C1\right)\right\}
$$

**ODE No. 1061**

$$
-e^{-\frac{x^{3/2}}{3}}x + y''(x) + \sqrt{x}y'(x) + \left(\frac{x}{4} + \frac{1}{4\sqrt{x}} - 9\right)y(x) = 0
$$

 $\blacklozenge$  **Mathematica** : cpu = 0.0969658 (sec), leaf count = 70

$$
\left\{ \left\{ y(x) \to c_1 e^{-\frac{1}{3}(\sqrt{x}+9)x} + \frac{1}{6}c_2 e^{6x-\frac{1}{3}(\sqrt{x}+9)x} - \frac{1}{9}e^{3x-\frac{1}{3}(\sqrt{x}+9)x}x \right\} \right\}
$$

 $\sqrt{\phantom{a}}$  **Maple** : cpu = 0.229 (sec), leaf count = 28

$$
\left\{ y(x) = -\frac{-9\cosh\left(3x\right) - C_1 - 9\sinh\left(3x\right) - C_2 + x}{9} e^{-\frac{1}{3}x^{\frac{3}{2}}} \right\}
$$

**ODE No. 1062**

$$
\frac{(x+\sqrt{x}-8) y(x)}{4x^2} + y''(x) - \frac{y'(x)}{\sqrt{x}} = 0
$$

 $\blacklozenge$  **Mathematica** : cpu = 0.0282231 (sec), leaf count = 35

$$
\left\{ \left\{ y(x) \rightarrow \frac{1}{3} c_2 e^{\sqrt{x}} x^2 + \frac{c_1 e^{\sqrt{x}}}{x} \right\} \right\}
$$

 $\sqrt{\phantom{a}}$  **Maple** : cpu = 0.034 (sec), leaf count = 19

$$
\left\{ y(x) = \frac{-C2 x^3 - C1}{x} e^{\sqrt{x}} \right\}
$$

$$
y''(x) - (2e^x + 1) y'(x) + e^{2x} y(x) - e^{3x} = 0
$$

 $\blacklozenge$  **Mathematica** : cpu = 0.0487726 (sec), leaf count = 28

$$
\{\{y(x) \to c_1 e^{e^x} + c_2 e^{x + e^x} + e^x + 2\}\}
$$

 $\sqrt{\phantom{a}}$  **Maple** : cpu = 0.399 (sec), leaf count = 61

$$
\left\{y(x) = \left(\begin{array}{c}C1\cosh\left(\frac{x}{2}\right) + C2\sinh\left(\frac{x}{2}\right)\end{array}\right)e^{e^x + \frac{x}{2}} + \left(\left(e^{2x} + e^x + 1\right)\cosh\left(\frac{x}{2}\right) - 3\sinh\left(x/2\right)\left(e^x + 1/3\right)\right)\right\}
$$

## **ODE No. 1064**

$$
ay'(x) + by(x) + y''(x) + \tan(x) = 0
$$

 $\blacklozenge$  **Mathematica** : cpu = 0.648948 (sec), leaf count = 1400

$$
\left\{ \left\{ y(x) \to e^{\frac{1}{2} \left( -a - \sqrt{a^2 - 4b} \right) x} c_1 + e^{\frac{1}{2} \left( \sqrt{a^2 - 4b} - a \right) x} c_2 + \frac{8 \left( 2 \cdot 2F_1 \left( 1, \frac{1}{4} i \left( \sqrt{a^2 - 4b} - a \right); \frac{1}{4} i \left( \sqrt{a^2 - 4b} - a \right) + 1; -a \right) \right) \right\} \right\}
$$

◆ **Maple** : cpu =  $0.576$  (sec), leaf count =  $125$ 

$$
\left\{ y(x) = e^{-\frac{x}{2}(a - \sqrt{a^2 - 4b})} - C^2 + e^{-\frac{x}{2}(a + \sqrt{a^2 - 4b})} - C^2 - 1 \right\} \left( \int \tan(x) e^{-\frac{x}{2}(-a + \sqrt{a^2 - 4b})} dx e^{x \sqrt{a^2 - 4b}} - \int \tan(x) e^{-\frac{x}{2}(-a + \sqrt{a^2 - 4b})} dx \right)
$$

# **ODE No. 1065**

$$
(n2 – a2) y(x) + 2n \cot(x)y'(x) + y''(x) = 0
$$

 $\blacklozenge$  **Mathematica** : cpu = 0.160593 (sec), leaf count = 114

$$
\left\{ \left\{ y(x) \to c_1 \left(\cos^2(x) - 1\right)^{\frac{1}{4}(1-2n)} P_{\frac{1}{2}\left(2\sqrt{2n^2 - a^2} - 1\right)}^{\frac{1}{2}(2n-1)} \left(\cos(x)\right) + c_2 \left(\cos^2(x) - 1\right)^{\frac{1}{4}(1-2n)} Q_{\frac{1}{2}\left(2\sqrt{2n^2 - a^2} - 1\right)}^{\frac{1}{2}(2n-1)} \left(\cos(x)\right)^{\frac{1}{2}(2n-1)} \right\} \right\}
$$

 $\sqrt{\phantom{a}}$  **Maple** : cpu = 0.353 (sec), leaf count = 60

$$
\left\{ y(x) = (\sin(x))^{-n + \frac{1}{2}} \left( \text{Legendre} \, Q \left( -\frac{1}{2} + \sqrt{-a^2 + 2n^2}, n - \frac{1}{2}, \cos(x) \right) \right) \right\} - C2 + \text{Legendre} \, P \left( -\frac{1}{2} + \sqrt{-a^2 + 2n^2}, n - \frac{1}{2}, \cos(x) \right) \right\}
$$

$$
y''(x) + \tan(x)y'(x) + y(x)\cos^{2}(x) = 0
$$

 $\blacklozenge$  **Mathematica** : cpu = 0.0347814 (sec), leaf count = 18

$$
\{\{y(x)\to c_2\sin(\sin(x))+c_1\cos(\sin(x))\}\}\
$$

 $\sqrt{\text{Maple}}$  : cpu = 0.108 (sec), leaf count = 15

$$
\{y(x) = \_C1 \sin(\sin(x)) + \_C2 \cos(\sin(x))\}
$$

**ODE No. 1067**

$$
y''(x) + \tan(x)y'(x) - y(x)\cos^{2}(x) = 0
$$

 $\blacklozenge$  **Mathematica** : cpu = 0.0330717 (sec), leaf count = 21

$$
\{\{y(x)\to c_1\cosh(\sin(x))+ic_2\sinh(\sin(x))\}\}\
$$

 $\sqrt{\phantom{a}}$  **Maple** : cpu = 0.062 (sec), leaf count = 17

$$
\{y(x) = \_C1 e^{\sin(x)} + \_C2 e^{-\sin(x)}\}
$$

**ODE No. 1068**

$$
v(v + 1)y(x) + y''(x) + \cot(x)y'(x) = 0
$$

 $\blacklozenge$  **Mathematica** : cpu = 0.150224 (sec), leaf count = 20

$$
\{\{y(x) \to c_1P_v(\cos(x)) + c_2Q_v(\cos(x))\}\}\
$$

 $\sqrt{\phantom{a}}$  **Maple** : cpu = 0.462 (sec), leaf count = 45

$$
\left\{ y(x) = \_C1 \_2\mathrm{F}_1\left(-\frac{v}{2}, \frac{1}{2} + \frac{v}{2}; \frac{1}{2}; (\cos(x))^2) + \_C2 \cos(x) \_2\mathrm{F}_1\left(1 + \frac{v}{2}, \frac{1}{2} - \frac{v}{2}; \frac{3}{2}; (\cos(x))^2) \right) \right\}
$$
$$
y''(x) - \cot(x)y'(x) + y(x)\sin^2(x) = 0
$$

 $\blacklozenge$  **Mathematica** : cpu = 0.0365749 (sec), leaf count = 19

$$
\{\{y(x)\to c_1\cos(\cos(x))-c_2\sin(\cos(x))\}\}\
$$

 $\blacktriangle$  **Maple** : cpu = 0.128 (sec), leaf count = 15

$$
\{y(x) = \_C1 \sin(\cos(x)) + \_C2 \cos(\cos(x))\}
$$

# **ODE No. 1070**

$$
a \tan(x) y'(x) + b y(x) + y''(x) = 0
$$

 $\blacklozenge$  **Mathematica** : cpu = 0.321752 (sec), leaf count = 143

$$
\begin{cases} \left\{ y(x) \to c_{1,2} F_{1} \left( -\frac{a}{4} - \frac{1}{4} \sqrt{a^{2} + 4b}, \frac{1}{4} \sqrt{a^{2} + 4b} - \frac{a}{4}; \frac{1}{2} - \frac{a}{2}; \cos^{2}(x) \right) + i^{a+1} c_{2} \cos^{a+1}(x) {}_{2}F_{1} \left( \frac{a}{4} - \frac{1}{4} \sqrt{a^{2}}; \frac{a}{4} \right) \right\} \end{cases}
$$
  
\n**Maple**: cpu = 0.24 (sec), leaf count = 60

$$
\left\{ y(x) = (\cos(x))^{\frac{1}{2} + \frac{a}{2}} \left( \text{Legendre} P\left(\frac{1}{2}\sqrt{a^2 + 4b} - \frac{1}{2}, \frac{1}{2} + \frac{a}{2}, \sin(x) \right) \right) \right\} - C_1 + \text{Legendre} Q\left(\frac{1}{2}\sqrt{a^2 + 4b} - \frac{1}{2}, \sin(x) \right)
$$

# **ODE No. 1071**

$$
(b2 – a2) y(x) + 2a \cot(ax)y'(x) + y''(x) = 0
$$

 $\blacklozenge$  **Mathematica** : cpu = 0.107492 (sec), leaf count = 44

$$
\left\{ \left\{ y(x) \to c_1 e^{-ibx} \csc(ax) - \frac{ic_2 e^{ibx} \csc(ax)}{2b} \right\} \right\}
$$

 $\sqrt{\phantom{a}}$  **Maple** : cpu = 0.132 (sec), leaf count = 24

$$
\left\{ y(x) = \frac{-C1 \sin(bx) + C2 \cos(bx)}{\sin(ax)} \right\}
$$

$$
y(x) (-4a n p(x)^{2} + a + b p(x)) + a p''(x) y'(x) + y''(x) = 0
$$

 $\boldsymbol{\times}$  Mathematica : cpu = 0.265594 (sec), leaf count = 0, could not solve

DSolve $[(a + b*p[x] - 4*a*n*p[x]^2)*y[x] + a*b$ erivative $[1][y][x]*$ Derivative $[2][p][x] +$  $\chi$  **Maple** : cpu = 0. (sec), leaf count = 0, result contains DESol

$$
\left\{y(x) = DESol\left(\left\{\frac{d^2}{dx^2} - Y(x) + a\left(\frac{d^2}{dx^2}p(x)\right)\frac{d}{dx} - Y(x) + (a + bp(x) - 4\,na(p(x))^2) - Y(x)\right\}, \left\{-Y(x)\right\}\right\}
$$

### **ODE No. 1073**

$$
\frac{y'(x) \left(-\wp(x;a,b) \wp'(x;a,b)+\wp(x;a,b)^3-6 \wp(x;a,b)^2+\frac{a}{2}\right)}{\wp'(x;a,b)-\wp(x;a,b)^2}+\frac{y(x) \left(\wp(x;a,b)^2(-\wp'(x;a,b))-(6 \wp(x;a,b)^2+\wp'(x;a,b)^2\right)}{\wp(x;a,b)^2+\wp'(x;a,b)^2}.
$$

 $\boldsymbol{\times}$  Mathematica : cpu = 1.30403 (sec), leaf count = 0, could not solve

DSolve[((-(WeierstrassP[x, {a, b}]\*(-a/2 + 6\*WeierstrassP[x, {a, b}]^2)) - Weierstrass WeierstrassP[x, {a, b}]<sup> $\sim$ 2 + WeierstrassPPrime[x, {a, b}]) + Derivative[2][y][x] == 0,</sup>

 $\lambda$  **Maple** : cpu = 0. (sec), leaf count = 0, result contains DESol

$$
\begin{cases} y(x) = DESol\left(\left\{\frac{d^2}{dx^2} - Y(x) + \frac{\frac{d}{dx} - Y(x)}{WeierstrassPPrime\left(x, a, b\right) + \left(WeierstrassP\left(x, a, b\right)\right)^2}\right)\right\} \end{cases} \begin{pmatrix} 11 \; Weierstrass. \end{pmatrix}
$$

**ODE No. 1074**

$$
\frac{k^{2} \text{cn}(x|k) \text{sn}(x|k)y'(x)}{\text{dn}(x|k)} + n^{2} y(x) \text{dn}(x|k)^{2} + y''(x) = 0
$$

 $\boldsymbol{\times}$  Mathematica : cpu = 49.8571 (sec), leaf count = 0, could not solve

DSolve[n^2\*JacobiDN[x, k]^2\*y[x] + (k^2\*JacobiCN[x, k]\*JacobiSN[x, k]\*Derivative[1][y]  $\blacklozenge$  **Maple** : cpu = 0.107 (sec), leaf count = 21

$$
\{y(x) = \_C1 \sin(nJacobiAM(x,k)) + \_C2 \cos(nJacobiAM(x,k))\}
$$

$$
f(x)y'(x) + g(x)y(x) + y''(x) = 0
$$

 $\boldsymbol{\times}$  Mathematica : cpu = 0.181506 (sec), leaf count = 0, could not solve

DSolve $[g[x]*y[x] + f[x]*Derivative[1][y][x] + Derivative[2][y][x] == 0, y[x], x]$ 

 $\boldsymbol{\chi}$  **Maple** : cpu = 0. (sec), leaf count = 0, result contains DESol

$$
\left\{y(x) = DESol\left(\left\{g(x) - Y(x) + f(x)\frac{d}{dx} - Y(x) + \frac{d^2}{dx^2} - Y(x)\right\}, \{-Y(x)\}\right)\right\}
$$

**ODE No. 1076**

 $y(x) (a + f'(x)) + f(x)y'(x) - g(x) + y''(x) = 0$ 

 $\boldsymbol{\times}$  Mathematica : cpu = 0.199431 (sec), leaf count = 0, could not solve DSolve $[-g[x] + y[x]*(a + Derivative[1][f][x]) + f[x]*Derivative[1][y][x] + Derivative$  $\boldsymbol{\chi}$  **Maple** : cpu = 0. (sec), leaf count = 0, result contains DESol

$$
\left\{y(x) = DESol\left(\left\{\frac{d^2}{dx^2} - Y(x) + f(x)\frac{d}{dx} - Y(x) + \left(\frac{d}{dx}f(x) + a\right) - Y(x) - g(x)\right\}, \{-Y(x)\}\right)\right\}
$$

# **ODE No. 1077**

$$
y'(x)(af(x) + b) + y(x)(cf(x) + d) + y''(x) = 0
$$

 $\chi$  **Mathematica** : cpu = 0.295843 (sec), leaf count = 0, could not solve DSolve $[(d + c*f[x]) * y[x] + (b + a*f[x]) * Derivative[1][y][x] + Derivative[2][y][x] == 0,$  $\chi$  **Maple** : cpu = 0. (sec), leaf count = 0, result contains DESol

$$
\left\{y(x) = DESol\left(\left\{\frac{d^2}{dx^2} - Y(x) + (af(x) + b)\frac{d}{dx} - Y(x) + (cf(x) + d) - Y(x)\right\}, \{-Y(x)\}\right)\right\}
$$

$$
y(x)\left(a + \frac{f'(x)}{2} + \frac{f(x)^2}{4}\right) + f(x)y'(x) + y''(x) = 0
$$

 $\blacklozenge$  **Mathematica** : cpu = 0.0688608 (sec), leaf count = 74

$$
\left\{ \left\{ y(x) \to c_1 e^{-\frac{1}{2} \int_1^x f(K[1]) dK[1] - i\sqrt{a}x} - \frac{ic_2 e^{-\frac{1}{2} \int_1^x f(K[1]) dK[1] + i\sqrt{a}x}}{2\sqrt{a}} \right\} \right\}
$$

 $\sqrt{\phantom{a}}$  **Maple** : cpu = 0.059 (sec), leaf count = 33

$$
\left\{ y(x) = e^{-\frac{\int f(x) dx}{2}} \left( \sinh\left(\sqrt{-a}x\right) \_C t + \cosh\left(\sqrt{-a}x\right) \_C 2 \right) \right\}
$$

# **ODE No. 1079**

$$
by(x)f(x)^{2a} - \frac{af'(x)y'(x)}{f(x)} + y''(x) = 0
$$

 $\blacklozenge$  **Mathematica** : cpu = 0.258272 (sec), leaf count = 307

$$
\left\{ \left\{ y(x) \to -\frac{\sqrt{c_1} \exp \left( -c_2 - \int_1^x -i \sqrt{b} f(K[1])^a dK[1] \right) \left( -1 + \exp \left( 2c_2 + 2 \int_1^x -i \sqrt{b} f(K[1])^a dK[1] \right) \right) \right\} \right\}
$$

 $\sqrt{\phantom{a}}$  **Maple** : cpu = 0.03 (sec), leaf count = 37

$$
\left\{ y(x) = \_ C1 e^{\int i(f(x))^a \sqrt{b} \, dx} + \_ C2 e^{-\int i(f(x))^a \sqrt{b} \, dx} \right\}
$$

## **ODE No. 1080**

$$
y(x)\left(a^2 + \frac{af'(x)}{f(x)} - b^2f(x)^2\right) - y'(x)\left(2a + \frac{f'(x)}{f(x)}\right) + y''(x) = 0
$$

 $\chi$  **Mathematica** : cpu = 0.287391 (sec), leaf count = 0, could not solve DSolve[y[x]\*(a^2 - b^2\*f[x]^2 + (a\*Derivative[1][f][x])/f[x]) - (2\*a + Derivative[1][1]  $\sqrt{\phantom{a}}$  **Maple** : cpu = 0.389 (sec), leaf count = 74

$$
\left\{ y(x) = e^{\int -1 \left( \frac{f(x) (e^{-Ct b})^2 b}{(e^{\int f(x) dx b})^2} + b f(x) - \frac{(e^{-Ct b})^2 a}{(e^{\int f(x) dx b})^2} + a \right) \left( \frac{(e^{-Ct b})^2}{(e^{\int f(x) dx b})^2} - 1 \right)^{-1} dx} - C2 \right\}
$$

$$
-\frac{a^2y(x)f'(x)^2}{b^2+f(x)^2} + \frac{f(x)f^3(x)y'(x)}{b^2+f(x)^2} + y''(x) = 0
$$

 $\boldsymbol{\times}$  Mathematica : cpu = 0.758018 (sec), leaf count = 0, could not solve

DSolve[-((a^2\*y[x]\*Derivative[1][f][x]^2)/(b^2 + f[x]^2)) + (f[x]\*(f^3)[x]\*Derivative  $\lambda$  **Maple** : cpu = 0. (sec), leaf count = 0, result contains DESol

$$
\left\{ y(x) = DESol\left( \left\{ \frac{d^2}{dx^2} - Y(x) + \frac{f(x)\left(\frac{d^3}{dx^3}f(x)\right)\frac{d}{dx} - Y(x)}{(f(x))^2 + b^2} - \frac{\left(\frac{d}{dx}f(x)\right)^2 a^2 - Y(x)}{(f(x))^2 + b^2} \right\}, \{-Y(x)\} \right) \right\}
$$

### **ODE No. 1082**

$$
y(x)\left(\frac{(m^2 - v^2) g'(x)^2}{g(x)} + g'(x)^2\right) - y'(x)\left(\frac{(2m - 1)g'(x)}{g(x)} + \frac{g''(x)}{g'(x)}\right) + y''(x) = 0
$$

 $\boldsymbol{\times}$  Mathematica : cpu = 0.50401 (sec), leaf count = 0, could not solve

DSolve[y[x]\*(Derivative[1][g][x]^2 + ((m^2 - v^2)\*Derivative[1][g][x]^2)/g[x]) - Deriv 1 + 2\*m)\*Derivative[1][g][x])/g[x] + Derivative[2][g][x]/Derivative[1][g][x]) + Deriva  $\blacksquare$  **Maple** : cpu = 0.24 (sec), leaf count = 74

$$
\left\{y(x) = (g(x))^{2m} e^{-ig(x)} \left(U\left(\frac{i}{2}m^2 - \frac{i}{2}v^2 + m + \frac{1}{2}, 1 + 2m, 2ig(x)\right) \right) - C2 + M\left(\frac{i}{2}m^2 - \frac{i}{2}v^2 + m + \frac{1}{2}, 1 + 2m, 2ig(x)\right)\right\}
$$

### **ODE No. 1083**

$$
-\frac{f'(x)y'(x)}{f(x)} + y(x)\left(-\frac{f''(x)}{2f(x)} + \frac{3f'(x)^2}{4f(x)^2} + \frac{\left(\frac{1}{4} - v^2\right)g'(x)^2}{g(x)^2} + g'(x)^2 + \frac{g^3(x)}{2g'(x)} - \frac{3g''(x)^2}{4g'(x)^2}\right) + y''(x) = 0
$$

 $\boldsymbol{\times}$  **Mathematica** : cpu = 0.84092 (sec), leaf count = 0, could not solve DSolve[-((Derivative[1][f][x]\*Derivative[1][y][x])/f[x]) + y[x]\*((3\*Derivative[1][f][1][x]}  $\blacklozenge$  **Maple** : cpu = 0.159 (sec), leaf count = 31

$$
\left\{y(x) = \sqrt{\frac{f(x) g(x)}{\frac{d}{dx}g(x)}} (Y_v(g(x))\_C2 + J_v(g(x))\_C1)\right\}
$$

$$
-y'(x)\left(\frac{2f'(x)}{f(x)}-\frac{g'(x)}{g(x)}+\frac{g''(x)}{g'(x)}\right)+y(x)\left(-\frac{f''(x)}{f(x)}+\frac{f'(x)\left(\frac{2f'(x)}{f(x)}-\frac{g'(x)}{g(x)}+\frac{g''(x)}{g'(x)}\right)}{f(x)}-\frac{v^2g'(x)^2}{g(x)^2}+g'(x)^2\right)+
$$

 $\boldsymbol{\times}$  Mathematica : cpu = 0.840795 (sec), leaf count = 0, could not solve DSolve  $[-$  (Derivative [1] [y] [x] \* ((2\*Derivative [1] [f] [x])/f [x] - Derivative [1] [g] [x]/g[x]  $\blacktriangle$  **Maple** : cpu = 0.122 (sec), leaf count = 20

$$
{y(x) = f(x) (Y_v(g(x)) \_ C2 + J_v(g(x)) \_ C1)}
$$

## **ODE No. 1085**

$$
-y'(x)\left(\frac{(2v-1)g'(x)}{g(x)}+\frac{g''(x)}{g'(x)}+\frac{2h'(x)}{h(x)}\right)+y(x)\left(g'(x)^2+\frac{h'(x)\left(\frac{(2v-1)g'(x)}{g(x)}+\frac{g''(x)}{g'(x)}+\frac{2h'(x)}{h(x)}\right)}{h(x)}-\frac{h''(x)}{h(x)}\right)+\frac{2h'(x)}{h(x)}\left(g'(x)^2+\frac{h'(x)\left(\frac{(2v-1)g'(x)}{g(x)}+\frac{2h'(x)}{h(x)}\right)}{h(x)}-\frac{h''(x)}{h(x)}\right)+\frac{2h'(x)}{h(x)}\left(g'(x)^2+\frac{h'(x)\left(\frac{(2v-1)g'(x)}{g(x)}+\frac{2h'(x)}{h(x)}\right)}{h(x)}-\frac{h''(x)}{h(x)}\right)+\frac{2h'(x)}{h(x)}\left(g'(x)^2+\frac{h'(x)\left(\frac{(2v-1)g'(x)}{g(x)}+\frac{2h'(x)}{h(x)}\right)}{h(x)}-\frac{h''(x)}{h(x)}\right)+\frac{2h'(x)}{h(x)}\left(g'(x)^2+\frac{h'(x)\left(\frac{(2v-1)g'(x)}{g(x)}+\frac{2h'(x)}{h(x)}\right)}{h(x)}-\frac{h''(x)}{h(x)}\right)+\frac{2h'(x)}{h(x)}\left(g'(x)^2+\frac{h'(x)\left(\frac{(2v-1)g'(x)}{g(x)}+\frac{2h'(x)}{h(x)}\right)}{h(x)}-\frac{h'(x)}{h(x)}\right)+\frac{2h'(x)}{h(x)}\left(g'(x)^2+\frac{h'(x)\left(\frac{(2v-1)g'(x)}{g(x)}+\frac{2h'(x)}{h(x)}\right)}{h(x)}-\frac{2h'(x)}{h(x)}\right)+\frac{2h'(x)}{h(x)}\left(g'(x)^2+\frac{2h'(x)}{h(x)}+\frac{2h'(x)}{h(x)}\right)+\frac{2h'(x)}{h(x)}\right)+\frac{2h'(x)}{h(x)}\left(g'(x)^2+\frac{2h'(x)}{h(x)}+\frac{2h'(x)}{h(x)}\right)+\frac{2h'(x)}{h(x)}\right)+\frac{2h'(x)}{h(x)}\left(g'(x)^2+\frac{2h'(x)}{h(x)}+\frac{2h'(x)}{h(x)}\right)+
$$

 $\boldsymbol{\times}$  Mathematica : cpu = 0.897719 (sec), leaf count = 0, could not solve

DSolve[-(Derivative[1][y][x]\*(((-1 + 2\*v)\*Derivative[1][g][x])/g[x] + (2\*Derivative[1] 1 + 2\*v)\*Derivative[1][g][x])/g[x] + (2\*Derivative[1][h][x])/h[x] + Derivative[2][g][x]  $\sqrt{\phantom{a}}$  **Maple** : cpu = 0.101 (sec), leaf count = 24

$$
{y(x) = h(x) (g(x))^{v} (Y_{v}(g(x)) \_ C2 + J_{v}(g(x)) \_ C1)}
$$

#### **ODE No. 1086**

$$
4y''(x) + 9xy(x) = 0
$$

 $\blacklozenge$  **Mathematica** : cpu = 0.00524867 (sec), leaf count = 42

$$
\left\{ \left\{ y(x) \to c_1 \text{Ai}\left(\sqrt[3]{-1}\left(\frac{3}{2}\right)^{2/3}x\right) + c_2 \text{Bi}\left(\sqrt[3]{-1}\left(\frac{3}{2}\right)^{2/3}x\right) \right\} \right\}
$$

 $\sqrt{\phantom{a}}$  **Maple** : cpu = 0.056 (sec), leaf count = 29

$$
\left\{ y(x) = \angle C1 \text{ Ai}\left(-\frac{3^{\frac{2}{3}}\sqrt[3]{2}x}{2}\right) + \angle C2 \text{ Bi}\left(-\frac{3^{\frac{2}{3}}\sqrt[3]{2}x}{2}\right) \right\}
$$

$$
4y''(x) - (a+x^2)y(x) = 0
$$

 $\blacklozenge$  **Mathematica** : cpu = 0.00871919 (sec), leaf count = 36

$$
\left\{ \left\{ y(x) \to c_1 D_{\frac{1}{4}(-a-2)}(x) + c_2 D_{\frac{a-2}{4}}(ix) \right\} \right\}
$$

 $\sqrt{\phantom{a}}$  **Maple** : cpu = 0.147 (sec), leaf count = 33

$$
\left\{ y(x) = 1 \left( \begin{array}{c} -C2 \ W_{-\frac{a}{8},\frac{1}{4}} \left( \frac{x^2}{2} \right) + \begin{array}{c} -C1 \ M_{-\frac{a}{8},\frac{1}{4}} \left( \frac{x^2}{2} \right) \end{array} \right) \frac{1}{\sqrt{x}} \right\}
$$

**ODE No. 1088**

$$
4y''(x) + 4\tan(x)y'(x) + y(x) (-(5\tan^2(x) + 2)) = 0
$$

 $\blacklozenge$  **Mathematica** : cpu = 0.109282 (sec), leaf count = 180

$$
\left\{\left\{y(x)\to -\frac{(-1)^{7/8}2^{5/8}c_1}{\sqrt[8]{-8\cos^2(2x)-16\cos(2x)-8}}+\frac{3(-1)^{5/8}c_2\left(4\sqrt[4]{-1}2^{3/4}\sinh^{-1}\left(\frac{1}{2}\sqrt[4]{-\frac{1}{2}}\sqrt[4]{-8\cos^2(2x)-16\cos(2x)-8}\right)\right)\right\}
$$

 $\blacklozenge$  **Maple** : cpu = 0.17 (sec), leaf count = 31

$$
\left\{ y(x) = (i \cos(x) \sin(x) - C2 - \ln(\sin(x) + i \cos(x)) - C2 + C1) \frac{1}{\sqrt{\cos(x)}} \right\}
$$

## **ODE No. 1089**

$$
-y'(x)(ab + c + x) + ay''(x) + y(x)(b(c + x) + d) = 0
$$
  
Mathematica : cpu = 0.0467507 (sec), leaf count = 99

$$
\mathbf{r} = \mathbf{r} \cdot \mathbf{r}
$$

$$
\left\{ \left\{ y(x) \to c_1 e^{bx} H_d \left( \frac{x}{\sqrt{2}\sqrt{a}} - \frac{ab - c}{\sqrt{2}\sqrt{a}} \right) + c_2 e^{bx} {}_1F_1 \left( -\frac{d}{2}; \frac{1}{2}; \left( \frac{x}{\sqrt{2}\sqrt{a}} - \frac{ab - c}{\sqrt{2}\sqrt{a}} \right)^2 \right) \right\} \right\}
$$

 $\blacksquare$  **Maple** : cpu = 0.07 (sec), leaf count = 58

$$
\left\{ y(x) = e^{bx} \left( U \left( -\frac{d}{2}, \frac{1}{2}, \frac{(ab - c - x)^2}{2a} \right) \right) - C2 + M \left( -\frac{d}{2}, \frac{1}{2}, \frac{(ab - c - x)^2}{2a} \right) \right) - C1 \right\}
$$

$$
a(a^{2} - 2be^{-ax}) y'(x) + a^{2}y''(x) + b^{2}e^{-2ax}y(x) = 0
$$

 $\blacklozenge$  **Mathematica** : cpu = 0.0351843 (sec), leaf count = 50

$$
\left\{ \left\{ y(x) \to c_1 e^{-\frac{be^{-ax}}{a^2}} - \frac{bc_2 e^{-\frac{be^{-ax}}{a^2}} - ax}{a^2} \right\} \right\}
$$

 $\sqrt{\phantom{a}}$  **Maple** : cpu = 0.098 (sec), leaf count = 40

$$
\left\{ y(x) = e^{-\frac{a^3x + 2be^{-ax}}{2a^2}} \left( \cosh\left(\frac{ax}{2}\right) \right) - C2 + \sinh\left(\frac{ax}{2}\right) \right) - C1 \right\}
$$

# **ODE No. 1091**

$$
x(y''(x) + y(x)) - \cos(x) = 0
$$

 $\blacklozenge$  **Mathematica** : cpu = 0.0311333 (sec), leaf count = 41

$$
\left\{ \left\{ y(x) \to c_2 \sin(x) + c_1 \cos(x) + \frac{1}{2} (\text{Ci}(2x) \sin(x) - \text{Si}(2x) \cos(x) + \log(x) \sin(x)) \right\} \right\}
$$

 $\sqrt{\phantom{a}}$  **Maple** : cpu = 0.056 (sec), leaf count = 35

$$
\left\{ y(x) = \frac{\sin (x) C i(2x)}{2} - \frac{Si(2x) \cos (x)}{2} + \frac{(2 \cdot C2 + \ln (x)) \sin (x)}{2} + \cos (x) \cdot C1 \right\}
$$

## **ODE No. 1092**

 $(a + x)y(x) + xy''(x) = 0$ 

 $\blacklozenge$  **Mathematica** : cpu = 0.0963399 (sec), leaf count = 72

$$
\left\{ \left\{ y(x) \to c_2 e^{-ix} x_1 F_1 \left( 1 - \frac{1}{4} i (-2(a-2) - 4); 2; 2ix \right) + c_1 e^{-ix} x U \left( 1 - \frac{1}{4} i (-2(a-2) - 4), 2, 2ix \right) \right\} \right\}
$$
  
Maple : cpu = 0.116 (sec), leaf count = 29

$$
\left\{y(x) = \_C 1 \; M_{-\frac{i}{2}a,\,\frac{1}{2}}(2 \,ix) + \_C 2 \; W_{-\frac{i}{2}a,\,\frac{1}{2}}(2 \,ix)\right\}
$$

$$
xy''(x) + y'(x) = 0
$$

 $\blacklozenge$  **Mathematica** : cpu = 0.00569504 (sec), leaf count = 13

$$
\{\{y(x) \to c_1 \log(x) + c_2\}\}\
$$

 $\blacklozenge$  **Maple** : cpu = 0.021 (sec), leaf count = 10

$$
\{y(x) = \_C2 \ln(x) + \_C1\}
$$

**ODE No. 1094**

$$
ay(x) + xy''(x) + y'(x) = 0
$$

 $\blacklozenge$  **Mathematica** : cpu = 0.0240723 (sec), leaf count = 41

$$
\left\{ \left\{ y(x) \rightarrow c_1 J_0 \left(2 \sqrt{a} \sqrt{x}\right) + 2 c_2 Y_0 \left(2 \sqrt{a} \sqrt{x}\right) \right\} \right\}
$$

 $\sqrt{\phantom{a}}$  **Maple** : cpu = 0.014 (sec), leaf count = 29

$$
\{y(x) = \_C1 J_0(2\sqrt{a}\sqrt{x}) + \_C2 Y_0(2\sqrt{a}\sqrt{x})\}
$$

**ODE No. 1095**

$$
lxy(x) + xy''(x) + y'(x) = 0
$$

 $\blacklozenge$  **Mathematica** : cpu = 0.00955339 (sec), leaf count = 30

$$
\left\{ \left\{ y(x) \to c_1 J_0 \Big( \sqrt{l} x \Big) + c_2 Y_0 \Big( \sqrt{l} x \Big) \right\} \right\}
$$

 $\sqrt{\phantom{a}}$  **Maple** : cpu = 0.061 (sec), leaf count = 23

$$
\left\{y(x) = \_C1 J_0(\sqrt{1}x) + \_C2 Y_0(\sqrt{1}x)\right\}
$$

$$
(a+x)y(x) + xy''(x) + y'(x) = 0
$$

 $\blacklozenge$  **Mathematica** : cpu = 0.0143192 (sec), leaf count = 61

$$
\left\{ \left\{ y(x) \to c_1 e^{-ix} U\left(\frac{1}{2} i(a-i), 1, 2ix\right) + c_2 e^{-ix} L_{-\frac{1}{2} i(a-i)}(2ix) \right\} \right\}
$$

 $\sqrt{\phantom{a}}$  **Maple** : cpu = 0.109 (sec), leaf count = 39

$$
\left\{ y(x) = e^{-ix} \left( U \left( \frac{1}{2} + \frac{i}{2} a, 1, 2ix \right) \right) - C2 + M \left( \frac{1}{2} + \frac{i}{2} a, 1, 2ix \right) \right) - C1 \right\}
$$

**ODE No. 1097**

$$
ay(x) + xy''(x) - y'(x) = 0
$$

 $\blacklozenge$  **Mathematica** : cpu = 0.0295372 (sec), leaf count = 46

$$
\{\{y(x)\rightarrow 2ac_1xJ_2(2\sqrt{a}\sqrt{x})-2ac_2xY_2(2\sqrt{a}\sqrt{x})\}\}\
$$

 $\blacklozenge$  **Maple** : cpu = 0.013 (sec), leaf count = 31

$$
\{y(x) = x(Y_2(2\sqrt{a}\sqrt{x}) - C2 + J_2(2\sqrt{a}\sqrt{x}) - C1)\}\
$$

# **ODE No. 1098**

$$
-ax^3y(x) + xy''(x) - y'(x) = 0
$$

 $\blacklozenge$  **Mathematica** : cpu = 0.0108922 (sec), leaf count = 41

$$
\left\{ \left\{ y(x) \to c_1 \cosh\left(\frac{\sqrt{a}x^2}{2}\right) + ic_2 \sinh\left(\frac{\sqrt{a}x^2}{2}\right) \right\} \right\}
$$

 $\sqrt{\phantom{a}}$  **Maple** : cpu = 0.012 (sec), leaf count = 27

$$
\left\{ y(x) = \_C1 \sinh\left(\frac{x^2}{2}\sqrt{a}\right) + \_C2 \cosh\left(\frac{x^2}{2}\sqrt{a}\right) \right\}
$$

$$
x^{3}(e^{x^{3}} - v^{2}) y(x) + xy''(x) - y'(x) = 0
$$

 $\boldsymbol{\times}$  **Mathematica** : cpu = 1.04105 (sec), leaf count = 0 , could not solve DSolve[(E^x^3 - v^2)\*x^3\*y[x] - Derivative[1][y][x] + x\*Derivative[2][y][x] == 0, y[x]  $\sqrt{\text{Maple}}$  : cpu = 0.072 (sec), leaf count = 25

$$
\left\{y(x) = \angle C1 J_v\left(e^{\frac{x^2}{2}}\right) + \angle C2 Y_v\left(e^{\frac{x^2}{2}}\right)\right\}
$$

**ODE No. 1100**

 $xy''(x) + 2y'(x) - xy(x) - e^x = 0$ 

**Mathematica** :  $cpu = 0.0316245$  (sec), leaf count =  $44$ 

$$
\left\{ \left\{ y(x) \to \frac{c_1 e^{-x}}{x} + \frac{c_2 e^x}{2x} + \frac{e^x (2x - 1)}{4x} \right\} \right\}
$$

 $\sqrt{\phantom{a}}$  **Maple** : cpu = 0.066 (sec), leaf count = 23

$$
\left\{ y(x) = \frac{\sinh (x) - C2}{x} + \frac{\cosh (x) - C1}{x} + \frac{e^x}{2} \right\}
$$
  
Hand solution  

$$
xy'' + 2y' - xy = e^x
$$
 (1)

First method, much shorter, using transformation. Let  $y_h = \frac{u(x)}{x}$  $\frac{(x)}{x}$ , hence (now we are solving only the homogeneous part).

$$
y' = \frac{u'}{x} - \frac{u}{x^2}
$$
  

$$
y'' = \frac{u''}{x} - \frac{u'}{x^2} - \frac{u'}{x^2} + 2\frac{u}{x^3}
$$

And (1) becomes

$$
x\left(\frac{u''}{x} - \frac{u'}{x^2} - \frac{u'}{x^2} + 2\frac{u}{x^3}\right) + 2\left(\frac{u'}{x} - \frac{u}{x^2}\right) - x\left(\frac{u}{x}\right) = 0
$$
  

$$
u'' - 2\frac{u'}{x} + 2\frac{u}{x^2} + \frac{2u'}{x} - \frac{2u}{x^2} - u = 0
$$
  

$$
u'' - u = 0
$$

Hence the roots of the characteristic equation are  $\pm 1$  and the solution is

$$
u = Ae^x + Be^{-x}
$$

Hence

$$
y_h = \frac{1}{x}(Ae^x + Be^{-x})
$$

The particular solution is found below, and given in the second method. The transformation method is much simpler.

The second method, which is much longer, using series method. This is used if a transformation is not known or can not be found. There is singularity at  $x = 0$ . We need to check if the singularity is regular or not. Writing in standard form  $y'' + p(x) y' + p(x)$  $q(x) y = 0$  gives (we are looking at the homogeneous part now only)

$$
y'' + \frac{2}{x}y' - y = 0
$$

Hence  $\lim_{x\to 0} xp(x) = \lim_{x\to 0} x_x^2 = 2$  which is analytic at  $x = 0$ . And  $\lim_{x\to 0} x^2q(x) =$  $\lim_{x\to 0} -x^2 = 0$  which is analytic. Hence the singularity is regular (removable). Using Frobenius series, assume that

$$
y = \sum_{n = -\infty}^{\infty} c_n x^{n+r}
$$

Where  $c_n = 0$  for  $n < 0$ . Hence

$$
y' = \sum (n+r) c_n x^{n+r-1}
$$
  

$$
y'' = \sum (n+r) (n+r-1) c_n x^{n+r-2}
$$

Substituting back in the original ODE gives

$$
\sum (n+r)(n+r-1)c_nx^{n+r-1} + \sum 2(n+r)c_nx^{n+r-1} - \sum c_nx^{n+r+1} = 0
$$

Adjusting so that all have same power  $x^{n+r}$  gives

$$
\sum (n + r + 1) (n + r) c_{n+1} x^{n+r} + \sum 2(n + r + 1) c_{n+1} x^{n+r} - \sum c_{n-1} x^{n+r} = 0
$$

Hence

$$
(n + r + 1) (n + r) c_{n+1} + 2(n + r + 1) c_{n+1} - c_{n-1} = 0
$$
  

$$
(n + r + 1) (2 + (n + r)) c_{n+1} - c_{n-1} = 0
$$
 (2)

We want equation with  $c_0$  in it. Hence let  $n = -1$ 

$$
(-1+r+1)(2+(-1+r))c_0-c_{-2}=0
$$

But  $c_n = 0$  for all  $n < 0$  hence

$$
(-1+r+1)(2+(-1+r))c_0=0
$$

But  $c_0 \neq 0$ , as this is the basis for this method. Therefore, we obtain the indicial equation for *r*

$$
(-1+r+1)(2+(-1+r)) = 0
$$

$$
r(r+1) = 0
$$

Hence  $r = 0$  or  $r = -1$  are the roots. Now for each  $r$  we find a solution. Using  $r = 0$ , we go back the recurrence equation (2)

$$
(n+1)(2+n) c_{n+1} - c_{n-1} = 0
$$

$$
c_{n+1} = \frac{c_{n-1}}{(n+1)(2+n)}
$$

For  $n=0$  $c_1 =$ *c*<sup>−</sup><sup>1</sup>  $(n+1)(2+n)$  $= 0$ For  $n=1$ 

$$
c_2 = \frac{c_0}{(2)(3)}
$$

For  $n=2$ 

$$
c_3=\frac{c_1}{\left(n+1\right)\left(2+n\right)}=0
$$

For  $n=3$ 

$$
c_4 = \frac{c_2}{\left(4\right)\left(5\right)} = \frac{c_0}{\left(2\right)\left(3\right)\left(4\right)\left(5\right)}
$$

And so on. Hence, for  $r = 0$  we have

$$
y_{r=0} = \sum_{n=0}^{\infty} c_n x^n = c_0 + c_1 x^1 + c_2 x^2 + c_3 x^3 + \cdots
$$
  
=  $c_0 + \frac{c_0}{6} x^2 + \frac{c_0}{120} x^4 + \cdots$   
=  $A \left( 1 + \frac{1}{6} x^2 + \frac{1}{120} x^4 + \cdots \right)$  (3)

Where *A* is used as arbitrary constant instead of  $a_0$ . Now we find the solution for  $r = -1$ *.* we go back the recurrence equation (2)

$$
(n-1+1)(2+(n-1))c_{n+1} - c_{n-1} = 0
$$

$$
n(1+n)c_{n+1} - c_{n-1} = 0
$$

$$
c_{n+1} = \frac{c_{n-1}}{n(1+n)}
$$

For  $n=0$  $c_1 =$ *c*<sup>−</sup><sup>1</sup>  $n(1+n)$  $= 0$ For  $n=1$  $c_2 =$ *c*0 2 For  $n=2$  $c_3 =$ *c*1  $n(1+n)$  $= 0$ For  $n=3$  $c_4 =$ *c*2  $\frac{c_2}{(3)(4)} =$ *c*0 (2) (3) (4) For  $n=4$  $c_5 =$ *c*3  $n(1+n)$  $= 0$ For  $n=5$  $c_6 =$ *c*4  $\frac{Q_4}{(5)(6)} =$ *c*0  $(2)$   $(3)$   $(4)$   $(5)$   $(6)$ 

And so on. Hence solution is

$$
y_{r=-1} = \frac{1}{x} \sum_{n=0}^{\infty} c_n x^n = \frac{1}{x} \left( c_0 + \frac{c_0}{2} x^2 + \frac{c_0}{(2)(3)(4)} x^4 + \frac{c_0}{(2)(3)(4)(5)(6)} x^6 + \cdots \right)
$$
  
=  $\frac{B}{x} \left( 1 + \frac{1}{2} x^2 + \frac{1}{24} x^4 + \frac{1}{720} x^6 + \cdots \right)$ 

Where  $B$  is used as arbitrary constant instead of  $a_0$ . Therefore, the homogeneous solution found is

$$
y_h = y_{r=0} + y_{r=-1}
$$
  
=  $A\left(1 + \frac{1}{6}x^2 + \frac{1}{120}x^4 + \cdots\right) + \frac{B}{x}\left(1 + \frac{1}{2}x^2 + \frac{1}{24}x^4 + \frac{1}{720}x^6 + \cdots\right)$ 

But

$$
e^{x} = 1 + x + \frac{1}{2}x^{2} + \frac{1}{6}x^{3} + \frac{1}{24}x^{4} + \frac{1}{120}x^{5} + \cdots
$$
 (3)

And

$$
e^{-x} = 1 - x + \frac{1}{2}x^2 - \frac{1}{6}x^3 + \frac{1}{24}x^4 - \frac{1}{120}x^5 + \cdots
$$
 (4)

Hence adding  $(3)+(4)$  gives

$$
e^{x} + e^{-x} = 2 + 2\frac{1}{2}x^{2} + 2\frac{1}{24}x^{4} + \cdots
$$

$$
= 2\left(1 + \frac{1}{2}x^{2} + \frac{1}{24}x^{4} + \frac{1}{720}x^{6}\cdots\right)
$$

But  $y_{r=-1} = \frac{B}{x}$  $\frac{B}{x}(1+\frac{1}{2}x^2+\frac{1}{24}x^4+\frac{1}{720}x^6+\cdots),$  therefore comparing the result we found above, we see that we can write  $y_{r=-1}$  as

$$
y_{r=-1} = \frac{B}{x} \left( \frac{e^x + e^{-x}}{2} \right)
$$

Similarly, we obtain  $y_{r=0}$  expression

$$
\frac{1}{x}e^x = \frac{1}{x}\left(1 + x + \frac{1}{2}x^2 + \frac{1}{6}x^3 + \frac{1}{24}x^4 + \frac{1}{120}x^5 + \cdots\right)
$$

$$
= \frac{1}{x} + 1 + \frac{1}{2}x + \frac{1}{6}x^2 + \frac{1}{24}x^3 + \frac{1}{120}x^4 + \cdots
$$
(3A)

And

$$
\frac{1}{x}e^{-x} = \frac{1}{x}\left(1 - x + \frac{1}{2}x^2 - \frac{1}{6}x^3 + \frac{1}{24}x^4 - \frac{1}{120}x^5 + \cdots\right)
$$

$$
= \frac{1}{x} - 1 + \frac{1}{2}x - \frac{1}{6}x^2 + \frac{1}{24}x^3 - \frac{1}{120}x^4 + \cdots
$$
(4A)

Now (3A)-(4A) gives

$$
\frac{1}{x}e^x - \frac{1}{x}e^{-x} = \left(\frac{1}{x} + 1 + \frac{1}{2}x + \frac{1}{6}x^2 + \frac{1}{24}x^3 + \frac{1}{120}x^4 + \cdots\right) - \left(\frac{1}{x} - 1 + \frac{1}{2}x - \frac{1}{6}x^2 + \frac{1}{24}x^3 - \frac{1}{120}x^4 + \cdots\right)
$$
\n
$$
= 2 + 2\frac{1}{6}x^2 + 2\frac{1}{120}x^4 + \cdots
$$
\n
$$
= 2\left(1 + \frac{1}{6}x^2 + \frac{1}{120}x^4 + \cdots\right)
$$

Hence

$$
\left(1 + \frac{1}{6}x^2 + \frac{1}{120}x^4 + \dotsb\right) = \frac{1}{2x}(e^x - e^{-x})
$$

But  $y_{r=0} = A\left(1 + \frac{1}{6}x^2 + \frac{1}{120}x^4 + \cdots\right)$ , therefore comparing the result we found above, wee see that we can write  $y_{r=0}$  as

$$
y_{r=0} = A\left(\frac{1}{2x}(e^x - e^{-x})\right)
$$

$$
= \frac{A}{2x}(e^x - e^{-x})
$$

Therefore

$$
y_h = y_{r=0} + y_{r=-1}
$$
  
=  $\frac{A}{2x} (e^x - e^{-x}) + \frac{B}{2x} (e^x + e^{-x})$   
=  $\frac{1}{x} (\frac{A}{2} e^x - \frac{A}{2} e^{-x} + \frac{B}{2} e^x + \frac{B}{2} e^{-x})$   
=  $\frac{1}{x} (e^x (\frac{A}{2} + \frac{B}{2}) + e^{-x} (-\frac{A}{2} + \frac{B}{2}))$ 

Let  $\frac{A+B}{2} = A_0$ ,  $\frac{B-A}{2} = B_0$  hence the above becomes

$$
y_h = \frac{1}{x} \left( A_0 e^x + B_0 e^{-x} \right)
$$

We see this is the same solution using the transformation method given above. We now need to find particular solution. Let  $y_1 = \frac{e^x}{x}$  $\frac{e^{x}}{x},y_{2}=\frac{e^{-x}}{x}$  $\frac{-x}{x}$ , hence  $y'_1 = \frac{e^x}{x} - \frac{e^x}{x^2}$  and  $y_2' = \frac{-e^{-x}}{x^2} - \frac{e^{-x}}{x}$  $\frac{-x}{x}$ , hence the Wronskian is

$$
W = \begin{vmatrix} y_1 & y_2 \\ y'_1 & y'_2 \end{vmatrix}
$$
  
= 
$$
\begin{vmatrix} \frac{e^x}{x} & \frac{e^{-x}}{x} \\ \frac{e^x}{x} - \frac{e^x}{x^2} & \frac{-e^{-x}}{x^2} - \frac{e^{-x}}{x} \end{vmatrix}
$$
  
= 
$$
\frac{e^x}{x} \left( \frac{-e^{-x}}{x^2} - \frac{e^{-x}}{x} \right) - \frac{e^{-x}}{x} \left( \frac{e^x}{x} - \frac{e^x}{x^2} \right)
$$
  
= 
$$
\left( \frac{-1}{x^3} - \frac{1}{x^2} \right) - \left( \frac{1}{x^2} - \frac{1}{x^3} \right)
$$
  
= 
$$
-\frac{2}{x^2}
$$

Therefore, let  $y_p = u_1y_1 + u_2y_2$  and hence

$$
u_1 = -\int \frac{y_2}{aW} e^x dx
$$

Where  $a = x$  since the original ODE is  $xy'' + 2y' - xy = e^x$ , and a is the coefficient of y'' always. Hence the above becomes

$$
u_1 = -\int \frac{\frac{e^{-x}}{x}}{x\left(-\frac{2}{x^2}\right)} e^x dx = \int \frac{e^{-x}}{2} e^x dx = \int \frac{1}{2} dx = \frac{x}{2}
$$

And

$$
u_2 = \int \frac{\frac{e^x}{x}}{x\left(-\frac{2}{x^2}\right)} e^x dx = -\int \frac{\frac{e^x}{x}}{\frac{2}{x}} e^x dx = -\frac{1}{2} \int e^{2x} dx = -\frac{1}{2} \frac{e^{2x}}{2} = -\frac{1}{4} e^{2x}
$$

Hence

$$
y_p = u_1 y_1 + u_2 y_2
$$
  
=  $\frac{x e^x}{2 x} - \frac{1}{4} e^{2x} \frac{e^{-x}}{x}$   
=  $\frac{1}{2} e^x - \frac{1}{4x} e^x$ 

Therefore

$$
y_p = e^x \left(\frac{1}{2} - \frac{1}{4x}\right)
$$

Hence the general solution is

$$
y = y_h + y_p
$$
  
=  $\frac{1}{x} (A_0 e^x + B_0 e^{-x}) + e^x \left(\frac{1}{2} - \frac{1}{4x}\right)$ 

✞ ☎

 $\begin{pmatrix} 1 & 0 & 0 \\ 0 & 0 & 0 \\ 0 & 0 & 0 \\ 0 & 0 & 0 \\ 0 & 0 & 0 \\ 0 & 0 & 0 \\ 0 & 0 & 0 & 0 \\ 0 & 0 & 0 & 0 \\ 0 & 0 & 0 & 0 \\ 0 & 0 & 0 & 0 \\ 0 & 0 & 0 & 0 & 0 \\ 0 & 0 & 0 & 0 & 0 \\ 0 & 0 & 0 & 0 & 0 & 0 \\ 0 & 0 & 0 & 0 & 0 & 0 \\ 0 & 0 & 0 & 0 & 0 & 0 & 0 \\ 0 & 0 & 0 & 0 & 0 & 0 & 0 \\ 0 &$ 

Verification

```
restart;
ode:=x*diff(df(x),x),x)+2*diff(y(x),x)-x*y(x)=exp(x);y0:=1/x*(-C1* exp(x) + C2*exp(-x)) + (1/2-1/(4*x))*exp(x);odetest(y(x)=y0,ode);
0
```

$$
axy(x) + xy''(x) + 2y'(x) = 0
$$

 $\blacklozenge$  **Mathematica** : cpu = 0.0227754 (sec), leaf count = 52

$$
\left\{ \left\{ y(x) \to \frac{c_1 e^{-i\sqrt{a}x}}{x} - \frac{i c_2 e^{i\sqrt{a}x}}{2\sqrt{a}x} \right\} \right\}
$$

 $\sqrt{\phantom{a}}$  **Maple** : cpu = 0.075 (sec), leaf count = 29

$$
\left\{ y(x) = \frac{1}{x} \left( \begin{array}{c} C2 \cosh(\sqrt{-a}x) + C1 \sinh(\sqrt{-a}x) \end{array} \right) \right\}
$$
  
Hand solution  

$$
xy'' + 2y' + axy = 0
$$
 (1)

First method much shorter, using transformation suggested by Kamke. Let  $y = \frac{u(x)}{x}$  $\frac{(x)}{x}$ hence

$$
y' = \frac{u'}{x} - \frac{u}{x^2}
$$
  

$$
y'' = \frac{u''}{x} - \frac{u'}{x^2} - \frac{u'}{x^2} + 2\frac{u}{x^3}
$$

And (1) becomes

$$
x\left(\frac{u''}{x} - \frac{u'}{x^2} - \frac{u'}{x^2} + 2\frac{u}{x^3}\right) + 2\left(\frac{u'}{x} - \frac{u}{x^2}\right) + ax\left(\frac{u}{x}\right) = 0
$$
  

$$
u'' - 2\frac{u'}{x} + 2\frac{u}{x^2} + \frac{2u'}{x} - \frac{2u}{x^2} + au = 0
$$
  

$$
u'' + au = 0
$$

Hence the roots of the characteristic equation are  $\pm$ √ −*a* and the solution is

$$
u = A\cos\left(\sqrt{a}x\right) + B\sin\left(\sqrt{a}x\right)
$$

Hence

$$
y = \frac{1}{x} (A \cos (\sqrt{a}x) + B \sin (\sqrt{a}x))
$$

Second method Using series method.

There is singularity at  $x = 0$ . We need to check if it regular or not. Writing in standard form  $y'' + p(x) y' + q(x) y = 0$  gives (we are looking at the homogeneous part now only)

$$
y'' + \frac{2}{x}y' + ay = 0
$$

Hence  $\lim_{x\to 0} xp(x) = \lim_{x\to 0} x_x^2 = 2$  which is analytic at  $x = 0$ . And  $\lim_{x\to 0} x^2q(x) =$  $\lim_{x\to 0} -ax^2 = 0$  which is analytic. Hence the singularity is regular (removable). Using Frobenius series, assume that

$$
y = \sum_{n = -\infty}^{\infty} c_n x^{n+r}
$$

Where  $c_n = 0$  for  $n < 0$ . Hence

$$
y' = \sum (n+r) c_n x^{n+r-1}
$$
  

$$
y'' = \sum (n+r) (n+r-1) c_n x^{n+r-2}
$$

Substituting back in the original ODE gives

$$
\sum (n+r)(n+r-1)c_n x^{n+r-1} + \sum 2(n+r)c_n x^{n+r-1} + \sum a c_n x^{n+r+1} = 0
$$

Adjusting so that all have same power  $x^{n+r}$  gives

$$
\sum (n + r + 1) (n + r) c_{n+1} x^{n+r} + \sum 2(n + r + 1) c_{n+1} x^{n+r} + \sum a c_{n-1} x^{n+r} = 0
$$

Hence

$$
(n+r+1)(n+r) c_{n+1} + 2(n+r+1) c_{n+1} + ac_{n-1} = 0
$$
  

$$
(n+r+1) (2+(n+r)) c_{n+1} + ac_{n-1} = 0
$$
 (2)

We want equation with  $c_0$  in it. Hence let  $n = -1$ 

$$
(-1+r+1)(2+(-1+r))c_0+ac_{-2}=0
$$

But  $c_n = 0$  for all  $n < 0$  hence

$$
(-1+r+1)(2+(-1+r))c_0=0
$$

But  $c_0 \neq 0$ , as this is the basis for this method. Therefore, we obtain the indicial equation for *r*

$$
(-1+r+1)(2+(-1+r)) = 0
$$

$$
r(r+1) = 0
$$

Hence  $r = 0$  or  $r = -1$  are the roots. Now for each  $r$  we find a solution. Using  $r = 0$ , we go back the recurrence equation (2)

$$
(n+1)(2+n) c_{n+1} + ac_{n-1} = 0
$$

$$
c_{n+1} = \frac{-ac_{n-1}}{(n+1)(2+n)}
$$

For 
$$
n = 0
$$

$$
c_{1}=\frac{-ac_{-1}}{\left( n+1\right) \left( 2+n\right) }=0
$$

For  $n=1$ 

$$
c_2 = \frac{-ac_0}{(2)(3)}
$$

For  $n=2$ 

$$
c_3 = \frac{-ac_1}{\left(n+1\right)\left(2+n\right)} = 0
$$

For  $n=3$ 

$$
c_4 = \frac{-ac_2}{(4)(5)} = \frac{-a(-ac_0)}{(2)(3)(4)(5)} = \frac{a^2c_0}{(2)(3)(4)(5)}
$$

And so on. Hence, for  $r = 0$  we have

$$
y_{r=0} = \sum_{n=0}^{\infty} c_n x^n = c_0 + c_1 x^1 + c_2 x^2 + c_3 x^3 + \cdots
$$
  
=  $c_0 - a \frac{c_0}{6} x^2 + a^2 \frac{c_0}{120} x^4 + \cdots$   
=  $A \left( 1 - a \frac{1}{6} x^2 + a^2 \frac{1}{120} x^4 + \cdots \right)$  (3)

Where  $A$  is used as arbitrary constant instead of  $a_0$ . Now we find the solution for  $r = -1$ *.* we go back the recurrence equation (2)

$$
(n-1+1)(2+(n-1))c_{n+1} + ac_{n-1} = 0
$$

$$
n(1+n)c_{n+1} + ac_{n-1} = 0
$$

$$
c_{n+1} = \frac{-ac_{n-1}}{n(1+n)}
$$

For 
$$
n = 0
$$
  
\nFor  $n = 1$   
\nFor  $n = 2$   
\n $c_1 = \frac{-ac_{-1}}{n(1+n)} = 0$   
\n $c_2 = \frac{-ac_0}{2}$ 

$$
c_3 = \frac{-ac_1}{n\left(1+n\right)} = 0
$$

For  $n=3$ 

$$
c_4 = \frac{-ac_2}{(3)(4)} = \frac{-a(-ac_0)}{(2)(3)(4)} = \frac{a^2c_0}{(2)(3)(4)}
$$

For  $n=4$ 

$$
c_5 = \frac{-ac_3}{n(1+n)} = 0
$$

For  $n=5\,$ 

$$
c_6 = \frac{-ac_4}{(5)(6)} = \frac{-a(a^2c_0)}{(2)(3)(4)(5)(6)} = \frac{-a^3c_0}{(2)(3)(4)(5)(6)}
$$

And so on. Hence solution is

$$
y_{r=-1} = \frac{1}{x} \sum_{n=0}^{\infty} c_n x^n = \frac{1}{x} \left( c_0 - \frac{ac_0}{2} x^2 + \frac{a^2 c_0}{(2)(3)(4)} x^4 - \frac{a^3 c_0}{(2)(3)(4)(5)(6)} x^6 + \cdots \right)
$$
  
=  $\frac{B}{x} \left( 1 - \frac{a}{2} x^2 + \frac{a^2}{24} x^4 - \frac{a^3}{720} x^6 + \cdots \right)$ 

Where  $B$  is used as arbitrary constant instead of  $a_0$ . Therefore, the homogeneous solution found is

$$
y_h = y_{r=0} + y_{r=-1}
$$
  
=  $A\left(1 - a\frac{1}{6}x^2 + a^2\frac{1}{120}x^4 + \cdots\right) + \frac{B}{x}\left(1 - \frac{a}{2}x^2 + \frac{a^2}{24}x^4 - \frac{a^3}{720}x^6 + \cdots\right)$   
=  $A\left(1 - \frac{1}{6}(\sqrt{a}x)^2 + \frac{1}{120}(\sqrt{a}x)^4 + \cdots\right) + \frac{B}{x}\left(1 - \frac{1}{2}(\sqrt{a}x)^2 + \frac{1}{24}(\sqrt{a}x)^4 - \frac{1}{720}(\sqrt{a}x)^6 + \cdots\right)$ 

But

$$
\sin x = x - \frac{1}{6}x^3 + \frac{1}{120}x^5 - \dotsb \tag{3}
$$

And

$$
\cos x = 1 - \frac{1}{2}x^2 + \frac{1}{24}x^4 - \frac{1}{720}x^6 + \dotsb \tag{4}
$$

Therefore

$$
\sin (\sqrt{a}x) = \sqrt{a}x - \frac{1}{6}(\sqrt{a}x)^3 + \frac{1}{120}(\sqrt{a}x)^5 - \cdots
$$
  
\n
$$
\cos (\sqrt{a}x) = 1 - \frac{1}{2}(\sqrt{a}x)^2 + \frac{1}{24}(\sqrt{a}x)^4 - \frac{1}{720}(\sqrt{a}x)^6 + \cdots
$$

Therefore, using the above, we can write  $y_h$  as

$$
y_h = \frac{A}{\sqrt{a}x} \sqrt{a}x \left( 1 - \frac{1}{6} (\sqrt{a}x)^2 + \frac{1}{120} (\sqrt{a}x)^4 + \cdots \right) + \frac{B}{x} \cos (\sqrt{a}x)
$$
  
=  $\frac{A}{\sqrt{a}x} \left( \sqrt{a}x - \frac{1}{6} (\sqrt{a}x)^3 + \frac{1}{120} (\sqrt{a}x)^5 + \cdots \right) + \frac{B}{x} \cos (\sqrt{a}x)$   
=  $\frac{A}{\sqrt{a}x} \sin (\sqrt{a}x) + \frac{B}{x} \cos (\sqrt{a}x)$ 

Let  $A_0 = \frac{A}{\sqrt{a}}$  $\frac{a}{a}$ , hence the above becomes the same solution found using the transformation method

$$
y(x) = \frac{1}{x} (A_0 \sin (\sqrt{a}x) + B \cos (\sqrt{a}x))
$$

Clearly, the transformation method is much faster and better. But the trick is to see the correct transformation needed and this is not always easy.

Third method Using Laplace transform. Using property  $\mathcal{L}xf(x) = -\frac{d}{ds}F(s)$  then the Laplace transform of the ODE becomes

$$
\mathcal{L}(xy'' + 2y' + axy) = 0
$$

$$
-\frac{d}{ds}(\mathcal{L}y'') + 2\left(-\frac{d}{ds}(\mathcal{L}y')\right) + a\left(-\frac{d}{ds}Y\right) = 0
$$

$$
-\frac{d}{ds}(s^2Y - sA - B) + 2\left(-\frac{d}{ds}(sY - A)\right) + a(-Y') = 0
$$

Where  $A = y(0)$ ,  $B = y'(0)$ . Simplifying gives

$$
-(2sY + s2Y' - A) - 2(Y + sY') - aY' = 0
$$
  
Y'(-s<sup>2</sup> - 2s - a) + Y(-2s - 2) + A = 0  
Y' + Y $\frac{2s + 2}{s2 + 2s + a} = \frac{A}{s2 + 2s + a}$ 

This is first order ODE, which is solved easily using an integrating factor. Solving for *Y* (*s*) gives

$$
Y(s) = \frac{As + c_1}{s^2 + a + 2s}
$$

Where  $c_1$  is constant of integration. The inverse Laplace of the above is

$$
y(x) = e^{-x} \left( A \cos \left( x \sqrt{1-a} \right) + \frac{(-A+c_1)}{\sqrt{1-a}} \sinh \left( x \sqrt{1-a} \right) \right)
$$

I need to find why the above does not verify. May be I made a mistake somewhere. Verification of the result of the first two methods is below.

```
restart;
ode:=x*diff(df(x),x),x)+2*diff(y(x),x)+a*x*y(x)=0;y0:=1/x*(-C1* cos(sqrt(a)*x)+ C2*sin(sqrt(a)*x));odetest(y(x)=y0,ode);
0
```

$$
ax^2y(x) + xy''(x) + 2y'(x) = 0
$$

✞ ☎

 $\left( \begin{array}{cc} \bullet & \bullet & \bullet \\ \bullet & \bullet & \bullet \end{array} \right)$ 

 $\blacklozenge$  **Mathematica** : cpu = 0.00737175 (sec), leaf count = 42

$$
\left\{ \left\{ y(x) \to \frac{c_1 \text{Ai}\left(-\frac{ax}{(-a)^{2/3}}\right)}{x} + \frac{c_2 \text{Bi}\left(-\frac{ax}{(-a)^{2/3}}\right)}{x} \right\} \right\}
$$

 $\sqrt{\text{Maple}}$  : cpu = 0.073 (sec), leaf count = 33

$$
\left\{ y(x) = 1 \left( -C2 Y_{\frac{1}{3}} \left( \frac{2}{3} \sqrt{a} x^{\frac{3}{2}} \right) + -C1 J_{\frac{1}{3}} \left( \frac{2}{3} \sqrt{a} x^{\frac{3}{2}} \right) \right) \frac{1}{\sqrt{x}} \right\}
$$
  
Hand solution  

$$
xy'' + 2y' + ax^2 y = 0
$$
 (1)

Since there is a term 2y, we can use  $y = \frac{u(x)}{x}$  $\frac{(x)}{x}$ , hence

$$
y' = \frac{u'}{x} - \frac{u}{x^2}
$$
  

$$
y'' = \frac{u''}{x} - \frac{u'}{x^2} - \frac{u'}{x^2} + 2\frac{u}{x^3}
$$

And (1) becomes

$$
x\left(\frac{u''}{x} - \frac{u'}{x^2} - \frac{u'}{x^2} + 2\frac{u}{x^3}\right) + 2\left(\frac{u'}{x} - \frac{u}{x^2}\right) + ax^2\left(\frac{u}{x}\right) = 0
$$
  

$$
u'' - 2\frac{u'}{x} + 2\frac{u}{x^2} + \frac{2u'}{x} - \frac{2u}{x^2} + axu = 0
$$
  

$$
u'' + axu = 0
$$
 (2)

This is Emdon-Fowler. (form is  $u'' + x^n u = 0$ ) with  $n = 1$ . Assume that

$$
u=\sum_{n=0}^\infty c_n x^n
$$

Hence

$$
u' = \sum_{n=0} n c_n x^{n-1} = \sum_{n=1} n c_n x^{n-1} = \sum_{n=0} (n+1) c_{n+1} x^n
$$
  

$$
u'' = \sum_{n=0} n(n+1) c_{n+1} x^{n-1} = \sum_{n=1} n(n+1) c_{n+1} x^{n-1} = \sum_{n=0} (n+1) (n+2) c_{n+2} x^n
$$

Substituting back in (2) gives

$$
\sum_{n=0}^{n} (n+1)(n+2)c_{n+2}x^{n} + \sum_{n=0}^{n} ac_n x^{n+1} = 0
$$
  

$$
\sum_{n=0}^{n} (n+1)(n+2)c_{n+2}x^{n} + \sum_{n=1}^{n} ac_{n-1}x^{n} = 0
$$

For  $n = 0$ 

$$
\left( 1\right) \left( 2\right) c_{2}=0
$$

Hence  $c_2 = 0$ . For  $n \geq 1$ 

$$
(n+1)(n+2)c_{n+2} + ac_{n-1} = 0
$$

$$
c_{n+2} = \frac{-ac_{n-1}}{(n+1)(n+2)}
$$
(3)

For  $n = 1$ , from  $(3)$ 

$$
c_3 = \frac{-ac_0}{(2)(3)}
$$

For  $n = 2$ , from  $(3)$ 

$$
c_4 = \frac{-ac_1}{(3)(4)}
$$

For  $n = 3$ , from  $(3)$ 

$$
c_5 = \frac{-ac_2}{(4)(5)} = 0
$$

For  $n = 4$ , from  $(3)$ 

$$
c_6 = \frac{-ac_3}{(5)(6)} = \frac{-a}{(5)(6)} \left(\frac{-ac_0}{(2)(3)}\right) = \frac{a^2c_0}{(2)(3)(5)(6)}
$$

For  $n = 5$ , from  $(3)$ 

$$
c_7 = \frac{-ac_4}{(6)(7)} = \frac{-a}{(6)(7)} \left(\frac{-ac_1}{(3)(4)}\right) = \frac{a^2c_1}{(3)(4)(6)(7)}
$$

For  $n = 6$ , from  $(3)$ 

$$
c_8 = \frac{-ac_5}{(7)(8)} = 0
$$

For  $n = 7$ , from (3)

$$
c_9 = \frac{-ac_6}{(8)(9)} = \frac{-a}{(8)(9)} \left( \frac{a^2 c_0}{(2)(3)(5)(6)} \right) = \frac{-a^3 c_0}{(2)(3)(5)(6)(8)(9)}
$$

For  $n = 8$ , from  $(3)$ 

$$
c_{10} = \frac{-ac_7}{(9)(10)} = \frac{-a}{(9)(10)} \left( \frac{a^2 c_1}{(3)(4)(6)(7)} \right) = \frac{-a^3 c_1}{(3)(4)(6)(7)(9)(10)}
$$

And so on. Hence,

*u* = X∞ *n*=0 *cnx <sup>n</sup>* = *c*<sup>0</sup> + *c*1*x* <sup>1</sup> + *c*2*x* <sup>2</sup> + *c*3*x* <sup>3</sup> + · · · = *c*<sup>0</sup> + *c*1*x* + 0 + *c*3*x* <sup>3</sup> + *c*4*x* <sup>4</sup> + 0 + *c*6*x* <sup>6</sup> + *c*7*x* <sup>7</sup> + 0 + *c*9*x* <sup>9</sup> + · · · = *c*<sup>0</sup> + *c*1*x* − *ac*<sup>0</sup> (2) (3)*<sup>x</sup>* <sup>3</sup> − *ac*<sup>1</sup> (3) (4)*<sup>x</sup>* <sup>4</sup> + *a* 2 *c*0 (2) (3) (5) (6)*<sup>x</sup>* <sup>6</sup> + *a* 2 *c*1 (3) (4) (6) (7)*<sup>x</sup>* <sup>7</sup> − *a* 3 *c*0 (2) (3) (5) (6) (8) (9)*<sup>x</sup>* <sup>9</sup> − (3) (4) (6) (7) (9) (10)*<sup>x</sup>* = *c*<sup>0</sup> 1 − *a* 6 *x* <sup>3</sup> + *a* 2 180 *x* <sup>6</sup> − *a* 3 12 960 *x* <sup>9</sup> <sup>+</sup> · · · + *xc*<sup>1</sup> 1 − *a* 12 *x* <sup>3</sup> + *a* 2 504 *x* <sup>6</sup> − *a* 3 45 360 *x* <sup>9</sup> <sup>+</sup> · · · = *c*<sup>0</sup> 1 − 1 6 *a* 1 <sup>3</sup> *x* 3 + 1 180 *a* 1 <sup>3</sup> *x* 6 − 1 12 960 *a* 1 <sup>3</sup> *x* 9 <sup>+</sup> · · · + *xc*<sup>1</sup> 1 − 1 12 *a* 1 <sup>3</sup> *x* 3 + 1 504 *a* 1 <sup>3</sup> *x* 6 − 1 45 360

Comparing the above to the series expansion of Airy functions, we see that

$$
u = c_0 \operatorname{AiryAI}\left(-a^{\frac{1}{3}}x\right) + c_1 \operatorname{AiryBI}\left(-a^{\frac{1}{3}}x\right)
$$

And since  $y = \frac{u(x)}{x}$  $\frac{(x)}{x}$  then

$$
y = \frac{1}{x} \left( c_0 \operatorname{AiryAI}\left( -a^{\frac{1}{3}}x \right) + c_1 \operatorname{AiryBI}\left( -a^{\frac{1}{3}}x \right) \right)
$$

Verification

```
✞ ☎
restart;
#for series solution of u''+axu=0, use this:
Order:=10;
sol:=dsolve(ode,u(x),series);
sol:=convert(sol,polynom);
sol:=subs({u(0)=c0,D(u)(0)=c1},rhs(sol));
```

```
collect(sol,{c0,c1});
(1-(1/6)*a*x^3+(1/180)*a^2*x^6-(1/12960)*a^3*x^9)*c0+(x-(1/12)*a*x^4+(1/504)*a^2*x^7)*c1#to verify final solution use this:
ode:=x*diff(y(x),x*2)+2*diff(y(x),x)+a*x^2*y(x)=0;y0:=(1/x)*(\_CO*AiryAi(-a^(1/3)*x)+\_C1*AiryBi(-a^(1/3)*x));odetect(y(x)=y0,ode);0
```

$$
ay(x) + xy''(x) - 2y'(x) = 0
$$

 $\begin{pmatrix} 1 & 0 & 0 \\ 0 & 0 & 0 \\ 0 & 0 & 0 \\ 0 & 0 & 0 \\ 0 & 0 & 0 \\ 0 & 0 & 0 \\ 0 & 0 & 0 & 0 \\ 0 & 0 & 0 & 0 \\ 0 & 0 & 0 & 0 \\ 0 & 0 & 0 & 0 \\ 0 & 0 & 0 & 0 & 0 \\ 0 & 0 & 0 & 0 & 0 \\ 0 & 0 & 0 & 0 & 0 & 0 \\ 0 & 0 & 0 & 0 & 0 & 0 \\ 0 & 0 & 0 & 0 & 0 & 0 & 0 \\ 0 & 0 & 0 & 0 & 0 & 0 & 0 \\ 0 &$ 

 $\blacklozenge$  **Mathematica** : cpu = 0.0281069 (sec), leaf count = 64

$$
\{\{y(x)\rightarrow 6a^{3/2}c_1x^{3/2}J_3(2\sqrt{a}\sqrt{x})-2ia^{3/2}c_2x^{3/2}Y_3(2\sqrt{a}\sqrt{x})\}\}
$$

 $\sqrt{\phantom{a}}$  **Maple** : cpu = 0.013 (sec), leaf count = 33

$$
\left\{ y(x) = x^{\frac{3}{2}} (Y_3 (2\sqrt{a}\sqrt{x}) \_C 2 + J_3 (2\sqrt{a}\sqrt{x}) \_C 1) \right\}
$$

**ODE No. 1104**

$$
ay(x) + vy'(x) + xy''(x) = 0
$$

 $\blacklozenge$  **Mathematica** : cpu = 0.0375912 (sec), leaf count = 104

$$
\left\{ \left\{ y(x) \to c_2 a^{\frac{v-1}{2}-v+1} x^{\frac{v-1}{2}-v+1} \Gamma(2-v) J_{1-v}(2\sqrt{a}\sqrt{x}) + c_1 a^{\frac{1-v}{2}} x^{\frac{1-v}{2}} \Gamma(v) J_{v-1}(2\sqrt{a}\sqrt{x}) \right\} \right\}
$$

 $\sqrt{\phantom{a}}$  **Maple** : cpu = 0.021 (sec), leaf count = 41

$$
\left\{ y(x) = x^{\frac{1}{2} - \frac{v}{2}} (Y_{v-1} (2\sqrt{a\sqrt{x}}) - C2 + J_{v-1} (2\sqrt{a\sqrt{x}}) - C1) \right\}
$$

$$
ay'(x) + bxy(x) + xy''(x) = 0
$$

 $\blacklozenge$  **Mathematica** : cpu = 0.0218106 (sec), leaf count = 64

$$
\left\{ \left\{ y(x) \to c_1 x^{\frac{1-a}{2}} J_{\frac{a-1}{2}} \left( \sqrt{b}x \right) + c_2 x^{\frac{1-a}{2}} Y_{\frac{a-1}{2}} \left( \sqrt{b}x \right) \right\} \right\}
$$

 $\sqrt{\phantom{a}}$  **Maple** : cpu = 0.072 (sec), leaf count = 39

$$
\left\{y(x) = x^{-\frac{a}{2} + \frac{1}{2}} \Big( Y_{\frac{a}{2} - \frac{1}{2}} \Big( \sqrt{b}x \Big) \_ C2 + J_{\frac{a}{2} - \frac{1}{2}} \Big( \sqrt{b}x \Big) \_ C1 \right) \right\}
$$

**ODE No. 1106**

$$
ay'(x) + bx^{\mathrm{a1}}y(x) + xy''(x) = 0
$$

 $\blacklozenge$  **Mathematica** : cpu = 0.0532146 (sec), leaf count = 441

$$
\left\{\left\{y(x)\rightarrow c_1\left(\frac{1}{a1}+1\right)^{\frac{a}{\left(\frac{1}{a1}+1\right)a1}-\frac{1}{\left(\frac{1}{a1}+1\right)a1}}a1^{\frac{a}{\left(\frac{1}{a1}+1\right)a1}-\frac{1}{\left(\frac{1}{a1}+1\right)a1}}b^{\frac{1}{2}\left(\frac{1}{\left(\frac{1}{a1}+1\right)a1}-\frac{a}{\left(\frac{1}{a1}+1\right)a1}\right)}\left(x^{a1}\right)^{\frac{1}{2}\left(\frac{1}{a1}+1\right)\left(\frac{1}{\left(\frac{1}{a1}+1\right)a1}-\frac{a}{\left(\frac{1}{a1}+1\right)a1}\right)}\right\}
$$

 $\sqrt{\phantom{a}}$  **Maple** : cpu = 0.119 (sec), leaf count = 71

$$
\left\{y(x)=x^{-\frac{a}{2}+\frac{1}{2}}\Bigg(Y_{\frac{a-1}{aI+1}}\Bigg(2\,\frac{\sqrt{b}x^{aI/2+1/2}}{aI+1}\Bigg)\_C2+\,J_{\frac{a-1}{aI+1}}\Bigg(2\,\frac{\sqrt{b}x^{aI/2+1/2}}{aI+1}\Bigg)\_C1\Bigg)\right\}
$$

**ODE No. 1107**

$$
ay(x) + (b+x)y'(x) + xy''(x) = 0
$$

 $\blacklozenge$  **Mathematica** : cpu = 0.0308293 (sec), leaf count = 40

 $\{ \{y(x) \rightarrow c_1 e^{-x} U(b-a, b, x) + c_2 e^{-x} L_{a-b}^{b-1} \}$  $_{a-b}^{b-1}(x)\big\}\big\}$ 

 $\sqrt{\phantom{a}}$  **Maple** : cpu = 0.142 (sec), leaf count = 30

$$
\left\{y(x) = e^{-x}(U(-a+b, b, x)\_{C2} + M(-a+b, b, x)\_{C1})\right\}
$$

$$
(a+b+x)y'(x) + ay(x) + xy''(x) = 0
$$

 $\blacklozenge$  **Mathematica** : cpu = 0.0363996 (sec), leaf count = 37

$$
\{\{y(x) \to c_1 e^{-x}U(b, a+b, x) + c_2 e^{-x}L_{-b}^{a+b-1}(x)\}\}
$$

 $\blacklozenge$  **Maple** : cpu = 0.129 (sec), leaf count = 26

$$
\{y(x) = e^{-x}(M(b, a+b, x) - C1 + U(b, a+b, x) - C2)\}
$$

**ODE No. 1109**

$$
xy''(x) - xy'(x) - y(x) - e^{x}x(x+1) = 0
$$

 $\blacklozenge$  **Mathematica** : cpu = 0.0557073 (sec), leaf count = 45

$$
\{\{y(x) \to c_2(-e^x x \text{Ei}(-x) - 1) + c_1 e^x x + e^x(x^2 + x - x \log(-x) - 1)\}\}
$$

 $\sqrt{\phantom{a}}$  **Maple** : cpu = 0.07 (sec), leaf count = 33

$$
\{y(x) = e^x (\_C1 x E i(1, x) - e^{-x} \_C1 - x \ln(x) + \_C2 x + x^2 - 1)\}
$$

**ODE No. 1110**

$$
-ay(x) + xy''(x) - xy'(x) = 0
$$

 $\blacklozenge$  **Mathematica** : cpu = 0.042637 (sec), leaf count = 36

$$
\left\{ \left\{ y(x) \to c_2 G_{1,2}^{2,0} \left( -x \middle| \begin{array}{c} 1-a \\ 0,1 \end{array} \right) + c_1 x_1 F_1(a+1;2;x) \right\} \right\}
$$

 $\sqrt{\phantom{a}}$  **Maple** : cpu = 0.091 (sec), leaf count = 23

$$
\{y(x) = x(U(a + 1, 2, x) \_C2 + M(a + 1, 2, x) \_C1)\}
$$

$$
xy''(x) - (x+1)y'(x) + y(x) = 0
$$

 $\blacklozenge$  **Mathematica** : cpu = 0.0190293 (sec), leaf count = 20

$$
\{\{y(x) \to c_1 e^x + c_2(-x - 1)\}\}\
$$

 $\sqrt{\phantom{a}}$  **Maple** : cpu = 0.044 (sec), leaf count = 13

$$
\{y(x) = \angle C2 e^x + \angle C1 x + \angle C1\}
$$
  
Hand solution  

$$
xy'' - (x+1)y' + y = 0
$$
 (1)

Taking Laplace transform of each term and using property of  $\mathcal{L}(xf(x)) = -\frac{d}{ds}F(s)$ where  $F(s) = \mathcal{L}f(x)$ , then

$$
\mathcal{L}(xy'')=-\frac{d}{ds}(\mathcal{L}y'')
$$

Let  $\mathcal{L}y(x) = Y(s) \equiv Y$ . Now  $\mathcal{L}y'' = s^2Y - sy(0) - y'(0)$ . Assuming  $y(0) = A, y'(0) = B$ then

$$
\mathcal{L}(xy'') = -\frac{d}{ds}(s^2Y - As - B)
$$

$$
= -(2sY + s^2Y' - A)
$$

And

$$
\mathcal{L}((x+1) y') = \mathcal{L}(xy' + y')
$$
  
=  $-\frac{d}{ds} (\mathcal{L}y') + \mathcal{L}y'$   
=  $-\frac{d}{ds} (sY - y(0)) + (sY - y(0))$   
=  $-\frac{d}{ds} (sY - A) + (sY - y(0))$   
=  $-(Y + sY') + (sY - A)$   
=  $-Y - sY' + sY - A$ 

Hence Laplace transform of the ODE becomes

$$
-(2sY + s2Y' - A) - (-Y - sY' + sY - A) + Y = 0
$$
  
\n
$$
-2sY - s2Y' + A + Y + sY' - sY + A + Y = 0
$$
  
\n
$$
Y'(s - s2) + Y(-2s + 1 - s + 1) = -2A
$$
  
\n
$$
Y'(s2 - s) + Y(3s - 2) = 2A
$$
  
\n
$$
Y' + \frac{(3s - 2)}{s(s - 1)}Y = \frac{2A}{s(s - 1)}
$$

The integrating factor is  $\mu = e^{\int \frac{(3s-2)}{s(s-1)}} = e^{\ln(s-1)+2\ln(s)} = (s-1) s^2$ , hence

$$
d((s-1) s2Y) = (s-1) s2 \frac{2A}{s (s-1)}
$$

$$
(s-1) s2Y = 2A \int s ds + c1
$$

$$
(s-1) s2Y = 2A \frac{s2}{2} + c1
$$

$$
Y = \frac{As2 + c1}{(s-1) s2}
$$

Inverse Laplace transform gives

$$
y(x) = -c_1 + (A + c_1) e^x - c_1 x
$$
  
= -c\_1(1+x) + (A + c\_1) e^x

Let  $-c_1 = A_0, A + c_1 + B_0$ , hence

$$
y(x) = A_0(1+x) + B_0 e^x
$$

✞ ☎

 $\left($   $\left($   $\right)$   $\left($   $\left($   $\right)$   $\left($   $\left($   $\right)$   $\left($   $\left($   $\right)$   $\left($   $\left($   $\right)$   $\left($   $\left($   $\right)$   $\left($   $\left($   $\right)$   $\left($   $\left($   $\right)$   $\left($   $\left($   $\right)$   $\left($   $\left($   $\right)$   $\left($   $\left($   $\right)$   $\left($   $\left($   $\right)$   $\left($ 

Verification

rrestart; ode:=x\*diff(diff(y(x),x),x)-(1+x)\*diff(y(x),x)+y(x)=0;  $y0:=[C0*(1+x)+C1*exp(x);$ odetest(y(x)=y0,ode); 0

$$
xy''(x) - (x+1)y'(x) - 2(x-1)y(x) = 0
$$

 $\blacklozenge$  **Mathematica** : cpu = 0.0275821 (sec), leaf count = 30

$$
\left\{ \left\{ y(x) \to c_1 e^{2x} - \frac{1}{9} c_2 e^{-x} (3x+1) \right\} \right\}
$$

 $\sqrt{\phantom{a}}$  **Maple** : cpu = 0.087 (sec), leaf count = 22

$$
\{y(x) = \_C1 e^{2x} + \_C2 e^{-x} (3x + 1)\}
$$

**ODE No. 1113**

 $-ay(x) + (b-x)y'(x) + xy''(x) = 0$ 

 $\blacklozenge$  **Mathematica** : cpu = 0.0220423 (sec), leaf count = 24

$$
\{\{y(x)\to c_1U(a,b,x)+c_2L_{-a}^{b-1}(x)\}\}
$$

 $\sqrt{\phantom{a}}$  **Maple** : cpu = 0.132 (sec), leaf count = 17

$$
\{y(x) = \_C1 M(a, b, x) + \_C2 U(a, b, x)\}
$$

**ODE No. 1114**

$$
xy''(x) - 2(x - 1)y'(x) - y(x) = 0
$$

 $\blacklozenge$  **Mathematica** : cpu = 0.0714696 (sec), leaf count = 39

$$
\left\{ \left\{ y(x) \to c_2 G_{1,2}^{2,0} \left( -2x \Big| \begin{array}{c} \frac{1}{2} \\ -1,0 \end{array} \right) + c_1 e^x (I_0(x) - I_1(x)) \right\} \right\}
$$

 $\sqrt{\phantom{a}}$  **Maple** : cpu = 0.134 (sec), leaf count = 34

$$
\{y(x) = (-\_C2 \ K_1(-x) + \_C2 \ K_0(-x) + \_C1 (I_0(x) - I_1(x))) e^x\}
$$

$$
xy''(x) - (3x - 2)y'(x) - (2x - 3)y(x) = 0
$$

 $\blacklozenge$  **Mathematica** : cpu = 0.0690784 (sec), leaf count = 76

$$
\left\{ \left\{ y(x) \to c_2 e^{-\frac{1}{2}(\sqrt{17}-3)x} {}_1F_1\left(1-\frac{6}{\sqrt{17}};2;\sqrt{17}x\right) + c_1 e^{-\frac{1}{2}(\sqrt{17}-3)x} U\left(1-\frac{6}{\sqrt{17}},2,\sqrt{17}x\right) \right\} \right\}
$$

 $\sqrt{\phantom{a}}$  **Maple** : cpu = 1.258 (sec), leaf count = 47

$$
\left\{y(x) = e^{-\frac{x\left(-3+\sqrt{17}\right)}{2}} \left(U\left(1 - \frac{6\sqrt{17}}{17}, 2, \sqrt{17}x\right) \_C 2 + M\left(1 - \frac{6\sqrt{17}}{17}, 2, \sqrt{17}x\right) \_C 1\right)\right\}
$$

**ODE No. 1116**

$$
y'(x)(ax + b + n) + any(x) + xy''(x) = 0
$$

 $\blacklozenge$  **Mathematica** : cpu = 0.0632822 (sec), leaf count = 43

$$
\{\{y(x) \to c_1 e^{-ax} U(b, b+n, ax) + c_2 e^{-ax} L_{-b}^{b+n-1}(ax)\}\}
$$

 $\blacksquare$  **Maple** : cpu = 0.156 (sec), leaf count = 31

$$
\{y(x) = e^{-ax}(M(b, b+n, ax) \_C1 + U(b, b+n, ax) \_C2)\}
$$

**ODE No. 1117**

$$
-(x+1)(a+b)y'(x) + abxy(x) + xy''(x) = 0
$$

 $\blacklozenge$  **Mathematica** : cpu = 0.0987001 (sec), leaf count = 107

$$
\left\{ \left\{ y(x) \to c_1 U\left( -\frac{-a^2 - ba - a + b}{a - b}, a + b + 2, (a - b)x \right) e^{(a + b + 1)\log(x) + bx} + c_2 L_{\frac{-a^2 - ba - a + b}{a - b}}^{a + b + 1} ((a - b)x) e^{(a + b)x} \right\} \right\}
$$

 $\sqrt{\phantom{a}}$  **Maple** : cpu = 0.196 (sec), leaf count = 82

$$
\left\{ y(x) = x^{a+b+1} e^{bx} \left( U\left( \frac{a^2 + ab + a - b}{a - b}, a + b + 2, x(a - b) \right) \right) - C^2 + M \left( \frac{a^2 + ab + a - b}{a - b}, a + b + 2, x(a - b) \right) \right\}
$$

$$
y'(x)(x(a + b) + m + n) + y(x)(abx + an + bm) + xy''(x) = 0
$$

 $\blacklozenge$  **Mathematica** : cpu = 0.0965405 (sec), leaf count = 51

$$
\{\{y(x)\to c_1e^{-ax}U(m,m+n,(a-b)x)+c_2e^{-ax}L_{-m}^{m+n-1}((a-b)x)\}\}
$$

 $\sqrt{\phantom{a}}$  **Maple** : cpu = 0.16 (sec), leaf count = 39

$$
\{y(x) = e^{-ax}(U(m, m+n, x(a-b))\_C2 + M(m, m+n, x(a-b))\_C1)\}
$$

**ODE No. 1119**

$$
y(x) (a2x + 2ab) – 2(ax + b)y'(x) + xy''(x) = 0
$$

 $\blacklozenge$  **Mathematica** : cpu = 0.175824 (sec), leaf count = 77

$$
\left\{ \left\{ y(x) \to c_1 e^{ax} x^{b - \frac{1}{2}\sqrt{(2b+1)^2} + \frac{1}{2}} + \frac{c_2 e^{ax} x^{b + \frac{1}{2}\sqrt{(2b+1)^2} + \frac{1}{2}}}{\sqrt{(2b+1)^2}} \right\} \right\}
$$

 $\sqrt{\phantom{a}}$  **Maple** : cpu = 0.089 (sec), leaf count = 20

$$
\left\{ y(x) = e^{ax}(x^{2b+1} - C2 + C1) \right\}
$$

**ODE No. 1120**

$$
(ax + b)y'(x) + y(x)(cx + d) + xy''(x) = 0
$$

 $\blacklozenge$  **Mathematica** : cpu = 0.0644652 (sec), leaf count = 168

$$
\left\{ \left\{ y(x) \to c_1 e^{-\frac{1}{2}x\sqrt{a^2 - 4c} - \frac{ax}{2}} U \left( -\frac{-ab - \sqrt{a^2 - 4c}b + 2d}{2\sqrt{a^2 - 4c}}, b, \sqrt{a^2 - 4c} x \right) + c_2 e^{-\frac{1}{2}x\sqrt{a^2 - 4c} - \frac{ax}{2}} L_{\frac{-ab - \sqrt{a^2 - 4c}b + 2a}{2\sqrt{a^2 - 4c}}}^{b-1} \right\}
$$

 $\blacksquare$  **Maple** : cpu = 0.294 (sec), leaf count = 109

$$
\left\{ y(x) = e^{-\frac{x}{2}(a + \sqrt{a^2 - 4c})} \left( U\left(\frac{1}{2}\left(b\sqrt{a^2 - 4c} + ab - 2d\right)\frac{1}{\sqrt{a^2 - 4c}}, b, \sqrt{a^2 - 4cx}\right) \right) \right\}
$$

$$
-(x2 - x) y'(x) + xy''(x) + (x - 1)y(x) = 0
$$

 $\blacklozenge$  **Mathematica** : cpu = 11.2733 (sec), leaf count = 40

$$
\left\{ \left\{ y(x) \to c_2 x \int_1^x \frac{e^{\frac{K[1]^2}{2} - K[1]}}{K[1]^2} dK[1] + c_1 x \right\} \right\}
$$

 $\sqrt{\phantom{a}}$  **Maple** : cpu = 0.033 (sec), leaf count = 23

$$
\left\{y(x) = \left(\int \frac{1}{x^2} e^{\frac{x(x-2)}{2}} dx \_ C1 + \_ C2\right)x\right\}
$$

**ODE No. 1122**

$$
-(x2 - x - 2) y'(x) + xy''(x) - x(x + 3)y(x) = 0
$$

 $\blacklozenge$  **Mathematica** : cpu = 10.7986 (sec), leaf count = 56

$$
\left\{ \left\{ y(x) \to c_2 e^{\frac{x^2}{2}} \int_1^x \frac{e^{-\frac{1}{2}K[1]^2 - K[1]}}{K[1]^2} dK[1] + c_1 e^{\frac{x^2}{2}} \right\} \right\}
$$

 $\sqrt{\phantom{a}}$  **Maple** : cpu = 0.276 (sec), leaf count = 28

$$
\left\{ y(x) = e^{\frac{x^2}{2}} \left( \int \frac{1}{x^2} e^{-\frac{x(x+2)}{2}} dx \right) C2 + C1 \right) \right\}
$$

**ODE No. 1123**

$$
-(2ax^2+1) y'(x) + bx^3y(x) + xy''(x) = 0
$$

 $\blacklozenge$  **Mathematica** : cpu = 0.013526 (sec), leaf count = 91

$$
\left\{\left\{y(x)\to c_1e^{\frac{1}{2}\sqrt{b}x^2\left(\frac{a}{\sqrt{b}}-\frac{\sqrt{a^2-b}}{\sqrt{b}}\right)}+c_2e^{\frac{1}{2}\sqrt{b}x^2\left(\frac{\sqrt{a^2-b}}{\sqrt{b}}+\frac{a}{\sqrt{b}}\right)}\right\}\right\}
$$

 $\sqrt{\phantom{a}}$  **Maple** : cpu = 0.076 (sec), leaf count = 45

$$
\left\{ y(x) = \_ C1 e^{\frac{x^2}{2} (\sqrt{a^2 - b} + a)} + \_ C2 e^{-\frac{x^2}{2} (\sqrt{a^2 - b} - a)} \right\}
$$

$$
-2(x^2 - a) y'(x) + 2nxy(x) + xy''(x) = 0
$$

 $\blacklozenge$  **Mathematica** : cpu = 0.0804662 (sec), leaf count = 65

$$
\left\{ \left\{ y(x) \to c_{1,1} F_{1} \left( -\frac{n}{2}; a + \frac{1}{2}; x^{2} \right) + i^{1-2a} c_{2} x^{1-2a} {}_{1}F_{1} \left( -a - \frac{n}{2} + \frac{1}{2}; \frac{3}{2} - a; x^{2} \right) \right\} \right\}
$$

 $\sqrt{\phantom{a}}$  **Maple** : cpu = 0.128 (sec), leaf count = 29

$$
\left\{ y(x) = \_C 1 \ M \left( -\frac{n}{2}, \ \frac{1}{2} + a, \ x^2 \right) + \_C 2 \ U \left( -\frac{n}{2}, \ \frac{1}{2} + a, \ x^2 \right) \right\}
$$

**ODE No. 1125**

$$
-4x^5 - 4x^3y(x) + (4x^2 - 1) y'(x) + xy''(x) = 0
$$

 $\blacklozenge$  **Mathematica** : cpu = 0.220787 (sec), leaf count = 48

$$
\left\{ \left\{ y(x) \to c_1 e^{-(1-\sqrt{2})x^2} + c_2 e^{-(1+\sqrt{2})x^2} - x^2 - 2 \right\} \right\}
$$

 $\sqrt{\phantom{a}}$  **Maple** : cpu = 0.075 (sec), leaf count = 36

$$
\left\{ y(x) = e^{x^2(\sqrt{2}-1)} C2 + e^{-x^2(1+\sqrt{2})} C1 - x^2 - 2 \right\}
$$

**ODE No. 1126**

$$
(a2x3 + a) y(x) + (2ax3 - 1) y'(x) + xy''(x) = 0
$$

 $\chi$  Mathematica : cpu = 0.934876 (sec), leaf count = 0, DifferentialRoot result

$$
\{ \{ y(x) \to \text{DifferentialRoot}(\{y,x\}, \{ (a^2x^3 + a) y(x) + (2x^3a - 1) y'(x) + xy''(x) = 0, y(1) = c_1, y'(1) = 0 \}
$$

 $\boldsymbol{\checkmark}$  Maple : cpu = 0.069 (sec), leaf count = 19

$$
\left\{ y(x) = e^{-\frac{ax^3}{3}} \left( \angle C2 x^2 + \angle C1 \right) \right\}
$$

 $y(x) (a^2x \log^2(x) + a \log(x) + a) + (2ax \log(x) + 1)y'(x) + xy''(x) = 0$ 

 $\blacklozenge$  **Mathematica** : cpu = 0.0518141 (sec), leaf count = 36

$$
\{\{y(x)\to c_1e^{ax}x^{-ax}+c_2e^{ax}x^{-ax}\log(x)\}\}
$$

 $\blacklozenge$  **Maple** : cpu = 0.026 (sec), leaf count = 21

$$
\{y(x) = x^{-ax}e^{ax}(\ln(x) - C2 + C1)\}
$$

**ODE No. 1128**

$$
(xf(x) + 2)y'(x) + f(x)y(x) + xy''(x) = 0
$$

 $\boldsymbol{\times}$  Mathematica : cpu = 0.247436 (sec), leaf count = 0, could not solve DSolve[f[x]\*y[x] +  $(2 + x*f[x])*$ Derivative[1][y][x] + x\*Derivative[2][y][x] == 0, y[x]  $\blacksquare$  **Maple** : cpu = 0.317 (sec), leaf count = 32

$$
\left\{ y(x) = \frac{1}{x} \left( -C2 \int e^{\int \frac{-xf(x)-2}{x} dx} x^2 dx + C1 \right) \right\}
$$

**ODE No. 1129**

$$
(x-3)y''(x) - (4x-9)y'(x) + (3x-6)y(x) = 0
$$

 $\blacklozenge$  **Mathematica** : cpu = 0.0399875 (sec), leaf count = 42

$$
\left\{ \left\{ y(x) \rightarrow \frac{1}{8} c_2 e^{3x-9} (4x^3 - 42x^2 + 150x - 183) + c_1 e^{x-3} \right\} \right\}
$$

 $\sqrt{\phantom{a}}$  **Maple** : cpu = 0.048 (sec), leaf count = 30

$$
\{y(x) = e^x \_C1 + \_C2 e^{3x} (4x^3 - 42x^2 + 150x - 183)\}
$$
$$
ay(x) + 2xy''(x) + y'(x) = 0
$$

 $\blacklozenge$  **Mathematica** : cpu = 0.0123907 (sec), leaf count = 46

$$
\left\{ \left\{ y(x) \to c_2 \sin \left( \sqrt{2} \sqrt{a} \sqrt{x} \right) + c_1 \cos \left( \sqrt{2} \sqrt{a} \sqrt{x} \right) \right\} \right\}
$$

 $\sqrt{\phantom{a}}$  **Maple** : cpu = 0.023 (sec), leaf count = 31

$$
\left\{ y(x) = \_C1 \sin\left(\sqrt{x}\sqrt{2}\sqrt{a}\right) + \_C2 \cos\left(\sqrt{x}\sqrt{2}\sqrt{a}\right) \right\}
$$

**ODE No. 1131**

$$
ay(x) + 2xy''(x) - (x - 1)y'(x) = 0
$$

 $\blacklozenge$  **Mathematica** : cpu = 0.0113197 (sec), leaf count = 58

$$
\left\{ \left\{ y(x) \to c_1 \sqrt{x} U\left( \frac{1}{2}(1-2a), \frac{3}{2}, \frac{x}{2} \right) + c_2 \sqrt{x} L_{\frac{1}{2}(2a-1)}^{\frac{1}{2}}(\frac{x}{2}) \right\} \right\}
$$

 $\sqrt{\phantom{a}}$  **Maple** : cpu = 0.115 (sec), leaf count = 33

$$
\left\{ y(x) = \sqrt{x} \left( U \left( -a + \frac{1}{2}, \frac{3}{2}, \frac{x}{2} \right) \right) - C2 + M \left( -a + \frac{1}{2}, \frac{3}{2}, \frac{x}{2} \right) \right) - C1 \right\}
$$

**ODE No. 1132**

$$
ay(x) + 2xy''(x) - (2x - 1)y'(x) = 0
$$

 $\blacklozenge$  **Mathematica** : cpu = 0.0114406 (sec), leaf count = 48

$$
\left\{ \left\{ y(x) \rightarrow c_1 \sqrt{x} U\left( \frac{1-a}{2}, \frac{3}{2}, x \right) + c_2 \sqrt{x} L_{\frac{a-1}{2}}^{\frac{1}{2}}(x) \right\} \right\}
$$

 $\sqrt{\phantom{a}}$  **Maple** : cpu = 0.137 (sec), leaf count = 29

$$
\left\{ y(x) = \sqrt{x} \left( U \left( -\frac{a}{2} + \frac{1}{2}, \frac{3}{2}, x \right) \right) - C2 + M \left( -\frac{a}{2} + \frac{1}{2}, \frac{3}{2}, x \right) \right) - C1 \right\}
$$

$$
(2x-1)y''(x) - (3x-4)y'(x) + (x-3)y(x) = 0
$$

 $\blacklozenge$  **Mathematica** : cpu = 0.095681 (sec), leaf count = 92

$$
\left\{ \left\{ y(x) \rightarrow 2^{5/8} c_1 e^{x - \frac{1}{2}} + \frac{c_2 e^{\frac{x}{2} - \frac{1}{2}} \left( \sqrt{2} e^{x/2} \sqrt[4]{2x - 1} \Gamma \left( \frac{3}{4}, \frac{1}{4} (2x - 1) \right) - 2 \sqrt[4]{e} \right) }{2^{5/8} \sqrt[4]{2x - 1}} \right\} \right\}
$$

 $\sqrt{\phantom{a}}$  **Maple** : cpu = 0.237 (sec), leaf count = 37

$$
\left\{ y(x) = 1e^{\frac{x}{2}} \left( U\left(1, \frac{3}{4}, \frac{x}{2} - \frac{1}{4}\right) \right) - C2 + M\left(1, \frac{3}{4}, \frac{x}{2} - \frac{1}{4}\right) \right) - C1 \right\} \frac{1}{\sqrt[4]{2x - 1}} \right\}
$$

**ODE No. 1134**

$$
4xy''(x) - (a+x)y(x) = 0
$$

 $\blacklozenge$  **Mathematica** : cpu = 0.0957092 (sec), leaf count = 78

$$
\left\{ \left\{ y(x) \to \frac{1}{4} c_2 e^{-x/2} x_1 F_1 \left( \frac{1}{128} (-32(-a-4i) - 128i) + 1; 2; x \right) + \frac{1}{4} c_1 e^{-x/2} x U \left( \frac{1}{128} (-32(-a-4i) - 128i) + 1; 2; x \right) \right\}
$$

 $\sqrt{\phantom{a}}$  **Maple** : cpu = 0.09 (sec), leaf count = 21

$$
\left\{ y(x) = \_C 1 \ M_{-\frac{a}{4},\frac{1}{2}}(x) + \_C 2 \ W_{-\frac{a}{4},\frac{1}{2}}(x) \right\}
$$

**ODE No. 1135**

$$
4xy''(x) + 2y'(x) - y(x) = 0
$$

 $\blacklozenge$  **Mathematica** : cpu = 0.00992776 (sec), leaf count = 27

 $\{\{y(x) \to c_1 \cosh(\sqrt{x}) + ic_2 \sinh(\sqrt{x})\}\}\$ 

 $\blacklozenge$  **Maple** : cpu = 0.014 (sec), leaf count = 17

$$
\{y(x) = \_C1 \sinh(\sqrt{x}) + \_C2 \cosh(\sqrt{x})\}
$$

$$
4xy''(x) + 4y'(x) - (x+2)y(x) = 0
$$

 $\blacklozenge$  **Mathematica** : cpu = 0.0214017 (sec), leaf count = 30

$$
\{\{y(x) \to c_2 e^{x/2} \text{Ei}(-x) + c_1 e^{x/2}\}\}
$$

 $\blacklozenge$  **Maple** : cpu = 0.066 (sec), leaf count = 16

$$
\{y(x) = e^{\frac{x}{2}}(Ei(1, x) - C2 + C1)\}
$$

**ODE No. 1137**

$$
ly(x) + 4xy''(x) - (x+2)y(x) + 4y(x) = 0
$$

 $\blacklozenge$  **Mathematica** : cpu = 0.0975225 (sec), leaf count = 74

$$
\left\{ \left\{ y(x) \to \frac{1}{4} c_2 e^{-x/2} x_1 F_1 \left( \frac{1}{128} (-32(l + (2 - 4i)) - 128i) + 1; 2; x \right) + \frac{1}{4} c_1 e^{-x/2} x U \left( \frac{1}{128} (-32(l + (2 - 4i)) - 128i) + 1; 2; x \right) \right\}
$$

 $\sqrt{\phantom{a}}$  **Maple** : cpu = 0.097 (sec), leaf count = 25

$$
\left\{y(x) = \_C 1 \; M_{\frac{l}{4} + \frac{1}{2},\,\frac{1}{2}}(x) + \_C 2 \; W_{\frac{l}{4} + \frac{1}{2},\,\frac{1}{2}}(x)\right\}
$$

### **ODE No. 1138**

$$
y(x)(-(-2m-4n+x)) + 4my'(x) + 4xy''(x) = 0
$$

 $\blacklozenge$  **Mathematica** : cpu = 0.0326926 (sec), leaf count = 38

$$
\{\{y(x)\to c_1e^{-x/2}U(-n,m,x)+c_2e^{-x/2}L_n^{m-1}(x)\}\}\
$$

 $\blacktriangle$  **Maple** : cpu = 0.134 (sec), leaf count = 26

$$
\left\{y(x) = e^{-\frac{x}{2}}(U(-n, m, x) \_C2 + M(-n, m, x) \_C1)\right\}
$$

$$
-(a+x)y(x) + 16xy''(x) + 8y'(x) = 0
$$

 $\blacklozenge$  **Mathematica** : cpu = 0.014349 (sec), leaf count = 74

$$
\left\{ \left\{ y(x) \to c_1 e^{\frac{1}{4}(2\log(x)-x)} U\left( \frac{a+6}{8}, \frac{3}{2}, \frac{x}{2} \right) + c_2 e^{\frac{1}{4}(2\log(x)-x)} L^{\frac{1}{2}}_{\frac{1}{8}(-a-6)} \left( \frac{x}{2} \right) \right\} \right\}
$$

 $\sqrt{\phantom{a}}$  **Maple** : cpu = 0.143 (sec), leaf count = 37

$$
\left\{ y(x) = \sqrt{x}e^{-\frac{x}{4}} \left( M\left(\frac{a}{8} + \frac{3}{4}, \frac{3}{2}, \frac{x}{2}\right) \right) - C1 + U\left(\frac{a}{8} + \frac{3}{4}, \frac{3}{2}, \frac{x}{2}\right) \right) - C2 \right\}
$$

**ODE No. 1140**

$$
axy''(x) + by'(x) + cy(x) = 0
$$

 $\blacklozenge$  **Mathematica** : cpu = 0.0502509 (sec), leaf count = 190

$$
\left\{\left\{y(x)\to c_1a^{\frac{1}{2}\left(\frac{b}{a}-1\right)}c^{\frac{1}{2}\left(1-\frac{b}{a}\right)}x^{\frac{1}{2}\left(1-\frac{b}{a}\right)}\Gamma\left(\frac{b}{a}\right)J_{\frac{b}{a}-1}\left(\frac{2\sqrt{c}\sqrt{x}}{\sqrt{a}}\right)+c_2a^{\frac{1}{2}\left(1-\frac{b}{a}\right)-\frac{a-b}{a}}c^{\frac{a-b}{a}+\frac{1}{2}\left(\frac{b}{a}-1\right)}x^{\frac{a-b}{a}+\frac{1}{2}\left(\frac{b}{a}-1\right)}\Gamma\left(\frac{b}{a}-1\right)}\right\}
$$

 $\sqrt{\phantom{a}}$  **Maple** : cpu = 0.033 (sec), leaf count = 66

$$
\left\{ y(x) = x^{\frac{a-b}{2a}} \left( Y_{\frac{-a+b}{a}} \left( 2\sqrt{\frac{c}{a}} \sqrt{x} \right) \right) - C2 + J_{\frac{-a+b}{a}} \left( 2\sqrt{\frac{c}{a}} \sqrt{x} \right) \right) - C1 \right\}
$$

**ODE No. 1141**

$$
(3a + bx)y'(x) + axy''(x) + 3by(x) = 0
$$

 $\blacklozenge$  **Mathematica** : cpu = 0.110105 (sec), leaf count = 79

$$
\left\{ \left\{ y(x) \to c_1 e^{-\frac{bx}{a}} - \frac{c_2 e^{-\frac{bx}{a}} \left( a^2 e^{\frac{bx}{a}} - b^2 x^2 \text{Ei}\left(\frac{bx}{a}\right) + abx e^{\frac{bx}{a}} \right) }{2a^2 x^2} \right\} \right\}
$$

 $\sqrt{\phantom{a}}$  **Maple** : cpu = 0.111 (sec), leaf count = 55

$$
\left\{ y(x) = \frac{1}{x^2} \left( e^{-\frac{bx}{a}} Ei \left( 1, -\frac{bx}{a} \right) \right) - C2 b^2 x^2 + \left( C1 e^{-\frac{bx}{a}} x^2 + a \right) C2 (bx + a) \right) \right\}
$$

$$
cy(x)\sqrt[5]{ax+b} + 5(ax+b)y''(x) + 8ay'(x) = 0
$$

 $\blacklozenge$  **Mathematica** : cpu = 0.0551176 (sec), leaf count = 108

$$
\left\{ \left\{ y(x) \rightarrow \frac{3ac_2 \sin \left( \frac{\sqrt{5}\sqrt{c}(ax+b)^{3/5}}{3a} \right)}{\sqrt{5}\sqrt{c}(ax+b)^{3/5}} + \frac{6ac_1 \cos \left( \frac{\sqrt{5}\sqrt{c}(ax+b)^{3/5}}{3a} \right)}{\sqrt{5}\sqrt{c}(ax+b)^{3/5}} \right\} \right\}
$$

 $\sqrt{\phantom{a}}$  **Maple** : cpu = 0.153 (sec), leaf count = 53

$$
\left\{ y(x) = 1 \left( \int_C 2 \cosh \left( \frac{1}{3a} (ax + b)^{\frac{3}{5}} \sqrt{-5c} \right) + \int_C 2 \sinh \left( \frac{1}{3a} (ax + b)^{\frac{3}{5}} \sqrt{-5c} \right) \right) (ax + b)^{-\frac{3}{5}} \right\}
$$

**ODE No. 1143**

$$
(a + bx)y'(x) + 2axy''(x) + cy(x) = 0
$$

 $\blacklozenge$  **Mathematica** : cpu = 0.0429995 (sec), leaf count = 93

$$
\left\{ \left\{ y(x) \to c_1 e^{\frac{a \log(x) - bx}{2a}} U\left( -\frac{c - b}{b}, \frac{3}{2}, \frac{bx}{2a} \right) + c_2 e^{\frac{a \log(x) - bx}{2a}} L_{\frac{c - b}{b}}^{\frac{1}{2}} \left( \frac{bx}{2a} \right) \right\} \right\}
$$

 $\sqrt{\phantom{a}}$  **Maple** : cpu = 0.172 (sec), leaf count = 57

$$
\left\{y(x) = \sqrt{x}e^{-\frac{bx}{2a}}\left(M\left(\frac{b-c}{b}, \frac{3}{2}, \frac{bx}{2a}\right) - C1 + U\left(\frac{b-c}{b}, \frac{3}{2}, \frac{bx}{2a}\right) - C2\right)\right\}
$$

**ODE No. 1144**

$$
(3a + bx)y'(x) + 2axy''(x) + cy(x) = 0
$$

 $\blacklozenge$  **Mathematica** : cpu = 0.0374795 (sec), leaf count = 88

$$
\left\{ \left\{ y(x) \to c_1 e^{-\frac{bx}{2a}} U\left( -\frac{2c-3b}{2b}, \frac{3}{2}, \frac{bx}{2a} \right) + c_2 e^{-\frac{bx}{2a}} L^{\frac{1}{2}}_{\frac{2c-3b}{2b}} \left( \frac{bx}{2a} \right) \right\} \right\}
$$

 $\sqrt{\phantom{a}}$  **Maple** : cpu = 0.122 (sec), leaf count = 60

$$
\left\{ y(x) = e^{-\frac{bx}{2a}} \left( U\left( \frac{3b - 2c}{2b}, \frac{3}{2}, \frac{bx}{2a} \right) \right) - C2 + M\left( \frac{3b - 2c}{2b}, \frac{3}{2}, \frac{bx}{2a} \right) \right) - C1 \right\}
$$

$$
y(x)(a0x + b0) + (a1x + b1)y'(x) + (a2x + b2)y''(x) = 0
$$

 $\blacklozenge$  **Mathematica** : cpu = 0.3722 (sec), leaf count = 386

$$
\left\{\left\{y(x) \to c_1U\left(-\frac{\text{b}2\text{a}1^2 - \text{a}2\text{b}1\text{a}1 - \sqrt{\text{a}1^2 - 4\text{a}0\text{a}2}\text{b}2\text{a}1 + 2\text{a}2^2\text{b}0 + \text{a}2\sqrt{\text{a}1^2 - 4\text{a}0\text{a}2}\text{b}1 - 2\text{a}0\text{a}2\text{b}2 - 2\text{a}0\text{a}2\text{b}2\right)\right\}
$$

 $\sqrt{\phantom{a}}$  **Maple** : cpu = 0.313 (sec), leaf count = 248

$$
\left\{ y(x) = e^{-\frac{x}{2a^2} \left(\sqrt{-4 a^2 a^2 + a^2 a^2}\right)} \left( a^2 x + b^2 \right)^{\frac{a^2 b^2 + a^2 a^2 - a^2 b^2}{a^2}} \left( U \left( \frac{1}{2 a^2} \left( \left( a^2 b^2 + 2 a^2 a^2 - a^2 b^2 \right) \sqrt{-4 a^2 a^2} \right) \right)^{3/2} \right) \right\}
$$

## **ODE No. 1146**

$$
x^2y''(x) - 6y(x) = 0
$$

 $\blacklozenge$  **Mathematica** : cpu = 0.0254939 (sec), leaf count = 18

$$
\left\{ \left\{ y(x) \to c_1 x^3 + \frac{c_2}{x^2} \right\} \right\}
$$

 $\sqrt{\phantom{a}}$  **Maple** : cpu = 0.016 (sec), leaf count = 15

$$
\left\{ y(x) = \frac{-C1 x^5 + C2}{x^2} \right\}
$$

## **ODE No. 1147**

$$
x^2y''(x) - 12y(x) = 0
$$

 $\blacklozenge$  **Mathematica** : cpu = 0.0187794 (sec), leaf count = 18

$$
\left\{ \left\{ y(x) \to c_1 x^4 + \frac{c_2}{x^3} \right\} \right\}
$$

 $\sqrt{\text{Maple}}$  : cpu = 0.015 (sec), leaf count = 15

$$
\left\{y(x)=\frac{-C1\;x^7+-C2}{x^3}\right\}
$$

$$
ay(x) + x^2y''(x) = 0
$$

 $\blacklozenge$  **Mathematica** : cpu = 0.0113338 (sec), leaf count = 77

$$
\left\{ \left\{ y(x) \rightarrow c_1 x^{\frac{1}{2} \left( \frac{1}{\sqrt{a}} - \frac{\sqrt{1-4a}}{\sqrt{a}} \right) \sqrt{a}} + c_2 x^{\frac{1}{2} \left( \frac{\sqrt{1-4a}}{\sqrt{a}} + \frac{1}{\sqrt{a}} \right) \sqrt{a}} \right\} \right\}
$$

 $\sqrt{\phantom{a}}$  **Maple** : cpu = 0.019 (sec), leaf count = 35

$$
\left\{y(x) = \_C1 \ x^{\frac{1}{2} + \frac{1}{2}\sqrt{1-4a}} + \_C2 \ x^{\frac{1}{2} - \frac{1}{2}\sqrt{1-4a}}\right\}
$$

## **ODE No. 1149**

$$
y(x)(ax + b) + x^2y''(x) = 0
$$

 $\blacklozenge$  **Mathematica** : cpu = 0.0662417 (sec), leaf count = 212

$$
\left\{\left\{y(x)\to c_2a^{\frac{1}{2}(\sqrt{1-4b}+1)-\frac{1}{2}\sqrt{1-4b}}x^{\frac{1}{2}(\sqrt{1-4b}+1)-\frac{1}{2}\sqrt{1-4b}}\Gamma\left(\sqrt{1-4b}+1\right)J_{\sqrt{1-4b}}(2\sqrt{a}\sqrt{x})+c_1a^{\frac{1}{2}(1-\sqrt{1-4b})+\frac{1}{2}\sqrt{1-4b}}x^{\frac{1}{2}(\sqrt{1-4b}+1)-\frac{1}{2}\sqrt{1-4b}}\right\}\right\}
$$

 $\sqrt{\phantom{a}}$  **Maple** : cpu = 0.02 (sec), leaf count = 45

$$
\{y(x) = \sqrt{x}(Y_{\sqrt{1-4b}}(2\sqrt{a}\sqrt{x}) - C2 + J_{\sqrt{1-4b}}(2\sqrt{a}\sqrt{x}) - C1)\}
$$

**ODE No. 1150**

$$
x^{2}y''(x) + (x^{2} - 2) y(x) = 0
$$

 $\blacklozenge$  **Mathematica** : cpu = 0.0100807 (sec), leaf count = 53

$$
\left\{ \left\{ y(x) \to \sqrt{\frac{2}{\pi}} c_2 \left( -\sin(x) - \frac{\cos(x)}{x} \right) + \sqrt{\frac{2}{\pi}} c_1 \left( \frac{\sin(x)}{x} - \cos(x) \right) \right\} \right\}
$$

 $\blacklozenge$  **Maple** : cpu = 0.115 (sec), leaf count = 27

$$
\left\{ y(x) = \frac{(-C1 x + C2) \cos(x) + \sin(x) (-C2 x - C1)}{x} \right\}
$$

$$
x^{2}y''(x) - (ax^{2} + 2) y(x) = 0
$$

 $\blacklozenge$  **Mathematica** : cpu = 0.0198808 (sec), leaf count = 129

$$
\left\{\left\{y(x)\to\frac{\sqrt{\frac{2}{\pi}}c_2\sqrt{x}\left(i\sinh\left(\sqrt{a}x\right)-\frac{i\cosh\left(\sqrt{a}x\right)}{\sqrt{a}x}\right)}{\sqrt{-i\sqrt{a}x}}+\frac{\sqrt{\frac{2}{\pi}}c_1\sqrt{x}\left(\frac{\sinh\left(\sqrt{a}x\right)}{\sqrt{a}x}-\cosh\left(\sqrt{a}x\right)\right)}{\sqrt{-i\sqrt{a}x}}\right\}\right\}
$$

 $\sqrt{\phantom{a}}$  **Maple** : cpu = 0.109 (sec), leaf count = 43

$$
\left\{ y(x) = \frac{1}{x} \left( \int C2 \left( ax + \sqrt{a} \right) e^{-\sqrt{a}x} - \int C1 e^{\sqrt{a}x} \left( ax - \sqrt{a} \right) \right) \right\}
$$

**ODE No. 1152**

$$
(a2x2 - 6) y(x) + x2y''(x) = 0
$$

 $\blacklozenge$  **Mathematica** : cpu = 0.020164 (sec), leaf count = 114

$$
\left\{\left\{y(x)\to \frac{\sqrt{\frac{2}{\pi}}c_1\sqrt{x}\left(\frac{3\sin(ax)}{a^2x^2}-\sin(ax)-\frac{3\cos(ax)}{ax}\right)}{\sqrt{ax}}+\frac{\sqrt{\frac{2}{\pi}}c_2\sqrt{x}\left(-\frac{3\cos(ax)}{a^2x^2}-\frac{3\sin(ax)}{ax}+\cos(ax)\right)}{\sqrt{ax}}\right\}\right\}
$$

 $\sqrt{\phantom{a}}$  **Maple** : cpu = 0.293 (sec), leaf count = 53

$$
\left\{ y(x) = \frac{(-C1 a^2 x^2 + 3_C 2 ax - 3_C 1)\cos(ax) + \sin(ax)(C2 a^2 x^2 - 3_C 1 ax - 3_C 2)}{x^2} \right\}
$$

**ODE No. 1153**

 $y(x) (ax^2 - (v-1)v) + x^2y''(x) = 0$ 

 $\sqrt{\phantom{a}}$  **Mathematica** : cpu = 0.034648 (sec), leaf count = 56

$$
\left\{ \left\{ y(x) \to c_1 \sqrt{x} J_{\frac{1}{2}(2v-1)}(\sqrt{a}x) + c_2 \sqrt{x} Y_{\frac{1}{2}(2v-1)}(\sqrt{a}x) \right\} \right\}
$$

 $\sqrt{\phantom{a}}$  **Maple** : cpu = 0.045 (sec), leaf count = 31

$$
\left\{y(x) = \sqrt{x}\Big(Y_{v-\frac{1}{2}}\big(\sqrt{a}x\big) \_C2 + J_{v-\frac{1}{2}}\big(\sqrt{a}x\big) \_C1\Big)\right\}
$$

$$
y(x) (ax2 + bx + c) + x2y''(x) = 0
$$

 $\blacklozenge$  **Mathematica** : cpu = 0.0204677 (sec), leaf count = 88

$$
\left\{ \left\{ y(x) \to c_1 M_{-\frac{ib}{2\sqrt{a}},-\frac{1}{2}i\sqrt{4c-1}} (2i\sqrt{a}x) + c_2 W_{-\frac{ib}{2\sqrt{a}},-\frac{1}{2}i\sqrt{4c-1}} (2i\sqrt{a}x) \right\} \right\}
$$

 $\blacklozenge$  **Maple** : cpu = 0.16 (sec), leaf count = 57

$$
\left\{y(x) = \_C 1 \ M_{-\frac{i}{2}b\frac{1}{\sqrt{a}},\frac{1}{2}\sqrt{1-4c}}(2i\sqrt{a}x) + \_C 2 W_{-\frac{i}{2}b\frac{1}{\sqrt{a}},\frac{1}{2}\sqrt{1-4c}}(2i\sqrt{a}x)\right\}
$$

**ODE No. 1155**

$$
y(x) (axk - (b-1)b) + x2y''(x) = 0
$$

 $\blacklozenge$  **Mathematica** : cpu = 0.0526687 (sec), leaf count = 225

$$
\left\{\left\{y(x)\to c_1k^{-\frac{2(1-b)}{k}-\frac{2b}{k}+\frac{1}{k}}a^{\frac{1-b}{k}+\frac{1}{2}\left(\frac{2b}{k}-\frac{1}{k}\right)}(x^k)^{\frac{1-b}{k}+\frac{1}{2}\left(\frac{2b}{k}-\frac{1}{k}\right)}\Gamma\left(-\frac{2b}{k}+\frac{1}{k}+1\right)J_{\frac{1-2b}{k}}\left(\frac{2\sqrt{a}\sqrt{x^k}}{k}\right)+c_2k^{-1/k}a^{\frac{1-b}{k}+\frac{1}{2}\left(\frac{2b}{k}-\frac{1}{k}\right)}\Gamma\left(-\frac{2b}{k}+\frac{1}{k}+1\right)J_{\frac{1-2b}{k}}\left(\frac{2\sqrt{a}\sqrt{x^k}}{k}\right)+c_3k^{-1/k}a^{\frac{1-b}{k}+\frac{1}{2}\left(\frac{2b}{k}-\frac{1}{k}\right)}\Gamma\left(-\frac{2b}{k}+\frac{1}{k}+1\right)J_{\frac{1-2b}{k}+\frac{1}{2}\left(\frac{2b}{k}-\frac{1}{k}\right)}J_{\frac{1-2b}{k}+\frac{1}{2}\left(\frac{2b}{k}-\frac{1}{k}\right)}\right\}
$$

 $\sqrt{\phantom{a}}$  **Maple** : cpu = 0.099 (sec), leaf count = 67

$$
\bigg\{y(x)=\sqrt{x}\bigg(Y_{\frac{1}{k}\sqrt{(2\,b-1)^2}}\bigg(2\,\frac{\sqrt{a}x^{k/2}}{k}\bigg)\_{\!\!-} C2 + J_{\frac{1}{k}\sqrt{(2\,b-1)^2}}\bigg(2\,\frac{\sqrt{a}x^{k/2}}{k}\bigg)\_{\!\!-} C1\bigg)\bigg\}
$$

**ODE No. 1156**

$$
x^{2}y''(x) + \frac{y(x)}{\log(x)} - e^{x}x(x\log(x) + 2) = 0
$$

 $\chi$  Mathematica : cpu = 0.208489 (sec), leaf count = 0, could not solve DSolve[-(E^x\*x\*(2 + x\*Log[x])) + y[x]/Log[x] + x^2\*Derivative[2][y][x] == 0, y[x], x]  $\blacktriangle$  **Maple** : cpu = 0.207 (sec), leaf count = 71

$$
\left\{ y(x) = \ln(x) \right. \quad -C2 - \left( Ei(1, -\ln(x)) \ln(x) + x \right) \right. \quad -C1 - \ln(x) \left( - \int \frac{\left( Ei(1, -\ln(x)) \ln(x) + x \right) e^x (2 + x)}{x} \right)
$$

$$
ay'(x) + x^2y''(x) - xy(x) = 0
$$

 $\chi$  Mathematica : cpu = 0.484242 (sec), leaf count = 0, DifferentialRoot result

$$
\{ \{y(x) \to \text{DifferentialRoot}(\{y,x\}, \{y''(x)x^2 - y(x)x + ay'(x) = 0, y(1) = c_1, y'(1) = c_2\}) (x) \} \}
$$

 $\boldsymbol{\times}$  **Maple** : cpu = 0. (sec), leaf count = 0, result contains DESol

$$
\left\{y(x) = DESol\left(\left\{\frac{d^2}{dx^2} - Y(x) + \frac{a\frac{d}{dx} - Y(x)}{x^2} - \frac{Y(x)}{x}\right\}, \{-Y(x)\}\right)\right\}
$$

**ODE No. 1158**

$$
-y(x)\left(ab+b^{2}x^{2}\right) + ay'(x) + x^{2}y''(x) = 0
$$

 $\blacklozenge$  **Mathematica** : cpu = 17.4651 (sec), leaf count = 42

$$
\left\{ \left\{ y(x) \to c_2 e^{bx} \int_1^x e^{\frac{a}{K[1]} - 2bK[1]} dK[1] + c_1 e^{bx} \right\} \right\}
$$

 $\sqrt{\text{Maple}}$  : cpu = 0.409 (sec), leaf count = 178

$$
\left\{ y(x) = \sqrt{x} \left( e^{bx} \text{HeunD} \left( -4\sqrt{2\sqrt{ab}}, -1 - 4\sqrt{2\sqrt{ab}}, 8\sqrt{2\sqrt{ab}}, -4\sqrt{2\sqrt{ab}} + 1, 1 \left( \sqrt{2\sqrt{ab}}x - a \right) \left( \sqrt{2\sqrt{ab}}x - a \right) \right) \right\}
$$

**ODE No. 1159**

$$
-ax^2 + x^2y''(x) + xy'(x) - y(x) = 0
$$

 $\blacklozenge$  **Mathematica** : cpu = 0.0148171 (sec), leaf count = 44

$$
\left\{ \left\{ y(x) \to \frac{ax^2}{3} + \frac{c_1(x^2+1)}{2x} + \frac{ic_2(x^2-1)}{2x} \right\} \right\}
$$

 $\blacklozenge$  **Maple** : cpu = 0.022 (sec), leaf count = 19

$$
\left\{ y(x) = x\_C2 + \frac{ax^2}{3} + \frac{-C1}{x} \right\}
$$

$$
ay(x) + x^2y''(x) + xy'(x) = 0
$$

 $\blacklozenge$  **Mathematica** : cpu = 0.0096593 (sec), leaf count = 30

$$
\{\{y(x) \to c_2 \sin (\sqrt{a} \log(x)) + c_1 \cos (\sqrt{a} \log(x))\}\}\
$$

 $\sqrt{\phantom{a}}$  **Maple** : cpu = 0.022 (sec), leaf count = 23

$$
\{y(x) = \_C1 \sin(\sqrt{a}\ln(x)) + \_C2 \cos(\sqrt{a}\ln(x))\}
$$

**ODE No. 1161**

$$
-(a+x)y(x) + x^2y''(x) + xy'(x) = 0
$$

 $\blacklozenge$  **Mathematica** : cpu = 0.0487982 (sec), leaf count = 78

$$
\left\{ \left\{ y(x) \rightarrow (-1)^{-\sqrt{a}} c_1 \Gamma(1 - 2\sqrt{a}) L_{-2\sqrt{a}}(2\sqrt{x}) + (-1)^{\sqrt{a}} c_2 \Gamma(2\sqrt{a} + 1) L_{2\sqrt{a}}(2\sqrt{x}) \right\} \right\}
$$

 $\blacksquare$  **Maple** : cpu = 0.015 (sec), leaf count = 31

$$
\{y(x) = \_C1 \ I_{2\sqrt{a}}(2\sqrt{x}) + \_C2 K_{2\sqrt{a}}(2\sqrt{x})\}
$$

**ODE No. 1162**

$$
(x2 – v2) y(x) + x2y''(x) + xy'(x) = 0
$$

 $\blacklozenge$  **Mathematica** : cpu = 0.0601733 (sec), leaf count = 18

$$
\{\{y(x) \to c_1 J_v(x) + c_2 Y_v(x)\}\}\
$$

 $\sqrt{\phantom{a}}$  **Maple** : cpu = 0.016 (sec), leaf count = 15

$$
\{y(x) = \_C1 J_v(x) + \_C2 Y_v(x)\}
$$

$$
-f(x) + (x2 – v2) y(x) + x2y''(x) + xy'(x) = 0
$$

 $\blacklozenge$  **Mathematica** : cpu = 0.334185 (sec), leaf count = 70

$$
\left\{ \left\{ y(x) \to J_v(x) \int_1^x -\frac{\pi f(K[1])Y_v(K[1])}{2K[1]} dK[1] + Y_v(x) \int_1^x \frac{\pi f(K[2])J_v(K[2])}{2K[2]} dK[2] + c_1 J_v(x) + c_2 Y_v(x) \right\} \right\}
$$

 $\blacklozenge$  **Maple** : cpu = 0.112 (sec), leaf count = 49

$$
\left\{ y(x) = -\frac{J_v(x)\pi}{2} \int \frac{Y_v(x)f(x)}{x} dx + \frac{Y_v(x)\pi}{2} \int \frac{J_v(x)f(x)}{x} dx + Y_v(x) \_ C1 + J_v(x) \_ C2 \right\}
$$

**ODE No. 1164**

$$
y(x) (lx2 – v2) + x2y''(x) + xy'(x) = 0
$$

 $\blacklozenge$  **Mathematica** : cpu = 0.0219223 (sec), leaf count = 30

$$
\left\{ \left\{ y(x) \to c_1 J_v \left( \sqrt{l} x \right) + c_2 Y_v \left( \sqrt{l} x \right) \right\} \right\}
$$

 $\sqrt{\phantom{a}}$  **Maple** : cpu = 0.037 (sec), leaf count = 23

$$
\left\{y(x) = \_C1 J_v(\sqrt{1}x) + \_C2 Y_v(\sqrt{1}x)\right\}
$$

**ODE No. 1165**

$$
(a+x)y'(x) + x^2y''(x) - y(x) = 0
$$

 $\blacklozenge$  **Mathematica** : cpu = 0.0775915 (sec), leaf count = 26

$$
\left\{ \left\{ y(x) \to \frac{c_2(a+x)}{a^2} + c_1 x e^{a/x} \right\} \right\}
$$

 $\blacklozenge$  **Maple** : cpu = 0.021 (sec), leaf count = 19

$$
\{y(x) = (x + a) \_C1 + \_C2 x e^{\frac{a}{x}}\}
$$

$$
-3x^3 + x^2y''(x) - xy'(x) + y(x) = 0
$$

 $\blacklozenge$  **Mathematica** : cpu = 0.0139211 (sec), leaf count = 23

$$
\left\{ \left\{ y(x) \to c_1 x + c_2 x \log(x) + \frac{3x^3}{4} \right\} \right\}
$$

 $\blacklozenge$  **Maple** : cpu = 0.02 (sec), leaf count = 21

$$
\left\{ y(x) = \frac{x(4 - C1 \ln(x) + 3x^2 + 4 - C2)}{4} \right\}
$$

**ODE No. 1167**

$$
y(x) (axm + b) + x2y''(x) - xy'(x) = 0
$$

 $\blacklozenge$  **Mathematica** : cpu = 0.08 (sec), leaf count = 326

 $\Big\{\Big\{y(x)\to c_1 m^{-\frac{2(m-i\sqrt{b-1}m)}{m^2}-\frac{2i\sqrt{b-1}}{m}}a^{\frac{m-i\sqrt{b-1}m}{m^2}+\frac{i\sqrt{b-1}}{m}}(x^m)^{\frac{m-i\sqrt{b-1}m}{m^2}+\frac{i\sqrt{b-1}}{m}}\Gamma$  $\sqrt{ }$  $1 - \frac{2i}{n}$ √ *b* − 1 *m*  $\setminus$ *J*− 2*i* √ *b*−1 *m*  $\sqrt{2}$ √ *a m*

 $\blacksquare$  **Maple** : cpu = 0.042 (sec), leaf count = 63

$$
\bigg\{y(x)=x\bigg(Y_2\tfrac{\sqrt{1-b}}{m}\bigg(2\,\frac{\sqrt{a}x^{m/2}}{m}\bigg)\_{\!\!-} C2+J_2\tfrac{\sqrt{1-b}}{m}\bigg(2\,\frac{\sqrt{a}x^{m/2}}{m}\bigg)\_{\!\!-} C1\bigg)\bigg\}
$$

**ODE No. 1168**

$$
x^2y''(x) + 2xy'(x) = 0
$$

**Mathematica** : cpu =  $0.00532098$  (sec), leaf count = 15

$$
\left\{ \left\{ y(x) \to c_2 - \frac{c_1}{x} \right\} \right\}
$$

**Maple** :  $cpu = 0.015$  (sec), leaf count  $= 11$ 

$$
\left\{ y(x) = \_C1 + \frac{-C2}{x} \right\}
$$

$$
y(x) (ax - b2) + x2y''(x) + 2xy'(x) = 0
$$

 $\blacklozenge$  **Mathematica** : cpu = 0.0703794 (sec), leaf count = 236

$$
\left\{ \left\{ y(x) \to c_1 a^{\frac{1}{2} \left(-\sqrt{4b^2+1}-1\right)+\frac{1}{2}\sqrt{4b^2+1}} x^{\frac{1}{2} \left(-\sqrt{4b^2+1}-1\right)+\frac{1}{2}\sqrt{4b^2+1}} \Gamma\left(1-\sqrt{4b^2+1}\right) J_{-\sqrt{4b^2+1}}(2\sqrt{a}\sqrt{x}) + c_2 a^{\frac{1}{2} \left(\sqrt{a}\sqrt{x}\right)} \right) \right\}
$$

 $\sqrt{\phantom{a}}$  **Maple** : cpu = 0.036 (sec), leaf count = 49

$$
\left\{y(x) = 1\left(\_{C2} Y_{\sqrt{4b^2+1}}(2\sqrt{a}\sqrt{x}) + \_{C1} J_{\sqrt{4b^2+1}}(2\sqrt{a}\sqrt{x})\right)\frac{1}{\sqrt{x}}\right\}
$$

**ODE No. 1170**

$$
y(x) (ax2 + b) + x2y''(x) + 2xy'(x) = 0
$$

 $\blacklozenge$  **Mathematica** : cpu = 0.0230486 (sec), leaf count = 58

$$
\left\{ \left\{ y(x) \rightarrow c_1 j_{\frac{1}{2}(\sqrt{1-4b}-1)}\left(\sqrt{a}x\right)+c_2 y_{\frac{1}{2}(\sqrt{1-4b}-1)}\left(\sqrt{a}x\right)\right\}\right\}
$$

 $\sqrt{\phantom{a}}$  **Maple** : cpu = 0.055 (sec), leaf count = 43

$$
\left\{ y(x) = 1 \left( \int_{-\infty}^{\infty} C \, dY_{\frac{1}{2}\sqrt{1-4b}} \left( \sqrt{a}x \right) + \int_{-\infty}^{\infty} C \, dY_{\frac{1}{2}\sqrt{1-4b}} \left( \sqrt{a}x \right) \right) \frac{1}{\sqrt{x}} \right\}
$$

**ODE No. 1171**

$$
y(x) (ax + lx2 - n(n + 1)) + x2y''(x) + 2xy'(x) = 0
$$

 $\blacklozenge$  **Mathematica** : cpu = 0.0548046 (sec), leaf count = 142

$$
\left\{ \left\{ y(x) \rightarrow c_1 e^{n \log(x) - i\sqrt{t}x} U\left( \frac{i\left(a - 2i\sqrt{t}n - 2i\sqrt{t}\right)}{2\sqrt{t}}, 2n + 2, 2i\sqrt{t}x \right) + c_2 e^{n \log(x) - i\sqrt{t}x} L_{\frac{i\left(a - 2i\sqrt{t}n - 2i\sqrt{t}\right)}{2\sqrt{t}}}^{\frac{2n}{n} + 2\sqrt{t}} \right\}
$$

 $\blacklozenge$  **Maple** : cpu = 0.18 (sec), leaf count = 49

$$
\left\{ y(x) = \frac{1}{x} \left( \int_{-\frac{i}{2}a}^{x} \frac{1}{\sqrt{t}}, \frac{1}{x} \frac{1}{x^2} \left( 2i\sqrt{t}x \right) + \int_{-\frac{i}{2}a}^{x} \frac{1}{\sqrt{t}}, \frac{1}{x} \frac{1}{x^2} \left( 2i\sqrt{t}x \right) \right) \right\}
$$

$$
ay(x) + x^2y''(x) + 2(x - 1)y'(x) = 0
$$

 $\blacklozenge$  **Mathematica** : cpu = 0.0697391 (sec), leaf count = 158

$$
\left\{ \left\{ y(x) \rightarrow 2^{\frac{1}{2} (1-\sqrt{1-4a})} c_1 \left( \frac{1}{x} \right)^{\frac{1}{2} (1-\sqrt{1-4a})} {}_1F_1 \left( \frac{1}{2} - \frac{1}{2} \sqrt{1-4a} ; 1 - \sqrt{1-4a} ; - \frac{2}{x} \right) + 2^{\frac{1}{2} (\sqrt{1-4a}+1)} c_2 \left( \frac{1}{x} \right)^{\frac{1}{2} (1-\sqrt{1-4a})} \right\}
$$

 $\blacklozenge$  **Maple** : cpu = 0.044 (sec), leaf count = 47

$$
\left\{ y(x) = e^{-x^{-1}} \sqrt{x^{-1}} \left( K_{\frac{1}{2}\sqrt{1-4a}}(x^{-1}) \right) - C2 + I_{\frac{1}{2}\sqrt{1-4a}}(x^{-1}) \right) - C1 \right\}
$$

**ODE No. 1173**

$$
2(a+x)y'(x) - (b-1)by(x) + x^2y''(x) = 0
$$

 $\blacklozenge$  **Mathematica** : cpu = 0.106051 (sec), leaf count = 74

$$
\left\{ \left\{ y(x) \to (-2)^{1-b} c_1 a^{1-b} \left( \frac{1}{x} \right)^{1-b} {}_1F_1 \left( 1-b; 2-2b; \frac{2a}{x} \right) + (-2)^b c_2 a^b \left( \frac{1}{x} \right)^b {}_1F_1 \left( b; 2b; \frac{2a}{x} \right) \right\} \right\}
$$

 $\sqrt{\phantom{a}}$  **Maple** : cpu = 0.115 (sec), leaf count = 37

$$
\left\{ y(x) = 1 e^{\frac{a}{x}} \left( K_{b - \frac{1}{2}} \left( \frac{a}{x} \right) \right) - C2 + I_{b - \frac{1}{2}} \left( \frac{a}{x} \right) \right\} - C1 \right) \frac{1}{\sqrt{x}} \right\}
$$

**ODE No. 1174**

$$
x^{5}(-\log(x)) + x^{2}y''(x) - 2xy'(x) + 2y(x) = 0
$$

 $\blacklozenge$  **Mathematica** : cpu = 0.0193525 (sec), leaf count = 33

$$
\left\{ \left\{ y(x) \to c_2 x^2 + c_1 x + \frac{1}{144} (12x^5 \log(x) - 7x^5) \right\} \right\}
$$

 $\blacklozenge$  **Maple** : cpu = 0.105 (sec), leaf count = 25

$$
\left\{ y(x) = \frac{x^5 \ln(x)}{12} - \frac{7 x^5}{144} + \_ C1 x^2 + x \_ C2 \right\}
$$

$$
-(ax2 + 12a + 4) cos(x) + x2y''(x) - 2xy'(x) - 4y(x) - x sin(x) = 0
$$

 $\blacklozenge$  **Mathematica** : cpu = 0.17257 (sec), leaf count = 38

$$
\left\{ \left\{ y(x) \rightarrow \frac{-2a\sin(x) - ax\cos(x) - \sin(x)}{x} + c_2x^4 + \frac{c_1}{x} \right\} \right\}
$$

 $\sqrt{\phantom{a}}$  **Maple** : cpu = 0.065 (sec), leaf count = 29

$$
\left\{ y(x) = \frac{(-2a-1)\sin(x) + x^5 \cdot C^2 - ax \cos(x) + C^1}{x} \right\}
$$

**ODE No. 1176**

$$
x^{2}y''(x) + (x^{2} + 2) y(x) - 2xy'(x) = 0
$$

 $\blacklozenge$  **Mathematica** : cpu = 0.018102 (sec), leaf count = 33

$$
\left\{ \left\{ y(x) \to c_1 e^{-ix} x - \frac{1}{2} i c_2 e^{ix} x \right\} \right\}
$$

 $\sqrt{\phantom{a}}$  **Maple** : cpu = 0.069 (sec), leaf count = 15

$$
\{y(x) = x(\cos(x) - C2 + \sin(x) - C1)\}\
$$

**ODE No. 1177**

$$
x^{2}y''(x) + (x^{2} + 2) y'(x) + x^{2}(-\sec(x)) - 2xy'(x) = 0
$$

 $\chi$  Mathematica : cpu = 3599.94 (sec), leaf count = 0, timed out \$Aborted

 $\sqrt{\phantom{a}}$  **Maple** : cpu = 0.099 (sec), leaf count = 34

$$
\left\{ y(x) = x \left( -\cos\left(x\right) \int \frac{\sin\left(x\right)}{\cos\left(x\right)x} \, \mathrm{d}x + \cos\left(x\right) \_C t + \sin\left(x\right) \left( \_C 2 + \ln\left(x\right) \right) \right) \right\}
$$

$$
x^{3}(-\sec(x)) + x^{2}y''(x) + (x^{2} + 2) y(x) - 2xy'(x) = 0
$$

 $\blacklozenge$  **Mathematica** : cpu = 0.0667236 (sec), leaf count = 74

$$
\left\{ \left\{ y(x) \to c_1 e^{-ix} x - \frac{1}{2} i c_2 e^{ix} x + \frac{1}{2} e^{-ix} x (e^{2ix} \log (1 + e^{-2ix}) + \log (1 + e^{2ix})) \right\} \right\}
$$

 $\sqrt{\phantom{a}}$  **Maple** : cpu = 0.037 (sec), leaf count = 23

$$
\{y(x) = (\cos(x)\ln(\cos(x)) + \cos(x) \_C1 + \sin(x)(x + \_C2))x\}
$$

**ODE No. 1179**

$$
(a2x2 + 2) y(x) + x2y''(x) - 2xy'(x) = 0
$$

 $\blacklozenge$  **Mathematica** : cpu = 0.0225629 (sec), leaf count = 38

$$
\left\{ \left\{ y(x) \to c_1 x e^{-iax} - \frac{ic_2 x e^{iax}}{2a} \right\} \right\}
$$

 $\sqrt{\phantom{a}}$  **Maple** : cpu = 0.048 (sec), leaf count = 19

$$
\{y(x) = x(\cos(ax) \cdot C2 + \sin(ax) \cdot C1)\}
$$

**ODE No. 1180**

$$
-f(x) + (-v2 + x2 + 1) y(x) + x2y''(x) + 3xy'(x) = 0
$$

 $\blacklozenge$  **Mathematica** : cpu = 0.214505 (sec), leaf count = 73

$$
\left\{ \left\{ y(x) \rightarrow \frac{J_v(x)\int_1^x - \frac{1}{2}\pi f(K[1])Y_v(K[1])\,dK[1] + Y_v(x)\int_1^x \frac{1}{2}\pi f(K[2])J_v(K[2])\,dK[2]}{x} + \frac{c_1J_v(x)}{x} + \frac{c_2Y_v(x)}{x}\right\} \right\}
$$

 $\sqrt{\phantom{a}}$  **Maple** : cpu = 0.069 (sec), leaf count = 49

$$
\left\{y(x) = \frac{Y_v(x)\pi \int J_v(x)f(x) dx - J_v(x)\pi \int Y_v(x)f(x) dx + 2Y_v(x) \_C1 + 2J_v(x) \_C2}{2x}\right\}
$$

$$
x^{2}y''(x) + (3x - 1)y'(x) + y(x) = 0
$$

 $\blacklozenge$  **Mathematica** : cpu = 0.0449853 (sec), leaf count = 37

$$
\left\{ \left\{ y(x) \to \frac{c_1 e^{-1/x}}{x} - \frac{c_2 e^{-1/x} \text{Ei}\left(\frac{1}{x}\right)}{x} \right\} \right\}
$$

 $\sqrt{\phantom{a}}$  **Maple** : cpu = 0.026 (sec), leaf count = 25

$$
\left\{ y(x) = \frac{1}{x e^{x^{-1}}} (-C1 Ei(1, -x^{-1}) + C2) \right\}
$$

**ODE No. 1182**

$$
x^{2}y''(x) - 3xy'(x) + 4y(x) - 5x = 0
$$

 $\blacklozenge$  **Mathematica** : cpu = 0.016977 (sec), leaf count = 24

$$
\{\{y(x) \to c_1x^2 + 2c_2x^2\log(x) + 5x\}\}\
$$

 $\sqrt{\phantom{a}}$  **Maple** : cpu = 0.02 (sec), leaf count = 20

$$
\{y(x) = x^2 \_C2 + x^2 \ln(x) \_C1 + 5x\}
$$

## **ODE No. 1183**

$$
x^{2}y''(x) + x^{2}(-\log(x)) - 3xy'(x) - 5y(x) = 0
$$

 $\blacklozenge$  **Mathematica** : cpu = 0.0308034 (sec), leaf count = 27

$$
\left\{ \left\{ y(x) \to c_1 x^5 + \frac{c_2}{x} - \frac{1}{9} x^2 \log(x) \right\} \right\}
$$

 $\sqrt{\phantom{a}}$  **Maple** : cpu = 0.018 (sec), leaf count = 22

$$
\left\{ y(x) = x^5 \_ C2 + \frac{-C1}{x} - \frac{x^2 \ln(x)}{9} \right\}
$$

$$
-x^4 + x^2y''(x) + x^2 - 4xy'(x) + 6y(x) = 0
$$

 $\blacklozenge$  **Mathematica** : cpu = 0.0201662 (sec), leaf count = 38

$$
\left\{ \left\{ y(x) \to c_2 x^3 + c_1 x^2 + \frac{1}{2} (x^4 + 2x^2 + 2x^2 \log(x)) \right\} \right\}
$$

 $\sqrt{\phantom{a}}$  **Maple** : cpu = 0.04 (sec), leaf count = 25

$$
\left\{ y(x) = \frac{x^2(2 - C1x + x^2 + 2 \ln(x) + 2 - C2 + 2)}{2} \right\}
$$

**ODE No. 1185**

$$
-(2x^3 - 4) y(x) + x^2y''(x) + 5xy'(x) = 0
$$

 $\blacklozenge$  **Mathematica** : cpu = 0.0375425 (sec), leaf count = 67

$$
\left\{ \left\{ y(x) \rightarrow \frac{3\sqrt[3]{6}c_2 K_0(\frac{2}{3}\sqrt{2}x^{3/2})}{x^2} - \frac{3\sqrt[3]{-3}c_1 I_0(\frac{2}{3}\sqrt{2}x^{3/2})}{2^{2/3}x^2} \right\} \right\}
$$

 $\sqrt{\phantom{a}}$  **Maple** : cpu = 0.037 (sec), leaf count = 33

$$
\left\{ y(x) = \frac{1}{x^2} \left( -C2 K_0 \left( \frac{2\sqrt{2}}{3} x^{\frac{3}{2}} \right) + -C1 I_0 \left( \frac{2\sqrt{2}}{3} x^{\frac{3}{2}} \right) \right) \right\}
$$

**ODE No. 1186**

$$
x^{3}(-\sin(x)) + x^{2}y''(x) - 5xy'(x) + 8y(x) = 0
$$

 $\blacklozenge$  **Mathematica** : cpu = 0.0337866 (sec), leaf count = 42

$$
\left\{ \left\{ y(x) \to c_2 x^4 + c_1 x^2 + \frac{1}{2} (x^4 \text{Ci}(x) - x^3 \sin(x) + x^2 \cos(x)) \right\} \right\}
$$

 $\sqrt{\phantom{a}}$  **Maple** : cpu = 0.04 (sec), leaf count = 36

$$
\left\{ y(x) = \frac{x^4 Ci(x)}{2} - \frac{\sin(x)x^3}{2} + \frac{x^2(2 \cdot C1 x^2 + 2 \cdot C2 + \cos(x))}{2} \right\}
$$

$$
axy'(x) + by(x) + x^2y''(x) = 0
$$

 $\blacklozenge$  **Mathematica** : cpu = 0.0119616 (sec), leaf count = 99

$$
\left\{ \left\{ y(x) \to c_1 x^{\frac{1}{2}\sqrt{b}\left(-\frac{\sqrt{a^2-2a-4b+1}}{\sqrt{b}}-\frac{a-1}{\sqrt{b}}\right)} + c_2 x^{\frac{1}{2}\sqrt{b}\left(\frac{\sqrt{a^2-2a-4b+1}}{\sqrt{b}}-\frac{a-1}{\sqrt{b}}\right)} \right\} \right\}
$$

 $\sqrt{\text{Maple}}$  : cpu = 0.025 (sec), leaf count = 53

$$
\left\{y(x) = \_C1\ x^{-\frac{a}{2} + \frac{1}{2} + \frac{1}{2}\sqrt{a^2 - 2a - 4b + 1}} + \_C2\ x^{-\frac{a}{2} + \frac{1}{2} - \frac{1}{2}\sqrt{a^2 - 2a - 4b + 1}}\right\}
$$

**ODE No. 1188**

$$
(ax + b)y'(x) + cy(x) + x^2y''(x) = 0
$$

 $\blacklozenge$  **Mathematica** : cpu = 0.136179 (sec), leaf count = 266

$$
\left\{ \left\{ y(x) \to c_1 i^{-\sqrt{a^2 - 2a - 4c + 1} + a - 1} b^{\frac{1}{2} \left( -\sqrt{a^2 - 2a - 4c + 1} + a - 1 \right)} \left( \frac{1}{x} \right)^{\frac{1}{2} \left( -\sqrt{a^2 - 2a - 4c + 1} + a - 1 \right)} {}_{1}F_1 \left( \frac{a}{2} - \frac{1}{2} \sqrt{a^2 - 2a - 4a + 1} \right) \right\}
$$

 $\sqrt{\phantom{a}}$  **Maple** : cpu = 0.213 (sec), leaf count = 114

$$
\left\{y(x) = x^{-\frac{1}{2}\sqrt{a^2 - 2a - 4c + 1}} - \frac{a}{2} + \frac{1}{2}\left(M\left(-\frac{1}{2} + \frac{1}{2}\sqrt{a^2 - 2a - 4c + 1} + \frac{a}{2}, 1 + \sqrt{a^2 - 2a - 4c + 1}, \frac{b}{x}\right) \right) \right\}
$$

**ODE No. 1189**

$$
axy'(x) + y(x) (bxm + c) + x2y''(x) = 0
$$

 $\blacklozenge$  **Mathematica** : cpu = 0.0698662 (sec), leaf count = 445

$$
\left\{\left\{y(x)\to c_1 m^{-\frac{\sqrt{a^2-2a-4c+1}-a+1}{m}-\frac{\sqrt{a^2-2a-4c+1}}{m}}b^{-\frac{\sqrt{a^2-2a-4c+1}-a+1}{2m}+\frac{\sqrt{a^2-2a-4c+1}}{2m}}(x^m)^{\frac{-\sqrt{a^2-2a-4c+1}-a+1}{2m}+\frac{\sqrt{a^2-2a-4c+1}}{2m}}\right\}
$$

 $\sqrt{\phantom{a}}$  **Maple** : cpu = 0.06 (sec), leaf count = 79

$$
\left\{ y(x) = x^{-\frac{a}{2} + \frac{1}{2}} \left( Y_{\frac{1}{m}\sqrt{a^2 - 2a - 4c + 1}} \left( 2 \frac{\sqrt{b}x^{m/2}}{m} \right) \right) - C2 + J_{\frac{1}{m}\sqrt{a^2 - 2a - 4c + 1}} \left( 2 \frac{\sqrt{b}x^{m/2}}{m} \right) - C1 \right) \right\}
$$

$$
y(x)(ax + b) + x^{2}y''(x) + x^{2}y'(x) = 0
$$

 $\blacklozenge$  **Mathematica** : cpu = 0.033505 (sec), leaf count = 122

$$
\left\{ \left\{ y(x) \to c_1 e^{\frac{1}{2}((\sqrt{1-4b}+1)\log(x)-2x)} U\left(\frac{1}{2}(-2a+\sqrt{1-4b}+1),\sqrt{1-4b}+1,x \right)+c_2 e^{\frac{1}{2}((\sqrt{1-4b}+1)\log(x)-2x)} \right\} \right\}
$$

 $\sqrt{\phantom{a}}$  **Maple** : cpu = 0.145 (sec), leaf count = 38

$$
\left\{ y(x) = e^{-\frac{x}{2}} \left( W_{a, \frac{1}{2}\sqrt{1-4b}}(x) - C2 + M_{a, \frac{1}{2}\sqrt{1-4b}}(x) - C1 \right) \right\}
$$

**ODE No. 1191**

$$
x^{2}y''(x) + x^{2}y'(x) - 2y(x) = 0
$$

 $\blacklozenge$  **Mathematica** : cpu = 0.00950123 (sec), leaf count = 110

$$
\left\{\left\{y(x)\to \frac{2c_2e^{\frac{1}{2}(\log(x)-x)}\left(i\sinh\left(\frac{x}{2}\right)-\frac{2i\cosh\left(\frac{x}{2}\right)}{x}\right)}{\sqrt{\pi}\sqrt{-ix}}+\frac{2c_1e^{\frac{1}{2}(\log(x)-x)}\left(\frac{2\sinh\left(\frac{x}{2}\right)}{x}-\cosh\left(\frac{x}{2}\right)\right)}{\sqrt{\pi}\sqrt{-ix}}\right\}\right\}
$$

 $\blacklozenge$  **Maple** : cpu = 0.023 (sec), leaf count = 23

$$
\left\{ y(x) = \frac{-C2(x+2)e^{-x} + C1(x-2)}{x} \right\}
$$

**ODE No. 1192**

$$
x^{2}y''(x) + (x^{2} - 1) y'(x) - y(x) = 0
$$

 $\blacklozenge$  **Mathematica** : cpu = 12.1019 (sec), leaf count = 39

$$
\left\{ \left\{ y(x) \to c_2 e^{-x} \int_1^x e^{K[1] - \frac{1}{K[1]}} dK[1] + c_1 e^{-x} \right\} \right\}
$$

 $\sqrt{\text{Maple}}$  : cpu = 0.282 (sec), leaf count = 51

$$
\left\{ y(x) = \sqrt{x} \left( e^{-x} \text{HeunD} \left( 4, 3, -8, 5, \frac{x-1}{1+x} \right) \right) - C1 + e^{-x^{-1}} \text{HeunD} \left( -4, 3, -8, 5, \frac{x-1}{1+x} \right) \right) - C2 \right\}
$$

$$
x^{2}y''(x) + (x+1)xy'(x) + (x-9)y(x) = 0
$$

 $\blacklozenge$  **Mathematica** : cpu = 0.0484523 (sec), leaf count = 44

$$
\left\{ \left\{ y(x) \to \frac{c_1((x-8)x+20)}{x^3} - \frac{c_2e^{-x}(x^3+9x^2+36x+60)}{x^3} \right\} \right\}
$$

 $\sqrt{\phantom{a}}$  **Maple** : cpu = 0.05 (sec), leaf count = 38

$$
\left\{ y(x) = \frac{-C2(x^3 + 9x^2 + 36x + 60)e^{-x} + C1(x^2 - 8x + 20)}{x^3} \right\}
$$

**ODE No. 1194**

$$
x^{2}y''(x) + (x+1)xy'(x) + (3x-1)y(x) = 0
$$

 $\blacklozenge$  **Mathematica** : cpu = 0.0589116 (sec), leaf count = 65

$$
\left\{ \left\{ y(x) \to c_1 e^{-x} (x-3)x - \frac{c_2 e^{-x} (x^3 (-\text{Ei}(x)) + 3x^2 \text{Ei}(x) + e^x x^2 - 2e^x x - e^x)}{6x} \right\} \right\}
$$

 $\sqrt{\phantom{a}}$  **Maple** : cpu = 0.08 (sec), leaf count = 48

$$
\left\{ y(x) = \frac{x^2 \cdot C2 e^{-x} (x-3) Ei(1,-x) + C1 x^2 (x-3) e^{-x} + C2 (x^2 - 2 x - 1)}{x} \right\}
$$

**ODE No. 1195**

$$
x^{2}y''(x) + (x+3)xy'(x) - y(x) = 0
$$

 $\blacklozenge$  **Mathematica** : cpu = 0.0306514 (sec), leaf count = 80

$$
\left\{ \left\{ y(x) \to c_1 U\Big(2 + \sqrt{2}, 1 + 2\sqrt{2}, x\Big) e^{\left(\sqrt{2} - 1\right) \log(x) - x} + c_2 L_{-2 - \sqrt{2}}^{2\sqrt{2}}(x) e^{\left(\sqrt{2} - 1\right) \log(x) - x} \right\} \right\}
$$

 $\sqrt{\phantom{a}}$  **Maple** : cpu = 0.142 (sec), leaf count = 93

$$
\left\{ y(x) = -1e^{-\frac{x}{2}} \left( -\frac{C1}{2} \left( \sqrt{2} + x + 1 \right) I_{-\frac{1}{2} + \sqrt{2}} \left( \frac{x}{2} \right) - \frac{C1}{2} \left( -\sqrt{2} + x + 1 \right) I_{\frac{1}{2} + \sqrt{2}} \left( \frac{x}{2} \right) + \frac{C2}{2} \left( \left( -x - \sqrt{2} + x + 1 \right) I_{\frac{1}{2} + \sqrt{2}} \left( \frac{x}{2} \right) \right) \right) \right\}
$$

$$
x^{2}y''(x) - (x - 1)xy'(x) + (x - 1)y(x) = 0
$$

 $\blacklozenge$  **Mathematica** : cpu = 0.0298076 (sec), leaf count = 37

$$
\left\{ \left\{ y(x) \rightarrow \frac{c_2(x^2 \text{Ei}(x) - e^x x - e^x)}{2x} + c_1 x \right\} \right\}
$$

 $\sqrt{\phantom{a}}$  **Maple** : cpu = 0.049 (sec), leaf count = 31

$$
\left\{ y(x) = \frac{Ei(1, -x) - C2 x^2 + C2 (1 + x) e^x + C1 x^2}{x} \right\}
$$

# **ODE No. 1197**

$$
-(a+x)y(x) + x^{2}y''(x) - (x^{2} - 2x) y'(x) = 0
$$

 $\blacklozenge$  **Mathematica** : cpu = 0.0184089 (sec), leaf count = 78

$$
\left\{ \left\{ y(x) \to c_1 e^{\frac{1}{2}(x - \log(x))} J_{\frac{1}{2}\sqrt{4a+1}}\left(-\frac{ix}{2}\right) + c_2 e^{\frac{1}{2}(x - \log(x))} Y_{\frac{1}{2}\sqrt{4a+1}}\left(-\frac{ix}{2}\right) \right\} \right\}
$$

 $\sqrt{\phantom{a}}$  **Maple** : cpu = 0.075 (sec), leaf count = 43

$$
\left\{ y(x) = 1 e^{\frac{x}{2}} \left( K_{\frac{1}{2}\sqrt{4a+1}}\left(\frac{x}{2}\right) \right) - C2 + I_{\frac{1}{2}\sqrt{4a+1}}\left(\frac{x}{2}\right) \right. - C1 \left. \right) \frac{1}{\sqrt{x}} \right\}
$$

**ODE No. 1198**

$$
x^{2}y''(x) - (x^{2} - 2x) y'(x) - (3x + 2)y(x) = 0
$$

 $\blacklozenge$  **Mathematica** : cpu = 0.0293801 (sec), leaf count = 41

$$
\left\{ \left\{ y(x) \to c_1 e^x x - \frac{c_2 (e^x x^3 \text{Ei}(-x) + x^2 - x + 2)}{6x^2} \right\} \right\}
$$

 $\sqrt{\phantom{a}}$  **Maple** : cpu = 0.056 (sec), leaf count = 37

$$
\left\{ y(x) = \frac{-e^x E i(1, x) - C2 x^3 + C1 x^3 e^x + C2 (x^2 - x + 2)}{x^2} \right\}
$$

$$
x^{2}y''(x) - (x+4)xy'(x) + 4y(x) = 0
$$

 $\blacklozenge$  **Mathematica** : cpu = 0.014108 (sec), leaf count = 41

$$
\left\{ \left\{ y(x) \to c_2 e^x x^4 - \frac{1}{6} c_1 x (e^x x^3 \text{Ei}(-x) + x^2 - x + 2) \right\} \right\}
$$

 $\sqrt{\phantom{a}}$  **Maple** : cpu = 0.032 (sec), leaf count = 35

$$
\{y(x) = x(e^x E i(1, x) - C2 x^3 + C1 x^3 e^x - C2 (x^2 - x + 2))\}
$$

### **ODE No. 1200**

$$
-(v-1)vy(x) + x^2y''(x) + 2x^2y'(x) = 0
$$

 $\blacklozenge$  **Mathematica** : cpu = 0.0233481 (sec), leaf count = 62

$$
\left\{ \left\{ y(x) \to c_1 e^{-x} \sqrt{x} J_{\frac{1}{2}(2v-1)}(-ix) + c_2 e^{-x} \sqrt{x} Y_{\frac{1}{2}(2v-1)}(-ix) \right\} \right\}
$$

 $\sqrt{\phantom{a}}$  **Maple** : cpu = 0.023 (sec), leaf count = 27

$$
\left\{y(x) = e^{-x}\sqrt{x}\left(K_{v-\frac{1}{2}}(x)\_{C2} + I_{v-\frac{1}{2}}(x)\_{C1}\right)\right\}
$$

### **ODE No. 1201**

$$
x^{2}y''(x) + (2x + 1)xy'(x) - 4y(x) = 0
$$

 $\blacklozenge$  **Mathematica** : cpu = 0.0560247 (sec), leaf count = 44

$$
\left\{ \left\{ y(x) \to \frac{c_1 e^{-2x} (2x+3)}{2x^2} + \frac{c_2 (2x^2 - 4x + 3)}{4x^2} \right\} \right\}
$$

 $\sqrt{\phantom{a}}$  **Maple** : cpu = 1.101 (sec), leaf count = 34

$$
\left\{ y(x) = \frac{-C1(2x^2 - 4x + 3)}{x^2} + \frac{-C2e^{-2x}(2x + 3)}{x^2} \right\}
$$

$$
x^{2}y''(x) - 2(x+1)xy'(x) + 2(x+1)y(x) = 0
$$

 $\blacklozenge$  **Mathematica** : cpu = 0.0149486 (sec), leaf count = 22

$$
\left\{ \left\{ y(x) \to c_1 x + \frac{1}{2} c_2 e^{2x} x \right\} \right\}
$$

 $\blacklozenge$  **Maple** : cpu = 0.42 (sec), leaf count = 14

$$
\left\{y(x)=x\bigl({\rm e}^{2\,x}\_{C2}+\_{C1}\bigr)\right\}
$$

**ODE No. 1203**

$$
ax^2y'(x) + x^2y''(x) - 2y(x) = 0
$$

 $\blacklozenge$  **Mathematica** : cpu = 0.0208641 (sec), leaf count = 124

$$
\left\{\left\{y(x)\to \frac{2c_2e^{\frac{1}{2}(\log(x)-ax)\left(i\sinh\left(\frac{ax}{2}\right)-\frac{2i\cosh\left(\frac{ax}{2}\right)}{ax}\right)}{\sqrt{\pi}\sqrt{-iax}}+\frac{2c_1e^{\frac{1}{2}(\log(x)-ax)\left(\frac{2\sinh\left(\frac{ax}{2}\right)}{ax}-\cosh\left(\frac{ax}{2}\right)\right)}}{\sqrt{\pi}\sqrt{-iax}}\right\}\right\}
$$

 $\sqrt{\text{Maple}}$  : cpu = 0.055 (sec), leaf count = 28

$$
\left\{ y(x) = \frac{-C2 (ax + 2) e^{-ax} + C1 (ax - 2)}{x} \right\}
$$

**ODE No. 1204**

$$
x^{2}(a+2b)y'(x) + y(x)\left(bx^{2}(a+b) - 2\right) + x^{2}y''(x) = 0
$$

 $\blacklozenge$  **Mathematica** : cpu = 0.020571 (sec), leaf count = 132

$$
\left\{\left\{y(x)\to \frac{2c_2e^{\frac{1}{2}(-ax-2bx+\log(x))\left(i\sinh\left(\frac{ax}{2}\right)-\frac{2i\cosh\left(\frac{ax}{2}\right)}{ax}\right)}{\sqrt{\pi}\sqrt{-iax}}+\frac{2c_1e^{\frac{1}{2}(-ax-2bx+\log(x))\left(\frac{2\sinh\left(\frac{ax}{2}\right)}{ax}-\cosh\left(\frac{ax}{2}\right)\right)}{\sqrt{\pi}\sqrt{-iax}}\right\}\right\}
$$

 $\sqrt{\phantom{a}}$  **Maple** : cpu = 0.063 (sec), leaf count = 35

$$
\left\{ y(x) = \frac{-C2\left(ax + 2\right)e^{-(a+b)x} + C1 e^{-bx}(ax - 2)}{x} \right\}
$$

$$
ax^2y'(x) + f(x)y(x) + x^2y''(x) = 0
$$

 $\boldsymbol{\chi}$  Mathematica : cpu = 0.197538 (sec), leaf count = 0, could not solve DSolve[f[x]\*y[x] + a\*x^2\*Derivative[1][y][x] + x^2\*Derivative[2][y][x] == 0, y[x], x]  $\boldsymbol{\times}$  **Maple** : cpu = 0. (sec), leaf count = 0, result contains DESol

$$
\left\{y(x) = DESol\bigg(\bigg\{\frac{f(x)\_\ Y(x)}{x^2} + a\frac{\mathrm{d}}{\mathrm{d}x} - Y(x) + \frac{\mathrm{d}^2}{\mathrm{d}x^2} - Y(x)\bigg\}, \{\_\ Y(x)\}\bigg)\right\}
$$

**ODE No. 1206**

$$
y(x) (abx + cx^{2} + d) + x(2ax + b)y'(x) + x^{2}y''(x) = 0
$$

 $\blacklozenge$  **Mathematica** : cpu = 0.1055 (sec), leaf count = 120

$$
\begin{cases} \left\{ y(x) \to c_1 e^{\frac{1}{2}(-2ax - (b-1)\log(x))} J_{\frac{1}{2}\sqrt{b^2 - 2b - 4d + 1}} \left( -i\sqrt{a^2 - cx} \right) + c_2 e^{\frac{1}{2}(-2ax - (b-1)\log(x))} Y_{\frac{1}{2}\sqrt{b^2 - 2b - 4d + 1}} \left( -i\sqrt{a^2 - cx} \right) \right) \right\} \end{cases}
$$
  
 **Maple** : cpu = 0.408 (sec), leaf count = 76

$$
\left\{y(x) = e^{-ax}x^{-\frac{b}{2}+\frac{1}{2}}\Big(Y_{\frac{1}{2}\sqrt{b^2-2b-4d+1}}\Big(\sqrt{-a^2+cx}\Big) - C2 + J_{\frac{1}{2}\sqrt{b^2-2b-4d+1}}\Big(\sqrt{-a^2+cx}\Big) - C1\Big)\right\}
$$

**ODE No. 1207**

$$
x(ax + b)y'(x) + y(x) (a1x^{2} + b1x + c1) + x^{2}y''(x) = 0
$$

 $\blacklozenge$  **Mathematica** : cpu = 0.118954 (sec), leaf count = 294

$$
\left\{ \left\{ y(x) \to c_1 U \left( -\frac{-ab + 2b1 - \sqrt{a^2 - 4a1} - \sqrt{a^2 - 4a1} \sqrt{b^2 - 2b - 4c1 + 1}}{2\sqrt{a^2 - 4a1}}, \sqrt{b^2 - 2b - 4c1 + 1} + 1, \sqrt{a^2 - 4b} \right) \right\}
$$

 $\sqrt{\phantom{a}}$  **Maple** : cpu = 0.92 (sec), leaf count = 110

$$
\left\{y(x) = e^{-\frac{ax}{2}}x^{-\frac{b}{2}} \left(W_{-\frac{ab-2b}{2}\frac{1}{\sqrt{a^2-4a1}},\frac{1}{2}\sqrt{b^2-2b-4c1+1}} \left(\sqrt{a^2-4a1}x\right) \right) - C^2 + M_{-\frac{ab-2b1}{2}\frac{1}{\sqrt{a^2-4a1}},\frac{1}{2}\sqrt{b^2-2b-4c1+1}}\right\}
$$

$$
x^{3}y'(x) + x^{2}y''(x) + (x^{2} - 2) y(x) = 0
$$

 $\blacklozenge$  **Mathematica** : cpu = 0.053037 (sec), leaf count = 59

$$
\left\{ \left\{ y(x) \rightarrow \frac{c_2 e^{-\frac{x^2}{2}} \left( \sqrt{2\pi} e^{\frac{x^2}{2}} \text{erf}\left(\frac{x}{\sqrt{2}}\right) - 2x \right)}{2x} + \frac{c_1}{x} \right\} \right\}
$$

 $\sqrt{\phantom{a}}$  **Maple** : cpu = 0.208 (sec), leaf count = 35

$$
\left\{ y(x) = \frac{1}{x} \left( \sqrt{\pi} \sqrt{2} E r f \left( \frac{\sqrt{2} x}{2} \right) - C2 - 2 e^{-1/2 x^2} - C2 x + C1 \right) \right\}
$$

### **ODE No. 1209**

$$
x^{2}y''(x) + (x^{2} + 2)xy'(x) + (x^{2} - 2) y(x) = 0
$$

 $\blacklozenge$  **Mathematica** : cpu = 0.0218458 (sec), leaf count = 67

$$
\left\{ \left\{ y(x) \rightarrow \frac{c_1 e^{-\frac{x^2}{2}} \left( e^{\frac{x^2}{2}} x - \sqrt{\frac{\pi}{2}} \text{erfi}\left(\frac{x}{\sqrt{2}}\right) \right)}{x^2} + \frac{c_2 e^{-\frac{x^2}{2}}}{x^2} \right\} \right\}
$$

 $\blacksquare$  **Maple** : cpu = 0.092 (sec), leaf count = 40

$$
\left\{ y(x) = \frac{1}{x^2} \left( \left( \pi \operatorname{Erf} \left( \frac{i}{2} \sqrt{2} x \right) \right) - C2 + C1 \right) e^{-\frac{x^2}{2}} - i \sqrt{\pi} \sqrt{2} C2 x \right) \right\}
$$

### **ODE No. 1210**

$$
y(x)\left(a((-1)^n - 1) + 2nx^2\right) - 2x(x^2 - a)\,y'(x) + x^2y''(x) = 0
$$

 $\blacklozenge$  **Mathematica** : cpu = 0.269602 (sec), leaf count = 252

$$
\begin{cases} \left\{ y(x) \to c_1(-1)^{\frac{1}{4}\left(-\sqrt{4a^2 - 4a(-1)^n + 1} - 2a + 1\right)} x^{\frac{1}{2}\left(-\sqrt{4a^2 - 4a(-1)^n + 1} - 2a + 1\right)} {}_1F_1\left(-\frac{a}{2} - \frac{n}{2} - \frac{1}{4}\sqrt{4a^2 - 4(-1)^n a + 4a^2}\right)\right) \right\} \\ \text{Maple : cpu = 0.911 (sec), leaf count = 81 \end{cases}
$$

$$
\left\{y(x) = e^{\frac{x^2}{2}}x^{-a-\frac{1}{2}}\left(W_{\frac{n}{2}+\frac{a}{2}+\frac{1}{4},\frac{1}{4}\sqrt{1-4(-1)^n a+4a^2}}(x^2) \_C2 + M_{\frac{n}{2}+\frac{a}{2}+\frac{1}{4},\frac{1}{4}\sqrt{1-4(-1)^n a+4a^2}}(x^2) \_C1\right)\right\}
$$

$$
4x^{3}y'(x) + x^{2}y''(x) + (4x^{4} + 2x^{2} + 1) y(x) = 0
$$

 $\blacklozenge$  **Mathematica** : cpu = 0.0562823 (sec), leaf count = 68

$$
\left\{ \left\{ y(x) \to c_1 e^{-x^2} x^{\frac{1}{2} - \frac{i\sqrt{3}}{2}} - \frac{i c_2 e^{-x^2} x^{\frac{1}{2} + \frac{i\sqrt{3}}{2}}}{\sqrt{3}} \right\} \right\}
$$

 $\sqrt{\phantom{a}}$  **Maple** : cpu = 0.236 (sec), leaf count = 36

$$
\left\{ y(x) = e^{-x^2} \left( x^{\frac{1}{2} - \frac{i}{2}\sqrt{3}} \_ C2 + x^{\frac{1}{2} + \frac{i}{2}\sqrt{3}} \_ C1 \right) \right\}
$$

**ODE No. 1212**

$$
x(ax^2 + b) y'(x) + f(x)y(x) + x^2y''(x) = 0
$$

 $\chi$  **Mathematica** : cpu = 0.350493 (sec), leaf count = 0, could not solve DSolve[f[x]\*y[x] + x\*(b + a\*x^2)\*Derivative[1][y][x] + x^2\*Derivative[2][y][x] == 0, y  $\boldsymbol{\times}$  **Maple** : cpu = 0. (sec), leaf count = 0, result contains DESol

$$
\left\{ y(x) = DESol\left( \left\{ \frac{f(x) - Y(x)}{x^2} + \frac{(ax^2 + b)\frac{d}{dx} - Y(x)}{x} + \frac{d^2}{dx^2} - Y(x) \right\}, \{-Y(x)\} \right) \right\}
$$

**ODE No. 1213**

$$
(x^3 + 1) xy'(x) + x^2 y''(x) - y(x) = 0
$$

 $\blacklozenge$  **Mathematica** : cpu = 0.0865715 (sec), leaf count = 54

$$
\left\{ \left\{ y(x) \to \frac{\sqrt[3]{3}c_{1} {}_{1}F_{1}\left(-\frac{1}{3};\frac{1}{3};-\frac{x^{3}}{3}\right)}{x} + \frac{c_{2}x {}_{1}F_{1}\left(\frac{1}{3};\frac{5}{3};-\frac{x^{3}}{3}\right)}{\sqrt[3]{3}} \right\} \right\}
$$

 $\sqrt{\text{Maple}}$  : cpu = 0.12 (sec), leaf count = 53

$$
\left\{ y(x) = \left( -C1 \ I_{-\frac{1}{6}}\left(\frac{x^3}{6}\right) + \right. - C1 \ I_{\frac{5}{6}}\left(\frac{x^3}{6}\right) - \left. -C2 \left( K_{\frac{1}{6}}\left(\frac{x^3}{6}\right) - K_{\frac{5}{6}}\left(\frac{x^3}{6}\right) \right) \right) e^{-\frac{x^3}{6}} x^{\frac{3}{2}} \right\}
$$

$$
y(x) (-a2 + x2(2a + 2n + 1) + a(-1)n - x4) + x2y''(x) = 0
$$

 $\blacklozenge$  **Mathematica** : cpu = 0.328771 (sec), leaf count = 260

$$
\left\{\left\{y(x)\to \frac{c_1e^{-\frac{x^2}{2}2^{\frac{1}{4}\left(\sqrt{4a^2-4a(-1)^n+1}+2\right)}(x^2)^{\frac{1}{4}\left(\sqrt{4a^2-4a(-1)^n+1}+2\right)}U\left(\frac{1}{4}\left(-2a-2n+\sqrt{4a^2-4(-1)^n a+1}+2\right)x^2+\frac{1}{2}\right)}{1-\sqrt{x}}\right\}
$$

 $\blacktriangle$  **Maple** : cpu = 0.651 (sec), leaf count = 71

$$
\left\{ y(x) = 1 \left( \int_{-\infty}^{\infty} C_1 M_{\frac{n}{2} + \frac{a}{2} + \frac{1}{4}, \frac{1}{4} \sqrt{1 - 4(-1)^n a + 4 a^2}} (x^2) + \int_{-\infty}^{\infty} C_2 W_{\frac{n}{2} + \frac{a}{2} + \frac{1}{4}, \frac{1}{4} \sqrt{1 - 4(-1)^n a + 4 a^2}} (x^2) \right) \frac{1}{\sqrt{x}} \right\}
$$

### **ODE No. 1215**

$$
xy'(x) (axn + b) + y(x) (a1x2n + b1xn + c1) + x2y''(x) = 0
$$

 $\blacklozenge$  **Mathematica** : cpu = 0.154692 (sec), leaf count = 664

$$
\begin{cases} \left\{ y(x) \to c_1 x^{\frac{1-n}{2}} 2^{\frac{\sqrt{b^2 n^2 - 2bn^2 - 4c1n^2 + n^2} + n^2}{2n^2}} (x^n)^{\frac{\sqrt{b^2 n^2 - 2bn^2 - 4c1n^2 + n^2} + n^2}{2n^2}} \exp\left(\frac{1}{2} \left(-\frac{ax^n}{n} - b \log(x)\right) - \frac{\sqrt{a^2 - 4a1n^2 + n^2 + n^2}}{2n^2} \right)\right) \end{cases}
$$

 $\sqrt{\phantom{a}}$  **Maple** : cpu = 0.234 (sec), leaf count = 148

$$
\left\{y(x) = x^{-\frac{b}{2} - \frac{n}{2} + \frac{1}{2}} e^{-\frac{ax^n}{2n}} \left(W_{-\frac{(b+n-1)a - 2b}{2n}, \frac{1}{\sqrt{a^2 - 4a}}, \frac{1}{2n}\sqrt{b^2 - 2b - 4c} + 1} \left(\frac{x^n}{n}\sqrt{a^2 - 4a} \right) - C^2 + M_{-\frac{(b+n-1)a - 2b}{2n}, \frac{1}{\sqrt{a^2 - 4a}}}\right)\right\}
$$

 $xy'(x) (ax^{a1} + b) + y(x) (Ax^{2a1} + Bx^{a1} + Cx^{b1} + DD) + x^2y''(x) = 0$ 

 $\boldsymbol{\times}$  **Mathematica** : cpu = 1.36414 (sec), leaf count = 0, could not solve DSolve[(DD + B\*x^a1 + A\*x^(2\*a1) + C\*x^b1)\*y[x] + x\*(b + a\*x^a1)\*Derivative[1][y][x] -

 $\boldsymbol{\times}$  **Maple** : cpu = 0. (sec), leaf count = 0, result contains DESol

$$
\left\{y(x) = DESol\left(\left\{\frac{d^2}{dx^2} - Y(x) + \frac{(ax^{at} + b)\frac{d}{dx} - Y(x)}{x} + \frac{(Ax^{2at} + Bx^{at} + Cx^{bt} + DD) - Y(x)}{x^2}\right\}, \{-Y(x)\}\right\}
$$

**ODE No. 1217**

$$
-y(x)(a + x \tan(x)) + x^{2}y''(x) - (2x^{2} \tan(x) - x) y'(x) = 0
$$

**Mathematica** : cpu =  $0.14674$  (sec), leaf count = 30

$$
\{\{y(x)\to c_1\sec(x)J_{\sqrt{a}}(x)+c_2\sec(x)Y_{\sqrt{a}}(x)\}\}
$$

**Maple** : cpu =  $0.209$  (sec), leaf count =  $24$ 

$$
\left\{ y(x) = \frac{1}{\cos(x)} \left( \int \frac{\cos Y}{\sqrt{a}}(x) + \int \frac{\cos Y}{\sqrt{a}}(x) \right) \right\}
$$

#### **ODE No. 1218**

$$
y(x)(a + x \cot(x)) + x^2y''(x) + (2x^2 \cot(x) + x) y'(x) = 0
$$

 $\sqrt{\phantom{a}}$  **Mathematica** : cpu = 0.160317 (sec), leaf count = 38

 $\{ \{ y(x) \to c_1 \csc(x) J_{i\sqrt{a}}(x) + c_2 \csc(x) Y_{i\sqrt{a}}(x) \} \}$ 

 $\blacksquare$  **Maple** : cpu = 0.089 (sec), leaf count = 30

$$
\left\{ y(x) = \frac{1}{\sin(x)} \bigl( -C2 \, Y_{i\sqrt{a}}(x) + C1 \, J_{i\sqrt{a}}(x) \bigr) \right\}
$$

 $y(x) (ax^2 + bx + c + xf'(x) + f(x)^2 - f(x)) + 2xf(x)y'(x) + x^2y''(x) = 0$ 

 $\blacklozenge$  **Mathematica** : cpu = 381.471 (sec), leaf count = 216

$$
\left\{ \left\{ y(x) \to c_1 U\left( -\frac{-ib - \sqrt{a} - \sqrt{a\sqrt{1 - 4c}}}{2\sqrt{a}}, \sqrt{1 - 4c} + 1, 2i\sqrt{a}x \right) \exp\left( \int_1^x \frac{-2i\sqrt{a}K[1] - 2f(K[1]) + \sqrt{a}}{2K[1]} \right) \right\}
$$

 $\sqrt{\phantom{a}}$  **Maple** : cpu = 0.223 (sec), leaf count = 69

$$
\left\{y(x) = e^{-\int \frac{f(x)}{x} dx} \left(W_{-\frac{i}{2}b\frac{1}{\sqrt{a}},\frac{1}{2}\sqrt{1-4c}}(2i\sqrt{a}x)\_{C2} + M_{-\frac{i}{2}b\frac{1}{\sqrt{a}},\frac{1}{2}\sqrt{1-4c}}(2i\sqrt{a}x)\_{C1}\right)\right\}
$$

### **ODE No. 1220**

$$
y(x)\left(x^2(a+f'(x)+f(x)^2)-(v-1)v\right)+2x^2f(x)y'(x)+x^2y''(x)=0
$$

 $\blacklozenge$  **Mathematica** : cpu = 189.369 (sec), leaf count = 96

$$
\left\{ \left\{ y(x) \to c_1 J_{\frac{1}{2}(2v-1)}(\sqrt{a}x) \exp\left(\int_1^x \frac{1-2K[1]f(K[1])}{2K[1]} dK[1] \right) + c_2 Y_{\frac{1}{2}(2v-1)}(\sqrt{a}x) \exp\left(\int_1^x \frac{1-2K[1]f(K[1])}{2K[1]} dK[1] \right) \right\}
$$

 $\sqrt{\phantom{a}}$  **Maple** : cpu = 0.068 (sec), leaf count = 40

$$
\left\{y(x) = \sqrt{x}e^{-\frac{\int 2f(x)dx}{2}} \left(J_{v-\frac{1}{2}}(\sqrt{a}x) \cdot \frac{C}{2}I + Y_{v-\frac{1}{2}}(\sqrt{a}x) \cdot \frac{C}{2}\right)\right\}
$$

## **ODE No. 1221**

$$
y(x) (x2(-f'(x) + f(x)2 + 1) - xf(x) - v2) + (x - 2x2 f(x)) y'(x) + x2 y''(x) = 0
$$
  
Mathematica : cpu = 0.0588271 (sec), leaf count = 40

$$
\left\{ \left\{ y(x) \to c_1 J_v(x) e^{\int_1^x f(K[1]) dK[1]} + c_2 Y_v(x) e^{\int_1^x f(K[1]) dK[1]} \right\} \right\}
$$

 $\sqrt{\phantom{a}}$  **Maple** : cpu = 0.057 (sec), leaf count = 35

$$
\left\{y(x) = e^{-\frac{1}{2}\int \frac{-2\,xf(x)+1}{x}\,dx}\sqrt{x}(J_v(x)\_CI + Y_v(x)\_C2)\right\}
$$

$$
(x^{2}+1) y''(x) + xy'(x) + 2y(x) = 0
$$

 $\blacklozenge$  **Mathematica** : cpu = 0.0207188 (sec), leaf count = 30

$$
\left\{ \left\{ y(x) \to c_2 \sin \left( \sqrt{2} \sinh^{-1}(x) \right) + c_1 \cos \left( \sqrt{2} \sinh^{-1}(x) \right) \right\} \right\}
$$

 $\sqrt{\phantom{a}}$  **Maple** : cpu = 0.057 (sec), leaf count = 23

$$
\left\{ y(x) = \_C1 \sin\left(\sqrt{2}Arcsinh(x)\right) + \_C2 \cos\left(\sqrt{2}Arcsinh(x)\right) \right\}
$$

**ODE No. 1223**

$$
(x2 + 1) y''(x) + xy'(x) - 9y(x) = 0
$$

 $\blacklozenge$  **Mathematica** : cpu = 0.0180419 (sec), leaf count = 25

$$
\left\{ \left\{ y(x) \rightarrow c_1 \cosh \left( 3 \sinh^{-1}(x) \right) + ic_2 \sinh \left( 3 \sinh^{-1}(x) \right) \right\} \right\}
$$

 $\sqrt{\phantom{a}}$  **Maple** : cpu = 0.033 (sec), leaf count = 39

$$
\left\{ y(x) = \_C1 \sin \left( 3 \arctan \left( \frac{x}{\sqrt{-x^2 - 1}} \right) \right) + \_C2 \cos \left( 3 \arctan \left( \frac{x}{\sqrt{-x^2 - 1}} \right) \right) \right\}
$$

**ODE No. 1224**

$$
ay(x) + (x2 + 1) y''(x) + xy'(x) = 0
$$

 $\blacklozenge$  **Mathematica** : cpu = 0.0176637 (sec), leaf count = 30

$$
\left\{ \left\{ y(x) \to c_2 \sin \left( \sqrt{a} \sinh^{-1}(x) \right) + c_1 \cos \left( \sqrt{a} \sinh^{-1}(x) \right) \right\} \right\}
$$

 $\sqrt{\phantom{a}}$  **Maple** : cpu = 0.021 (sec), leaf count = 23

$$
\{y(x) = \_C1 \sin(\sqrt{a}Arcsinh(x)) + \_C2 \cos(\sqrt{a}Arcsinh(x))\}
$$

$$
(x^{2}+1) y''(x) - xy'(x) + y(x) = 0
$$

 $\blacklozenge$  **Mathematica** : cpu = 0.0303327 (sec), leaf count = 29

$$
\left\{ \left\{ y(x) \to c_2 \left( x \sinh^{-1}(x) - \sqrt{x^2 + 1} \right) + c_1 x \right\} \right\}
$$

 $\sqrt{\phantom{a}}$  **Maple** : cpu = 0.053 (sec), leaf count = 23

$$
\left\{y(x) = -\sqrt{x^2 + 1}\_C2 + x(\_C2 \operatorname{Arcsinh}(x) + \_C1)\right\}
$$

**ODE No. 1226**

 $-(v-1)v$ **y** $(x) + (x^2 + 1)$ **y** $''(x) + 2xy'(x) = 0$ 

 $\blacklozenge$  **Mathematica** : cpu = 0.018589 (sec), leaf count = 30

$$
\{\{y(x) \to c_1 P_{v-1}(ix) + c_2 Q_{v-1}(ix)\}\}\
$$

 $\sqrt{\phantom{a}}$  **Maple** : cpu = 0.169 (sec), leaf count = 25

 ${y(x) = _C1$  Legendre $P(v - 1, ix) + _C2$  Legendre $Q(v - 1, ix)$ 

### **ODE No. 1227**

$$
(x2 + 1) y''(x) - 2xy'(x) + 2y(x) = 0
$$

 $\blacklozenge$  **Mathematica** : cpu = 0.0544709 (sec), leaf count = 21

$$
\{\{y(x)\rightarrow c_2x-c_1(x-i)^2\}\}
$$

 $\sqrt{\phantom{a}}$  **Maple** : cpu = 0.015 (sec), leaf count = 16

$$
\{y(x) = \_C2 x^2 + \_C1 x - \_C2\}
$$

$$
ay(x) + (x^{2} + 1) y''(x) + 3xy'(x) = 0
$$

 $\blacklozenge$  **Mathematica** : cpu = 0.0153012 (sec), leaf count = 82

$$
\left\{ \left\{ y(x) \rightarrow \frac{c_1 P_{\frac{1}{2}(2\sqrt{1-a}-1)}^{\frac{1}{2}}(ix)}{\sqrt[4]{x^2+1}} + \frac{c_2 Q_{\frac{1}{2}(2\sqrt{1-a}-1)}^{\frac{1}{2}}(ix)}{\sqrt[4]{x^2+1}} \right\} \right\}
$$

 $\sqrt{\phantom{a}}$  **Maple** : cpu = 0.154 (sec), leaf count = 53

$$
\left\{ y(x) = 1 \left( \int_{-\infty}^{\infty} C2 \left( x + \sqrt{x^2 + 1} \right)^{-\sqrt{1 - a}} + \int_{-C}^{C} C1 \left( x + \sqrt{x^2 + 1} \right)^{\sqrt{1 - a}} \right) \frac{1}{\sqrt{x^2 + 1}} \right\}
$$

### **ODE No. 1229**

$$
(x2 + 1) y''(x) + 4xy'(x) + 2y(x) + 2x - 2\cos(x) = 0
$$

 $\blacklozenge$  **Mathematica** : cpu = 0.041525 (sec), leaf count = 48

$$
\left\{ \left\{ y(x) \to \frac{c_1}{x^2 + 1} + \frac{c_2 x}{x^2 + 1} + \frac{-x^3 - 6 \cos(x)}{3 (x^2 + 1)} \right\} \right\}
$$

 $\sqrt{\phantom{a}}$  **Maple** : cpu = 0.072 (sec), leaf count = 31

$$
\left\{ y(x) = \frac{-x^3 + 3 \cdot 0.01 x - 6 \cos(x) + 3 \cdot 0.02}{3 x^2 + 3} \right\}
$$

### **ODE No. 1230**

$$
axy'(x) + (a-2)y(x) + (x^2+1) y''(x) = 0
$$

 $\blacklozenge$  **Mathematica** : cpu = 0.0247263 (sec), leaf count = 82

$$
\left\{ \left\{ y(x) \to c_1(x^2+1)^{\frac{2-a}{4}} P_{\frac{a-4}{2}}^{\frac{a-2}{2}}(ix) + c_2(x^2+1)^{\frac{2-a}{4}} Q_{\frac{a-4}{2}}^{\frac{a-2}{2}}(ix) \right\} \right\}
$$

 $\sqrt{\phantom{a}}$  **Maple** : cpu = 0.48 (sec), leaf count = 36

$$
\left\{ y(x) = \_C1 \left( x^2 + 1 \right)^{-\frac{a}{2}+1} + \_C2 \_2 \mathcal{F}_1(1, \frac{a}{2} - \frac{1}{2}; \frac{3}{2}; -x^2) x \right\}
$$

$$
(x^2 - 1) y''(x) - v(v+1)y(x) = 0
$$

 $\blacklozenge$  **Mathematica** : cpu = 0.075669 (sec), leaf count = 58

$$
\left\{ \left\{ y(x) \to c_{1,2} F_{1} \left( -\frac{v}{2} - \frac{1}{2}, \frac{v}{2}; \frac{1}{2}; x^{2} \right) + ic_{2} x_{2} F_{1} \left( \frac{v}{2} + \frac{1}{2}, -\frac{v}{2}; \frac{3}{2}; x^{2} \right) \right\} \right\}
$$

 $\sqrt{\phantom{a}}$  **Maple** : cpu = 0.076 (sec), leaf count = 52

$$
\left\{ y(x) = -(x-1)(1+x) \left( {}_2F_1(1-\frac{v}{2},\frac{3}{2}+\frac{v}{2};\frac{3}{2};x^2) \_C2 x + \_C1 {}_2F_1(1+\frac{v}{2},\frac{1}{2}-\frac{v}{2};\frac{1}{2};x^2) \right) \right\}
$$

**ODE No. 1232**

$$
\frac{nxP_n(x) - nP_{n-1}(x)}{x^2 - 1} - n(n+1)y(x) + (x^2 - 1) y''(x) = 0
$$

 $\blacklozenge$  **Mathematica** : cpu = 1311.2 (sec), leaf count = 6626

$$
\begin{cases} \left\{ y(x) \to c_{1,2} F_{1} \left( -\frac{n}{2} - \frac{1}{2}, \frac{n}{2}; \frac{1}{2}; x^{2} \right) + \left( \int_{1}^{x} \left( \frac{1}{4 \left( 2F_{1} \left( \frac{1}{2}(-n-1), \frac{n}{2}; \frac{1}{2}; K[1]^{2} \right) \right) 2F_{1} \left( 1 - \frac{n}{2}, \frac{n+3}{2}; \frac{5}{2}; K[1]^{2}} \right) \right) \right\} \\ \text{Maple : cpu = 0.763 (sec), leaf count = 409 \end{cases}
$$

$$
\left\{ y(x) = 3 \left( -{}_2F_1(n/2+1, -n/2+1/2; 1/2; x^2)(n+1) \int 1/3 \frac{1}{(x-1)^3 \left( \left( 2F_1(n/2+1, -n/2+1/2; 1/2; x^2)(n+1) \right)^2 \right)}{x^2 + 1/2! x^2} \right\}
$$

**ODE No. 1233**

$$
\frac{nxQ_n(x) - nQ_{n-1}(x)}{x^2 - 1} - n(n+1)y(x) + (x^2 - 1) y''(x) = 0
$$

 $\blacklozenge$  **Mathematica** : cpu = 1311.72 (sec), leaf count = 6626

$$
\left\{ \left\{ y(x) \to c_{1,2} F_{1} \left( -\frac{n}{2} - \frac{1}{2}, \frac{n}{2}; \frac{1}{2}; x^{2} \right) + \left( \int_{1}^{x} \left( \frac{1}{4 \left( 2F_{1} \left( \frac{1}{2}(-n-1), \frac{n}{2}; \frac{1}{2}; K[1]^{2} \right) \right) 2F_{1} \left( 1 - \frac{n}{2}, \frac{n+3}{2}; \frac{5}{2}; K[1]^{2}}{2F_{1} \left( 1 - \frac{n}{2}, \frac{n+3}{2}; \frac{5}{2}; K[1]^{2}} \right) \right) \right\}
$$

 $\blacklozenge$  **Maple** : cpu = 0.213 (sec), leaf count = 409

$$
\left\{ y(x) = 3(x - 1)(1 + x) \left( -{}_2\mathrm{F}_1\left(\frac{n}{2} + 1, -\frac{n}{2} + \frac{1}{2}; \frac{1}{2}; \frac{x^2}{n+1} \right) \int \frac{1}{3} \frac{1}{\left( \frac{1}{2} + 1, -\frac{n}{2} + \frac{1}{2}; \frac{1}{2} + \frac{n}{2} + \frac{1}{2}; \frac{1}{2}; \
$$

$$
(x2 - 1) y''(x) + xy'(x) + 2 = 0
$$

 $\blacklozenge$  **Mathematica** : cpu = 0.0937484 (sec), leaf count = 97

$$
\left\{ \left\{ y(x) \to c_1 \log \left( \sqrt{x^2 - 1} + x \right) + c_2 - \frac{1}{4} \log^2 \left( 1 - \frac{x}{\sqrt{x^2 - 1}} \right) - \frac{1}{4} \log^2 \left( \frac{x}{\sqrt{x^2 - 1}} + 1 \right) + \frac{1}{2} \log \left( \frac{x}{\sqrt{x^2 - 1}} \right) \right\} \right\}
$$

 $\boldsymbol{\times}$  **Maple** : cpu = 0. (sec), leaf count = 0, exception time expired

#### **ODE No. 1235**

$$
ay(x) + (x2 - 1) y''(x) + xy'(x) = 0
$$

 $\blacklozenge$  **Mathematica** : cpu = 0.0646498 (sec), leaf count = 97

$$
\left\{ \left\{ y(x) \to c_1 \cos \left( \frac{1}{2} \sqrt{a} \left( \log \left( 1 - \frac{x}{\sqrt{x^2 - 1}} \right) - \log \left( \frac{x}{\sqrt{x^2 - 1}} + 1 \right) \right) \right) - c_2 \sin \left( \frac{1}{2} \sqrt{a} \left( \log \left( 1 - \frac{x}{\sqrt{x^2 - 1}} \right) \right) \right) \right\}
$$

 $\sqrt{\phantom{a}}$  **Maple** : cpu = 0.025 (sec), leaf count = 45

$$
\left\{ y(x) = 1 \left( -C1 \left( \left( x + \sqrt{x^2 - 1} \right)^{i\sqrt{a}} \right)^2 + -C2 \right) \left( \left( x + \sqrt{x^2 - 1} \right)^{i\sqrt{a}} \right)^{-1} \right\}
$$

**ODE No. 1236**

$$
f(x)y(x) + (x2 – 1) y''(x) + xy'(x) = 0
$$

 $\boldsymbol{\chi}$  Mathematica : cpu = 0.368416 (sec), leaf count = 0, could not solve DSolve[f[x]\*y[x] + x\*Derivative[1][y][x] +  $(-1 + x^2)$ \*Derivative[2][y][x] == 0, y[x],  $\chi$  **Maple** : cpu = 0. (sec), leaf count = 0, result contains DESol

$$
\left\{ y(x) = DESol\left( \left\{ \frac{f(x) - Y(x)}{x^2 - 1} + \frac{x \frac{d}{dx} - Y(x)}{x^2 - 1} + \frac{d^2}{dx^2} - Y(x) \right\}, \{-Y(x)\} \right) \right\}
$$
$$
\left(x^2-1\right)y''(x)+2xy'(x)=0
$$

 $\blacklozenge$  **Mathematica** : cpu = 0.010656 (sec), leaf count = 30

$$
\left\{ \left\{ y(x) \to c_1 \left( \frac{1}{2} \log(1-x) - \frac{1}{2} \log(x+1) \right) + c_2 \right\} \right\}
$$

 $\sqrt{\phantom{a}}$  **Maple** : cpu = 0.032 (sec), leaf count = 20

$$
\left\{ y(x) = \_C1 - \frac{\left(\ln\left(1+x\right) - \ln\left(x-1\right)\right) \_C2}{2} \right\}
$$

**ODE No. 1238**

$$
-a + (x2 - 1) y''(x) + 2xy'(x) = 0
$$

 $\blacklozenge$  **Mathematica** : cpu = 0.0182566 (sec), leaf count = 36

$$
\left\{ \left\{ y(x) \to \frac{1}{2}(a+c_1) \log(1-x) + \frac{1}{2}(a-c_1) \log(x+1) + c_2 \right\} \right\}
$$

 $\blacklozenge$  **Maple** : cpu = 0.022 (sec), leaf count = 26

$$
\left\{ y(x) = \frac{(a - C1) \ln(1+x)}{2} + \frac{(a + C1) \ln(x - 1)}{2} + C2 \right\}
$$

**ODE No. 1239**

$$
-ly(x) + (x2 – 1) y''(x) + 2xy'(x) = 0
$$

 $\blacklozenge$  **Mathematica** : cpu = 0.0137432 (sec), leaf count = 46

$$
\left\{ \left\{ y(x) \to c_1 P_{\frac{1}{2}(\sqrt{4l+1}-1)}(x) + c_2 Q_{\frac{1}{2}(\sqrt{4l+1}-1)}(x) \right\} \right\}
$$

 $\sqrt{\phantom{a}}$  **Maple** : cpu = 0.091 (sec), leaf count = 35

$$
\left\{y(x) = \_C1 \ LegendreP\left(\frac{1}{2}\sqrt{1+4l} - \frac{1}{2}, x\right) + \_C2 \ LegendreQ\left(\frac{1}{2}\sqrt{1+4l} - \frac{1}{2}, x\right)\right\}
$$

$$
-v(v+1)y(x) + (x2 – 1) y''(x) + 2xy'(x) = 0
$$

 $\blacklozenge$  **Mathematica** : cpu = 0.0184332 (sec), leaf count = 18

$$
\{\{y(x) \to c_1P_v(x) + c_2Q_v(x)\}\}\
$$

 $\sqrt{\phantom{a}}$  **Maple** : cpu = 0.051 (sec), leaf count = 15

$$
\{y(x) = \_C1 \ LegendreP(v, x) + \_C2 \ LegendreQ(v, x)\}\
$$

**ODE No. 1241**

$$
-(v-1)(v+2)y(x) + (x2 - 1) y''(x) - 2xy'(x) = 0
$$

 $\blacklozenge$  **Mathematica** : cpu = 0.0159761 (sec), leaf count = 30

$$
\{\{y(x)\to c_1(x^2-1)\,P_v^2(x)+c_2(x^2-1)\,Q_v^2(x)\}\}
$$

 $\blacktriangle$  **Maple** : cpu = 0.056 (sec), leaf count = 24

 ${y(x) = (x - 1)(1 + x)(\_\_C2 \,\mathit{Legendre} \, Q(v, 2, x) + \_\_C1 \,\mathit{Legendre} \, P(v, 2, x))}$ 

### **ODE No. 1242**

$$
(x2 - 1) y''(x) - (x2 - x) y(x) - (3x + 1)y'(x) = 0
$$

 $\blacklozenge$  **Mathematica** : cpu = 0.0818802 (sec), leaf count = 68

$$
\left\{ \left\{ y(x) \to c_1 e^{-x} (x+1)^2 - c_2 e^{-x-2} (x^2 (-\text{Ei}(2(x+1))) - 2x \text{Ei}(2(x+1)) - \text{Ei}(2(x+1)) + 2e^{2x+2}) \right\} \right\}
$$

 $\boldsymbol{\checkmark}$  Maple : cpu = 0.082 (sec), leaf count = 41

$$
\left\{y(x) = \_C2 \,\mathrm{e}^{-x-2}(1+x)^2 \, Ei(1,-2\,x-2) + \_C1 \,\mathrm{e}^{-x}(1+x)^2 + 2\,\mathrm{e}^x \_C2\right\}
$$

$$
(x^{2}-1) y''(x) + (x^{2}+1) y(x) + 4xy'(x) = 0
$$

 $\blacklozenge$  **Mathematica** : cpu = 0.0308901 (sec), leaf count = 45

$$
\left\{ \left\{ y(x) \to \frac{c_1 e^{-ix}}{x^2 - 1} - \frac{ic_2 e^{ix}}{2(x^2 - 1)} \right\} \right\}
$$

 $\blacklozenge$  **Maple** : cpu = 0.051 (sec), leaf count = 21

$$
\left\{ y(x) = \frac{-C2 \cos(x) + C1 \sin(x)}{x^2 - 1} \right\}
$$

# **ODE No. 1244**

$$
-(v-n)(n+v+1)y(x) + 2(n+1)xy'(x) + (x2 - 1) y''(x) = 0
$$

 $\blacklozenge$  **Mathematica** : cpu = 0.0290425 (sec), leaf count = 42

$$
\left\{ \left\{ y(x) \to c_1 (x^2 - 1)^{-n/2} P_v^n(x) + c_2 (x^2 - 1)^{-n/2} Q_v^n(x) \right\} \right\}
$$

 $\sqrt{\phantom{a}}$  **Maple** : cpu = 0.165 (sec), leaf count = 27

$$
\left\{y(x) = \left(x^2 - 1\right)^{-\frac{n}{2}} \left(LegendreQ(v, n, x) \_{C2} + LegendreP(v, n, x) \_{C1}\right)\right\}
$$

# **ODE No. 1245**

$$
-(-n+v+1)(n+v)y(x) - 2(n-1)xy'(x) + (x2 - 1) y''(x) = 0
$$

 $\blacklozenge$  **Mathematica** : cpu = 0.0220292 (sec), leaf count = 42

$$
\left\{ \left\{ y(x) \to c_1 (x^2 - 1)^{n/2} P_v^n(x) + c_2 (x^2 - 1)^{n/2} Q_v^n(x) \right\} \right\}
$$

 $\blacklozenge$  **Maple** : cpu = 0.062 (sec), leaf count = 27

$$
\left\{y(x) = (x^2 - 1)^{\frac{n}{2}} (LegendreQ(v, n, x) \_{C2} + LegendreP(v, n, x) \_{C1})\right\}
$$

$$
-2(v-1)xy'(x) - 2vy(x) + (x2 – 1) y''(x) = 0
$$

 $\blacklozenge$  **Mathematica** : cpu = 0.0203525 (sec), leaf count = 42

$$
\left\{ \left\{ y(x) \to c_1 (x^2 - 1)^{v/2} P_v^v(x) + c_2 (x^2 - 1)^{v/2} Q_v^v(x) \right\} \right\}
$$

 $\sqrt{\phantom{a}}$  **Maple** : cpu = 0.183 (sec), leaf count = 28

$$
\left\{ y(x) = (x^2 - 1)^{v} \left( {}_{2}F_{1}(\frac{1}{2}, v + 1; \frac{3}{2}; x^2) \_{C2} x + \_{C1} \right) \right\}
$$

**ODE No. 1247**

$$
2axy'(x) + (a-1)ay(x) + (x2 – 1) y''(x) = 0
$$

 $\blacklozenge$  **Mathematica** : cpu = 0.229094 (sec), leaf count = 97

$$
\left\{ \left\{ y(x) \to c_1 \sqrt{1-x^2} (x^2-1)^{-a/2} e^{-\sqrt{(a-1)^2} \tanh^{-1}(x)} + \frac{c_2 \sqrt{1-x^2} (x^2-1)^{-a/2} e^{\sqrt{(a-1)^2} \tanh^{-1}(x)}}{2\sqrt{(a-1)^2}} \right\} \right\}
$$

 $\sqrt{\phantom{a}}$  **Maple** : cpu = 0.03 (sec), leaf count = 27

$$
\{y(x) = \_C1 (1+x)^{1-a} + \_C2 (x-1)^{1-a}\}
$$

## **ODE No. 1248**

$$
axy'(x) + y(x) (bx2 + cx + d) + (x2 – 1) y''(x) = 0
$$

 $\chi$  Mathematica : cpu = 2.19426 (sec), leaf count = 0, DifferentialRoot result

$$
\{ \{ y(x) \to \text{DifferentialRoot}(\{y, x\}, \{ (bx^2 + cx + d) y(x) + xay'(x) + (x^2 - 1) y''(x) = 0, y(0) = c_1, y'(0) \}
$$
  
 **Maple** : cpu = 0.542 (sec), leaf count = 134

$$
\left\{ y(x) = (x^2 - 1)^{-\frac{a}{4}} e^{\sqrt{-b}x} \left( \frac{\text{HeunC}}{4\sqrt{-b}}, -\frac{a}{2} + 1, \frac{a}{2} - 1, 2c, d - c - \frac{a^2}{8} + b + \frac{1}{2}, \frac{1}{2} + \frac{x}{2} \right) \left( \frac{1}{2} + \frac{x}{2} \right)^{-\frac{a}{4}} \right\}
$$

$$
(ax + b)y'(x) + cy(x) + (x2 – 1) y''(x) = 0
$$

 $\blacklozenge$  **Mathematica** : cpu = 0.179369 (sec), leaf count = 193

$$
\left\{ \left\{ y(x) \to c_2 2^{\frac{1}{2}(a+b-2)} (x-1)^{\frac{1}{2}(-a-b+2)} {}_2F_1\left(-\frac{b}{2}-\frac{1}{2}\sqrt{a^2-2a-4c+1}+\frac{1}{2},-\frac{b}{2}+\frac{1}{2}\sqrt{a^2-2a-4c+1}+\frac{1}{2}\right)\right\}
$$

 $\blacksquare$  **Maple** : cpu = 0.091 (sec), leaf count = 134

$$
\left\{ y(x) = \_C 1_2 \mathrm{F}_1 \left(-\frac{1}{2} + \frac{a}{2} - \frac{1}{2} \sqrt{a^2 - 2a - 4c + 1}, -\frac{1}{2} + \frac{a}{2} + \frac{1}{2} \sqrt{a^2 - 2a - 4c + 1}; \frac{a}{2} - \frac{b}{2}; \frac{1}{2} + \frac{x}{2} \right) + \right\}
$$

### **ODE No. 1250**

$$
(x2 – a2) y''(x) + 8xy'(x) + 12y(x) = 0
$$

 $\blacklozenge$  **Mathematica** : cpu = 0.0534572 (sec), leaf count = 41

$$
\left\{ \left\{ y(x) \to \frac{c_2(a^2 + 3x^2)}{3(a-x)^3(a+x)^3} + \frac{c_1}{(a+x)^3} \right\} \right\}
$$

 $\blacklozenge$  **Maple** : cpu = 0.032 (sec), leaf count = 41

$$
\left\{ y(x) = \frac{3 \angle C2 a^2 x + \angle C2 x^3 + \angle C1 a^2 + 3 \angle C1 x^2}{(a - x)^3 (x + a)^3} \right\}
$$

**ODE No. 1251**

$$
x(x + 1)y''(x) - (x - 1)y'(x) + y(x) = 0
$$

 $\blacklozenge$  **Mathematica** : cpu = 0.03774 (sec), leaf count = 25

$$
\{\{y(x) \to c_1(x-1) + c_2(x\log(x) - \log(x) - 4)\}\}\
$$

 $\boldsymbol{\checkmark}$  Maple : cpu = 0.043 (sec), leaf count = 20

$$
{y(x) = \_C2 (x - 1) \ln (x) - 4 \_C2 + \_C1 (x - 1)}
$$

$$
(ax + b)y'(x) + cy(x) + x(x + 1)y''(x) = 0
$$

 $\blacklozenge$  **Mathematica** : cpu = 0.167604 (sec), leaf count = 151

$$
\left\{ \left\{ y(x) \to c_2 x^{1-b} {}_2F_1\left( \frac{a}{2} - b - \frac{1}{2}\sqrt{a^2 - 2a - 4c + 1} + \frac{1}{2}, \frac{a}{2} - b + \frac{1}{2}\sqrt{a^2 - 2a - 4c + 1} + \frac{1}{2}; 2 - b; -x \right) + \right\}
$$

**Maple** : cpu =  $0.06$  (sec), leaf count =  $124$ 

$$
\left\{y(x) = \_C1_2F_1\left(-\frac{1}{2} + \frac{a}{2} - \frac{1}{2}\sqrt{a^2 - 2a - 4c + 1}, -\frac{1}{2} + \frac{a}{2} + \frac{1}{2}\sqrt{a^2 - 2a - 4c + 1};\ a - b; 1 + x\right) + \_C1x^2 + \_C1x^2 + \_C1x^
$$

**ODE No. 1253**

$$
x(x + 1)y''(x) + (3x + 2)y'(x) + y(x) = 0
$$

 $\blacklozenge$  **Mathematica** : cpu = 0.027465 (sec), leaf count = 34

$$
\left\{ \left\{ y(x) \to \frac{\sqrt{2}c_1}{x} + \frac{c_2 \log(2x+2)}{\sqrt{2}x} \right\} \right\}
$$

 $\blacklozenge$  **Maple** : cpu = 0.01 (sec), leaf count = 16

$$
\left\{ y(x) = \frac{\ln\left(1+x\right) - C_1 + C_2}{x} \right\}
$$

**ODE No. 1254**

$$
(x2 + x - 2) y''(x) + (x2 - x) y'(x) - (6x2 + 7x) y(x) = 0
$$

 $\blacklozenge$  **Mathematica** : cpu = 0.0965197 (sec), leaf count = 69

$$
\left\{ \left\{ y(x) \to \frac{1}{5} c_2 e^{-3x-5} (195 e^{5x} x \text{Ei}(5-5x) - 195 e^{5x} \text{Ei}(5-5x) + e^5 x + 44 e^5) - c_1 e^{2x} (x-1) \right\} \right\}
$$
  
Maple : cpu = 0.096 (sec), leaf count = 42

$$
\{y(x) = -195 \_C2 e^{2x-5}(x-1) Ei(1,5x-5) + C2 (x+44) e^{-3x} + C1 e^{2x} (x-1)\}
$$

$$
ay'(x) + (x - 1)xy''(x) - 2y(x) = 0
$$

 $\blacklozenge$  **Mathematica** : cpu = 0.21847 (sec), leaf count = 118

$$
\left\{ \left\{ y(x) \rightarrow \frac{c_1(a^2 + 2ax - a + 2x^2 - 2x)}{a^2 + 3a + 4} + \frac{c_2x^{a+1}(a^2 + 2ax - a + 2x^2 - 2x)(1-x)^{1-a}}{(a-1)a(a+1)(a^2 + 3a + 4)(a^2 + a(2x-1) + 2(x-1)x)} \right\} \right\}
$$

 $\sqrt{\phantom{a}}$  **Maple** : cpu = 0.052 (sec), leaf count = 42

$$
\left\{ y(x) = \_C1 \left( a^2 + a(2x - 1) + 2x^2 - 2x \right) + \frac{-C2 x^a x(x - 1)}{(x - 1)^a} \right\}
$$

### **ODE No. 1256**

$$
-v(v+1)y(x) + (x - 1)xy''(x) + (2x - 1)y'(x) = 0
$$

 $\blacklozenge$  **Mathematica** : cpu = 0.0237699 (sec), leaf count = 26

$$
\{\{y(x) \to c_1 P_v(2x - 1) + c_2 Q_v(2x - 1)\}\}\
$$

 $\sqrt{\phantom{a}}$  **Maple** : cpu = 0.125 (sec), leaf count = 51

$$
\{y(x) = \_C1 \_2F_1(-v, -v; -2v; x^{-1})x^v + \_C2 \_2F_1(v+1, v+1; 2v+2; x^{-1})x^{-v-1}\}
$$

### **ODE No. 1257**

$$
((a+1)x + b)y'(x) + (x - 1)xy''(x) = 0
$$

 $\blacklozenge$  **Mathematica** : cpu = 0.0499111 (sec), leaf count = 33

$$
\left\{ \left\{ y(x) \to \frac{c_1 x^{b+1} {}_2F_1(b+1, a+b+1; b+2; x)}{b+1} + c_2 \right\} \right\}
$$

 $\sqrt{\phantom{a}}$  **Maple** : cpu = 0.315 (sec), leaf count = 27

$$
\{y(x) = \_C1 + {}_2F_1(b+1, a+b+1; b+2; x)x^{b+1}\_C2\}
$$

$$
(ax + b)y'(x) + cy(x) + (x - 1)xy''(x) = 0
$$

 $\blacklozenge$  **Mathematica** : cpu = 0.167545 (sec), leaf count = 146

$$
\left\{ \left\{ y(x) \to (-1)^{b+1} c_2 x^{b+1} {}_2F_1\left(\frac{a}{2} + b - \frac{1}{2}\sqrt{a^2 - 2a - 4c + 1} + \frac{1}{2}, \frac{a}{2} + b + \frac{1}{2}\sqrt{a^2 - 2a - 4c + 1} + \frac{1}{2}; b + 2b\right) \right\}
$$

 $\blacksquare$  **Maple** : cpu = 0.06 (sec), leaf count = 110

$$
\left\{ y(x) = \_C 1_2 \mathrm{F}_1 \left( -\frac{1}{2} + \frac{a}{2} - \frac{1}{2} \sqrt{a^2 - 2a - 4c + 1}, -\frac{1}{2} + \frac{a}{2} + \frac{1}{2} \sqrt{a^2 - 2a - 4c + 1}; -b; \, x \right) + \_C 2 \, x^{b+1} \right\}
$$

 $\frac{2}{2}$ 

**ODE No. 1259**

$$
((a+1)x + b)y'(x) - ly(x) + (x-1)xy''(x) = 0
$$

 $\blacklozenge$  **Mathematica** : cpu = 0.145016 (sec), leaf count = 120

$$
\begin{cases} \left\{ y(x) \to (-1)^{b+1} c_2 x^{b+1} {}_2F_1\left(\frac{a}{2} + b - \frac{1}{2}\sqrt{a^2 + 4l} + 1, \frac{a}{2} + b + \frac{1}{2}\sqrt{a^2 + 4l} + 1; b + 2; x \right) + c_{1,2}F_1\left(\frac{a}{2} - \frac{1}{2}\sqrt{a^2 + 4l} + 1; b + 2; x \right) \right\} \end{cases}
$$
  
\n**Maple**: cpu = 0.065 (sec), leaf count = 92

$$
\left\{y(x)=-C1\;{}_2\mathrm{F}_1(\frac{a}{2}-\frac{1}{2}\sqrt{a^2+4\,l},\frac{a}{2}+\frac{1}{2}\sqrt{a^2+4\,l};\,-b;\,x)+\_C2\,x^{b+1}{}_2\mathrm{F}_1(\frac{a}{2}-\frac{1}{2}\sqrt{a^2+4\,l}+b+1,\frac{a}{2}+\frac{1}{2}\right\}
$$

#### **ODE No. 1260**

$$
y'(x)(x(a1 + b1 + 1) - d1) + a1b1d1 + (x - 1)xy''(x) = 0
$$

 $\blacklozenge$  **Mathematica** : cpu = 0.184739 (sec), leaf count = 65

*y*(*x*) <sup>→</sup> a1b1*x*Γ(d1 + 1) <sup>3</sup>*F*˜ <sup>2</sup>(1*,* a1 + b1 + 1*,* 1; d1 + 1*,* 2; *x*) − *c*1*x* 1−d1 <sup>2</sup>*F*1(1 − d1*,* a1 + b1 − d1 + 1; 2 − d1; *x*) d1 − 1 ✓ **Maple** : cpu = 0.577 (sec), leaf count = 76

$$
\left\{y(x) = \int \left(-a1 \; b1 \; (sigma(x-1))^{a1+b1-d1} \left(-sigma(x-1)\right)^{-a1-b1+d1} \, {}_2\mathrm{F}_1(d1, -a1-b1+d1; 1+a1)\right)\right\}
$$

 $y(x)(2lx(-n+p-1)+2lp+m)+2(x(-2l+n+1)-lx^2+n+1)$   $y'(x)+x(x+2)y''(x)=0$ 

 $\chi$  Mathematica : cpu = 2.48822 (sec), leaf count = 0, DifferentialRoot result

 $\{ \{y(x) \to \text{DifferentialRoot}(\{y,x\}, \{(-2xl - 2xnl + 2xpl + 2pl + m)y(x) + 2(-lx^2 - 2lx + nx + x + n\}) \}$  $\sqrt{\text{Maple}}$  : cpu = 0.246 (sec), leaf count = 105

$$
\left\{y(x)=(x+2)^{-\frac{n}{2}-\frac{1}{2}}\left(-\frac{x}{2}-1\right)^{\frac{n}{2}+\frac{1}{2}}\left(x^{-n}HeunC\left(4\,l,-n,n,-4\,pl,\frac{(4\,n+4\,p+4)\,l}{2}-\frac{n^2}{2}+m-n,-\frac{x}{2}\right)\right)\right\}
$$

#### **ODE No. 1262**

$$
(x2 + x - 1) y'(x) + (x + 1)2 y''(x) - (x + 2)y(x) = 0
$$

**Mathematica** : cpu =  $50.4889$  (sec), leaf count =  $87$ 

$$
\left\{ \left\{ y(x) \to c_2 e^{-x} \int_1^x (K[1]+1)^{\frac{K[1]}{K[1]+1}+\frac{1}{K[1]+1}} \exp\left(-\frac{K[1]^2}{K[1]+1} - \frac{K[1]}{K[1]+1} + 2K[1] - \frac{1}{K[1]+1}\right) dK[1] + \alpha \right\}
$$

 $\sqrt{\phantom{a}}$  **Maple** : cpu = 0.272 (sec), leaf count = 53

$$
\left\{ y(x) = (1+x) \left( \begin{array}{c} -C1 e^{-x} HeunD\left(4,4,-8,12,\frac{x}{x+2}\right) + \begin{array}{c} -C2 \text{ HeunD}\left(-4,4,-8,12,\frac{x}{x+2}\right) e^{\frac{x-1}{2x+2}} \end{array}\right) \right\}
$$

#### **ODE No. 1263**

$$
-(20x+30) (x2+3x)7/3 + x(x+3)y''(x) + (3x - 1)y'(x) + y(x) = 0
$$

 $X$  Mathematica : cpu = 3599.93 (sec), leaf count = 0, timed out

#### \$Aborted

 $\blacksquare$  **Maple** : cpu = 0.099 (sec), leaf count = 52

$$
\left\{ y(x) = 1 \left( \begin{array}{c} 1 \\ -C2 + \int \frac{1}{x^2 + 3x} \left( \begin{array}{c} -C1 + 3\left(x^2 + 3x\right)^{7/3} x(x+3) \end{array} \right) (x+3)^{\frac{7}{3}} x^{-\frac{4}{3}} dx \right) x^{\frac{4}{3}} (x+3)^{-\frac{7}{3}} \end{array} \right\}
$$

$$
(x2 + 3x + 4) y''(x) + (x2 + x + 1) y'(x) - (2x + 3)y(x) = 0
$$

 $\blacklozenge$  **Mathematica** : cpu = 0.077229 (sec), leaf count = 23

$$
\{\{y(x)\to c_2(x^2+x+3)+c_1e^{-x}\}\}\
$$

 $\blacktriangle$  **Maple** : cpu = 0.049 (sec), leaf count = 19

$$
\{y(x) = \_C1 e^{-x} + \_C2 (x^2 + x + 3)\}
$$

**ODE No. 1265**

$$
(x-2)(x-1)y''(x) - (2x-3)y'(x) + y(x) = 0
$$

 $\blacklozenge$  **Mathematica** : cpu = 0.0477343 (sec), leaf count = 64

$$
\left\{ \left\{ y(x) \to c_1(x^2 - 3x + 2) P_{\frac{1}{2}(-1+\sqrt{5})}^2(2x - 3) + c_2(x^2 - 3x + 2) Q_{\frac{1}{2}(-1+\sqrt{5})}^2(2x - 3) \right\} \right\}
$$

 $\blacklozenge$  **Maple** : cpu = 0.437 (sec), leaf count = 93

$$
\left\{ y(x) = (x-2)^2 \left( -C2 \cdot 2F_1\left(\frac{1}{2} + \frac{\sqrt{5}}{2}, \frac{5}{2} + \frac{\sqrt{5}}{2}; \sqrt{5} + 1; (x-1)^{-1}\right)(x-1)^{-\frac{1}{2} - \frac{\sqrt{5}}{2}} + \_ C1 \cdot 2F_1\left(\frac{5}{2} - \frac{\sqrt{5}}{2}, \frac{1}{2} + \frac{\sqrt{5}}{2}; \sqrt{5} + 1; (x-1)^{-1}\right)(x-1)^{-\frac{1}{2} - \frac{\sqrt{5}}{2}} + \_ C1 \cdot 2F_1\left(\frac{5}{2} - \frac{\sqrt{5}}{2}, \frac{1}{2} + \frac{\sqrt{5}}{2}; \sqrt{5} + 1; (x-1)^{-1}\right)(x-1)^{-\frac{1}{2} - \frac{\sqrt{5}}{2}} + \_ C1 \cdot 2F_1\left(\frac{5}{2} - \frac{\sqrt{5}}{2}, \frac{1}{2} + \frac{\sqrt{5}}{2}; \sqrt{5} + 1; (x-1)^{-1}\right)(x-1)^{-\frac{1}{2} - \frac{\sqrt{5}}{2}} + \_ C1 \cdot 2F_1\left(\frac{5}{2} - \frac{\sqrt{5}}{2}, \frac{1}{2} + \frac{\sqrt{5}}{2}; \sqrt{5} + 1; (x-1)^{-1}\right)(x-1)^{-\frac{1}{2} - \frac{\sqrt{5}}{2}} + \_ C1 \cdot 2F_1\left(\frac{5}{2} - \frac{\sqrt{5}}{2}, \frac{1}{2} + \frac{\sqrt{5}}{2}; \sqrt{5} + 1; (x-1)^{-1}\right)(x-1)^{-\frac{1}{2} - \frac{\sqrt{5}}{2}} + \_ C1 \cdot 2F_1\left(\frac{5}{2} - \frac{\sqrt{5}}{2}, \frac{1}{2} + \frac{\sqrt{5}}{2}; \sqrt{5} + \frac{\sqrt{5}}{2}; \sqrt{5} + 1; (x-1)^{-1}\right)(x-1)^{-\frac{1}{2} - \frac{\sqrt{5}}{2}} + \_ C1 \cdot 2F_1\left(\frac{5}{2} - \frac{\sqrt{5}}{2}, \frac{1}{2} + \frac{\sqrt{5}}{2}; \sqrt{5} + \frac{\sqrt{5}}{2}; \sqrt{5} + \frac{\sqrt{5}}{2}; \sqrt{
$$

**ODE No. 1266**

$$
(x-2)^{2}y''(x) - (x-2)y'(x) - 3y(x) = 0
$$

 $\blacklozenge$  **Mathematica** : cpu = 0.0297404 (sec), leaf count = 22

$$
\left\{ \left\{ y(x) \to c_1(x-2)^3 + \frac{c_2}{x-2} \right\} \right\}
$$

 $\sqrt{\phantom{a}}$  **Maple** : cpu = 0.035 (sec), leaf count = 19

$$
\left\{ y(x) = \frac{-C1 + C2 (x - 2)^{4}}{x - 2} \right\}
$$

$$
-(l+2x^2-5x) y'(x) + 2x^2y''(x) - (4x - 1)y(x) = 0
$$

 $\blacklozenge$  **Mathematica** : cpu = 0.448252 (sec), leaf count = 166

$$
\left\{\left\{y(x)\to \frac{c_1e^{x-\frac{l}{2x}}}{\sqrt{x}}-\frac{\sqrt{\frac{\pi}{2}}c_2e^{-\frac{l}{2x}-\sqrt{2}\sqrt{-l}+x}\left(\text{erf}\left(\frac{\sqrt{-l}}{\sqrt{2}\sqrt{x}}-\sqrt{x}\right)+e^{2\sqrt{2}\sqrt{-l}}\text{erf}\left(\frac{\sqrt{-l}}{\sqrt{2}\sqrt{x}}+\sqrt{x}\right)-e^{2\sqrt{2}\sqrt{-l}}+1\right)\right)}{\sqrt{-l}\sqrt{x}}\right\}
$$

 $\sqrt{\phantom{a}}$  **Maple** : cpu = 0.083 (sec), leaf count = 41

$$
\left\{ y(x) = e^x \left( \int \frac{1}{2 e^x} e^{\frac{l}{2x}} x^{-\frac{3}{2}} dx + \int \frac{1}{\sqrt{x}} \left( e^{\frac{l}{2x}} \right)^{-1} \right\}
$$

#### **ODE No. 1268**

$$
y(x)(ax + b) + 2(x - 1)xy''(x) + (2x - 1)y'(x) = 0
$$

 $\boldsymbol{\times}$  **Mathematica** : cpu = 1.60679 (sec), leaf count = 0, DifferentialRoot result

$$
\{y(x) \to \text{DifferentialRoot}(\{y, x\}, \{(xa + b)y(x) + (2x - 1)y'(x) + 2(x - 1)xy''(x) = 0, y(2) = c_1, y'(2) = 0\})\}
$$

 $\blacksquare$  **Maple** : cpu = 0.146 (sec), leaf count = 39

$$
\left\{y(x) = \_C1 \text{ MathieuC} \left(-a - 2b, \frac{a}{2}, \arccos\left(\sqrt{x}\right)\right) + \_C2 \text{ MathieuS} \left(-a - 2b, \frac{a}{2}, \arccos\left(\sqrt{x}\right)\right)\right\}
$$

# **ODE No. 1269**

$$
((2v+5)x - 2v - 3)y'(x) + (v+1)y(x) + 2(x - 1)xy''(x) = 0
$$

 $\blacklozenge$  **Mathematica** : cpu = 0.0944293 (sec), leaf count = 60

$$
\left\{ \left\{ y(x) \to c_{1\ 2} F_{1}\left(\frac{1}{2},v+1;v+\frac{3}{2};x\right)+c_{2} i^{-2v-1} x^{\frac{1}{2}(-2v-1)} {}_{2}F_{1}\left(\frac{1}{2},-v;\frac{1}{2}-v;x\right)\right\} \right\}
$$

 $\blacksquare$  **Maple** : cpu = 0.099 (sec), leaf count = 40

$$
\left\{ y(x) = \_C 1 \_2 \_1 \left( \frac{1}{2}, v + 1; \frac{3}{2} + v; x \right) + \_C 2 x^{-\frac{1}{2} - v} \_2 \_1 \left( \frac{1}{2}, -v; \frac{1}{2} - v; x \right) \right\}
$$

 $(2x^2 + 6x + 4) y''(x) + (10x^2 + 21x + 8) y'(x) + (12x^2 + 17x + 8) y(x) = 0$ 

 $X$  Mathematica : cpu = 3609.66 (sec), leaf count = 0, timed out

\$Aborted

 $\sqrt{\phantom{a}}$  **Maple** : cpu = 0.208 (sec), leaf count = 46

$$
\left\{ y(x) = e^{-2x}(x+2)^4 \left( \begin{array}{c} -C2 \text{ HeunC} \left( -1, \frac{5}{2}, 4, -\frac{7}{4}, \frac{7}{2}, -1-x \right) (1+x)^{\frac{5}{2}} + \begin{array}{c} -C1 \text{ HeunC} \left( -1, -\frac{5}{2}, 4, -\frac{7}{4} \right) \end{array} \right) \right\}
$$

*,*

**ODE No. 1271**

$$
4x^2y''(x) + y(x) = 0
$$

 $\blacklozenge$  **Mathematica** : cpu = 0.0125398 (sec), leaf count = 27

$$
\left\{ \left\{ y(x) \to c_1 \sqrt{x} + \frac{1}{2} c_2 \sqrt{x} \log(x) \right\} \right\}
$$

 $\blacklozenge$  **Maple** : cpu = 0.012 (sec), leaf count = 14

$$
\left\{y(x) = \sqrt{x}(\ln(x) \cdot C2 + C1)\right\}
$$

**ODE No. 1272**

$$
(4a^2x^2 + 1) y(x) + 4x^2y''(x) = 0
$$

 $\blacklozenge$  **Mathematica** : cpu = 0.0122918 (sec), leaf count = 32

$$
\{\{y(x)\to c_1\sqrt{x}J_0(ax)+c_2\sqrt{x}Y_0(ax)\}\}
$$

 $\sqrt{\text{Maple}}$  : cpu = 0.058 (sec), leaf count = 23

$$
\{y(x) = \sqrt{x}(Y_0(ax) - C2 + J_0(ax) - C1)\}
$$

$$
4x^{2}y''(x) - y(x) (-4kx + 4m^{2} + x^{2} - 1) = 0
$$

 $\blacklozenge$  **Mathematica** : cpu = 0.0170365 (sec), leaf count = 20

$$
\{\{y(x) \to c_1M_{k,m}(x) + c_2W_{k,m}(x)\}\}\
$$

 $\blacklozenge$  **Maple** : cpu = 0.088 (sec), leaf count = 17

$$
\{y(x) = \_C1 M_{k,m}(x) + \_C2 W_{k,m}(x)\}
$$

**ODE No. 1274**

$$
(x - v2) y(x) + 4x2y''(x) + 4xy'(x) = 0
$$

 $\blacklozenge$  **Mathematica** : cpu = 0.0426351 (sec), leaf count = 38

$$
\left\{ \left\{ y(x) \rightarrow c_1 \Gamma(1-v) J_{-v}(\sqrt{x}) + c_2 \Gamma(v+1) J_v(\sqrt{x}) \right\} \right\}
$$

 $\sqrt{\phantom{a}}$  **Maple** : cpu = 0.014 (sec), leaf count = 19

$$
\{y(x) = \angle C1 J_v(\sqrt{x}) + \angle C2 Y_v(\sqrt{x})\}
$$

## **ODE No. 1275**

$$
y(x)\left(2x(2l - m + 1) - m^2 - x^2 + 1\right) + 4x^2y''(x) + 4xy'(x) = 0
$$

 $\blacklozenge$  **Mathematica** : cpu = 0.0361852 (sec), leaf count = 120

$$
\left\{ \left\{ y(x) \to c_1 e^{\frac{1}{2} \left(\sqrt{m^2-1} \log(x)-x\right)} U\left(\frac{1}{2}\left(-2l+m+\sqrt{m^2-1}\right), \sqrt{m^2-1}+1, x\right) + c_2 e^{\frac{1}{2}\left(\sqrt{m^2-1} \log(x)-x\right)} L_{\frac{1}{2}\left(2l+m+\sqrt{m^2-1}\right)}^{\frac{1}{2}\left(\sqrt{m^2-1} \log(x)-x\right)} \right\}
$$

 $\sqrt{\phantom{a}}$  **Maple** : cpu = 0.173 (sec), leaf count = 53

$$
\left\{ y(x) = 1 \left( \int_{-\infty}^{\infty} C_2 W_{l - \frac{m}{2} + \frac{1}{2}, \frac{1}{2}\sqrt{m+1}\sqrt{m-1}}(x) + \int_{-\infty}^{\infty} C_2 W_{l - \frac{m}{2} + \frac{1}{2}, \frac{1}{2}\sqrt{m+1}\sqrt{m-1}}(x) \right) \frac{1}{\sqrt{x}} \right\}
$$

$$
-4e^{x}\sqrt{x^3} + 4x^2y''(x) - (4x^2 + 1) y(x) + 4xy'(x) = 0
$$

 $\blacklozenge$  **Mathematica** : cpu = 0.0623517 (sec), leaf count = 55

$$
\left\{ \left\{ y(x) \to \frac{c_1 e^{-x}}{\sqrt{x}} + \frac{c_2 e^x}{2\sqrt{x}} + \frac{e^x \sqrt{x^3} (2x - 1)}{4x^2} \right\} \right\}
$$

 $\sqrt{\phantom{a}}$  **Maple** : cpu = 0.095 (sec), leaf count = 31

$$
\left\{ y(x) = \sinh(x) \, \text{---} C2 \frac{1}{\sqrt{x}} + \cosh(x) \, \text{---} C1 \frac{1}{\sqrt{x}} + \frac{e^x}{2x} \sqrt{x^3} \right\}
$$

**ODE No. 1277**

$$
-(ax2 + 1) y(x) + 4x2y''(x) + 4xy'(x) = 0
$$

 $\blacklozenge$  **Mathematica** : cpu = 0.0288553 (sec), leaf count = 51

$$
\left\{ \left\{ y(x) \to \frac{c_1 e^{-\frac{\sqrt{ax}}{2}}}{\sqrt{x}} + \frac{c_2 e^{\frac{\sqrt{ax}}{2}}}{\sqrt{a}\sqrt{x}} \right\} \right\}
$$

 $\sqrt{\phantom{a}}$  **Maple** : cpu = 0.066 (sec), leaf count = 27

$$
\left\{ y(x) = 1 \left( \begin{array}{c} \hspace{-0.3cm} - C2 \hspace{-0.1cm} \cosh \left( \frac{x}{2} \sqrt{a} \right) + \rule{0.3cm}{0.3cm} - C1 \hspace{-0.1cm} \sinh \left( \frac{x}{2} \sqrt{a} \right) \right) \frac{1}{\sqrt{x}} \end{array} \right\}
$$

**ODE No. 1278**

$$
f(x)y(x) + 4x^2y''(x) + 4xy'(x) = 0
$$

 $\boldsymbol{\chi}$  Mathematica : cpu = 0.252789 (sec), leaf count = 0, could not solve DSolve[f[x]\*y[x] + 4\*x\*Derivative[1][y][x] + 4\*x<sup>2</sup>2\*Derivative[2][y][x] == 0, y[x], x]  $\boldsymbol{\times}$  **Maple** : cpu = 0. (sec), leaf count = 0, result contains DESol

$$
\left\{ y(x) = DESol\left( \left\{ \frac{f(x) - Y(x)}{4x^2} + \frac{\frac{d}{dx} - Y(x)}{x} + \frac{d^2}{dx^2} - Y(x) \right\}, \{-Y(x)\} \right) \right\}
$$

$$
4x^{2}y''(x) + 5xy'(x) - y(x) - \log(x) = 0
$$

 $\blacklozenge$  **Mathematica** : cpu = 0.216168 (sec), leaf count = 74

$$
\left\{ \left\{ y(x) \to c_1 x^{\frac{1}{2} \left( \frac{\sqrt{17}}{4} - \frac{1}{4} \right)} + c_2 x^{\frac{1}{2} \left( -\frac{1}{4} - \frac{\sqrt{17}}{4} \right)} - \frac{256 (\log(x) + 1)}{\left( \sqrt{17} - 1 \right)^2 \left( 1 + \sqrt{17} \right)^2} \right\} \right\}
$$

 $\blacklozenge$  **Maple** : cpu = 0.434 (sec), leaf count = 32

$$
\left\{y(x) = x^{-\frac{1}{8} + \frac{\sqrt{17}}{8}} \_C2 + x^{-\frac{1}{8} - \frac{\sqrt{17}}{8}} \_C1 - \ln(x) - 1\right\}
$$

**ODE No. 1280**

$$
4x^{2}y''(x) - (4x^{2} + 12x + 3) y(x) + 8xy'(x) = 0
$$

 $\blacklozenge$  **Mathematica** : cpu = 0.0401981 (sec), leaf count = 52

$$
\left\{ \left\{ y(x) \to \frac{c_2 e^{-x} (4e^{2x} x^2 \text{Ei}(-2x) + 2x - 1)}{2x^{3/2}} + c_1 e^x \sqrt{x} \right\} \right\}
$$

 $\sqrt{\phantom{a}}$  **Maple** : cpu = 0.064 (sec), leaf count = 40

$$
\left\{ y(x) = \left( -4 E i(1, 2 x) e^x \right) - C2 x^2 + C2 (2 x - 1) e^{-x} + C1 x^2 e^x \right) x^{-\frac{3}{2}} \right\}
$$

**ODE No. 1281**

$$
4x^{2}y''(x) + (4x^{2} - 4x - 1) y(x) - 4(2x - 1)xy'(x) = 0
$$

 $\blacklozenge$  **Mathematica** : cpu = 0.0196434 (sec), leaf count = 28

$$
\left\{ \left\{ y(x) \to \frac{c_1 e^x}{\sqrt{x}} + c_2 e^x \sqrt{x} \right\} \right\}
$$

 $\sqrt{\phantom{a}}$  **Maple** : cpu = 0.066 (sec), leaf count = 15

$$
\left\{ y(x) = e^x \left( \begin{array}{c} C2 \ x + \_ C1 \end{array} \right) \frac{1}{\sqrt{x}} \right\}
$$

$$
4x^{3}y'(x) + 4x^{2}y''(x) + (x^{2} - 4)(x^{2} + 6)y(x) = 0
$$

 $\blacklozenge$  **Mathematica** : cpu = 0.023504 (sec), leaf count = 39

$$
\left\{ \left\{ y(x) \to \frac{c_1 e^{-\frac{x^2}{4}}}{x^2} + \frac{1}{5} c_2 e^{-\frac{x^2}{4}} x^3 \right\} \right\}
$$

 $\blacklozenge$  **Maple** : cpu = 0.05 (sec), leaf count = 21

$$
\left\{ y(x) = \frac{-C2 x^5 + C1}{x^2} e^{-\frac{x^2}{4}} \right\}
$$

### **ODE No. 1283**

$$
4x^{2}y''(x) + 4x^{2}\log(x)y'(x) + y(x)\left(x^{2}\log^{2}(x) + 2x - 8\right) - 4\sqrt{e^{x}x^{-x}}x^{2} = 0
$$
  
Mathematica : cpu = 0.108075 (sec), leaf count = 90

$$
\left\{ \left\{ y(x) \to c_1 e^{x/2} x^{-\frac{x}{2}-1} + \frac{1}{3} c_2 e^{x/2} x^{2-\frac{x}{2}} + \frac{1}{9} \left( 3x^2 \sqrt{e^x x^{-x}} \log(x) - x^2 \sqrt{e^x x^{-x}} \right) \right\} \right\}
$$

 $\blacklozenge$  **Maple** : cpu = 0.171 (sec), leaf count = 48

$$
\left\{ y(x) = \frac{x^2}{3} \left( \ln(x) - \frac{1}{3} \right) \sqrt{x^{-x} e^x} + e^{\frac{x}{2}} \left( \frac{-C1 x^{-\frac{x}{2} + 2} + C2 x^{-\frac{x}{2} - 1}}{-C2 x^{-\frac{x}{2} - 1}} \right) \right\}
$$

**ODE No. 1284**

$$
(2x+1)^2y''(x) - 2(2x+1)y'(x) - 12y(x) - 3x - 1 = 0
$$

 $\blacklozenge$  **Mathematica** : cpu = 0.0437374 (sec), leaf count = 47

$$
\left\{ \left\{ y(x) \to c_1(2x+1)^3 + \frac{c_2}{2x+1} + \frac{-72x^2 - 56x - 7}{192(2x+1)} \right\} \right\}
$$

 $\blacksquare$  **Maple** : cpu = 0.024 (sec), leaf count = 41

$$
\left\{ y(x) = \frac{-C1}{2x+1} + (2x+1)^3 \right. - C2 + \frac{-72x^2 - 56x - 7}{384x + 192} \right\}
$$

$$
((4a+2)x-a)y'(x) + (a-1)ay(x) + x(4x-1)y''(x) = 0
$$

 $\blacklozenge$  **Mathematica** : cpu = 0.331756 (sec), leaf count = 134

$$
\left\{\left\{y(x)\to \frac{2c_1\sqrt[4]{4x-1}x^{\frac{1}{2}-\frac{a}{2}}e^{\sqrt{-(a-1)^2}\tan^{-1}(\sqrt{4x-1})}}{\sqrt[4]{1-4x}}-\frac{c_2\sqrt[4]{4x-1}x^{\frac{1}{2}-\frac{a}{2}}e^{-\sqrt{-(a-1)^2}\tan^{-1}(\sqrt{4x-1})}}{2\sqrt{-(a-1)^2}\sqrt[4]{1-4x}}\right\}\right\}
$$

 $\blacklozenge$  **Maple** : cpu = 0.141 (sec), leaf count = 52

$$
\left\{ y(x) = \_C 1_2 \mathrm{F}_1\left(\frac{a}{2}, \frac{a}{2} - \frac{1}{2}; a; 4x\right) + \_C 2 x^{1-a} {}_2\mathrm{F}_1\left(-\frac{a}{2} + 1, -\frac{a}{2} + \frac{1}{2}; -a + 2; 4x\right) \right\}
$$

**ODE No. 1286**

$$
(3x-1)2y''(x) + 3(3x-1)y'(x) - 9y(x) - \log2(3x-1) = 0
$$

 $\blacklozenge$  **Mathematica** : cpu = 0.103862 (sec), leaf count = 101

$$
\left\{ \left\{ y(x) \to \frac{c_1((1-3x)^2+1)}{2(1-3x)} + \frac{ic_2((1-3x)^2-1)}{2(1-3x)} + \frac{-6x-3x\log^2(3x-1)+\log^2(3x-1)+\log(3x-1)}{9(3x-1)} \right\} \right\}
$$

 $\sqrt{\phantom{a}}$  **Maple** : cpu = 0.022 (sec), leaf count = 32

$$
\left\{ y(x) = \frac{-C1}{3x - 1} + (3x - 1) - C2 - \frac{(\ln(3x - 1))^2}{9} - \frac{2}{9} \right\}
$$

**ODE No. 1287**

$$
9(x-1)xy''(x) + 3(2x-1)y'(x) - 20y(x) = 0
$$

 $\blacklozenge$  **Mathematica** : cpu = 0.0189484 (sec), leaf count = 83

$$
\left\{ \left\{ y(x) \to c_2 \sqrt[3]{1-x} \sqrt[3]{x} Q_1^{\frac{2}{3}} (2x-1) - \frac{c_1 (2-2x)^{2/3} \sqrt[3]{1-x^2}}{3 \ 2^{2/3} (x-1) \Gamma \left( \frac{4}{3} \right)} \right\} \right\}
$$

 $\sqrt{\phantom{a}}$  **Maple** : cpu = 0.03 (sec), leaf count = 27

$$
\left\{ y(x) = \_C 1 \left( 6 x - 5 \right) x^{\frac{2}{3}} + \_C 2 \left( 6 x - 1 \right) (x - 1)^{\frac{2}{3}} \right\}
$$

$$
16x^2y''(x) + (4x + 3)y(x) = 0
$$

 $\blacklozenge$  **Mathematica** : cpu = 0.0367995 (sec), leaf count = 47

$$
\left\{ \left\{ y(x) \to c_1 e^{i\sqrt{x}} \sqrt[4]{x} + ic_2 e^{-i\sqrt{x}} \sqrt[4]{x} \right\} \right\}
$$

 $\sqrt{\phantom{a}}$  **Maple** : cpu = 0.035 (sec), leaf count = 21

$$
\{y(x) = \sqrt[4]{x} \left(\cos\left(\sqrt{x}\right) \_C2 + \sin\left(\sqrt{x}\right) \_C1\right)\}
$$

**ODE No. 1289**

$$
16x^{2}y''(x) + 32xy'(x) - (4x + 5)y(x) = 0
$$

 $\blacklozenge$  **Mathematica** : cpu = 0.0821253 (sec), leaf count = 53

$$
\left\{ \left\{ y(x) \to \frac{c_2 e^{-\sqrt{x}} (\sqrt{x} + 1)}{x^{5/4}} - \frac{c_1 e^{\sqrt{x}} (\sqrt{x} - 1)}{x^{5/4}} \right\} \right\}
$$

 $\sqrt{\phantom{a}}$  **Maple** : cpu = 0.112 (sec), leaf count = 33

$$
\left\{y(x) = 1\left(\begin{array}{c}C2\left(\sqrt{x}+1\right)e^{-\sqrt{x}} + C1\right)e^{\sqrt{x}}\left(\sqrt{x}-1\right)\end{array}\right)x^{-\frac{5}{4}}\right\}
$$

**ODE No. 1290**

$$
(27x^2 + 4) y''(x) + 27xy'(x) - 3y(x) = 0
$$

 $\blacklozenge$  **Mathematica** : cpu = 0.163952 (sec), leaf count = 103

$$
\left\{\left\{y(x) \to c_1 \cosh\left(\frac{\sqrt{-27x^2 - 4} \tan^{-1}\left(\frac{3x}{\sqrt{-9x^2 - \frac{4}{3}}}\right)}{3\sqrt{27x^2 + 4}}\right) + ic_2 \sinh\left(\frac{\sqrt{-27x^2 - 4} \tan^{-1}\left(\frac{3x}{\sqrt{-9x^2 - \frac{4}{3}}}\right)}{3\sqrt{27x^2 + 4}}\right)\right\}\right\}
$$

 $\sqrt{\phantom{a}}$  **Maple** : cpu = 0.029 (sec), leaf count = 47

$$
\left\{ y(x) = \_C1 \sin\left(\frac{1}{3}\arctan\left(3\frac{\sqrt{3}x}{\sqrt{-27x^2-4}}\right)\right) + \_C2 \cos\left(\frac{1}{3}\arctan\left(3\frac{\sqrt{3}x}{\sqrt{-27x^2-4}}\right)\right) \right\}
$$

$$
48(x - 1)xy''(x) + (152x - 40)y'(x) + 53y(x) = 0
$$

 $\blacklozenge$  **Mathematica** : cpu = 0.08084 (sec), leaf count = 92

$$
\left\{ \left\{ y(x) \to c_{1,2}F_{1}\left( \frac{13}{12} - \frac{\sqrt{\frac{5}{2}}}{6}, \frac{13}{12} + \frac{\sqrt{\frac{5}{2}}}{6}; \frac{5}{6}; x\right) + \sqrt[6]{-1}c_{2}\sqrt[6]{x}_{2}F_{1}\left( \frac{5}{4} - \frac{\sqrt{\frac{5}{2}}}{6}, \frac{5}{4} + \frac{\sqrt{\frac{5}{2}}}{6}; \frac{7}{6}; x\right) \right\} \right\}
$$

 $\blacklozenge$  **Maple** : cpu = 0.077 (sec), leaf count = 62

$$
\left\{ y(x) = \_C 1_2 \mathrm{F}_1\left(\frac{13}{12} + \frac{\sqrt{5}\sqrt{2}}{12}, \frac{13}{12} - \frac{\sqrt{5}\sqrt{2}}{12}; \frac{5}{6}; x\right) + \_C 2_2 \sqrt[6]{x_2} \mathrm{F}_1\left(\frac{5}{4} - \frac{\sqrt{5}\sqrt{2}}{12}, \frac{5}{4} + \frac{\sqrt{5}\sqrt{2}}{12}; \frac{7}{6}; x\right) \right\}
$$

## **ODE No. 1292**

$$
50(x-1)xy''(x) + 25(2x-1)y'(x) - 2y(x) = 0
$$

 $\blacklozenge$  **Mathematica** : cpu = 0.0391015 (sec), leaf count = 53

$$
\left\{ \left\{ y(x) \to c_1 \cosh \left( \frac{2}{5} \log \left( \sqrt{x-1} + \sqrt{x} \right) \right) + ic_2 \sinh \left( \frac{2}{5} \log \left( \sqrt{x-1} + \sqrt{x} \right) \right) \right\} \right\}
$$

 $\sqrt{\phantom{a}}$  **Maple** : cpu = 0.076 (sec), leaf count = 31

$$
\left\{ y(x) = 1 \left( \begin{array}{c|c} C1 & (\sqrt{x} + \sqrt{x-1})^{\frac{4}{5}} + \_ C2 \end{array} \right) (\sqrt{x} + \sqrt{x-1})^{-\frac{2}{5}} \right\}
$$

### **ODE No. 1293**

$$
144(x - 1)xy''(x) + (120x - 48)y'(x) + y(x) = 0
$$

 $\blacklozenge$  **Mathematica** : cpu = 0.337094 (sec), leaf count = 44

$$
\left\{\left\{y(x) \to (-1)^{2/3} c_2 x^{2/3} {}_2F_1\left(\frac{7}{12},\frac{7}{12};\frac{5}{3};x\right) + c_1 {}_2F_1\left(-\frac{1}{12},-\frac{1}{12};\frac{1}{3};x\right)\right\}\right\}
$$

 $\sqrt{\phantom{a}}$  **Maple** : cpu = 0.072 (sec), leaf count = 33

$$
\left\{ y(x) = \sqrt[3]{x} \left( \text{LegendreQ}\left(-\frac{1}{2}, \frac{2}{3}, \sqrt{1-x}\right) \_C2 + \text{LegendreP}\left(-\frac{1}{2}, \frac{2}{3}, \sqrt{1-x}\right) \_C1 \right) \right\}
$$

$$
144(x - 1)xy''(x) + (168x - 96)y'(x) + y(x) = 0
$$

 $\blacklozenge$  **Mathematica** : cpu = 0.169885 (sec), leaf count = 44

$$
\left\{ \left\{ y(x) \to c_{1,2} F_{1} \left( \frac{1}{12}, \frac{1}{12}; \frac{2}{3}; x \right) + \sqrt[3]{-1} c_{2} \sqrt[3]{x}_{2} F_{1} \left( \frac{5}{12}, \frac{5}{12}; \frac{4}{3}; x \right) \right\} \right\}
$$

 $\sqrt{\phantom{a}}$  **Maple** : cpu = 0.069 (sec), leaf count = 33

$$
\left\{ y(x) = \sqrt[6]{x} \bigg( \text{LegendreQ}\bigg( -\frac{1}{2}, \frac{1}{3}, \sqrt{1-x} \bigg) \_C2 + \text{LegendreP}\bigg( -\frac{1}{2}, \frac{1}{3}, \sqrt{1-x} \bigg) \_C1 \right) \right\}
$$

**ODE No. 1295**

$$
ax^{2}y''(x) + bxy'(x) + y(x)(cx^{2} + dx + f) = 0
$$

 $\blacklozenge$  **Mathematica** : cpu = 0.293725 (sec), leaf count = 310

$$
\left\{ \left\{ y(x) \to c_1 U\left( -\frac{-\sqrt{c}a - id\sqrt{a} - \sqrt{c}\sqrt{a^2 - 2ba - 4fa + b^2}}{2a\sqrt{c}}, \frac{\sqrt{a^2 - 2ba - 4fa + b^2}}{a} + 1, \frac{2i\sqrt{c}x}{\sqrt{a}} \right) \exp \left( \frac{-\sqrt{c}a - id\sqrt{a} - \sqrt{c}\sqrt{a^2 - 2ba - 4fa + b^2}}{2a\sqrt{c}} \right) \right\}
$$

 $\sqrt{\phantom{a}}$  **Maple** : cpu = 0.321 (sec), leaf count = 106

$$
\left\{y(x)=x^{-\frac{b}{2a}}\bigg(M_{-\frac{i}{2}d\frac{1}{\sqrt{a}}\frac{1}{\sqrt{c}},\frac{1}{2a}\sqrt{a^2+(-2b-4f)a+b^2}}\bigg(2\,ix\sqrt{c}\frac{1}{\sqrt{a}}\bigg)\_Cl + W_{-\frac{i}{2}d\frac{1}{\sqrt{a}}\frac{1}{\sqrt{c}},\frac{1}{2a}\sqrt{a^2+(-2b-4f)a+b^2}}\bigg(2\,ix\sqrt{c}\frac{1}{\sqrt{a}}\bigg)\right\}
$$

## **ODE No. 1296**

$$
y(x) (a0x2 + b0x + c0) + (a1x2 + b1x) y'(x) + a2x2y''(x) = 0
$$

 $\blacklozenge$  **Mathematica** : cpu = 0.566357 (sec), leaf count = 356

$$
\left\{ \left\{ y(x) \to c_1 U \left( -\frac{2b0a2 - \sqrt{a1^2 - 4a0a2a2 - a1b1 - \sqrt{a1^2 - 4a0a2}\sqrt{a2^2 - 2b1a2 - 4c0a2 + b1^2}}{2a2\sqrt{a1^2 - 4a0a2}}, \frac{\sqrt{a2b0a2 - 4a0a2}}{2a2\sqrt{a1^2 - 4a0a2}} \right) \right\}
$$

 $\sqrt{\phantom{a}}$  **Maple** : cpu = 0.371 (sec), leaf count = 150

$$
\left\{y(x) = x^{-\frac{b1}{2a2}}e^{-\frac{a1 x}{2a2}} \left(M_{-\frac{a1 b1 - 2 a2 b0}{2a2}} \frac{1}{\sqrt{-4 a0 a2 + a1^2}}, \frac{1}{2a2} \sqrt{a2^2 + (-2 b1 - 4 c0) a2 + b1^2} \left(\frac{x}{a2} \sqrt{-4 a0 a2 + a1^2}\right) - C1 + W_{-\frac{a1 b1}{2a2}} \sqrt{-4 a0 a2 + a1^2}\right)\right\}
$$

$$
\left( ax^{2}+1\right) y^{\prime \prime }(x)+axy^{\prime }(x)+by(x)=0
$$

 $\blacklozenge$  **Mathematica** : cpu = 0.0352745 (sec), leaf count = 52

$$
\left\{ \left\{ y(x) \to c_2 \sin \left( \frac{\sqrt{b} \sinh^{-1}(\sqrt{a}x)}{\sqrt{a}} \right) + c_1 \cos \left( \frac{\sqrt{b} \sinh^{-1}(\sqrt{a}x)}{\sqrt{a}} \right) \right\} \right\}
$$

 $\sqrt{\phantom{a}}$  **Maple** : cpu = 0.027 (sec), leaf count = 63

$$
\left\{ y(x) = 1 \left( -C1 \left( \left( \sqrt{a}x + \sqrt{ax^2 + 1} \right)^{i\sqrt{b}} \frac{1}{\sqrt{a}} \right)^2 + -C2 \right) \left( \left( \sqrt{a}x + \sqrt{ax^2 + 1} \right)^{i\sqrt{b}} \frac{1}{\sqrt{a}} \right)^{-1} \right\}
$$

**ODE No. 1298**

$$
(ax2 + 1) y''(x) + bxy'(x) + cy(x) = 0
$$

 $\blacklozenge$  **Mathematica** : cpu = 0.0804297 (sec), leaf count = 162

$$
\left\{ \left\{ y(x) \to c_1(ax^2+1)^{\frac{2a-b}{4a}} P_{\frac{\sqrt{a^2-2ba-4ca+b^2}-a}{2a}}^{\frac{b-2a}{2a}} (i\sqrt{ax}) + c_2(ax^2+1)^{\frac{2a-b}{4a}} Q_{\frac{\sqrt{a^2-2ba-4ca+b^2}-a}{2a}}^{\frac{b-2a}{2a}} (i\sqrt{ax}) \right\} \right\}
$$
  
 **Maple** : cpu = 0.164 (sec), leaf count = 124

$$
\left\{ y(x) = \left( ax^2 + 1 \right)^{\frac{2a - b}{4a}} \left( LegendreP\left( \frac{1}{2a} \left( \sqrt{a^2 + (-2b - 4c)a + b^2} - a \right), \frac{2a - b}{2a}, \sqrt{-a}x \right) \right) \right\}
$$

**ODE No. 1299**

$$
(a2x2 - 1) y''(x) + 2a2xy'(x) = 0
$$

 $\blacklozenge$  **Mathematica** : cpu = 0.0149569 (sec), leaf count = 19

$$
\left\{ \left\{ y(x) \to c_2 - \frac{c_1 \tanh^{-1}(ax)}{a} \right\} \right\}
$$

 $\blacklozenge$  **Maple** : cpu = 0.021 (sec), leaf count = 27

$$
\left\{ y(x) = \_C1 - \frac{(\ln(ax + 1) - \ln(ax - 1)) \_C2}{2a} \right\}
$$

$$
(a2x2 - 1) y''(x) + 2a2xy'(x) - 2a2y(x) = 0
$$

 $\blacklozenge$  **Mathematica** : cpu = 0.0359961 (sec), leaf count = 41

$$
\left\{ \left\{ y(x) \to ac_1x + c_2\left(ax\left(\frac{1}{2}\log(ax+1) - \frac{1}{2}\log(1-ax)\right) - 1\right) \right\} \right\}
$$

 $\blacklozenge$  **Maple** : cpu = 0.05 (sec), leaf count = 31

$$
\left\{ y(x) = -\frac{-C2 a \ln (ax+1)x}{2} + \frac{-C2 a \ln (ax-1)x}{2} + \frac{-C1 x + C2}{2} \right\}
$$

**ODE No. 1301**

$$
(ax2 + bx) y''(x) - 2ay(x) + 2by'(x) = 0
$$

 $\blacklozenge$  **Mathematica** : cpu = 0.0334909 (sec), leaf count = 31

$$
\left\{ \left\{ y(x) \to \frac{c_2(ax+b)^3}{3ax} + \frac{c_1}{x} \right\} \right\}
$$

 $\sqrt{\phantom{a}}$  **Maple** : cpu = 0.033 (sec), leaf count = 19

$$
\left\{ y(x) = \frac{-C1 + C2 (ax + b)^3}{x} \right\}
$$

**ODE No. 1302**

$$
A0y(x)(ax + b) + A1(ax + b)y'(x) + A2(ax + b)2y''(x) = 0
$$

 $\blacklozenge$  **Mathematica** : cpu = 0.0838542 (sec), leaf count = 243

$$
\left\{\left\{y(x)\to c_1\left(\frac{2b}{a}+2x\right)^{\frac{A1}{2aA2}}(2aA2x+2A2b)^{-\frac{A1}{2aA2}}\left(-\frac{A0\left(\frac{b}{a}+x\right)}{aA2}\right)^{\frac{1}{2}-\frac{A1}{2aA2}}I_{\frac{A1}{aA2}-1}\left(2\sqrt{-\frac{A0\left(\frac{b}{a}+x\right)}{aA2}}\right)\right.\right\}
$$

 $\sqrt{\text{Maple}}$  : cpu = 0.08 (sec), leaf count = 98

$$
\left\{y(x)=(ax+b)^{-\frac{-aA\beta+AI}{2aA\beta}}\left(Y_{\frac{aA\beta-AI}{aA\beta}}\left(2\sqrt{A0}\sqrt{\frac{ax+b}{a^2A\beta}}\right)\right)\right\}
$$
\n
$$
-C\beta+J_{\frac{aA\beta-AI}{aA\beta}}\left(2\sqrt{A0}\sqrt{\frac{ax+b}{a^2A\beta}}\right)\right\}
$$

 $y''(x)(ax^2+bx+c) + (dx+f)y'(x) + gy(x) = 0$ 

 $\chi$  Mathematica : cpu = 14.6398 (sec), leaf count = 0, DifferentialRoot result

$$
\{ \{ y(x) \to \text{DifferentialRoot}(\{y, x\}, \{gy(x) + (xd + f)y'(x) + (ax^2 + bx + c) y''(x) = 0, y(0) = c_1, y'(0) = 0 \}
$$
  
Maple : cpu = 0.236 (sec), leaf count = 501

$$
\left\{ y(x) = \_C 1_2 \mathrm{F}_1\left(-\frac{1}{2a}\left(a-d+\sqrt{a^2+(-2d-4g)a+d^2}\right), \frac{1}{2a}\left(-a+d+\sqrt{a^2+(-2d-4g)a+d^2}\right), \frac{1}{2a}\left(-a+d+\sqrt{a^2+(-2d-4g)a+d^2}\right), \frac{1}{2a}\left(-a+d+\sqrt{a^2+(-2d-4g)a+d^2}\right), \frac{1}{2a}\left(-a+d+\sqrt{a^2+(-2d-4g)a+d^2}\right) \right\}
$$

**ODE No. 1304**

$$
x^{3}y''(x) + xy'(x) - (2x + 3)y(x) = 0
$$

 $\blacklozenge$  **Mathematica** : cpu = 0.052318 (sec), leaf count = 50

$$
\left\{ \left\{ y(x) \rightarrow \frac{c_2 \left( e^{\frac{1}{x}} \mathrm{Ei}\left(-\frac{1}{x}\right) + 2x^3 - x^2 + x \right)}{6x} + \frac{c_1 e^{\frac{1}{x}}}{x} \right\} \right\}
$$

 $\sqrt{\phantom{a}}$  **Maple** : cpu = 0.06 (sec), leaf count = 38

$$
\left\{ y(x) = \frac{1}{x} \Big( Ei(1, x^{-1}) e^{x^{-1}} - C2 + C1 e^{x^{-1}} - 2 (x^2 - x/2 + 1/2) x_C 2 \Big) \right\}
$$

**ODE No. 1305**

$$
x^3y''(x) + 2xy'(x) - y(x) = 0
$$

 $\blacklozenge$  **Mathematica** : cpu = 0.083562 (sec), leaf count = 47

$$
\left\{ \left\{ y(x) \to c_2 G_{1,2}^{2,0} \left( -\frac{2}{x} \Big| \begin{array}{c} \frac{1}{2} \\ -1,0 \end{array} \right) + c_1 e^{\frac{1}{x}} \left( I_0 \left( \frac{1}{x} \right) - I_1 \left( \frac{1}{x} \right) \right) \right\} \right\}
$$

 $\sqrt{\phantom{a}}$  **Maple** : cpu = 0.082 (sec), leaf count = 44

$$
\left\{ y(x) = \left( -\_{C2} K_1(-x^{-1}) + \_{C2} K_0(-x^{-1}) + \_{C1} \left( I_0(x^{-1}) - I_1(x^{-1}) \right) \right) e^{x^{-1}} \right\}
$$

$$
y(x) (ax2 + a + bx) + x3y''(x) + x2y'(x) = 0
$$

 $\boldsymbol{\chi}$  Mathematica : cpu = 1.09073 (sec), leaf count = 0, DifferentialRoot result

$$
\{ \{ y(x) \to \text{DifferentialRoot}(\{y, x\}, \{y''(x)x^3 + y'(x)x^2 + (ax^2 + bx + a) y(x) = 0, y(1) = c_1, y'(1) = c_2 \}) \}
$$
\nMaple : cpu = 0.357 (sec), leaf count = 69

$$
\left\{ y(x) = HeunD\left(0, 8a + 4b, 0, 8a - 4b, \frac{1+x}{x-1}\right) \left(\int \frac{1}{x} \left( HeunD\left(0, 8a + 4b, 0, 8a - 4b, \frac{1+x}{x-1}\right)\right)^{-2} dx\right)\right\}
$$

**ODE No. 1307**

$$
x^{3}y''(x) + (x+1)xy'(x) - 2y(x) = 0
$$

 $\blacklozenge$  **Mathematica** : cpu = 0.110738 (sec), leaf count = 54

$$
\left\{ \left\{ y(x) \rightarrow \frac{c_1 e^{\frac{1}{x}} (x+1)}{x} - \frac{c_2 \left(e^{\frac{1}{x}} x \text{Ei}\left(-\frac{1}{x}\right) + e^{\frac{1}{x}} \text{Ei}\left(-\frac{1}{x}\right) + x\right)}{x} \right\} \right\}
$$

 $\sqrt{\phantom{a}}$  **Maple** : cpu = 0.062 (sec), leaf count = 36

$$
\left\{ y(x) = \frac{-C2 e^{x^{-1}(1+x) E i(1, x^{-1}) + C1 (1+x) e^{x^{-1}} - C2 x}{x} \right\}
$$

**ODE No. 1308**

$$
x^{3}y''(x) - x^{2}y'(x) + xy(x) - \log^{3}(x) = 0
$$

 $\blacklozenge$  **Mathematica** : cpu = 0.0228643 (sec), leaf count = 41

$$
\left\{ \left\{ y(x) \to c_1 x + c_2 x \log(x) + \frac{2 \log^3(x) + 6 \log^2(x) + 9 \log(x) + 6}{8x} \right\} \right\}
$$

 $\boldsymbol{\checkmark}$  Maple : cpu = 0.023 (sec), leaf count = 40

$$
\left\{ y(x) = \frac{2 (\ln(x))^3 + 6 (\ln(x))^2 + (8 \cdot C1 x^2 + 9) \ln(x) + 8 \cdot C2 x^2 + 6}{8 x} \right\}
$$

$$
x^{3}y''(x) - (x^{2} - 1) y'(x) + xy(x) = 0
$$

 $\blacklozenge$  **Mathematica** : cpu = 0.0994623 (sec), leaf count = 84

$$
\left\{ \left\{ y(x) \to c_2 G_{1,2}^{2,0} \left( -\frac{1}{2x^2} \Big| \begin{array}{c} 1 \\ -\frac{1}{2}, -\frac{1}{2} \end{array} \right) + \sqrt{2} c_1 e^{\frac{1}{4x^2}} x \left( \left( 1 - \frac{1}{2x^2} \right) I_0 \left( \frac{1}{4x^2} \right) + \frac{I_1 \left( \frac{1}{4x^2} \right)}{2x^2} \right) \right\} \right\}
$$

 $\sqrt{\phantom{a}}$  **Maple** : cpu = 0.108 (sec), leaf count = 85

$$
\left\{y(x) = \frac{-C1}{x}e^{\frac{1}{4x^2}}\left(2x^2I_0(1/4x^{-2}) + I_1\left(\frac{1}{4x^2}\right) - I_0\left(\frac{1}{4x^2}\right)\right) + \frac{-C2}{x}e^{\frac{1}{4x^2}}\left(2K_0(-1/4x^{-2})x^2 - K_0\right)
$$

**ODE No. 1310**

$$
x^{3}y''(x) + 3x^{2}y'(x) + xy(x) - 1 = 0
$$

 $\blacklozenge$  **Mathematica** : cpu = 0.0124598 (sec), leaf count = 31

$$
\left\{ \left\{ y(x) \to \frac{c_1}{x} + \frac{c_2 \log(x)}{x} + \frac{\log^2(x)}{2x} \right\} \right\}
$$

 $\sqrt{\phantom{a}}$  **Maple** : cpu = 0.016 (sec), leaf count = 20

$$
\left\{ y(x) = \frac{1}{x} \left( -C1 \ln(x) + \frac{(\ln(x))^{2}}{2} + C2 \right) \right\}
$$

**ODE No. 1311**

$$
-v(v + 1)xy(x) + x(x2 + 1) y''(x) + (2x2 + 1) y'(x) = 0
$$

 $\blacklozenge$  **Mathematica** : cpu = 0.136778 (sec), leaf count = 63

$$
\left\{ \left\{ y(x) \to c_2 G_{2,2}^{2,0} \left( -x^2 \vert \begin{array}{c} \frac{1-v}{2}, \frac{v+2}{2} \\ 0, 0 \end{array} \right) + c_1 \, {}_2F_1 \left( \frac{v}{2} + \frac{1}{2}, -\frac{v}{2}; 1; -x^2 \right) \right\} \right\}
$$

 $\sqrt{\phantom{a}}$  **Maple** : cpu = 0.152 (sec), leaf count = 52

$$
\left\{ y(x) = \_C 1_2 \mathrm{F}_1(-\frac{v}{2}, \frac{1}{2} + \frac{v}{2}; \frac{1}{2}; x^2 + 1) + \_C 2 \sqrt{x^2 + 1_2} \mathrm{F}_1(1 + \frac{v}{2}, \frac{1}{2} - \frac{v}{2}; \frac{3}{2}; x^2 + 1) \right\}
$$

$$
x(x^{2}+1) y''(x) + 2(x^{2}-1) y'(x) - 2xy(x) = 0
$$

 $\blacklozenge$  **Mathematica** : cpu = 0.0243471 (sec), leaf count = 32

$$
\left\{ \left\{ y(x) \to \frac{c_1}{x^2 + 1} + \frac{c_2 x^3}{3 (x^2 + 1)} \right\} \right\}
$$

 $\sqrt{\phantom{a}}$  **Maple** : cpu = 0.023 (sec), leaf count = 19

$$
\left\{ y(x) = \frac{-C2\,x^3 + \_C1}{x^2 + 1} \right\}
$$

# **ODE No. 1313**

$$
x(-(v-n))(n+v+1)y(x) + (2(n+1)x^2 + 2n + 1) y'(x) + x(x^2+1) y''(x) = 0
$$
  
Mathematica : cpu = 0.219543 (sec), leaf count = 87

$$
\left\{ \left\{ y(x) \to c_{1,2} F_{1} \left( \frac{n}{2} - \frac{v}{2}, \frac{n}{2} + \frac{v}{2} + \frac{1}{2}; n+1; -x^{2} \right) + c_{2} x^{-2n} {}_{2} F_{1} \left( -\frac{n}{2} - \frac{v}{2}, -\frac{n}{2} + \frac{v}{2} + \frac{1}{2}; 1 - n; -x^{2} \right) \right\} \right\}
$$
  
 **Maple** : cpu = 0.095 (sec), leaf count = 35

$$
\left\{y(x) = x^{-n}\Big(LegendreP(v, n, \sqrt{x^2+1}\Big) - C1 + LegendreQ(v, n, \sqrt{x^2+1}\Big) - C2\Big)\right\}
$$

# **ODE No. 1314**

$$
x(n-v-1)(n+v)y(x) - (2(n-1)x^2 + 2n - 1) y'(x) + x(x^2 + 1) y''(x) = 0
$$

 $\blacklozenge$  **Mathematica** : cpu = 0.191852 (sec), leaf count = 87

$$
\left\{ \left\{ y(x) \to c_{1,2} F_{1} \left( -\frac{n}{2} - \frac{v}{2}, -\frac{n}{2} + \frac{v}{2} + \frac{1}{2}; 1 - n; -x^{2} \right) + c_{2} x^{2n} {}_{2} F_{1} \left( \frac{n}{2} - \frac{v}{2}, \frac{n}{2} + \frac{v}{2} + \frac{1}{2}; n + 1; -x^{2} \right) \right\} \right\}
$$
  
Maple : cpu = 0.085 (sec), leaf count = 33

$$
\left\{y(x) = x^{n} \Big( \text{Legendre} P\Big(v, n, \sqrt{x^{2}+1}\Big) \_{CI} + \text{Legendre} Q\Big(v, n, \sqrt{x^{2}+1}\Big) \_{C2}\Big) \right\}
$$

$$
ax^3y(x) + \left(x^2 - 1\right)xy''(x) + y'(x) = 0
$$

 $\blacklozenge$  **Mathematica** : cpu = 0.0282205 (sec), leaf count = 44

$$
\left\{ \left\{ y(x) \to c_2 \sin \left( \sqrt{a} \sqrt{x^2 - 1} \right) + c_1 \cos \left( \sqrt{a} \sqrt{x^2 - 1} \right) \right\} \right\}
$$

 $\sqrt{\phantom{a}}$  **Maple** : cpu = 0.025 (sec), leaf count = 45

$$
\left\{ y(x) = \_C1 \sin \left( (x-1)(1+x) \sqrt{a} \frac{1}{\sqrt{x^2-1}} \right) + \_C2 \cos \left( (x-1)(1+x) \sqrt{a} \frac{1}{\sqrt{x^2-1}} \right) \right\}
$$

**ODE No. 1316**

$$
x(x^{2}-1) y''(x) + (x^{2}-1) y'(x) - xy(x) = 0
$$

 $\blacklozenge$  **Mathematica** : cpu = 0.0941704 (sec), leaf count = 38

$$
\left\{ \left\{ y(x) \to c_2 G_{2,2}^{2,0} \left( x^2 \Big| \begin{array}{c} \frac{1}{2}, \frac{3}{2} \\ 0, 0 \end{array} \right) + \frac{2c_1 E(x^2)}{\pi} \right\} \right\}
$$

 $\sqrt{\phantom{a}}$  **Maple** : cpu = 0.047 (sec), leaf count = 18

$$
\{y(x) = \_C1 \; EllipticE(x) + \_C2 \; (EllipticCE(x) - EllipticCK(x))\}
$$

**ODE No. 1317**

$$
x(x^{2}-1) y''(x) + (3x^{2}-1) y'(x) + xy(x) = 0
$$

 $\blacklozenge$  **Mathematica** : cpu = 0.129666 (sec), leaf count = 38

$$
\left\{ \left\{ y(x) \to c_2 G_{2,2}^{2,0} \left( x^2 \mid \frac{\frac{1}{2},\frac{1}{2}}{0,0} \right) + \frac{2c_1 K(x^2)}{\pi} \right\} \right\}
$$

 $\sqrt{\text{Maple}}$  : cpu = 0.048 (sec), leaf count = 13

$$
\{y(x) = \_C1 \; EllipticK(x) + \_C2 \; EllipticCK(x)\}
$$

$$
\left(ax^2+b\right)y'(x)+cxy(x)+x\left(x^2-1\right)y''(x)=0
$$

 $\blacklozenge$  **Mathematica** : cpu = 0.302032 (sec), leaf count = 172

$$
\begin{aligned}\n\left\{ \left\{ y(x) \to c_{1,2} F_{1} \left( \frac{a}{4} - \frac{1}{4} \sqrt{a^{2} - 2a - 4c + 1} - \frac{1}{4}, \frac{a}{4} + \frac{1}{4} \sqrt{a^{2} - 2a - 4c + 1} - \frac{1}{4}; \frac{1}{2} - \frac{b}{2}; x^{2} \right) + i^{b+1} c_{2} x^{b+1} \right\} \\
\text{Maple : cpu = 0.139 (sec), leaf count = 122\n\end{aligned}
$$

<sup>2</sup>*F*<sup>1</sup>

$$
\left\{y(x) = \_C1 \_2F_1\left(-\frac{1}{4} + \frac{a}{4} + \frac{1}{4}\sqrt{a^2 - 2a - 4c + 1}, -\frac{1}{4} + \frac{a}{4} - \frac{1}{4}\sqrt{a^2 - 2a - 4c + 1}; -\frac{b}{2} + \frac{1}{2}; x^2\right) + \_C2x^2\right\}
$$

**ODE No. 1319**

$$
x(x^{2}+2) y''(x) - y'(x) - 6xy(x) = 0
$$

 $\blacklozenge$  **Mathematica** : cpu = 0.11398 (sec), leaf count = 72

$$
\left\{ \left\{ y(x) \to \frac{1}{3} c_2 \left( -\sqrt[4]{2} (x^2+2)^{3/4} x^2 {}_2F_1\left(\frac{1}{4}, \frac{3}{4}; \frac{5}{4}; -\frac{x^2}{2}\right) - x^2 - 1 \right) + c_1 (x^2+2)^{3/4} x^{3/2} \right\} \right\}
$$

 $\blacksquare$  **Maple** : cpu = 0.163 (sec), leaf count = 31

$$
\left\{ y(x) = \left(x^2 + 2\right)^{\frac{3}{4}} \left(x^{\frac{3}{2}} \_ C1 + {}_2\mathrm{F}_1\left(-\frac{3}{4}, \frac{7}{4}; \frac{1}{4}; -\frac{x^2}{2}\right) \_ C2 \right) \right\}
$$

#### **ODE No. 1320**

$$
x(x^{2}-2) y''(x) + (x^{2} + 4x + 2) y(x) - (x^{3} + 3x^{2} - 2x - 2) y'(x) = 0
$$

 $\blacklozenge$  **Mathematica** : cpu = 0.0838091 (sec), leaf count = 21

$$
\{\{y(x) \to c_1 e^x x^2 + c_2(x-1)\}\}
$$

 $\blacktriangle$  **Maple** : cpu = 0.052 (sec), leaf count = 17

$$
\{y(x) = \_C1(x-1) + \_C2 e^x x^2\}
$$

$$
(x+1)x^{2}y''(x) - (2x+1)xy'(x) + (2x+1)y(x) = 0
$$

 $\blacklozenge$  **Mathematica** : cpu = 0.0272916 (sec), leaf count = 18

$$
\{\{y(x) \to c_1x + c_2x(x + \log(x))\}\}\
$$

 $\sqrt{\phantom{a}}$  **Maple** : cpu = 0.032 (sec), leaf count = 15

$$
\{y(x) = x(\_C2 \ln(x) + \_C2 x + \_C1)\}
$$

**ODE No. 1322**

$$
(x+1)x^{2}y''(x) + 2(3x+2)xy'(x) = 0
$$

 $\blacklozenge$  **Mathematica** : cpu = 0.0345389 (sec), leaf count = 44

$$
\left\{ \left\{ y(x) \to c_1 \left( -\frac{1}{3x^3} + \frac{1}{x^2} - \frac{3}{x} - \frac{1}{x+1} - 4\log(x) + 4\log(x+1) \right) + c_2 \right\} \right\}
$$

 $\sqrt{\phantom{a}}$  **Maple** : cpu = 0.031 (sec), leaf count = 44

$$
\left\{ y(x) = \_C1 + \left( -4\ln(x) + 4\ln(1+x) - \frac{12x^3 + 6x^2 - 2x + 1}{3x^3(1+x)} \right) \_C2 \right\}
$$

**ODE No. 1323**

$$
y''(x) = \frac{2(x+1)y(x)}{(x-1)x} - \frac{2(x-2)y'(x)}{(x-1)x}
$$

 $\chi$  Mathematica : cpu = 0.732683 (sec), leaf count = 0, DifferentialRoot result

$$
\{ \{y(x) \to \text{DifferentialRoot}(\{y,x\}, \{(-2x-2)y(x) + (2x-4)y'(x) + (x-1)xy''(x) = 0, y(2) = c_1, y'(2) \}
$$

 $\blacklozenge$  **Maple** : cpu = 0.024 (sec), leaf count = 17

$$
\left\{ y(x) = \frac{-C1 + C2 (x - 1)^3}{x^2} \right\}
$$

$$
y''(x) = \frac{(5x-4)y'(x)}{(x-1)x} - \frac{(9x-6)y(x)}{(x-1)x^2}
$$

 $\blacklozenge$  **Mathematica** : cpu = 0.0304425 (sec), leaf count = 25

$$
\{\{y(x) \to c_1 x^3 - c_2 x^2 (x \log(x) + 1)\}\}\
$$

 $\sqrt{\phantom{a}}$  **Maple** : cpu = 0.033 (sec), leaf count = 18

$$
\{y(x) = x^2(\ln(x) - C2x + C1x + C2)\}
$$

### **ODE No. 1325**

$$
y''(x) = -\frac{y(x)(abx - \alpha\beta)}{(x-1)x^2} - \frac{y'(x)(x(a+b+1) + \alpha + \beta - 1)}{(x-1)x}
$$

 $\blacklozenge$  **Mathematica** : cpu = 0.265198 (sec), leaf count = 52

$$
\{\{y(x) \to (-1)^{\alpha} c_1 x^{\alpha} {}_{2}F_1(a+\alpha, \alpha+b; \alpha-\beta+1; x) + (-1)^{\beta} c_2 x^{\beta} {}_{2}F_1(a+\beta, b+\beta; -\alpha+\beta+1; x)\}\}
$$
  
 **Maple** : cpu = 0.152 (sec), leaf count = 86

$$
\left\{y(x) = (x-1)^{1-a-\alpha-b-\beta} \left(x^{\alpha}{}_{2}F_{1}(1-b-\beta,1-a-\beta;1+\alpha-\beta;x)\right)_{0}C1 + {}_{2}F_{1}(1-\alpha-b,1-a-\alpha;1)\right\}
$$

### **ODE No. 1326**

$$
y''(x) = -\frac{y'(x)}{x+1} - \frac{y(x)}{x(x+1)^2}
$$

 $\blacklozenge$  **Mathematica** : cpu = 0.0249954 (sec), leaf count = 29

$$
\left\{ \left\{ y(x) \to \frac{c_1 x}{x+1} + \frac{c_2(x \log(x) - 1)}{x+1} \right\} \right\}
$$

 $\sqrt{\phantom{a}}$  **Maple** : cpu = 0.032 (sec), leaf count = 22

$$
\left\{ y(x) = \frac{\ln(x) - C2 x + C1 x - C2}{1 + x} \right\}
$$

$$
y''(x) = \frac{2y'(x)}{(x-2)x} - \frac{y(x)}{(x-2)x^2}
$$

 $\blacklozenge$  **Mathematica** : cpu = 0.179857 (sec), leaf count = 104

$$
\left\{ \left\{ y(x) \to \left( -\frac{1}{2} \right)^{-\frac{1}{\sqrt{2}}} c_1 x^{-\frac{1}{\sqrt{2}}} {}_2F_1 \left( -\frac{1}{\sqrt{2}}, -1 - \frac{1}{\sqrt{2}}; 1 - \sqrt{2}; \frac{x}{2} \right) + \left( -\frac{1}{2} \right)^{\frac{1}{\sqrt{2}}} c_2 x^{\frac{1}{\sqrt{2}}} {}_2F_1 \left( \frac{1}{\sqrt{2}}, -1 + \frac{1}{\sqrt{2}}; 1 - \sqrt{2}; \frac{x}{2} \right) \right\}
$$

 $\blacksquare$  **Maple** : cpu = 0.336 (sec), leaf count = 81

$$
\left\{ y(x) = (x-2)^2 \left( -C2 \, {}_2\text{F}_1\left(2+\frac{\sqrt{2}}{2},1+\frac{\sqrt{2}}{2};\,1+\sqrt{2};\,\frac{x}{2}\right) x^{\frac{\sqrt{2}}{2}} + \_ C1 \, {}_2\text{F}_1\left(2-\frac{\sqrt{2}}{2},1-\frac{\sqrt{2}}{2};\,1-\sqrt{2};\,\frac{x}{2}\right) \right) \right\}
$$

**ODE No. 1328**

$$
y''(x) = \frac{2y(x)}{(x-1)^2x}
$$

 $\blacklozenge$  **Mathematica** : cpu = 0.022807 (sec), leaf count = 36

$$
\left\{ \left\{ y(x) \to \frac{c_2(-x^2 + 2x \log(x) + 1)}{x - 1} - \frac{c_1 x}{x - 1} \right\} \right\}
$$

 $\sqrt{\phantom{a}}$  **Maple** : cpu = 0.033 (sec), leaf count = 27

$$
\left\{ y(x) = \frac{2 \ln(x) - C2 x - C2 x^2 + C1 x + C2}{x - 1} \right\}
$$

#### **ODE No. 1329**

$$
y''(x) = -\frac{y'(x) (-x(a(\delta + \text{gamma} + \beta - \delta + 1) + \text{gamma} + x^2(\alpha + \beta + 1))}{(x - 1)x(x - a)} - \frac{y(x)(\alpha\beta x - q)}{(x - 1)x(x - a)}
$$

 $\chi$  Mathematica : cpu = 6.14978 (sec), leaf count = 0, DifferentialRoot result

 $\{ \{y(x) \rightarrow \text{DifferentialRoot}(\{y,x\},\{(x\alpha\beta-q)y(x) + (\alpha x^2 + \beta x^2 + x^2 - \alpha x - \beta x - a\delta x + \delta x - a\delta x)\} \}$  $\sqrt{\phantom{a}}$  **Maple** : cpu = 0.352 (sec), leaf count = 64

$$
\{y(x) = \_C1 \ HeunG(a, q, \alpha, \beta, \gamma, 1, \delta, x) + \_C2 \ x^{1-\gamma} HeunG(a, q - (-1 + \gamma, 1)) \ (\delta(a - 1) + \alpha + \beta - \gamma, 1 + \gamma, 1) + \alpha + \beta - \gamma, 1 + \alpha + \beta + \gamma, 1 + \alpha + \beta + \gamma, 1 + \alpha + \gamma + \gamma, 1 + \alpha + \gamma + \gamma,
$$

$$
y''(x) = -\frac{y'(x)(Ax^2 + Bx + C)}{(x - a)(x - b)(x - c)} - \frac{(DDx + e)y(x)}{(x - a)(x - b)(x - c)}
$$

 $\boldsymbol{\chi}$  Mathematica : cpu = 176.457 (sec), leaf count = 0, DifferentialRoot result

$$
\{ \{y(x) \to \text{DifferentialRoot}(\{y,x\}, \{(xDD+e)y(x) + (Ax^2 + Bx + C)y'(x) - (a-x)(b-x)(c-x)y''(x) \}
$$

 $\blacklozenge$  **Maple** : cpu = 1.131 (sec), leaf count = 1147

$$
\left\{y(x) = \_CI \: HeunG\left(\frac{a-c}{a-b}, \frac{DD}{a-b}, \frac{A}{2} - \frac{1}{2} + \frac{1}{2}\sqrt{A^2 - 2A - 4DD + 1}, 1\right) \left(A(b-c)a - Abc - Bc - B^2\right) \right\}
$$

**ODE No. 1331**

$$
y''(x) = \frac{(x-4)y'(x)}{2(x-2)x} - \frac{(x-3)y(x)}{2(x-2)x^2}
$$

 $\blacklozenge$  **Mathematica** : cpu = 0.04389 (sec), leaf count = 55

$$
\left\{ \left\{ y(x) \to \frac{c_1 \sqrt[4]{x-2} \sqrt{x}}{\sqrt[4]{2-x}} + \frac{2c_2 (x-2)^{3/4} \sqrt{x}}{\sqrt[4]{2-x}} \right\} \right\}
$$

 $\blacklozenge$  **Maple** : cpu = 0.029 (sec), leaf count = 19

$$
\left\{ y(x) = \angle C1 \sqrt{x} + \angle C2 \sqrt{x(x-2)} \right\}
$$

**ODE No. 1332**

$$
y''(x) = \frac{y'(x)}{x+1} - \frac{(3x+1)y(x)}{4x^2(x+1)}
$$

 $\blacklozenge$  **Mathematica** : cpu = 0.0254975 (sec), leaf count = 26

$$
\{\{y(x) \to c_1\sqrt{x} + c_2\sqrt{x}(x + \log(x))\}\}
$$

 $\boldsymbol{\checkmark}$  Maple : cpu = 0.023 (sec), leaf count = 17

$$
\{y(x) = \sqrt{x}(\_C2 \ln(x) + \_C2 x + \_C1)\}
$$

$$
y''(x) = \frac{v(v+1)y(x)}{4x^2} - \frac{(3x-1)y'(x)}{2(x-1)x}
$$

 $\blacklozenge$  **Mathematica** : cpu = 0.113957 (sec), leaf count = 70

$$
\left\{ \left\{ y(x) \to c_1 i^{-v} x^{-v/2} {}_2F_1\left(\frac{1}{2}, -v; \frac{1}{2} - v; x\right) + c_2 i^{v+1} x^{\frac{v+1}{2}} {}_2F_1\left(\frac{1}{2}, v+1; v+\frac{3}{2}; x\right) \right\} \right\}
$$

 $\sqrt{\phantom{a}}$  **Maple** : cpu = 0.084 (sec), leaf count = 45

$$
\left\{ y(x) = \_C1 \ x^{-\frac{v}{2}} {}_2F_1(\frac{1}{2}, -v; \frac{1}{2} - v; x) + \_C2 \ x^{\frac{v}{2} + \frac{1}{2}} {}_2F_1(\frac{1}{2}, v+1; \frac{3}{2} + v; x) \right\}
$$

**ODE No. 1334**

$$
y''(x) = -\frac{y(x)\left(x(a^2 - b^2) + c^2\right)}{4(x - 1)x^2} - \frac{((a + 1)x - 1)y'(x)}{(x - 1)x}
$$

 $\blacklozenge$  **Mathematica** : cpu = 0.209962 (sec), leaf count = 114

$$
\begin{aligned}\n\left\{ \left\{ y(x) \to i^{-c} c_1 x^{-c/2} {}_2F_1\left( \frac{a}{2} - \frac{b}{2} - \frac{c}{2}, \frac{a}{2} + \frac{b}{2} - \frac{c}{2}; 1 - c; x \right) + i^c c_2 x^{c/2} {}_2F_1\left( \frac{a}{2} - \frac{b}{2} + \frac{c}{2}, \frac{a}{2} + \frac{b}{2} + \frac{c}{2}; c + 1 \right) \right\} \\
\text{Maple : cpu = 0.1 (sec), leaf count = 89\n\end{aligned}
$$

$$
\left\{y(x)=(x-1)^{1-a}\left(x^{-\frac{c}{2}}{}_2\mathrm{F}_1\left(-\frac{a}{2}-\frac{b}{2}-\frac{c}{2}+1,-\frac{a}{2}+\frac{b}{2}-\frac{c}{2}+1;\ 1-c;\ x)\_C2+x^{\frac{c}{2}}{}_2\mathrm{F}_1\left(-\frac{a}{2}-\frac{b}{2}+\frac{c}{2}+1,\ 1-c;\ x\right)\right)\right\}
$$

**ODE No. 1335**

$$
y''(x) = -\frac{y(x)(ax+b)}{4(x-1)^2x} - \frac{(3x-1)y'(x)}{2(x-1)x}
$$

 $\blacklozenge$  **Mathematica** : cpu = 0.339199 (sec), leaf count = 893

$$
\left\{\left\{y(x) \to e^{\frac{1}{4}(-2\log(1-x) - \log(x))}\sqrt[4]{x}c_{1\ 2}F_1\left(\frac{1}{4}\left(\sqrt{-8a - 4b - 4\sqrt{4a^2 + 4ba - a - b} + 1} + 1\right), \frac{(-8a - 4b - 4b)}{2}\right)\right\}
$$

 $\blacklozenge$  **Maple** : cpu = 0.07 (sec), leaf count = 57

$$
\left\{y(x) = \_CI \ LegendreP\left(\frac{1}{2}\sqrt{1-4a}-\frac{1}{2},\sqrt{-a-b},\sqrt{x}\right)+\_\mathit{C2} LegendreQ\left(\frac{1}{2}\sqrt{1-4a}-\frac{1}{2},\sqrt{-a-b},\sqrt{a-b},\sqrt{x}\right)\right\}
$$

**ODE No. 1336**

$$
y''(x) = -\frac{(1-3x)y(x)}{(x-1)(2x-1)^2}
$$

 $\blacklozenge$  **Mathematica** : cpu = 0.0536975 (sec), leaf count = 70

$$
\begin{aligned} \left\{ \left\{ y(x) \to c_2 \sqrt{1 - 2x} (2x \log(2(x - 1) + 1) - 2 \log(2(x - 1) + 1) - 2x \log(x - 1) + 2 \log(x - 1) - 1) - c_1 \right\} \\ \mathbf{Maple}: \text{cpu} = 0.053 \text{ (sec)}, \text{ leaf count} = 44 \end{aligned}
$$

$$
\{y(x) = \sqrt{2x - 1}(2 - C^{2}(x - 1)\ln(2x - 1) - 2 - C^{2}(x - 1)\ln(x - 1) + C^{2}(x - C^{2})\}
$$

# **ODE No. 1337**

$$
y''(x) = -\frac{(a+2b+3x)y'(x)}{2(a+x)(b+x)} - \frac{(a-b)y(x)}{4(a+x)^2(b+x)}
$$

 $\blacklozenge$  **Mathematica** : cpu = 0.0847389 (sec), leaf count = 62

$$
\left\{ \left\{ y(x) \rightarrow \frac{c_1}{\sqrt{\frac{b+x}{a-b}} + 1} + \frac{c_2\sqrt{b+x}}{\sqrt{a-b}\sqrt{\frac{b+x}{a-b}} + 1} \right\} \right\}
$$

 $\blacklozenge$  **Maple** : cpu = 0.046 (sec), leaf count = 27

$$
\left\{ y(x) = 1\left(\sqrt{x+b}\_CI + \_C2\right) \frac{1}{\sqrt{\frac{x+a}{a-b}}} \right\}
$$

$$
y''(x) = \frac{y(x)}{3(x-2)x^2} + \frac{(6x-1)y'(x)}{3(x-2)x}
$$

 $\blacklozenge$  **Mathematica** : cpu = 0.0688816 (sec), leaf count = 40

$$
\left\{ \left\{ y(x) \rightarrow \frac{3}{935} c_2 x (18x^2 - 102x + 187) + c_1 \sqrt[6]{x} (2 - x)^{17/6} \right\} \right\}
$$

 $\sqrt{\phantom{a}}$  **Maple** : cpu = 0.039 (sec), leaf count = 27

$$
\left\{ y(x) = \_C2 \sqrt[6]{x(x-2)^{\frac{17}{6}}} + 18\left(x^2 - \frac{17x}{3} + \frac{187}{18}\right)x\_C1 \right\}
$$

### **ODE No. 1339**

$$
y''(x) = -\frac{y'(x)\left(a(b+2)x^2 + x(c-d+1)\right)}{x^2(ax+1)} - \frac{y(x)(abx-cd)}{x^2(ax+1)}
$$

 $\blacklozenge$  **Mathematica** : cpu = 0.270144 (sec), leaf count = 66

$$
\{\{y(x) \to c_1 a^{-c} x^{-c} {}_2F_1(1-c, b-c; -c-d+1; -ax) + c_2 a^d x^d {}_2F_1(d+1, b+d; c+d+1; -ax)\}\}
$$
  
Maple : cpu = 0.155 (sec), leaf count = 76

$$
\left\{y(x) = (ax+1)^{-b+c-d} \left(x^{-c} {}_2\mathrm{F}_1(-d, 1-b-d; 1-d-c; -ax)\right) \_C2 + x^d {}_2\mathrm{F}_1(c, 1-b+c; 1+d+c; -ax)\right\}
$$

## **ODE No. 1340**

$$
y''(x) = \frac{2(ax+2b)y'(x)}{x(ax+b)} - \frac{y(x)(2ax+6b)}{x^2(ax+b)}
$$

 $\blacklozenge$  **Mathematica** : cpu = 0.0377281 (sec), leaf count = 32

$$
\left\{ \left\{ y(x) \to \frac{c_2 x^3}{ax + b} + \frac{c_1 x^2}{ax + b} \right\} \right\}
$$

 $\sqrt{\phantom{a}}$  **Maple** : cpu = 0.033 (sec), leaf count = 20

$$
\left\{ y(x) = \frac{x^2(-C2x + C1)}{ax + b} \right\}
$$

$$
y''(x) = -\frac{y(x)(avx - b)}{x^2(ax + b)} - \frac{(2ax + b)y'(x)}{x(ax + b)} + Ax
$$

 $\boldsymbol{\chi}$  Mathematica : cpu = 3599.95 (sec), leaf count = 0, timed out \$Aborted

◆ **Maple** : cpu =  $0.208$  (sec), leaf count =  $201$ 

$$
\left\{ y(x) = \frac{1}{a^2(v+6)(v+2)(v+12)} \left( x^{-\frac{1}{2} + \frac{1}{2}\sqrt{1-4v}} a^2 \right) C2(v+6)(v+2)(v+12) \cdot 2F_1\left(-\frac{1}{2} - \frac{1}{2}\sqrt{1-4v}, \frac{3}{2} - \frac{1}{2}\sqrt{1-4v}\right) \right\}
$$

**ODE No. 1342**

$$
y''(x) = -\frac{ay(x)}{x^4}
$$

 $\blacklozenge$  **Mathematica** : cpu = 0.0718411 (sec), leaf count = 52

$$
\left\{ \left\{ y(x) \to c_1 x e^{\frac{i\sqrt{a}}{x}} - \frac{i c_2 x e^{-\frac{i\sqrt{a}}{x}}}{2\sqrt{a}} \right\} \right\}
$$

 $\sqrt{\phantom{a}}$  **Maple** : cpu = 0.059 (sec), leaf count = 31

$$
\left\{ y(x) = x \left( \cosh\left(\frac{1}{x}\sqrt{-a}\right) \_C2 + \sinh\left(\frac{1}{x}\sqrt{-a}\right) \_C1 \right) \right\}
$$

**ODE No. 1343**

$$
y''(x) = -\frac{y(x) ((1-a)ax^2 - b(b+x))}{x^4}
$$

 $\chi$  Mathematica : cpu = 0.763823 (sec), leaf count = 0, DifferentialRoot result

$$
\{\{y(x) \to \text{DifferentialRoot}(\{y,x\}, \{y''(x)x^4 + (-a^2x^2 + ax^2 - bx - b^2)\ y(x) = 0, y(1) = c_1, y'(1) = c_2\})\}
$$

 $\sqrt{\phantom{a}}$  **Maple** : cpu = 0.119 (sec), leaf count = 58

$$
\left\{y(x) = I_{a+1}\left(\frac{b}{x}\right) - C1b - K_{a+1}\left(\frac{b}{x}\right) - C2b + 2\left(-C1\ I_a\left(\frac{b}{x}\right) + C2K_a\left(\frac{b}{x}\right)\right)(ax+b/2)\right\}
$$
$$
y''(x) = -\frac{\left(e^{2/x} - v^2\right)y(x)}{x^4}
$$

 $\blacklozenge$  **Mathematica** : cpu = 0.572261 (sec), leaf count = 173

$$
\left\{\left\{y(x)\to \frac{c_12^{v+\frac{v+1}{2}}\big(e^{2/x}\big)^{\frac{v+1}{2}-\frac{1}{2}}\big(-e^{2/x}\big)^{\frac{1}{2}(-v-1)+\frac{1}{2}}\,I_v\big(\sqrt{-e^{2/x}}\big)}{\log\big(e^{2/x}\big)}+\frac{c_2(-1)^{-v}2^{v+\frac{v+1}{2}}\big(e^{2/x}\big)^{\frac{v+1}{2}-\frac{1}{2}}\big(-e^{2/x}\big)^{\frac{1}{2}(-v+\frac{1}{2})}}{\log\big(e^{2/x}\big)}\right\}
$$

 $\sqrt{\phantom{a}}$  **Maple** : cpu = 0.081 (sec), leaf count = 23

$$
\left\{ y(x) = x \Big( Y_v \Big( e^{x^{-1}} \Big) \_ C2 + J_v \Big( e^{x^{-1}} \Big) \_ C1 \Big) \right\}
$$

**ODE No. 1345**

$$
y''(x) = \frac{2y(x)}{x^4} - \frac{y'(x)}{x^3}
$$

 $\blacklozenge$  **Mathematica** : cpu = 0.0439067 (sec), leaf count = 52

$$
\left\{ \left\{ y(x) \to c_1 e^{\frac{1}{2x^2}} x - \sqrt{\frac{\pi}{2}} c_2 e^{\frac{1}{2x^2}} x \text{erf}\left(\frac{1}{\sqrt{2}x}\right) \right\} \right\}
$$

 $\sqrt{\phantom{a}}$  **Maple** : cpu = 0.056 (sec), leaf count = 25

$$
\left\{ y(x) = xe^{\frac{1}{2x^2}} \left( Erf\left(\frac{\sqrt{2}}{2x}\right) \_C2 + \_C1 \right) \right\}
$$

**ODE No. 1346**

$$
y''(x) = \frac{(a+b)y'(x)}{x^2} - \frac{y(x)(x(a+b) + ab)}{x^4}
$$

 $\blacklozenge$  **Mathematica** : cpu = 0.0840219 (sec), leaf count = 37

$$
\left\{ \left\{ y(x) \to \frac{c_2 x e^{-\frac{a}{x}}}{a - b} + c_1 x e^{-\frac{b}{x}} \right\} \right\}
$$

 $\sqrt{\phantom{a}}$  **Maple** : cpu = 0.06 (sec), leaf count = 25

$$
\left\{y(x) = x\left(e^{-\frac{b}{x}}\_C2 + e^{-\frac{a}{x}}\_C1\right)\right\}
$$

$$
y''(x) = -\frac{y(x)}{x^4} - \frac{y'(x)}{x}
$$

 $\blacklozenge$  **Mathematica** : cpu = 0.123416 (sec), leaf count = 31

$$
\left\{ \left\{ y(x) \to c_2 J_0\!\left(\frac{1}{x}\right) + \frac{c_1 K_0\left(\frac{i}{x}\right)}{\sqrt{\pi}} \right\} \right\}
$$

 $\blacklozenge$  **Maple** : cpu = 0.039 (sec), leaf count = 19

$$
\{y(x) = \_C1 J_0(x^{-1}) + \_C2 Y_0(x^{-1})\}
$$

**ODE No. 1348**

$$
y''(x) = -\frac{y(x)\left(a(x^4+1) + bx^2\right)}{x^4} - \frac{y'(x)}{x}
$$

 $\boldsymbol{\chi}$  Mathematica : cpu = 1.35805 (sec), leaf count = 0, DifferentialRoot result

 $\{ \{y(x) \rightarrow \text{DifferentialRoot}(\{y,x\},\{y''(x)x^4+y'(x)x^3+(ax^4+bx^2+a)\ y(x)=0,y(1)=c_1,y'(1)=c_2\} \}$  $\blacklozenge$  **Maple** : cpu = 0.217 (sec), leaf count = 73

$$
\left\{ y(x) = HeunD\left(0, 2a + b, 0, 2a - b, \frac{x^2 + 1}{x^2 - 1}\right) \left(\int \frac{1}{x} \left(HeunD\left(0, 2a + b, 0, 2a - b, \frac{x^2 + 1}{x^2 - 1}\right)\right)^{-2} dx\_C2\right)\right\}
$$

**ODE No. 1349**

$$
y''(x) = -\frac{y(x)}{x^4} - \frac{(x^2+1)y'(x)}{x^3}
$$

**Mathematica** : cpu =  $0.111331$  (sec), leaf count = 76

$$
\left\{ \left\{ y(x) \to c_2 G_{1,2}^{2,0} \left( -\frac{1}{2x^2} \Big| \begin{array}{c} \frac{3}{2} \\ 0,0 \end{array} \right) + c_1 e^{\frac{1}{4x^2}} \left( \left( 1 - \frac{1}{2x^2} \right) I_0 \left( \frac{1}{4x^2} \right) + \frac{I_1 \left( \frac{1}{4x^2} \right)}{2x^2} \right) \right\} \right\}
$$

 $\sqrt{\phantom{a}}$  **Maple** : cpu = 0.083 (sec), leaf count = 85

$$
\left\{y(x) = \frac{-C1}{x^2}e^{\frac{1}{4x^2}}\left(2x^2I_0(1/4x^{-2}) + I_1\left(\frac{1}{4x^2}\right) - I_0\left(\frac{1}{4x^2}\right)\right) + \frac{-C2}{x^2}e^{\frac{1}{4x^2}}\left(2K_0(-1/4x^{-2})x^2 - K_0\right) - \frac{C2}{x^2}e^{\frac{1}{4x^2}}\left(2K_0(-1/4x^{-2})x^2 - K_0\right)
$$

$$
y''(x) = -\frac{a^2y(x)}{x^4} - \frac{2y'(x)}{x}
$$

 $\blacklozenge$  **Mathematica** : cpu = 0.00981033 (sec), leaf count = 25

$$
\left\{ \left\{ y(x) \to c_1 \cos\left(\frac{a}{x}\right) - c_2 \sin\left(\frac{a}{x}\right) \right\} \right\}
$$

 $\sqrt{\phantom{a}}$  **Maple** : cpu = 0.014 (sec), leaf count = 21

$$
\left\{ y(x) = \_C1 \sin\left(\frac{a}{x}\right) + \_C2 \cos\left(\frac{a}{x}\right) \right\}
$$

**ODE No. 1351**

$$
y''(x) = \frac{y(x)}{x^4} - \frac{(2x^2 + 1) y'(x)}{x^3}
$$

 $\blacklozenge$  **Mathematica** : cpu = 0.0400477 (sec), leaf count = 50

$$
\left\{ \left\{ y(x) \to c_1 e^{\frac{1}{2x^2}} - \sqrt{\frac{\pi}{2}} c_2 e^{\frac{1}{2x^2}} \text{erf}\left(\frac{1}{\sqrt{2}x}\right) \right\} \right\}
$$

 $\sqrt{\phantom{a}}$  **Maple** : cpu = 0.045 (sec), leaf count = 24

$$
\left\{ y(x) = e^{\frac{1}{2x^2}} \left( Erf\left(\frac{\sqrt{2}}{2x}\right) \right) - C2 + \left[ \right] \right\}
$$

**ODE No. 1352**

$$
y''(x) = -\frac{2(a+x)y'(x)}{x^2} - \frac{by(x)}{x^4}
$$

 $\blacklozenge$  **Mathematica** : cpu = 0.0139115 (sec), leaf count = 89

$$
\left\{ \left\{ y(x) \to c_1 e^{-\frac{\sqrt{b} \left( - \frac{\sqrt{a^2 - b}}{\sqrt{b}} - \frac{a}{\sqrt{b}} \right)}{x} + c_2 e^{-\frac{\sqrt{b} \left( \frac{\sqrt{a^2 - b}}{\sqrt{b}} - \frac{a}{\sqrt{b}} \right)}{x}} \right\} \right\}
$$

 $\sqrt{\phantom{a}}$  **Maple** : cpu = 0.068 (sec), leaf count = 43

$$
\left\{ y(x) = \_ C1 e^{\frac{1}{x}(a - \sqrt{a^2 - b})} + \_ C2 e^{\frac{1}{x}(a + \sqrt{a^2 - b})} \right\}
$$

$$
y''(x) = \frac{(2x^2 - 1) y'(x)}{x^3} - \frac{y(x)}{x^4}
$$

 $\blacklozenge$  **Mathematica** : cpu = 0.125646 (sec), leaf count = 119

$$
\left\{ \left\{ y(x) \to c_1 \left( x^3 + 2x - \frac{1}{x} \right) - \frac{c_2 \left( \sqrt{2\pi} x^4 \text{erfi} \left( \frac{1}{\sqrt{2}x} \right) + 2 \sqrt{2\pi} x^2 \text{erfi} \left( \frac{1}{\sqrt{2}x} \right) - \sqrt{2\pi} \text{erfi} \left( \frac{1}{\sqrt{2}x} \right) + 2e^{\frac{1}{2x^2}} x - 2e^{\frac{1}{2x^2}} x^2 \right) \right\}
$$

 $\sqrt{\text{Maple}}$  : cpu = 0.286 (sec), leaf count = 66

$$
\left\{ y(x) = \frac{1}{x} \left( -C1\sqrt{2}\sqrt{\pi}(x^4 + 2x^2 - 1) \operatorname{erf}(\frac{\sqrt{2}}{2x}) + (-2 - C1x^3 + 2 - C1x) \operatorname{e}^{\frac{1}{2x^2}} + C2(x^4 + 2x^2 - 1) \right) \right\}
$$

**ODE No. 1354**

$$
y''(x) = \frac{(2x^2 - 1) y'(x)}{x^3} - \frac{2y(x)}{x^4}
$$

 $\sqrt{\phantom{a}}$  **Mathematica** : cpu = 0.0890846 (sec), leaf count = 108

$$
\left\{\left\{y(x)\to \frac{c_2\left(-5\sqrt{2\pi}x^2\mathrm{erfi}\left(\frac{1}{\sqrt{2}x}\right)+\sqrt{2\pi}\mathrm{erfi}\left(\frac{1}{\sqrt{2}x}\right)-2e^{\frac{1}{2x^2}}x+4e^{\frac{1}{2x^2}}x^5+8e^{\frac{1}{2x^2}}x^3\right)}{12x^2}+c_1\left(1-\frac{1}{5x^2}\right)\right\}\right\}
$$

 $\sqrt{\phantom{a}}$  **Maple** : cpu = 0.313 (sec), leaf count = 33

$$
\left\{ y(x) = \frac{1}{x^2} \left( \begin{array}{c} -C2 \, {}_1F_1(-\frac{5}{2};\, -\frac{1}{2};\, \frac{1}{2\,x^2})x^5 + 5 \, \underline{\hspace{1cm}} C1 \, x^2 \, - \, \underline{\hspace{1cm}} C1 \end{array} \right) \right\}
$$

$$
y''(x) = \frac{xy(x)}{x^3+1} - \frac{(x^3-1)y'(x)}{x(x^3+1)}
$$

 $\blacklozenge$  **Mathematica** : cpu = 0.146896 (sec), leaf count = 59

$$
\left\{ \left\{ y(x) \rightarrow \frac{1}{2} c_2 \left( 2x^2 - x^2 \sqrt[3]{x^3 + 1} \, {}_2F_1\left(\frac{1}{3}, \frac{2}{3}; \frac{5}{3}; -x^3\right) \right) + c_1 \sqrt[3]{x^3 + 1} \right\} \right\}
$$

 $\blacklozenge$  **Maple** : cpu = 0.137 (sec), leaf count = 30

$$
\left\{ y(x) = \sqrt[3]{x^3 + 1} \left( {}_2F_1\left(\frac{2}{3}, \frac{4}{3}; \frac{5}{3}; -x^3\right) \_C1 x^2 + \_C2 \right) \right\}
$$

## **ODE No. 1356**

$$
y''(x) = -\frac{y(x) (-n^2 - v(v+1)x^2)}{x^2 (x^2 + 1)} - \frac{(2x^2 + 1) y'(x)}{x (x^2 + 1)}
$$

 $\blacklozenge$  **Mathematica** : cpu = 0.307423 (sec), leaf count = 90

$$
\left\{ \left\{ y(x) \to c_1 x^{-n} {}_2F_1 \left( -\frac{n}{2} - \frac{v}{2}, -\frac{n}{2} + \frac{v}{2} + \frac{1}{2}; 1 - n; -x^2 \right) + c_2 x^n {}_2F_1 \left( \frac{n}{2} - \frac{v}{2}, \frac{n}{2} + \frac{v}{2} + \frac{1}{2}; n + 1; -x^2 \right) \right\}
$$
  
Maple : cpu = 0.095 (sec), leaf count = 29

$$
\left\{y(x) = \_C1 \,\,LegendreP(v, n, \sqrt{x^2+1}) + \_C2 \,\,LegendreQ(v, n, \sqrt{x^2+1})\right\}
$$

**ODE No. 1357**

$$
y''(x) = -\frac{(ax^2 + a - 1)y'(x)}{x(x^2 + 1)} - \frac{y(x)(bx^2 + c)}{x^2(x^2 + 1)}
$$

 $\blacklozenge$  **Mathematica** : cpu = 0.717014 (sec), leaf count = 288

$$
\left\{ \left\{ y(x) \to c_1 x^{\frac{1}{2} \left( -\sqrt{a^2 - 4a - 4c + 4} - a + 2 \right)} \, {}_2F_1 \left( -\frac{1}{4} \sqrt{a^2 - 2a - 4b + 1} - \frac{1}{4} \sqrt{a^2 - 4a - 4c + 4} + \frac{1}{4}, \frac{1}{4} \sqrt{a^2 - 2a - 4b + 1} \right) \right\}
$$

 $\sqrt{\phantom{a}}$  **Maple** : cpu = 0.134 (sec), leaf count = 97

$$
\left\{ y(x) = x^{-\frac{a}{2}+1} \left( \text{Legendre} \, Q \left( -\frac{1}{2} + \frac{1}{2} \sqrt{a^2 - 2a - 4b + 1}, \frac{1}{2} \sqrt{a^2 - 4a - 4c + 4}, \sqrt{x^2 + 1} \right) \right) \right\}
$$
\n
$$
C2 + \text{Legendre} \, Q
$$

$$
y''(x) = \frac{(x^2 - 2) y'(x)}{x (x^2 - 1)} - \frac{(x^2 - 2) y(x)}{x^2 (x^2 - 1)}
$$

 $\blacklozenge$  **Mathematica** : cpu = 0.0659515 (sec), leaf count = 89

$$
\left\{ \left\{ y(x) \to \frac{c_1 x^4 \sqrt[4]{x^2 - 1}}{\sqrt[4]{1 - x^2}} - \frac{c_2 x^4 \sqrt[4]{x^2 - 1} \left( \log \left( 1 - \frac{x}{\sqrt{x^2 - 1}} \right) - \log \left( \frac{x}{\sqrt{x^2 - 1}} + 1 \right) \right)}{2 \sqrt[4]{1 - x^2}} \right\} \right\}
$$

 $\sqrt{\phantom{a}}$  **Maple** : cpu = 0.078 (sec), leaf count = 20

$$
\left\{ y(x) = x\left( \ln\left(x + \sqrt{x^2 - 1}\right) \right) - C2 + C1 \right) \right\}
$$

**ODE No. 1359**

$$
y''(x) = -\frac{v(v+1)y(x)}{x^2(x^2-1)} - \frac{2xy'(x)}{x^2-1}
$$

 $\blacklozenge$  **Mathematica** : cpu = 0.109203 (sec), leaf count = 86

$$
\left\{ \left\{ y(x) \to c_1 i^{-v} x^{-v} {}_2F_1\left(\frac{1}{2} - \frac{v}{2}, -\frac{v}{2}; \frac{1}{2} - v; x^2\right) + c_2 i^{v+1} x^{v+1} {}_2F_1\left(\frac{v}{2} + \frac{1}{2}, \frac{v}{2} + 1; v + \frac{3}{2}; x^2\right) \right\} \right\}
$$
  
Maple : cpu = 0.099 (sec), leaf count = 57

$$
\left\{ y(x) = \_C 1_2 \mathbf{F}_1 \left( -\frac{v}{2}, \frac{1}{2} - \frac{v}{2}; \frac{1}{2} - v; x^2 \right) x^{-v} + \_C 2_2 \mathbf{F}_1 \left( 1 + \frac{v}{2}, \frac{1}{2} + \frac{v}{2}; \frac{3}{2} + v; x^2 \right) x^{v+1} \right\}
$$

**ODE No. 1360**

$$
y''(x) = \frac{v(v+1)y(x)}{x^2} - \frac{2xy'(x)}{x^2 - 1}
$$

 $\blacklozenge$  **Mathematica** : cpu = 0.105471 (sec), leaf count = 68

$$
\left\{ \left\{ y(x) \to c_1 i^{-v} x^{-v} {}_2F_1\left(\frac{1}{2}, -v; \frac{1}{2} - v; x^2\right) + c_2 i^{v+1} x^{v+1} {}_2F_1\left(\frac{1}{2}, v+1; v+\frac{3}{2}; x^2\right) \right\} \right\}
$$

 $\sqrt{\phantom{a}}$  **Maple** : cpu = 0.083 (sec), leaf count = 47

$$
\left\{y(x) = \_C1 \, {}_2\mathrm{F}_1(\frac{1}{2},-v;\,\frac{1}{2}-v;\,x^2)x^{-v} + \_C2 \, {}_2\mathrm{F}_1(\frac{1}{2},v+1;\,\frac{3}{2}+v;\,x^2)x^{v+1}\right\}
$$

## **ODE No. 1361**

$$
y''(x) = \frac{2xy'(x)}{x^2 - 1} - \frac{(a(a+1) - a(a+3)x^2) y(x)}{x^2 (x^2 - 1)}
$$

 $\blacklozenge$  **Mathematica** : cpu = 0.516951 (sec), leaf count = 38

 $\{\{y(x) \rightarrow c_1x^{-a} + c_2(-2ax^2 + 2a - x^2 + 3)x^{a+1}\}\}$ 

 $\sqrt{\phantom{a}}$  **Maple** : cpu = 0.037 (sec), leaf count = 33

$$
\{y(x) = \_C1 x^{-a} + \_C2 x^{a+1} (2ax^2 + x^2 - 2a - 3)\}
$$

#### **ODE No. 1362**

$$
y''(x) = \frac{2xy'(x)}{x^2-1} - \frac{y(x) ((x^2-1) x^2 (a-n) (a+n+1) + 2ax^2 + n(n+1) (x^2-1))}{x^2 (x^2-1)}
$$

 $\chi$  Mathematica : cpu = 14.6278 (sec), leaf count = 0, DifferentialRoot result

$$
\{ \{ y(x) \to \text{DifferentialRoot}(\{y,x\}, \{-2y'(x)x^3 + (a^2x^4 - n^2x^4 + ax^4 - nx^4 - a^2x^2 + 2n^2x^2 + ax^2 + 2nx^2)\}
$$

◆ **Maple** : cpu =  $0.237$  (sec), leaf count =  $109$ 

$$
\left\{ y(x) = \_C1 \text{ HeunC} \left( 0, -n - \frac{1}{2}, -2, -\frac{a^2}{4} + \frac{n^2}{4} - \frac{a}{4} + \frac{n}{4}, -\frac{n^2}{4} - \frac{n}{4} + \frac{3}{4} + \frac{a^2}{4} - \frac{a}{4}, x^2 \right) x^{-n} + \_C2 \text{ HeunC}
$$

$$
y''(x) = -\frac{(ax^2 + a - 2)y'(x)}{x(x^2 - 1)} - \frac{by(x)}{x^2}
$$

 $\blacklozenge$  **Mathematica** : cpu = 0.805687 (sec), leaf count = 236

$$
\begin{cases} \left\{ y(x) \to c_1(-1)^{\frac{1}{4}\left(-\sqrt{a^2 - 2a - 4b + 1} + a - 1\right)} x^{\frac{1}{2}\left(-\sqrt{a^2 - 2a - 4b + 1} + a - 1\right)} z F_1\left(\frac{a}{2} - \frac{1}{2}, \frac{a}{2} - \frac{1}{2}\sqrt{a^2 - 2a - 4b + 1} - \frac{1}{2}; 1 \right) \right\} \\ \text{Maple : cpu = 0.15 (sec), leaf count = 161 \end{cases}
$$

$$
ext{Maple}: \text{cpu} = 0.15 \text{ (sec)}, \text{ leaf count} = 161
$$

$$
\left\{y(x) = \left(x^2 - 1\right)^{-a+2} \left(x^{\frac{a}{2} - \frac{1}{2} - \frac{1}{2}\sqrt{a^2 - 2a - 4b + 1}} 2F_1\left(-\frac{a}{2} + \frac{3}{2}, -\frac{a}{2} + \frac{3}{2} - \frac{1}{2}\sqrt{a^2 - 2a - 4b + 1}; 1 - \frac{1}{2}\sqrt{a^2 - 2a - 4b + 1}; 1 - \frac{1
$$

# **ODE No. 1364**

$$
y''(x) = \frac{y'(x)\left(2(a-1)x^2 - 2a + 2bc(x^2 - 1)x^c\right)}{x\left(x^2 - 1\right)} - \frac{y(x)\left(bc(2a - c - 1)x^{c+2} - bc(2a - c + 1)x^c + x^2((a - c)^2)x^c\right)}{x^2\left(x^2 - 1\right)}
$$

 $\blacklozenge$  **Mathematica** : cpu = 0.170632 (sec), leaf count = 42

$$
\left\{ \left\{ y(x) \to c_1 P_v(x) e^{a \log(x) + bx^c} + c_2 Q_v(x) e^{a \log(x) + bx^c} \right\} \right\}
$$

 $\sqrt{\phantom{a}}$  **Maple** : cpu = 0.115 (sec), leaf count = 25

$$
\{y(x)=x^{a}\mathrm{e}^{bx^{c}}(LegendreQ(v,x)\_{C2} + LegendreP(v,x)\_{C1})\}
$$

**ODE No. 1365**

$$
y''(x) = -\frac{ay(x)}{(x^2+1)^2}
$$

 $\blacklozenge$  **Mathematica** : cpu = 0.0991388 (sec), leaf count = 72

$$
\left\{ \left\{ y(x) \to c_1 \sqrt{x^2 + 1} e^{i \sqrt{a+1} \tan^{-1}(x)} + \frac{i c_2 \sqrt{x^2 + 1} e^{-i \sqrt{a+1} \tan^{-1}(x)}}{2 \sqrt{a+1}} \right\} \right\}
$$

 $\sqrt{\phantom{a}}$  **Maple** : cpu = 0.07 (sec), leaf count = 59

$$
\left\{ y(x) = \sqrt{x^2 + 1} \left( \left( \frac{x+i}{-x+i} \right)^{-\frac{1}{2}\sqrt{a+1}} \_C2 + \left( \frac{x+i}{-x+i} \right)^{\frac{1}{2}\sqrt{a+1}} \_C1 \right) \right\}
$$

$$
y''(x) = -\frac{2xy'(x)}{x^2+1} - \frac{y(x)}{(x^2+1)^2}
$$

 $\blacklozenge$  **Mathematica** : cpu = 0.0229264 (sec), leaf count = 31

$$
\left\{ \left\{ y(x) \to \frac{c_1}{\sqrt{x^2 + 1}} + \frac{c_2 x}{\sqrt{x^2 + 1}} \right\} \right\}
$$

 $\blacktriangle$  **Maple** : cpu = 0.013 (sec), leaf count = 17

$$
\left\{ y(x) = (\_C1 x + \_C2) \frac{1}{\sqrt{x^2 + 1}} \right\}
$$

# **ODE No. 1367**

$$
y''(x) = -\frac{y(x)\left(a^2(x^2+1)^2 + m^2 - n(n+1)(x^2+1)\right)}{(x^2+1)^2} - \frac{2xy'(x)}{x^2+1}
$$

 $\chi$  Mathematica : cpu = 2.1833 (sec), leaf count = 0, DifferentialRoot result

$$
\begin{cases} \left\{ y(x) \to \text{DifferentialRoot}\Big( \{y, x\}, \left\{ y''(x) \left(x^2 + 1\right)^2 + 2xy'(x) \left(x^2 + 1\right) + \left(a^2 x^4 + 2a^2 x^2 - n^2 x^2 - nx^2 + n^2 x^2\right) \right\} \Big) \right\} \\ \text{Maple : cpu = 0.244 (sec), leaf count = 88 \end{cases}
$$

$$
\left\{y(x) = \left(x^2 + 1\right)^{\frac{m}{2}} \left(HeunC\left(0, \frac{1}{2}, m, -\frac{a^2}{4}, \frac{1}{4} + \frac{a^2}{4} + \frac{m^2}{4} - \frac{n^2}{4} - \frac{n}{4}, -x^2\right)\right. - C2\,x + HeunC\left(0, -\frac{1}{2}, m, -\frac{a^2}{4}, \frac{1}{4} + \frac{a^2}{4} - \frac{m^2}{4} - \frac{n}{4}\right)\right\}
$$

**ODE No. 1368**

$$
y''(x) = -\frac{axy'(x)}{x^2+1} - \frac{by(x)}{(x^2+1)^2}
$$

 $\blacklozenge$  **Mathematica** : cpu = 0.0272903 (sec), leaf count = 106

$$
\left\{ \left\{ y(x) \to c_1(x^2+1)^{\frac{2-a}{4}} P_{\frac{a-2}{2}}^{\frac{1}{2}\sqrt{a^2-4a+4b+4}}(ix) + c_2(x^2+1)^{\frac{2-a}{4}} Q_{\frac{a-2}{2}}^{\frac{1}{2}\sqrt{a^2-4a+4b+4}}(ix) \right\} \right\}
$$

 $\sqrt{\phantom{a}}$  **Maple** : cpu = 0.087 (sec), leaf count = 71

$$
\left\{y(x) = (x^2 + 1)^{-\frac{a}{4} + \frac{1}{2}} \left( \text{LegendreQ}\left(\frac{a}{2} - 1, \frac{1}{2}\sqrt{a^2 - 4a + 4b + 4}, ix\right) \right) \right\} - C2 + \text{LegendreP}\left(\frac{a}{2} - 1, \frac{1}{2}\sqrt{a^2 - 4a + 4b + 4}\right)
$$

$$
y''(x) = -\frac{ay(x)}{(x^2 - 1)^2}
$$

 $\blacklozenge$  **Mathematica** : cpu = 0.108256 (sec), leaf count = 75

$$
\left\{ \left\{ y(x) \to c_1 \sqrt{1 - x^2} e^{-\sqrt{1 - a} \tanh^{-1}(x)} + \frac{c_2 \sqrt{1 - x^2} e^{\sqrt{1 - a} \tanh^{-1}(x)}}{2\sqrt{1 - a}} \right\} \right\}
$$

 $\sqrt{\phantom{a}}$  **Maple** : cpu = 0.076 (sec), leaf count = 55

$$
\left\{ y(x) = \sqrt{x^2 - 1} \left( \left( \frac{x-1}{1+x} \right)^{-\frac{1}{2}\sqrt{1-a}} \right) - C2 + \left( \frac{x-1}{1+x} \right)^{\frac{1}{2}\sqrt{1-a}} \right) - C1 \right\}
$$

# **ODE No. 1370**

$$
y''(x) = \frac{a^2y(x)}{(x^2 - 1)^2} - \frac{2xy'(x)}{x^2 - 1}
$$

 $\blacklozenge$  **Mathematica** : cpu = 0.0299993 (sec), leaf count = 53

$$
\left\{ \left\{ y(x) \to c_1 \cosh\left(\frac{1}{2}a(\log(1-x) - \log(x+1))\right) + ic_2 \sinh\left(\frac{1}{2}a(\log(1-x) - \log(x+1))\right) \right\} \right\}
$$
  
Maple : cpu = 0.016 (sec), leaf count = 19

$$
\{y(x) = \_C1 \sinh(aArtanh(x)) + \_C2 \cosh(aArtanh(x))\}
$$

## **ODE No. 1371**

$$
y''(x)=-\frac{y(x)\left(-a^2-\lambda(x^2-1)\right)}{\left(x^2-1\right)^2}-\frac{2xy'(x)}{x^2-1}
$$

 $\blacklozenge$  **Mathematica** : cpu = 0.021603 (sec), leaf count = 48

$$
\left\{ \left\{ y(x) \rightarrow c_1 P_{\frac{1}{2}(\sqrt{4\lambda+1}-1)}^a(x) + c_2 Q_{\frac{1}{2}(\sqrt{4\lambda+1}-1)}^a(x) \right\} \right\}
$$

 $\sqrt{\phantom{a}}$  **Maple** : cpu = 0.065 (sec), leaf count = 37

$$
\left\{y(x) = \_CI \ LegendreP\left(\frac{1}{2}\sqrt{1+4\lambda}-\frac{1}{2},a,x\right)+\_C2 \ LegendreQ\left(\frac{1}{2}\sqrt{1+4\lambda}-\frac{1}{2},a,x\right)\right\}
$$

$$
y''(x) = -\frac{y(x) ((x^2 - 1) (ax^2 + bx + c) - k^2)}{(x^2 - 1)^2} - \frac{2xy'(x)}{x^2 - 1}
$$

 $\boldsymbol{\times}$  Mathematica : cpu = 4.15288 (sec), leaf count = 0, DifferentialRoot result

 $\{ \{y(x) \rightarrow \text{DifferentialRoot}(\{y,x\}, \{(ax^4+bx^3-ax^2+cx^2-bx-k^2-c) y(x)+(2x^3-2x) y'(x)+(x^3-2x)\} )\}$ <sup>4</sup> − 2*x* **Maple** :  $cpu = 0.293$  (sec), leaf count = 110

$$
\left\{y(x) = e^{\sqrt{-a}x}\left(HeunC\left(4\sqrt{-a}, -k, k, 2b, \frac{k^2}{2} + a - b + c, \frac{1}{2} + \frac{x}{2}\right)\sqrt{2x - 2}(1+x)^{-\frac{k}{2}}(x-1)^{\frac{k}{2}-\frac{1}{2}}\right)\right\}
$$

**ODE No. 1373**

$$
y''(x) = -\frac{y(x)\left(-a^2(x^2-1)^2 - m^2 - n(n+1)(x^2-1)\right)}{(x^2-1)^2} - \frac{2xy'(x)}{x^2-1}
$$

 $\chi$  Mathematica : cpu = 2.2023 (sec), leaf count = 0, DifferentialRoot result

 $\{ \{y(x) \rightarrow \text{DifferentialRoot}(\{y,x\}, \{(-a^2x^4+2a^2x^2-n^2x^2-nx^2-a^2-m^2+n^2+n\}y(x)+(2x^3-2x^2-x^2))\}$ 

 $\sqrt{\phantom{a}}$  **Maple** : cpu = 0.224 (sec), leaf count = 84

$$
\left\{y(x) = \left(x^2 - 1\right)^{\frac{m}{2}} \left(HeunC\left(0, \frac{1}{2}, m, -\frac{a^2}{4}, \frac{1}{4} + \frac{a^2}{4} + \frac{m^2}{4} - \frac{n^2}{4} - \frac{n}{4}, x^2\right)\right\} - C2x + HeunC\left(0, -\frac{1}{2}, m, -\frac{a^2}{4}, \frac{1}{4} + \frac{a^2}{4} - \frac{m^2}{4} - \frac{n}{4}, x^2\right)\right\}
$$

**ODE No. 1374**

$$
y''(x) = \frac{2(2a-1)xy'(x)}{x^2-1} - \frac{y(x)\left(x^2(2a(2a-1) - v(v+1)) + 2a + v(v+1)\right)}{\left(x^2-1\right)^2}
$$

 $\blacklozenge$  **Mathematica** : cpu = 0.0364104 (sec), leaf count = 32

$$
\{ \{ y(x) \to c_1 (x^2 - 1)^a P_v(x) + c_2 (x^2 - 1)^a Q_v(x) \} \}
$$

 $\sqrt{\phantom{a}}$  **Maple** : cpu = 0.066 (sec), leaf count = 23

$$
\left\{y(x) = \left(x^2 - 1\right)^a \left(LegendreQ(v, x) \_{C2} + LegendreP(v, x) \_{C1}\right)\right\}
$$

$$
y''(x) = -\frac{y(x)(4ax^2(a-n) - (x^2 - 1)(2a + (v - n)(n + v + 1)))}{(x^2 - 1)^2} - \frac{2x(-2a + n + 1)y'(x)}{x^2 - 1}
$$

 $\blacklozenge$  **Mathematica** : cpu = 0.0494763 (sec), leaf count = 54

$$
\left\{ \left\{ y(x) \to c_1(x^2 - 1)^{\frac{1}{2}(2a - n)} P_v^n(x) + c_2(x^2 - 1)^{\frac{1}{2}(2a - n)} Q_v^n(x) \right\} \right\}
$$

 $\sqrt{\phantom{a}}$  **Maple** : cpu = 0.08 (sec), leaf count = 29

$$
\left\{y(x) = (x^2 - 1)^{a - \frac{n}{2}} (LegendreQ(v, n, x) \_C2 + LegendreP(v, n, x) \_C1)\right\}
$$

**ODE No. 1376**

$$
y''(x) = -\frac{by(x)}{x^2(a+x^2)} - \frac{(a+2x^2)y'(x)}{x(a+x^2)}
$$

 $\blacklozenge$  **Mathematica** : cpu = 0.101726 (sec), leaf count = 82

$$
\left\{ \left\{ y(x) \to c_2 \sin \left( \frac{\sqrt{b} \left( \log(x) - \log\left( \sqrt{a} \sqrt{a + x^2} + a \right) \right)}{\sqrt{a}} \right) + c_1 \cos \left( \frac{\sqrt{b} \left( \log(x) - \log\left( \sqrt{a} \sqrt{a + x^2} + a \right) \right)}{\sqrt{a}} \right) \right\} \right\}
$$

 $\sqrt{\phantom{a}}$  **Maple** : cpu = 0.048 (sec), leaf count = 73

$$
\left\{ y(x) = 1 \left( -C2 \left( \left( \frac{1}{x} \left( 2a + 2\sqrt{a} \sqrt{x^2 + a} \right) \right)^{i\sqrt{b} \frac{1}{\sqrt{a}}} \right)^2 + -C1 \right) \left( \left( \frac{1}{x} \left( 2a + 2\sqrt{a} \sqrt{x^2 + a} \right) \right)^{i\sqrt{b} \frac{1}{\sqrt{a}}} \right)^{-1} \right\}
$$

## **ODE No. 1377**

$$
y''(x) = -\frac{b^2 y(x)}{(a^2 + x^2)^2}
$$

 $\blacklozenge$  **Mathematica** : cpu = 0.258554 (sec), leaf count = 109

$$
\left\{\left\{y(x)\to c_1\sqrt{a^2+x^2}e^{i\sqrt{\frac{b^2}{a^2}+1}\tan^{-1}(\frac{x}{a})}+\frac{ic_2\sqrt{a^2+x^2}e^{-i\sqrt{\frac{a^2+b^2}{a^2}}}\tan^{-1}(\frac{x}{a})}{2a\sqrt{\frac{a^2+b^2}{a^2}}}\right\}\right\}
$$

 $\sqrt{\phantom{a}}$  **Maple** : cpu = 0.154 (sec), leaf count = 83

$$
\left\{ y(x) = \sqrt{a^2 + x^2} \left( \left( \frac{ix - a}{ix + a} \right)^{-\frac{1}{2a}\sqrt{a^2 + b^2}} - C2 + \left( \frac{ix - a}{ix + a} \right)^{\frac{1}{2a}\sqrt{a^2 + b^2}} - C1 \right) \right\}
$$

# **ODE No. 1378**

$$
y''(x) = -\frac{2(x^2 - 1) y'(x)}{(x - 1)^2 x} - \frac{(-2x^2 + 2x + 2) y(x)}{(x - 1)^2 x^2}
$$

 $\blacklozenge$  **Mathematica** : cpu = 0.0552532 (sec), leaf count = 65

$$
\left\{ \left\{ y(x) \to \frac{c_1 x^2}{1-x} + \frac{c_2 x (2x^2 \log(1-x) - 2x^2 \log(x) + 2x - 2x \log(1-x) + 2x \log(x) - 1)}{(x-1)^2} \right\} \right\}
$$

 $\sqrt{\phantom{a}}$  **Maple** : cpu = 0.053 (sec), leaf count = 48

$$
\left\{ y(x) = \frac{x}{(x-1)^2} \left( -\frac{C2 x(x-1) \ln(x-1)}{x} + \frac{C2 x(x-1) \ln(x)}{x} + \frac{C1 x^2 + (-C1 - C2 x + C1)}{x} + \frac{C1 x^2 + C1 x^2}{x^2} + \frac{C1 x^2 + C1 x^2}{x^2} + \frac{C1 x^2 + C1 x^2}{
$$

:<br>:

## **ODE No. 1379**

$$
y''(x) = \frac{12y(x)}{(x+1)^2(x^2+2x+3)}
$$

 $\blacklozenge$  **Mathematica** : cpu = 0.0872812 (sec), leaf count = 99

$$
\left\{ \left\{ y(x) \rightarrow \frac{c_2 \left(2x^3 + 4x^2 - 3\sqrt{2}x^2 \tan^{-1}\left(\frac{x+1}{\sqrt{2}}\right) + 8x - 6\sqrt{2}x \tan^{-1}\left(\frac{x+1}{\sqrt{2}}\right) - 9\sqrt{2} \tan^{-1}\left(\frac{x+1}{\sqrt{2}}\right) + 2 \right) \right. \\ \left. + c_2 \left( \frac{x^2 + 1}{\sqrt{2}} \right)^2 + c_2 \left( \frac{x^2 + 1}{\sqrt{2}} \right)^2 + c_2 \left( \frac{x^2 + 1}{\sqrt{2}} \right)^2 \right\} \right\}
$$

 $\sqrt{\phantom{a}}$  **Maple** : cpu = 0.074 (sec), leaf count = 59

$$
\left\{ y(x) = \frac{1}{(1+x)^2} \left( -3 \right) - C^2 (x^2 + 2x + 3) \arctan \left( \frac{1}{2} (1+x) \sqrt{2} \right) + \left( -C^2 (x^3 + 2x^2 + 4x + 1) \sqrt{2} + \right) \right\}
$$

$$
y''(x) = -\frac{by(x)}{x^2(x-a)^2}
$$

 $\blacklozenge$  **Mathematica** : cpu = 0.315934 (sec), leaf count = 132

$$
\left\{\left\{y(x)\to \frac{c_2(x-a)^{\frac{1}{2}\sqrt{\frac{a^2-4b}{a^2}}+\frac{1}{2}}x^{\frac{1}{2}-\frac{1}{2}\sqrt{\frac{a^2-4b}{a^2}}}}{a\sqrt{\frac{a^2-4b}{a^2}}}+c_1(x-a)^{\frac{1}{2}-\frac{1}{2}\sqrt{1-\frac{4b}{a^2}}}x^{\frac{1}{2}\sqrt{1-\frac{4b}{a^2}}+\frac{1}{2}}\right\}\right\}
$$

 $\sqrt{\phantom{a}}$  **Maple** : cpu = 0.111 (sec), leaf count = 67

$$
\left\{ y(x) = \sqrt{x(a-x)} \left( \left( \frac{x}{a-x} \right)^{\frac{1}{2a}\sqrt{a^2-4b}} - C\mathcal{Z} + \left( \frac{a-x}{x} \right)^{\frac{1}{2a}\sqrt{a^2-4b}} - C\mathcal{I} \right) \right\}
$$

**ODE No. 1381**

$$
y''(x) = c - \frac{by(x)}{x^2(x-a)^2}
$$

 $\blacklozenge$  **Mathematica** : cpu = 0.789986 (sec), leaf count = 589

$$
\begin{cases} \int_{\mathcal{Y}(x) \to -\frac{2cx^2(a-x)\left(1-\frac{x}{a}\right)^{-\frac{1}{2}\sqrt{\frac{a^2-4b}{a^2}}}\left(\sqrt{\frac{a^2-4b}{a^2}}(1-\frac{x}{a})^{\sqrt{\frac{a^2-4b}{a^2}}}}\right)^{\sqrt{\frac{a^2-4b}{a^2}}} \frac{xF_1\left(\frac{1}{2}\sqrt{1-\frac{4b}{a^2}}-\frac{1}{2},\frac{1}{2}\sqrt{1-\frac{4b}{a^2}}+\frac{3}{2};\frac{1}{2}\sqrt{1-\frac{4b}{a^2}}\right)^{\sqrt{\frac{a^2-4b}{a^2}}}}}{F_1\left(\frac{1}{2}\sqrt{1-\frac{4b}{a^2}}-\frac{1}{2},\frac{1}{2}\sqrt{1-\frac{4b}{a^2}}+\frac{3}{2};\frac{1}{2}\sqrt{1-\frac{4b}{a^2}}\right)^{\sqrt{\frac{a^2-4b}{a^2}}}}}{F_2\left(\frac{1}{2}\sqrt{1-\frac{4b}{a^2}}-\frac{1}{2},\frac{1}{2}\sqrt{1-\frac{4b}{a^2}}\right)^{\sqrt{\frac{a^2-4b}{a^2}}}}\right)^{\sqrt{\frac{a^2-4b}{a^2}}}
$$

 $\sqrt{\phantom{a}}$  **Maple** : cpu = 0.224 (sec), leaf count = 177

$$
\left\{y(x) = -1\left(\left(\int \sqrt{x(a-x)}\left(\frac{a-x}{x}\right)^{-\frac{1}{2a}\sqrt{a^2-4b}} dx - C\right) \sqrt{a^2-4b}\right)\left(\frac{a-x}{x}\right)^{\frac{1}{2a}\sqrt{a^2-4b}} - \left(\int \sqrt{x(a-x)} dx\right)^{\frac{1}{2a}\sqrt{a^2-4b}}\right\}
$$

$$
y''(x) = \frac{cy(x)}{(x-a)^2(x-b)^2}
$$

 $\blacklozenge$  **Mathematica** : cpu = 0.742055 (sec), leaf count = 154

$$
\left\{\left\{y(x) \to c_1(x-a)^{\frac{1}{2}\left(\sqrt{\frac{4c}{(a-b)^2}+1}+1\right)}(x-b)^{\frac{1}{2}\left(1-\sqrt{\frac{4c}{(a-b)^2}+1}\right)}-\frac{c_2(x-a)^{\frac{1}{2}-\frac{1}{2}\sqrt{\frac{4c}{(a-b)^2}+1}}(x-b)^{\frac{1}{2}\sqrt{\frac{4c}{(a-b)^2}+1}+ \frac{1}{2}}}{(a-b)\sqrt{\frac{4c}{(a-b)^2}+1}}\right\}
$$

 $\sqrt{\text{Maple}}$  : cpu = 0.173 (sec), leaf count = 104

$$
\left\{ y(x) = \sqrt{(a-x)(b-x)} \left( \left( \frac{a-x}{b-x} \right)^{\frac{1}{2a-2b}\sqrt{a^2-2ab+b^2+4c}} - Ct + \left( \frac{a-x}{b-x} \right)^{-\frac{1}{2a-2b}\sqrt{a^2-2ab+b^2+4c}} - Ct \right) \right\}
$$

## **ODE No. 1383**

$$
y''(x) = -\frac{y'(x)((x-a)^2(\alpha+\beta+1)(x-b)+(x-a)(-\alpha-\beta+1)(x-b)^2)}{(x-a)^2(x-b)^2} - \frac{\alpha\beta(a-b)^2y(x)}{(x-a)^2(x-b)^2}
$$

 $\blacklozenge$  **Mathematica** : cpu = 0.141349 (sec), leaf count = 50

$$
\left\{ \left\{ y(x) \to c_1 e^{\alpha(\log(x-a) - \log(x-b))} + c_2 e^{\beta(\log(x-a) - \log(x-b))} \right\} \right\}
$$

 $\sqrt{\phantom{a}}$  **Maple** : cpu = 0.058 (sec), leaf count = 39

$$
\left\{ y(x) = \_C1 \left( \frac{a-x}{b-x} \right)^\beta + \_C2 \left( \frac{a-x}{b-x} \right)^\alpha \right\}
$$

**ODE No. 1384**

$$
y''(x) = -\frac{y(x) (-(a^2-1) x^2 + 2(a+3)bx - b^2)}{4x^2}
$$

 $\blacklozenge$  **Mathematica** : cpu = 0.0335028 (sec), leaf count = 110

$$
\left\{ \left\{ y(x) \to c_1 M_{\frac{(a+3)b}{2\sqrt{a^2-1}}, \frac{\sqrt{b(b^2+1)}}{2\sqrt{b}}} \left( \sqrt{a^2-1}x \right) + c_2 W_{\frac{(a+3)b}{2\sqrt{a^2-1}}, \frac{\sqrt{b(b^2+1)}}{2\sqrt{b}}} \left( \sqrt{a^2-1}x \right) \right\} \right\}
$$

 $\sqrt{\phantom{a}}$  **Maple** : cpu = 0.272 (sec), leaf count = 73

$$
\left\{y(x) = \_C 1 \ M_{\frac{b(a+3)}{2}\frac{1}{\sqrt{a^2-1}},\frac{1}{2}\sqrt{b^2+1}}\left(\sqrt{a^2-1}x\right) + \_C 2 \ W_{\frac{b(a+3)}{2}\frac{1}{\sqrt{a^2-1}},\frac{1}{2}\sqrt{b^2+1}}\left(\sqrt{a^2-1}x\right)\right\}
$$

# **ODE No. 1385**

$$
y''(x) = -\frac{(ax^2 + a - 3) y(x)}{4 (x^2 + 1)^2}
$$

 $\blacklozenge$  **Mathematica** : cpu = 0.0192572 (sec), leaf count = 78

$$
\left\{ \left\{ y(x) \to c_1 \sqrt{x^2 + 1} P_{\frac{1}{2}(\sqrt{1-a}-1)}^{\frac{1}{2}}(ix) + c_2 \sqrt{x^2 + 1} Q_{\frac{1}{2}(\sqrt{1-a}-1)}^{\frac{1}{2}}(ix) \right\} \right\}
$$

 $\sqrt{\phantom{a}}$  **Maple** : cpu = 0.077 (sec), leaf count = 55

$$
\left\{ y(x) = \sqrt[4]{x^2 + 1} \left( \left( x + \sqrt{x^2 + 1} \right)^{-\frac{1}{2}\sqrt{1-a}} \right) - C2 + \left( x + \sqrt{x^2 + 1} \right)^{\frac{1}{2}\sqrt{1-a}} \right) - C1 \right) \right\}
$$

## **ODE No. 1386**

$$
y''(x) = \frac{18y(x)}{(2x+1)^2(x^2+x+1)}
$$

 $\blacklozenge$  **Mathematica** : cpu = 0.101103 (sec), leaf count = 108

$$
\left\{ \left\{ y(x) \to \frac{c_1(x^2+x+1)}{(2x+1)^2} + \frac{c_2\left(16x^3+24x^2-12\sqrt{3}x^2\tan^{-1}\left(\frac{2x+1}{\sqrt{3}}\right)+30x-12\sqrt{3}x\tan^{-1}\left(\frac{2x+1}{\sqrt{3}}\right)-12x^2\tan^{-1}\left(\frac{2x+1}{\sqrt{3}}\right)+30x\right) \right\}
$$

 $\sqrt{\phantom{a}}$  **Maple** : cpu = 0.075 (sec), leaf count = 58

$$
\left\{ y(x) = \frac{1}{(2x+1)^2} \left( 36 \angle C2 \left( x^2 + x + 1 \right) \arctan \left( 1/3 \left( 2x + 1 \right) \sqrt{3} \right) - 16 \left( x^3 + x^2 + \frac{11 x}{8} + 3/16 \right) \angle C2 \right) \right\}
$$

$$
y''(x) = \frac{3y(x)}{4(x^2 + x + 1)^2}
$$

 $\blacklozenge$  **Mathematica** : cpu = 0.0381067 (sec), leaf count = 50

$$
\left\{ \left\{ y(x) \to c_1 \sqrt{x^2 + x + 1} + \frac{2c_2 \sqrt{x^2 + x + 1} \tan^{-1} \left( \frac{2x + 1}{\sqrt{3}} \right)}{\sqrt{3}} \right\} \right\}
$$

 $\sqrt{\phantom{a}}$  **Maple** : cpu = 0.034 (sec), leaf count = 28

$$
\left\{ y(x) = \sqrt{x^2 + x + 1} \left( \arctan\left( \frac{(2x+1)\sqrt{3}}{3} \right) \right) - C2 + C1 \right) \right\}
$$

**ODE No. 1388**

$$
y''(x) = -\frac{y(x)\left(v(v+1)(x-1) - a^2x\right)}{4(x-1)^2x^2} - \frac{(3x-1)y'(x)}{2(x-1)x}
$$

 $\blacklozenge$  **Mathematica** : cpu = 0.313682 (sec), leaf count = 235

$$
\begin{cases} \left\{ y(x) \to c_2(-1)^{\frac{1}{2}(-2v-3)+1} x^{\frac{1}{4}(-2v-3)+1} e^{\frac{1}{4}(-2\log(1-x)-\log(x))} (x-1)^{\frac{1}{2}(\frac{1}{2}(a+v+1)+\frac{1}{2}(a+v+2)+\frac{1}{2}(-2v-3)+1)} \right\} x F_1 \left( \frac{1}{2}(-1)^{\frac{1}{2}(-2v-3)+\frac{1}{2}(-2v-3)+\frac{
$$

$$
\left\{y(x)=(x-1)^{-\frac{a}{2}}\left(x^{-\frac{v}{2}}{}_2F_1\left(-\frac{v}{2}-\frac{a}{2},\frac{1}{2}-\frac{v}{2}-\frac{a}{2};\frac{1}{2}-v;x\right)\right)\right\}C1+x^{\frac{v}{2}+\frac{1}{2}}{}_2F_1\left(1+\frac{v}{2}-\frac{a}{2},\frac{v}{2}+\frac{1}{2}-\frac{a}{2};\frac{3}{2}+v;x\right)
$$

## **ODE No. 1389**

$$
y''(x) = -\frac{y(x)(-4n^2x - v(v+1)(x-1)^2)}{4(x-1)^2x^2} - \frac{(3x-1)y'(x)}{2(x-1)x}
$$

 $\blacklozenge$  **Mathematica** : cpu = 0.392253 (sec), leaf count = 217

$$
\left\{ \left\{ y(x) \to c_2(-1)^{\frac{1}{2}(-2v-3)+1} x^{\frac{1}{4}(-2v-3)+1} e^{\frac{1}{4}(-2\log(1-x)-\log(x))}(x-1)^{\frac{1}{2}(n+\frac{1}{2}(2n+1)+\frac{1}{2}(-2v-3)+v+2)} \right| x R_1(x) \to C_2(-1)^{\frac{1}{2}(-2v-3)+1} x^{\frac{1}{4}(-2v-3)+1} e^{\frac{1}{4}(-2\log(1-x)-\log(x))}(x-1)^{\frac{1}{2}(n+\frac{1}{2}(2n+1)+\frac{1}{2}(-2v-3)+v+2)} \right\}
$$

 $\sqrt{\phantom{a}}$  **Maple** : cpu = 0.083 (sec), leaf count = 68

$$
\left\{y(x)=(x-1)^{-n}\left(x^{-\frac{v}{2}}{}_2F_1(-v-n,\frac{1}{2}-n;\frac{1}{2}-v;x)\_CI+x^{\frac{v}{2}+\frac{1}{2}}{}_2F_1(\frac{1}{2}-n,v-n+1;\frac{3}{2}+v;x)\_C^2\right)\right\}
$$

# **ODE No. 1390**

$$
y''(x) = -\frac{3y(x)}{16(x-1)^2x^2}
$$

 $\blacklozenge$  **Mathematica** : cpu = 0.0414975 (sec), leaf count = 51

$$
\left\{ \left\{ y(x) \to \frac{2c_2(1-x)^{3/4}x^{5/4}}{\sqrt{-(x-1)x}} + c_1(1-x)^{3/4} \sqrt[4]{x} \right\} \right\}
$$

 $\sqrt{\phantom{a}}$  **Maple** : cpu = 0.042 (sec), leaf count = 25

$$
\left\{y(x) = \_C1\ x^{\frac{3}{4}}\sqrt[4]{x-1} + \_C2\ \sqrt[4]{x(x-1)}^{\frac{3}{4}}\right\}
$$

**ODE No. 1391**

$$
y''(x) = \frac{(7ax^2+5) y'(x)}{x (ax^2+1)} - \frac{(15ax^2+5) y(x)}{x^2 (ax^2+1)}
$$

 $\blacklozenge$  **Mathematica** : cpu = 0.0623216 (sec), leaf count = 27

$$
\left\{ \left\{ y(x) \to c_1 x^5 - \frac{1}{4} c_2 x (2ax^2 + 1) \right\} \right\}
$$

 $\sqrt{\phantom{a}}$  **Maple** : cpu = 0.031 (sec), leaf count = 20

$$
\{y(x) = \_C1\ x^5 + 2 \_C2\ ax^3 + \_C2\ x\}
$$

$$
y''(x) = -\frac{bxy'(x)}{a(x^2-1)} - \frac{y(x)(cx^2+dx+e)}{a(x^2-1)^2}
$$

 $\blacklozenge$  **Mathematica** : cpu = 92.4563 (sec), leaf count = 1763961

Too large to display

 $\sqrt{\text{Maple}}$  : cpu = 0.244 (sec), leaf count = 561

$$
\begin{cases} y(x) = (x^2 - 1)^{-\frac{b}{4a}} \left( -\frac{1}{2} + \frac{x}{2} \right)^{\frac{1}{4a} \left( 2a + \sqrt{4a^2 + (-4b - 4c - 4d - 4e)a + b^2} \right)} \left( 2F_1(\frac{1}{4a} \left( \sqrt{4a^2 + (-4b - 4c - 4d - 4e)a + b^2} \right) + 4a^2 \right) \right) \end{cases}
$$

**ODE No. 1393**

$$
y''(x) = -\frac{y(x)\,(bx^2 + cx + d)}{a(x-1)^2x^2}
$$

 $\blacklozenge$  **Mathematica** : cpu = 22.4424 (sec), leaf count = 413606

Too large to display

 $\blacklozenge$  **Maple** : cpu = 0.173 (sec), leaf count = 272

$$
\left\{y(x)=(x-1)^{\frac{1}{2}(\sqrt{a}-\sqrt{a-4b-4c-4d})\frac{1}{\sqrt{a}}}\left( {}_2F_1\left(-\frac{1}{2}\left(\sqrt{a-4b-4c-4d}-\sqrt{a}+\sqrt{a-4d}+\sqrt{a-4b}\right)\frac{1}{\sqrt{a}},\right.\right.\right.
$$

**ODE No. 1394**

$$
y''(x) = -\frac{cy(x)}{x^2(ax+b)^2} - \frac{2y'(x)}{x}
$$

 $\blacklozenge$  **Mathematica** : cpu = 0.0514464 (sec), leaf count = 115

$$
\left\{ \left\{ y(x) \to c_1 \exp \left( \frac{\sqrt{c} \left( -\frac{\sqrt{b^2-4c}}{\sqrt{c}} - \frac{b}{\sqrt{c}} \right) (\log(x) - \log(ax+b))}{2b} \right) + c_2 \exp \left( \frac{\sqrt{c} \left( \frac{\sqrt{b^2-4c}}{\sqrt{c}} - \frac{b}{\sqrt{c}} \right) (\log(x) - \log(ax+b))}{2b} \right) \right\} \right\}
$$

 $\blacktriangle$  **Maple** : cpu = 0.131 (sec), leaf count = 79

$$
\left\{ y(x) = \sqrt{\frac{ax+b}{x}} \left( \left( \frac{x}{ax+b} \right)^{-\frac{a}{2b}\sqrt{\frac{b^2-4c}{a^2}}} -C2 + \left( \frac{x}{ax+b} \right)^{\frac{a}{2b}\sqrt{\frac{b^2-4c}{a^2}}} -C1 \right) \right\}
$$

$$
y''(x) = -\frac{y(x)}{(ax+b)^4}
$$

 $\blacklozenge$  **Mathematica** : cpu = 0.150835 (sec), leaf count = 54

$$
\left\{ \left\{ y(x) \to c_1 e^{\frac{i}{a(ax+b)}}(ax+b) + c_2 e^{-\frac{i}{a(ax+b)}}(ax+b) \right\} \right\}
$$

 $\sqrt{\phantom{a}}$  **Maple** : cpu = 0.069 (sec), leaf count = 39

$$
\left\{ y(x) = (ax+b) \left( \begin{array}{c} -C2 \cos \left( \frac{1}{a \left( ax+b \right)} \right) + \begin{array}{c} -C1 \sin \left( \frac{1}{a \left( ax+b \right)} \right) \end{array} \right) \right\}
$$

**ODE No. 1396**

$$
y''(x) = -\frac{Ay(x)}{\left(ax^2 + bx + c\right)^2}
$$

 $\blacklozenge$  **Mathematica** : cpu = 1.52801 (sec), leaf count = 211

$$
\begin{cases} \begin{cases} c_{2}\sqrt{ax^{2}+bx+c}\exp\left(-\frac{\sqrt{4ac-b^{2}}\sqrt{1-\frac{4A}{b^{2}-4ac}}\tan^{-1}\left(\frac{2ax+b}{\sqrt{4ac-b^{2}}}\right)}{\sqrt{b^{2}-4ac}}\right) \\ y(x) \rightarrow \frac{\sqrt{b^{2}-4ac}\sqrt{1-\frac{4A}{b^{2}-4ac}}}{\sqrt{b^{2}-4ac}\sqrt{1-\frac{4A}{b^{2}-4ac}}} + c_{1}\sqrt{x(ax+b)+c}\exp\left(\frac{\sqrt{4ac-b^{2}}\sqrt{1-\frac{4A}{b^{2}-4ac}}}{\sqrt{1-\frac{4A}{b^{2}-4ac}}}\right) & \end{cases} \end{cases}
$$

 $\sqrt{\phantom{a}}$  **Maple** : cpu = 0.213 (sec), leaf count = 178

$$
\begin{cases} y(x) = \sqrt{ax^2 + bx + c} \Bigg( \Big( 1 \Big( i \sqrt{4ca - b^2} - 2 \, ax - b \Big) \left( 2 \, ax + b + i \sqrt{4 \, ca - b^2} \right)^{-1} \Big) \Bigg)^{-\frac{a}{2} \sqrt{\frac{-4 \, ca + b^2 - 4 \, A}{a^2}} \frac{1}{\sqrt{-4 \, ca + b^2}}} \\ y(x) = \sqrt{ax^2 + bx + c} \Bigg( \Big( 1 \Big( i \sqrt{4 \, ca - b^2} - 2 \, ax - b \Big) \Big) \Big( 2 \, ax + b + i \sqrt{4 \, ca - b^2} \Big)^{-1} \Bigg)^{-\frac{a}{2} \sqrt{\frac{-4 \, ca + b^2 - 4 \, A}{a^2}} \frac{1}{\sqrt{-4 \, ca + b^2}}} \\ y(x) = \sqrt{ax^2 + bx + c} \Bigg( \Big( 1 \Big( i \sqrt{4 \, ca - b^2} - 2 \, ax - b \Big) \Big) \Big( 2 \, ax + b + i \sqrt{4 \, ca - b^2} \Big)^{-1} \Bigg)^{-\frac{a}{2} \sqrt{\frac{-4 \, ca + b^2 - 4 \, A}{a^2}} \frac{1}{\sqrt{-4 \, ca + b^2}}} \\ y(x) = \sqrt{ax^2 + bx + c} \Bigg( \Big( 1 \Big( i \sqrt{4 \, ca - b^2} - 2 \, ax - b \Big) \Big) \Big( 2 \, ax + b + i \sqrt{4 \, ca - b^2} \Big) \Bigg)^{-\frac{a}{2} \sqrt{\frac{-4 \, ca + b^2 - 4 \, A}{a^2}} \frac{1}{\sqrt{-4 \, ca + b^2}}} \\ y(x) = \sqrt{ax^2 + bx + c} \Bigg( \Big( 1 \Big( i \sqrt{4 \, ca - b^2} - 2 \, ax - b \Big) \Big) \Bigg( 2 \, ax + b + i \sqrt{4 \, ca - b^2} \Bigg)^{-1} \Bigg) \Bigg)^{-\frac{a}{2} \sqrt{-4 \, ca + b^2}} \Bigg( 2 \, a \, b \, b \, b \, c \Bigg) \Bigg( 2 \, a \, b \, b \, d \, c \Bigg) \Bigg( 2 \, a \, b \, b \, d \, c \Bigg) \Bigg( 2 \, a \, b \, b \, d \
$$

$$
y''(x) = \frac{y(x)}{x^5} - \frac{y'(x)}{x^4}
$$

 $\blacklozenge$  **Mathematica** : cpu = 0.0452896 (sec), leaf count = 38

$$
\left\{ \left\{ y(x) \to \frac{c_2 \Gamma(\frac{1}{3}, -\frac{1}{3x^3})}{3^{2/3} \sqrt[3]{-\frac{1}{x^3}}} + c_1 x \right\} \right\}
$$

 $\sqrt{\phantom{a}}$  **Maple** : cpu = 0.126 (sec), leaf count = 27

$$
\left\{ y(x) = x \left( -\sqrt{3} \Gamma \left( \frac{2}{3} \right) \Gamma \left( \frac{1}{3}, -\frac{1}{3 x^3} \right) \right) - C2 + 2 \pi \right\} - C2 + C1 \right\}
$$

### **ODE No. 1398**

$$
y''(x) = -\frac{(-(2v+1)^2 + x^2 - 1) y(x)}{(x^2 - 1)^2} - \frac{(3x^2 - 1) y'(x)}{x (x^2 - 1)}
$$

 $\boldsymbol{\chi}$  Mathematica : cpu = 1.39204 (sec), leaf count = 0, DifferentialRoot result

 $\{ \{y(x) \rightarrow \text{DifferentialRoot}(\{y,x\},\{x(x^2-4v^2-4v-2) y(x) + (3x^4-4x^2+1) y'(x) + (x^5-2x^3+x) \}$  $\blacklozenge$  **Maple** : cpu = 0.217 (sec), leaf count = 69

$$
\left\{y(x) = \_C1\left(x^2 - 1\right)^{-v - \frac{1}{2}}{}_2F_1(-v, -v; -2v; -x^2 + 1) + \_C2\left(x^2 - 1\right)^{v + \frac{1}{2}}{}_2F_1(v + 1, v + 1; 2v + 2; -x^2 + 1)\right\}
$$

## **ODE No. 1399**

$$
y''(x) = \frac{(3x+1)y'(x)}{(x-1)(x+1)} - \frac{36(x+1)^2y(x)}{(x-1)^2(3x+5)^2}
$$

 $\blacklozenge$  **Mathematica** : cpu = 0.0530402 (sec), leaf count = 72

$$
\left\{ \left\{ y(x) \to c_1 e^{\frac{1}{2}(3\log(1-x) + \log(3x+5))} + \frac{1}{2} c_2 e^{\frac{1}{2}(3\log(1-x) + \log(3x+5))} (3\log(1-x) + \log(3x+5)) \right\} \right\}
$$
  
Maple : cpu = 0.072 (sec), leaf count = 34  

$$
\left\{ y(x) = \sqrt{3x+5}(x-1)^{\frac{3}{2}} (-C2\ln(3x+5) + 3_C2\ln(x-1) + C1) \right\}
$$

$$
y''(x) = \frac{y'(x)}{x} - \frac{ay(x)}{x^6}
$$

 $\blacklozenge$  **Mathematica** : cpu = 0.0800518 (sec), leaf count = 60

$$
\left\{ \left\{ y(x) \to c_1 x^2 e^{\frac{i\sqrt{a}}{2x^2}} - \frac{i c_2 x^2 e^{-\frac{i\sqrt{a}}{2x^2}}}{2\sqrt{a}} \right\} \right\}
$$

 $\sqrt{\phantom{a}}$  **Maple** : cpu = 0.058 (sec), leaf count = 35

$$
\left\{ y(x) = x^2 \left( \cosh\left(\frac{1}{2x^2} \sqrt{-a}\right) \right) - C2 + \sinh\left(\frac{1}{2x^2} \sqrt{-a}\right) \right) - C1 \right\}
$$

#### **ODE No. 1401**

$$
y''(x) = -\frac{(a+3x^2)y'(x)}{x^3} - \frac{by(x)}{x^6}
$$

 $\blacklozenge$  **Mathematica** : cpu = 0.0134956 (sec), leaf count = 93

$$
\left\{\left\{y(x)\to c_1e^{-\frac{\sqrt{b}\left(-\frac{\sqrt{a^2-4b}}{\sqrt{b}}-\frac{a}{\sqrt{b}}\right)}{4x^2}+c_2e^{-\frac{\sqrt{b}\left(\frac{\sqrt{a^2-4b}}{\sqrt{b}}-\frac{a}{\sqrt{b}}\right)}{4x^2}}\right\}\right\}
$$

 $\sqrt{\phantom{a}}$  **Maple** : cpu = 0.061 (sec), leaf count = 45

$$
\left\{ y(x) = \_ C1 e^{-\frac{1}{4x^2} \left( -a + \sqrt{a^2 - 4b} \right)} + \_ C2 e^{\frac{1}{4x^2} \left( a + \sqrt{a^2 - 4b} \right)} \right\}
$$

#### **ODE No. 1402**

$$
y''(x) = -\frac{y(x)\left(4a(a+1)x^4 - 2a(x^2-1)x^2 + (x^2-1)^2(x^2-v^2)\right)}{x^2(x^2-1)^2} - \frac{((1-4a)x^2-1)y'(x)}{x(x^2-1)}
$$

**X** Mathematica : cpu =  $5.34429$  (sec), leaf count = 0, DifferentialRoot result

 $\{ \{y(x) \rightarrow \text{DifferentialRoot}(\{y,x\},\{(x^6+4a^2x^4-v^2x^4+2ax^4-2x^4+2v^2x^2+2ax^2+x^2-v^2)y(x)+x^2+v^2\} \}$ 

$$
ext{Maple : cpu = 0.28 (sec), leaf count = 58}
$$

$$
\left\{ y(x) = (x^2 - 1)^a (x^2 - 1) \left( \begin{array}{c} -C_1 x^v \text{HeunC} \left( 0, v, 1, \frac{1}{4}, \frac{1}{4} + \frac{a}{2}, x^2 \right) + \begin{array}{c} -C_2 x^{-v} \text{HeunC} \left( 0, -v, 1, \frac{1}{4}, \frac{1}{4} + \frac{a}{2}, x^2 \right) \end{array} \right) \right\}
$$

$$
y''(x) = -y'(x)\left(\frac{-a1 - b1 + 1}{x - c1} + \frac{-a2 - b2 + 1}{x - c2} + \frac{-a3 - b3 + 1}{x - c3}\right) - \frac{y(x)\left(\frac{a1b1(c1 - c2)(c1 - c3)}{x - c1} + \frac{a2b2(c2 - c1)(c1 - c3)}{x - c2}\right)}{(x - c1)(x - c2)(x - c1)(x - c2)(x - c1)(x - c1)(x - c2)}
$$

 $\chi$  Mathematica : cpu = 92.4912 (sec), leaf count = 0, DifferentialRoot result

$$
\{ \{ y(x) \to \text{DifferentialRoot}(\{y,x\}, \{ (c1-x)^2(c2-x)^2y''(x)(c3-x)^2 + (c1-x)(c2-x) (a1x^2 + a2x^2 + a1x^2 + a1
$$

 $\sqrt{\phantom{a}}$  **Maple** : cpu = 0.84 (sec), leaf count = 298

$$
\left\{ y(x) = (x - c^2)^{a^2} (x - c^2)^{b^2} \left( \frac{c^2 - c^2}{c^2 - c^2}, \frac{((-a^2 - 2b^2 - b^2)(c^2 + (a^2 - b^2 - b^2))}{c^2 - c^2}, \frac{(-a^2 - 2b^2 - b^2)(c^2 + c^2)}{c^2 - c^2} \right) \right\}
$$

**ODE No. 1404**

$$
y''(x) = -\frac{(1-2x^2)y(x)}{4x^6} - \frac{(2x^2+1)y'(x)}{x^3}
$$

 $\blacklozenge$  **Mathematica** : cpu = 0.0233875 (sec), leaf count = 33

$$
\left\{ \left\{ y(x) \rightarrow \frac{c_1 e^{\frac{1}{4x^2}}}{x} + c_2 e^{\frac{1}{4x^2}} \right\} \right\}
$$

 $\blacklozenge$  **Maple** : cpu = 0.053 (sec), leaf count = 19

$$
\left\{ y(x) = \frac{-C1 x + C2}{x} e^{\frac{1}{4x^2}} \right\}
$$

$$
y''(x) = \frac{(2x^2+1) y'(x)}{x^3} - \frac{(ax^4+10x^2+1) y(x)}{4x^6}
$$

 $\blacklozenge$  **Mathematica** : cpu = 0.0759993 (sec), leaf count = 77

$$
\left\{ \left\{ y(x) \to c_1 e^{-\frac{1}{4x^2}} x^{\frac{3}{2} - \frac{\sqrt{9-a}}{2}} + \frac{c_2 e^{-\frac{1}{4x^2}} x^{\frac{\sqrt{9-a}}{2} + \frac{3}{2}}}{\sqrt{9-a}} \right\} \right\}
$$

 $\blacktriangle$  **Maple** : cpu = 0.087 (sec), leaf count = 42

$$
\left\{y(x) = e^{-\frac{1}{4x^2}} \left(x^{\frac{3}{2}-\frac{1}{2}\sqrt{-a+9}} - C\mathcal{Q} + x^{\frac{3}{2}+\frac{1}{2}\sqrt{-a+9}} - C\mathcal{I}\right)\right\}
$$

## **ODE No. 1406**

$$
y''(x) = -\frac{27xy(x)}{16(x^3 - 1)^2}
$$

 $\blacklozenge$  **Mathematica** : cpu = 300.211 (sec), leaf count = 81

$$
\left\{ \left\{ y(x) \rightarrow \frac{c_1 \sqrt[3]{x^3} \sqrt[4]{x^3 - 1} \cdot 2F_1(-\frac{1}{12}, \frac{1}{4}; \frac{2}{3}; x^3)}{x} + \frac{\sqrt[3]{-1} \cdot 2(x^3)^{2/3} \sqrt[4]{x^3 - 1} \cdot 2F_1(\frac{1}{4}, \frac{7}{12}; \frac{4}{3}; x^3)}{x} \right\} \right\}
$$

 $\blacklozenge$  **Maple** : cpu = 0.231 (sec), leaf count = 44

$$
\left\{y(x) = \sqrt{x}\sqrt[4]{x^3 - 1}\left(LegendreP\left(-\frac{1}{6}, \frac{1}{3}, \sqrt{-x^3 + 1}\right) \_CI + LegendreQ\left(-\frac{1}{6}, \frac{1}{3}, \sqrt{-x^3 + 1}\right) \_C2\right)\right\}
$$

### **ODE No. 1407**

$$
y''(x) = -y'(x)\left(\frac{b1(-a11 - b11 + 1)}{b1x - a1} + \frac{b2(-a12 - b12 + 1)}{b2x - a2} + \frac{b3(-a13 - b13 + 1)}{b3x - a3}\right) - \frac{y(x)\left(\frac{al1b11(a1b2 - a2b1)}{b1x - a1} + \frac{b1(a1b2 - a1)}{b1x - a1}\right)}{y(x)}
$$

 $\chi$  Mathematica : cpu = 480.373 (sec), leaf count = 0, DifferentialRoot result

$$
\left\{ \left\{ y(x) \to \text{DifferentialRoot}\left( \{y, x\}, \left\{ (a1 - xb1)^2 (a2 - xb2)^2 y''(x) (a3 - xb3)^2 + (a1 - xb1)(a2 - xb2) \left( a2 - xb2 \right)^2 + (a1 - xb1)^2 (a2 - xb2)^2 + (a1 - xb1)^2 \right) \right\} \right\}
$$

◆ **Maple** : cpu =  $2.355$  (sec), leaf count =  $2597$ 

$$
\begin{cases} y(x) = (b3\ x - a3)^{\frac{1}{2} \left( (al3 + bl3)\sqrt{(2\ al1 + 2\ al2 + 2\ al3 + 2\ bl1 + 2\ bl2 + 2\ bl3 - 4)\sqrt{al3^2 + 6\ al3\ bl3 + bl3^2} + 2\ bl3^2 + (2\ al1 + 2\ al2 + 8\ al3 + 2\ bl3 + 2\ al3 + 2\ al3 +
$$

## **ODE No. 1408**

$$
y''(x) = -\frac{y(x)(Ax^2 + B)}{x(x^2 - a1)(x^2 - a2)(x^2 - a3)} - \frac{y'(x)(x^2((x^2 - a1)(x^2 - a2) + (x^2 - a1)(x^2 - a3) + (x^2 - a2)(x^2 - a3))}{x(x^2 - a1)(x^2 - a2)(x^2 - a3)}
$$

°<br>2

 $\boldsymbol{\mathsf{X}}$  **Mathematica** : cpu = 71.815 (sec), leaf count = 0, DifferentialRoot result

$$
\{ \{ y(x) \to \text{DifferentialRoot}(\{y,x\}, \{ (Ax^2 + B) y(x) + (2x^6 - a1x^4 - a2x^4 - a3x^4 + a1a2a3) y'(x) - x(x^2 - a3x^4 + a1a2a3) \} } y'(x) \}
$$

 $\boldsymbol{\times}$  **Maple** : cpu = 0. (sec), leaf count = 0, result contains DESol

$$
\begin{cases} y(x) = DESol\bigg(\bigg\{\frac{d^2}{dx^2} - Y(x) + \frac{(x^2((x^2 - a1)(x^2 - a2) + (x^2 - a2)(x^2 - a3) + (x^2 - a3)(x^2 - a1))}{(x^2 - a1)(x^2 - a2)x(x^2 - a3)}\bigg\} \bigg) \end{cases}
$$

### **ODE No. 1409**

$$
y''(x) = -b^2 x^{-2a} y(x) - \frac{a y'(x)}{x}
$$

 $\blacklozenge$  **Mathematica** : cpu = 0.024902 (sec), leaf count = 43

$$
\left\{ \left\{ y(x) \to c_1 \cos \left( \frac{bx^{1-a}}{a-1} \right) - c_2 \sin \left( \frac{bx^{1-a}}{a-1} \right) \right\} \right\}
$$

 $\sqrt{\phantom{a}}$  **Maple** : cpu = 0.026 (sec), leaf count = 39

$$
\left\{ y(x) = \_C1 \sin\left(\frac{x^{1-a}b}{a-1}\right) + \_C2 \cos\left(\frac{x^{1-a}b}{a-1}\right) \right\}
$$

$$
y''(x) = -\frac{y'(x) (apx^b + q)}{x (ax^b - 1)} - \frac{y(x) (arx^b + s)}{x^2 (ax^b - 1)}
$$

 $\blacklozenge$  **Mathematica** : cpu = 0.136819 (sec), leaf count = 481

$$
\left\{\left\{y(x)\to c_1 i^{\frac{-\sqrt{q^2+2q+4s+1}+q+1}{b}}a^{\frac{-\sqrt{q^2+2q+4s+1}+q+1}{2b}}(x^b)^{\frac{-\sqrt{q^2+2q+4s+1}+q+1}{2b}}\right.\right.\\ \left. \left.2F_1\!\left(\frac{p}{2b}+\frac{q}{2b}-\frac{\sqrt{p^2-2p-4r+1}}{2b}-\right.\right.\right.
$$

 $\sqrt{\phantom{a}}$  **Maple** : cpu = 0.313 (sec), leaf count = 253

$$
\left\{y(x) = \_C1_2F_1\left(\frac{1}{2b}\left(p+q+\sqrt{q^2+2q+4s+1}+\sqrt{p^2-2p-4r+1}\right),\frac{1}{2b}\left(p+q+\sqrt{q^2+2q+4s+4r+1}\right)\right)\right\}
$$

**ODE No. 1411**

$$
y''(x) = \frac{y(x)}{e^x + 1}
$$

 $\blacklozenge$  **Mathematica** : cpu = 0.353277 (sec), leaf count = 42

$$
\{\{y(x) \to c_1(e^{-x} + 1) + c_2e^{-x}(e^x \log(e^x + 1) + \log(e^x + 1) + 1)\}\}\
$$

 $\sqrt{\phantom{a}}$  **Maple** : cpu = 0.027 (sec), leaf count = 27

$$
\left\{ y(x) = \frac{-C1(e^x + 1)\ln(e^x + 1) + C2e^x + C1 + C2}{e^x} \right\}
$$

**ODE No. 1412**

$$
y''(x) = \frac{y'(x)}{x \log(x)} + y(x) \log^{2}(x)
$$

 $\blacklozenge$  **Mathematica** : cpu = 0.0160567 (sec), leaf count = 29

$$
\{\{y(x) \to c_1 \cosh(x(\log(x) - 1)) + ic_2 \sinh(x(\log(x) - 1))\}\}\
$$

 $\sqrt{\phantom{a}}$  **Maple** : cpu = 0.014 (sec), leaf count = 23

$$
\{y(x) = \_C1 \sinh(x(\ln(x) - 1)) + \_C2 \cosh(x(\ln(x) - 1))\}
$$

$$
y''(x) = \frac{y'(x)}{x(\log(x) - 1)} - \frac{y(x)}{x^2(\log(x) - 1)}
$$

 $\boldsymbol{\times}$  Mathematica : cpu = 0.372068 (sec), leaf count = 0, could not solve DSolve[Derivative[2][y][x] ==  $-(y[x]/(x^2*(-1 + Log[x]))$  + Derivative[1][y][x]/(x\*(-1 + Log[x])), y[x], x]

 $\blacktriangle$  **Maple** : cpu = 0.091 (sec), leaf count = 12

$$
\{y(x) = \_C1 x + \_C2 \ln(x)\}\
$$

**ODE No. 1414**

$$
y''(x) = y(x) (-\text{csch}^{2}(x)) (-a^{2} \sinh^{2}(x) - (n - 1)n)
$$

 $\blacklozenge$  **Mathematica** : cpu = 1.20618 (sec), leaf count = 231

$$
\left\{ \left\{ y(x) \to \frac{c_2(-1)^{\frac{1}{2}(-2n-1)+1} \tanh^2(x)^{\frac{1}{4}(-2n-1)+1} \left(\tanh^2(x) - 1\right)^{\frac{1}{2} \left(\frac{\alpha+n}{2} + \frac{1}{2} (a+n+1) + \frac{1}{2} (-2n-1) + 1\right) - \frac{1}{2}} \cdot \frac{2F_1\left(\frac{1}{2}(-2n-1)\right)^{\frac{1}{2} (a+n+1)} \cdot 2F_1\left(\frac{1}{2}(-2n-1)\right)}{\sqrt{\tanh(x)}} \right\}
$$

 $\sqrt{\phantom{a}}$  **Maple** : cpu = 0.335 (sec), leaf count = 97

$$
\left\{ y(x) = \_C1 \left( \sinh(x) \right)^n {}_2\mathrm{F}_1 \left( -\frac{a}{2} + \frac{n}{2}, \frac{a}{2} + \frac{n}{2}; \frac{1}{2}; \frac{\cosh(2x)}{2} + \frac{1}{2} \right) + \_C2 \left( \sinh(x) \right)^n \left( 2 \cosh(2x) + 2 \right)^{\frac{3}{4}} \right\}
$$

**ODE No. 1415**

$$
y''(x) = -(n^2 - a^2) y(x) - 2n \coth(x) y'(x)
$$

 $\blacklozenge$  **Mathematica** : cpu = 0.87628 (sec), leaf count = 273

$$
\left\{\left\{y(x)\to \frac{c_2(-1)^{\frac{1}{2}(-2n-1)+1}\tanh^2(x)^{\frac{1}{4}(-2n-1)+1}\left(\tanh^2(x)-1\right)^{\frac{1}{2}\left(\frac{a+n}{2}+\frac{1}{2}(a+n+1)+\frac{1}{2}(-2n-1)+1\right)}\right.\\ \left. \left. \left.2F_1\right(\frac{1}{2}(-2n-1)+1\left(\frac{a+n+1}{2}\right)^{\frac{1}{2}(-2n-1)+1}\tanh^2(x)-1\right)^{\frac{1}{2}\left(\frac{a+n+1}{2}+\frac{1}{2}(a+n+1)+\frac{1}{2}(-2n-1)+1\right)}\right\} \right\}
$$

 $\sqrt{\phantom{a}}$  **Maple** : cpu = 0.188 (sec), leaf count = 36

$$
\left\{y(x) = (\sinh(x))^\frac{1}{2-n}\left(LegendreQ\left(-\frac{1}{2}+a, n-\frac{1}{2}, \cosh(x)\right)\right)\right\} - C2 + LegendreP\left(-\frac{1}{2}+a, n-\frac{1}{2}, \cosh(x)\right)\right\}
$$

$$
y''(x) = -(v - n)(n + v + 1)y(x) - (2n + 1)\cot(x)y'(x)
$$

 $\blacklozenge$  **Mathematica** : cpu = 0.197853 (sec), leaf count = 46

$$
\left\{ \left\{ y(x) \to c_1 (\cos^2(x) - 1)^{-n/2} P_v^n(\cos(x)) + c_2 (\cos^2(x) - 1)^{-n/2} Q_v^n(\cos(x)) \right\} \right\}
$$

 $\sqrt{\text{Maple}}$  : cpu = 0.234 (sec), leaf count = 26

 $\{y(x) = (\sin(x))^{-n} (LegendreQ(v, n, \cos(x)) \_ C2 + LegendreP(v, n, \cos(x)) \_ C1)\}$ 

**ODE No. 1417**

$$
y''(x) = -\csc(x)y'(x) (\sin^{2}(x) - \cos(x)) - y(x) \sin^{2}(x)
$$

 $\blacklozenge$  **Mathematica** : cpu = 0.148532 (sec), leaf count = 52

$$
\left\{ \left\{ y(x) \to c_1 e^{\frac{\cos(x)}{2}} \cos\left(\frac{1}{2}\sqrt{3}\cos(x)\right) + c_2 e^{\frac{\cos(x)}{2}} \sin\left(\frac{1}{2}\sqrt{3}\cos(x)\right) \right\} \right\}
$$

 $\sqrt{\phantom{a}}$  **Maple** : cpu = 0.198 (sec), leaf count = 31

$$
\left\{ y(x) = e^{\frac{\cos(x)}{2}} \left( \cos\left(\frac{\sqrt{3}\cos(x)}{2}\right) - C2 + \sin\left(\frac{\sqrt{3}\cos(x)}{2}\right) - C1 \right) \right\}
$$

**ODE No. 1418**

$$
y''(x) = \frac{y(x)\sin(x)}{x\cos(x) - \sin(x)} - \frac{x\sin(x)y'(x)}{x\cos(x) - \sin(x)}
$$

 $\chi$  **Mathematica** : cpu = 1.26402 (sec), leaf count = 0, could not solve DSolve[Derivative[2][y][x] ==  $(Sin[x]*y[x])/(x*Cos[x] - Sin[x]) - (x*Sin[x]*Derivative$  $\sqrt{\text{Maple}}$  : cpu = 3.699 (sec), leaf count = 59

$$
\left\{ y(x) = \sin(x) \left( \int e^{\int \frac{-2(\cos(x))^3 x + 3(\cos(x))^2 \sin(x) - \sin(x)}{\cos(x)(\cos(x) - \sin(x)) \sin(x)} dx} \cos(x) dx \right.} \cos(x) \right\}
$$

$$
y''(x) = -\frac{\sec(x)y'(x) (x^2 \sin(x) - 2x \cos(x))}{x^2} - \frac{y(x) \sec(x) (2x \cos(x) - x \sin(x))}{x^2}
$$

 $\boldsymbol{\times}$  **Mathematica** : cpu = 1.133 (sec), leaf count = 0, could not solve DSolve[Derivative[2][y][x] ==  $-((\text{Sec}[x]*(2*x*\text{Cos}[x] - x*\text{Sin}[x]))*y[x])/x^2) - (\text{Sec}[x]*(x))^2 + (\text{Sec}[x]*(x))^2 + (\text{Sec}[x]*(x))^2 + (\text{Sec}[x]*(x))^2 + (\text{Sec}[x]*(x))^2 + (\text{Sec}[x]*(x))^2$  $2*x*Cos[x] + x^2*Sin[x])*Derivative[1][y][x]/x^2, y[x], x]$ 

 $\blacktriangle$  **Maple** : cpu = 0.251 (sec), leaf count = 12

$$
\{y(x) = x(\sin(x) \cdot C2 + C1)\}
$$

**ODE No. 1420**

$$
\cos^{2}(x)y''(x) - y(x)\left(a\cos^{2}(x) + (n-1)n\right) = 0
$$

**Mathematica** : cpu =  $0.449778$  (sec), leaf count =  $134$ 

$$
\left\{ \left\{ y(x) \to c_1 i^{1-n} \cos^{1-n}(x) {}_2F_1\left( -\frac{n}{2} - \frac{i\sqrt{a}}{2} + \frac{1}{2}, -\frac{n}{2} + \frac{i\sqrt{a}}{2} + \frac{1}{2}; \frac{3}{2} - n; \cos^2(x) \right) + c_2 i^n \cos^n(x) {}_2F_1\left( \frac{n}{2} + \frac{1}{2}; \frac{3}{2} - n; \frac{1}{2} + \frac{1}{2}; \frac{3}{2} - n; \frac{1}{
$$

 $\sqrt{\phantom{a}}$  **Maple** : cpu = 0.382 (sec), leaf count = 123

$$
\left\{ y(x) = \_C1 \sin(2x) \left(\cos(x)\right)^{-n} {}_2\text{F}_1\left(1 + \frac{i}{2}\sqrt{a} - \frac{n}{2}, 1 - \frac{i}{2}\sqrt{a} - \frac{n}{2}; \frac{3}{2} - n; \frac{\cos(2x)}{2} + \frac{1}{2}\right) + \_C2 \left(\cos\left(x\right) - \frac{n}{2}\right) \right\}
$$

#### **ODE No. 1421**

 $y''(x) = -a^2ny(x)\sec^2(ax)\left((n-1)\sin^2(ax) + \cos^2(ax)\right) - a(n-1)\sin(2ax)\sec^2(ax)y'(x)$  $\blacklozenge$  **Mathematica** : cpu = 0.237783 (sec), leaf count = 81

$$
\left\{ \left\{ y(x) \to c_1 e^{-iax} \cos^{n-1}(ax) - \frac{ic_2 e^{2iax} (\frac{1}{2} e^{-iax} + \frac{1}{2} e^{iax})^n}{a (1 + e^{2iax})} \right\} \right\}
$$

 $\sqrt{\phantom{a}}$  **Maple** : cpu = 0.089 (sec), leaf count = 27

$$
\{y(x) = \_C1 (\cos (ax))^n + \_C2 (\cos (ax))^{n-1} \sin (ax)\}
$$

$$
y''(x) = 2y(x)\csc^2(x)
$$

 $\blacklozenge$  **Mathematica** : cpu = 0.0887688 (sec), leaf count = 64

$$
\left\{ \left\{ y(x) \rightarrow \frac{c_1 \cos(x)}{\sqrt{\cos^2(x) - 1}} + \frac{c_2 \left( \cos(x) \log\left(\sqrt{\cos^2(x) - 1} + \cos(x)\right) - \sqrt{\cos^2(x) - 1}\right)}{\sqrt{\cos^2(x) - 1}} \right\} \right\}
$$

 $\blacksquare$  **Maple** : cpu = 0.29 (sec), leaf count = 50

$$
\left\{ y(x) = \frac{-i \ln (\cos (2 x) + i \sin (2 x)) \sin (2 x) - C2 + C1 \sin (2 x) + 2 C2 (\cos (2 x) - 1)}{\cos (2 x) - 1} \right\}
$$

**ODE No. 1423**

$$
y''(x) = -ay(x)\csc^2(x)
$$

 $\blacklozenge$  **Mathematica** : cpu = 0.0729047 (sec), leaf count = 70

$$
\left\{ \left\{ y(x) \to c_1 \sqrt[4]{\cos^2(x) - 1} P_{-\frac{1}{2}}^{\frac{1}{2}\sqrt{1-4a}} (\cos(x)) + c_2 \sqrt[4]{\cos^2(x) - 1} Q_{-\frac{1}{2}}^{\frac{1}{2}\sqrt{1-4a}} (\cos(x)) \right\} \right\}
$$

 $\sqrt{\phantom{a}}$  **Maple** : cpu = 0.313 (sec), leaf count = 132

$$
\left\{ y(x) = 1 \sqrt[4]{2 \cos(2x) + 2} \left( \frac{\cos(2x)}{2} - \frac{1}{2} \right)^{\frac{1}{4}\sqrt{1-4a}} \sqrt{-2 \cos(2x) + 2} \left( \sqrt{2 \cos(2x) + 2} \sqrt[4]{1-4a} + \frac{1}{2} \sqrt[4]{1-4a} \right) \right\}
$$

**ODE No. 1424**

$$
\sin^2(x)y''(x) - y(x) (a\sin^2(x) + (n-1)n) = 0
$$

 $\blacklozenge$  **Mathematica** : cpu = 0.172546 (sec), leaf count = 90

$$
\left\{ \left\{ y(x) \to c_1 \sqrt[4]{\cos^2(x) - 1} P_{\frac{1}{2}i(2\sqrt{a}+i)}^{\frac{1}{2}(2n-1)}(\cos(x)) + c_2 \sqrt[4]{\cos^2(x) - 1} Q_{\frac{1}{2}i(2\sqrt{a}+i)}^{\frac{1}{2}(2n-1)}(\cos(x)) \right\} \right\}
$$

 $\blacksquare$  **Maple** : cpu = 0.319 (sec), leaf count = 120

$$
\left\{ y(x) = 1 \left( \frac{\cos(2x)}{2} - \frac{1}{2} \right)^{\frac{n}{2}} \left( (2\cos(2x) + 2)^{\frac{3}{4}} {}_2F_1(\frac{1}{2} + \frac{i}{2}\sqrt{a} + \frac{n}{2}, \frac{1}{2} - \frac{i}{2}\sqrt{a} + \frac{n}{2}; \frac{3}{2}; \frac{\cos(2x)}{2} + \frac{1}{2}) \sqrt[4]{-1} \right)
$$

$$
y''(x) = y(x)\csc^{2}(x) \left(-\left(-a^{2}\cos^{2}(x) - (3 - 2a)\cos(x) + 3a - 3\right)\right)
$$

 $\blacklozenge$  **Mathematica** : cpu = 1.91747 (sec), leaf count = 385

$$
\left\{ \left\{ y(x) \to \frac{(2a+1)c_2(-2a(\cos(x)-1)+\cos(x)-1)(-2a\cos(x)-a)}{(1-2a)^2a(\cos(x)+1)(3-2a)^2\left(-F_1\left(2a+1; a-\frac{1}{2},a+\frac{1}{2};2a+2;\frac{3-2a}{-2a\cos(x)+\cos(x)+2},\frac{3-2a}{-2a\cos(x)+\cos(x)+2}\right)}\right\}
$$

 $\sqrt{\phantom{a}}$  **Maple** : cpu = 0.505 (sec), leaf count = 93

$$
\left\{y(x) = 1\sqrt[4]{2\cos(x) + 2}\left(-C\frac{2}{2}F_1(-a - \frac{1}{2}, -\frac{1}{2} + a; -a + \frac{3}{2}; \frac{\cos(x)}{2} + \frac{1}{2})(\cos(x) + 1)^{-\frac{1}{4} - \frac{a}{2}}\sqrt{2\cos(x)}\right\}
$$

**ODE No. 1426**

$$
\sin^2(x)y''(x) - y(x)\left(a^2\cos^2(x) + \frac{b^2}{(2a-3)^2} + 3a + b\cos(x) + 2\right) = 0
$$

 $\blacklozenge$  **Mathematica** : cpu = 6.35996 (sec), leaf count = 4128

$$
\begin{cases}\n\frac{1}{2}\left(-\frac{8a^2}{-16a^2+48a-36}+\frac{24a}{-16a^2+48a-36}+a-\frac{-32a^2+96a+\sqrt{(32a^2-96a+72)^2-4(-16a^2+48a-36)(16a^4+16ba^2-88a^2)(16a^4+160a^2-88a^2)(16a^4+160a^2-88a^2)(160a^4+160a^2-88a^2)(160a^4+160a^2-88a^2)(160a^4+160a^2-88a^2)(160a^4+160a^2-88a^2)(160a^4+160a^2-88a^2)(160a^4+160a^2-88a^2)(160a^4+160a^2-88a^2)(160a^4+160a^2)(160a^4+1
$$

◆ **Maple** : cpu =  $0.625$  (sec), leaf count =  $549$ 

$$
\left\{ y(x) = 1 \left( \frac{\cos(x)}{2} - \frac{1}{2} \right)^{\frac{1}{8a-12} \left( 4a-6+\sqrt{4b^2+16(a-3/2)^2 b+16a^4-72a^2+81}} \right) \left( 2F_1 \left( \frac{1}{8a-12} \left( 8a^2 - \sqrt{4b^2-16(a-3/2)^2 b+16a^4-72a^2+81} \right) \right) \right)
$$

 $y''(x) = y(x) (-\csc^2(x)) (-a^2b^2 - (a+1)^2) \sin^2(x) - a(a+1)b \sin(2x) - (a-1)a)$ 

 $\boldsymbol{\times}$  **Mathematica** : cpu = 200.569 (sec), leaf count = 0, could not solve

DSolve[Derivative[2][y][x] ==  $-(Csc[x]^2*((-(-1 + a)*a) - (-(1 + a)^2) + a^2*b^2)*Sin[j]$ ◆ **Maple** : cpu = 1.631 (sec), leaf count =  $179$ 

$$
\begin{cases} y(x) = 1 e^{\int \frac{1}{\sin(2x)(\sin(2x)b + \cos(2x) + 1)} (2((a+1)\cos(2x) + a + 1/2)b\sin(2x) - (\cos(2x) + 1)((ab^2 - a - 2)\cos(2x) - ab^2 - a + 1)) dx} \left( \int -2e^{2x} dx \right) \end{cases}
$$

#### **ODE No. 1428**

$$
y''(x) = y(x) (-\csc^2(x)) (a \cos^2(x) + b \sin^2(x) + c)
$$

**Mathematica** : cpu =  $0.393316$  (sec), leaf count =  $104$ 

$$
\left\{ \left\{ y(x) \to c_1 \sqrt[4]{\cos^2(x) - 1} P_{\frac{1}{2}(2\sqrt{b-a}-1)}^{\frac{1}{2}\sqrt{-4a-4c+1}} (\cos(x)) + c_2 \sqrt[4]{\cos^2(x) - 1} Q_{\frac{1}{2}(2\sqrt{b-a}-1)}^{\frac{1}{2}\sqrt{-4a-4c+1}} (\cos(x)) \right\} \right\}
$$

$$
ext{Maple : cpu = 0.349 (sec), leaf count = 183}
$$

$$
\left\{ y(x) = 1 \sqrt[4]{2 \cos(2x) + 2} \left( \frac{\cos(2x)}{2} - \frac{1}{2} \right)^{\frac{1}{4}\sqrt{-4a+1-4c}} \sqrt{-2 \cos(2x) + 2} \left( \sqrt{2 \cos(2x) + 2} \sqrt{1 + \frac{1}{4}} \sqrt{-4a+1} \right) \right\}
$$

### **ODE No. 1429**

$$
y''(x) = y(x)\csc2(x) - \cot(x)y'(x)
$$

 $\blacklozenge$  **Mathematica** : cpu = 0.0584034 (sec), leaf count = 51

$$
\left\{ \left\{ y(x) \to c_1 \cosh\left(\log\left(\cos\left(\frac{x}{2}\right)\right) - \log\left(\sin\left(\frac{x}{2}\right)\right) \right) - ic_2 \sinh\left(\log\left(\cos\left(\frac{x}{2}\right)\right) - \log\left(\sin\left(\frac{x}{2}\right)\right) \right) \right\} \right\}
$$

**Maple** :  $cpu = 0.043$  (sec), leaf count  $= 25$ 

$$
\left\{ y(x) = \frac{\sin (x) - C1}{\cos (x) - 1} + \frac{(\cos (x) - 1) - C2}{\sin (x)} \right\}
$$

$$
y''(x) = y(x)\csc2(x) (- (v(v + 1)\sin2(x) - n2)) - \cot(x)y'(x)
$$

 $\blacklozenge$  **Mathematica** : cpu = 0.463606 (sec), leaf count = 22

$$
\{\{y(x) \to c_1 P_v^n(\cos(x)) + c_2 Q_v^n(\cos(x))\}\}\
$$

 $\sqrt{\phantom{a}}$  **Maple** : cpu = 0.402 (sec), leaf count = 101

$$
\left\{ y(x) = 1 \left( \frac{\cos(2x)}{2} - \frac{1}{2} \right)^{\frac{n}{2}} \left( \sin(2x) \, {}_{2}F_{1}(1 + \frac{v}{2} + \frac{n}{2}, \frac{1}{2} - \frac{v}{2} + \frac{n}{2}; \frac{3}{2}; \frac{\cos(2x)}{2} + \frac{1}{2} \right) \right\} - C1 + \sqrt{-2 \cos(2x)}
$$

**ODE No. 1431**

$$
y''(x) = \cot(2x)y'(x) - 2y(x)
$$

 $\blacklozenge$  **Mathematica** : cpu = 0.20034 (sec), leaf count = 80

$$
\left\{ \left\{ y(x) \to c_1 \left( \cos^2(x) - \frac{1}{2} \right) - \frac{2}{3} c_2 \cos^{\frac{3}{2}}(x) \left( 2 \cos^2(x) {}_2F_1\left(\frac{1}{4}, \frac{3}{4}; \frac{7}{4}; \cos^2(x) \right) - {}_2F_1\left(\frac{1}{4}, \frac{3}{4}; \frac{7}{4}; \cos^2(x) \right) + \right) \right\}
$$

 $\sqrt{\phantom{a}}$  **Maple** : cpu = 0.333 (sec), leaf count = 30

$$
\left\{ y(x) = (\sin(2x))^{\frac{3}{4}} \left( LegendreQ\left(\frac{1}{4}, \frac{3}{4}, \cos(2x)\right) \right) \right\} - C2 + LegendreP\left(\frac{1}{4}, \frac{3}{4}, \cos(2x)\right) \right\}
$$

### **ODE No. 1432**

$$
y''(x) = -\cot(x)y'(x) - \frac{1}{4}y(x)\left(-17\sin^2(x) - 1\right)\csc^2(x)
$$

 $\blacklozenge$  **Mathematica** : cpu = 0.0983212 (sec), leaf count = 37

$$
\left\{ \left\{ y(x) \to \frac{c_1 e^{-2x}}{\sqrt{\sin(x)}} + \frac{c_2 e^{2x}}{4\sqrt{\sin(x)}} \right\} \right\}
$$

 $\blacklozenge$  **Maple** : cpu = 0.05 (sec), leaf count = 22

$$
\left\{ y(x) = (\_C1 \sinh(2x) + \_C2 \cosh(2x)) \frac{1}{\sqrt{\sin(x)}} \right\}
$$

$$
y''(x) = -\frac{y(x)\sec^2(x)\left(2x^2 + x^2\sin^2(x) - 24\cos^2(x)\right)}{4x^2} - \tan(x)y'(x) + \sqrt{\cos(x)}
$$

 $\blacklozenge$  **Mathematica** : cpu = 0.253804 (sec), leaf count = 46

$$
\left\{ \left\{ y(x) \to \frac{1}{5} c_2 x^3 \sqrt{\cos(x)} + \frac{c_1 \sqrt{\cos(x)}}{x^2} - \frac{1}{4} x^2 \sqrt{\cos(x)} \right\} \right\}
$$

 $\sqrt{\phantom{a}}$  **Maple** : cpu = 0.111 (sec), leaf count = 28

$$
\left\{ y(x) = \frac{4 x^5 \cdot C1 - x^4 + 4 \cdot C2}{4 x^2} \sqrt{\cos(x)} \right\}
$$

## **ODE No. 1434**

$$
y''(x) = -\frac{b \cot(x) y'(x)}{a} - \frac{y(x) \csc^2(x) (c \cos^2(x) + d \cos(x) + e)}{a}
$$

 $\blacklozenge$  **Mathematica** : cpu = 107.235 (sec), leaf count = 1596424

Too large to display

◆ **Maple** : cpu =  $0.687$  (sec), leaf count =  $517$ 

$$
\begin{cases} y(x) = (\sin(x))^{-\frac{a+b}{2a}} \left( \frac{\cos(x)}{2} - \frac{1}{2} \right)^{\frac{1}{4a} \left( 2a + \sqrt{a^2 + (-2b - 4c - 4d - 4e)a + b^2} \right)} \left( 2F_1 \left( \frac{1}{4a} \left( \sqrt{a^2 + (-2b - 4c - 4d - 4e)a + b^2} \right) + 2F_1 \left( \frac{1}{4a} \left( \sqrt{a^2 + (-2b - 4c - 4d - 4e)a + b^2} \right) + 2F_1 \left( \frac{1}{4a} \left( \sqrt{a^2 + (-2b - 4c - 4d - 4e)a + b^2} \right) + 2F_1 \left( \frac{1}{4a} \left( \sqrt{a^2 + (-2b - 4c - 4d - 4e)a + b^2} \right) + 2F_1 \left( \frac{1}{4a} \left( \sqrt{a^2 + (-2b - 4c - 4d - 4e)a + b^2} \right) + 2F_1 \left( \frac{1}{4a} \left( \sqrt{a^2 + (-2b - 4c - 4d - 4e)a + b^2} \right) + 2F_1 \left( \frac{1}{4a} \left( \sqrt{a^2 + (-2b - 4c - 4d - 4e)a + b^2} \right) + 2F_1 \left( \frac{1}{4a} \left( \sqrt{a^2 + (-2b - 4c - 4d - 4e)a + b^2} \right) + 2F_1 \left( \frac{1}{4a} \left( \sqrt{a^2 + (-2b - 4c - 4d - 4e)a + b^2} \right) + 2F_1 \left( \frac{1}{4a} \left( \sqrt{a^2 + (-2b - 4c - 4d - 4e)a + b^2} \right) + 2F_1 \left( \frac{1}{4a} \left( \sqrt{a^2 + (-2b - 4c - 4d - 4e)a + b^2} \right) + 2F_1 \left( \frac{1}{4a} \left( \sqrt{a^2 + (-2b - 4c - 4d - 4e)a + b^2} \right) + 2F_1 \left( \frac{1}{4a} \left( \sqrt{a^2 + (-2b - 4c - 4d - 4e)a + b^2} \right) + 2
$$

**ODE No. 1435**

$$
y''(x) = -4y(x)\sin(3x)\csc3(x)
$$

 $\blacklozenge$  **Mathematica** : cpu = 0.142943 (sec), leaf count = 70

$$
\left\{ \left\{ y(x) \to c_1 \sqrt[4]{\cos^2(x) - 1} P_{-\frac{1}{2}+4i}^{\frac{i\sqrt{47}}{2}}(\cos(x)) + c_2 \sqrt[4]{\cos^2(x) - 1} Q_{-\frac{1}{2}+4i}^{\frac{i\sqrt{47}}{2}}(\cos(x)) \right\} \right\}
$$

 $\sqrt{\phantom{a}}$  **Maple** : cpu = 0.16 (sec), leaf count = 38

$$
\left\{y(x) = \sqrt{\sin(x)} \left( \text{Legendre} \, Q\left(-\frac{1}{2} + 4i, \frac{i}{2}\sqrt{47}, \cos(x)\right) \right) \right\} - C2 + \text{Legendre} \, P\left(-\frac{1}{2} + 4i, \frac{i}{2}\sqrt{47}, \cos(x)\right) \right\} - C2
$$

$$
y''(x) = -\frac{1}{4}y(x)\csc^{2}(x)\left(-4n^{2} + 4v(v+1)\sin^{2}(x) - \cos^{2}(x) + 2\right)
$$

 $\blacklozenge$  **Mathematica** : cpu = 0.530178 (sec), leaf count = 42

$$
\left\{ \left\{ y(x) \to c_1 \sqrt[4]{\cos^2(x) - 1} P_v^n(\cos(x)) + c_2 \sqrt[4]{\cos^2(x) - 1} Q_v^n(\cos(x)) \right\} \right\}
$$

 $\sqrt{\phantom{a}}$  **Maple** : cpu = 0.296 (sec), leaf count = 113

$$
\left\{ y(x) = 1 \sqrt[4]{2 \cos(2x) + 2} \left( \frac{\cos(2x)}{2} - \frac{1}{2} \right)^{\frac{n}{2}} \sqrt{-2 \cos(2x) + 2} \left( \sqrt{2 \cos(2x) + 2} \cdot \frac{1}{2} + \frac{n}{2} + \frac{1}{2} - \frac{v}{2} \right) \right\}
$$

## **ODE No. 1437**

$$
y''(x) = (3\sin^2(x) + 1)\csc(x)\sec(x)y'(x) + y(x)\tan^2(x)
$$

 $\blacklozenge$  **Mathematica** : cpu = 0.293085 (sec), leaf count = 44

$$
\left\{ \left\{ y(x) \to c_1 \cos^{\frac{\sqrt{13}}{2} - \frac{3}{2}}(x) + c_2 \cos^{-\frac{3}{2} - \frac{\sqrt{13}}{2}}(x) \right\} \right\}
$$

 $\sqrt{\phantom{a}}$  **Maple** : cpu = 0.184 (sec), leaf count = 29

$$
\left\{y(x) = \_C1\left(\cos\left(x\right)\right)^{-\frac{3}{2} + \frac{\sqrt{13}}{2}} + \_C2\left(\cos\left(x\right)\right)^{-\frac{3}{2} - \frac{\sqrt{13}}{2}}\right\}
$$

### **ODE No. 1438**

 $y''(x) = y(x) (-\csc^2(x)) \sec^2(x) (-a \sin^2(x) \cos^2(x) - (m-1)m \sin^2(x) - (n-1)n \cos^2(x))$  $\blacklozenge$  **Mathematica** : cpu = 0.956676 (sec), leaf count = 615

$$
\left\{\left\{y(x)\to \frac{c_2(-1)^{\frac{1}{2}(-2m-1)+1}\cos^2(x)^{\frac{1}{4}(-2m-1)+1}(\cos^2(x)-1)^{\frac{1}{2}\left(\frac{4am+4\sqrt{-a}n^2+4an-4\sqrt{-a}n+4(-a)^{3/2}+8\sqrt{-a}a+\sqrt{-a}+4mn}{8a+8n^2-8n+2}\right)}{w(x)}\right\}
$$

 $\blacklozenge$  **Maple** : cpu = 0.231 (sec), leaf count = 102

$$
\left\{y(x) = (\sin(x))^n \left(\left(\cos(x)\right)^{-m+1} {}_2\mathrm{F}_1\left(\frac{n}{2} - \frac{m}{2} + \frac{i}{2}\sqrt{a} + \frac{1}{2}, \frac{n}{2} - \frac{m}{2} - \frac{i}{2}\sqrt{a} + \frac{1}{2}; \frac{3}{2} - m; \left(\cos(x)\right)^2\right)\right\} - C2^{-m}
$$

$$
y''(x) = \frac{\phi'(x)y'(x)}{\phi(x) - \phi(a)} - \frac{y(x)\left(\phi''(a) - n(n+1)(\phi(x) - \phi(a))^2\right)}{\phi(x) - \phi(a)}
$$

 $\boldsymbol{\chi}$  Mathematica : cpu = 0.801619 (sec), leaf count = 0, could not solve

DSolve[Derivative[2][y][x] == (Derivative[1][phi][x]\*Derivative[1][y][x])/(phi[a] + phi[x]) -  $(y[x] * (-(n*(1 + n)*(-phi[a] + phi[x])^2) + Derivative[2][phi][a]))/$ phi $[a]$  + phi $[x]$ ),  $y[x]$ ,  $x$ ]

 $\boldsymbol{\chi}$  **Maple** : cpu = 0. (sec), leaf count = 0, result contains DESol

$$
\left\{y(x) = DESol\left(\left\{\frac{d^2}{dx^2} - Y(x) - \frac{\left(\frac{d}{dx}\phi(x)\right)\frac{d}{dx} - Y(x)}{\phi(x) - \phi(a)} + \frac{\left(-n(n+1)\left(\phi(x) - \phi(a)\right)^2 + \frac{d^2}{da^2}\phi(a)\right) - Y(x)}{\phi(x) - \phi(a)}\right\}\right\}
$$

**ODE No. 1440**

$$
y''(x) = -\frac{y'(x) \left(-\phi''(x) - \phi(x)\phi'(x) + \phi(x^3)\right)}{\phi'(x) + \phi(x)^2} - \frac{y(x) \left(-\phi(x)\phi''(x) + \phi(x)^2 \left(-\phi'(x)\right) + \phi'(x)^2\right)}{\phi'(x) + \phi(x)^2}
$$

**X** Mathematica : cpu =  $0.879861$  (sec), leaf count = 0, could not solve

DSolve[Derivative[2][y][x] ==  $-((Derivative[1][y][x] * (phi[x^3] - phi[x]*Derivative[1]]$ (phi[x]^2\*Derivative[1][phi][x]) + Derivative[1][phi][x]^2 - phi[x]\*Derivative[2][phi]

 $\boldsymbol{\chi}$  **Maple** : cpu = 0. (sec), leaf count = 0, result contains DESol

$$
\left\{y(x) = DESol\left(\left\{\frac{\left(\left(\frac{d}{dx}\phi(x)\right)^2 - (\phi(x))^2 \frac{d}{dx}\phi(x) - \phi(x) \frac{d^2}{dx^2}\phi(x)\right) - Y(x)}{\frac{d}{dx}\phi(x) + (\phi(x))^2} + \frac{\left(\phi(x^3) - \phi(x) \frac{d}{dx}\phi(x) - \frac{d^2}{dx^2}\phi(x) - \phi(x) \frac{d^2}{dx^2}\phi(x)\right) - \phi(x)\frac{d^2}{dx^2}\phi(x) \frac{d^2}{dx^2}\phi(x) \right)}{\phi(x) + (\phi(x))^2}\right\}
$$

#### **ODE No. 1441**

$$
y''(x) = -\frac{y'(x)(-\text{cn}(x|k)\text{dn}(x|k) - 2\text{sn}(x|k))}{\text{sn}(x|k)^2 - \text{sn}(a|k)^2} - \frac{y(x)(6k^2\text{sn}(a|k)^4 - 4(k^2+1)\text{sn}(a|k)^2 + 2)}{\text{sn}(x|k)^2 - \text{sn}(a|k)^2} - \frac{1}{\text{sn}(x|k)^2 - \text{sn}(a|k)^2}
$$

 $\boldsymbol{\chi}$  Mathematica : cpu = 3.64768 (sec), leaf count = 0, could not solve DSolve[Derivative[2][y][x] ==  $-(-Jacobi SN[a, k]^2 + Jacobi SN[x, k]^2)^-(-$ 1) -  $((2 - 4*(1 + k^2)*JacobiSN[a, k]^2 + 6*k^2*JacobiSN[a, k]^4)*y[x])/(-$ JacobiSN[a, k]<sup> $\sim$ </sup>2 + JacobiSN[x, k] $\sim$ 2) - ((-(JacobiCN[x, k]\*JacobiDN[x, k]) - 2\*JacobiSN JacobiSN[a, k]<sup> $\gamma$ </sup> + JacobiSN[x, k] $\gamma$ 2), y[x], x]
$\chi$  **Maple** : cpu = 0. (sec), leaf count = 0, result contains DESol

$$
\left\{y(x) = DESol\Biggl(\left\{\frac{\mathrm{d}^2}{\mathrm{d}x^2} - Y(x) - 2\,\frac{JacobiSN(x,k)\,JacobiCN(x,k)\,JacobiDN(x,k)\,\frac{\mathrm{d}}{\mathrm{d}x} - Y(x)}{\left(JacobiSN(x,k)\right)^2 - JacobiSN(x,k)} - \frac{\left(-2 + 4\,\mathrm{d}x\,N(x,k)\right)\mathrm{d}x}{\left(JacobiSN(x,k)\right)^2 - \left(JacobiSN(x,k)\right)^2}\right\}
$$

**ODE No. 1442**

$$
y''(x) = \frac{y(x)}{f(x)} - \frac{xy'(x)}{f(x)}
$$

 $\boldsymbol{\times}$  Mathematica : cpu = 0.218801 (sec), leaf count = 0, could not solve DSolve[Derivative[2][y][x] ==  $y[x]/f[x]$  - (x\*Derivative[1][y][x])/f[x], y[x], x]  $\blacklozenge$  **Maple** : cpu = 0.066 (sec), leaf count = 30

$$
\left\{ y(x) = x \bigg( \int e^{\int \frac{1}{x} \left( -2 - \frac{x^2}{f(x)} \right) dx} dx \_C1 + \_C2 \bigg) \right\}
$$

**ODE No. 1443**

$$
y''(x) = -\frac{f'(x)y'(x)}{2f(x)} - \frac{g(x)y(x)}{f(x)}
$$

 $\chi$  **Mathematica** : cpu = 0.282203 (sec), leaf count = 0, could not solve DSolve[Derivative[2][y][x] ==  $-((g[x]*y[x])/f[x]) - (Derivative[1][f][x]*Derivative[1])$  $\boldsymbol{\times}$  **Maple** : cpu = 0. (sec), leaf count = 0, result contains DESol

$$
\left\{ y(x) = DESol\left( \left\{ \frac{g(x) - Y(x)}{f(x)} + \frac{\left(\frac{d}{dx}f(x)\right)\frac{d}{dx} - Y(x)}{2f(x)} + \frac{d^2}{dx^2} - Y(x) \right\}, \{-Y(x)\} \right) \right\}
$$

**ODE No. 1444**

$$
y''(x) = -by(x)f(x)^{2a} - \frac{af'(x)y'(x)}{f(x)}
$$

 $\boldsymbol{\chi}$  Mathematica : cpu = 1.47711 (sec), leaf count = 0, could not solve DSolve[Derivative[2][y][x] ==  $-(b*f[x]^(2*a)*y[x]) - (a*Derivative[1][f][x]*Derivative$  $\blacklozenge$  **Maple** : cpu = 0.03 (sec), leaf count = 37

$$
\left\{ y(x) = \_C1 \mathrm{e}^{\int i(f(x))^a \sqrt{b} \, \mathrm{d}x} + \_C2 \mathrm{e}^{-\int i(f(x))^a \sqrt{b} \, \mathrm{d}x} \right\}
$$

$$
y''(x)=-\frac{y'(x)\left(2f(x)g(x)g'(x)^2-(g(x)^2-1)\left(2f'(x)g'(x)+f(x)g''(x)\right)\right)}{f(x)\left(g(x)^2-1\right)g'(x)}-\frac{y(x)\left(\left(g(x)^2-1\right)\left(f'(x)\left(2f'(x)\right)+f(x)\left(g'(x)^2-1\right)\right)}{g'(x)}.
$$

 $\boldsymbol{\times}$  **Mathematica** : cpu = 1.41205 (sec), leaf count = 0, could not solve

DSolve[Derivative[2][y][x] ==  $-$ ((Derivative[1][y][x]\*(2\*f[x]\*g[x]\*Derivative[1][g][x]<sup>2</sup> 1 +  $g[x]^2(*)$ (2\*Derivative[1][f][x]\*Derivative[1][g][x] + f[x]\*Derivative[2][g][x])))/ 1 + g[x]^2)\*Derivative[1][g][x])) - (y[x]\*(-(f[x]\*Derivative[1][g][x]^2\*(2\*g[x]\*Derivative[1][g][x] 1 +  $g[x]^2)*(-(f[x]*Derivative[1][g][x]*Derivative[2][f][x]) + Derivative[1][f][x]*(2*De)$  $1 + g[x]$  2)\*Derivative[1][g][x]),  $y[x]$ , x]  $\blacktriangle$  **Maple** : cpu = 0.212 (sec), leaf count = 20

$$
\{y(x) = f(x) (LegendreQ(v, g(x)) \_C2 + LegendreP(v, g(x)) \_C1)\}\
$$

**ODE No. 1446**

$$
y''(x) = -\frac{(x-1)y(x)}{x^4} - \frac{y'(x)}{x}
$$

 $\blacklozenge$  **Mathematica** : cpu = 0.0412598 (sec), leaf count = 33

$$
\left\{ \left\{ y(x) \to c_1 e^{-1/x} - c_2 e^{-1/x} \mathrm{Ei}\left(\frac{2}{x}\right) \right\} \right\}
$$

**Maple** : cpu =  $0.053$  (sec), leaf count =  $22$ 

$$
\left\{ y(x) = e^{-x^{-1}} \left( Ei(1, -2x^{-1}) \right) - C2 + C1 \right) \right\}
$$

**ODE No. 1447**

$$
y''(x) = -\frac{(-x-1)y(x)}{x^4} - \frac{y'(x)}{x}
$$

 $\blacklozenge$  **Mathematica** : cpu = 0.0342394 (sec), leaf count = 29

$$
\left\{ \left\{ y(x) \to c_1 e^{\frac{1}{x}} - c_2 e^{\frac{1}{x}} \mathrm{Ei} \left( -\frac{2}{x} \right) \right\} \right\}
$$

 $\boldsymbol{\checkmark}$  Maple : cpu = 0.062 (sec), leaf count = 20

$$
\left\{ y(x) = e^{x^{-1}} \left( Ei(1, 2 x^{-1}) \_C2 + \_C1 \right) \right\}
$$

$$
y''(x) = -\frac{b^2 y(x)}{(x^2 - a^2)^2}
$$

 $\blacklozenge$  **Mathematica** : cpu = 0.346073 (sec), leaf count = 149

$$
\left\{\left\{y(x) \to c_1(x-a)^{\frac{1}{2}\sqrt{1-\frac{b^2}{a^2}}+\frac{1}{2}}(a+x)^{\frac{1}{2}-\frac{1}{2}\sqrt{1-\frac{b^2}{a^2}}}-\frac{c_2(x-a)^{\frac{1}{2}-\frac{1}{2}\sqrt{\frac{a^2-b^2}{a^2}}}(a+x)^{\frac{1}{2}\sqrt{\frac{a^2-b^2}{a^2}}+\frac{1}{2}}}{2a\sqrt{\frac{a^2-b^2}{a^2}}}\right)\right\}
$$

 $\blacklozenge$  **Maple** : cpu = 0.122 (sec), leaf count = 77

$$
\left\{ y(x) = \sqrt{(a-x)(x+a)} \left( \left( \frac{a-x}{x+a} \right)^{-\frac{1}{2a}\sqrt{a^2-b^2}} -C\right) + \left( \frac{a-x}{x+a} \right)^{\frac{1}{2a}\sqrt{a^2-b^2}} -C\right) \right\}
$$

**ODE No. 1449**

$$
y^{(3)}(x) - \lambda y(x) = 0
$$

 $\blacklozenge$  **Mathematica** : cpu = 0.0345273 (sec), leaf count = 53

$$
\left\{ \left\{ y(x) \to c_1 e^{(-1)^{2/3} \sqrt[3]{\lambda} x} + c_2 e^{-\sqrt[3]{-1} \sqrt[3]{\lambda} x} + c_3 e^{\sqrt[3]{\lambda} x} \right\} \right\}
$$

 $\blacklozenge$  **Maple** : cpu = 0.039 (sec), leaf count = 47

$$
\left\{ y(x) = \_C1 e^{-\frac{(i\sqrt{3}+1)x}{2}\sqrt[3]{\lambda}} + \_C2 e^{\frac{(i\sqrt{3}-1)x}{2}\sqrt[3]{\lambda}} + \_C3 e^{\sqrt[3]{\lambda}x} \right\}
$$

**ODE No. 1450**

$$
ax^3y(x) - bx + y^{(3)}(x) = 0
$$

 $\boldsymbol{\chi}$  Mathematica : cpu = 3599.94 (sec), leaf count = 0, timed out \$Aborted

 $\sqrt{\text{Maple}}$  : cpu = 0.359 (sec), leaf count = 1616

$$
\left\{ y(x) = \int -11211200 \, bx^3 \bigg( \left( -5/8 \, x^6 {}_0F_2 \left( \; ; \; \frac{13}{6}, 7/3 ; \; -\frac{x^6 a}{216} \right) a + 35 {}_0F_2 \left( \; ; \; 7/6, 4/3 ; \; -\frac{x^6 a}{216} \right) \right) {}_0F_2 \left( \; ; \; 5/6, 7/3 ; \; -\frac{13}{216} \right) \right\}
$$

$$
y^{(3)}(x) - ax^b y(x) = 0
$$

 $\blacklozenge$  **Mathematica** : cpu = 0.0211854 (sec), leaf count = 168

$$
\left\{ \left\{ y(x) \to (-1)^{\frac{1}{b+3}} (b+3)^{-\frac{3}{b+3}} c_2 x a^{\frac{1}{b+3}} {}_0F_2 \left( ;1-\frac{1}{b+3},1+\frac{1}{b+3}; \frac{ax^{b+3}}{(b+3)^3} \right) + (-1)^{\frac{2}{b+3}} (b+3)^{-\frac{6}{b+3}} c_3 x^2 a^{\frac{1}{b+3}} \right\}
$$

 $\sqrt{\phantom{a}}$  **Maple** : cpu = 0.148 (sec), leaf count = 114

$$
\left\{y(x)=-C1\;{}_0\mathrm{F}_2\big(\;;\;\frac{b+1}{b+3},\frac{b+2}{b+3};\;\frac{x^{b+3}a}{\left(b+3\right)^3}\big)+\right.\\ \left. -C2\;{}x_0\mathrm{F}_2\big(\;;\;\frac{b+4}{b+3},\frac{b+2}{b+3};\;\frac{x^{b+3}a}{\left(b+3\right)^3}\big)+\right.\\ \left. -C3\;{}x^2{}_0\mathrm{F}_2\big(\;;\;\frac{b+4}{b+3},\frac{b+2}{b+3},\frac{b+2}{b+3};\;\frac{b+2}{b+3},\frac{b+2}{b+3}\big)\right\}
$$

**ODE No. 1452**

$$
y^{(3)}(x) + 3y'(x) - 4y(x) = 0
$$

 $\blacklozenge$  **Mathematica** : cpu = 0.00800787 (sec), leaf count = 54

$$
\left\{ \left\{ y(x) \to c_3 e^x + c_1 e^{-x/2} \sin \left( \frac{\sqrt{15}x}{2} \right) + c_2 e^{-x/2} \cos \left( \frac{\sqrt{15}x}{2} \right) \right\} \right\}
$$

 $\sqrt{\phantom{a}}$  **Maple** : cpu = 0.013 (sec), leaf count = 35

$$
\left\{ y(x) = \angle C1 e^x + \angle C2 e^{-\frac{x}{2}} \sin \left( \frac{\sqrt{15}x}{2} \right) + \angle C3 e^{-\frac{x}{2}} \cos \left( \frac{\sqrt{15}x}{2} \right) \right\}
$$

**ODE No. 1453**

$$
a^{2}(-y'(x)) - e^{2ax}\sin^{2}(x) + y^{(3)}(x) = 0
$$

 $\blacklozenge$  **Mathematica** : cpu = 0.779964 (sec), leaf count = 128

$$
\left\{ \left\{ y(x) \rightarrow \frac{e^{-ax}(-9(a^2-4) a^4 e^{3ax} \cos(2x) - 3(11a^2 - 4) a^3 e^{3ax} \sin(2x) + (9a^6 + 49a^4 + 56a^2 + 16) (12a^2 + 12a^3 (9a^6 + 49a^4 + 56a^2 + 16)}{12a^3 (9a^6 + 49a^4 + 56a^2 + 16)} \right\}
$$

◆ **Maple** : cpu =  $0.148$  (sec), leaf count =  $122$ 

$$
\left\{ y(x) = \frac{1}{108 a^9 + 588 a^7 + 672 a^5 + 192 a^3} \left( \left( \left( -9 a^6 + 36 a^4 \right) \cos \left( 2 x \right) + \left( -33 a^5 + 12 a^3 \right) \sin \left( 2 x \right) + 9 a^6 - 9 a^6 \right) \right) \right\}
$$

$$
2axy'(x) + ay(x) + y^{(3)}(x) = 0
$$

 $\blacklozenge$  **Mathematica** : cpu = 0.0109623 (sec), leaf count = 79

$$
\left\{ \left\{ y(x) \to c_1 \mathrm{Ai}\left( \sqrt[3]{-\frac{1}{2}} \sqrt[3]{a}x \right)^2 + c_3 \mathrm{Bi}\left( \sqrt[3]{-\frac{1}{2}} \sqrt[3]{a}x \right)^2 + c_2 \mathrm{Ai}\left( \sqrt[3]{-\frac{1}{2}} \sqrt[3]{a}x \right) \mathrm{Bi}\left( \sqrt[3]{-\frac{1}{2}} \sqrt[3]{a}x \right) \right\} \right\}
$$

 $\blacksquare$  **Maple** : cpu = 0.064 (sec), leaf count = 55

$$
\left\{ y(x) = \_C I \left( \text{Ai}\left( -\frac{2^{\frac{2}{3}} x}{2} \sqrt[3]{a} \right) \right)^2 + \_C 2 \left( \text{Bi}\left( -\frac{2^{\frac{2}{3}} x}{2} \sqrt[3]{a} \right) \right)^2 + \_C 3 \text{ Ai}\left( -\frac{2^{\frac{2}{3}} x}{2} \sqrt[3]{a} \right) \text{Bi}\left( -\frac{2^{\frac{2}{3}} x}{2} \sqrt[3]{a} \right) \right\}
$$

**ODE No. 1455**

$$
x(a+b-1)y'(x) - aby(x) + x2(-y''(x)) + y(3)(x) = 0
$$

 $\blacklozenge$  **Mathematica** : cpu = 0.0278695 (sec), leaf count = 127

$$
\begin{cases} \left\{ y(x) \to \sqrt[3]{-\frac{1}{3}} c_2 x_2 F_2 \left( \frac{1}{3} - \frac{a}{3}, \frac{1}{3} - \frac{b}{3}; \frac{2}{3}, \frac{4}{3}; \frac{x^3}{3} \right) + c_1 {}_2F_2 \left( -\frac{a}{3}, -\frac{b}{3}; \frac{1}{3}, \frac{2}{3}; \frac{x^3}{3} \right) + \left( -\frac{1}{3} \right)^{2/3} c_3 x^2 {}_2F_2 \left( \frac{2a}{3} - \frac{b}{3}, \frac{1}{3}, \frac{2}{3}; \frac{a}{3}; \frac{a}{3} \right) \right\} \end{cases}
$$
\nMaple : cpu = 0.143 (sec), leaf count = 71

$$
\left\{y(x)=-C1\ 2F_2(-\frac{a}{3},-\frac{b}{3};\frac{1}{3},\frac{2}{3};\frac{x^3}{3})\right.+\left. -C2\ x^2 {}_2F_2(-\frac{a}{3}+\frac{2}{3},-\frac{b}{3}+\frac{2}{3};\frac{4}{3},\frac{5}{3};\frac{x^3}{3})\right.+\left. -C3\ 2F_2(\frac{1}{3}-\frac{b}{3},\frac{1}{3}-\frac{b}{3};\frac{1}{3},\frac{1}{3})\right\}
$$

# **ODE No. 1456**

$$
x^{2c-2}y'(x) + (c-1)x^{2c-3}y(x) + y^{(3)}(x) = 0
$$

 $\blacklozenge$  **Mathematica** : cpu = 0.0362437 (sec), leaf count = 183

$$
\begin{cases} \left\{ y(x) \to c_{1,1} F_2 \left( \frac{1}{2} - \frac{1}{2c}; 1 - \frac{1}{c}, 1 - \frac{1}{2c}; -\frac{x^{2c}}{4c^2} \right) + 4^{-1/c} c_3 c^{-2/c} (x^{2c})^{\frac{1}{c}} \right. \\ \left. + F_2 \left( \frac{1}{2} + \frac{1}{2c}; 1 + \frac{1}{2c}, 1 + \frac{1}{c}; -\frac{x^{2c}}{4c^2} \right) \right\} \end{cases}
$$
\nMaple : cpu = 0.069 (sec), leaf count = 73

$$
\left\{ y(x) = x \left( \left( Y_{\frac{1}{2c}} \left( \frac{x^c}{2c} \right) \right)^2 \right) - C2 + Y_{\frac{1}{2c}} \left( \frac{x^c}{2c} \right) J_{\frac{1}{2c}} \left( \frac{x^c}{2c} \right) \right) - C3 + \left( J_{\frac{1}{2c}} \left( \frac{x^c}{2c} \right) \right)^2 \right) - C1 \right) \right\}
$$

$$
-3y'(x)(a+2\wp(x; g2, g3)) + by(x) + y^{(3)}(x) = 0
$$

 $\boldsymbol{\chi}$  Mathematica : cpu = 0.03551 (sec), leaf count = 0, could not solve

DSolve[b\*y[x] - 3\*(a + 2\*WeierstrassP[x, {g2, g3}])\*Derivative[1][y][x] + Derivative[3]  $\boldsymbol{\times}$  **Maple** : cpu = 0. (sec), leaf count = 0, result contains DESol

$$
\left\{y(x) = DESol\left(\left\{\frac{d^3}{dx^3} - Y(x) + (-6 \text{ Weierstrass} P(x, g2, g3) - 3 a)\frac{d}{dx} - Y(x) + b\right\}, \{-Y(x)\right\}\right)\right\}
$$

#### **ODE No. 1458**

$$
\frac{1}{2}y(x)\left(\left(1-n^2\right)\wp'(x;g2,g3)-a\right)+\left(1-n^2\right)y'(x)\wp(x;g2,g3)+y^{(3)}(x)=0
$$

 $\boldsymbol{\times}$  **Mathematica** : cpu = 0.0192533 (sec), leaf count = 0, could not solve DSolve[((-a + (1 - n^2)\*WeierstrassPPrime[x, {g2, g3}])\*y[x])/2 + (1 - n^2)\*Weierstras  $\boldsymbol{\times}$  **Maple** : cpu = 0. (sec), leaf count = 0, result contains DESol

$$
\left\{y(x) = DESol\left(\left\{\frac{d^3}{dx^3} - Y(x) + \left(-\text{Weierstrass}P(x, g2, g3) n^2 + \text{Weierstrass}P(x, g2, g3)\right)\frac{d}{dx} - Y(x) + \left(\frac{d}{dx}Y(x) + \frac{1}{2}\right)\right)\right\}
$$

#### **ODE No. 1459**

 $-y'(x)(a + 4n(n+1)\wp(x; g2, g3)) - 2n(n+1)y(x)\wp'(x; g2, g3) + y^{(3)}(x) = 0$ 

 $\boldsymbol{\times}$  Mathematica : cpu = 0.0191304 (sec), leaf count = 0, could not solve

DSolve[-2\*n\*(1 + n)\*WeierstrassPPrime[x, {g2, g3}]\*y[x] - (a + 4\*n\*(1 + n)\*Weierstrass  $\lambda$  **Maple** : cpu = 0. (sec), leaf count = 0, result contains DESol

$$
\left\{ y(x) = \left( DESol \left( \frac{d^2}{dx^2} - Y(x) + \left( -WeierstrassP(x, g2, g3) n^2 - nWeierstrassP(x, g2, g3) - \frac{a}{4} \right) \right) - Y(x) \right\}
$$

 $y'(x)(a + A\wp(x; g2, g3)) + By(x)\wp'(x; g2, g3) + y^{(3)}(x) = 0$ 

**X** Mathematica : cpu =  $0.0137468$  (sec), leaf count = 0, could not solve DSolve[B\*WeierstrassPPrime[x, {g2, g3}]\*y[x] + (a + A\*WeierstrassP[x, {g2, g3}])\*Deriv  $\boldsymbol{\times}$  **Maple** : cpu = 0. (sec), leaf count = 0, result contains DESol

$$
\left\{y(x) = DESol\left(\left\{\frac{d^3}{dx^3} - Y(x) + (A \text{Weierstrass} P(x, g2, g3) + a)\frac{d}{dx} - Y(x) + B \text{Weierstrass} \right\}\right)
$$

#### **ODE No. 1461**

 $-y'(x)(a+3k^2\mathrm{sn}(z|x)^2)+y(x)(b+\mathrm{csn}(z|x)^2-3k^2\mathrm{cn}(z|x)\mathrm{dn}(z|x)\mathrm{sn}(z|x))+y^{(3)}(x)=0$  $\boldsymbol{\times}$  Mathematica : cpu = 0.0300143 (sec), leaf count = 0, could not solve DSolve[(b - 3\*k^2\*JacobiCN[z, x] \*JacobiDN[z, x] \*JacobiSN[z, x] + c\*JacobiSN[z, x]^2)\*y  $\lambda$  **Maple** : cpu = 0. (sec), leaf count = 0, result contains DESol

$$
\left\{y(x) = DESol\left(\left\{\frac{d^3}{dx^3} - Y(x) + \left(-3k^2(JacobiSN(z,x))^2 - a\right)\frac{d}{dx} - Y(x) + \left(b + c(JacobiSN(z,x))^2 - 3k^2\right)\right)\right\}
$$

#### **ODE No. 1462**

$$
-y'(x)\left(a+6k^2\sin^2(x)\right) + by(x) + y^{(3)}(x) = 0
$$

**X** Mathematica : cpu =  $0.0233497$  (sec), leaf count = 0, could not solve DSolve[b\*y[x] - (a + 6\*k^2\*Sin[x]^2)\*Derivative[1][y][x] + Derivative[3][y][x] == 0, y  $\lambda$  **Maple** : cpu = 0. (sec), leaf count = 0, result contains DESol

$$
\left\{ y(x) = DESol\left( \left\{ \frac{d^3}{dx^3} - Y(x) + \left( -6k^2(\sin(x))^2 - a \right) \frac{d}{dx} - Y(x) + b \right| Y(x) \right\}, \left\{ -Y(x) \right\} \right) \right\}
$$

$$
y(x)f'(x) + 2f(x)y'(x) + y^{(3)}(x) = 0
$$

 $\boldsymbol{\times}$  **Mathematica** : cpu = 0.0648399 (sec), leaf count = 0, could not solve DSolve[y[x]\*Derivative[1][f][x] + 2\*f[x]\*Derivative[1][y][x] + Derivative[3][y][x] ==  $\boldsymbol{\times}$  **Maple** : cpu = 0. (sec), leaf count = 0, result contains DESol

$$
\left\{ y(x) = \left( DESol\left( \left\{ \frac{d^2}{dx^2} - Y(x) + \frac{f(x) - Y(x)}{2} \right\}, \left\{ -Y(x)\right\} \right) \right)^2 \right\}
$$

**ODE No. 1464**

 $y^{(3)}(x) - 2y''(x) - 3y'(x) + 10y(x) = 0$ 

 $\blacklozenge$  **Mathematica** : cpu = 0.00620957 (sec), leaf count = 34

 $\{\{y(x) \to c_3 e^{-2x} + c_1 e^{2x} \sin(x) + c_2 e^{2x} \cos(x)\}\}\$ 

 $\sqrt{\phantom{a}}$  **Maple** : cpu = 0.013 (sec), leaf count = 27

$$
\{y(x) = \_C1 e^{-2x} + \_C2 e^{2x} \sin(x) + \_C3 e^{2x} \cos(x)\}
$$

# **ODE No. 1465**

$$
-a^2y'(x) + 2a^2y(x) + y^{(3)}(x) - 2y''(x) - \sinh(x) = 0
$$

 $\blacklozenge$  **Mathematica** : cpu = 0.105105 (sec), leaf count = 95

$$
\left\{ \left\{ y(x) \to \frac{e^{-x}(3a^2e^{2x} - a^2 - 3e^{2x} - 12e^x \sinh(x) - 6e^x \cosh(x) + 1)}{6(a-2)(a+2)(a^2 - 1)} + c_1e^{-ax} + c_3e^{ax} + c_2e^{2x} \right\} \right\}
$$

$$
ext{Maple : cpu = 0.08 (sec), leaf count = 214}
$$

$$
\left\{ y(x) = \frac{1}{12 a^5 - 60 a^3 + 48 a} \left( -3 (a+1) \left( (a-2) e^{-ax} + e^{ax} (a+2) \right) \cosh \left( (a-1) x \right) + 3 (a-1) \left( (a-2) e^{-ax} + e^{ax} (a+2) \right) \cosh \left( (a-1) x \right) \right\}
$$

$$
a^{3}(-y(x)) + 3a^{2}y'(x) - 3ay''(x) - e^{ax} + y^{(3)}(x) = 0
$$

 $\blacklozenge$  **Mathematica** : cpu = 0.0171837 (sec), leaf count = 46

$$
\left\{ \left\{ y(x) \to c_3 x^2 e^{ax} + c_2 x e^{ax} + c_1 e^{ax} + \frac{1}{6} x^3 e^{ax} \right\} \right\}
$$

 $\sqrt{\phantom{a}}$  **Maple** : cpu = 0.026 (sec), leaf count = 27

$$
\left\{ y(x) = \frac{e^{ax}(6 \cdot 6x^2 + x^3 + 6 \cdot 6x + 6 \cdot 6x)}{6} \right\}
$$

# **ODE No. 1467**

$$
a0y(x) + a1y'(x) + a2y''(x) + y^{(3)}(x) = 0
$$

 $\blacklozenge$  **Mathematica** : cpu = 0.00641948 (sec), leaf count = 84

$$
\begin{cases} \left\{ y(x) \to c_1 e^{x \text{Root}[\#1^3 + \#1^2 a2 + \#1 a1 + a0 \& 1]} + c_2 e^{x \text{Root}[\#1^3 + \#1^2 a2 + \#1 a1 + a0 \& 2]} + c_3 e^{x \text{Root}[\#1^3 + \#1^2 a2 + \#1 a1 + a0 \& 3]} \right\} \\ \text{Maple:} \text{cpu} = 0.036 \text{ (sec),} \text{ leaf count} = 590 \end{cases}
$$

$$
\begin{cases} y(x) = -C1 e^{-x\left(\left(\frac{i}{12}\sqrt{3} + \frac{1}{12}\right)\left(36 a 1 a 2 - 108 a 0 - 8 a 2^3 + 12 \sqrt{12 a 0 a 2^3 - 3 a 1^2 a 2^2 - 54 a 1 a 2 a 0 + 12 a 1^3 + 81 a 0^2}\right)^{\frac{2}{3}} + \frac{a 2}{3} \sqrt[3]{36 a 1 a 2 - 12 a 1 a 2 a 0 + 12 a 1 a 2 a 0 + 12 a 1^3 + 81 a 0^2}} \end{cases}
$$

# **ODE No. 1468**

$$
2(2a + 4x2 - 1) y'(x) - 8axy(x) + y(3)(x) - 6xy''(x) = 0
$$

 $\blacklozenge$  **Mathematica** : cpu = 0.0876085 (sec), leaf count = 57

$$
\left\{ \left\{ y(x) \to c_2 H_{\frac{a}{2}}(x) 1 F_1\left(-\frac{a}{4}; \frac{1}{2}; x^2\right) + c_1 H_{\frac{a}{2}}(x)^2 + c_3 1 F_1\left(-\frac{a}{4}; \frac{1}{2}; x^2\right)^2 \right\} \right\}
$$

 $\sqrt{\phantom{a}}$  **Maple** : cpu = 0.148 (sec), leaf count = 59

$$
\left\{ y(x) = x^2 \left( \left( M \left( \frac{1}{2} - \frac{a}{4}, \frac{3}{2}, x^2 \right) \right)^2 \right) - C_1 + M \left( \frac{1}{2} - \frac{a}{4}, \frac{3}{2}, x^2 \right) U \left( \frac{1}{2} - \frac{a}{4}, \frac{3}{2}, x^2 \right) \right) - C_3 + \left( U \left( \frac{1}{2} - \frac{a}{4}, \frac{3}{2}, \frac{3}{2}, x^2 \right) \right)
$$

$$
a^{3}x^{3}y(x) + 3a^{2}x^{2}y'(x) + 3axy''(x) + y^{(3)}(x) = 0
$$

 $\blacklozenge$  **Mathematica** : cpu = 0.0181356 (sec), leaf count = 72

$$
\left\{ \left\{ y(x) \to c_1 e^{-\frac{ax^2}{2}} + c_2 e^{-\frac{ax^2}{2} - \sqrt{3}\sqrt{a}x} + c_3 e^{\sqrt{3}\sqrt{a}x - \frac{ax^2}{2}} \right\} \right\}
$$

 $\sqrt{\phantom{a}}$  **Maple** : cpu = 0.039 (sec), leaf count = 37

$$
\left\{ y(x) = e^{-\frac{ax^2}{2}} \left( \frac{-C1 + C2 e^{\sqrt{3}\sqrt{a}x} + C3 e^{-\sqrt{3}\sqrt{a}x} \right) \right\}
$$

### **ODE No. 1470**

$$
y^{(3)}(x) - \sin(x)y''(x) - 2\cos(x)y'(x) + y(x)\sin(x) - \log(x) = 0
$$

 $\chi$  Mathematica : cpu = 3599.93 (sec), leaf count = 0, timed out \$Aborted

 $\sqrt{\phantom{a}}$  **Maple** : cpu = 0.108 (sec), leaf count = 36

$$
\left\{ y(x) = \left( \begin{array}{c} -C3 + \int \left( 2 - C1 x + \frac{-C2 - \frac{3 x^2}{4} + \frac{x^2 \ln(x)}{2} \right) e^{\cos(x)} dx \right) e^{-\cos(x)} \end{array} \right\}
$$

### **ODE No. 1471**

$$
f(x)y''(x) + f(x)y(x) + y^{(3)}(x) + y'(x) = 0
$$

 $\chi$  **Mathematica** : cpu = 0.0753228 (sec), leaf count = 0, could not solve DSolve[f[x]\*y[x] + Derivative[1][y][x] + f[x]\*Derivative[2][y][x] + Derivative[3][y][x]  $\sqrt{\phantom{a}}$  **Maple** : cpu = 0.165 (sec), leaf count = 36

$$
\left\{ y(x) = e^{ix} \left( \int e^{-2ix} \left( \int -C3 e^{\int i - f(x) dx} dx + C2 \right) dx + C1 \right) \right\}
$$

$$
f(x) (x2y''(x) - 2xy'(x) + 2y(x)) + y(3)(x) = 0
$$

 $\boldsymbol{\times}$  Mathematica : cpu = 0.0766091 (sec), leaf count = 0, could not solve DSolve $[f[x]*(2*y[x] - 2*x*Derivative[1][y][x] + x^2*Derivative[2][y][x]) + Derivative[3]$ 

 $\blacksquare$  **Maple** : cpu = 0.18 (sec), leaf count = 33

$$
\left\{ y(x) = \left( \int_{-\infty}^{\infty} C_1 \, dx + \int_{-\infty}^{\infty} e^{-\int_{-\infty}^{x^2} f(x) + 3x^{-1} \, dx} \, dx \, dx + \int_{-\infty}^{x^2} x \right) x \right\}
$$

**ODE No. 1473**

$$
y(x) (f(x)g(x) + g'(x)) + f(x)y''(x) + g(x)y'(x) + y^{(3)}(x) = 0
$$

 $\chi$  **Mathematica** : cpu = 0.0122435 (sec), leaf count = 0, could not solve DSolve[y[x]\*(f[x]\*g[x] + Derivative[1][g][x]) + g[x]\*Derivative[1][y][x] + f[x]\*Deriva  $\lambda$  **Maple** : cpu = 0. (sec), leaf count = 0, result contains DESol

$$
\left\{y(x) = DESol\left(\left\{\frac{d^3}{dx^3} - Y(x) + f(x)\frac{d^2}{dx^2} - Y(x) + g(x)\frac{d}{dx} - Y(x) + \left(f(x)g(x) + \frac{d}{dx}g(x)\right) - Y(x)\right\},\right\}
$$

#### **ODE No. 1474**

 $y'(x) (f'(x) + 2f(x)^2 + 4g(x)) + y(x) (4f(x)g(x) + 2g'(x)) + 3f(x)y''(x) + y^{(3)}(x) = 0$  $\boldsymbol{\times}$  Mathematica : cpu = 0.0142706 (sec), leaf count = 0, could not solve DSolve[y[x]\*(4\*f[x]\*g[x] + 2\*Derivative[1][g][x]) + (2\*f[x]^2 + 4\*g[x] + Derivative[1]  $\chi$  **Maple** : cpu = 0. (sec), leaf count = 0, result contains DESol

$$
\left\{y(x) = \left(DESol\left(\left\{\frac{d^2}{dx^2} - Y(x) + f(x)\frac{d}{dx} - Y(x) + g(x) - Y(x)\right\}, \{-Y(x)\}\right)\right)^2\right\}
$$

$$
4y^{(3)}(x) - 8y''(x) - 11y'(x) - 3y(x) + 18e^x = 0
$$

 $\blacklozenge$  **Mathematica** : cpu = 0.0287798 (sec), leaf count = 38

$$
\{\{y(x) \to c_1 e^{-x/2} + c_2 e^{-x/2} x + c_3 e^{3x} + e^x\}\}\
$$

 $\sqrt{\phantom{a}}$  **Maple** : cpu = 0.032 (sec), leaf count = 23

$$
\{y(x) = (\_C 3 x + \_C 2) e^{-\frac{x}{2}} + \_C 1 e^{3x} + e^x\}
$$

#### **ODE No. 1476**

$$
-36n^2y'(x)\wp(x;g2,g3) - 2(n+3)(4n-3)ny(x)\phi'(x) + 27y^{(3)}(x) = 0
$$

 $\boldsymbol{\times}$  Mathematica : cpu = 0.122044 (sec), leaf count = 0, could not solve DSolve $[-2*n*(3 + n)*(-3 + 4*n)*y[x]*Derivative[1][phi][x] - 36*n^2*WeierstrassP[x, {g2, g3}].$  $\chi$  **Maple** : cpu = 0. (sec), leaf count = 0, result contains DESol

$$
\left\{ y(x) = DESol\left( \left\{ 27 \frac{\mathrm{d}^3}{\mathrm{d}x^3} - Y(x) - 36 \text{ Weierstrass} P(x, g2, g3) n^2 \frac{\mathrm{d}}{\mathrm{d}x} - Y(x) + \left( -8 \text{ Weierstrass} P\right) \right)^2 \right\}
$$

# **ODE No. 1477**

$$
xy^{(3)}(x) + 3y''(x) + xy(x) = 0
$$

 $\blacklozenge$  **Mathematica** : cpu = 0.17617 (sec), leaf count = 48

$$
\left\{ \left\{ y(x) \to \frac{c_1 e^{-x}}{x} + \frac{c_2 e^{\sqrt[3]{-1}x}}{x} + \frac{c_3 e^{-(-1)^{2/3}x}}{x} \right\} \right\}
$$

 $\blacklozenge$  **Maple** : cpu = 0.026 (sec), leaf count = 41

$$
\left\{ y(x) = \frac{1}{x} \left( -C1 e^{-x} + C2 e^{\frac{x}{2}} \sin \left( \frac{\sqrt{3}x}{2} \right) + C3 e^{\frac{x}{2}} \cos \left( \frac{\sqrt{3}x}{2} \right) \right) \right\}
$$

$$
-ax^2y(x) + xy^{(3)}(x) + 3y''(x) = 0
$$

 $\blacklozenge$  **Mathematica** : cpu = 0.0326587 (sec), leaf count = 104

$$
\left\{ \left\{ y(x) \rightarrow -\frac{2(-1)^{3/4}\sqrt{2}c_{1\,0}F_{2}\left( ;\frac{1}{2},\frac{3}{4};\frac{ax^{4}}{64}\right)}{\sqrt[4]{ax}} + c_{2\,0}F_{2}\left( ;\frac{3}{4},\frac{5}{4};\frac{ax^{4}}{64}\right) + \frac{\sqrt[4]{-1}\sqrt[4]{a}c_{3}x\,0F_{2}\left( ;\frac{5}{4},\frac{3}{2};\frac{ax^{4}}{64}\right)}{2\sqrt{2}} \right\} \right\}
$$

 $\blacklozenge$  **Maple** : cpu = 0.127 (sec), leaf count = 48

$$
\left\{ y(x) = \_C1_0F_2\left( ; \frac{3}{4}, \frac{5}{4}; \frac{ax^4}{64}\right) + \frac{-C2}{x_0F_2\left( ; \frac{1}{2}, \frac{3}{4}; \frac{ax^4}{64}\right) + \_C3_xF_2\left( ; \frac{5}{4}, \frac{3}{2}; \frac{ax^4}{64}\right) \right\}
$$

**ODE No. 1479**

$$
(a + b)y''(x) - ay(x) + xy^{(3)}(x) - xy'(x) = 0
$$

 $\blacklozenge$  **Mathematica** : cpu = 0.147465 (sec), leaf count = 153

$$
\begin{cases} \left\{ y(x) \to \frac{1}{2}ic_2x \, {}_1F_2\left(\frac{a}{2} + \frac{1}{2}; \frac{3}{2}, \frac{a}{2} + \frac{b}{2} + \frac{1}{2}; \frac{x^2}{4}\right) + c_1 \, {}_1F_2\left(\frac{a}{2}; \frac{1}{2}, \frac{a}{2} + \frac{b}{2}; \frac{x^2}{4}\right) + c_3\left(\frac{i}{2}\right)^{-a-b+2} x^{-a-b+2} {}_1F_2\left(\frac{a}{2}; \frac{1}{2}, \frac{a}{2} + \frac{b}{2}; \frac{a}{4}\right) + c_4\left(\frac{a}{2}\right)^{-a-b+2} x^{-a-b+2} {}_1F_2\left(\frac{a}{2}; \frac{1}{2}, \frac{a}{2} + \frac{b}{2}; \frac{a}{4}\right) + c_4\left(\frac{a}{2}\right)^{-a-b+2} x^{-a-b+2} {}_1F_2\left(\frac{a}{2}; \frac{1}{2}, \frac{a}{2} + \frac{b}{2}; \frac{a}{4}\right) + c_4\left(\frac{a}{2}\right)^{-a-b+2} x^{-a-b+2} {}_1F_2\left(\frac{a}{2}; \frac{1}{2}, \frac{a}{2} + \frac{b}{2}; \frac{a}{4}\right) + c_4\left(\frac{a}{2}\right)^{-a-b+2} x^{-a-b+2} {}_1F_2\left(\frac{a}{2}; \frac{1}{2}, \frac{a}{2} + \frac{b}{2}; \frac{a}{4}\right) + c_4\left(\frac{a}{2}\right)^{-a-b+2} x^{-a-b+2} {}_1F_2\left(\frac{a}{2}; \frac{1}{2}, \frac{a}{2} + \frac{b}{2}; \frac{a}{4}\right) + c_4\left(\frac{a}{2}\right)^{-a-b+2} x^{-a-b+2} {}_1F_2\left(\frac{a}{2}; \frac{1}{2}, \frac{a}{2} + \frac{b}{2}; \frac{a}{4}\right) \right)
$$

$$
\left\{y(x) = \_C1 \_1F_2\left(\frac{a}{2}; \frac{1}{2}, \frac{a}{2} + \frac{b}{2}; \frac{x^2}{4}\right) + \_C2 \ x_1F_2\left(\frac{1}{2} + \frac{a}{2}; \frac{3}{2}, \frac{a}{2} + \frac{b}{2} + \frac{1}{2}; \frac{x^2}{4}\right) + \_C3 \ x^{-a-b+2} \ _1F_2\left(1 - \frac{b}{2}; -\frac{b}{2}; \frac{a}{2} + \frac{b}{2}; \frac{a}{2} + \frac{b}{2}; \frac{a}{2} +
$$

## **ODE No. 1480**

$$
-(2v+x)y''(x) - (-2v+x-1)y'(x) + xy^{(3)}(x) + (x-1)y(x) = 0
$$
  
Mathematica : cpu = 0.222331 (sec), leaf count = 93

$$
\left\{ \left\{ y(x) \rightarrow \frac{c_3 e^x x^{2v+2} \Gamma(v+\frac{3}{2}) \ _1 \tilde{F}_1(v+\frac{3}{2};2v+3;-2x)}{\Gamma(\frac{1}{2}-v)} + c_2 2^{-2v-2} e^x G_{2,3}^{2,1} \left(2x \Bigg| \begin{array}{c} 1,v+\frac{3}{2} \\ 1,2(v+1),0 \end{array} \right) + c_1 e^x \right\} \right\}
$$

 $\blacksquare$  **Maple** : cpu = 0.277 (sec), leaf count = 35

$$
\{y(x) = \_C1 e^x + \_C2 x^{v+1} I_{-v-1}(x) + \_C3 x^{v+1} K_{v+1}(x)\}
$$

$$
-f(x) + (x2 – 3) y''(x) + xy(3)(x) + 4xy'(x) + 2y(x) = 0
$$

 $\blacklozenge$  **Mathematica** : cpu = 1.10667 (sec), leaf count = 424

$$
\left\{ \left\{ y(x) \to -\frac{1}{240} e^{-\frac{x^2}{2}} \right\} \left[ -240x^5 \left( \int_1^x \left( \frac{1}{15} \sqrt{\frac{\pi}{2}} K[1] \text{erfi} \left( \frac{K[1]}{\sqrt{2}} \right) f(K[1]) - \frac{1}{240} \left( 15 \text{Ei} \left( \frac{K[1]^2}{2} \right) + 16 e^{\frac{K[1]^2}{2}} \right) \right) \right] \right\}
$$

 $\sqrt{\phantom{a}}$  **Maple** : cpu = 0.079 (sec), leaf count = 44

$$
\left\{ y(x) = \left( \begin{array}{c|c} -C3 + \int \frac{2 - C1 x + C2 - \iint - f(x) dx dx}{x^6} e^{\frac{x^2}{2}} dx \end{array} \right) e^{-\frac{x^2}{2}} x^5 \right\}
$$

**ODE No. 1482**

$$
axy(x) - b + 2xy^{(3)}(x) + 3y''(x) = 0
$$

 $\blacklozenge$  **Mathematica** : cpu = 2980.36 (sec), leaf count = 3626

$$
\left\{\left\{y(x)\to c_{1,0}F_{2}\left(\frac{2}{3},\frac{5}{6};-\frac{ax^{3}}{54}\right)+\frac{\sqrt[6]{a}\sqrt{x}c_{2,0}F_{2}\left(\frac{5}{6},\frac{7}{6};-\frac{ax^{3}}{54}\right)}{\sqrt[6]{2}\sqrt{3}}+\frac{\sqrt[3]{a}xc_{3,0}F_{2}\left(\frac{7}{6},\frac{4}{3};-\frac{ax^{3}}{54}\right)}{3\sqrt[3]{2}}+\frac{1}{6}\right(6_{0}F_{2}\left(\frac{1}{6},\frac{7}{6},\frac{1}{6};-\frac{1}{6}\right)\right\}
$$

 $\sqrt{\phantom{a}}$  **Maple** : cpu = 0.412 (sec), leaf count = 1616

$$
\left\{ y(x) = -\int 2802800 \, bx \bigg( \left( -5/8 \, {}_0F_2 \left( \; ; \; \frac{13}{6}, 7/3; \; -\frac{ax^3}{54} \right) ax^3 + \frac{35}{4} {}_0F_2 \left( \; ; \; 7/6, 4/3; \; -\frac{ax^3}{54} \right) \right) {}_0F_2 \left( \; ; \; 5/6, 7/6 \right) \right\}
$$

### **ODE No. 1483**

 $-4(\nu+x-1)y''(x)+(6\nu+2x-5)y'(x)+(1-2\nu)y(x)+2xy^{(3)}(x)=0$  $\blacklozenge$  **Mathematica** : cpu = 0.148361 (sec), leaf count = 112

$$
\left\{\left\{y(x)\to \frac{c_3e^x x\Gamma\left(\frac{5}{2}-3\nu\right)\left(\frac{2_1\tilde{F}_1\left(\frac{3}{2}-3\nu;1-2\nu;-x\right)}{3(2\nu-1)x}+\frac{2}{3x\Gamma(2-2\nu)}\right)}{\Gamma\left(\frac{3}{2}-\nu\right)}+c_2e^x G_{2,3}^{2,1}\left(x\left|\begin{array}{c}1,3\nu-\frac{1}{2}\\1,2\nu,0\end{array}\right.\right)+c_1e^x\right\}\right\}
$$

 $\sqrt{\phantom{a}}$  **Maple** : cpu = 0.28 (sec), leaf count = 37

$$
\left\{ y(x) = \_C1 e^x + \_C2 e^{\frac{x}{2}} x^{\nu} I_{\nu} \left( \frac{x}{2} \right) + \_C3 e^{\frac{x}{2}} x^{\nu} K_{\nu} \left( \frac{x}{2} \right) \right\}
$$

 $6y'(x)(ak+bx) + 3(2ax+k)y''(x) + y(x)(3bk+2cx) + 2xy^{(3)}(x) = 0$ 

 $\chi$  Mathematica : cpu = 63.2941 (sec), leaf count = 0, DifferentialRoot result

$$
\{ \{ y(x) \rightarrow \text{DifferentialRoot}(\{y,x\}, \{(2xc+3bk)y(x) + (6xb+6ak)y'(x) + (6xa+3k)y''(x) + 2xy^{(3)}(x) = 0 \} ) \}
$$

 $\boldsymbol{\times}$  **Maple** : cpu = 0. (sec), leaf count = 0, result contains DESol

$$
\left\{ y(x) = DESol\left( \left\{ (3bk + 2cx) - Y(x) + (6ak + 6bx) \frac{d}{dx} - Y(x) + (6ax + 3k) \frac{d^2}{dx^2} - Y(x) + 2x \frac{d^3}{dx^3} - Y(x) \right\} \right) \right\}
$$

**ODE No. 1485**

$$
(x-2)xy^{(3)}(x) - (x-2)xy''(x) - 2y'(x) + 2y(x) = 0
$$

 $\blacklozenge$  **Mathematica** : cpu = 0.146938 (sec), leaf count = 64

$$
\left\{ \left\{ y(x) \to \frac{1}{4} c_3 x^2 \left( -\frac{4e^{x-2} \text{Ei}(2-x)}{x^2} + \frac{2}{x^2} + \frac{2}{x} + \log(2-x) - \log(x) \right) + c_1 x^2 + c_2 e^x \right\} \right\}
$$

$$
ext{Maple : cpu = 0.381 (sec), leaf count = 51}
$$

$$
\left\{ y(x) = \_C 3 Ei(1, x - 2) e^{x - 2} + \frac{-C 3 x^2 \ln(x - 2)}{4} + \_C 2 e^x - \frac{-C 3 x^2 \ln(x)}{4} + \frac{(2 + 2 x)\_C 3}{4} + \_C 1
$$

**ODE No. 1486**

$$
(2x-1)y^{(3)}(x) - 8xy'(x) + 8y(x) = 0
$$

 $\blacklozenge$  **Mathematica** : cpu = 0.18235 (sec), leaf count = 65

$$
\left\{ \left\{ y(x) \to \frac{1}{4} c_3 x \left( \frac{e^{2x-2} \text{Ei}(2-4x)}{x} - \frac{2 \text{Ei}(1-2x)}{e} - \frac{e^{-2x}}{x} \right) + c_1 x - c_2 e^{2x} \right\} \right\}
$$

 $\sqrt{\phantom{a}}$  **Maple** : cpu = 0.261 (sec), leaf count = 51

$$
\left\{ y(x) = \angle C1 \ x + \angle C2 \ e^{2x} - \frac{\angle C3 \ (2 \ x e^{-1} Ei(1, 2 \ x - 1) - Ei(1, 4 \ x - 2) e^{2x - 2} - e^{-2x})}{4} \right\}
$$

$$
(2x-1)y^{(3)}(x) + (x+4)y''(x) + 2y'(x) = 0
$$

 $\chi$  Mathematica : cpu = 3599.93 (sec), leaf count = 0, timed out \$Aborted

 $\sqrt{\phantom{a}}$  **Maple** : cpu = 0.114 (sec), leaf count = 38

$$
\left\{ y(x) = 1 \left( \begin{array}{c} C3 + \int (2 \cdot C1 x + C2) e^{\frac{x}{2}} (2 \cdot x - 1)^{-\frac{3}{4}} dx \end{array} \right) e^{-\frac{x}{2}} \frac{1}{\sqrt[4]{2x - 1}} \right\}
$$

**ODE No. 1488**

$$
ax^2y(x) + x^2y^{(3)}(x) - 6y'(x) = 0
$$

 $\blacklozenge$  **Mathematica** : cpu = 0.592911 (sec), leaf count = 102

$$
\left\{ \left\{ y(x) \rightarrow \frac{c_1 e^{-\sqrt[3]{a}x} (\sqrt[3]{a}x+2)}{x} + \frac{c_2 e^{\sqrt[3]{-1} \sqrt[3]{a}x} (\sqrt[3]{a}x+2(-1)^{2/3})}{x} + \frac{c_3 e^{-(-1)^{2/3} \sqrt[3]{a}x} (\sqrt[3]{a}x-2\sqrt[3]{-1})}{x} \right\} \right\}
$$

◆ **Maple** : cpu =  $0.633$  (sec), leaf count =  $135$ 

$$
\left\{ y(x) = \frac{1}{x} \left( -\left( \left( -i - \sqrt{3} \right) \left( -a^4 \right)^{\frac{2}{3}} + ia^3 x \right) \right) - C2 e^{\frac{i}{2} \left( -\sqrt{3} + i \right) x} \sqrt[3]{-a^4} - \left( -C3 \left( \left( -i + \sqrt{3} \right) \left( -a^4 \right)^{\frac{2}{3}} + ia^3 x \right) e^{\frac{i}{2} x} \right) \right\}
$$

**ODE No. 1489**

$$
x^{2}y^{(3)}(x) + (x+1)y''(x) - y(x) = 0
$$

 $\boldsymbol{\chi}$  Mathematica : cpu = 0.883284 (sec), leaf count = 0, DifferentialRoot result

$$
\{ \{ y(x) \to \text{DifferentialRoot}(\{y,x\}, \{y^{(3)}(x)x^2 - y(x) + (x+1)y''(x) = 0, y(1) = c_1, y'(1) = c_2, y''(1) = c_3, y''(1) = c_4, y''(1) = c_5, y''(1) = c_6, y''(1) = c_7, y''(1) = c_8, y''(1) = c_9, y''(1) = c_9, y''(1) = c_9, y''(1) = c_9, y''(1) = c_9, y''(1) = c_9, y''(1) = c_9, y''(1) = c_9, y''(1) = c_9, y''(1) = c_9, y''(1) = c_9, y''(1) = c_9, y''(1) = c_9, y''(1) = c_9, y'''(1) = c_9, y'''(1) = c_9,
$$

 $\boldsymbol{\times}$  **Maple** : cpu = 0. (sec), leaf count = 0, result contains DESol

$$
\left\{ y(x) = DESol\left( \left\{ -Y(x) + (1+x)\frac{d^2}{dx^2} - Y(x) + x^2 \frac{d^3}{dx^3} - Y(x) \right\}, \left\{ -Y(x) \right\} \right) \right\}
$$

$$
x^{2}y^{(3)}(x) + (x^{2} + 1) y'(x) - xy''(x) = 0
$$

 $\blacklozenge$  **Mathematica** : cpu = 0.0193061 (sec), leaf count = 33

$$
\left\{ \left\{ y(x) \to \frac{1}{2} c_1 x^2 {}_0 \tilde{F}_1 \left( ;2; -\frac{x^2}{4} \right) + c_2 x Y_1(x) + c_3 \right\} \right\}
$$

 $\sqrt{\phantom{a}}$  **Maple** : cpu = 0.079 (sec), leaf count = 18

$$
\{y(x) = \_C1 + \_C2 x J_1(x) + \_C3 x Y_1(x)\}
$$

## **ODE No. 1491**

$$
\left(-4a^2\nu^2 + 4a^2x^{2a} + 1\right)y'(x) + x^2y^{(3)}(x) + 3xy''(x) = 4a^3x^{2a-1}y(x)
$$

 $\blacklozenge$  **Mathematica** : cpu = 0.0464704 (sec), leaf count = 102

$$
\left\{ \left\{ y(x) \to c_2(x^{2a})^{-\nu} \right\} P_2\left( -\nu - \frac{1}{2}; 1 - 2\nu, 1 - \nu; -x^{2a} \right) + c_3(x^{2a})^{\nu} \right\} P_2\left( \nu - \frac{1}{2}; \nu + 1, 2\nu + 1; -x^{2a} \right) + c_4(x^{2a})^{\nu} P_1\left( \nu - \frac{1}{2}; \nu + 1, 2\nu + 1; -x^{2a} \right) \right\}
$$

 $\sqrt{\phantom{a}}$  **Maple** : cpu = 0.093 (sec), leaf count = 88

$$
\left\{ y(x) = \_C 1 \_1 \_2 (-\frac{1}{2}; \nu + 1, -\nu + 1; -x^{2a}) + \_C 2 x^{-2a\nu} \_1 \_2 (-\frac{1}{2} - \nu; 1 - 2\nu, -\nu + 1; -x^{2a}) + \_C 3 x^{a-2a} \right\}
$$

# **ODE No. 1492**

$$
(4x(n-m) + m(2m-1) + 2x^2) y'(x) - 2n(-2m+2x+1)y(x) - 3x(x-m)y''(x) + x^2y^{(3)}(x) = 0
$$
  
Mathematica : cpu = 0.416704 (sec), leaf count = 43

$$
\left\{ \left\{ y(x) \to c_2 U(-n, m, x) L_n^{m-1}(x) + c_1 U(-n, m, x)^2 + c_3 L_n^{m-1}(x)^2 \right\} \right\}
$$

 $\sqrt{\phantom{a}}$  **Maple** : cpu = 0.148 (sec), leaf count = 39

$$
\{y(x) = \_C1 (M(-n, m, x))^2 + \_C2 (U(-n, m, x))^2 + \_C3 M(-n, m, x)U(-n, m, x)\}
$$

$$
-f(x) + x^{2}y^{(3)}(x) + (x^{2} + 2) y'(x) + 4xy''(x) + 3xy(x) = 0
$$

 $\blacklozenge$  **Mathematica** : cpu = 7.88382 (sec), leaf count = 2582

$$
\left\{ \left\{ y(x) \to J_0(x)c_1 + 2Y_0(x)c_2 + \frac{2c_3 \cdot 1F_2\left(1; \frac{1}{2}, \frac{1}{2}; -\frac{x^2}{4}\right)}{x} + \frac{xJ_0(x)\int_1^x \left(\frac{-16J_1(K[1])Y_0(K[1])^2 f(K[1])\cdot F_2(3; \frac{5}{2}, \frac{5}{2}; -\frac{1}{4}K_1)}{x}\right)}{x} \right\}
$$

 $\sqrt{\phantom{a}}$  **Maple** : cpu = 0.371 (sec), leaf count = 1033

$$
\left\{ y(x) = \frac{1}{x} \left( - \int -18 \frac{(-18x^2 J_0(x) - 72x J_1(x) + 54 J_0(x)) \cdot F_2(1; 1/2, 1/2; -1/4x^2) + 8 (9/4 J_0(x)) \cdot F_0(x)}{((-18x^2 J_0(x) - 72x J_1(x) + 54 J_0(x)) \cdot F_0(1; 1/2, 1/2; -1/4x^2) + 8 (9/4 J_0(x)) \cdot F_0(x)} \right\}
$$

**ODE No. 1494**

$$
x^{2}y^{(3)}(x) + 5xy''(x) + 4y'(x) - \log(x) = 0
$$

 $\blacklozenge$  **Mathematica** : cpu = 0.0289056 (sec), leaf count = 43

$$
\left\{ \left\{ y(x) \to -\frac{c_1}{x} - \frac{2c_2}{x} - \frac{2c_2 \log(x)}{x} + c_3 - \frac{x}{2} + \frac{1}{4} x \log(x) \right\} \right\}
$$

 $\sqrt{\phantom{a}}$  **Maple** : cpu = 0.022 (sec), leaf count = 32

$$
\left\{ y(x) = \frac{(x^2 + 4 \cdot C2) \ln(x) - 2x^2 + 4 \cdot C1 x + 4 \cdot C3}{4 x} \right\}
$$

**ODE No. 1495**

 $x^2y^{(3)}(x) + 6xy''(x) + 6y'(x) = 0$ 

 $\blacklozenge$  **Mathematica** : cpu = 0.0198776 (sec), leaf count = 24

$$
\left\{ \left\{ y(x) \rightarrow -\frac{c_2}{2x^2} - \frac{c_1}{x} + c_3 \right\} \right\}
$$

 $\blacklozenge$  **Maple** : cpu = 0.016 (sec), leaf count = 16

$$
\left\{ y(x) = \_C1 + \frac{-C2}{x} + \frac{-C3}{x^2} \right\}
$$

$$
ax^2y(x) + x^2y^{(3)}(x) + 6xy''(x) + 6y'(x) = 0
$$

 $\blacklozenge$  **Mathematica** : cpu = 0.285576 (sec), leaf count = 63

$$
\left\{ \left\{ y(x) \to \frac{c_1 e^{-\sqrt[3]{a}x}}{x^2} + \frac{c_2 e^{\sqrt[3]{-1}\sqrt[3]{a}x}}{x^2} + \frac{c_3 e^{-(-1)^{2/3}\sqrt[3]{a}x}}{x^2} \right\} \right\}
$$

 $\sqrt{\phantom{a}}$  **Maple** : cpu = 0.032 (sec), leaf count = 57

$$
\left\{ y(x) = \frac{1}{x^2} \left( -C1 e^{\frac{\left(i\sqrt{3}-1\right)x}{2} \sqrt[3]{-a}} + C2 e^{-\frac{\left(i\sqrt{3}+1\right)x}{2} \sqrt[3]{-a}} + C3 e^{\sqrt[3]{-a}x} \right) \right\}
$$

# **ODE No. 1497**

$$
-3x(p+q)y''(x) + 3p(3q+1)y'(x) + x^{2}y^{(3)}(x) + x^{2}(-y(x)) = 0
$$

 $\blacklozenge$  **Mathematica** : cpu = 0.515562 (sec), leaf count = 135

$$
\begin{aligned}\n\left\{\left\{y(x) \to c_{1,0}F_{2}\left(\frac{2}{3}-p, \frac{1}{3}-q; \frac{x^{3}}{27}\right) + c_{2}(-1)^{\frac{1}{3}(3p+1)}3^{-3p-1}x^{3p+1}{}_{0}F_{2}\left(\frac{2}{3}p+\frac{4}{3}, p-q+\frac{2}{3}; \frac{x^{3}}{27}\right) + c_{3}(-1)^{\frac{1}{3}(3p+1)}x^{3p+1}{}_{0}F_{2}\left(\frac{2}{3}p+\frac{4}{3}, p-q+\frac{2}{3}; \frac{x^{3}}{27}\right)\right\}\n\end{aligned}
$$
\nMaple : cpu = 0.26 (sec), leaf count = 77

$$
\left\{y(x) = \_C1_0F_2\left(\,\,;\,-q+\frac{1}{3},-p+\frac{2}{3};\,\frac{x^3}{27}\right) + \_C2\,x^{1+3\,p}{}_0F_2\left(\,\,;\,p+\frac{4}{3},\frac{2}{3}-q+p;\,\frac{x^3}{27}\right) + \_C3\,x^{2+3\,q}{}_0F_2\left(\,\,;\,p+\frac{2}{3},\frac{2}{3},\frac{2}{3},\frac{2}{3},\frac{2}{3}\right)\right\}
$$

# **ODE No. 1498**

$$
(ax2 + 6n) y'(x) - 2axy(x) - 2(n+1)xy''(x) + x2y(3)(x) = 0
$$

 $\blacklozenge$  **Mathematica** : cpu = 12.9682 (sec), leaf count = 701

$$
\begin{cases} \left\{ y(x) \to \frac{\pi c_3 2^{-n - \frac{3}{2}} x (\sqrt{a} x)^{-n - \frac{1}{2}} \left( a^{3/2} 2^{2n} x^3 \csc \left( \frac{1}{2} \pi (2n + 1) \right) \Gamma \left( \frac{3}{2} - n \right) \Gamma \left( n + \frac{3}{2} \right) \Gamma \left( \frac{1}{2} (2n + 3) \right) J_{\frac{1}{2} (2n + 1)} \right) \right\} \\ \sqrt{\text{Maple:} \text{ cup1} = 0.262 \text{ (sec) leaf count = 53}} \end{cases}
$$

 $\blacksquare$  **Maple** : cpu = 0.262 (sec), leaf count = 53

$$
\left\{ y(x) = \_C 1 \ x^{n + \frac{1}{2}} J_{-n - \frac{1}{2}} \left( \sqrt{a} x \right) + \_C 2 \ x^{n + \frac{1}{2}} Y_{-n - \frac{1}{2}} \left( \sqrt{a} x \right) + \_C 3 \left( a x^2 + 4 n - 2 \right) \right\}
$$

$$
-\left(\nu^2 + x^2 - \frac{1}{4}\right)y'(x) + \left(\nu^2 + x^2 - 2x - \frac{1}{4}\right)y(x) + x^2y^{(3)}(x) - \left(x^2 - 2x\right)y''(x) = 0
$$

 $\blacklozenge$  **Mathematica** : cpu = 0.236059 (sec), leaf count = 97

$$
\left\{ \left\{ y(x) \rightarrow \frac{c_3 e^x x^{\nu + \frac{1}{2}} \Gamma(\nu + \frac{1}{2}) \ _1 \tilde{F}_1(\nu + \frac{1}{2}; 2\nu + 1; -2x)}{\Gamma(\frac{3}{2} - \nu)} + c_2 2^{-\nu - \frac{1}{2}} e^x G_{2,3}^{2,1} \left( 2x \Bigg| \ \frac{1}{\frac{1}{2}} - \nu, \nu + \frac{1}{2}, 0 \ \right) + c_1 e^x \right\}
$$

 $\sqrt{\phantom{a}}$  **Maple** : cpu = 0.266 (sec), leaf count = 25

$$
\{y(x) = \_C1 e^x + \_C2 \sqrt{x} I_{\nu}(x) + \_C3 \sqrt{x} K_{\nu}(x)\}
$$

#### **ODE No. 1500**

$$
\nu(2x+1)y'(x) - \nu(x+1)y(x) - x(v+x)y''(x) + x^2y^{(3)}(x) = 0
$$

 $\boldsymbol{\chi}$  Mathematica : cpu = 49.6894 (sec), leaf count = 0, DifferentialRoot result

 $\{ \{y(x) \rightarrow \text{DifferentialRoot}(\{y,x\},\{y^{(3)}(x)x^2 - (x+v)y''(x)x - (x+1)\nu y(x) + (2x\nu + \nu)y'(x) = 0, y(1)\}$ 

 $\sqrt{\phantom{a}}$  **Maple** : cpu = 0.243 (sec), leaf count = 55

$$
\left\{y(x) = \_C1\,\mathrm{e}^x + \_C2\,x^{\frac{\nu}{2} + \frac{1}{2}}J_{-\nu - 1}\left(2\,\sqrt{\nu}\sqrt{x}\right) + \_C3\,x^{\frac{\nu}{2} + \frac{1}{2}}Y_{-\nu - 1}\left(2\,\sqrt{\nu}\sqrt{x}\right)\right\}
$$

**ODE No. 1501**

$$
\left(-\nu^2 + x^2 - 2x + \frac{1}{4}\right)y'(x) + \left(\nu^2 - \frac{1}{4}\right)y(x) + x^2y^{(3)}(x) - 2(x^2 - x)y''(x) = 0
$$

 $\blacklozenge$  **Mathematica** : cpu = 0.189587 (sec), leaf count = 86

$$
\left\{ \left\{ y(x) \rightarrow \frac{c_3 e^x x^{\nu + \frac{1}{2}} \Gamma(\nu + \frac{1}{2}) \; _1\tilde{F}_1(\nu + \frac{1}{2}; 2\nu + 1; -x)}{\Gamma\left(\frac{3}{2} - \nu\right)} + c_2 e^x G_{2,3}^{2,1}\left( x \left| \begin{array}{c} 1,0\\ \frac{1}{2} - \nu, \nu + \frac{1}{2},0 \end{array} \right. \right) + c_1 e^x \right\} \right\}
$$

 $\sqrt{\phantom{a}}$  **Maple** : cpu = 0.242 (sec), leaf count = 37

$$
\left\{ y(x) = \angle C1 e^x + \angle C2 e^{\frac{x}{2}} \sqrt{x} I_{\nu} \left( \frac{x}{2} \right) + \angle C3 e^{\frac{x}{2}} \sqrt{x} K_{\nu} \left( \frac{x}{2} \right) \right\}
$$

$$
-(x4 - 6x) y''(x) - (2x3 - 6) y'(x) + x2y(3)(x) + 2x2y(x) = 0
$$

 $\blacklozenge$  **Mathematica** : cpu = 0.0769861 (sec), leaf count = 98

$$
\left\{ \left\{ y(x) \rightarrow \frac{c_2 \Gamma(\frac{1}{3}) \, \, _2F_2 \left( -\frac{2}{3}, \frac{1}{3}; \frac{2}{3}, \frac{4}{3}; \frac{x^3}{3} \right)}{3x \Gamma(\frac{4}{3})} + \frac{\sqrt[3]{-\frac{1}{3}} c_3 \Gamma(\frac{2}{3}) \, \, _2F_2 \left( -\frac{1}{3}, \frac{2}{3}; \frac{4}{3}, \frac{5}{3}; \frac{x^3}{3} \right)}{3 \Gamma(\frac{5}{3})} + \frac{c_1}{x^2} \right\} \right\}
$$

 $\sqrt{\phantom{a}}$  **Maple** : cpu = 0.502 (sec), leaf count = 103

$$
\left\{ y(x) = \frac{1}{x^2} \left( -C2 \int e^{\frac{x^3}{6}} \sqrt{x} \left( I_{-\frac{5}{6}} \left( -\frac{x^3}{6} \right) x^3 + I_{\frac{1}{6}} \left( -\frac{x^3}{6} \right) x^3 - 2 I_{1/6} \left( -1/6 x^3 \right) \right) dx + \underline{C}3 \int e^{\frac{x^3}{6}} \sqrt{x} \left( K - \frac{1}{6} \right) x^3 \right\} dx
$$

**ODE No. 1503**

$$
(x^{2}+1) y^{(3)}(x) + \frac{1}{x^{2}} + 8xy''(x) + 10y'(x) - 2\log(x) - 3 = 0
$$

 $\blacklozenge$  **Mathematica** : cpu = 0.113854 (sec), leaf count = 62

$$
\left\{ \left\{ y(x) \to c_3 - \frac{100(3c_2 - 1) x^3 + 900 c_2 x + 225 c_1 + 36 x^5 - 60(3x^4 + 10x^2 + 15) x \log(x)}{900 (x^2 + 1)^2} \right\} \right\}
$$

 $\sqrt{\phantom{a}}$  **Maple** : cpu = 0.029 (sec), leaf count = 67

$$
\left\{y(x) = \frac{\left(45\,x^5 + 150\,x^3 + 225\,x\right)\ln\left(x\right) - 9\,x^5 + 225\,\_C1\,x^4 + \left(225\,\_C2\,-\,50\right)x^3 + 450\,\_C1\,x^2 + \left(675\,\_2\right)}{225\,\left(x^2 + 1\right)^2}\right\}
$$

**ODE No. 1504**

$$
(x2+2) y(3)(x) + (x2+2) y'(x) - 2xy''(x) - 2xy(x) = 0
$$

 $\blacklozenge$  **Mathematica** : cpu = 1.24827 (sec), leaf count = 85

$$
\left\{ \left\{ y(x) \to \frac{c_1 x^2}{2} - \frac{i c_2 e^{ix} \sqrt{\frac{4}{x^2} + 1} x}{2 \sqrt{x^2 + 4}} - \frac{c_3 e^{-ix} \sqrt{\frac{4}{x^2} + 1} x}{4 \sqrt{x^2 + 4}} \right\} \right\}
$$

 $\blacklozenge$  **Maple** : cpu = 0.21 (sec), leaf count = 18

$$
\{y(x) = \_C1 x^2 + \_C2 \cos(x) + \_C3 \sin(x)\}\
$$

$$
(2ax + b)y'(x) + ay(x) + 2(x - 1)xy^{(3)}(x) + 3(2x - 1)y''(x) = 0
$$

 $\chi$  Mathematica : cpu = 62.2056 (sec), leaf count = 0, DifferentialRoot result

$$
\{ \{ y(x) \to \text{DifferentialRoot}(\{y, x\}, \{ay(x) + (2xa + b)y'(x) + (6x - 3)y''(x) + 2(x - 1)xy^{(3)}(x) = 0, y(2) \}
$$
  
Maple : cpu = 0.151 (sec), leaf count = 79

$$
\left\{ y(x) = \_C1 \left( \text{MathieuC} \left( -\frac{a}{2} - \frac{b}{2} + 1, \frac{a}{4}, \arccos\left(\sqrt{x}\right) \right) \right)^2 + \_C2 \left( \text{MathieuS} \left( -\frac{a}{2} - \frac{b}{2} + 1, \frac{a}{4}, \arccos\left(\sqrt{x}\right) \right) \right)^2 \right\}
$$

**ODE No. 1506**

$$
4x^{2}y^{(3)}(x) + (x^{2} + 14x - 1) y''(x) + 4(x + 1)y'(x) + 2y(x) = 0
$$

 $\blacklozenge$  **Mathematica** : cpu = 501.89 (sec), leaf count = 318

$$
\left\{\left\{y(x)\to -\frac{c_2e^{-\frac{x}{4}-\frac{1}{4x}}\left(-71\sqrt{e\pi}x^{5/2}\mathrm{erfi}\left(\frac{1-x}{2\sqrt{x}}\right)-193\sqrt{\frac{\pi}{e}}x^{5/2}\mathrm{erfi}\left(\frac{x+1}{2\sqrt{x}}\right)+193i\sqrt{e\pi}x^{5/2}-193i\sqrt{\frac{\pi}{e}}x^{5/2}+\frac{1}{2x^{5/2}}\right)}{x^2}\right\}
$$

 $\sqrt{\phantom{a}}$  **Maple** : cpu = 0.072 (sec), leaf count = 43

$$
\left\{ y(x) = \left( \begin{array}{c} -C3 + \int \frac{2 - C1 x + C2}{4} e^{\frac{x}{4}} e^{\frac{1}{4x}} x^{-\frac{5}{2}} dx \end{array} \right) e^{-\frac{x}{4}} \sqrt{x} e^{-\frac{1}{4x}} \right\}
$$

**ODE No. 1507**

$$
xy^{(3)}(x)(ax+b) + (\alpha x + \beta)y''(x) - f(x) + xy'(x) + y(x) = 0
$$

 $\chi$  **Mathematica** : cpu = 2.45386 (sec), leaf count = 0, could not solve DSolve $[-f[x] + y[x] + x*$ Derivative[1][y][x] + (beta + alpha\*x)\*Derivative[2][y][x] + x  $\sqrt{\text{Maple}}$  : cpu = 0.639 (sec), leaf count = 1210

$$
\left\{y(x) = \left(\left(\int -(-C1+\int f(x)\ dx)\left(ax+b\right)^{\frac{(-3b-\beta)a+\alpha b}{ab}}HeunC\left(0, \frac{-2b+\beta}{b}, \frac{(2b+\beta)a-\alpha b}{ab}, -\frac{b}{a^2}, \frac{(4b+\beta)a-\alpha b}{b^2}\right)\right)\right\}
$$

$$
y(x) (ax^{3} + \nu^{2} - 1) + (1 - \nu^{2}) xy'(x) + x^{3}y^{(3)}(x) = 0
$$

 $\blacklozenge$  **Mathematica** : cpu = 0.953768 (sec), leaf count = 143

$$
\begin{aligned}\n\left\{ \left\{ y(x) \to c_2 3^{\nu-1} a^{\frac{1-\nu}{3}} x^{1-\nu} {}_0F_2 \left( ;1 - \frac{2\nu}{3}, 1 - \frac{\nu}{3}; - \frac{ax^3}{27} \right) + c_3 3^{-\nu-1} a^{\frac{\nu+1}{3}} x^{\nu+1} {}_0F_2 \left( ;\frac{\nu}{3} + 1, \frac{2\nu}{3} + 1; - \frac{ax^3}{27} \right) \right.\n\end{aligned}\n\right\}
$$
\nMaple : cpu = 0.154 (sec), leaf count = 81

$$
\left\{ y(x) = \_C 1 \ x_0 \mathcal{F}_2 \left( \; ; \; \frac{\nu}{3} + 1, -\frac{\nu}{3} + 1; \; -\frac{ax^3}{27} \right) + \_C 2 \ x^{-\nu+1} \ _0 \mathcal{F}_2 \left( \; ; \; 1 - \frac{2 \ \nu}{3}, -\frac{\nu}{3} + 1; \; -\frac{ax^3}{27} \right) + \_C 3 \ x^{\nu+1} \ _0 \mathcal{F}_2 \left( \; ; \; 1 - \frac{2 \ \nu}{3}, -\frac{\nu}{3} + 1; \; -\frac{ax^3}{27} \right) \right\}
$$

### **ODE No. 1509**

$$
((1-4\nu^2)\,x+4x^3)\,y'(x)+(4\nu^2-1)\,y(x)+x^3y^{(3)}(x)=0
$$

 $\blacklozenge$  **Mathematica** : cpu = 0.0099828 (sec), leaf count = 34

$$
\{\{y(x) \to c_1xJ_{\nu}(x)^2 + c_3xY_{\nu}(x)^2 + c_2xJ_{\nu}(x)Y_{\nu}(x)\}\}\
$$

 $\sqrt{\phantom{a}}$  **Maple** : cpu = 0.063 (sec), leaf count = 29

$$
\{y(x) = x((Y_{\nu}(x))^{2} \_{C2} + Y_{\nu}(x)J_{\nu}(x) \_{C3} + (J_{\nu}(x))^{2} \_{C1})\}
$$

#### **ODE No. 1510**

$$
y(x)\left(a(\nu-1)x^{2\nu} + bx^{3\nu} + \nu^2 - 1\right) + x\left(ax^{2\nu} - \nu^2 + 1\right)y'(x) + x^3y^{(3)}(x) = 0
$$

 $\boldsymbol{\times}$  Mathematica : cpu = 0.0870668 (sec), leaf count = 0, could not solve  $DSolve[(-1 + nu^2 + a*(-1 + nu)*x^2(2*nu) + bx^2(3*nu))*y[x] + x*(1 - nu^2 + a*x^2(2*nu)]$  $\boldsymbol{\times}$  **Maple** : cpu = 0. (sec), leaf count = 0, result contains DESol

$$
\left\{ y(x) = DESol\left( \left\{ x^3 \frac{d^3}{dx^3} - Y(x) + \left( x^{2\nu}ax - \nu^2x + x \right) \frac{d}{dx} - Y(x) + \left( x^{2\nu}a\nu - ax^{2\nu} + bx^{3\nu} + \nu^2 - 1 \right) \right. - Y(x) \right\}
$$

$$
x^{3}y^{(3)}(x) + (x+8)x^{3} - 6(x-1)x^{3}\log(x) + 3x^{2}y''(x) - 2xy'(x) + 2y(x) = 0
$$

 $\blacklozenge$  **Mathematica** : cpu = 0.0371506 (sec), leaf count = 51

$$
\left\{ \left\{ y(x) \to \frac{c_1}{x^2} + c_2 x + c_3 x \log(x) + \frac{1}{450} \left( -50x^4 + 50x^4 \log(x) - 18x^3 - 135x^3 \log(x) \right) \right\} \right\}
$$

 $\sqrt{\phantom{a}}$  **Maple** : cpu = 0.037 (sec), leaf count = 49

$$
\left\{y(x)=\frac{\left(50\,x^{6}-135\,x^{5}+450\,-C3\,x^{3}\right)\ln\left(x\right)-50\,x^{6}-18\,x^{5}+450\,-C1\,x^{3}+450\,-C2}{450\,x^{2}}\right\}
$$

**ODE No. 1512**

$$
(1 - a2) xy'(x) + x3y(3)(x) + 3x2y''(x) = 0
$$

 $\blacklozenge$  **Mathematica** : cpu = 0.0389588 (sec), leaf count = 29

$$
\left\{ \left\{ y(x) \rightarrow -\frac{c_1 x^{-a}}{a} + \frac{c_2 x^a}{a} + c_3 \right\} \right\}
$$

 $\sqrt{\phantom{a}}$  **Maple** : cpu = 0.018 (sec), leaf count = 18

$$
\{y(x) = \_C1 + \_C2 x^a + \_C3 x^{-a}\}
$$

**ODE No. 1513**

$$
x^{3}y^{(3)}(x) - 4x^{2}y''(x) + (x^{2} + 8) xy'(x) - 2(x^{2} + 4) y(x) = 0
$$

 $\blacklozenge$  **Mathematica** : cpu = 0.0841623 (sec), leaf count = 25

$$
\{ \{ y(x) \to c_1 x^2 - c_2 x \sin(x) + c_3 x \cos(x) \} \}
$$

 $\sqrt{\phantom{a}}$  **Maple** : cpu = 0.224 (sec), leaf count = 18

$$
\{y(x) = x(\cos(x) - C3 + \sin(x) - C2 + C1 x)\}
$$

$$
(ax^3 - 12) y(x) + x^3 y^{(3)}(x) + 6x^2 y''(x) = 0
$$

 $\blacklozenge$  **Mathematica** : cpu = 0.761538 (sec), leaf count = 102

$$
\left\{ \left\{ y(x) \rightarrow \frac{c_1 e^{-\sqrt[3]{a}x} (\sqrt[3]{a}x+2)}{x^3} + \frac{c_2 e^{\sqrt[3]{-1} \sqrt[3]{a}x} (\sqrt[3]{a}x+2(-1)^{2/3})}{x^3} + \frac{c_3 e^{-(-1)^{2/3} \sqrt[3]{a}x} (\sqrt[3]{a}x-2\sqrt[3]{-1})}{x^3} \right\} \right\}
$$

 $\sqrt{\phantom{a}}$  **Maple** : cpu = 0.52 (sec), leaf count = 135

$$
\left\{ y(x) = \frac{1}{x^3} \left( -\left( \left( -i - \sqrt{3} \right) \left( -a^4 \right)^{\frac{2}{3}} + ia^3 x \right) \right) - C2 e^{\frac{i}{2} \left( -\sqrt{3} + i \right) x} \sqrt[3]{-a^4} - \left( -C3 \left( \left( -i + \sqrt{3} \right) \left( -a^4 \right)^{\frac{2}{3}} + ia^3 x \right) e^{\frac{i}{3} x} \right) \right\}
$$

#### **ODE No. 1515**

 $y(x)\left(a(4c^2\nu^2-a^2)+4b^2c^2(c-a)x^{2c}\right)+y'(x)\left(3(a-1)ax+4b^2c^2x^{2c+1}-4c^2\nu^2+1\right)+3(1-a)x^2y''(x)+x^3$  $\boldsymbol{\times}$  Mathematica : cpu = 0.216347 (sec), leaf count = 0, could not solve DSolve[(a\*(-a^2 + 4\*c^2\*nu^2) + 4\*b^2\*c^2\*(-a + c)\*x^(2\*c))\*y[x] + (1 - 4\*c^2\*nu^2 + 3\*

1 + a)\*a\*x + 4\*b^2\*c^2\*x^(1 + 2\*c))\*Derivative[1][y][x] + 3\*(1 - a)\*x^2\*Derivative[2][  $\boldsymbol{\times}$  **Maple** : cpu = 0. (sec), leaf count = 0, result contains DESol

$$
\left\{ y(x) = DESol\left( \left\{ x^3 \frac{d^3}{dx^3} - Y(x) + \left( -3 \, ax^2 + 3 \, x^2 \right) \frac{d^2}{dx^2} - Y(x) + \left( 4 \, b^2 c^2 x^{2c+1} - 4 \, \nu^2 c^2 + 3 \, a^2 x - 3 \, ax + 1 \right) \right) \right\}
$$

#### **ODE No. 1516**

$$
x^{3}y^{(3)}(x) + (x+3)x^{2}y''(x) + 5(x-6)xy'(x) + (4x+30)y(x) = 0
$$

 $\chi$  Mathematica : cpu = 434.96 (sec), leaf count = 0, DifferentialRoot result

$$
\{ \{ y(x) \to \text{DifferentialRoot}(\{y,x\}, \{y^{(3)}(x)x^3 + (x+3)y''(x)x^2 + 5(x-6)y'(x)x + (4x+30)y(x) = 0, y(x) \}, \{y^{(3)}(x)x^3 + (x+3)y'(x)x^2 + 5(x-6)y'(x)x + (4x+30)y(x) = 0, y(x) \}
$$

**Maple** : cpu =  $0.454$  (sec), leaf count = 188

$$
\left\{ y(x) = \frac{-C3 e^{-x} (x^8 + 28 x^7 + 450 x^6 + 5100 x^5 + 42900 x^4 + 267120 x^3 + 1179360 x^2 + 3326400 x + 453280 x^2 + 1179360 x^3 + 1179360 x^2 + 1179360 x^2 +
$$

$$
x^{3}y^{(3)}(x) - 2x^{3} + x^{2}y''(x) + 2xy'(x) - y(x) + \log(x) = 0
$$

 $\blacklozenge$  **Mathematica** : cpu = 0.420044 (sec), leaf count = 30686

Too large to display

 $\sqrt{\text{Maple}}$  : cpu = 0.598 (sec), leaf count = 866

$$
\begin{cases}\ny(x) = -\int -\frac{\left(x^{\frac{(11-3\sqrt{69})(44+12\sqrt{69})^{\frac{2}{3}}}{1200} + \frac{3\sqrt{44+12\sqrt{69}}}{12} + \frac{2}{3}\right)^2 \sqrt[3]{44+12\sqrt{69}} \left(3\sqrt{69}\sqrt[3]{44+12\sqrt{69}} - 11\sqrt[3]{44+12}}{13800 x^3}\right)}{13800 x^3}\n\end{cases}
$$

### **ODE No. 1518**

$$
x(x^{2}+1) y^{(3)}(x) + 3(2x^{2}+1) y''(x) - 12y(x) = 0
$$

 $\blacklozenge$  **Mathematica** : cpu = 0.255438 (sec), leaf count = 106

$$
\left\{ \left\{ y(x) \to \frac{1}{3}c_1(2x^2+1) + \frac{1}{3}c_2x\sqrt{x^2+1} + \frac{c_3(2x^2+1)(3x^2+3\sqrt{x^2+1}x^2\log(x)-3\sqrt{x^2+1}x^2\log(\sqrt{x} + 1))}{6(2x^3+x)} \right\}
$$

 $\sqrt{\phantom{a}}$  **Maple** : cpu = 0.448 (sec), leaf count = 60

$$
\left\{ y(x) = \frac{1}{x} \left( 3\sqrt{x^2 + 1} \text{Artanh}\left(\frac{1}{\sqrt{x^2 + 1}}\right) \right) - C2x^2 + \left[ C1 \frac{x^2 \sqrt{x^2 + 1}}{x^2 + 1} + 2 \right] \right\} - C3x^3 - 3 \left[ C2 \frac{x^2}{x^2 + 1} + C3 \frac{x^2 \sqrt{x^2 + 1}}{x^2 + 1} \right]
$$

#### **ODE No. 1519**

$$
(x+3)x^{2}y^{(3)}(x) - 3(x+2)xy''(x) + 6(x+1)y'(x) - 6y(x) = 0
$$

 $\blacklozenge$  **Mathematica** : cpu = 0.0307151 (sec), leaf count = 65

$$
\left\{ \left\{ y(x) \rightarrow \frac{1}{4}c_1(x^3 - 3x^2 + 3x + 3) + \frac{1}{2}c_2(-x^3 + 3x^2 - x - 1) + \frac{1}{8}c_3(3x^3 - 5x^2 + x + 1) \right\} \right\}
$$

 $\blacktriangle$  **Maple** : cpu = 0.158 (sec), leaf count = 19

$$
\{y(x) = \_C2 x^3 + \_C1 x^2 + \_C3 x + \_C3\}
$$

 $y''(x) (-6x(a1 + a2 + a3) + 3a1a2 + 3a1a3 + 3a2a3 + 9x^2) + 2(x-a1)(x-a2)(x-a3)y^{(3)}(x) - 2(b+(n^2 + a3)x^2)$  $\chi$  Mathematica : cpu = 71.7094 (sec), leaf count = 0, DifferentialRoot result

$$
\{ \{ y(x) \rightarrow \text{DifferentialRoot}(\{y,x\}, \{-n(n+1)y(x) - 2\left(xn^2 + xn - 3x + b\right)y'(x) + 3\left(3x^2 - 2a1x - 2a2x\right) \} ) \}.
$$

 $\sqrt{\phantom{a}}$  **Maple** : cpu = 0.479 (sec), leaf count = 288

$$
\left\{ y(x) = -\_{C2} (x - a1) \left( \text{HeunG} \left( \frac{-a3 + a1}{-a2 + a1}, \frac{(-n^2 - n + 3) a1 - b}{-4 a2 + 4 a1}, \frac{n}{2} + 1, -\frac{n}{2} + \frac{1}{2}, \frac{3}{2}, \frac{1}{2}, \frac{-x + a1}{-a2 + a1} \right) \right\}
$$

#### **ODE No. 1521**

$$
(x+1)x3y(3)(x) - (4x+2)x2y''(x) + (10x+4)xy'(x) - 4(3x+1)y(x) = 0
$$

 $\blacklozenge$  **Mathematica** : cpu = 0.0648357 (sec), leaf count = 35

$$
\left\{ \left\{ y(x) \to c_1 x^2 + c_3 x^2 \left( x + \frac{1}{x} + \log^2(x) \right) + c_2 x^2 \log(x) \right\} \right\}
$$

 $\sqrt{\phantom{a}}$  **Maple** : cpu = 0.442 (sec), leaf count = 28

$$
\{y(x) = x((\ln(x))^{2} - C3 x + C2 x \ln(x) + C3 x^{2} + C1 x + C3)\}
$$

**ODE No. 1522**

$$
4x^4y^{(3)}(x) - 4x^3y''(x) + 4x^2y'(x) - 1 = 0
$$

 $\blacklozenge$  **Mathematica** : cpu = 0.0204053 (sec), leaf count = 44

$$
\left\{ \left\{ y(x) \to \frac{c_1 x^2}{2} - \frac{c_2 x^2}{4} + \frac{1}{2} c_2 x^2 \log(x) + c_3 - \frac{1}{36x} \right\} \right\}
$$

 $\sqrt{\phantom{a}}$  **Maple** : cpu = 0.049 (sec), leaf count = 34

$$
\left\{ y(x) = \frac{18 x^3_C t \ln (x) - 1 + (-9_C t + 18_C t^2) x^3 + 36_C t^3 x}{36 x} \right\}
$$

$$
-(4x^{2}+2) x^{2}y''(x) + (10x^{2}+4) xy'(x) - 4(3x^{2}+1) y(x) + (x^{2}+1) x^{3}y^{(3)}(x) = 0
$$

 $\blacklozenge$  **Mathematica** : cpu = 0.121634 (sec), leaf count = 74

$$
\left\{ \left\{ y(x) \to c_1(-x^3 + 3x^2 - x) + \frac{1}{2}c_2(x^3 - 2x^2 + x) - \frac{c_3x(-x^3 + 3x^2 - x)(\log(x) + 1)}{2(x^2 - 3x + 1)} \right\} \right\}
$$

 $\blacksquare$  **Maple** : cpu = 0.45 (sec), leaf count = 23

$$
\{y(x) = (\ln(x) \cdot C2 x + C3 x^2 + (-C1 + C2) x + C3) x\}
$$

# **ODE No. 1524**

$$
x^{6}y^{(3)}(x) + x^{2}y''(x) - 2y(x) = 0
$$

 $\blacklozenge$  **Mathematica** : cpu = 0.172122 (sec), leaf count = 96

$$
\left\{\left\{y(x)\to -\frac{\left(-\frac{1}{3}\right)^{2/3}c_2x\Gamma\left(\frac{1}{3}\right)\,{}_2F_2\left(-\frac{2}{3},\frac{1}{3};\frac{2}{3},\frac{4}{3};\frac{1}{3x^3}\right)}{3\Gamma\left(\frac{4}{3}\right)}+\frac{c_3\Gamma\left(\frac{2}{3}\right)\,{}_2F_2\left(-\frac{1}{3},\frac{2}{3};\frac{4}{3},\frac{5}{3};\frac{1}{3x^3}\right)}{9\Gamma\left(\frac{5}{3}\right)}+c_1x^2\right\}\right\}
$$

 $\blacksquare$  **Maple** : cpu = 0.526 (sec), leaf count = 98

$$
\left\{ y(x) = x^2 \left( \int \log^{\frac{1}{6\cdot x^3}} \left( 2x^3 K_{1/6}(-1/6\,x^{-3}) + K_{\frac{5}{6}}\left(-\frac{1}{6\cdot x^3}\right) - K_{\frac{1}{6}}\left(-\frac{1}{6\cdot x^3}\right) \right) x^{-\frac{11}{2}} \, \mathrm{d}x \right. \right. \\ - C \mathcal{I} + \int \log^{\frac{1}{6\cdot x^3}} \left( 2x^{-\frac{1}{6}} K_{1/6}(-1/6\cdot x^{-3}) + K_{\frac{5}{6}}\left(-\frac{1}{6\cdot x^3}\right) - K_{\frac{1}{6}}\left(-\frac{1}{6\cdot x^3}\right) \right) \, \mathrm{d}x
$$

3

<sup>3</sup> + *a*

### **ODE No. 1525**

$$
ay(x) + x^6y^{(3)}(x) + 6x^5y''(x) = 0
$$

 $\blacklozenge$  **Mathematica** : cpu = 0.486336 (sec), leaf count = 102

$$
\left\{ \left\{ y(x) \to c_1 e^{\frac{\sqrt[3]{a}}{x}} (2x - \sqrt[3]{a}) + c_2 e^{\frac{(-1)^{2/3} \sqrt[3]{a}}{x}} \left( x - \frac{1}{2} (-1)^{2/3} \sqrt[3]{a} \right) + c_3 e^{-\frac{\sqrt[3]{-1} \sqrt[3]{a}}{x}} \left( \frac{1}{2} \sqrt[3]{-1} \sqrt[3]{a} + x \right) \right\} \right\}
$$

 $\blacksquare$  **Maple** : cpu = 0.604 (sec), leaf count = 291

$$
\left\{ y(x) = \_C1 \left( -8x^3 + a \right)^4 e^{-\frac{1}{ax} \sqrt[3]{-a^4}} \left( 2ax + \sqrt[3]{-a^4} \right)^{-3} \left( 4a^2x^2 - 2x \sqrt[3]{-a^4}a + \left( -a^4 \right)^{\frac{2}{3}} \right)^{-4} + \_C2 \left( -8x^4 - 2a^4x^2 + 2a^3x^2 + 2a^2x^2 + 2a^2x^2 + 2a^3x^2 + 2a^2x^2 + 2a^2x^
$$

 $(x^4+2x^2+2x+1)x^2y^{(3)}(x)-(2x^6+3x^4-6x^2-6x-1)y''(x)+(x^6-6x^3-15x^2-12x-2)y'(x)+(x^6-6x^3-15x^2-12x-1)$  $\boldsymbol{\times}$  Mathematica : cpu = 3603.43 (sec), leaf count = 0, timed out

\$Aborted

 $\blacktriangle$  **Maple** : cpu = 0.243 (sec), leaf count = 19

$$
\left\{ y(x) = \_C2 e^{x^{-1}} + e^x (\_C3 x + \_C1) \right\}
$$

**ODE No. 1527**

$$
(x-a)^3(x-b)^3y^{(3)}(x) - cy(x) = 0
$$

 $\boldsymbol{\times}$  Mathematica : cpu = 135.176 (sec), leaf count = 0, DifferentialRoot result

$$
\{ \{ y(x) \to \text{DifferentialRoot}(\{y,x\}, \{ (a-x)^3(b-x)^3y^{(3)}(x) - cy(x) = 0, y(0) = c_1, y'(0) = c_2, y''(0) = c_3 \}
$$

 $\sqrt{\phantom{a}}$  **Maple** : cpu = 0.563 (sec), leaf count = 437

$$
\begin{cases} y(x) = (x-a)^{-2\frac{b}{a-b}}(x-b)^{2\frac{a}{a-b}} \left( (b-x)^{-\frac{RootOf(x^{3}+(-3a-3b))Z^{2}+(2a^{2}+8ab+2b^{2})Z^{2}-4a^{2}b-4ab^{2}-c, index=1)}{a-b}} (a-x)^{\frac{R}{a-b}} \right) \end{cases}
$$

#### **ODE No. 1528**

$$
y^{(3)}(x)\sin(x) + (2\cos(x) + 1)y''(x) - \sin(x)y'(x) - \cos(x) = 0
$$

**Mathematica** : cpu =  $0.667355$  (sec), leaf count =  $72$ 

$$
\left\{ \left\{ y(x) \rightarrow \frac{\sin\left(\frac{x}{2}\right) \left(\sqrt{2} \left(c_2 x \sin\left(\frac{x}{2}\right) + \cos\left(\frac{x}{2}\right) \left(c_2 \log\left(2 \left(\cos(x) + 1\right)\right) + 2 c_1\right)\right) - 2 \cos\left(\frac{x}{2}\right) \sin^{-1}\left(\cos(x)\right)) \right. \right. \right. \\ \left. + \cos\left(\frac{x}{2}\right) \left( \cos\left(\frac{x}{2}\right) + \cos\left(\frac{x}{2}\right) \left(c_2 \log\left(2 \left(\cos(x) + 1\right)\right) + 2 c_1\right) \right) \right\} \right\}
$$

 $\sqrt{\phantom{a}}$  **Maple** : cpu = 0.348 (sec), leaf count = 71

$$
\left\{ y(x) = \frac{1}{\sin (x) (\cos (x) - 1)} \left( (\sin (x))^{2} \ln \left( \frac{1 - \cos (x)}{\sin (x)} \right) - C1 - \ln (\sin (x)) (\sin (x))^{2} - C1 + (\sin (x))^{2} - C1 \right) \right\}
$$

 $y^{(3)}(x)(x + \sin(x)) + 3(\cos(x) + 1)y''(x) - 3\sin(x)y'(x) - y(x)\cos(x) + \sin(x) = 0$ 

 $\boldsymbol{\chi}$  Mathematica : cpu = 0.0795591 (sec), leaf count = 0, could not solve

DSolve[Sin[x] - Cos[x]\*y[x] - 3\*Sin[x]\*Derivative[1][y][x] + 3\*(1 + Cos[x])\*Derivative  $\sqrt{\phantom{a}}$  **Maple** : cpu = 0.079 (sec), leaf count = 25

$$
\left\{ y(x) = \frac{-C3 + C1 x^2 + C2 x - \cos(x)}{\sin(x) + x} \right\}
$$

#### **ODE No. 1530**

 $y'(x)\left(4\nu(\nu+1)\sin^2(x)+\cos(2x)\right)+2\nu(\nu+1)y(x)\sin(2x)+y^{(3)}(x)\sin^2(x)+3\sin(x)\cos(x)y''(x)=0$  $\boldsymbol{\times}$  Mathematica : cpu = 0.168492 (sec), leaf count = 0, could not solve DSolve $[2*nu*(1 + nu)*Sin[2*x]*y[x] + (Cos[2*x] + 4*nu*(1 + nu)*Sin[x]^2)*Derivative[1]$ **Maple** : cpu =  $0.251$  (sec), leaf count = 113

$$
\left\{ y(x) = \_C1 \left( 2F_1\left(-\frac{\nu}{2}, \frac{\nu}{2} + \frac{1}{2}; \frac{1}{2}; \frac{\cos(2x)}{2} + \frac{1}{2} \right) \right)^2 + \_C2 \left( \cos(2x) + 1 \right) \left( 2F_1\left(1 + \frac{\nu}{2}, \frac{1}{2} - \frac{\nu}{2}; \frac{3}{2}; \frac{\cos(2x)}{2} + \frac{1}{2} \right) \right)^2 \right\}
$$

#### **ODE No. 1531**

 $A(x)\left(f(x)y''(x)+g(x)y'(x)+h(x)y(x)\right)+f'(x)y''(x)+f(x)y^{(3)}(x)+g'(x)y'(x)+g(x)y''(x)+y(x)h'(x)+h(x)g(x)$  $\chi$  **Mathematica** : cpu = 0.0297523 (sec), leaf count = 0, could not solve DSolve [y[x] \*Derivative [1] [h] [x] + h[x] \*Derivative [1] [y] [x] + Derivative [1] [g] [x] \*Deriv  $\lambda$  **Maple** : cpu = 0. (sec), leaf count = 0, result contains DESol

$$
\left\{y(x) = DESol\left(\left\{f(x)\frac{d^3}{dx^3} - Y(x) + \left(\frac{d}{dx}f(x) + g(x) + A(x)f(x)\right)\frac{d^2}{dx^2} - Y(x) + \left(\frac{d}{dx}g(x) + h(x) + A(x)\right)\right)\right\}
$$

$$
ny(x) + y^{(3)}(x) + xy'(x) = 0
$$

 $\blacklozenge$  **Mathematica** : cpu = 0.0156199 (sec), leaf count = 103

$$
\left\{ \left\{ y(x) \rightarrow \frac{c_2 x_1 F_2 \left( \frac{n}{3} + \frac{1}{3}; \frac{2}{3}, \frac{4}{3}; -\frac{x^3}{9} \right)}{3^{2/3}} + c_1 1 F_2 \left( \frac{n}{3}; \frac{1}{3}, \frac{2}{3}; -\frac{x^3}{9} \right) + \frac{c_3 x^2 1 F_2 \left( \frac{n}{3} + \frac{2}{3}; \frac{4}{3}, \frac{5}{3}; -\frac{x^3}{9} \right)}{3 \sqrt[3]{3}} \right\} \right\}
$$

 $\sqrt{\phantom{a}}$  **Maple** : cpu = 0.108 (sec), leaf count = 58

$$
\left\{y(x)=-C1\;{}_1\mathrm{F}_2(\frac{n}{3};\,\frac{1}{3},\frac{2}{3};\,-\frac{x^3}{9})\,+\,\_C2\,x_1\mathrm{F}_2(\frac{1}{3}+\frac{n}{3};\,\frac{2}{3},\frac{4}{3};\,-\frac{x^3}{9})\,+\,\_C3\,x^2{}_1\mathrm{F}_2(\frac{2}{3}+\frac{n}{3};\,\frac{4}{3},\frac{5}{3};\,-\frac{x^3}{9})\right\}
$$

**ODE No. 1533**

$$
-ny(x) + y^{(3)}(x) - xy'(x) = 0
$$

 $\blacklozenge$  **Mathematica** : cpu = 0.0162535 (sec), leaf count = 113

$$
\left\{ \left\{ y(x) \rightarrow \frac{\sqrt[3]{-1}c_2x_1F_2\left(\frac{n}{3} + \frac{1}{3}; \frac{2}{3}, \frac{4}{3}; \frac{x^3}{9}\right)}{3^{2/3}} + c_1 1F_2\left(\frac{n}{3}; \frac{1}{3}, \frac{2}{3}; \frac{x^3}{9}\right) + \frac{(-1)^{2/3}c_3x^21F_2\left(\frac{n}{3} + \frac{2}{3}; \frac{4}{3}, \frac{5}{3}; \frac{x^3}{9}\right)}{3\sqrt[3]{3}} \right\} \right\}
$$

 $\sqrt{\phantom{a}}$  **Maple** : cpu = 0.105 (sec), leaf count = 58

$$
\left\{ y(x) = \_C 1 \_1 \_2(\frac{n}{3}; \frac{1}{3}, \frac{2}{3}; \frac{x^3}{9}) + \_C 2 \ x_1 \_1 \_2(\frac{1}{3} + \frac{n}{3}; \frac{2}{3}, \frac{4}{3}; \frac{x^3}{9}) + \_C 3 \ x^2 \_1 \_1 \_2(\frac{2}{3} + \frac{n}{3}; \frac{4}{3}, \frac{5}{3}; \frac{x^3}{9}) \right\}
$$

### **ODE No. 1534**

$$
y^{(4)}(x)=0\\
$$

 $\blacklozenge$  **Mathematica** : cpu = 0.0036254 (sec), leaf count = 24

$$
\{\{y(x) \to c_4x^3 + c_3x^2 + c_2x + c_1\}\}\
$$

 $\blacklozenge$  **Maple** : cpu = 0.042 (sec), leaf count = 21

$$
\left\{ y(x) = \frac{-C1 x^3}{6} + \frac{-C2 x^2}{2} + \frac{-C3 x + C4}{4} \right\}
$$

$$
-f(x) + y^{(4)}(x) + 4y(x) = 0
$$

 $\blacklozenge$  **Mathematica** : cpu = 1.32295 (sec), leaf count = 219

$$
\left\{ \left\{ y(x) \to e^{-x} \left( \cos(x) \int_1^x \frac{1}{8} e^{K[1]} f(K[1]) (\cos(K[1]) - \sin(K[1])) (\sin^2(K[1]) + \cos^2(K[1])) dK[1] + e^{2x} \right) \right\} \right\}
$$

 $\sqrt{\phantom{a}}$  **Maple** : cpu = 0.021 (sec), leaf count = 36

$$
\left\{ y(x) = \frac{f}{4} + C1 e^x \cos(x) + C2 e^x \sin(x) + C3 e^{-x} \cos(x) + C4 e^{-x} \sin(x) \right\}
$$

**ODE No. 1536**

$$
\lambda y(x)+y^{(4)}(x)=0
$$

 $\blacklozenge$  **Mathematica** : cpu = 0.00534722 (sec), leaf count = 76

$$
\left\{ \left\{ y(x) \to c_1 e^{(-1)^{3/4} \sqrt[4]{\lambda x}} + c_2 e^{-\sqrt[4]{-1} \sqrt[4]{\lambda x}} + c_3 e^{-(-1)^{3/4} \sqrt[4]{\lambda x}} + c_4 e^{\sqrt[4]{-1} \sqrt[4]{\lambda x}} \right\} \right\}
$$

 $\sqrt{\phantom{a}}$  **Maple** : cpu = 0.02 (sec), leaf count = 50

$$
\left\{ y(x) = \_C1 e^{-i \sqrt[4]{-\lambda x}} + \_C2 e^{i \sqrt[4]{-\lambda x}} + \_C3 e^{-\sqrt[4]{-\lambda x}} + \_C4 e^{\sqrt[4]{-\lambda x}} \right\}
$$

**ODE No. 1537**

$$
-16e^{x^2}x^4 + y^{(4)}(x) - 12y''(x) + 12y(x) = 0
$$

 $\blacklozenge$  **Mathematica** : cpu = 1.25457 (sec), leaf count = 1722

$$
\Biggl\{ \Biggl\{ y(x) \rightarrow \frac{1}{12} e^{-\left( \sqrt{2\left( 3-\sqrt{6} \right) }-x \right) x-\sqrt{2\left( 3+\sqrt{6} \right) }x-\sqrt{2\left( 3-\sqrt{6} \right) }x} \left(-2 \sqrt{3+\sqrt{6} } e^{\sqrt{2\left( 3+\sqrt{6} \right) }x+2 \sqrt{2\left( 3-\sqrt{6} \right) }x} x^3+2 \sqrt{3+\sqrt{6} } x^2 \right) \Biggr\}
$$

 $\blacklozenge$  **Maple** : cpu = 0.175 (sec), leaf count = 67

$$
\left\{ y(x) = e^{x^2} + \_ C1 e^{\sqrt{6-2\sqrt{6}}x} + \_ C2 e^{\sqrt{6+2\sqrt{6}}x} + \_ C3 e^{-\sqrt{6-2\sqrt{6}}x} + \_ C4 e^{-\sqrt{6+2\sqrt{6}}x} \right\}
$$

$$
a^4y(x) + 2a^2y''(x) - \cosh(ax) + y^{(4)}(x) = 0
$$

 $\blacklozenge$  **Mathematica** : cpu = 0.267774 (sec), leaf count = 66

$$
\left\{ \left\{ y(x) \to \frac{\cos^2(ax)\cosh(ax) + \sin^2(ax)\cosh(ax)}{4a^4} + c_3\sin(ax) + c_4x\sin(ax) + c_1\cos(ax) + c_2x\cos(ax) \right\} \right\}
$$

**Maple** : cpu =  $0.51$  (sec), leaf count =  $51$ 

$$
\left\{ y(x) = \frac{e^{-ax} + (8 \cdot C \cdot 3x + 8 \cdot C \cdot 1) a^4 \cos(ax) + (8 \cdot C \cdot 4x + 8 \cdot C \cdot 2) a^4 \sin(ax) + e^{ax}}{8 a^4} \right\}
$$

# **ODE No. 1539**

$$
a^{4}\lambda y(x) + a^{2}(\lambda + 1)y''(x) + y^{(4)}(x) = 0
$$

 $\blacklozenge$  **Mathematica** : cpu = 0.00659291 (sec), leaf count = 44

$$
\left\{ \left\{ y(x) \to c_2 \sin \left( a \sqrt{\lambda x} \right) + c_1 \cos \left( a \sqrt{\lambda x} \right) + c_4 \sin(ax) + c_3 \cos(ax) \right\} \right\}
$$

 $\sqrt{\phantom{a}}$  **Maple** : cpu = 0.036 (sec), leaf count = 35

$$
\left\{ y(x) = \_C1 \sin(ax) + \_C2 \cos(ax) + \_C3 \sin\left(a\sqrt{\lambda}x\right) + \_C4 \cos\left(a\sqrt{\lambda}x\right) \right\}
$$

### **ODE No. 1540**

$$
a(bx-1)y''(x) + aby'(x) + \lambda y(x) + y^{(4)}(x) = 0
$$

 $\chi$  Mathematica : cpu = 0.393546 (sec), leaf count = 0, DifferentialRoot result

$$
\{ \{ y(x) \rightarrow \text{DifferentialRoot}(\{y,x\}, \{\lambda y(x) + aby'(x) + a(xb-1)y''(x) + y^{(4)}(x) = 0, y(0) = c_1, y'(0) = c_2, y'(0) = c_3, y'(0) = c_4, y'(0) = c_5, y'(0) = c_6, y'(0) = c_7, y'(0) = c_8, y'(0) = c_9, y'(0) = c_9, y
$$

 $\boldsymbol{\times}$  **Maple** : cpu = 0. (sec), leaf count = 0, result contains DESol

$$
\left\{y(x) = DESol\left(\left\{\lambda \_{Y(x) + ab\frac{d}{dx} - Y(x) + a(bx - 1)\frac{d^2}{dx^2} - Y(x) + \frac{d^4}{dx^4} - Y(x)\right\}, \{-Y(x)\}\right)\right\}
$$

 $y''(x)(ax^2 + b\lambda + c) + y(x)(ax^2 + \beta\lambda + \gamma) + y^{(4)}(x) = 0$ 

 $\chi$  Mathematica : cpu = 80.2369 (sec), leaf count = 0, DifferentialRoot result

$$
\{ \{ y(x) \to \text{DifferentialRoot}(\{y, x\}, \{ (ax^2 + \beta \lambda + \gamma) y(x) + (ax^2 + c + b\lambda) y''(x) + y^{(4)}(x) = 0, y(0) = c_1 \}
$$

 $\boldsymbol{\times}$  **Maple** : cpu = 0. (sec), leaf count = 0, result contains DESol

$$
\left\{y(x) = DESol\bigg(\left\{\left(ax^2 + \beta \lambda + \gamma\right) \_Y(x) + \left(ax^2 + b\lambda + c\right) \frac{d^2}{dx^2} \_Y(x) + \frac{d^4}{dx^4} \_Y(x)\right\}, \left\{-Y(x)\right\}\bigg)\right\}
$$

#### **ODE No. 1542**

$$
ay''(x)\wp(x; g2, g3)+by'(x)\wp'(x; g2, g3)+y(x)\left(c\left(6\wp(x; g2, g3)^2-\frac{g2}{2}\right)+d\right)+y^{(4)}(x)=0
$$

 $\boldsymbol{\times}$  Mathematica : cpu = 0.0286122 (sec), leaf count = 0, could not solve DSolve[(d + c\*(-g2/2 + 6\*WeierstrassP[x, {g2, g3}]^2))\*y[x] + b\*WeierstrassPPrime[x, \;  $\chi$  **Maple** : cpu = 0. (sec), leaf count = 0, result contains DESol

$$
\biggl\{y(x)=DESol\biggl(\biggl\{{\mathrm{d}^4\over \mathrm{d}x^4}-Y(x)+a\,Weierstrass P(x,g2,g3)\,{\mathrm{d}^2\over \mathrm{d}x^2}-Y(x)+b\,Weierstrass PPrime(x,g2,g3)\biggr\}.
$$

#### **ODE No. 1543**

$$
-y''(x)\left(a+12k^{2}\mathrm{sn}(z|x)^{2}\right)+y(x)\left(\alpha\mathrm{sn}(z|x)^{2}+\beta\right)+by'(x)+y^{(4)}(x)=0
$$

 $\chi$  Mathematica : cpu = 0.0927446 (sec), leaf count = 0, could not solve DSolve[(beta + alpha\*JacobiSN[z, x]^2)\*y[x] + b\*Derivative[1][y][x] - (a + 12\*k^2\*JacobiSN[x] + Derivative[1][y][x] - 0, y[x], x]  $\boldsymbol{\times}$  **Maple** : cpu = 0. (sec), leaf count = 0, result contains DESol

$$
\left\{y(x) = DESol\left(\left\{\frac{d^4}{dx^4} - Y(x) + \left(-12\,k^2(JacobiSN(z,x))^2 - a\right)\frac{d^2}{dx^2} - Y(x) + b\frac{d}{dx} - Y(x) + \left(\alpha\,(JacobiSh(z,x))^2 - a\right)\right)\right)\right\}
$$

 $y(x) (3f''(x) + 3f(x)^2) + 10f'(x)y'(x) + 10f(x)y''(x) + y^{(4)}(x) = 0$ 

 $\boldsymbol{\times}$  Mathematica : cpu = 0.0138367 (sec), leaf count = 0, could not solve DSolve[10\*Derivative[1][f][x]\*Derivative[1][y][x] +  $y[x]$ \*(3\*f[x]<sup>-</sup>2 + 3\*Derivative[2][1  $\sqrt{\phantom{a}}$  **Maple** : cpu = 0.02 (sec), leaf count = 41

$$
\left\{y(x) = \sum_{a=1}^{4} e^{RootOf(-Z^4 + 10f - Z^2 + 10df - Z + 3f^2 + 3\,df, index = -a)x} - C_{-a}\right\}
$$

**ODE No. 1545**

$$
y^{(4)}(x) + 2y^{(3)}(x) - 3y''(x) - 4y'(x) + 4y(x) - 32\sin(2x) + 24\cos(2x) = 0
$$
  
**Mathematica**: cpu = 0.191619 (sec), leaf count = 40

$$
\{\{y(x) \to c_1e^{-2x} + c_2e^{-2x}x + c_3e^x + c_4e^xx + \sin(2x)\}\}
$$

**Maple** : cpu =  $0.1$  (sec), leaf count =  $27$ 

$$
\{y(x) = (\_C4 x + \_C2) e^{-2x} + \sin(2x) + (\_C3 x + \_C1) e^x\}
$$

#### **ODE No. 1546**

$$
a4x4y(x) + 4a3x3y'(x) + 6a2x2y''(x) + 4axy(3)(x) + y(4)(x) = 0
$$

 $\blacklozenge$  **Mathematica** : cpu = 0.847546 (sec), leaf count = 301

$$
\left\{\left\{\n\begin{array}{c}\n2(\sqrt{6}-3)\sqrt{-(\sqrt{6}-3)}ac_3\exp\left(-\frac{ax^2}{2}-\sqrt{-(\sqrt{6}-3)}ax-\frac{(-3+\sqrt{3}+\sqrt{6})ax}{\sqrt{-(\sqrt{6}-3)}a}\right)}{(-3-\sqrt{3}+\sqrt{6})(-3+\sqrt{3}+\sqrt{6})a}+\frac{2(\sqrt{6}-3)\sqrt{-\sqrt{3}+\sqrt{6}}}{\sqrt{-(\sqrt{6}-3)}a}\n\end{array}\n\right\}
$$

 $\sqrt{\phantom{a}}$  **Maple** : cpu = 0.06 (sec), leaf count = 73

$$
\left\{ y(x) = e^{-\frac{ax^2}{2}} \left( -C2 e^{\sqrt{-a(\sqrt{6}-3)}x} + C4 e^{\sqrt{(3+\sqrt{6})ax}} + C1 e^{-\sqrt{-a(\sqrt{6}-3)}x} + C3 e^{-\sqrt{(3+\sqrt{6})ax}} \right) \right\}
$$

 $3y(x)(2g(x)f'(x)+5f(x)g'(x)+6f(x)^2g(x)+g''(x)+3g(x)^2)+y''(x)(4f'(x)+11f(x)^2+10g(x))+y'(x)^2+2f(x)f''(x)+3g(x)^2+3g(x)^2+3g(x)^2+3g(x)^2+3g(x)^2+3g(x)^2+3g(x)^2+3g(x)^2+3g(x)^2+3g(x)^2+3g(x)^2+3g(x)^2+3g(x)^2+3g(x)^2+3g(x)^2+3g(x)^2+3g(x)^2+3g(x)^2+3g(x)^2+3g(x)^2+3g(x)^2+3g(x)^2+3g(x)^2+3g(x)^2+3g$  $\boldsymbol{\times}$  Mathematica : cpu = 0.0332516 (sec), leaf count = 0, could not solve DSolve [Derivative [1] [y] [x] \* (6\*f [x] ^3 + 30\*f [x] \*g [x] + 7\*f [x] \*Derivative [1] [f] [x] + 10\*  $\sqrt{\text{Maple}}$  : cpu = 0.023 (sec), leaf count = 87

$$
\left\{y(x)=\sum_{a=1}^4{\rm e}^{RootOf(\_Z^4+6f\_Z^3+(11f^2+4df+10g)\_Z^2+(6f^3+7df+30fg+ddf+10dg)\_Z+18f^2g+6df\,g+15dg\,f+9g^2+3\,ddg, 16f\right\}
$$

**ODE No. 1548**

$$
4y^{(4)}(x) - 12y^{(3)}(x) + 11y''(x) - 3y'(x) - 4\cos(x) = 0
$$

 $\blacklozenge$  **Mathematica** : cpu = 0.102465 (sec), leaf count = 50

$$
\left\{ \left\{ y(x) \to 2c_1 e^{x/2} + \frac{2}{3} c_2 e^{3x/2} + c_3 e^x + c_4 + \frac{18 \sin(x)}{65} - \frac{14 \cos(x)}{65} \right\} \right\}
$$

 $\sqrt{\text{Maple}}$  : cpu = 0.081 (sec), leaf count = 32

$$
\left\{ y(x) = \_C1 e^x + 2 \_C2 e^{x/2} + \frac{2 \_C3}{3} e^{\frac{3 x}{2}} + \frac{18 \sin (x)}{65} - \frac{14 \cos (x)}{65} + \_C4 \right\}
$$

**ODE No. 1549**

$$
xy^{(4)}(x) + 5y^{(3)}(x) - 24 = 0
$$

 $\blacklozenge$  **Mathematica** : cpu = 0.0120985 (sec), leaf count = 34

$$
\left\{ \left\{ y(x) \to c_4 x^2 - \frac{c_1}{24x^2} + c_3 x + c_2 + \frac{4x^3}{5} \right\} \right\}
$$

 $\blacksquare$  **Maple** : cpu = 0.03 (sec), leaf count = 26

$$
\left\{ y(x) = \frac{-C2 x^2}{2} + \frac{4 x^3}{5} - \frac{C1}{24 x^2} + \_C3 x + \_C4 \right\}
$$
$12x^3y''(x) - (6x^2 + 1) y^{(3)}(x) - (9x^2 - 7) x^2y'(x) + 2(x^2 - 3) x^3y(x) + xy^{(4)}(x) = 0$ 

 $\blacklozenge$  **Mathematica** : cpu = 5.40737 (sec), leaf count = 262

$$
\left\{\left(y(x) \to c_3 e^{\frac{x^2}{2}} \int_1^x \frac{e^{\frac{K[1]^2}{2}}K[1]\left(\int \frac{U\left(\frac{1}{20}\left(-5-9\sqrt{5}\right),-\frac{1}{2},\frac{1}{2}\sqrt{5}K[1]^2\right)\exp\left(\frac{1}{2}\left(-\frac{1}{2}K[1]^2-2\log(K[1])\right)-\frac{1}{4}\sqrt{5}K[1]^2\right)}{\sqrt{K[1]}\sqrt[4]{K[1]^2}} dK[1]\right)} dK\right\}
$$

◆ **Maple** : cpu = 1.833 (sec), leaf count =  $157$ 

$$
\left\{y(x) = -\int 1 W_{\frac{9\sqrt{5}}{20},\frac{3}{4}} \left(\frac{\sqrt{5}x^2}{2}\right) e^{-\frac{x^2}{4}} x^{-\frac{3}{2}} dx e^{x^2} - C_4 + \int 1 W_{\frac{9\sqrt{5}}{20},\frac{3}{4}} \left(\frac{\sqrt{5}x^2}{2}\right) e^{\frac{x^2}{4}} x^{-\frac{3}{2}} dx e^{\frac{x^2}{2}} - C_4 - e^{x^2} \int 1 W_{\frac{9\sqrt{5}}{20},\frac{3}{4}} \left(\frac{\sqrt{5}x^2}{2}\right) e^{-\frac{x^2}{4}} x^{-\frac{3}{2}} dx
$$

# **ODE No. 1551**

$$
-2(\nu^2 x^2 + 6) y''(x) + \nu^2(\nu^2 x^2 + 4) y(x) + x^2 y^{(4)}(x) = 0
$$

 $\blacklozenge$  **Mathematica** : cpu = 0.435644 (sec), leaf count = 110

$$
\left\{ \left\{ y(x) \to \frac{c_3(1-x)e^{-\nu x}(\nu^2 x^2 + \nu^2 x + \nu^2 + 6\nu x + 6\nu + 15)}{x} + \frac{c_4(1-x)e^{\nu x}(\nu^2 x^2 + \nu^2 x + \nu^2 - 6\nu x - 6\nu x)}{x} \right\}
$$

 $\sqrt{\phantom{a}}$  **Maple** : cpu = 0.259 (sec), leaf count = 62

$$
\left\{y(x) = \frac{(-C4 \nu^2 x^3 + 6 - C4 \nu x^2 + 15 - C4 x + C2)e^{-x\nu} + e^{x\nu}(-C3 \nu^2 x^3 - 6 - C3 \nu x^2 + 15 - C3 x + C4)}{x}\right\}
$$

$$
ay(x) - bx^2 + x^2y^{(4)}(x) + 2xy^{(3)}(x) = 0
$$

 $\chi$  Mathematica : cpu = 3600. (sec), leaf count = 0, timed out \$Aborted

 $\sqrt{\phantom{a}}$  **Maple** : cpu = 0.079 (sec), leaf count = 89

$$
\left\{ y(x) = \frac{bx^2}{a} + \angle C1 \sqrt{x} J_1(2\sqrt[4]{-a\sqrt{x}}) + \angle C2 \sqrt{x} Y_1(2\sqrt[4]{-a\sqrt{x}}) + \angle C3 \sqrt{x} J_1(2\sqrt[4]{-\sqrt{-a}\sqrt{x}}) + \angle C4 \sqrt[4]{\sqrt[4]{-a\sqrt{x}}}\right\}
$$

**ODE No. 1553**

$$
x^{2}y^{(4)}(x) + 4xy^{(3)}(x) + 2y''(x) = 0
$$

 $\blacklozenge$  **Mathematica** : cpu = 0.0245436 (sec), leaf count = 29

$$
\{\{y(x) \to c_1(-x) + c_4x + c_1x\log(x) - c_2\log(x) + c_3\}\}\
$$

 $\sqrt{\phantom{a}}$  **Maple** : cpu = 0.016 (sec), leaf count = 17

$$
\{y(x) = (\_C2 x + \_C4) \ln(x) + \_C1 x + \_C3\}
$$

# **ODE No. 1554**

$$
x^{2}y^{(4)}(x) + 6xy^{(3)}(x) + 6y''(x) = 0
$$

 $\blacklozenge$  **Mathematica** : cpu = 0.0241666 (sec), leaf count = 29

$$
\left\{ \left\{ y(x) \to c_4 x + \frac{1}{2} \left( \frac{c_2}{x} - 2c_1 \log(x) \right) + c_3 \right\} \right\}
$$

 $\sqrt{\phantom{a}}$  **Maple** : cpu = 0.016 (sec), leaf count = 18

$$
\left\{ y(x) = \_C1 + \_C2 \ln(x) + \frac{-C3}{x} + \_C4 x \right\}
$$

$$
\lambda^{2}(-y(x)) + x^{2}y^{(4)}(x) + 6xy^{(3)}(x) + 6y''(x) = 0
$$

 $\blacklozenge$  **Mathematica** : cpu = 0.0633305 (sec), leaf count = 156

$$
\left\{\left\{y(x)\to c_4 G_{0,4}^{2,0}\left(\frac{\lambda^2 x^2}{16}\big| \right.\right. -\tfrac{1}{2},\tfrac{1}{2},0,0)}\right.\\ \left. +c_2 G_{0,4}^{2,0}\left(\frac{\lambda^2 x^2}{16}\big| \right.\right.\\ \left. 0,0,-\tfrac{1}{2},\tfrac{1}{2}\right) +\frac{c_1\left(J_1\left(2 \sqrt{\lambda} \sqrt{x}\right)+I_1\left(2 \sqrt{\lambda} \sqrt{x}\right)\right)}{2 \sqrt{\lambda} \sqrt{x}}\right\}
$$

 $\sqrt{\phantom{a}}$  **Maple** : cpu = 0.178 (sec), leaf count = 61

$$
\left\{ y(x) = 1 \left( \int_C C_4 Y_1 \left( 2\sqrt{-\lambda}\sqrt{x} \right) + \int_C C_3 J_1 \left( 2\sqrt{-\lambda}\sqrt{x} \right) + \int_C C_2 Y_1 \left( 2\sqrt{\lambda}\sqrt{x} \right) + \int_C C_1 J_1 \left( 2\sqrt{\lambda}\sqrt{x} \right) \right) \frac{1}{\sqrt{x}} \right\}
$$

**ODE No. 1556**

$$
x^{2}y^{(4)}(x) + 8xy^{(3)}(x) + 12y''(x) = 0
$$

 $\blacklozenge$  **Mathematica** : cpu = 0.0235212 (sec), leaf count = 30

$$
\left\{ \left\{ y(x) \to \frac{1}{6} \left( \frac{c_1}{x^2} + \frac{3c_2}{x} \right) + c_4 x + c_3 \right\} \right\}
$$

 $\sqrt{\phantom{a}}$  **Maple** : cpu = 0.019 (sec), leaf count = 19

$$
\left\{ y(x) = \_C1 + \frac{-C2}{x} + \frac{-C3}{x^2} + \_C4 x \right\}
$$

**ODE No. 1557**

$$
\lambda^{2}(-y(x)) + x^{2}y^{(4)}(x) + 8xy^{(3)}(x) + 12y''(x) = 0
$$

 $\blacklozenge$  **Mathematica** : cpu = 0.0677911 (sec), leaf count = 146

$$
\left\{ \left\{ y(x) \to c_4 G_{0,4}^{2,0} \left( \frac{\lambda^2 x^2}{16} | -1,0,-\frac{1}{2},\frac{1}{2} \right) + c_2 G_{0,4}^{2,0} \left( \frac{\lambda^2 x^2}{16} | -\frac{1}{2},\frac{1}{2},-1,0 \right) - \frac{3ic_1 \left( I_2 \left( 2\sqrt{\lambda}\sqrt{x} \right) - J_2 \left( 2\sqrt{\lambda} \sqrt{x} \right) \right) \right)}{4\lambda x} \right\}
$$

 $\sqrt{\phantom{a}}$  **Maple** : cpu = 0.136 (sec), leaf count = 61

$$
\left\{ y(x) = \frac{1}{x} \left( -C4 Y_2 \left( 2 \sqrt{-\lambda} \sqrt{x} \right) + C3 J_2 \left( 2 \sqrt{-\lambda} \sqrt{x} \right) + C2 Y_2 \left( 2 \sqrt{\lambda} \sqrt{x} \right) + C1 J_2 \left( 2 \sqrt{\lambda} \sqrt{x} \right) \right) \right\}
$$

$$
-\frac{1}{16}b^4y(x) + x(2n - 2\nu + 4)y^{(3)}(x) + (n - \nu + 1)(n - \nu + 2)y''(x) + x^2y^{(4)}(x) = 0
$$
  
Mathematica : cpu = 0.174312 (sec), leaf count = 319

$$
\begin{aligned}\n\left\{ \left\{ y(x) \to c_4 i^{-n+\nu+1} 2^{3n-3\nu-3} b^{2(-n+\nu+1)+n-\nu-2} x^{\frac{1}{2}(n-\nu-2)-n+\nu+1} \Gamma(-n+\nu+2) \left( I_{\nu-n}(b\sqrt{x}) - J_{\nu-n}(b\sqrt{x}) \right) \right. \\
\left. \bigg|\n\mathbf{Maple}: \text{cpu} = 0.193 \text{ (sec)}, \text{ leaf count} = 67\n\end{aligned} \right\} \right\}.
$$

$$
\{y(x) = x^{-\frac{n}{2} + \frac{\nu}{2}} (K_{n-\nu}(b\sqrt{x}) - C_3 + I_{n-\nu}(b\sqrt{x}) - C_4 + Y_{n-\nu}(b\sqrt{x}) - C_4 + J_{n-\nu}(b\sqrt{x}) - C_2)\}
$$

# **ODE No. 1559**

$$
a^{4}(-x^{3}) y(x) + x^{3}y^{(4)}(x) + 2x^{2}y^{(3)}(x) - xy''(x) + y'(x) = 0
$$

 $\blacklozenge$  **Mathematica** : cpu = 0.291685 (sec), leaf count = 100

$$
\left\{ \left\{ y(x) \to c_4 G_{0,4}^{2,0} \left( \frac{a^4 x^4}{256} \middle| 0, 0, \frac{1}{2}, \frac{1}{2} \right) + c_2 G_{0,4}^{2,0} \left( \frac{a^4 x^4}{256} \middle| \frac{1}{2}, \frac{1}{2}, 0, 0 \right) + \frac{1}{8} i c_1 (I_0(ax) - J_0(ax)) + \frac{1}{2} c_3 (J_0(ax) - J_0(ax)) \right\}
$$

 $\sqrt{\phantom{a}}$  **Maple** : cpu = 0.184 (sec), leaf count = 33

$$
{y(x) = \_C1 I_0(ax) + \_C2 J_0(ax) + \_C3 K_0(ax) + \_C4 Y_0(ax)}
$$

# **ODE No. 1560**

$$
x^{3}y^{(4)}(x) + 6x^{2}y^{(3)}(x) + 6xy''(x) = 0
$$

 $\blacklozenge$  **Mathematica** : cpu = 0.0210622 (sec), leaf count = 29

$$
\left\{ \left\{ y(x) \to c_4 x + \frac{1}{2} \left( \frac{c_2}{x} - 2c_1 \log(x) \right) + c_3 \right\} \right\}
$$

 $\blacklozenge$  **Maple** : cpu = 0.016 (sec), leaf count = 18

$$
\left\{ y(x) = \_C1 + \_C2 \ln(x) + \frac{-C3}{x} + \_C4 x \right\}
$$

 $y(x) (ax^4 + (n-2)n(n+1)(n+3)) - 2n(n+1)x^2y''(x) + 4n(n+1)xy'(x) + x^4y^{(4)}(x) = 0$ 

 $\blacklozenge$  **Mathematica** : cpu = 4.49316 (sec), leaf count = 400

$$
\left\{ \left\{ y(x) \to c_1 \left( -2^{n-\frac{5}{2}} \right) \sqrt{x} a^{\frac{2-n}{4} + \frac{1}{4}(n-\frac{3}{2})} \Gamma \left( \frac{3}{2} - n \right) \left( \cos \left( \frac{3}{4} \pi \left( \frac{3}{2} - n \right) \right) \right) \right\} \right\} \text{er}_{-n-\frac{1}{2}}(\sqrt[4]{a} x) + \sin \left( \frac{3}{4} \pi \left( \frac{3}{2} - n \right) \right) \text{er}_{-n-\frac{1}{2}}(\sqrt[4]{a} x) + \sin \left( \frac{3}{4} \pi \left( \frac{3}{2} - n \right) \right) \right\}
$$

 $\blacklozenge$  **Maple** : cpu = 0.279 (sec), leaf count = 69

$$
\left\{y(x) = \sqrt{x}\left(Y_{n+\frac{1}{2}}(\sqrt[4]{-a}x)\_C2 + J_{n+\frac{1}{2}}(\sqrt[4]{-a}x)\_C1 + J_{n+\frac{1}{2}}\left(\sqrt{-\sqrt{-a}}x\right)\_C3 + Y_{n+\frac{1}{2}}\left(\sqrt{-\sqrt{-a}}x\right)\right)\right\}
$$

### **ODE No. 1562**

$$
-(4n^{2}-1) x^{2}y''(x) + (4n^{2}-1) xy'(x) + x^{4}y^{(4)}(x) - 4x^{4}y(x) + 4x^{3}y^{(3)}(x) = 0
$$

**Mathematica** : cpu =  $1.18066$  (sec), leaf count =  $140$ 

$$
\begin{cases} \left\{ y(x) \to c_{1,0} F_{3} \left( ; \frac{1}{2}, 1 - \frac{n}{2}, \frac{n}{2} + 1; \frac{x^{4}}{64} \right) + \frac{1}{8} i c_{2} x^{2} {}_{0} F_{3} \left( ; \frac{3}{2}, \frac{3}{2} - \frac{n}{2}, \frac{n}{2} + \frac{3}{2}; \frac{x^{4}}{64} \right) + c_{3} \left( \frac{i}{2} \right)^{-n} \Gamma(1 - n)^{2} \left( \frac{1}{2} \right)^{-n} \Gamma(1 - n)^{2} \left( \frac{1}{2} \right)^{-n} \right\} \end{cases}
$$
\nMaple : cpu = 0.424 (sec), leaf count = 77

$$
\left\{y(x) = \left(Y_n\left(\left(\frac{1}{2} - \frac{i}{2}\right)\sqrt{2}x\right) - C_3 + \right. - C_1 J_n\left(\left(\frac{1}{2} - \frac{i}{2}\right)\sqrt{2}x\right)\right)J_n\left(\left(\frac{1}{2} + \frac{i}{2}\right)\sqrt{2}x\right) + Y_n\left(\left(\frac{1}{2} + \frac{i}{2}\right)\sqrt{2}x\right)\right\}
$$

# **ODE No. 1563**

 $(4n^2 - 4x^4 - 1) y(x) - (4n^2 - 1) x^2 y''(x) - (4n^2 - 1) xy'(x) + x^4 y^{(4)}(x) + 4x^3 y^{(3)}(x) = 0$  $\blacklozenge$  **Mathematica** : cpu = 2.13308 (sec), leaf count = 232

$$
\left\{ \left\{ y(x) \rightarrow \frac{\sqrt[4]{-1}c_2x_0F_3\left( ;\frac{3}{2}, 1-\frac{n}{2},\frac{n}{2}+1;\frac{x^4}{64}\right)}{2\sqrt{2}} - \frac{2(-1)^{3/4}\sqrt{2}c_1\,{}_0F_3\left( ;\frac{1}{2},\frac{1}{2}-\frac{n}{2},\frac{n}{2}+\frac{1}{2};\frac{x^4}{64}\right)}{x} + c_3(-1)^{\frac{1}{4}(1-2\pi i)}
$$

 $\sqrt{\phantom{a}}$  **Maple** : cpu = 0.305 (sec), leaf count = 87

$$
\left\{ y(x) = \frac{1}{x} \left( -C4 \, {}_0F_3\left( \; ; \; \frac{1}{2}, \frac{n}{2} + \frac{1}{2}, -\frac{n}{2} + \frac{1}{2}; \; \frac{x^4}{64} \right) + \left( -C3 \, {}_0F_3\left( \; ; \; \frac{3}{2}, \frac{n}{2} + 1, 1 - \frac{n}{2}; \; \frac{x^4}{64} \right) + \right) - C2 \left( \text{bei}_{-n}(x) \right)^2 \right\}
$$

 $-(12n^2+4x^4-3) y(x)-(4n^2+3) x^2y''(x)+(12n^2-3) xy'(x)+x^4y^{(4)}(x)+4x^3y^{(3)}(x)=0$  $\blacklozenge$  **Mathematica** : cpu = 1.43899 (sec), leaf count = 230

$$
\left\{\left\{y(x)\to \frac{\sqrt[4]{-1}c_1x_0F_3\left(\frac{1}{2},\frac{3}{2}-\frac{n}{2},\frac{n}{2}+\frac{3}{2};\frac{x^4}{64}\right)}{2\sqrt{2}}+c_3(-1)^{\frac{1}{4}(-2n-1)}2^{2n+\frac{1}{2}(2n+1)+1}x^{-2n-1}{}_0F_3\left(\frac{1}{2}-n,\frac{1}{2}-\frac{n}{2},\frac{1}{2}-\frac{n}{2}\right)\right\}
$$

 $\sqrt{\phantom{a}}$  **Maple** : cpu = 0.282 (sec), leaf count = 88

$$
\left\{ y(x) = \frac{1}{x} \left( -C4 x^2 \cdot 6F_3 \left( ; \frac{1}{2}, -\frac{n}{2} + \frac{3}{2}, \frac{3}{2} + \frac{n}{2}; \frac{x^4}{64} \right) + -C3 x^4 \cdot 6F_3 \left( ; \frac{3}{2}, 2 - \frac{n}{2}, \frac{n}{2} + 2; \frac{x^4}{64} \right) + \right. - C2 \left( \text{bei}_{-n} \left( x - \frac{3}{2}, -\frac{n}{2}, \frac{3}{2} + \frac{n}{2}; \frac{3}{2} + \frac{n}{2}; \frac{3}{2} + \frac
$$

### **ODE No. 1565**

$$
(x(-\rho^2 - \sigma^2 + 1) + 16x^3) y'(x) + y(x) (\rho^2 \sigma^2 + 8x^2) + (x^2(-\rho^2 - \sigma^2 + 7) + 4x^4) y''(x) + x^4 y^{(4)}(x) + 6x^3 y^{(3)}
$$
  
Mathematica : cpu = 0.548294 (sec), leaf count = 242

$$
\begin{cases} \left\{ y(x) \to c_1 x^{-\rho} {}_2F_3\left( \frac{1}{2} - \frac{\rho}{2}, 1 - \frac{\rho}{2}; 1 - \rho, -\frac{\rho}{2} - \frac{\sigma}{2} + 1, -\frac{\rho}{2} + \frac{\sigma}{2} + 1; -x^2 \right) + c_3 x^{-\sigma} {}_2F_3\left( \frac{1}{2} - \frac{\sigma}{2}, 1 - \frac{\sigma}{2}; 1 - \frac{\sigma}{2}; -\frac{\rho}{2} + \frac{\sigma}{2} + 1; -\frac{\rho}{2} + \frac{\sigma}{2} + 1; -x^2 \right) \right\} & \text{Maple : cpu = 0.435 (sec), leaf count = 71 \end{cases}
$$

$$
\left\{y(x) = \left(Y_{\frac{\rho}{2}-\frac{\sigma}{2}}(x)\_{C2} + C1 J_{\frac{\rho}{2}-\frac{\sigma}{2}}(x)\right)J_{\frac{\rho}{2}+\frac{\sigma}{2}}(x) + Y_{\frac{\rho}{2}+\frac{\sigma}{2}}(x)\left(Y_{\frac{\rho}{2}-\frac{\sigma}{2}}(x)\_{C4} + J_{\frac{\rho}{2}-\frac{\sigma}{2}}(x)\_{C3}\right)\right\}
$$

### **ODE No. 1566**

 $(x(-2\mu^2-2\nu^2+1)+16x^3)y'(x)+y(x)\left(\left(\mu^2-\nu^2\right)^2+8x^2\right)+(x^2(-2\mu^2-2\nu^2+7)+4x^4)y''(x)+x^4y^{(4)}$  $\blacklozenge$  **Mathematica** : cpu = 0.642092 (sec), leaf count = 238

$$
\left\{ \left\{ y(x) \to c_1 x^{-\mu-\nu} {}_2F_3 \left( -\frac{\mu}{2} - \frac{\nu}{2} + \frac{1}{2}, -\frac{\mu}{2} - \frac{\nu}{2} + 1; 1 - \mu, 1 - \nu, -\mu - \nu + 1; -x^2 \right) + c_2 x^{\mu-\nu} {}_2F_3 \left( \frac{\mu}{2} - \frac{\nu}{2} + \frac{1}{2}, -\frac{\mu}{2} - \frac{\nu}{2} + \frac{1}{2} + \frac{\nu}{2} + \frac{1}{2} \right) \right\}
$$

 $\sqrt{\phantom{a}}$  **Maple** : cpu = 0.385 (sec), leaf count = 35

$$
\{y(x) = (Y_{\mu}(x) - C2 + J_{\mu}(x) - C1) J_{\nu}(x) + Y_{\nu}(x) (Y_{\mu}(x) - C4 + C3 J_{\mu}(x))\}
$$

$$
x^{4}y^{(4)}(x) + 8x^{3}y^{(3)}(x) + 12x^{2}y''(x) = 0
$$

 $\blacklozenge$  **Mathematica** : cpu = 0.0204715 (sec), leaf count = 30

$$
\left\{ \left\{ y(x) \to \frac{1}{6} \left( \frac{c_1}{x^2} + \frac{3c_2}{x} \right) + c_4 x + c_3 \right\} \right\}
$$

 $\blacktriangle$  **Maple** : cpu = 0.019 (sec), leaf count = 19

$$
\left\{ y(x) = \_C1 + \frac{-C2}{x} + \frac{-C3}{x^2} + \_C4 x \right\}
$$

### **ODE No. 1568**

$$
ay(x) + x^4y^{(4)}(x) + 8x^3y^{(3)}(x) + 12x^2y''(x) = 0
$$

 $\blacklozenge$  **Mathematica** : cpu = 0.0113846 (sec), leaf count = 122

$$
\left\{ \left\{ y(x) \to c_1 x^{\frac{1}{2} \left( -\sqrt{5-4\sqrt{1-a}} - 1 \right)} + c_2 x^{\frac{1}{2} \left( \sqrt{5-4\sqrt{1-a}} - 1 \right)} + c_3 x^{\frac{1}{2} \left( -\sqrt{4\sqrt{1-a}} + 5 - 1 \right)} + c_4 x^{\frac{1}{2} \left( \sqrt{4\sqrt{1-a}} + 5 - 1 \right)} \right\} \right\}
$$
  
 **Maple** : cpu = 0.04 (sec), leaf count = 89

$$
\left\{y(x) = \_C1\ x^{-\frac{1}{2}-\frac{1}{2}\sqrt{5-4\sqrt{1-a}}} + \_C2\ x^{-\frac{1}{2}+\frac{1}{2}\sqrt{5-4\sqrt{1-a}}} + \_C3\ x^{-\frac{1}{2}-\frac{1}{2}\sqrt{5+4\sqrt{1-a}}} + \_C4\ x^{-\frac{1}{2}+\frac{1}{2}\sqrt{5+4\sqrt{1-a}}} \right\}
$$

# **ODE No. 1569**

 $xy'(x) ((2a-1)C0+4b^2B0c^2x^{2c})+(6-4a)x^3y^{(3)}(x)+x^2y''(x) (A0+4b^2c^2x^{2c})+y(x) (4b^2c^2D0x^{2c}+E0)+$  $\boldsymbol{\chi}$  Mathematica : cpu = 3605.13 (sec), leaf count = 0, timed out \$Aborted

 $\sqrt{\text{Maple}}$  : cpu = 0.524 (sec), leaf count = 63

$$
\{y(x) = ((J_{\mu}(bx^c)\_C2 + Y_{\mu}(bx^c)\_C3) J_{\nu}(bx^c) + Y_{\nu}(bx^c)(\_C4 Y_{\mu}(bx^c) + \_C1 J_{\mu}(bx^c))) x^a\}
$$

 $y(x)\left(\left(a^2-c^2\nu^2\right)\left(a^2+4ac-c^2\nu^2+4c^2\right)-b^4c^4x^{4c}\right)+x^2(2a^2+4(a+c-1)^2+4(a-1)(c-1)-2c^2\nu^2-1)$  $\blacklozenge$  **Mathematica** : cpu = 0.15202 (sec), leaf count = 470

$$
\begin{cases} \left\{ y(x) \to c_1 \Gamma(1-\nu)(-1)^{\frac{a-c\nu}{4c}} 2^{-\frac{2(a-c\nu)}{c} - \nu - 1} b^{\frac{a-c\nu}{c} + \nu} (x^{4c})^{\frac{a-c\nu}{4c} + \frac{\nu}{4}} \left( J_{-\nu} \left( b\sqrt[4]{x^{4c}} \right) + I_{-\nu} \left( b\sqrt[4]{x^{4c}} \right) \right) + c_2 \Gamma(2 - \nu) \right) \right\} \text{Maple : cpu = 0.103 (sec), leaf count = 49 \end{cases}
$$

$$
{y(x) = x^{a}(Y_{\nu}(ibx^{c})\_C4 + Y_{\nu}(bx^{c})\_C2 + J_{\nu}(ibx^{c})\_C3 + J_{\nu}(bx^{c})\_C1)}
$$

### **ODE No. 1571**

$$
-\frac{1}{16}b^4x^{2/v}y(x) + \nu^4x^4y^{(4)}(x) + \nu^3(4\nu - 2)x^3y^{(3)}(x) + (\nu - 1)\nu^2(2\nu - 1)x^2y''(x) = 0
$$
  
Mathematica : cpu = 0.0916109 (sec), leaf count = 390

$$
\left\{ \left\{ y(x) \to c_{1,0}F_3 \left( ;1-\frac{v}{2},1-\frac{v}{2\nu},-\frac{v}{2\nu}-\frac{v}{2}+1;\frac{b^4v^4x^{2/v}}{256\nu^4} \right) + c_2 \left( \frac{i}{16} \right)^v v^{2v} b^{2v} \nu^{-2v} \left( x^{2/v} \right)^{v/2} \right\} \cdot \frac{1}{2} + 1,
$$

 $\blacklozenge$  **Maple** : cpu = 0.252 (sec), leaf count = 143

$$
\left\{y(x) = \sqrt{x}\left(Y_{(\lfloor\nu^{-1}\rfloor)^{-1}}\left(\frac{1}{\lfloor\nu^{-1}\rfloor}\sqrt{\frac{b^2}{\nu^2}}x^{\lfloor\nu^{-1}\rfloor}\right)\right)\right\}^{(2)} - C2 + J_{(\lfloor\nu^{-1}\rfloor)^{-1}}\left(\frac{1}{\lfloor\nu^{-1}\rfloor}\sqrt{\frac{b^2}{\nu^2}}x^{\lfloor\nu^{-1}\rfloor}\right)\right) - C1 + Y_{(\lfloor\nu^{-1}\rfloor)^{-1}}\left(\frac{1}{\lfloor\nu^{-1}\rfloor}\sqrt{\frac{b^2}{\nu^2}}x^{\lfloor\nu^{-1}\rfloor}\right)
$$

−<br>|<br>|

### **ODE No. 1572**

 $(-2(x^{2}-1) (\mu(\mu+1)+\nu(\nu+1))+24x^{3}-8) y''(x)-6x(\mu(\mu+1)+\nu(\nu+1)-2)y'(x)+((\mu(\mu+1)-\nu(\nu+1)+24x^{2}-1)) y'(x)$  $\chi$  Mathematica : cpu = 95.5607 (sec), leaf count = 0, DifferentialRoot result

$$
\begin{aligned}\n\{\{y(x) \to \text{DifferentialRoot}(\{y, x\}, \{(\mu - \nu - 1)(\mu - \nu + 1)(\mu + \nu)(\mu + \nu + 2)y(x) - 6x(\mu^2 + \mu + \nu^2 + \nu)\}, \text{Maple :}\n\text{cup = 0.482 (sec),\n\text{ leaf count = 35}\n\end{aligned}
$$

$$
\{y(x) = (LegendreQ(\mu, x) \_C2 + LegendreP(\mu, x) \_C1) \ LegendreP(\nu, x) + LegendreQ(\nu, x) \ (LegendreQ(\nu, x) \_C2 + LegendreQ(\nu, x) \_C2 + LegendreQ(\nu, x) \_C3 + \n(BigreQ(\nu, x) \_C4 + \n(BigreQ(\nu, x) \_C5 + \n(BigreQ(\nu, x) \_C4 + \n(BigreQ(\nu, x) \_C5 + \n(BigreQ(\nu, x) \_C7 + \n(BigreQ(\nu, x) \_C7 + \n(BigreQ(\nu, x) \
$$

$$
-\frac{1}{x^5} + (2x + e^x) y^{(4)}(x) + 4(e^x + 2) y^{(3)}(x) + 6e^x y''(x) + 4e^x y'(x) + e^x y(x) = 0
$$

 $\lambda$  Mathematica : cpu = 0.0598843 (sec), leaf count = 0, could not solve DSolve $[-x^(-5) + E^x * y[x] + 4*E^x * Derivative[1][y][x] + 6*E^x * Derivative[2][y][x] + 4*x$  $\blacklozenge$  **Maple** : cpu = 0.048 (sec), leaf count = 41

$$
\left\{y(x)=\frac{24\_C1\;x^4+24\_C2\;x^3+24\_C3\;x^2+24\_C4\;x+1}{(24\,{\rm e}^x+48\,x)\,x}\right\}
$$

### **ODE No. 1574**

 $y(x) (a^4 \sin^4(x) - 3) + y^{(4)}(x) \sin^4(x) + 2y^{(3)}(x) \sin^3(x) \cos(x) + (\sin^2(x) - 3) \sin^2(x) y''(x) + (2 \sin^2(x) + 3)$  $\lambda$  Mathematica : cpu = 0.209342 (sec), leaf count = 0, could not solve DSolve[(-3 + a^4\*Sin[x]^4)\*y[x] + Cos[x]\*Sin[x]\*(3 + 2\*Sin[x]^2)\*Derivative[1][y][x] +  $3 + \sin[x]\hat{ }$ 2)\*Derivative[2][y][x] + 2\*Cos[x]\*Sin[x]^3\*Derivative[3][y][x] + Sin[x]^4\*D  $\blacksquare$  **Maple** : cpu = 0.858 (sec), leaf count = 252

$$
\left\{y(x) = \sin\left(x\right)\left(2\right)\left(2\right)\left(4\right)\left(4\right)\
$$

#### **ODE No. 1575**

 $-f(x)+y^{(4)}(x)\sin^{6}(x)+4y^{(3)}(x)\sin^{5}(x)\cos(x)-6\sin^{6}(x)y''(x)-4\sin^{5}(x)\cos(x)y'(x)+y(x)\sin^{6}(x)=0$  $\boldsymbol{\chi}$  Mathematica : cpu = 0.0677754 (sec), leaf count = 0, could not solve DSolve $[-f[x]$  + Sin $[x]$ <sup>-6\*y[x] - 4\*Cos[x]\*Sin[x]<sup>-5\*Derivative[1][y][x] - 6\*Sin[x]<sup>-6\*Deri</sup></sup></sup>  $\sqrt{\phantom{a}}$  **Maple** : cpu = 0.513 (sec), leaf count = 638

$$
\left\{ y(x) = \frac{1}{48 \left( e^{2ix} - 1 \right)^4 \sin(x)} \left( 12 \left( e^{2ix} - 3/2 e^{4ix} + e^{6ix} - 1/4 e^{8ix} - 1/4 \right) \left( x^2 + \frac{20}{3} \right) f x \ln \left( 1 - e^{ix} \right) - i \right) \right\}
$$

 $2f'(x)(y^{(3)}(x) - a^2y'(x)) + f(x)(a^4y(x) - 2a^2y''(x) + y^{(4)}(x)) = 0$ 

 $\boldsymbol{\times}$  Mathematica : cpu = 0.236816 (sec), leaf count = 0, could not solve DSolve[2\*Derivative[1][f][x]\*(-(a^2\*Derivative[1][y][x]) + Derivative[3][y][x]) + f[x]  $\sqrt{\phantom{a}}$  **Maple** : cpu = 0.03 (sec), leaf count = 67

$$
\left\{ y(x) = \_C1 e^{-ax} + \_C2 e^{ax} + \_C3 e^{\frac{x}{f} \left( -df + \sqrt{a^2 f^2 + df^2} \right)} + \_C4 e^{-\frac{x}{f} \left( df + \sqrt{a^2 f^2 + df^2} \right)} \right\}
$$

**ODE No. 1577**

$$
f''(x)y''(x) + 2y^{(3)}(x)f'(x) + f(x)y^{(4)}(x) = 0
$$

 $\blacklozenge$  **Mathematica** : cpu = 1.1421 (sec), leaf count = 44

$$
\left\{ \left\{ y(x) \to \int_1^x \left( \int_1^{K[2]} \left( \frac{c_1}{f(K[1])} + \frac{c_2 K[1]}{f(K[1])} \right) dK[1] \right) dK[2] + c_4 x + c_3 \right\} \right\}
$$

 $\sqrt{\phantom{a}}$  **Maple** : cpu = 0.012 (sec), leaf count = 21

$$
\left\{ y(x) = \frac{-C1 x^3}{6} + \frac{-C2 x^2}{2} + \frac{-C3 x + C4}{4} \right\}
$$

**ODE No. 1578**

$$
a^4y(x) - \lambda(ax - b)\left(y''(x) - a^2y(x)\right) - 2a^2y''(x) + y^{(4)}(x) = 0
$$

 $\blacklozenge$  **Mathematica** : cpu = 268.095 (sec), leaf count = 139

$$
\left\{ \left\{ y(x) \to c_3 e^{-ax} \int_1^x 2ae^{2aK[1]} \int e^{-aK[1]} \text{Ai}\left( \frac{a^2 + \lambda K[1]a - b\lambda}{(a\lambda)^{2/3}} \right) dK[1] dK[1] + c_4 e^{-ax} \int_1^x 2ae^{2aK[2]} \int e^{-aK[1]} \text{Ai}\left( \frac{a^2 + \lambda K[1]a - b\lambda}{(a\lambda)^{2/3}} \right) dK[1] dK[1] \right\}
$$

**Maple** : cpu =  $0.559$  (sec), leaf count =  $89$ 

$$
\left\{ y(x) = e^{ax} \left( \int e^{-2ax} \left( \int e^{ax} \left( -C_4 B i \left( -\frac{\lambda (ax-b) + a^2}{a\lambda} \sqrt[3]{-a\lambda} \right) + C_5 B i \left( -\frac{\lambda (ax-b) + a^2}{a\lambda} \sqrt[3]{-a\lambda} \right) \right) \right) \right\}
$$

$$
-ax - b\sin(x) - c\cos(x) + y^{(n)}(x) + 2y^{(3)}(x) + y'(x) = 0
$$

 $\blacklozenge$  **Mathematica** : cpu = 0.683646 (sec), leaf count = 80

$$
\begin{cases} \left\{ y(x) \to \frac{1}{16} (8ax^2 + \sin(x) \left( -6bx + c(13 - 2x^2) + 16(c_2x + c_1 + c_4) \right) + \cos(x) \left( b(2x^2 - 9) - 2(5cx + 8x) \right) \right\} \\ \mathbf{Maple : cpu = 0.457 (sec), leaf count = 69} \end{cases}
$$

$$
\left\{y(x) = \frac{(bx^2 + (-4c - 8\_\_C4)x - 6b - 8\_\_C2 + 8\_\_C3)\cos(x)}{8} + \frac{(-cx^2 + (-4b + 8\_\_C3)x + 6c + 8\_\_C4)}{8}\right\}
$$

**ODE No. 1580**

$$
y^{(6)}(x) + y(x) - \sin\left(\frac{x}{2}\right)\sin\left(\frac{3x}{2}\right) = 0
$$

 $\blacklozenge$  **Mathematica** : cpu = 1.13908 (sec), leaf count = 234

$$
\left\{ \left\{ y(x) \to c_4 e^{-\frac{\sqrt{3}x}{2}} \sin\left(\frac{x}{2}\right) + c_6 e^{\frac{\sqrt{3}x}{2}} \sin\left(\frac{x}{2}\right) + c_5 \sin(x) + c_1 e^{\frac{\sqrt{3}x}{2}} \cos\left(\frac{x}{2}\right) + c_3 e^{-\frac{\sqrt{3}x}{2}} \cos\left(\frac{x}{2}\right) + c_2 \cos(x) \right\}
$$

**Maple** : cpu =  $0.829$  (sec), leaf count = 147

$$
\left\{ y(x) = \frac{1}{504} (504 \_\_C 3 \cos(x/2) + 504 \_\_C 4 \sin(x/2)) e^{-\frac{\sqrt{3}x}{2}} + \frac{1}{504} (504 \_\_C 5 \cos(x/2) + 504 \_\_C 6 \sin(x/2)) \right\}
$$

# **ODE No. 1581**

$$
-axy(x) - b + y^{(5)}(x) = 0
$$

 $\boldsymbol{\times}$  Mathematica : cpu = 0.193942 (sec), leaf count = 0, DifferentialRoot result

$$
\{ \{ y(x) \to \text{DifferentialRoot}(\{y,x\}, \{-b-xay(x)+y^{(5)}(x)=0, y(0)=c_1, y'(0)=c_2, y''(0)=c_3, y^{(3)}(0)=c_4, y^{(4)}(0)=c_5, y^{(5)}(0)=c_6, y^{(6)}(0)=c_7, y^{(7)}(0)=c_8, y^{(8)}(0)=c_9, y^{(9)}(0)=c_9, y^{(10)}(0)=c_9, y^{(11)}(0)=c_9, y^{(12)}(0)=c_9, y^{(13)}(0)=c_9, y^{(14)}(0)=c_9, y^{(15)}(0)=c_9, y^{(16)}(0)=c_9, y^{(16)}(0)=c_9, y
$$

 $\boldsymbol{\chi}$  **Maple** : cpu = 0. (sec), leaf count = 0, could not solve dsolve(diff(diff(diff(diff(diff(y(x),x),x),x),x),x)-a\*x\*y(x)-b=0,y(x))

$$
a\nu x^{\nu-1}y(x) + ax^{\nu}y'(x) + y^{(5)}(x) = 0
$$

 $\blacklozenge$  **Mathematica** : cpu = 0.651254 (sec), leaf count = 787

$$
\left\{ \left\{ y(x) \to c_5 \left( \frac{4}{\nu} + 1 \right)^{-\frac{16}{\nu+4}} \nu^{-\frac{16}{\nu+4}} a^{\frac{4}{\nu+4}} (x^{\nu})^{\frac{4 \left( \frac{4}{\nu} + 1 \right)}{\nu+4}} \right| 1F_4 \left( \frac{4}{\nu \left( 1 + \frac{4}{\nu} \right)} + \frac{1}{1 + \frac{4}{\nu}} ; 1 + \frac{1}{\left( 1 + \frac{4}{\nu} \right) \nu}, 1 + \frac{2}{\left( 1 + \frac{4}{\nu} \right) \nu}, 1F_5 \left( \frac{4}{\nu} + \frac{4}{\nu} \right) \nu \right\} \right\}
$$

 $\boldsymbol{\times}$  **Maple** : cpu = 0. (sec), leaf count = 0, result contains DESol

$$
\left\{ y(x) = DESol\left( \left\{ \frac{d^5}{dx^5} - Y(x) + ax^{\nu} \frac{d}{dx} - Y(x) + a\nu x^{\nu-1} - Y(x) \right\}, \{-Y(x)\} \right) \right\}
$$

**ODE No. 1583**

$$
ay^{(4)}(x) - f(x) + y^{(5)}(x) = 0
$$

 $\blacklozenge$  **Mathematica** : cpu = 459.877 (sec), leaf count = 117

 $\{ \{ y(x) \rightarrow$  (Integrate\\$&\$15130244 − 1)(Integrate\\$&\$15260410 − 1)(Integrate\\$&\$15292862 − 1)(*x* − 1)<sup>*e*</sup>  $\boldsymbol{\checkmark}$  **Maple** : cpu = 0.04 (sec), leaf count = 40

$$
\left\{y(x) = \frac{-C\beta x^2}{2} + \frac{-C\beta x^3}{6} + \frac{e^{-ax} - C\beta x}{a^4} + \frac{fx^4}{24a} + \frac{-C\beta x}{-C\beta x} + \frac{-C\beta x}{24a} + \frac{C\beta x}{-C\beta x} + \frac{C\beta x}{-C\beta x} + \frac{C\beta x}{
$$

# **ODE No. 1584**

$$
axy(x) - 5my^{(4)}(x) + xy^{(5)}(x) = 0
$$

 $\blacklozenge$  **Mathematica** : cpu = 3.01315 (sec), leaf count = 216

$$
\left\{ \left\{ y(x) \to c_5 5^{-5m-4} a^{\frac{1}{5}(5m+4)} x^{5m+4} {}_0F_4 \left( ;m+\frac{6}{5},m+\frac{7}{5},m+\frac{8}{5},m+\frac{9}{5};-\frac{ax^5}{3125} \right) + \frac{1}{125} a^{3/5} c_4 x^3 {}_0F_4 \left( ;\frac{6}{5},m+\frac{7}{5};m+\frac{7}{5};m+\frac{9}{5};-\frac{ax^5}{3125} \right) \right\}
$$

**Maple** : cpu =  $0.26$  (sec), leaf count = 118

$$
\left\{y(x) = \_C1_0F_4\left(\,\,;\,\frac{2}{5},\frac{3}{5},\frac{4}{5},\frac{1}{5}-m;\,\,-\frac{x^5a}{3125}\right) + \_C2\ x_0F_4\left(\,\,;\,\frac{3}{5},\frac{4}{5},\frac{6}{5},\frac{2}{5}-m;\,\,-\frac{x^5a}{3125}\right) + \_C3\ x^2_0F_4\left(\,\,;\,\frac{4}{5},\frac{4}{5},\frac{4}{
$$

$$
xy(x)\left(ay'(x) + by''(x) + cy^{(3)}(x) + ey^{(4)}(x)\right) = 0
$$

 $\blacklozenge$  **Mathematica** : cpu = 0.230167 (sec), leaf count = 214

$$
\left\{ \{y(x)\to 0\}, \left\{ y(x)\to \frac{c_1 e^{x \text{Root}\left[\#1^3 + \frac{\#1^2 c}{e} + \frac{\#1b}{e} + \frac{a}{e} \& ,1\right]}{\text{Root}\left[\#1^3 + \frac{\#1^2 c}{e} + \frac{\#1b}{e} + \frac{a}{e} \& ,1\right]} + \frac{c_2 e^{x \text{Root}\left[\#1^3 + \frac{\#1^2 c}{e} + \frac{\#1b}{e} + \frac{a}{e} \& ,2\right]}}{\text{Root}\left[\#1^3 + \frac{\#1^2 c}{e} + \frac{\#1b}{e} + \frac{a}{e} \& ,2\right]} + \frac{c_3 e^{x \text{Root}\left[\#1^3 + \frac{\#1^2 c}{e} + \frac{\#1b}{e} + \frac{a}{e} \& ,2\right]}}{\text{Root}\left[\#1^3 + \frac{\#1^2 c}{e} + \frac{\#1b}{e} + \frac{a}{e} \& ,2\right]} \right\}
$$

 $\sqrt{\phantom{a}}$  **Maple** : cpu = 0.135 (sec), leaf count = 679

$$
\begin{cases} y(x) = 0, y(x) = -C_4 e^{ \frac{x}{6e} \left( \left( 12\sqrt{3}\sqrt{27a^2e^2 + (-18abc + 4b^3)e + 4c^3a - b^2c^2e - 108ae^2 + 36bce - 8c^3 \right)^{\frac{2}{3}} - 2c\sqrt[3]{12\sqrt{3}\sqrt{27a^2e^2 + (-18ac - 16c^2)^2}} \right)} \end{cases}
$$

### **ODE No. 1586**

 $-y^{(4)}(x)(x(aA(5)-A(4))+A(5)) - y^{(3)}(x)(x(aA(4)-A(3))+A(4)) - (x(aA(3)-A(2))+A(3))y''(x) - (x(aA(3)-A(3)) - x(aA(3)-A(3)))$  $\boldsymbol{\times}$  Mathematica : cpu = 84.3434 (sec), leaf count = 0, DifferentialRoot result

$$
\{ \{ y(x) \to \text{DifferentialRoot}(\{y, x\}, \{xA(0) - xaA(1) - A(1) + (xA(1) - xaA(2) - A(2))y'(x) + (xA(2) \times xA(2) - B(2))y'(x) \}
$$
\n
$$
\text{Maple:} \text{cpu} = 0. \text{ (sec),} \text{ leaf count} = 0 \text{,} \text{ result contains DESol}
$$

 $\lambda$ 

$$
\left\{ y(x) = \int DESol\left( \left\{ -\frac{(axA_2 - xA_1 + A_2) - Y(x)}{x} - \frac{(axA_3 - xA_2 + A_3)\frac{d}{dx} - Y(x)}{x} - \frac{(axA_4 - xA_3 + A_3)\frac{d}{dx} - Y(x)}{x} \right) \right\}
$$

**ODE No. 1587**

$$
x^5 y^{(10)}(x) - ay(x) = 0
$$

**Mathematica** : cpu =  $0.368375$  (sec), leaf count =  $492$ 

$$
\left\{ \left\{ y(x) \rightarrow \frac{(-1)^{4/5} a^{9/5} c_1 x^9 \sqrt{F_9} \left( ; \frac{6}{5}, \frac{7}{5}, \frac{8}{5}, \frac{9}{5}, 2, \frac{11}{5}, \frac{12}{5}, \frac{13}{5}, \frac{14}{5}; \frac{ax^5}{9765625} \right)}{3814697265625} + \frac{(-1)^{3/5} a^{8/5} c_3 x^8 \sqrt{F_9} \left( ; \frac{4}{5}, \frac{6}{5}, \frac{7}{5}, \frac{8}{5}, \frac{9}{5}, 2, \frac{11}{5}, \frac{11}{5}, \frac{12}{5}, \frac{13}{5}, \frac{14}{5}; \frac{ax^5}{9765625} \right)}{152587890625} \right\}
$$

 $\sqrt{\phantom{a}}$  **Maple** : cpu = 0.919 (sec), leaf count = 174

$$
\left\{y(x) = x^{\frac{5}{2}} \left(-\frac{C}{\delta} Y_5 \left(2\,ie^{\frac{2\,i}{5}\pi} a^{\frac{1}{10}} \sqrt{x}\right) + \frac{-C}{\delta} 10\,Y_5 \left(2\,ie^{\frac{4\,i}{5}\pi} a^{\frac{1}{10}} \sqrt{x}\right) + \frac{-C}{\delta} Y_5 \left(2\,ie^{\frac{3\,i}{5}\pi} a^{\frac{1}{10}} \sqrt{x}\right) + \frac{-C}{\delta} Y_5 \left(2\,i\right)^{\frac{1}{5}}\right\}
$$

# **ODE No. 1588**

 $x^{10}y^{(5)}(x) - ay(x) = 0$ 

 $\blacklozenge$  **Mathematica** : cpu = 15.455 (sec), leaf count = 114

$$
\left\{ \left\{ y(x) \rightarrow c_1 x^4 e^{-\frac{5\sqrt{a}}{x}} + c_2 x^4 e^{\frac{5\sqrt{-1}\sqrt[5]{a}}{x}} + c_3 x^4 e^{-\frac{(-1)^{2/5}\sqrt[5]{a}}{x}} + c_4 x^4 e^{\frac{(-1)^{3/5}\sqrt[5]{a}}{x}} + c_5 x^4 e^{-\frac{(-1)^{4/5}\sqrt[5]{a}}{x}} \right\} \right\}
$$

 $\blacklozenge$  **Maple** : cpu = 0.163 (sec), leaf count = 90

$$
\left\{ y(x) = \_C 1 \, {}_0F_4\left( \; ; \; \frac{6}{5}, \frac{7}{5}, \frac{8}{5}, \frac{9}{5}; \; -\frac{a}{3125 \, x^5} \right) + \_C 2 \, x_0 F_4\left( \; ; \; \frac{4}{5}, \frac{6}{5}, \frac{7}{5}, \frac{8}{5}; \; -\frac{a}{3125 \, x^5} \right) + \_C 3 \, x^2 {}_0F_4\left( \; ; \; \frac{3}{5}, \frac{4}{5}, \frac{6}{5}, \frac{9}{5}, \frac{9}{5} \right) \right\}
$$

# **ODE No. 1589**

$$
x^{11/2}y^{(11)}(x)-ay(x)=0\\
$$

 $\blacklozenge$  **Mathematica** : cpu = 0.047046 (sec), leaf count = 670

$$
\left\{ \left\{ y(x) \rightarrow \frac{4}{121} (-1)^{2/11} a^{2/11} c_2 x_0 F_{10} \left( ; -\frac{7}{11}, -\frac{5}{11}, -\frac{3}{11}, -\frac{1}{11}, \frac{1}{11}, \frac{3}{11}, \frac{5}{11}, \frac{7}{11}, \frac{9}{11}, \frac{13}{11}; \frac{2048 a x^{11/2}}{285311670611} \right) - \right\}
$$

 $\sqrt{\text{Maple}}$  : cpu = 10.253 (sec), leaf count = 4353

$$
(x-a)^5(x-b)^5y^{(5)}(x)-cy(x)=0
$$

 $\chi$  Mathematica : cpu = 367.04 (sec), leaf count = 0, DifferentialRoot result

$$
\{ \{ y(x) \to \text{DifferentialRoot}(\{y,x\}, \{ (a-x)^5(b-x)^5y^{(5)}(x) - cy(x) = 0, y(0) = c_1, y'(0) = c_2, y''(0) = c_3 \}
$$

 $\sqrt{\phantom{a}}$  **Maple** : cpu = 2.837 (sec), leaf count = 553

$$
\left\{y(x)=ODESolStruc\left(\mathrm{e}^{\int -4\frac{-g(\_f)\left((-b-\_f/4)\mathrm{e}^{\int(-g(\_f)\mathrm{d}_f f+\_C I)(a-b)}+a+\_f/4\right)}{e^{\int(-g(\_f)\mathrm{d}_f f+\_C I)(a-b)}-1}\mathrm{d}_f +\_C^2}, \big[\right\}\frac{1}{\left(\_g(\_f)\right)^2}\left(\frac{\mathrm{d}^3}{\mathrm{d}_f f^3}\right)^g\right)\right\}.
$$

# **ODE No. 1591**

$$
y''(x) - y(x)^2 = 0
$$

 $\blacklozenge$  **Mathematica** : cpu = 0.0531189 (sec), leaf count = 26

$$
\left\{ \left\{ y(x) \to \sqrt[3]{6} \varphi \left( \frac{x+c_1}{\sqrt[3]{6}}; 0, c_2 \right) \right\} \right\}
$$

 $\blacklozenge$  **Maple** : cpu = 0.159 (sec), leaf count = 12

$$
\{y(x) = 6 \text{ Weierstrass} P(x + \_C1, 0, \_C2)\}
$$

**ODE No. 1592**

$$
y''(x) - 6y(x)^2 = 0
$$

 $\blacklozenge$  **Mathematica** : cpu = 0.0280298 (sec), leaf count = 14

$$
\{\{y(x)\to \wp(x+c_1;0,c_2)\}\}\
$$

 $\sqrt{\phantom{a}}$  **Maple** : cpu = 0.017 (sec), leaf count = 10

$$
\{y(x) = WeierstrassP(x + \_C1, 0, \_C2)\}\
$$

$$
y''(x) - 6y(x)^2 - x = 0
$$

 $\boldsymbol{\chi}$  Mathematica : cpu = 0.165278 (sec), leaf count = 0, could not solve DSolve $[-x - 6*y[x]^2 + Derivative[2][y][x] == 0, y[x], x]$  $\boldsymbol{\chi}$  **Maple** : cpu = 0. (sec), leaf count = 0, could not solve dsolve(diff(diff(y(x),x),x)-6\*y(x)^2-x=0,y(x))

### **ODE No. 1594**

$$
y''(x) - 6y(x)^2 + 4y(x) = 0
$$

 $\blacklozenge$  **Mathematica** : cpu = 0.518104 (sec), leaf count = 373

Solve 
$$
\int \frac{4(\text{Root}[4\#1^3 - 4\#1^2 + c_1 \& 2] - \text{Root}[4\#1^3 - 4\#1^2 + c_1 \& 3]) (y(x) - \text{Root}[4\#1^3 - 4\#1^2 + c_1 \& 3])}{(c_1 + 4y(x)^3 - 4y(x)^2) (\text{Root}[4\#1^3 - 4\#1^2 + c_1 \& 3])}
$$

 $\sqrt{\phantom{0} \text{Maple}}$  : cpu = 0.336 (sec), leaf count = 59

$$
\left\{\int_{-\infty}^{y(x)} \frac{1}{\sqrt{4-a^3-4-a^2+...C1}} d_-a-x-\_C2=0, \int_{-\infty}^{y(x)} -\frac{1}{\sqrt{4-a^3-4-a^2+...C1}} d_-a-x-\_C2=0\right\}
$$

#### **ODE No. 1595**

$$
ay(x)^{2} + bx + c + y''(x) = 0
$$

 $\boldsymbol{\times}$  Mathematica : cpu = 0.339572 (sec), leaf count = 0, could not solve DSolve[c + b\*x + a\*y[x]<sup>-2</sup> + Derivative[2][y][x] == 0, y[x], x]  $\boldsymbol{\times}$  **Maple** : cpu = 0. (sec), leaf count = 0, could not solve  $dsolve(diff(diff(y(x),x),x)+a*y(x)^2+b*x+c=0,y(x))$ 

$$
a + y''(x) - 2y(x)^3 - xy(x) = 0
$$

 $\boldsymbol{\chi}$  Mathematica : cpu = 1.17304 (sec), leaf count = 0, could not solve DSolve[a - x\*y[x] - 2\*y[x]^3 + Derivative[2][y][x] == 0, y[x], x] **X** Maple : cpu = 0. (sec), leaf count = 0, could not solve dsolve(diff(diff(y(x),x),x)-2\*y(x)^3-x\*y(x)+a=0,y(x))

#### **ODE No. 1597**

$$
y''(x) - ay(x)^3 = 0
$$

**Mathematica** : cpu =  $2.18162$  (sec), leaf count =  $242$ 

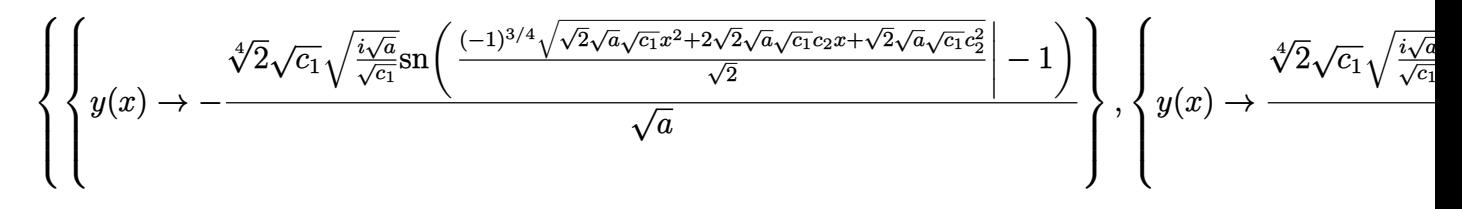

 $\sqrt{\phantom{a}}$  **Maple** : cpu = 0.034 (sec), leaf count = 21

$$
\left\{y(x) = \_C2 \text{ JacobiSN}\left(\left(\frac{x}{2}\sqrt{-2a} + \_C1\right) \_C2, i\right)\right\}
$$

**ODE No. 1598**

$$
-2a^2y(x)^3 + 2abxy(x) - b + y''(x) = 0
$$

 $\boldsymbol{\chi}$  Mathematica : cpu = 3.72051 (sec), leaf count = 0, could not solve DSolve[-b + 2\*a\*b\*x\*y[x] - 2\*a<sup>-</sup>2\*y[x]<sup>-</sup>3 + Derivative[2][y][x] == 0, y[x], x] **X** Maple : cpu = 0. (sec), leaf count = 0, could not solve dsolve(diff(diff(y(x),x),x)-2\*a^2\*y(x)^3+2\*a\*b\*x\*y(x)-b=0,y(x))

$$
ay(x)^3 + bxy(x) + cy(x) + d + y''(x) = 0
$$

 $\boldsymbol{\times}$  Mathematica : cpu = 3.53385 (sec), leaf count = 0, could not solve

DSolve[d + c\*y[x] + b\*x\*y[x] + a\*y[x]<sup>-</sup>3 + Derivative[2][y][x] == 0, y[x], x]

**X** Maple : cpu = 0. (sec), leaf count = 0, could not solve

dsolve(diff(diff(y(x),x),x)+d+b\*x\*y(x)+c\*y(x)+a\*y(x)^3=0,y(x))

### **ODE No. 1600**

$$
ay(x)^3 + by(x)^2 + cy(x) + d + y''(x) = 0
$$

 $\blacklozenge$  **Mathematica** : cpu = 2.54892 (sec), leaf count = 1017

Solve 
$$
\left[\frac{4F\left(\sin^{-1}\left(\sqrt{\frac{(\text{Root}[3a\#1^4+4b\#1^3+6c\#1^2+12d\#1-6c_1\&2,2]-\text{Root}[3a\#1^4+4b\#1^3+6c\#1^2+12d\#1-6c_1\&,4]) (y(x)-\text{Root}[3a\#1^4+4b\#1^3+6c\#1^2+12d\#1-6c_1\&,4]) (y(x)-\text{Root}[3a\#1^4+4b\#1^3+6c\#1^2+12d\#1-6c_1\&,4]) (y(x)-\text{Root}[3a\#1^4+4b\#1^3+6c\#1^2+12d\#1-6c_1\&,4]) (y(x)-\text{Root}[3a\#1^4+4b\#1^3+6c\#1^2+12d\#1-6c_1\&,4]) (y(x)-\text{Root}[3a\#1^4+4b\#1^3+6c\#1^2+12d\#1-6c_1\&,4]) (y(x)-\text{Root}[3a\#1^4+4b\#1^3+6c\#1^2+12d\#1-6c_1\&,4]) (y(x)-\text{Root}[3a\#1^4+4b\#1^3+6c\#1^2+12d\#1-6c_1\&,4]) (y(x)-\text{Root}[3a\#1^4+4b\#1^3+6c\#1^2+12d\#1-6c_1\&,4]) (y(x)-\text{Root}[3a\#1^4+4b\#1^3+6c\#1^2+12d\#1-6c_1\&,4]) (y(x)-\text{Root}[3a\#1^4+4b\#1^3+6c\#1^2+12d\#1-6c_1\&,4]) (y(x)-\text{Root}[3a\#1^4+4b\#1^3+6c\#1^2+12d\#1-6c_1\&,4]) (y(x)-\text{Root}[3a\#1^4+4b\#1^2+6c\#1^2+12d\#1-6c_1\&,4]) (y(x)-\text{Root}[3a\#1^4+4b\#1^2+6c\#1^2+12d\#1-6c_1\&,4]) (y(x)-\text{Root}[3
$$

 $\sqrt{\phantom{a}}$  **Maple** : cpu = 0.125 (sec), leaf count = 89

$$
\left\{\int_{-\infty}^{\infty} -6 \frac{1}{\sqrt{-18 a_- a^4 - 24 b_- a^3 - 36 c_- a^2 - 72 d_- a + 36_- C1}} d_- a - x - C2 = 0, \int_{-\infty}^{\infty} 6 \frac{1}{\sqrt{-18 a_- a^3 - 36 c_- a^2 - 72 d_- a + 36_- C1}} d_- a - x - C2 = 0, \int_{-\infty}^{\infty} 6 \frac{1}{\sqrt{-18 a_- a^3 - 36 c_- a^2 - 72 d_- a + 36_- C1}} d_- a - x - C2 = 0, \int_{-\infty}^{\infty} 6 \frac{1}{\sqrt{-18 a_- a^3 - 36 c_- a^2 - 72 d_- a + 36_- C1}} d_- a - x - C2 = 0, \int_{-\infty}^{\infty} 6 \frac{1}{\sqrt{-18 a_- a^3 - 36 c_- a^2 - 72 d_- a + 36_- C1}} d_- a - x - C2 = 0, \int_{-\infty}^{\infty} 6 \frac{1}{\sqrt{-18 a_- a^3 - 36 c_- a^2 - 72 d_- a + 36_- C1}} d_- a - x - C2 = 0, \int_{-\infty}^{\infty} 6 \frac{1}{\sqrt{-18 a_- a^3 - 36 c_- a^2 - 72 d_- a + 36_- C1}} d_- a - x - C2 = 0, \int_{-\infty}^{\infty} 6 \frac{1}{\sqrt{-18 a_- a^3 - 36 c_- a^2 - 72 d_- a + 36_- C1}} d_- a - x - C2 = 0, \int_{-\infty}^{\infty} 6 \frac{1}{\sqrt{-18 a_- a^3 - 36 c_- a^2 - 72 d_- a + 36_- C1}} d_- a - x - C2 = 0, \int_{-\infty}^{\infty} 6 \frac{1}{\sqrt{-18 a_- a^3 - 36 c_- a^2 - 72 d_- a + 36_- C1}} d_- a - x - C2 = 0, \int_{-\infty}^{\infty} 6 \frac{1}{\sqrt{-18 a_- a^3 - 36 c_- a^2 - 72 d_- a + 36_- C1}} d_- a - x - C2 = 0
$$

#### **ODE No. 1601**

$$
ax^r y(x)^n + y''(x) = 0
$$

 $\boldsymbol{\times}$  Mathematica : cpu = 0.0383335 (sec), leaf count = 0, could not solve DSolve $[a*x^r*y[x]^n + Derivative[2][y][x] == 0, y[x], x]$  $\sqrt{\phantom{a}}$  **Maple** : cpu = 2.948 (sec), leaf count = 151

$$
\left\{ y(x) = ODESolStruc \Bigg( -a e^{\int_{-b(-a)}^{b(-a)} d_{-a} + C'} , \left[ \left\{ \frac{d}{d_{-a}} - b(-a) = \frac{(-b(-a))^2 (a_{-b} - b(-a)) (n-1)^2 a^n + C(a)}{(r-1)^2} \right\} \right] \right\}
$$

$$
(n+1)a^{2n}y(x)^{2n+1} + y''(x) - y(x) = 0
$$

 $\blacklozenge$  **Mathematica** : cpu = 124.369 (sec), leaf count = 46

Solve 
$$
\left[ \left( \int_{1}^{y(x)} \frac{1}{\sqrt{c_1 - K[1]^2 (a^{2n} K[1]^{2n} - 1)}} dK[1] \right) \right] = (c_2 + x)^2, y(x) \right]
$$

 $\sqrt{\phantom{a}}$  **Maple** : cpu = 0.31 (sec), leaf count = 73

$$
\left\{ \int_{-\infty}^{y(x)} \frac{1}{\sqrt{-a^{2n} - a^{2n+2} + a^{2} + \dots + a^{2} + \dots + a^{2}}} d_{-}a - x - x - x \right\} = 0, \int_{-\infty}^{y(x)} \frac{1}{\sqrt{-a^{2n} - a^{2n+2} + \dots + a^{2} + \dots + a^{2} + \dots +
$$

# **ODE No. 1603**

$$
y''(x) - \frac{1}{(ay(x)^2 + bxy(x) + cx^2 + dy(x) + ex + k)^{3/2}} = 0
$$

 $\boldsymbol{\times}$  Mathematica : cpu = 60.6572 (sec), leaf count = 0, could not solve DSolve[-(k + e\*x + c\*x^2 + d\*y[x] + b\*x\*y[x] + a\*y[x]^2)^(-3/2) + Derivative[2][y][x]  $\sqrt{\phantom{a}}$  **Maple** : cpu = 36.77 (sec), leaf count = 8411

### **ODE No. 1604**

$$
y''(x) - e^{y(x)} = 0
$$

 $\blacklozenge$  **Mathematica** : cpu = 0.063622 (sec), leaf count = 34

$$
\left\{ \left\{ y(x) \to \log \left( \frac{1}{2} c_1 \left( \tanh^2 \left( \frac{1}{2} \sqrt{c_1 \left( c_2 + x \right)^2} \right) - 1 \right) \right) \right\} \right\}
$$

 $\sqrt{\phantom{a}}$  **Maple** : cpu = 0.549 (sec), leaf count = 23

$$
\left\{ y(x) = \ln \left( \frac{1}{2 \cdot C I^2} \left( \left( \tan \left( \frac{-C2 + x}{2 \cdot C I} \right) \right)^2 + 1 \right) \right) \right\}
$$

 $ae^x\sqrt{y(x)} + y''(x) = 0$ 

 $\chi$  **Mathematica** : cpu = 0.508331 (sec), leaf count = 0, could not solve DSolve $[a*E^x*Sqrt[y[x]] + Derivative[2][y][x] == 0, y[x], x]$ 

 $\blacklozenge$  **Maple** : cpu = 1.431 (sec), leaf count = 107

$$
\left\{ y(x) = ODESolStruc \left( \frac{a}{e^{-2 \int_{-b(-a) d_- a - 2 \int_{-C} I} , 1} \left\{ \frac{d}{d_- a} - b(-a) - \left( \frac{b(-a)}{a} \right)^2 (\sqrt{-a} - b(-a)) a + 4 \right\} - a \right\} \right)
$$

### **ODE No. 1606**

$$
y''(x) + e^x \sin(y(x)) = 0
$$

 $\chi$  Mathematica : cpu = 1.19013 (sec), leaf count = 0, could not solve DSolve $[E^x * Sin[y[x]] + Derivative[2][y][x] == 0, y[x], x]$  $X$  **Maple** : cpu = 0. (sec), leaf count = 0, could not solve  $dsolve(diff(df(y(x),x),x)+exp(x)*sin(y(x))=0,y(x))$ 

# **ODE No. 1607**

 $a\sin(y(x)) + y''(x) = 0$ 

**Mathematica** : cpu =  $0.111033$  (sec), leaf count = 79

$$
\left\{ \left\{ y(x) \to -2am\left( \frac{1}{2}\sqrt{(2a+c_1)(x+c_2)^2} \Big| \frac{4a}{2a+c_1} \right) \right\}, \left\{ y(x) \to 2am\left( \frac{1}{2}\sqrt{(2a+c_1)(x+c_2)^2} \Big| \frac{4a}{2a+c_1} \right) \right\}
$$

 $\sqrt{\phantom{a}}$  **Maple** : cpu = 0.134 (sec), leaf count = 49

$$
\left\{ \int_{-\infty}^{y(x)} \frac{1}{\sqrt{2 a \cos(\underline{-a}) + \underline{-C}1}} d_{-}a - x - C2 = 0, \int_{-\infty}^{y(x)} \frac{1}{\sqrt{2 a \cos(\underline{-a}) + \underline{-C}1}} d_{-}a - x - C2 = 0 \right\}
$$

$$
a^{2}\sin(y(x)) - b\sin(x) + y''(x) = 0
$$

 $\chi$  **Mathematica** : cpu = 0.0531029 (sec), leaf count = 0, could not solve DSolve $[-(b*Sin[x]) + a^2*Sin[y[x]] + Derivative[2][y][x] == 0, y[x], x]$ **X** Maple : cpu = 0. (sec), leaf count = 0, could not solve  $dsolve(diff(df(y(x),x),x)+a^2**sin(y(x))-b*sin(x)=0,y(x))$ 

### **ODE No. 1609**

$$
a^{2}\sin(y(x)) - bf(x) + y''(x) = 0
$$

 $\boldsymbol{\times}$  **Mathematica** : cpu = 0.0350598 (sec), leaf count = 0, could not solve DSolve $[-(b*f[x]) + a^2*Sin[y[x]] + Derivative[2][y][x] == 0, y[x], x]$  $\boldsymbol{\times}$  **Maple** : cpu = 0. (sec), leaf count = 0, could not solve  $dsolve(diff(dff(y(x),x),x)+a^2**sin(y(x))-b*f(x)=0,y(x))$ 

### **ODE No. 1610**

$$
y''(x) - \frac{h\left(\frac{y(x)}{\sqrt{x}}\right)}{x^{3/2}} = 0
$$

 $\sqrt{\phantom{a}}$  **Mathematica** : cpu = 945.186 (sec), leaf count = 734

Solve 
$$
\int_{1}^{y(x)} \frac{2}{\sqrt{x} \sqrt{\frac{8x \int_{1}^{\sqrt{x}} \sqrt{x} h(K[2]) dK[2] + K[3]^2 + 4c_1 x}{x}}} dK[3] - \int_{1}^{x} \sqrt{\int_{1}^{y(x)} \left( - \frac{\frac{4K[3]h\left(\frac{K[3]}{\sqrt{K[4]}}\right)}{\sqrt{K[4]}} + 8 \int_{1}^{\sqrt{K[4]}} h(K[2]) dK[2] + 8c_1 x}{K[4] + 8c_1 x} \right)} dK[3] - \frac{\int_{1}^{x} \sqrt{\int_{1}^{x(x)} \sqrt{K[4]}} \left( - \frac{\frac{4K[3]h\left(\frac{K[3]}{\sqrt{K[4]}}\right)}{\sqrt{K[4]}} + 8 \int_{1}^{\sqrt{K[4]}} h(K[2]) dK[2] + 8c_1 x}{K[4] + 8c_1 x} \right)}{\sqrt{\int_{1}^{x(x)} \sqrt{K[4]}} \left( - \frac{\int_{1}^{x(x)} \sqrt{K[4]}}{\sqrt{K[4]}} \right)} dK[3] - \frac{\int_{1}^{x} \sqrt{\int_{1}^{x(x)} \sqrt{K[4]}} \left( - \frac{\int_{1}^{x(x)} \sqrt{K[4]}}{\sqrt{K[4]}} \right)}{\sqrt{\int_{1}^{x(x)} \sqrt{K[4]}} \left( - \frac{\int_{1}^{x(x)} \sqrt{K[4]}}{\sqrt{K[4]}} \right)} dK[1] + \frac{\int_{1}^{x(x)} \sqrt{K[4]}}{\sqrt{\int_{1}^{x(x)} \sqrt{K[4]}} \left( - \frac{\int_{1}^{x(x)} \sqrt{K[4]}}{\sqrt{K[4]}} \right)} dK[1] + \frac{\int_{1}^{x(x)} \sqrt{K[4]}}{\sqrt{\int_{1}^{x(x)} \sqrt{K[4]}} \left( - \frac{\int_{1}^{x(x)} \sqrt{K[4]}}{\sqrt{K[4]}} \right)} dK[1] + \frac{\int_{1}^{x(x)} \sqrt{K[4]}}{\sqrt{\int_{1}^{x(x)} \sqrt{K[4]}} \left( - \frac{\int_{1}^{x(x)} \sqrt{K[4]}}{\sqrt{K[4]}} \right)} dK[1] + \frac{\int_{1}^{x(x)} \sqrt{K[4]}}{\sqrt{\int_{1}^{x(x)} \sqrt
$$

**Maple** : cpu =  $0.289$  (sec), leaf count =  $92$ 

$$
\left\{ y(x) = RootOf\left(-\ln\left(x\right) - 2\int^{-Z} \frac{1}{\sqrt{-C1 + 8\int h\left(-g\right)\,d\_g + \_g^2}} d\_g + 2\right] \sqrt{x}, y(x) = RootOf\right\}
$$

$$
y''(x) - 3y'(x) - y(x)^2 - 2y(x) = 0
$$

 $\chi$  **Mathematica** : cpu = 5.0789 (sec), leaf count = 0, could not solve DSolve $[-2*y[x] - y[x]^2 - 3*Derivative[1][y][x] + Derivative[2][y][x] = 0, y[x], x]$  $\blacksquare$  **Maple** : cpu = 0.813 (sec), leaf count = 57

$$
\left\{ y(x) = ODESolStruc\bigg(-a, \left[ \left\{ \left( \frac{d}{d_a} - b(-a) \right) - b(-a) - 3 - b(-a) - a^2 - 2 - a = 0 \right\}, \left\{ -a = y(x), -a \right\} \right] \right\}
$$

**ODE No. 1612**

$$
y''(x) - 7y'(x) - y(x)^{3/2} + 12y(x) = 0
$$

 $\boldsymbol{\times}$  Mathematica : cpu = 22.1921 (sec), leaf count = 0, could not solve DSolve $[12*y[x] - y[x]^(3/2) - 7*Derivative[1][y][x] + Derivative[2][y][x] == 0, y[x],$  $\blacksquare$  **Maple** : cpu = 1.357 (sec), leaf count = 57

$$
\left\{y(x) = ODESolStruc\bigg(-a, \big[\bigg\{\bigg(\frac{d}{d\_a} - b(\_a)\bigg) \_b(\_a) - 7 \_b(\_a) - a^{\frac{3}{2}} + 12 \_a = 0\bigg\}, \big\{-a = y(x), \big[\bigg(\frac{d}{d\_a} - b(\_a)\bigg) \_b(\_a) - 7 \_b(\_a) - a^{\frac{3}{2}} + 12 \_a = 0\big]\right\},
$$

### **ODE No. 1613**

$$
6a^2y(x) + 5ay'(x) + y''(x) - 6y(x)^2 = 0
$$

 $\boldsymbol{\times}$  Mathematica : cpu = 2.08157 (sec), leaf count = 0, could not solve

DSolve[6\*a^2\*y[x] - 6\*y[x]^2 + 5\*a\*Derivative[1][y][x] + Derivative[2][y][x] == 0, y[x]  $\blacksquare$  **Maple** : cpu = 0.029 (sec), leaf count = 27

$$
\left\{ y(x) = WeierstrassP\left(-\frac{e^{-ax}}{a} + \_C1, 0, \_C2\right) \left(e^{-ax}\right)^2 \right\}
$$

$$
2a^2y(x) + 3ay'(x) + y''(x) - 2y(x)^3 = 0
$$

 $\boldsymbol{\times}$  **Mathematica** : cpu = 1.63008 (sec), leaf count = 0, could not solve

DSolve[2\*a^2\*y[x] - 2\*y[x]^3 + 3\*a\*Derivative[1][y][x] + Derivative[2][y][x] == 0, y[x]  $\sqrt{\phantom{a}}$  **Maple** : cpu = 0.088 (sec), leaf count = 33

$$
\left\{ y(x) = \frac{-C2}{e^{ax}} JacobiSN\left( \left( -\frac{1}{a}\sqrt{-e^{-2ax}} + \_C1 \right) \_C2, i \right) \right\}
$$

**ODE No. 1615**

$$
-\frac{2(n+1)(n+2)y(x)\left(y(x)^{\frac{n}{n+1}}-1\right)}{n^2}-\frac{(3n+4)y'(x)}{n}+y''(x)=0
$$

 $\chi$  **Mathematica** : cpu = 120.695 (sec), leaf count = 0, could not solve DSolve[(-2\*(1 + n)\*(2 + n)\*y[x]\*(-1 + y[x]^(n/(1 + n))))/n^2 - ((4 + 3\*n)\*Derivative[1]  $\blacklozenge$  **Maple** : cpu = 4.227 (sec), leaf count = 91

$$
\left\{ y(x) = ODESolStruc\bigg(-a, \left[\left\{ \frac{1}{n^2} \left(-2\left(n+2\right)\left(n+1\right)_{-}a_{-}a^{\frac{n}{n+1}} + \left(\frac{d}{d_{-}a_{-}}b'_{-}a\right)\right)_{-}b'_{-}a\right]n^2 + \left(-3\left(n+1\right)_{-}a_{-}a^{\frac{n}{n+1}} + \left(\frac{d}{d_{-}a_{-}}b'_{-}a\right)\right)_{-}b'_{-}a\right)\right\}
$$

**ODE No. 1616**

$$
\frac{1}{4}(a^2 - 1) y(x) + ay'(x) + by(x)^n + y''(x) = 0
$$

 $\boldsymbol{\times}$  Mathematica : cpu = 26.4215 (sec), leaf count = 0, could not solve

DSolve[((-1 + a^2)\*y[x])/4 + b\*y[x]^n + a\*Derivative[1][y][x] + Derivative[2][y][x] ==  $\sqrt{\phantom{a}}$  **Maple** : cpu = 1.213 (sec), leaf count = 63

$$
\left\{ y(x) = ODESolStruc\bigg(-a, \left[ \left\{ \left( \frac{d}{d_a} - b(-a) \right) - b(-a) + a_-b(-a) + b_-a^n + \frac{-a\,a^2}{4} - \frac{-a}{4} = 0 \right\}, \left\{ -a \right\} \right\}
$$

 $ay'(x) + bx^{r}y(x)^{n} + y''(x) = 0$ 

 $\boldsymbol{\times}$  Mathematica : cpu = 0.0454336 (sec), leaf count = 0, could not solve DSolve[b\*x^r\*y[x]^n + a\*Derivative[1][y][x] + Derivative[2][y][x] == 0, y[x], x] **X** Maple : cpu = 0. (sec), leaf count = 0, could not solve  $dsolve(diff(dff(y(x),x),x)+a*diff(y(x),x)+b*x^r*y(x)^n=0,y(x))$ 

### **ODE No. 1618**

 $ay'(x) - 2a + be^{y(x)} + y''(x) = 0$ 

 $\boldsymbol{\times}$  Mathematica : cpu = 30.7249 (sec), leaf count = 0, could not solve DSolve $[-2*a + b*E^y[x] + a*Derivative[1][y][x] + Derivative[2][y][x] = 0, y[x], x]$  $\sqrt{\phantom{a}}$  **Maple** : cpu = 1.633 (sec), leaf count = 56

$$
\left\{y(x) = ODESolStruc\bigg(-a, \left[\left\{\left(\frac{d}{d_a}-b(\_a)\right)_{b(a)}+a_{b(a)}+b e^{-a}-2 a=0\right\}, \left\{-a=y(x), \_b(a)\right\}\right)\right\}
$$

**ODE No. 1619**

 $ay'(x) + f(x) \sin(y(x)) + y''(x) = 0$ 

 $\boldsymbol{\times}$  Mathematica : cpu = 0.0606558 (sec), leaf count = 0, could not solve DSolve $[f[x]*Sin[y[x]] + a*Derivative[1][y][x] + Derivative[2][y][x] == 0, y[x], x]$ **X** Maple : cpu = 0. (sec), leaf count = 0, could not solve  $dsolve(diff(df(y(x),x),x)+a*diff(y(x),x)+f(x)*sin(y(x))=0,y(x))$ 

### **ODE No. 1620**

 $y''(x) + y(x)y'(x) - y(x)^3 = 0$ 

 $\chi$  **Mathematica** : cpu = 122.391 (sec), leaf count = 0, could not solve DSolve $[-y[x]^3 + y[x]*$ Derivative $[1][y][x] +$  Derivative $[2][y][x] == 0, y[x], x]$  $\sqrt{\phantom{a}}$  **Maple** : cpu = 0.137 (sec), leaf count = 291

$$
\left\{\int_{0}^{y(x)} 2\left(\frac{a^{4}}{\sqrt[3]{-a^{6}+2C^{1}+2\sqrt{C^{1}-a^{6}+C^{1}^{2}}}} - a^{2}+\sqrt[3]{-a^{6}+2C^{1}+2\sqrt{C^{1}-a^{6}+C^{1}^{2}}}\right)\right\}
$$

$$
ay(x) + y''(x) + y(x)y'(x) - y(x)^3 = 0
$$

 $\boldsymbol{\times}$  Mathematica : cpu = 100.131 (sec), leaf count = 0, could not solve

DSolve[a\*y[x] - y[x]^3 + y[x]\*Derivative[1][y][x] + Derivative[2][y][x] == 0, y[x], x] **Maple** : cpu = 2.888 (sec), leaf count =  $1088$ 

$$
\left\{\int \frac{y(x)}{-63-a^2+63\,a}\left(\frac{\left(\frac{i}{2}\sqrt{3}-\frac{1}{2}\right)^3}{2}\left(126\,\frac{1}{\displaystyle -\! \! \! -a^6+3\,a_-a^4-3\,\underline{\hspace{1cm}}a^2a^2+80\,\underline{\hspace{1cm}}C1^3+a^3}\right)^3\right]\!-\!4\,\left(-\!\!\begin{array}{c} \displaystyle -a^6+3\,a_0\,\frac{1}{\displaystyle 2\sqrt{3}} \\ \displaystyle -a_0\,\frac{1}{\displaystyle 2\sqrt{3}}\end{array}\right)\right.
$$

#### **ODE No. 1622**

$$
2a^{2}y(x) + (3a + y(x))y'(x) + ay(x)^{2} + y''(x) - y(x)^{3} = 0
$$

 $\boldsymbol{\times}$  **Mathematica** : cpu = 26.3179 (sec), leaf count = 0, could not solve DSolve $[2*a^2*y[x] + a*y[x]^2 - y[x]^3 + (3*a + y[x])*Derivative[1][y][x] + Derivative$  $\boldsymbol{\checkmark}$  Maple : cpu = 0.404 (sec), leaf count = 415

$$
\left\{ y(x) = \frac{1}{e^{ax}} RootOf\left( \int_{-\frac{\pi}{2}}^{\frac{\pi}{2}} \frac{1}{\frac{1}{\frac{\pi}{2}} + \frac{1}{\frac{\pi}{2}}}\left( \frac{\pi}{2} - \frac{1}{\frac{\pi}{2}} + \left( \frac{1}{\frac{\pi}{2}} - \frac{1}{\frac{\pi}{2}} + \frac{1}{\frac{\pi}{2}} \right) \right) \right) \right\}
$$

### **ODE No. 1623**

$$
y(x)\left(f'(x) + 2f(x)^2\right) + (3f(x) + y(x))y'(x) + f(x)y(x)^2 + y''(x) - y(x)^3 = 0
$$

 $\boldsymbol{\times}$  Mathematica : cpu = 0.457468 (sec), leaf count = 0, could not solve DSolve[f[x]\*y[x]^2 - y[x]^3 + y[x]\*(2\*f[x]^2 + Derivative[1][f][x]) + (3\*f[x] + y[x])\*  $\boldsymbol{\times}$  **Maple** : cpu = 0. (sec), leaf count = 0, could not solve dsolve(diff(diff(y(x),x),x)+(y(x)+3\*f(x))\*diff(y(x),x)-y(x)^3+f(x)\*y(x)^2+y(x)\*(diff(1

$$
y(x)\left( af(x)^2 - \frac{f''(x)}{f(x)} + 3f'(x) + \frac{3f'(x)^2}{f(x)^2} \right) + bf(x)^3 - \left( \frac{f'(x)}{f(x)} + f(x) \right) \left( 3y'(x) + y(x)^2 \right) + y''(x) + y(x)y'(x)
$$

 $\lambda$  Mathematica : cpu = 1.53224 (sec), leaf count = 0, could not solve

DSolve[b\*f[x]^3 - y[x]^3 + y[x]\*Derivative[1][y][x] - (f[x] + Derivative[1][f][x]/f[x]  $\sqrt{\phantom{a}}$  Maple : cpu = 1.833 (sec), leaf count = 131

$$
\Biggl\{y(x)=ODESolStruc\Biggl(f\Bigl(RootOf\Biggl(\int\_{b(\_a)\ d\_a} +\_{CI}-\int^{-Z}\!f(\_f)\,d\_f\Bigr)\Biggr)\_a,[\Bigl\{ \frac{\mathrm{d}}{\mathrm{d\_a}}\_{b(\_a)} =
$$

#### **ODE No. 1625**

$$
y'(x)\left(y(x) - \frac{3f'(x)}{2f(x)}\right) - \frac{y(x)^2f'(x)}{2f(x)} + y(x)\left(-\frac{f''(x)}{2f(x)} + \frac{f'(x)^2}{f(x)^2} + f(x)\right) + y''(x) - y(x)^3 = 0
$$

 $\boldsymbol{\times}$  Mathematica : cpu = 0.996644 (sec), leaf count = 0, could not solve DSolve[-y[x]^3 - (y[x]^2\*Derivative[1][f][x])/(2\*f[x]) + (y[x] - (3\*Derivative[1][f][y  $\boldsymbol{\times}$  **Maple** : cpu = 0. (sec), leaf count = 0, could not solve

dsolve(diff(diff(y(x),x),x)+(y(x)-3/2\*diff(f(x),x)/f(x))\*diff(y(x),x)-y(x)^3- $1/2*diff(f(x),x)/f(x)*y(x)^2+1/2*(f(x)+diff(f(x),x)^2/f(x)^2-diff(diff(f(x),x),x))/f(x)$ 

#### **ODE No. 1626**

$$
y(x)f'(x) + f(x)y'(x) + y''(x) + 2y(x)y'(x) = 0
$$

**X** Mathematica : cpu = 39.8629 (sec), leaf count = 0, could not solve

DSolve[y[x]\*Derivative[1][f][x] + f[x]\*Derivative[1][y][x] + 2\*y[x]\*Derivative[1][y][x]  $\sqrt{\phantom{a}}$  **Maple** : cpu = 0.249 (sec), leaf count = 48

$$
\left\{ y(x) = ODESolStruc\bigg(-b(-a), \left[ \left\{ \frac{d}{d_a} - b(-a) = -f(-a) - b(-a) - \left( -b(-a) \right)^2 - C \right\} \right], \left\{ -a = x, -b(-a) - b(-a) - \left( -b(-a) \right)^2 - C \right] \right\} \right\}
$$

$$
f(x) (y'(x) + y(x)^{2}) - g(x) + y''(x) + 2y(x)y'(x) = 0
$$

 $\boldsymbol{\times}$  Mathematica : cpu = 0.302097 (sec), leaf count = 0, could not solve DSolve $[-g[x] + 2*y[x]*Derivative[1][y][x] + f[x]*(y[x]^2 + Derivative[1][y][x]) + Der$ **Maple** : cpu =  $0.875$  (sec), leaf count =  $58$ 

$$
\left\{y(x) = ODESolStruc\bigg(-b(\_a), \left[\left\{-\int e^{\int f(\_a)d\_a}g(\_a)\ d\_a + \left((\_b(\_a))^2 + \frac{d}{d\_a}b(\_a)\right)e^{\int f(\_a)d\_a}\right)\right]\bigg\}\right\}
$$

**ODE No. 1628**

$$
f(x)y(x) - g(x) + y''(x) + 3y(x)y'(x) + y(x)^3 = 0
$$

 $\boldsymbol{\times}$  Mathematica : cpu = 7.97066 (sec), leaf count = 0, could not solve DSolve $[-g[x] + f[x]*y[x] + y[x]\hat{3} + 3*y[x]*Derivative[1][y][x] + Derivative[2][y][x] =$  $\boldsymbol{\times}$  **Maple** : cpu = 0. (sec), leaf count = 0, result contains DESol

$$
\left\{y(x) = \frac{\frac{d}{dx} DESol\left(\left\{-g(x) - Y(x) + f(x)\frac{d}{dx} - Y(x) + \frac{d^3}{dx^3} - Y(x)\right\}, \left\{-Y(x)\right\}\right)}{DESol\left(\left\{-g(x) - Y(x) + f(x)\frac{d}{dx} - Y(x) + \frac{d^3}{dx^3} - Y(x)\right\}, \left\{-Y(x)\right\}\right)}\right\}
$$

#### **ODE No. 1629**

$$
(f(x) + 3y(x))y'(x) + f(x)y(x)^{2} + y''(x) + y(x)^{3} = 0
$$

 $\boldsymbol{\times}$  Mathematica : cpu = 0.0364965 (sec), leaf count = 0, could not solve DSolve[f[x]\*y[x]^2 + y[x]^3 + (f[x] + 3\*y[x])\*Derivative[1][y][x] + Derivative[2][y][x]  $\sqrt{\phantom{a}}$  **Maple** : cpu = 0.046 (sec), leaf count = 38

$$
\left\{ y(x) = \frac{\int_{-}^{x} C_1 e^{-\int f(x) dx} dx + C_2}{\iint_{-}^{x} C_1 e^{-\int f(x) dx} dx + C_2 x + 1} \right\}
$$

$$
-4a^2y(x) - 3ay(x)^2 - b + y''(x) - 3y(x)y'(x) = 0
$$

 $\blacklozenge$  **Mathematica** : cpu = 11.3554 (sec), leaf count = 3227

$$
\begin{cases}\n\left\{\n\begin{array}{l}\n\left(-1\right)^{\frac{a^{3/2}\sqrt{4a^3-3b}-2a^3}{4a^3}+1}2^{-\frac{3\left(a^{3/2}\sqrt{4a^3-3b}-2a^3\right)}{4a^3}+\frac{3\sqrt{4a^6-3a^3b}}{4a^3}+1}3^{\frac{a^{3/2}\sqrt{4a^3-3b}-2a^3}{4a^3}-\frac{\sqrt{4a^6-3a^3b}}{4a^3}}a^{-\frac{a^{3/2}\sqrt{4a^3-3b}}{2a^3}}\n\end{array}\n\right\}\n\end{cases}
$$

 $\sqrt{\phantom{a}}$  **Maple** : cpu = 0.651 (sec), leaf count = 783

$$
\left\{\int_{ }^{ y(x) } - 6\,a^2 \bigg(-12 \rule[-0.5ex]{0.5ex}{.}_{- a} a^3 - 9 \rule[-0.5ex]{0.5ex}{.}_{- a} a^2 a^2 + \bigg(RootOf\bigg(2\,K_{1/2\,\frac{4\,a^3 - 3\,b}{\sqrt{4\,a^4 - 3\,a b a}}}\bigg(-1/2\,\frac{-Z}{a^2}\bigg) \rule[-0.5ex]{0.5ex}{.}_{- C1}\,a^2 + 3\,K_{1/2\,\frac{4\,a^3 - 3\,b}{\sqrt{4\,a^4 - 3\,a b a}}}\bigg)\right\}
$$

# **ODE No. 1631**

$$
-(f(x) + 3y(x))y'(x) + f(x)y(x)^{2} + y''(x) + y(x)^{3} = 0
$$

 $\chi$  **Mathematica** : cpu = 0.031363 (sec), leaf count = 0, could not solve DSolve[f[x]\*y[x]^2 + y[x]^3 - (f[x] + 3\*y[x])\*Derivative[1][y][x] + Derivative[2][y][x]  $\sqrt{\phantom{a}}$  **Maple** : cpu = 0.066 (sec), leaf count = 38

$$
\left\{ y(x) = \frac{-\int_{-C} C_1 e^{\int f(x) dx} dx - C_2}{\iint_{-C} C_1 e^{\int f(x) dx} dx dx + C_2 x + 1} \right\}
$$

**ODE No. 1632**

$$
y''(x) - 2ay(x)y'(x) = 0
$$

 $\blacklozenge$  **Mathematica** : cpu = 0.0604849 (sec), leaf count = 46

$$
\left\{\left\{y(x) \to \frac{\sqrt{c_1} \tan\left(\sqrt{a}\sqrt{c_1}x + \sqrt{a}\sqrt{c_1}c_2\right)}{\sqrt{a}}\right\}\right\}
$$

 $\sqrt{\text{Maple}}$  : cpu = 0.138 (sec), leaf count = 23

$$
\left\{ y(x) = \frac{1}{a} \tan \left( \sqrt{a\_C1} (-C2 + x) \right) \sqrt{a\_C1} \right\}
$$

$$
ay(x)y'(x) + by(x)^3 + y''(x) = 0
$$

 $\boldsymbol{\times}$  Mathematica : cpu = 39.5587 (sec), leaf count = 0, could not solve DSolve[b\*y[x]^3 + a\*y[x]\*Derivative[1][y][x] + Derivative[2][y][x] == 0, y[x], x]  $\sqrt{\phantom{a}}$  **Maple** : cpu = 0.346 (sec), leaf count = 97

$$
\left\{\int^{y(x)}\left(RootOf\left(-2\,a\_{a}^2Artanh\left(\frac{a\_{a}^2+4\_{Z}}{\sqrt{-a^4\,(a^2-8\,b)}}\right)+\right.\right.\\ \left.\left.-C1\,\sqrt{-a^4\,(a^2-8\,b)}-\ln\left(\_{a}^4b+\_{Z}\_{a}^2a+\right.\right)\right)\right\}
$$

**ODE No. 1634**

 $y'(x)h(x, y(x)) + j(x, y(x)) + y''(x) = 0$ 

 $\boldsymbol{\times}$  **Mathematica** : cpu = 0.160687 (sec), leaf count = 0, could not solve DSolve[j[x, y[x]] + h[x, y[x]]\*Derivative[1][y][x] + Derivative[2][y][x] == 0, y[x], x  $\boldsymbol{\times}$  **Maple** : cpu = 0. (sec), leaf count = 0, could not solve  $dsolve(diff(df(y(x),x),x)+h(x,y(x))*diff(y(x),x)+j(x,y(x))=0,y(x))$ 

### **ODE No. 1635**

$$
ay'(x)^{2} + by(x) + y''(x) = 0
$$

 $\boldsymbol{\times}$  **Mathematica** : cpu = 101.769 (sec), leaf count = 0, could not solve DSolve[b\*y[x] + a\*Derivative[1][y][x]<sup> $\sim$ </sup> + Derivative[2][y][x] == 0, y[x], x]  $\sqrt{\phantom{a}}$  **Maple** : cpu = 0.22 (sec), leaf count = 79

$$
\left\{\int_{0}^{y(x)} -2\frac{a}{\sqrt{4e^{-2a}-a}\sqrt{C1 a^2-4b}\sqrt{a^2+2b}}d\sqrt{a-x} - C2 = 0, \int_{0}^{y(x)} 2\frac{a}{\sqrt{4e^{-2a}-a}\sqrt{C1 a^2-4b}\sqrt{a^2+4b}}d\sqrt{a-x} \right\}
$$

 $ay'(x)|y'(x)| + by'(x) + cy(x) + y''(x) = 0$ 

 $\boldsymbol{\times}$  Mathematica : cpu = 32.2042 (sec), leaf count = 0, could not solve

DSolve[c\*y[x] + b\*Derivative[1][y][x] + a\*Abs[Derivative[1][y][x]]\*Derivative[1][y][x]

 $\blacklozenge$  **Maple** : cpu = 1.027 (sec), leaf count = 59

$$
\left\{y(x) = ODESolStruc\bigg(-a, \left[\left\{\left(\frac{d}{d_a}-b(\_a)\right)_{b(a)}+a_{b(a)}\right|_{b(a)}\right]_{b(a)}+b(\_a)\right]+b(\_a)b+c_a=a=0\right\},\left\{\left\{\left(\frac{d}{d_a}-b(\_a)\right)_{b(a)}\right\}\right\}
$$

**ODE No. 1637**

 $ay'(x)^2 + by'(x) + cy(x) + y''(x) = 0$ 

 $\boldsymbol{\times}$  Mathematica : cpu = 30.5196 (sec), leaf count = 0, could not solve DSolve[c\*y[x] + b\*Derivative[1][y][x] + a\*Derivative[1][y][x]<sup>^2</sup> + Derivative[2][y][x]  $\sqrt{\phantom{a}}$  **Maple** : cpu = 0.555 (sec), leaf count = 58

$$
\left\{y(x) = ODESolStruc\bigg(-a, \left[\left\{\left(\frac{d}{d_a}-b(\_a)\right)_{b}-(a)+a(\_b(\_a))^2+\left(b(\_a)\right)b+c_a=0\right\}, \left\{-a=\frac{1}{d_a}\right\}\right)\right\}
$$

#### **ODE No. 1638**

$$
ay'(x)^{2} + b\sin(y(x)) + y''(x) = 0
$$

 $\boldsymbol{\times}$  Mathematica : cpu = 100.119 (sec), leaf count = 0, could not solve DSolve[b\*Sin[y[x]] + a\*Derivative[1][y][x]<sup>^</sup>2 + Derivative[2][y][x] == 0, y[x], x] **Maple** : cpu =  $0.226$  (sec), leaf count =  $115$ 

$$
\left\{\int_{0}^{y(x)}(-4a^2-1)\frac{1}{\sqrt{16(a^2+1/4)^2\_{C}1e^{-2a}\_{-a}-16(a^2+1/4)(a\sin{(\_a)}-1/2\cos{(\_a)})\,b}}d\_a-x-\right\}
$$

 $ay'(x)|y'(x)| + b\sin(y(x)) + y''(x) = 0$ 

 $\boldsymbol{\times}$  Mathematica : cpu = 41.0669 (sec), leaf count = 0, could not solve

DSolve[b\*Sin[y[x]] + a\*Abs[Derivative[1][y][x]]\*Derivative[1][y][x] + Derivative[2][y] **Maple** : cpu =  $3.267$  (sec), leaf count =  $56$ 

$$
\left\{y(x) = ODESolStruc\bigg(-a, \left[\left\{\left(\frac{d}{d_a}-b(\_a)\right)_{b(a)}+a_{b(a)}\right|_{b(a)}\right]_{b(a)}+b\sin(\_a)=0\right\}, \left\{-a=\frac{1}{d_a}-b(\_a)\right\}.
$$

**ODE No. 1640**

 $ay(x)y'(x)^{2} + by(x) + y''(x) = 0$ 

 $\chi$  **Mathematica** : cpu = 200.144 (sec), leaf count = 0, could not solve DSolve[b\*y[x] + a\*y[x]\*Derivative[1][y][x]^2 + Derivative[2][y][x] == 0, y[x], x]  $\blacksquare$  **Maple** : cpu = 0.217 (sec), leaf count = 70

$$
\left\{\int^{y(x)} a \frac{1}{\sqrt{a (e^{-a}-a^2}-C1 a-b)}} d_a - x - C2 = 0, \int^{y(x)} -a \frac{1}{\sqrt{a (e^{-a}-a^2}-C1 a-b)}} d_a - x - C2 = 0\right\}
$$

**ODE No. 1641**

$$
g(x)y'(x) + h(y(x))y'(x)^{2} + y''(x) = 0
$$

 $\blacklozenge$  **Mathematica** : cpu = 1.98266 (sec), leaf count = 57

$$
\left\{ \left\{ y(x) \to \text{InverseFunction} \left[ \int_1^{\#1} e^{-\int_1^K [4] - h(K[1]) dK[1]} dK[4] \& \right] \left[ \int_1^x c_1 \left( -e^{-\int_1^{K[5]} g(K[2]) dK[2]} \right) dK[5] + c_2 \right] \right\}
$$
  
Maple : cpu = 0.043 (sec), leaf count = 29

$$
\left\{ \int^{y(x)} e^{\int h(-b) d_- b} d_- b - C \int e^{-\int g(x) dx} dx - C \right\} = 0 \right\}
$$

$$
f(x)h(y(x)) + g(x)y'(x) - \frac{j(y(x))y'(x)^2}{h(y(x))} + y''(x) = 0
$$

 $\boldsymbol{\times}$  Mathematica : cpu = 0.969482 (sec), leaf count = 0, could not solve DSolve $[f[x]*h[y[x]] + g[x]*Derivative[1][y][x] - (j[y[x]]*Derivative[1][y][x] ^2)$  $\boldsymbol{\times}$  **Maple** : cpu = 0. (sec), leaf count = 0, could not solve dsolve(diff(diff(y(x),x),x)-j(y(x))/h(y(x))\*diff(y(x),x)^2+g(x)\*diff(y(x),x)+f(x)\*h(y(

### **ODE No. 1643**

$$
f(x)y'(x) + g(x)j(y(x)) + h(y(x))y'(x)^{2} + y''(x) = 0
$$

 $\boldsymbol{\times}$  Mathematica : cpu = 0.3575 (sec), leaf count = 0, could not solve DSolve $[g[x]*j[y[x]] + f[x]*Derivative[1][y][x] + h[y[x]]*Derivative[1][y][x]$ <sup>2</sup> + Derivative[1][y][x]<sup>2</sup> + Deriv  $\boldsymbol{\times}$  **Maple** : cpu = 0. (sec), leaf count = 0, could not solve dsolve((1-D(j)(y(x)))/j(y(x))\*diff(y(x),x)^2+f(x)\*diff(y(x),x)+diff(diff(y(x),x),x)+g(

### **ODE No. 1644**

$$
h(y(x))y'(x)^{2} + j(y(x))y'(x) + k(y(x)) + y''(x) = 0
$$

 $\boldsymbol{\times}$  Mathematica : cpu = 50.8634 (sec), leaf count = 0, could not solve DSolve[k[y[x]] + j[y[x]]\*Derivative[1][y][x] + h[y[x]]\*Derivative[1][y][x]<sup>2</sup> + Derivat **Maple** : cpu =  $0.578$  (sec), leaf count =  $56$ 

$$
\left\{y(x) = ODESolStruc\bigg(-a, \left[\left\{\left(\frac{d}{d_a}-b(\_a)\right)_{b}(-a)+h(\_a)(\_b(\_a)\right)^2+\_b(\_a)+k(\_a)=0\right\}, \left\{\frac{d}{d_a}-b(\_a)\right\}\right)\right\}
$$

$$
(y'(x)^{2} + 1) (y'(x)h(x, y(x)) + j(x, y(x))) + y''(x) = 0
$$

 $\boldsymbol{\times}$  **Mathematica** : cpu = 0.147194 (sec), leaf count = 0, could not solve DSolve[(j[x, y[x]] + h[x, y[x]]\*Derivative[1][y][x])\*(1 + Derivative[1][y][x] ~2) + Der  $\boldsymbol{\times}$  **Maple** : cpu = 0. (sec), leaf count = 0, could not solve dsolve(diff(diff(y(x),x),x)+(diff(y(x),x)^2+1)\*(h(x,y(x))\*diff(y(x),x)+j(x,y(x)))=0,y(

### **ODE No. 1646**

$$
ay(x)\left(y'(x)^{2}+1\right)^{2}+y''(x)=0
$$

**Mathematica** :  $cpu = 10.801$  (sec), leaf count  $= 262$ 

$$
\left\{\left\{y(x) \to \text{InverseFunction}\left[-\frac{\sqrt{\frac{\#1^2(-a)+2c_1+1}{2c_1+1}}\sqrt{2\#1^2a-4c_1}E\left(\sin^{-1}\left(\sqrt{\frac{a}{2c_1+1}}\#1\right)|1+\frac{1}{2c_1}\right)}{\sqrt{\frac{a}{2c_1+1}}\sqrt{\#1^2(-a)+2c_1+1}\sqrt{2-\frac{\#1^2a}{c_1}}}\&\right]\left[c_2+x\right]\right\}
$$

 $\sqrt{\phantom{a}}$  **Maple** : cpu = 0.178 (sec), leaf count = 94

$$
\left\{\int_{0}^{y(x)} a\left(-a^2 + 2 - C I\right) \frac{1}{\sqrt{-\left(-a^2 + 2 - C I\right)a\left(-1 + a\left(-a^2 + 2 - C I\right)\right)}} d_{-} a - x - C 2 = 0, \int_{0}^{y(x)} -a\left(-a^2 + 2 - C I\right) \frac{1}{\sqrt{-\left(-a^2 + 2 - C I\right)a\left(-1 + a\left(-a^2 + 2 - C I\right)\right)}} d_{-} a - x - C 2 = 0, \int_{0}^{y(x)} -a\left(-a^2 + 2 - C I\right) \frac{1}{\sqrt{-\left(-a^2 + 2 - C I\right)a\left(-1 + a\left(-a^2 + 2 - C I\right)\right)}} d_{-} a - x - C 2 = 0
$$

**ODE No. 1647**

$$
y''(x) - a(xy'(x) - y(x))^r = 0
$$

 $\blacklozenge$  **Mathematica** : cpu = 51.9855 (sec), leaf count = 59

$$
\left\{ \left\{ y(x) \to x \left( \int_1^x \left( \frac{1}{2} a K[2]^{2r} - \frac{1}{2} a r K[2]^{2r} + c_1 K[2]^{2r-2} \right) \right) \right\} + c_2 \right\} \right\}
$$

 $\sqrt{\phantom{a}}$  **Maple** : cpu = 0.71 (sec), leaf count = 60

$$
\left\{ y(x) = \left( \int -\frac{x^2(r-1) a - C_1}{2 x^2} 2^{\frac{r}{r-1}} \left( -(x^2(r-1) a - C_1)^{-1} \right)^{\frac{r}{r-1}} dx + C_2 \right) x \right\}
$$

$$
y''(x) - kx^a y(x)^b y'(x)^c = 0
$$

 $\boldsymbol{\times}$  **Mathematica** : cpu = 0.0828005 (sec), leaf count = 0, could not solve DSolve[-(k\*x^a\*y[x]^b\*Derivative[1][y][x]^c) + Derivative[2][y][x] == 0, y[x], x]  $\sqrt{\phantom{a}}$  **Maple** : cpu = 1.713 (sec), leaf count = 205

$$
\left\{ y(x) = ODE SolStruc \Biggl( -a e^{\int_{-b}^{b} (a) d_{a} a + C} \cdot , \left[ \left\{ \frac{d}{d_{a} a} - b(-a) = \frac{(-b(-a))^{2}}{(a - c + 2)^{2}} \left( -k_{a} a^{b} - b(-a) (b + c - 1)^{2} \right) \right\} \right] \right\}
$$

**ODE No. 1649**

$$
h(x, y(x))\left(y'(x) - \frac{y(x)}{x}\right)^a + y''(x) = 0
$$

 $\boldsymbol{\times}$  **Mathematica** : cpu = 2.6676 (sec), leaf count = 0, could not solve DSolve[h[x, y[x]]\*(-(y[x]/x) + Derivative[1][y][x])^a + Derivative[2][y][x] == 0, y[x]  $\boldsymbol{\times}$  **Maple** : cpu = 0. (sec), leaf count = 0, could not solve dsolve(diff(diff(y(x),x),x)+(diff(y(x),x)-y(x)/x)^a\*h(x,y(x))=0,y(x))

### **ODE No. 1650**

$$
y''(x) - a\sqrt{y'(x)^2 + 1} = 0
$$

**Mathematica** : cpu =  $0.024814$  (sec), leaf count =  $30$ 

$$
\left\{ \left\{ y(x) \to \frac{\sinh(c_1)\sinh(ax)}{a} + \frac{\cosh(c_1)\cosh(ax)}{a} + c_2 \right\} \right\}
$$

 $\sqrt{\phantom{a}}$  **Maple** : cpu = 0.369 (sec), leaf count = 16

$$
\left\{ y(x) = \frac{\cosh\left(a(-C1 + x)\right)}{a} + C2 \right\}
$$

$$
a(-\sqrt{y'(x)^2+1}) - b + y''(x) = 0
$$

 $\blacklozenge$  **Mathematica** : cpu = 0.27744 (sec), leaf count = 414

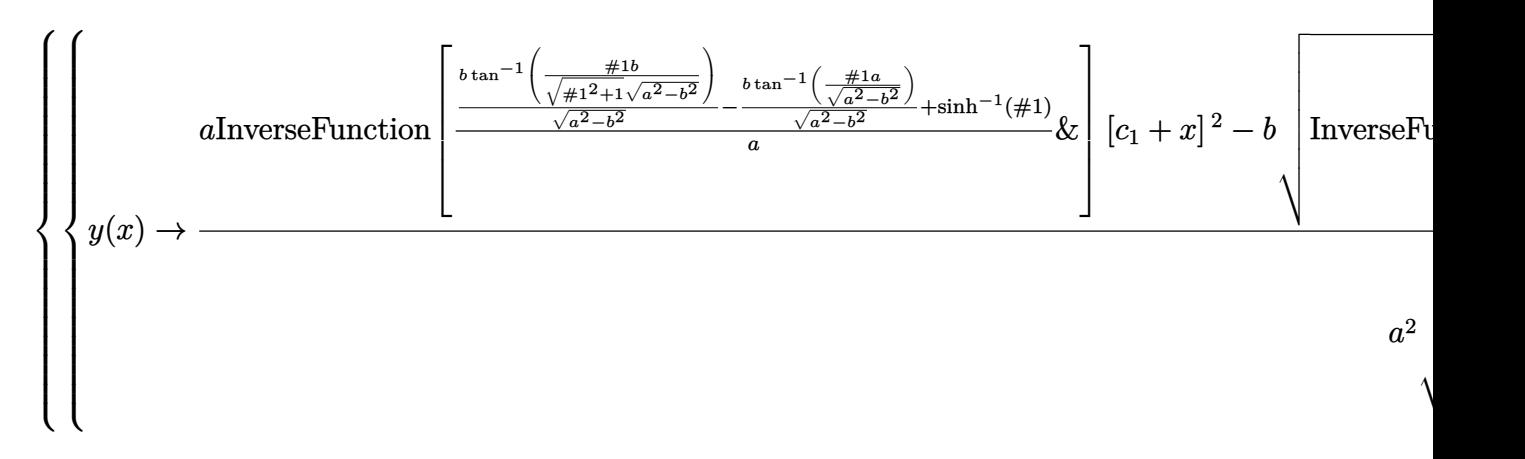

 $\sqrt{\phantom{a}}$  **Maple** : cpu = 0.207 (sec), leaf count = 31

$$
\left\{ y(x) = \int RootOf\left(x - \int_{-\infty}^{-Z} \left( a\sqrt{-f^2 + 1} + b \right)^{-1} d_- f + \_CI \right) dx + \_C2 \right\}
$$

**ODE No. 1652**

$$
y''(x) - a\sqrt{by(x)^2 + y'(x)^2} = 0
$$

 $\boldsymbol{\chi}$  Mathematica : cpu = 0.815804 (sec), leaf count = 0, could not solve DSolve[-(a\*Sqrt[b\*y[x]^2 + Derivative[1][y][x]^2]) + Derivative[2][y][x] == 0, y[x], x  $\blacksquare$  **Maple** : cpu = 0.366 (sec), leaf count = 36

$$
\left\{ y(x) = e^{\int R \cot \theta f \left( x - \int -\frac{Z}{a} \sqrt{\int -\frac{Z}{a}} \right)^2 + \int -\frac{Z}{a}} \right\} dx + \frac{C}{a^2} \right\}
$$

$$
y''(x) - a(y'(x)^2 + 1)^{3/2} = 0
$$

 $\blacklozenge$  **Mathematica** : cpu = 0.0660059 (sec), leaf count = 75

$$
\left\{ \left\{ y(x) \to c_2 - \frac{i\sqrt{a^2x^2 + 2ac_1x + c_1^2 - 1}}{a} \right\}, \left\{ y(x) \to c_2 + \frac{i\sqrt{a^2x^2 + 2ac_1x + c_1^2 - 1}}{a} \right\} \right\}
$$

 $\blacktriangle$  **Maple** : cpu = 0.154 (sec), leaf count = 41

$$
\left\{ y(x) = \frac{1}{a} \left( \left( -1 + \left( \underline{C}I + x \right)^2 a^2 \right) \sqrt{-\left( -1 + \left( \underline{C}I + x \right)^2 a^2 \right)^{-1}} + \underline{C}2 a \right) \right\}
$$

**ODE No. 1654**

$$
y''(x) - 2ax(y'(x)^{2} + 1)^{3/2} = 0
$$

 $\blacklozenge$  **Mathematica** : cpu = 0.2922 (sec), leaf count = 308

$$
\left\{\left\{y(x)\to c_2-\frac{\sqrt{\frac{ax^2+c_1-1}{c_1-1}}\sqrt{\frac{ax^2+c_1+1}{c_1+1}}\left(F\left(i\sinh^{-1}\left(x\sqrt{\frac{a}{c_1+1}}\right)\left|\frac{c_1+1}{c_1-1}\right.\right)+(c_1-1)\,E\left(i\sinh^{-1}\left(x\sqrt{\frac{a}{c_1+1}}\right)\left|\frac{c_1+1}{c_1-1}\right.\right)\right)}{\sqrt{\frac{a}{c_1+1}}\sqrt{a^2x^4+2ac_1x^2+c_1^2-1}}\right\}
$$

 $\sqrt{\phantom{a}}$  **Maple** : cpu = 0.201 (sec), leaf count = 38

$$
\left\{ y(x) = \int \sqrt{-\left(-1 + (x^2 + 2 \_ C t)^2 a^2\right)^{-1}} a(x^2 + 2 \_ C t) \, \mathrm{d}x + \_ C2 \right\}
$$

**ODE No. 1655**

$$
y''(x) - ay(x) (y'(x)^{2} + 1)^{3/2} = 0
$$

 $\blacklozenge$  **Mathematica** : cpu = 0.864338 (sec), leaf count = 350

$$
\left\{\left\{y(x) \to \text{InverseFunction}\left[-\frac{\sqrt{\frac{\#1^{2}a+2c_{1}-2}{c_{1}-1}}\sqrt{\frac{\#1^{2}a+2c_{1}+2}{c_{1}+1}}\left(F\left(i\sinh^{-1}\left(\sqrt{\frac{a}{2c_{1}+2}}\#1\right)|\frac{c_{1}+1}{c_{1}-1}\right)+(c_{1}-1)\,E\left(\sqrt{\frac{a}{2c_{1}+2}}\sqrt{\frac{a}{2c_{1}+2}}\sqrt{\frac{a}{2c_{1}+2}}\sqrt{\frac{a}{2c_{1}+2}}\right)\right)\right\}
$$
$\sqrt{\phantom{a}}$  **Maple** : cpu = 0.24 (sec), leaf count = 84

$$
\left\{\int_{0}^{y(x)} a\left(-a^2 + 2 - C_1\right) \frac{1}{\sqrt{4 - a^2 \left(-a^2 + 2 - C_1\right)^2}} d_a - x - C_2 = 0, \int_{0}^{y(x)} -a\left(-a^2 + 2 - C_1\right) \frac{1}{\sqrt{4 - a^2 \left(-a^2 + 2 - C_1\right)^2}} d_b - x\right\}
$$

## **ODE No. 1656**

$$
y''(x) - a(y'(x)^{2} + 1)^{3/2} (bx + c + y(x)) = 0
$$

 $\boldsymbol{\times}$  Mathematica : cpu = 100.312 (sec), leaf count = 0, could not solve DSolve[-(a\*(c + b\*x + y[x])\*(1 + Derivative[1][y][x]^2)^(3/2)) + Derivative[2][y][x] = ◆ **Maple** : cpu =  $0.805$  (sec), leaf count =  $771$ 

$$
\left\{ y(x) = -bx + RootOf\left( -x + \int_{-\infty}^{-x} \frac{1}{\left( \int_{-\infty}^4 a^2 + 4 \int_{-\infty}^3 a^2 + 4 \int_{-\infty}^4 a^2 + \int_{-\infty}^4 a^2 + \int_{-\
$$

**ODE No. 1657**

$$
y''(x) + y(x)^3 y'(x) - y(x) y'(x) \sqrt{4y'(x) + y(x)^4} = 0
$$
  
Mathematica : cpu = 0.186093 (sec), leaf count = 43

$$
\{\{y(x) \to e^{c_1} \tan (e^{3c_1}(c_2 + x))\}, \{y(x) \to e^{c_1} \tanh (e^{3c_1}(c_2 + x))\}\}\
$$
  
Maple : cpu = 0.304 (sec), leaf count = 35

$$
\left\{y(x) = \frac{1}{-CI}\tan\left(\left(-C2 + x\right)\left(-C1^2\right)^{-\frac{3}{2}}\right), y(x) = \frac{1}{-CI}\tanh\left(\left(-C2 + x\right)\left(-C1^2\right)^{-\frac{3}{2}}\right)\right\}
$$

### **ODE No. 1658**

 $y''(x) - h(y'(x), ax + by(x)) = 0$ 

 $\boldsymbol{\times}$  Mathematica : cpu = 0.122128 (sec), leaf count = 0, could not solve DSolve[-h[Derivative[1][y][x],  $a*x + b*y[x]$ ] + Derivative[2][y][x] == 0, y[x], x]  $\sqrt{\text{Maple}}$  : cpu = 0.151 (sec), leaf count = 115

$$
\left\{y(x) = ODESolStruc\Biggl(-\frac{a\bigl(\int_{-}^{}b\bigl(\underline{\hspace{0.3cm}} a\bigr)\ d\underline{\hspace{0.3cm}} a+\underline{\hspace{0.3cm}} C1\bigr)-b\underline{\hspace{0.3cm}} a}{b}, [\left\{\frac{\mathrm{d}}{\mathrm{d}\underline{\hspace{0.3cm}} a}\underline{\hspace{0.3cm}} b\bigl(\underline{\hspace{0.3cm}} a\bigr)= -h\biggl(\frac{-a\underline{\hspace{0.3cm}} b\bigl(\underline{\hspace{0.3cm}} a\bigr)+b}{-b\bigl(\underline{\hspace{0.3cm}} a\bigr)\ b}, b\underline{\hspace{0.3cm}} a\bigr)\right\}.
$$

$$
y''(x) - y(x)h\left(x, \frac{y'(x)}{y(x)}\right) = 0
$$

 $\boldsymbol{\times}$  Mathematica : cpu = 10.5458 (sec), leaf count = 0, could not solve DSolve[-(h[x, Derivative[1][y][x]/y[x]]\*y[x]) + Derivative[2][y][x] == 0, y[x], x]  $\sqrt{\text{Maple}}$  : cpu = 0.108 (sec), leaf count = 60

$$
\left\{y(x) = ODESolStruc\Biggl(e^{\int_{-b(-a)\cdot d_-a+_{-}C_{-a}}}, \Bigl[\Bigl\{\frac{d}{d_-a}-b(\_a) = -(\_b(\_a))^2 + h(\_a,\_b(\_a))\Bigr\}\Bigr], \Biggl\{-a=x,\_a\Bigr\}.
$$

## **ODE No. 1660**

$$
y''(x) - x^{n-2}h(x^{-n}y(x), x^{1-n}y'(x)) = 0
$$

 $\boldsymbol{\chi}$  Mathematica : cpu = 4.35061 (sec), leaf count = 0, could not solve DSolve $[-(x^(-2 + n)*h[y[x]/x^n, x^(1 - n)*Derivative[1][y][x]]) + Derivative[2][y][x]$ **Maple** : cpu =  $0.866$  (sec), leaf count =  $126$ 

$$
\left\{ y(x) = ODESolStruc \Biggl( \frac{-a}{e^{-(\int_{-b}^{0} (a) \, d_{-a} + C I) n}}, \left[ \left\{ \frac{d}{d_{-a}} - b(-a) - (-b(-a))^2 \left( -b(-a) h \left( -a, \frac{-b(-a) - b}{b(-a)} \right) \right) \right] \right\}
$$

**ODE No. 1661**

$$
8y''(x) + 9y'(x)^4 = 0
$$

 $\blacklozenge$  **Mathematica** : cpu = 0.0311787 (sec), leaf count = 92

$$
\left\{ \left\{ y(x) \to c_2 - \frac{1}{3} \sqrt[3]{-\frac{1}{3}} (9x - 8c_1)^{2/3} \right\}, \left\{ y(x) \to \frac{(9x - 8c_1)^{2/3}}{3\sqrt[3]{3}} + c_2 \right\}, \left\{ y(x) \to \frac{(-1)^{2/3} (9x - 8c_1)^{2/3}}{3\sqrt[3]{3}} \right\}
$$

 $\sqrt{\phantom{a}}$  **Maple** : cpu = 0.101 (sec), leaf count = 51

$$
\begin{cases} y(x) = \left( \begin{array}{c|c} C1 + x \end{array} \right)^{\frac{2}{3}} + \begin{array}{c} C2, y(x) = \frac{i\sqrt{3} - 1}{2} \left( \begin{array}{c|c} C1 + x \end{array} \right)^{\frac{2}{3}} + \begin{array}{c} C2, y(x) = -\frac{i\sqrt{3} + 1}{2} \left( \begin{array}{c|c} C1 + x \end{array} \right)^{\frac{2}{3}} + \begin{array}{c} C2, y(x) = -\frac{i\sqrt{3} - 1}{2} \end{array}
$$

$$
ay''(x) + cy(x) + h(y'(x)) = 0
$$

 $\boldsymbol{\times}$  Mathematica : cpu = 1.3429 (sec), leaf count = 0, could not solve

DSolve[h[Derivative[1][y][x]] +  $c*y[x]$  +  $a*berivative[2][y][x]$  == 0,  $y[x]$ , x]

 $\blacksquare$  **Maple** : cpu = 0.398 (sec), leaf count = 56

$$
\left\{y(x) = ODESolStruc\bigg(-a, \left[\left\{\left(\frac{d}{d_a}-b(\_a)\right)_{\_}b(\_a)+\frac{h(\_b(\_a))+c_a}{a}=0\right\}, \left\{-a=y(x),\_b(\_a)\right\}\right)\right\}
$$

**ODE No. 1663**

 $-xy(x)^n + xy''(x) + 2y'(x) = 0$ 

 $\boldsymbol{\times}$  **Mathematica** : cpu = 0.0359081 (sec), leaf count = 0, could not solve DSolve $[-(x*y[x]\hat{}) + 2*Derivative[1][y][x] + x*Derivative[2][y][x] = 0, y[x], x]$  $\blacksquare$  **Maple** : cpu = 0.951 (sec), leaf count = 125

$$
\left\{ y(x) = ODESolStruc \Bigg( -a e^{\int_{-b(-a)}^{b(-a)} d_{-a} + C'} , \left[ \left\{ \frac{d}{d_{-a}} - b(-a) \right. = - \frac{\left( -b(-a)(n-1)^2 - a^n + 2 - a(n-3) - b^n \right) \left( \frac{d}{d_{-a}} - b(-a) \right)}{4} \right] \right\}
$$

### **ODE No. 1664**

$$
ax^m y(x)^n + xy''(x) + 2y'(x) = 0
$$

 $\boldsymbol{\times}$  Mathematica : cpu = 0.517877 (sec), leaf count = 0, could not solve DSolve $[a*x^m*y[x]^n + 2*Derivative[1][y][x] + x*Derivative[2][y][x] = 0, y[x], x]$  $\sqrt{\text{Maple}}$ : cpu = 2.918 (sec), leaf count = 155

$$
\left\{ y(x) = ODESolStruc \Bigg( -a e^{\int_{-b}^{b} (a) d_{-a} + C I} , \Big[ \left\{ \frac{d}{d_{-a}} - b(-a) = \frac{(-b(-a))^2 (a_{-b} - b(-a)) (a - 1)^2 (a - a^2)}{(a - a)^2} \Big] \right\} \Bigg) \right\}
$$

 $xy''(x) + 2y'(x) + xe^{y(x)} = 0$ 

 $\boldsymbol{\times}$  **Mathematica** : cpu = 0.353085 (sec), leaf count = 0, could not solve DSolve $[E^y[x]*x + 2*Derivative[1][y][x] + x*Derivative[2][y][x] == 0, y[x], x]$  $\sqrt{\phantom{a}}$  **Maple** : cpu = 0.633 (sec), leaf count = 84

$$
\left\{ y(x) = ODESolStruc \left( -a - 2 \int_{-b}^{b} (a) d_a - 2 \int_{-C}^{b} (a) d_a - 2 \int_{-C}^{b} (a) d_a - b \int_{-a}^{b} (a) d_b - (e^{-a} - 2) (b - b) \int_{-a}^{b} (a) d_b - (a - b) \int_{-a}^{b} (a) d_a - (a - b) \int_{-a}^{b} (a) d_a - (a - b) \int_{-a}^{b} (a) d_a - (a - b) \int_{-a}^{b} (a) d_b - (a - b) \int_{-a}^{b} (a) d_b - (a - b)
$$

#### **ODE No. 1666**

 $ay'(x) + bxe^{y(x)} + xy''(x) = 0$ 

 $\boldsymbol{\chi}$  Mathematica : cpu = 0.583087 (sec), leaf count = 0, could not solve DSolve[b\*E^y[x]\*x + a\*Derivative[1][y][x] + x\*Derivative[2][y][x] == 0, y[x], x]  $\blacksquare$  **Maple** : cpu = 0.955 (sec), leaf count = 93

$$
\left\{ y(x) = ODESolStruc \left( -a - 2 \int_{-b}^{b} (a) d_a - 2 \int_{-C}^{b} (a) d_a - 2 \int_{-C}^{b} (a) \left[ \frac{d}{d_a} - b \left( -a \right) - (be^{-a} - 2a + 2) \left( -b \left( -a \right) \right)^3 - (be^{-a} - 2a + 2) \left( -b \left( -a \right) \right)^3 - (be^{-a} - 2a + 2) \left( -b \left( -a \right) \right)^3 - (be^{-a} - 2a + 2) \left( -b \left( -a \right) \right)^3 - (be^{-a} - 2a + 2) \left( -b \left( -a \right) \right)^3 - (be^{-a} - 2a + 2) \left( -b \left( -a \right) \right)^3 - (be^{-a} - 2a + 2) \left( -b \left( -a \right) \right)^3 - (be^{-a} - 2a + 2) \left( -b \left( -a \right) \right)^3 - (be^{-a} - 2a + 2) \left( -b \left( -a \right) \right)^3 - (be^{-a} - 2a + 2) \left( -b \left( -a \right) \right)^3 - (be^{-a} - 2a + 2) \left( -b \left( -a \right) \right)^3 - (be^{-a} - 2a + 2) \left( -b \left( -a \right) \right)^3 - (be^{-a} - 2a + 2) \left( -b \left( -a \right) \right)^3 - (be^{-a} - 2a + 2) \left( -b \left( -a \right) \right)^3 - (be^{-a} - 2a + 2) \left( -b \left( -a \right) \right)^2 \right) \right\} \right\}
$$

#### **ODE No. 1667**

$$
bx^{5-2a}e^{y(x)} + ay'(x) + xy''(x) = 0
$$

 $\boldsymbol{\times}$  **Mathematica** : cpu = 0.788917 (sec), leaf count = 0, could not solve

DSolve[b\*E^y[x]\*x^(5 - 2\*a) + a\*Derivative[1][y][x] + x\*Derivative[2][y][x] == 0, y[x]  $\sqrt{\phantom{a}}$  **Maple** : cpu = 1.467 (sec), leaf count = 121

$$
\left\{ y(x) = ODE SolStruc \left( (2a - 6) \int_{a}^{b} b(a) d(a) d(a) + 2a (1 + a) - 6 (1 + a) - 6 (1 + a) \right) \right\} = (be^{-a} + 2a) - 6 = 0
$$

$$
xy''(x) - (1 - y(x))y'(x) = 0
$$

 $\blacklozenge$  **Mathematica** : cpu = 0.0706216 (sec), leaf count = 60

$$
\left\{ \left\{ y(x) \rightarrow \sqrt{2\sqrt{c_1 + 2} \tanh\left(\frac{1}{2}\left(\sqrt{2}\sqrt{c_1 + 2} \log(x) - 2\sqrt{2}\sqrt{c_1 + 2}c_2\right)\right) + 2 \right\} \right\}
$$

 $\sqrt{\phantom{a}}$  **Maple** : cpu = 0.182 (sec), leaf count = 24

$$
\left\{ y(x) = \frac{1}{-C1} \left( 2 - C1 + \tanh\left(\frac{\ln(x) - C2}{2 - C1}\right) \right) \right\}
$$

**ODE No. 1669**

$$
-x^{2}y'(x)^{2} + xy''(x) + 2y'(x) + y(x)^{2} = 0
$$

 $\blacklozenge$  **Mathematica** : cpu = 137.476 (sec), leaf count = 126

Solve 
$$
\left[\int_{1}^{y(x)} - \frac{x}{c_1 e^{xK[1]} + 2xK[1] + 1} dK[1] - \int_{1}^{x} \left(-\frac{y(x)}{c_1 e^{y(x)K[2]} + 2y(x)K[2] + 1} - \frac{c_1 e^{y(x)K[2]} + y(x)}{K[2](c_1 e^{y(x)K[2]} + 2y(x)K[2] + 1}\right)\right]
$$

 $\blacklozenge$  **Maple** : cpu = 0.132 (sec), leaf count = 32

$$
\left\{ y(x) = \frac{1}{x} RootOf\left(-\ln(x) + \_C2 + \int^{-Z} - (e^{-t} - C1 - 2 - f - 1)^{-1} d^{-}f\right) \right\}
$$

## **ODE No. 1670**

$$
a(xy'(x) - y(x))^{2} - b + xy''(x) = 0
$$

 $\blacklozenge$  **Mathematica** : cpu = 84.793 (sec), leaf count = 50

$$
\left\{ \left\{ y(x) \to x \left( \int_1^x \frac{\sqrt{-\frac{b}{a}} \tan \left( c_1 - a \sqrt{-\frac{b}{a}} K[2] \right)}{K[2]^2} dK[2] + c_2 \right) \right\} \right\}
$$

 $\sqrt{\phantom{a}}$  **Maple** : cpu = 0.415 (sec), leaf count = 35

$$
\left\{ y(x) = \left( \int \frac{i}{x^2} \tan \left( -i\sqrt{a}\sqrt{b}x + \_C1 \right) \sqrt{b} \frac{1}{\sqrt{a}} dx + \_C2 \right) x \right\}
$$

$$
2xy''(x) + y'(x)^3 + y'(x) = 0
$$

 $\blacklozenge$  **Mathematica** : cpu = 0.0351772 (sec), leaf count = 59

$$
\left\{ \left\{ y(x) \to c_2 - 2ie^{c_1}\sqrt{e^{2c_1} - x} \right\}, \left\{ y(x) \to c_2 + 2ie^{c_1}\sqrt{e^{2c_1} - x} \right\} \right\}
$$

 $\sqrt{\phantom{a}}$  **Maple** : cpu = 0.102 (sec), leaf count = 35

$$
\left\{ y(x) = -2 \frac{\sqrt{-C1 x - 1}}{-C1} + C2, y(x) = 2 \frac{\sqrt{-C1 x - 1}}{-C1} + C2 \right\}
$$

## **ODE No. 1672**

$$
x^{2}y''(x) - a(y(x)^{n} - y(x)) = 0
$$

 $\chi$  Mathematica : cpu = 18.3299 (sec), leaf count = 0, could not solve DSolve $[-(a*(-y[x] + y[x]\hat{}})) + x^2*Derivative[2][y][x] == 0, y[x], x]$  $\sqrt{\phantom{a}}$  **Maple** : cpu = 0.961 (sec), leaf count = 65

$$
\left\{ y(x) = ODESolStruc\left( -a, \left[ \left\{ \frac{d}{d_a} b(-a) = (-b(-a))^2 (-a_b - a - a^2 - b(-a)) - a - 1 \right\} \right], \left\{ -a = a^2 - a^2 - a^2 - a^2 - a^2 \right] \right\} \right\}
$$

## **ODE No. 1673**

$$
a(e^{y(x)} - 1) + x^2y''(x) = 0
$$

 $\boldsymbol{\chi}$  Mathematica : cpu = 31.3121 (sec), leaf count = 0, could not solve DSolve $[a*(-1 + E^y[x]) + x^2*Derivative[2][y][x] == 0, y[x], x]$ 

 $\sqrt{\phantom{a}}$  **Maple** : cpu = 0.784 (sec), leaf count = 60

$$
\left\{ y(x) = ODESolStruc\left( -a, \left[ \left\{ \frac{d}{d_a} b(-a) = (-1 + a(e^{-a} - 1) - b(-a)) \left( \frac{b(-a)}{c} \right)^2 \right\}, \left\{ -a = y(x), \frac{b(a)}{c} \right\} \right) \right\}
$$

 $y(x) (a(a + b) + b^2c^2x^{2b}) - x(2a + b - 1)y'(x) + x^2y''(x) = 0$ 

 $\blacklozenge$  **Mathematica** : cpu = 0.0615239 (sec), leaf count = 106

$$
\left\{ \left\{ y(x) \to c_2 2^{-\frac{a+b}{b}} c^{\frac{a+b}{b}-1}(x^{2b})^{\frac{a+b}{2b}-\frac{1}{2}} \sin\left(c\sqrt{x^{2b}}\right) + c_1 2^{-\frac{a}{b}} c^{a/b}(x^{2b})^{\frac{a}{2b}} \cos\left(c\sqrt{x^{2b}}\right) \right\} \right\}
$$

 $\sqrt{\phantom{a}}$  **Maple** : cpu = 0.082 (sec), leaf count = 25

$$
\{y(x) = x^a(\cos(x^bc) \cdot \_C2 + \sin(x^bc) \cdot \_C1)\}
$$

### **ODE No. 1675**

$$
x^{k}(-h(x^{k}y(x),ky(x)+xy'(x)))+(a+1)xy'(x)+x^{2}y''(x)=0
$$

 $\boldsymbol{\times}$  Mathematica : cpu = 3.57746 (sec), leaf count = 0, could not solve DSolve[-(x^k\*h[x^k\*y[x], k\*y[x] + x\*Derivative[1][y][x]]) + (1 + a)\*x\*Derivative[1][y]  $\boldsymbol{\times}$  **Maple** : cpu = 0. (sec), leaf count = 0, could not solve dsolve(x^2\*diff(diff(y(x),x),x)+(a+1)\*x\*diff(y(x),x)-x^k\*h(x^k\*y(x),x\*diff(y(x),x)+k\*y

## **ODE No. 1676**

$$
a(xy'(x) - y(x))^{2} - bx^{2} + x^{2}y''(x) = 0
$$

 $\blacklozenge$  **Mathematica** : cpu = 56.6748 (sec), leaf count = 133

$$
\left\{\left\{y(x)\to x\left(c_2+\int_1^x\frac{i\sqrt{a}\sqrt{b}Y_1\left(-i\sqrt{a}\sqrt{b}K[2]\right)-i\sqrt{a}\sqrt{b}c_1J_1\left(i\sqrt{a}\sqrt{b}K[2]\right)}{aK[2]\left(c_1J_0\left(i\sqrt{a}\sqrt{b}K[2]\right)+Y_0\left(-i\sqrt{a}\sqrt{b}K[2]\right)\right)}\,dK[2]\right)\right\}
$$

 $\sqrt{\phantom{a}}$  **Maple** : cpu = 0.294 (sec), leaf count = 72

$$
\left\{y(x) = \left(\int -\frac{1}{ax}\sqrt{-ab}\left(\frac{C1}{x_1}\left(\sqrt{-ab}x\right) + J_1\left(\sqrt{-ab}x\right)\right)\left(\frac{C1}{x_0}\left(\sqrt{-ab}x\right) + J_0\left(\sqrt{-ab}x\right)\right)^{-1}dx + \right\}
$$

$$
ay(x)y'(x)^{2} + bx + x^{2}y''(x) = 0
$$

 $\boldsymbol{\chi}$  Mathematica : cpu = 106.775 (sec), leaf count = 0, could not solve DSolve[b\*x + a\*y[x]\*Derivative[1][y][x]^2 + x^2\*Derivative[2][y][x] == 0, y[x], x]  $\sqrt{\phantom{a}}$  **Maple** : cpu = 1.708 (sec), leaf count = 101

$$
\left\{ y(x) = ODESolStruc \Biggl( -a e^{\int_{-b(-a)}^{b(-a)} d_{-a} + C_I}, \left[ \left\{ \frac{d}{d_{-a}} - b(-a) = (a_{-a}^3 + b) (-b(-a))^3 + (2 a_{-a}^2 + 1) (-a)^3 \right\} \right] \right\}
$$

**ODE No. 1678**

$$
x^{2}y''(x) - \sqrt{ax^{2}y'(x)^{2} + by(x)^{2}} = 0
$$

 $\boldsymbol{\chi}$  Mathematica : cpu = 1.77562 (sec), leaf count = 0, could not solve DSolve[-Sqrt[b\*y[x]^2 + a\*x^2\*Derivative[1][y][x]^2] + x^2\*Derivative[2][y][x] == 0, y  $\sqrt{\text{Maple}}$  : cpu = 0.319 (sec), leaf count = 60

$$
\left\{ y(x) - e^{\int^{\ln(x)} R \text{cot} \text{Of} \left( \int -x - y(x) \left( -a^2 y(x) - y(x) - a - \sqrt{(y(x))^2 (a - a^2 + b)} \right)^{-1} d - a - b + \_C t \right) d - b + \_C 2} = 0 \right\}
$$

**ODE No. 1679**

$$
(x2 + 1) y''(x) + y'(x)2 + 1 = 0
$$

 $\blacklozenge$  **Mathematica** : cpu = 0.101208 (sec), leaf count = 33

$$
\{ \{ y(x) \to -x \cot (c_1) + \csc^2 (c_1) \log (-x \sin (c_1) - \cos (c_1)) + c_2 \} \}
$$

 $\blacksquare$  **Maple** : cpu = 0.204 (sec), leaf count = 27

$$
\left\{ y(x) = \frac{x}{-C1} + \ln(-C1 \cdot x - 1) + \frac{\ln(-C1 \cdot x - 1)}{-C1^2} + C2 \right\}
$$

$$
x^{4}(-y'(x)^{2}) + 4x^{2}y''(x) + 4y(x) = 0
$$

 $\boldsymbol{\times}$  Mathematica : cpu = 11.9537 (sec), leaf count = 0, could not solve DSolve $[4*y[x] - x^4*Derivative[1][y][x]$ <sup>2</sup> +  $4*x^2*Derivative[2][y][x]$  == 0, y[x], x]  $\sqrt{\phantom{a}}$  **Maple** : cpu = 0.667 (sec), leaf count = 103

$$
\left\{ y(x) = ODESolStruc\Biggl( \frac{a}{\left(e^{\int_{-}^{0} b\left( -a\right) d_{-} a + \frac{C I}{2}\right)^{2}}}, \left[\left\{ \frac{d}{d_{-} a} - b\left( -a\right) = \left( -\frac{a^{2} + 7 - a}{2} \right) \left( -\frac{b(-a)^{3} + (a - 5)}{2} \right) \right] \right\}
$$

**ODE No. 1681**

 $ay(x)^3 + 9x^2y''(x) + 2y(x) = 0$ 

 $\boldsymbol{\times}$  **Mathematica** : cpu = 3.83337 (sec), leaf count = 0, could not solve DSolve $[2*y[x] + a*y[x]\hat{3} + 9*x\hat{2} * Derivative[2][y][x] == 0, y[x], x]$  $\blacksquare$  **Maple** : cpu = 0.065 (sec), leaf count = 31

$$
\left\{ y(x) = \angle C2 \; JacobiSN\left( \left( \frac{\sqrt{2}}{2x^3} \sqrt{x^{\frac{20}{3}}a} + \angle C1 \right) \angle C2, i \right) \sqrt[3]{x} \right\}
$$

**ODE No. 1682**

$$
x^{3}(y''(x) + y(x)y'(x) - y(x)^{3}) + 12xy(x) + 24 = 0
$$

 $\chi$  **Mathematica** : cpu = 22.9146 (sec), leaf count = 0, could not solve

DSolve[24 + 12\*x\*y[x] + x<sup>^</sup>3\*(-y[x]<sup>^</sup>3 + y[x]\*Derivative[1][y][x] + Derivative[2][y][x])  $\sqrt{\phantom{a}}$  **Maple** : cpu = 0.871 (sec), leaf count = 94

$$
\left\{ y(x) = ODESolStruc \Biggl( -a e^{\int_{-b}^{b} (a) d_{-a} + C I} , \left[ \left\{ \frac{d}{d_{-a}} - b(-a) \right\} - \left( \left( -a^3 + a^2 - 14 - a - 24 \right) - b(-a) + \right. \right. \right.
$$

$$
x^3y''(x) - a(xy'(x) - y(x))^2 = 0
$$

 $\blacklozenge$  **Mathematica** : cpu = 0.07893 (sec), leaf count = 26

$$
\left\{ \left\{ y(x) \to -\frac{x \log (a(-\frac{c_1}{x} - c_2))}{a} \right\} \right\}
$$

 $\sqrt{\phantom{a}}$  **Maple** : cpu = 0.066 (sec), leaf count = 23

$$
\left\{ y(x) = -\frac{x}{a} \ln \left( \frac{a(-C1 x - C2)}{x} \right) \right\}
$$

#### **ODE No. 1684**

$$
xy(x)\left(a - 2x^2y(x)^2 + 3xy(x)\right) + b + 2x^3y''(x) + x^2(2xy(x) + 9)y'(x) = 0
$$

 $\boldsymbol{\times}$  Mathematica : cpu = 62.4635 (sec), leaf count = 0, could not solve DSolve[b + x\*y[x]\*(a + 3\*x\*y[x] - 2\*x<sup>2</sup>xy[x]<sup>2</sup>) + x<sup>2</sup>x\*(9 + 2\*x\*y[x])\*Derivative[1][y][  $\boldsymbol{\checkmark}$  Maple : cpu = 1.542 (sec), leaf count = 100

$$
\left\{ y(x) = ODE SolStruc \left( -a e^{\int_{-b}^{b} (a) d_a a + C I} \right), \left[ \left\{ \frac{d}{d_a} - b(-a) \right\} = \frac{((-2 - a^3 + a^2 + (a - 5) - a + b) - b(-a)}{2} \right) \right\}
$$

#### **ODE No. 1685**

 $axy(x)+b-(kx^{k-1}-12x^2)(3y'(x)+y(x)^2)+2(4x^3-x^k)(y''(x)+y(x)y'(x)-y(x)^3)=0$  $\boldsymbol{\times}$  Mathematica : cpu = 5.75448 (sec), leaf count = 0, could not solve

DSolve[b + a\*x\*y[x] -  $(-12*x^2 + k*x^(-1 + k))*(y[x]^2 + 3*Derivative[1][y][x]) + 2*(4*x^2 + k*x^T + k))$  $y[x]^3 + y[x]*$ Derivative[1][y][x] + Derivative[2][y][x]) == 0,  $y[x]$ , x]

 $\boldsymbol{\times}$  **Maple** : cpu = 0. (sec), leaf count = 0, could not solve

dsolve(2\*(-x^k+4\*x^3)\*(diff(diff(y(x),x),x)+y(x)\*diff(y(x),x)-y(x)^3)-(k\*x^(k-1)-12\*x^2)\*(3\*diff(y(x),x)+y(x)^2)+a\*x\*y(x)+b=0,y(x))

 $a^2y(x)^n + x^4y''(x) = 0$ 

 $\chi$  **Mathematica** : cpu = 0.0344736 (sec), leaf count = 0, could not solve DSolve $[a^2*y[x]^n + x^4*Derivative[2][y][x] == 0, y[x], x]$ 

 $\blacklozenge$  **Maple** : cpu = 1.101 (sec), leaf count = 128

$$
\left\{ y(x) = ODE SolStruc \left( -a e^{\int_{-b}^{b} (a) d_{a} a + C \cdot t} \right), \left[ \left\{ \frac{d}{d_{a} a} - b(-a) = \frac{(-b(-a))^{2} (a^{2} - b(-a) (n - 1)^{2} - a^{n} - 2}{4} \right) \right\} \right]
$$

**ODE No. 1687**

$$
x^{4}y''(x) - x(x^{2} + 2y(x)) y'(x) + 4y(x)^{2} = 0
$$

 $\blacklozenge$  **Mathematica** : cpu = 0.0685251 (sec), leaf count = 262

$$
\left\{\left(y(x)\to -\frac{x^3\left(i\left(-\frac{\sqrt{-c_1-1}}{\sqrt{c_1}}+\frac{i}{\sqrt{c_1}}\right)\sqrt{c_1}c_2x^{-1+i\left(-\frac{\sqrt{-c_1-1}}{\sqrt{c_1}}+\frac{i}{\sqrt{c_1}}\right)\sqrt{c_1}}+i\left(\frac{\sqrt{-c_1-1}}{\sqrt{c_1}}+\frac{i}{\sqrt{c_1}}\right)\sqrt{c_1}x^{-1+i\left(\frac{\sqrt{-c_1-1}}{\sqrt{c_1}}+\frac{i}{\sqrt{c_1}}\right)\sqrt{c_1}}}{c_2x^{i\left(-\frac{\sqrt{-c_1-1}}{\sqrt{c_1}}+\frac{i}{\sqrt{c_1}}\right)\sqrt{c_1}}+x^{i\left(\frac{\sqrt{-c_1-1}}{\sqrt{c_1}}+\frac{i}{\sqrt{c_1}}\right)\sqrt{c_1}}}\right\}
$$

 $\sqrt{\phantom{a}}$  **Maple** : cpu = 0.138 (sec), leaf count = 21

$$
\{y(x) = x^2(\tanh (\_CI (\_C2 - \ln(x))) \_C1 + 1)\}
$$

#### **ODE No. 1688**

$$
x^{4}y''(x) - x^{2}y'(x) (y'(x) + x) + 4y(x)^{2} = 0
$$

 $\blacklozenge$  **Mathematica** : cpu = 326.951 (sec), leaf count = 166

$$
\text{Solve} \left[ \int_{1}^{y(x)} \frac{1}{c_1 x^2 \left( - e^{\frac{K[1]}{x^2}} \right) + 4K[1] + 2x^2} dK[1] - \int_{1}^{x} \left( \frac{K[2] \left( c_1 e^{\frac{y(x)}{K[2]^2}} + 2 \left( - \frac{y(x)}{K[2]^2} - 1 \right) \right)}{c_1 K[2]^2 \left( - e^{\frac{y(x)}{K[2]^2}} \right) + 2K[2]^2 + 4y(x)} + 2 \left( \frac{K[2] \left( 2K[2] + 4K[1] + 2K[2] \right)}{K[2]}\right) \right]
$$

 $\blacksquare$  **Maple** : cpu = 0.125 (sec), leaf count = 32

$$
\left\{ y(x) = RootOf\left(-\ln(x) + \_C2 - \int^{-Z} (e^{-f} - C1 + 4 - f + 2)^{-1} d^{-}f \right) x^2 \right\}
$$

$$
x^4y''(x) + (xy'(x) - y(x))^3 = 0
$$

 $\blacklozenge$  **Mathematica** : cpu = 0.653007 (sec), leaf count = 329

$$
\left\{ \left\{ y(x) \to -ix \log \left( -\frac{\sqrt{-8ic_1x^2 - \sinh(2c_2) - \cosh(2c_2)}}{4c_1x} - \frac{i \sinh(c_2)}{4c_1x} - \frac{i \cosh(c_2)}{4c_1x} \right) \right\}, \left\{ y(x) \to -ix \right\}
$$

 $\sqrt{\phantom{a}}$  **Maple** : cpu = 0.171 (sec), leaf count = 37

$$
\left\{ y(x) = \left( -\arctan\left(\frac{1}{\sqrt{-C1 x^2 - 1}}\right) + C2 \right) x, y(x) = \left( \arctan\left(\frac{1}{\sqrt{-C1 x^2 - 1}}\right) + C2 \right) x \right\}
$$

# **ODE No. 1690**

$$
\sqrt{x}y''(x) - y(x)^{3/2} = 0
$$

 $\chi$  Mathematica : cpu = 22.4341 (sec), leaf count = 0, could not solve DSolve $[-y[x]\hat{ }(3/2) + Sqrt[x]*Derivative[2][y][x] == 0, y[x], x]$  $\sqrt{\phantom{a}}$  **Maple** : cpu = 0.612 (sec), leaf count = 99

$$
\left\{y(x)=ODESolStruc\Biggl(\frac{a}{\bigl(e^{\int_{-b\left(1-a\right)}a_{-a}+...C1}\bigr)^3},\bigl[\left\{ \frac{d}{d_{-a}}-b\left(1-a\right)=-\bigl(-b\left(1-a\right)\bigr)^3\_a^{\frac{3}{2}}+12\left(1-b\left(1-a\right)\right)^3\_a-7\right.\right.
$$

**ODE No. 1691**

$$
y''(x) (ax^{2} + bx + c)^{3/2} - f\left(\frac{y(x)}{\sqrt{ax^{2} + bx + c}}\right) = 0
$$

 $\boldsymbol{\chi}$  Mathematica : cpu = 61.8785 (sec), leaf count = 0, could not solve DSolve[-f[y[x]/Sqrt[c + b\*x + a\*x^2]] + (c + b\*x + a\*x^2)^(3/2)\*Derivative[2][y][x] ==  $\sqrt{\phantom{a}}$  **Maple** : cpu = 1.144 (sec), leaf count = 254

$$
\left\{ y(x) = RootOf\left(-2 \int_{0}^{-Z} \frac{a}{\sqrt{4 - C1 a^2 - 4c - g^2 a + b^2 - g^2 + 8 \int F(-g) d_g}} d_g \sqrt{4ca - b^2} - 2 a \arctan \frac{a}{\sqrt{4 - C1 a^2 - 4c - g^2 a + b^2 - g^2 + 8 \int F(-g) d_g}} \right\}
$$

$$
x^{\frac{n}{n+1}}y''(x)-y(x)^{\frac{2n+1}{n+1}}=0
$$

 $\boldsymbol{\times}$  Mathematica : cpu = 0.0872162 (sec), leaf count = 0, could not solve DSolve[-y[x]^((1 + 2\*n)/(1 + n)) + x^(n/(1 + n))\*Derivative[2][y][x] == 0, y[x], x] **Maple** : cpu =  $3.74$  (sec), leaf count =  $156$ 

$$
\left\{y(x) = ODESolStruc\left(-a\left(e^{\frac{(\int_{-}b(-a)\,d_{-}a + \_ C I)(n+2)}{n}}\right)^{-1}, \left[\left\{\frac{d}{d_{-}a} - b(-a) = 2\frac{(-b(-a))^2}{n^2}\left(-1/2 - a^{\frac{2n+1}{n+1}} - b(-a)^{\frac{2n+1}{n+1}}\right)\right\}\right)\right\}
$$

### **ODE No. 1693**

$$
-h(y(x), f(x)y'(x)) + f(x)f'(x)y'(x) + f(x)^{2}y''(x) = 0
$$

 $\boldsymbol{\times}$  **Mathematica** : cpu = 1.02729 (sec), leaf count = 0, could not solve DSolve $[-h[y[x], f[x]*Derivative[1][y][x]] + f[x]*Derivative[1][f][x]*Derivative[1][y]$  $\blacksquare$  **Maple** : cpu = 0.323 (sec), leaf count = 68

$$
\left\{y(x) = ODESolStruc\Biggl(-a, \left[\left\{\frac{\mathrm{d}}{\mathrm{d}\_a} - b(\_a) = -h(\_a, (\_b(\_a))^{-1}) (\_b(\_a))^3\right\}, \left\{-a = y(x), \_b(\_a)\right\}\right]\Biggr\}.
$$

**ODE No. 1694**

 $y(x)y''(x) - a = 0$ 

 $\blacklozenge$  **Mathematica** : cpu = 0.199633 (sec), leaf count = 115

$$
\left\{\left\{y(x)\to \exp\left(\frac{-c_1-2a\mathrm{erf}^{-1}\left(-i\sqrt{\frac{2}{\pi}}\sqrt{ae^{\frac{c_1}{a}(c_2+x)^2}}\right){}^2}{2a}\right)\right\},\left\{y(x)\to \exp\left(\frac{-c_1-2a\mathrm{erf}^{-1}\left(i\sqrt{\frac{2}{\pi}}\sqrt{ae^{\frac{c_1}{a}(c_2+x)^2}}\right){}^2}{2a}\right)\right\}
$$

 $\sqrt{\phantom{a}}$  **Maple** : cpu = 0.182 (sec), leaf count = 54

$$
\left\{ \int_{-\infty}^{y(x)} \frac{1}{\sqrt{2 a \ln(\_a) - 2 a \cdot C t}} d_a a - x - C^2 = 0, \int_{-\infty}^{y(x)} \frac{1}{\sqrt{-2 a (\_C 1 - \ln(\_a))}} d_a a - x - C^2 = 0 \right\}
$$

 $y(x)y''(x) - ax = 0$ 

 $\chi$  **Mathematica** : cpu = 25.3554 (sec), leaf count = 0, could not solve DSolve $[-(a*x) + y[x]*$ Derivative $[2][y][x] == 0, y[x], x]$ 

**Maple** : cpu =  $0.628$  (sec), leaf count =  $103$ 

$$
\left\{ y(x) = ODESolStruc\left( -a \left( e^{\int_{-b}^{a} d_{a} a + C I \right)^{\frac{3}{2}}}, \left[ \left\{ \frac{d}{d_{a} a} - b(-a) = \frac{(3 - a^{2} - 4 a) (-b(-a))^{3}}{4_{a} a} + 2 (-b(-a)) \right\} \right] \right\}
$$

**ODE No. 1696**

 $y(x)y''(x) - ax^2 = 0$ 

 $\chi$  **Mathematica** : cpu = 24.0383 (sec), leaf count = 0, could not solve DSolve $[-(a*x^2) + y[x]*$ Derivative $[2][y][x] == 0, y[x], x]$  $\sqrt{\text{Maple}}$  : cpu = 0.525 (sec), leaf count = 100

$$
\left\{ y(x) = ODESolStruc\left( -a \left( e^{\int_{-b}^{a} (a-a)^2} e^{-ct} \right)^2, \left[ \left( \frac{d}{d-a} - b(-a) \right) - \frac{(2-a^2-a) (-b(-a))^3}{a} + 3 \left( -b(-a) \right)^2 \right) \right] \right\}
$$

**ODE No. 1697**

 $-a + y(x)y''(x) + y'(x)^2 = 0$ 

 $\blacklozenge$  **Mathematica** : cpu = 0.0630547 (sec), leaf count = 94

$$
\left\{ \left\{ y(x) \to -\frac{\sqrt{2a^2c_2x + a^2c_2^2 + a^2x^2 - e^{2c_1}}}{\sqrt{a}} \right\}, \left\{ y(x) \to \frac{\sqrt{2a^2c_2x + a^2c_2^2 + a^2x^2 - e^{2c_1}}}{\sqrt{a}} \right\} \right\}
$$

 $\sqrt{\phantom{a}}$  **Maple** : cpu = 0.065 (sec), leaf count = 39

$$
\left\{ y(x) = \sqrt{ax^2 - 2\,C1\,x + 2\,C2}, y(x) = -\sqrt{ax^2 - 2\,C1\,x + 2\,C2} \right\}
$$

$$
-ax - b + y(x)y''(x) + y'(x)^2 = 0
$$

 $\blacklozenge$  **Mathematica** : cpu = 0.043754 (sec), leaf count = 72

$$
\left\{ \left\{ y(x) \to -\frac{\sqrt{ax^3 + 3bx^2 + 3c_2x + 6c_1}}{\sqrt{3}} \right\}, \left\{ y(x) \to \frac{\sqrt{ax^3 + 3bx^2 + 3c_2x + 6c_1}}{\sqrt{3}} \right\} \right\}
$$

 $X$  **Maple** : cpu = 0. (sec), leaf count = 0, could not solve dsolve(diff(diff(y(x),x),x)\*y(x)+y(x)^2-a\*x-b=0,y(x))

## **ODE No. 1699**

$$
y(x)y''(x) + y'(x)^2 - y'(x) = 0
$$

 $\blacklozenge$  **Mathematica** : cpu = 0.0373598 (sec), leaf count = 40

$$
\left\{ \left\{ y(x) \to c_1 \left( -W\left( -\frac{e^{-\frac{x}{c_1} - \frac{c_2}{c_1} - 1}}{c_1} \right) - c_1 \right\} \right\}
$$

 $\sqrt{\phantom{a}}$  **Maple** : cpu = 0.145 (sec), leaf count = 33

$$
\left\{ y(x) = -\_CI\left(lambertW\left(-\frac{e^{-1}}{-CI}\left(e^{\frac{-C\beta}{-CI}}\right)^{-1}\left(e^{\frac{x}{-CI}}\right)^{-1}\right) + 1 \right) \right\}
$$

**ODE No. 1700**

$$
y(x)y''(x) - y'(x)^2 + 1 = 0
$$

 $\blacklozenge$  **Mathematica** : cpu = 0.0807811 (sec), leaf count = 44

$$
\{\{y(x) \to -e^{-c_1}\sinh(e^{c_1}(c_2+x))\}, \{y(x) \to e^{-c_1}\sinh(e^{c_1}(c_2+x))\}\}\
$$

 $\sqrt{\phantom{a}}$  **Maple** : cpu = 0.384 (sec), leaf count = 86

$$
\left\{y(x) = \frac{1}{2}\left(-\frac{C1}{e^{-Ct}}\right)^2 \left(e^{-Ct}\overline{C}\right)^2 + \frac{C1}{e^{-Ct}}\right) \left(e^{-Ct}\overline{C}\right)^{-1} \left(e^{-Ct}\overline{C}\right)^{-1}, y(x) = \frac{1}{2}\left(-\frac{C1}{e^{-Ct}}\right)^2 \left(e^{-Ct}\overline{C}\right)^2 - \frac{C1}{e^{-Ct}}\left(e^{-Ct}\overline{C}\right)^{-1}
$$

$$
y(x)y''(x) - y'(x)^2 - 1 = 0
$$

 $\blacklozenge$  **Mathematica** : cpu = 0.106654 (sec), leaf count = 80

$$
\left\{ \left\{ y(x) \to -\frac{e^{-c_1} \tanh (e^{c_1}(c_2+x))}{\sqrt{\tanh^2 (e^{c_1}(c_2+x))-1}} \right\}, \left\{ y(x) \to \frac{e^{-c_1} \tanh (e^{c_1}(c_2+x))}{\sqrt{\tanh^2 (e^{c_1}(c_2+x))-1}} \right\} \right\}
$$

 $\sqrt{\phantom{a}}$  **Maple** : cpu = 0.351 (sec), leaf count = 42

$$
\left\{y(x) = \frac{-C1}{2}\left(\left(e^{-\frac{C2}{C1}}\right)^2\left(e^{-\frac{x}{C1}}\right)^2 + 1\right)\left(e^{-\frac{C2}{C1}}\right)^{-1}\left(e^{-\frac{x}{C1}}\right)^{-1}\right\}
$$

## **ODE No. 1702**

$$
e^{2x}(ay(x)^4 + b) + e^x y(x) (cy(x)^2 + d) + y(x)y''(x) - y'(x)^2 = 0
$$

 $\boldsymbol{\times}$  Mathematica : cpu = 7.44438 (sec), leaf count = 0, could not solve

DSolve[E^x\*y[x]\*(d + c\*y[x]^2) + E^(2\*x)\*(b + a\*y[x]^4) - Derivative[1][y][x]^2 + y[x]  $\boldsymbol{\times}$  **Maple** : cpu = 0. (sec), leaf count = 0, could not solve

dsolve(diff(diff(y(x),x),x)\*y(x)-diff(y(x),x)^2+exp(x)\*y(x)\*(c\*y(x)^2+d)+exp(2\*x)\*(b+a

### **ODE No. 1703**

$$
y(x)y''(x) - y'(x)^2 + y(x)^2(-\log(y(x))) = 0
$$

 $\blacklozenge$  **Mathematica** : cpu = 0.236629 (sec), leaf count = 77

$$
\left\{ \left\{ y(x) \to \exp \left( -\frac{1}{2} \sqrt{c_1} e^{-c_2 - x} (e^{2c_2 + 2x} - 1) \right) \right\}, \left\{ y(x) \to \exp \left( \frac{1}{2} \sqrt{c_1} e^{-c_2 - x} (e^{2c_2 + 2x} - 1) \right) \right\} \right\}
$$

 $\sqrt{\phantom{a}}$  **Maple** : cpu = 0.088 (sec), leaf count = 21

$$
\left\{y(x) = e^{\frac{e^{-2x}C1e^x}{2}}e^{-\frac{C2e^x}{2}}\right\}
$$

$$
y(x)^{2} \left( \frac{f''(x)}{f(x)} - \frac{f'(x)^{2}}{f(x)^{2}} \right) + f(x)y(x)^{3} + y(x)y''(x) - y'(x)^{2} - y'(x) = 0
$$

 $\chi$  Mathematica : cpu = 20.3067 (sec), leaf count = 0, could not solve

DSolve  $[f[x]*y[x]$ <sup>-</sup>3 - Derivative[1][y][x] - Derivative[1][y][x]<sup>-</sup>2 + y[x]<sup>-</sup>2\*(-(Derivative[1][f][x]^2/f[x]^2) + Derivative[2][f][x]/f[x]) + y[x]\*Derivative[2][y][x]

 $\boldsymbol{\times}$  **Maple** : cpu = 0. (sec), leaf count = 0, could not solve

dsolve(diff(diff(y(x),x),x)\*y(x)-diff(y(x),x)^2-diff(y(x),x)+f(x)\*y(x)^3+y(x)^2\*(diff diff(f(x),x)^2/f(x)^2)=0,y(x))

### **ODE No. 1705**

$$
-y(x)f'(x) + f(x)y'(x) + y(x)y''(x) - y'(x)^{2} - y(x)^{3} = 0
$$

 $\boldsymbol{\times}$  Mathematica : cpu = 0.232326 (sec), leaf count = 0, could not solve

DSolve $[-y[x]\hat{ }3 - y[x]*$ Derivative $[1][f][x] + f[x]*$ Derivative $[1][y][x]$  - Derivative $[1][y]$ 

 $\boldsymbol{\times}$  **Maple** : cpu = 0. (sec), leaf count = 0, could not solve

dsolve(diff(diff(y(x),x),x)\*y(x)-diff(y(x),x)^2+f(x)\*diff(y(x),x)-diff(f(x),x)\*y(x) $y(x)$ <sup>2</sup>=0,y(x))

### **ODE No. 1706**

$$
-y(x)f''(x) + f'(x)y'(x) + f(x)y(x)^3 + y(x)y''(x) - y'(x)^2 - y(x)^4 = 0
$$

 $\boldsymbol{\chi}$  Mathematica : cpu = 0.473411 (sec), leaf count = 0, could not solve

DSolve $[f[x]*y[x]\hat{=}3 - y[x]\hat{=}4 + Derivative[1][f][x]*Derivative[1][y][x] - Derivative[1][y]$ 

 $\boldsymbol{\times}$  **Maple** : cpu = 0. (sec), leaf count = 0, could not solve

dsolve(diff(diff(y(x),x),x)\*y(x)-diff(y(x),x)^2+diff(f(x),x)\*diff(y(x),x)diff(diff(f(x),x),x)\*y(x)+f(x)\*y(x)^3-y(x)^4=0,y(x))

$$
ay(x)y'(x) + by(x)2 + y(x)y''(x) - y'(x)2 = 0
$$

 $\blacklozenge$  **Mathematica** : cpu = 0.0709343 (sec), leaf count = 31

$$
\left\{ \left\{ y(x) \to c_2 e^{-\frac{bx}{a} - \frac{c_1 e^{-ax}}{a}} \right\} \right\}
$$

 $\sqrt{\phantom{a}}$  **Maple** : cpu = 0.109 (sec), leaf count = 39

$$
\left\{y(x) = 1 e^{\frac{e^{-ax} - Ct}{a}} e^{\frac{b}{a^2}} \left(e^{\frac{bx}{a}}\right)^{-1} \left(e^{\frac{-Ct}{a}}\right)^{-1}\right\}
$$

#### **ODE No. 1708**

$$
ay(x)y'(x) - 2ay(x)^{2} + by(x)^{3} + y(x)y''(x) - y'(x)^{2} = 0
$$

 $\boldsymbol{\times}$  Mathematica : cpu = 46.1098 (sec), leaf count = 0, could not solve DSolve[-2\*a\*y[x]^2 + b\*y[x]^3 + a\*y[x]\*Derivative[1][y][x] - Derivative[1][y][x]^2 + y  $\blacklozenge$  **Maple** : cpu = 1.01 (sec), leaf count = 73

$$
\left\{ y(x) = ODE SolStruc \left( -a, \left[ \left\{ \left( \frac{d}{d_a} - b(-a) \right) - b(-a) - \frac{(-b(-a))^2 - a - b(-a) a - b - a^3 + 2 a - a^2}{a} - a \right) \right\} \right\}
$$

### **ODE No. 1709**

$$
2a^{2}y(x)^{2} - (ay(x) - 1)y'(x) + ay(x) - 2b^{2}y(x)^{3} + y(x)y''(x) - y'(x)^{2} = 0
$$

 $\boldsymbol{\times}$  Mathematica : cpu = 60.9321 (sec), leaf count = 0, could not solve

DSolve[a\*y[x] + 2\*a^2\*y[x]^2 - 2\*b^2\*y[x]^3 - (-1 + a\*y[x])\*Derivative[1][y][x] - Der:  $\sqrt{\text{Maple}}$  : cpu = 1.824 (sec), leaf count = 84

$$
\left\{ y(x) = ODE SolStruc \left( -a, \left[ \left\{ \left( \frac{d}{d_a} - b(-a) \right) - b(-a) - \frac{2b^2 - a^3 - 2 - a^2 a^2 + a - b(-a) a + (-b(-a))}{a} \right) - b(-a) \right\} \right\}
$$

 $-y(x)(y(x) + 1)(b^2y(x)^2 - a^2) + (ay(x) - 1)y'(x) + y(x)y''(x) - y'(x)^2 = 0$ 

 $\boldsymbol{\times}$  **Mathematica** : cpu = 104.54 (sec), leaf count = 0, could not solve

DSolve[-(y[x]\*(1 + y[x])\*(-a^2 + b^2\*y[x]^2)) + (-1 + a\*y[x])\*Derivative[1][y][x] - De  $\blacklozenge$  **Maple** : cpu = 2.523 (sec), leaf count = 91

$$
\left\{ y(x) = ODE SolStruc \left( -a, \left[ \left\{ \left( \frac{d}{d_a} - b(-a) \right) - b(-a) - \frac{a^4 b^2 + b^2 - a^3 - a^2 a^2 - a - b(-a) a - a}{a} \right) \right\} \right\}
$$

### **ODE No. 1711**

$$
y(x)^{2} \log(y(x)) (\cos^{2}(x) - n^{2} \cot^{2}(x)) + y(x)y''(x) - y'(x)^{2} + y(x)y'(x)(\tan(x) + \cot(x)) = 0
$$
  
Mathematica : cpu = 617.616 (sec), leaf count = 915

$$
\int \left( y(x) \rightarrow e^{e} \frac{(-1)^{1-n} 2^{n+1} \left(\frac{1}{2}(-n-1)+\frac{1}{2}\right) K_{n} \left(\sqrt{\cos^{2}(K[2])-1}\right) \cos(K[2]) \left(2 \cos^{2}(K[2])-2\right)}{\sqrt{1-\cos^{2}(K[2])}} + \frac{\frac{n+1}{2} \sin(K[2]) \left(\cos^{2}(K[2])-1\right)}{\sqrt{1-\cos^{2}(K[2])}} + \frac{\frac{n+1}{2} \sin(K[2]) \left(\cos^{2}(K[2])-1\right)}{\sqrt{1-\cos^{2}(K[2])}} + \frac{\frac{n+1}{2} \sin(K[2]) \left(\cos^{2}(K[2])-1\right)}{\sqrt{1-\cos^{2}(K[2])}} + \frac{\frac{n+1}{2} \sin(K[2]) \left(\cos^{2}(K[2])-1\right)}{\sqrt{1-\cos^{2}(K[2])}} + \frac{\frac{n+1}{2} \sin(K[2]) \left(\cos^{2}(K[2])-1\right)}{\sqrt{1-\cos^{2}(K[2])}} + \frac{\frac{n+1}{2} \sin(K[2]) \left(\cos^{2}(K[2])-1\right)}{\sqrt{1-\cos^{2}(K[2])}} + \frac{\frac{n+1}{2} \sin(K[2]) \left(\cos^{2}(K[2])-1\right)}{\sqrt{1-\cos^{2}(K[2])}} + \frac{\frac{n+1}{2} \sin(K[2]) \left(\cos^{2}(K[2])-1\right)}{\sqrt{1-\cos^{2}(K[2])}} + \frac{\frac{n+1}{2} \sin(K[2]) \left(\cos^{2}(K[2])-1\right)}{\sqrt{1-\cos^{2}(K[2])}} + \frac{\frac{n+1}{2} \sin(K[2]) \left(\cos^{2}(K[2])-1\right)}{\sqrt{1-\cos^{2}(K[2])}} + \frac{\frac{n+1}{2} \sin(K[2]) \left(\cos^{2}(K[2])-1\right)}{\sqrt{1-\cos^{2}(K[2])}} + \frac{\frac{n+1}{2} \sin(K[2]) \left(\cos^{2}(K[2])-1\right)}{\sqrt{1-\cos^{2}(K[2])}} + \frac{\frac{n+1}{2} \sin(K[2]) \left(\cos^{2}(K[2])-1\right)}{\sqrt{1-\cos^{2}(K[2])}} + \frac{\frac{n+1}{2} \sin(K[2]) \left(\cos^{2}(K[2])-1\right)}{\sqrt{1-\cos^{2}(K[2])}} + \frac{\
$$

$$
\left\{y(x) = 1 e^{\frac{Y_n(\sin(x)) - C_2}{\sin(x)\left(J_n(\sin(x))Y_{n+1}(\sin(x)) - J_{n+1}(\sin(x))Y_n(\sin(x))\right)}} e^{\frac{J_n(\sin(x)) - C_1}{\sin(x)\left(J_n(\sin(x))Y_{n+1}(\sin(x)) - J_{n+1}(\sin(x))Y_n(\sin(x))\right)}}\right)^{-1}\right\}
$$

$$
-f(x)y(x)y'(x) - g(x)y(x)^{2} + y(x)y''(x) - y'(x)^{2} = 0
$$

 $\blacklozenge$  **Mathematica** : cpu = 10.0473 (sec), leaf count = 70

$$
\left\{ \left\{ y(x) \to c_2 \exp \left( \int_1^x \left( c_1 e^{\int_1^{K[3]} f(K[1]) dK[1]} + e^{\int_1^{K[3]} f(K[1]) dK[1]} \int_1^{K[3]} g(K[2]) e^{-\int_1^{K[2]} f(K[1]) dK[1]} dK[2] \right) dK \right) \right\} \right\}
$$

 $\sqrt{\phantom{a}}$  **Maple** : cpu = 0.105 (sec), leaf count = 61

$$
\left\{y(x) = \frac{C2}{e^{-C1 \int e^{\int f(x) dx} dx}} e^{\int e^{\int f(x) dx} dx \int \frac{g(x)}{e^{\int f(x) dx}} dx} \left(e^{\int \frac{g(x) \int e^{\int f(x) dx} dx}{e^{\int f(x) dx}} dx}\right)^{-1}\right\}
$$

## **ODE No. 1713**

$$
-y(x)\left(g'(x) - y(x)^2 f'(x)\right) + y'(x)\left(f(x)y(x)^2 + g(x)\right) + y(x)y''(x) - y'(x)^2 = 0
$$

 $\chi$  Mathematica : cpu = 20.9581 (sec), leaf count = 0, could not solve DSolve[-(y[x]\*(-(y[x]<sup>^</sup>2\*Derivative[1][f][x]) + Derivative[1][g][x])) + (g[x] + f[x]\*y[  $\sqrt{\phantom{a}}$  **Maple** : cpu = 0.341 (sec), leaf count = 54

$$
\left\{y(x) = ODESolStruc\Bigg(-b(-a)\,,\Big[\Bigg\{\frac{f(-a)\left(-b(-a)\right)^2 + \_CI\_b(-a) + \frac{d}{d_a}-b(-a)-g(-a)}{-b(-a)} = 0\Bigg\}\,,\{\_c\}
$$

### **ODE No. 1714**

$$
y(x)y''(x) + 3y(x)y'(x) - 3y'(x)^{2} - y(x)^{2} = 0
$$

 $\blacklozenge$  **Mathematica** : cpu = 0.0637011 (sec), leaf count = 25

$$
\left\{ \left\{ y(x) \to \frac{c_2 e^x}{\sqrt{1 - 2e^{c_1 + x}}} \right\} \right\}
$$

 $\sqrt{\text{Maple}}$  : cpu = 0.082 (sec), leaf count = 68

$$
\left\{ y(x) = \frac{\sqrt{2}}{2 \cdot C1 e^x - 2 \cdot C2} \sqrt{(-C1 e^x - C2) e^{2x}}, y(x) = -\frac{\sqrt{2}}{2 \cdot C1 e^x - 2 \cdot C2} \sqrt{(-C1 e^x - C2) e^{2x}} \right\}
$$

$$
y(x)y''(x) - ay'(x)^2 = 0
$$

 $\blacklozenge$  **Mathematica** : cpu = 0.0324494 (sec), leaf count = 26

$$
\left\{ \left\{ y(x) \to c_2(-ax - c_1 + x)^{\frac{1}{1-a}} \right\} \right\}
$$

 $\sqrt{\phantom{a}}$  **Maple** : cpu = 0.069 (sec), leaf count = 25

$$
\left\{ y(x) = \left( \frac{1}{(1-a)(-C1 x + C2)} \right)^{(a-1)^{-1}} \right\}
$$

**ODE No. 1716**

$$
a\bigl(y'(x)^2+1\bigr)+y(x)y''(x)=0
$$

 $\blacklozenge$  **Mathematica** : cpu = 0.660822 (sec), leaf count = 172

$$
\left\{ \left\{ y(x) \to \text{InverseFunction}\left[ -\frac{\#1\sqrt{1 - e^{2c_1} \#1^{-2a}} \, _2F_1\left(\frac{1}{2}, -\frac{1}{2a}; 1 - \frac{1}{2a}; e^{2c_1} \#1^{-2a}\right)}{\sqrt{e^{2c_1} \#1^{-2a} - 1}} \& \right] \left[c_2 + x\right] \right\}, \left\{ y(x) \to \left[\frac{1}{2}, -\frac{1}{2a}; e^{2c_1} \#1^{-2a} \& \right] \& \left[c_2 + x\right] \right\}, \left\{ y(x) \to \left[\frac{1}{2}, -\frac{1}{2a}; e^{2c_1} \#1^{-2a} \& \right] \& \left[c_2 + x\right] \& \left[c_2 + x\
$$

 $\sqrt{\phantom{a}}$  **Maple** : cpu = 0.283 (sec), leaf count = 68

$$
\left\{ \int_{-\frac{a}{a-a}}^{\frac{y(x)}{a-a}} \frac{1}{\sqrt{1-a^{2a}+C}} d_{a} - x - C^2 = 0, \int_{-\frac{a}{a}}^{\frac{y(x)}{a-a}} \frac{1}{\sqrt{1-a^{2a}+C}} d_{a} - x - C^2 = 0 \right\}
$$

**ODE No. 1717**

$$
ay'(x)^{2} + by(x)^{3} + y(x)y''(x) = 0
$$

 $\blacklozenge$  **Mathematica** : cpu = 1.8505 (sec), leaf count = 49

$$
\left\{ \left\{ y(x) \to 0^{-\frac{1}{a-1}} \right\}, \left\{ y(x) \to 2^{-\frac{1}{2a-3}} \left( \frac{b}{(2a+3)c_1} \right)^{\frac{1}{-2a-3}} \right\} \right\}
$$

 $\sqrt{\phantom{a}}$  **Maple** : cpu = 0.398 (sec), leaf count = 107

$$
\left\{ \int_{0}^{y(x)} (2a+3) \, a^{2a} \frac{1}{\sqrt{-(2a+3) \, a^{2a} \left(2b \, a^{2a+3} \, - \, C^{2}\right)}} d_{-}a - x - C^{2} = 0, \int_{0}^{y(x)} (-2a-3) \, a^{2a-3b} \, d_{-}a \right\}
$$

$$
dy(x)^{1-a} + ay'(x)^2 + by(x)y'(x) + cy(x)^2 + y(x)y''(x) = 0
$$

 $\blacklozenge$  **Mathematica** : cpu = 1.56356 (sec), leaf count = 744

$$
\left\{ \left\{ y(x) \to \left( \frac{ad\exp\left(\frac{1}{2}x(\sqrt{-4ac+b^2-4c}+b)-\frac{x(b\sqrt{-4ac+b^2-4c}-4(a+1)c+b^2)}{\sqrt{-4ac+b^2-4c}+b}-\frac{2(a+1)cx}{\sqrt{-4ac+b^2-4c}+b}\right) -\frac{d}{dx} \right\} \right\}
$$

**Maple** : cpu =  $0.33$  (sec), leaf count =  $133$ 

$$
\begin{cases} y(x) = e^{-\frac{x}{2a+2}\sqrt{(-4a-4)c+b^2}} e^{-\frac{bx}{2a+2}} \Big( ((-4a-4)c^3 + b^2c^2) \left( de^{\frac{x}{2}(b+\sqrt{(-4a-4)c+b^2})} \sqrt{(-4a-4)c+b^2} + (e^{-\frac{b^2}{2a+2b}} + c^2c^2) \right) \Big) \end{cases}
$$

*x*

### **ODE No. 1719**

$$
ay'(x)^{2} + f(x)y(x)y'(x) + g(x)y(x)^{2} + y(x)y''(x) = 0
$$

 $\chi$  **Mathematica** : cpu = 41.795 (sec), leaf count = 0, could not solve DSolve[g[x]\*y[x]^2 + f[x]\*y[x]\*Derivative[1][y][x] + a\*Derivative[1][y][x]^2 + y[x]\*De  $\sqrt{\text{Maple}}$  : cpu = 0.598 (sec), leaf count = 70

$$
\left\{ y(x) = ODESolStruc\left(e^{\int_{-b(-a)}^{b(-a)} d_{-a} + C'} , \left[ \left\{ \frac{d}{d_{-a}} - b(-a) - (-a) - 1 \right) (-b(-a))^2 - f(-a) - b(-a) - g(-a) \right] \right] \right\}
$$

**ODE No. 1720**

 $ay'(x)^2 + by(x)^2y'(x) + cy(x)^4 + y(x)y''(x) = 0$ 

 $\chi$  Mathematica : cpu = 90.0197 (sec), leaf count = 0, could not solve DSolve[c\*y[x]^4 + b\*y[x]^2\*Derivative[1][y][x] + a\*Derivative[1][y][x]^2 + y[x]\*Derivative  $\sqrt{\phantom{a}}$  **Maple** : cpu = 0.445 (sec), leaf count = 173

$$
\left\{ \int_{a}^{y(x)} (2a+4) \left( \tan \left( RootOf \left( 2 \right) - Z b \right) - a^2 - 2 a \ln \left( -a \right) \sqrt{4 - a^4 a^2 - a^4 b^2 + 8 c \cdot a^4} - \sqrt{4 - a^4 a^2 - a^4 a^2} \right) \right) \right\}
$$

$$
-\frac{ay(x)^3f'(x)}{a+2} + \frac{af(x)^2y(x)^4}{(a+2)^2} - \frac{(a-1)y'(x)^2}{a} - f(x)y(x)^2y'(x) + y(x)y''(x) = 0
$$

 $\chi$  **Mathematica** : cpu = 1.02075 (sec), leaf count = 0, could not solve

DSolve[(a\*f[x]^2\*y[x]^4)/(2 + a)^2 - (a\*y[x]^3\*Derivative[1][f][x])/(2 + a) - f[x]\*y[x] 1 + a)\*Derivative[1][y][x]^2)/a + y[x]\*Derivative[2][y][x] == 0, y[x], x]

 $\boldsymbol{\mathsf{X}}$  **Maple** : cpu = 0. (sec), leaf count = 0, could not solve

dsolve(diff(diff(y(x),x),x)\*y(x)-(a-1)/a\*diff(y(x),x)^2-f(x)\*y(x)^2\*diff(y(x),x)+a/(a+  $a/(a+2)*diff(f(x),x)*y(x)^3=0,y(x))$ 

### **ODE No. 1722**

$$
-2ay(x)\left(y'(x)^{2}+1\right)^{3/2}+y(x)y''(x)-y'(x)^{2}-1=0
$$

 $\blacklozenge$  **Mathematica** : cpu = 2.02454 (sec), leaf count = 797

$$
\left\{\left\{y(x) \to \text{InverseFunction}\left[-\frac{\left(\left(4c_1a^2 + \sqrt{8c_1a^2 + 1} + 1\right)E\left(i\sinh^{-1}\left(\sqrt{2}\sqrt{\frac{a^2}{-4c_1a^2 + \sqrt{8c_1a^2 + 1}-1}}\#1\right)\right)\frac{4c_1a^2}{4c_1a^2}\right\}\right\}
$$

 $\sqrt{\phantom{a}}$  **Maple** : cpu = 0.454 (sec), leaf count = 98

$$
\left\{\int_{0}^{y(x)} (a-a^2 + -C1) \frac{1}{\sqrt{-a^4 a^2 - 2C1 - a^2 a - C1^2 + -a^2}} d_a - x - C2 = 0, \int_{0}^{y(x)} -(a-a^2 + C1) \frac{1}{\sqrt{-a^4 a^2 - 2C1 - a^2 a - C1^2 + -a^2}} d_a - x - C2 = 0, \int_{0}^{y(x)} (a-a^2 + C1) \frac{1}{\sqrt{-a^4 a^2 - 2C1 - a^2 a - C1^2 + -a^2}} d_a - x - C2 = 0, \int_{0}^{y(x)} (a-a^2 + C1) \frac{1}{\sqrt{-a^4 a^2 - 2C1 - a^2 a - C1^2 + -a^2}} d_a - x - C2 = 0, \int_{0}^{y(x)} (a-a^2 + C1) \frac{1}{\sqrt{-a^2 a - C1^2 + - a^2}} d_a - x - C2 = 0
$$

#### **ODE No. 1723**

 $(y(x) + x)y''(x) + y'(x)^2 - y'(x) = 0$ 

 $\blacklozenge$  **Mathematica** : cpu = 0.864831 (sec), leaf count = 259

$$
\left\{ \left\{ y(x) \to \frac{1}{2} \left( -\sqrt{2}e^{-2c_1}\sqrt{4e^{3c_1}x + e^{2c_1} - 4e^{3c_1}c_2} + e^{-c_1} - 4c_2 + 2x \right) \right\}, \left\{ y(x) \to \frac{1}{2} \left( \sqrt{2}e^{-2c_1}\sqrt{4e^{3c_1}x + e^{3c_1}c_2} + e^{-c_1} - 4c_2 + 2x \right) \right\}
$$

 $\sqrt{\phantom{a}}$  **Maple** : cpu = 0.135 (sec), leaf count = 16

$$
\left\{ y(x) = \sqrt{\_C1 + 2x} \_C2 + \_C1 + x \right\}
$$

$$
(x - y(x))y''(x) + 2y'(x) (y'(x) + 1) = 0
$$

 $\blacklozenge$  **Mathematica** : cpu = 0.25525 (sec), leaf count = 38

$$
\left\{ \left\{ y(x) \to -\frac{e^{-c_1}(e^{c_1}c_2x + e^{c_1}c_2^2 + 1)}{c_2 + x} \right\} \right\}
$$

 $\blacklozenge$  **Maple** : cpu = 0.696 (sec), leaf count = 21

$$
\left\{ y(x) = \frac{-C2^2 - C2x + C1}{C2 - x} \right\}
$$

## **ODE No. 1725**

$$
(x - y(x))y''(x) - (y'(x) + 1) (y'(x)^{2} + 1) = 0
$$

 $\blacklozenge$  **Mathematica** : cpu = 0.377735 (sec), leaf count = 75

$$
\left\{ \left\{ y(x) \to -\sqrt{-2c_2x + e^{2c_1} - c_2^2 - x^2} - c_2 \right\}, \left\{ y(x) \to \sqrt{-2c_2x + e^{2c_1} - c_2^2 - x^2} - c_2 \right\} \right\}
$$

 $\blacksquare$  **Maple** : cpu = 0.645 (sec), leaf count = 105

$$
\left\{ y(x) = x + RootOf\left( -x + \int_{0}^{-x} (-\frac{C}{x})^2 - 1) \left( -\frac{C}{x} \sqrt{-\frac{C}{x}} \sqrt{-\frac{C}{x}} \sqrt{-\frac{C}{x
$$

**ODE No. 1726**

$$
(x - y(x))y''(x) - h(y'(x)) = 0
$$

 $\blacklozenge$  **Mathematica** : cpu = 0.708509 (sec), leaf count = 75

Solve 
$$
\left\{ x = \int \frac{\exp\left(-\int_{1}^{K\$17040045} \frac{K[3]-1}{h(K[3])} dK[3]-c_1\right)}{h(K\$17040045)} dK\$17040045 + c_2, y(x) = x - \exp\left(-\int_{1}^{K\$17040045} dK[3]-c_1\right) dK\$17040045 + c_3
$$

 $\blacktriangle$  **Maple** : cpu = 0.132 (sec), leaf count = 39

$$
\left\{ y(x) = x + RootOf\left( -x + \int_{-\infty}^{-Z} \left( -1 + RootOf\left( \int_{-\infty}^{-Z} \frac{a-1}{h\left( -a \right)} d_{-}a + \ln \left( -\frac{a}{-}a \right) + \frac{c}{-}C \right) \right)^{-1} d_{-}g + \frac{1}{-}C \right\}
$$

$$
2y(x)y''(x) + y'(x)^2 + 1 = 0
$$

 $\blacklozenge$  **Mathematica** : cpu = 0.183112 (sec), leaf count = 129

$$
\left\{ \left\{ y(x) \to \text{InverseFunction}\left[e^{2c_1} \tan^{-1}\left(\frac{\sqrt{\#1}}{\sqrt{e^{2c_1} - \#1}}\right) - \sqrt{\#1}\sqrt{e^{2c_1} - \#1}\&\right] \left[c_2 + x\right] \right\}, \left\{ y(x) \to \text{InverseFunction}\left[e^{2c_1} \tan^{-1}\left(\frac{\sqrt{\#1}}{\sqrt{e^{2c_1} - \#1}}\right) - \sqrt{\#1}\sqrt{e^{2c_1} - \#1}\&\right] \right\}
$$

**Maple** :  $cpu = 0.434$  (sec), leaf count =  $823$ 

$$
\left\{ y(x) = \frac{\left(-RootOf((\tan (\_Z))^2 \_CI^2 \_Z^2 - 4(\tan (\_Z))^2 \_CI \_C^2 \_Z - 4(\tan (\_Z))^2 \_CI x \_Z + 4(\tan (\_Z))^2 \right)}{2 \_C G x \_Z^2 - 4(\tan (\_Z))^2 \_C G x \_Z^2} \right\}
$$

**ODE No. 1728**

$$
a + 2y(x)y''(x) - y'(x)^2 = 0
$$

**Mathematica** : cpu =  $0.00617373$  (sec), leaf count =  $31$ 

$$
\left\{ \left\{ y(x) \to \frac{x^2(c_1^2 - a)}{4c_2} + c_1 x + c_2 \right\} \right\}
$$

**Maple** :  $cpu = 0.044$  (sec), leaf count =  $24$ 

$$
\left\{ y(x) = \frac{(-C1^{2} - a) x^{2}}{4 - C2} + C1 x + C2 \right\}
$$

**ODE No. 1729**

 $a + f(x)y(x)^{2} + 2y(x)y''(x) - y'(x)^{2} = 0$ 

 $\chi$  **Mathematica** : cpu = 0.022991 (sec), leaf count = 0, could not solve

DSolve[a + f[x]\*y[x]^2 - Derivative[1][y][x]^2 + 2\*y[x]\*Derivative[2][y][x] == 0, y[x]

 $X$  **Maple** : cpu = 0. (sec), leaf count = 0, could not solve

dsolve(2\*diff(diff(y(x),x),x)\*y(x)-diff(y(x),x)^2+f(x)\*y(x)^2+a=0,y(x))

$$
2y(x)y''(x) - y'(x)^2 - 8y(x)^3 = 0
$$

 $\blacklozenge$  **Mathematica** : cpu = 0.482824 (sec), leaf count = 127

$$
\left\{ \left\{ y(x) \to -\frac{1}{2} i \sqrt{c_1} \text{ns} \left( \frac{1}{2} \left( -(-1)^{3/4} \sqrt{2} \sqrt[4]{c_1} x - (-1)^{3/4} \sqrt{2} \sqrt[4]{c_1} c_2 \right) \Big| -1 \right)^2 \right\}, \left\{ y(x) \to -\frac{1}{2} i \sqrt{c_1} \text{ns} \left( \frac{1}{2} \left( (-1)^{3/4} \sqrt[4]{2} \sqrt[4]{c_1} x - (-1)^{3/4} \sqrt[4]{2} \sqrt[4]{c_1} c_2 \right) \Big| -1 \right)^2 \right\}, \left\{ y(x) \to -\frac{1}{2} i \sqrt{c_1} \text{ns} \left( \frac{1}{2} \left( -1 \sqrt[4]{2} \sqrt[4]{c_1} x - (-1)^{3/4} \sqrt[4]{2} \sqrt[4]{c_1} c_2 \right) \Big| -1 \right)^2 \right\}.
$$

**Maple** :  $cpu = 0.109$  (sec), leaf count  $= 53$ 

$$
\left\{ \int_{-\infty}^{y(x)} \frac{1}{\sqrt{4-a^3 + \_C1}\_a} d_a - x - \_C2 = 0, \int_{-\infty}^{y(x)} \frac{1}{\sqrt{4-a^3 + \_C1}\_a} d_a - x - \_C2 = 0 \right\}
$$

**ODE No. 1731**

$$
2y(x)y''(x) - y'(x)^2 - 8y(x)^3 - 4y(x)^2 = 0
$$

 $\blacklozenge$  **Mathematica** : cpu = 1.34433 (sec), leaf count = 351

$$
\left\{\left\{y(x) \to \text{InverseFunction}\begin{bmatrix} i\#1\sqrt{\frac{2c_1}{\#1-\#1\sqrt{1-c_1}}+4}\sqrt{\frac{c_1}{\#1\sqrt{1-c_1}+\#1}+2}F\left(i\sinh^{-1}\left(\frac{\sqrt{\frac{c_1}{2\sqrt{1-c_1}+2}}}{\sqrt{\#1}}\right)|\frac{\sqrt{1-c_1}+1}{1-\sqrt{1-c_1}+\#1}\sqrt{1-2}F\left(i\sinh^{-1}\left(\frac{\sqrt{\frac{c_1}{2\sqrt{1-c_1}+2}}}{\sqrt{\#1}}\right)\right)\sqrt{\frac{1-c_1}+1}{1-\sqrt{1-c_1}+\#1}\sqrt{1-2}F\left(i\sinh^{-1}\left(\frac{\sqrt{\frac{c_1}2\sqrt{1-c_1}+2}}{\sqrt{\#1}}\right)\sqrt{\frac{1-c_1}2}\right)\sqrt{1-2}F\left(i\sinh^{-1}\left(\frac{\sqrt{\frac{c_1}2\sqrt{1-c_1}+2}}{\sqrt{\#1}}\right)\sqrt{\frac{1-c_1}2}\right)\sqrt{1-2}F\left(i\sinh^{-1}\left(\frac{\sqrt{\frac{c_1}2\sqrt{1-c_1}+2}}{\sqrt{\#1}}\right)\sqrt{\frac{1-c_1}2}\right)\sqrt{1-2}F\left(i\sinh^{-1}\left(\frac{\sqrt{\frac{c_1}2\sqrt{1-c_1}2}}{\sqrt{\#1}}\right)\sqrt{\frac{1-c_1}2}\right)\sqrt{1-2}F\left(i\sinh^{-1}\left(\frac{\sqrt{\frac{c_1}2\sqrt{1-c_1}2}}{\sqrt{\#1}}\right)\sqrt{1-2}F\left(\sqrt{\frac{c_1}2\sqrt{1-c_1}2}\right)\sqrt{1-2}F\left(\sqrt{\frac{c_1}2\sqrt{1-c_1}2}\right)\sqrt{1-2}F\left(\sqrt{\frac{c_1}2\sqrt{1-c_1}2}\right)\sqrt{1-2}F\left(\sqrt{\frac{c_1}2\sqrt{1-c_1}2}\right)\sqrt{1-2}F\left(\sqrt{\frac{c_1}2\sqrt{1-c_1}2}\right)\sqrt{1-2}F\left(\sqrt{\frac{c_1}2\sqrt{1-c_1}2}\right)\sqrt{1-2}F\left(\sqrt{\frac{c_1}2\sqrt{1-c_1}2}\right)\sqrt{1-2}F\left(\sqrt{\frac{c_1}2\sqrt
$$

 $\sqrt{\phantom{a}}$  **Maple** : cpu = 0.118 (sec), leaf count = 61

$$
\left\{\int_{-\infty}^{y(x)} \frac{1}{\sqrt{4-a^3 + a_0 C_1 + 4-a^2}} d_a a - x - C_2 = 0, \int_{-\infty}^{y(x)} \frac{1}{\sqrt{(4-a^2 + C_1 + 4-a_0)^2}} d_a a - x - x\right\}
$$

## **ODE No. 1732**

$$
2y(x)y''(x) - y'(x)^{2} - 4(2y(x) + x)y(x)^{2} = 0
$$

 $\boldsymbol{\times}$  Mathematica : cpu = 2.1287 (sec), leaf count = 0, could not solve DSolve[-4\*y[x]^2\*(x + 2\*y[x]) - Derivative[1][y][x]^2 + 2\*y[x]\*Derivative[2][y][x] ==  $\boldsymbol{\times}$  **Maple** : cpu = 0. (sec), leaf count = 0, could not solve dsolve(2\*diff(diff(y(x),x),x)\*y(x)-diff(y(x),x)^2-4\*(x+2\*y(x))\*y(x)^2=0,y(x))

$$
y(x)^{2}(ay(x) + b) + 2y(x)y''(x) - y'(x)^{2} = 0
$$

**Mathematica** : cpu =  $2.61956$  (sec), leaf count =  $437$ 

$$
\left\{\left\{y(x) \to \text{InverseFunction}\left[ -\frac{i\sqrt{2} \# 1^{3/2} \sqrt{\frac{4c_1}{\#1}(\sqrt{2ac_1+b^2}-b)}}{\sqrt{\frac{c_1}{\sqrt{2ac_1+b^2}-b}}\sqrt{-\#1}(\#1^2 a + 2\#1b - 2c_1)}F\left(i\sinh^{-1}\left(\frac{\sqrt{2}\sqrt{\frac{c_1}{\sqrt{b^2}}}}{\sqrt{-\#1}(\#1^2 a + 2\#1b - 2c_1)}\right)\right)\right\}
$$

**Maple** : cpu =  $0.121$  (sec), leaf count =  $71$ 

$$
\left\{ \int_{-\infty}^{\infty} -2 \frac{1}{\sqrt{-2 a_- a^3 - 4 b_- a^2 + 4_- a_- C I}} d_- a - x - C2 = 0, \int_{-\infty}^{\infty} 2 \frac{1}{\sqrt{-2 a_- a^3 - 4 b_- a^2 + 4_- a_- C I}} d_+ a \right\}
$$

### **ODE No. 1734**

$$
ay(x)^3 + 2y(x)y''(x) - y'(x)^2 + 2xy(x)^2 + 1 = 0
$$

 $\boldsymbol{\times}$  Mathematica : cpu = 2.28877 (sec), leaf count = 0, could not solve DSolve[1 + 2\*x\*y[x]^2 + a\*y[x]^3 - Derivative[1][y][x]^2 + 2\*y[x]\*Derivative[2][y][x]  $\boldsymbol{\times}$  **Maple** : cpu = 0. (sec), leaf count = 0, could not solve dsolve(2\*diff(diff(y(x),x),x)\*y(x)-diff(y(x),x)^2+1+2\*x\*y(x)^2+a\*y(x)^3=0,y(x))

#### **ODE No. 1735**

$$
y(x)^{2}(ay(x) + bx) + 2y(x)y''(x) - y'(x)^{2} = 0
$$

 $\boldsymbol{\times}$  Mathematica : cpu = 1.32848 (sec), leaf count = 0, could not solve DSolve[y[x]^2\*(b\*x + a\*y[x]) - Derivative[1][y][x]^2 + 2\*y[x]\*Derivative[2][y][x] == 0,  $X$  **Maple** : cpu = 0. (sec), leaf count = 0, could not solve dsolve(2\*diff(diff(y(x),x),x)\*y(x)-diff(y(x),x)^2+(a\*y(x)+b\*x)\*y(x)^2=0,y(x))

$$
2y(x)y''(x) - y'(x)^2 - 3y(x)^4 = 0
$$

**Mathematica** : cpu =  $8.4422$  (sec), leaf count =  $285$ 

$$
\left\{\left\{y(x) \to \text{InverseFunction}\begin{bmatrix} 2i\#1^{3/2}\sqrt{(-1)^{5/6}\left(\frac{\sqrt[3]{-c_1}}{\#1}-1\right)}\sqrt{\frac{(-c_1)^{2/3}}{\#1^2}+\frac{\sqrt[3]{-c_1}}{\#1}+1}F\left(\sin^{-1}\left(\frac{\sqrt{-\frac{\sqrt[3]{-c_1}}{\#1}-1}}{\sqrt[4]{3}}\right)\sqrt[4]{\frac{(-c_1)^{2/3}}{\#1^2}+\frac{\sqrt[3]{-c_1}}{\#1}+1}}F\left(\sin^{-1}\left(\frac{\sqrt{-\frac{\sqrt[3]{-c_1}}{\#1}-1}}{\sqrt[4]{3}}\right)\sqrt[4]{\frac{(-c_1)^{2/3}}{\#1^2}+\frac{\sqrt[3]{-c_1}}{\#1}+\frac{1}{2}}}\right)\sqrt[4]{\frac{(-c_1)^{2/3}}{\#1^2}+\frac{\sqrt[3]{-c_1}}{\#1}+\frac{1}{2}}}\sqrt[4]{\frac{(-c_1)^{2/3}}{\#1^2}+\frac{\sqrt[3]{-c_1}}{\#1}+\frac{1}{2}}}\sqrt[4]{\frac{(-c_1)^{2/3}}{\#1^2}+\frac{\sqrt[3]{-c_1}}{\#1}+\frac{1}{2}}}\sqrt[4]{\frac{(-c_1)^{2/3}}{\#1^2}+\frac{\sqrt[3]{-c_1}}{\#1}+\frac{1}{2}}}\sqrt[4]{\frac{(-c_1)^{2/3}}{\#1^2}+\frac{\sqrt[3]{-c_1}}{\#1}+\frac{1}{2}}}\sqrt[4]{\frac{(-c_1)^{2/3}}{\#1}+\frac{\sqrt[3]{-c_1}}{\#1}+\frac{1}{2}}}\sqrt[4]{\frac{(-c_1)^{2/3}}{\#1}+\frac{\sqrt[3]{-c_1}}{\#1}+\frac{1}{2}}}\sqrt[4]{\frac{(-c_1)^{2/3}}{\#1}+\frac{\sqrt[3]{-c_1}}{\#1}+\frac{1}{2}}}\sqrt[4]{\frac{(-c_1)^{2/3}}{\#1}+\frac{\sqrt[3]{-c_1}}{\#1}+\frac{1}{2}}}\sqrt[4]{\frac{(-c_1)^{2/3}}{\#1}+\frac{\sqrt[3]{-c_1}}{\#1}+\frac{1}{2}}}\sqrt[4]{\frac{(-c_1)^{2/3}}{\#1
$$

**Maple** : cpu =  $0.115$  (sec), leaf count =  $49$ 

$$
\left\{ \int_{-\infty}^{y(x)} \frac{1}{\sqrt{-a^4 + (-C1 - a^4)}} d_{-}a - x - C2 = 0, \int_{-\infty}^{y(x)} \frac{1}{\sqrt{-a^4 + (-C1 - a^4)}} d_{-}a - x - C2 = 0 \right\}
$$

### **ODE No. 1737**

$$
-4(a+x^2)y(x)^2 + b + 2y(x)y''(x) - y'(x)^2 - 3y(x)^4 - 8xy(x)^3 = 0
$$

 $\boldsymbol{\times}$  Mathematica : cpu = 1.24492 (sec), leaf count = 0, could not solve DSolve[b - 4\*(a + x^2)\*y[x]^2 - 8\*x\*y[x]^3 - 3\*y[x]^4 - Derivative[1][y][x]^2 + 2\*y[x]  $\boldsymbol{\times}$  **Maple** : cpu = 0. (sec), leaf count = 0, could not solve dsolve(2\*diff(diff(y(x),x),x)\*y(x)-diff(y(x),x)^2+b-4\*(x^2+a)\*y(x)^2-8\*x\*y(x)^3- $3*y(x)^-4=0, y(x))$ 

### **ODE No. 1738**

$$
2y(x)^{2} (f'(x) + f(x)^{2}) + 3f(x)y(x)y'(x) + 2y(x)y''(x) - y'(x)^{2} - 8y(x)^{3} = 0
$$

 $\boldsymbol{\times}$  Mathematica : cpu = 0.538391 (sec), leaf count = 0, could not solve

DSolve $[-8*y[x]\hat{ }3 + 2*y[x]\hat{ }2*(f[x]\hat{ }2 + Derivative[1][f][x]) + 3*f[x]*y[x]*Derivative[1]$ 

 $\boldsymbol{\times}$  **Maple** : cpu = 0. (sec), leaf count = 0, could not solve

dsolve(2\*diff(diff(y(x),x),x)\*y(x)-diff(y(x),x)^2+3\*f(x)\*y(x)\*diff(y(x),x)+2\*(f(x)^2+d  $8*y(x)^3=0,y(x))$ 

$$
f(x)y(x)^{2} + 2y(x)y''(x) + 4y(x)^{2}y'(x) - y'(x)^{2} + y(x)^{4} + 1 = 0
$$

 $\boldsymbol{\times}$  **Mathematica** : cpu = 0.0664955 (sec), leaf count = 0, could not solve DSolve[1 + f[x]\*y[x]^2 + y[x]^4 + 4\*y[x]^2\*Derivative[1][y][x] - Derivative[1][y][x]^2  $\boldsymbol{\times}$  **Maple** : cpu = 0. (sec), leaf count = 0, could not solve dsolve(2\*diff(diff(y(x),x),x)\*y(x)-diff(y(x),x)^2+4\*y(x)^2\*diff(y(x),x)+1+f(x)\*y(x)^2-

**ODE No. 1740**

$$
2y(x)y''(x) - 3y'(x)^2 = 0
$$

 $\blacklozenge$  **Mathematica** : cpu = 0.026634 (sec), leaf count = 16

$$
\left\{ \left\{ y(x) \to \frac{c_2}{(2c_1+x)^2} \right\} \right\}
$$

 $\blacktriangle$  **Maple** : cpu = 0.046 (sec), leaf count = 13

$$
\{y(x) = 4\left(\_C1 x + \_C2\right)^{-2}\}
$$

**ODE No. 1741**

$$
2y(x)y''(x) - 3y'(x)^2 - 4y(x)^2 = 0
$$

**Mathematica** : cpu =  $0.0971011$  (sec), leaf count = 17

$$
\{ \{ y(x) \to c_2 \sec^2 (2c_1 + x) \} \}
$$

**Maple** : cpu =  $0.096$  (sec), leaf count =  $34$ 

$$
\left\{ y(x) = 4 \left( \left( \begin{array}{c} C T^2 - C Z^2 \end{array} \right) (\sin(x))^2 - 2 \right) C T^2 \sin(x) \cos(x) + C Z^2 \right)^{-1} \right\}
$$

$$
f(x)y(x)^{2} + 2y(x)y''(x) - 3y'(x)^{2} = 0
$$

 $\boldsymbol{\times}$  **Mathematica** : cpu = 10.6699 (sec), leaf count = 0, could not solve

DSolve[f[x]\*y[x]^2 - 3\*Derivative[1][y][x]^2 + 2\*y[x]\*Derivative[2][y][x] == 0, y[x],  $\sqrt{\text{Maple}}$  : cpu = 0.218 (sec), leaf count = 60

$$
\left\{ y(x) = ODESolStruc\left(e^{\int_{-b}^{a} (a-a)^{d} a} - e^{Ct}, \left[ \left\{ \frac{d}{d-a} - b(-a) \right. = \frac{(-b(-a))^{2}}{2} - \frac{f(-a)}{2} \right\}, \left\{ -a = x, -b(-a) \right. = \frac{(-b(-a))^{2}}{2} - \frac{b(-a)}{2} \right\} \right\}
$$

**ODE No. 1743**

$$
y(x)^{2} (ay(x)^{3} + 1) + 2y(x)y''(x) - 6y'(x)^{2} = 0
$$

 $\blacklozenge$  **Mathematica** : cpu = 22.5208 (sec), leaf count = 2761

$$
\text{Solve}\left[-\frac{4\bigg(F\bigg(\sin^{-1}\bigg(\sqrt{\frac{(\text{Root}[4c_{1}\#1^{4}+4a\#1^{3}+1\&2]-\text{Root}[4c_{1}\#1^{4}+4a\#1^{3}+1\&4]}{(\text{Root}[4c_{1}\#1^{4}+4a\#1^{3}+1\&1]-\text{Root}[4c_{1}\#1^{4}+4a\#1^{3}+1\&4]})(y(x)-\text{Root}[4c_{1}\#1^{4}+4a\#1^{3}+1\&4])}\bigg)\bigg)\bigg]
$$

 $\blacklozenge$  **Maple** : cpu = 0.121 (sec), leaf count = 71

$$
\left\{ \int_{-\infty}^{\infty} -2 \frac{1}{\sqrt{4-C}1 - a^4 + 4a - a^3 + 1} a} d - a - x - C^2 = 0, \int_{-\infty}^{\infty} 2 \frac{1}{\sqrt{4-C}1 - a^4 + 4a - a^3 + 1} a} d - a - C^2 = 0, \int_{-\infty}^{\infty} 2 \frac{1}{\sqrt{4-C}1 - a^4 + 4a - a^3 + 1} a} d - a - C^2 = 0, \int_{-\infty}^{\infty} 2 \frac{1}{\sqrt{4-C}1 - a^4 + 4a - a^3 + 1} a} d - a - C^2 = 0, \int_{-\infty}^{\infty} 2 \frac{1}{\sqrt{4-C}1 - a^4 + 4a - a^3 + 1} a} d - a - C^2 = 0, \int_{-\infty}^{\infty} 2 \frac{1}{\sqrt{4-C}1 - a^4 + 4a - a^3 + 1} a} d - a - C^2 = 0, \int_{-\infty}^{\infty} 2 \frac{1}{\sqrt{4-C}1 - a^4 + 4a - a^3 + 1} a} d - a - C^2 = 0, \int_{-\infty}^{\infty} 2 \frac{1}{\sqrt{4-C}1 - a^4 + 4a - a^3 + 1} a = 0
$$

**ODE No. 1744**

$$
2y(x)y''(x) - y'(x)^2 (y'(x)^2 + 1) = 0
$$

 $\blacklozenge$  **Mathematica** : cpu = 1.03941 (sec), leaf count = 173

$$
\left\{ \left\{ y(x) \to \text{InverseFunction} \left[ -ie^{-c_1} \left( \sqrt{\#1} \sqrt{\#1e^{2c_1} - 1} - e^{-c_1} \log \left( \sqrt{\#1} e^{2c_1} + e^{c_1} \sqrt{\#1e^{2c_1} - 1} \right) \right) \& \right] \left[ c_2 \sqrt{\#1} e^{2c_1} + e^{c_2} \sqrt{\#1} e^{2c_2} \right] \right\}
$$
\n
$$
\text{Maple : cpu = 0.393 (sec), leaf count = 823}
$$

$$
\left\{ y(x) = \frac{\left(-RootOf((\tan (\_Z))^2 \_CI^2 \_Z^2 - 4(\tan (\_Z))^2 \_CI \_C^2 \_Z - 4(\tan (\_Z))^2 \_CI x \_Z + 4(\tan (\_Z))^2 \right)}{2\pi\sqrt{2\pi}} \right\}
$$

$$
2(y(x) - a)y''(x) + y'(x)^2 + 1 = 0
$$

 $\blacklozenge$  **Mathematica** : cpu = 0.344122 (sec), leaf count = 204

$$
\left\{ \left\{ y(x) \to \text{InverseFunction}\left[ -\sqrt{2} \left( \frac{1}{2} \sqrt{a - \#1} \sqrt{e^{2c_1} - 2(a - \#1)} - \frac{e^{2c_1} \tan^{-1} \left( \frac{\sqrt{2} \sqrt{a - \#1}}{\sqrt{e^{2c_1} - 2(a - \#1)}} \right)}{2\sqrt{2}} \right) \& \right\} \middle| c \right\}
$$

◆ **Maple** : cpu =  $0.581$  (sec), leaf count =  $117$ 

$$
\left\{-\frac{C1}{2}\arctan\left(1\left(y(x)-a-\frac{C1}{2}\right)\frac{1}{\sqrt{-(-y(x)+a)(a+(-C1-y(x))}}\right)-x-\frac{C2}{2}+\sqrt{-(-y(x)+a)(a+(-C1-y(x))})\right\}
$$

## **ODE No. 1746**

$$
-ax^2 - bx - c + 3y(x)y''(x) - 2y'(x)^2 = 0
$$

 $\boldsymbol{\times}$  Mathematica : cpu = 0.0397927 (sec), leaf count = 0, could not solve DSolve[-c - b\*x - a\*x^2 - 2\*Derivative[1][y][x]^2 + 3\*y[x]\*Derivative[2][y][x] == 0, y  $\sqrt{\phantom{a}}$  **Maple** : cpu = 0.609 (sec), leaf count = 207

$$
\left\{ y(x) = RootOf\left( -2\,b\arctan\left( \frac{2\,ax+b}{\sqrt{4\,ca-b^2}} \right) - 2\,\int^{-Z} \frac{b}{\sqrt{4\,-f^{4/3}\_CI\,b^2 - 36\,c\_f^2a + 9\,b^2\_f^2 - 2}} d\_f\sqrt{2}\right) \right\}
$$

**ODE No. 1747**

$$
3y(x)y''(x) - 5y'(x)^2 = 0
$$

 $\blacklozenge$  **Mathematica** : cpu = 0.0266804 (sec), leaf count = 20

$$
\left\{ \left\{ y(x) \rightarrow \frac{c_2}{(3c_1 + 2x)^{3/2}} \right\} \right\}
$$

 $\triangleleft$  **Maple** : cpu = 0.023 (sec), leaf count = 17

$$
\left\{-\frac{3}{2}(y(x))^{-\frac{2}{3}} - \_C1 x - \_C2 = 0\right\}
$$

$$
4y(x)y''(x) - 3y'(x)^2 + 4y(x) = 0
$$

 $\blacklozenge$  **Mathematica** : cpu = 0.0949451 (sec), leaf count = 43

$$
\left\{ \left\{ y(x) \rightarrow \frac{(c_1^2 x^2 + 2c_2 c_1^2 x + c_2^2 c_1^2 - 64)^2}{256 c_1^2} \right\} \right\}
$$

 $\blacklozenge$  **Maple** : cpu = 0.166 (sec), leaf count = 67

$$
\left\{-4\,\frac{\sqrt{-C1\,\left(y\left(x\right)\right)^{3/2}+4\,y\left(x\right)}}{\sqrt{y\left(x\right)}-C1}-x--C2=0,4\,\frac{\sqrt{-C1\,\left(y\left(x\right)\right)^{3/2}+4\,y\left(x\right)}}{\sqrt{y\left(x\right)}-C1}-x--C2=0,y(x)=0\right\}
$$

**ODE No. 1749**

$$
4y(x)y''(x) - 3y'(x)^2 - 12y(x)^3 = 0
$$

 $\blacklozenge$  **Mathematica** : cpu = 0.530566 (sec), leaf count = 181

$$
\left\{\left\{y(x) \to \text{InverseFunction}\left[-\frac{4\sqrt{\frac{4\#1^{3/2}}{c_1}+1}\sqrt{\#1^{3/2}c_1+4\#1^3}\, {}_2F_1\left(\frac{1}{6},\frac{1}{2};\frac{7}{6};-\frac{4\#1^{3/2}}{c_1}\right)}{4\#1^2+\sqrt{\#1}c_1} \&\right\}\right.\\ \left.\left.\left.\left(e_2+x\right)\right\},\left\{y(x)\to \text{InverseFunction}\left[\frac{4\sqrt{\frac{4\#1^{3/2}}{c_1}+1}\sqrt{\#1^{3/2}c_1+4\#1^3}\, {}_2F_1\left(\frac{1}{6},\frac{1}{2};\frac{7}{6};-\frac{4\#1^{3/2}}{c_1}\right)}{4\#1^2+\sqrt{\#1}c_1}\right)\right\},
$$

 $\blacktriangle$  **Maple** : cpu = 0.55 (sec), leaf count = 57

$$
\left\{\int_{-\infty}^{y(x)} \frac{1}{\sqrt{C_1 - a^{\frac{3}{2}} + 4 - a^3}} d_{-}a - x - C_2 = 0, \int_{-\infty}^{y(x)} -\frac{1}{\sqrt{C_1 - a^{\frac{3}{2}} + 4 - a^3}} d_{-}a - x - C_2 = 0\right\}
$$

# **ODE No. 1750**

$$
ay(x)3 + by(x)2 + cy(x) + 4y(x)y''(x) - 3y'(x)2 = 0
$$

 $\blacklozenge$  **Mathematica** : cpu = 4.66113 (sec), leaf count = 2281

$$
\text{Solve}\begin{bmatrix} 4F \left(\sin ^{-1}\left(\sqrt{\frac{\left(\text{Root}\left[a\#1^{4}+3b\#1^{2}-3c_{1}\#1-3c\&{,}2\right]-\text{Root}\left[a\#1^{4}+3b\#1^{2}-3c_{1}\#1-3c\&{,}4\right]\right)\left(\sqrt{y\left(x\right)}-\text{Root}\left[a\#1^{4}+3b\#1^{2}-3c_{1}\#1-3c\&{,}4\right]\right)}\right)}{(\text{Root}\left[a\#1^{4}+3b\#1^{2}-3c_{1}\#1-3c\&{,}1\right]-\text{Root}\left[a\#1^{4}+3b\#1^{2}-3c_{1}\#1-3c\&{,}4\right]\right)\left(\sqrt{y\left(x\right)}-\text{Root}\left[a\#1^{4}+3b\#1^{2}-3c_{1}\#1-3c\&{,}4\right]\right)}\right)}{(\text{N9C})} \end{bmatrix}
$$

 $\sqrt{\text{Maple}}$  : cpu = 0.441 (sec), leaf count = 87

$$
\left\{\int_{-\infty}^{y(x)} -3 \frac{1}{\sqrt{9-C1-a^{3/2}-3a-a^{3}-9b-a^{2}+9c-a}}d_{-}a-x- C2=0, \int_{-\infty}^{y(x)} 3 \frac{1}{\sqrt{9-C1-a^{3/2}-3a-a^{3}}}d_{-}a-x \right\}
$$

## **ODE No. 1751**

$$
y'(x)\left(6y(x)^2 - \frac{2y(x)f'(x)}{f(x)}\right) + f(x)y(x) + g(x)y(x)^2 + 4y(x)y''(x) - 2y(x)^2y'(x) - 3y'(x)^2 + y(x)^4 = 0
$$

 $\boldsymbol{\times}$  Mathematica : cpu = 0.693894 (sec), leaf count = 0, could not solve DSolve[f[x]\*y[x] + g[x]\*y[x]^2 + y[x]^4 - 2\*y[x]^2\*Derivative[1][y][x] +  $(6*y[x]^2 - 0)$  $\boldsymbol{\times}$  **Maple** : cpu = 0. (sec), leaf count = 0, could not solve dsolve(4\*diff(diff(y(x),x),x)\*y(x)-3\*diff(y(x),x)^2+(6\*y(x)^2-2\*diff(f(x),x)\*y(x)/f(x)  $2*y(x)^2*diff(y(x),x)+g(x)*y(x)^2+f(x)*y(x)=0,y(x))$ 

### **ODE No. 1752**

$$
ay(x)^{2} + 4y(x)y''(x) - 5y'(x)^{2} = 0
$$

 $\blacklozenge$  **Mathematica** : cpu = 0.136311 (sec), leaf count = 26

$$
\left\{ \left\{ y(x) \to c_2 \mathrm{sech}^4 \left( \frac{1}{4} \sqrt{a(x - 4c_1)} \right) \right\} \right\}
$$

 $\blacksquare$  **Maple** : cpu = 0.121 (sec), leaf count = 33

$$
\left\{y(x) = 16 \frac{\left(e^{1/4\sqrt{a}x}\right)^4 a^2}{\left(e^{1/2\sqrt{a}x} \_C1 - C2\right)^4}\right\}
$$

$$
12y(x)y''(x) - 15y'(x)^2 + 8y(x)^3 = 0
$$

 $\blacklozenge$  **Mathematica** : cpu = 0.322584 (sec), leaf count = 43

$$
\left\{ \left\{ y(x) \to \frac{2304c_1^2}{(3c_1^2x^2 + 6c_2c_1^2x + 3c_2^2c_1^2 + 128)^2} \right\} \right\}
$$

 $\blacklozenge$  **Maple** : cpu = 0.171 (sec), leaf count = 147

$$
\left\{-12\frac{y(x)\left(8\sqrt{y(x)}-C1\right)\sqrt{8y(x)-\sqrt{y(x)}-C1}}{\sqrt{-24\left(y(x)\right)^{3}+3\_{C1}\left(y(x)\right)^{5/2}}-C1\sqrt{\sqrt{y(x)}\left(8\sqrt{y(x)}-C1\right)}}-x- C2=0,12\frac{z}{\sqrt{-24\left(y(x)\right)^{3}+3\sqrt{-24\left(y(x)\right)^{5/2}}}}\right\}
$$

## **ODE No. 1754**

$$
ny(x)y''(x) - (n-1)y'(x)^2 = 0
$$

 $\blacklozenge$  **Mathematica** : cpu = 0.0319652 (sec), leaf count = 17

$$
\{\{y(x) \to c_2(x - c_1 n)^n\}\}\
$$

**Maple** : cpu =  $0.052$  (sec), leaf count =  $15$ 

$$
\left\{ y(x) = \left( \frac{-C1 \ x + \_C2}{n} \right)^n \right\}
$$

## **ODE No. 1755**

$$
ay(x)y''(x) + by'(x)^{2} + c0 + c1y(x) + c2y(x)^{2} + c3y(x)^{3} + c4y(x)^{4} = 0
$$

 $\chi$  **Mathematica** : cpu = 104.071 (sec), leaf count = 0, could not solve DSolve[c0 + c1\*y[x] + c2\*y[x]^2 + c3\*y[x]^3 + c4\*y[x]^4 + b\*Derivative[1][y][x]^2 + a\*  $\sqrt{\phantom{a}}$  **Maple** : cpu = 0.369 (sec), leaf count = 418

 Z *<sup>y</sup>*(*x*) (2 *a* + *b*) (3 *a* + 2 *b*) (*a* + *b*) (*a* + 2 *b*) *b*\_*a* 2 *b a* r −36 (*a* + 2 *b*) (*a* + 2*/*3 *b*) (*a* + *b*) 2*/*3 (*a* + 2 *b*) (*a* + *b*) *b* (*a* + *b/*2) *c3* \_*a*

$$
ay(x)y''(x) + by'(x)^{2} - \frac{y(x)y'(x)}{\sqrt{c^{2} + x^{2}}} = 0
$$

 $\boldsymbol{\times}$  Mathematica : cpu = 3599.93 (sec), leaf count = 0, timed out

\$Aborted

 $\sqrt{\text{Maple}}$  : cpu = 0.188 (sec), leaf count = 75

$$
\left\{ y(x) = \left( \left( \frac{a}{a+b} \left( \frac{-C1 \sqrt[4]{2} a x^{a^{-1}+1}}{a+1} {}_2F_1(-\frac{1}{2a}, -\frac{1}{2a} - \frac{1}{2}; 1 - a^{-1}; -\frac{c^2}{x^2}) + \_C2 \right)^{-1} \right)^{\frac{a}{a+b}} \right)^{-1} \right\}
$$

### **ODE No. 1757**

$$
(a+2)f(x)y(x)^{2}y'(x) + ay(x)y''(x) + ay(x)^{3}y'(x) - (a-1)y'(x)^{2} + f(x)^{2}y(x)^{4} = 0
$$

 $\boldsymbol{\chi}$  Mathematica : cpu = 0.921886 (sec), leaf count = 0, could not solve

DSolve[f[x]^2\*y[x]^4 + (2 + a)\*f[x]\*y[x]^2\*Derivative[1][y][x] + a\*y[x]^3\*Derivative[1][y][x] - (- 1 + a)\*Derivative[1][y][x]<sup>-2</sup> + a\*y[x]\*Derivative[2][y][x] == 0, y[x], x]

 $\boldsymbol{\times}$  **Maple** : cpu = 0. (sec), leaf count = 0, could not solve

dsolve(a\*y(x)\*diff(diff(y(x),x),x)-(a-1)\*diff(y(x),x)^2+(a+2)\*f(x)\*y(x)^2\*diff(y(x),x)

## **ODE No. 1758**

$$
y''(x)(ay(x) + b) + cy'(x)^2 = 0
$$

 $\blacklozenge$  **Mathematica** : cpu = 0.0591868 (sec), leaf count = 36

$$
\left\{ \left\{ y(x) \rightarrow \frac{\left( c_1(-(a+c))\left( -c_2-x \right) \right)^{\frac{a}{a+c}} -b}{a} \right\} \right\}
$$

 $\blacklozenge$  **Maple** : cpu = 0.083 (sec), leaf count = 42

$$
\left\{ y(x) = \frac{1}{a} \left( \left( \begin{array}{c} C1 \ x + C2 \end{array} \right) (a+c) \left( \frac{1}{(a+c) \left( \begin{array}{c} C1 \ x + C2 \end{array} \right)} \right)^{\frac{c}{a+c}} - b \right) \right\}
$$

$$
xy(x)y''(x) + xy'(x)^{2} - y(x)y'(x) = 0
$$

 $\blacklozenge$  **Mathematica** : cpu = 0.035775 (sec), leaf count = 18

$$
\left\{ \left\{ y(x) \to c_2 \sqrt{c_1 + x^2} \right\} \right\}
$$

 $\sqrt{\phantom{a}}$  **Maple** : cpu = 0.039 (sec), leaf count = 31

$$
\left\{ y(x) = \sqrt{\_C1 x^2 + 2 \_C2}, y(x) = -\sqrt{\_C1 x^2 + 2 \_C2} \right\}
$$

**ODE No. 1760**

$$
ay(x)y'(x) + f(x) + xy(x)y''(x) + xy'(x)^{2} = 0
$$

 $\blacklozenge$  **Mathematica** : cpu = 321.185 (sec), leaf count = 118

$$
\left\{ \left\{ y(x) \to -\sqrt{2} \sqrt{\int_1^x \left( c_1 K[3]^{-a} + K[3]^{-a} \left( \int_1^{K[3]} K[2]^{a-1}(-f(K[2])) dK[2] \right) \right) dK[3] + c_2} \right\}, \left\{ y(x) \to -\sqrt{2} \sqrt{\int_1^{x} \left( c_1 K[3]^{-a} + K[3]^{-a} \left( \int_1^{K[3]} K[2]^{a-1}(-f(K[2])) dK[2] \right) \right) dK[3] + c_2} \right\}, \left\{ y(x) \to -\sqrt{2} \sqrt{\int_1^{x} \left( c_1 K[3]^{-a} + K[3]^{-a} \left( \int_1^{K[3]} K[2]^{a-1}(-f(K[2])) dK[2] \right) \right) dK[3] + c_2} \right\} \right\}
$$

 $\sqrt{\phantom{a}}$  **Maple** : cpu = 0.096 (sec), leaf count = 114

$$
\left\{ y(x) = \frac{\sqrt{2}}{a-1} \sqrt{(a-1)\left(x^{1-a}\int \frac{x^a f(x)}{x} dx + x^{1-a} - C_1 - \int f(x) dx - C_2\right)}, y(x) = -\frac{\sqrt{2}}{a-1} \sqrt{(a-1)(a-1)(a-1)} - \frac{\int f(x) dx - C_1 - C_2}{\int f(x) dx - C_2 - C_1} \right\}
$$

**ODE No. 1761**

$$
x\big(ay(x)^4 + d\big) + y(x)\left(by(x)^2 + c\right) + xy(x)y''(x) - xy'(x)^2 + y(x)y'(x) = 0
$$

 $\boldsymbol{\times}$  **Mathematica** : cpu = 1.5258 (sec), leaf count = 0, could not solve

DSolve[y[x]\*(c + b\*y[x]^2) + x\*(d + a\*y[x]^4) + y[x]\*Derivative[1][y][x] - x\*Derivativ  $\boldsymbol{\times}$  **Maple** : cpu = 0. (sec), leaf count = 0, could not solve

dsolve(x\*y(x)\*diff(diff(y(x),x),x)-x\*diff(y(x),x)^2+y(x)\*diff(y(x),x)+x\*(d+a\*y(x)^4)+y
$$
ay(x)y'(x) + bxy(x)^3 + xy(x)y''(x) - xy'(x)^2 = 0
$$

 $\chi$  Mathematica : cpu = 52.9532 (sec), leaf count = 0, could not solve DSolve[b\*x\*y[x]^3 + a\*y[x]\*Derivative[1][y][x] - x\*Derivative[1][y][x]^2 + x\*y[x]\*Deri  $\sqrt{\phantom{a}}$  **Maple** : cpu = 0.911 (sec), leaf count = 108

$$
\left\{ y(x) = ODE SolStruc \Biggl( \frac{a}{\left( e^{\int_{-}^{0} b(-a) d_{-} a + C I \right)^{2}}}, \left[ \left\{ \frac{d}{d_{-} a} - b(-a) \right. = -2 \frac{-b(-a) \left( 1/2 + a^{2}(-1/2) b_{-} a + a - C I \right)^{2}}{2} \right] \right\}
$$

**ODE No. 1763**

 $ay(x)y'(x) + xy(x)y''(x) + 2xy'(x)^2 = 0$ 

 $\blacklozenge$  **Mathematica** : cpu = 0.1456 (sec), leaf count = 35

$$
\left\{ \left\{ y(x) \to c_2 \exp \left( \frac{1}{3} (\log (3x - (a-1)c_1 x^a) - a \log(x)) \right) \right\} \right\}
$$

◆ **Maple** : cpu =  $0.069$  (sec), leaf count = 148

$$
\begin{cases} y(x) = \frac{\sqrt[3]{3}}{(a-1)x^a} \sqrt[3]{(a-1)^2 (x^a)^2 (-C^2 (a-1) x^a - C^2 T x)}, y(x) = \frac{\sqrt[3]{3} (i \sqrt{3} - 1)}{(2a-2) x^a} \sqrt[3]{(a-1)^2 (x^a)^2 (-1)} \end{cases}
$$

## **ODE No. 1764**

$$
xy(x)y''(x) - 2xy'(x)^{2} + (y(x) + 1)y'(x) = 0
$$

 $\blacklozenge$  **Mathematica** : cpu = 0.0639699 (sec), leaf count = 52

$$
\left\{ \left\{ y(x) \rightarrow \frac{\tan\left(\frac{1}{2}\left(\sqrt{2}\sqrt{c_1}\log(x) - \sqrt{2}\sqrt{c_1}c_2\right)\right)}{\sqrt{2}\sqrt{c_1}} \right\} \right\}
$$

 $\sqrt{\phantom{a}}$  **Maple** : cpu = 0.213 (sec), leaf count = 18

$$
\left\{ y(x) = \_C1 \ \tanh\left(\frac{\ln\left(x\right) - \_C2}{2 \_C1}\right) \right\}
$$

$$
ay(x)y'(x) + xy(x)y''(x) - 2xy'(x)^{2} = 0
$$

 $\blacklozenge$  **Mathematica** : cpu = 0.129405 (sec), leaf count = 24

$$
\left\{ \left\{ y(x) \to \frac{c_2 x^a}{(a-1)c_1 x^a + x} \right\} \right\}
$$

 $\boldsymbol{\checkmark}$  Maple : cpu = 0.039 (sec), leaf count = 27

$$
\left\{ y(x) = -\frac{(a-1)x^a}{-C2(a-1)x^a - C1x} \right\}
$$

**ODE No. 1766**

$$
xy(x)y''(x) - 4xy'(x)^{2} + 4y(x)y'(x) = 0
$$

 $\blacklozenge$  **Mathematica** : cpu = 0.0464067 (sec), leaf count = 21

$$
\left\{ \left\{ y(x) \to \frac{c_2 x}{\sqrt[3]{c_1 x^3 + 1}} \right\} \right\}
$$

 $\sqrt{\phantom{a}}$  **Maple** : cpu = 0.049 (sec), leaf count = 64

$$
\left\{y(x)=x\frac{1}{\sqrt[3]{-3\_\_C}x^3+\_\_C1},\ y(x)=\frac{\left(i\sqrt{3}-1\right)x}{2}\frac{1}{\sqrt[3]{-3\_\_C}x^3+\_\_C1},\ y(x)=-\frac{\left(i\sqrt{3}+1\right)x}{2}\frac{1}{\sqrt[3]{-3\_\_C}x^3+\_\_C1},\ y(x)=\frac{\left(i\sqrt{3}+1\right)x}{2}\frac{1}{\sqrt[3]{-3\_\_C}x^3+\_\_C1},\ y(x)=\frac{\left(i\sqrt{3}+1\right)x}{2}\frac{1}{\sqrt[3]{-3\_\_C}x^3+\_\_C1},\ y(x)=\frac{\left(i\sqrt{3}+1\right)x}{2}\frac{1}{\sqrt[3]{-3\_\_C}x^3+\_\_C1},\ y(x)=\frac{\left(i\sqrt{3}+1\right)x}{2}\frac{1}{\sqrt[3]{-3\_\_C}x^3+\_\_C1},\ y(x)=\frac{\left(i\sqrt{3}+1\right)x}{2}\frac{1}{\sqrt[3]{-3\_\_C}x^3+\_\_C1},\ y(x)=\frac{\left(i\sqrt{3}+1\right)x}{2}\frac{1}{\sqrt[3]{-3\_\_C}x^3+\_\_C1},\ y(x)=\frac{\left(i\sqrt{3}+1\right)x}{2}\frac{1}{\sqrt[3]{-3\_\_C}x^3+\_\_C1},\ y(x)=\frac{\left(i\sqrt{3}+1\right)x}{2}\frac{1}{\sqrt[3]{-3\_\_C}x^3+\_\_C1}
$$

**ODE No. 1767**

$$
\left(\frac{ax}{\sqrt{b^2 - x^2}} - x\right)y'(x)^2 + xy(x)y''(x) - y(x)y'(x) = 0
$$

 $\blacklozenge$  **Mathematica** : cpu = 0.0794915 (sec), leaf count = 55

$$
\left\{ \left\{ y(x) \to c_2 \exp \left( \frac{c_1 \log \left( a \sqrt{b^2 - x^2} - c_1 \right)}{a^2} + \frac{\sqrt{b^2 - x^2}}{a} \right) \right\} \right\}
$$

 $\sqrt{\phantom{a}}$  **Maple** : cpu = 0.405 (sec), leaf count = 50

$$
\left\{ y(x) = \_C 2 e^{\int -x\sqrt{b^2-x^2} \left( \_C 1 \sqrt{b^2-x^2} + a(b^2-x^2) \right)^{-1} dx} \right\}
$$

$$
x(y(x) + x)y''(x) + xy'(x)^{2} + (x - y(x))y'(x) - y(x) = 0
$$

 $\blacklozenge$  **Mathematica** : cpu = 0.117433 (sec), leaf count = 87

$$
\left\{ \left\{ y(x) \to -x - \sqrt{-e^{2c_2}x^2 - 2ic_1x^2 + e^{2c_2} + x^2} \right\}, \left\{ y(x) \to -x + \sqrt{-e^{2c_2}x^2 - 2ic_1x^2 + e^{2c_2} + x^2} \right\} \right\}
$$
  
Maple : cpu = 0.067 (sec), leaf count = 43

$$
\left\{ y(x) = -x - \sqrt{(-C^2 + 1)x^2 + C^2}, y(x) = -x + \sqrt{(-C^2 + 1)x^2 + C^2} \right\}
$$

## **ODE No. 1769**

$$
2xy(x)y''(x) - xy'(x)^{2} + y(x)y'(x) = 0
$$

 $\blacklozenge$  **Mathematica** : cpu = 0.0469519 (sec), leaf count = 18

$$
\left\{ \left\{ y(x) \to c_2 \big( c_1 + \sqrt{x} \big)^2 \right\} \right\}
$$

 $\sqrt{\phantom{a}}$  **Maple** : cpu = 0.05 (sec), leaf count = 21

$$
\left\{ y(x) = \_C1\sqrt{x}\_C2 + \_C1^2x + \frac{-C2^2}{4} \right\}
$$

#### **ODE No. 1770**

 $x^2(y(x) - 1)y''(x) - 2x^2y'(x)^2 - 2x(y(x) - 1)y'(x) - 2(y(x) - 1)^2y(x) = 0$  $\blacklozenge$  **Mathematica** : cpu = 0.782749 (sec), leaf count = 28

$$
\left\{ \left\{ y(x) \to \frac{1}{x^2 \left( -\frac{c_1}{x} + c_2 - \frac{1}{x^2} \right)} + 1 \right\} \right\}
$$

 $\sqrt{\phantom{a}}$  **Maple** : cpu = 0.078 (sec), leaf count = 26

$$
\left\{ y(x) = \frac{x(-C1 x - C2)}{-C1 x^2 - C2 x - 1} \right\}
$$

$$
x^{2}(y(x) + x)y''(x) - (xy'(x) - y(x))^{2} = 0
$$

 $\blacklozenge$  **Mathematica** : cpu = 0.0848161 (sec), leaf count = 21

$$
\left\{ \left\{ y(x) \to c_2 x e^{\frac{c_1}{x}} - x \right\} \right\}
$$

 $\blacklozenge$  **Maple** : cpu = 0.22 (sec), leaf count = 22

$$
\left\{ y(x) = -\frac{x}{-CI} \left( -e^{-\frac{C2}{x}} e^{-1} + -CI \right) \right\}
$$

**ODE No. 1772**

$$
a(xy'(x) - y(x))^{2} + x^{2}(x - y(x))y''(x) = 0
$$

 $\blacklozenge$  **Mathematica** : cpu = 1.02427 (sec), leaf count = 37

$$
\left\{ \left\{ y(x) \to x \left( \left( (a-1) \left( \frac{(-1)^{a+1} c_1}{x} - c_2 \right) \right) \frac{1}{1-a} + 1 \right) \right\} \right\}
$$

 $\sqrt{\phantom{a}}$  **Maple** : cpu = 0.164 (sec), leaf count = 37

$$
\{(x^{a}y(x) - x^{a+1})(x - y(x))^{-a} - x(a-1) \_C1 + \_C2 = 0\}
$$

# **ODE No. 1773**

$$
2x^{2}y(x)y''(x) + x^{2}(-(y'(x)^{2}+1)) + y(x)^{2} = 0
$$

 $\blacklozenge$  **Mathematica** : cpu = 0.191239 (sec), leaf count = 44

$$
\left\{ \left\{ y(x) \to \frac{x(c_1^2 \log^2(x) - 2c_2 c_1^2 \log(x) + c_2^2 c_1^2 + 4)}{4c_1} \right\} \right\}
$$

 $\sqrt{\phantom{a}}$  **Maple** : cpu = 0.046 (sec), leaf count = 30

$$
\left\{ y(x) = \frac{x(4 - C2^{2}(\ln(x))^{2} + 4 - C1 \ln(x) - C2 + C1^{2} + 1)}{4 - C2} \right\}
$$

$$
ax^{2}y(x)y''(x) + bx^{2}y'(x)^{2} + cxy(x)y'(x) + dy(x)^{2} = 0
$$

 $\blacklozenge$  **Mathematica** : cpu = 1.43533 (sec), leaf count = 93

$$
\left\{ \left\{ y(x) \to c_2 \exp \left( -\frac{\log(x) \left( a \sqrt{\frac{a^2 - 2ac - 4ad - 4bd + c^2}{a^2}} - a + c \right) - 2a \log \left( x \sqrt{\frac{a^2 - 2ac - 4ad - 4bd + c^2}{a^2}} + c_1 \right)}{2(a + b)} \right) \right\} \right\}
$$

◆ **Maple** : cpu =  $0.328$  (sec), leaf count =  $136$ 

$$
\begin{cases} y(x) = x^{-\frac{1}{2b+2a}\sqrt{(-4a-4b)d+(a-c)^2}} x^{\frac{a}{2b+2a}} x^{-\frac{c}{2b+2a}} \left(\frac{a^2+(-2c-4d)a-4db+c^2}{(a+b)^2} \left(x^{\frac{1}{a}\sqrt{(-4a-4b)d+(a-c)^2}}\right)\right) \end{cases}
$$

## **ODE No. 1775**

$$
-a(x+2)y(x)^{2} + x(x+1)^{2}y(x)y''(x) - x(x+1)^{2}y'(x)^{2} + 2(x+1)^{2}y(x)y'(x) = 0
$$
  
Mathematic 1.92.

 $\blacklozenge$  **Mathematica** : cpu = 0.12985 (sec), leaf count = 29

$$
\left\{ \left\{ y(x) \to c_2 e^{\frac{-a-c_1}{x} + a \log(x+1)} \right\} \right\}
$$

 $\blacksquare$  **Maple** : cpu = 0.117 (sec), leaf count = 31

$$
\left\{ y(x) = \frac{\left(1+x\right)^a}{C I e^a} e^{-\frac{C \cdot 2}{x}} \left(e^{\frac{a}{x}}\right)^{-1} \right\}
$$

## **ODE No. 1776**

$$
8(1-x^3) y(x)y''(x) - 4(1-x^3) y'(x)^2 - 12x^2y(x)y'(x) + 3xy(x)^2 = 0
$$

 $\blacklozenge$  **Mathematica** : cpu = 2832.24 (sec), leaf count = 134

$$
\left\{\left\{y(x)\to c_2\exp\left(\int_1^x-\frac{2\left(-\frac{3}{32}c_1K[1]^2\,{}_2F_1\left(\frac{11}{12},\frac{5}{4};\frac{5}{3};K[1]^3\right)+\frac{21}{64}\sqrt[3]{-1}K[1]^3\,{}_2F_1\left(\frac{5}{4},\frac{19}{12};\frac{7}{3};K[1]^3\right)+\sqrt[3]{-1}\,{}_2F_1\left(\frac{1}{4},\frac{7}{12};\frac{4}{3};K[1]^3\right)\right)\right\}
$$

 $\sqrt{\phantom{a}}$  **Maple** : cpu = 0.362 (sec), leaf count = 49

$$
\left\{ y(x) = \frac{x}{\_C1} \left( -C1 \text{ Legendre } Q\left(-\frac{1}{6}, \frac{1}{3}, \sqrt{-(x-1)(x^2+x+1)}\right) + \frac{-C2}{2} \text{ Legendre } P\left(-\frac{1}{6}, \frac{1}{3}, \sqrt{-(x-1)(x^2+x+1)}\right) \right\}
$$

$$
f0(x)y(x)y''(x) + f1(x)y'(x)^{2} + f2(x)y(x)y'(x) + f3(x)y(x)^{2} = 0
$$

 $\boldsymbol{\times}$  Mathematica : cpu = 49.3778 (sec), leaf count = 0, could not solve DSolve $[f3[x]*y[x]^2 + f2[x]*y[x]*Derivative[1][y][x] + f1[x]*Derivative[1][y][x]$  = 1,  $f1[x]*Derivative[1][y][x]$  $\boldsymbol{\checkmark}$  Maple : cpu = 0.707 (sec), leaf count = 79

$$
\left\{y(x) = ODESolStruc\left(e^{\int_{-b(-a)} d_{-a^+} - Ct}, \left[\left\{\frac{d}{d_{-a}} - b(\_a) = \frac{(-f0(-a) - f1(-a))(-b(-a))^2 - f2(-a)}{f0(-a)} - \frac{f2(-a)}{f}\right)\right\}\right]
$$

**ODE No. 1778**

$$
y(x)^2 y''(x) - a = 0
$$

 $\blacklozenge$  **Mathematica** : cpu = 0.967702 (sec), leaf count = 75

Solve 
$$
\left[ \left( \frac{y(x)\sqrt{c_1 - \frac{2a}{y(x)}}}{c_1} + \frac{a \log \left( \sqrt{c_1}y(x)\sqrt{c_1 - \frac{2a}{y(x)}} - a + c_1y(x) \right)}{c_1^{3/2}} \right) \right] = (c_2 + x)^2, y(x)
$$

◆ **Maple** : cpu =  $0.645$  (sec), leaf count =  $245$ 

$$
\begin{cases}\ny(x) = \frac{-C1\left(a_C1 + e^{RootOf\left(\c{csgn}(-C1^{-1}) - C1^{4}a^{2} - 2_CC1^{3}ae^{-Z} - (e^{-Z})^{2}csgn(-C1^{-1}) - C1^{2} - 2e^{-Z}csgn(-C1^{-1}) - C2^{2} + e^{-Z}csgn(-C1^{-1})\right)}{2e^{RootOf\left(\c{csgn}(-C1^{-1}) - C1^{4}a^{2} - 2_CC1^{3}ae^{-Z} - (e^{-Z})^{2}csgn(-C1^{-1}) - C1^{2} - 2e^{-Z}csgn(-C1^{-1}) - C2^{2} - 2e^{-Z}csgn(-C1^{-1})\right)}{2e^{-C}a_Cx}\n\end{cases}
$$

$$
ax + y(x)^{2}y''(x) + y(x)y'(x)^{2} = 0
$$

 $\boldsymbol{\times}$  Mathematica : cpu = 3.07249 (sec), leaf count = 0, could not solve DSolve[a\*x + y[x]\*Derivative[1][y][x]<sup>-2</sup> + y[x]<sup>-2\*</sup>Derivative[2][y][x] == 0, y[x], x]

 $\sqrt{\phantom{a}}$  **Maple** : cpu = 0.637 (sec), leaf count = 112

$$
\left\{\ln\left(x\right)-\int^{\frac{y(x)}{x}}\frac{-g^2}{2\_{g^3}+2\,a}\right(\sqrt[3]{\frac{a}{-g^3}}\sqrt{3}\tan\left(Root\ Of\right)\left(-2\_{Z}\sqrt{3}+\ln\left(\frac{\left(\tan\left(-Z\right)\right)^2+1}{\left(\tan\left(-Z\right)\right)^2+2\sqrt{3}\tan\left(-Z\right)+3\right)}\right)\right)\right\}
$$

**ODE No. 1780**

 $-ax - b + y(x)^2y''(x) + y(x)y'(x)^2 = 0$ 

 $\boldsymbol{\times}$  Mathematica : cpu = 0.492036 (sec), leaf count = 0, could not solve DSolve[-b - a\*x + y[x]\*Derivative[1][y][x]^2 + y[x]^2\*Derivative[2][y][x] == 0, y[x],  $\sqrt{\phantom{a}}$  **Maple** : cpu = 0.654 (sec), leaf count = 160

$$
\left\{\frac{b\ln\left(ax+b\right)}{a}-\int^{\frac{y(x)}{ax+b}}-\frac{g^2b\sqrt{3}}{6\_g^3a^2-6}\right(-3\tan\left( RootOf\left(6\,b^2\int\frac{-g^2}{-g^3a^2-1}\left(-\frac{a}{b^3\_g^3}\right)^{2/3}d\_g-2\_Z\sqrt{a^2}\right)\right)\right\}
$$

|<br>|<br>|

**ODE No. 1781**

$$
(y(x)^{2} + 1) y''(x) + (1 - 2y(x))y'(x)^{2} = 0
$$

 $\blacklozenge$  **Mathematica** : cpu = 0.0815087 (sec), leaf count = 19

 $\{\{y(x) \to \tan (\log (-c_1(-c_2 - x)))\}\}\$ 

 $\sqrt{\phantom{a}}$  **Maple** : cpu = 0.075 (sec), leaf count = 11

$$
\{y(x) = \tan(\ln(-C1 x + C2))\}
$$

$$
(y(x)^{2} + 1) y''(x) - 3y(x)y'(x)^{2} = 0
$$

 $\blacklozenge$  **Mathematica** : cpu = 0.0865305 (sec), leaf count = 93

$$
\left\{ \left\{ y(x) \to -\frac{ic_1(c_2+x)}{\sqrt{c_1^2x^2 + 2c_2c_1^2x + c_2^2c_1^2 - 1}} \right\}, \left\{ y(x) \to \frac{ic_1(c_2+x)}{\sqrt{c_1^2x^2 + 2c_2c_1^2x + c_2^2c_1^2 - 1}} \right\} \right\}
$$

 $\sqrt{\phantom{a}}$  **Maple** : cpu = 0.069 (sec), leaf count = 33

$$
\left\{ y(x) = \sqrt{-\left(\frac{C1^2x^2 + 2\left(C2x + \frac{C2^2 - 1}{\right)^{-1}}\left(\frac{C1x + \frac{C2}{\sqrt{C1}}}{\sqrt{C1}}\right)^{-1}}\right)}\right\}
$$

# **ODE No. 1783**

$$
(y(x)^{2} + x) y''(x) - 2(x - y(x)^{2}) y'(x)^{3} + (4y(x)y'(x) + 1) y'(x) = 0
$$

 $\blacklozenge$  **Mathematica** : cpu = 1.40654 (sec), leaf count = 26

Solve 
$$
\left[ x = c_2 e^{e^{-c_1}y(x)} - y(x)^2, y(x) \right]
$$

 $\blacksquare$  **Maple** : cpu = 0.192 (sec), leaf count = 23

$$
\left\{\frac{-y(x) - C1 + \ln (x + (y(x))^{2}) + C2 + 2}{y(x)} = 0\right\}
$$

**ODE No. 1784**

$$
(x2 + y(x)2) y''(x) – (xy'(x) – y(x)) (y'(x)2 + 1) = 0
$$

 $\blacklozenge$  **Mathematica** : cpu = 0.321343 (sec), leaf count = 74

Solve 
$$
\left[ \frac{1}{2} \left( i \cot (c_1) \left( \log \left( 1 - \frac{iy(x)}{x} \right) - \log \left( 1 + \frac{iy(x)}{x} \right) \right) + \log \left( 1 - \frac{iy(x)}{x} \right) + \log \left( 1 + \frac{iy(x)}{x} \right) \right) \right] = c_2
$$
  
Ans.

**Maple** : cpu =  $0.733$  (sec), leaf count =  $82$ 

$$
\left\{ y(x) = \tan \left( RootOf \left( -\left( e^{\frac{i}{-1} + \frac{CI}{-CI}} \right)^2 \left( e^{\frac{C_2 - CI}{-1} + \frac{CI}{-CI}} \right)^2 \left( x^{\frac{CI}{-1} + \frac{CI}{-CI}} \right)^2 \left( e^{\frac{i}{-1} + \frac{CI}{-CI}} \right)^2 + \left( e^{\frac{C_2}{-1} + \frac{CI}{-CI}} \right)^2 \left( x^{(-1 + \frac{CI}{-CI})^{-1}} \right)^2 \left( x^{(-1 + \frac{CI}{-CI})^{-1}} \right)^2 \left( x^{(-1
$$

$$
(x2 + y(x)2) y''(x) – 2(xy'(x) – y(x)) (y'(x)2 + 1) = 0
$$

 $\blacklozenge$  **Mathematica** : cpu = 0.38786 (sec), leaf count = 95

$$
\left\{ \left\{ y(x) \to \frac{1}{2} \left( -\sqrt{4x \left( e^{c_2} - x \right) + e^{2c_2} \cot^2(c_1)} - e^{c_2} \cot(c_1) \right) \right\}, \left\{ y(x) \to \frac{1}{2} \left( \sqrt{4x \left( e^{c_2} - x \right) + e^{2c_2} \cot^2(c_1)} - e^{c_2} \cot(c_2) \right) \right\} \right\}
$$

 $\sqrt{\phantom{a}}$  **Maple** : cpu = 0.438 (sec), leaf count = 83

$$
\left\{ y(x) = \frac{1}{2\sqrt{2}} \left( \frac{-C1 + 1 - \sqrt{-C1^2 + (4i\sqrt{2}x + 2)} - C1 - 4\sqrt{2^2x^2 - 4i\sqrt{2x + 1}}}{C2x + 1} \right), y(x) = \frac{1}{2\sqrt{2}}
$$

**ODE No. 1786**

$$
f(x)(1 - y(x))y(x)y'(x) + 2(1 - y(x))y(x)y''(x) - (1 - 2y(x))y'(x)^2 = 0
$$
  
Mathematica : cpu = 0.990839 (sec), leaf count = 95

$$
ext{Mathematica : cpu = 0.990839 (sec), leaf count = 95}
$$

$$
\left\{ \left\{ y(x) \to \frac{1}{4} \exp \left( -i \int_1^x c_1 \left( -e^{-\int_1^{K[3]} \frac{1}{2} f(K[1]) dK[1]} \right) dK[3] - ic_2 \right) \left( 1 + \exp \left( i \int_1^x c_1 \left( -e^{-\int_1^{K[3]} \frac{1}{2} f(K[1]) dK[3] } \right) dK[3] \right) \right) \right\}
$$

 $\blacklozenge$  **Maple** : cpu = 0.24 (sec), leaf count = 42

$$
\left\{ y(x) = \frac{1}{8 \cdot 0.02} \left( 2 e^{-Ct \int e^{-1/2 \int f(x) dx} dx} - C2 + 1 \right)^2 \left( e^{-Ct \int e^{-\frac{\int f(x) dx}{2}} dx} \right)^{-1} \right\}
$$

**ODE No. 1787**

$$
h(y(x)) + 2(1 - y(x))y(x)y''(x) - (1 - 3y(x))y'(x)^{2} = 0
$$

 $\boldsymbol{\times}$  Mathematica : cpu = 100.242 (sec), leaf count = 0, could not solve DSolve[h[y[x]] -  $(1 - 3*y[x]) * Derivative[1][y][x] ^2 + 2*(1 - y[x]) *y[x]*Derivative[2]$  $\blacksquare$  **Maple** : cpu = 0.347 (sec), leaf count = 80

$$
\left\{\int_{0}^{y(x)} \frac{1}{-b-1} \frac{1}{\sqrt{-b\left(-C1 + \int_{-\frac{b(-b)}{b^2(-b-1)^3}}^{\frac{b(-b)}{2(2b-1)^3}} \frac{1}{b-1}\right)}} d_b - x - C2 = 0, \int_{0}^{y(x)} -\frac{1}{-b-1} \frac{1}{\sqrt{-b\left(-C1 + \int_{-\frac{b^2}{b^2(-b-1)}}^{\frac{b(-b)}{2(2b-1)^3}} \frac{1}{b-1}\right)}} d_b - x - C2 = 0, \int_{-\frac{b(-b)}{2(2b-1)^3}}^{\frac{b(-b)}{2(2b-1)^3}} d_b - x - C2 = 0
$$

 $-4(1-y(x))y(x)^2(-f'(x)-f(x)^2-g'(x)+g(x)^2)+4y(x)y'(x)(f(x)y(x)+g(x))-2(1-y(x))y(x)y''(x)+g(x)^2+4y(x)y(x)+4y(x)y(x)+4y(x)y(x)+4y(x)y(x)+4y(x)y(x)+4y(x)y(x)+4y(x)y(x)+4y(x)y(x)+4y(x)y(x)+4y(x)y(x)+4y(x)y(x)+4y(x)y(x)+4y(x)y(x)+4y(x)y(x)+4y(x)y(x)+4y(x)y(x)+4y(x)y(x)+4y(x)y(x)+4y(x)y(x)+4y(x)y(x)+4y(x)y(x)+4y(x)y(x)+4y(x)y(x)+4y(x)y(x)+4y(x)y(x)+4y(x)y(x)+4y$  $\boldsymbol{\times}$  Mathematica : cpu = 1.59087 (sec), leaf count = 0, could not solve

DSolve[-4\*(1 - y[x])\*y[x]^2\*(-f[x]^2 + g[x]^2 - Derivative[1][f][x] - Derivative[1][g]  $\boldsymbol{\times}$  **Maple** : cpu = 0. (sec), leaf count = 0, result contains DESol

$$
\left\{\sqrt{y\left(x\right)}-2\,\frac{\frac{\partial}{\partial x}DESol\left(\left\{-1/4\,{\rm e}^{-2\,\int f\left(x\right)\,{\rm d}x+2\,\int g\left(x\right)\,{\rm d}x}-C\,I^{\,2}\right)-Y\left(x\right)-2\,g\left(x\right)\frac{{\rm d}}{\rm d}x}{DESol\left(\left\{-1/4\,{\rm e}^{-2\,\int f\left(x\right)\,{\rm d}x+2\,\int g\left(x\right)\,{\rm d}x}-C\,I^{\,2}\right]-Y\left(x\right)-2\,g\left(x\right)\frac{{\rm d}}{\rm d}x}-Y\left(x\right)+\frac{{\rm d}^2}{\rm d}x^2-Y\left(x\right)\right\},\left\{-Y\left(x\right)\right\}
$$

### **ODE No. 1789**

 $4y(x)^2(1-y(x))(-f'(x)+f(x)^2-g'(x)-g(x)^2)-4y(x)y'(x)(f(x)y(x)+g(x))+(1-y(x))^3(f0(x)^2y(x)^2 \boldsymbol{\times}$  Mathematica : cpu = 10.3535 (sec), leaf count = 0, could not solve DSolve[(1 - y[x])^3\*(-f1[x]^2 + f0[x]^2\*y[x]^2) + 4\*(1 - y[x])\*y[x]^2\*(f[x]^2 - g[x]^  $\boldsymbol{\times}$  **Maple** : cpu = 0. (sec), leaf count = 0, could not solve dsolve(-2\*y(x)\*(1-y(x))\*diff(diff(y(x),x),x)+(1-3\*y(x))\*diff(y(x),x)^2-4\*y(x)\*diff(y(x) y(x))^3\*(f0(x)^2\*y(x)^2-f1(x)^2)+4\*y(x)^2\*(1-y(x))\*(f(x)^2-g(x)^2-diff(g(x),x)diff(f(x),x))=0,y(x))

### **ODE No. 1790**

 $\sqrt{ }$ 

$$
-h(y(x)) + 3(1 - y(x))y(x)y''(x) - 2(1 - 2y(x))y'(x)^{2} = 0
$$

**Mathematica** : cpu =  $22.76$  (sec), leaf count =  $182$ 

$$
\left\{\left\{y(x)\to \text{InverseFunction}\left[\int_{1}^{\#1} - \frac{1}{(1-K[2])^{2/3}K[2]^{2/3}\sqrt{2\int_{1}^{K[2]}-\frac{h(K[1])\exp\left(-2\left(\frac{2}{3}\log(1-K[1])+\frac{2}{3}\log(K[1]))\right)}{3(K[1]-1)K[1]}\right)}\frac{1}{\exp\left(-2\left(\frac{2}{3}\log(1-K[1])+\frac{2}{3}\log(K[1]))\right)\right)}\right\}\right\}
$$

**Maple** : cpu =  $0.329$  (sec), leaf count =  $119$ 

$$
\left\{\int_{0}^{y(x)} -\frac{\sqrt{9}}{3} \frac{1}{\sqrt{\left(-b-1\right)\sqrt[3]{-b\left(-b-1\right)}-b\left(-C_1-\frac{2}{3}\int_{-\frac{b(-b)}{b\left(-b-1\right)}}^{\frac{b(-b)}{2}}\left(-b^2-\frac{b}{b}\right)^{-\frac{4}{3}}d}\right)^{a}\right\}-x-\frac{C_2}{\sqrt{3}}\right\}
$$

$$
-h(y(x)) + (1 - y(x))y''(x) - 3(1 - 2y(x))y'(x)^{2} = 0
$$

 $\blacklozenge$  **Mathematica** : cpu = 22.6098 (sec), leaf count = 164

$$
\left\{ \left\{ y(x) \to \text{InverseFunction}\left[\int_1^{\#1} - \frac{e^{\frac{1}{2}(12-12K[2])}}{(K[2]-1)^3\sqrt{2\int_1^{K[2]}\frac{h(K[1])\exp(-2(6(K[1]-1))+3\log(K[1]-1)))}{K[1]-1}}dK[1]+c_1 \right. \right\}
$$

 $\sqrt{\phantom{a}}$  **Maple** : cpu = 0.359 (sec), leaf count = 90

$$
\left\{\int_{0}^{y(x)}\frac{1}{\left(-b-1\right)^{3}\left(e^{-b}\right)^{6}}\frac{1}{\sqrt{-2\int_{\left(e^{-b}\right)^{12}\left(-b-1\right)^{7}}}d_{-}b+...-C2}=0,\int_{0}^{y(x)}-\frac{1}{\left(-b-1\right)^{3}\left(e^{-b}\right)^{6}}\frac{1}{\sqrt{-2\int_{0}^{x(x)}\left(e^{-b}\right)^{12}\left(-b-1\right)^{7}}}d_{-}b+...+C2=0,\int_{0}^{x(x)}\frac{1}{\sqrt{-2\int_{0}^{x(x)}\left(e^{-b}\right)^{12}\left(-b-1\right)^{7}}}d_{-}b+...+C2=0,\int_{0}^{x(x)}\frac{1}{\sqrt{-2\int_{0}^{x(x)}\left(e^{-b}\right)^{12}\left(-b-1\right)^{7}}}d_{-}b+...+C2=0,\int_{0}^{x(x)}\frac{1}{\sqrt{-2\int_{0}^{x(x)}\left(e^{-b}\right)^{12}\left(-b-1\right)^{7}}}d_{-}b+...+C2=0,\int_{0}^{x(x)}\frac{1}{\sqrt{-2\int_{0}^{x(x)}\left(e^{-b}\right)^{12}\left(-b-1\right)^{7}}}d_{-}b+...+C2=0,\int_{0}^{x(x)}\frac{1}{\sqrt{-2\int_{0}^{x(x)}\left(e^{-b}\right)^{12}\left(-b-1\right)^{7}}}d_{-}b+...+C2=0,
$$

**ODE No. 1792**

$$
a(y(x) - 1)y(x)y''(x) + y'(x)^{2}(by(x) + c) + h(y(x)) = 0
$$

 $\blacklozenge$  **Mathematica** : cpu = 26.7925 (sec), leaf count = 222

$$
\left\{\left\{y(x)\to \text{InverseFunction}\left[\int_{1}^{\#1}-\frac{K[2]^{-\frac{c}{a}}(1-K[2])^{\frac{1}{2}\left(\frac{2b}{a}+\frac{2c}{a}\right)}}{\sqrt{2\int_{1}^{K[2]}-\frac{h(K[1])\exp\left(-\frac{2(c\log(K[1])-(b+c)\log(1-K[1]))}{a}(K[1]-K[1])\right)}{a(K[1]-1)K[1]}}}dK[1]+c_1\right\}\right]\left[\frac{1}{\exp\left(-\frac{2(c\log(K[1])-(b+c)\log(1-K[1]))}{a(K[1]-1)K[1]}}\right)}\right].
$$

 $\sqrt{\phantom{a}}$  **Maple** : cpu = 0.526 (sec), leaf count = 194

$$
\left\{\int^{y(x)}\! a\frac{1}{\sqrt{a\left(a\_{C}1-2\int\frac{h(\_{b})}{-b\left(-b-1\right)}\left(\left(\_{b}-1\right)^{\frac{b}{a}}\right)^2\left(\left(\_{b}-1\right)^{\frac{c}{a}}\right)^2\left(\_{b}^{\frac{c}{a}}\right)^{-2}d\_{b}\right)}\left(\_{b}^{\frac{c}{a}}\right)^{-1}\left(\left(\_{b}-1\right)^{\frac{b-c}{a}}\right)^{\frac{c}{a}}\right\}
$$

$$
a(y(x) - 1)y(x)y''(x) - (a - 1)(2y(x) - 1)y'(x)^{2} + f(x)(y(x) - 1)y(x)y'(x) = 0
$$

 $\blacklozenge$  **Mathematica** : cpu = 1.32788 (sec), leaf count = 113

$$
\left\{ \left\{ y(x) \to \text{InverseFunction}\left[ -\frac{a(1-\#1)^{-1/a}(-(\#1-1)\#1)^{\frac{1}{a}}((a+1){}_2F_1\left(-\frac{1}{a},\frac{1}{a};1+\frac{1}{a};\#1\right)+\#1{_2}F_1\left(-\frac{1}{a},\frac{1}{a};1+\frac{1}{a};\#1\right)+\#1{_2}F_1\left(-\frac{1}{a},\frac{1}{a};1+\frac{1}{a};\#1\right)+\#1_{2}F_1\left(-\frac{1}{a},\frac{1}{a};1+\frac{1}{a};\#1\right)+\#1_{2}F_1\left(-\frac{1}{a},\frac{1}{a};1+\frac{1}{a};\#1\right)+\#1_{2}F_1\left(-\frac{1}{a},\frac{1}{a};1+\frac{1}{a};\#1\right)+\#1_{2}F_1\left(-\frac{1}{a},\frac{1}{a};1+\frac{1}{a};\#1\right)\right\} \right\}
$$

 $\boldsymbol{\checkmark}$  Maple : cpu = 0.076 (sec), leaf count = 40

$$
\left\{\begin{array}{c}\nC1 e^{-\frac{fx}{a}} - C2 + \int_{a}^{y(x)} \frac{x}{a} \frac{a(a-1)}{a(a-1)} d_{a} = 0\n\end{array}\right\}
$$

# **ODE No. 1794**

 $ab(y(x)-1)y(x)y''(x)+y'(x)^2(-(2ab-a-b)y(x)+(1-a)b))+f(x)(y(x)-1)y(x)y'(x)=0$  $\blacklozenge$  **Mathematica** : cpu = 1.25637 (sec), leaf count = 98

$$
\left\{\left\{y(x)\rightarrow \text{InverseFunction}\left[-\frac{a\#1^{\frac{1}{a}}\left((a+1)\,{}_{2}F_{1}\left(\frac{1}{a},-\frac{1}{b};1+\frac{1}{a};\#1\right)+\#1\,{}_{2}F_{1}\left(1+\frac{1}{a},\frac{b-1}{b};2+\frac{1}{a};\#1\right)\right)}{a+1} \&\right\}\right\}
$$

 $\sqrt{\phantom{a}}$  **Maple** : cpu = 0.102 (sec), leaf count = 46

$$
\left\{\begin{array}{l} -C1 e^{-\frac{fx}{ab}} - C2 + \int_{a}^{y(x)} \frac{\sqrt{a-1} \sqrt[a]{a-a}}{-a (-a-1)} d_{aa} = 0 \end{array}\right\}
$$

**ODE No. 1795**

$$
xy(x)^2y''(x) - a = 0
$$

 $\blacklozenge$  **Mathematica** : cpu = 0.330618 (sec), leaf count = 116

Solve 
$$
\left[ -\frac{\sqrt{-\frac{2ay(x)}{x} - \frac{2c_1y(x)^2}{x^2}}}{2c_1} - \frac{a \tan^{-1} \left( \frac{\sqrt{2}\sqrt{c_1} \left(\frac{a}{2c_1} + \frac{y(x)}{x}\right)}{\sqrt{-\frac{2ay(x)}{x} - \frac{2c_1y(x)^2}{x^2}}} \right)}{2\sqrt{2}c_1^{3/2}} - c_2 - \frac{1}{x} = 0, y(x) \right]
$$

 $\sqrt{\phantom{a}}$  Maple : cpu = 1.332 (sec), leaf count = 529

$$
\begin{cases}\n y(x) = \frac{\left(9 a_- C 1 + e^{RootOf\left(243 \cos(n_- C 1^{-1}) - C 1^4 a^2 x - 54 \_Z e^{-Z} a x_- C 1^3 - 3 \cos(n_- C 1^{-1}) (e^{-Z})^2 \_C 1^2 x - 6 \cos(n_- C 1^{-1}) e^{-Z}\right)^2\right)}{2 e^{RootOf\left(243 \cos(n_- C 1^{-1}) - C 1^4 a^2 x - 54 \_Z e^{-Z} a x_- C 1^3 - 3 \cos(n_- C 1^{-1}) (e^{-Z})^2 \_C 1^2 x - 6 \cos(n_- C 1^{-1}) e^{-Z}\right)}}\n\end{cases}
$$

### **ODE No. 1796**

$$
(a2 - x2) (a2 - y(x)2) y''(x) + (a2 - x2) y(x)y'(x)2 - x(a2 - y(x)2) y'(x) = 0
$$

**Mathematica** : cpu =  $0.340765$  (sec), leaf count =  $363$ 

$$
\left\{ \left\{ y(x) \to -\frac{1}{2} e^{-c_2} \left( 1 - \frac{x}{\sqrt{x^2 - a^2}} \right)^{-\frac{c_1}{2}} \left( \frac{x}{\sqrt{x^2 - a^2}} + 1 \right)^{-\frac{c_1}{2}} \sqrt{2a^2 e^{2c_2} \left( 1 - \frac{x}{\sqrt{x^2 - a^2}} \right)^{c_1} \left( \frac{x}{\sqrt{x^2 - a^2}} + 1 \right)^{-\frac{c_1}{2}} \right\} \right\}
$$

**Maple** : cpu =  $0.258$  (sec), leaf count =  $51$ 

$$
\left\{ y(x) = \frac{1}{2 \cdot 2 \cdot 2} \left( \left( \left( x + \sqrt{-a^2 + x^2} \right)^{-C/2} \right)^2 \right) - C/2^2 + a^2 \right) \left( \left( x + \sqrt{-a^2 + x^2} \right)^{-C/2} \right)^{-1} \right\}
$$

### **ODE No. 1797**

 $(y(x)-1)^3 (ay(x)^2+b)+cxy(x)^2(y(x)-1)+dx^2y(x)^2(y(x)+1)+2x^2y(x)(y(x)-1)y''(x)-x^2(3y(x)-1)y'(x)$  $\boldsymbol{\times}$  Mathematica : cpu = 14.4496 (sec), leaf count = 0, could not solve

DSolve[c\*x\*(-1 + y[x])\*y[x]^2 + d\*x^2\*y[x]^2\*(1 + y[x]) + (-1 + y[x])^3\*(b + a\*y[x]^2) 1 + y[x])\*y[x]\*Derivative[1][y][x] - x<sup>2</sup>x(-1 + 3\*y[x])\*Derivative[1][y][x]<sup>2</sup> + 2\*x<sup>2</sup>\*(  $1 + y[x]$ )\*y[x]\*Derivative[2][y][x] == 0, y[x], x]

 $\boldsymbol{\times}$  **Maple** : cpu = 0. (sec), leaf count = 0, could not solve

dsolve(2\*x^2\*y(x)\*(-1+y(x))\*diff(diff(y(x),x),x)-x^2\*(3\*y(x)-1)\*diff(y(x),x)^2+2\*x\*y(x)  $1+y(x)$  \*diff(y(x),x)+(a\*y(x)^2+b)\*(-1+y(x))^3+c\*x\*y(x)^2\*(-1+y(x))+d\*x^2\*y(x)^2\*(1+y(x)

$$
x^{3}y(x)^{2}y''(x) + (y(x) + x) (xy'(x) - y(x))^{3} = 0
$$

 $\chi$  **Mathematica** : cpu = 38.0025 (sec), leaf count = 0, could not solve DSolve $[(x + y[x]) * (-y[x] + x * Derivative[1][y][x])^3 + x^3 * y[x]^2 * Derivative[2][y][x] =$ ◆ **Maple** : cpu =  $0.255$  (sec), leaf count = 166

 *<sup>y</sup>*(*x*) = *RootOf* −2 ln (*x*) − Z \_*<sup>Z</sup>* 1 *iYi* √ 3 2 p \_*f* √ 3\_*C1* p \_*f* + *i* √ 3*J<sup>i</sup>* √ 3 2 p \_*f* p \_*f* + *Y<sup>i</sup>* √ 3 2 p

**ODE No. 1799**

$$
y(x)^3 y''(x) - a = 0
$$

 $\blacklozenge$  **Mathematica** : cpu = 1.81796 (sec), leaf count = 88

$$
\left\{ \left\{ y(x) \to -\frac{\sqrt{a+c_1^2x^2+2c_2c_1^2x+c_2^2c_1^2}}{\sqrt{c_1}} \right\}, \left\{ y(x) \to \frac{\sqrt{a+c_1^2x^2+2c_2c_1^2x+c_2^2c_1^2}}{\sqrt{c_1}} \right\} \right\}
$$

 $\sqrt{\phantom{a}}$  **Maple** : cpu = 0.165 (sec), leaf count = 46

$$
\left\{ y(x) = \frac{1}{-C1} \sqrt{\left( (-C2 + x)^2 - C1^2 + a \right) - C1}, y(x) = -\frac{1}{-C1} \sqrt{\left( (-C2 + x)^2 - C1^2 + a \right) - C1} \right\}
$$

# **ODE No. 1800**

$$
y(x) (y(x)^{2} + 1) y''(x) + (1 - 3y(x)^{2}) y'(x)^{2} = 0
$$

 $\blacklozenge$  **Mathematica** : cpu = 0.48693 (sec), leaf count = 84

$$
\left\{ \left\{ y(x) \to -\frac{\sqrt{-2c_1x - 2c_2c_1 - 1}}{\sqrt{2}\sqrt{c_1x + c_2c_1}} \right\}, \left\{ y(x) \to \frac{\sqrt{-2c_1x - 2c_2c_1 - 1}}{\sqrt{2}\sqrt{c_1x + c_2c_1}} \right\} \right\}
$$

 $\sqrt{\phantom{a}}$  **Maple** : cpu = 0.06 (sec), leaf count = 60

$$
\left\{ y(x) = \frac{1}{2\_{CI} x + 2\_{C2}} \sqrt{-4\left(\_{CI} x + \_{C2}\right)\left(\_{CI} x + \_{C2} + 1/2\right)}, y(x) = -\frac{1}{2\_{CI} x + 2\_{C2}} \sqrt{-4\left(\_{CI} x + \_{C2}\right)\left(\_{C2} x + \_{C2} + 1/2\right)}, y(x) = -\frac{1}{2\_{CI} x + 2\_{C2}} \sqrt{-4\left(\_{CI} x + \_{C2}\right)\left(\_{C2} x + \_{C2} + 1/2\right)}, y(x) = -\frac{1}{2\_{CI} x + 2\_{C2}} \sqrt{-4\left(\_{CI} x + \_{C2}\right)\left(\_{C2} x + \_{C2} + 1/2\right)}, y(x) = -\frac{1}{2\_{CI} x + 2\_{C2}} \sqrt{-4\left(\_{CI} x + \_{C2}\right)\left(\_{C2} x + \_{C2} + 1/2\right)}, y(x) = -\frac{1}{2\_{CI} x + 2\_{C2}} \sqrt{-4\left(\_{CI} x + \_{C2}\right)\left(\_{C2} x + \_{C2} + 1/2\right)}, y(x) = -\frac{1}{2\_{CI} x + 2\_{C2}} \sqrt{-4\left(\_{CI} x + \_{C2}\right)\left(\_{C2} x + \_{C2} + 1/2\right)}, y(x) = -\frac{1}{2\_{CI} x + 2\_{C2}} \sqrt{-4\left(\_{CI} x + \_{C2}\right)\left(\_{C2} x + \_{C2} + 1/2\right)}, y(x) = -\frac{1}{2\_{CI} x + 2\_{C2}} \sqrt{-4\left(\_{CI} x + \_{C2}\right)\left(\_{C2} x + \_{C2} + 1/2\right)}, y(x) = -\frac{1}{2\_{CI} x + 2\_{C2}} \sqrt{-4\left(\_{CI} x + \_{C2}\right)\left(\_{C2} x + \_{C2} + 1/2\right)}\right\}
$$

$$
-a^2xy(x)^2 + 2y(x)^3y''(x) + y(x)^4 - 1 = 0
$$

 $\boldsymbol{\chi}$  Mathematica : cpu = 44.1747 (sec), leaf count = 0, could not solve DSolve[-1 - a^2\*x\*y[x]^2 + y[x]^4 + 2\*y[x]^3\*Derivative[2][y][x] == 0, y[x], x] **X** Maple : cpu = 0. (sec), leaf count = 0, could not solve dsolve(2\*y(x)^3\*diff(diff(y(x),x),x)+y(x)^4-a^2\*x\*y(x)^2-1=0,y(x))

### **ODE No. 1802**

 $-ax^2 - bx - c + 2y(x)^3y''(x) + y(x)^2y'(x)^2 = 0$ 

 $\boldsymbol{\chi}$  Mathematica : cpu = 0.341686 (sec), leaf count = 0, could not solve DSolve[-c - b\*x - a\*x^2 + y[x]^2\*Derivative[1][y][x]^2 + 2\*y[x]^3\*Derivative[2][y][x] **X** Maple : cpu = 0. (sec), leaf count = 0, could not solve dsolve(2\*y(x)^3\*diff(diff(y(x),x),x)+y(x)^2\*diff(y(x),x)^2-a\*x^2-b\*x-c=0,y(x))

### **ODE No. 1803**

 $-a0(a-y(x))^{2}(b-y(x))^{2}(c-y(x))^{2}-a2(a-y(x))^{2}(c-y(x))^{2}-a3(a-y(x))^{2}(b-y(x))^{2}+2(a-y(x))(b-y(x))^{2}$  $\blacklozenge$  **Mathematica** : cpu = 20.8386 (sec), leaf count = 10387

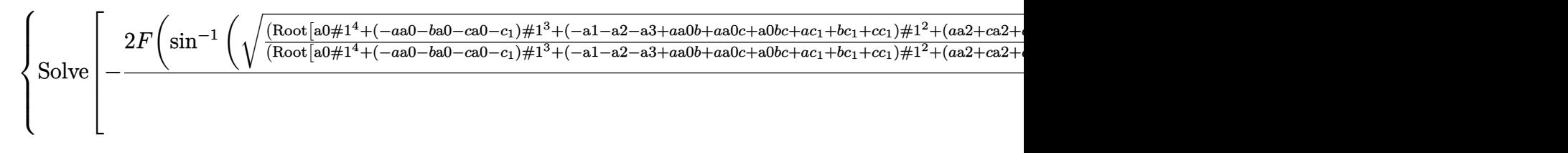

**Maple** : cpu = 2.478 (sec), leaf count =  $115620$ 

Too large to display

$$
y''(x) (-ay(x) - b + 4y(x)^3) - (6y(x)^2 - \frac{a}{2}) y'(x)^2 = 0
$$

 $\blacklozenge$  **Mathematica** : cpu = 3.05696 (sec), leaf count = 415

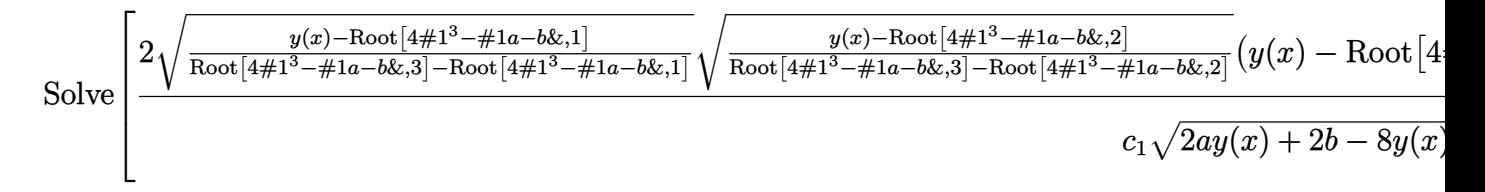

 $\sqrt{\phantom{a}}$  **Maple** : cpu = 0.04 (sec), leaf count = 31

$$
\left\{ \int_{-\infty}^{y(x)} \frac{1}{\sqrt{4-a^3-a-a-b}} d_{-}a - C1 x - C2 = 0 \right\}
$$

### **ODE No. 1805**

$$
\left(-ay(x) - b + 4y(x)^3\right)(f(x)y'(x) + y''(x)) - \left(6y(x)^2 - \frac{a}{2}\right)y'(x)^2 = 0
$$

 $\blacklozenge$  **Mathematica** : cpu = 2.52099 (sec), leaf count = 436

Solve 
$$
\left[\frac{2\sqrt{\frac{y(x)-\text{Root}[4\#1^3-\#1a-b\&,1]}{\text{Root}[4\#1^3-\#1a-b\&,3]-\text{Root}[4\#1^3-\#1a-b\&,1]}}\sqrt{\frac{y(x)-\text{Root}[4\#1^3-\#1a-b\&,2]}{\text{Root}[4\#1^3-\#1a-b\&,3]-\text{Root}[4\#1^3-\#1a-b\&,2]}}}\sqrt{q(y(x)-\text{Root}[4\#1^3-\#1a-b\&,2]}\right]\right]
$$

**Maple** : cpu =  $0.061$  (sec), leaf count =  $34$ 

$$
\left\{ -C1 e^{-fx} - C2 + \int^{y(x)} \frac{1}{\sqrt{4 - a^3 - a_- a_- b}} d_- a = 0 \right\}
$$

 $-f(x)((y(x)-1)y(x)(y(x)-x))^{3/2}+2(1-y(x))(x^2-2xy(x)+y(x))y(x)y'(x)-2(1-x)x(1-y(x))(x-y(x))$  $\boldsymbol{\times}$  Mathematica : cpu = 20.032 (sec), leaf count = 0, could not solve DSolve[-((1 - y[x])^2\*y[x]^2) - f[x]\*((-1 + y[x])\*y[x]\*(-x + y[x]))^(3/2) + 2\*(1 - y[x])}  $\sqrt{\phantom{a}}$  **Maple** : cpu = 3.659 (sec), leaf count = 733

$$
\left\{-\frac{-C1}{2} \,eval\bigg(\int \frac{1}{x-1} \mathrm{e}^{\int \frac{1}{x(x-1)} \,Elliptic E\left(\sqrt{x}\right)\left(Elliptic K\left(\sqrt{x}\right)\right)^{-1}\mathrm{d} x}\,\int 1 \int \frac{1}{\left(x-y\right)^2 y\left(-1+y\right)} \sqrt{-y\left(-1+y\right)\left(x-y\right)^2}\right\}
$$

### **ODE No. 1807**

 $a(1-y(x))^2(x-y(x))^2y(x)^2+bx(1-y(x))^2(x-y(x))^2-c(1-x)(x-y(x))^2y(x)^2-d(1-x)x(1-y(x))^2y(x)^2+2xy(x)$  $\boldsymbol{\times}$  Mathematica : cpu = 27.7883 (sec), leaf count = 0, could not solve DSolve[b\*x\*(1 - y[x])^2\*(x - y[x])^2 - d\*(1 - x)\*x\*(1 - y[x])^2\*y[x]^2 - c\*(1 - x)\*(x **X** Maple : cpu = 0. (sec), leaf count = 0, could not solve dsolve $(2*x^2*y(x)*(1-x)^2*(1-y(x)*(x-y(x))*diff(df(f(y(x),x),x)-x^2*(1$ x)^2\*(x-2\*x\*y(x)-2\*y(x)+3\*y(x)^2)\*diff(y(x),x)^2-2\*x\*y(x)\*(1-x)\*(1-y(x))\*(x^2+y(x)- $2*x*y(x))*diff(y(x),x)+b*x*(1-y(x))^2*(x-y(x))^2-c*(1-x)*y(x)^2*(x-y(x))^2$ d\*x\*y(x)^2\*(1-x)\*(1-y(x))^2+a\*y(x)^2\*(x-y(x))^2\*(1-y(x))^2=0,y(x))

### **ODE No. 1808**

$$
b\sqrt{(1-y(x)^2)(1-a^2y(x)^2)}y'(x)^2+(y(x)^2-1)(a^2y(x)^2-1)y''(x)+y(x)(-2a^2y(x)^2+a^2+1)y'(x)^2=\text{Mathematica}: \text{cpu} = 104.637 \text{ (sec)}, \text{ leaf count} = 172
$$

Solve 
$$
\left[ \log(x) - b \left( \frac{\log\left( bc_1 \sqrt{1 - y(x)^2} \sqrt{1 - a^2 y(x)^2} + \sqrt{y(x)^2 - 1} \sqrt{a^2 y(x)^2 - 1} \exp\left( \frac{b \sqrt{1 - y(x)^2} \sqrt{1 - a^2 y(x)^2}}{\sqrt{y(x)^2 - 1} \sqrt{a^2 y(x)^2 - 1}} \right) \right) \right]
$$

<sup>2</sup>*F*

 $\sqrt{\phantom{a}}$  **Maple** : cpu = 0.163 (sec), leaf count = 72

$$
\left\{\int_{0}^{y(x)} e^{\int \frac{1}{(-b^2-1)(-b^2a^2-1)}} \left(-2-b^3a^2+b\sqrt{(-b^2-1)(-b^2a^2-1)}+b\right)d-b \atop d-b--C1 \; x--C2=0\right\}
$$

$$
y''(x) (ax2 + 2bx + c + y(x)2)2 + dy(x) = 0
$$

 $\boldsymbol{\times}$  **Mathematica** : cpu = 46.8029 (sec), leaf count = 0, could not solve DSolve[d\*y[x] + (c + 2\*b\*x + a\*x^2 + y[x]^2)^2\*Derivative[2][y][x] == 0, y[x], x]  $\sqrt{\phantom{a}}$  **Maple** : cpu = 0.694 (sec), leaf count = 336

$$
\biggl\{y(x) = RootOf\biggl(-\int^{ - Z} \frac{a}{- \_f^4 ac + \_f^4 b^2 + \_C 1 \_f^2 a^2 - c \_f^2 a + b^2 \_f^2 + \_C 1 \ a^2 + d} \sqrt{ \left( \_f^2 + 1 \right) \left( - \_f^2 + 1 \right) \frac{1}{a^2 + 1}}
$$

**ODE No. 1810**

$$
\sqrt{y(x)}y''(x) - a = 0
$$

 $\blacklozenge$  **Mathematica** : cpu = 0.102954 (sec), leaf count = 1677

 *y*(*x*) → 3*c* 2 1 16*a* 2 + 3 s − 221184*c* 6 1 *a* <sup>6</sup> + 159252480*x*2*c* 3 1 *a* <sup>2</sup> + 159252480*c* 2 2 *c* 3 1 *a* <sup>2</sup> + 318504960*xc*2*c* 3 1 *a* <sup>2</sup> + 2293235712*a* 2*x* <sup>4</sup> + 2293235712*a*

 $\blacklozenge$  **Maple** : cpu = 0.15 (sec), leaf count = 91

$$
\left\{\frac{1}{12a^2}\left(-3\_{CI}\sqrt{4a\sqrt{y(x)}-CI}-\left(4a\sqrt{y(x)}-CI\right)^{\frac{3}{2}}\right)-x-\_C2=0,\frac{1}{12a^2}\left(3\_{CI}\sqrt{4a\sqrt{y(x)}-CI}\right)\right\}
$$

## **ODE No. 1811**

$$
\sqrt{x^2 + y(x)^2}y''(x) - a(y'(x)^2 + 1)^{3/2} = 0
$$

 $\boldsymbol{\chi}$  Mathematica : cpu = 3600.08 (sec), leaf count = 0, timed out \$Aborted

 $\boldsymbol{\times}$  **Maple** : cpu = 0. (sec), leaf count = 0, exception

time expired

$$
y(x)y''(x)(1 - \log(y(x))) + y'(x)^{2}(\log(y(x)) + 1) = 0
$$

 $\blacklozenge$  **Mathematica** : cpu = 0.0264596 (sec), leaf count = 29

$$
\left\{ \left\{ y(x) \to e^{\frac{c_1 x + c_2 c_1 - 1}{c_1 (c_2 + x)}} \right\} \right\}
$$

 $\blacklozenge$  **Maple** : cpu = 0.05 (sec), leaf count = 19

$$
\left\{y(x) = e^{\frac{-C1 x + C2 - 1}{-C1 x + C2}}\right\}
$$

## **ODE No. 1813**

$$
Ay(x) (a\sin^2(y(x)) + c) + y''(x) (a\sin^2(y(x)) + b) + ay'(x)^2 \sin(y(x))\cos(y(x)) = 0
$$
  
\n**X** Mathematica : cpu = 103.045 (sec), leaf count = 0, could not solve  
\nDSolve[A\*(c + a\*Sin[y[x]]^2)\*y[x] + a\*Cos[y[x]]\*Sin[y[x]]\*Derivative[1][y][x]^2 + (b +  
\nMaple : cpu = 0.421 (sec), leaf count = 138

$$
\left\{\int_{0}^{y(x)} \sqrt{2}(b + a(\sin(\_a))^2) \frac{1}{\sqrt{-\left(a(\sin(\_a))^2 A - 2a_a a \cos(\_a)\sin(\_a) A + a^2(a + 2c) A - 2c^2\right)}}\right\}
$$

# **ODE No. 1814**

$$
ah(y(x))y'(x)^{2} + h(y(x))y''(x) + j(y(x)) = 0
$$

 $\blacklozenge$  **Mathematica** : cpu = 13.0886 (sec), leaf count = 116

$$
\left\{\left\{y(x)\rightarrow \text{InverseFunction}\left[\int_{1}^{\#1}-\frac{e^{aK[2]}}{\sqrt{2\int_{1}^{K[2]}-\frac{e^{2aK[1]j(K[1])}}{h(K[1])}dK[1]+c_1}}dK[2]\&\right]|c_2+x]\right\},\left\{y(x)\rightarrow \text{Inv}(E)\right\}
$$

 $\sqrt{\phantom{a}}$  **Maple** : cpu = 0.198 (sec), leaf count = 87

$$
\left\{\int_{0}^{y(x)}\frac{1}{\left(h\left(\_b\right)\right)^{-a}}\frac{1}{\sqrt{-2\,\int_{0}^{\frac{\left(\left(h\left(\_b\right)\right)^{a}\right)^{2}}{h\left(\_b\right)}\,d_{\_b}+}\,C I}d_{\_b}+...-C2=0,\int_{0}^{y(x)}-\frac{1}{\left(h\left(\_b\right)\right)^{-a}}\frac{1}{\sqrt{-2\,\int_{0}^{x}\frac{\left(\left(h\left(\_b\right)\right)^{a}\right)^{2}}{h\left(\_b\right)}\,d_{\_b}+...-C2}\right)}d_{\_b}d_{\_b}\,dx}\right\}
$$

$$
h(y(x))^{2} \left(-j\left(x, \frac{y'(x)}{h(y(x))}\right)\right) + h(y(x))y''(x) - h(y(x))y'(x)^{2} = 0
$$

 $\chi$  **Mathematica** : cpu = 1.19051 (sec), leaf count = 0, could not solve DSolve[-(h[y[x]]^2\*j[x, Derivative[1][y][x]/h[y[x]]]) - h[y[x]]\*Derivative[1][y][x]^2  $\sqrt{\phantom{a}}$  **Maple** : cpu = 0.896 (sec), leaf count = 71

$$
\left\{ y(x) = ODESolStruc\Bigg( RootOf\Bigg(\int_b_a_b_a_a_a + C1 - \int_a_a^b (h(f))^{-1} d(f) \Bigg), \Big[\Bigg\{ \frac{d}{d_a} - b(a) = 1 \Bigg\} \Bigg)
$$

*,*

**ODE No. 1816**

$$
x^{2}(-y(x))y'(x) + y'(x)y''(x) - xy(x)^{2} = 0
$$

 $\boldsymbol{\times}$  Mathematica : cpu = 63.9918 (sec), leaf count = 0, could not solve DSolve[-(x\*y[x]^2) - x^2\*y[x]\*Derivative[1][y][x] + Derivative[1][y][x]\*Derivative[2][ **Maple** : cpu = 1.706 (sec), leaf count =  $46$ 

$$
\left\{ y(x) = ODESolStruc\bigg(-b(-a), \left[ \left\{ -(-b(-a))^2 - a^2 + \left( \frac{d}{d-a} - b(-a) \right)^2 + -CI = 0 \right\}, \left\{ -a = x, -b(-a) \right\} \right) \right\}
$$

**ODE No. 1817**

$$
4y'(x)^{2} + (xy'(x) - y(x))y''(x) = 0
$$

 $\boldsymbol{\times}$  Mathematica : cpu = 29.486 (sec), leaf count = 0, could not solve DSolve[4\*Derivative[1][y][x]^2 + (-y[x] + x\*Derivative[1][y][x])\*Derivative[2][y][x] =  $\blacktriangle$  **Maple** : cpu = 0.299 (sec), leaf count = 40

$$
\left\{ y(x) = e^{\int^{\ln(x)} e^{RootOf(\ln(e^{-Z}-1)e^{-Z} + \_C1 e^{-Z} - \_Z e^{-Z} - \_b e^{-Z} + 2)} - 1d_b + \_C2} \right\}
$$

$$
(xy'(x) - y(x)) y''(x) - (y'(x)^{2} + 1)^{2} = 0
$$

 $\chi$  Mathematica : cpu = 1.43316 (sec), leaf count = 0, could not solve DSolve[-(1 + Derivative[1][y][x]^2)^2 + (-y[x] + x\*Derivative[1][y][x])\*Derivative[2]  $\sqrt{\phantom{a}}$  **Maple** : cpu = 0.425 (sec), leaf count = 66

$$
\begin{cases} y(x) = RootOf\bigg(-\ln{(x)} + \int^{-Z} \frac{-f + RootOf(-\tan{(-Z^{-1})}-CI\_Z+ f\_CI\tan{(-Z^{-1})}+\tan{(Z^{-1})}}{-f^2} + \int^{-Z} \frac{-f}{f} \frac{f}{f} \frac{
$$

**ODE No. 1819**

$$
ax^3y'(x)y''(x) + by(x)^2 = 0
$$

 $\boldsymbol{\times}$  Mathematica : cpu = 90.7482 (sec), leaf count = 0, could not solve DSolve[b\*y[x]^2 + a\*x^3\*Derivative[1][y][x]\*Derivative[2][y][x] == 0, y[x], x]  $\sqrt{\text{Maple}}$  : cpu = 0.082 (sec), leaf count = 42

$$
\left\{ y(x) = e^{\int^{\ln(x)} R \text{ootOf}\left(-\int^{-Z} \frac{a-a}{a-a^3 - a_- a^2 + b} d_- a^- - b^+ - C I\right) d_- b + \_C 2} \right\}
$$

# **ODE No. 1820**

$$
y''(x) \left( f1(x)y'(x) + f2(x)y(x) \right) + f3(x)y'(x)^2 + f4(x)y(x)y'(x) + f5(x)y(x)^2 = 0
$$

 $X$  Mathematica : cpu = 6172.68 (sec), leaf count = 0, timed out

\$Aborted

 $\sqrt{\text{Maple}}$  : cpu = 1.109 (sec), leaf count = 88

$$
\begin{cases} y(x) = ODESolStruc\Biggl(e^{\int_{-b(-a)\,d_{-a+}-C_I}} , [\left\{\frac{d}{d_{-a}} - b(-a) = \frac{-(-b(-a))^3 fI + (-f2 - f3)(-b(-a))^2 - fA}{-b(-a)fI + f2}\right\}\Biggr) \end{cases}
$$

$$
(x2 + 2y(x)2y'(x)) y''(x) + 2y(x)y'(x)3 + 3xy'(x) + y(x) = 0
$$

 $\boldsymbol{\times}$  Mathematica : cpu = 51.6781 (sec), leaf count = 0, could not solve

DSolve[y[x] + 3\*x\*Derivative[1][y][x] + 2\*y[x]\*Derivative[1][y][x]^3 + (x^2 + 2\*y[x]^2  $\sqrt{\phantom{a}}$  **Maple** : cpu = 3.026 (sec), leaf count = 54

$$
\left\{y(x) = ODESolStruc\left(-b(\_a), \left[\left\{(\_b(\_a)\right)^2 \left(\frac{d}{d\_a} - b(\_a)\right)^2 + \_a^2 \frac{d}{d\_a} - b(\_a) + \_a \_b(\_a) + \_C \right]\right\}\right\}
$$

**ODE No. 1822**

$$
(y'(x)^{2} + y(x)^{2}) y''(x) + y(x)^{3} = 0
$$

 $\blacklozenge$  **Mathematica** : cpu = 1.76332 (sec), leaf count = 371

$$
\left\{\left(y\left(x\right)\to c_2\exp\left(\frac{1}{12}\right)\left(-2\sqrt{3}\tan^{-1}\left(\frac{1+2\text{InverseFunction}\left[\frac{\left(\sqrt{3}-i\right)\tan^{-1}\left(\frac{\#1}{\sqrt{\frac{1}{2}\left(1-i\sqrt{3}\right)}}\right)}{\sqrt{6\left(1-i\sqrt{3}\right)}}+\frac{\left(\sqrt{3}+i\right)\tan^{-1}\left(\frac{\sqrt{3}}{\sqrt{\frac{1}{2}\left(1+i\sqrt{3}\right)}}\right)}{\sqrt{6\left(1+i\sqrt{3}\right)}}\right)\right\}\right\}
$$

 $\blacklozenge$  **Maple** : cpu = 1.504 (sec), leaf count = 291

$$
\left\{ y(x) = \left( \begin{array}{c} -C1 + \tan\left(\sqrt{3}x\right) \end{array} \right)^{(2-C1)^{2}+2)^{-1}} - C2 \left( 1 + \left( \tan\left(\sqrt{3}x\right) \right)^{2} \right)^{-\frac{C1^{2}}{4-C1^{2}+4}} \left( \begin{array}{c} -C1 + \tan\left(\sqrt{3}x\right) \end{array} \right)^{\frac{C1}{2-C1^{2}+4}} \right\}
$$

$$
y''(x) (a(xy'(x) - y(x)) + y'(x)^{2}) - b = 0
$$

 $\boldsymbol{\times}$  **Mathematica** : cpu = 0.31314 (sec), leaf count = 0, could not solve DSolve[-b + (Derivative[1][y][x]^2 + a\*(-y[x] + x\*Derivative[1][y][x]))\*Derivative[2]  $\sqrt{\phantom{a}}$  **Maple** : cpu = 0.447 (sec), leaf count = 289

$$
\left\{ y(x) = -\frac{ax^2}{4} + RootOf\left(-x - \int^{-Z} \frac{1}{\int^2 a^2 - 4 \int b + 2 \int C} \sqrt{\left(\int^2 a^2 - 4 \int b + 2 \int C} \right) \left(\int a + \sqrt{4}\right)^2 \right) \right\}
$$

**ODE No. 1824**

$$
y''(x)\left(a\sqrt{y'(x)^2+1} - xy'(x)\right) - y'(x)^2 - 1 = 0
$$

 $\blacklozenge$  **Mathematica** : cpu = 0.388266 (sec), leaf count = 347

$$
\left\{ \left\{ y(x) \to \frac{-2\sqrt{x^2(a^2+c_1^2-x^2)}+c_1x\log\left(-c_1\left(\sqrt{x^2(a^2+c_1^2-x^2)}+c_1x\right)+a^2(-x)+ax^2\right)+c_1x\log\left(\sqrt{x^2(a^2+c_1^2-x^2)}+c_1x\right)+b_1x\log\left(\sqrt{x^2(a^2+c_1^2-x^2)}+c_1x\right)+b_1x\log\left(\sqrt{x^2(a^2+c_1^2-x^2)}+c_1x\log\left(\sqrt{x^2(a^2+c_1^2-x^2)}+c_1x\right)\right)\right)\right\}
$$

 $\sqrt{\phantom{a}}$  **Maple** : cpu = 0.902 (sec), leaf count = 96

$$
\left\{ y(x) = \int \frac{1}{a^3 - ax^2} \left( -\int \frac{1}{a^2 - ax^2} \left( -\int \frac{1}{a^2 - ax^2} \right) \right) dx + \int \frac{1}{a^2 - ax^2} \left( -\int \frac{1}{a^2 - ax^2} \left( -\int \frac{1}{a^2 - ax^2} \right) dx \right) dx \right\}
$$

**ODE No. 1825**

 $f(x) + y''(x)h(y'(x)) + j(y(x))y'(x) = 0$ 

 $\chi$  **Mathematica** : cpu = 0.0680164 (sec), leaf count = 0, could not solve DSolve[f[x] + j[y[x]]\*Derivative[1][y][x] + h[Derivative[1][y][x]]\*Derivative[2][y][x]  $\sqrt{\phantom{a}}$  **Maple** : cpu = 0.985 (sec), leaf count = 49

$$
\left\{y(x)=ODESolStruc\Biggl(\begin{array}{c}f(\_ b)\,,\,[\,\Biggl\{\int ^{-f(\_ b)}1d\_a+\int^{\frac{d}{d\_b}-f(\_ b)}h(\_ a)\,d\_a+\_ bf+\_ C1=0\Biggr\}\,,\,\{\_ b=\int ^{-f(\_ b)}1d\_a+\int ^{-f(\_ b)}1d\_a+\int^{\frac{d}{d\_b}-f(\_ b)}h(\_ a)\,d\_a+\_ bf+\_ C1=0\Biggr\}\right\}.
$$

$$
-ay(x) - b + y''(x)^2 = 0
$$

 $\blacklozenge$  **Mathematica** : cpu = 1.43355 (sec), leaf count = 119

$$
\left\{\text{Solve}\left[\frac{(ay(x)+b)^2\,{}_2F_1\left(\frac{1}{2},\frac{2}{3};\frac{5}{3};-\frac{4(b+ay(x))^3/2}{3ac_1}\right)^2}{a^2c_1}=(c_2+x)^2,y(x)\right],\text{Solve}\left[\frac{(ay(x)+b)^2\,{}_2F_1\left(\frac{1}{2},\frac{2}{3};\frac{5}{3};\frac{4(b+ay(x))^3/2}{3ac_1}\right)^2}{a^2c_1}\right]
$$

 $\sqrt{\phantom{a}}$  **Maple** : cpu = 0.8 (sec), leaf count = 173

$$
\left\{\int_{-}^{y(x)}\!\!\!\!\!\!a\sqrt{3}\frac{1}{\sqrt{a\left(4\!\!\!\;\!-\!a\sqrt{a\!\!\!\;\!-a+ba}+4\,b\sqrt{a\!\!\!\;\!-a+b}--C\right)}}d\_a-x--C\!2=0,\int_{-}^{y(x)}\!\!\!\!\!\!-\!3\frac{1}{\sqrt{-12\left((a\!\!\!\;\!-a-1)\!\!\!\;\!-\!a\!\!\!\;\!-\!a\!+\!b\!\!\!\;\!-\!b\right)}}d\_a-x--C\!2=0,\int_{-}^{y(x)}\!\!\!\!\!\!-\!3\frac{1}{\sqrt{-12\left((a\!\!\!\;\!-a-1)\!\!\;\!-\!a\!\!\!\;\!-\!b\!\!\!\;\!-\!b\!\
$$

# **ODE No. 1827**

$$
a^2y''(x)^2 - 2axy''(x) + y'(x) = 0
$$

 $\boldsymbol{\times}$  Mathematica : cpu = 1.23638 (sec), leaf count = 0, could not solve DSolve[Derivative[1][y][x] - 2\*a\*x\*Derivative[2][y][x] + a<sup>2\*D</sup>erivative[2][y][x]<sup>2</sup> ==  $\blacklozenge$  **Maple** : cpu = 3.711 (sec), leaf count = 81

$$
\left\{ y(x) = \int RootOf \left( - \int_{-g}^{-Z} \left( x\sqrt{x^2 - f} - x^2 + 2 \int a \right)^{-1} d f + \int_{-g}^{-Z} dx + \int_{-g}^{-Z} C \, g(x) dx \right) \right\}
$$

**ODE No. 1828**

$$
2(x^{2}+1) y''(x)^{2} + 2y'(x) (y'(x) + x) - x(4y'(x) + x) y''(x) - 2y(x) = 0
$$

 $\blacklozenge$  **Mathematica** : cpu = 0.0118208 (sec), leaf count = 32

$$
\left\{ \left\{ y(x) \to -\frac{1}{2} \sqrt{c_2 - c_1^2 x^2 + c_1 x + c_2} \right\} \right\}
$$

 $\sqrt{\phantom{a}}$  **Maple** : cpu = 0.773 (sec), leaf count = 59

$$
\left\{ y(x) = \frac{-C1 x^2}{2} + C2 x + C1^2 + C2^2, y(x) = \frac{x}{2} \left( -C1 + \frac{Arcsinh(x)}{4} \right) \sqrt{x^2 + 1} - \frac{3 x^2}{16} + C1^2 + C1^2 + C1^2 \right\}
$$

$$
3x^{2}y''(x)^{2} + 4y'(x)^{2} - 2(3xy'(x) + y(x))y''(x) = 0
$$

 $\blacklozenge$  **Mathematica** : cpu = 0.0074367 (sec), leaf count = 24

$$
\left\{ \left\{ y(x) \rightarrow \frac{c_1^2 x^2}{c_2} + c_1 x + c_2 \right\} \right\}
$$

 $\blacksquare$  **Maple** : cpu = 0.539 (sec), leaf count = 36

$$
\left\{ y(x) = 0, y(x) = x^{\frac{2\sqrt{3}}{3}} \_ C1 \ x, y(x) = \frac{-C1^2 x^2}{C2} + C1 \ x + C2 \right\}
$$

## **ODE No. 1830**

$$
(2 - 9x)x^{2}y''(x)^{2} + 6y(x)y''(x) - 36xy'(x)^{2} - 6(1 - 6x)xy'(x)y''(x) = 0
$$
  
Mathematica : cpu = 0.193041 (sec), leaf count = 24

$$
\left\{ \left\{ y(x) \to \frac{c_1^2 x^3}{c_2} + c_1 x + c_2 \right\} \right\}
$$

 $\sqrt{\phantom{a}}$  **Maple** : cpu = 0.695 (sec), leaf count = 308

$$
\begin{cases}\ny(x) = 0, y(x) = \frac{27 - C1 \sqrt{5} \sqrt{4x}}{4} \left( (9x - 1) \sqrt{9} + 9 \sqrt{9x^2 - 2x} \right)^{-\frac{2\sqrt{9}}{9}} \left( (9x - 1) \sqrt{9} + 9 \sqrt{9x^2 - 2x} \right)^{-\frac{2\sqrt{9}}{9}} \\
\end{cases}
$$

## **ODE No. 1831**

 $y(x)(xF(0,2)+xF(2,0))y''(x)+xF(2,2)y''(x)^2+xF(1,1)y''(x)+y'(x)\left((xF(1,2)+xF(2,1))y''(x)+y(x)(2,1)\right)$  $\chi$  **Mathematica** : cpu = 506.625 (sec), leaf count = 0, could not solve DSolve[x\*F[0, 0]\*y[x]^2 + x\*F[1, 1]\*Derivative[2][y][x] + (x\*F[0, 2] + x\*F[2, 0])\*y[x]  $\sqrt{\text{Maple}}$  : cpu = 1.238 (sec), leaf count = 163

$$
\left\{ y(x) = ODESolStruc\left(e^{\int_{-b}^{a} d_{-a}d_{-a} + C_{-a}d_{-a}}\right), \left[\left\{ \frac{d}{d_{-a}} - b\left(-a\right) = \frac{1}{2\left(F_{2,2}\right)\left(-a\right)} \left(\sqrt{\left(\left(\left(F_{2,1}\right)\left(-a\right)\right)^{2} + 2\left(F_{1,2}\right)\left(-a\right)}\right)\right)\right]\right\}
$$

$$
y(x)y''(x)^2 - ae^{2x} = 0
$$

 $\boldsymbol{\chi}$  Mathematica : cpu = 1.13339 (sec), leaf count = 0, could not solve DSolve $[-(a*E^{(2*x)}) + y[x]*Derivative[2][y][x]^2 == 0, y[x], x]$ 

 $\sqrt{\phantom{a}}$  **Maple** : cpu = 1.129 (sec), leaf count = 117

$$
\left\{ y(x) = ODESolStruc\left( -a \left( e^{-\frac{2 \int_{-b(-a) d_a a} - 2 \int_{-C} a}{3}} \right)^{-1}, \left[ \left\{ \frac{d}{d_a} - b(-a) \right. = -\frac{\left( -b(-a) \right)^3}{9_a} \left( -4 - a^2 + 9\sqrt{a_a} \right) \right] \right\}
$$

+

*a*

## **ODE No. 1833**

$$
y''(x)^2 (a^2y(x)^2 - b^2) + y'(x)^2 (a^2y'(x)^2 - 1) - 2a^2y(x)y'(x)^2y''(x) = 0
$$

 $X$  **Mathematica** : cpu = 3600.91 (sec), leaf count = 0, timed out

\$Aborted

 $\sqrt{\phantom{a}}$  **Maple** : cpu = 3.947 (sec), leaf count = 162

$$
\begin{cases} y(x) = \frac{C}{a}, y(x) = \frac{b}{a}, y(x) = b \left( e^{\frac{-C2 + x}{b} \sqrt{-C1^2 a^2 - 1}} - \frac{C1}{\sqrt{-C1^2 a^2 - 1}}, y(x) = \frac{b}{a} \tan \left( \frac{-C1 - x}{ab} \sqrt{-C1^2 a^2 - 1} \right) \right) \end{cases}
$$

# **ODE No. 1834**

$$
(x^{2}y(x)y''(x) + x^{2}(-y'(x)^{2}) + y(x)^{2})^{2} - 4xy(x)(xy'(x) - y(x))^{3} = 0
$$

 $\boldsymbol{\chi}$  Mathematica : cpu = 17.1531 (sec), leaf count = 0, could not solve DSolve[-4\*x\*y[x]\*(-y[x] + x\*Derivative[1][y][x])^3 + (y[x]^2 - x^2\*Derivative[1][y][x]  $\blacktriangle$  **Maple** : cpu = 0.645 (sec), leaf count = 92

$$
\left\{ y(x) = 0, y(x) = \_C 1 \ x, y(x) = ODE SolStruc \left( e^{\int_{-b}^{b} b(x) dx} \right), \left[ \frac{d}{d_a} b(x) \right] = \frac{1}{a^2} \left( -2\sqrt{a(1-x)^2} \right), \left[ \frac{d}{d_a} b(x) \right] = \frac{1}{a^2} \left( -2\sqrt{a(1-x)^2} \right), \left[ \frac{d}{d_a} b(x) \right] = \frac{1}{a^2} \left( -
$$

$$
32y''(x) (xy''(x) - y'(x))^{3} + (2y(x)y''(x) - y'(x))^{2})^{3} = 0
$$

**Mathematica** : cpu =  $0.120559$  (sec), leaf count = 143

$$
\left\{\left\{y(x)\to \frac{1}{4}\left(-\frac{8c_1^3}{\sqrt[3]{3}\sqrt[3]{\sqrt{3}\sqrt{27}c_1^{10}c_2^{10}-64c_1^9c_2^9}-9c_1^5c_2^5}+ \frac{c_1^2}{c_2}-\frac{2\sqrt[3]{\sqrt{3}\sqrt{27}c_1^{10}c_2^{10}-64c_1^9c_2^9}-9c_1^5c_2^5}{3^{2/3}c_2^3}\right)x^2+\right\}
$$

 $\boldsymbol{\times}$  **Maple** : cpu = 0. (sec), leaf count = 0, could not solve

dsolve((2\*diff(diff(y(x),x),x)\*y(x)-diff(y(x),x)^2)^3+32\*diff(diff(y(x),x),x)\*(x\*diff( diff(y(x),x))^3=0,y(x))

### **ODE No. 1836**

$$
\sqrt{ay''(x)^2 + by'(x)^2} + cy(x)y''(x) + dy'(x)^2 = 0
$$

 $\lambda$  **Mathematica** : cpu = 14.4938 (sec), leaf count = 0, could not solve

DSolve[d\*Derivative[1][y][x]^2 + c\*y[x]\*Derivative[2][y][x] + Sqrt[b\*Derivative[1][y][

 $\sqrt{\text{Maple}}$  : cpu = 6.725 (sec), leaf count = 116

$$
\left\{ y(x) = 0, y(x) = \_C1, y(x) = \_C1 \ x + \_C2, y(x) = ODESolStruc\left(\_a, \left[\left\{ \frac{-b(\_a)}{-c^2 \_a^2 + a} \left( \left( \frac{d}{d_a} - b(\_a)^2 + \frac{1}{d_a} - b(\_a)^2 \right) \right) \right) \right] \right\}
$$

### **ODE No. 1837**

$$
y^{(3)}(x) - a^2(y'(x)^5 + 2y'(x)^3 + y'(x)) = 0
$$

 $\boldsymbol{\times}$  Mathematica : cpu = 11.2399 (sec), leaf count = 0, could not solve DSolve[-(a<sup> $2*($ Derivative[1][y][x] + 2\*Derivative[1][y][x]<sup> $-$ </sup>3 + Derivative[1][y][x]<sup> $-$ </sup>5))</sup>  $\blacksquare$  **Maple** : cpu = 1.372 (sec), leaf count = 95

$$
\left\{ y(x) = \int \text{RootOf}\left(-3 \int_{-\frac{Z}{\sqrt{3a^2 - f^6 + 9a^2 - f^4 + 9a^2 - f^2 + 9 - CI}}}^{1} d_- f + x + \frac{C}{2} \right) dx + \frac{C}{2}, y(x) = \frac{1}{\sqrt{3a^2 - f^6 + 9a^2 - f^4 + 9a^2 - f^2 + 9 - CI}} d_- f + x + \frac{C}{2}
$$

$$
y^{(3)}(x) + y(x)y''(x) - y'(x)^2 + 1 = 0
$$

 $\boldsymbol{\times}$  Mathematica : cpu = 0.0520489 (sec), leaf count = 0, could not solve DSolve[1 - Derivative[1][y][x]<sup>-2</sup> + y[x]\*Derivative[2][y][x] + Derivative[3][y][x] == 0,  $\blacklozenge$  **Maple** : cpu = 1.61 (sec), leaf count = 73

$$
\left\{y(x) = ODESolStruc\left(-a, \left[\left\{\left(\frac{d^2}{d_-a^2} - b(\_a)\right)(-b(-a))^2 + \left(\frac{d_-}{d_-a} - b(\_a)\right)^2 - b(\_a) + \left(\frac{d_-}{d_-a} - b(\_a)\right)^2\right)\right\}\right\}
$$

**ODE No. 1839**

 $y^{(3)}(x) - y(x)y''(x) + y'(x)^2 = 0$ 

 $\boldsymbol{\chi}$  Mathematica : cpu = 0.0365327 (sec), leaf count = 0, could not solve DSolve[Derivative[1][y][x]<sup>^</sup>2 - y[x]\*Derivative[2][y][x] + Derivative[3][y][x] == 0, y| **Maple** : cpu =  $1.592$  (sec), leaf count =  $116$ 

$$
\left\{y(x) = ODESolStruc\Biggl(e^{\int_{-}^{f} d_{-}f + \frac{C^{2}}{4}} , \big[\bigg\{\frac{d}{d_{-}f} - g(-f) = 6\,\frac{(-g(-f)-f+1) - g(-f)\,(1/6 + (-f-1/6))\,(1/6 + (f-1/6))\,\big]\big)}{f}\big] \right\}
$$

### **ODE No. 1840**

 $ay(x)y''(x) + y^{(3)}(x) = 0$ 

 $\boldsymbol{\times}$  Mathematica : cpu = 0.0278288 (sec), leaf count = 0, could not solve DSolve[a\*y[x]\*Derivative[2][y][x] + Derivative[3][y][x] == 0,  $y[x]$ , x]  $\sqrt{\phantom{a}}$  **Maple** : cpu = 0.953 (sec), leaf count = 129

$$
\begin{cases} y(x) = ODESolStruc\bigg( e^{\int_{-}^{c} g(-f) d_{-}f + C^{2}}, \left[ \left\{ \frac{d}{d_{-}f} - g(-f) \right. = \frac{-g(-f) \left( 6 \left( -g(-f) \right)^{2} - f^{2} + 2 \left( -g(-f) \right)^{2} - f \left( \frac{d}{d_{-}f} - g(-f) \right) \right) \right] - \left\{ \frac{d}{d_{-}f} - g(-f) \right\} \end{cases}
$$

$$
-f(x) + x^{2}y^{(3)}(x) + xy''(x) + (2xy(x) - 1)y'(x) + y(x)^{2} = 0
$$

 $\boldsymbol{\times}$  **Mathematica** : cpu = 0.123719 (sec), leaf count = 0, could not solve

DSolve $[-f[x] + y[x]$ <sup>2</sup> +  $(-1 + 2*x*y[x]) *$ Derivative[1][y][x] + x\*Derivative[2][y][x] +  $\blacksquare$  **Maple** : cpu = 0.63 (sec), leaf count = 60

$$
\left\{y(x) = ODESolStruc\bigg(-b(-a), \left[\left\{-a^2 \frac{d^2}{d_a a^2} - b(-a) + a(-b(-a))^2 - \left(\frac{d}{d_a a} - b(-a)\right) - a - \int f(-a)\right)\right]\right\}
$$

# **ODE No. 1842**

$$
x^{2}y^{(3)}(x) + x(y(x) - 1)y''(x) + xy'(x)^{2} + (1 - y(x))y'(x) = 0
$$

 $\blacklozenge$  **Mathematica** : cpu = 0.252592 (sec), leaf count = 286

$$
\left\{\left\{y(x)\to \frac{2x\left(c_3\left(J_{\frac{\sqrt{c_2+2}}{\sqrt{2}}}\left(-\frac{1}{2}ix\sqrt{c_1}\right)-\frac{1}{4}i\sqrt{c_1}x\left(J_{\frac{\sqrt{c_2+2}}{\sqrt{2}}-1}\left(-\frac{1}{2}ix\sqrt{c_1}\right)-J_{\frac{\sqrt{c_2+2}}{\sqrt{2}}+1}\left(-\frac{1}{2}ix\sqrt{c_1}\right)\right)\right)+Y_{\frac{\sqrt{c_2+2}}{\sqrt{2}}}}{c_3xJ_{\frac{\sqrt{c_2+2}}{\sqrt{2}}}\left(-\frac{1}{2}ix\sqrt{c_1}\right)+xY_{\frac{\sqrt{c_2+2}}{\sqrt{2}}}}\right\}
$$

 $\boldsymbol{\checkmark}$  Maple : cpu = 1.471 (sec), leaf count = 190

$$
\left\{\ln\left(x\right)+2\,\int^{y(x)}\!\left(2\left(Root\,\left(-2\,\sqrt{4+\_CIY_{1/2}\sqrt{4+\_CI}}\left(1/2\,\sqrt{2}\_Z\right)\_C2+2\,Y_{1/2\,\sqrt{4+\_CI}}\left(1/2\,\sqrt{2}\_Z\right)\right)\right)\right)\right\}
$$

## **ODE No. 1843**

$$
y^{(3)}(x)y(x) + y(x)^3y'(x) - y'(x)y''(x) = 0
$$

 $\blacklozenge$  **Mathematica** : cpu = 3.01882 (sec), leaf count = 409

$$
\left\{\left\{y(x) \to \text{InverseFunction}\begin{bmatrix}2i\sqrt{\frac{\#1^2}{2\left(\sqrt{c_2^2-c_1}-c_2\right)}}+1\sqrt{1-\frac{\#1^2}{2\left(c_2+\sqrt{c_2^2-c_1}\right)}}F\left(i\sinh^{-1}\left(\frac{\sqrt{\frac{1}{\sqrt{c_2^2-c_1}-c_2}}\#1}{\sqrt{2}}\right)\Big|_{c_2}^{c_2}\right)}{ \sqrt{\frac{1}{\sqrt{c_2^2-c_1}-c_2}}\sqrt{-\frac{\#1^4}{2}}+2\#1^2c_2-2c_1}\end{bmatrix}F\left(i\sinh^{-1}\left(\frac{\sqrt{\frac{1}{\sqrt{c_2^2-c_1}-c_2}}}\right)F\left(i\sinh^{-1}\left(\frac{\sqrt{c_2^2-c_1^2-c_2}}\#1\right)\right)}{ \sqrt{\frac{1}{\sqrt{c_2^2-c_1}-c_2}}\sqrt{-\frac{\#1^4}{2}}+2\#1^2c_2-2c_1}\right)\right\}
$$

 $\boldsymbol{\checkmark}$  Maple : cpu = 0.494 (sec), leaf count = 77

$$
\left\{\int_{0}^{y(x)} -2\,\frac{1}{\sqrt{-a^4 + 4\, \underline{\hspace{0.05cm}C2\, \underline{\hspace{0.05cm}a^2 - 4}\, \underline{\hspace{0.05cm}C2^2 + 4}\, \underline{\hspace{0.05cm}C1}}d}\, \underline{\hspace{0.05cm}a - x - \underline{\hspace{0.05cm}C3}} = 0, \int_{0}^{y(x)} 2\,\frac{1}{\sqrt{-a^4 + 4\, \underline{\hspace{0.05cm}C2\, \underline{\hspace{0.05cm}a^2}}}}d\, \underline{\hspace{0.05cm}C1\, \underline{\hspace{0.05cm}C2\, \underline{\hspace{0.05cm}C2}}}}d\, \underline{\hspace{0.05cm}C2\, \underline{\hspace{0.05cm}C2\, \underline{\hspace{0.05cm}C2}}}} \, \underline{\hspace{0.05cm}C2\, \underline{\hspace{0.05cm}C2}}d\, \underline{\hspace{0.05cm}C3}} = 0,
$$

## **ODE No. 1844**

$$
4y(x)^{2}y^{(3)}(x) + 15y'(x)^{3} - 18y(x)y'(x)y''(x) = 0
$$

 $\chi$  **Mathematica** : cpu = 0.07912 (sec), leaf count = 0, could not solve DSolve[15\*Derivative[1][y][x]^3 - 18\*y[x]\*Derivative[1][y][x]\*Derivative[2][y][x] + 4\*

 $\boldsymbol{\checkmark}$  Maple : cpu = 0.643 (sec), leaf count = 17

$$
\left\{ y(x) = \frac{C3}{(-4 + (x + C2)^{2} - C1)^{2}} \right\}
$$

## **ODE No. 1845**

$$
9y(x)^{2}y^{(3)}(x) + 40y'(x)^{3} - 45y(x)y'(x)y''(x) = 0
$$

 $\boldsymbol{\times}$  **Mathematica** : cpu = 0.0834529 (sec), leaf count = 0, could not solve

DSolve[40\*Derivative[1][y][x]^3 - 45\*y[x]\*Derivative[1][y][x]\*Derivative[2][y][x] + 9\*  $\sqrt{\phantom{a}}$  **Maple** : cpu = 0.218 (sec), leaf count = 22

$$
\left\{ y(x) = \_C 3 \left( \_C 2^2 + 2 \_C 2 x + x^2 - 9 \_C 1 \right)^{-\frac{3}{2}} \right\}
$$

**ODE No. 1846**

$$
2y^{(3)}(x)y'(x) - 3y'(x)^2 = 0
$$

 $\blacklozenge$  **Mathematica** : cpu = 0.051393 (sec), leaf count = 51

$$
\left\{ \left\{ y(x) \to c_1 \right\}, \left\{ y(x) \to \sqrt{\frac{2}{3}} e^{-\sqrt{\frac{3}{2}}x} \left( c_1 e^{\sqrt{6}x} - c_2 \right) + c_3 \right\} \right\}
$$

 $\sqrt{\phantom{a}}$  **Maple** : cpu = 0.031 (sec), leaf count = 28

$$
\left\{ y(x) = \_C1, y(x) = \_C1 + \_C2 e^{\frac{\sqrt{6}x}{2}} + \_C3 e^{-\frac{\sqrt{6}x}{2}} \right\}
$$

$$
y^{(3)}(x) (y'(x)^{2} + 1) - 3y'(x)y''(x)^{2} = 0
$$

 $\blacklozenge$  **Mathematica** : cpu = 0.132276 (sec), leaf count = 95

$$
\left\{ \left\{ y(x) \to c_3 - \frac{i\sqrt{c_1^2 x^2 + 2c_2 c_1^2 x + c_2^2 c_1^2 - 1}}{c_1} \right\}, \left\{ y(x) \to c_3 + \frac{i\sqrt{c_1^2 x^2 + 2c_2 c_1^2 x + c_2^2 c_1^2 - 1}}{c_1} \right\} \right\}
$$

 $\blacktriangle$  **Maple** : cpu = 0.638 (sec), leaf count = 49

$$
\left\{ y(x) = -\sqrt{-\_C^2 - 2\_\_C^2 x - x^2 + \_C1} + \_C3, y(x) = \sqrt{-\_C^2 - 2\_\_C^2 x - x^2 + \_C1} + \_C3 \right\}
$$

## **ODE No. 1848**

$$
y^{(3)}(x) (y'(x)^{2} + 1) - y''(x)^{2} (a + 3y'(x)) = 0
$$

 $\boldsymbol{\times}$  Mathematica : cpu = 1476.12 (sec), leaf count = 0, could not solve DSolve[-((a + 3\*Derivative[1][y][x])\*Derivative[2][y][x]^2) + (1 + Derivative[1][y][x]  $\sqrt{\text{Maple}}$  : cpu = 1.566 (sec), leaf count = 789

$$
\begin{cases}\ny(x) = \int \frac{\sin \left( RootOf(e^{2a} - \frac{Z}{C2})^{-1} - C2^{2}a^{4} + 2e^{2a} - \frac{Z}{C2}}{C2a^{4} + 2e^{2a} - \frac{Z}{C2}}}{C2a^{4} + \frac{Z}{C2}}\n\end{cases}
$$
\n
$$
y(x) = \int \frac{\sin \left( RootOf(e^{2a} - \frac{Z}{C2})^{-1} - C2^{2}a^{4} + 2e^{2a} - \frac{Z}{C2}}{C2a^{4} + 2e^{2a} - \frac{Z}{C2}}\n\begin{bmatrix}\nC1^{2}a^{4}x^{2} + 2e^{2a} - \frac{Z}{C2} & C1^{2}a^{4}x^{2} + 2e^{2a} - \frac{Z}{C2} & C1^{2}a^{4}x^{2} + 2e^{2a}
$$

**ODE No. 1849**

$$
y^{(3)}(x)y''(x) - a\sqrt{b^2y''(x)^2 + 1} = 0
$$

 $\blacklozenge$  **Mathematica** : cpu = 0.72991 (sec), leaf count = 426

$$
\left\{\left\{y(x)\rightarrow \frac{\frac{(a^2b^4x^2+2ab^4c_1x+b^4c_1^2-1)^{3/2}}{3ab^2}+\frac{\sqrt{a^2b^4x^2+2ab^4c_1x+b^4c_1^2-1}}{ab^2}-\frac{c_1\log\left(\sqrt{a^2b^4x^2+2ab^4c_1x+b^4c_1^2-1}+ab^2x+b^2c_1}\right)}{a}-x\log\left(\frac{a^2b^4x^2+2ab^4c_1x+b^4c_1^2}{ab^2}-x\log\left(\frac{a^2b^4x^2+2ab^4c_1x+b^4c_1^2}{ab^2}\right)\right)}{2ab^3}-x\log\left(\frac{a^2b^4x^2+2ab^4c_1x+b^4c_1^2}{ab^2}\right)\right\}
$$

 $\blacklozenge$  **Maple** : cpu = 0.259 (sec), leaf count = 197

$$
\left\{ y(x) = \angle C2 \, x + \int \frac{1}{2 \, b} \left( -1 \ln \left( \sqrt{\left( 1 + b^2 \left( x + \angle C1 \right) a \right) \left( -1 + b^2 \left( x + \angle C1 \right) a \right)} + \left( x + \angle C1 \right) b^4 a^2 \frac{1}{\sqrt{a^2 b^4}} \right) \right\}
$$

$$
y^{(4)}(x)y'(x) - y^{(3)}(x)y''(x) + y^{(3)}(x)y'(x)^3 = 0
$$

 $\lambda$  Mathematica : cpu = 0.0934178 (sec), leaf count = 0, could not solve

DSolve[Derivative[1][y][x]<sup>^</sup>3\*Derivative[3][y][x] - Derivative[2][y][x] \* Derivative[3][y][x] = 0, DSolve

 $\sqrt{\phantom{a}}$  **Maple** : cpu = 1.568 (sec), leaf count = 164

$$
\left\{ y(x) = ODESolStruc \left( \int \frac{j(-h)}{e^{\int \ldots j(-h) \, d_h + \ldots + C^2} h} d_h + \ldots - C^2 \right) \left[ \left( \frac{d}{d_h} \right)^2 - j(-h) \right] = \frac{j(-h) \left( 12 \left( \ldots j(-h) \right)^2 - h \right)}{2h} \right\}
$$

<sup>2</sup> + 3 \_*h* (\_*j*(\_*h*))<sup>2</sup> + 10 \_*j*(\_*h*) \_*h* + \_*j*(\_*h*) + 1

### **ODE No. 1851**

 $y'(x)^3\left(f'(x)y'(x)+f(x)y''(x)\right)-y''(x)\left(f''(x)y'(x)+2f'(x)y''(x)+f(x)y^{(3)}(x)\right)+y'(x)\left(f^{(3)}(x)y'(x)+3f(x)y'(x)\right)$ **X** Mathematica : cpu =  $0.877152$  (sec), leaf count = 0, could not solve

DSolve[2\*q[x]\*Sin[y[x]]\*Derivative[1][y][x]<sup>^</sup>2 + Derivative[1][y][x]<sup>^</sup>3\*(Derivative[1][1][y][x] (Derivative [1] [q] [x] \*Derivative [1] [y] [x] ) + q[x] \*Derivative [2] [y] [x] ) - Derivative [2] |

 $\boldsymbol{\times}$  **Maple** : cpu = 0. (sec), leaf count = 0, could not solve

 $dsolve(df(f(y(x),x)*(diff(df(f(dx),x),x),x)*diff(y(x),x)+3*diff(df(f(x),x),x)$ diff(diff(y(x),x),x)\*f\*diff(diff(diff(y(x),x),x),x)+diff(y(x),x)^3\*(diff(f(x),x)\*diff( diff(q(x),x)\*diff(y(x),x))\*cos(y(x))=0,y(x))

### **ODE No. 1852**

$$
3y^{(4)}(x)y''(x) - 5y^{(3)}(x)^2 = 0
$$

**Mathematica** : cpu =  $0.0349571$  (sec), leaf count =  $28$ 

$$
\{\{y(x)\to c_2(-\sqrt{3c_1+2x})+c_4x+c_3\}\}\
$$

**Maple** : cpu =  $0.245$  (sec), leaf count =  $28$ 

$$
\left\{ y(x) = 3\left( \begin{array}{c} C2 + x \end{array} \right) \sqrt{6 \cdot C} \sqrt{1 - \frac{C1}{C2 + x}} + \frac{C3 x + C4}{C4} \right\}
$$

 $40y^{(3)}(x)^3 + 9y^{(5)}(x)y''(x)^2 - 45y^{(4)}(x)y^{(3)}(x)y''(x) = 0$ 

 $\boldsymbol{\times}$  Mathematica : cpu = 0.0738189 (sec), leaf count = 0, could not solve

DSolve[40\*Derivative[3][y][x]<sup>^</sup>3 - 45\*Derivative[2][y][x] \*Derivative[3][y][x] \*Derivativ

 $\sqrt{\phantom{a}}$  **Maple** : cpu = 1.628 (sec), leaf count = 110

$$
\left\{ y(x) = \iint RootOf \left( -\int_{-\infty}^{-Z} \left( RootOf \left( -20 \ln \left( \int_{-\infty}^{+\infty} -k \left( e^{RootOf \left( 81 \ln^2 e^{-Z} - 40 e^{-Z} \ln(2) - 20 e^{-Z} \ln(5) + 20 e^{-Z} \ln(2) \right) \right) \right) \right) \right) \right\}
$$

**ODE No. 1854**

$$
y^{(n)}(x) - f\left(\frac{\partial^{n-1}y(x)}{\partial x^{n-1}}\right) = 0
$$

 $\boldsymbol{\times}$  Mathematica : cpu = 0.142945 (sec), leaf count = 0, could not solve DSolve[-f[D[y[x], {x, -1 + n}]] + Derivative[n][y][x] == 0, y[x], x]  $\boldsymbol{\times}$  **Maple** : cpu = 0. (sec), leaf count = 0, exception unable to handle ODEs of undefined differential order

#### **ODE No. 1855**

$$
y^{(n)}(x) - f\left(\frac{\partial^{n-2}y(x)}{\partial x^{n-2}}\right) = 0
$$

 $\boldsymbol{\times}$  **Mathematica** : cpu = 0.00453799 (sec), leaf count = 0, could not solve DSolve $[-f[D[y[x], {x, -2 + n}]]$  + Derivative[n][y][x] == 0, y[x], x]  $\boldsymbol{\times}$  **Maple** : cpu = 0. (sec), leaf count = 0, exception unable to handle ODEs of undefined differential order

$$
\{x'(t)=ax(t),y'(t)=b\}
$$

 $\blacklozenge$  **Mathematica** : cpu = 0.015018 (sec), leaf count = 22

$$
\{\big\{x(t)\to c_1e^{at},y(t)\to bt+c_2\big\}\}
$$

 $\blacklozenge$  **Maple** : cpu = 0.074 (sec), leaf count = 19

$$
\{ \{ x(t) = \_C1 e^{at}, y(t) = bt + \_C2 \} \}
$$

**ODE No. 1857**

$$
\{x'(t) = ay(t), y'(t) = -ax(t)\}
$$

 $\blacklozenge$  **Mathematica** : cpu = 1.43801 (sec), leaf count = 39

$$
\{\{x(t) \to c_2 \sin(at) + c_1 \cos(at), y(t) \to c_2 \cos(at) - c_1 \sin(at)\}\}
$$

 $\sqrt{\text{Maple}}$  : cpu = 0.108 (sec), leaf count = 35

$$
\{ \{ x(t) = \_C1 \sin(at) + \_C2 \cos(at), y(t) = \cos(at) \_C1 - \sin(at) \_C2 \} \}
$$

**ODE No. 1858**

$$
\{x'(t)=ay(t),y'(t)=bx(t)\}
$$

 $\blacklozenge$  **Mathematica** : cpu = 0.0257973 (sec), leaf count = 182

$$
\left\{\left\{x(t)\to \frac{1}{2}c_1e^{-\sqrt{a}\sqrt{b}t}\left(e^{2\sqrt{a}\sqrt{b}t}+1\right)+\frac{\sqrt{a}c_2e^{-\sqrt{a}\sqrt{b}t}\left(e^{2\sqrt{a}\sqrt{b}t}-1\right)}{2\sqrt{b}},y(t)\to \frac{\sqrt{b}c_1e^{-\sqrt{a}\sqrt{b}t}\left(e^{2\sqrt{a}\sqrt{b}t}-1\right)}{2\sqrt{a}}+ \right. \right\}
$$

 $\sqrt{\phantom{a}}$  **Maple** : cpu = 0.051 (sec), leaf count = 64

$$
\left\{ \left\{ x(t) = \_C1 e^{\sqrt{a}\sqrt{b}t} + \_C2 e^{-\sqrt{a}\sqrt{b}t}, y(t) = 1\sqrt{b} \left( \_C1 e^{\sqrt{a}\sqrt{b}t} - \_C2 e^{-\sqrt{a}\sqrt{b}t} \right) \frac{1}{\sqrt{a}} \right\} \right\}
$$

$$
\{x'(t) = ax(t) - y(t), y'(t) = ay(t) + x(t)\}
$$

 $\blacklozenge$  **Mathematica** : cpu = 0.00539074 (sec), leaf count = 51

$$
\{ \{ x(t) \to c_1 e^{at} \cos(t) - c_2 e^{at} \sin(t), y(t) \to c_1 e^{at} \sin(t) + c_2 e^{at} \cos(t) \} \}
$$

 $\sqrt{\phantom{a}}$  **Maple** : cpu = 0.085 (sec), leaf count = 37

$$
\{ \{ x(t) = e^{at}(\_C1 \sin(t) + \_C2 \cos(t)), y(t) = e^{at}(\sin(t) \_C2 - \cos(t) \_C1) \} \}
$$

**ODE No. 1860**

$$
\{x'(t) = ax(t) + by(t), y'(t) = by(t) + cx(t)\}
$$

 $\blacklozenge$  **Mathematica** : cpu = 0.0488593 (sec), leaf count = 696

$$
\left\{\left\{x(t) \to \frac{c_1\left(a\left(-e^{\frac{1}{2}t\left(-\sqrt{a^2-2ab+b^2+4bc}+a+b\right)}\right) + ae^{\frac{1}{2}t\left(\sqrt{a^2-2ab+b^2+4bc}+a+b\right)} + be^{\frac{1}{2}t\left(-\sqrt{a^2-2ab+b^2+4bc}+a+b\right)} + \sqrt{a^2-b^2}\right)}{1 + e^{\frac{1}{2}t\left(\sqrt{a^2-2ab+b^2+4bc}+a+b\right)} + be^{\frac{1}{2}t\left(-\sqrt{a^2-2ab+b^2+4bc}+a+b\right)} + \sqrt{a^2-b^2}\right\}}
$$

 $\boldsymbol{\checkmark}$  Maple : cpu = 0.071 (sec), leaf count = 177

$$
\left\{ \left\{ x(t) = -C1 \ e^{\frac{t}{2} \left( a+b+\sqrt{b^2+(-2a+4c)b+a^2} \right)} + \dots C2 \ e^{\frac{t}{2} \left( a+b-\sqrt{b^2+(-2a+4c)b+a^2} \right)}, y(t) = \frac{1}{2b} \left( -\frac{C2}{a-b} \left( a-b+\sqrt{b^2+(-2a+4c)b+a^2} \right) \right) \right\}
$$

**ODE No. 1861**

$$
\{ax'(t) + by'(t) = \alpha x(t) + \beta y(t), bx'(t) - ay'(t) = \beta x(t) - \alpha y(t)\}
$$

 $\blacklozenge$  **Mathematica** : cpu = 0.0132866 (sec), leaf count = 183

$$
\begin{cases} \left\{ x(t) \to c_2 e^{\frac{t(a\alpha+b\beta)}{a^2+b^2}} \sin\left(\frac{t(a\beta-\alpha b)}{a^2+b^2}\right) + c_1 e^{\frac{t(a\alpha+b\beta)}{a^2+b^2}} \cos\left(\frac{t(a\beta-\alpha b)}{a^2+b^2}\right), y(t) \to c_2 e^{\frac{t(a\alpha+b\beta)}{a^2+b^2}} \cos\left(\frac{t(a\beta-\alpha b)}{a^2+b^2}\right) \right\} \end{cases}
$$
  
\n**Maple**: cpu = 0.151 (sec), leaf count = 152

 $\left\{\left\{x(t)=-C1\:{\rm e}^{\frac{t((i\beta+\alpha)a-b(i\alpha-\beta))}{a^2+b^2}}+\right. -C2\:{\rm e}^{-\frac{t((i\beta-\alpha)a-b(i\alpha+\beta))}{a^2+b^2}},y(t)=i\Big(\_CI\:{\rm e}^{\frac{t((i\beta+\alpha)a-b(i\alpha-\beta))}{a^2+b^2}}-\_C2\:{\rm e}^{-\frac{t((i\beta-\alpha)a-b(i\alpha-\beta))}{a^2+b^2}}\right\}$ 

$$
\{x'(t) = -y(t), y'(t) = 2x(t) + 2y(t)\}
$$

 $\blacklozenge$  **Mathematica** : cpu = 0.220213 (sec), leaf count = 52

$$
\left\{ \left\{ x(t) \to c_1 e^t (\cos(t) - \sin(t)) - c_2 e^t \sin(t), y(t) \to 2c_1 e^t \sin(t) + c_2 e^t (\sin(t) + \cos(t)) \right\} \right\}
$$

$$
ext{Maple : cpu = 0.033 (sec), leaf count = 39}
$$

$$
\left\{ \left\{ x(t) = e^t(\sin(t)) - C1 + \cos(t) - C2, y(t) = -((C1 + C2)\cos(t) + \sin(t) (-C1 - C2))e^t \right\} \right\}
$$

# **ODE No. 1863**

$$
\{x'(t) + 3x(t) + 4y(t) = 0, 2x(t) + y'(t) + 5y(t) = 0\}
$$

 $\blacklozenge$  **Mathematica** : cpu = 0.00755382 (sec), leaf count = 84

$$
\left\{ \left\{ x(t) \to \frac{1}{3} c_1 e^{-7t} \left( 2e^{6t} + 1 \right) - \frac{2}{3} c_2 e^{-7t} \left( e^{6t} - 1 \right), y(t) \to \frac{1}{3} c_2 e^{-7t} \left( e^{6t} + 2 \right) - \frac{1}{3} c_1 e^{-7t} \left( e^{6t} - 1 \right) \right\} \right\}
$$

 $\sqrt{\phantom{a}}$  **Maple** : cpu = 0.031 (sec), leaf count = 35

$$
\left\{ \left\{ x(t) = \_C1 e^{-7t} + \_C2 e^{-t}, y(t) = \_C1 e^{-7t} - \frac{C2 e^{-t}}{2} \right\} \right\}
$$

## **ODE No. 1864**

$$
\{x'(t) = -5x(t) - 2y(t), y'(t) = x(t) - 7y(t)\}
$$

 $\blacklozenge$  **Mathematica** : cpu = 0.0127484 (sec), leaf count = 59

$$
\left\{ \left\{ x(t) \to c_1 e^{-6t} (\sin(t) + \cos(t)) - 2c_2 e^{-6t} \sin(t), y(t) \to c_1 e^{-6t} \sin(t) + c_2 e^{-6t} (\cos(t) - \sin(t)) \right\} \right\}
$$
  
Maple : cpu = 0.034 (sec), leaf count = 44

$$
\left\{ \left\{ x(t) = e^{-6t} (\sin(t) - C1 + \cos(t) - C2), y(t) = -\frac{e^{-6t} ((-C1 - C2) \cos(t) - \sin(t) (-C1 + C2))}{2} \right\}
$$
$$
{x'(t) = a1x(t) + b1y(t) + c1, y'(t) = a2x(t) + b2y(t) + c2}
$$

 $\blacklozenge$  **Mathematica** : cpu = 1.29732 (sec), leaf count = 2062

$$
\begin{cases}\n\int_{\mathcal{X}} \text{b1}e^{-\frac{1}{2}(a1+b2+\sqrt{a1^2-2b2a1+b2^2+4a2b1}})t} \left(\frac{2((a1-b2+\sqrt{a1^2-2b2a1+b2^2+4a2b1})c2-2a2c1)e^{\sqrt{a1^2-2b2a1+b2^2+4a2b1}}}{-a1-b2+\sqrt{a1^2-2b2a1+b2^2+4a2b1}}\right)\n\end{cases}
$$
\n
$$
2(a1)
$$

 $\blacklozenge$  **Maple** : cpu = 0.404 (sec), leaf count = 224

$$
\left\{\left\{x(t) = e^{\frac{t}{2}(a_1 + b_2 + \sqrt{a_1^2 - 2 a_1 b_2 + 4 a_2 b_1 + b_2^2})}\right. \right. \left. - C_2 + e^{\frac{t}{2}(a_1 + b_2 - \sqrt{a_1^2 - 2 a_1 b_2 + 4 a_2 b_1 + b_2^2})}\right. \left. - C_1 + \frac{c_2 b_1 - c_1 b_2^2}{a_1 b_2 - a_2 b_1 + b_2^2}\right\}
$$

# **ODE No. 1866**

$$
\{x'(t) + 2y(t) = 3t, y'(t) - 2x(t) = 4\}
$$

 $\blacklozenge$  **Mathematica** : cpu = 0.0325329 (sec), leaf count = 132

$$
\left\{ \left\{ x(t) \to -c_2 \sin(2t) + c_1 \cos(2t) + \cos(2t) \left( \frac{3}{2} t \sin(2t) - \frac{5}{4} \cos(2t) \right) - \sin(2t) \left( \frac{5}{4} \sin(2t) + \frac{3}{2} t \cos(2t) \right) \right\}
$$

 $\blacksquare$  **Maple** : cpu = 0.031 (sec), leaf count = 39

$$
\left\{ \left\{ x(t) = \sin(2t) - C2 + \cos(2t) - C1 - \frac{5}{4}, y(t) = -\cos(2t) - C2 + \sin(2t) - C1 + \frac{3t}{2} \right\} \right\}
$$

**ODE No. 1867**

$$
\{-t^2 + x'(t) + y(t) + 6t + 1 = 0, y'(t) - x(t) = -3t^2 + 3t + 1\}
$$

**Mathematica** :  $cpu = 0.0841844$  (sec), leaf count =  $124$ 

$$
\begin{aligned} \left\{ \left\{ x(t) \to -c_2 \sin(t) + c_1 \cos(t) + \cos(t) \left( \left( 3t^2 - t - 13 \right) \cos(t) + (t - 12)t \sin(t) \right) - \sin(t) \left( \left( -3t^2 + t + 13 \right) \right) \right\} \right\} \end{aligned}
$$
 **Maple** : cpu = 0.032 (sec), leaf count = 42

$$
\left\{ \left\{ x(t) = \sin(t) \_C2 + \cos(t) \_C1 + 3t^2 - t - 13, y(t) = t^2 - \cos(t) \_C2 + \sin(t) \_C1 - 12t \right\} \right\}
$$

$$
\left\{x'(t) + 3x(t) - y(t) = e^{2t}, x(t) + y'(t) + 5y(t) = e^t\right\}
$$

 $\blacklozenge$  **Mathematica** : cpu = 0.0457578 (sec), leaf count = 162

$$
\left\{ \left\{ x(t) \to c_1 e^{-4t} (t+1) + c_2 e^{-4t} t - e^t (t+1) \left( \frac{t}{5} + \frac{1}{36} e^t (6t-7) - \frac{1}{25} \right) + e^t t \left( \frac{t}{5} + \frac{1}{36} e^t (6t-1) + \frac{4}{25} \right) \right\},
$$

**Maple** : cpu =  $0.118$  (sec), leaf count =  $64$ 

$$
\left\{ \left\{ x(t) = e^{-4t} - C2 + e^{-4t}t - C1 + \frac{e^t}{25} + \frac{7e^{2t}}{36}, y(t) = -\frac{e^{2t}}{36} - e^{-4t} - C2 - e^{-4t}t - C1 + \frac{4e^t}{25} + e^{-4t} - C1 \right\}
$$

**ODE No. 1869**

$$
\{x'(t) + 2x(t) + y'(t) + y(t) = t + e^{2t}, x'(t) - x(t) + y'(t) + 3y(t) = e^t - 1\}
$$

 $\blacklozenge$  **Mathematica** : cpu = 0.454379 (sec), leaf count = 118

$$
\left\{ \left\{ x(t) \to \frac{5}{72} \left( c_1 e^{-7t/5} + \frac{12(5712t + 833e^t + 2352e^{2t} - 5508)}{20825} \right) + \frac{1}{5} (t - e^t + e^{2t} + 1), y(t) \to \frac{5}{48} \left( c_1 e^{-7t/5} + \frac{12(5712t + 833e^t + 2352e^{2t} - 5508)}{20825} \right) + \frac{1}{5} (t - e^t + e^{2t} + 1), y(t) \to \frac{5}{48} \left( c_1 e^{-7t/5} + \frac{12(5712t + 833e^t + 2352e^{2t} - 5508)}{20825} \right) \right\}
$$

 $\sqrt{\text{Maple}}$  : cpu = 0.109 (sec), leaf count = 51

$$
\left\{ \left\{ x(t) = \frac{3t}{7} - \frac{1}{49} - \frac{e^t}{6} + \frac{5e^{2t}}{17} + e^{-\frac{7t}{5}} \right\} - C1, y(t) = -\frac{e^{2t}}{17} + \frac{e^t}{4} + \frac{t}{7} - \frac{26}{49} + \frac{3}{2} - \frac{C1}{5}e^{-\frac{7t}{5}} \right\} \right\}
$$

**ODE No. 1870**

$$
\{x'(t) + y'(t) - y(t) = e^t, 2x'(t) + y'(t) + 2y(t) = \cos(t)\}
$$

 $\blacklozenge$  **Mathematica** : cpu = 0.173346 (sec), leaf count = 122

$$
\begin{cases} \left\{ x(t) \to -\frac{3}{4}c_2(e^{4t} - 1) + c_1 + \frac{1}{68}e^{-4t}(e^{4t} - 1) \left( 34e^t + 3\sin(t) - 12\cos(t) \right) + \frac{1}{4} \left( 2e^{-3t} + 2e^t + \frac{3}{17}e^{-4t} \sin(t) \right) \right\} \end{cases}
$$
  
Manle : cou = 0.21 (sec) leaf count = 47

 $\blacksquare$  **Maple** : cpu = 0.21 (sec), leaf count = 47

$$
\left\{ \left\{ x(t) = \frac{-C1 e^{4t}}{4} + \frac{5 \sin(t)}{17} - \frac{3 \cos(t)}{17} + e^t + \frac{C2}{17}, y(t) = -\frac{-C1 e^{4t}}{3} + \frac{4 \cos(t)}{17} - \frac{\sin(t)}{17} - \frac{2 e^t}{3} \right\} \right\}
$$

$$
\{4x'(t) + 2x(t) + 9y'(t) + 31y(t) = e^t, 3x'(t) + x(t) + 7y'(t) + 24y(t) = 3\}
$$

 $\blacklozenge$  **Mathematica** : cpu = 0.205212 (sec), leaf count = 180

$$
\begin{cases} \left\{ x(t) \to -c_2 e^{-4t} \sin(t) + c_1 e^{-4t} (\cos(t) - \sin(t)) + \frac{1}{442} (3(153e^t - 754) \sin(t) + 31(17e^t - 78) \cos(t)) \right) (\cos(t) + 164e^t - 124e^t) \right\} \\ \text{Maple : cpu = 0.066 (sec), leaf count = 62 \end{cases}
$$

$$
\left\{ \left\{ x(t) = e^{-4t} \sin(t) - C2 + e^{-4t} \cos(t) - C1 - \frac{93}{17} + \frac{31 e^t}{26}, y(t) = \frac{((-221 - C1 - 221 - C2) \cos(t) + 221 - 221)}{221} \right\}
$$

# **ODE No. 1872**

$$
\{4x'(t) + 11x(t) + 9y'(t) + 31y(t) = e^t, 3x'(t) + 8x(t) + 7y'(t) + 24y(t) = e^{2t}\}
$$

 $\blacklozenge$  **Mathematica** : cpu = 0.0604337 (sec), leaf count = 162

$$
\left\{ \left\{ x(t) \to -c_1 e^{-4t} (t-1) - c_2 e^{-4t} t - e^t t \left( -\frac{4t}{5} + \frac{1}{36} e^t (30t+19) - \frac{11}{25} \right) - e^t (t-1) \left( \frac{4t}{5} - \frac{1}{36} e^t (30t+49) - \frac{1}{5} \right) \right\}
$$

 $\sqrt{\phantom{a}}$  **Maple** : cpu = 0.054 (sec), leaf count = 65

$$
\left\{ \left\{ x(t) = e^{-4t} - C2 + e^{-4t}t - C1 + \frac{31e^{t}}{25} - \frac{49e^{2t}}{36}, y(t) = \frac{19e^{2t}}{36} - \frac{11e^{t}}{25} - e^{-4t} - C2 - e^{-4t}t - C1 - e^{-4t} - \frac{11e^{t}}{36} - \frac{11e^{t}}{15} - \frac{11e^{t}}{15}
$$

### **ODE No. 1873**

$$
\{4x'(t) + 44x(t) + 9y'(t) + 49y(t) = t, 3x'(t) + 34x(t) + 7y'(t) + 38y(t) = e^t\}
$$

 $\blacklozenge$  **Mathematica** : cpu = 0.0472799 (sec), leaf count = 322

$$
\begin{cases} \left\{ x(t) \to \frac{1}{5} c_1 e^{-6t} (4e^{5t} + 1) - \frac{1}{5} c_2 e^{-6t} (e^{5t} - 1) - \frac{1}{5} e^{-6t} (e^{5t} - 1) \left( \frac{16}{5} e^{6t} \left( \frac{t}{6} - \frac{1}{36} \right) + 4e^{2t} - \frac{4e^{7t}}{7} - \frac{31}{5} e^{6t} \right) \right\} \end{cases}
$$
  
\n**Maple**: cpu = 0.053 (sec), leaf count = 52

$$
\left\{ \left\{ x(t) = e^{-6t} - C2 + e^{-t} - C1 - \frac{56}{9} - \frac{29e^{t}}{7} + \frac{19t}{3}, y(t) = 4e^{-6t} - C2 - e^{-t} - C1 + \frac{24e^{t}}{7} + \frac{55}{9} - \frac{17t}{3} \right\} \right\}
$$

$$
\{x'(t) = f(t)x(t) + g(t)y(t), y'(t) = f(t)y(t) - g(t)x(t)\}
$$

 $\blacklozenge$  **Mathematica** : cpu = 0.169892 (sec), leaf count = 131

 $\{ \{x(t) \to c_2 e^{\text{Integrate}[f(K[2]),\{K[2],1,t\},\text{Assumptions} \to \text{True}]} \sin(\text{Integrate}[g(K[1]),\{K[1],1,t\},\text{Assumptions} \to \text{True} \} ) \}$  $\blacklozenge$  **Maple** : cpu = 1.424 (sec), leaf count = 57

$$
\left\{ \left\{ x(t) = e^{\int \tan(-Ct - \int g(t) dt) g(t) + f(t) dt} - C\mathcal{Q}, y(t) = e^{\int \tan(-Ct - \int g(t) dt) g(t) + f(t) dt} \tan\left(-Ct - \int g(t) dt\right) - C\mathcal{Q} \right\} \right\}
$$

#### **ODE No. 1875**

$$
\{f(t)(ax(t) + by(t)) + x'(t) = g(t), f(t)(cx(t) + dy(t)) + y'(t) = h(t)\}\
$$

 $\chi$  **Mathematica** : cpu = 0.00660219 (sec), leaf count = 0, could not solve  $DSolve[f[f[t]*(a*x[t] + b*y[t]) + Derivative[1][x][t] == g[t], f[t]*(c*x[t] + d*y[t])$  $\sqrt{\phantom{a}}$  **Maple** : cpu = 1.426 (sec), leaf count = 1447

$$
\left\{\left\{x(t) = 1\left(-\int \frac{g(t)\frac{d}{dt}f(t) - f(t)\left(\frac{d}{dt}g(t) - f(t)\left(h(t)\,b - g(t)\,d\right)\right)}{\left(f\left(t\right)\right)^2}e^{\frac{\int f(t)\,dt}{2}\left(-\sqrt{\frac{-a^2 + 2\,ad - 4\,bc - d^2}{ad - bc}}\sqrt{-ad + bc} + a + d\right)}\right\}\right\}
$$

**ODE No. 1876**

$$
\{x'(t) = x(t)\cos(t), y'(t) = x(t)e^{-\sin(t)}\}
$$

**Mathematica** : cpu =  $0.113969$  (sec), leaf count =  $41$ 

$$
\left\{ \left\{ x(t) \rightarrow c_1 e^{\sin(t)}, y(t) \rightarrow c_1 \text{Integrate}\left[e^{\sin(K[1]) - \sin(K[1])}, \{K[1], 1, t\}, \text{Assumptions} \rightarrow \text{True}\right] + c_2 \right\} \right\}
$$

 $\blacksquare$  **Maple** : cpu = 0.151 (sec), leaf count = 18

$$
\{ \{ x(t) = \_C2 e^{\sin(t)}, y(t) = \_C2 t + \_C1 \} \}
$$

$$
\{tx'(t) + y(t) = 0, x(t) + ty'(t) = 0\}
$$

 $\blacklozenge$  **Mathematica** : cpu = 0.00503492 (sec), leaf count = 31

$$
\left\{ \left\{ x(t) \to c_1 t + \frac{c_2}{t}, y(t) \to \frac{c_2}{t} - c_1 t \right\} \right\}
$$

 $\sqrt{\phantom{a}}$  **Maple** : cpu = 0.076 (sec), leaf count = 31

$$
\left\{ \left\{ x(t) = \frac{-C1 \ t^2 + C2}{t}, y(t) = \frac{-C1 \ t^2 + C2}{t} \right\} \right\}
$$

**ODE No. 1878**

$$
\{tx'(t) + 2x(t) = t, -(t+2)x(t) + ty'(t) - ty(t) = -t\}
$$

 $\blacklozenge$  **Mathematica** : cpu = 0.0113974 (sec), leaf count = 39

$$
\left\{ \left\{ x(t) \to \frac{c_1}{t^2} + \frac{t}{3}, y(t) \to -\frac{c_1}{t^2} + c_2 e^t - \frac{t}{3} \right\} \right\}
$$

 $\sqrt{\phantom{a}}$  **Maple** : cpu = 0.048 (sec), leaf count = 39

$$
\left\{ \left\{ x(t) = \frac{t}{3} + \frac{-C2}{t^2}, y(t) = \frac{3 - C1 e^{t} t^2 - t^3 - 3 - C2}{3 t^2} \right\} \right\}
$$

**ODE No. 1879**

$$
\{tx'(t) + 2(x(t) - y(t)) = t, x(t) + ty'(t) + 5y(t) = t^2\}
$$

 $\blacklozenge$  **Mathematica** : cpu = 0.121518 (sec), leaf count = 58

$$
\left\{ \left\{ x(t) \to \frac{c_1}{t^4} + \frac{c_2}{t^3} + \frac{1}{30}t(2t+9), y(t) \to -\frac{c_1}{t^4} - \frac{c_2}{2t^3} + \frac{1}{60}t(8t-3) \right\} \right\}
$$

 $\sqrt{\phantom{a}}$  **Maple** : cpu = 0.129 (sec), leaf count = 54

$$
\left\{ \left\{ x(t) = \frac{2t^6 + 9t^5 + 30 \cdot 0.02t + 30 \cdot 0.01}{30t^4}, y(t) = \frac{8t^6 - 3t^5 - 30 \cdot 0.02t - 60 \cdot 0.01}{60t^4} \right\} \right\}
$$

 $\{t^2(1-\sin(t))x'(t) = t^2y(t) + tx(t)(1-2\sin(t)), t^2(1-\sin(t))y'(t) = x(t)(t\cos(t)-\sin(t)) + ty(t)(1-t)\}$  $\boldsymbol{\times}$  Mathematica : cpu = 0.0208916 (sec), leaf count = 0, could not solve

DSolve[{t^2\*(1 - Sin[t])\*Derivative[1][x][t] ==  $t*(1 - 2*Sin[t])**[t] + t^2*y[t]$ , t^2\*  $\sqrt{\phantom{a}}$  **Maple** : cpu = 0.064 (sec), leaf count = 23

$$
\{\{x(t) = t(\_C1\ t - C2), y(t) = \sin(t)\_C2 + \_C1\ t\}\}\
$$

### **ODE No. 1881**

$$
\{x'(t) + y'(t) + y(t) = f(t), x''(t) + x(t) + y''(t) + y'(t) + y(t) = g(t)\}
$$

 $\blacklozenge$  **Mathematica** : cpu = 0.0488401 (sec), leaf count = 44

$$
\{\{x(t) \to -f''(t) - f'(t) - f(t) + g'(t) + g(t), y(t) \to f''(t) + f(t) - g'(t)\}\}\
$$

 $\sqrt{\text{Maple}}$  : cpu = 0.023 (sec), leaf count = 48

$$
\left\{ \left\{ x(t) = -\frac{d}{dt}f(t) + g(t) - f(t) - \frac{d^2}{dt^2}f(t) + \frac{d}{dt}g(t), y(t) = f(t) + \frac{d^2}{dt^2}f(t) - \frac{d}{dt}g(t) \right\} \right\}
$$

### **ODE No. 1882**

$$
\{2x'(t) - 3x(t) + y'(t) = 0, x''(t) + y'(t) - 2y(t) = e^{2t}\}
$$

 $\blacklozenge$  **Mathematica** : cpu = 0.595193 (sec), leaf count = 928

$$
\left\{ \left\{ x(t) \to \frac{1}{46} e^{t/2} c_1 \left( 23 \cos \left( \frac{\sqrt{23} t}{2} \right) + 23 e^{t/2} - 3 \sqrt{23} \sin \left( \frac{\sqrt{23} t}{2} \right) \right) + \frac{e^{3t/2} \left( 23 e^{t/2} \cos \left( \frac{\sqrt{23} t}{2} \right) - 7 \sqrt{23} e^{t/2} \right)}{2 \left( 23 e^{t/2} \cos \left( \frac{\sqrt{23} t}{2} \right) - 7 \sqrt{23} e^{t/2} \right)} \right\}
$$

 $\blacksquare$  **Maple** : cpu = 0.277 (sec), leaf count = 99

$$
\left\{ \left\{ x(t) = \frac{e^{2t}}{4} + \_C1 e^t + \_C2 e^{\frac{t}{2}} \cos\left(\frac{\sqrt{23}t}{2}\right) + \_C3 e^{\frac{t}{2}} \sin\left(\frac{\sqrt{23}t}{2}\right), y(t) = -\frac{7}{4} e^{\frac{t}{2}} \left( \frac{-C3\sqrt{23}}{7} + \_C3 e^{\frac{t}{2}} \right) \right\}
$$

$$
{x'(t) + x(t) - y'(t) = 2t, x''(t) - 9x(t) + y'(t) + 3y(t) = \sin(2t)}
$$

 $\blacklozenge$  **Mathematica** : cpu = 0.675694 (sec), leaf count = 602

$$
\left\{ \left\{ x(t) \to \frac{1}{16} c_1 e^{-3t} \left( 20 e^{4t} t + 7 e^{4t} + 9 \right) + \frac{1}{16} c_2 e^{-3t} \left( 4 e^{4t} t + 3 e^{4t} - 3 \right) - \frac{3}{16} c_3 e^{-3t} \left( 4 e^{4t} t - e^{4t} + 1 \right) + \frac{e^{-4t} (2)}{16} \right) \right\}
$$

 $\sqrt{\text{Maple}}$  : cpu = 0.098 (sec), leaf count = 80

$$
\left\{ \left\{ x(t) = -\frac{2\cos(2t)}{325} + 4 - \frac{36\sin(2t)}{325} + 2t + \_CI e^t + \_C 2e^{-3t} + \_C 3e^t t, y(t) = \frac{16\cos(2t)}{325} - \frac{37}{15} \right\}
$$

**ODE No. 1884**

$$
\{x'(t) - x(t) + 2y(t) = 0, x''(t) - 2y'(t) = 2t - \cos(2t)\}
$$

 $\blacklozenge$  **Mathematica** : cpu = 0.309295 (sec), leaf count = 224

$$
\left\{ \left\{ x(t) \to 7 \left( c_2 + t^2 - \frac{1}{2} \sin(2t) \right) + 8 \left( c_1 e^{t/2} + c_2 (e^{t/2} - 1) + \frac{1}{136} e^{-t/2} (2e^{t/2} \cos(2t) - 4 (34e^{t/2} t^2 + 17e^{t/2}) \right) \right\}
$$

 $\blacksquare$  **Maple** : cpu = 0.095 (sec), leaf count = 69

$$
\left\{ \left\{ x(t) = 2e^{t/2} - C1 - t^2 + \frac{\sin(2t)}{34} + \frac{2\cos(2t)}{17} - 4t + \frac{C2}{3}y(t) \right\} = \frac{-C1}{2}e^{\frac{t}{2}} - t + \frac{\cos(2t)}{34} + \frac{9\sin(2t)}{68} + \frac{C2}{3}e^{\frac{t}{2}} - t\right\}
$$

### **ODE No. 1885**

$$
\{tx'(t) - ty'(t) - 2y(t) = 0, tx''(t) + 2x'(t) + tx(t) = 0\}
$$

 $\chi$  Mathematica : cpu = 0.0220362 (sec), leaf count = 0, could not solve DSolve[ $\{-2*y[t] + t*Derivative[1][x][t] - t*Derivative[1][y][t] = 0, t*x[t] + 2*Deriv$  $\sqrt{\phantom{a}}$  **Maple** : cpu = 0.845 (sec), leaf count = 47

$$
\left\{ \left\{ x(t) = \frac{\sin(t) - C2 + C3 \cos(t)}{t}, y(t) = \frac{(-C3 + 2 - C2)\cos(t) + (-C2 + 2 - C3)\sin(t) + C1}{t^2} \right\}
$$

$$
\{ay(t) + x''(t) = 0, y''(t) - a^2y(t) = 0\}
$$

**Mathematica** : cpu =  $0.0212455$  (sec), leaf count =  $115$ 

$$
\left\{ \left\{ x(t) \to -\frac{c_4 e^{-at} (-2ate^{at} + e^{2at} - 1)}{2a^2} - \frac{c_3 e^{-at} (e^{at} - 1)^2}{2a} + c_2 t + c_1, y(t) \to \frac{1}{2} c_3 e^{-at} (e^{2at} + 1) + \frac{c_4 e^{-at} (e^{2at} + 1)}{2a^2} \right\}
$$

**Maple** : cpu =  $0.054$  (sec), leaf count =  $49$ 

$$
\left\{ \left\{ x(t) = \frac{-0.03 e^{-at} - 0.04 e^{at} + a(-0.01 t + 0.02)}{a}, y(t) = -0.03 e^{-at} + 0.04 e^{at} \right\} \right\}
$$

**ODE No. 1887**

$$
\{x''(t) = ax(t) + by(t), y''(t) = cx(t) + dy(t)\}
$$

 $\blacklozenge$  **Mathematica** : cpu = 0.547245 (sec), leaf count = 5748

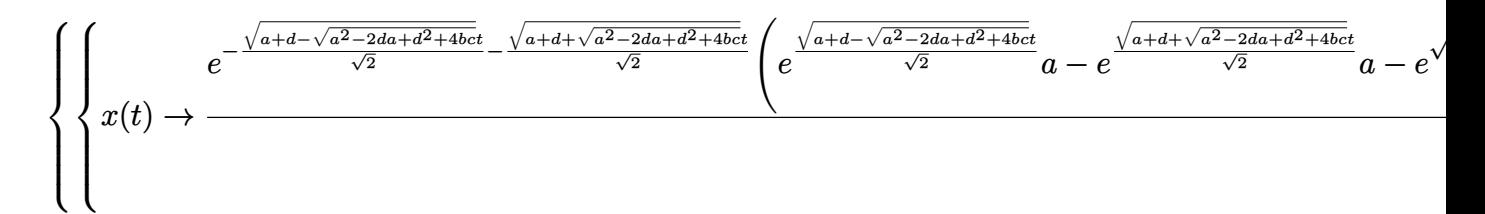

 $\sqrt{\phantom{a}}$  **Maple** : cpu = 0.166 (sec), leaf count = 360

$$
\left\{ \left\{ x(t) = \_C1 \, e^{-\frac{t}{2}\sqrt{-2\sqrt{a^2 - 2ad + 4bc + d^2 + 2a + 2d}}} + \_C2 \, e^{\frac{t}{2}\sqrt{-2\sqrt{a^2 - 2ad + 4bc + d^2 + 2a + 2d}}} + \_C3 \, e^{-\frac{t}{2}\sqrt{2\sqrt{a^2 - 2ad + 4b^2 + 2a + 2d}}}\right\}
$$

#### **ODE No. 1888**

$$
{x''(t) = a1x(t) + b1y(t) + c1, y''(t) = a2x(t) + b2y(t) + c2}
$$

**Mathematica** : cpu =  $26.7855$  (sec), leaf count =  $56704$ 

Too large to display

**Maple** :  $cpu = 0.219$  (sec), leaf count =  $457$ 

$$
\left\{ \left\{ x(t) = -C_4 e^{\frac{t}{2}\sqrt{2\sqrt{a1^2 - 2a1b2 + 4a2b1 + b2^2 + 2a1 + 2b2}}} + C_3 e^{-\frac{t}{2}\sqrt{2\sqrt{a1^2 - 2a1b2 + 4a2b1 + b2^2 + 2a1 + 2b2}} + C_2 e^{-\frac{t}{2}\sqrt{2\sqrt{a1^2 - 2a1b2 + 4a2b1 + b2^2 + 2a1 + 2b2}}}\right) \right\}
$$

$$
\{x''(t) + x(t) + y(t) = -5, -4x(t) + y''(t) - 3y(t) = -3\}
$$

 $\blacklozenge$  **Mathematica** : cpu = 0.109257 (sec), leaf count = 554

$$
\left\{ \left\{ x(t) \to -\frac{1}{4} c_4 e^{-t} \left( e^{2t} t + t - e^{2t} + 1 \right) - \frac{1}{2} c_1 e^{-t} \left( e^{2t} t - t - e^{2t} - 1 \right) - \frac{1}{2} c_2 e^{-t} \left( e^{2t} t + t - 2e^{2t} + 2 \right) - \frac{1}{4} c_3 e^{-t} \right\}
$$

 $\sqrt{\phantom{a}}$  **Maple** : cpu = 0.047 (sec), leaf count = 60

$$
\{ \{x(t) = (\_C4 \ t + \_C2) e^{-t} + 18 + (\_C3 \ t + \_C1) e^{t}, y(t) = ((-2t + 2) \_C4 - 2 \_C2) e^{-t} - 23 + ((-2t + 2) \_C4 - 2 \_C2) e^{-t} \}
$$

# **ODE No. 1890**

$$
\left\{x''(t) = c^2x(t)\left(3\cos^2(at+b)-1\right) + \frac{3}{2}c^2y(t)\sin(2abt), y''(t) = \frac{3}{2}c^2x(t)\sin(2abt) + c^2y(t)\left(3\sin^2(at+b)-1\right)\right\}
$$

 $\boldsymbol{\times}$  Mathematica : cpu = 0.00899022 (sec), leaf count = 0, could not solve DSolve[{Derivative[2][x][t] ==  $c^2*(-1 + 3*Cos[b + a*t]^2)*x[t] + (3*c^2*Sin[2*a*b*t]*x]$  $1 + 3*Sin[b + a*t]^2)*y[t]}, {x[t], y[t]}, t]$ 

 $\boldsymbol{\times}$  **Maple** : cpu = 0. (sec), leaf count = 0, result contains DESol

$$
\left\{ \left\{ x(t) = DESol\left( \left\{ \frac{d^4}{dt^4} - Y(t) + \left( 2\frac{\sin\left(atb\right)ab}{\cos\left(atb\right)} - 2\frac{ab\cos\left(atb\right)}{\sin\left(atb\right)} \right) \frac{d^3}{dt^3} - Y(t) + \left( 2c^2 - 3\left(\sin\left(a t\right)\right)^2 c^2\left(\cot\left(a t\right)\right) \right) \right\}
$$

**ODE No. 1891**

$$
\{x''(t) + 6x(t) + 7y(t) = 0, 3x(t) + y''(t) + 2y(t) = 2t\}
$$

 $\blacklozenge$  **Mathematica** : cpu = 0.563389 (sec), leaf count = 742

$$
\left\{ \left\{ x(t) \to -\frac{7}{60} c_4 e^{-t} (3e^{2t} - 2e^t \sin(3t) - 3) + \frac{1}{60} c_2 e^{-t} (9e^{2t} + 14e^t \sin(3t) - 9) - \frac{7}{20} c_3 e^{-t} (e^{2t} - 2e^t \cos(3t) - 9) \right\}
$$

 $\sqrt{\phantom{a}}$  **Maple** : cpu = 0.047 (sec), leaf count = 64

$$
\left\{ \left\{ x(t) = \frac{14t}{9} + \_Ct e^t + \_C2 \cos(3t) + \_C3 e^{-t} + \_C4 \sin(3t), y(t) = - \_C1 e^t + \frac{3 \_C2 \cos(3t)}{7} \right\} \right\}
$$

$$
\{-ay'(t) + bx(t) + x''(t) = 0, ax'(t) + by(t) + y''(t) = 0\}
$$

 $\blacklozenge$  **Mathematica** : cpu = 0.412413 (sec), leaf count = 4815

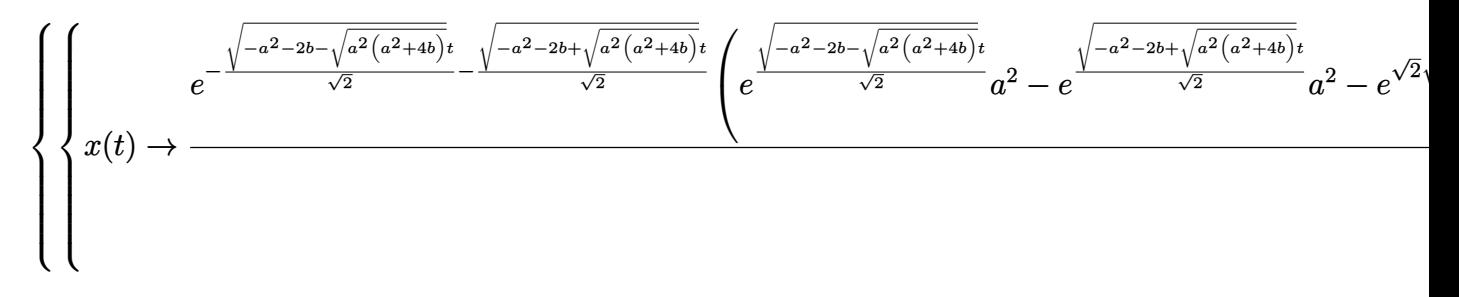

 $\sqrt{\phantom{a}}$  **Maple** : cpu = 0.139 (sec), leaf count = 463

$$
\left\{ \left\{ x(t) = \_C1 \, e^{-\frac{t}{2}\sqrt{-2a^2 - 2\sqrt{a^2(a^2 + 4b)} - 4b}} + \_C2 \, e^{\frac{t}{2}\sqrt{-2a^2 - 2\sqrt{a^2(a^2 + 4b)} - 4b}} + \_C3 \, e^{-\frac{t}{2}\sqrt{-2a^2 + 2\sqrt{a^2(a^2 + 4b)} - 4b}} \right\}
$$

# **ODE No. 1893**

$$
\{-A0y'(t) + a1x''(t) + b1x'(t) + c1x(t) = B0e^{i\omega t}, A0x'(t) + a2y''(t) + b2y'(t) + c2y(t) = 0\}
$$

**Mathematica** :  $cpu = 1168.74$  (sec), leaf count  $= 5562$ 

 $\sqrt{\phantom{a}}$  **Maple** : cpu = 1.232 (sec), leaf count = 1579

 *x*(*t*) = \_*C1 a2 a1 RootOf a1 a2* \_*Z* <sup>4</sup> + (*a1 b2* + *a2 b1* ) \_*Z* <sup>3</sup> + (*A*<sup>2</sup> + *a1 c2* + *a2 c1* + *b1 b2* ) \_*Z*

 ${a(x'(t) - y'(t)) + b1x(t) + x''(t) = c1e^{i\omega t}, a(y'(t) - x'(t)) + b2y(t) + y''(t) = c2e^{i\omega t}}$  $\blacklozenge$  **Mathematica** : cpu = 2706.04 (sec), leaf count = 3402

$$
\begin{cases} \left\{ x(t) \to -ab2c_3 \text{RootSum} \left[ \#1^4 + 2a \#1^3 + b1 \#1^2 + b2 \#1^2 + ab1 \#1 + ab2 \#1 + b1b2 \& , \frac{a \#1^3 + 6a \#1^2}{4} \#1^3 + 6a \#1 \right] \right\} \end{cases}
$$
\nMaple : cpu = 0.746 (sec), leaf count = 1056

$$
\left\{ \left\{ x(t) = \frac{(-c1\omega^2 + ia(c1 + c2)\omega + c1\ b2)e^{i\omega t}}{\omega^4 - 2ia\omega^3 + (-b1 - b2)\omega^2 + i\ (b1 + b2)\ aw + b1\ b2} + \right. - C1 e^{RootOf(-Z^4 + 2a_ZZ^3 + (b1 + b2))Z^2 + (b1 + b2)\omega^2 + i(b1 + b2)\ w^2 + (b1 + b2)\ w + (c1 + b2)\ w + (d1 + b2)\ w + (e1 + b2)\ w + (f1 + b2)\ w + (g1 + b2)\ w + (h1 + b2)\ w + (h1 + b2
$$

#### **ODE No. 1895**

 ${a11x''(t) + a12y''(t) + b11x'(t) + b12y'(t) + c11x(t) + c12y(t) = 0, a21x''(t) + a22y''(t) + b21x'(t) + b21x'(t) + b21x'(t) + b21x'(t) + b21x'(t) + b21x'(t) + b21x'(t) + b21x'(t) + b21x'(t) + b21x'(t) + b21x'(t) + b21x'(t) + b21x'(t) + b21x'(t) + b21x'(t) + b21x'(t) + b21x'(t) + b21x'(t) + b21x'(t$  $\blacklozenge$  **Mathematica** : cpu = 0.461001 (sec), leaf count = 7517

**Maple** : cpu =  $0.328$  (sec), leaf count =  $1008$ 

 $\left\{\begin{matrix} \end{matrix}\right\}$   $x(t) = \sum_{k=1}^{4}$ \_*a*=1  $e^{RootOf((a22 a11 - a21 a12) \_Z^4 + (b22 a11 - a12 b21 - a21 b12 + a22 b11) \_Z^3 + (a11 c22 - a12 c21 - a21 c12 + a22 c11 + a22 c11)}$ 

### **ODE No. 1896**

$$
\{x''(t) - 2x'(t) - y'(t) + y(t) = 0, 2x'(t) - x(t) + y^{(3)}(t) - y''(t) = t\}
$$

 $\blacklozenge$  **Mathematica** : cpu = 0.2066 (sec), leaf count = 1132

$$
\left\{ \left\{ x(t) \to \frac{1}{64} e^{-t} \left( 2e^{2t} t^2 - 6e^{2t} t + 7e^{2t} + 1 \right) \left( e^t (1-t) + e^{-t} \left( -2t^3 - 8t^2 - 17t - 17 \right) \right) + \frac{1}{64} e^{-t} \left( 2e^{2t} t^2 + 6e^{2t} \right) \right\}
$$

 $\sqrt{\phantom{a}}$  **Maple** : cpu = 0.049 (sec), leaf count = 67

$$
\left\{ \left\{ x(t) = -\frac{2\ -C2\ e^{-t}}{3} + \frac{(-9\ -C5\ t^2 - 6\ -C4\ t - 3\ -C3\ -18\ -C5)\ e^t}{3} - t - 2, y(t) = -C2\ e^{-t} - 2 + \left( -\frac{C5}{2} + \frac{C5}{2} + \frac{C5}{2} + \frac{C5}{2} \right) \right\}
$$

$$
\{x''(t) + y''(t) + y'(t) = \sinh(2t), 2x''(t) + y''(t) = 2t\}
$$

 $\blacklozenge$  **Mathematica** : cpu = 0.131356 (sec), leaf count = 280

$$
\left\{ \left\{ x(t) \rightarrow \frac{1}{4} c_4 e^{-2t} \left( 2e^{2t} t - e^{2t} + 1 \right) + c_2 t + c_1 + t \left( \frac{t^2}{2} + \frac{t}{2} - \frac{e^{4t}}{8} + e^{2t} \left( \frac{t}{2} - \frac{1}{4} \right) \right) + \frac{1}{48} \left( -4 \left( 4t^2 - 3t + 3 \right) \right) \right\}
$$

 $\blacksquare$  **Maple** : cpu = 0.342 (sec), leaf count = 86

$$
\left\{ \left\{ x(t) = \frac{(-12t + 12 \cdot C2 - 15) e^{-2t}}{48} + \frac{t^3}{6} + \frac{t^2}{4} + \frac{C3t + C4}{4} - \frac{\cosh(2t)}{16} - \frac{\sinh(2t)}{16}, y(t) = \frac{(4t - 12)}{16} \right\}
$$

### **ODE No. 1898**

$$
\{x''(t) - x'(t) + y'(t) = 0, x''(t) - x(t) + y''(t) = 0\}
$$

 $\blacklozenge$  **Mathematica** : cpu = 0.0446561 (sec), leaf count = 420

$$
\left\{\left\{x(t) \to -\frac{1}{5}c_1e^{\frac{t}{2}-\frac{\sqrt{5}t}{2}}\left(\sqrt{5}e^{\sqrt{5}t}-5e^{\frac{\sqrt{5}t}{2}+\frac{t}{2}}-\sqrt{5}\right)+\frac{c_2e^{\frac{t}{2}-\frac{\sqrt{5}t}{2}}\left(e^{\sqrt{5}t}-1\right)}{\sqrt{5}}-\frac{1}{10}c_4e^{\frac{t}{2}-\frac{\sqrt{5}t}{2}}\left(5e^{\sqrt{5}t}+\sqrt{5}e^{\sqrt{5}t}\right)\right\}
$$

$$
ext{Maple : cpu = 0.062 (sec), leaf count = 71}
$$

$$
\left\{ \left\{ x(t) = \frac{-C4\left(\sqrt{5}-1\right)}{2}e^{-\frac{\left(\sqrt{5}-1\right)t}{2}} - \frac{-C3\left(\sqrt{5}+1\right)}{2}e^{\frac{\left(\sqrt{5}+1\right)t}{2}} + \_ C1 e^t, y(t) = \_ C2 + \_ C3 e^{\frac{\left(\sqrt{5}+1\right)t}{2}} + \_ C4 e^{\frac{\left(\sqrt{5}+1\right)t}{2}} \right\}
$$

# **ODE No. 1899**

 ${x'(t) = 2x(t), y'(t) = 3x(t) - 2y(t), z'(t) = 2y(t) + 3z(t)}$ 

 $\blacklozenge$  **Mathematica** : cpu = 0.0138776 (sec), leaf count = 112

$$
\left\{ \left\{ x(t) \to c_1 e^{2t}, y(t) \to \frac{3}{4} c_1 e^{-2t} (e^{4t} - 1) + c_2 e^{-2t}, z(t) \to \frac{3}{10} c_1 e^{-2t} (2e^t + 3e^{2t} + 4e^{3t} + 1) (e^t - 1)^2 + \frac{2}{5} c_2 e^{-2t} \right\}
$$

 $\blacklozenge$  **Maple** : cpu = 0.091 (sec), leaf count = 52

$$
\left\{ \left\{ x(t) = \_C 3 e^{2t}, y(t) = \frac{3 \_C 3 e^{2t}}{4} + e^{-2t} \_C 2, z(t) = \_C 1 e^{3t} - \frac{3 \_C 3 e^{2t}}{2} - \frac{2 e^{-2t} \_C 2}{5} \right\} \right\}
$$

$$
\{x'(t) = 4x(t), y'(t) = x(t) - 2y(t), z'(t) = x(t) - 4y(t) + z(t)\}
$$

 $\blacklozenge$  **Mathematica** : cpu = 0.0103805 (sec), leaf count = 94

$$
\left\{ \left\{ x(t) \to c_1 e^{4t}, y(t) \to \frac{1}{6} c_1 e^{-2t} (e^{6t} - 1) + c_2 e^{-2t}, z(t) \to \frac{1}{9} c_1 e^{-2t} (e^{3t} + e^{6t} - 2) - \frac{4}{3} c_2 e^{-2t} (e^{3t} - 1) + c_3 e^{-2t} (e^{3t} - 1) \right\} \right\}
$$

 $\sqrt{\phantom{a}}$  **Maple** : cpu = 0.065 (sec), leaf count = 50

$$
\left\{ \left\{ x(t) = \_C 3 e^{4t}, y(t) = \frac{-C3 e^{4t}}{6} + e^{-2t} \_C 2, z(t) = \frac{-C3 e^{4t}}{9} + \_C1 e^{t} + \frac{4 e^{-2t} \_C 2}{3} \right\} \right\}
$$

**ODE No. 1901**

$$
\{x'(t) = y(t) - z(t), y'(t) = x(t) + y(t), z'(t) = x(t) + z(t)\}
$$

 $\blacklozenge$  **Mathematica** : cpu = 0.0105626 (sec), leaf count = 105

$$
\begin{aligned} \left\{ \left\{ x(t) \to c_2(e^t - 1) + c_3(1 - e^t) + c_1, y(t) \to c_1(e^t - 1) + c_2(e^t + 1) + c_3(-e^t + e^t - 1), z(t) \to c_1(e^t) \right\} \\ \mathbf{Maple}: \text{cpu} = 0.055 \text{ (sec)}, \text{ leaf count = 43} \end{aligned}
$$

$$
\{ \{x(t) = \_C2 + \_C3 e^t, y(t) = (\_C3 t + \_C1) e^t - \_C2, z(t) = ((t - 1) \_C3 + \_C1) e^t - \_C2 \} \}
$$

# **ODE No. 1902**

$$
\{x'(t) - y(t) + z(t) = 0, -x(t) + y'(t) - y(t) = t, -x(t) + z'(t) - z(t) = t\}
$$

 $\blacklozenge$  **Mathematica** : cpu = 0.0162327 (sec), leaf count = 226

$$
\begin{aligned} \left\{ \left\{ x(t) \to c_2(e^t - 1) + c_3(1 - e^t) + c_1 + e^{-t}(1 - e^t) (-t - 1) + e^{-t}(e^t - 1) (-t - 1), y(t) \to c_3(-e^t t + e^t) \right\} \\ \mathbf{W} \mathbf{aple}: \text{cpu} = 0.048 \text{ (sec)}, \text{ leaf count = 51} \end{aligned}
$$

$$
\left\{ \left\{ x(t) = \_C2 + \_C3 e^t, y(t) = (\_C3 t + \_C1) e^t - t - \_C2 - 1, z(t) = ((t - 1) \_C3 + \_C1) e^t - t - \right. \right. \\
$$

$$
\{ax'(t)=bc(y(t)-z(t)),by'(t)=ac(z(t)-x(t)),cz'(t)=ab(x(t)-y(t))\}
$$

 $\blacklozenge$  **Mathematica** : cpu = 0.106058 (sec), leaf count = 1304

$$
\left\{\left\{x(t) \to \frac{e^{-i\sqrt{a^2+b^2+c^2}t}\left(2e^{i\sqrt{a^2+b^2+c^2}t}a^2+b^2e^{2i\sqrt{a^2+b^2+c^2}t}+c^2e^{2i\sqrt{a^2+b^2+c^2}t}+b^2+c^2\right)c_1}{2\left(a^2+b^2+c^2\right)}-\frac{be^{-i\sqrt{a^2+b^2+c^2}t}}{\sqrt{a^2+b^2+c^2}t}\right\}
$$

 $\sqrt{\phantom{a}}$  **Maple** : cpu = 0.133 (sec), leaf count = 299

$$
\left\{ \left\{ x(t) = \_C1 + \_C2 \sin\left(\sqrt{a^2 + b^2 + c^2}t\right) + \_C3 \cos\left(\sqrt{a^2 + b^2 + c^2}t\right), y(t) = \frac{1}{b\left(b^2 + c^2\right)} \left( \_C1 b^3 + \_C1 \right) \right\}
$$

**ODE No. 1904**

$$
\{x'(t) = cy(t) - bz(t), y'(t) = az(t) - cx(t), z'(t) = bx(t) - ay(t)\}\
$$

**Mathematica** : cpu =  $0.0768165$  (sec), leaf count =  $1445$ 

$$
\left\{ \left\{ x(t) \rightarrow \frac{e^{-\sqrt{-a^2-b^2-c^2t}} \left( 2e^{\sqrt{-a^2-b^2-c^2t}}a^2 + b^2e^{2\sqrt{-a^2-b^2-c^2t}} + c^2e^{2\sqrt{-a^2-b^2-c^2t}} + b^2 + c^2 \right) c_1}{2(a^2+b^2+c^2)} - \frac{e^{-\sqrt{-a^2-b^2-c^2t}}}{2(a^2+b^2+c^2)} \right\}
$$

 $\boldsymbol{\checkmark}$  Maple : cpu = 0.077 (sec), leaf count = 257

$$
\left\{ \left\{ x(t) = \_C1 + \_C2 \sin\left(\sqrt{a^2 + b^2 + c^2}t\right) + \_C3 \cos\left(\sqrt{a^2 + b^2 + c^2}t\right), y(t) = \frac{1}{a\left(b^2 + c^2\right)} \left( \left(-a^2b\_{C^2}\right)^2 + \frac{1}{2}\right) \right\}
$$

# **ODE No. 1905**

$$
\{x'(t) = h(t)y(t) - g(t)z(t), y'(t) = f(t)z(t) - h(t)x(t), z'(t) = g(t)x(t) - f(t)y(t)\}
$$

 $\boldsymbol{\times}$  Mathematica : cpu = 0.00700153 (sec), leaf count = 0, could not solve DSolve[{Derivative[1][x][t] == h[t]\*y[t] - g[t]\*z[t], Derivative[1][y][t] == - $(h[t]*x[t]) + f[t]*z[t],$  Derivative[1][z][t] == g[t]\*x[t] - f[t]\*y[t]}, {x[t], y[t], z  $\chi$  **Maple** : cpu = 0. (sec), leaf count = 0, result contains DESol

$$
\left\{\left\{x(t) = DESol\left(\left\{\frac{d^3}{dt^3} - Y(t) + \left(-\frac{(h(t))^2 \frac{d}{dt}f(t)}{(h(t))^2 f(t) + (g(t))^2 f(t) + \left(\frac{d}{dt}h(t)\right)g(t) - h(t)\frac{d}{dt}g(t)} - \frac{1}{(h(t))^2 f(t) + (h(t))^2 f(t) + h(t)\frac{d}{dt}g(t)}\right)\right)\right\}
$$

$$
\{x'(t) = x(t) + y(t) - z(t), y'(t) = -x(t) + y(t) + z(t), z'(t) = x(t) - y(t) + z(t)\}
$$

 $\blacklozenge$  **Mathematica** : cpu = 0.0743488 (sec), leaf count = 278

$$
\left\{ \left\{ x(t) \rightarrow \frac{1}{3} c_1 e^t \left( 2 \cos \left( \sqrt{3} t \right) + 1 \right) - \frac{1}{3} c_2 e^t \left( -\sqrt{3} \sin \left( \sqrt{3} t \right) + \cos \left( \sqrt{3} t \right) - 1 \right) - \frac{1}{3} c_3 e^t \left( \sqrt{3} \sin \left( \sqrt{3} t \right) + \sqrt{\text{Maple : cpu}} = 0.067 \text{ (sec)}, \text{ leaf count } = 120 \right\}
$$

$$
\left\{ \left\{ x(t) = e^t \left( \cos \left( \sqrt{3}t \right) \_C 3 + \sin \left( \sqrt{3}t \right) \_C 2 + \_C 1 \right), y(t) = \frac{e^t \left( \_C 2 \sqrt{3} - \_C 3 \right) \cos \left( \sqrt{3}t \right)}{2} + \frac{e^t \left( - \_C 3 \right) \cos \left( \sqrt{3}t \right)}{2} + \frac{e^t \left( \frac{1}{2} \right) \cos \left( \sqrt{3}t \right)}{2} + \frac{e^t \left( \frac{1}{2} \right) \cos \left( \sqrt{3}t \right)}{2} + \frac{e^t \left( \frac{1}{2} \right) \cos \left( \sqrt{3}t \right)}{2} + \frac{e^t \left( \frac{1}{2} \right) \cos \left( \sqrt{3}t \right)}{2} + \frac{e^t \left( \frac{1}{2} \right) \cos \left( \sqrt{3}t \right)}{2} + \frac{e^t \left( \frac{1}{2} \right) \cos \left( \sqrt{3}t \right)}{2} + \frac{e^t \left( \frac{1}{2} \right) \cos \left( \sqrt{3}t \right)}{2} + \frac{e^t \left( \frac{1}{2} \right) \cos \left( \sqrt{3}t \right)}{2} + \frac{e^t \left( \sqrt{3}t \right) \cos \left( \sqrt{3}t \right)}{2} + \frac{e^t \left( \sqrt{3}t \right) \cos \left( \sqrt{3}t \right)}{2} + \frac{e^t \left( \sqrt{3}t \right) \cos \left( \sqrt{3}t \right)}{2} + \frac{e^t \left( \sqrt{3}t \right) \cos \left( \sqrt{3}t \right)}{2} + \frac{e^t \left( \sqrt{3}t \right) \cos \left( \sqrt{3}t \right)}{2} + \frac{e^t \left( \sqrt{3}t \right) \cos \left( \sqrt{3}t \right)}{2} + \frac{e^t \left( \sqrt{3}t \right) \cos \left( \sqrt{3}t \right)}{2} + \frac{e^t \left( \sqrt{3}t \right) \cos \left( \sqrt{3}t \right)}{2} + \frac{e^t \left( \sqrt{3}t \right) \cos \left( \
$$

### **ODE No. 1907**

 ${x'(t) = -3x(t) + 48y(t) - 28z(t), y'(t) = -4x(t) + 40y(t) - 22z(t), z'(t) = -6x(t) + 57y(t) - 31z(t)}$  $\blacklozenge$  **Mathematica** : cpu = 0.0140664 (sec), leaf count = 179

$$
\begin{aligned}\n\left\{ \left\{ x(t) \to c_1(-e^t) \left( 2e^{2t} - 3 \right) + 6c_2 e^t \left( 2e^t + 3e^{2t} - 5 \right) - 2c_3 e^t \left( 4e^t + 5e^{2t} - 9 \right), y(t) \to -2c_1 e^t \left( e^{2t} - 1 \right) + c_2 e^t \left( 4e^t + 5e^{2t} - 9 \right) \right\} \right\} \\
\text{Maple : cpu = 0.052 (sec), leaf count = 66\n\end{aligned}
$$

$$
\left\{ \left\{ x(t) = \_C1 e^{2t} + \_C2 e^t + \_C3 e^{3t}, y(t) = \frac{-C1 e^{2t}}{4} + \frac{2 \_C2 e^t}{3} + \_C3 e^{3t}, z(t) = \frac{-C1 e^{2t}}{4} + \_C2 e^{3t} \right\}
$$

#### **ODE No. 1908**

 ${x'(t) = 6x(t) - 72y(t) + 44z(t), y'(t) = 4x(t) - 4y(t) + 26z(t), z'(t) = 6x(t) - 63y(t) + 38z(t)}$  $\blacklozenge$  **Mathematica** : cpu = 0.0235574 (sec), leaf count = 551

$$
\left\{ \left\{ x(t) \to -36c_2 \text{RootSum} \left[ \#1^3 - 40 \#1^2 + 1714 \#1 + 1404 \& \frac{2 \#1e^{\#1t} + e^{\#1t}}{3 \#1^2 - 80 \#1 + 1714} \& \right] + 4c_3 \text{RootSum} \right[ \frac{2 \#1e^{\#1t} + e^{\#1t}}{3 \#1^2 - 80 \#1 + 1714} \& \right]
$$

$$
\begin{cases} x(t) = \frac{-C2 e^{\frac{\left((263474+18 \sqrt{351406311})^{\frac{2}{3}}+80 \sqrt[3]{263474+18 \sqrt{351406311}}-3542\right)t}{6 \sqrt[3]{263474+18 \sqrt{351406311}}}} \sin \left(\frac{\sqrt{3}t \left(\sqrt[3]{4} \sqrt[3]{(131737+9 \sqrt{351406311}}-3542\right)\sqrt[3]{(131737+9 \sqrt{351406311}}}{6 \sqrt[3]{263474+18 \sqrt{35140631}}}\right)\n\end{cases}
$$

 ${x'(t) = ax(t) + \beta z(t) + gy(t), y'(t) = \alpha z(t) + by(t) + gx(t), z'(t) = \alpha y(t) + \beta x(t) + cz(t)}$  $\blacklozenge$  **Mathematica** : cpu = 0.059932 (sec), leaf count = 1630

$$
\left\{ \left\{ x(t) \to -c_2 \text{RootSum} \left[ \#1^3 - a \#1^2 - b \#1^2 - c \#1^2 - \alpha^2 \#1 - \beta^2 \#1 - g^2 \#1 + ab \#1 + ac \#1 + bc \#1 - b \#1 \right] \right\}
$$

**Maple** : cpu = 23.997 (sec), leaf count =  $33085$ 

Too large to display

### **ODE No. 1910**

$$
\{tx'(t) = 2x(t) - t, t^3y'(t) = t^2y(t) - x(t) + t, t^4z'(t) = t^3z(t) - t^2y(t) - x(t) + t\}
$$
  
Mathematica : cpu = 0.00964778 (sec), leaf count = 39

$$
\left\{ \left\{ x(t) \to c_3 t^2 + t, y(t) \to c_2 t + c_3, z(t) \to c_1 t + \frac{c_3}{t} + c_2 \right\} \right\}
$$

 $\sqrt{\phantom{a}}$  **Maple** : cpu = 0.073 (sec), leaf count = 37

$$
\left\{ \left\{ x(t) = \_C 3 t^2 + t, y(t) = \_C 2 t + \_C 3, z(t) = \frac{-C 1 t^2 + \_C 2 t + \_C 3}{t} \right\} \right\}
$$

# **ODE No. 1911**

$$
\{atx'(t) = bc(y(t) - z(t)), bty'(t) = ac(z(t) - x(t)), ctz'(t) = ab(x(t) - y(t))\}
$$

 $\chi$  **Mathematica** : cpu = 0.0314955 (sec), leaf count = 0, could not solve

DSolve[{a\*t\*Derivative[1][x][t] == b\*c\*(y[t] - z[t]), b\*t\*Derivative[1][y][t] == a\*c\*(  $x[t] + z[t]),$   $c*t*Derivative[1][z][t] == a*b*(x[t] - y[t]);$   $\{x[t], y[t], z[t]\}, t]$ 

 $\sqrt{\phantom{a}}$  **Maple** : cpu = 0.123 (sec), leaf count = 308

$$
\left\{ \left\{ x(t) = \_C1 + \_C2 \sin\left(\sqrt{a^2 + b^2 + c^2} \ln(t)\right) + \_C3 \cos\left(\sqrt{a^2 + b^2 + c^2} \ln(t)\right), y(t) = \frac{1}{b(b^2 + c^2)} \right\} \right\}
$$

 ${x1'(t) = ax2(t) + bx3(t)\cos(ct) + bx4(t)\sin(ct), x2'(t) = -ax1(t) + bx3(t)\sin(ct) - bx4(t)\cos(ct), x3'(t) = -ax1(t) + bx3(t)\sin(ct)$  $(t)$ 

 $\boldsymbol{\times}$  Mathematica : cpu = 0.337909 (sec), leaf count = 0, could not solve

DSolve[{Derivative[1][x1][t] ==  $a*x2[t] + b*Cos[c*t]*x3[t] + b*Sin[c*t]*x4[t]$ , Derivat  $(axx1[t]) + b*Sin[c*t]*x3[t] - b*Cos[c*t]*x4[t], Derivative[1][x3][t] == (b*Cos[c*t]*x1[t]) - b*Sin[c*t]*x2[t] + a*x4[t], Derivative[1][x4][t] == (b*Sin[c*t]*x1[t]) + b*Cos[c*t]*x2[t] - a*x3[t]), {x[t], y[t], z[t]}, t]$ 

 $\sqrt{\text{Maple}}$  : cpu = 2.355 (sec), leaf count = 2956

$$
\left\{ \left\{ x1(t) = \_C2 + \_C3 \sin(ct) + \_C4 \cos(ct), x2(t) = -\cos(ct) \_C3 + \sin(ct) \_C4 + \_C1, x3(t) = \right\}
$$

**ODE No. 1913**

$$
\{x'(t) = -x(t)(x(t) + y(t)), y'(t) = y(t)(x(t) + y(t))\}
$$

 $\blacklozenge$  **Mathematica** : cpu = 0.511222 (sec), leaf count = 64

$$
\{\{y(t)\rightarrow -\sqrt{c_1}\cot(\sqrt{c_1}t-\sqrt{c_1}c_2),x(t)\rightarrow -\sqrt{c_1}\tan(\sqrt{c_1}t-\sqrt{c_1}c_2)\}\}\
$$

 $\blacklozenge$  **Maple** : cpu = 0.144 (sec), leaf count = 57

$$
\left\{ [\{x(t) = 0\}, \{y(t) = (-t + \_C t)^{-1}\}], [\left\{x(t) = \frac{1}{\_C t} \tanh\left(\frac{-C2 + t}{\_C t}\right)\right\}, \left\{y(t) = \frac{-(x(t))^2 - \frac{d}{dt}x(t)}{x(t)}\right\} \right\}
$$

**ODE No. 1914**

$$
\{x'(t) = x(t)(ay(t) + b), y'(t) = y(t)(cx(t) + d)\}
$$

 $\blacklozenge$  **Mathematica** : cpu = 0.821705 (sec), leaf count = 201

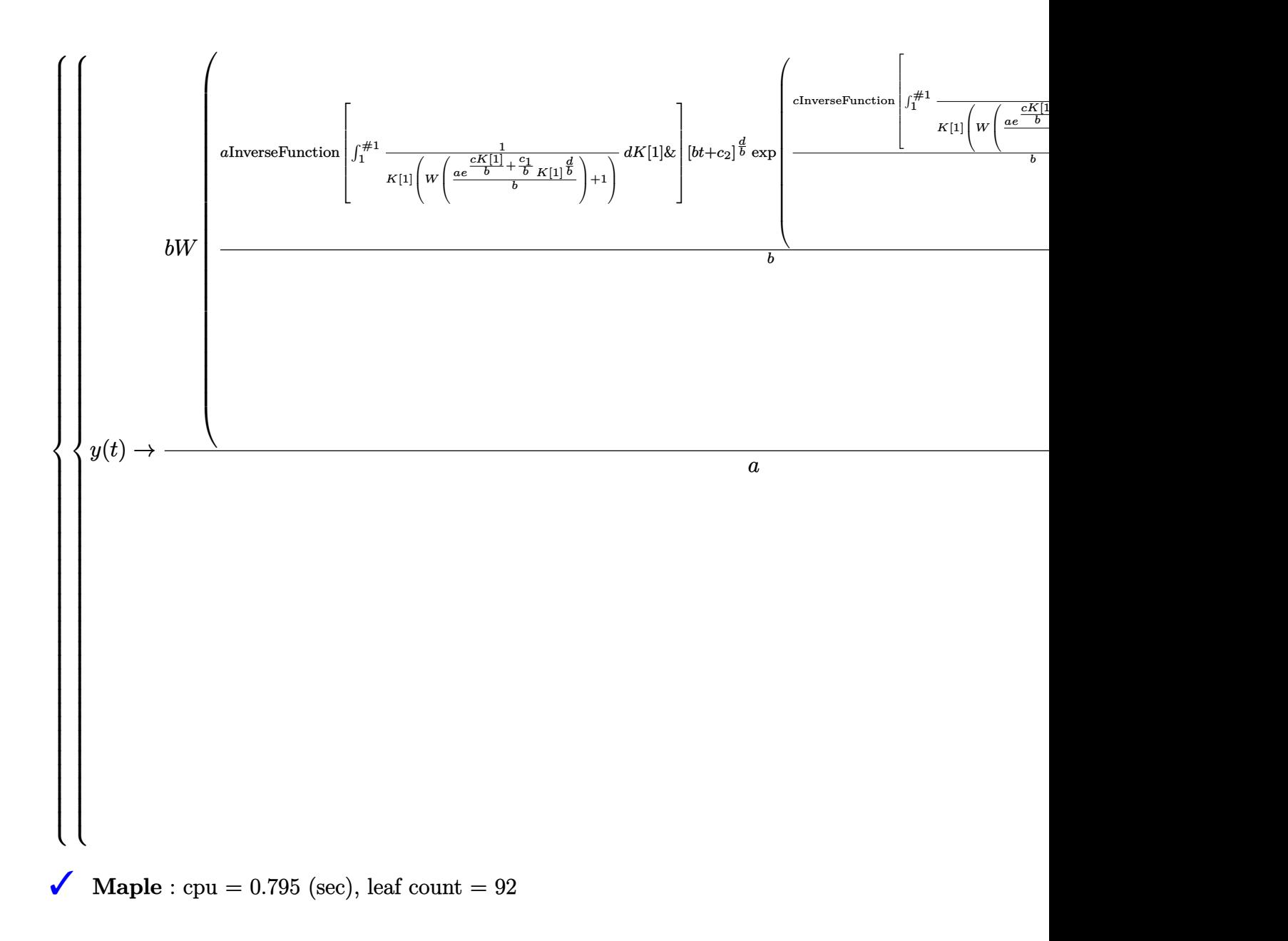

$$
\left\{ \left[ \{x(t) = 0\}, \{y(t) = \_C1 e^{dt}\} \right], \left[ \left\{ x(t) = RootOf\left( -\int^{-Z} \frac{1}{b_{a}} \left( \text{lambda} W\left(\frac{e^{-1}}{b} e^{-\frac{ac}{b}} - a^{\frac{d}{b}} e^{-\frac{Ct}{b}} \right) + 1 \right)^{-1} \right] \right\}
$$

 $\{x'(t) = x(t)(a(px(t) + qy(t)) + \alpha), y'(t) = y(t)(b(px(t) + qy(t)) + \beta)\}$ 

 $\boldsymbol{\chi}$  Mathematica : cpu = 965.002 (sec), leaf count = 0, could not solve

DSolve[{Derivative[1][x][t] == x[t]\*(alpha + a\*(p\*x[t] + q\*y[t])), Derivative[1][y][t]  $\blacksquare$  **Maple** : cpu = 9.725 (sec), leaf count = 147

$$
\left\{ [\{x(t) = 0\}, \left\{ y(t) = \frac{\beta}{e^{-\beta t} - C_1 \beta - bq} \right\}], \left[ \left\{ x(t) = ODESolStruc\left( \begin{array}{c} b(-a), \left[ \left\{ \left( \frac{d}{d-a} - b(-a) \right) (-b(-a), b(-a) \right) \right\} \right] \end{array} \right) \right\} \right\}
$$

#### **ODE No. 1916**

$$
\{x'(t) = h(a - x(t))(c - x(t) - y(t)), y'(t) = k(b - y(t))(c - x(t) - y(t))\}
$$

 $\boldsymbol{\times}$  Mathematica : cpu = 250.038 (sec), leaf count = 0, could not solve DSolve[{Derivative[1][x][t] == h\*(a - x[t])\*(c - x[t] - y[t]), Derivative[1][y][t] ==  $\sqrt{\phantom{a}}$  **Maple** : cpu = 0.673 (sec), leaf count = 180

$$
\left\{ \left[ \{x(t) = a\} \right], \left\{ y(t) = \frac{(c-a)e^{k(t-1)(-c+a+b)} - b}{-1 + e^{k(t-1)(-c+a+b)}} \right\} \right], \left[ \left\{ x(t) = RootOf\left( -\int_{-\frac{a}{a-a}}^{\frac{a}{a-a}} \left( (-a-a)^{-\frac{k}{b}} \right) \right\} \right] \right\}
$$

#### **ODE No. 1917**

$$
\{x'(t) = y(t)^2 - \cos(x(t)), y'(t) = y(t)(-\sin(x(t)))\}
$$

 $\chi$  Mathematica : cpu = 250.054 (sec), leaf count = 0, could not solve DSolve[{Derivative[1][x][t] ==  $-Cos[x[t]] + y[t]$ <sup>2</sup>, Derivative[1][y][t] == -(Sin[x[t]]\*y[t])}, {x[t], y[t]}, t]

 $\sqrt{\phantom{a}}$  **Maple** : cpu = 1.519 (sec), leaf count = 109

$$
\left\{ \left[ \left\{ x(t) = RootOf\left( 2\int_{0}^{-Z} \left( \tan \left( RootOf\left( -3\sqrt{-\left( \cos \left( \frac{f}{f} \right) \right)^{2}} \ln \left( 9/4 \frac{\left( \cos \left( \frac{f}{f} \right) \right)^{2}}{\left( \cos \left( \frac{f}{f} \right) \right)^{2}} \right) + 3\_CI\sqrt{-\left( \cos \left( \frac{f}{f} \right) \right)^{2}} \right) \right] \right\}
$$

$$
\left\{x'(t) = -x(t)y(t)^2 + x(t) + y(t), y'(t) = x(t)^2y(t) - x(t) - y(t)\right\}
$$

 $\boldsymbol{\times}$  Mathematica : cpu = 0.0910979 (sec), leaf count = 0, could not solve

DSolve[{Derivative[1][x][t] ==  $x[t] + y[t] - x[t]*y[t]$ <sup>2</sup>, Derivative[1][y][t] ==  $x[t] - y[t] + x[t]^2*y[t];$  { $x[t], y[t]$ }, t]

 $\sqrt{\text{Maple}}$  : cpu = 2.696 (sec), leaf count = 184

$$
\left\{ [\{x(t) = 0\}, \{y(t) = 0\}], [\left\{x(t) = ODESolStruc\left(-a, \left[\left\{\frac{1}{2-a^2}\left(\sqrt{(4-a^2 - 4-a}\_b\left(-a) + 1\right)\left(-a^3 + 1\right)\right\}\right)\right]\right\}\right\}
$$

#### **ODE No. 1919**

$$
\{x'(t) = x(t) \left( -(x(t)^2 + y(t)^2) \right) + x(t) + y(t), y'(t) = -y(t) \left( x(t)^2 + y(t)^2 \right) - x(t) + y(t) \}
$$

 $\boldsymbol{\times}$  **Mathematica** : cpu = 0.109351 (sec), leaf count = 0, could not solve

DSolve[{Derivative[1][x][t] ==  $x[t] + y[t] - x[t]*(x[t]^{-2} + y[t]^{-2})$ , Derivative[1][y][  $x[t] + y[t] - y[t]*(x[t]^{2} + y[t]^{2}), \{x[t], y[t]\}, t]$ 

 $\sqrt{\phantom{a}}$  **Maple** : cpu = 3.856 (sec), leaf count = 203

 [{*x*(*t*) = 0} *,* {*y*(*t*) = 0}]*,* [ *<sup>x</sup>*(*t*) = *ODESolStruc* \_*a,* [ 1 2 \_*a* 3 q − (4 \_*a* <sup>4</sup> + 4 \_*a* \_*b* (\_*a*) − 4 \_*a* <sup>2</sup> − 1) (2 \_*a*

#### **ODE No. 1920**

$$
\{x'(t) = x(t) (x(t)^{2} + y(t)^{2} - 1) - y(t), y'(t) = y(t) (x(t)^{2} + y(t)^{2} - 1) + x(t)\}
$$

 $\boldsymbol{\times}$  Mathematica : cpu = 0.0856214 (sec), leaf count = 0, could not solve

DSolve[{Derivative[1][x][t] == -y[t] + x[t]\*(-1 + x[t]^2 + y[t]^2), Derivative[1][y][t]  $1 + x[t]^2 + y[t]^2)$ ,  $\{x[t], y[t]\}$ , t]

 $\sqrt{\phantom{a}}$  **Maple** : cpu = 3.432 (sec), leaf count = 205

$$
\Biggl\{[\{x(t)=0\}\,, \{y(t)=0\}], [\left\{x(t)=ODESolStruc\biggl(-a, [\left\{\frac{1}{2\_a^3}\biggl(\sqrt{-\left(4\_a^4-4\_a^2-4\_a\_b\left(-a\right)}-1\right)\right.\right. \right. \nonumber \\
$$

$$
\left\{ x'(t) = -y(t) \left( x(t)^2 + y(t)^2 \right), y'(t) = \left( \left\{ \begin{array}{cc} x(t)^2 + y(t)^2 & x(t)^2 + y(t)^2 \ge 2x(t) \\ (x(t)^2 + y(t)^2) \left( \frac{x(t)}{2} - \frac{y(t)^2}{2x(t)} \right) & \text{True} \end{array} \right) \right\}
$$

 $\boldsymbol{\times}$  Mathematica : cpu = 2.51577 (sec), leaf count = 0, could not solve

DSolve[{Derivative[1][x][t] ==  $-(y[t)*(x[t]^2 + y[t]^2))$ , Derivative[1][y][t] == Piece  $\boldsymbol{\times}$  **Maple** : cpu = 0. (sec), leaf count = 0, could not solve

dsolve({diff(x(t),t) = -y(t)\*(x(t)^2+y(t)^2), diff(y(t),t) = piecewise(2\*x(t) <= x(t)^  $1/2*y(t)^2/x(t)*(x(t)^2+y(t)^2))$ 

**ODE No. 1922**

$$
\left[ \left\{ x'(t) = \left( \begin{array}{cc} \sin \left( \frac{1}{x(t)^2 + y(t)^2} \right) x(t) (x(t)^2 + y(t)^2 - 1) & x(t)^2 + y(t)^2 \neq 1 \\ 0 & \text{True} \end{array} \right) - y(t), y'(t) = \left( \begin{array}{cc} \sin \left( \frac{1}{x(t)^2 + y(t)^2} \right) x(t) & \text{True} \end{array} \right)
$$

 $\lambda$  **Mathematica** : cpu = 12.425 (sec), leaf count = 0, could not solve

DSolve[{Derivative[1][x][t] == Piecewise[{{Sin[(x[t]^2 + y[t]^2)^(-1)]\*x[t]\*(- $1 + x[t]^2 + y[t]^2$ ,  $x[t]^2 + y[t]^2$  != 1}}, 0] - y[t], Derivative[1][y][t] == Piecev 1)]\*y[t]\*(-1 + x[t]^2 + y[t]^2), x[t]^2 + y[t]^2 != 1}}, 0] + x[t]}, {x[t], y[t]}, t]

**X** Maple : cpu = 0. (sec), leaf count = 0, could not solve

dsolve({diff(x(t),t) = -y(t)+piecewise(x(t)^2+y(t)^2 <> 1,x(t)\*(x(t)^2+y(t)^2-1)\*sin(1/(x(t)^2+y(t)^2))), diff(y(t),t) = x(t)+piecewise(x(t)^2+y(t)^2 <> 1,y(t)\*(x(t)  $1)*sin(1/(x(t)^2+y(t)^2))))$ 

**ODE No. 1923**

$$
\{(t^2+1) x'(t) = y(t) - tx(t), (t^2+1) y'(t) = -x(t) - ty(t)\}
$$

**Mathematica** : cpu =  $0.0298527$  (sec), leaf count =  $53$ 

$$
\left\{ \left\{ x(t) \to \frac{c_1}{t^2 + 1} + \frac{c_2 t}{t^2 + 1}, y(t) \to \frac{c_2}{t^2 + 1} - \frac{c_1 t}{t^2 + 1} \right\} \right\}
$$

 $\sqrt{\phantom{a}}$  **Maple** : cpu = 0.172 (sec), leaf count = 35

$$
\left\{ \left\{ x(t) = \frac{-C1 \ t + \_C2}{t^2 + 1}, y(t) = \frac{-C2 \ t + \_C1}{t^2 + 1} \right\} \right\}
$$

$$
\{ \left( -t^2 + x(t)^2 + y(t)^2 \right) x'(t) = -2tx(t), \left( -t^2 + x(t)^2 + y(t)^2 \right) y'(t) = -2ty(t) \}
$$

 $\blacklozenge$  **Mathematica** : cpu = 0.0709979 (sec), leaf count = 191

$$
\left\{ \left\{ y(t) \to \frac{c_1 \left(e^{c_2} - \sqrt{-4c_1^2 t^2 + e^{2c_2} - 4t^2}\right)}{2(c_1^2 + 1)}, x(t) \to \frac{e^{c_2} - \sqrt{-4c_1^2 t^2 + e^{2c_2} - 4t^2}}{2(c_1^2 + 1)} \right\}, \left\{ y(t) \to \frac{c_1 \left(\sqrt{-4c_1^2 t^2 + e^{2c_2} - 4t^2}\right)}{2(c_1^2 + 1)} \right\} \right\}
$$

 $\boldsymbol{\checkmark}$  Maple : cpu = 0.418 (sec), leaf count = 180

$$
\left\{ \left[ \{x(t) = 0\}, \left\{ y(t) = \frac{1}{2 \cdot C t} \left( 1 + \sqrt{-4 \cdot C t^2 t^2 + 1} \right), y(t) = \frac{1}{2 \cdot C t} \left( 1 - \sqrt{-4 \cdot C t^2 t^2 + 1} \right) \right\} \right], \left[ \left\{ x(t) = \frac{1}{2 \cdot C t} \left( 1 + \sqrt{-4 \cdot C t^2 t^2 + 1} \right), y(t) = \frac{1}{2 \cdot C t} \left( 1 - \sqrt{-4 \cdot C t^2 t^2 + 1} \right) \right\} \right\}
$$

#### **ODE No. 1925**

$$
\{ay'(t) + tx'(t) - x(t) + y'(t)^2 = 0, x'(t)y'(t) + ty'(t) - y(t) = 0\}
$$

 $\boldsymbol{\times}$  Mathematica : cpu = 8.62881 (sec), leaf count = 0, could not solve

DSolve $[\{-x[t] + t * Derivative[1][x][t] + a * Derivative[1][y][t] + Derivative[1][y][t]$ <sup>2</sup> y[t] + t\*Derivative[1][y][t] + Derivative[1][x][t]\*Derivative[1][y][t] == 0}, {x[t],  $y$ 

**Maple** : cpu =  $0.272$  (sec), leaf count =  $194$ 

$$
\left\{ [\left\{ x(t) = -\frac{t^2}{3} \right\}, \left\{ y(t) = -\frac{t^3}{27a} \right\}], [\left\{ x(t) = \_C1 \ t + \_C2 \right\}, \left\{ y(t) = -\frac{\left(\frac{d}{dt}x(t) + t\right) \left(\left(\frac{d}{dt}x(t)\right)^2 + t\frac{d}{dt}x(t)\right)}{a} \right\} \right\}
$$

#### **ODE No. 1926**

$$
\{x(t) = f(x'(t), y'(t)) + tx'(t), y(t) = g(x'(t), y'(t)) + ty'(t)\}
$$

 $\boldsymbol{\times}$  Mathematica : cpu = 0.00613758 (sec), leaf count = 0, could not solve DSolve $[\{x[t] == f[Derivative[1][x][t], Derivative[1][y][t]] + t*Derivative[1][x][t], y]$  $\blacklozenge$  **Maple** : cpu = 0.159 (sec), leaf count = 96

$$
\left\{ \left[ \left\{ \int \text{RootOf}\left( t \frac{d}{dt} y(t) + g\left( -Z, \frac{d}{dt} y(t) \right) - y(t) \right) dt + \right] - CI = t \text{RootOf}\left( t \frac{d}{dt} y(t) + g\left( -Z, \frac{d}{dt} y(t) \right) - y(t) \right) \right\}
$$

 $\{x''(t) = ae^{2x(t)} + e^{-2x(t)}\cos^2(y(t)) - e^{-x(t)}, y''(t) = e^{-2x(t)}\sin(y(t))\cos(y(t)) - \tan(y(t))\sec^2(y(t))\}$ 

 $\boldsymbol{\chi}$  Mathematica : cpu = 0.00960682 (sec), leaf count = 0, could not solve

DSolve[{Derivative[2][x][t] ==  $-E^(-x[t]) + a*E^-(2*x[t]) + Cos[y[t]]^2/E^-(2*x[t]),$  Der

**X** Maple : cpu = 0. (sec), leaf count = 0, could not solve

dsolve({diff(diff(x(t),t),t) = a\*exp(2\*x(t))-exp(-x(t))+exp(-2\*x(t))\*cos(y(t))^2, dif1  $2*x(t))*sin(y(t))*cos(y(t))-sin(y(t))/cos(y(t))^2)$ 

**ODE No. 1928**

$$
\left\{ x''(t) = \frac{kx(t)}{(x(t)^2 + y(t)^2)^{3/2}}, y''(t) = \frac{ky(t)}{(x(t)^2 + y(t)^2)^{3/2}} \right\}
$$

 $\boldsymbol{\times}$  Mathematica : cpu = 0.00696601 (sec), leaf count = 0, could not solve DSolve[{Derivative[2][x][t] ==  $(k*x[t])/(x[t]^2 + y[t]^2)(3/2)$ , Derivative[2][y][t] =  $\lambda$  **Maple** : cpu = 0. (sec), leaf count = 0, could not solve dsolve({diff(diff(x(t),t),t) = k\*x(t)/(x(t)^2+y(t)^2)^(3/2), diff(diff(y(t),t),t) = k\*

### **ODE No. 1929**

$$
\left\{x''(t) = -\frac{cy(t)x'(t)f\left(\sqrt{x'(t)^2 + y'(t)^2}\right)}{\sqrt{x'(t)^2 + y'(t)^2}}, y''(t) = -\frac{cy(t)y'(t)f\left(\sqrt{x'(t)^2 + y'(t)^2}\right)}{\sqrt{x'(t)^2 + y'(t)^2}} - g\right\}
$$

**X** Mathematica : cpu =  $0.00869615$  (sec), leaf count = 0, could not solve DSolve[{Derivative[2][x][t] ==  $-((c*f[Sqrt[Derivative[1][x][t]]^2 + Derivative[1][y][t]]^2)]$ g - (c\*f[Sqrt[Derivative[1][x][t]^2 + Derivative[1][y][t]^2]]\*y[t]\*Derivative[1][y][t] **Maple** : cpu =  $3.862$  (sec), leaf count =  $116$ 

$$
\left\{ \left[ \left\{ y(t) = ODESolStruc \left( -a, \left[ \left\{ \left( \frac{d}{d_a} - b(-a) \right) - b(-a) + 1 \left( C(-a) f\left( \sqrt{(-b(-a))^2} \right) - b(-a) + g \sqrt{b-a} \right) \right) \right\} \right] \right\}
$$

(\_*b* (\_*a*))<sup>2</sup>

$$
\{x'(t) = y(t) - z(t), y'(t) = x(t)^{2} + y(t), z'(t) = x(t)^{2} + z(t)\}
$$

**Mathematica** : cpu =  $0.0550785$  (sec), leaf count =  $308$ 

$$
\begin{cases} \left\{ x(t) \to e^{-c_3} (e^{c_3} c_1 + e^t), y(t) \to c_2 (e^{-c_3} (e^{c_3} c_1 + e^t) - c_1) + (e^{-c_3} (e^{c_3} c_1 + e^t) - c_1) \left( -\frac{c_1^2}{e^{-c_3} (e^{c_3} c_1 + e^t)} \right) \right\} \end{cases}
$$
  
Maple : cpu = 0.046 (sec), leaf count = 45

$$
\left\{ \left[ \left\{ x(t) = -C2 + -C3 e^{t} \right\}, \left\{ y(t) = \left( \int (x(t))^{2} e^{-t} dt + -C1 \right) e^{t} \right\}, \left\{ z(t) = -\frac{d}{dt} x(t) + y(t) \right\} \right] \right\}
$$

# **ODE No. 1931**

 $\{ax'(t) = (b-c)y(t)z(t), by'(t) = (c-a)x(t)z(t), cz'(t) = (a-b)x(t)y(t)\}$ **Mathematica** : cpu =  $5.57203$  (sec), leaf count =  $10101$ 

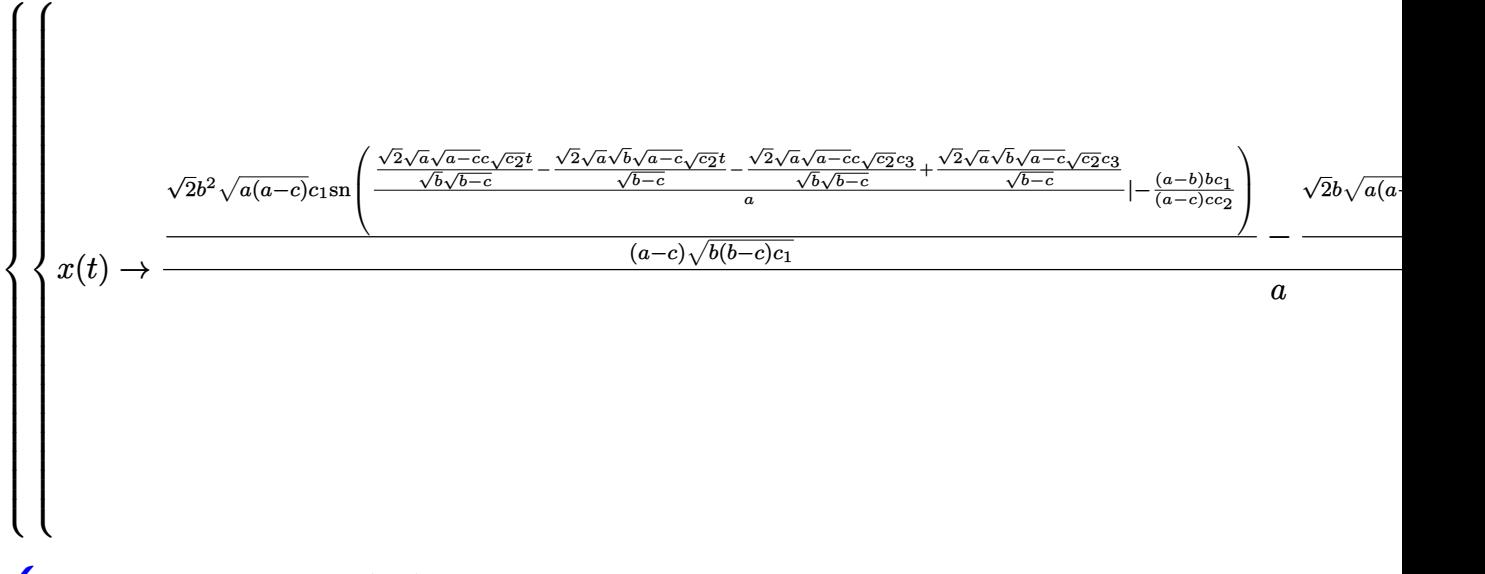

 $\sqrt{\phantom{a}}$  **Maple** : cpu = 0.632 (sec), leaf count = 695

$$
\begin{cases} \n\left[ \{x(t) = 0\}, \{y(t) = 0\}, \{z(t) = \_C 1\} \right], \n\left[ \{x(t) = 0\}, \{y(t) = \_C 1\}, \{z(t) = 0\} \right], \n\left[ \{x(t) = \_C 1\}, \{y(t) = \_C 1\}, \{y(t) = \_C 1\} \n\end{cases}
$$

 ${x'(t) = x(t)(y(t) - z(t)), y'(t) = y(t)(z(t) - x(t)), z'(t) = z(t)(x(t) - y(t))}$ 

 $\boldsymbol{\times}$  Mathematica : cpu = 2.29976 (sec), leaf count = 0, could not solve

DSolve[{Derivative[1][x][t] ==  $x[t]*(y[t] - z[t])$ , Derivative[1][y][t] ==  $y[t]*($  $x[t] + z[t]),$  Derivative[1][z][t] ==  $(x[t] - y[t]) * z[t]),$   $\{x[t], y[t], z[t]\}, t]$ 

 $\sqrt{\phantom{a}}$  **Maple** : cpu = 0.932 (sec), leaf count = 383

$$
\left\{ [\{x(t) = 0\}, \{y(t) = 0\}, \{z(t) = \_C1\}], [\{x(t) = 0\}, \{y(t) = \frac{\_C1 e^{-C2} - C1 e^{-C1} t}{-1 + e^{-C2} - C1 e^{-C1} t} \}, \{z(t) = \frac{\frac{d}{dt} y(t)}{y(t)} \right\}
$$

#### **ODE No. 1933**

$$
\{x'(t) + y'(t) = x(t)y(t), y'(t) + z'(t) = y(t)z(t), x'(t) + z'(t) = x(t)z(t)\}
$$

 $\boldsymbol{\times}$  **Mathematica** : cpu = 127.007 (sec), leaf count = 0, could not solve DSolve[{Derivative[1][x][t] + Derivative[1][y][t] == x[t]\*y[t], Derivative[1][y][t] + **Maple** : cpu = 2.287 (sec), leaf count = 17738

Too large to display

#### **ODE No. 1934**

$$
\left\{x'(t) = \frac{x(t)^2}{2} - \frac{y(t)}{24}, y'(t) = 2x(t)y(t) - 3z(t), z'(t) = 3x(t)z(t) - \frac{y(t)^2}{6}\right\}
$$

 $\chi$  **Mathematica** : cpu = 78.982 (sec), leaf count = 0, could not solve

DSolve[{Derivative[1][x][t] == x[t]^2/2 - y[t]/24, Derivative[1][y][t] == 2\*x[t]\*y[t]  $y[t]$ <sup>2</sup>/6 + 3\*x[t]\*z[t]}, {x[t], y[t], z[t]}, t]

 $\blacksquare$  **Maple** : cpu = 1.29 (sec), leaf count = 377

$$
\left\{ \left[ \{y(t) = 0\} \, , \{x(t) = -2 \, (-2 \, -C1 + t)^{-1} \} \, , \{z(t) = 0\} \right], \left[ \{y(t) = 256 \, (-C1 \, t + \_C2)^{-4} \} \, , \left\{x(t) = \frac{1}{6 \, y \, (0)}\right\} \, , \{y(t) = 0\} \, , \{y(t) = 0\} \
$$

 $\{x'(t) = x(t) (y(t)^2 - z(t)^2), y'(t) = y(t) (z(t)^2 - x(t)^2), z'(t) = z(t) (x(t)^2 - y(t)^2)\}\$ 

 $\boldsymbol{\chi}$  Mathematica : cpu = 0.0532991 (sec), leaf count = 0, could not solve

DSolve[{Derivative[1][x][t] == x[t]\*(y[t]^2 - z[t]^2), Derivative[1][y][t] == y[t]\*( $x[t]$ <sup>2</sup> + z[t]<sup>^</sup>2), Derivative[1][z][t] == (x[t]<sup>^</sup>2 - y[t]<sup>^</sup>2)\*z[t]}, {x[t], y[t], z[t]},  $\sqrt{\phantom{a}}$  **Maple** : cpu = 1.73 (sec), leaf count = 741

$$
\left\{ [\{x(t) = 0\}, \{y(t) = 0\}, \{z(t) = \_C1\}], [\{x(t) = 0\}, \{y(t) = \frac{1}{(e^{-C2} - C1)^2 (e^{-C1}t)^2 - 1} \sqrt{((e^{-C2} - C1)^2 (e^{-C1}t)^2 - 1})\right\} ]
$$

#### **ODE No. 1936**

 $\{x'(t) = x(t) (y(t)^2 - z(t)^2), y'(t) = -y(t) (x(t)^2 + z(t)^2), z'(t) = z(t) (x(t)^2 + y(t)^2)\}\$  $\boldsymbol{\chi}$  Mathematica : cpu = 0.0516265 (sec), leaf count = 0, could not solve DSolve[{Derivative[1][x][t] ==  $x[t]*(y[t]$ <sup>2</sup> -  $z[t]$ <sup>2</sup>), Derivative[1][y][t] == - $(y[t)*(x[t]^2 + z[t]^2))$ , Derivative[1][z][t] ==  $(x[t]^2 + y[t]^2)*z[t]$ ,  $\{x[t], y[t], z[t]\}$  $\sqrt{\phantom{a}}$  **Maple** : cpu = 0.611 (sec), leaf count = 710

$$
\left\{ [\{x(t) = 0\}, \{y(t) = 0\}, \{z(t) = \_C1\}], [\{x(t) = 0\}, \{y(t) = \frac{1}{(e^{-C2} - C1)^2 (e^{-C1} t)^2 - 1} \sqrt{- (e^{-C1} t)^4 - 1} \right\}
$$

#### **ODE No. 1937**

 $\{x'(t) = -x(t)y(t)^2 + x(t) + y(t), y'(t) = x(t)^2y(t) - x(t) - y(t), z'(t) = y(t)^2 - x(t)^2\}$ **X** Mathematica : cpu =  $0.265198$  (sec), leaf count = 0, could not solve DSolve[{Derivative[1][x][t] ==  $x[t] + y[t] - x[t]*y[t]$ <sup>2</sup>, Derivative[1][y][t] ==  $x[t] - y[t] + x[t]^2*y[t], Derivative[1][z][t] == -x[t]^2 + y[t]^2, {x[t], y[t], z[t]}$  $\sqrt{\phantom{a}}$  **Maple** : cpu = 2.343 (sec), leaf count = 242

$$
\left\{ [\{x(t) = 0\}, \{y(t) = 0\}, \{z(t) = \_C I\}], [\left\{x(t) = ODESolStruc\left(\_a, [\left\{\frac{1}{2\_{a}^2}\left(\sqrt{(4\_{a}^2 - 4\_{b}(\_a)}\right)\right)\right\}\right)\right\}].
$$

$$
\left\{x''(t) = \frac{x(t)f'(r)}{r}, y''(t) = \frac{y(t)f'(r)}{r}, z''(t) = \frac{z(t)f'(r)}{r}\right\}
$$

**Mathematica** : cpu =  $0.00911949$  (sec), leaf count = 137

$$
\left\{ \left\{ x(t) \to c_1 e^{-\frac{t\sqrt{f'(r)}}{\sqrt{r}}} + c_2 e^{\frac{t\sqrt{f'(r)}}{\sqrt{r}}}, y(t) \to c_3 e^{-\frac{t\sqrt{f'(r)}}{\sqrt{r}}} + c_4 e^{\frac{t\sqrt{f'(r)}}{\sqrt{r}}}, z(t) \to c_5 e^{-\frac{t\sqrt{f'(r)}}{\sqrt{r}}} + c_6 e^{\frac{t\sqrt{f'(r)}}{\sqrt{r}}} \right\} \right\}
$$

**Maple** : cpu =  $0.112$  (sec), leaf count =  $101$ 

$$
\left\{ \left\{ x(t) = -C5 e^{t\sqrt{\frac{d}{dr}F(r)}\frac{1}{\sqrt{r}}} + C6 e^{-t\sqrt{\frac{d}{dr}F(r)}\frac{1}{\sqrt{r}}}, y(t) = -C3 e^{t\sqrt{\frac{d}{dr}F(r)}\frac{1}{\sqrt{r}}} + C4 e^{-t\sqrt{\frac{d}{dr}F(r)}\frac{1}{\sqrt{r}}}, z(t) = -C4 e^{-t\sqrt{\frac{d}{dr}F(r)}\frac{1}{\sqrt{r}}}
$$

#### **ODE No. 1939**

 $\{(x(t)-y(t))(x(t)-z(t))x'(t)=f(t),(y(t)-x(t))(y(t)-z(t))y'(t)=f(t),(z(t)-x(t))(z(t)-y(t))z'(t)=f(t)(x(t)-x(t))z'(t)=f(t)(x(t)-x(t))z'(t)=f(t)(x(t)-x(t))z'(t)=f(t)(x(t)-x(t))z'(t)=f(t)(x(t)-x(t))z'(t)=f(t)(x(t)-x(t))z'(t)=f(t)(x(t)-x(t))z'(t)=f(t)(x(t)-x(t))z'(t)=f(t)(x(t)-x(t))z'(t)=f(t)(x(t)-x(t))z'(t)=f(t)(x(t)-x(t))z'(t)=f(t)(x(t)-x(t))z'(t)=f(t)(x(t)-x(t$ (*t*) = *f*(*t*)}  $\boldsymbol{\times}$  Mathematica : cpu = 0.030205 (sec), leaf count = 0, could not solve DSolve $[{(x[t] - y[t]) * (x[t] - z[t]) * Derivative[1][x][t] == f[t], (-x[t] + y[t]) * (y[t]}$  $x[t] + z[t]) * (-y[t] + z[t]) *$ Derivative[1][z][t] == f[t]}, {x[t], y[t], z[t]}, t]  $\sqrt{\phantom{a}}$  **Maple** : cpu = 1.402 (sec), leaf count = 899

$$
\left\{\left[\int_{x(t)} f(t) \, dt\right] \, \int_{-C t^3 + 11664 \, C 2^2 - 23328 \, C 2} \, f(t) \, dt + 11664 \, \left(\int f(t) \, dt\right)^2 \right\} \, \left(\left(1 + \frac{1}{2}\right)^2\right)^{1/2} \, dt
$$

### **ODE No. 1940**

 $\{x1'(t)\sin(x2(t)) = x4(t)\sin(x3(t)) + x5(t)\cos(x3(t)), x2'(t) = x4(t)\cos(x3(t)) - x5(t)\sin(x3(t)), x1'(t) = x5(t)\sin(x3(t))$  $\boldsymbol{\chi}$  Mathematica : cpu = 0.0089691 (sec), leaf count = 0, could not solve DSolve $[\{\text{Sin}[x2[t]] * Derivative[1][x1][t] == Sin[x3[t]] *x4[t] + Cos[x3[t]] *x5[t], Derivz$  $(ax(1 - lambda)*x5[t]) + Derivative[1][x4][t] == -(m*Cos[x3[t]]*Sin[x2[t]]), a*(1 - le)$ 

 $\lambda$  **Maple** : cpu = 0. (sec), leaf count = 0, could not solve

 $dsolve({diff(x1(t),t)*sin(x2(t)) = x4(t)*sin(x3(t))+x5(t)*cos(x3(t))}, diff(x3(t),t)+d(x))$  $(1-\lambda x + x5(t) = -m*sin(x2(t)) *cos(x3(t)), diff(x5(t),t) + (1-\lambda x + x4(t)) = m*sin(x3(t))$  $x5(t)*sin(x3(t))})$ 

# **3 Appendix**

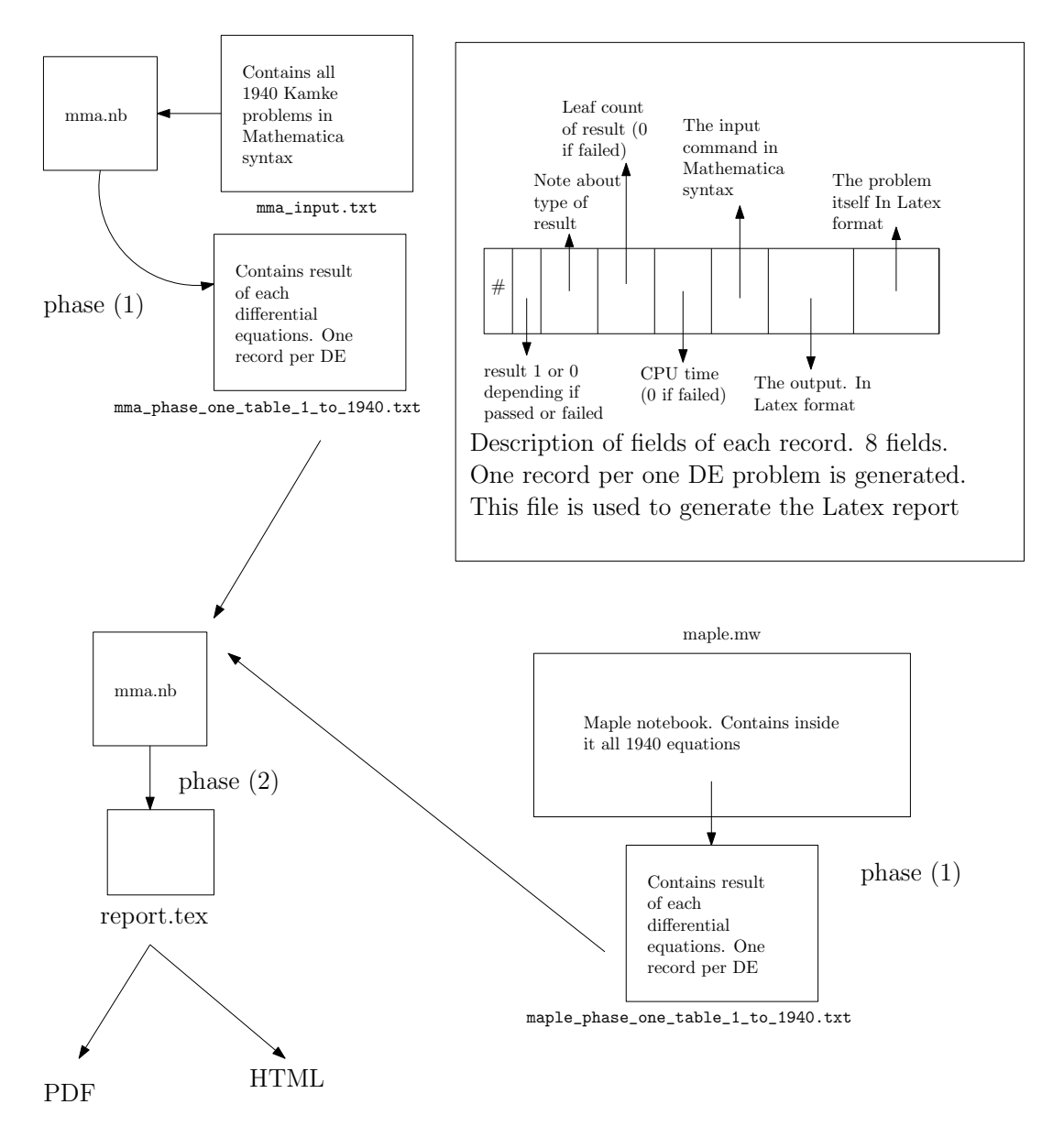

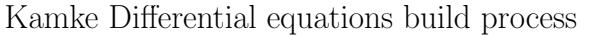

Nasser M. Abbasi (design.ipe)